## **EPA-450/2-76-009a (OAQPS NO. l.2-040a)**

 $\sqrt{2}$ 

# **AEROS MANUAL SERIES VOLUME III: SUMMARY AND RETRIEVAL (Second Edition)**

National Air Data Branch Monitoring and Data Analysis Division

U.S. ENVIRONMENTAL PROTECTION AGENCY Office of Air and Waste Management Office of Air Quality Planning and Standards Research Triangle Park, North Carolina 27711

July 1977

This report is issued by the Environmental Protection Agency to report technical data of interest to a limited number of readers. Copies are available free of charge to Federal employees, current contractors and grantees, and nonprofit organizations - in limited quantities  $-$  from the Library Services Office (MD-35), Research Triangle Park, North Carolina 27711; or, for a fee, from the National Technical Information Service, 5285 Port Royal Road, Springfield, Virginia 22161.

 $\mathbf{I}$ 

This document has been reviewed by the Office of Air Quality Planning and Standards, U.S. Environmental Protection Agency, and approved for publication. Approval does not signify that the contents necessarily reflect the views and policies of the Environmental Protection Agency, nor does mention of trade names or commercial products constitute endorsement or recommendation for use.

Publication No. EPA-450/2-76-009a

#### PREFACE

This third volume of the AEROS Manual Series is the combined result of efforts by EPA personnel and Agency contractors. Major portions were provided by GCA Corporation, Bedford, Massachusetts, under Contract No. 68-02-1376, Task Order No. 17 (EPA Project Officer Jacob G. Summers) and by Booz, Allen, and Hamilton, Inc., Bethesda, Maryland, under Contract No. 68-02-1005, Task Order No. 7 (EPA Project Officer Charles o. Mann). At the time these contracts were awarded, a standard format had not been developed. As new data become available, however, supplements to this parent document will be issued using a more uniform format.

To facilitate the addition of updates, revisions, or additions, a three-hole-punched format was adopted for the manual. The document can be placed in a binder or secured in such a manner that the new pages can be easily inserted.

### TABLE OF CONTENTS

 $\mathcal{L}^{\text{max}}_{\text{max}}$  and  $\mathcal{L}^{\text{max}}_{\text{max}}$ 

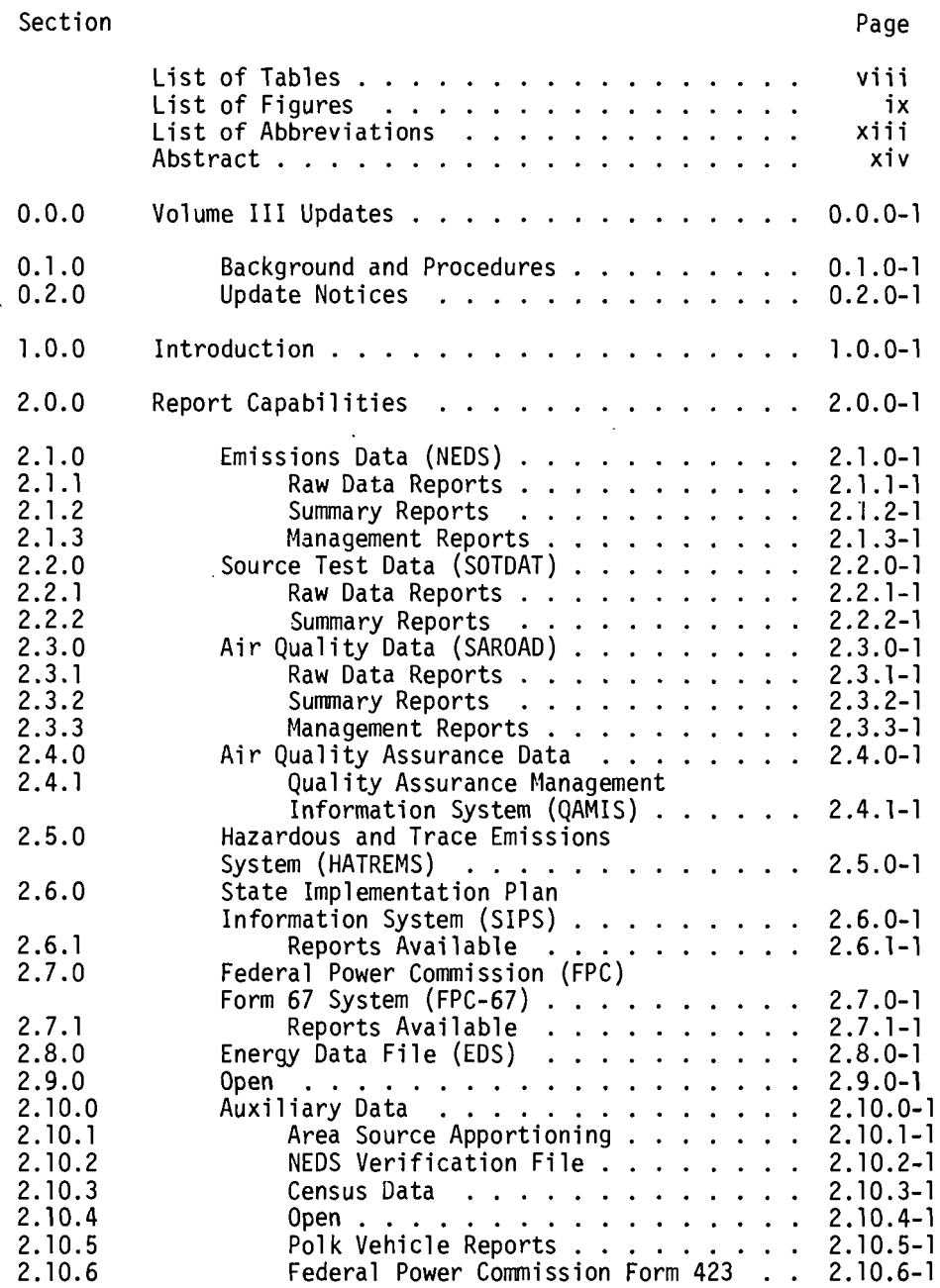

 $\sim 10^{11}$ 

# TABLE OF CONTENTS (Continued)

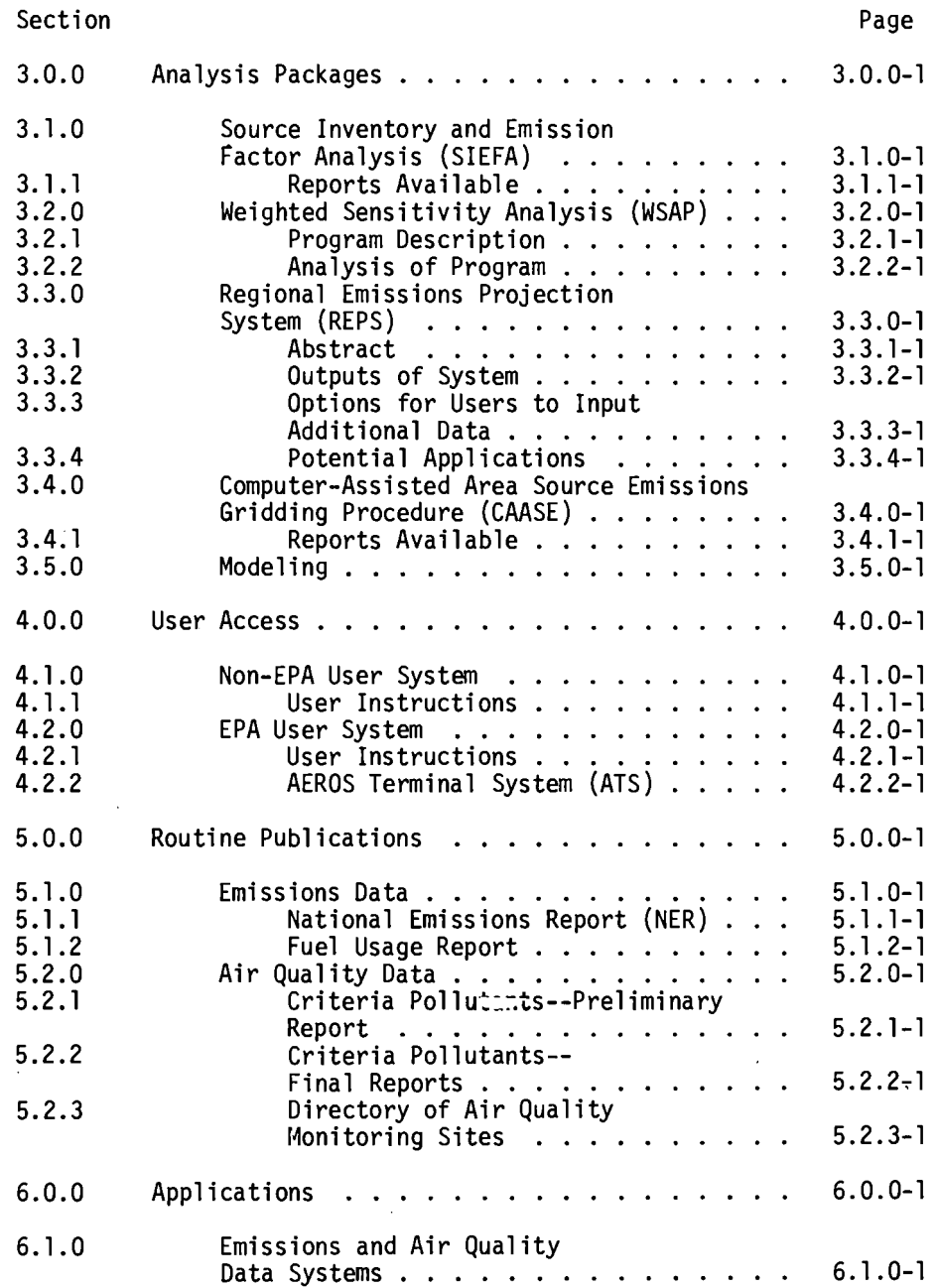

 $\sim$ 

vi

# TABLE OF CONTENTS (Continued}

 $\overline{a}$ 

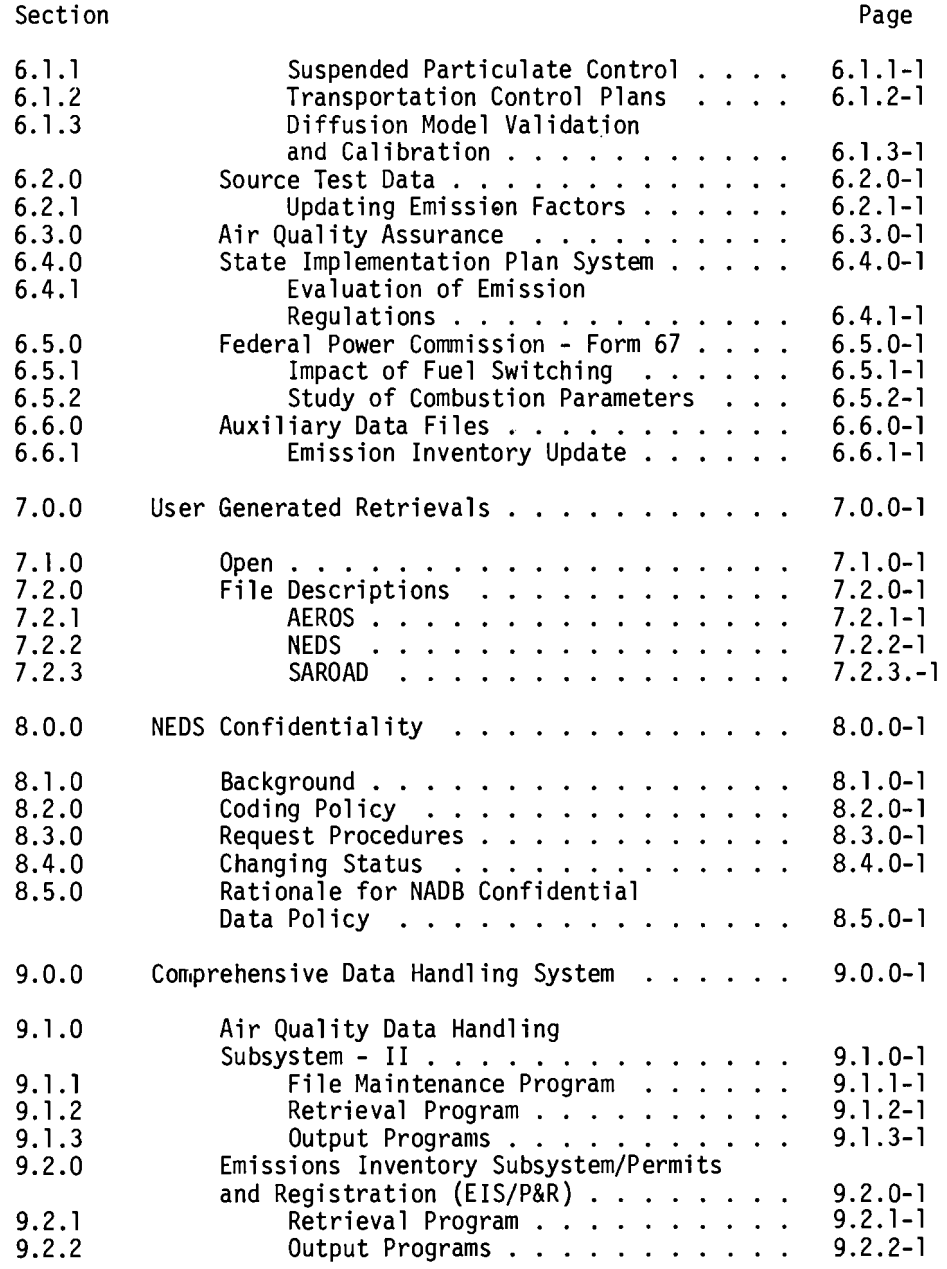

 $\hat{\mathbf{r}}$ 

### LIST OF TABLES

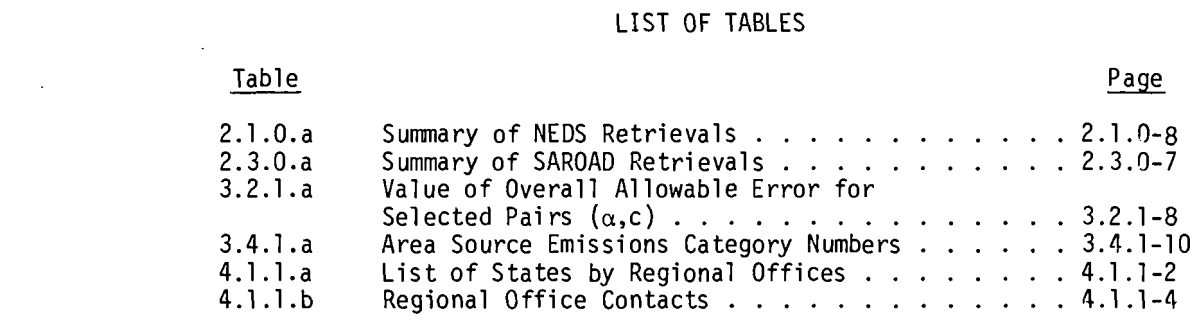

 $\label{eq:2.1} \frac{1}{\sqrt{2}}\left(\frac{1}{\sqrt{2}}\right)^{2} \left(\frac{1}{\sqrt{2}}\right)^{2} \left(\frac{1}{\sqrt{2}}\right)^{2} \left(\frac{1}{\sqrt{2}}\right)^{2} \left(\frac{1}{\sqrt{2}}\right)^{2} \left(\frac{1}{\sqrt{2}}\right)^{2} \left(\frac{1}{\sqrt{2}}\right)^{2} \left(\frac{1}{\sqrt{2}}\right)^{2} \left(\frac{1}{\sqrt{2}}\right)^{2} \left(\frac{1}{\sqrt{2}}\right)^{2} \left(\frac{1}{\sqrt{2}}\right)^{2} \left(\$ 

LIST OF FIGURES

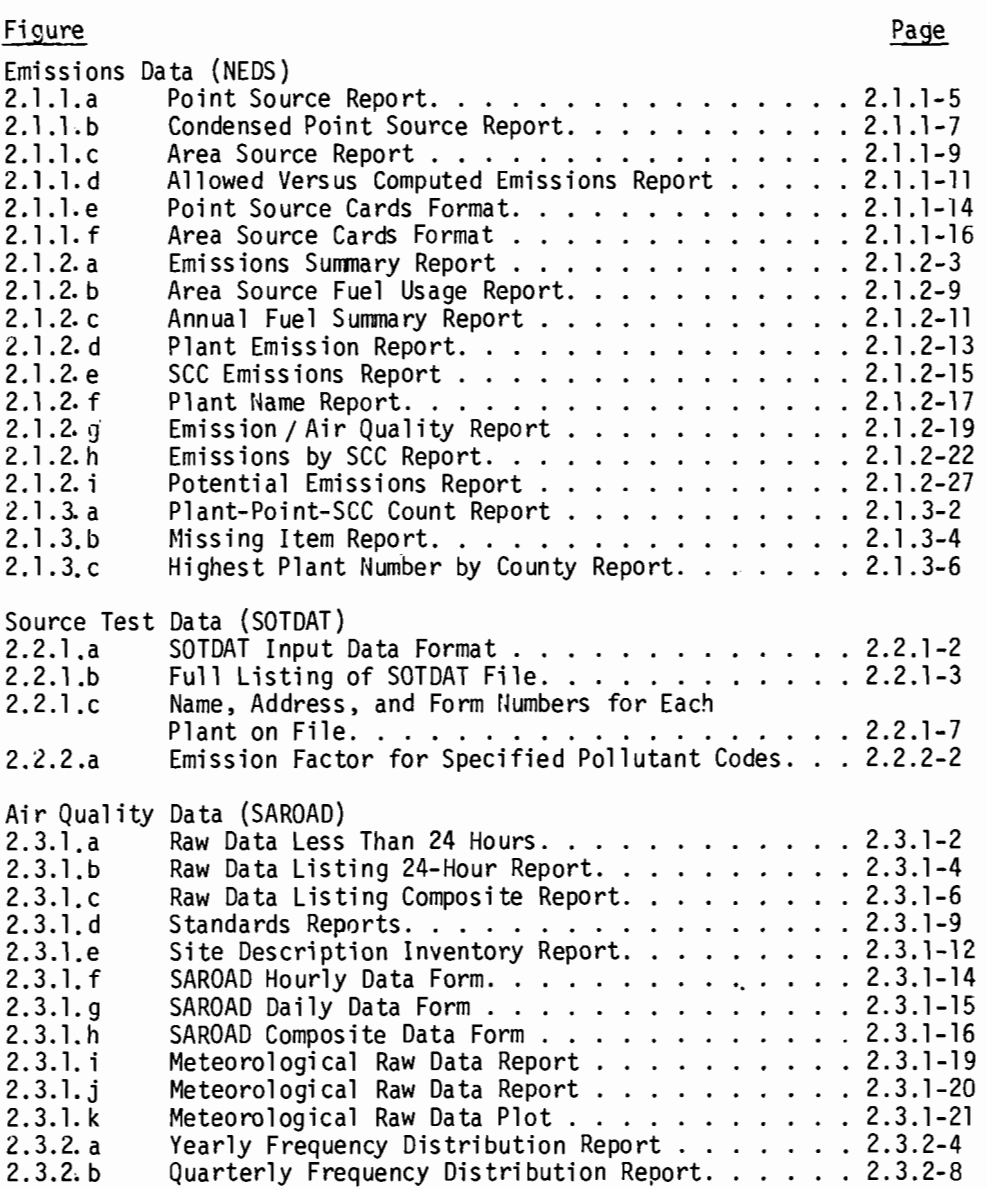

 $\sim 100$  km s  $^{-1}$ 

#### LIST OF FIGURES (Continued)

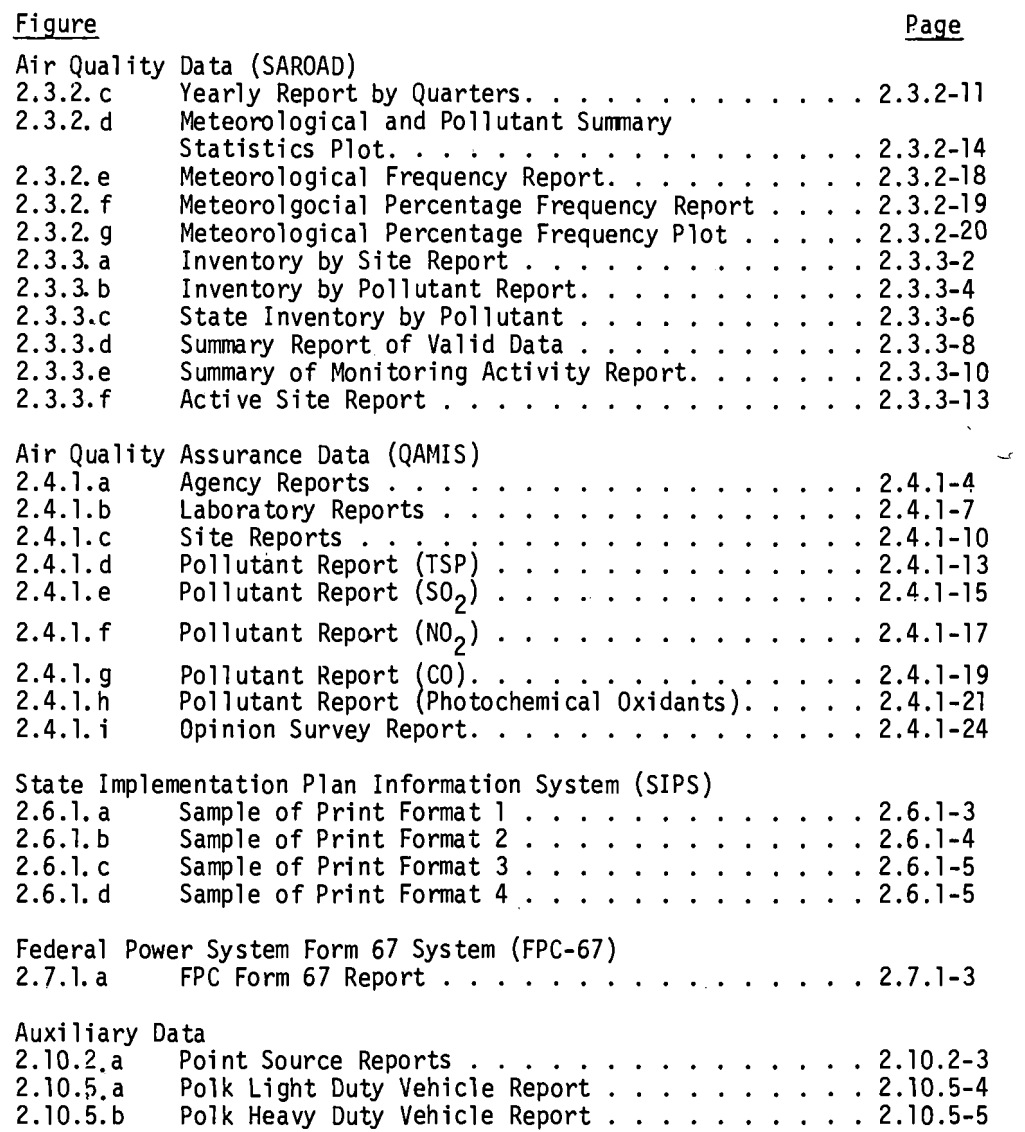

 $\sim$ 

 $\mathcal{L}^{\mathcal{L}}$ 

#### LIST OF FIGURES (Continued)

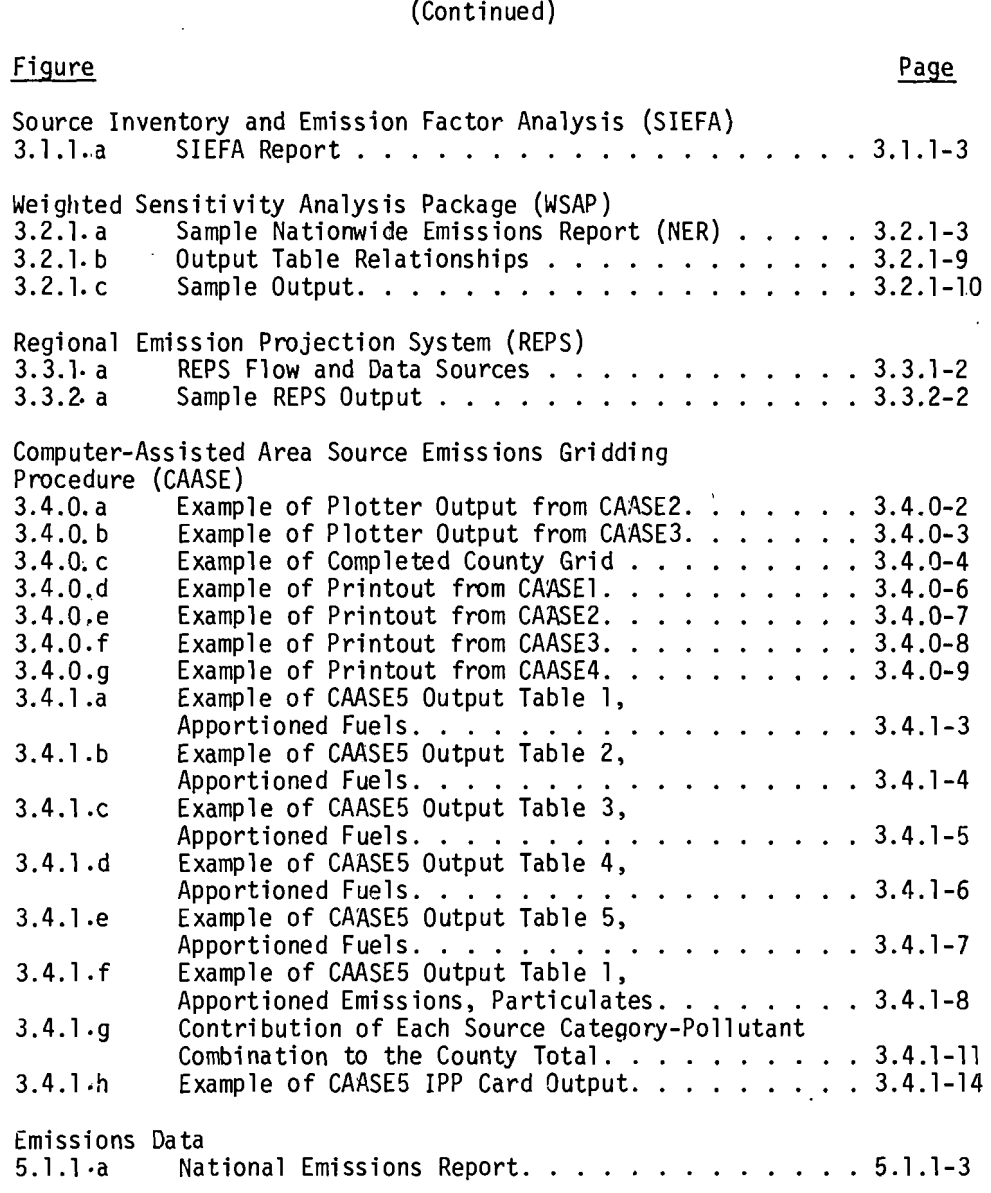

 $\mathcal{A}^{\prime}$ 

 $\sim 10^7$ 

#### LIST OF FIGURES (Continued)

**Figure** 

Page

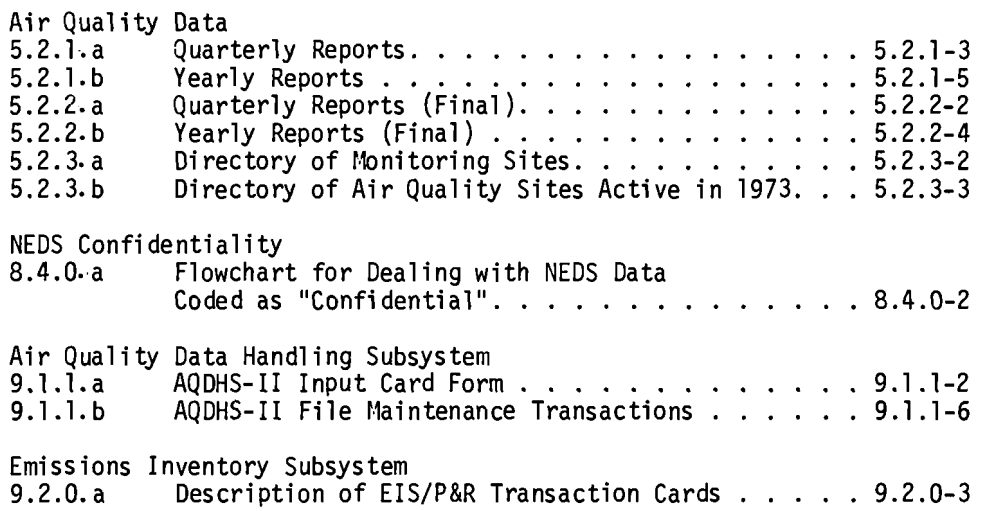

#### LIST OF ABBREVIATIONS

AEROS ••••••• Aerometric and Emission Reporting System AQDM........Air Quality Display Model AQCR........Air Quality Control Region AQDHS-II....Air Quality Data Handling Subsystem-II ATS.........AEROS Terminal System CAASE ••••••• Computer-Assisted Area Source Emissions CDHS •••••••• Comprehensive Data Handling System CDM.........Comprehensive Data Management EIS/P&R..... Emissions Inventory Subsystem/Permit and Registration EMS ••••••••• Enforcement Management Subsystem FMVECP......Federal Motor Vehicle Emissions Control Program FPC ••••• : ••• Federal Power Commission GMT........Greenwich Mean Time HATREMS.....Hazardous and Trace Emissions System IPP.........Implementation Planning Program MSL........Mean Sea Level NAAQS ••••••• National Ambient Air Quality Standard NADB........National Air Data Branch NCC.........National Computer Center NEDS........National Emissions Data System NER.........National Emissions Report OGC.........Office of General Counsel OCI........Ouality Control Index QAMIS.......Ouality Assurance Management Information System REPS........Regional Emissions Projection System SAROAD......Storage and Retrieval of Aerometric Data SDS ••••••••• Systems Development Section SCC.........Source Classification Code SEAS........Strategic Environmental Assessment System SIC.........Standard Industrial Classification Code SIEFA.......Source Inventory Emission Factor Analysis SIP.........State Implementation Plan SMSA........Standard Metropolitan Statistical Area SOTDAT......Source Test Data System TCP.........Transportation Control Plan UTM.........Universal Transverse Mercator WSAP........Weighted Sensitivity Analysis Program

#### ABSTRACT

The AEROS Summary and Retrieval Manual, Volume III of the OAQPS Guidelines Manual Series,describes and illustrates the reporting and analysis capabilities of the various AEROS systems. The reports available from each of the major systems are described and their retrieval options are explained. Sample computer printouts are used to illustrate the report formats.

This manual also describes the analysis packages available for use in the evaluation of AEROS data and describes the user access procedures for obtaining AEROS reports. It describes the standard publications available from the NADB to provide quarterly or annual information on emissions and air quality.

In an applications section, the manual provides specific examples of applications of AEROS data. The use of AEROS reports in typical air quality control activities is described.

The manual also gives an overview of the Comprehensive Data Handling System (CDHS), which is an AEROS-related system for storing and reporting air quality and emissions data.

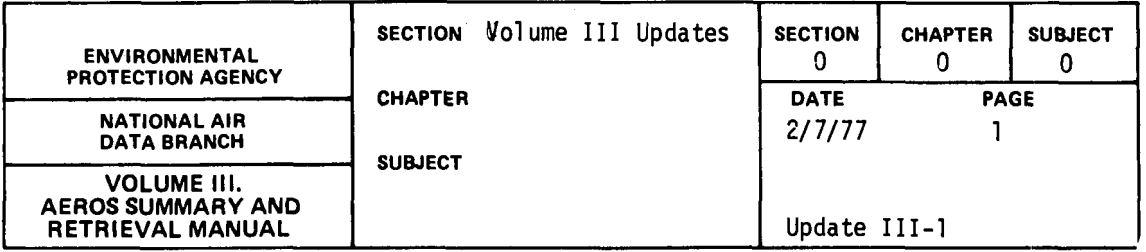

This section is used to document Update procedures and record Updates when they are issued and posted in this volume.

Chapter 0.1 describes background and Update procedures. Chapter 0.2 is used to file Update Notices.

 $\bar{z}$ 

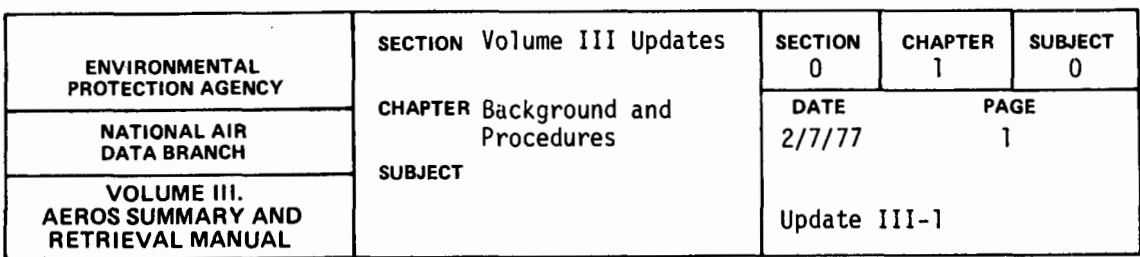

As the usefulness of the AEROS Manuals is highly dependent on their completeness, accuracy and timeliness, the following provisions have been made to allow for revisions in the interim between periodic complete review and reprinting of volumes. Revisions will be accomplished through the issuance of AEROS Manual Updates, which may contain one or more separate revisions to a given Volume.

Responsibility for technical aspects of revisions is held by the groups in NADB responsible for the relevant system or operation, while compilation of revisions into Updates, and reproduction and distribution are overseen by the AEROS Manual Project Officer, Requests and Information Section.

These Updates will ordinarily be distributed to specific parties in OAQPS and other selected internal users and to AEROS Contacts in Regional Offices, who are designated holders of the appropriate AEROS Manual Volumes by their respective organizational units. These recipients are responsible for reviewing each Update and inserting it in the appropriate Volume and removing outdated portions as directed. They should also notify persons in their organizations to whom specific revisions may be of importance, and provide copies of revisions to those persons requiring them.

Three distinct types of revisions are foreseen: Urgent, Priority and Routine. Urgent revisions must be issued and entered into Manual Volumes as soon as possible to prevent adverse effects on operations.

0. 1.0-1

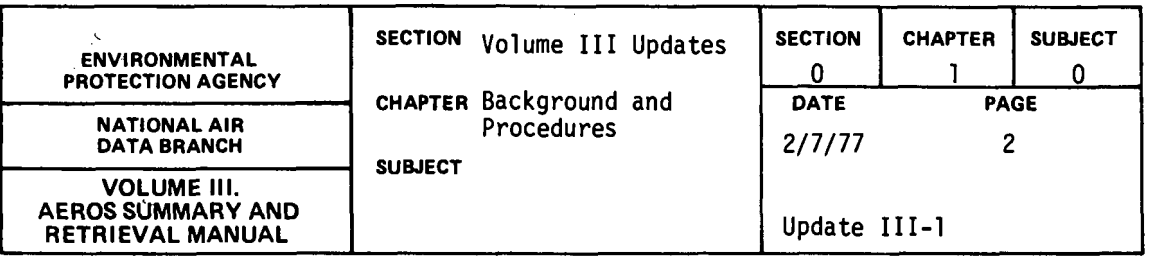

/

Prior to compilation in a formal Update, drafts of Urgent revisions will be distributed to NADB and Regional Office AEROS Contacts with instruc tions on the timing of their use in system operations. These drafts should be filed in the appropriate Manual Volumes immediately preceding the portions to be replaced, pending issuance of the formal Update. Due to their importance, Urgent revisions will be issued by RIS as soon as complete, along with any other revisions which are ready for distribution at that time.

Priority revisions are substantive changes not crucial to system operations, and will generally be issued in Updates on a quarterly basis or combined with Urgent Updates when appropriate. Routine revisions are relatively minor changes such as editorial corrections, and will be included in regular or Urgent quarterly Updates as available.

Updates will consist of the actual revisions and any attendant changes to the Volume's Table of Contents, in appropriate format, accompanied by an Update Notice and any memoranda deemed appropriate by RIS. Updates will be compiled and numbered separately by AEROS Manual Volumes, with the Update Notice serving as an index and guide to implementation of the Update. The Update Notice will specify pages or sections to be removed and/or inserted, with descriptive comments on the content and relevance of changes. It will also include a summary of dates and numbers of previous Updates to the subject Volume, for verification of currency of the Volume. Upon receipt of an Update,

0.1.0-2

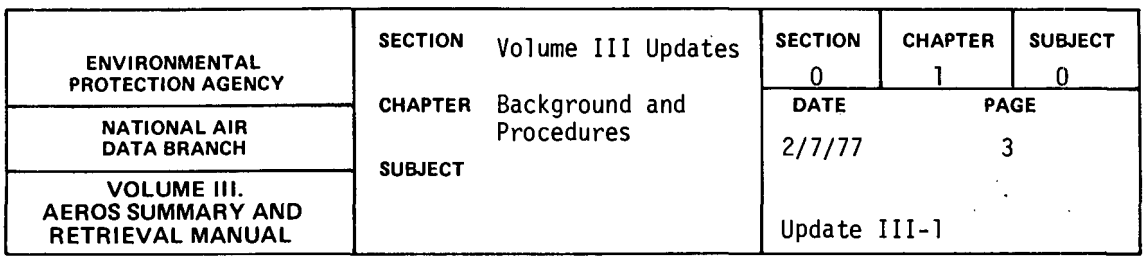

the changes should be made as indicated on the Update Notice and the Notice itself initialed and filed in Section 0, Chapter 2.

A full compilation of Update Notices for each Manual Volume, entitled "Summary of AEROS Manual Updates: Volume ..., " is available to users by request to:

> Library Services, MD-35 Office of Administration Environmental Protection Agency Research Triangle Park, N.C. 27711 FTS: 629-2777 Commercial: (919) 549-8411 X2777

This document will allow the user to examine all previous Updates to determine the currency of any copy of the Volume, and, through the comments, possible relevance of revisions to specific areas of interest. This reference is provided especially for infrequent users and others not receiving Updates on a regular basis.

User input on the AEROS Manuals and possible revisions is welcomed. Technical or substantive matters should be referred directly to the cognizant party in NADB, if possible. Any questions on the appropriate source of technical information and any questions, comments or suggestions on the coverage, organization and other such aspects of this Volume should be directed to:

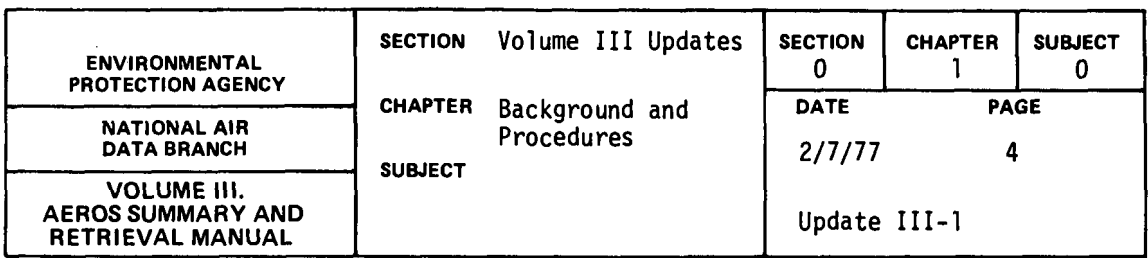

AEROS Manual Project Officer, MD-14 Requests and Information Section National Air Data Branch Environmental Protection Agency Research Triangle Park, N.C. 27711 FTS: 629-5395 Commercial: (919)549-8411 X 395

 $\hat{\mathbf{r}}$ 

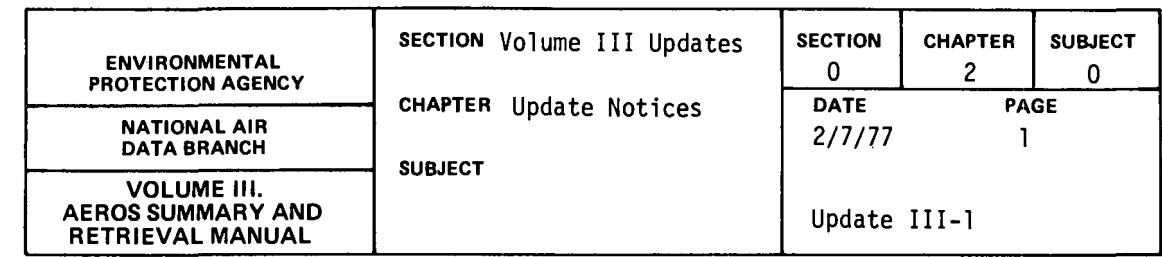

 $\mathbb{Z}$ 

 $\sim$ 

This Update Notice concerns the enclosed replacement pages for Volume III of the AEROS MANUAL SERIES. Please remove and insert pages as listed below.

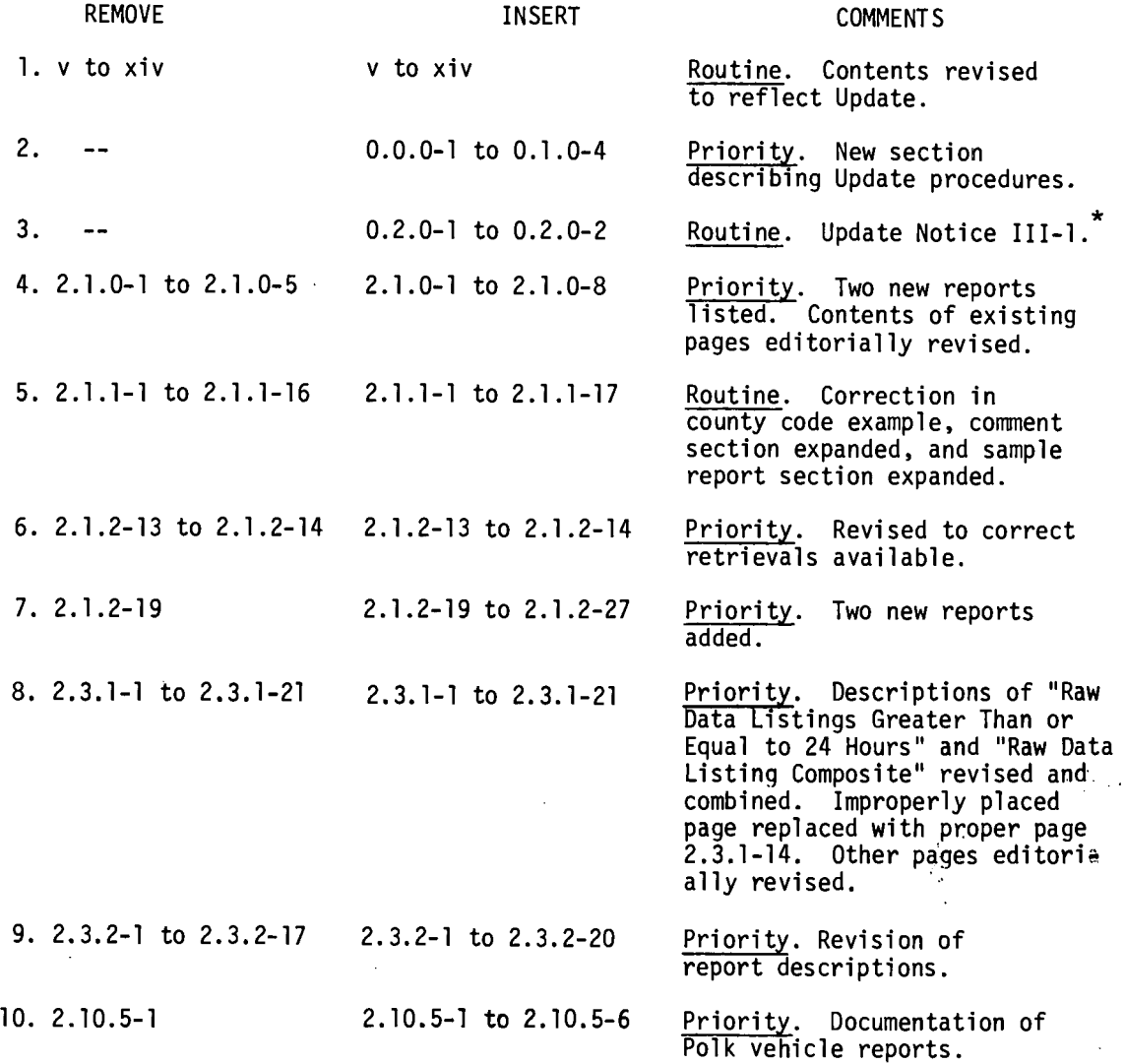

 $\sim$ 

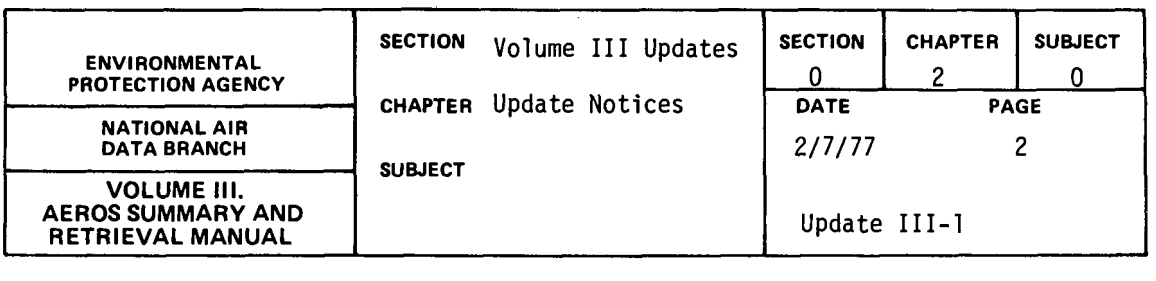

 $\mathcal{A}$ 

 $\Delta$ 

 $\ddot{\phantom{a}}$ 

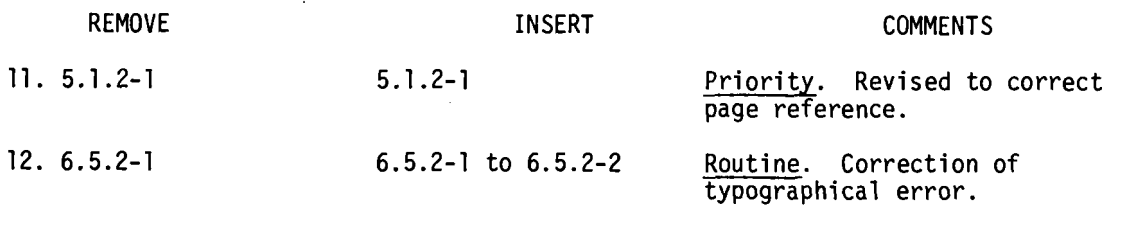

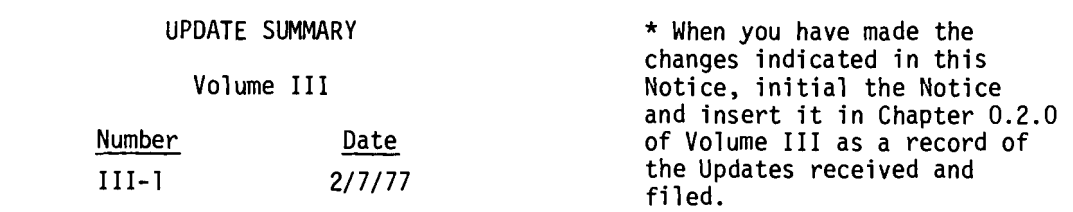

 $\sim 10$ 

NOTE: Priority update information on the enclosed update pages is indicated with a vertical line in the left margin. Routine update information is not specifically identified.

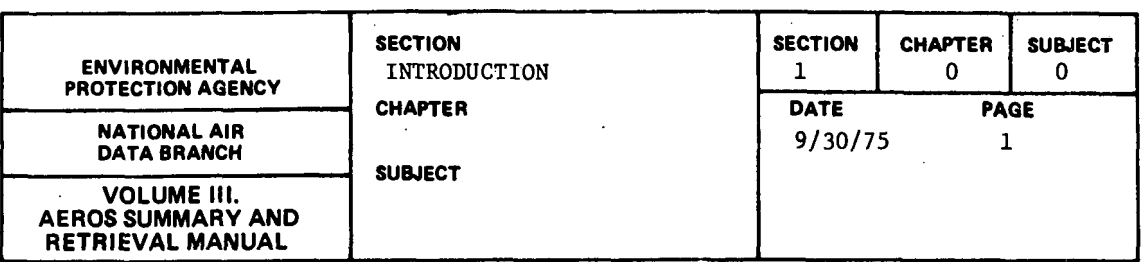

Volume III of the AEROS manual illustrates the reporting capabilities of the various AEROS systems:

- Section 2 describes and illustrates the reports available from the major AEROS systems. The sorting and retrieval options for each are also described.
- Section 3 presents the various data analysis packages available for use with the AEROS data bases. These packages may be used in evaluating AEROS data and in utilizing AEROS data in modeling or analysis procedures such as the Implementation Planning Program.
- Section 4 outlines the user access procedures for obtaining reports described in this volume. Procedures for both EPA users and non-EPA users are included.
- Section 5 describes the various standard publications produced by EPA. These publications, which provide quarterly or annual information on emission levels as well as information on ambient air quality and air quality monitoring procedures, are based primarily on the AEROS emission system (NEDS) and the air quality monitoring system (SAROAD).
- Section 6 presents specific examples of the application of certain AEROS data retrievals and describes the use of AEROS reports in typical air quality control activities.
- Section 7 describes procedures and the interaction between SDS and programmers  $\diagdown$ using AEROS data files and shows the file formats for commonly used files.
- Section 8 describes the procedures used to determine whether data coded confidential are properly classified. Steps required to handle confidentiality are described.
- Section 9 describes the Comprehensive Data Handling System, which is an ,AEROSrelated and AEROS-compatible system for monitoring pollutant emissions as well as air quality measurements. This system is utilized primarily by the states to aid in meeting their reporting requirements for entering emissions and monitoring data into the AEROS files.

1. 0.0-1

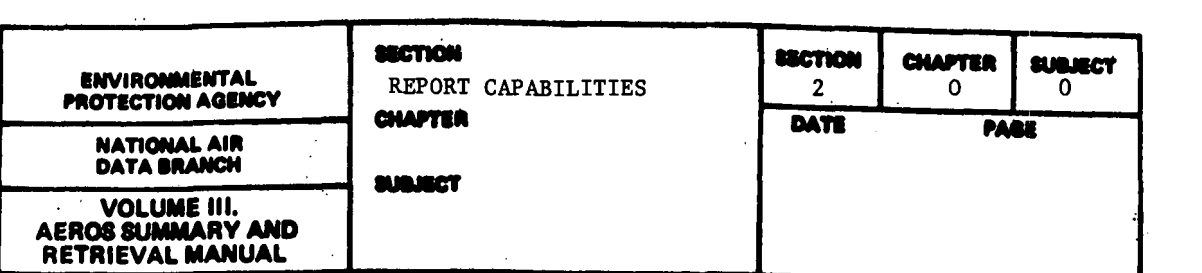

In this section, the reporting capabilities of the various data systems comprising AEROS are described. Individual reports from each system are described and illustrated. These systems and data banks include the following:

Emission Data System Source Test Data System Air Quality Data System Air Quality Assurance Data Hazardous and Trace Emissions Data System State Implementation Plans System Federal Power Commission Data Auxiliary Data

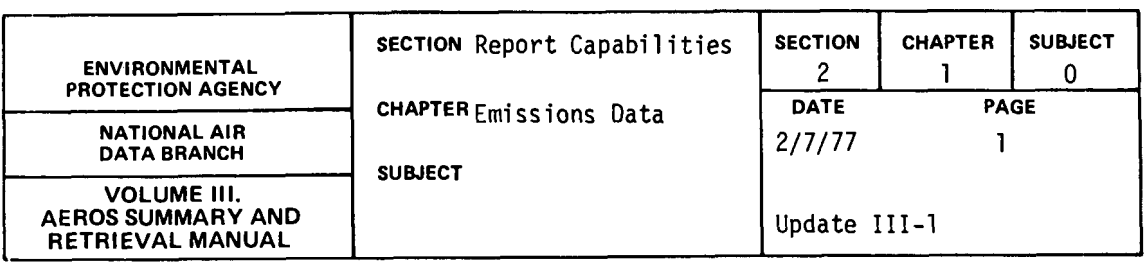

The National Emissions Data System is a computerized data handling system which accepts, stores, and reports on information relating to sources of any of the five criteria pollutants (particulates,  $SO_{v}$ ,  $NO_{v}$ , CO, and hydrocarbons). In NEDS, a major distinction is made between two types of sources: point sources and area sources. Point sources, in the broadest sense, are stationary sources large enough to be identified and tracked individually; per NEDS reporting requirements, they are any plants emitting more than 100 tons/year of any of the criteria pollutants. Area sources, on the other hand, are those stationary and mobile sources which individually emit less than 100 tons/year and are too small and too numerous to keep individual records on. In NEDS, area sources are considered collectively on a county basis. A large boiler within a power plant would be an example of a point source, whereas a single automobile is an example of the type of source considered collectively as an area source.

In NEDS, all source-related data are entered into the system via specially formatted point and area source coding forms and are stored in separate point and area source files. The type of data stored in the system for point and area sources is somewhat different and is described below.

POINT SOURCE DATA

The point source data in NEDS fall into the following major groups: General source information--name, address, types of source, Standard

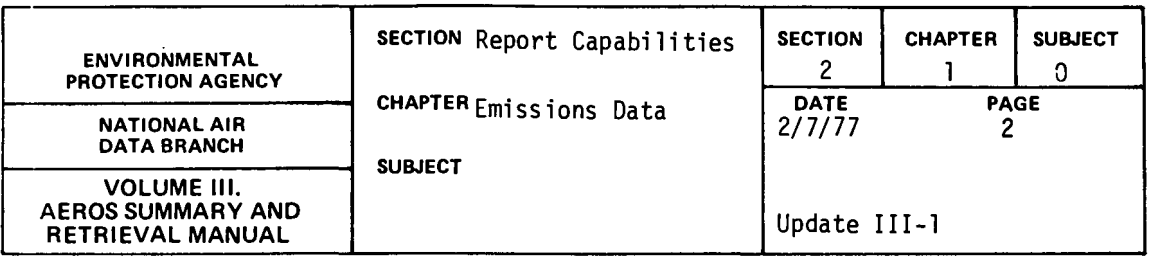

Industrial Classification, year of record, comments, etc. Emissions data--operating or production rates and capacities, estimated emissions, EPA calculated emissions, control device type and efficiency on each criteria pollutant, etc. Modeling parameters--UTM coordinates of source, stack height and diameter, exhaust gas temperature, and flow rate. Compliance information--allowable emissions, compliance status, schedules, etc.

These data are input to NEDS in the standard point source format, an example of which is illustrated in Figure 2.1.1.e.

NEDS point source data are organized into three hierarchial levels.

- Plant level data (corresponding to input card 1) is general information that applies to an entire facility defined as a point source.
- Point level data (corresponding to input cards 2-5) applies to individual emission points within a plant. A plant may contain any number of emission points. A point is that portion of a facility that may be considered individually for emission purposes. A point may contain one or more processes or pieces of equipment that are related in contributing to the emissions from the point. In most cases, a point emits pollutants through a single confined location such as a stack, but it may emit pollutants at more than one location or at no clearly defined location.within a plant.

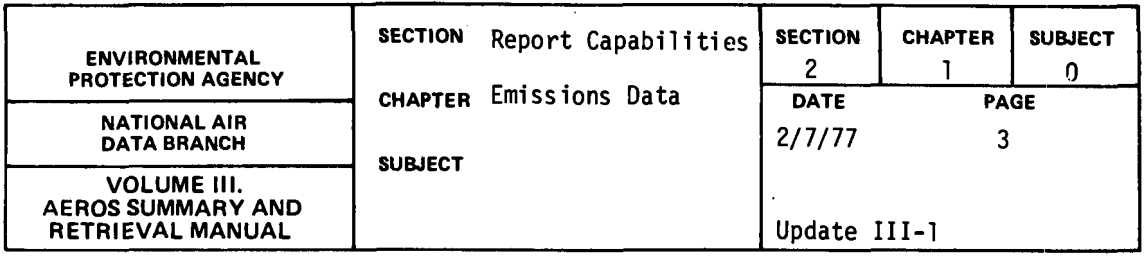

Process level data (corresponding to input card 6) are source data or use factors which may be used to define and compute emissions for process activities within an emission point. In NEDS, processes are defined by Source Classification Codes (SCC 's). In general, for each SCC there are emission factors which relate the quantity of pollutants generated by a process to annual process operating rate. NEDS uses a file of emission factors associated with each SCC to compute emissions. There may be multiple SCC's for an emission point. For instance, if a boiler is defined as an emission point and it burns two fuels, two SCC's are needed to define these processes and allow emissions to be computed. In another example, if an asphalt batch plant is defined as an emission point, emissions may result from aggregate drying, burning fuel to provide heat for the process, and various material transfer points associated with loading and <sup>1</sup> converging of the product. Multiple SCC's would be required to describe all of these processes.

The point source file provides for the use of alternate methods for determining the emissions which are reported. Most commonly, emissions will be calculated for each SCC using the emission factors in the SCC Emission Factor file. However, by use of an appropriate code on the input form and completion of fields for recording hand calculated emission estimates, more accurate estimates of emissions may be input to represent point emissions in place of the emission factor computed emissions. For some SCC's, no emission factors are available, so an alternate method must be used to estimate emissions for these records.

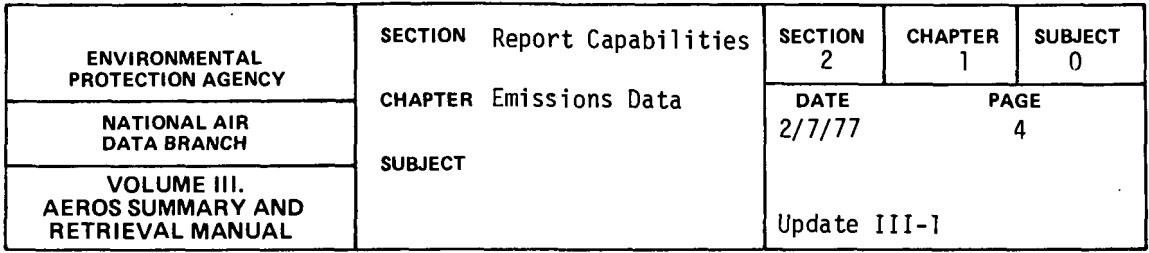

A list of the possible emission estimation methods used for NEDS point source calculations is given below.

- O. No emissions
- l. Stack-test results or other emission measurement
- 2. Material balance using engineering knowledge and expertise of process
- 3. Emissions calculation using emissions factors in SCC file
- 4. Guess

 $\sim$ 

- 5. Emissions calculation using special emission factors that differ from the SCC listing
- 6. New source for which building approval has been granted but which is not yet in operation (zero emissions)
- 7. Source which has ceased to operate (zero emissions)

The procedure for computer calculation of emissions for each of these cases is as follows:

Methods 0, 6 and 7: Calculated emissions are set to zero.

Methods 1, 2, 4, and 5: Calculated emissions are set equal to hand calculated emission estimates. These must be distributed among multiple SCC's for a point, if· necessary.

Method 3: Calculated emissions are derived as:

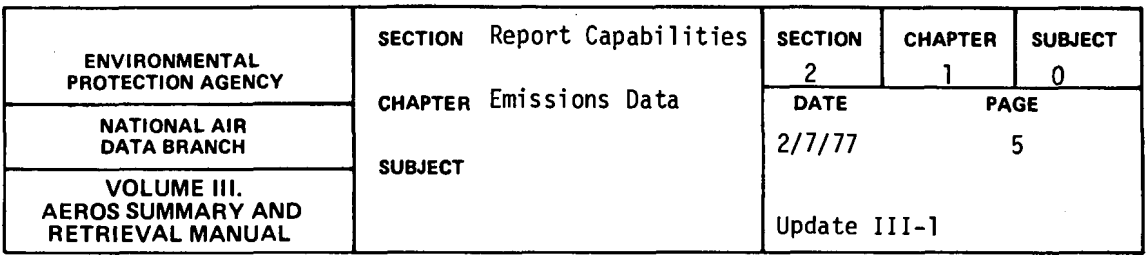

Calculated Emissions

\n
$$
= \left(\begin{array}{cc}\n\text{Annual operating} \\
\text{rate for SC} \\
\text{file}\n\end{array}\right) \times \left(\begin{array}{cc}\n\text{Emission factor from} \\
\text{SCC File} \\
\text{2,000}\n\end{array}\right)
$$
\n
$$
\left(\begin{array}{cc}\n\text{Fuel parameter} \\
\text{if applicable}\n\end{array}\right) \times \left(\begin{array}{cc}\n\text{100-control efficiency} \\
\text{100}\n\end{array}\right)
$$

AREA SOURCE DATA

 $\mathcal{L}^{\mathcal{L}}(\mathcal{L}^{\mathcal{L}})$  and  $\mathcal{L}^{\mathcal{L}}(\mathcal{L}^{\mathcal{L}})$  and  $\mathcal{L}^{\mathcal{L}}(\mathcal{L}^{\mathcal{L}})$ 

NEDS area source data may be grouped as follows:

General source infonnation--name and location of area (county) source, year of record.

Activity levels--countywide activity level of each type of area source (e.g., tons of coal burned in all domestic space heating equipment in a county) .

Emissions data--emission estimates for the entire county (for each pollutant) as well as for each area source category.

These data are input to NEDS in the standard area source format which is illustrated in Figure  $2.1.1.f.$ 

The area source activity levels are derived primarily from related information published by other Federal agencies, supplemented by special data developed by EPA for the purpose of developing NEDS area source inventories. Published data such as fuel use by state, motor vehicle miles of travel by state and county and forest fire acres burned by state are used with related data such as employment, population, and miscellaneous geographic or economic data available on a county-by-

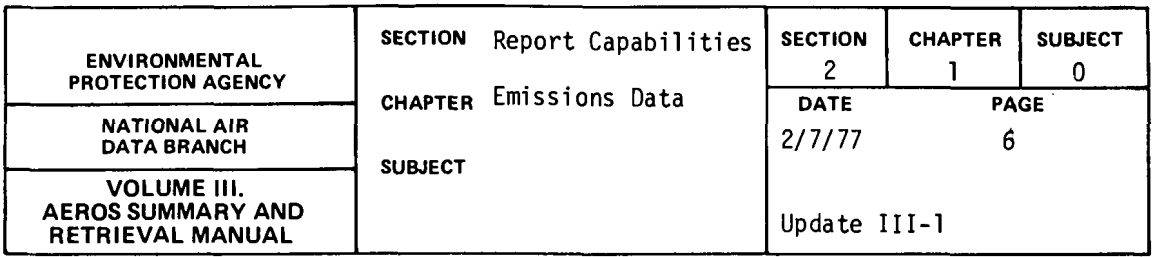

county basis to derive annual estimates of the activity levels for each of the NEDS area source categories. The activity levels derived are adjusted to account for point source activity (such as fuel use by point sources) so that the area source data reflect only the activity levels (and resulting calculated emissions) that are not accounted for by point sources. The area source data are developed mainly by EPA, but may be supplemented by data voluntarily submitted by state agencies.

The area source emission estimates are calculated for each source category by a simple procedure:

Calculated =  $\begin{cases}$  Activity Level  $\end{cases}$  X  $\begin{pmatrix}$  Emission Factor  $\end{pmatrix}$  x  $\begin{cases}$  Fuel Parameter,  $\end{cases}$ 

Emission factors are contained in the NEDS area source emission factor file. For many categories the same emission factors are used for all counties. However, for some source categories, state- or countyspecific emission factors have been developed which consider local variables that affect calculation of emissions. These more specific emission factors are used in NEDS calculations for all highway motor vehicle and fugitive dust categories and for selected other categories in a few counties where data are available to develop more applicable emission factors than the national emission factors. Provision is also made, as an option, to override computer calculated emissions for any source category for any county, by hand calculated emissions that may be more accurate than any simple emission factor calculation.

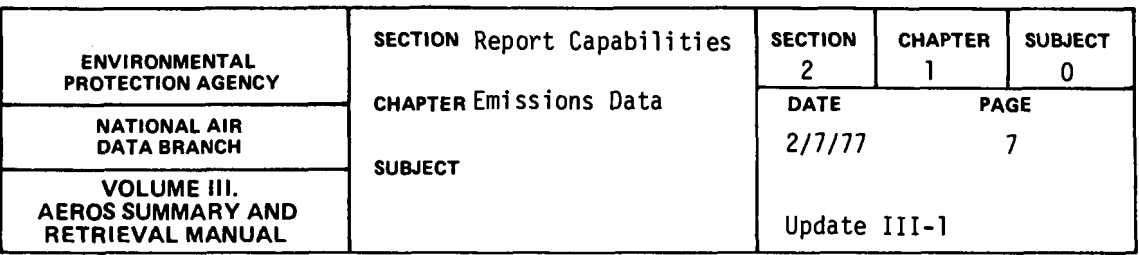

 $\sim$   $\sim$ 

 $\hat{\boldsymbol{\theta}}$  $\mathbf{r}$ 

 $\bullet$ 

 $\mathcal{A}^{\mathcal{A}}$ 

Table 2.1.0.a summarizes the retrieval options available for each NEDS report described in this chapter.  $\sim 10^{11}$  km  $^{-1}$ 

 $\sim$ 

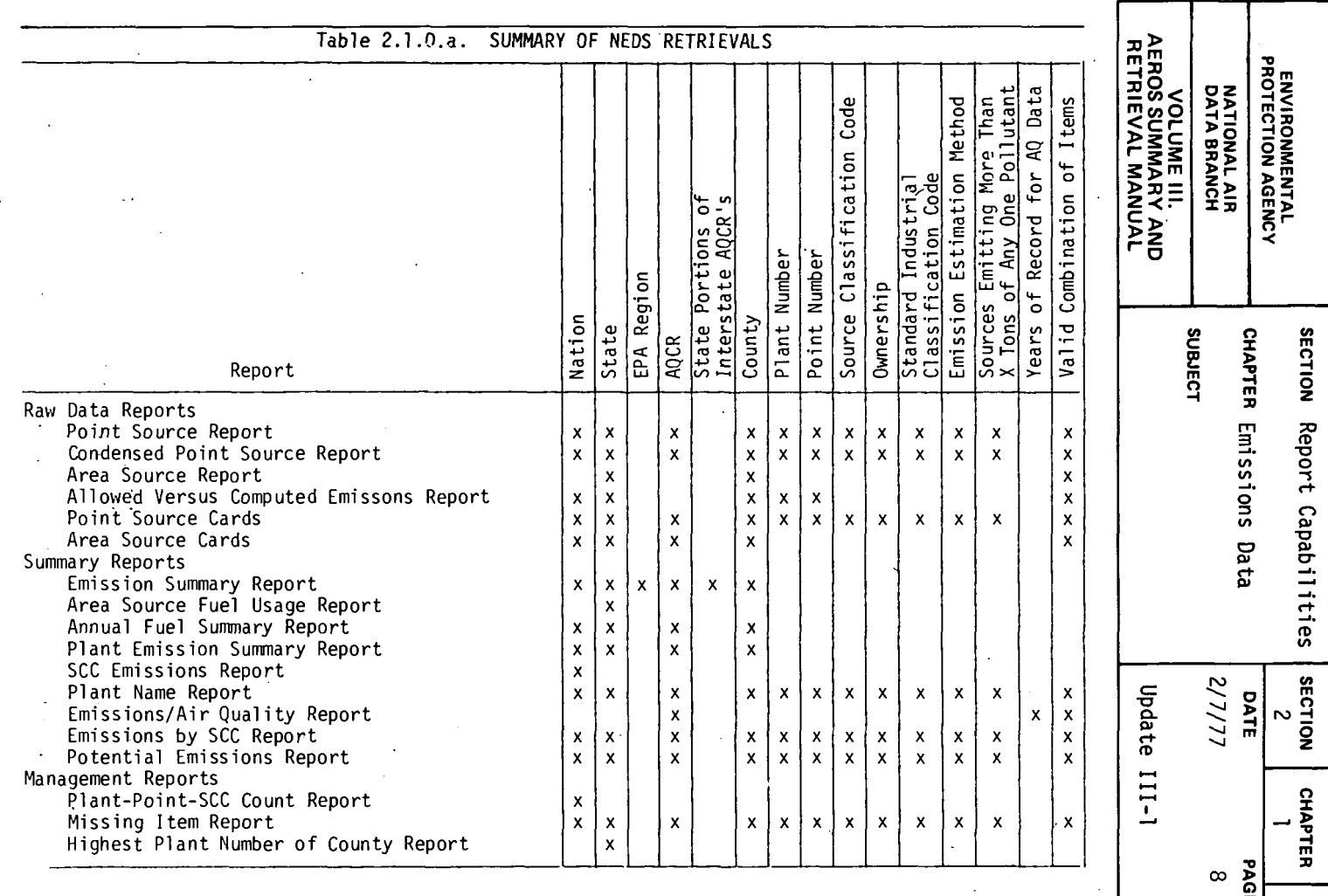

 $\mathcal{L}^{\mathcal{L}}$ 

SUBJECT<br>
0<br>
ie

 $\mathcal{A}$ 

 $\downarrow$ 

 $\hat{\mathcal{A}}$ 

 $\frac{1}{2}$ 

N 0 I co

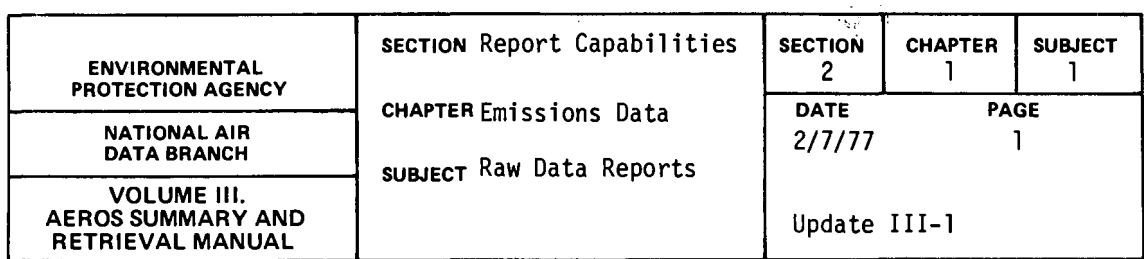

#### POINT SOURCE REPORT

#### General Description

Sources emitting more than a specific amount per year of any one of the five criteria pollutants (particulates, sulfur oxides, nitrogen oxides, hydrocarbons, and carbon monoxide) are classified by EPA as point sources. \* The basic "Point Source Report" produces a full, formatted listing of all relevant identifying and descriptive point source data as well as estimated and NEDS calculated emissions for each criteria pollutant. More specifically, the following information is available for each emission point<sup>+</sup> for each criteria pollutant:

- a. Geographic Location
- b. Year of Record
- c. Modeling Parameters UTM coordinates, stack height, diameter, temperature, etc.
- d. Emission Data Throughput rate, estimated emissions, estimation method, control equipment, control efficiency, etc.
- e. Allowable Emissions
- f. Compliance Status
- g. Operating Information<br>h. Annual Fuel Consumption
- 
- i. Source Operating Characteristics

Each page of computer output contains the data for one process (SCC).

#### Retrievals Available

The following "Point Source Report" retrieval options are available:

a. State

b. AQCR

+ An emission point is a source which is coded on a single NEDS coding form.

<sup>\*</sup> The specific amount is ah SIP reporting requirement defined in 40 CFR, Section 51.7. NEDS also accepts data based on a state's definition of a point source.

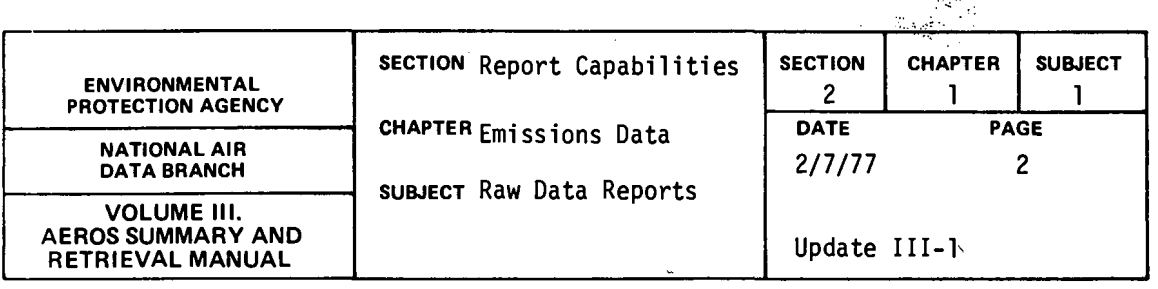

c. County<br>d. Plant

e. Point

f. Ownership Code

g. SIC

h. Emissions Estimation Method

i. SCC  $(I, I+II, I+II+III, I+II+III+IV)$ 

j. Sources emitting more than x tons of any one pollutant k. Any ·combinations of the above

There are only certain combinations of the retrieval categories listed above that are valid. For example, the county code numbers are unique within each state but not across state boundaries. Thus although no two counties in Arizona have the same county code number, 0040 is the county code number both for Apache County in Arizona and Arkansas Gounty in Arkansas. As a result, retrieval by county is only meaningful when combined with retrieval by state.

In the same manner retrieval by plant requires specification of county and state identifiers; retrieval by point requires specification of plant, county, and state identifiers.

It should be noted that the same type of restriction applies to retrieval by SCC parts. Retrieval by SCC part IV is dependent on retrieval by SCC part III, retrieval by part III on retrievals by part II, etc.

#### Sorts Available

Subject to the same restrictions set forth for "Retrievals Available," the selected data can be sorted in ascending (a) or descending (d) sequence for any of the following data values:

 $2.1.1 - 2$ 

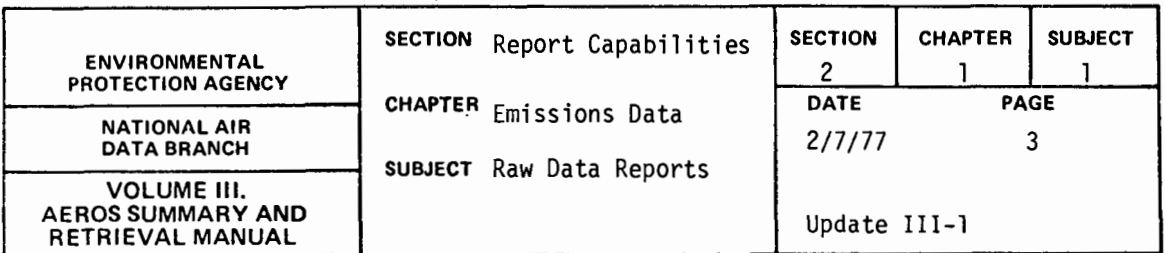

- a. State (a) b. AQCR (a)
- c. County (a)
- d. Plant Number (a)
- e. Point Number (a)
- f. Source Classification Code (a)
- g. Ownership (Federal, local government, utlity, or all) (a)
- h. Standard Industrial Classification (SIC) Code (a)<br>i. Emissions Estimation Method (a)<br>j. Plant Names in Alphabetical Order (a)
- 
- j. Plant Names in Alphabetical Order (a)
- k. Amount of emissions for any one of the five criteria pollutants (d)<br>l. Year~ of Record (a)<br>m. Control Equipment (a)
- 
- Control Equipment (a)
- n. Control Efficiency (d)
- o. Fuel Sulfur Content (d)
- p. Fuel Ash Content (d)<br>q. Major City Code (a).
- 
- r. UTM Coordinates (d)
- s. Operating Rate (d)
- t. Confidentiality (a)

#### Sample Report

Figure 2.1.1.a is a sample "Point Source Report" retrieval for Colleton County in the State of South Carolina.

#### Comments

Depending upon the retrieval options selected, some point sources located in the geographic areas under consideration may be omitted from the report listing and some may have more than one emission point selected.

 $\frac{1}{2} \sum_{i=1}^{n} \frac{1}{2} \sum_{j=1}^{n} \frac{1}{2} \sum_{j=1}^{n} \frac{1}{2} \sum_{j=1}^{n} \frac{1}{2} \sum_{j=1}^{n} \frac{1}{2} \sum_{j=1}^{n} \frac{1}{2} \sum_{j=1}^{n} \frac{1}{2} \sum_{j=1}^{n} \frac{1}{2} \sum_{j=1}^{n} \frac{1}{2} \sum_{j=1}^{n} \frac{1}{2} \sum_{j=1}^{n} \frac{1}{2} \sum_{j=1}^{n} \frac{1}{2} \sum_{j=1}^{n$ 

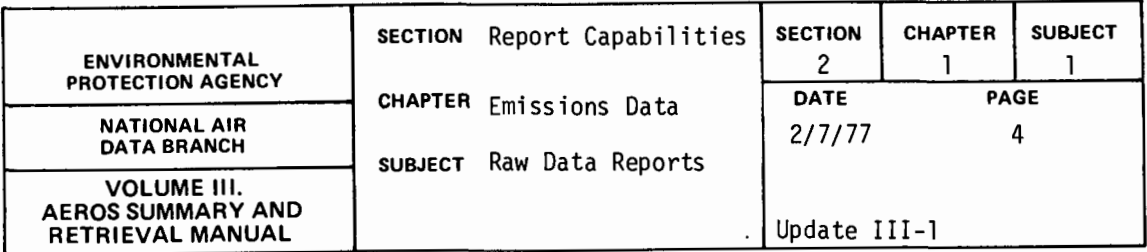

For example, consider a "Point Source Report" based on retrieval by SCC or SIC category. There may well be some point sources located in the requested geographic areas which do not fall within the requested SCC or SIC categories. These point sources will be omitted from the report.

On the other hand, a point source may be included for more than one SCC. When retrieval is by plant, one page of data for such a point source will be printed for each of its SCC's. When determining total plant emissions from such a printout, care must be taken to avoid adding duplicate "Hand Calculated Point Emissions" into the total. The "Computer Calculated SCC Emissions" should be used to determine total plant emissions. The calculated emissions are labeled "Computer Calculated SCC Emissions" on the report. The field labeled "Hand Calculated Point Emissions" reflects emissions for a NEDS emission point which are entered by the data originator. The same values for "Hand Calculated Point Emissions" will be repeated on separate pages for points with more than one SCC. Normally, in such cases, the sum of all "Computer Calculated SCC Emissions" for a point will equal the "Hand Calculated Point Emissions" for points with emission estimation method codes of  $1,2,4,5$ , 6, and 7. Some data conditions may prevent this relationship from always holding true. For points with emission estimation method code 3 (SCC emission factor file calculation), the calculated emissions have no dependence on any hand calculated point emissions that may be reported.

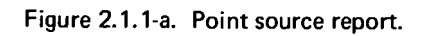

 $\sim 10^{11}$ 

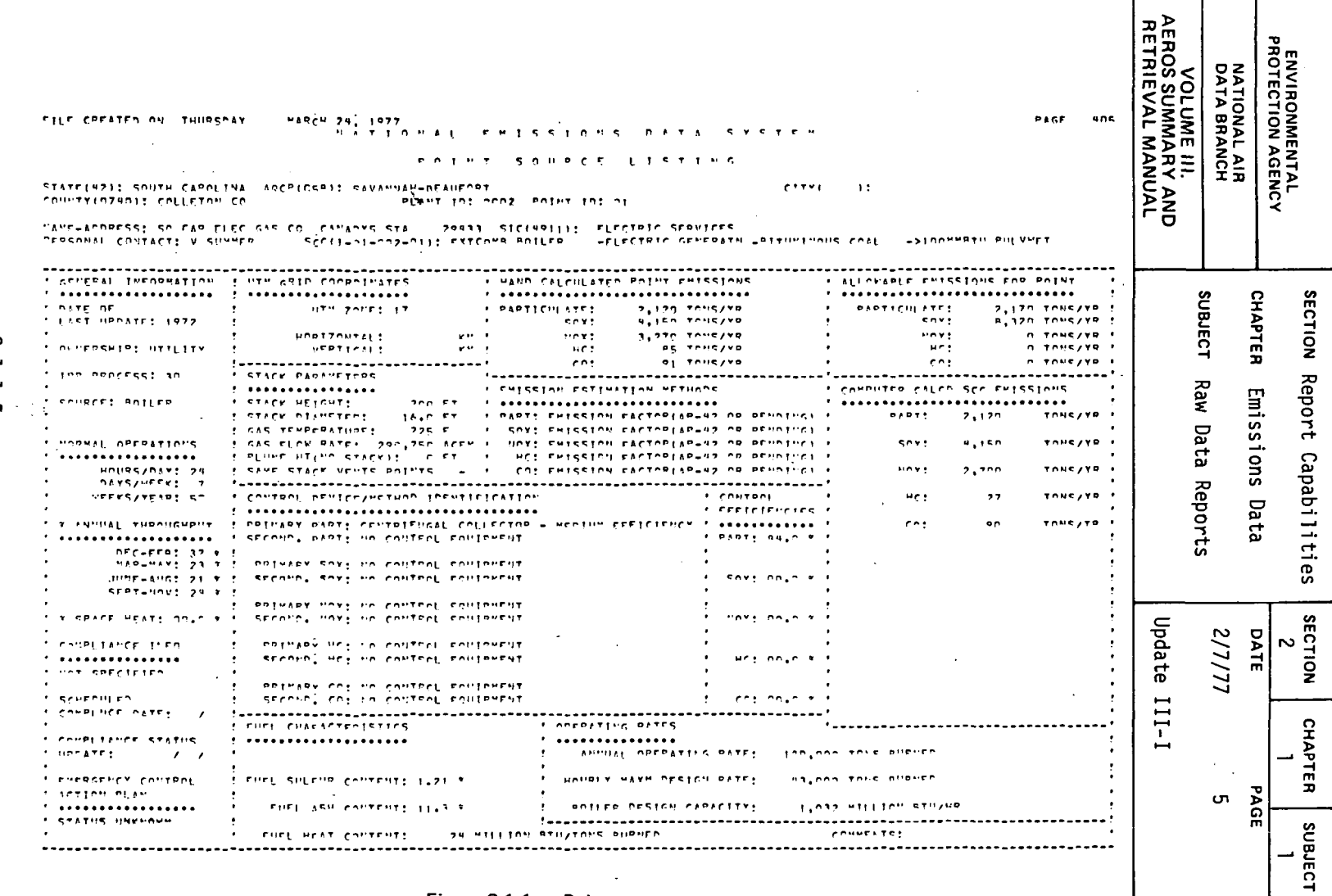

F

Τ

Т

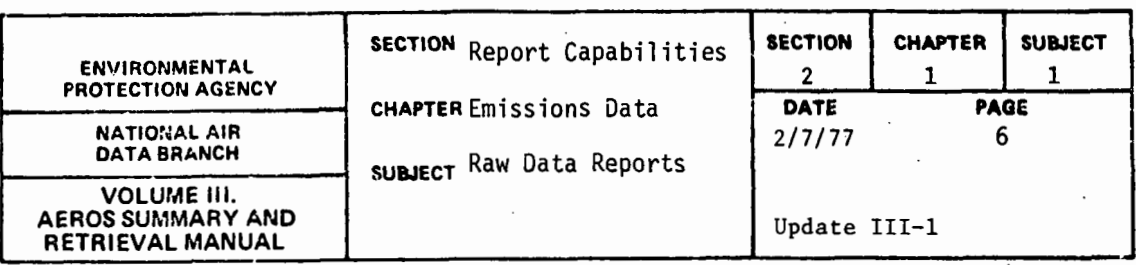

#### CONDENSED POINT SOURCE REPORT

#### General Description

The "Condensed Point Source Report" is an abbreviated listing for emission points. To generate this report, a particular pollutant and the minimum value of emissions of that pollutant must be specified. Emission points emitting more than that minimum value of the pollutant will be included in the report.

A heading containing the creation date, minimum value, specified pollutant, and an indication of whether the data are in English or metric units is printed first. Next is displayed a five-line summary for each SCC per emission point.

The five line summary includes the following information for each SCC per emission point: geographic location, ownership, year of record, and annual emissions of each of the five criteria pollutants. Also included are the control equipment, control efficiency, and estimation method relevant to the specified pollutant.

#### Retrievals Available

The retrievals available for the "Condensed Point Source Report" are exactly the same as those available for the "Point Source Report."

#### Sorts Available

The sorts available fer the "Condensed Point Source Report" are exactly the same as those available for the "Point Source Report."

#### Sample Report

Figure 2:1.1.b is a sample "Condensed Point Source Report." The pollutant specified is hydrocarbons and the minimum value of the pollutant included is 50 tons. The retrieval requested is for the State of Rhode Island. The condensed point source report presents only "Computer Calculated SCC Emissions," as described for the full point source report.

#### 2. 1. 1-6
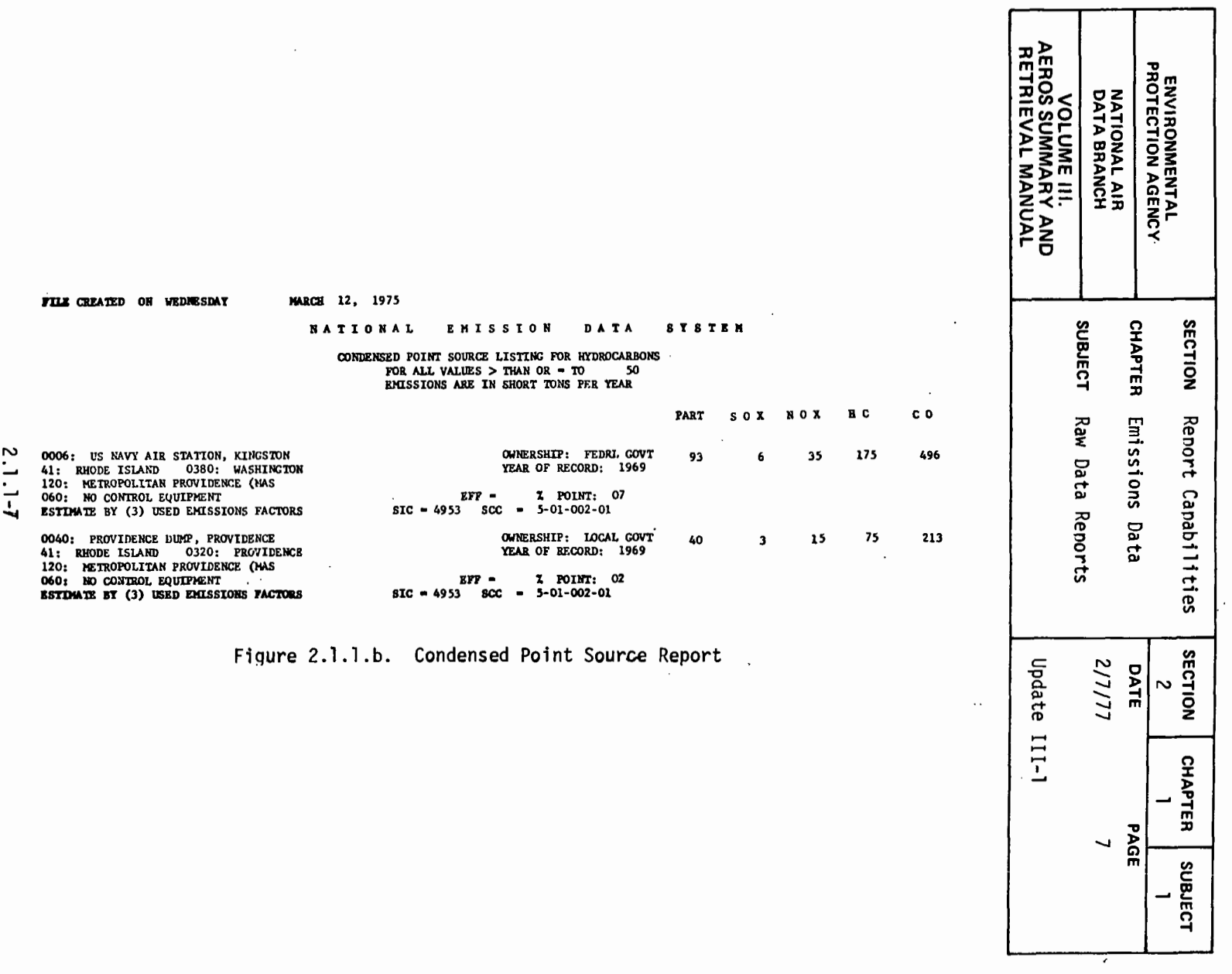

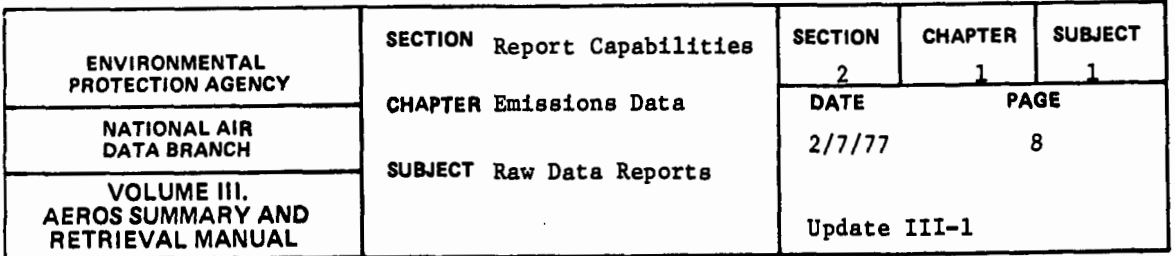

#### AREA SOURCE REPORT

### General Description

Area sources are an aggregation of all sources not defined as point sources in a specific geographic area. Area sources usually include all mobile sources and any stationary sources too small, difficult, or numerous to classify as point sources. Area source emissions are assumed to be spread over the entire area that has been defined as an area source. Activity level data for these sources are compiled on a countywide basis. The "Area Source Report" is a formatted listing of the following information for each area source retrieved:

- a. Area identification
- b. Total emissions estimated from SIP's
- c. Activity of stationary sources
- d. Activity of solid waste disposal
- e. Activity of mobile sources fuel usage
- f, Activity of miscellaneous sources
- g, Total calculated emissons

Two area sources are printed per page of computer output.

#### Retrievals Available

The "Area Source Report" retrieval options are as follows:

- a. State
- b. State/County

#### Sorts Available

Area sources are sorted sequentially within state by county. No other sort options are available for area sources.

### Sample Report

Figure 2.1.1.c is a sample "Area Source Report" retrieved for the first two counties of the State of Rhode Island.

### 2.1.1-8

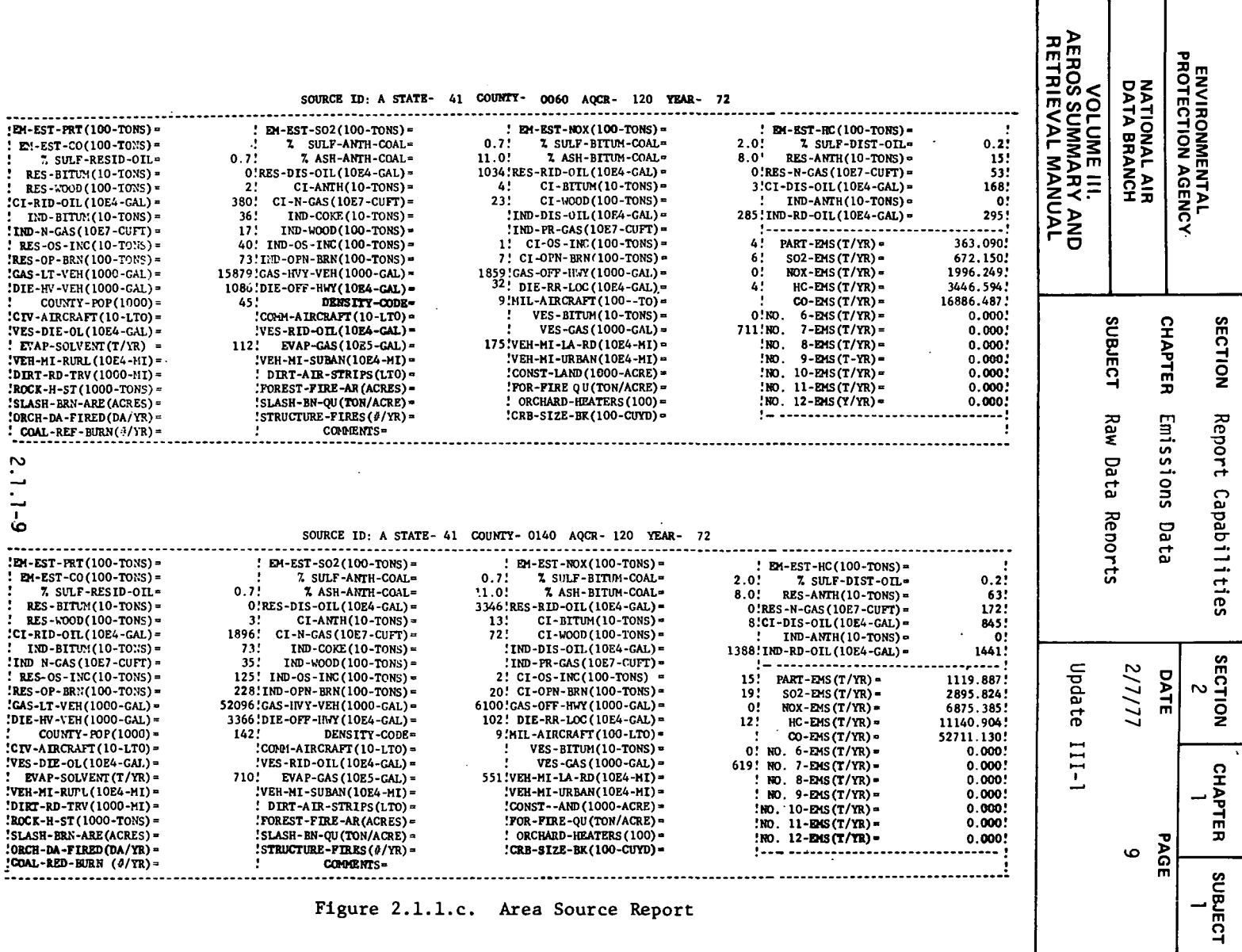

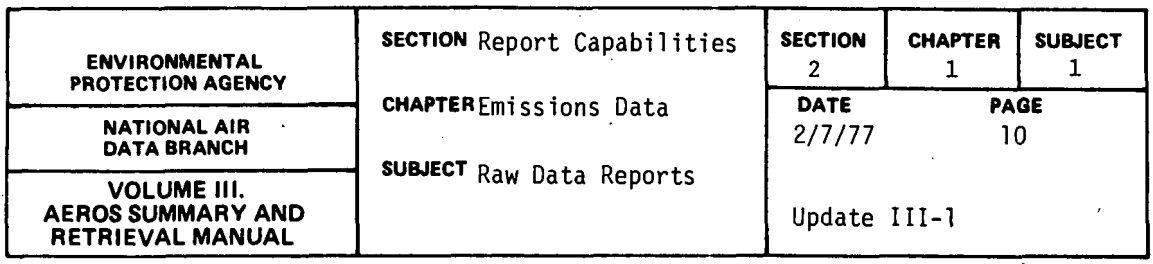

ALLOWED VERSUS COMPUTED EMISSIONS REPORT

#### General Description

For each pollutant, allowed emissions may be entered into NEDS for a given emission point. The calculated emissions refer to the emissions associated with each SCC of that point source. The "Allowed Versus Computed Emissions Report" was written to permit comparison of coded allowable emissions with total calculated emissions for the emission point.

na si

Each plant requested is represented in the report by one or more pages of computer output. A heading containing the creation date and identifying geographic data is printed on the first page. In the pages that follow, the emission data for each plant are described with the points listed in ascending numerical order. For each point, the report prints the allowed emissions for each pollutant (zero values are printed as blanks); the calculated emissions of each pollutant for each SCC, and the totals of the calculated emissions for each pollutant. ·

#### Retrievals Available

The data may be retrieved for all or any combination of the five criteria pollutants. The options available for retrieval include any combination of the following keys compatible with the restrictions set forth in the NEDS Point Source Report:

- a. Nation
	- b. State
	- c. County
	- d. Plant
	- e. Point

#### Sorts Available

The data may be sorted either by state or AQCR.

#### Sample Report

Figure 2 .1.1.d is a sample from an "Allowed Versus Computed Emissions Report" retrieved for the State of Vermont and the Air Quality Control Region of Champlain Valley.

 $\mathcal{L}$ 

## 2.1.1-10

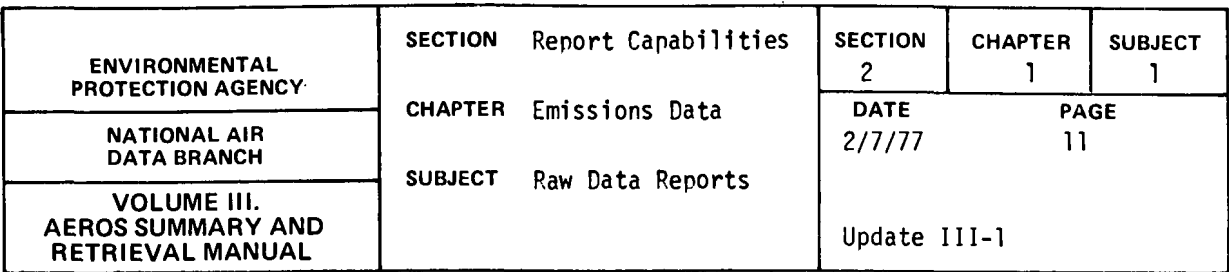

#### NATIONAL EMISSION DATA SYSTEM

PAGE 2

ALLOWED VERSUS COMPUTED EMISSIONS MAY 22, 1975 MARCH 12, 1975 DATE: FILE CREATED ON:

STATE(47): VERMONT<br>AQCR(159): CHAMPLAIN VALLEY (N.Y.-VT)

PLANT NAME AND ADDRESS: CE-ARMAMENT SYS DEPT, LAKESIDE AVE, 05401

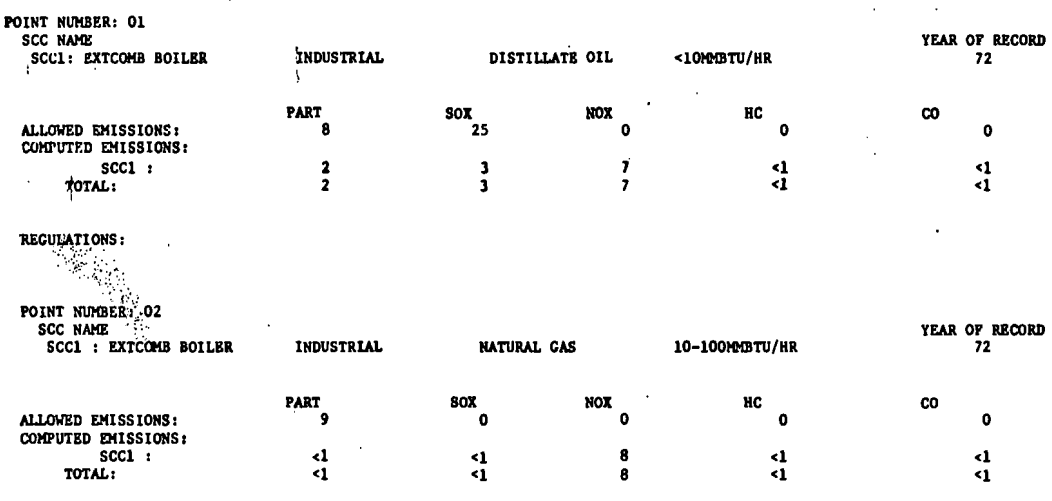

REGULATIONS:

**POINT NUMBER: 03<br>SCC NAME<br>SCC1 : INDUSTRIAL PROCES INPROCESS FUEL** MATURAL GAS **YEAR OF RECORD** OTHER/NOT CLASIFD Figure 2.1.1.d. Allowed Versus Computed Emissions Report

# $2.1.1 - 11$

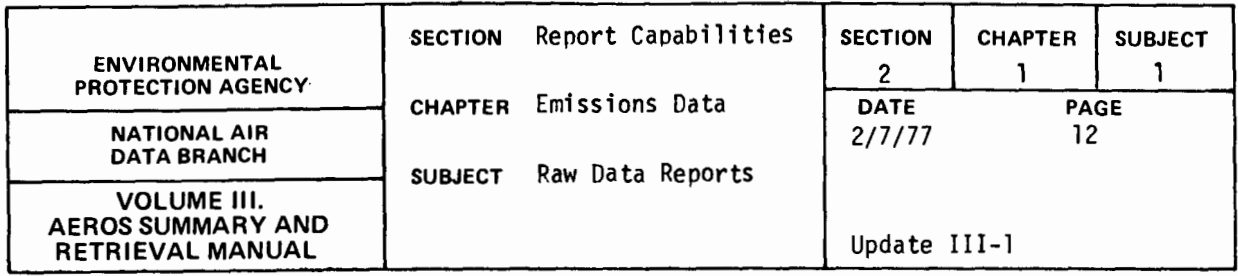

 $\sim$ 

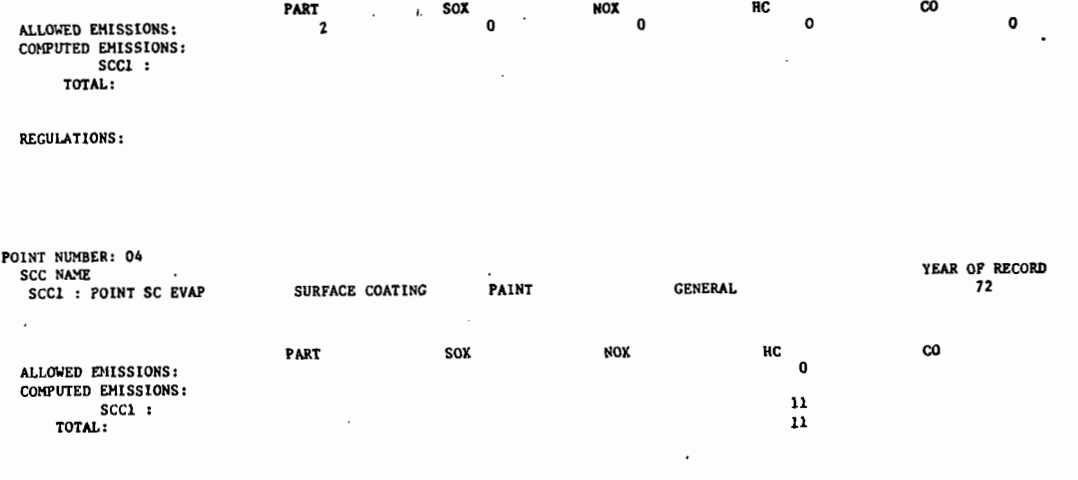

REGULATIONS:

Figure 2.1.1.d (continued). Allowed Versus Computed Emissions Report

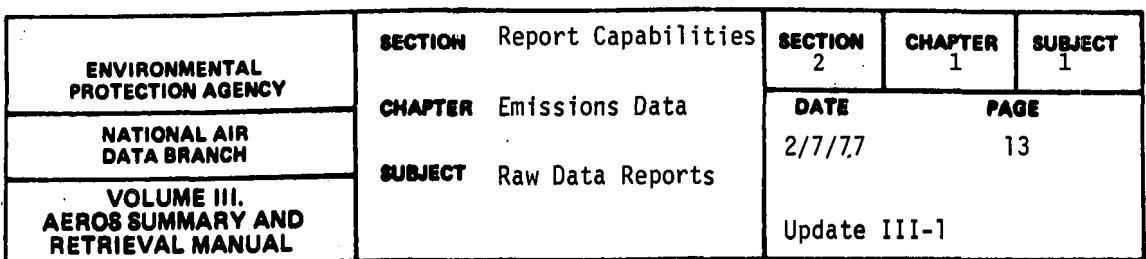

#### POINT SOURCE CARDS

#### General Description

The "Point Source Cards" report selects data from NEDS and creates punched cards or a magnetic tape in the NEDS point source input format.

### Retrievals Available

Cards may be retrieved for any one or all of the criteria pollutants subject to the restrictions set forth in the NEDS Point Source Report for the following key items:

- a. State
- b. County
- c. Plant
- d. Point
- e. SCC (any one of the four parts or combination thereof)
- f, Ownership
- g. SIC
- h. Estimation method
- i. AQCR
- j. Point emitting more than the specified minimum of a certain pollutant

#### Sorts Available

No sorts are available for the "Point Source Cards."

Sample Report

Figure 2.1.1.e gives the format of NEDS point source cards.

VOLUME III.<br>AEROS SUMMARY AND<br>RETRIEVAL MANUAL **ENVIRONMENTAL<br>PROTECTION AGENCY** NATIONAL AIR<br>DATA BRANCH FORM APPROVED<br>OMB NO. 158-R0095 **NATIONAL EMISSIONS DATA SYSTEM (NEDS)** POINT SOURCE ENVIRONMENTAL PROTECTION AGENCY .<br>Dec **OFFICE OF AIR PROGRAMS**  $\overline{\left[\begin{array}{c|c|c|c|c|c|c|c|c} \zeta_{\text{min}} & \zeta_{\text{min}} & \z$ STACK DATA  $\noindent \overrightarrow{\text{Pounds}}$   $\noindent \overrightarrow{\text{virth}}$   $\overrightarrow{\text{cimento}}$   $\overrightarrow{\text{size}}$ UTM COORDINATES  $\frac{1}{\sqrt{100}}$  and  $\frac{1}{\sqrt{100}}$  and  $\frac{1}{\sqrt{100}}$  and  $\frac{1}{\sqrt{100}}$  and  $\frac{1}{\sqrt{100}}$  and  $\frac{1}{\sqrt{100}}$  and  $\frac{1}{\sqrt{100}}$  and  $\frac{1}{\sqrt{100}}$  and  $\frac{1}{\sqrt{100}}$  and  $\frac{1}{\sqrt{100}}$  and  $\frac{1}{\sqrt{100}}$  and  $\frac{1}{\sqrt{100$ 니 <u>||</u><br>|관법  $\frac{1}{2}$ [is] 17 CHAPTER SECTION SUBJECT т ESTIMATED CONTROL FEFICIENCY IN ង<br>នៃក្នុង ខ្ល اؤا  $\frac{|\xi|}{\pi |\pi| \pi |\pi|}$ | ខ្លួន | ស្លុក។ | ខ្លួន | សញ្ជរ។ | ខ្លួ<br>| ឆ្នាំ ឆ្នាំ | ឆ្នាំ | ឆ្នាំ | ឆ្នាំ | ឆ្នាំ | ឆ្នាំ | ឆ្នាំ | ឆ្នាំ | ឆ្នាំ | ឆ្នាំ | ឆ្នាំ | ឆ្នាំ  $\begin{array}{c} \n\text{Prom} \\
\text{CO}\n\end{array}$  $NO<sub>x</sub>$ но  $50<sub>2</sub>$ co Part नागिन - I I I I I I Report Raw Emissions ESTIMATION **EMISSION ESTIMATES (IONIVER)** ုနီ၊  $\frac{1}{2}$   $\frac{1}{2}$   $\frac{1}{2}$   $\frac{1}{2}$   $\frac{1}{2}$   $\frac{1}{2}$   $\frac{1}{2}$   $\frac{1}{2}$ Data ALLOWABLE EMISSIONS (tom/year) SCOMPLIANCE COMPLIANCE Capabilities **CONTROL REQULATIONS** ا ڦا **Reports** !! Data н¢  $\mathbf{M}^{\mathbf{a}}$  $R_{12}$  2  $so<sub>2</sub>$ NO,  $co$ Particulate Mo .<br>Year Rea 1 \_{र∐<br>लोग|ले≌ <u>តែបាធធេសនានានាងតែត្រូវបានសម្រាប់ទេ នៃប្រធានាធិបត្តិការប្រធានាធិបត្តិ និងបានប្រ</u> चिछिन्नि ब्राजनगढा ब तत लोबकि भिन्न 11 u 17 ┯┯┯┯┯┯┯ ा निन  $\frac{1}{\frac{1}{2}\sum_{i=1}^{n} \frac{1}{i} \sum_{j=1}^{n} \frac{1}{i} \sum_{j=1}^{n} \frac{1}{i} \sum_{j=1}^{n} \frac{1}{i} \sum_{j=1}^{n} \frac{1}{i} \sum_{j=1}^{n} \frac{1}{i} \sum_{j=1}^{n} \frac{1}{i} \sum_{j=1}^{n} \frac{1}{i} \sum_{j=1}^{n} \frac{1}{i} \sum_{j=1}^{n} \frac{1}{i} \sum_{j=1}^{n} \frac{1}{i} \sum_{j=1}^{n} \frac{1}{i} \sum_{j=$  $\left| \frac{3}{2} \right|$ ান SECTION ান 2/7/77 Update DATE দান  $\mathbf{v}$  $\sec$  $\frac{1}{2}$  ,  $\frac{3}{2}$  ,  $\frac{1}{2}$  ,  $\frac{1$ | बोड़ा बाबी बोटी हा छ। बोटी ही सिस 71 71 71 71 帯 -III<sup>-</sup> 干开来 CHAPTER لداخر PAGE  $\sim$  $\vec{a}$ 2.1.1.e. Point Source Cards Format **SUBJECT** 

 $\ddot{\phantom{a}}$ 

 $\sim$  $1.1 - 1.9$ 

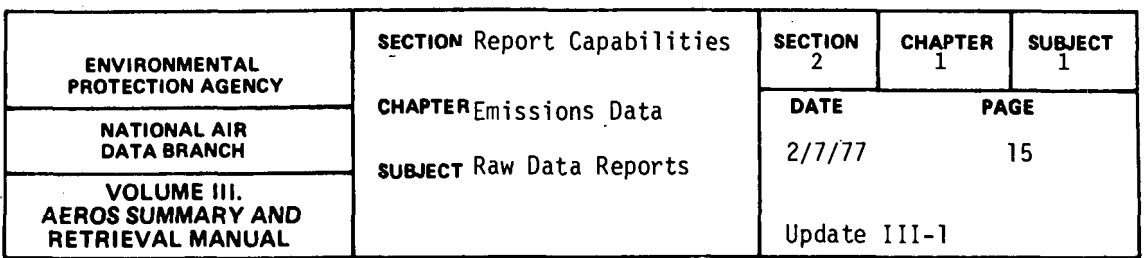

### AREA SOURCE CARDS

The "Area Source Cards" report is similar to the "Point Source Cards" report. This report outputs selected data from NEDS onto computer cards or onto magnetic tape in the NEDS area source input format. The nation, a state, a county, or an AQCR may be retrieval keys. Figure 2.1.1.f gives the format for NEDS area source cards.

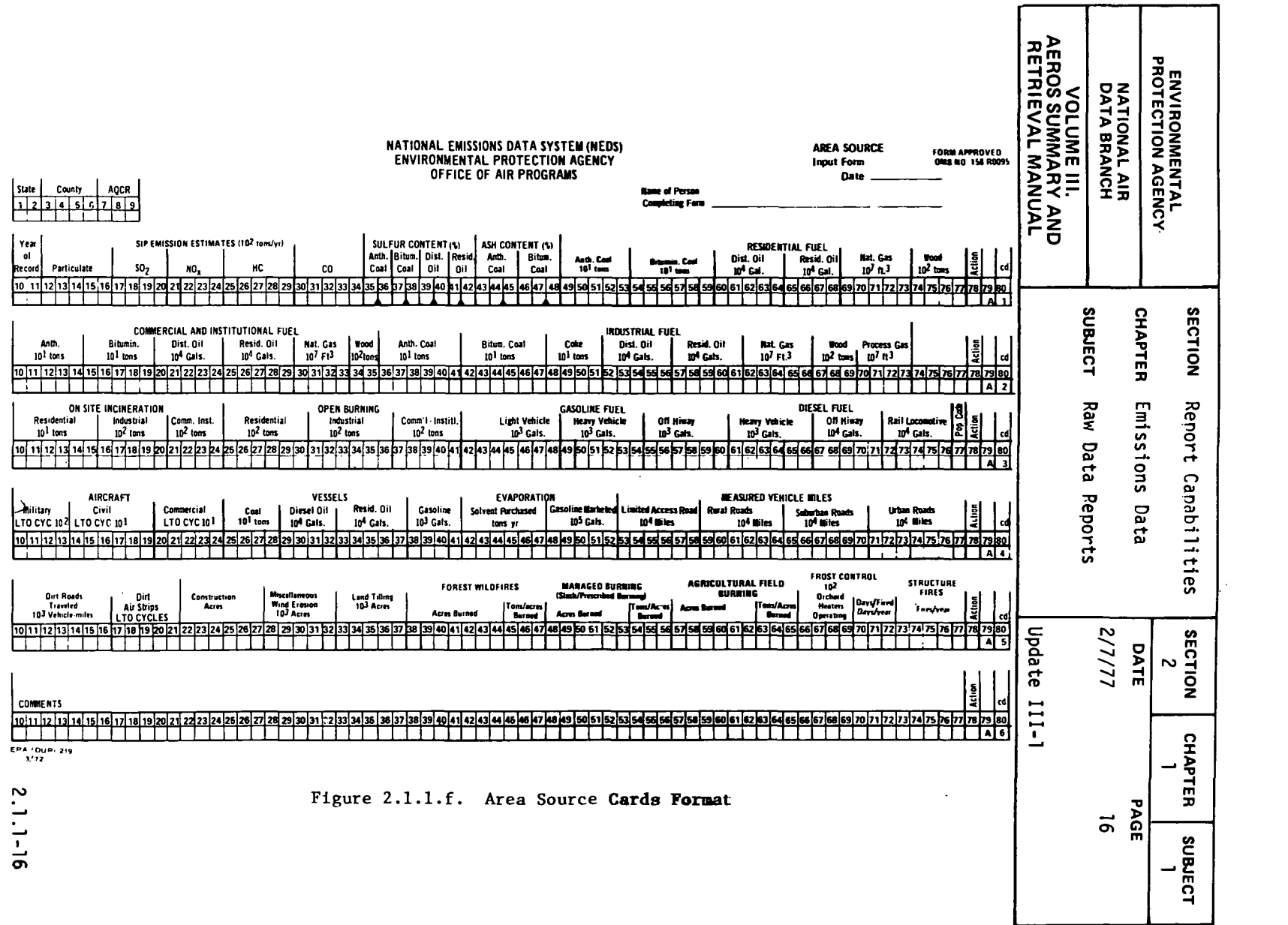

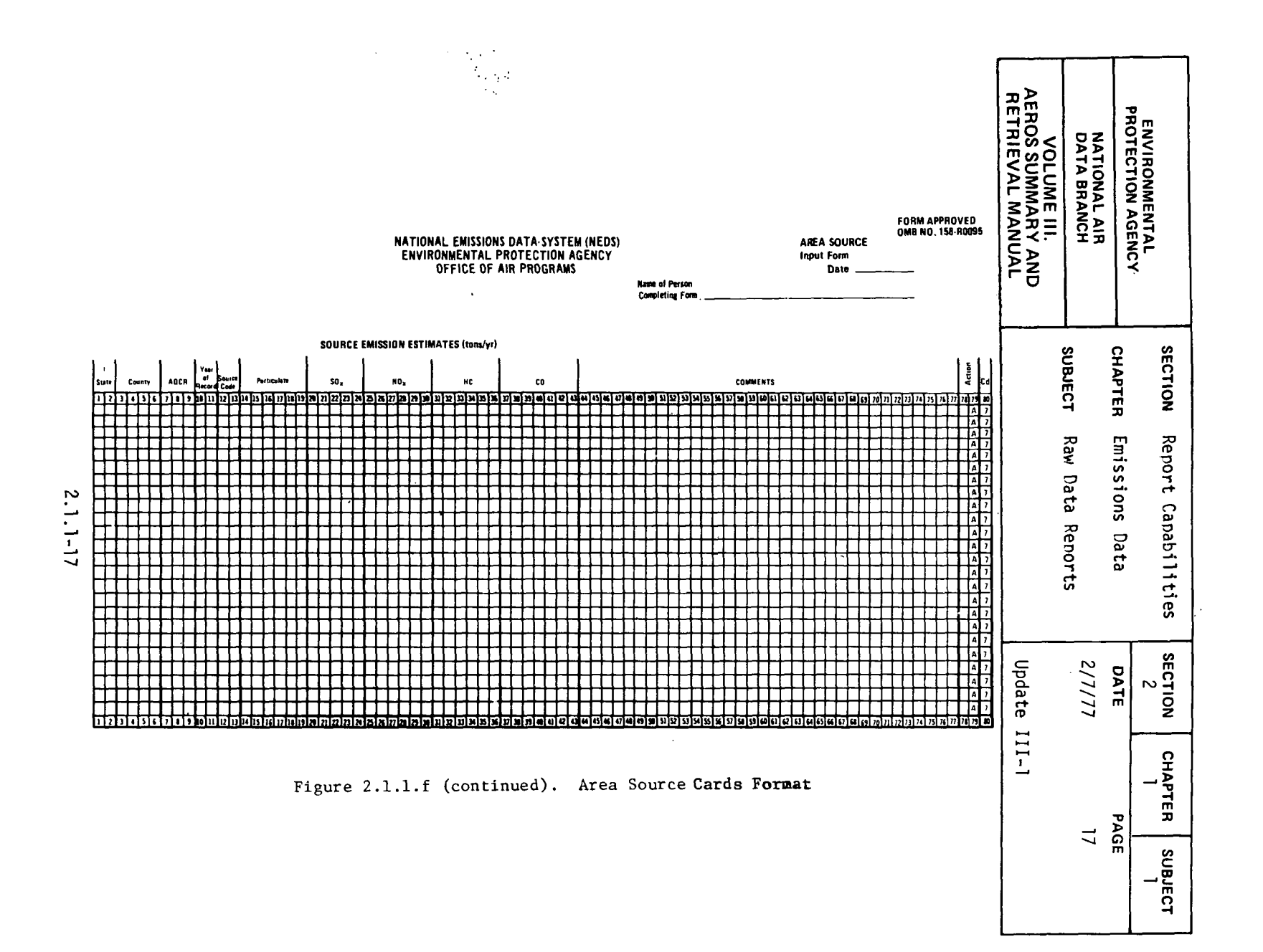

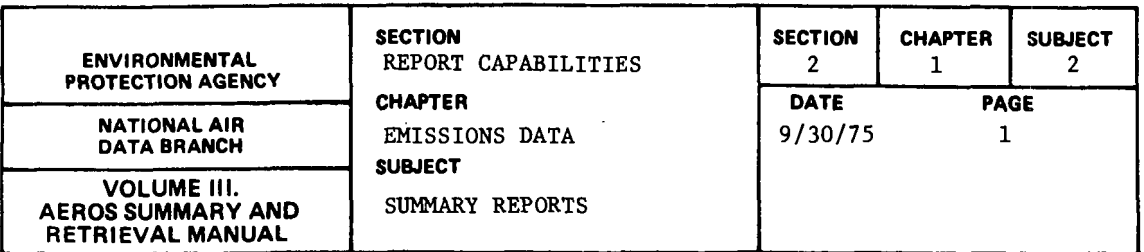

2.1.2.1 EMISSION SUMMARY REPORT

2.1.2.1.l GENERAL DESCRIPTION

The "Emission Summary Report" shows the annual number of tons of particulates, sulfur oxides, nitrogen oxides, hydrocarbons, and carbon monoxide emitted by SCC group within a given geographical area based on emissions as of a specific date. The emission sources included are:

- Fuel Combustion Residential Fuel (Area) Electric Generation (Point) Industrial Fuel (Area and Point) Commercial Industrial Fuel (Area and Point) Internal Combustion (Point)
- Industrial Process (Point) 13 Categories
- Solid Waste Disposal Government (Point) Residential (Area) Commercial-Institutional (Area and Point) Industrial (Area and Point) Other (Point)
- Transportation (Area) Land Vehicles Aircraft Vessels Gas Handling Evaporative Loss
- Miscellaneous (Area)
- Other (Point)  $\sim 10$

A grand total of emissions, subdivided in area and point source emissions, is also printed.

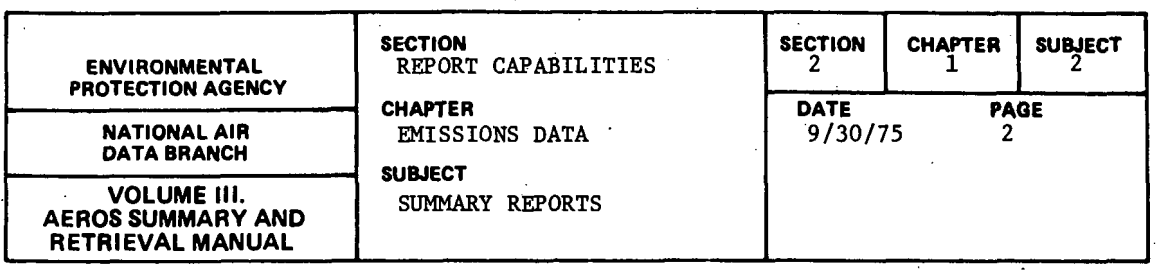

## 2.1.2.1.2 RETRIEVALS AVAILABLE

The retrieval keys for the "Emission Summary Report" are as follows:

 $\bar{z}$ 

- a. Nation
- b. State
- c. EPA Region
- d. State/County
- e. AQCR
- f. State portions of interstate AQCRs

2.1.2.1.3 SAMPLE REPORTS

A sample "Emission Summary Report" for the nation is represented in Figure  $2.1.2.a.$ 

 $\sim$ 

The format of this report is somewhat shorter when retrieval is for an area where all categories of emissions are not present because the inactive categories will be omitted.

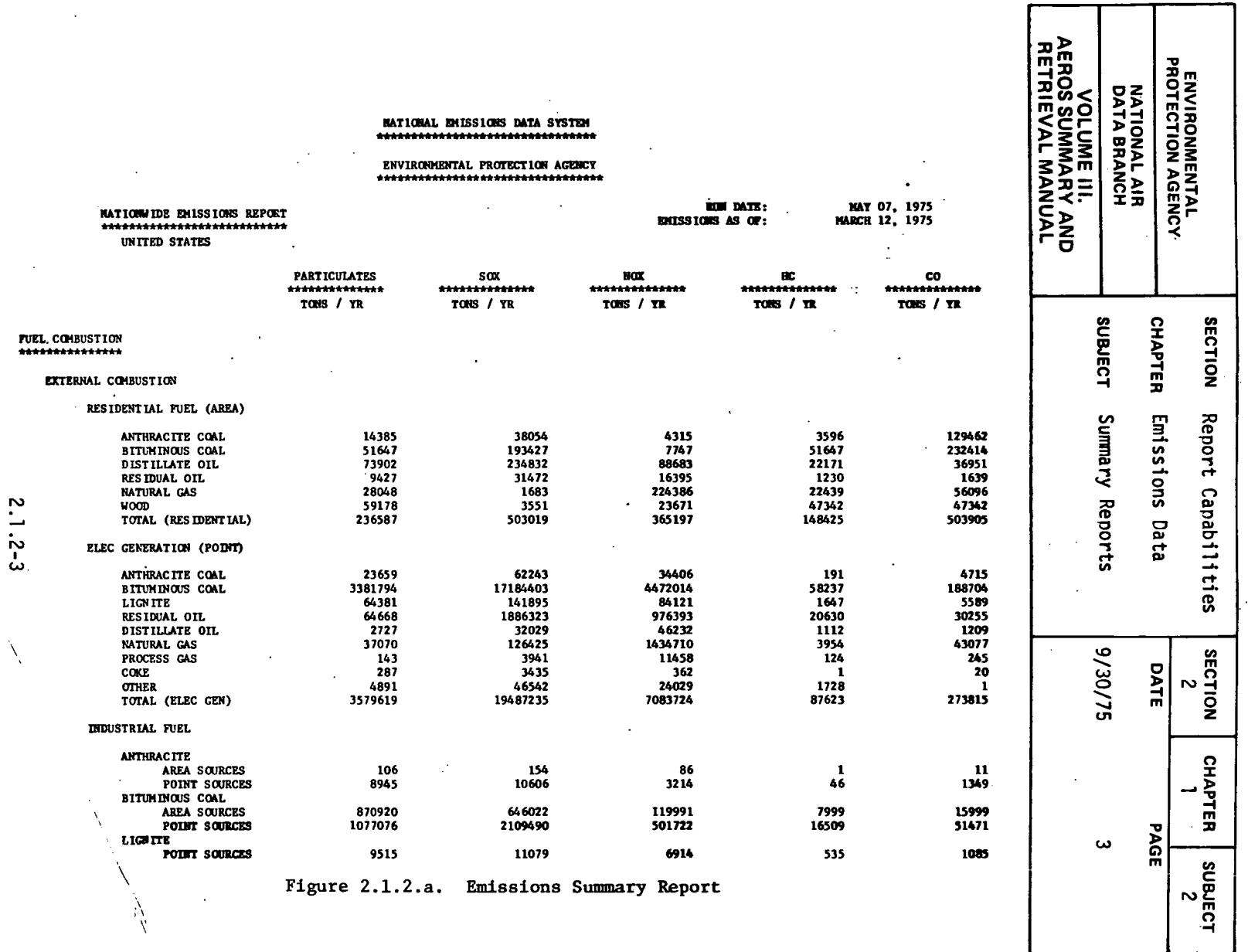

 $\label{eq:2.1} \frac{1}{\sqrt{2}}\left(\frac{1}{\sqrt{2}}\right)^{2} \left(\frac{1}{\sqrt{2}}\right)^{2} \left(\frac{1}{\sqrt{2}}\right)^{2} \left(\frac{1}{\sqrt{2}}\right)^{2} \left(\frac{1}{\sqrt{2}}\right)^{2} \left(\frac{1}{\sqrt{2}}\right)^{2} \left(\frac{1}{\sqrt{2}}\right)^{2} \left(\frac{1}{\sqrt{2}}\right)^{2} \left(\frac{1}{\sqrt{2}}\right)^{2} \left(\frac{1}{\sqrt{2}}\right)^{2} \left(\frac{1}{\sqrt{2}}\right)^{2} \left(\$ 

 $\sim 10^{11}$  km  $^{-1}$ 

 $\frac{N_{\rm{max}}}{N_{\rm{max}}}$ 

 $\frac{\lambda}{\lambda}$ 

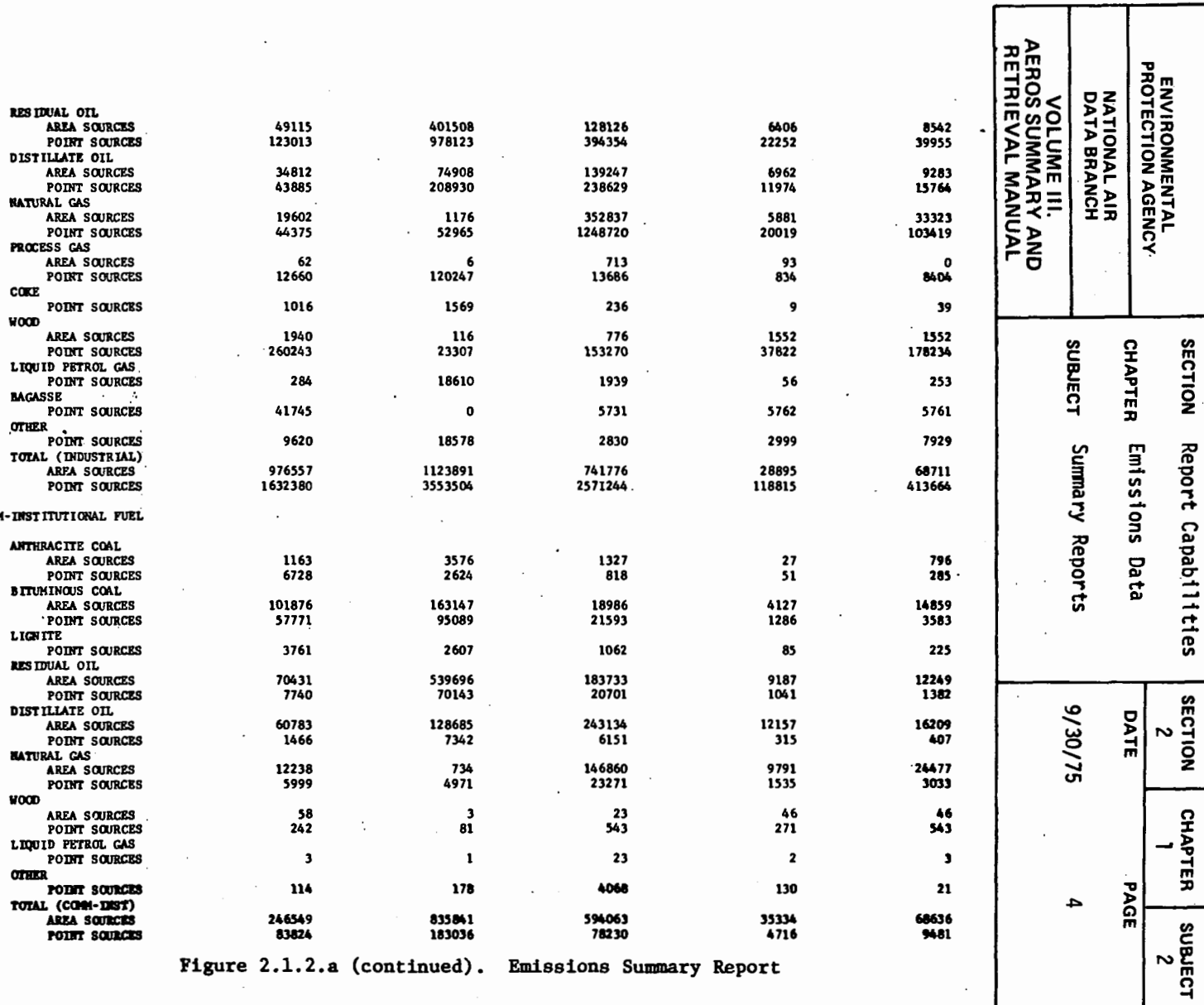

 $\bar{A}$ 

 $\ddot{\phantom{a}}$ 

 $\mathbf{I}$ 

 $2.1.2 - 4$ 

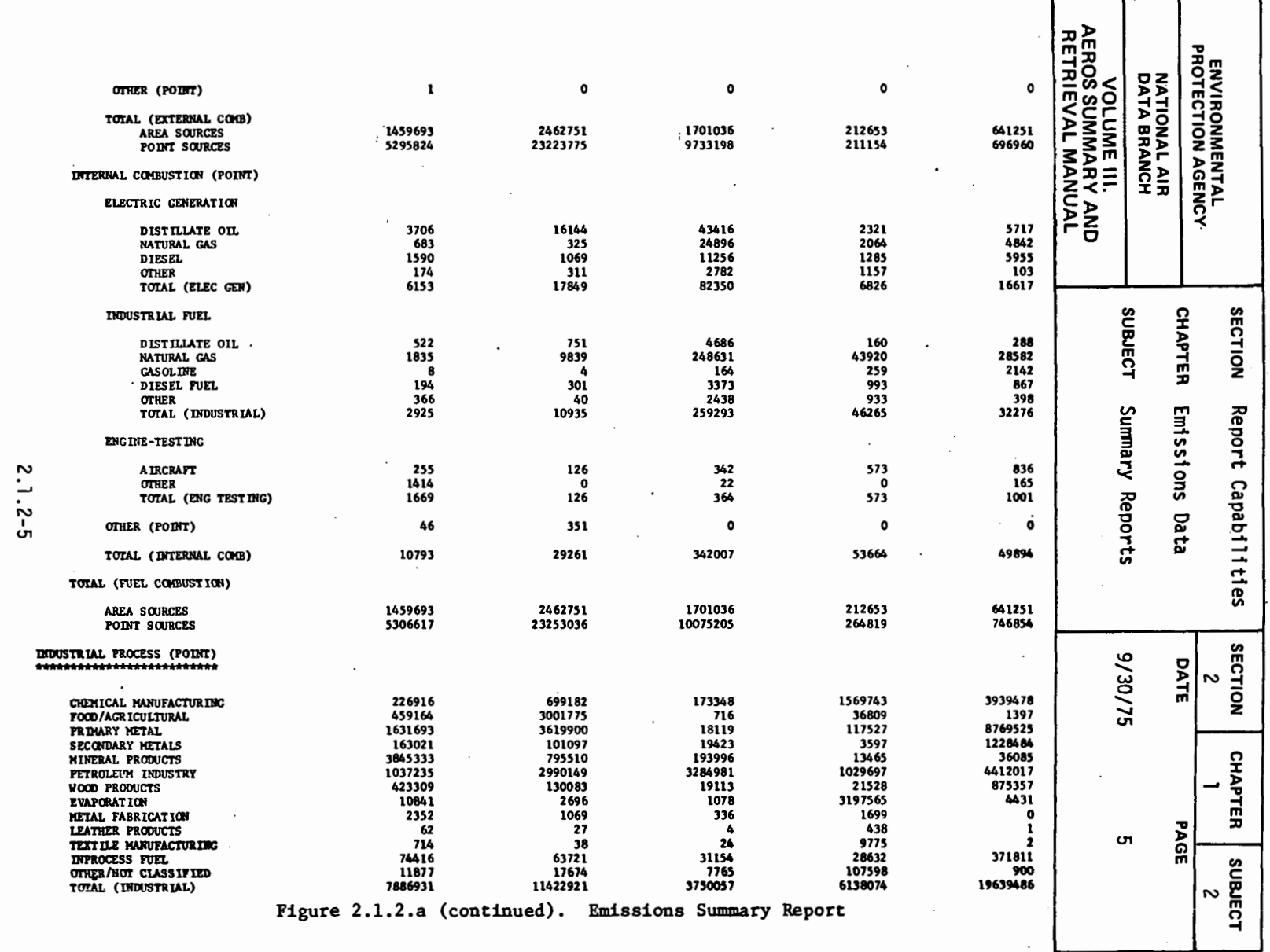

 $\mathbb{R}^2$ 

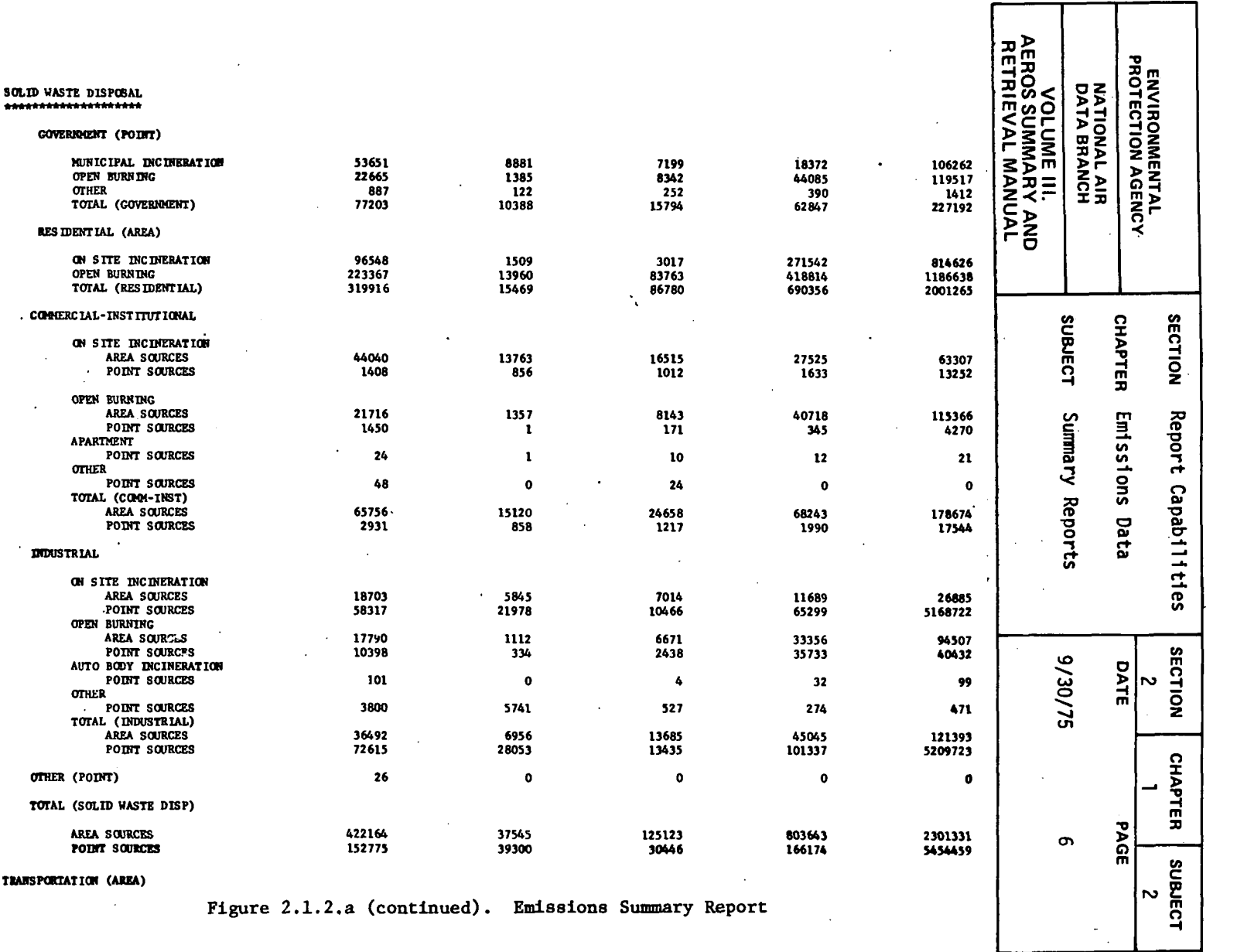

Т

┱

 $2.1.2 - 6$ 

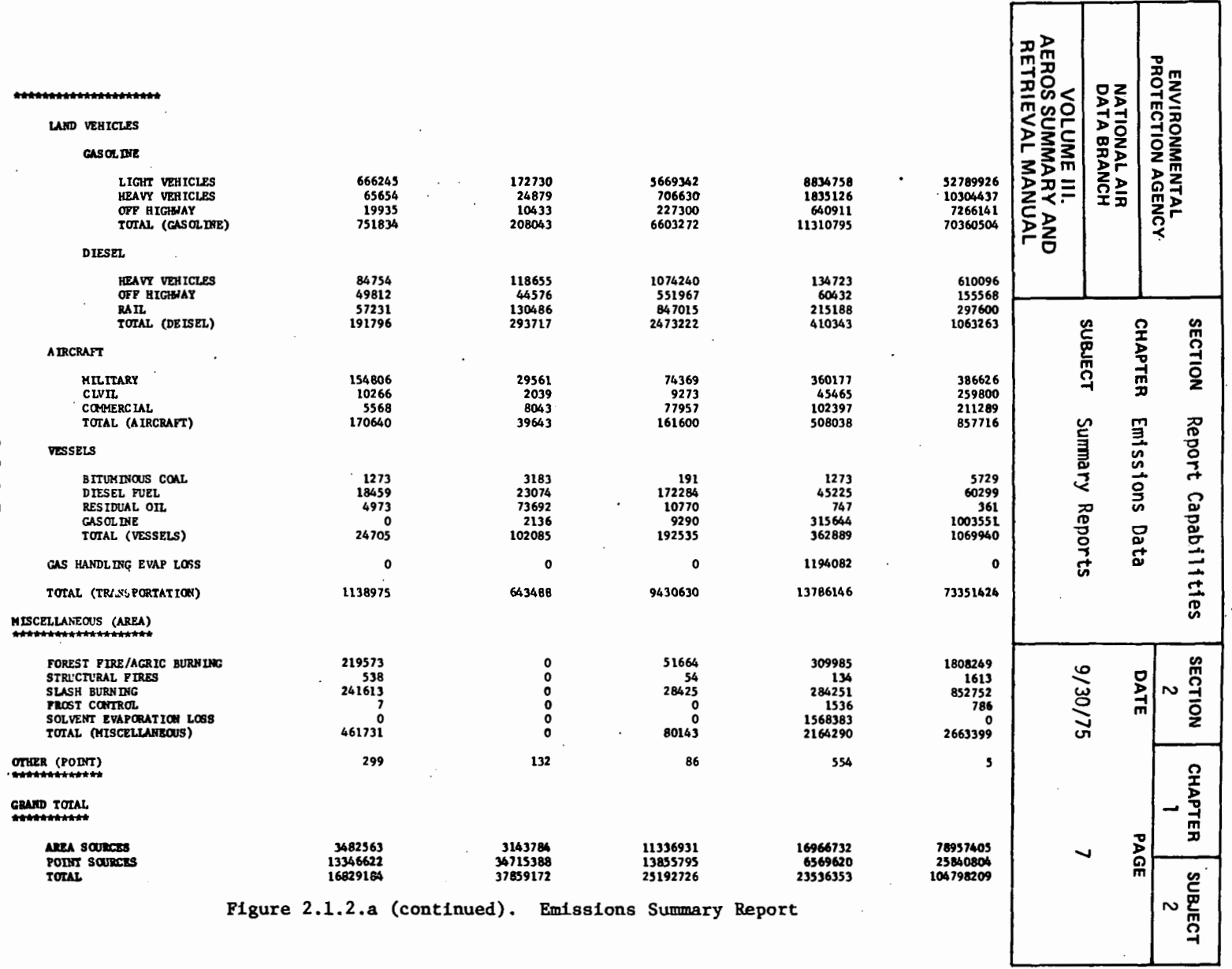

 $2.1.2 - 7$ 

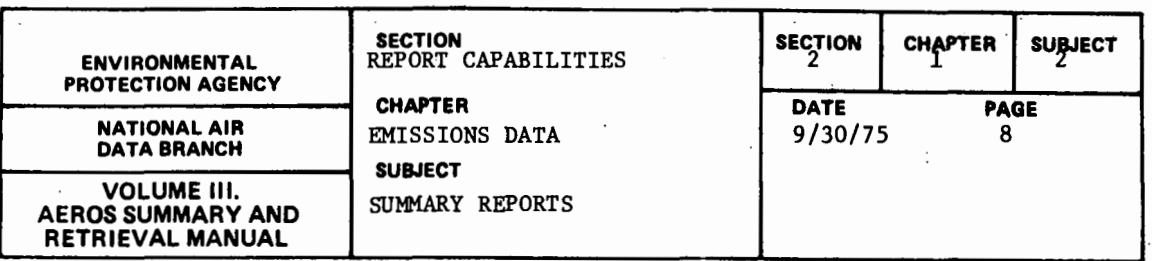

#### 2.1.2.2 AREA SOURCE FUEL USAGE REPORT

2.1.2.2.1 GENERAL DESCRIPTION

The "Area Source Fuel Usage Report" presents a summary by use category of the amount of fuel used within each county requested. The use categories considered are residential, commercial-institutional, and industrial. Each use category is subdivided into fuel types. Residential and commercial-institutional fuels are divided into the following fuel types: anthracite coal, bituminous coal, distillate oil, residual oil, natural gas, and wood. In addition to the aforementioned fuel types, coke and process gas are also considered under the heading of industrial fuel.

 $\mathcal{L}_{\text{max}}$ 

A total of the entire amount of fuel used is printed for each state, with subtotals printed for each fuel type.

2.1.2.2.2 RETRIEVALS AVAILABLE

Retrieval is by state only.

2.1.2.2.3 SAMPLE REPORT·

- A sample "Area Source Fuel Usage Report'' for the State of Rhode Island is presented in Figure 2.1.2.b. Although all three use categories are presented on a single page in this figure, in the actual computer output each use category starts on a new computer page·.

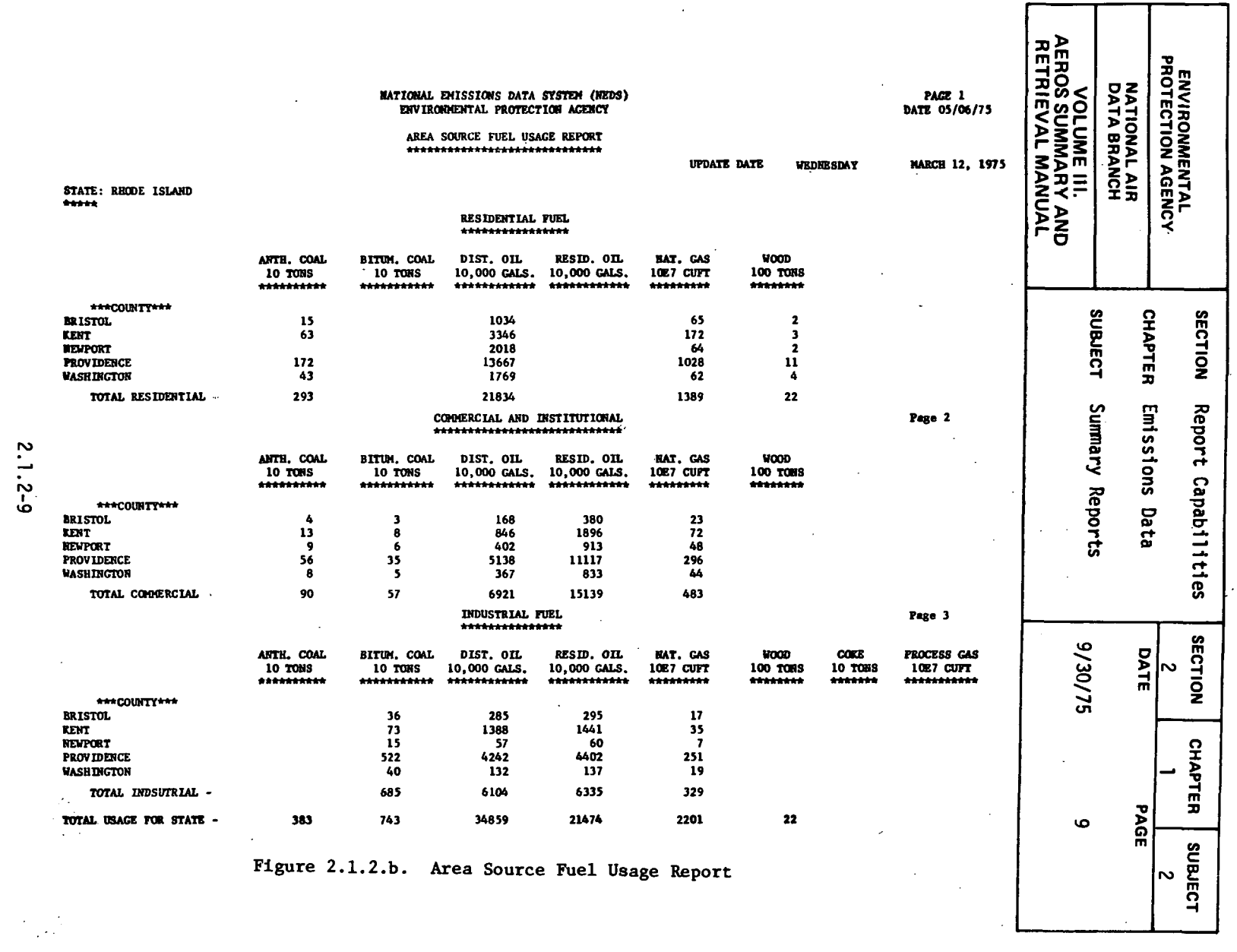

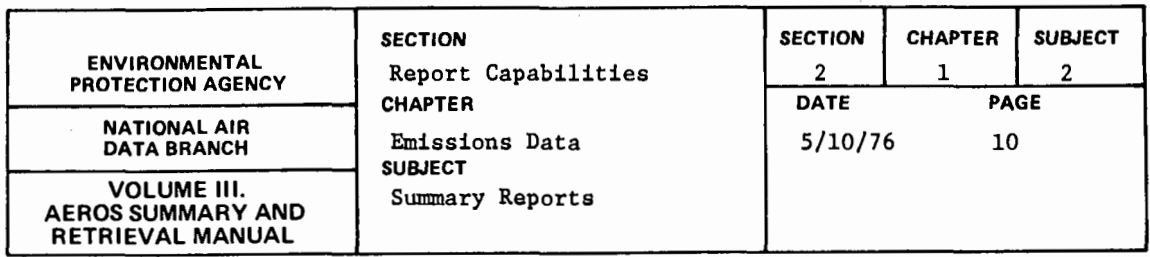

### 2.1.2.3 ANNUAL FUEL SUMMARY REPORT

#### 2.1.2.3.1 GENERAL DESCRIPTION

The "Annual Fuel Summary Report" summarizes fuel use by fuel type for both point and area sources in a specific geographic area. The area source fuel use data are reported for both stationary and mobile area sources. Stationary source fuel use is further subdivided into residential, industrial, and commercial-institutional categories. Mobile source fuel use is reported for light and heavy highway vehicles (farm machinery, construction equipment, etc.) and vessels. The point source fuel use is broken down according to the kind of equipment in which the fuel is consumed--either external combustion equipment (boilers), internal combustion engines, or inprocess fuel use (dryers, furnaces, etc.). External and internal combustion categories are subdivided into electric utility, industrial, and commercial-institutional portions. Inprocess fuel use is all by industrial sources. The fuel types included are anthracite and bituminous coal, residual and distillate oil, natural gas, wood/bark, gasoline, diesel fuel, lignite coal, coke, bagasse, industrial process gas, liquified petroleum gas, jet fuel, solid waste, and liquid waste.

The date of file creation is included at the beginning of each report. Subtotals are printed for area and point sources, and a grand total is given for each fuel. Either English or metric units of measurement may be selected.

#### 2.1.2.3.2 RETRIEVALS AVAILABLE

The retrieval keys for the "Annual Fuel Summary Report" are as follows:

- a. Nation
- b. State
- c. County
- d. AQCR

#### 2.1.2.3.3 SAMPLE REPORT

A sample "Annual Fuel Summary Report" is presented in Figure 2.1.2.c.

### $2.1.2 - 10$

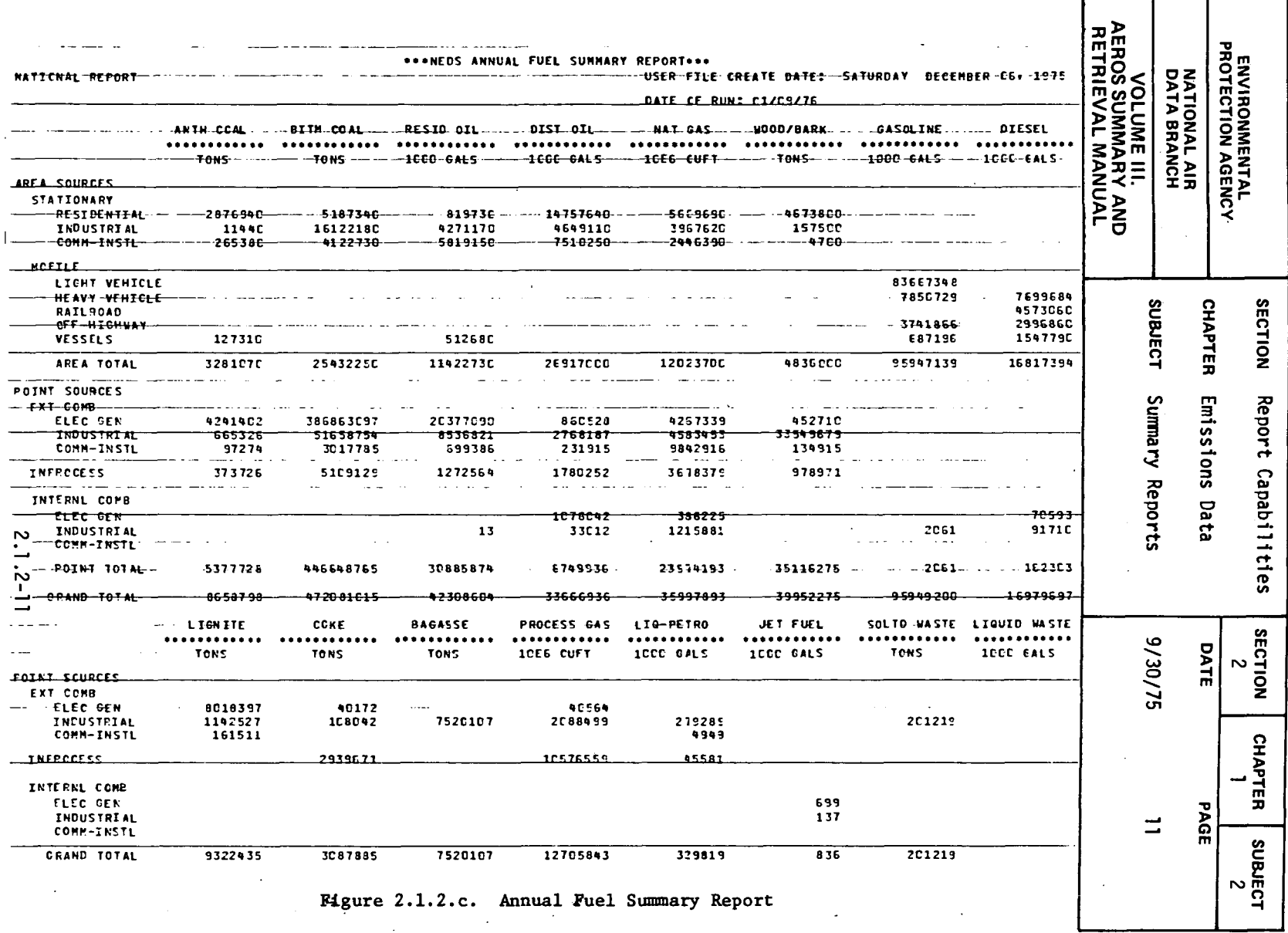

т

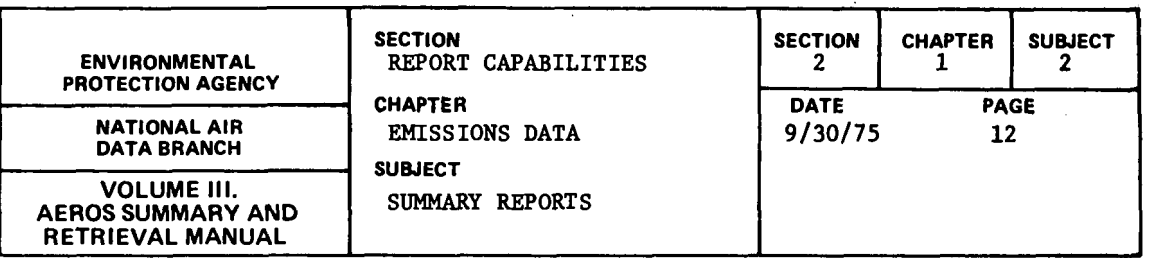

#### 2 .1. 2. 4 PLANT EMISSION SUMMARY REPORT

### 2.1.2.4.l GENERAL DESCRIPTION

The "Plant Emission Summary Report" lists the name, identifying geographic data, and criteria pollutant emissions for each plant in the region requested. For each of the five criteria pollutants, emission totals are printed, as well as subtotals for fuel combustion and process emissions. If the emissions totals are different from the sum of fuel combustion and process emissions, the difference is the plant solid waste emissions.

## 2.1.2.4.2 RETRIEVALS AVAILABLE

The retrieval keys for the "Plant Emission Summary Report" are nation. state, state/county, and AQCR.

### 2.1.2.4.3 SORTS AVAILABLE

The "Plant Emission Summary Report'; if selected by nation, state, or state/county, can be sorted by state/county/plant codes. If selected by AQCR, the sort is by descending order of pollutant emission for any one of the five criteria pollutants.

#### 2.1.2.4.4 SAMPLE REPORT

A sample page from the "Plant Emission Summary Report" retrieved for the Air Quality Control Region of Metropolitan Providence is presented in Figure 2.1.2.d.

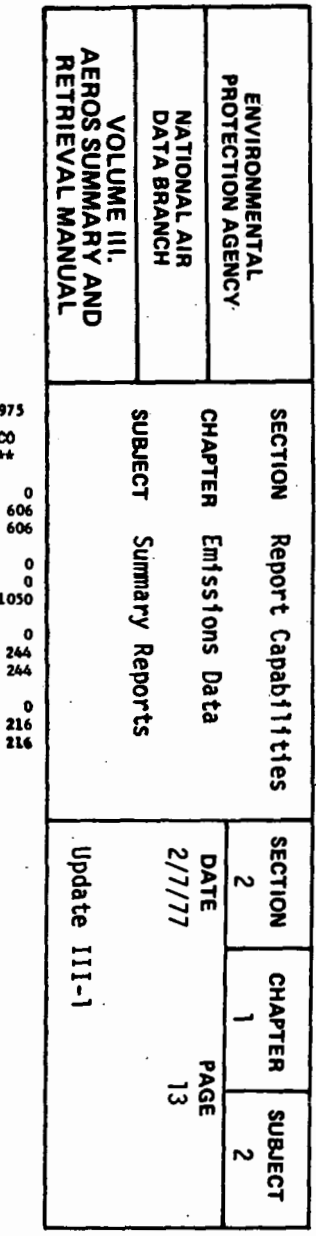

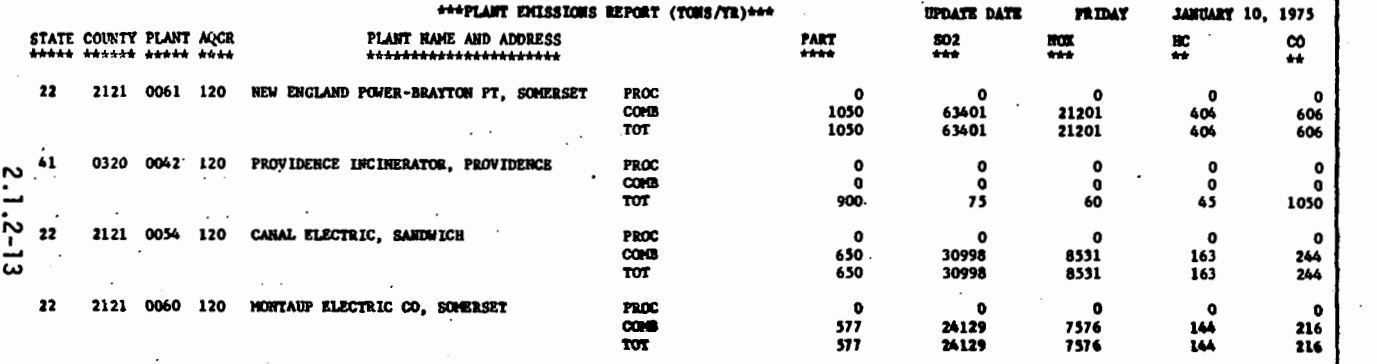

 $\mathcal{L}$ 

 $\overline{\phantom{a}}$ 

Figure 2.1.2.d. Plant Emission Report

 $\sim$ 

 $\sim$ 

 $\overline{a}$ 

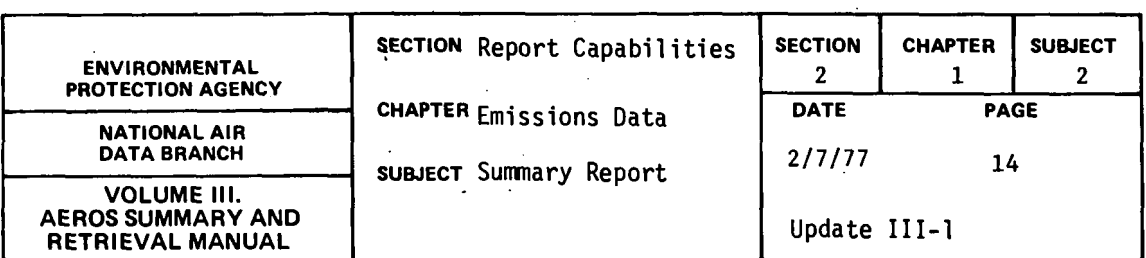

2.1.2.5 sec EMISSIONS REPORT

 $\sim 10$ 

 $\label{eq:2.1} \mathcal{L}_{\mathcal{A}}(\mathcal{A}) = \mathcal{L}_{\mathcal{A}}(\mathcal{A}) = \mathcal{L}_{\mathcal{A}}(\mathcal{A}) = \mathcal{L}_{\mathcal{A}}(\mathcal{A})$ 

2;1.2.5.1 GENERAL DESCRIPTION

For each state, the "SCC Emission Report" prints one line listing the total emissions in tons per year for each of the five criteria pollutants by county number and SCC category. The update date and the number of sources included in each SCC category in each county are also included.

2.1.2.5.2 RETRIEVALS AVAILABLE

The "SCC Emission Report" may be retrieved only for the nation.

2.1.2.5.3 SAMPLE REPORT

A sample "SCC Emission Report" for the first few counties of Alabama is presented in Figure 2.1.2.e.

 $\ddot{\phantom{a}}$ 

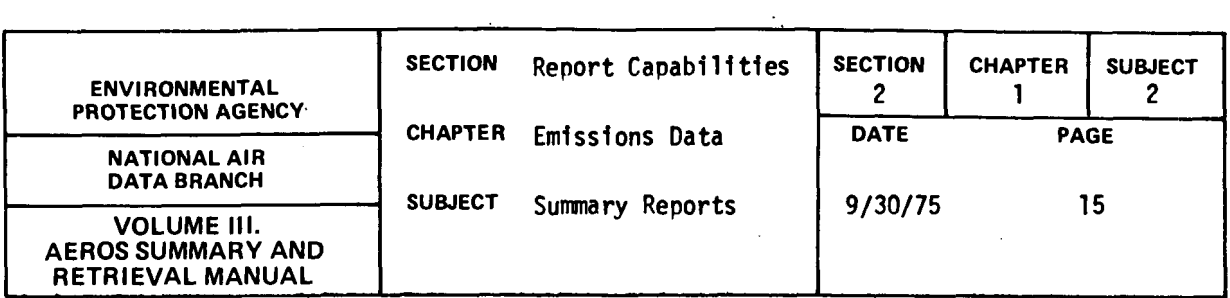

|                    |                |                      | *****SCC EMISSIONS REPORT (TONS/YR)***** |                        | UPDATE DATE:               | <b>SUNDAY</b>  | <b>JUNE 15, 1975</b>  |
|--------------------|----------------|----------------------|------------------------------------------|------------------------|----------------------------|----------------|-----------------------|
| STATE: 01<br>***** | sec<br>青青素     | <b>FILLO</b><br>**** | <b>PART</b><br>****                      | SO <sub>2</sub><br>*** | $m_{\overline{x}}$<br>1.11 | œ<br>$\bullet$ | œ<br>$\bullet\bullet$ |
| ***COUNTY***       |                |                      |                                          |                        |                            |                |                       |
| 0240               | 10200401 (001) |                      | 6.3                                      | 2.994.3                | 0.0                        | 0.0            | 0.0                   |
|                    | 10200601 (001) |                      | 5.1                                      | 8.1                    | 0.0                        | 0.0            | 0.0                   |
|                    | 10200902 (001) |                      | 967.6                                    | 1,029.6                | 0.0                        | 0.0            | 0.0                   |
|                    | 30700103 (001) |                      | 0.0                                      | 0.0                    | 0.0                        | 0.0            | 0.0                   |
|                    | 30700104 (001) |                      | 110.0                                    | 815.5                  | 0.0                        | 0.0            | 0.0                   |
|                    | 30700105 (001) |                      | 17.0                                     | 0.0                    | 0.0                        | 0.0            | 0.0                   |
|                    | 30700106 (001) |                      | 140.0                                    | 0.0                    | 0.0                        | 0.0            | 0.0                   |
|                    | 30700107 (001) |                      | 0.0                                      | 0.0                    | 0.0                        | 0.0            | 0.0                   |
|                    | 30900199 (001) |                      | 278.0                                    | 0.0                    | 0.0                        | 0.0            | 0.0                   |
|                    | 39000499 (001) |                      | 0.0                                      | 0.0                    | 0.0                        | 0.0            | 0.0                   |
|                    | 39000503 (001) |                      | 0.0                                      | 0.0                    | 0.0                        | 0.0            | 0.0                   |
|                    | 39000603 (001) |                      | 0.0                                      | 0.0                    | 0.0                        | 0.0            | 0.0                   |
| 0260               | 30500201 (001) |                      | 30.6                                     | 0.0                    | 0.0                        | 0.0            | 0.0                   |
|                    | 50300105 (002) |                      | 33.0                                     | 0.3                    | 23.0                       | 48.0           | 438.0                 |
| 0280               | 30300001 (001) |                      | 18.0                                     | 0.0                    | 0.0                        | 0.0            | 0.0                   |
|                    | 30500501 (001) |                      | 337.1                                    | 0.0                    | 0.0                        | 0.0            | 0.0                   |
|                    | 30500502 (001) |                      | 7,200.0                                  | 0.0                    | 0.0                        | 0.0            | 0, 0                  |

Figure 2.1.2.e. SCC Emissions Report

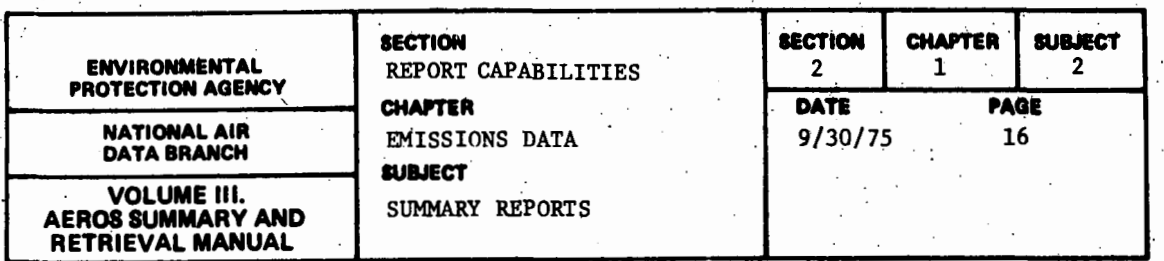

#### 2.1.2.6 PLANT NAME REPORT

#### 2.1.2.6.1 GENERAL DESCRIPTION

The "Plant Name Report" gives one line of information concerning each plant requested. Included are plant ID, plant name, plant contact, a count of points and SCC's, UTM coordinates, and the plant comment field.

## 2.1.2.6.2 RETRIEVALS AVAILABLE

The retrievals available for the "Plant Name Report" are the same as those for the "Point Source Report."

### 2.1~2.6.2 SORTS AVAILABLE

The same sorts are available for the "Plant Name Report" as for the "Point Source Report." The printout of the former, however, has a page break on county so that it is desirable to begin each sort selected with state/county. The two sorts recommended for use with the "Plant Name Report" are:

State/County/Plant Name/Plant ID/Point ID/SCC State/County/Plant ID/Point ID/SCC

The first step is an alphabetical ordering by plant name and the second a numerical ordering by plant ID. If one of the above sorts is not used, the plant name may appear several times and the SCC count may be incorrect.

#### 2.1. 2. 6. 4 SAMPLE REPORT.

A sample "Plant Name Report" for the State of Rhode Island.and the County of Providence is presented in Figure 2.1.2.f--sorted by plant name.

2.1.2-16

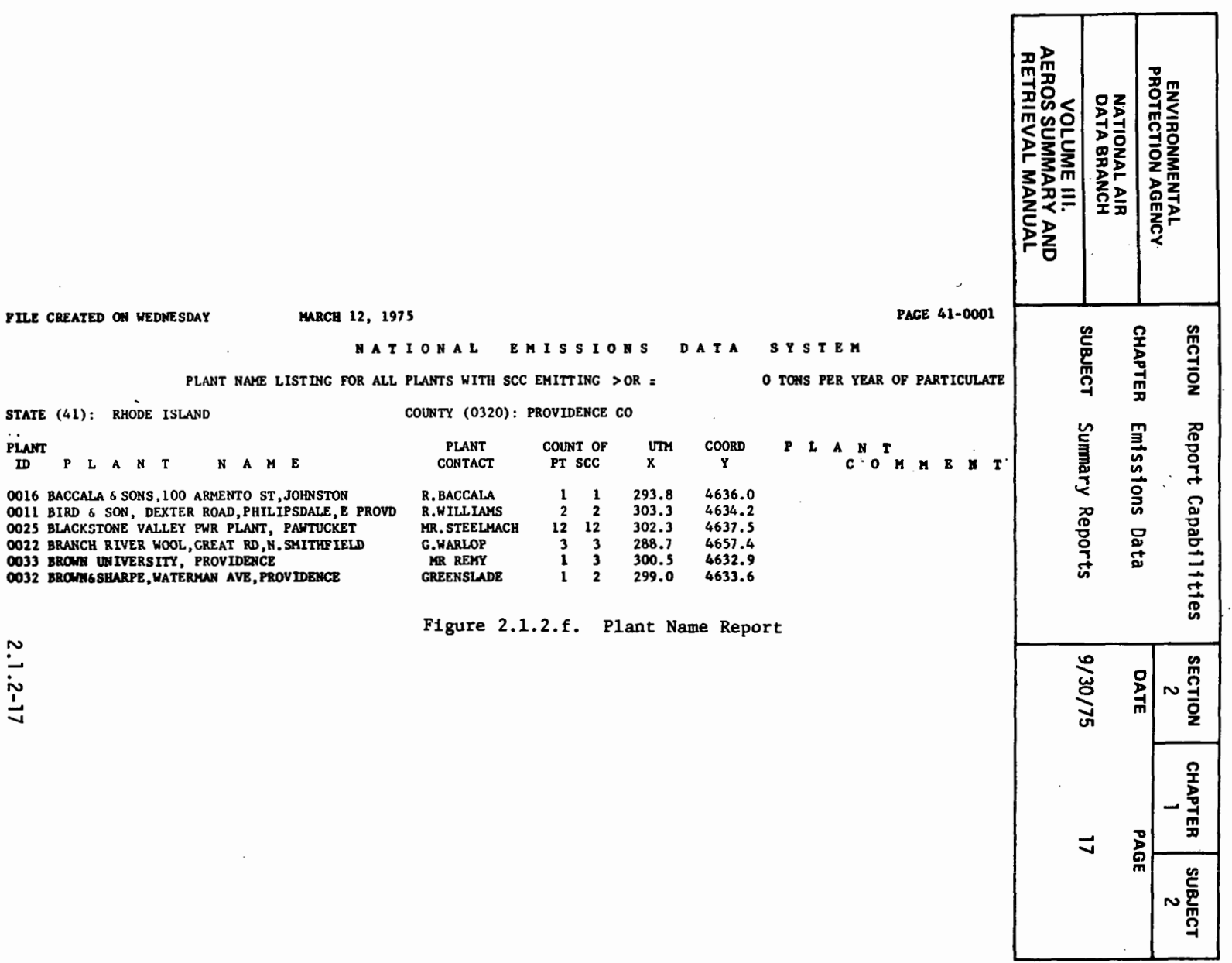

 $\sim$ 

and the control of

 $\mathcal{L}(\mathcal{A})$  and  $\mathcal{L}(\mathcal{A})$ 

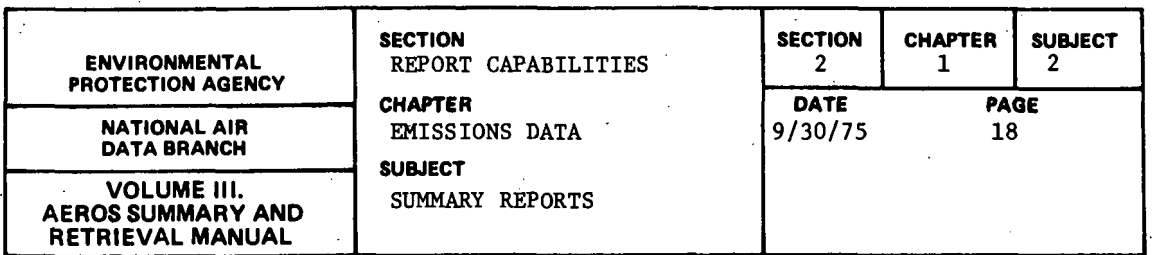

### 2.1.2.7 EMISSIONS/AIR QUALITY REPORT

## 2.1.2.7.1 GENERAL DESCRIPTION

The "Emissions/Air Quality Report" presents AQCR emissions and air quality data in the same report. The report heading includes the NEDS date of creation, the AQCR population and land area, and the priority of the AQCR for each of the five criteria pollutants. The report is then divided into two tables.

First, the total emissions in tons per year are printed for each of the five criteria pollutants, along with point source and area source emission sub- 'totais. Then, in the air quality table, a line is printed giving air quality data for each of the years requested. These data include the number of stations used, the time intervals measured, the maximum value, and the maximum arith- . metic or geometric mean for each of the five criteria pollutants.

**Contractor** 

#### 2.1.2.7.2 RETRIEvALS AVAILABLE

Retrievals by AQCR are available for the year span requested.

#### 2.1.2.7.3 SORTS AVAILABLE

The output is sorted in the same sequence as requested.

## 2. 1.. 2. 7 • 4 SAMPLE REPORT

A sample "Emissions/Air Quality Report" for the AQCR, Metropolitan Providence, is presented in Figure 2.1.2.g.

2.1. 2-18

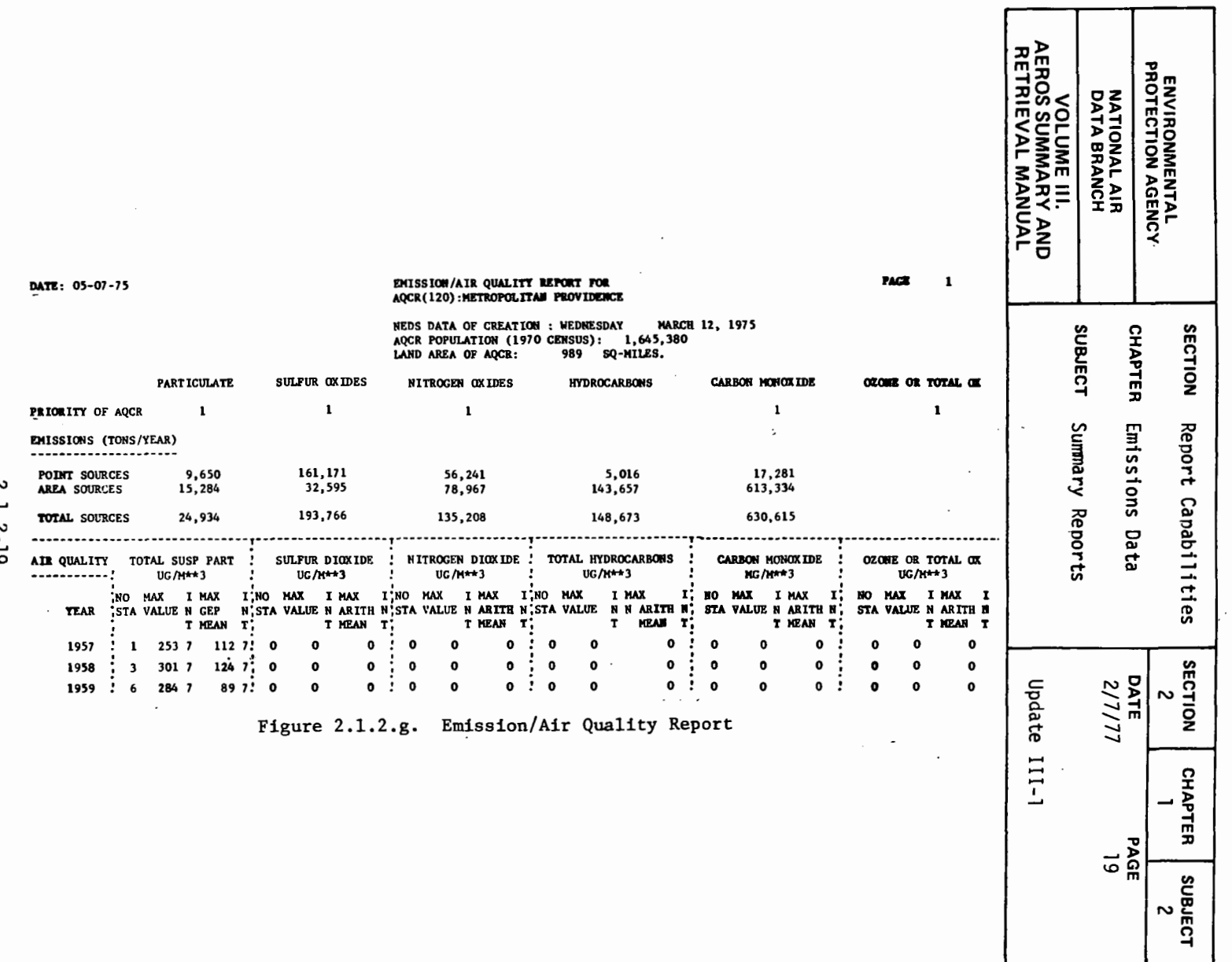

 $2.1.2 - 19$ 

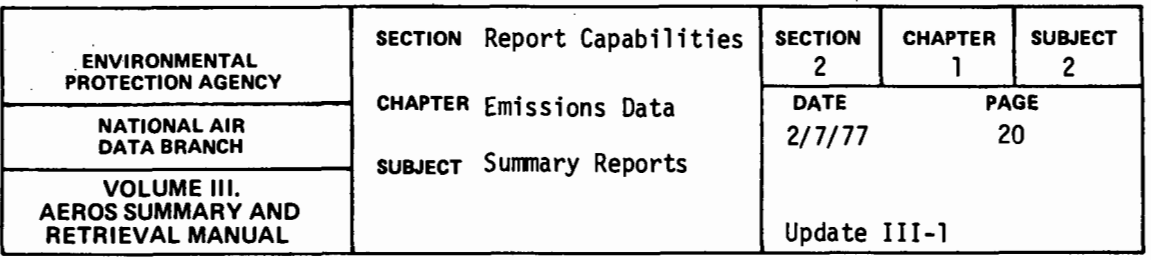

# EMISSIONS BY SCC REPORT

## General Description

This report summarizes, by SCC, the calculated emissions for the five major pollutants (particulate, nitrogen oxides, sulfur oxides, hydrocarbons and carbon monoxide). All data selected are summarized by SCC and total emissions are provided for the four parts of each SCC. The report also gives the number of records for each SCC, for both complete SCC's and component parts, and total process throughput for each complete SCC (Parts  $I + II + III + IV$ ).

## Retrievals Available

Generally, only reports by nation, state, AQCR or county will be meaningful. Should the need exist, any of the following retrieval options are available:

- a. State
- b. AQCR
- c. County
- d. Plant
- e. Point
- f. Ownership Code
- g. SIC
- h. Emissions Estimation Method

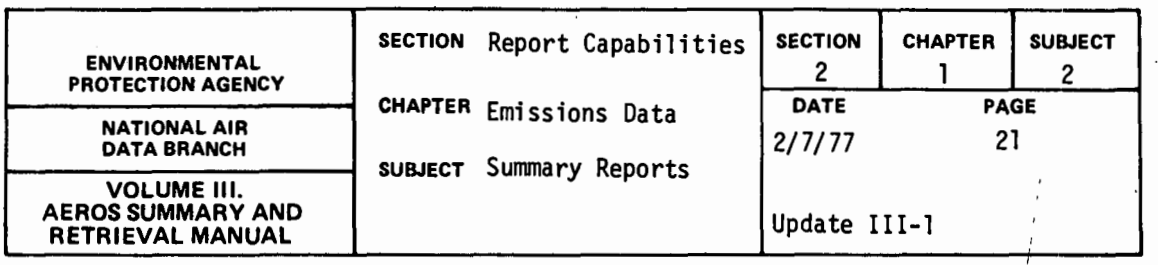

i. sec {I, I+II, I+II+lll, I+II+III+IV)

j. Sources emitting more than x tons of any one pollutant

k. Any combinations of the above

These retrievals are subject to the restrictions identified in 2.1. 1 for the point source report.

Sorts Available

No sorts are applicable to this report.

Sample Report

A sample page of the Emissions by SCC Report is presented in Figure 2.1.2.h. A report request will generate multiple pages showing data for all SCC's in the specified area.

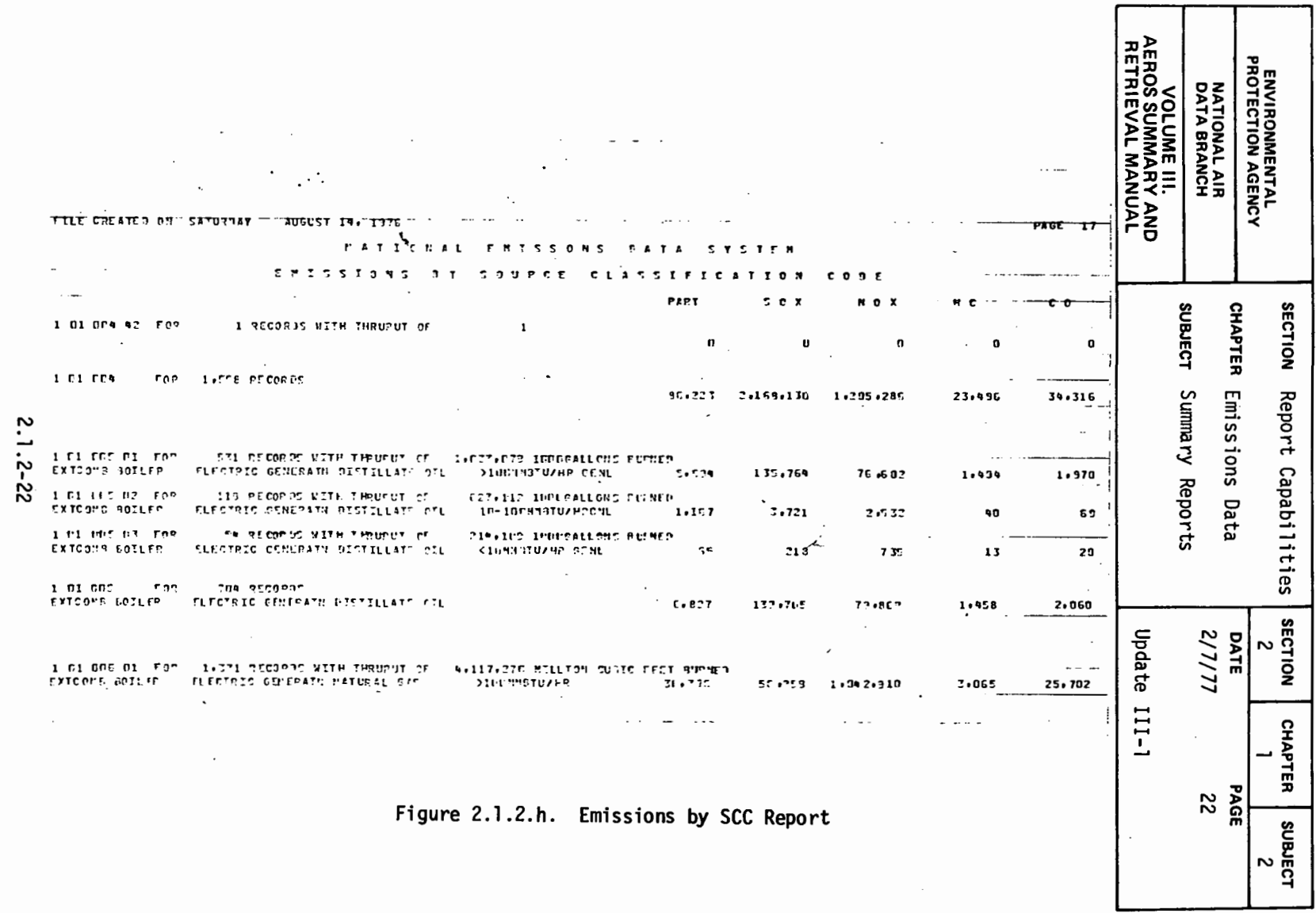

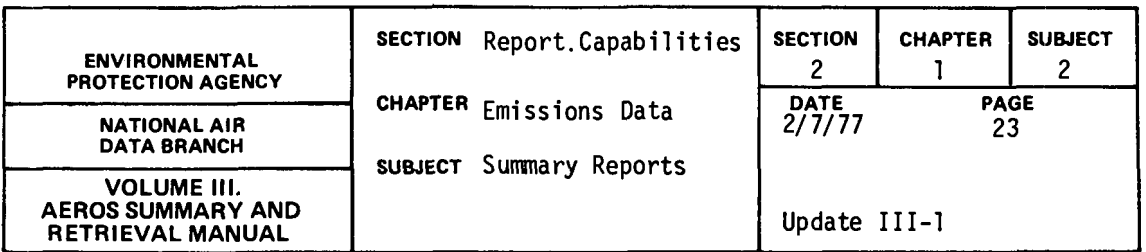

## POTENTIAL EMISSIONS REPORT

## General Description

The potential emissions report produces a report and/or files of uncontrolled emissions, maximum controlled emissions, and maximum uncontrolled emissions. Either a full or summary report may be specified  $\sim 10$ with the summarization of calculations at the level specified by the user. Summarization may be specified at any one of the following levels:

- a. National
- b. State
- c. County (State/County)
- d. AQCR
- e. State/AQCR
- f. Plant (State/County/Plant)

Emission values are computed as follows:

1) Uncontrolled emissions = CALCULATED EMISSIONS VALUE \* (100/(100 - CONTROL EFFICIENCY)), 2) Maximum Controlled Emissions = CALCULATED EMISSIONS VALUE \* RATIO WHERE RATIO = (MAXIMUM DESIGN RATE  $\star$  HOURS-DAY  $\star$ DAYS-WEEK \* WEEKS-YEAR)/OPERATING RATE, and 3) Maximum Uncontrolled Emissions = UNCONTROLLED EMISSIONS \* RATIO (See RATIO formula above).

2.1.2-23

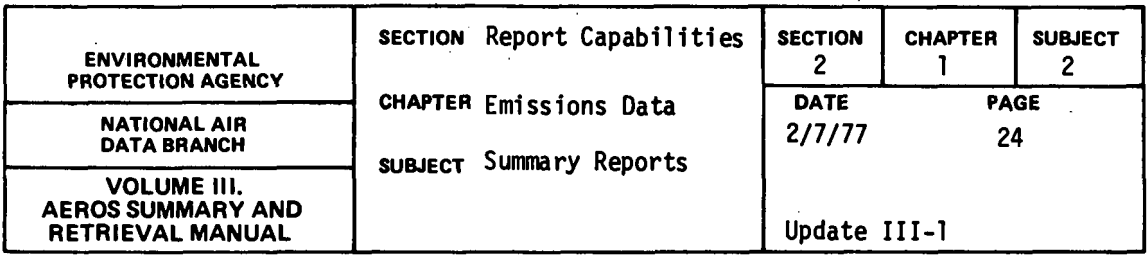

Retrievals Available

The following retrieval options are available:

- a. State
- b. AQCR
- c. County
- d. Plant
- e. Point
- f. Ownership Code
- g. SIC
- h. Emissions Estimation Method
- i. SCC  $(I, I+II, I+II+III, I+II+III+IV)$
- j. Sources emitting more than x tons of any one pollutant
- k. Any combinations of the above.

There are only certain combinations of retrieval categories listed above that are val id. For example, the county code numbers are unique within each state but not across state boundaries. Thus, although no two counties in Arizona have the same county code number, 0040 is the county code number both for Apache County in Arizona and Arkansas County in Arkansas. As a result, retrieval by county is only meaningful when combined with retrieval by state.

In the same manner retrieval by plant requires specification of county and state identifiers; retrieval by point requires specification

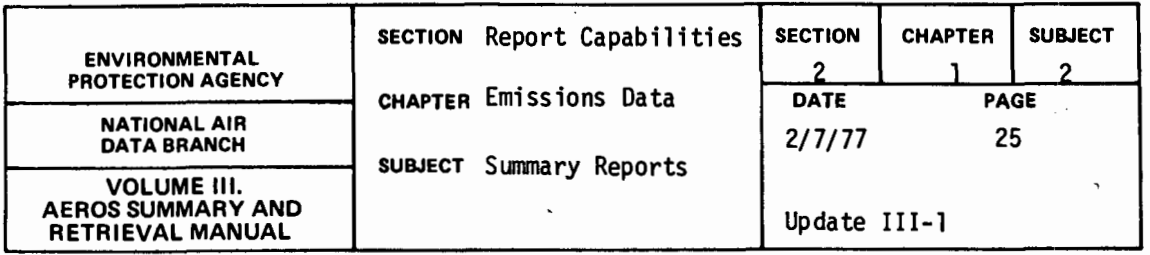

of plant, county, and state identifiers.

It should be noted that the same type of restriction applies to retrieval by SCC parts. Retrieval by SCC part IV is dependent on retrieval by SCC part III, retrieval by part III on retrievals by part II, etc.

## Sorts Available

Subject to the same restrictions set forth for "Retrievals Available," the selected data can be sorted in ascending (a) or descending (d) sequence for any of the following data values:

- a. State (a}
- b. AQCR (a)
- c. County (a)
- d. Plant Number (a)
- e. Point Number (a)
- f. Source Classification Code (a)
- g. Ownership (Federal, local government, utility, or all) (a)
- h. Standard Industrial Classification (SIC) Code (a)
- i. : Emissions Estimation Method (a)
- j. Plant Names in Alphabetical Order (a)
- k. Amount of emissions for any one of the five criteria po 11 utants (d)
- 1. Year of Record (a)

2.1.2-25
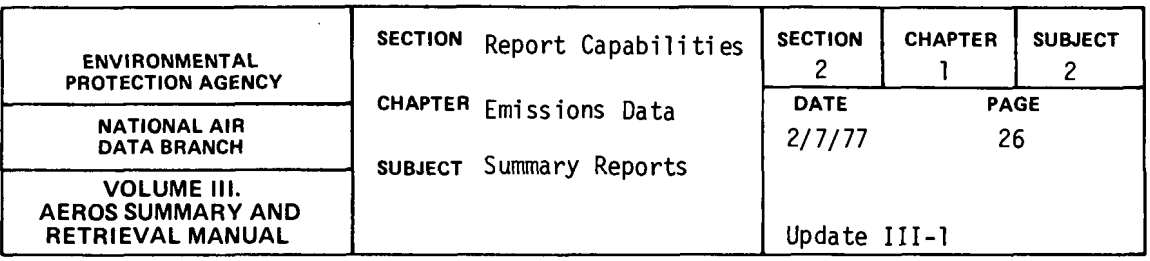

- m. Control Equipment (a)
- n. Control Efficiency (d)
- o. Fuel Sulfur Content (d)
- p. Fuel Ash Content (d)
- q. Major City Code (a)
- r. UTM Coordinates (d)
- s. Operating Rate (d)
- t. Confidentiality (a)

The sort selected should coincide with the level of summarization requested. That is, if summarization by plant is requested, sorting by at least State/County/Plant, and preferably by State/County/Plant/Point/ SCC should be performed. It is recommended that, in general, only sorts by items a-f and k be requested. Sorting by items g-j and 1-t is possible but since those items do not appear on the report output, the report may appear confusing or in random order if this is done.

# Example Output

A sample page of the Potential Emissions Report is presented in Figure 2.1.2. i.

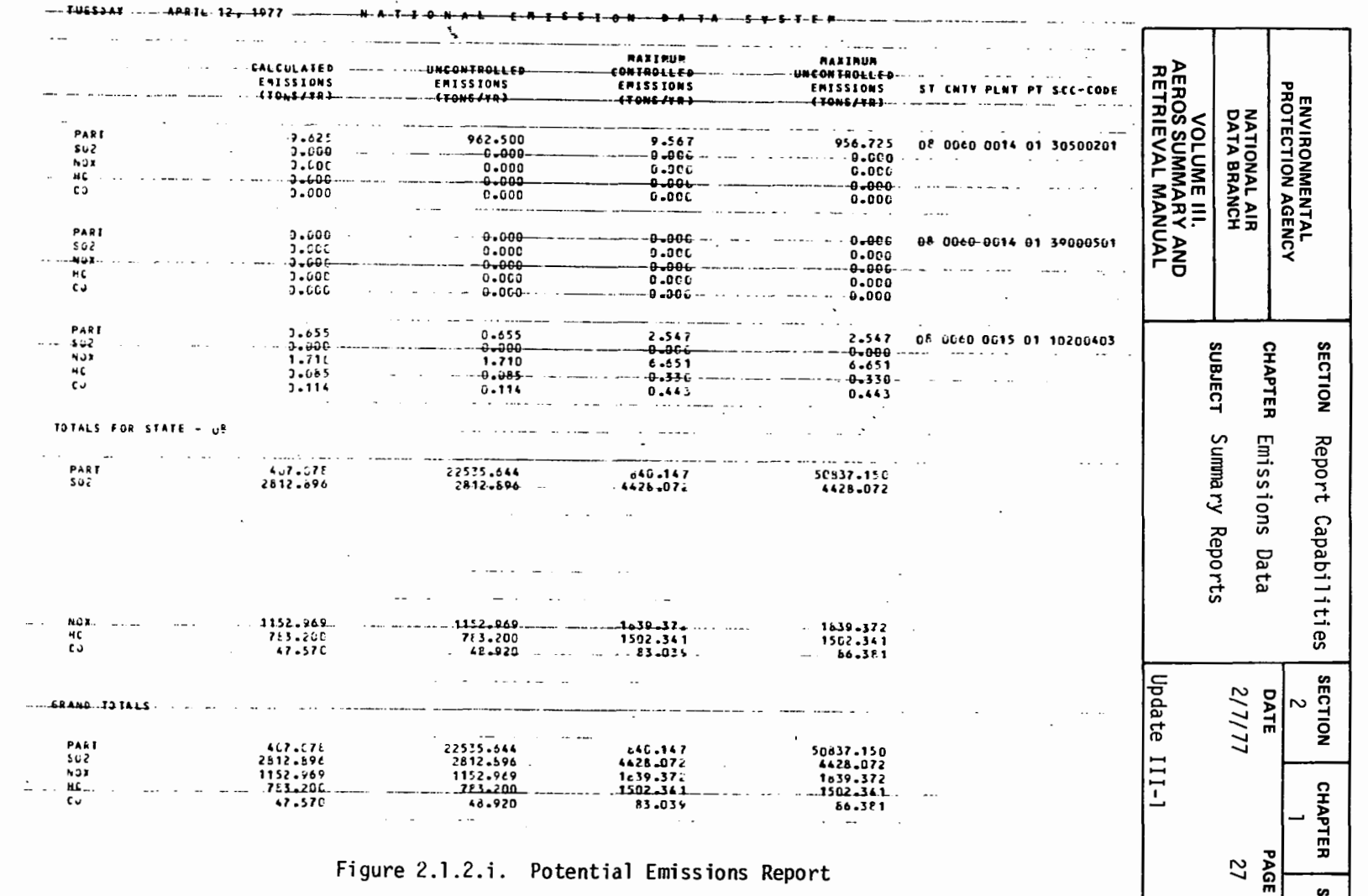

**SUBJECT**  $\sim$ 

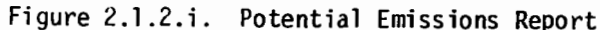

2.1.2-27

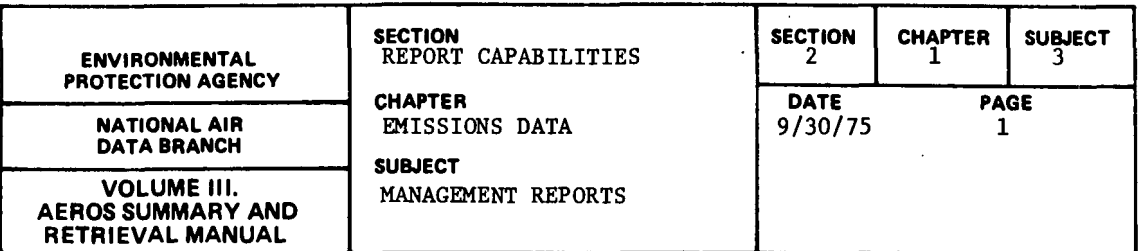

### 2.1.3.l PLANT-POINT-sec COUNT REPORT

# 2.1.3.1.l GENERAL DESCRIPTION

Ì

Y

The "Plant-Point-SCC Count Report" is available on a nationwide basis only. For each "state" this report lists the state code, state name, and total number of plants, plant-points, and plant-point-SCCs. The "states" themselves are listed in ascending numerical order according to state code number. A grand total of plants, plant-points, and plant-point-SCCs is printed at the end. A sample "Plant-Point-SCC Count Report" is presented in Figure 2.1.3.a.

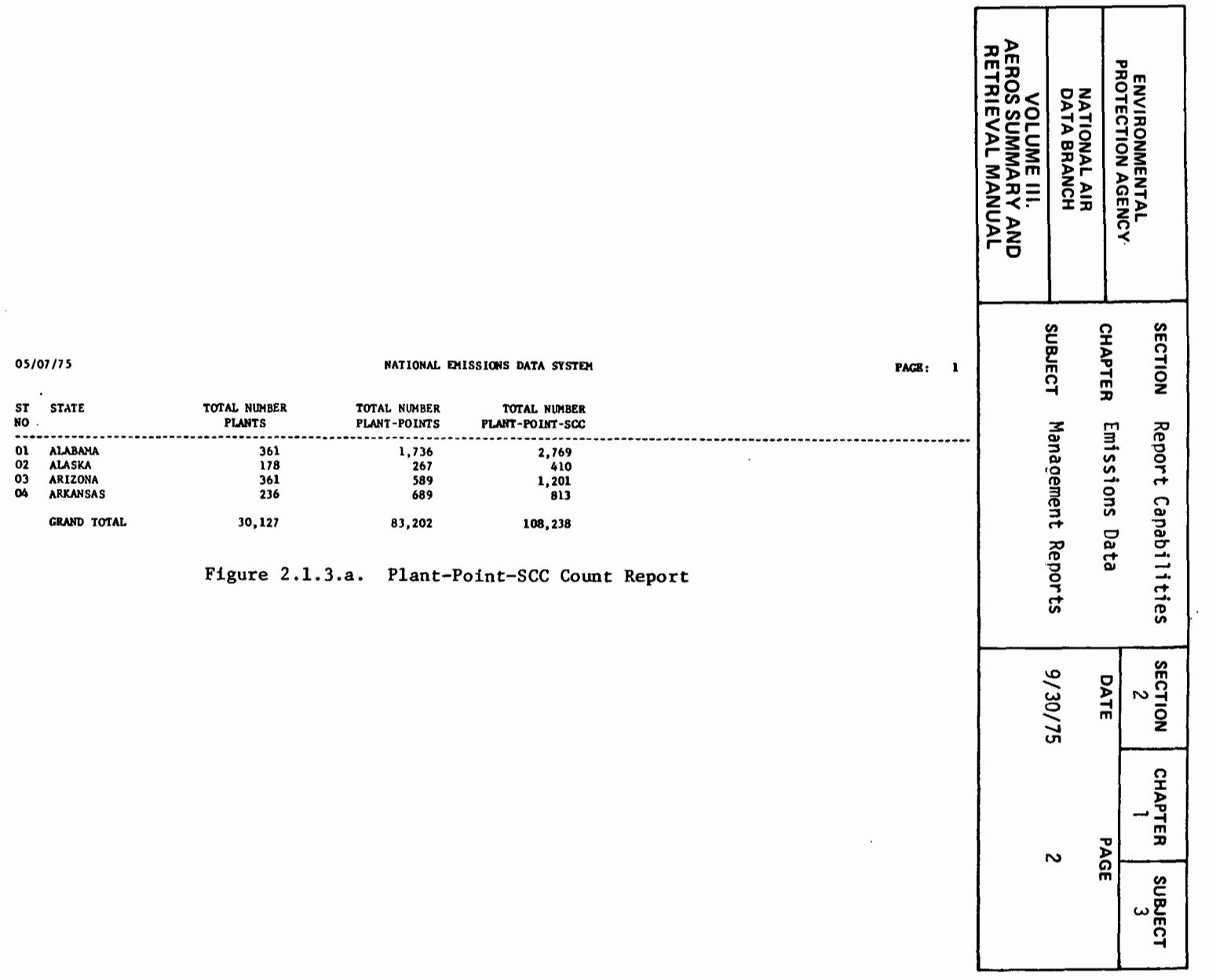

 $2.1.3 - 2$ 

 $\mathcal{L}(\mathcal{A})$  and  $\mathcal{L}(\mathcal{A})$  .

 $\sim 10^{-10}$ 

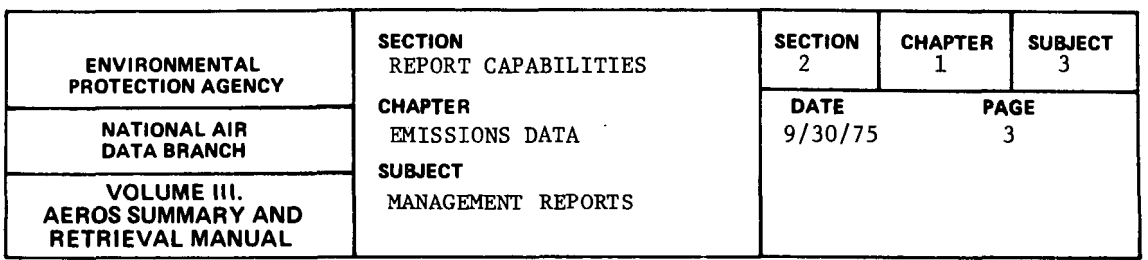

2.1.3.2 MISSING ITEM REPORT

### 2.1.3.2.1 GENERAL DESCRIPTION

The "Missing Item Report" is a point source inventory of missing data items. Seven geographical summarization types are available. They are as follows:

- a. National
- b. State
- c. State/County
- d. AQCR
- e. State/AQCR
- f. State/County/Plant
- g. State/County/Plant/Point

This report presents a count of the missing items according to the summarization type requested. Any data can be selected to be summarized based on the point source selection capability. After the data are selected, they can be summarized using any of the above report types. For example, all boilers could be selected and summarized by state to determine the number of boilers and data available for boilers. In addition to totals for the number of plants, points and SCCs present, totals are printed to indicate the confidentiality status of processes and plants.

Figure 2.1.3.b is a "Missing Item Report" for the State of Massachusetts.

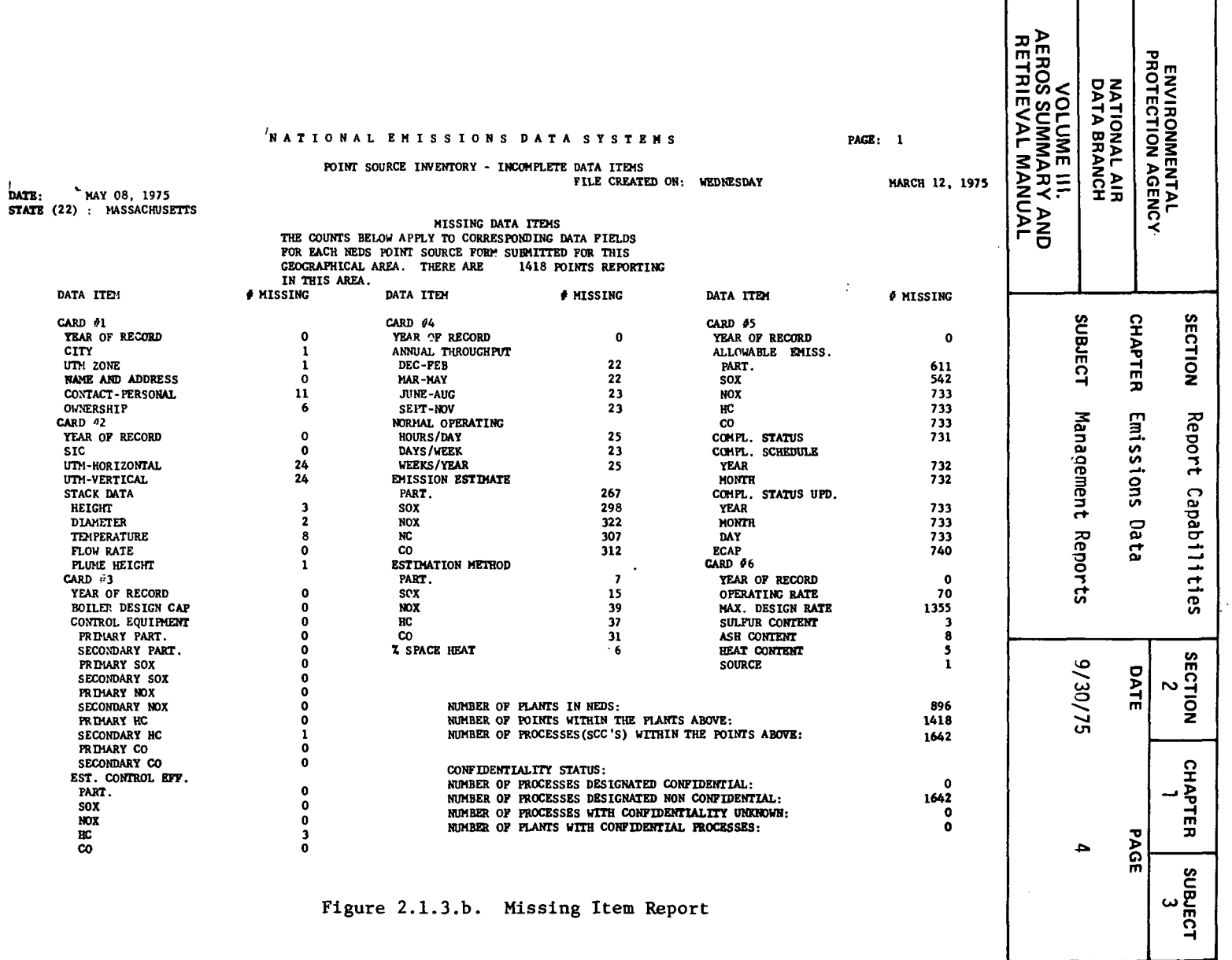

 $2.1.3 - 4$ 

 $\label{eq:2} \frac{1}{2} \int_{\mathbb{R}^3} \frac{1}{\sqrt{2}} \, \frac{1}{\sqrt{2}} \, \frac$ 

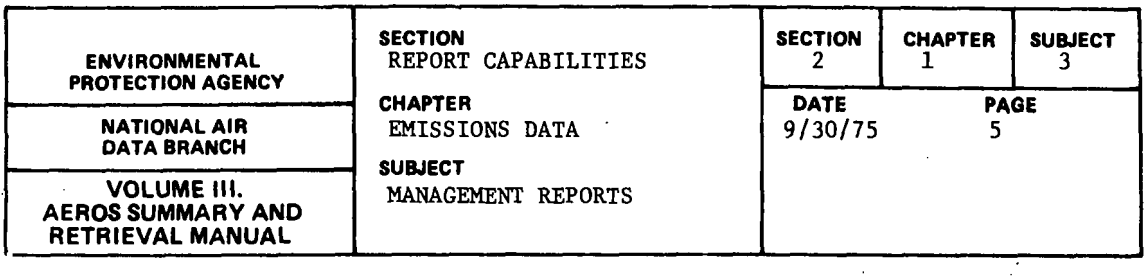

# 2.1.3.3 HIGHEST PLANT NUMBER BY COUNTY REPORT

# 2.1.3.3.1 GENERAL DESCRIPTION

The "Highest Plant Number by County Report" gives the number of the last plant updated in each county and thus the last included in the NEDS file. The counties are listed in alphabetical order by state; the states themselves are listed in ascending order of state code. In each case, the state and county code numbers are provided in addition to their names. The output from this report is used to assist in assigning new plant numbers. Figure 2.1.3.c presents that portion of the "Highest Plant Number by County Report" for the first seven counties in the State of Alabama.

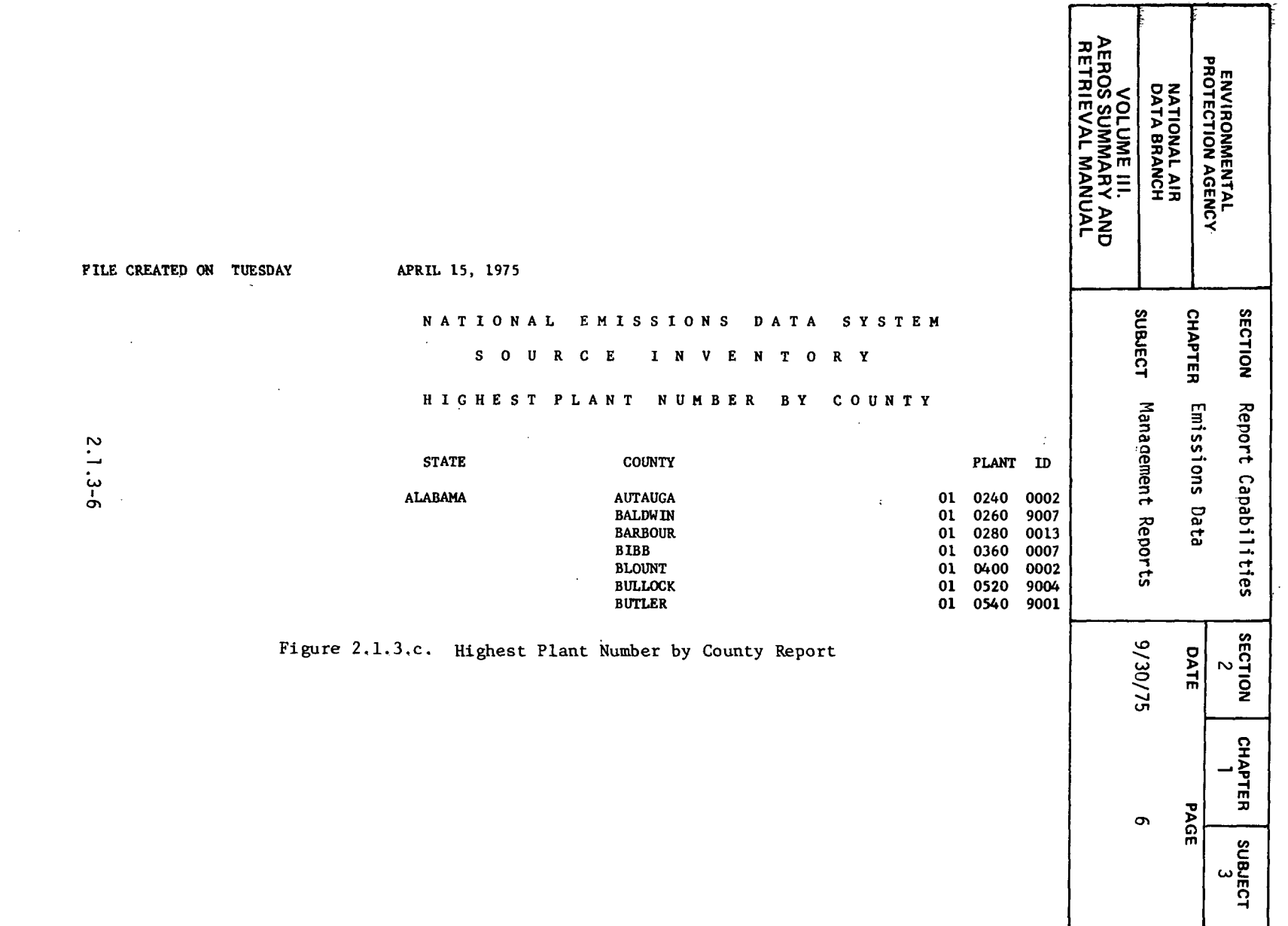

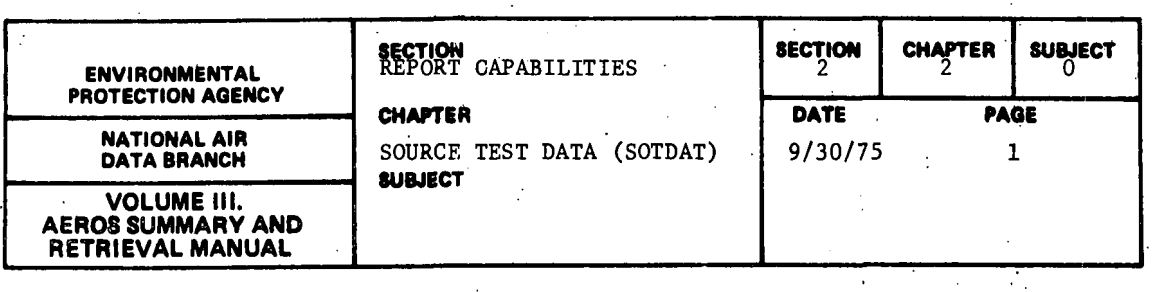

 $\sim$ 

 $\frac{1}{2}$  ,  $\frac{1}{2}$  ,  $\frac{1}{2}$  ,  $\frac{1}{2}$ 

The SOTDAT System is one of the newer members of AEROS. It was designed to store and retrieve relevant technical data acquired during the performance of stack tests or other methods of measuring pollutant emissions from point sources.

The original purpose of SOTDAT was to provide an automated means of updating and improving emission factors for specific Source Classification Codes (SCC's) in the· NEDS Emission Factor File, and this remains its principal use although other applications have been added recently.

 $\mathcal{L}$ 

 $\gamma_{\rm c}$  ,  $\gamma_{\rm c}$ 

 $\mathbb{C} \rightarrow \mathbb{R}$ 

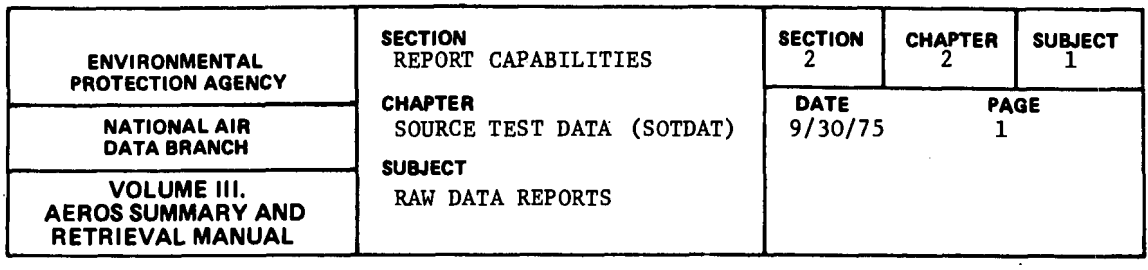

2.2.1.1 LISTING OF COMPLETE SOTDAT FILE

2.2.1.1.l GENERAL DESCRIPTION

The type of information stored in the SOTDAT file and the input form are shown in Figure 2.2.1.a. The output of this report consists of a full listing of the SOTDAT Master File. The report can also be produced by using the update information that is generated each time new data are to be introduced into the SOTDAT system. Most of the codes used in the SOTDAT input and output procedures are derived, either directly or with some modification, from the appropriate NEDS and SAROAD codes as given in Volume V of the AEROS Manual. Some instructions developed for the SOTDAT system are described in greater detail in Volume II.

The form of the report may be seen by referring to Figure 2.2.1.b. It should be noted that it is quite easy to develop program modifications of this report because a considerable degree of flexibility was built into the system. Thus, although the example shows a two-page report with a given format, additional formats are under development.

### 2.2.1.1.2 RETRIEVALS AVAILABLE

The report is a listing of the entire contents of the file accessed, whether this be the SOTDAT Master File or the update file. Thus, no options for.retrieval are available.

2.2.1.1.3 SORTS AVAILABLE

No optional sorts are available to the user.

2.2.1.1.4 SAMPLE REPORT

Figure 2.2.1.b shows a portion of the full SOTDAT file listing.

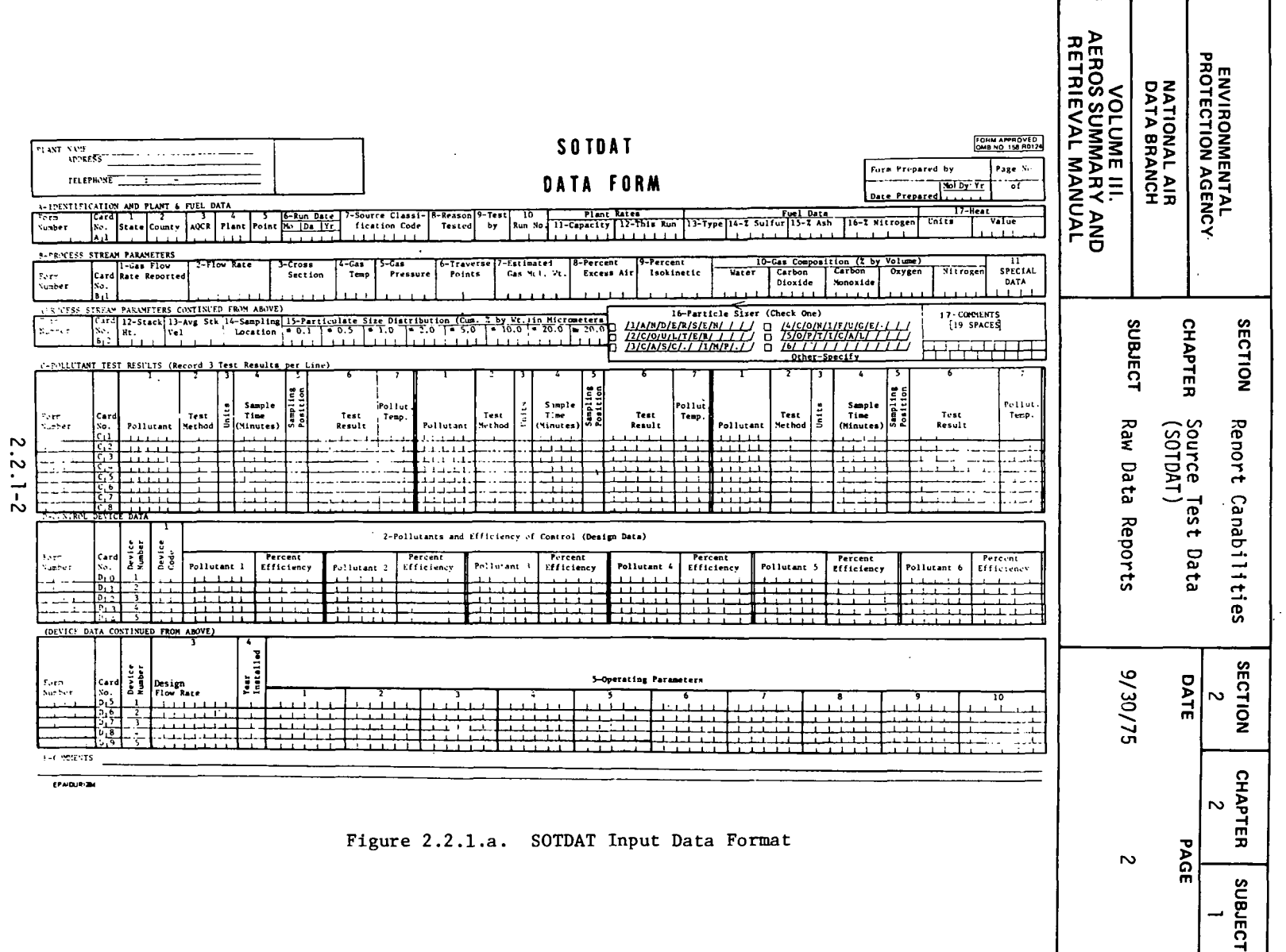

⇁

 $\sim$ 

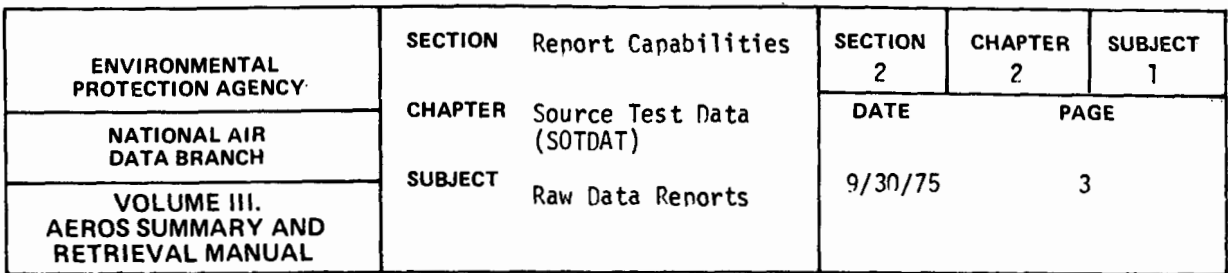

SOURCE TEST DATA SYSTEM (SOTDAT) RETRIEVAL PROGRAM

COMPLETE SOTDAT FILE

SOURCE TEST DATA SYSTEM (SOTDAT) RETRIEVAL PROGRAM

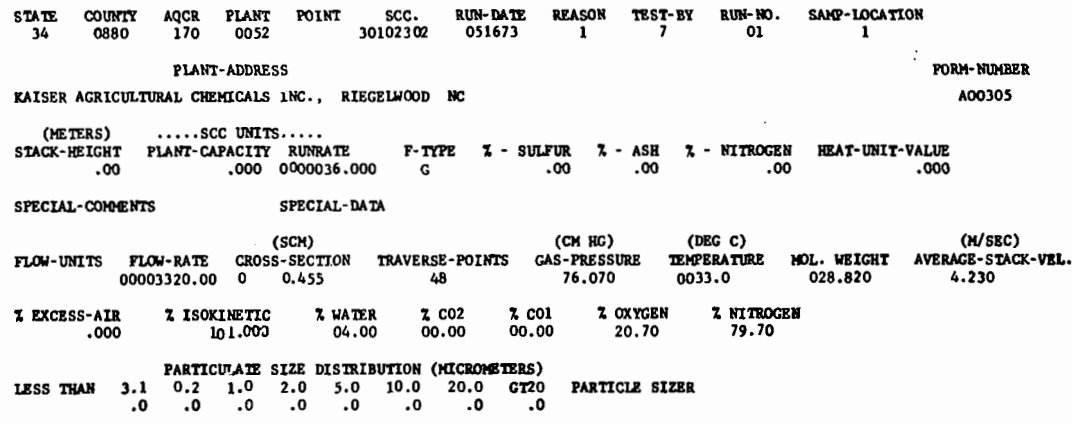

Figure 2.2.1.b. Full Listing of the SOTDAT File

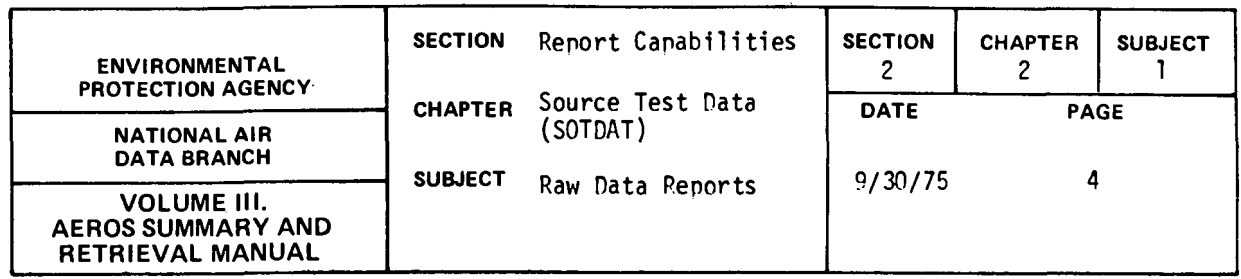

 $\bar{z}$ 

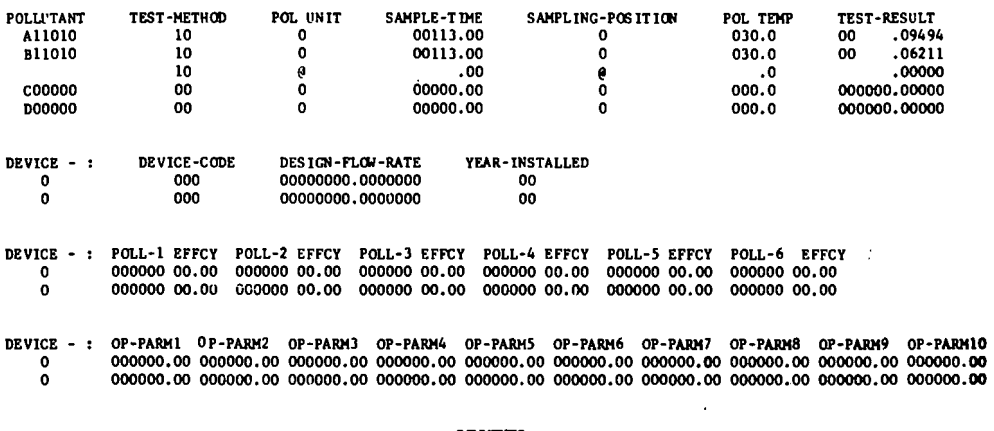

 $\ddot{\circ}$ 

**COMENTS** 

ANALYZED BY E.P.A.

 $\sim$ 

 $\bar{z}$ 

 $\sim 10^{11}$  km  $^{-1}$ 

Figure 2.2.1.b (continued). Full Listing of the SOTDAT File

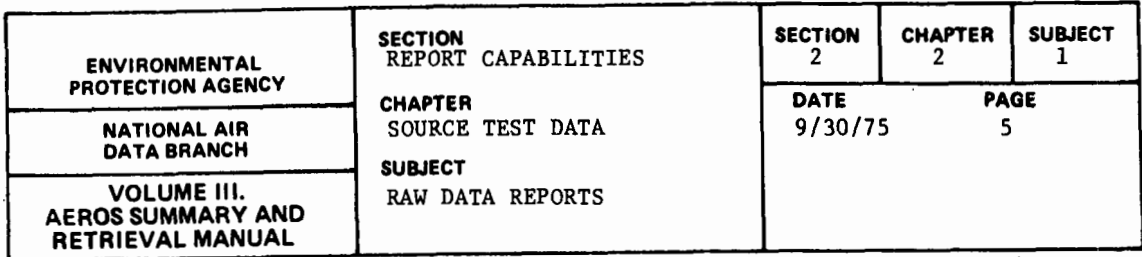

### 2.2.1.2 LISTING OF SOTDAT FILE BY SPECIFIED SCC

### 2.2.1.2.1 GENERAL DESCRIPTION

The format of this report is identical to that of the report previously described - the complete SOTDAT Master File Listing (see 2.2.1.1). This report, however, includes data only for those Source Classification Codes (SCC) specified in the request. Up to 25 SCC's may be specified. All of the plants and points pertaining to a given SCC are grouped together in the report, followed by those for the next SCC, and so on. Other output formats are being developed to assist the user.

### 2.2.1.2.2 RETRIEVALS AVAILABLE

As explained above, this report is retrieved by SCC. No optional retrievals are available.

### 2.2.1.2.3 SORTS AVAILABLE

The report is sorted by SCC. Within SCC, the sort is by State, County, Plant, Point, and Run Number. No optional sorts are available.

### 2.2.1.2.4 SAMPLE REPORT

The report format is identical to that of the SOTDAT Master File Listing, which is shown in Figure 2.2.1.b.

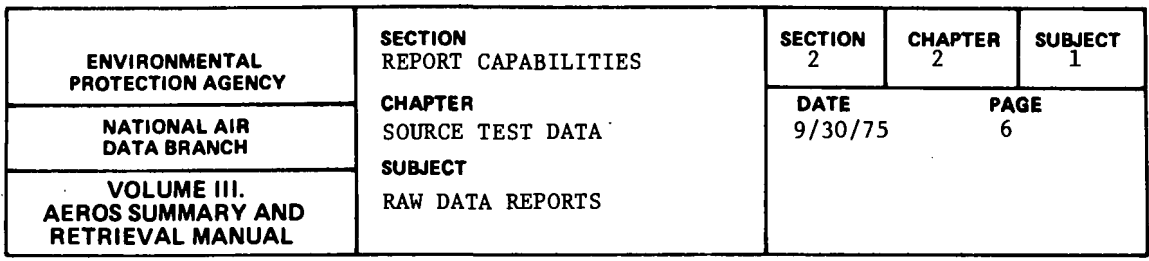

# 2.2.1.3 NAME, ADDRESS, AND FORM NUMBERS FOR EACH PLANT ON FILE

### 2.2.1.3.1 GENERAL DESCRIPTION

This report lists the names, addresses, telephone numbers, and NEDS source identification codes of all plants in the entire SOTDAT file. For each plant, the SOTDAT Form Numbers are listed in order. The overall sequencing is by NEDS ID number. If one or more point numbers exist for a given plant, that information will also appear in the printout.

# 2.2.1.3.2 RETRIEVALS AVAILABLE

As with the complete SOTDAT File Listing, the entire file is printed out; thus, no optional retrievals are available currently.

#### $\sim$   $\sim$ 2.2.1.3.3 SORTS AVAILABLE

The report is sorted by NEDS ID number and printed in that sequence. No options are now available.

# 2.2.1.3.4 SAMPLE REPORT

Figure 2.2.1.c shows a portion of the "Name, Address, and Form Number" listing.

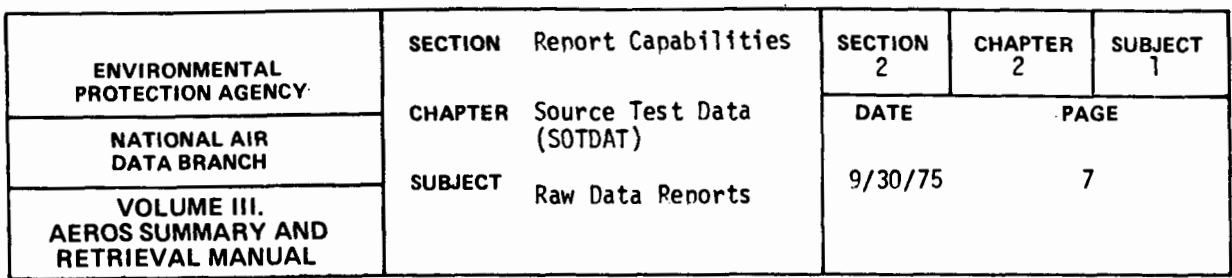

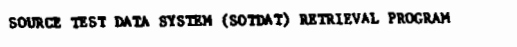

 $\mathcal{L}^{\text{max}}_{\text{max}}$ 

 $\sim$ 

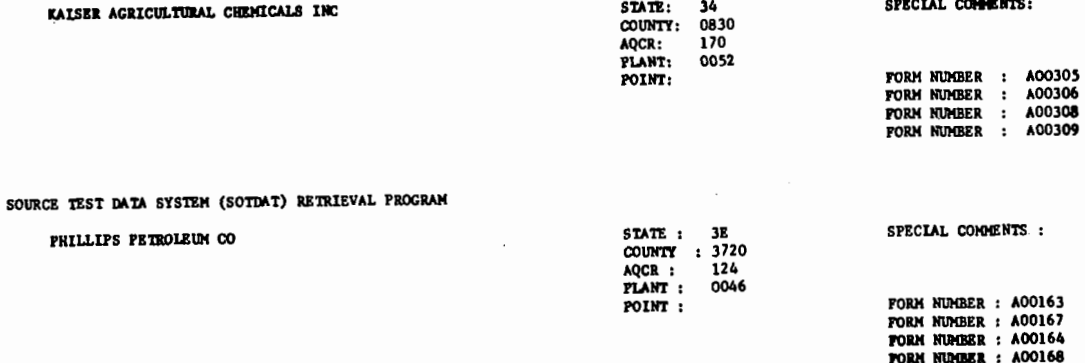

Figure 2.2.1.c. Name, Address and Form Numbers for each Plant on File

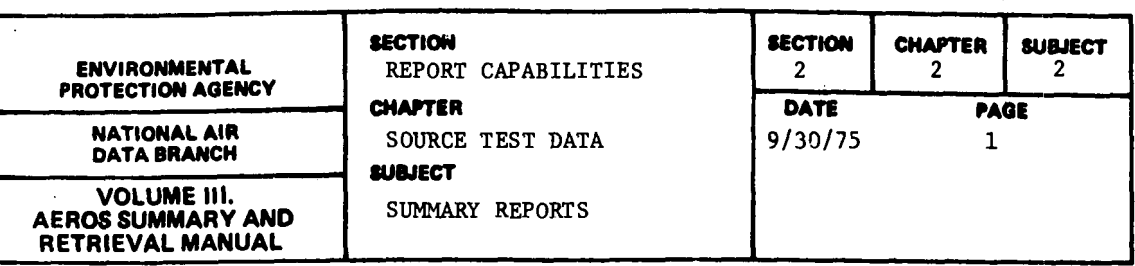

# 2.2.2.1 EMISSION FACTORS FOR SPECIFIED POLLUTANTS

### 2.2.2.1.1 GENERAL DESCRIPTION

This report presents the SOTDAT emission factors for all plants in the SOTDAT file that are sources of the pollutant or pollutants specified. Also included are the appropriate emission rates for each plant-pollutant combination. Up to 25 pollutant codes may be specified in the request.

### 2.2.2.1.2 RETRIEVALS AVAILABLE

This report is retrieved by the pollutant types selected. No other retrievals are possible.

# 2.2.2.1.3 SORTS AVAILABLE

The primary sort is by pollutant, followed by the SCC type, then by the NEDS ID (State, County, Plant, and Point), followed by the run date and run number. No options are available.

# 2.2.2.1.4 SAMPLE REPORT

Figure 2.2.2.a shows the report format for a run selecting two pollutants.

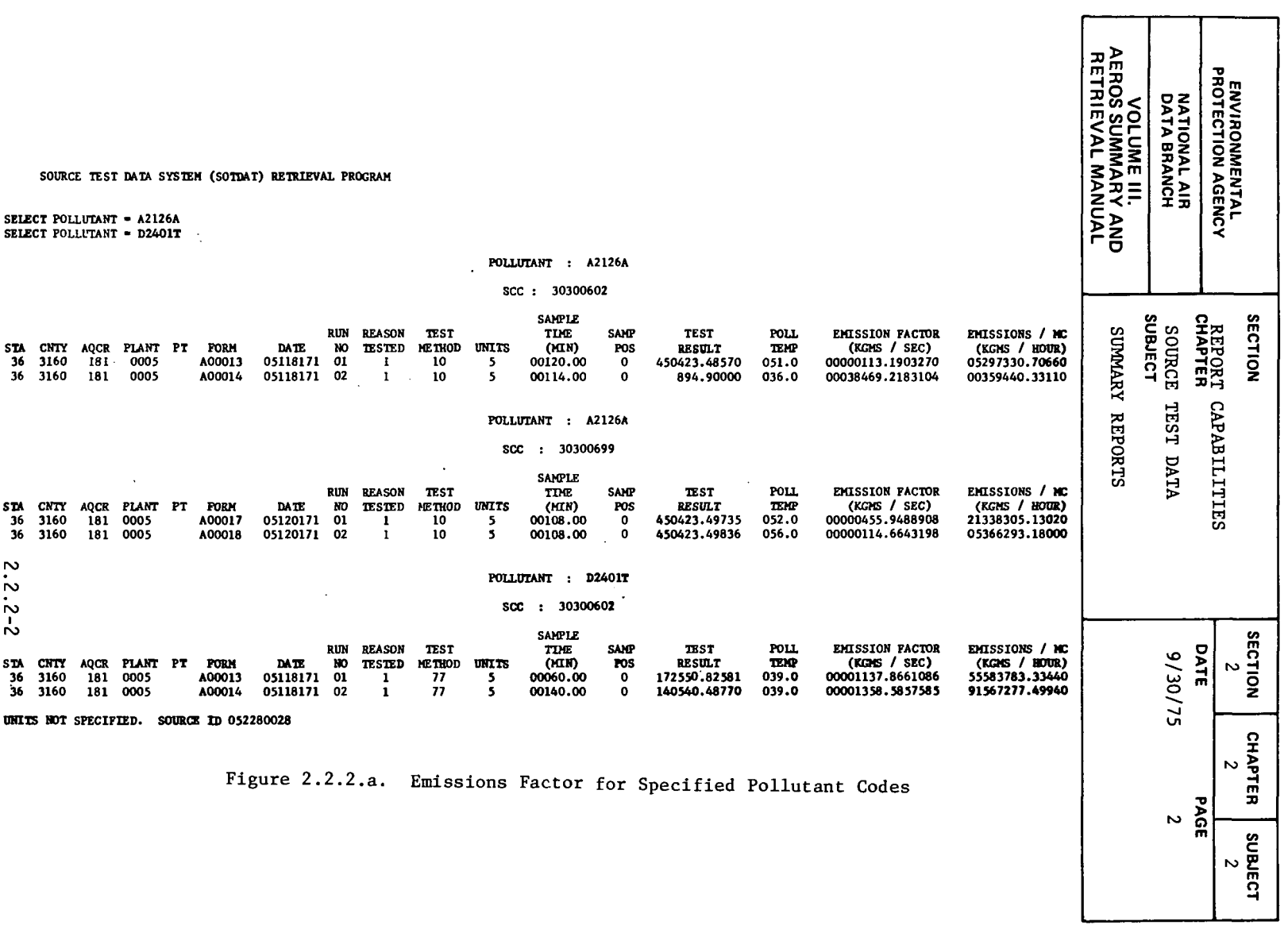

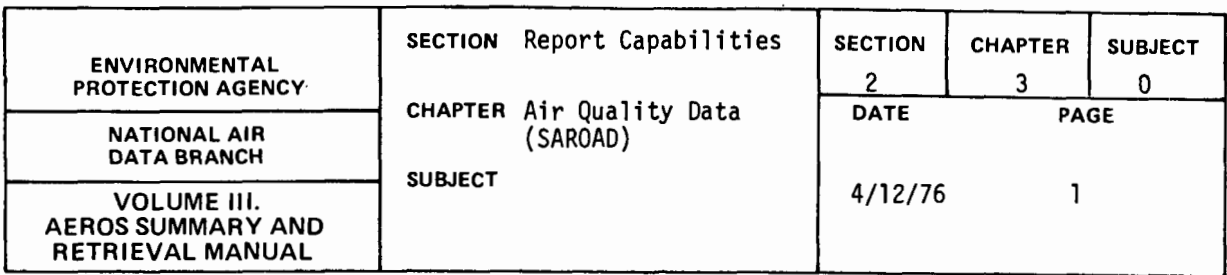

The Storage and Retrieval of Aerometric Data (SAROAD) System was one of the two original components of AEROS. The SAROAD system provides for the storage and retrieval of air quality and meteorological data and generates air quality data reports in three categories:

- l. Raw Data Reports
- 2. Summary Reports
- 3. Management Reports

The raw data reports list the actual stored data on pollutant concentrations in the ambient atmosphere. They give the geographic location of the observations, as specified by the Site Code; the times and averaging periods of the data; and the method of data collection and analysis. The seven raw data reports described below are:

- l. Raw data for less than 24 hour averaging periods
- 2. Raw data for sampling.periods equal to or greater than 24 hours
- 3. Raw data for composite {variable samples)
- 4. Standards Listing
- 5. Site Description Inventory
- 6. Raw data in SAROAD format
- 7. Meteorological Raw Data Report and Plot

The summary reports give annual and quarterly summaries and frequency distributions of the air quality data. The five summary reports described below are:

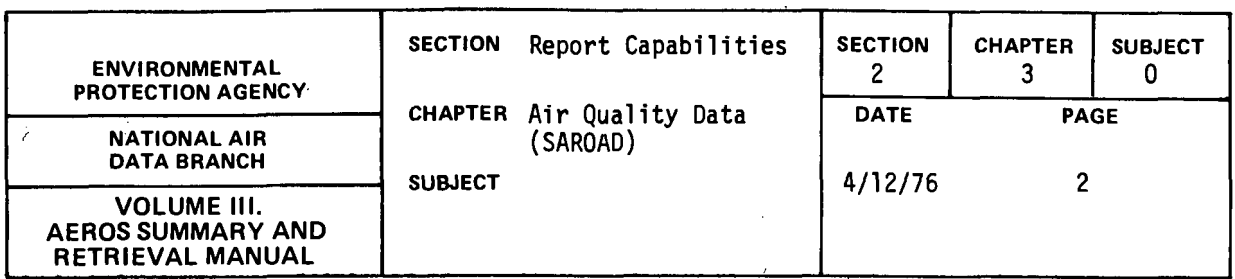

- 1. Yearly Frequency Distribution
- 2. Quarterly Frequency Distribution
- 3. Yearly Report by Quarters
- 4. Meteorological and Pollutant Summary Statistics Plot
- 5. Meteorological and Pollutant Frequency, Percent Frequency, and Plot Reports

The management reports are designed to provide information on the status of the data contained in the SAROAD files, as well as on the activities of the data .collection sites. These reports also are to provide inventories of the data available from the SAROAD system. The six management reports described herein are:

- 1. Inventory by Site
- 2. Inventory by Pollutant
- 3. Inventory by Pollutant within State
- 4. Summary Report of Valid Data
- 5. Summary Report of Monitoring Activity
- 6. Active Site Report

From the overall system point of view, SAROAD may be thought of as being divided into two major subsystems: the SAROAD site file with its associated information, and the SAROAD Data File consisting mainly of air quality data of several varieties.

The SAROAD site file contains descriptive information on the sampling site and its environment. This information includes the address of the site; the type of surveillance carried on at the site, whether

2.3.0-2

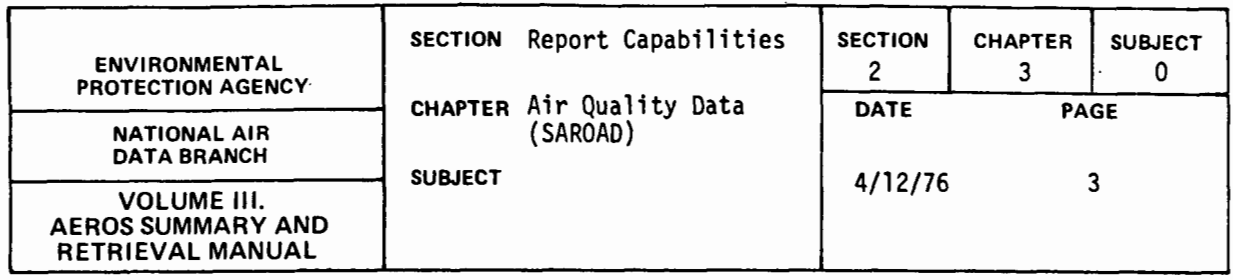

population-oriented, background, compliance investigation, etc; the station location category, whether center city, industrial or rural, etc.; and the latitude, longitude, and elevation of the sampling device. The UTM coordinates may be given in place of or in addition to the geographic coordinates. Data for approximately 9,000 sites are stored in the SAROAD Site File, of which roughly one-half are currently operational sites. The reasons for storing data from some 5,000 discontinued sites in the SAROAD files have to do with the need for establishing trends in the ambient air quality around the nation and the importance of maintaining as large a population of data as possible for that purpose. In some cases the new site is very close to the old site and the record may be considered to be essential1y uninterrupted if other factors, such as type of instrumentation, etc., remain unchanged. In addition, the several states have indicated plans for the instal1ation of some 3,000 new sites, each one of which will collect data from a number of instruments sampling several pollutants. This growth is expected over the next few years, so that the size of the SAROAD Site File may reasonably be expected to increase by that amount, at least.

The principal uses of the SAROAD Site File at the present time is to correlate the site location and other identifying characteristics with a11 of the air quality (AQ) data associated with that site and to edit incoming data. All information on individual sites can be retrieved separately, if desired, on a geographical basis (i.e., by state, AQCR, etc.).

Site numbers for new or previously unreported sites are assigned by the appropriate EPA Regional Office. Before this can be done, however, all of the identifying characters of the site must be completed on the

2.3.0-3

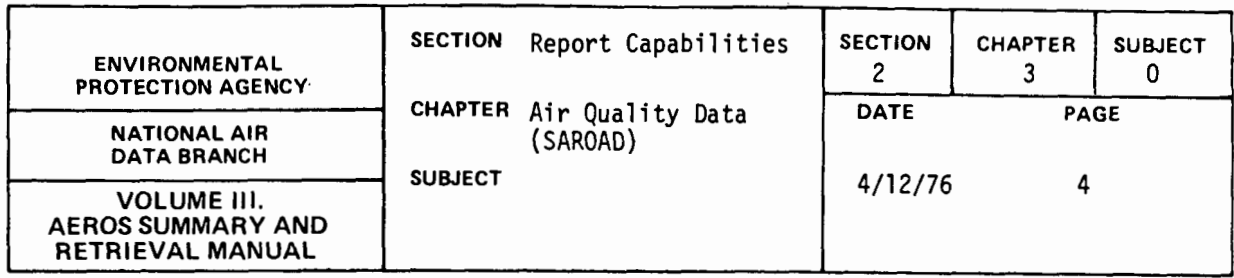

SAROAD site form. No data can be included in the SAROAD files for a site until a site number has been assigned to that site. A complete directory of all site data for SAROAD monitoring sites is published annually by NADB (see section 5.2.3, below}.

The SAROAD Data Subsystem is made up of ambient air quality (AQ) information and meteorological data which is submitted by over 4000 active air quality monitoring sites around the country for inclusion in the SAROAD system. The AQ data are extensively analyzed by statistical means in order to reduce the large quantity of raw data to useful information. The parameter coding system is arranged so that approximately 72,000 different pollutant codes can be identified. In addition, codes are assigned for the methods of collection and analysis of each parameter (pollutant}. The sampling intervals employed in the monitoring activities range from 1-hour averages of continuous monitoring instrument readings to composite data taken at weekly, monthly, or quarterly intervals or at irregular intervals. For all AQ data, the following information is submitted:

- l. Site ID
- 2. Parameters (pollutants sampled}, Method, Interval
- 3. Date of observation
- 4. Data Values

Some of the reports which are available under the SAROAD system include certain statistics derived from· the AQ data in the file. These statistics are calculated for all AQ data in the file, but the statistics are considered valid only when the data meet the NADB criteria for

2.3.0-4

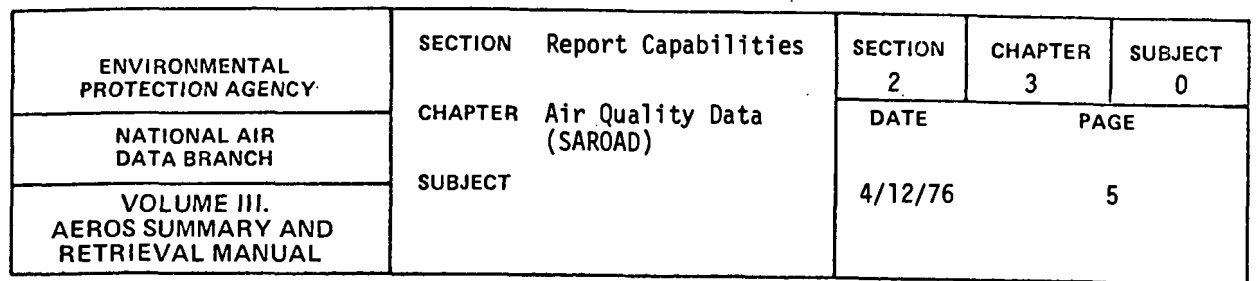

completeness of data. The formula for the four most commonly used statistics are given below, together with the stated criteria for data quantity which must be satisfied before the statistics are considered valid by NADB.

- 1. Arithmetic Mean  $\overline{x} = \frac{\sum x}{n}$ 2. Arithmetic Standard Deviation SD = 3. Geometric Mean n-1  $=$  Antilog  $\frac{(\Sigma \ln x)}{n}$
- 4. Geometric Standard Deviation SD<sub>GFO</sub> = Antilog (SD<sub>log</sub>) = antilog  $\left[\tan^2 - \frac{(\tan x)^2}{(\tan x)^2}\right]$  $\overline{\mathsf{n}}$ n-1

The air quality data criteria are as follows:

- 1. Minimum summary criteria for continuous sampling (sampling interval less than 24 hours) are:
	- a. Data representing quarterly periods. must reflect a minimum of 75 percent of the total number of possible observations for the applicable quarter.

$$
2.3.0-5
$$

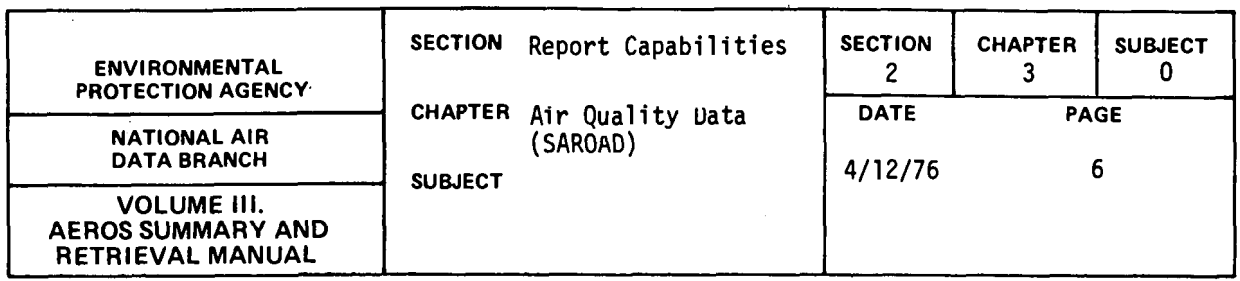

- b. Data representing annual periods must reflect a minimum of 75 percent of the total number of possible observations for the applicable year.
- 2. Minimum summary criteria for noncontinuous sampling (sampling interval of 24 hours or more) are:
	- a. Data representing quarterly periods must reflect a minimum of five observations made during the applicable quarter. If no measurements were made during 1 month of the quarter, each of the two remaining months must have no fewer than two observations reported.
	- b. Data representing annual periods must reflect 4 quarters of observational data satisfying the individual quarterly.criteria.

Table 2.3.0.a summarizes the retrieval options available for each of the SAROAD reports.

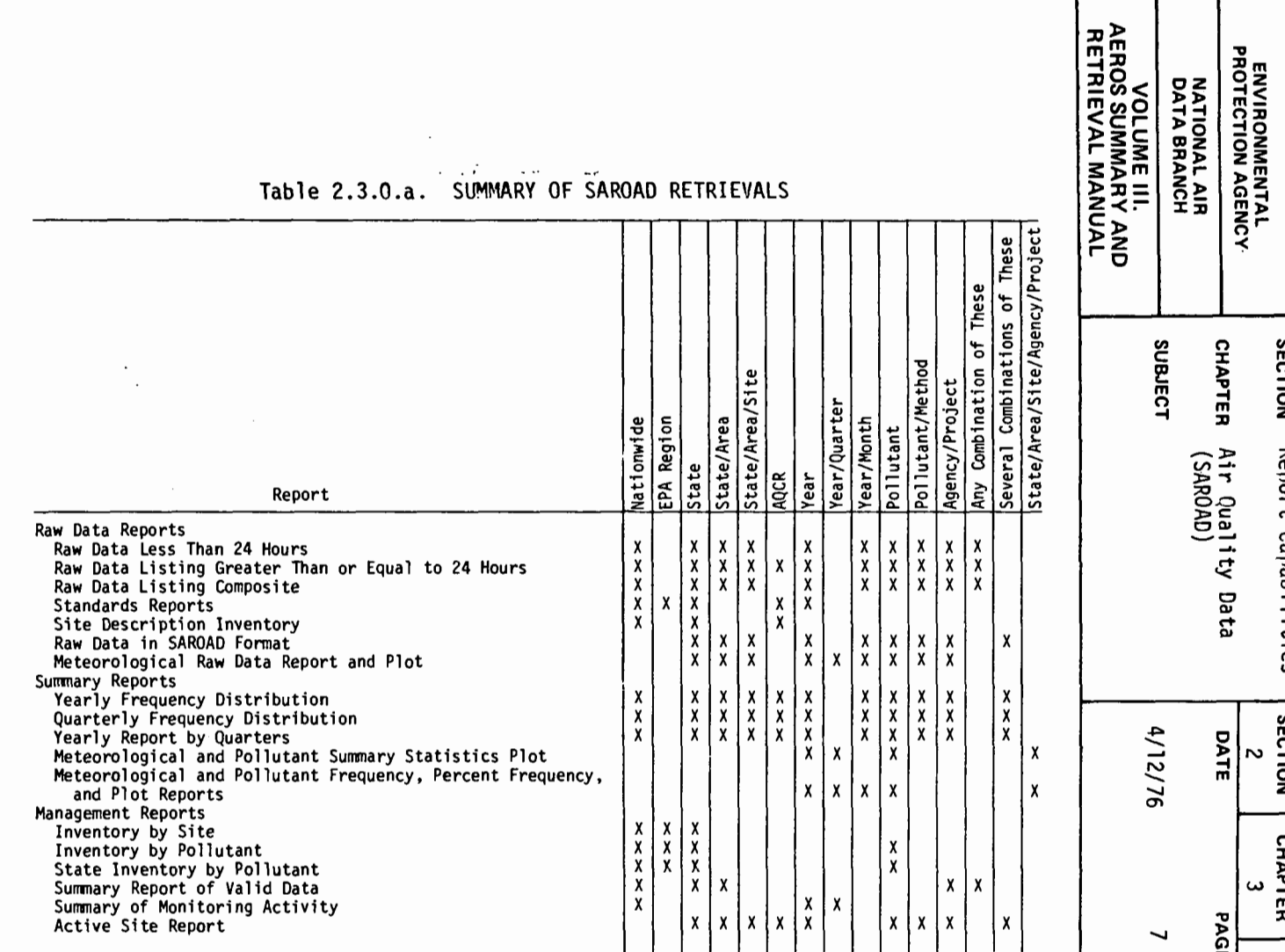

# $2.3.0 - 7$

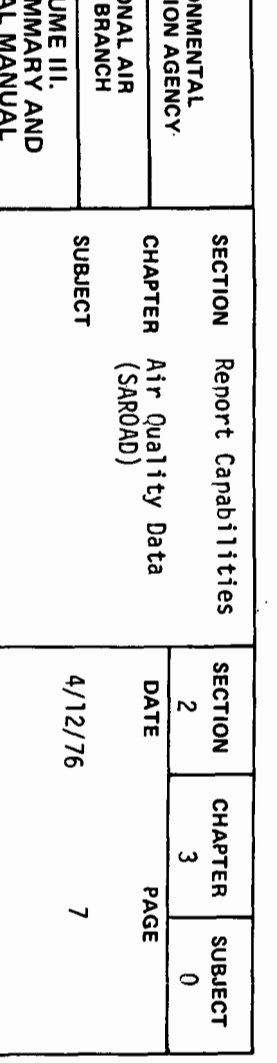

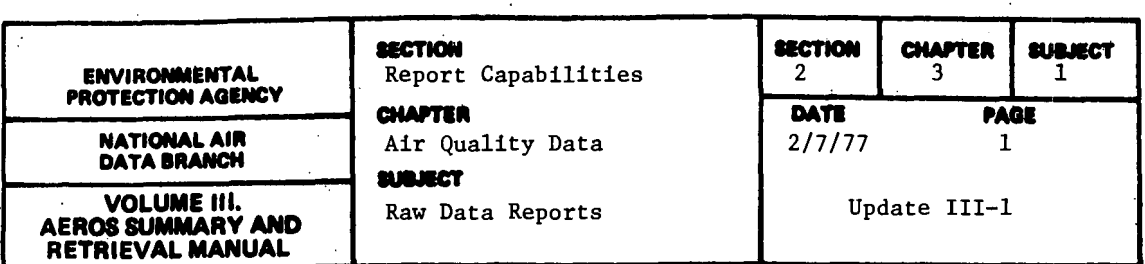

RAW DATA LESS THAN 24 HOURS

### General Description

This report lists the hourly observations of pollutant concentrations in 24 columns, 1 line per day, 1 month per page. The report may also be used, with suitable modifications in format, for data recorded for 2-, 3-, 4-, 6-, 8-, and 12-hour intervals. The heading of the report contains the name of the pollutant; the pollutant/method code; the units used; the method of collection and analysis; the name of the state; the area; the site name and address; the complete site, agency, and project code; the month and year; and an identifier giving the averaging period of the observational data (for example, "1-hour data listing"). To the left of the 24-column body of the report is a column giving the days of the month; to the right are columns for the daily mean values and the number of observations made each day. Below the row for the last day of the month are three other rows, one for the average values for each hour, one for the numbers of observations made at each hour throughout the month, and one for the maximum value occurring at each hour. In the lower righthand corner are the average value for the entire month, the total number of observations for the month, and the maximum value that occurred in the month. The report is also capable of creating 3-, 8-, 12-, and 24-hour running averages from 1-hour data.

### Retrievals Available

The SAROAD System employs a standard selection format for all retrievals for reports using the "SAROAD Standard Format Selection" procedure. The 1-Hour Data Listing may be retrieved by the following selection keys:

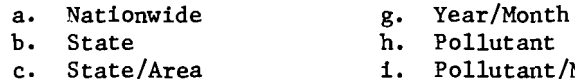

- i. Pollutant/Method<br>j. Agency/Project
- k. Any combination of these keys
- d. State/Area/Site<br>e. AQCR f. Year

The multiple items listed above indicate that the retrieval may not be effected for the "Area" key without also specifying the "State" key, and so on.

### Sorts Available

There are no optional sorts available. Data are printed in ascending order by site ID and within site by pollutant.

# Sample Report

Figure 2.3.1.a shows a sample of this report for ozone measurements at a site in Honolulu, Hawaii.

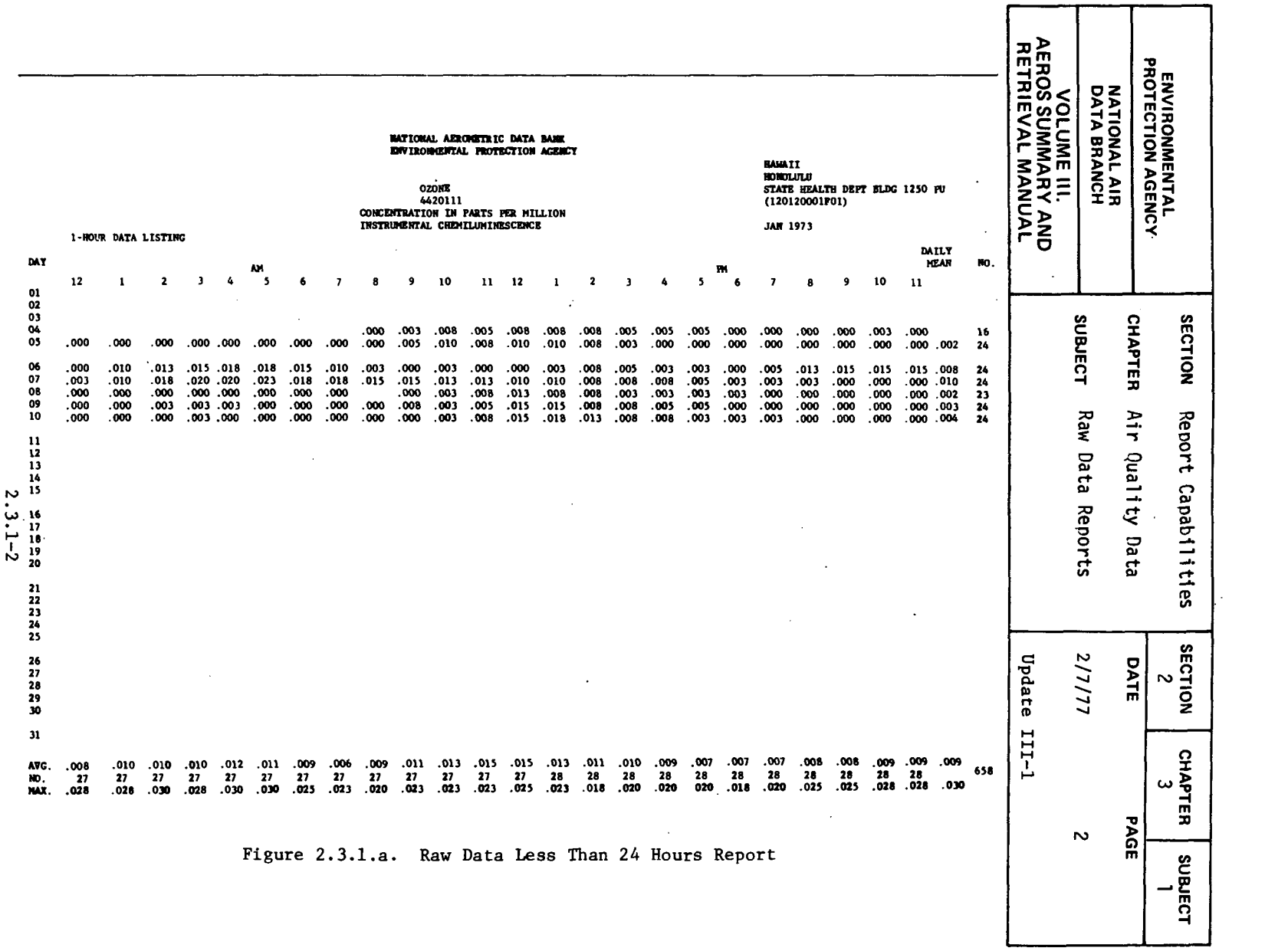

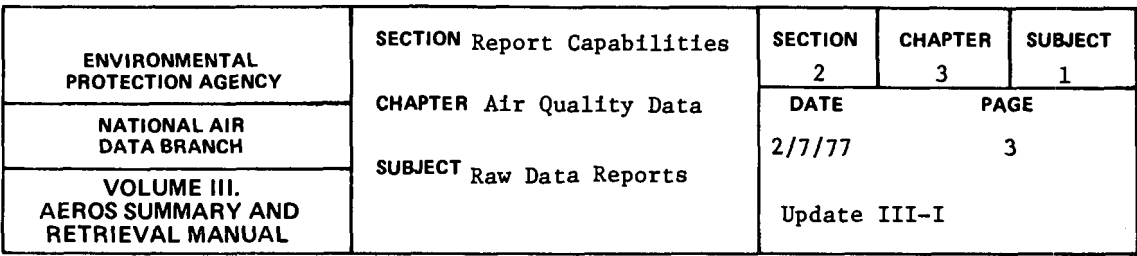

### RAW DATA LISTING GREATER THAN OR EQUAL TO 24 HOURS

### General Description

This report lists raw data observations for intervals of 24 hours, 1 week, 1 month, 3 months, 1 year, or composite data. The data report format varies with the sampling interval, but all intervals have the following items in common: (1) sampling interval in the heading, (2) a complete site description following the heading, and (3) the pollutant name, sample collection and analysis names, data reporting units, and the minimum detectable value for the sampling method. The report begins a new page with a change in interval, site, or pollutant.

For 24-hour data, 1 year of data appears per page in 13 columns, the first containing the days of the month and the next twelve one column for each month of the year. For each month and the year, the number of observations, the maximum value, and the mean are listed. A monthly mean is computed only if at least two observations are present, and the yearly mean is calculated only if the yearly summary criterion is met. The geometric mean is printed for particulates, and the arithmetic mean is printed for all other pollutants.

For the other reporting intervals, multiple years can be listed per page. For these intervals, the items listed include: the year; the month, week, or sampling period, which is dependent on the interval; the data value; and for composite data, the number of samples in the composite.

### Retrievals Available

This report may be retrieved by the following selection criteria: nation, state, area, site, agency, project, pollutant, method, interval, begin date, end date, AQCR, and county.

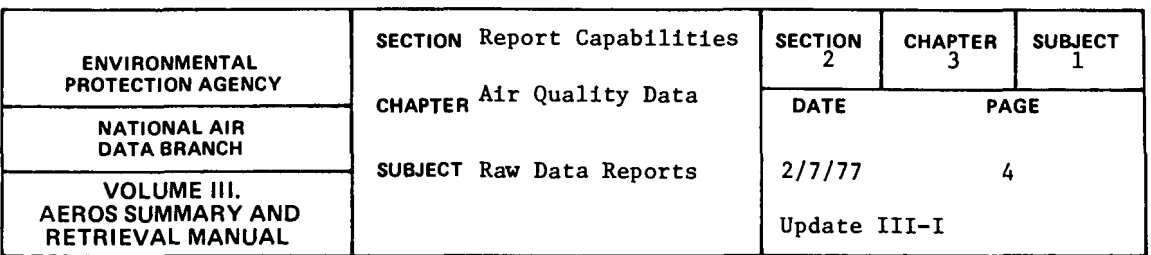

Most combinations of the above selection criteria are valid, but the following combinations are invalid: (1) area or county without state, (2) site without state/area, (3) project without agency, and (4) method without pollutant.

The difference between a state/area and state/county retrieval is important--a state/area selection will give the sites which are in that area (city) while a state/county selection will give all state/area combinations located in that county.

# Sorts Available

No optional sorts are available. The standard sort option for the selected data is by interval and by site ID.

# Sample Reports

Figure 2.3.1.b shows a report retrieval for 24-hour data and Figure 2.3.1.c shows a report for quarterly composite.

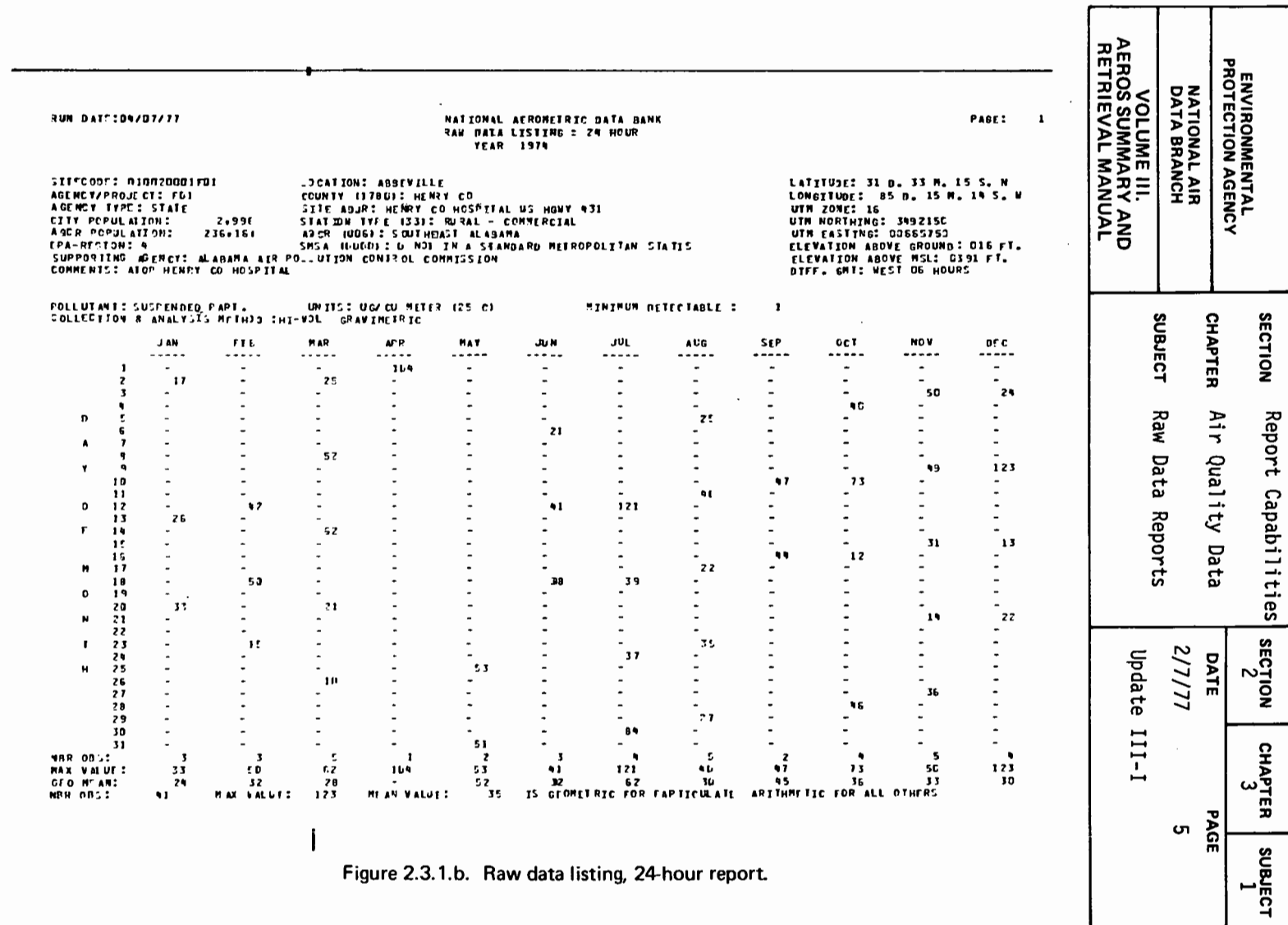

Figure 2.3.1.b. Raw data listing, 24-hour report.

 $2.3.1 - 5$ 

 $\sim$ 

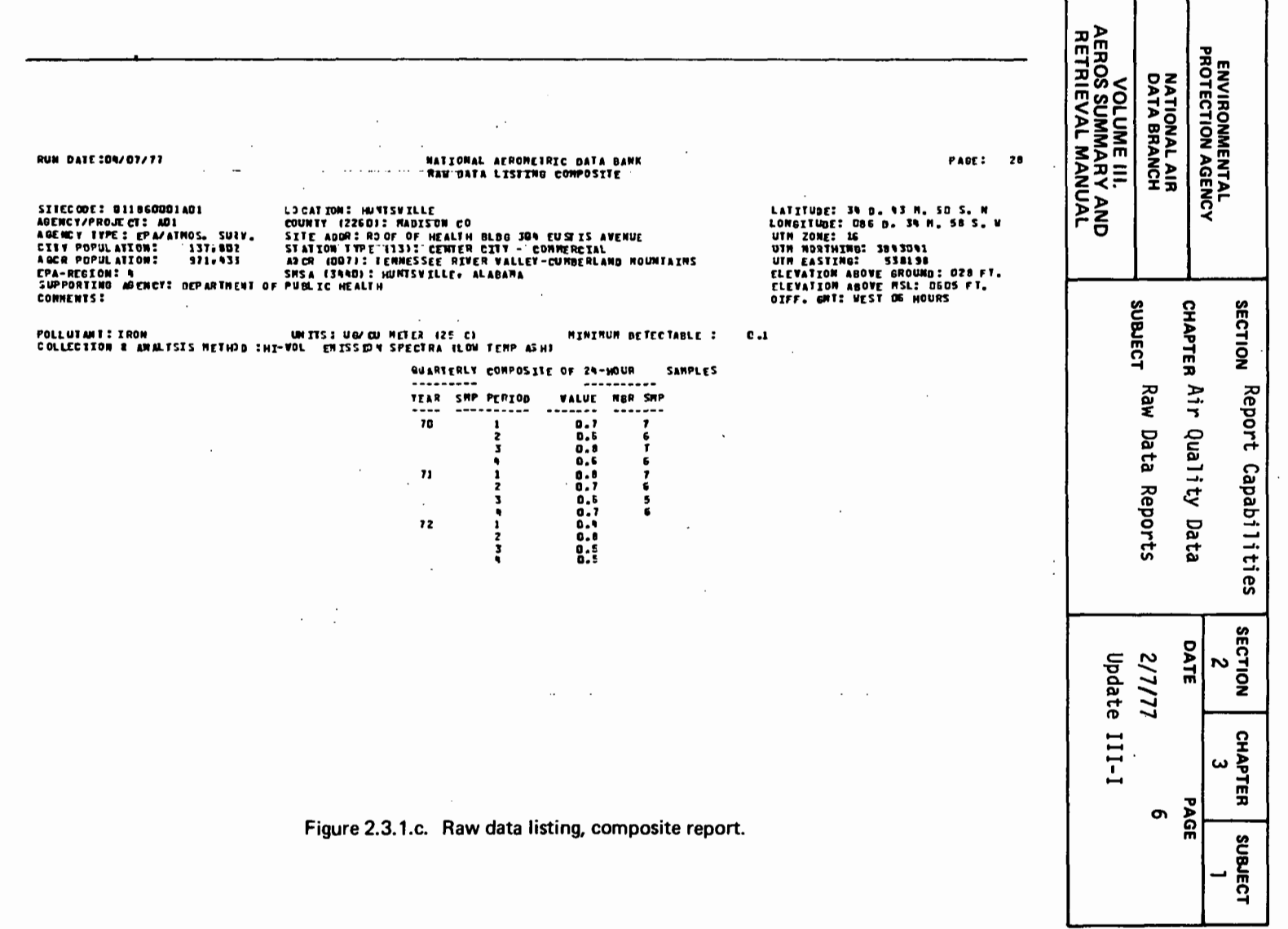

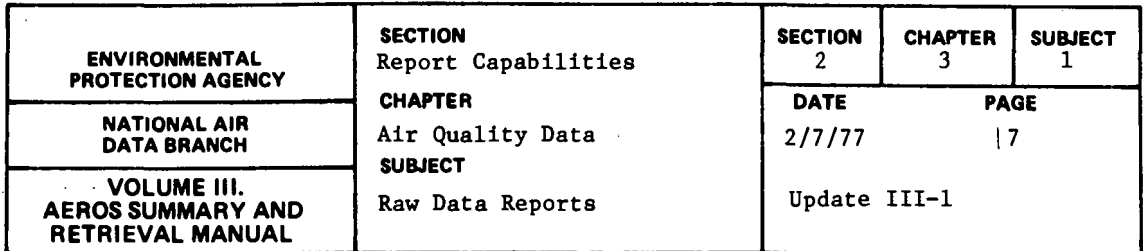

### STANDARD REPORTS

### General Description

This series of 12 reports shows, for each pollutant-site combination within the geographical region specified, the number of occasions within the period of time specified when the National Ambient Air Quality Standards (NAAQS) were violated. For those pollutants having both primary and secondary standards, the numbers of violations are shown separately for each type of standard. The standard format site description information appears at the top of the sheet with the designation of pollutant-interval combination above it, along with the State Code and name and the valid date of the data. Below the site description data, the main body of the report consists of 28 columns of data (for the monthly reports) or 13 columns of data (for the yearly reports) containing the individual hourly or daily observations for the pollutant in question. Every time that the appropriate standard was exceeded, a symbol  $(*$  or  $+)$  is placed beside the observation so as to identify the time and date of the violation. For the monthly reports, the number of observations and the mean value are tabulated for each day at the right-hand side of the paper; and the number of observations, maximum value, and arithmetic mean are listed for each hour of the day at the bottom of each column. For yearly reports the same data are provided, but on a monthly basis. Below these figures are given the total number of observations for the month (or year), the percentage of possible observations, the numbers of times that the respective standards were exceeded, the arithmetic or geometric mean and standard deviation, as appropriate, with accompanying statements as to whether the primary and secondary standards were met or exceeded (for those pollutants having standards based on those parameters), and, along the bottom of the page, the identifications by name of the methods of collection and analysis, together with a statement defining the time used (whether standard or daylight saving).

The following reports are available:

- a. Particulate (total suspended particulates)
- b. Sulfur dioxide, daily values
- c. Sulfur dioxide, daily averages of hourly values
- d. Sulfur dioxide, 3-hour averages
- e. Carbon monoxide, hourly averages
- f. Carbon monoxide, 8-hour averages
- g. Total oxidants
- h. Ozone
- i. Nitrogen dioxide, daily values
- j. Nitrogen dioxide, hourly values
- k. Total hydrocarbons
- 1. Nonmethane hydrocarbons

2.3.1-7

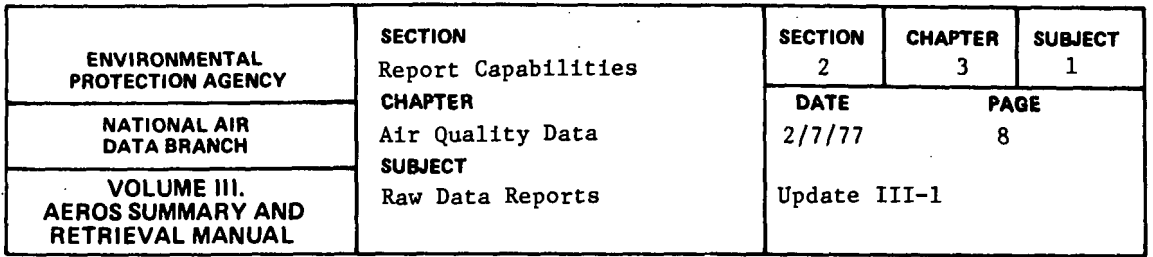

# Retrievals Available

Once the basic selections of pollutant type and averaging interval have been made, the standards reports may be retrieved on a nationwide, EPA region, state, or AQCR basis for specified periods of time.

 $\mathbb{R}^2$ 

 $\overline{a}$ 

# Sorts Available

There are no optional sorts available.

# Sample Report

Figure 2.3.1.d shows a sample yearly report for particulate sampling followed by a sample monthly report for 3-hour running averages for sulfur dioxide.

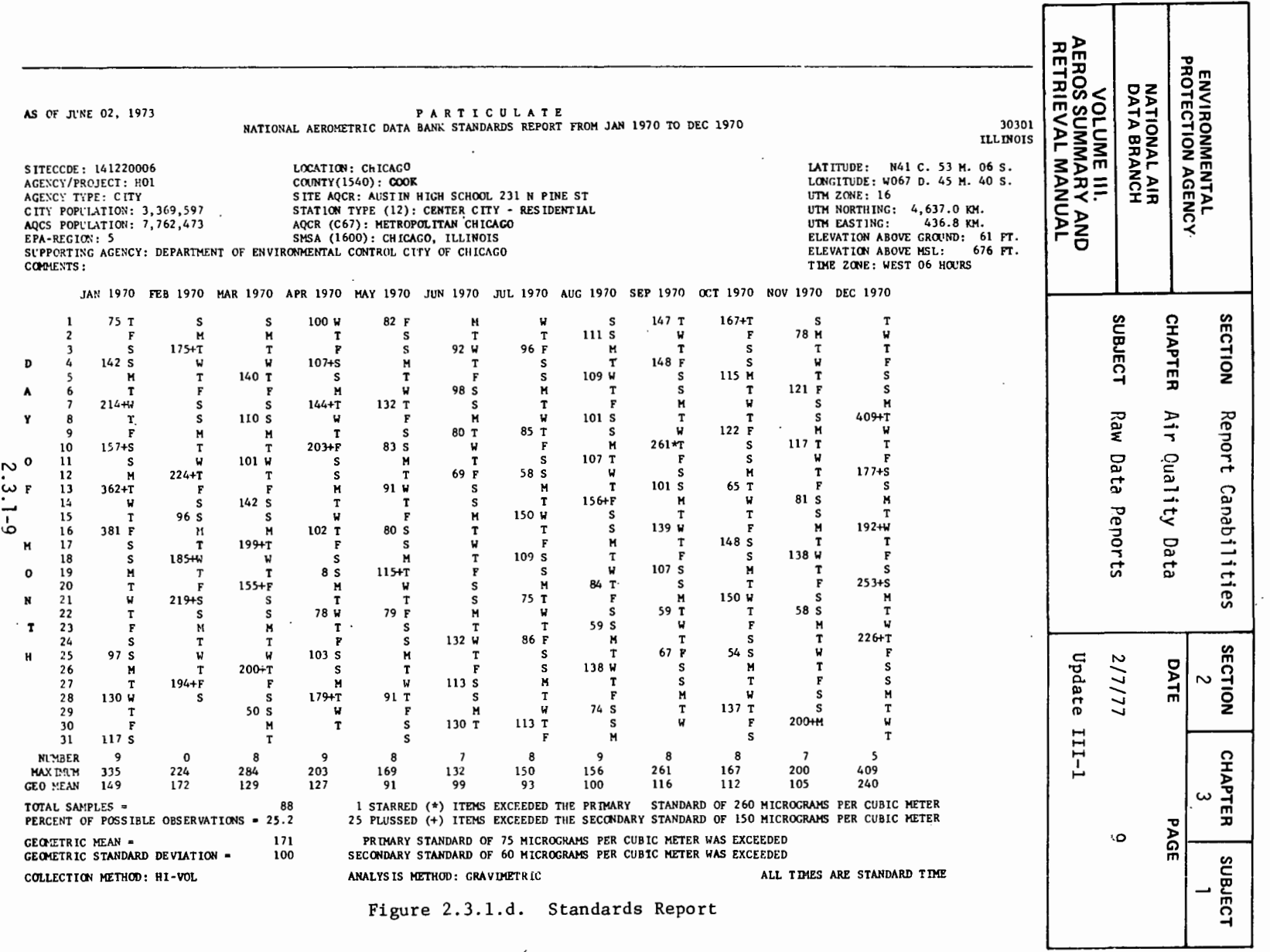

 $\sim 10^{-1}$ 

 $\mathcal{L}^{\text{max}}_{\text{max}}$  , where  $\mathcal{L}^{\text{max}}_{\text{max}}$ 

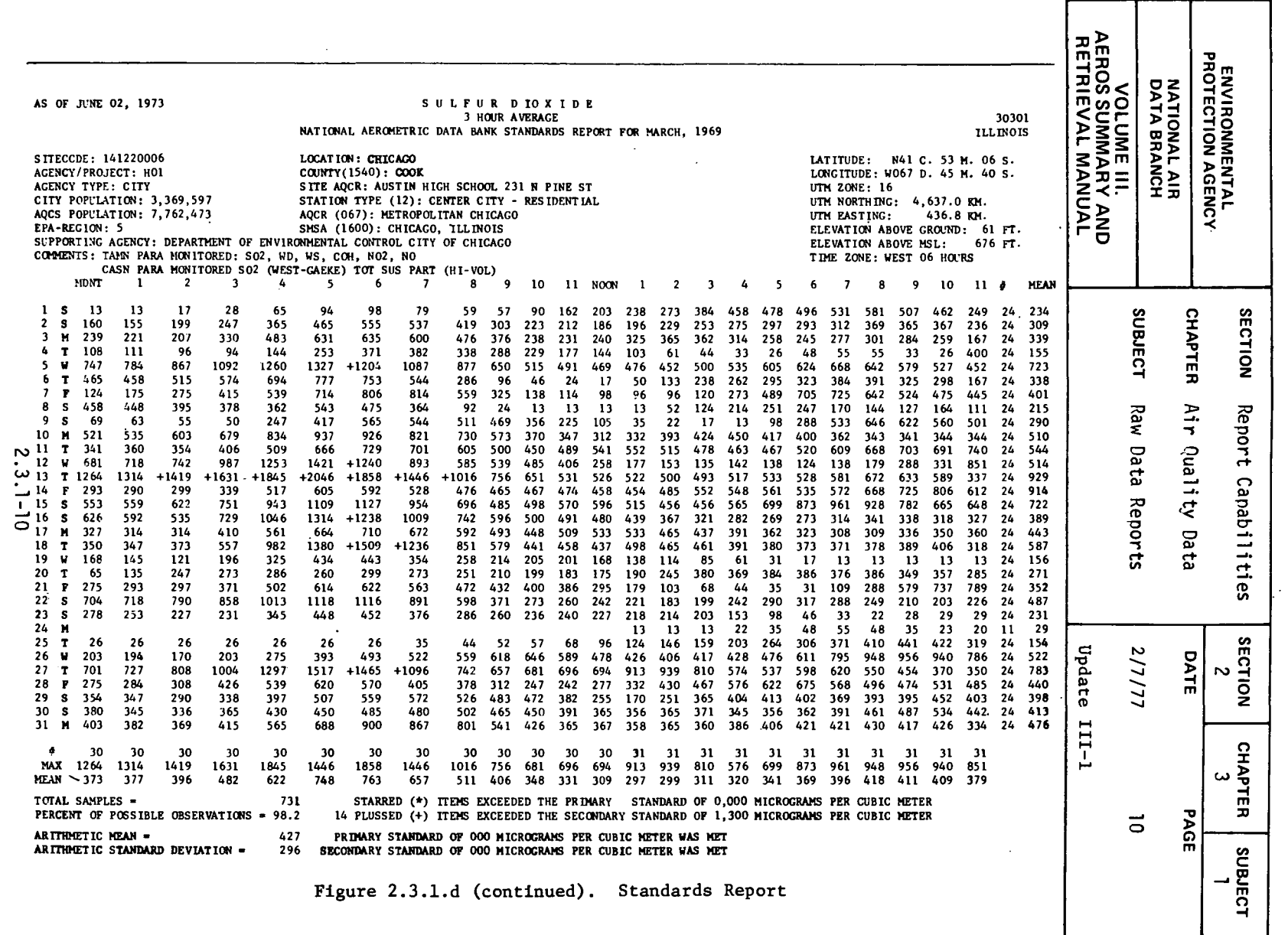

 $\hat{\mathcal{L}}$ 

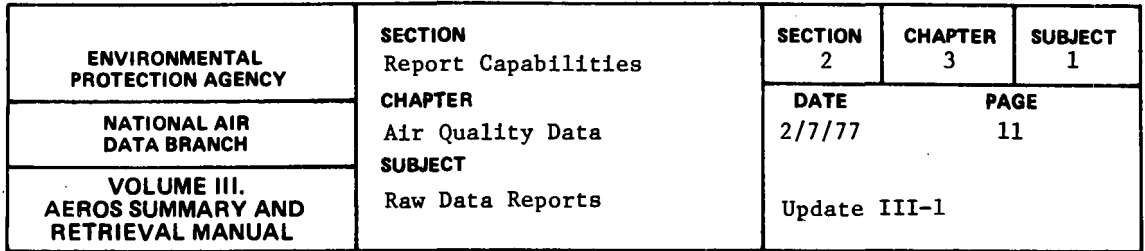

SITE DESCRIPTION INVENTORY

### General Description

This report lists, in a standard site description format, information concerning the environment and operating characteristics of the given sampling site or sites. The site descriptive information is arranged in three blocks across the page, each block containing six to eight lines of information. The various codes as set forth in Volume V, AEROS Manual of Codes, are provided for the various station parameters and each is defined by name. These codes include those for the state, area, agency/project, EPA Region, county, station type, AQCR, SMSA, and UTM zone. The actual numerical values are also provided for the city and AQCR populations, as well as for various geographic parameters including the latitude and longitude of the sampling site, its UTM grid coordinates, the elevation of the sampling probe above the ground and above MSL, and the time differential-between local standard time and GMT. In addition, the name of the location is given, along with the name of the supporting agency and any comments that may be appropriate.

### Retrievals Available

The site description data can be retrieved on a state, AQCR, or nationwide basis.

### Sorts Available

The report is sorted by Site Code number within states. No other sorts are available as options for the user.

### Sample Report

Figure 2. 3.1. e shows a "Site Description Inventory" for two sites in the State of Rhode Island.
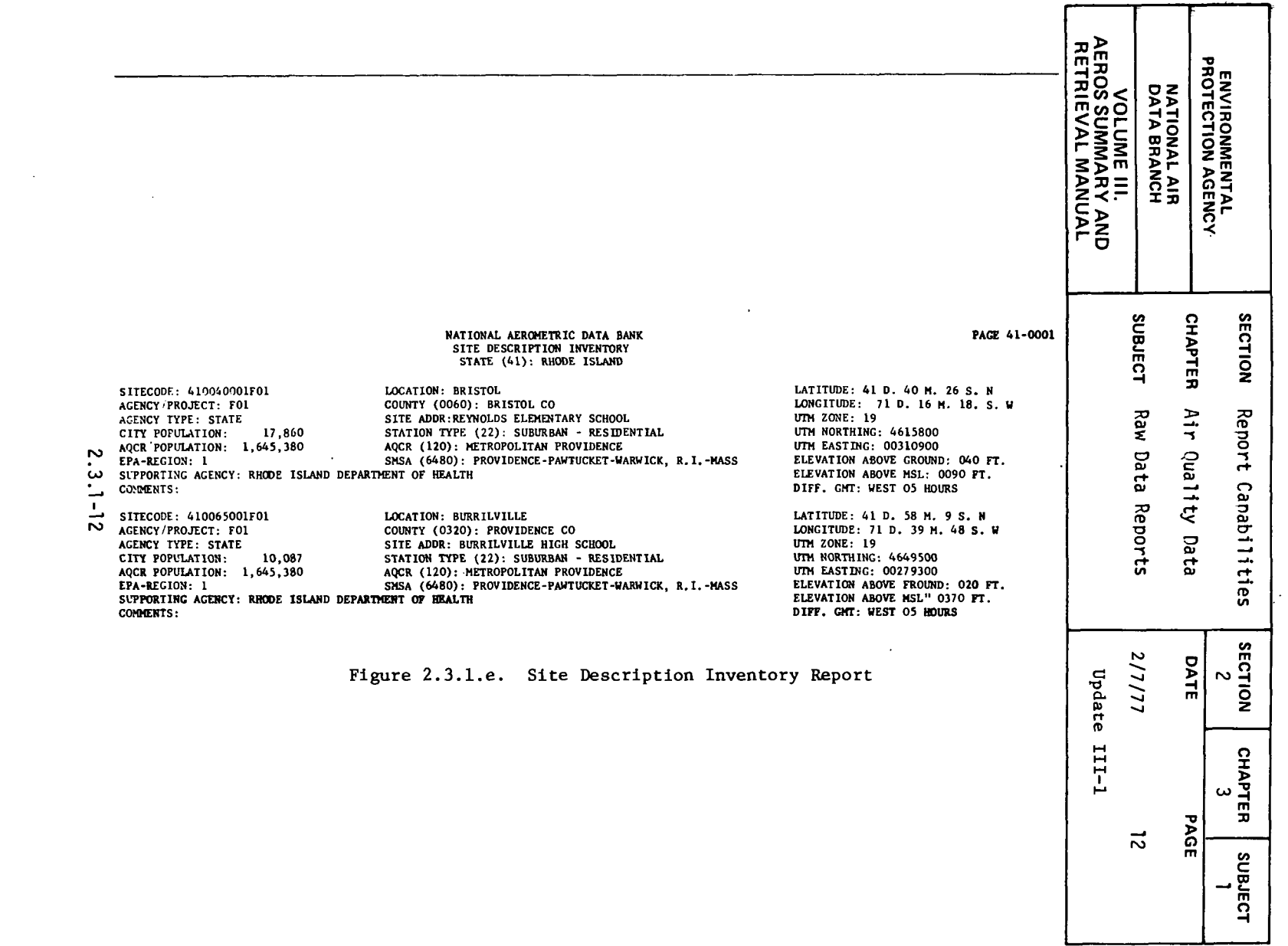

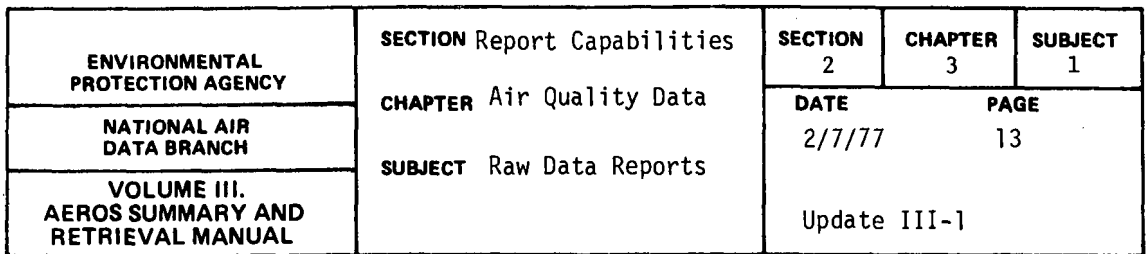

### RAW DATA IN SAROAD FORMAT

#### General Description

The report creates cards or magnetic tape of the raw data input to the computer in the same form as prepared for input. Figures  $2.3.1.f., 2.3.1.g.,$  and 2.3.1.h show the input data formats used for the SAROAD programs.

#### Retrievals Available

There are several key items upon which retrieval may be made by using the SAROAD Standard Format Selection procedure, including: state, area, site, agency type, AQCR, project classification, pollutant type, method of collection and analysis, sampling interval, and starting and ending dates. Certain combinations of selection keys are prohibited. For example, a site key may be entered only if an area key is also entered, and an area key may be entered only if a state key is also entered. Similarly, a project classification code may be included only if an agency type is also specified, and a method of collection and analysis may be specified only if a pollutant type is also specified. All other combinations may be considered as valid retrieval requests. The period of interest is specified by year and month for the starting and ending dates; for example, "7302 7304" or "6801 7212" would be valid ways of specifying the desired retrieval period. Codes for the various retrieval items are given in Volume V of the AEROS Manual.

#### Sorts Available

There are no sort options available.

#### Sample Report

Figures 2.3.1.f through 2.3.1.h give the type and sequencing of data contained in the report. The output is available in the form of punched cards, or on magentic tape, or both.

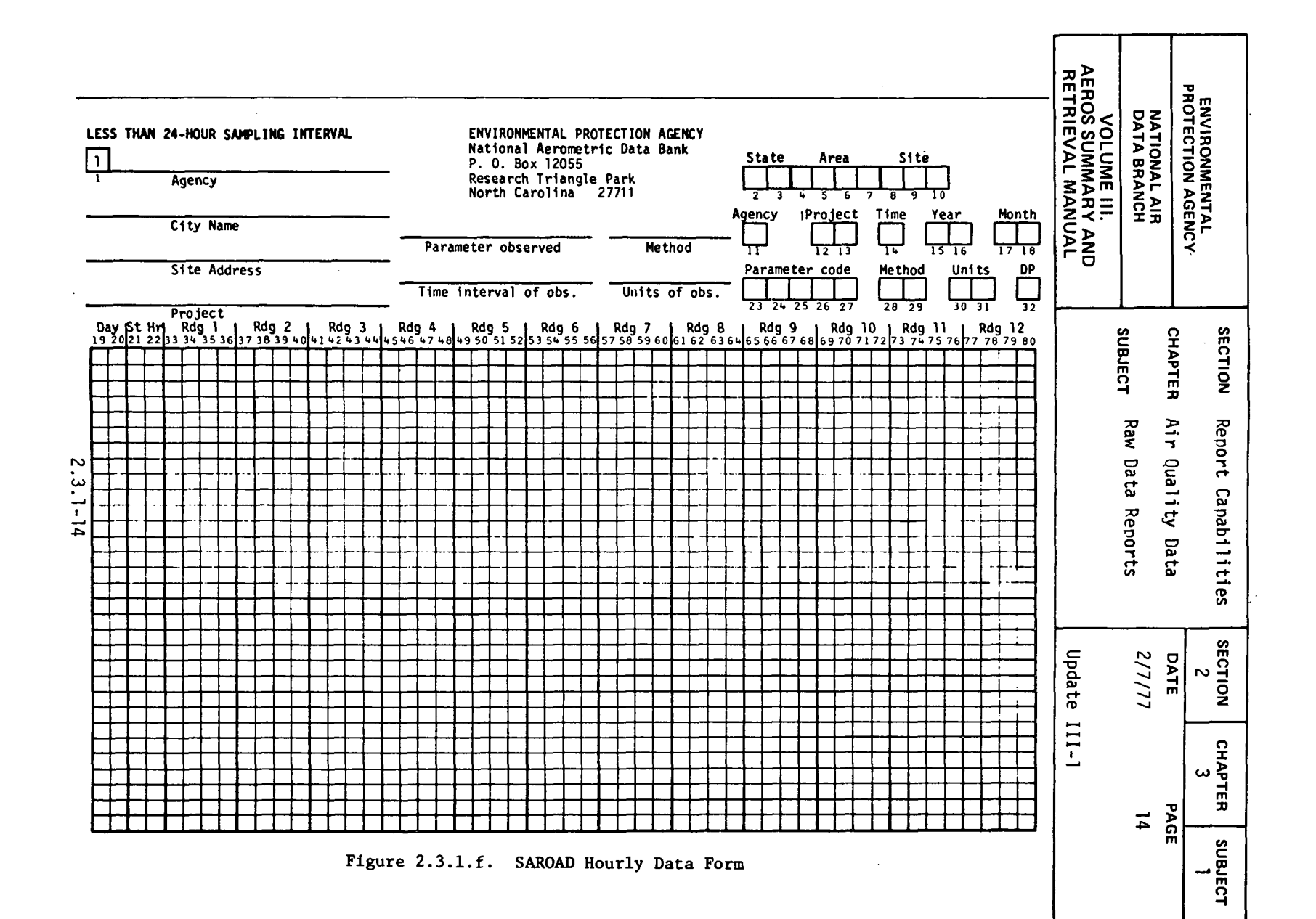

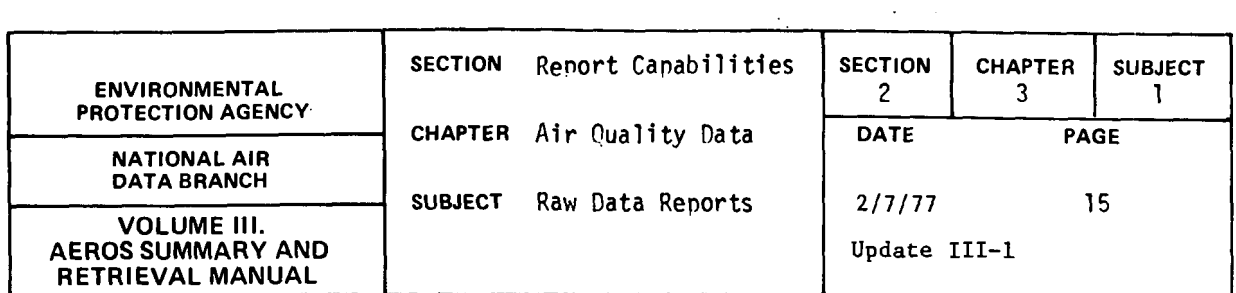

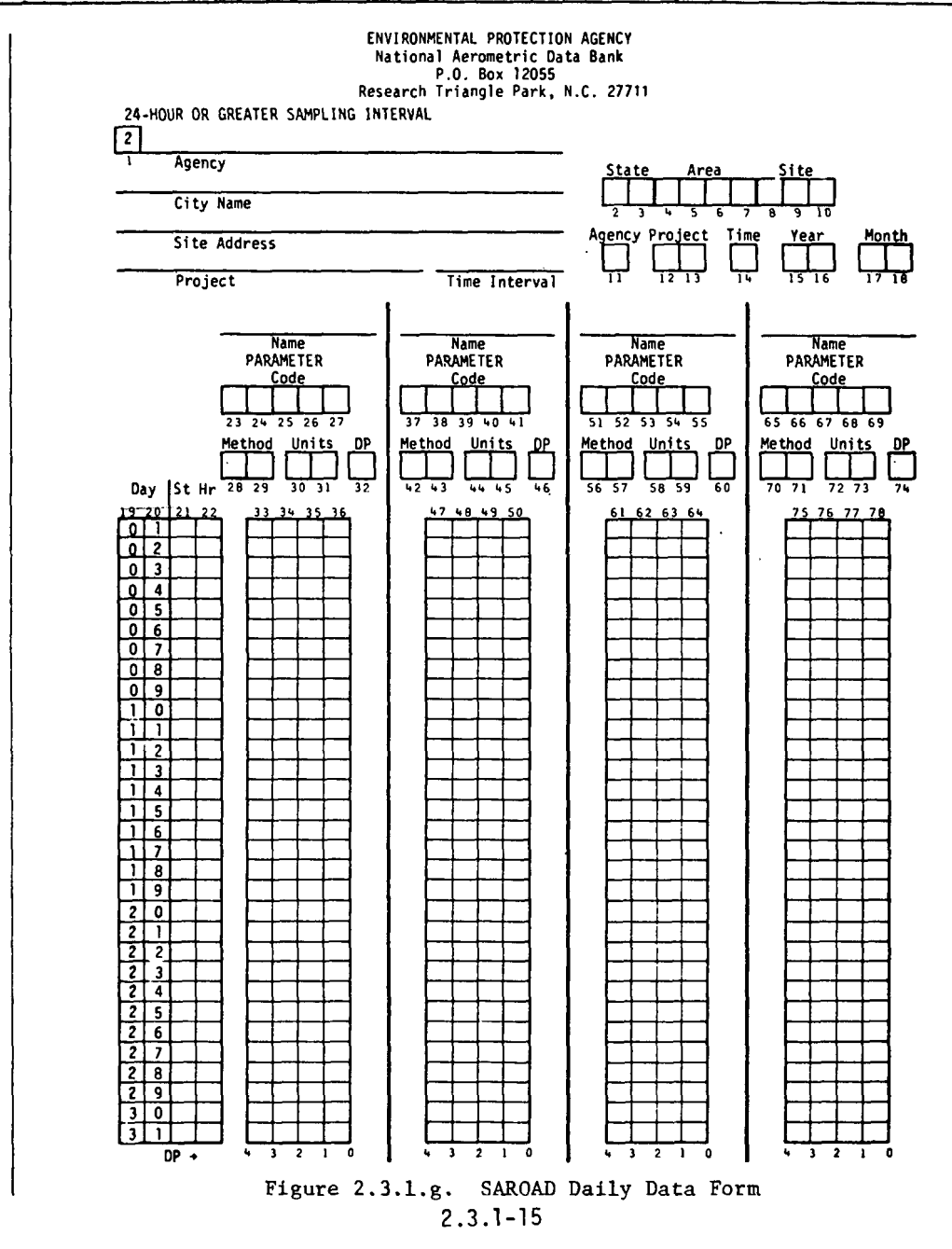

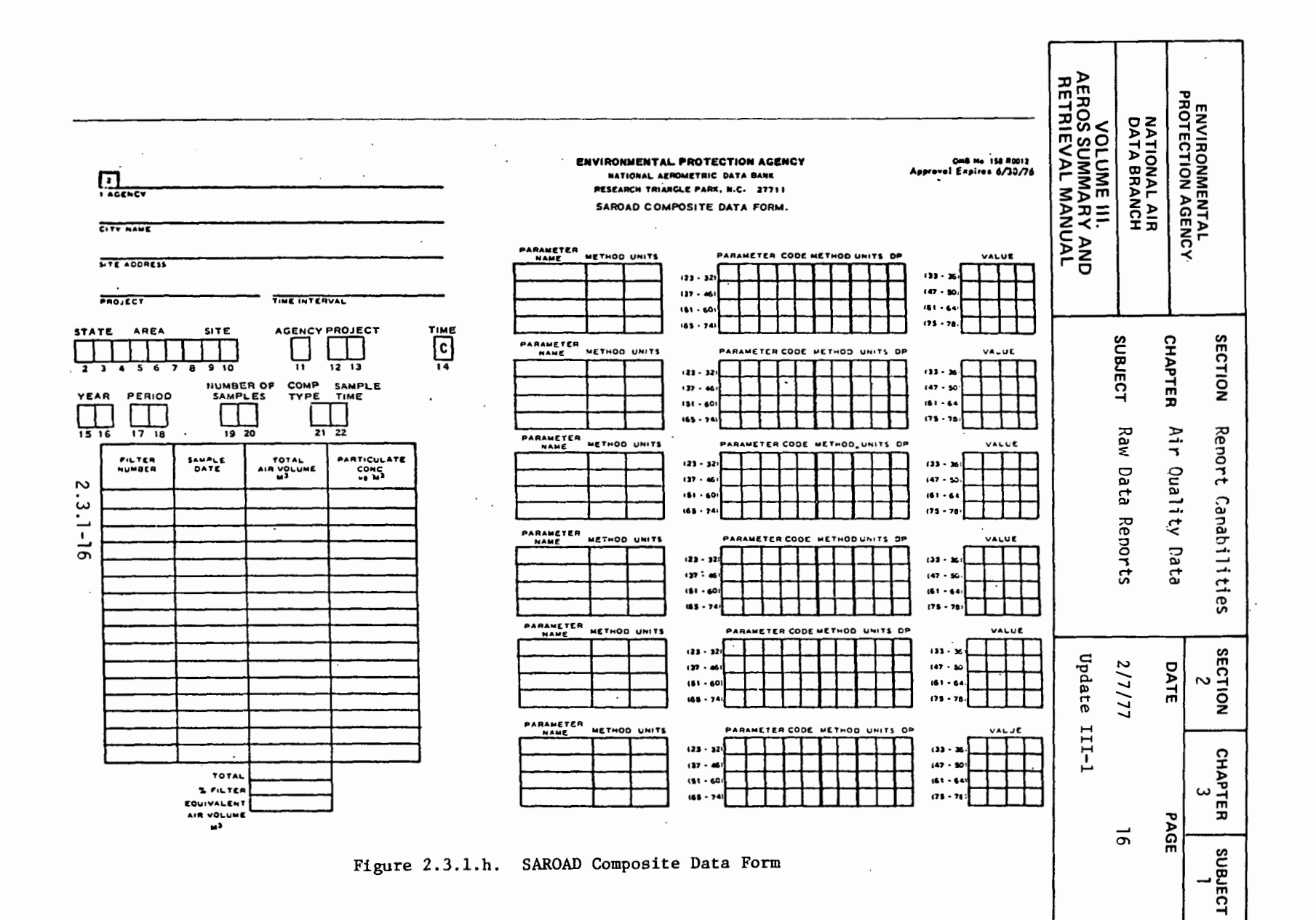

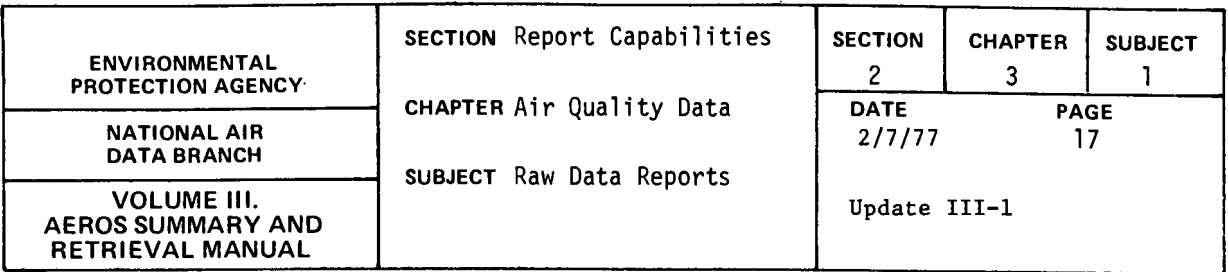

METEOROLOGICAL RAW DATA REPORT AND PLOT

General Description

This report creates two unique print formats and a plot of meteorological data. The first print format lists the site description at the top of the page, then the parameter-method-unit names, and the raw data values for one month. Each line contains up to 24 raw data values, the mean, and number of observations for each day. This line is repeated for each day in the month. At the bottom of the page, the minimum, maximum, average, and number of observations are given for each hour of the day for that month.

This second printout repeats the site description at the top and the parameter-method-unit names and lists the minimum, the hour of the minimum, the maximum, the hour of the maximum, the mean, and the number of observations for each day of the month.

The plot of the meteorological data is created on CALCOMP plotter or a TEXTRONIX terminal. A separate plot is created for each month of data. The daily minimums, maximums, and means for a specific parameter for each day of the month are plotted with descriptive information on the site and parameter. The plot is a separate report and may be omitted if only the raw data listing is required.

## Retrievals Available

The meteorological raw data reports and plots may be retrieved by state, area, site, agency, project, pollutant (only 6XXXX) method units, start and end date, and any appropriate combination of the above.

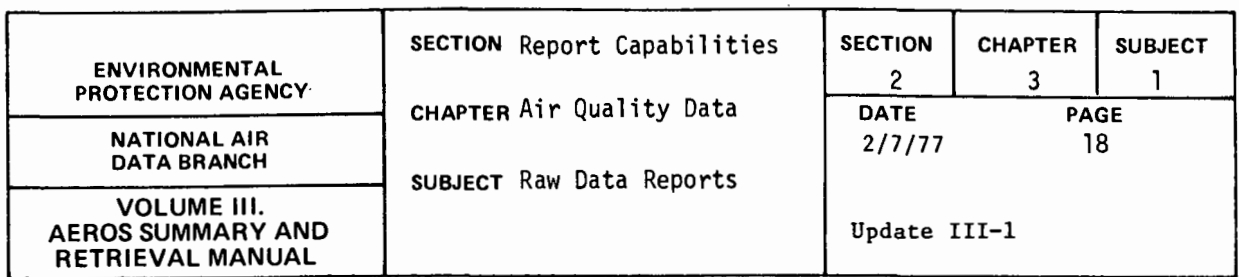

For the plots, the minimum scale value and a delta value may be specified by the user, or, if omitted, they are calculated by the program. The user can also specify what values (daily minimum, maximum, and/or mean) are plotted.

#### Sorts Available

No optional Sorts are available for this report. The report is printed according to the order on the file:

state/area/site/agency/project/pollutant/year/month

#### Sample Report

Figures 2.3.1-i,j,k, show examples for wind speed for a site in Mobile, Alabama, for January 1973.

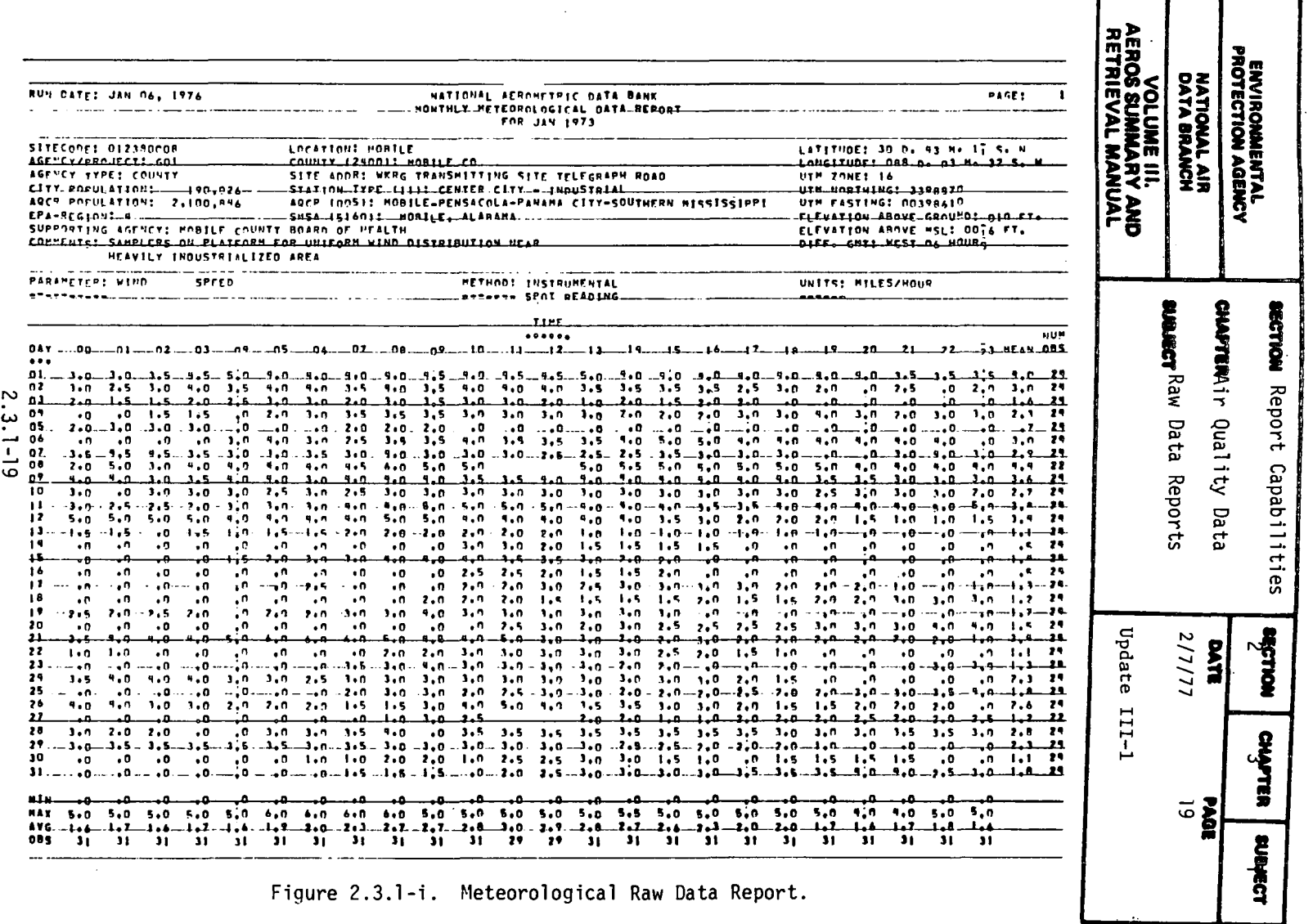

£

╼

┯

Figure 2.3.1-i. Meteorological Raw Data Report.

 $\sim$ 

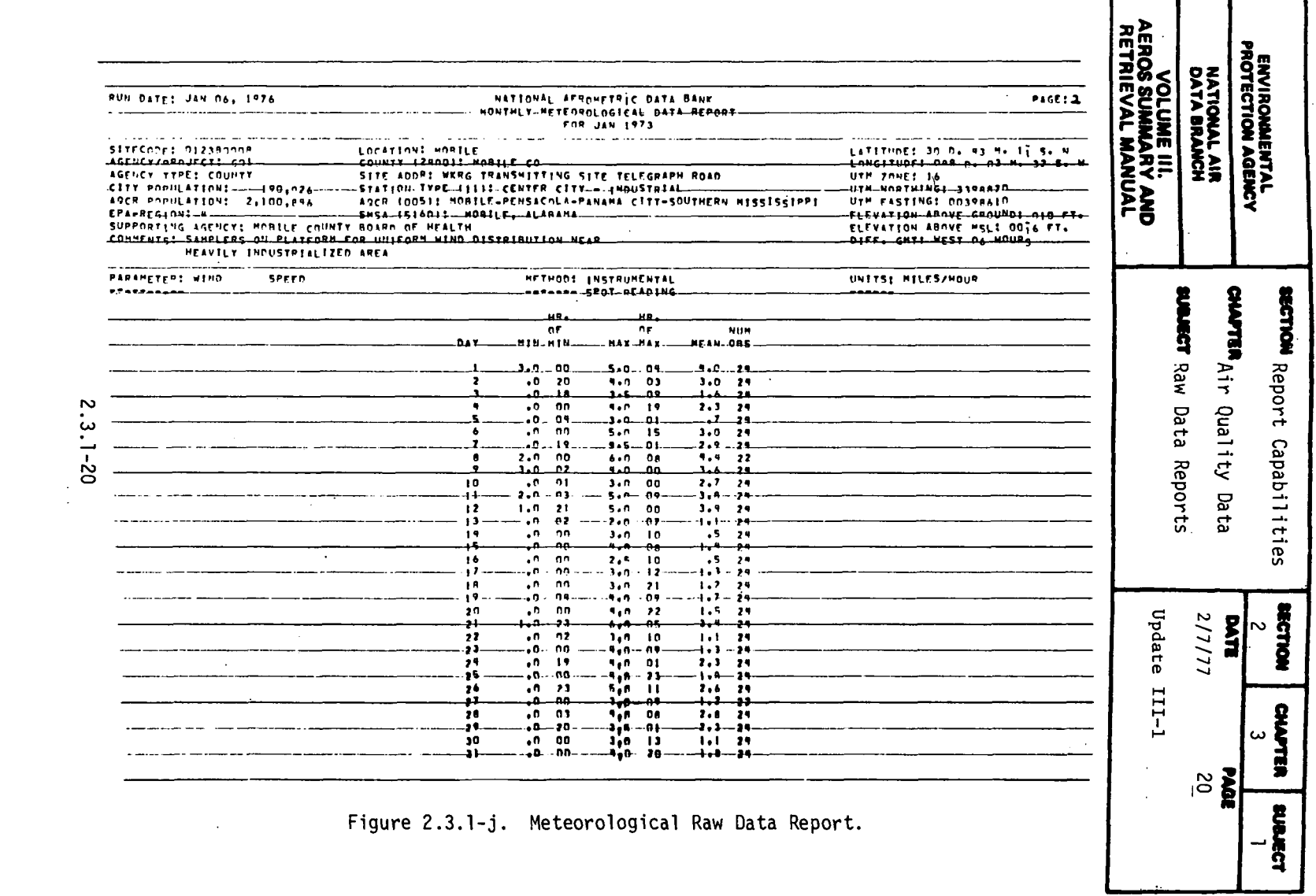

المستعملات المستعقبة

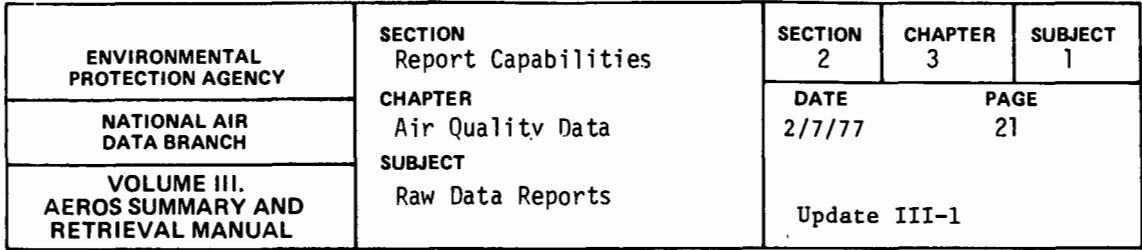

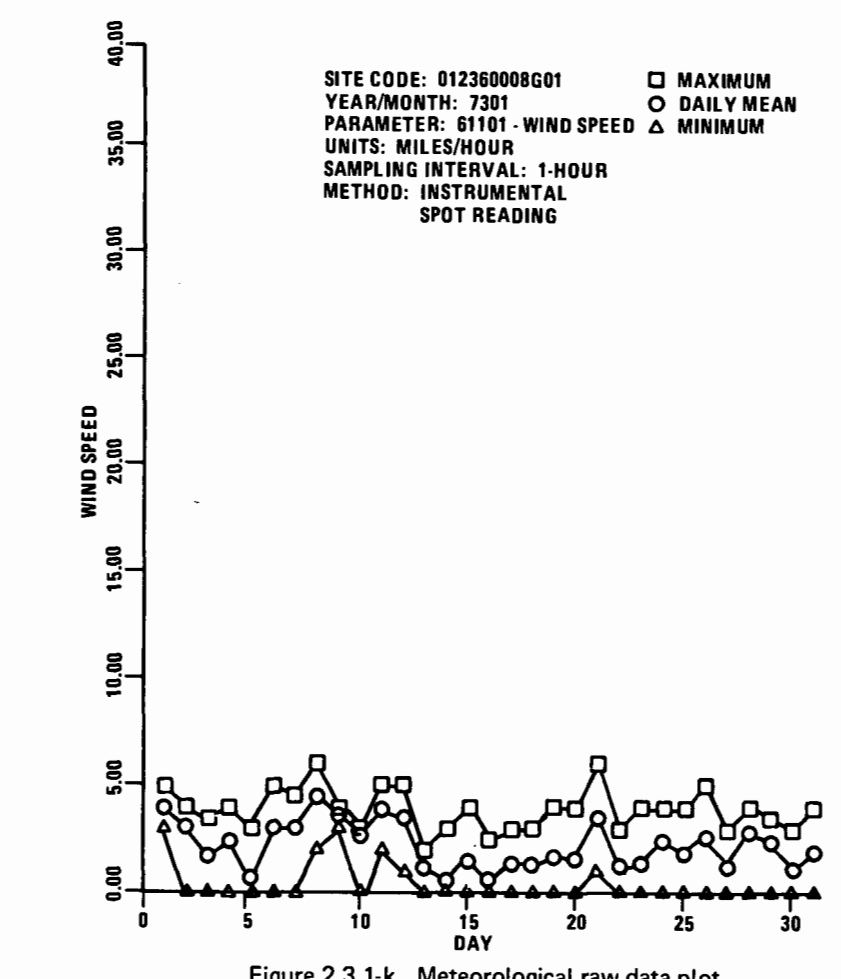

Figure 2.3.1-k. Meteorological raw data plot.

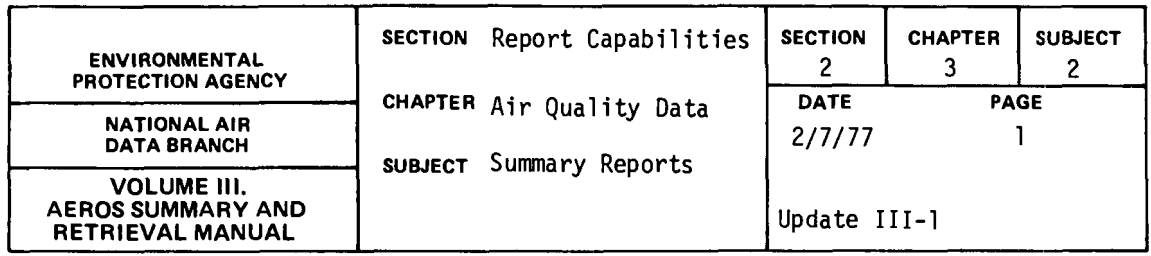

## YEARLY FREQUENCY DISTRIBUTION

## General Description

5

This report lists the site description and annual summary information for all data that satisfy the retrieval criteria. The site description is repeated at the top of each page. followed by the data. The site description gives the geographical information necessary to locate the site and is separated from the data by a data heading. Below the data heading, the codes and names are given for the pollutant, the sampling and analysis methods, the sampling interval, and the standard units in which the data are printed. The data items include: the year of the data; the percent of observations for continuous data; the number of observations; the number of primary and secondary violations of the NAAQS's; the minimum detectable for the sampling method; the minimum, maximum and second maximum observations; the 10, 30, 50, 70, 90, 95, and 99 percentiles; the arithmetic mean; the geometric mean; and the geometric standard deviation. The number of violations of the NAAQS's represents the number of violations of the short term standards. For the running averages, the number of violations are for non-overlapping running averages.

The retrieval and print options which are based on summary criteria are: (1) print all data which meet other selection criteria but do not print the means and standard deviation when summary criteria are not met (default), (2) print all data which meet Other selection criteria and

2.3.2-1

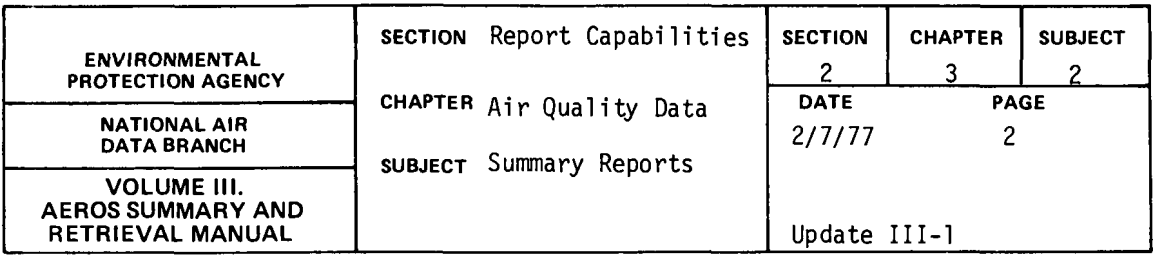

flag the statistics when summary criteria are not met, (3) print only data which meet summary criteria, or. (4) print only data which fail the summary criteria.

## Retrievals Available

The report is generated from data which satisfy the following selection criteria: nation, state, area, site, agency, project, pollutant, method, interval, begin year, end year, AQCR, and county.

Most combinations of the above selection criteria are valid but the following combinations are invalid: (1) area or county without state, (2) site without state/area, (3) project without agency, and (4) method without pollutant.

The difference between a state/area and a state/county retrieval is . important--a state/area selection will only give the sites which are in that area (city) while a state/county selection will give all state/area combinations located in that county.

## Sorts Available

This report may be sorted in ascending (default) or descending order by the following options: state, area, site, agency, project, AQCR, pollutant, method, units, interval, year, pollutant value, and county code. For this report, the pollutant value sort is on the yearly

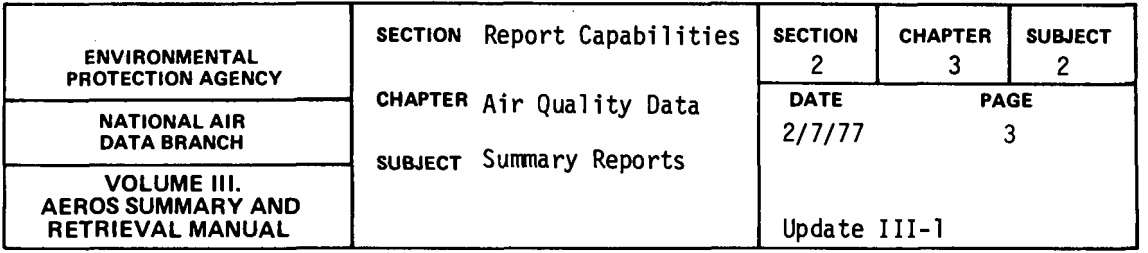

maximum observed value. Any number of sorts can be specified in any desired order, but certain sort combinations may produce a confusing report.

## Sample Report

 $\cdot$ 

Figure 2.3.2.a shows a Yearly Frequency Distribution Report for particulate, carbon monoxide, sulfur dioxide and ozone for a site in Providence, Rhode Island.

 $\mathcal{L}$ 

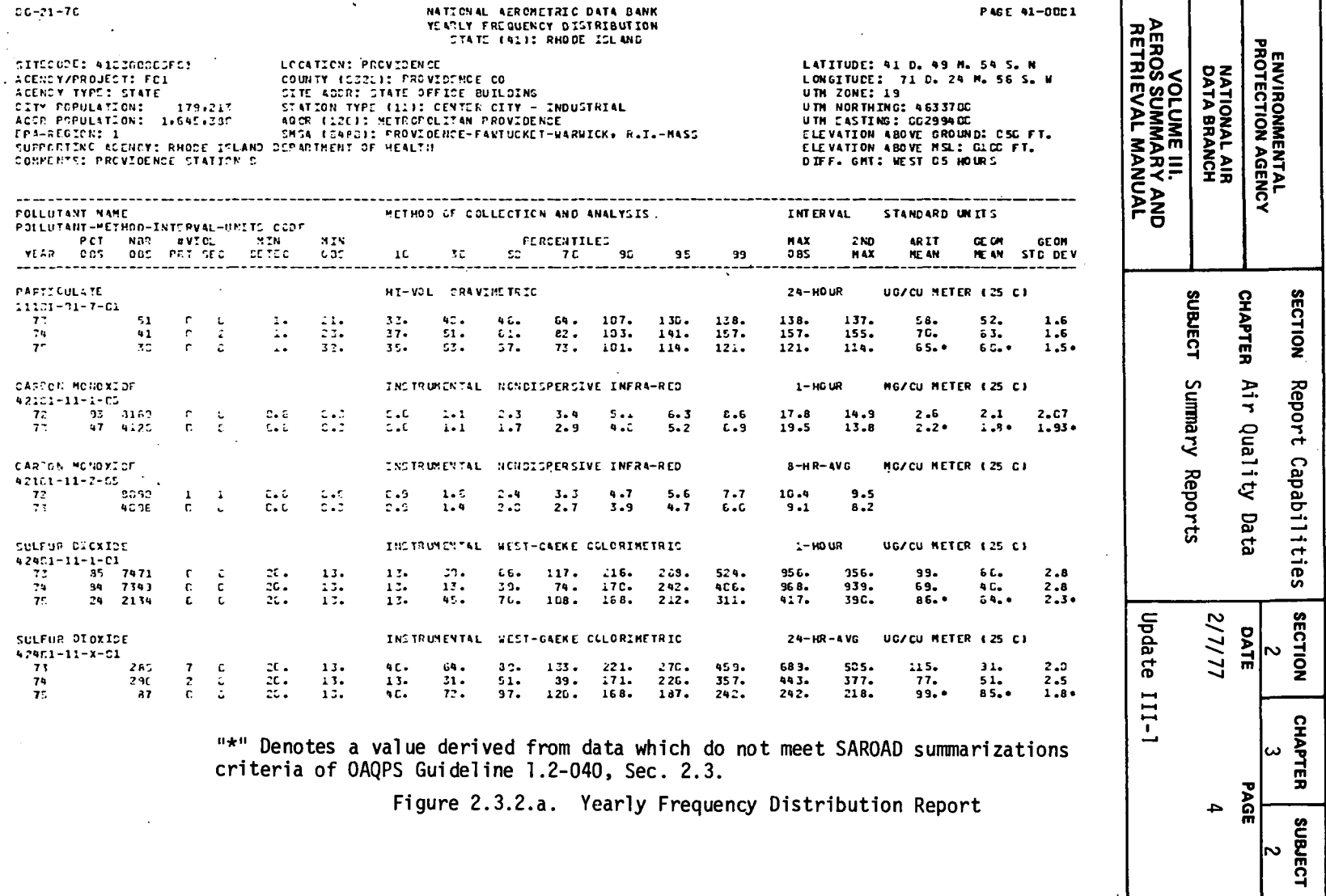

 $\mathcal{L}^{\text{max}}_{\text{max}}$  and  $\mathcal{L}^{\text{max}}_{\text{max}}$ 

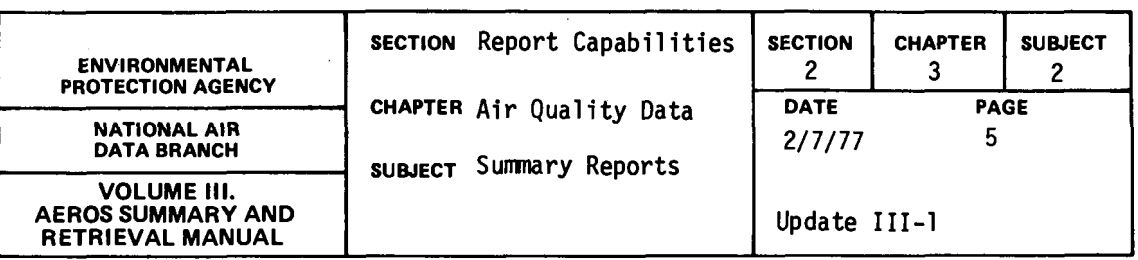

## QUARTERLY FREQUENCY DISTRIBUTION

## General Description

This report lists the site description and quarterly summary information for all data that satisfy the retrieval criteria. The site description is repeated at the top of each page, followed by the data. The site description gives the geographical information necessary to locate the site and is separated from the data by a data heading. Below the data heading, the codes and names are given for the pollutant, the sampling and analysis methods, the sampling interval, and the standard units in which the data are printed. The data items include: the year/ quarter of the data; the percent of observations for continuous data; the number of observations; the number of primary and secondary violations of the NAAQS's; the minimum detectable for the sampling method; the minimum, maximum, and second maximum observations; the 10, 30, 50, 70, 90, 95, and 99 percentiles; the arithmetic mean; the geometric mean; and the geometric standard deviation. The number of violations of the NAAQS's represents the number of violations of the short term standards, and for the running averages, the number of violations are for non-overlapping running averages.

The retrieval and print options which are based on summary criteria are: (l} print all data which meet other selection criteria but do not print the means and standard deviation when summary criteria are not met (default}, (2} print all data which meet other selection criteria and

2.3.2-5

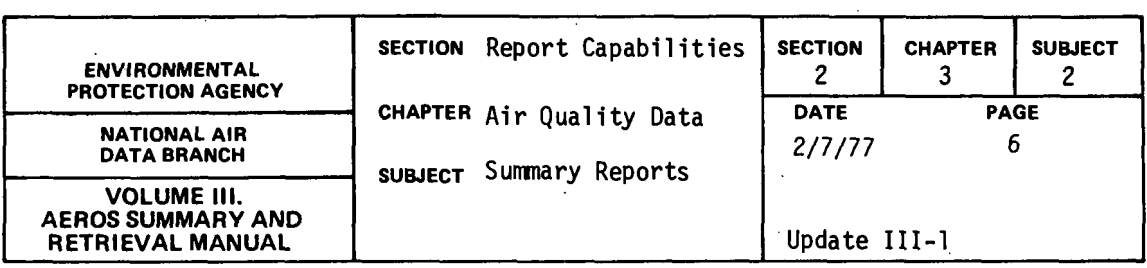

flag the statistics when surrmary criteria are not met, (3) print only data which meet summary criteria, or (4) print only data which fail the summary criteria.

## Retrievals Available

 $\sim 100$ 

The report is generated from data which satisfy the following selection criteria: nation, state, area, site, agency, project, pollutant, method, interval, begin year-quarter, end year-quarter, AQCR and county.

Most combinations of the above selection criteria are valid but the following combinations are invalid:  $(1)$  area or county without state, (2) site without state/area, (3) project without agency, and (4) method without pollutant.

The difference between a state/area and a state/county retrieval is important--a state/area selection will only give the sites which are in that area (city) while a state/county selection will give all state/area combinations located in that county.

### Sorts Available.

This report may be sorted in ascending (default) or descending order by the following options: state, area, site, agency, project, AQCR, pollutant, method, units, interval, year, quarter, pollutant

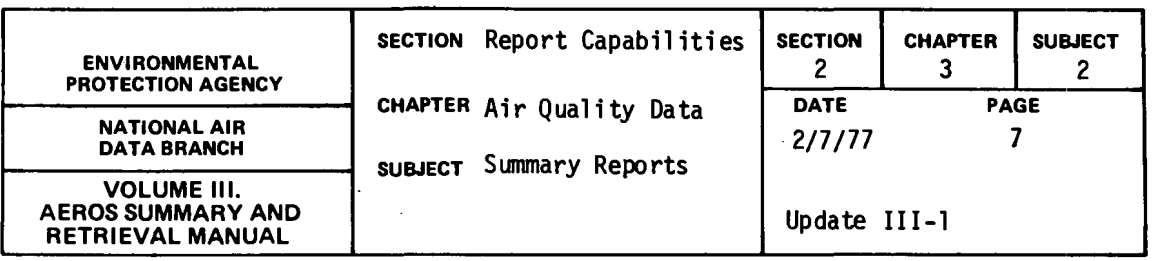

value, and county code. For this report, the pollutant value sort is on the quarterly maximum observed value. Any number of sorts can be specified in any desired order, but certain sort combinations would produce a confusing report.

## Sample Report

 $\bar{\rm I}$ 

Figure 2.3.2.b shows a Quarterly Frequency Distribution Report for particulate and carbon monoxide for a site in Providence, Rhode Island.

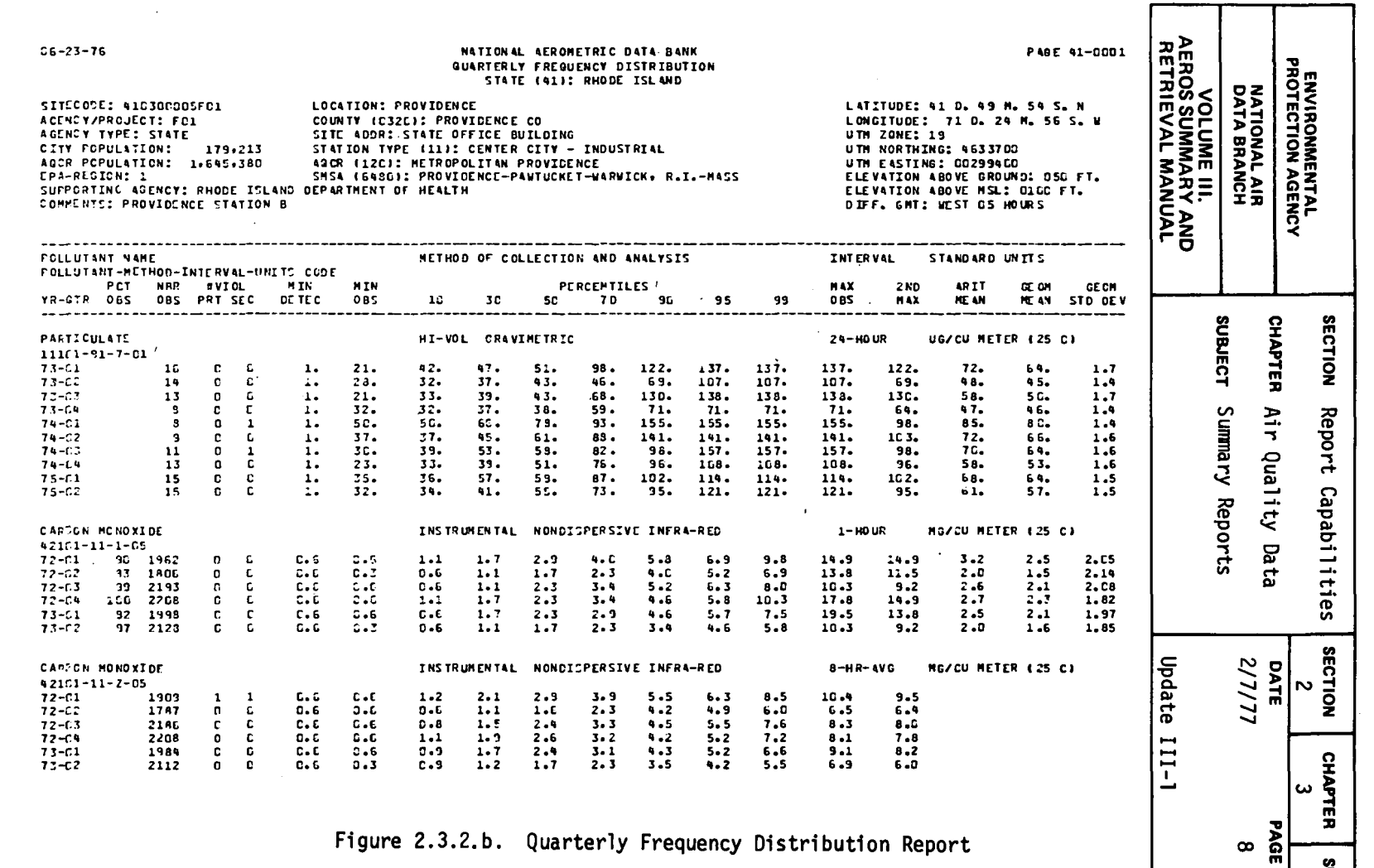

г

suauect<br>2

Figure 2.3.2.b. Quarterly Frequency Distribution Report

 $\mathcal{A}^{\mathcal{A}}$ 

 $2.3.2 - 8$ 

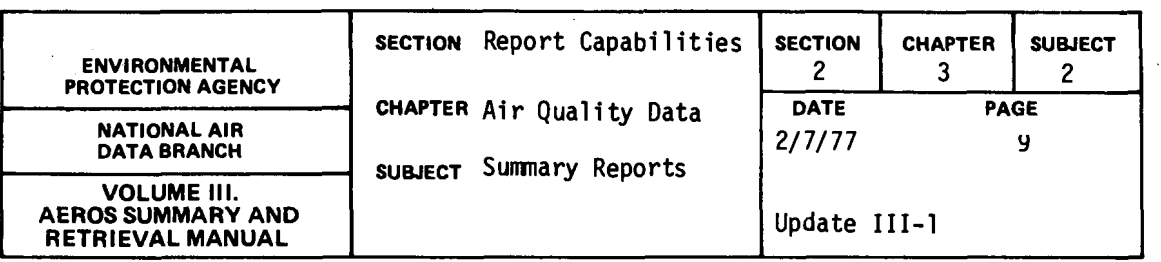

## YEARLY REPORT BY OUARTERS

## General Description

This report lists the site description and selected summary information for the year and for the individual quarters. The site description is repeated at the top of each page, followed by the data heading and data for each pollutant-year selected. The site description gives the geographical infonnation necessary to locate the site. Below the data heading, the codes and names are given for the pollutant, the sampling and analysis methods, the sampling interval, and the standard units in which the data are printed. The data items include: the year of the data; the percent of observations for continuous data; the minimum detectable limit for the method; the arithmetic mean, arithmetic standard deviation, minimum observation, and maximum observation for the year; and the number of observations and arithmetic mean for each quarter.

The retrieval and print options, which are based on sunmary criteria, are: (1) print all data which meet other selection criteria but do not print quarterly and yearly statistics which do not meet the sunmary criteria, (2) print all data which meet other selection criteria and flag the statistics when summary criteria are not met, or (3) print only data which fail the sunmary criteria with flags on the data.

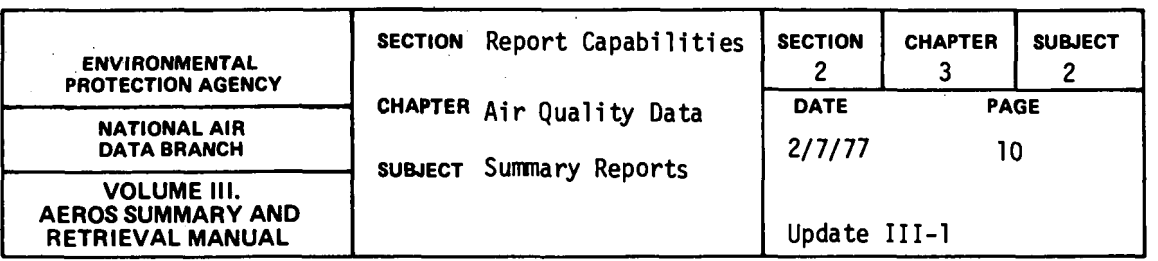

 $\mathcal{L}$ 

## Retrivals.Available

The report may be retrieved based on the following selection criteria: nation, state, area, site, agency, project, pollutant, method, interval, begin year, end year, AQCR, and county.

Most of the combinations of the above selection criteria are valid but the following selections are invalid: (1) area or county without state, (2) site without state/area, (3) project without agency, and (4) method without pollutant.

## Sorts Available

This report may be sorted in ascending (default) or descending order by the following options: state, area, site, agency, project, AQCR, pollutant, method, units, interval, year, pollutant value, and county code. For this report, the pollutant value sort is on the yearly maximum observed value; Any number of sort options can be specified in any desired order but certain sort combinations would produce a confusing report.

## Sample Report

Figure 2.3.2.c shows a Yearly Report by Quarters for particulate, carbon monoxide, sulfur dioxide, and ozone for a site in Providence, Rhode Island.

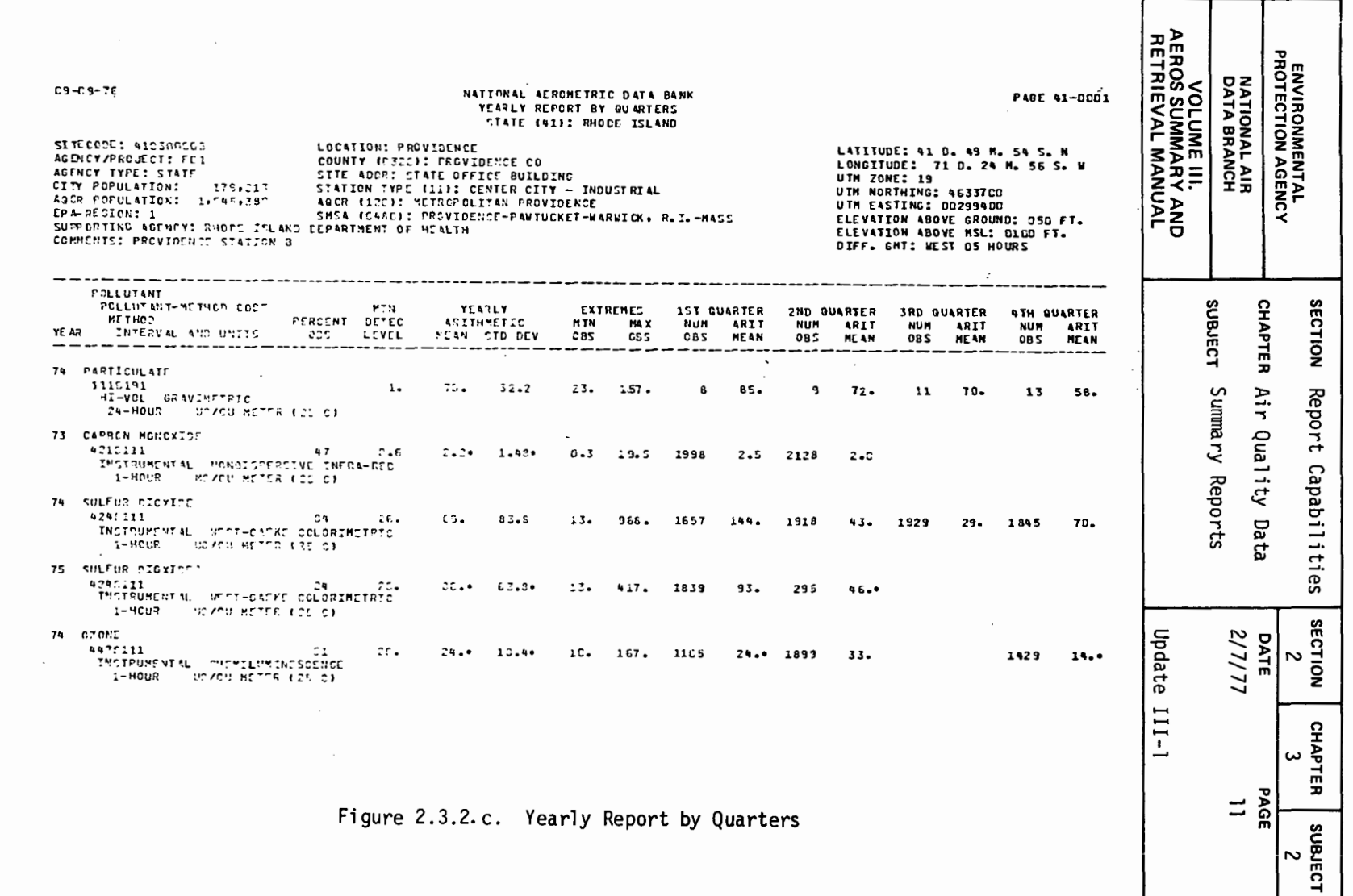

 $2.3.2 - 11$ 

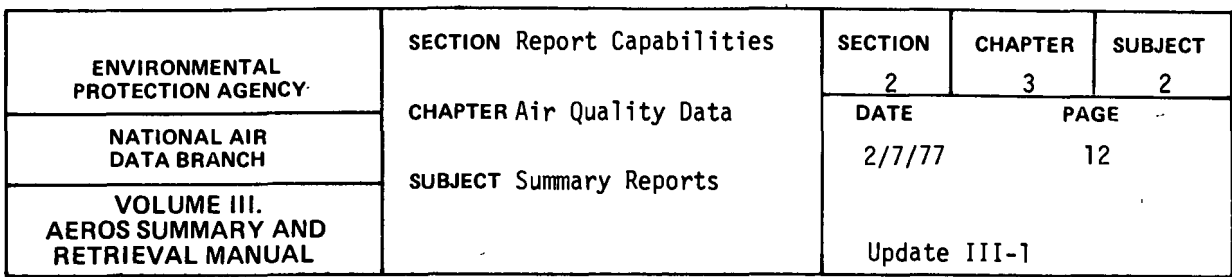

#### METEOROLOGICAL AND POLLUTANT SUMMARY STATISTICS PLOT

## General Description

This report creates a plot on a CALCOMP plotter or a TEXTRONIX terminal of one of four different combinations of averages of quarterly means for up to 50 sites. The four different combinations are: (1) one meteorological parameter summarized over a specified time period, (2) one meteorological parameter and one pollutant summarized over a time period, (3) two meteorological parameters summarized over a time period, and (4) two meteorological parameters and one pollutant summarized over a time period.

The plot format has a title (at the top) that is supplied by the requestor. Under this title is a list~of the sites used in the averages with space for a maximum of 12 sites. Under the site ID's is the list of pollutant-method-interval-units for the selected pollutants and/or parameters that are plotted.

The plot of the parameters and/or pollutant is given next with all parameters plotted on one axis system. The X-axis is utilized for the time scale and the Y-axis is utilized for the parameter or pollutant scale. The minimum scale value and the delta value may be supplied for each parameter or pollutant, or they will be calculated by the plot program.

#### Retrievals Available

The summary statistic plots are generated for any of the four combinations of parameters and/or pollutants as given above. The selection criteria required include the specific parameters and/or pollutants, the

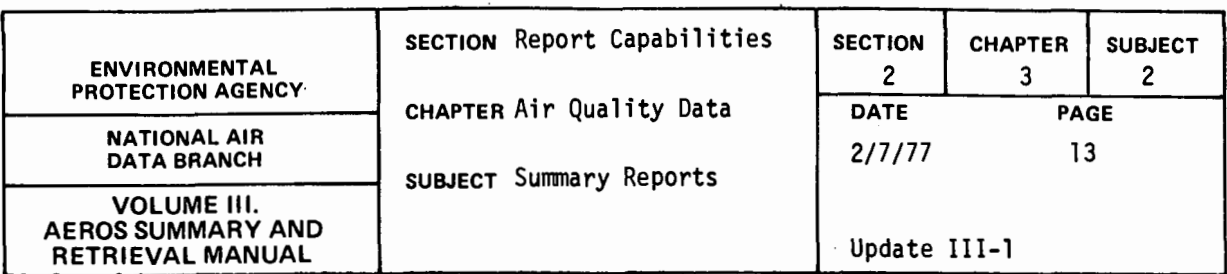

site ID (state-area-site-agency-project) for up to 50 sites, and the time period required. The minimum scale value and the delta value may be specified or left to the computer to calculate.

## Sorts Available

No optional sorts are available. The plots are created in the same order as requested by the retrieval options.

## Sample Report

Figure 2.3.2.d shows an example of a plot of wind speed and direction for two sites. The absence of a plot for CO indicates that the pollutant was not reported.

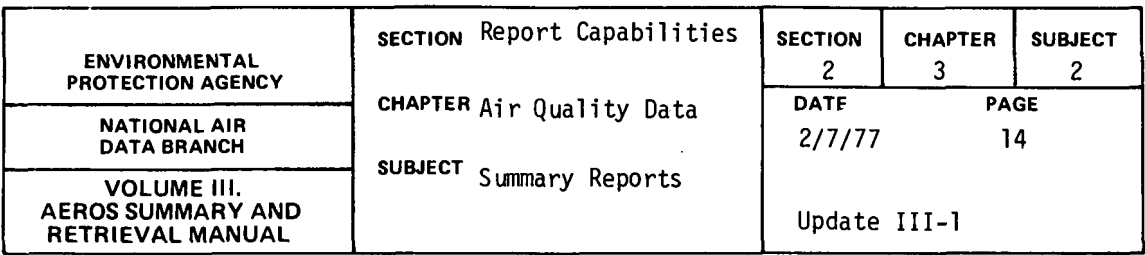

#### NA255 PROGRAM TEST NO. 1

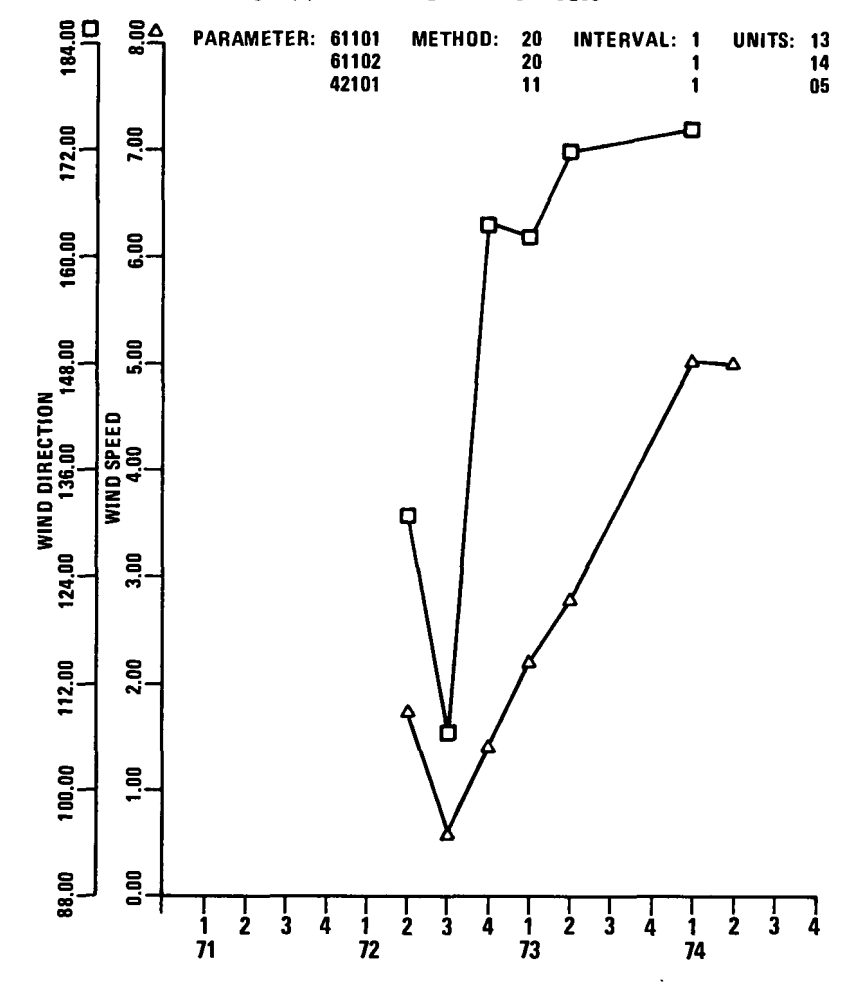

SITE CODE(S): 012380008G01 012380008G06

Figure 2.3.2.d. Meteorological and Pollutant Summary Statistics Plot

# 2.3.2-14

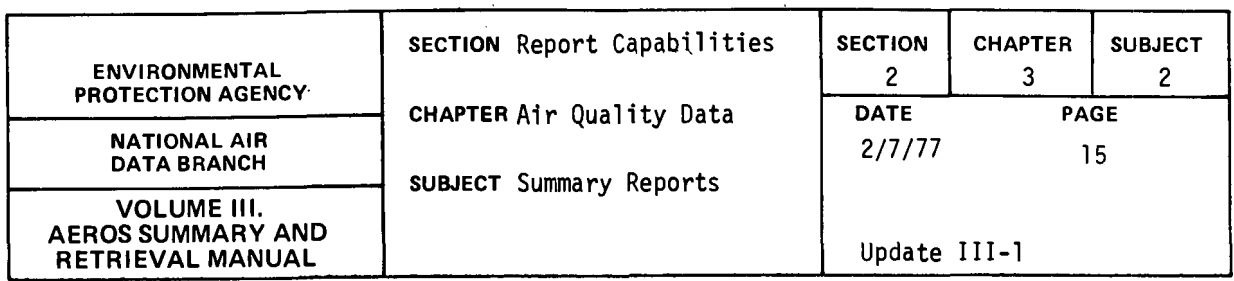

MElEOROLOGICAL AND POLLUTANT FREQUENCY, PERCENT FREQUENCY, AND PLOT REPORTS

## General Description.

This report creates two unique printouts and a plot on a CALCOMP plotter or TEXTRONIX terminal of two meteorological parameters or a meteorological parameter and a pollutant. The outputs give the frequency of occurrence and percentage frequency of occurrence between a dependent variable and an independent variable. The frequency of occurrence and percentage frequency of occurrence are given for value categories for the dependent and independent variables. Default value categories are included in the program for wind speed, wind direction, dry-bulb temperature, wet-bulb temperature, relative humidity, visibility, and precipitation; and the user must specify the minimum value, increment value, and the number of increments (up to 10} to create the value categories for all other parameters. Any parameter except wind direction may be the dependent variable, and any parameter may be the independent variable.

The program retrieves the specific dependent and independent variables for the site specified for a time period of one month to one year. The dependent and independent variables are sorted by site/month/day and a frequency of occurrence is tabulated for the various value categories. The percentage frequency of occurrence is computed after the frequency of occurrence has been completed.

The program will print the frequency of occurrence and the percentage frequency of occurrence of the dependent and independent variables and create an optional plot of the percentage frequency of occurrence.

2.3.2-15

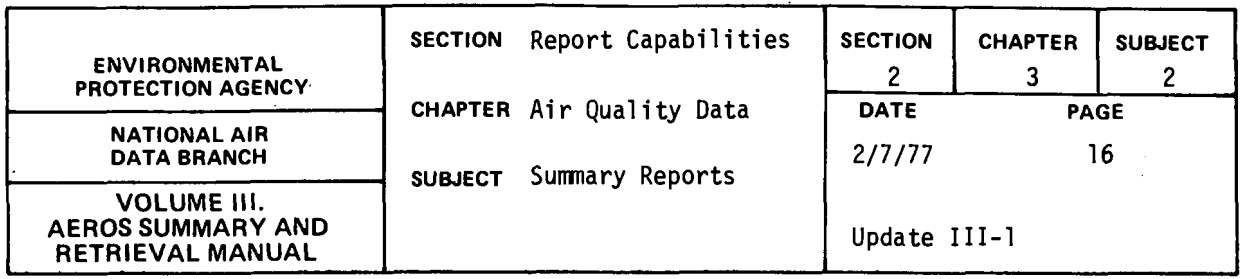

A separate page of printout is created for the frequency and percentage frequency reports. The report title is given at the top of the page with the time span covered. Below the time span, a complete site description is printed for the specific site. Below the site description the value categories for the dependent variable are given on the first line and the value categories for the independent are given in the column on the left. The remainder of the report varies with the number of occurrence in each value category given on the frequency report and percentage frequency occurrence in each value category on the percent report. The last column and line give the total number or percent in each value category.

The program will create a single plot of the total percentage frequency of occurrence of the dependent variable versus the independent variable and optional plots of any value categories of the dependent variables as specified by the requestor. The plot gives the site ID, location, time period, sampling interval, the name of the dependent variable, and value category at the top. The actual plot gives the value categories of the independent variable as the scale of the X-axis and the percentage frequency of occurrence as the Y-axis.

## Retrievals Available

The user must specify the complete site ID; the dependent and independent variables; the year, month, or quarter; the sampling interval; the reports desired (printout and/or plot); the number of the value categories for the plot; and the minimum value, the increment value, and the number of increments (maximum of 10) to create value categories for parameters that have no default categories.

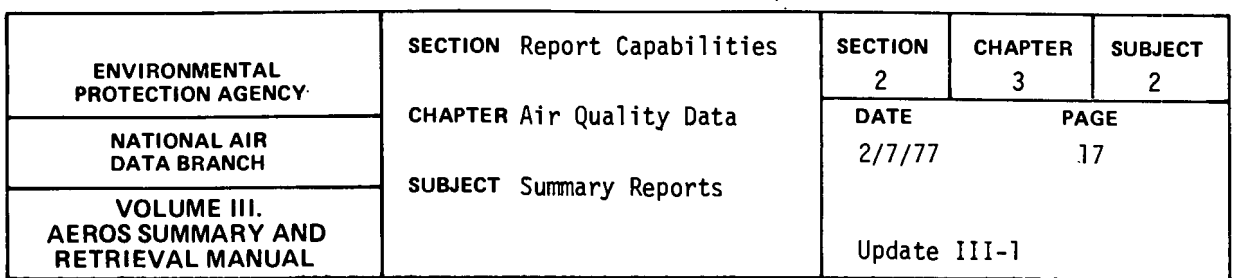

## Sorts Available

No optional sorts are available. The printed reports and plots are created in the same order as requested by the retrieval cards.

## Sample Report

Figures 2.3.2.e, 2.3.2.f and 2.3.2.g show examples of the frequency, percentage frequency, and plot of wind speed as the dependent variable, and wind direction as the independent variable for a site in Alabama in 1967.

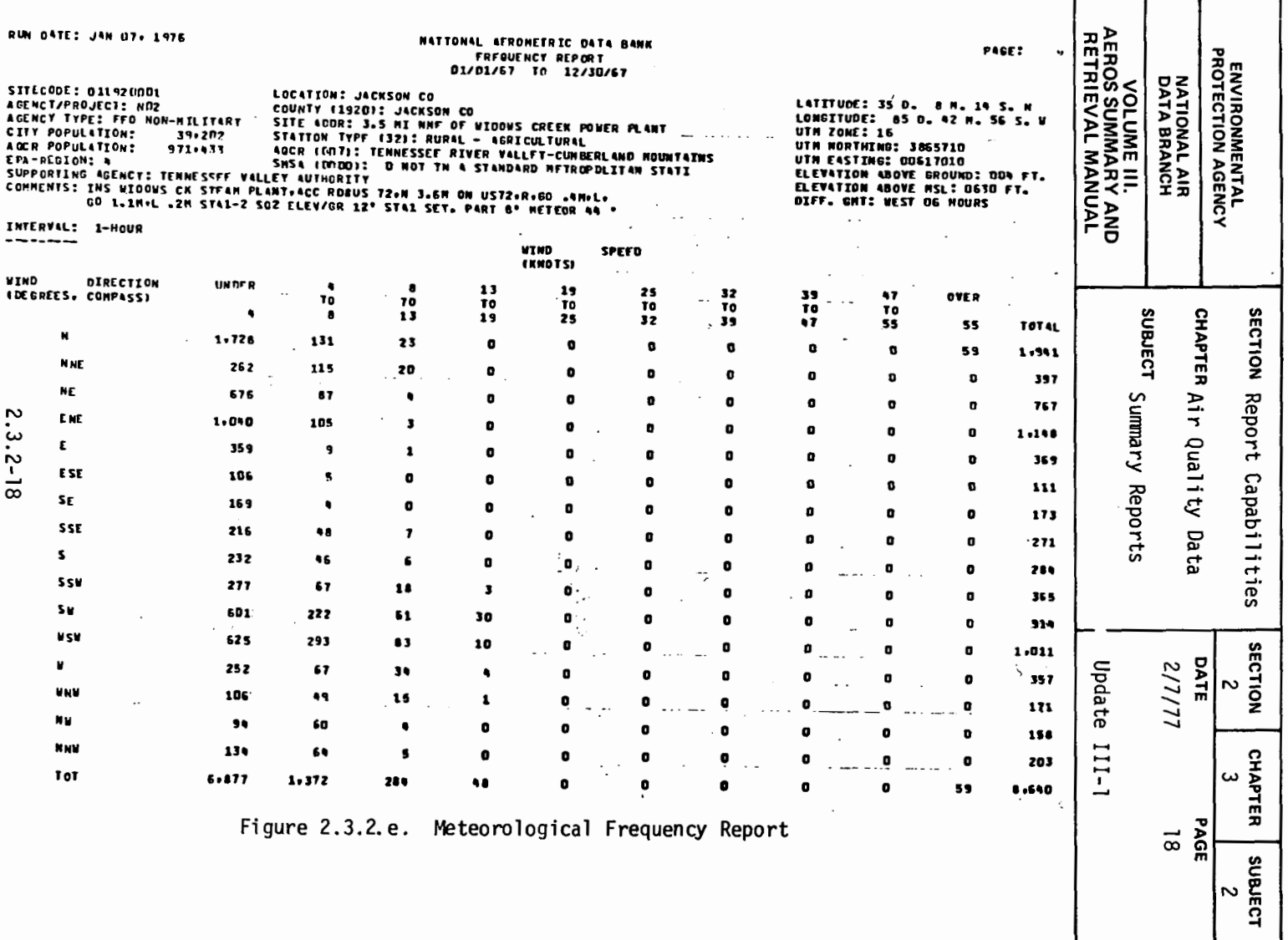

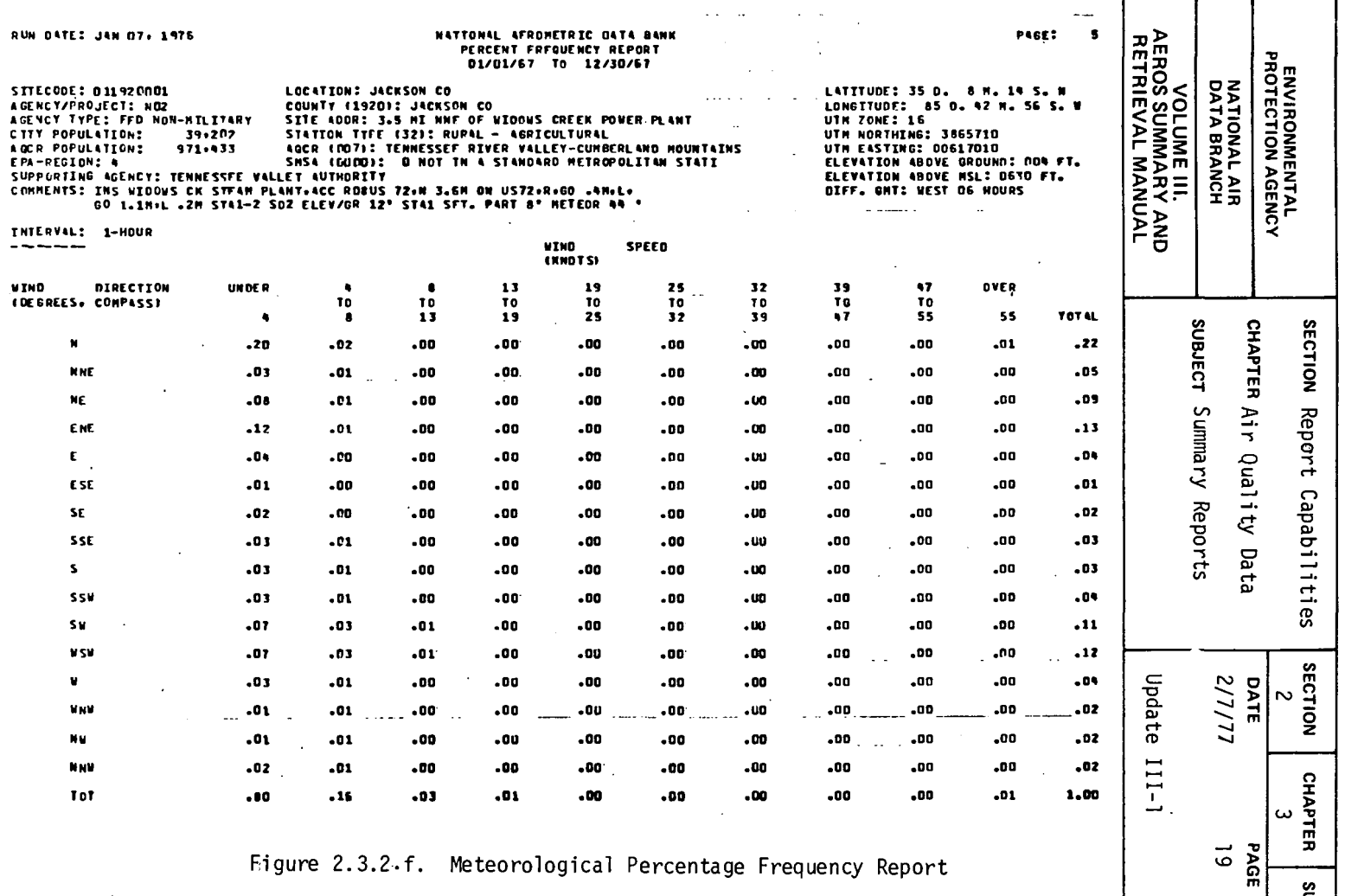

Figure 2.3.2.f. Meteorological Percentage Frequency Report

 $\begin{array}{c}\n\text{SUBIECT} \\
\text{SUBIECT}\n\end{array}$ 

2.3.2-19

 $\alpha$ 

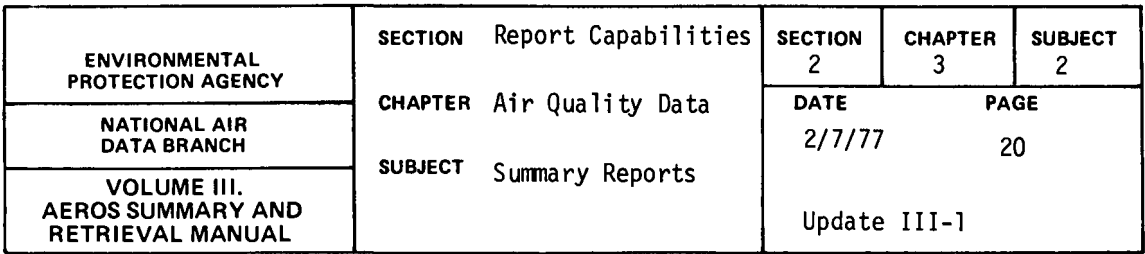

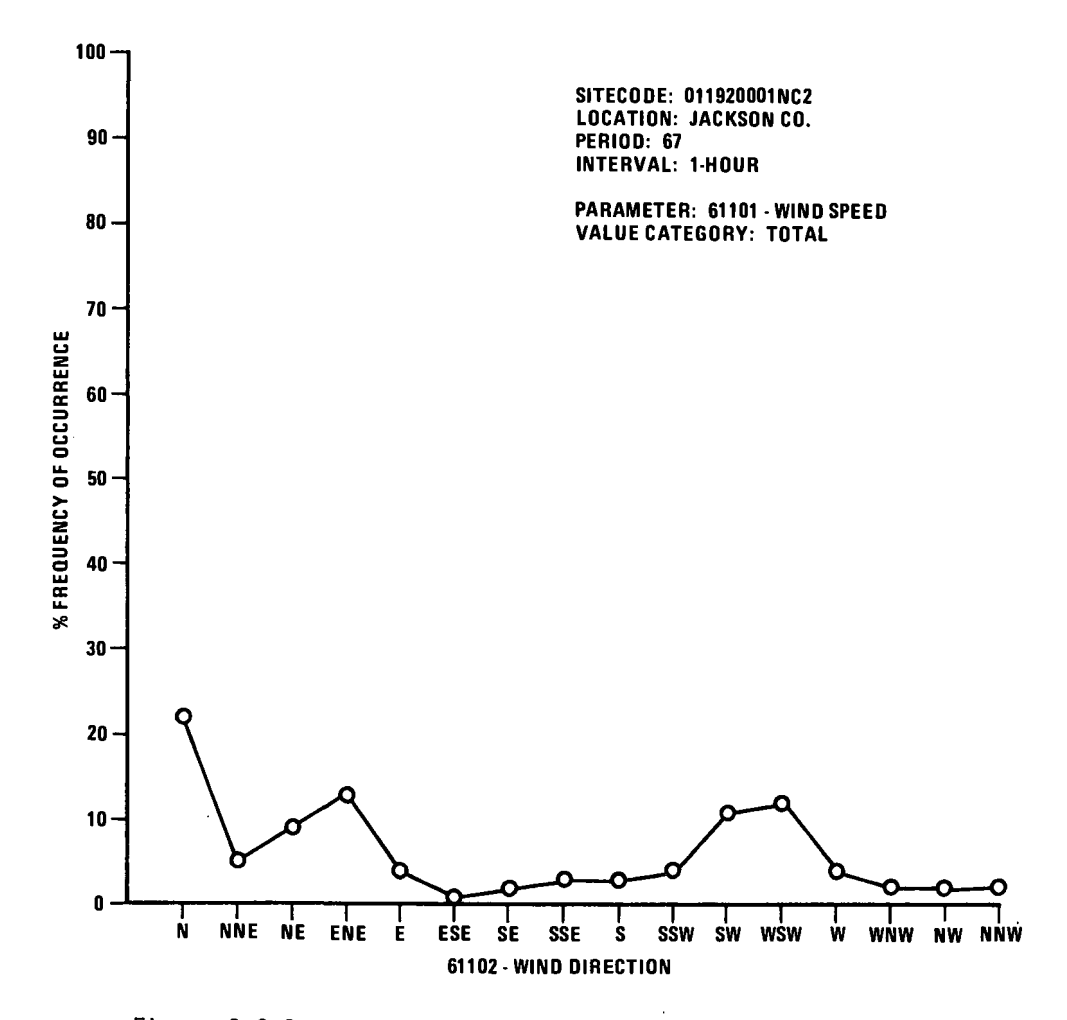

Figure 2.3.2. g. Meteorological Percentage Frequency Plot

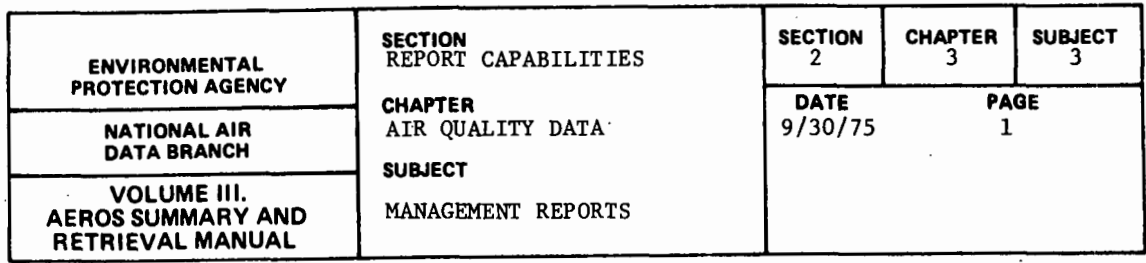

2.3.3.l INVENTORY BY SITE

#### 2.3.3.1,1 GENERAL DESCRIPTION

with one line of data for each unique combination of the following data elements: This report lists, for each state specified, 11 columns of information

- a. Site Code (9-digit nemeric)
- b. Agency/Project Codes (1 alpha, 2 numeric)
- c. Location Name (alpha)
- d. Pollutant Name (alpha)
- e. Pollutant/Method Codes (7 digit numeric combined code)

f. Interval Code (1 numeric)

- g. Units Code (2-digit numeric)
- h. Year (4-digit number)
- i. Number of Observations (numeric)
- j. Maximum Observations (numeric)
- k. Arithmetic Mean (numeric)

Meanings of all of the above codes are given in Volume V of the AEROS manual.

The data parameters that establish or specify a line of printout constitute the first eight columns of the report page, or items a through h in the above enumeration of the data elements. The arithmetic mean is given for all data with an asterisk marking the values that were obtained from data not meeting minimum summary criteria (see Section 2.3.0).

2.3.3.1.2 RETRIEVALS AVAILABLE

Selections are limited to nationwide, EPA region, or state geographical parameters.

2.3.3.1.3 SORTS AVAILABLE

The data are sorted by Site ID, then by pollutant type within Site. No sort options are available for this report.

#### 2.3.3.1.4 SAMPLE REPORT

Figure 2.3.3.a shows a portion or a retrieval for the State of Rhode Island.

2.3.3.1.5 REMARKS

The Inventory by Site lists for each site the number of years for which data are available for each pollutant. For each year, the number or observations and the maximum observed value are printed out. Because this report is sorted by pollutant within Site ID Number, it is most useful when information on a particular site or sites is desired.

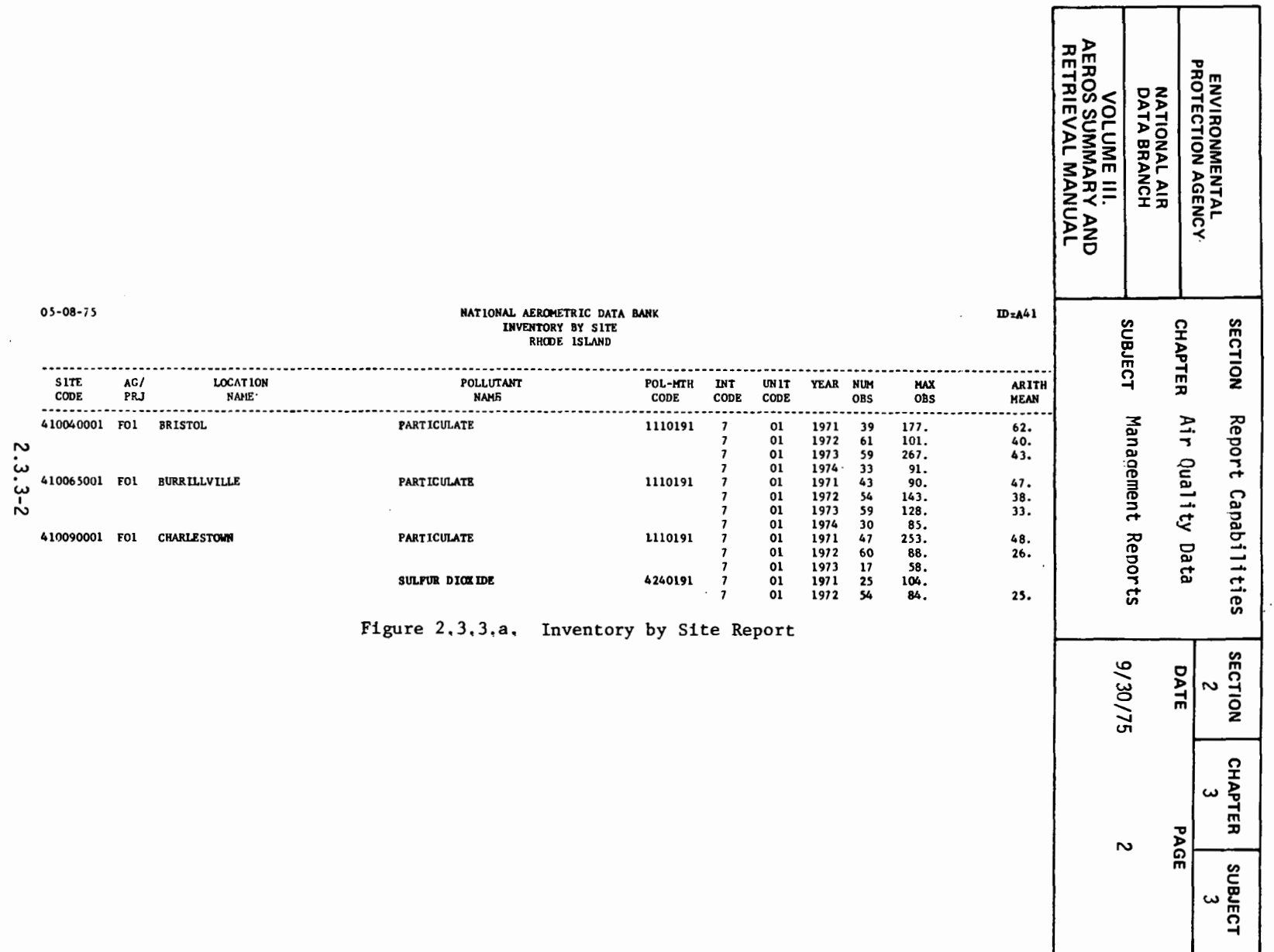

 $\bar{\beta}$ 

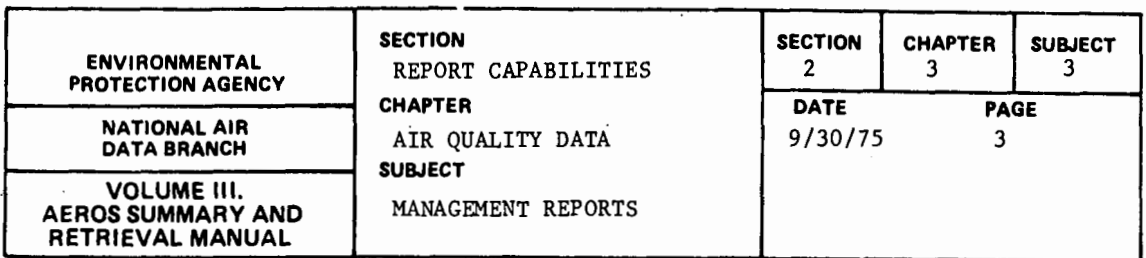

#### 2.3.3.2 INVENTORY BY POLLUTANT

#### 2.3.3.2.1 GENERAL DESCRIPTION

The format of the output is, in part, identical to that of the Inventory by Site Report as described in paragraph 2.3.3.1.1. Both reports contain a total of 11 columns of data and the six righthand columns contain the same types of information; that is, Interval Code, Units Code, Year, Number of Observations, the Maximum Observation, and the Arithmetic Mean. The lefthand side of the report essentially reverses the order of presentation of the data, because this report is by pollutant rather than by site. Thus, the valid date of the information still appears in the upper lefthand corner of the page, but the heading reads "Inventory by Pollutant" rather than "Inventory by Site," and the heading reads "Inventory by Pollutant" rather than "Inventory by Site," and the next line contains the name of the pollutant instead of the name of the state. (See the following report writeup for an exception to this.) In both reports, the page number appears in the upper righthand corner. In this report, the five lefthand columns contain, respectively, the Pollutant/Method Code, the Pollutant Name, the Site Code, the Agency/Project Code, and the Location Name.

#### 2.3.3.2.2 RETRIEVALS AVAILABLE

Selection by nation, EPA region, state, and by pollutant is possible.

#### 2.3.3.2.3 SORTS AVALIABLE

The data are sorted by pollutant, then by state and area. No other sort options are available.

#### 2.3.3.2.4 SAMPLE REPORT

rakyon.

Figure 2.3.3.b shows a portion of the inventory report for particulate measurements in Chicago, Illinois.

#### 2.3.3.2.5 REMARKS

The Inventory by Pollutant lists, for each pollutant-method combination, the number of years for which data are available for each sampling site. For each year, the number of observations and the maximum value observed are printed out. Because this report is sorted by site ID code within pollutant type, it is most useful when information on a particular pollutant or pollutant-method combination is desired.

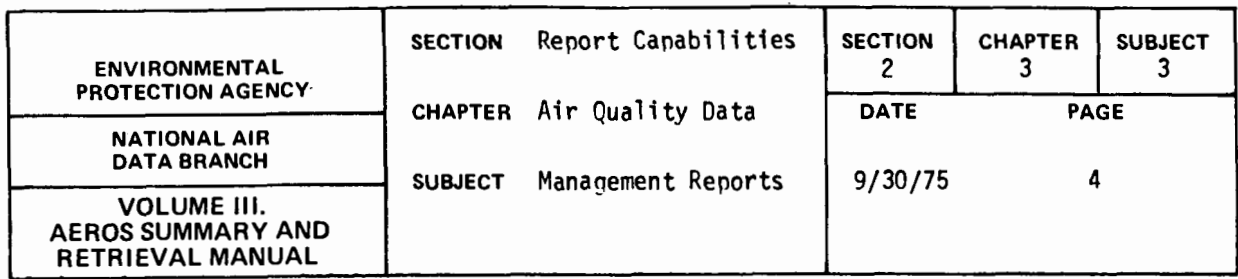

## $05 - 08 - 75$

 $\ddot{\phantom{a}}$ 

 $\left\langle \cdot \right\rangle$ 

 $\overline{\phantom{0}}$ 

# **MATIONAL AEROMETRIC DATA BANK<br>INVENTORT BT POLLUTANT<br>PARTICULATE**

 $\overline{\phantom{a}}$ 

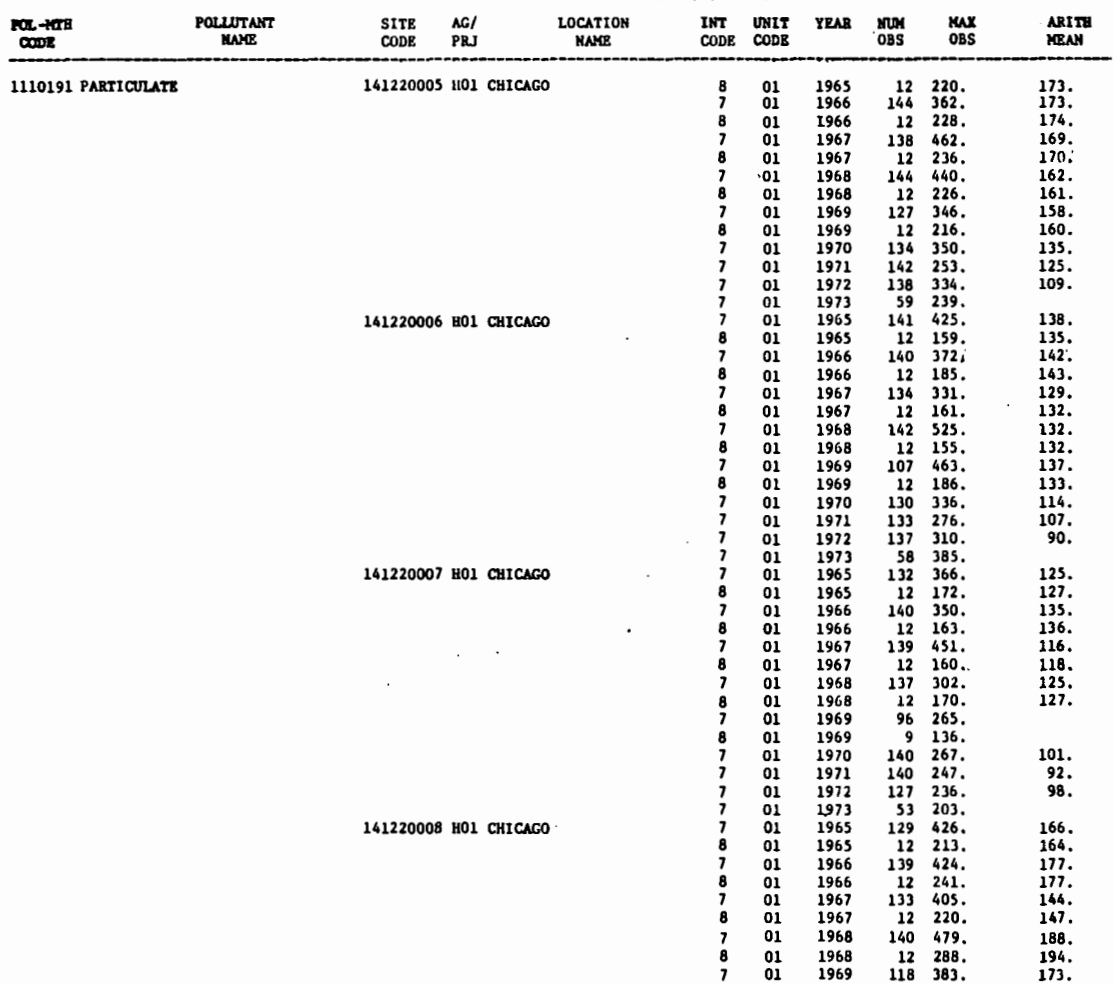

# Figure 2.3.3.b. Inventory By Pollutant Report

 $2.3.3 - 4$ 

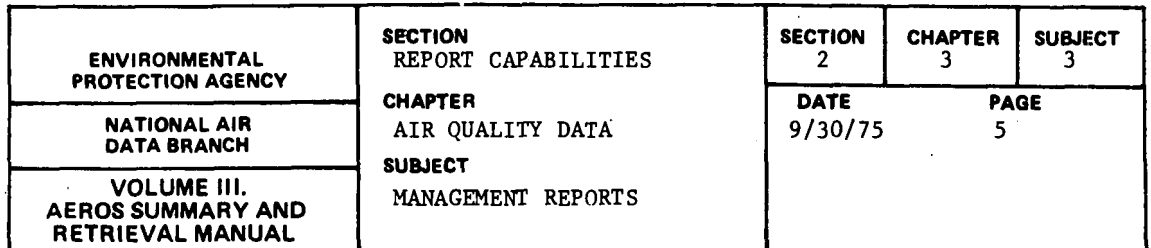

#### 2.3.3.3 STATE INVENTORY BY POLLUTANT

#### 2.3.3.3.l GENERAL DESCRIPTION

This report is identical to that last described (see 2.3.3.2) except that it is for a single state. Accordingly, the title line reflects this difference and the name of the state appears in the heading; otherwise the same format is used as for the Inventory by Pollutant Report.

#### 2.3.3.3.2 REIRIEVALS AVAILABLE

Same as for the Inventory by Pollutant Report (see 2.3.3.2.2).

#### 2.3.3.3.3 SORTS AVAILABLE

The data are sorted by state, then by pollutant area. No other sort options are available.

#### 2.3.3.3.4 SAMPLE REPORT

Figure 2.3.3.c shows a portion of the inventory report for particulates measured in Chicago, Illinois.

#### 2.3.3.3.5 REMARKS

The content and format of this report are identical to those for the preceding report except that the data are for a single state only. Therefore, this report is of greatest value when information on a certain pollutant of pollutants is desired for a single state.

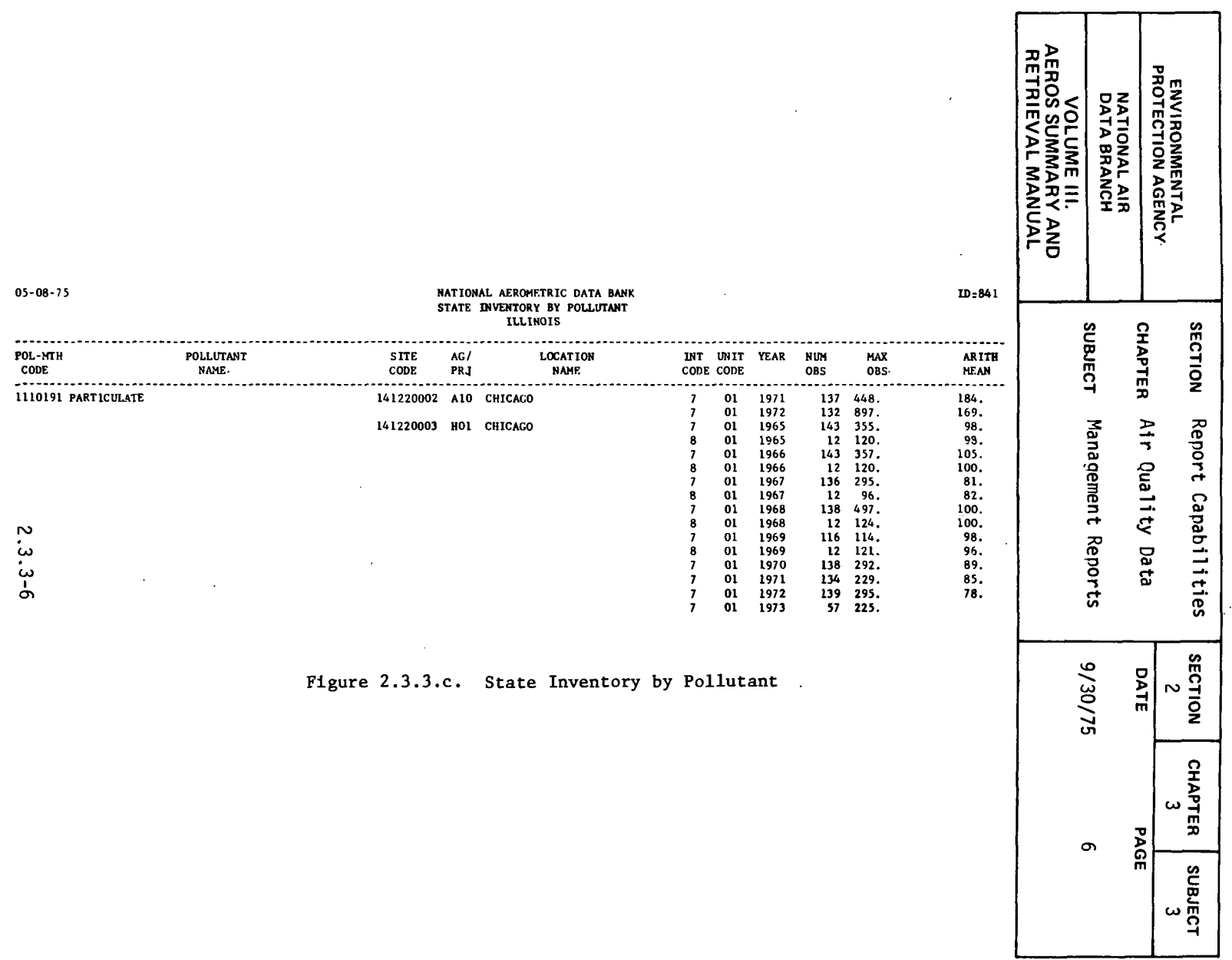
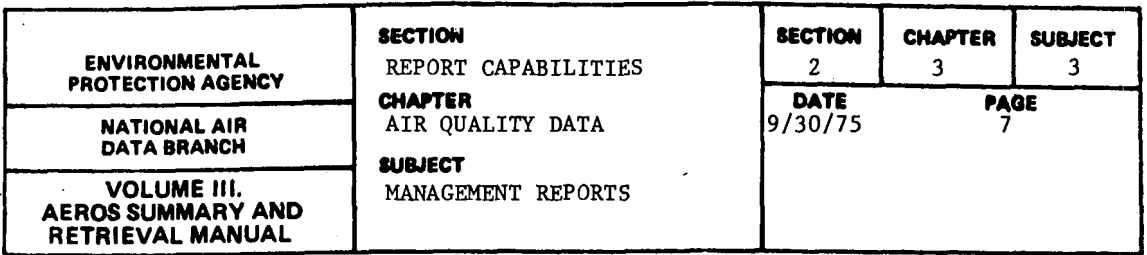

### 2.3.3.4 SUMMARY REPORT OF VALID DATA

### 2.3.3.4.1 GENERAL DESCRIPTION

This report uses information in the Quarterly Summary File to produce a tabulation by State, AQCR, and Area (County or City) of coded information, one line for each Site-Pollutant combination, indicating the quantity of data reported for particulates, sulfur dioxide, NO<sub>.</sub>, CO, HC, OX, and TOX. The time period of interest, which is specified by t\*e user, can be from 1 to *5* years. For each quarter or the year or years for which data were requested, a column of coded data appears. The codes, together with their meanings, are as follows:

a. "O" means "No Data"

a

- b. "l" means "Data do not meet Summary Criteria"
- c. "2" means "Data do meet Summary Criteria"

The "SITE" and "POLLUTANT" columns contain codes for Agency Type and Project Classification (under "SITE") and for Method of Collection and Analysis and Time Interval (or Period of Observation) (under "POLLUTANT"). The meanings for these codes are given in Volume V of the AEROS Manual.

# 2.3.3.4.2 RETRIEVALS AVAILABLE

Retrieval may be by the entire nation, for a single state, or by area (that is, city or county), site, agency, or project classification, or any combination of these. If no particular item is specified in one or more of the selection fields, all of the possible items in that field or fields will be retrieved.

## 2.3.3.4.3 SORTS AVAILABLE

The standard sorting hierarchy is by state, AQCR, area, site number, agency type, project classification code, pollutant type, method code, and time interval, all in ascending numerical or alphabetical order. No options for alternative sorting sequences are avaliable to the user.

## 2.3.3.4.4 SAMPLE REPORT

Figure 2.3.3.d shows a sample of the "Summary Report of Valid Data" for the State of Rhode Island.

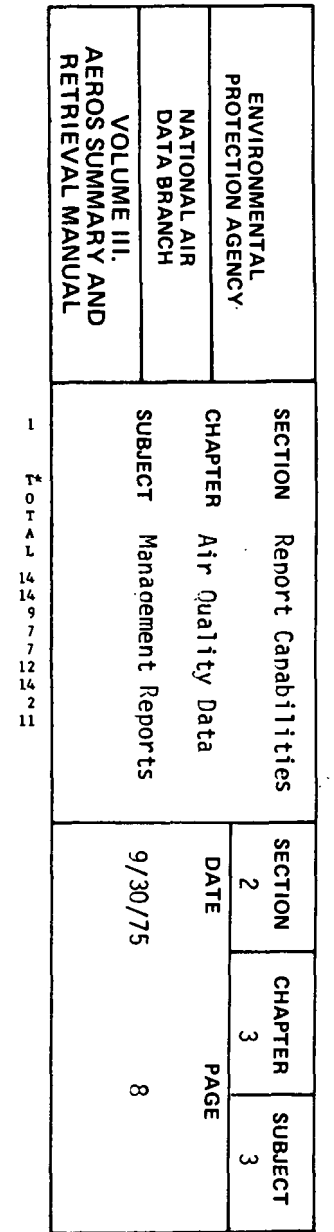

 $^{\circ}$  PAGE

 $\sim$ 

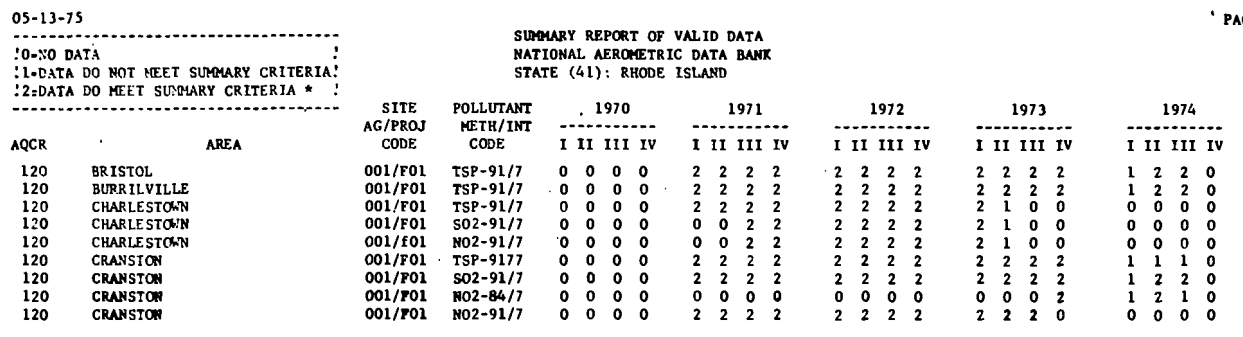

Figure 2.3.3.d. Summary Report of Valid Data

 $2.3.3 - 8$ 

 $\mathcal{A}$ 

 $\sim$ 

 $\lambda$ 

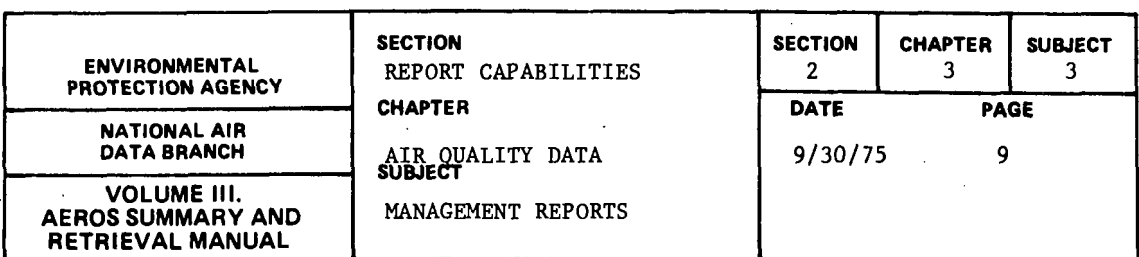

2.3.3.5 SUMMARY OF MONITORING ACTIVITY

2.3.3.5.1 GENERAL DESCRIPTION

This report uses information in the Quarterly Summary File to produce a tabulation by state and AQCR for the selected pollutants of the numbers of sites meeting the summary criteria for the quarter selected for study. (The minimum summary criteria are defined in Section 2.3.0.) The result in a nationwide report sorted by AQCR within states for all 55 "states" Each state has its own page in the report, with each AQCR within the state occupying one line of data. There is also a "Total" line at the bottom of each page, but no grand total; that is, only the totals for each state are given.

For each of the pollutant-sampling period combinations, three columns of data are given; these columns are headed *"REQ':* "PRO," and "RPT," meaning, respectively, "Required by EPA," "Proposed in the State Implementation Plan (SIP) for 1974," and "Reporting to the National Aerometric Data Bank - Based on Quarter X of 197X Data." In the example, the seven possible pollutant-averaging period combinations are:

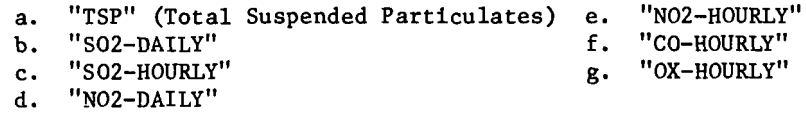

2.3.3.S.2 RETRIEVALS AVAILABLE

The report is available only on a nationwide basis at present. The time period is specified by Year and Quarter; for example, 7301, 7404, etc. The data satisfying the summary criteria are tallied by monitoring site for a single quarter of the given calendar year. If data for more than one quarter are needed, a separate run must be made for each quarter.

2.3.3.5.3 SORTS AVAILABLE

As stated in paragraph 2.3.3.5.1, the report is sorted by state and AQCR. This is accomplished under program control, and no other sorts may be specified by the user.

2.3.3.5.4 SAMPLE REPORT

Figure 2.3.3.e shows a portion of this summary report for the State of Arkansas.

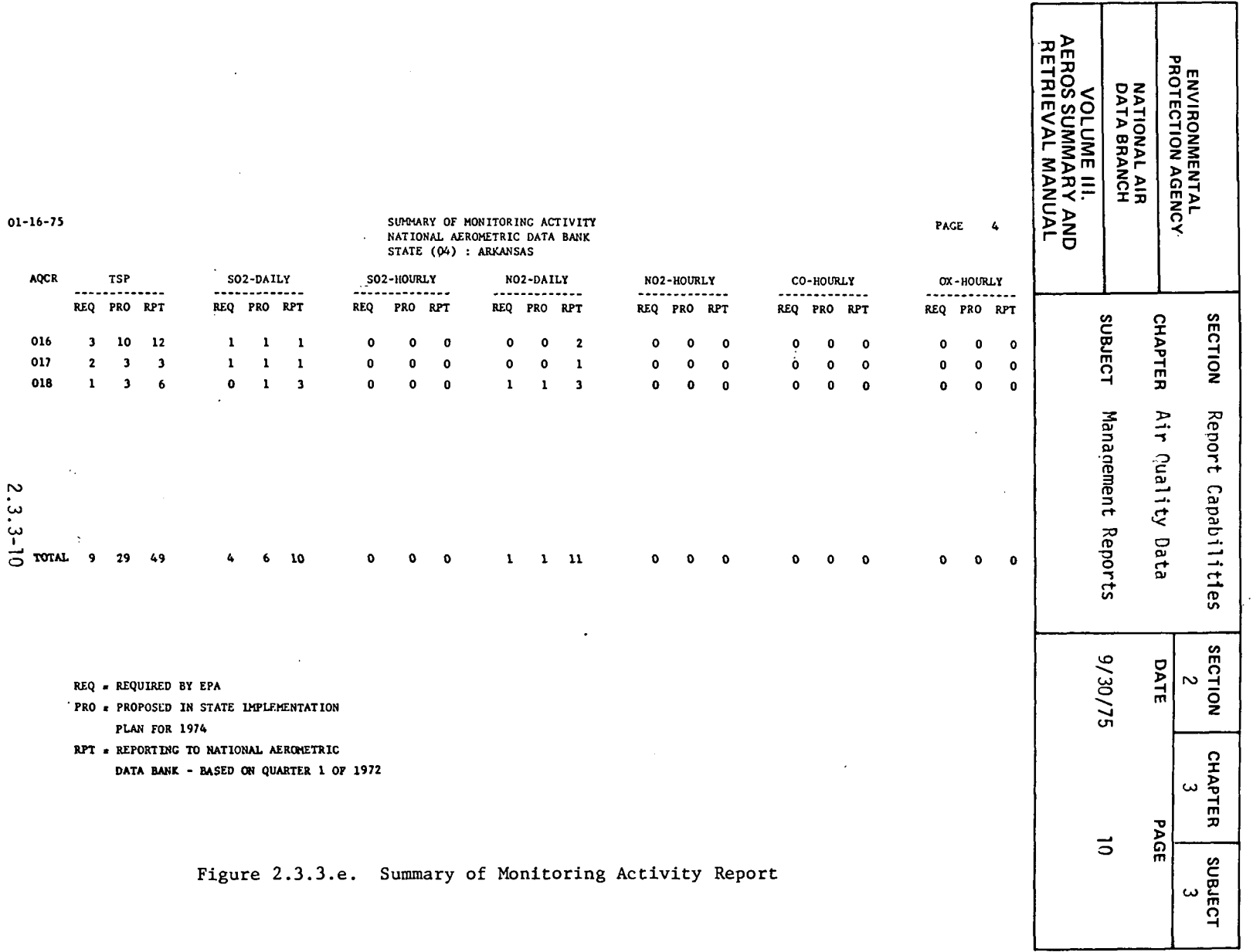

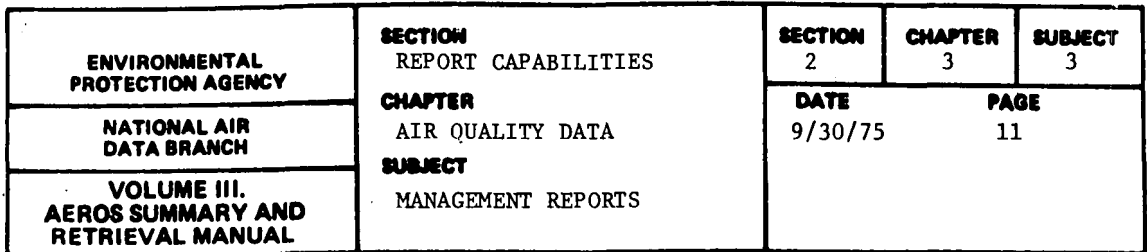

### 2.3.3.6 ACTIVE SITE REPORT

# 2.3.3.6.1 GENERAL DESCRIPTION

This report consists of a sorted inventory of sites that have reported SAROAD data during a specified time interval. The report is made up of a series of subreports, one for each site, each of which contains a description of the site and summaries of the pollutants measured, methods used, time intervals, units, and numbers of observations reported. Because both retrieval and sorting are under the control of the user, the entries for each site may be different in content and arrangement, although provision may be made for only one type of sorting hierarchy in a single run.

### 2.3.3.6.2 RETRIEVALS AVAILABLE

There are 10 key items upon which retrieval may be made in this report. These retrieval items are: state, area, site, agency type, project classification, pollutant type, method of collection and analysis, sampling interval, AQCR, and starting and ending dates. Certain combinations of selection keys are prohibited. For example, a site key may be entered only if an area key is also entered, and an area key may be entered only if a state key is also entered. Similarly, a project classification code may be included only if an agency type is also specified, and a method of collection and analysis may be specified only if a pollutant type is also specified. All other combinations may be considered as valid retrievals. The period of interest is specified by year and quarter for the starting and ending dates; for example, "7302 7304" or "6801 7204" would be valid ways of specifying the desired retrieval period. Codes for the various retrieval items are given in Volume V of the AEROS Manual.

## 2.3.3.6.3 SORTS AVAILABLE

The selected sites may be sorted in a variety of ways before the report is printed out. The six possible codes available for use are:

- a. Ascending key STATE
- b. Ascending key AREA
- c. Ascending key SITE
- d. Ascending key AGENCY
- e. Ascending key PROJECT
- f. Ascending key AQCR

2.3.3-11

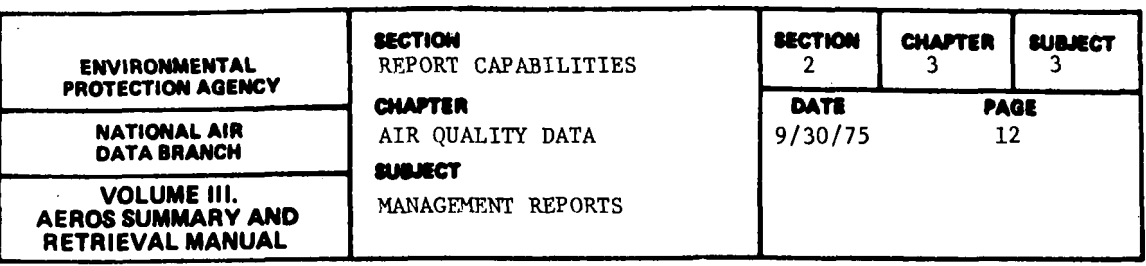

The sort codes may be entered in any order, and the order determines the sorting hierarchy; that is, the first code entered will determine the primary sort, the second one will determine the secondary sort, and so on. There are only two restrictions on the use of the sort codes: at least one sort code must be specified, and each sort code may appear only once for a given run.

2.3.3.6.4 SAMPLE REPORT

Figure 2.3.3.f shows a portion of the inventory report for the State of Rhode Island.

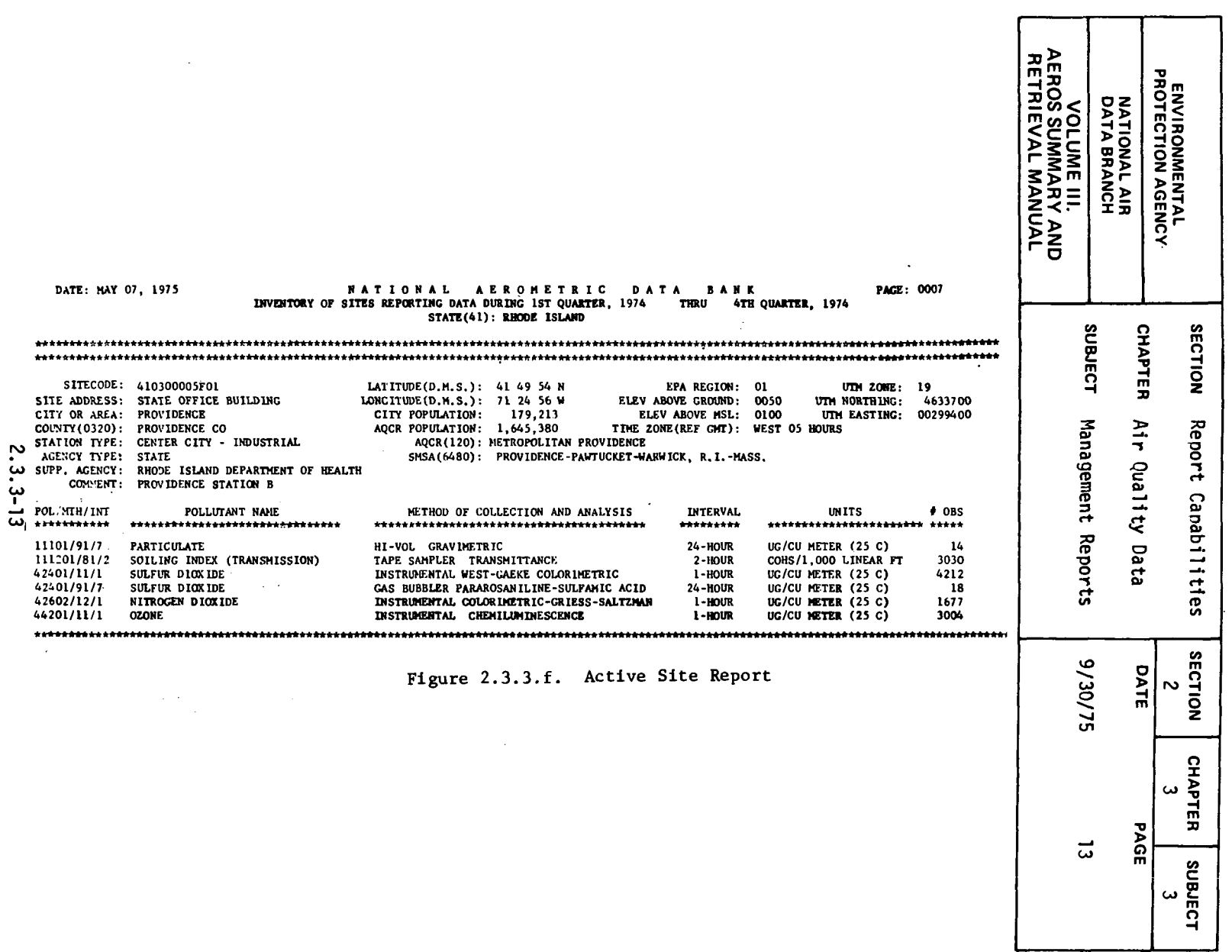

 $\mathcal{L}(\mathcal{A})$  and  $\mathcal{L}(\mathcal{A})$  .

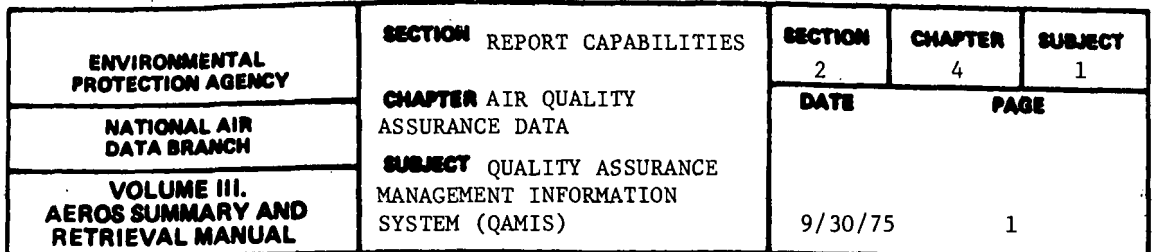

Because of the importance in many fields of activity of the air quality data in the SAROAD system, information is required on the quality of those data. QAMIS is an interim system designed to evaluate the existing networks of ambient air quality monitoring sites as the present efforts toward quality control are actually being carried out. The initial purpose was to ascertain the quality control activities of the various agencies that collect ambient air quality data, analyze the data collected, convert the data to SAROAD format, and submit the data to NADB for entry into the SAROAD system. As it is presently organized, the QAMIS system provides NADB with the ability to analyze and summarize quality assurance information and relate it to specific categories of data within the SAROAD system, such as sites, agencies, methods of collection and analysis, etc. QAMIS data collected in early 1974 for only a portion of the agencies, labs, sites, and pollutants in SAROAD. There are no current plans to update the QAMIS files.

The QAMIS data file is organized into agency, laboratory, and site information. The two basic types of reports are the Data Reports and the QCI (Quality Control Index) Reports. The data report includes the QCI data for each agency, laboratory or site. The QCI report contains agency, laboratory, or site ID number and address as well as the QCI scoring report. Each of the 17 reports available through the QAMIS system consists of responses to a set of from 8 to 18 questions, some of which are divided into two or three subparts. Thus, a questionnaire may comprise as many as 23 technical and management questions. The Data Reports include printouts of both the questions and the answers.

The QCI data consist of a numerical score and a letter grade assigned to the answers furnished by the respondee to the questionnaires. A scoring and weighing system is used by NADB to arrive at a quantitative evaluation or indication of the quality of the data produced by a given agency, site, or laboratory. The goal is to have as objective a method as possible for grading the monitoring activities of each agency.

A numerical score ranging in value from 0 to 100 is assigned to each response to a questionnaire, and weighing factors between 1 and 4 are preassigned to each of the questions. The scoring values are also predetermined, and vary depending upon the particular questionnaire being graded. The standard arrangement for the assignment of letter grades to the results of the questionnaires is as follows:

 $A = 85$  and above  $B = 70-84$  $C = 60-69$  $D = 50-59$  $F =$  less than 50

2.4.1-1

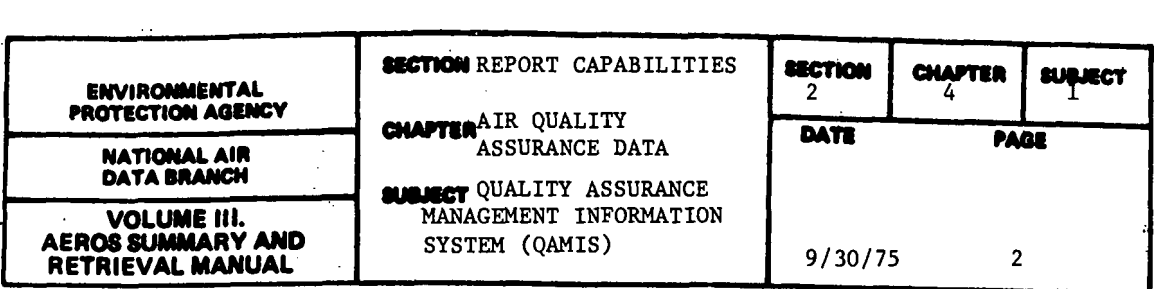

For laboratory-dependent method codes, a pollutant/laboratory score ratio is also included for greater sophistication in grading the questionnaire responses. The standard ratio (if no other values are assigned) is 50/50; like the weighing factors and the grade scales (letter grade breakpoints), the pollutant/ laboratory score ratios may be changed as desired. Regular procedures exist for this purpose. Because all eight questionnaires are different from one another, the scoring tables for each are unique. The Opinion Poll is not graded; therefore, no scoring table exists for this questionnarie.

In summary, the system includes provisions for changing the QCI's based on new or revised weighing factors, grading scales, and pollutant/laboratory score ratios.

A single report may be requested, or multiple requests may be made in a single run. In addition to the 17 specific reports discussed in more detail in the following paragraphs, a "Dump" of all data in the QAMIS File may also be requested. For either of these two cases (a Dump or a multiple request) the primary sort is always by the type of report requests, as follows (this is the QAMIS "standard sort") : .

- a. Agency
- b. Laboratory
- c. Site
- d. Pollutant type in order: TSP,  $SO_2$ ,  $NO_2$ ,  $CO_2$ , and OX

For a multi-state request, the second-order sort is by state in order of their code numbers (alphabetical order).

There are no optional sorts available for any of the reports in the QAMIS system.

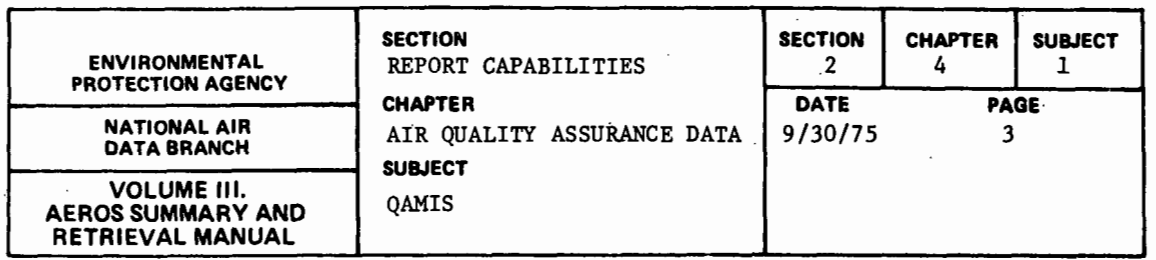

# 2.4.1.1 AGENCY REPORTS

## 2.4.1.1.1 GENERAL DESCRIPTION

The QAMIS File contains answers to 23 technical and managerial questions relating to quality control at each data-collection agency. Included are questions on training, budgeting, personnel, workload, and data transcription procedures. The two types of reports available are the Agency-Data and Agency-QCI reports.

2.4.1.1.2 RETRIEVALS AVAILABLE

The data in these reports may be selected for a single agency, for all agencies in a state, or for all agencies nationwide.

2.4.1.1.3 SORTS AVAILABLE

The available sorts for this report are:

a. State

b. Agency ID Number

### 2.4.1.1.4 SAMPLE REPORT

Figure  $2.4.1.a$  shows a typical Agency Report. This example is the result of a request for data from all agencies in California. In each report type, the questionnaire is printed out first, followed by the responses in a definite format, different for each type of questionnaire. In this case, the five agencies for which responses were on hand were assigned grades ranging from A to D (scores of 95 and 59, respectively).

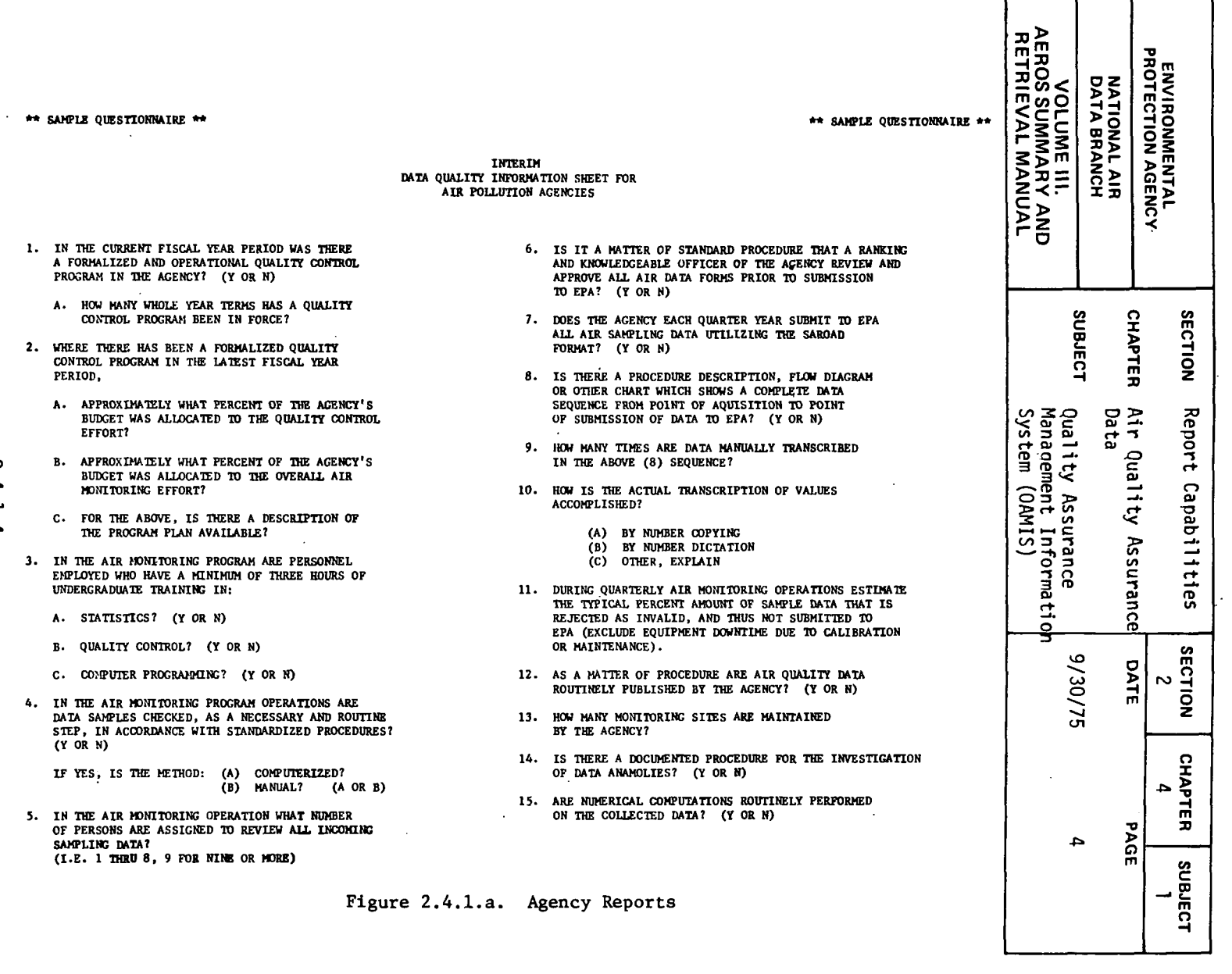

 $2.4.1 - 4$ 

 $\sim$  $\mathbf{I}$ 

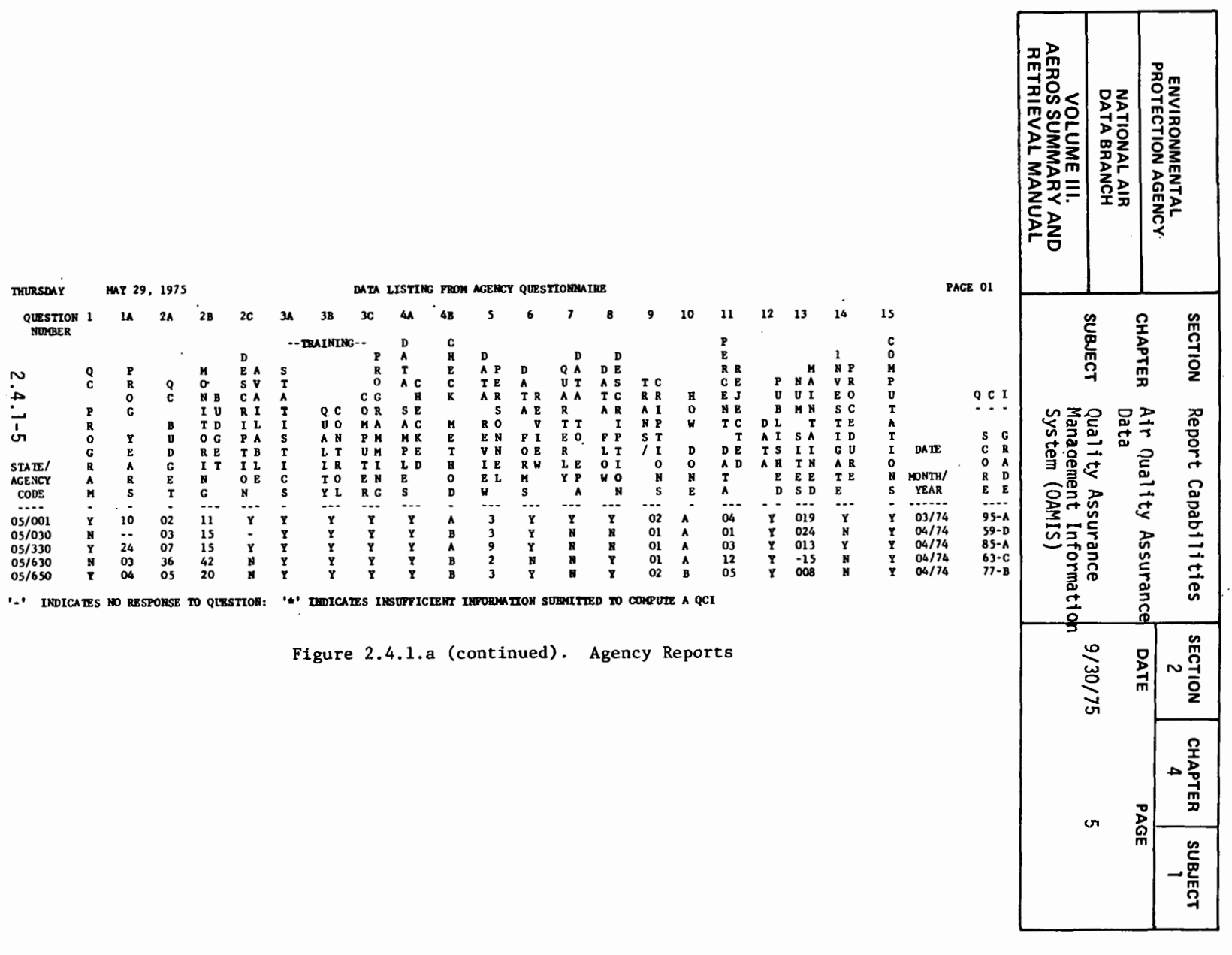

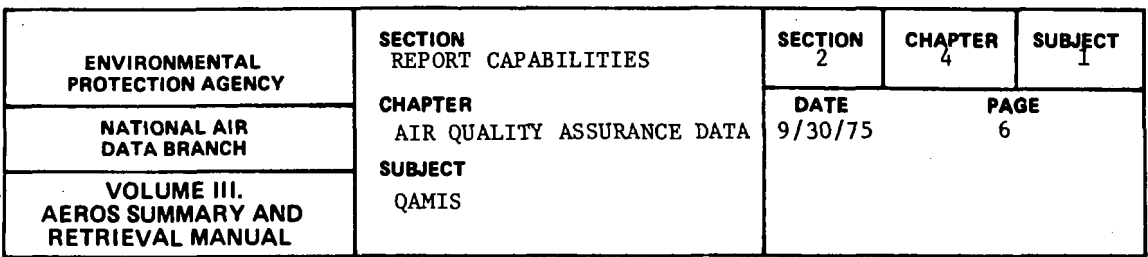

2.4.1.2 LABORATORY REPORTS

2.4.1.2.l GENERAL DESCRIPTION

The QAMIS file contains responses to 10 standard questions on such subjects as personnel qualifications and equipment availability and usage at laboratories where the raw data collected at the site are reduced and analyzed. The two types of report available are the Lab-Data and Lab-QC! reports.

2.4.1.2.1 RETRIEVALS AVAILABLE

The data may be selected for a single laboratory. for all laboratories within a single state, or for all laboratories nationwide.

2.4.1.2.3 SORTS AVAILABLE

a. State b. Lab ID

2.4.1.2.4 SAMPLE REPORT

Figure 2.4.1.b shows a typical laboratory report.

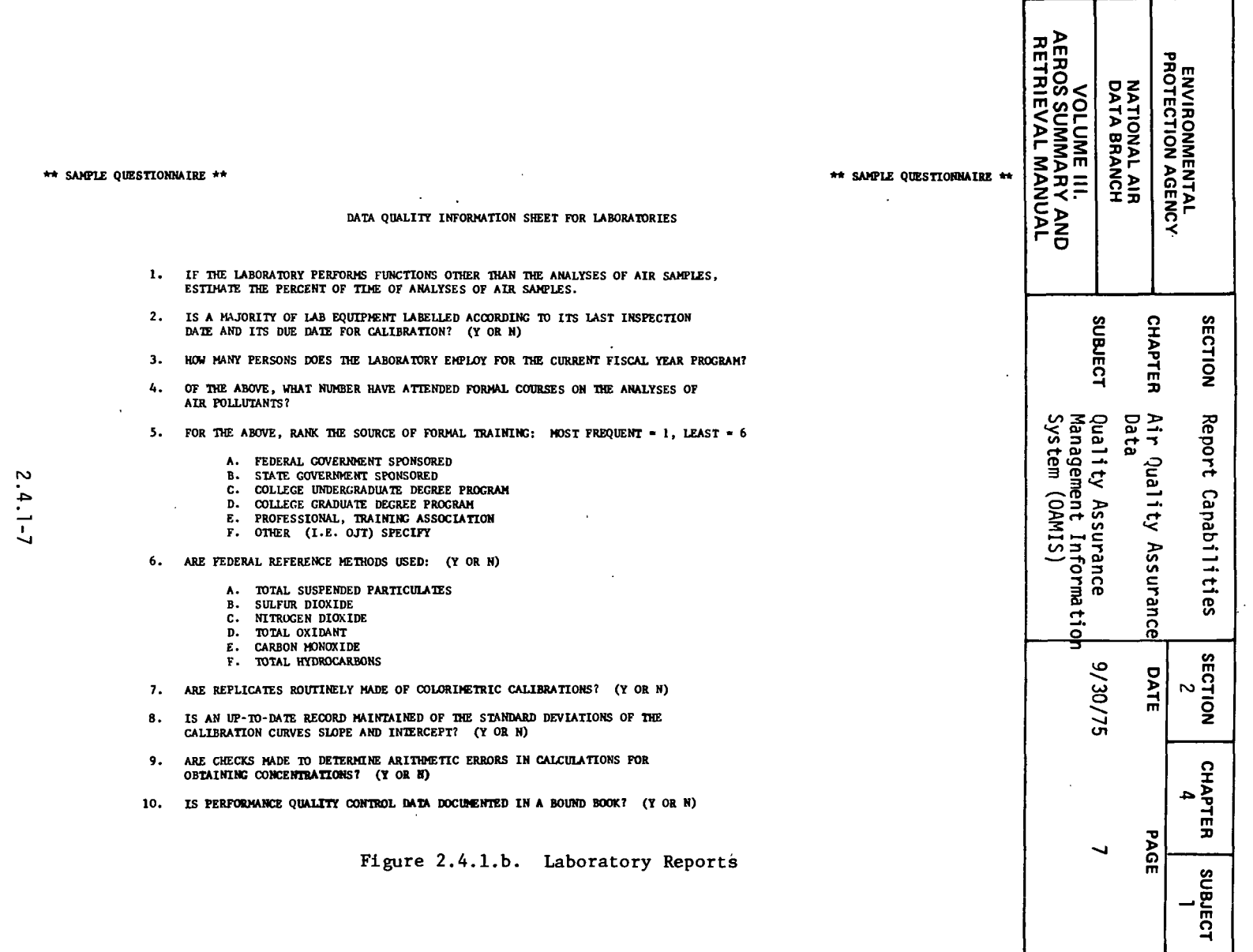

 $\star$ 

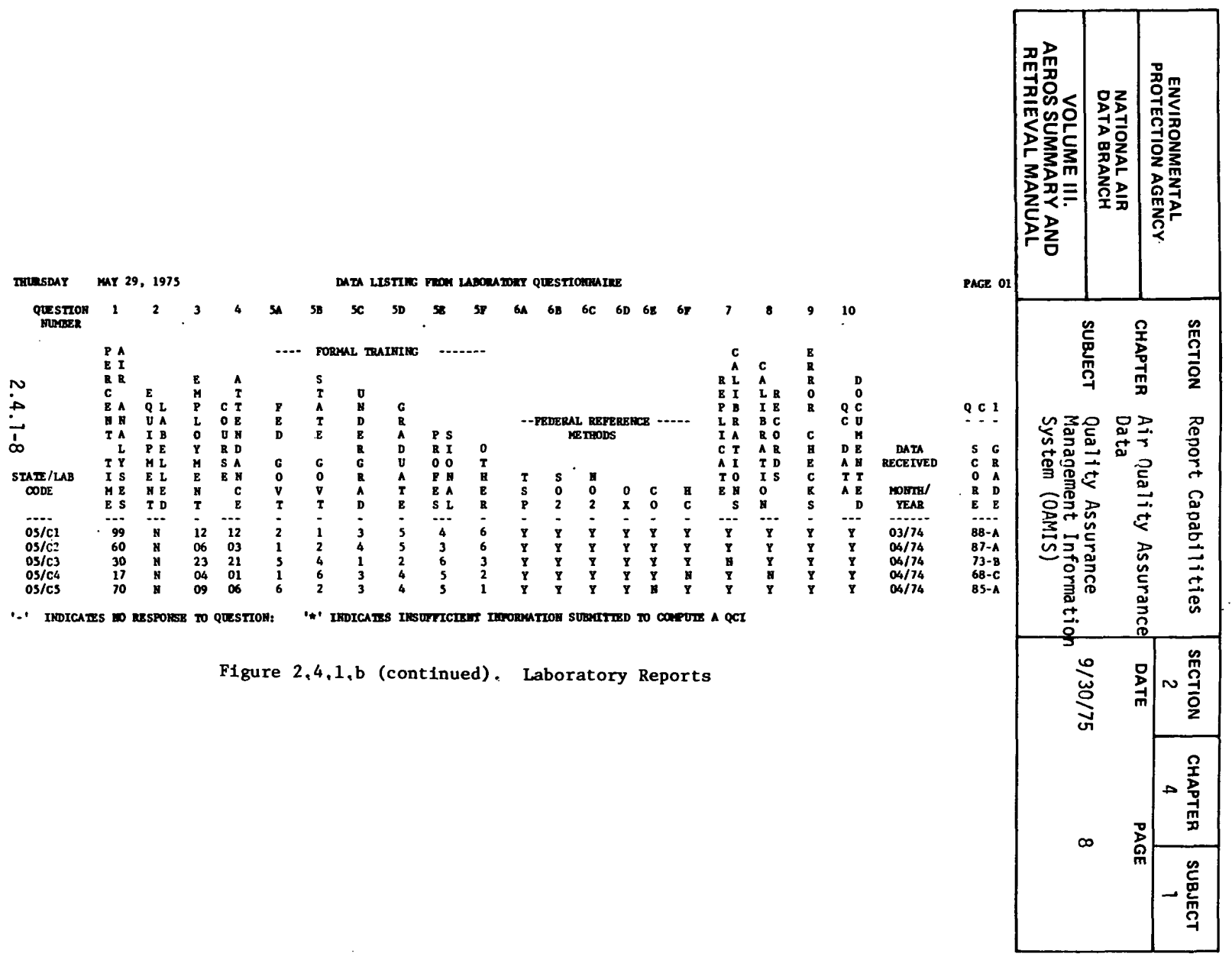

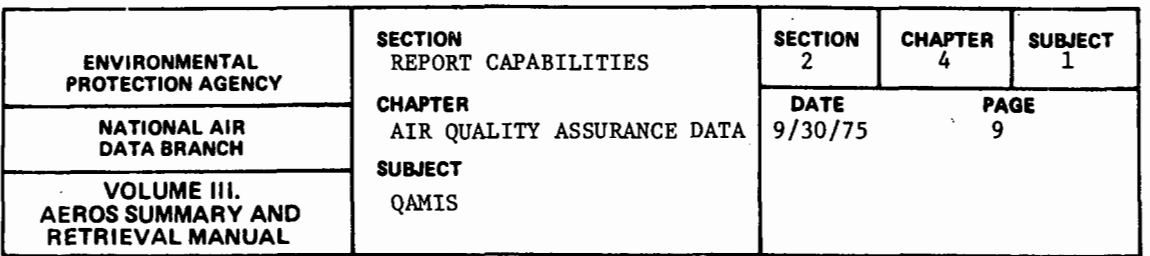

2.4.1.3 SITE REPORTS

2.4.1.3.l GENERAL DESCRIPTION

The QAMIS Site File contains such technical site data as general history, instrumentation, and pollutants monitored. The Site File also contains the technical specifications and engineering procedures used for monitoring each pollutant at the site. The two reports available include the Site-Data Report and the Site-QC! Report.

2.4.1.3.2 RETRIEVALS AVAILABLE

The data may be selected for one site, for all sites in an agency, for all sites in a state, or for all sites in the nation.

2.4.1.3.3 SORTS AVAILABLE

a. State

b. Site ID

c. Agency ID

2.4.1.3.4 SAMPLE REPORT

Figure 2.4.1.c shows a typical Site Report.

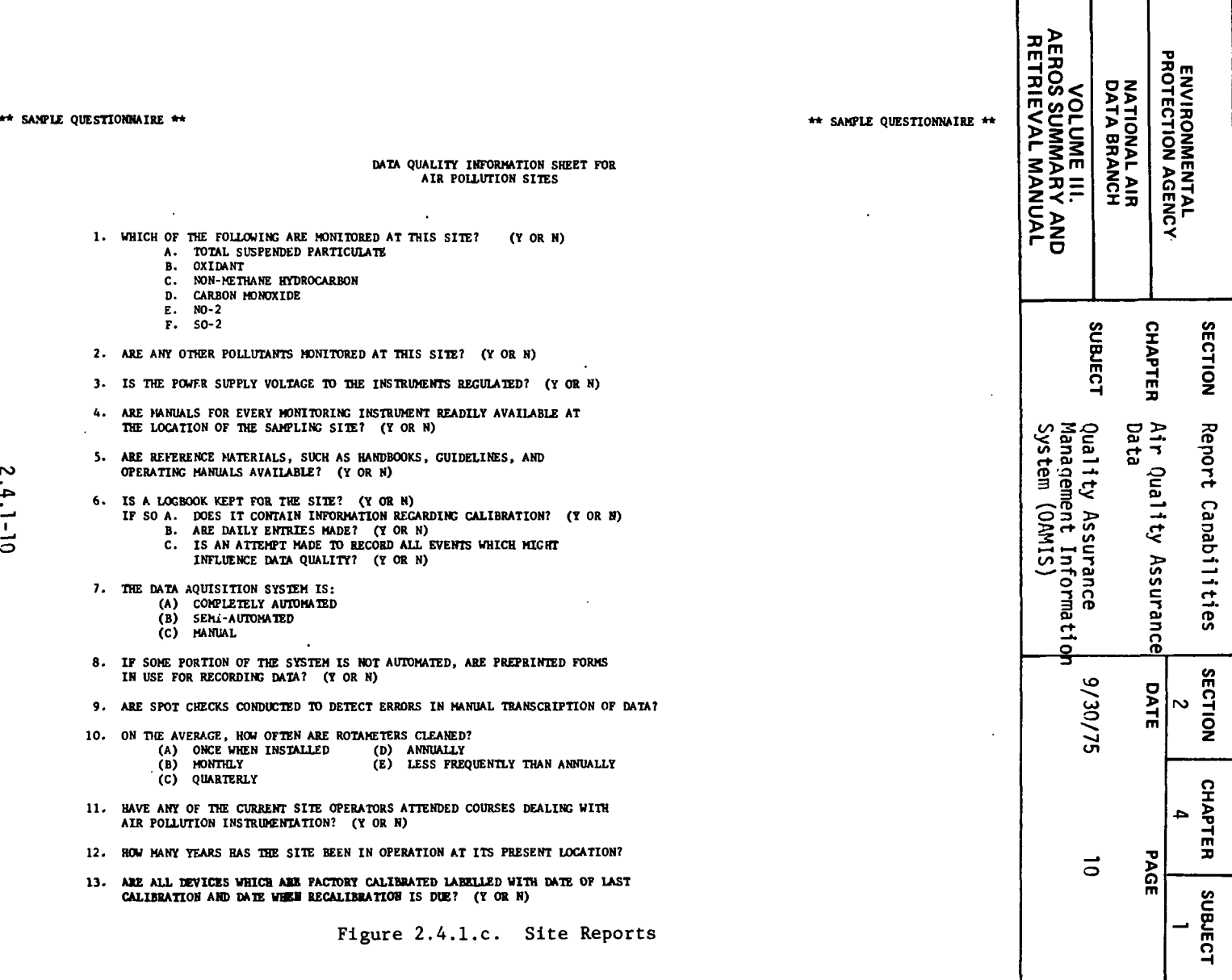

 $\sim$ 

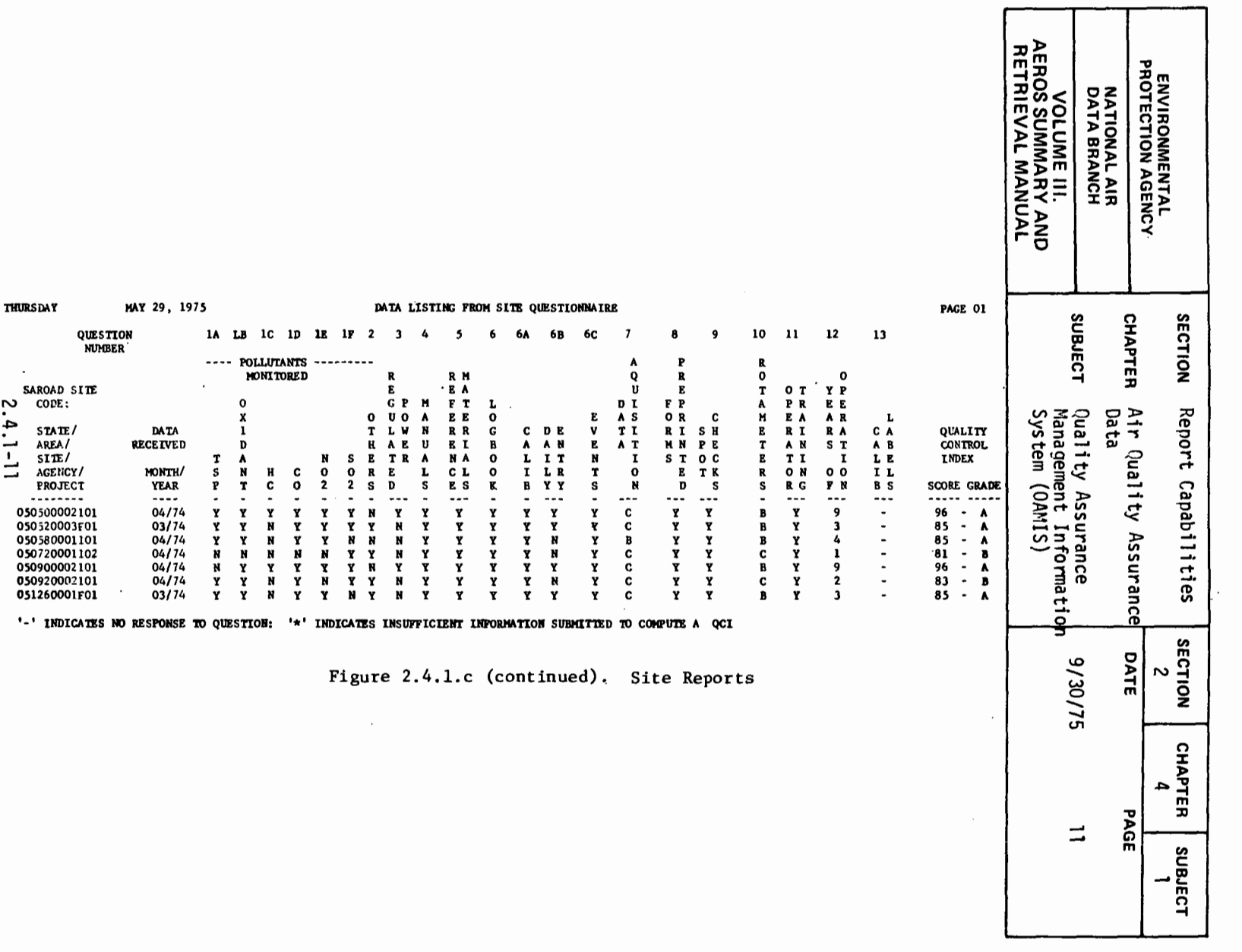

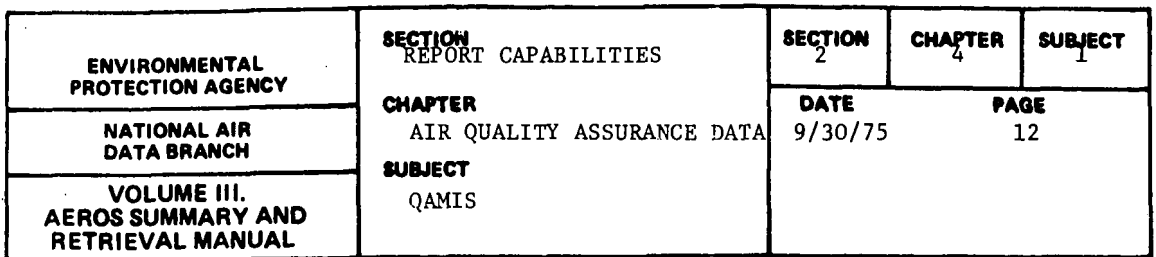

## 2.4.1.4 POLLUTANT REPORTS

# 2.4.1.4.1 GENERAL DESCRIPTION

These reports make use of the data in the QAMIS file to give output data for the selection criteria outlined in the following paragraph. The 10 reports available in this section are:

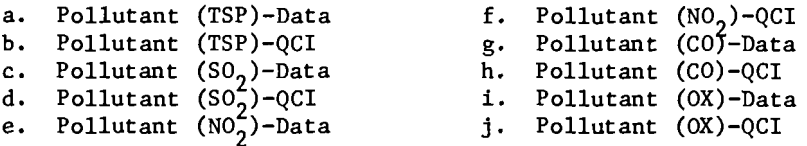

### 2.4.1.4.2 RETRIEVALS AVAILABLE

Selection criteria for these reports are as follows:

- a. Specific pollutant-method combination at a site
- b. All methods for one pollutant
- c. All pollutants for one agency
- d. All pollutants for one laboratory
- e. All pollutants for one site
- f. All pollutants in a single state
- p,. All pollutants nationwide

### 2.4.1.4.3 SORTS AVAILABLE

- a. State
- b. Site ID
- c. Method
- d. Laboratory ID
- e. Agency ID Number

A multi-pollutant request is sorted in the order: TSP,  $SO_2$ ,  $NO_2$ ,  $CO$ ,  $OX$ .

2.4.1.4.4 SAMPLE REPORT

See Figures 2.4.1.d through 2.4.1.h.

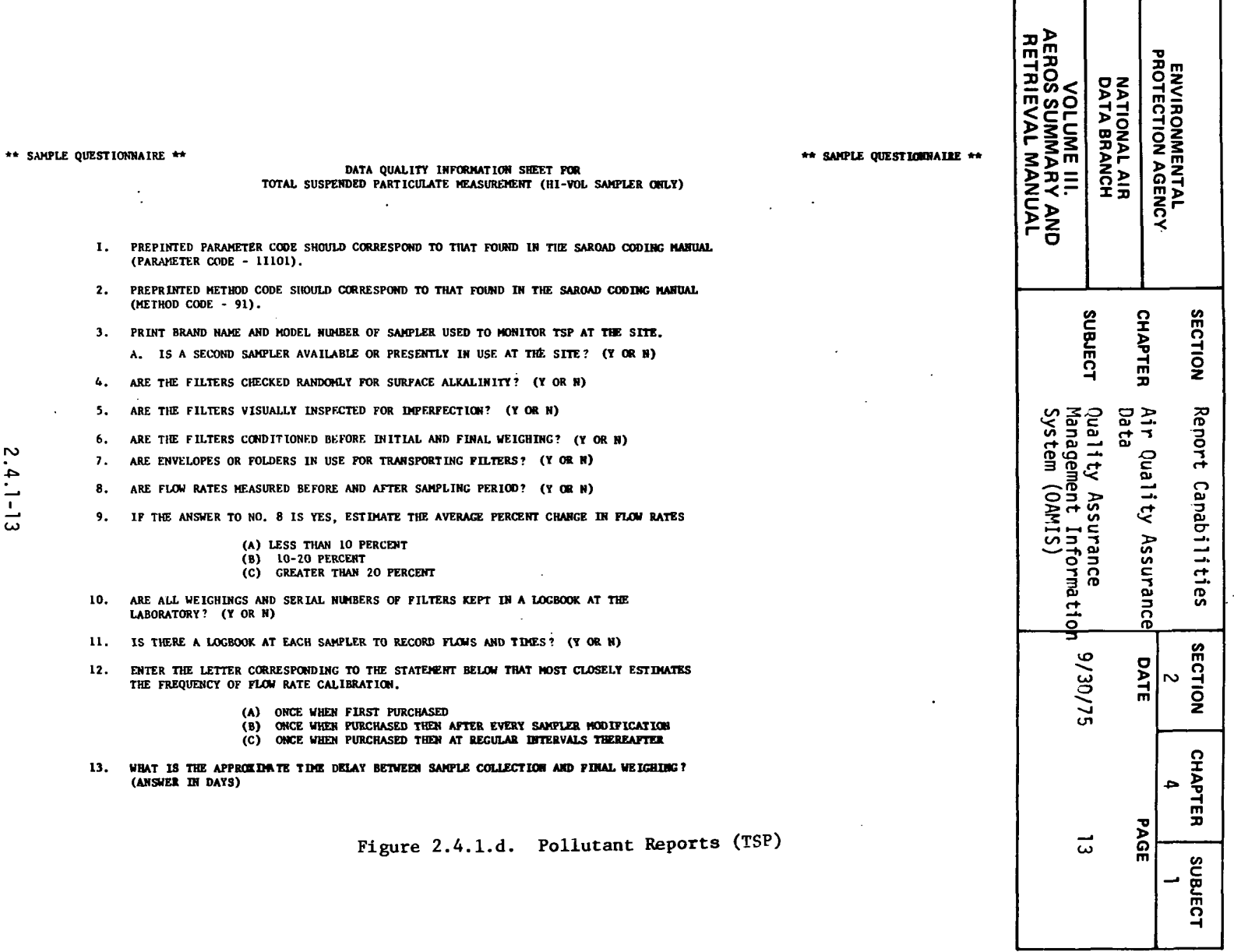

 $2.4.1 - 13$ 

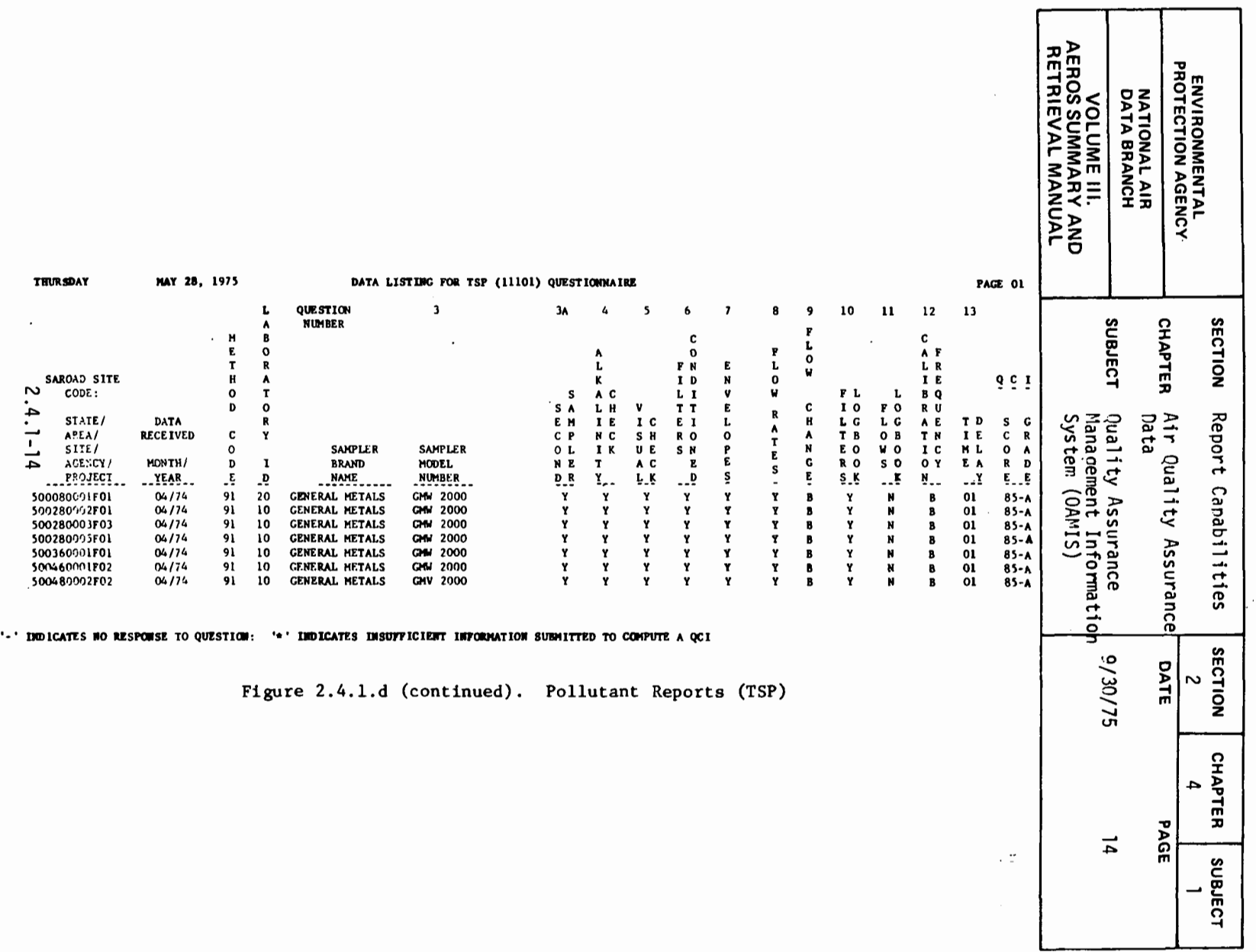

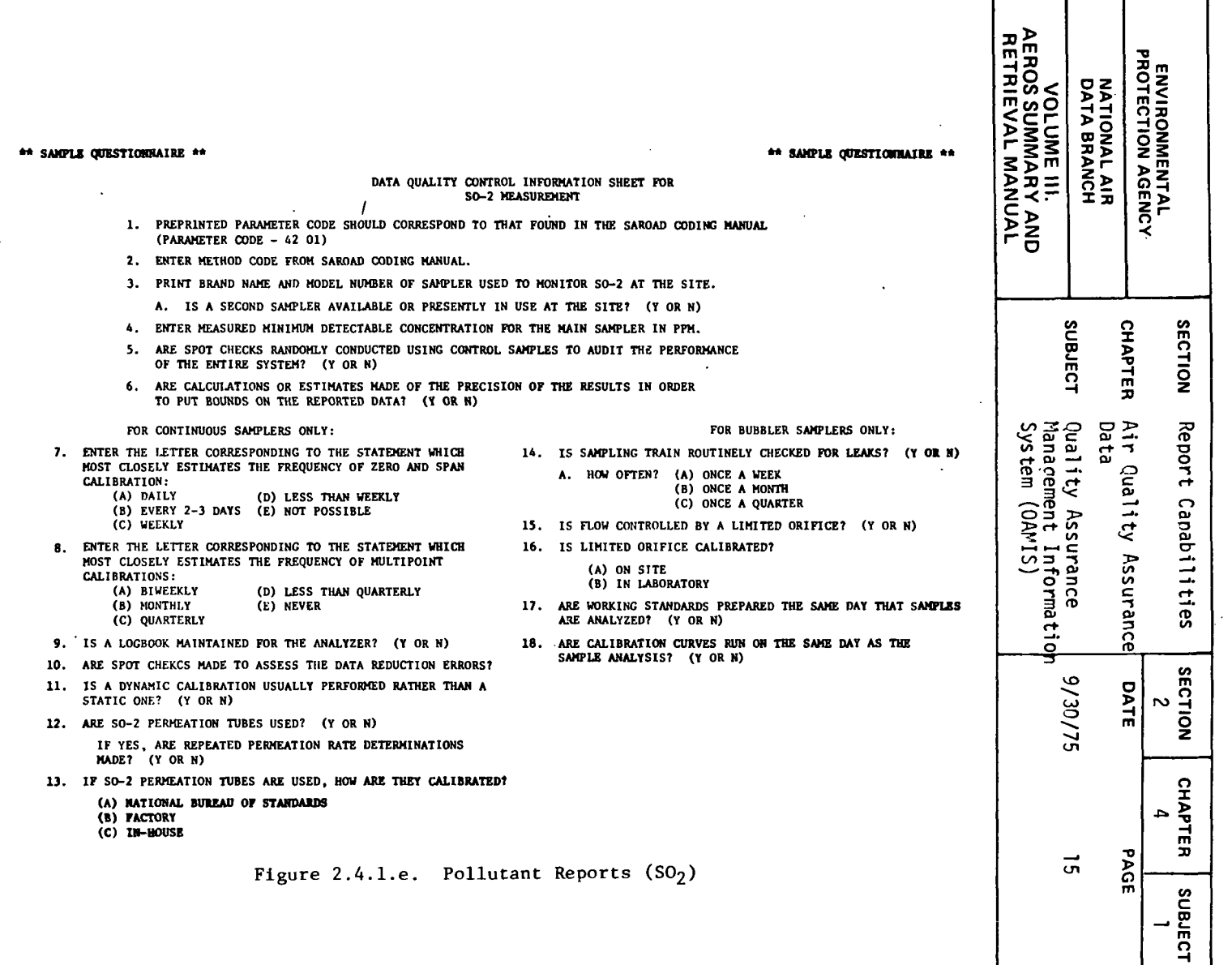

 $\sim$ ÷

 $\hat{\mathcal{L}}$ 

 $\mathcal{L}$ 

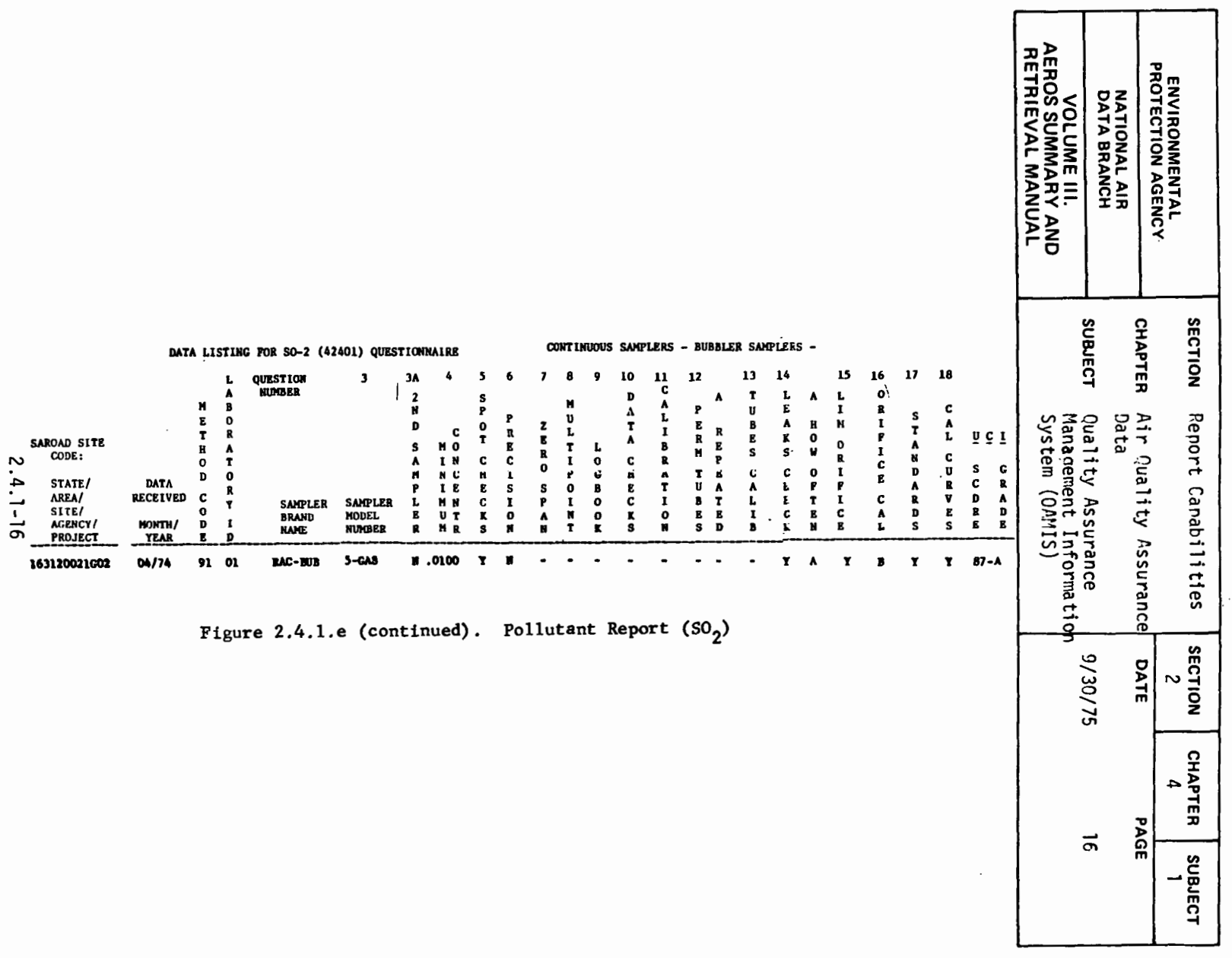

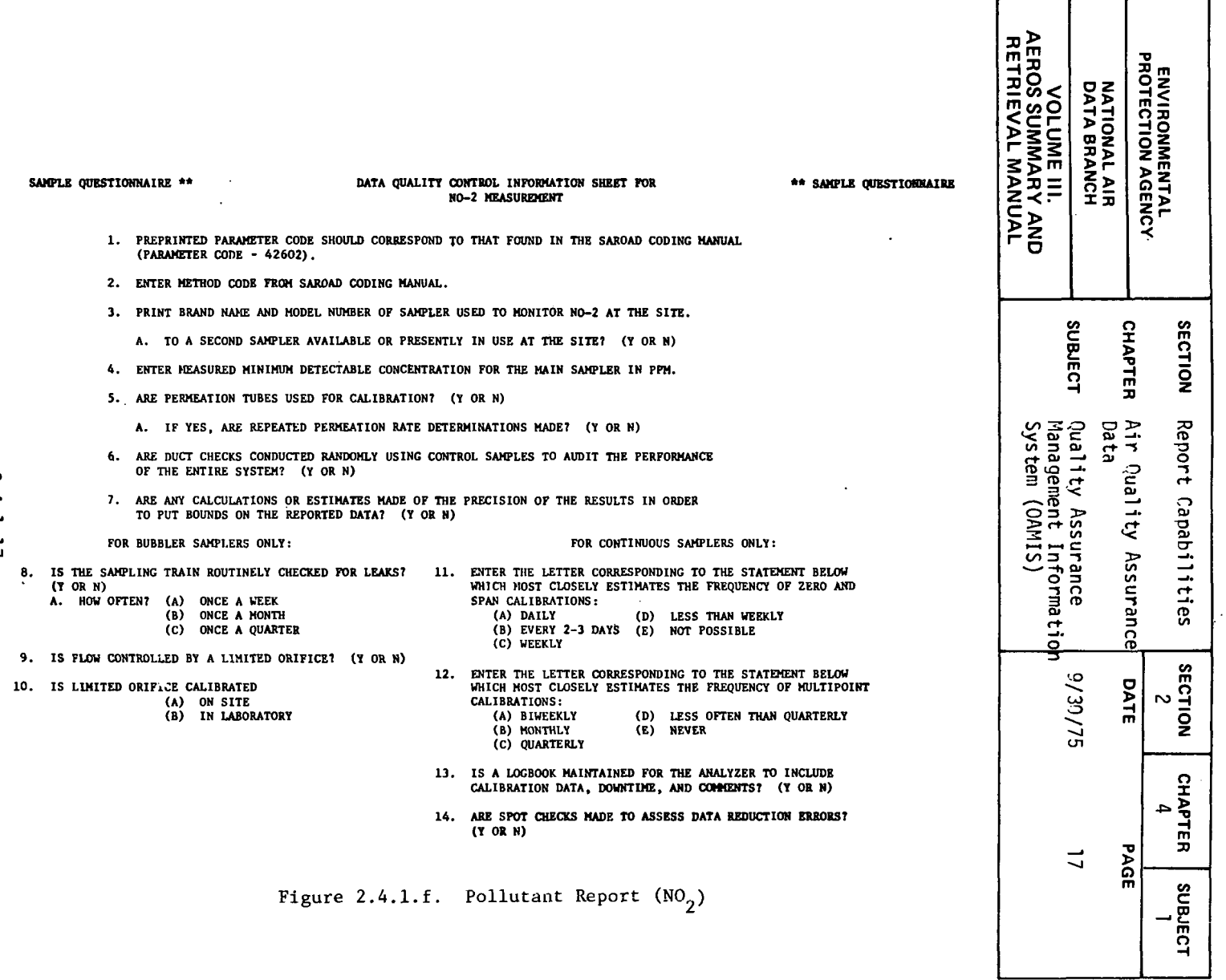

 $\overline{\phantom{a}}$ 

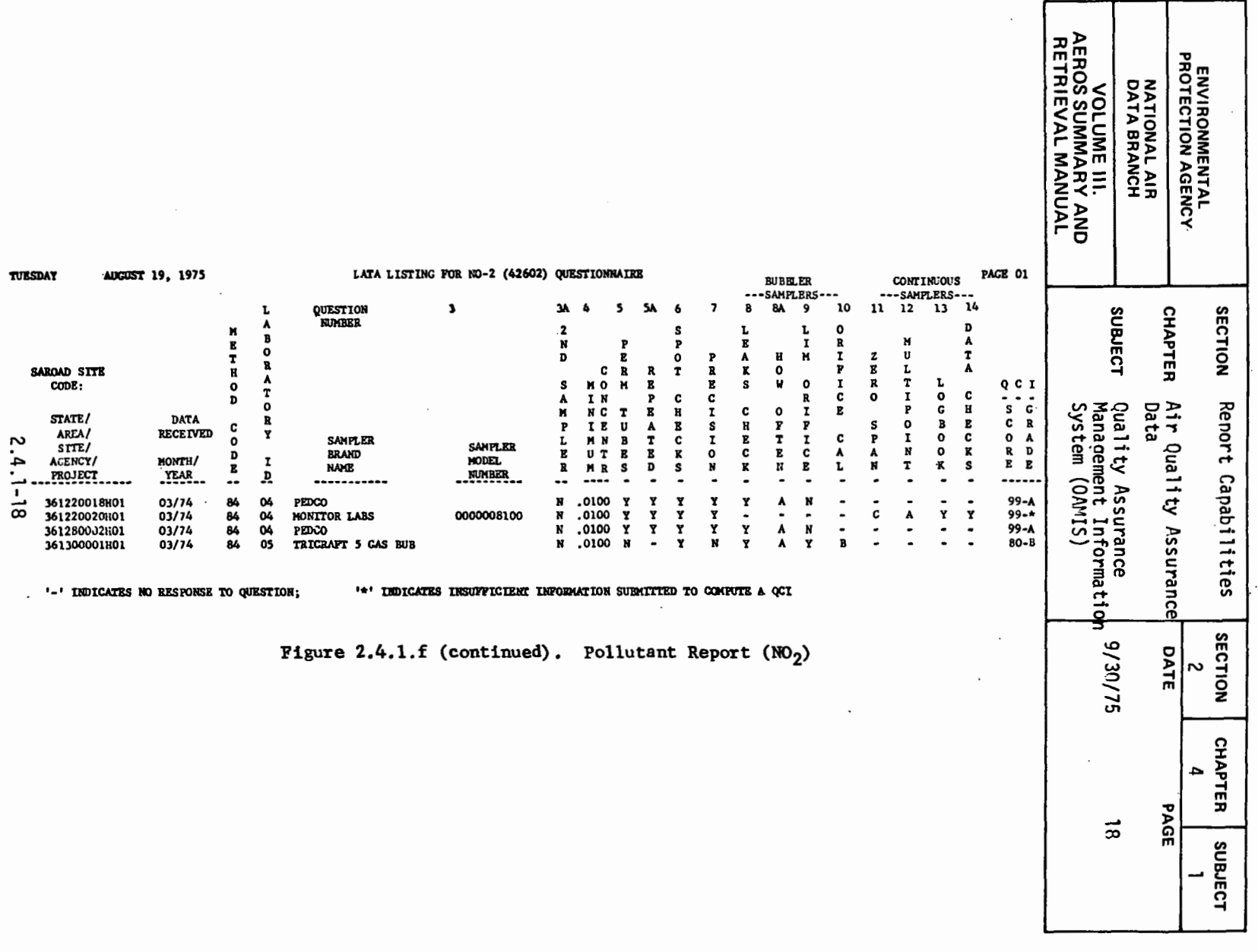

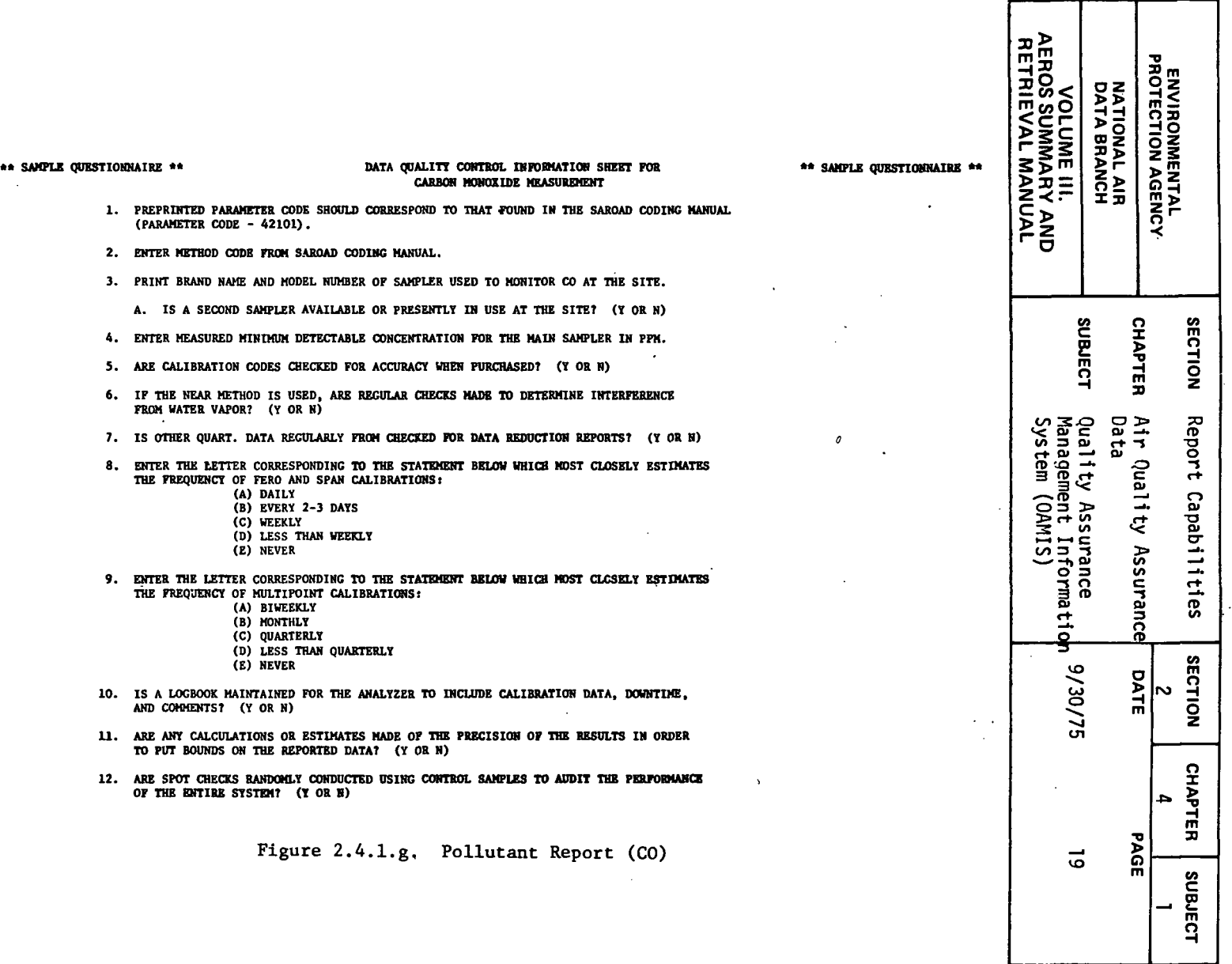

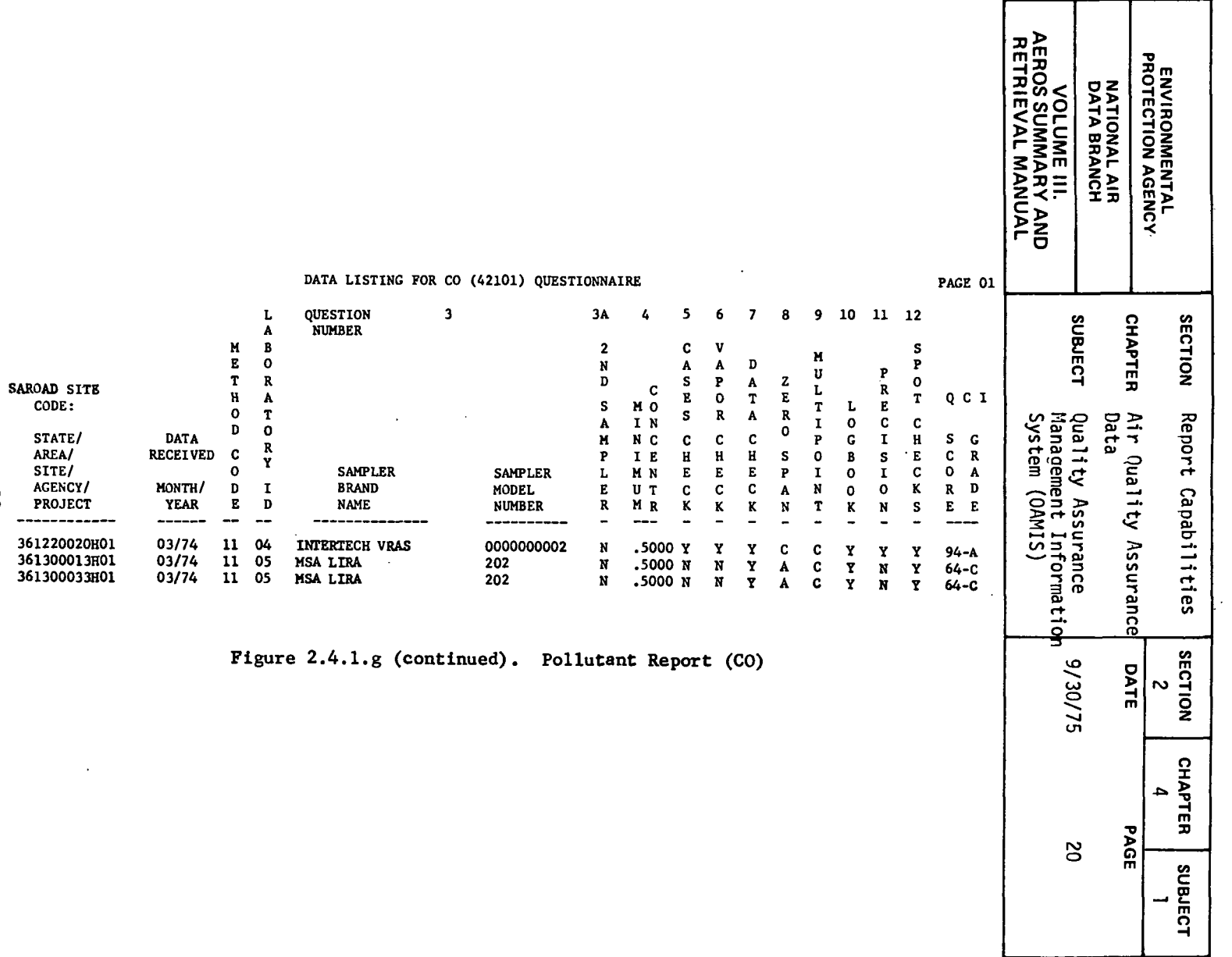

 $\ddot{\phantom{0}}$ 

 $2.4.1 - 20$ 

 $\mathcal{L}$ 

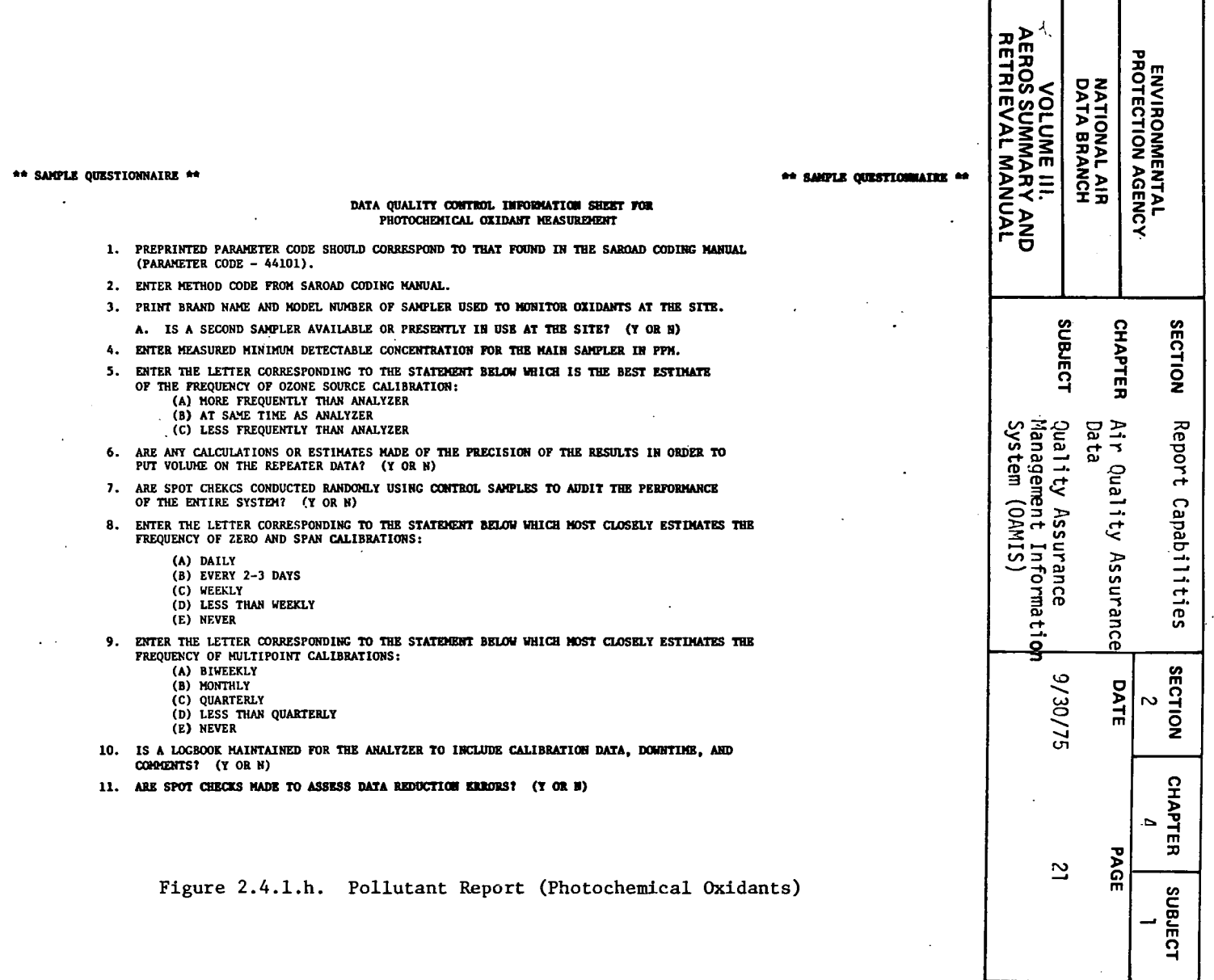

 $\sim$ 

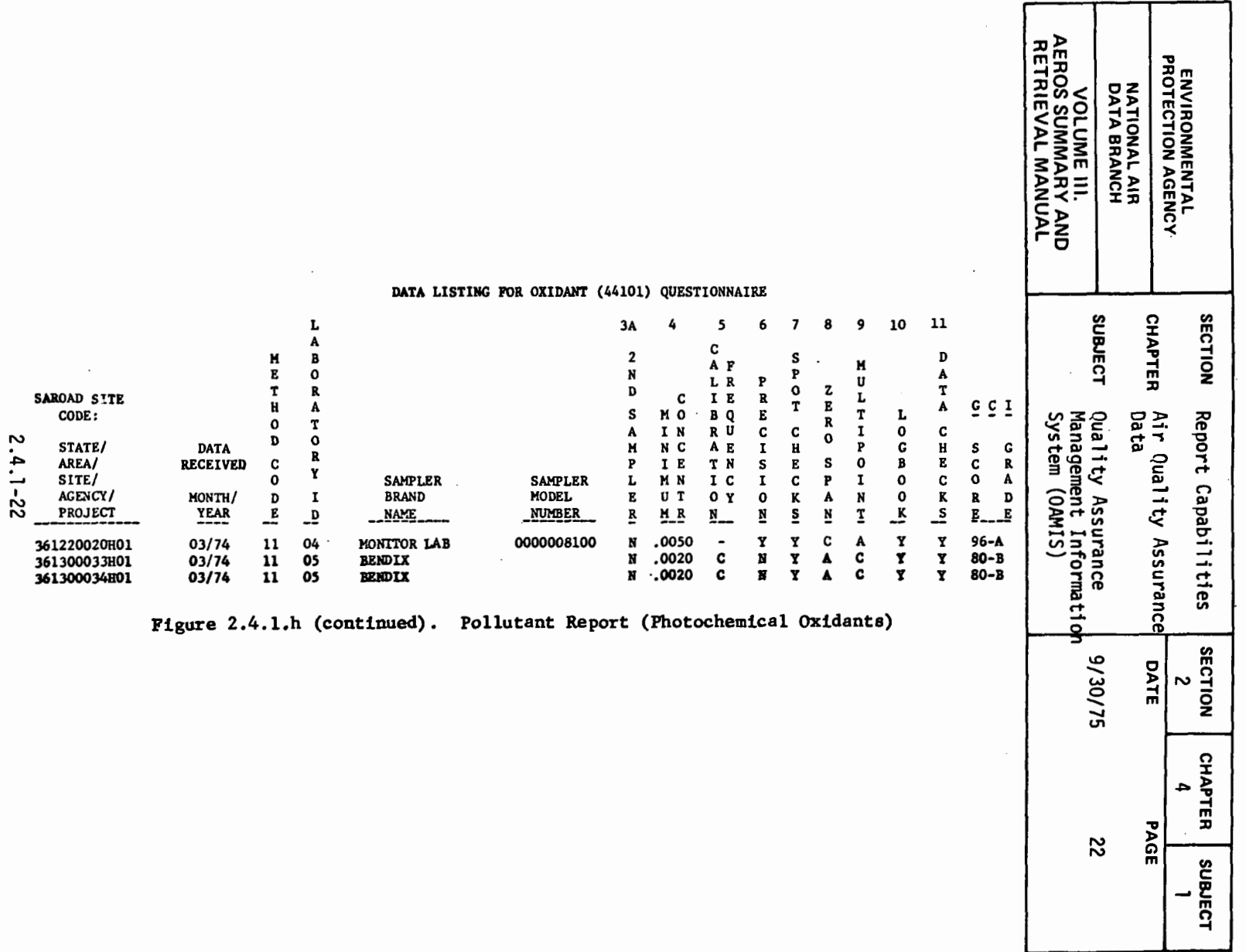

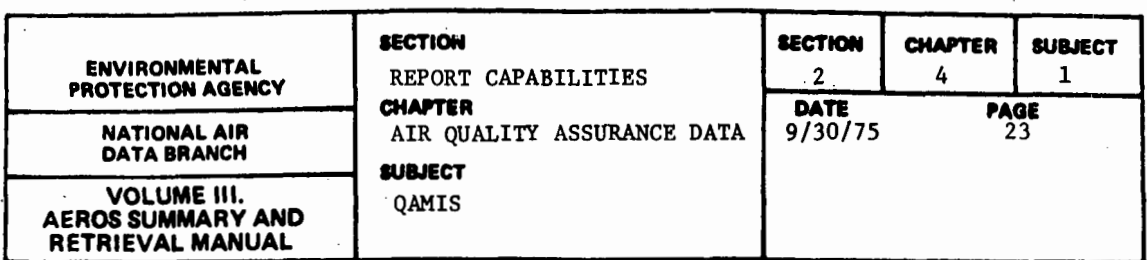

2.4.1.5 OPINION SURVEY BY AGENCY

2.4.1.5.1 GENERAL DESCRIPTION

This report, which consists of responses to a set of eight questions, is an opinion poll type of document. swers, no QCI data are included. and, hence, no QCI report. Because there are no "right" of "wrong" an-There is no associated quality control index

## 2.4.1.5.2 RETRIEVALS AVAILABLE

The opinion survey data may be selected for a single.agency, for all agencies within a given state, and for all agencies nationwide.

2.4.1.5.3 SORTS AVAILABLE

- a. State
- b. Agency ID Number

The Opinion Report does not use the QAMIS standard sort because no QCI information is included in the report and no Report Type number is used.

2.4.1.5.4 SAMPLE REPORT

Figure 2.4.1.i shows questions and' answers for a typical opinion survey report.

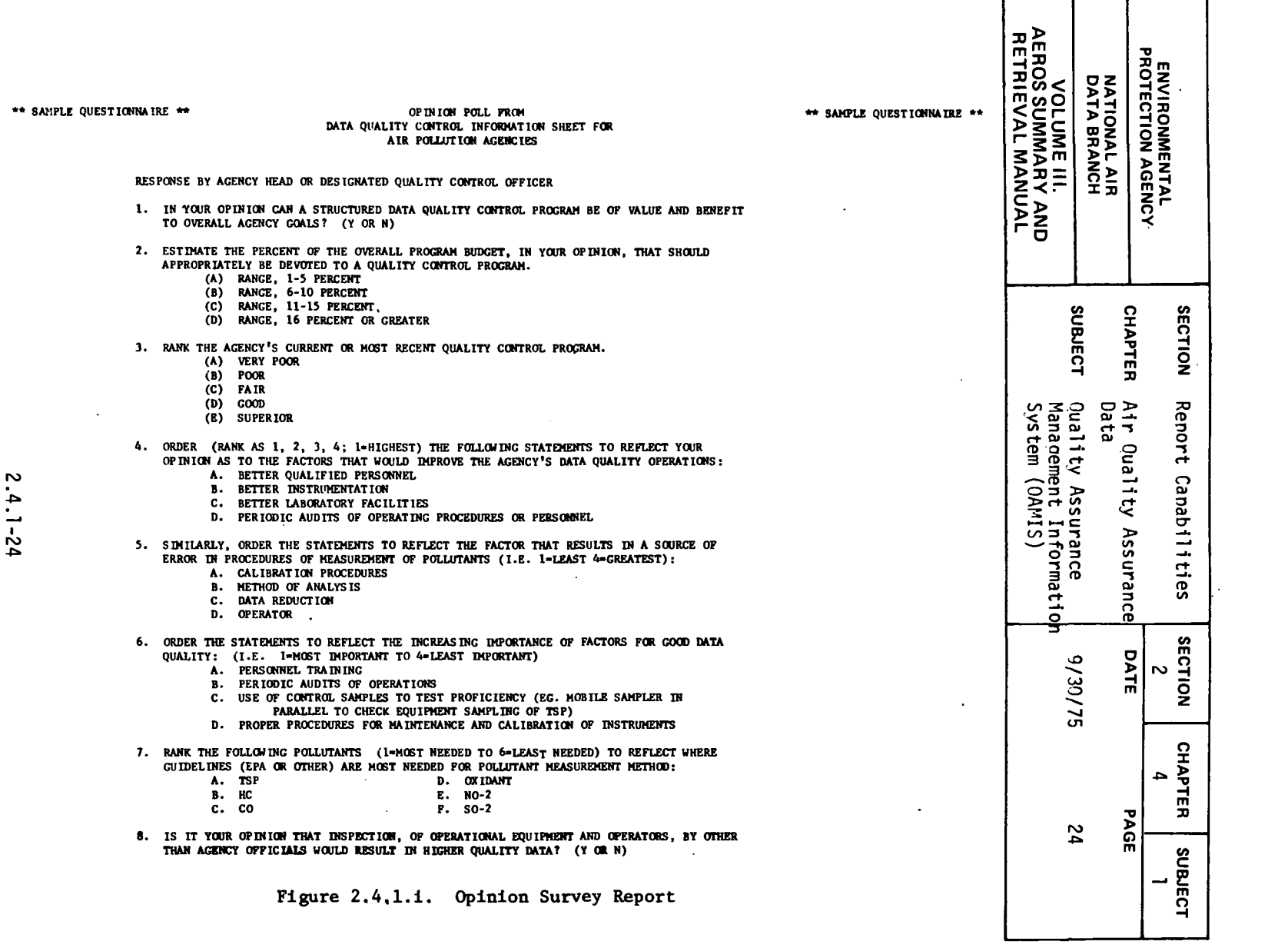

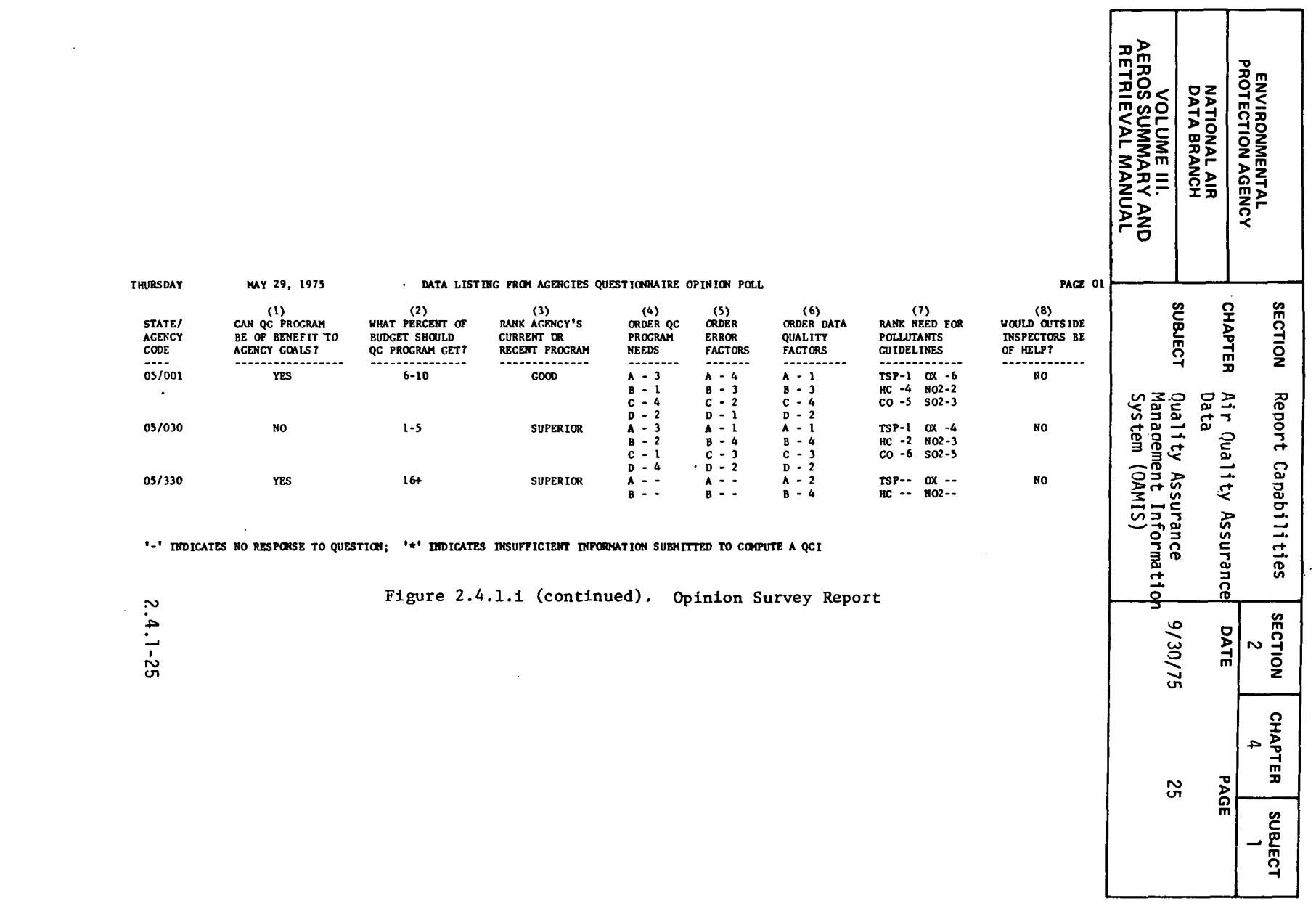

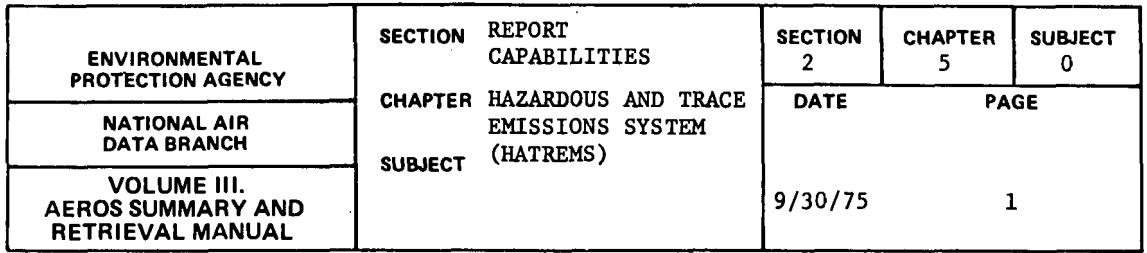

The Hazardous and Trace Emissions System (HATREMS) is a computer based emission inventory system currently being developed for storing and retrieving emissions data from both point and area sources. The system will be closely related to NEDS (see 2.1.0.0) in that it stores similar data and produces a similar set of reports; however, it will be designed to handle any number of pollutants rather than the *5* criteria pollutants.

Additional information on HATREMS reports will be available when the system development is complete.

 $\mathbb{R}^2$ 

 $\mathcal{L}_{\mathrm{c}}$ 

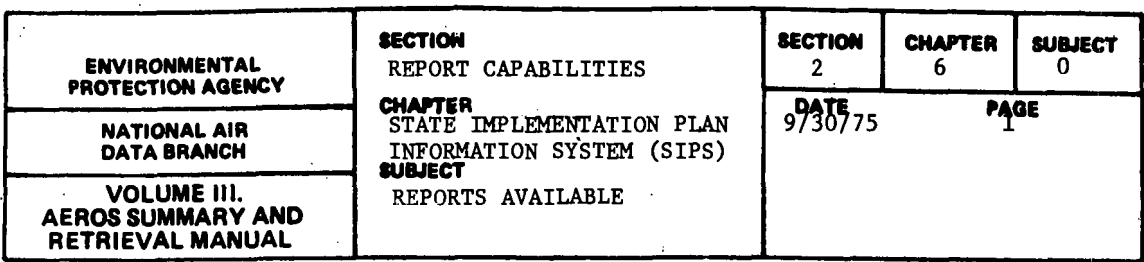

The SIP system was designed to automate the process of updating and retrieving selected portions of the various State Implementation Plans. At the present time, only officially approved rules and regulations are entered into the system. In each case, the full tests of the rules and regulations portions of the respective SIP's are used.

The SIP system yields retrieval of the full texts of the selected portions of the SIP's of interest. There are more than 180 identifying codes available to use as retrieval keys. Examples of 'these keys are:

- a. Source surveillance record keeping
- b. Sulfur dioxide control regulations for Kraft pulp mills

The desired subject matter will be retrieved for the state or states specified in the report request. A special "Type 4" output consists of the number of regulations that meet the selection criteria. This is useful to the user before he makes the actual full text retrieval because he can obtain an idea of the probable volume of output that will be forthcoming.

The terms "segment text" and "text category" that appear in the following paragraphs are.defined as follows:

- a. Segment text refers to the actual text of the given SIP or SIP's that is printed out by the computer as a result of the request specifications.
- For most requests, this text will be a "segment" of the Specified Plan or Plans, rather than the complete Plan.
- b. Text category refers to one or more of the 185 requirement codes that are used to specify the exact type of regulatory test desired. An example of a text category is "SO<sub>2</sub> control regulations for Kraft pulp mills." The complete list of tfiese requirement codes may be found in Volume V of the AEROS Manual

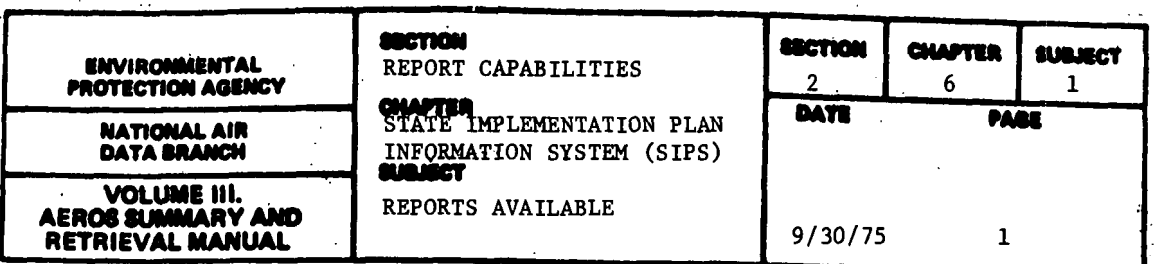

2.6.1.1 GENERAL DESCRIPTION AND AVAILABLE OPTIONS

There are at present four types of reports available to the user of the SIP Rules and Regulations Information System. These are:

- RETRIEVALS AVAILABLE
- State Name, Document  $\cdot$  a. ID, Status, Segment Text ("Type 1" Report) quirement codes may be

 $\overline{7}$ 

State (up to 3), Text Category (up to 3 respecified), geographic areas (up to 3 for one state only), and retrieval of text within specified document and segment ID numbers. Certain combinations of the above selection criteria are permitted. If no state is specified, retrieval will be made for the entire nation.

## SORTS AVAILABLE

Primary key is the State Code, secondary key is the Region Code, and tertiary key is the Document-Segment ID. Regulation Status, and Effective Date. Following these basic sort keys are subsidiary keys which are functions of the report type requested.

b. State Name, Document ID, Status, Segment Text, Comments ("Type  $2"$ )

(Same as above except for retrieval of text within specified document and segment ID numbers.)

(Same as above.)

c. State Name, Document ID, EPA Requirement Codes, Areas of Applicability (or Exclusion) Codes ("Type 3" Report)

(Same as above.)

(Same as above.)

(Same as above.)

(Same as above.)

d. Number of Document Segments Fulfilling Search Criteria ("Type  $4"$ )

The SIP System makes use of certain specialized codes for representing geographical areas and text categories ("requirements"). These codes are given in Volume V. The retrievals and sorts for each report type are fixed by the program and no options are available to the user other than to specify the number of optional parameters upon which he wishes to base his request. There are (as of March 1975) 185 EPA Requirement Codes. These form the basis for selective retrieval of text categories within a given state or states.

 $2.6.1 - 1$ 

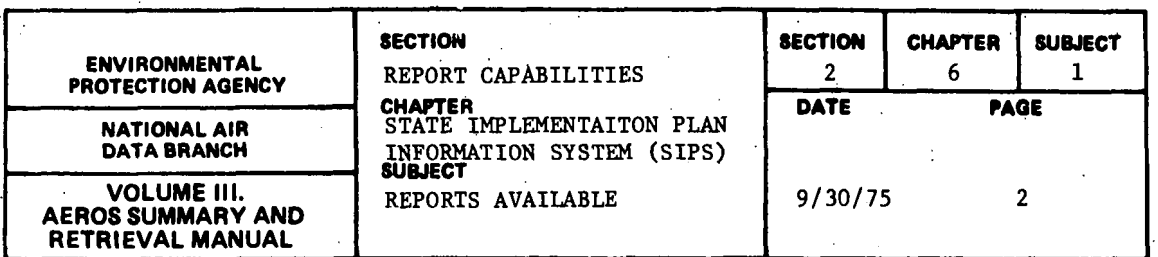

 $\bar{\lambda}$ 

2.6.1.2 SAMPLE.REPORTS

家人

 $\ddot{\cdot}$ 

Figures 2.6.1.a, b, c, and d show samples of each report type for text category retrievals for the District of Columbia'.

77

 $\frac{1}{2}$
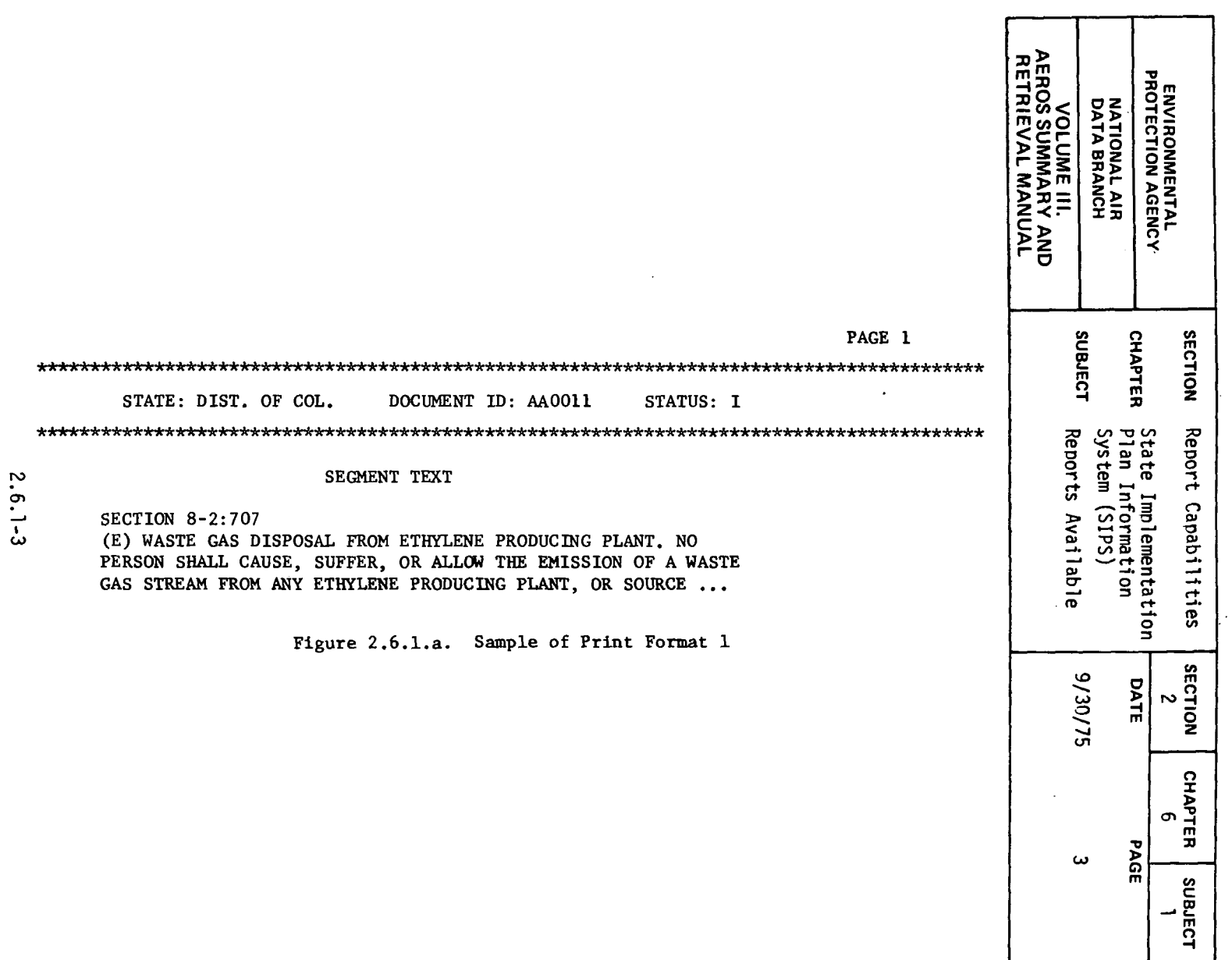

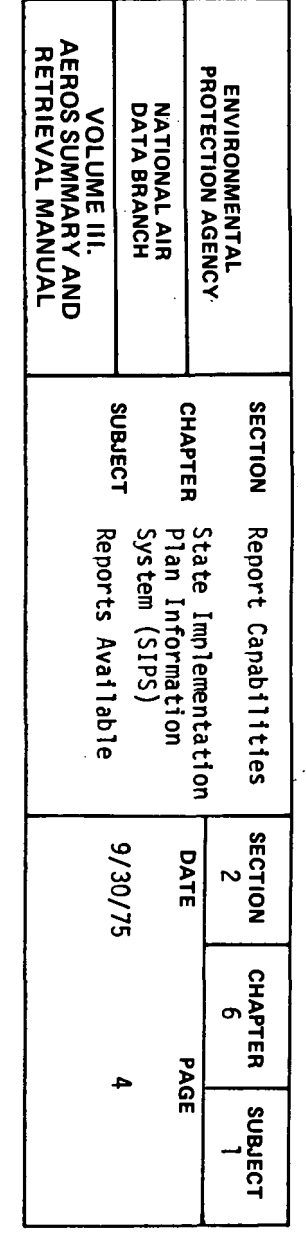

PAGE 1

STATUS: I

STATE: DIST. OF COL. DOCUMENT ID: AAOO11 

#### SEGMENT TEXT

SECTION 8-2:707

(E) WASTE GAS DISPOSAL FROM ETHYLENE PRODUCING PLANT. NO PERSON SHALL CAUSE, SUFFER, OR ALLOW THE EMISSION OF A WASTE GAS STREAM FROM ANY ETHYLENE PRODUCING PLANT, OR SOURCE ...

#### **COMMENTS**

(B) BY FEBRUARY 1, 1973 THE COMMISSIONER SHALL REPORT TO THE DISTRICT OF COLUMBIA COUNCIL THE STATUS OF THE AIR QUALITY MONITORING SYSTEM WITHIN THE DISTRICT...

Figure 2.6.1.b. Sample of Print Format 2

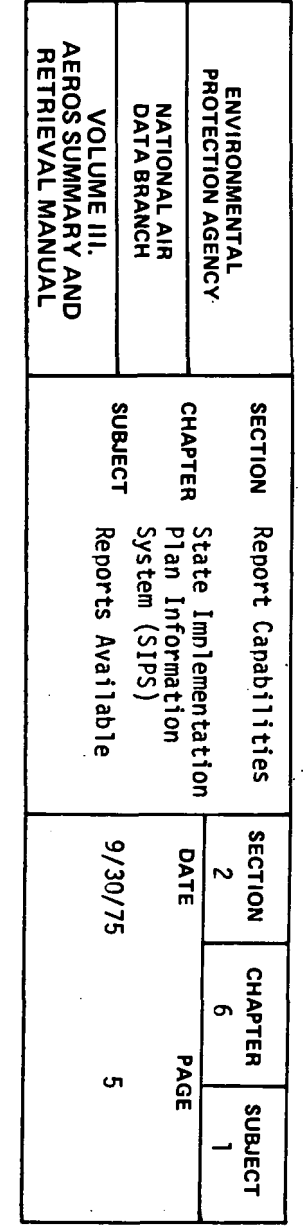

 $\sim 10^7$ PAGE 1 STATE: DIST. OF COL. DOCUMENT ID: AA0011 EPA REQ. CODES A03 102 N01 N02 V01 A16 A15 K13 R06 S08 K06 L03 S07 S02 S06 SO3 RO1 RO2 AREAS OF APPLICABILITY **BQAA BQAB BQAC** BQBA BQBC BQCA BQCC BQCE BQCG BQCI **BQDI BQDM** Figure 2.6.1.c. Sample of Print Format 3  $\sim$ 

 $\overline{\phantom{a}}$ 

\*\*\*\*\*\*\*\*\* THE NUMBER OF DOCUMENT SEGMENTS FULFILLING SEARCH CRITERIA - 00033

Figure 2.6.1.d. Sample of Print Format 4

 $2.6.1 - 5$ 

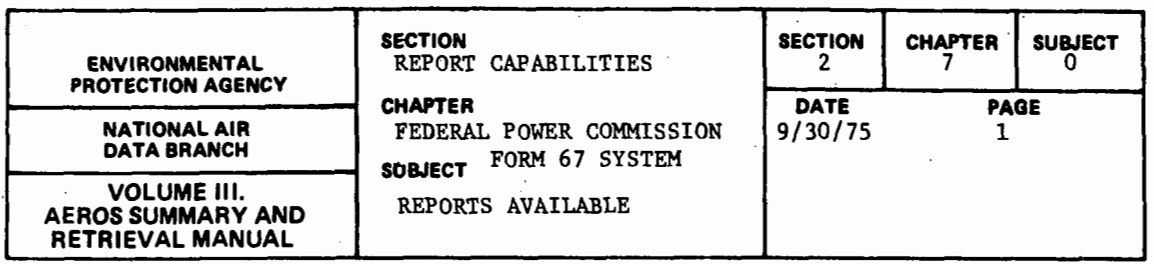

The Federal Power Commission (FPC) collects each year a Forni 67 from each of the major power plants in the United States. The data entered in the Form 67 include details of the physical equipment of the plant in question, such as boilers, stacks, and generators; the types and amounts of fuel burned at each point within a facility; and the kinds of pollution control equipment installed for each electric power generating plant in the United States that comes within the purview of the FPC regulation. Special provisions are made for the inclusion of newly installed boilers or other equipment, and for those retired from service as well.

An FPC Form 67 consists of 24 pages including the cover sheet, the table of contents, and general instructions and definitions. In addition to the information pertaining to the plant equipment and fuel consumption, a considerable amount of cost information is also included in the Form 67. The FPC produces a data tape of each year's data. Each tape (for years 1969-1973) has been sent to NADB. The tapes have been merged into a single tape. *As* the data. for later years become available from the FPC, they will also be added to the EPA tape. A cross-reference table has been set up between the NEDS ID and the FPC plant ID. This cross-reference table permits the NEDS retrieval codes. to be used. The complete FPC-67 information for all years of record for any given power plant or group of power plants is always obtained with each retrieval. Because, for some parts of the Form 67, there may be several pages of computer printout for a single page of the Form, a large volume of output may be generated, especially when data for several plants are requested.

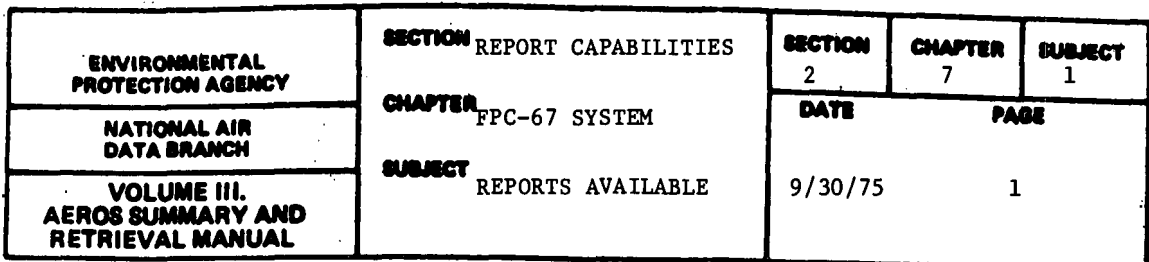

#### 2.7.1.l GENERAL DESCRIPTION

The sample report (shown in part in Figure 2.7.1.a) reproduces, in computer printout form, the FPC Forms 67 for the years shown. There is a one-to-one correspondence between the data entered manually in the forms themselves and data appearing in the computer print-out, except that the FPC Form is made out once a year for each year of record, while the EPA's FPC-67 tape contains the consolidated data for all years in sequence for each plant in the file. All FPC-67 data are printed for each plant requested, thereby giving approximately 28-30 pages of output per plant.

## 2.7.1.2 RETRIEVALS AVAILABLE

Although the data for a given plant will always appear in the same format, there are 11 retrievals available in the NEDS retrieval system. These are:

- a. State
- b. State and County
- c. State, County, and Plant
- d. State, County, Plant, and Point
- e. AQCR
- f. Entire Nation
- g. SCC (Source Classification Code); Parts I, II, III, IV, or any combination thereof
- h. Ownership Code
- i. SIC (Standard Industrial Classification)
- j. State and SCC (valid combinations only)
- k. Fuel Type (e.g., coal, oil, or gas)

Since Plant ID numbers are not unique among states, a request for a plant alone, without also specifying a state, does not constitute a valid retrieval. NEDS retrievals use a cross-reference table (See 2.7.0) to match between NEDS ID and FPC ID numbers.

In addition to the NEDS retrieval, FPC retrievals are possible by FPC company and plant ID. Each desired FPC Company ID Number/Plant ID Number combination must be specified.

2.7.1.3 SORTS AVAILABLE

. The report format is fixed, so no optional sorts are available to the user.

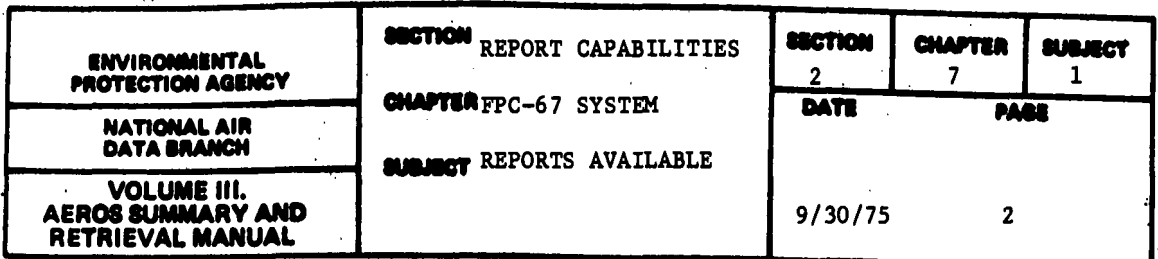

## 2.7.1.4 SAMPLE REPORT

 $\ddot{\phantom{a}}$ 

The Sample Report (see below) shows selected pages of an FPC Form 67 together with their corresponding print-outs from the EPA system. As can be seen, the Parts, Schedules, and Sections correspond to those in the Form 67 itself. The headings from the Form 67 are used in the computer print-out. The corresponding page numbers from the Form 67 are shown in the print-out, as well. See Figure 2.7.1.a.

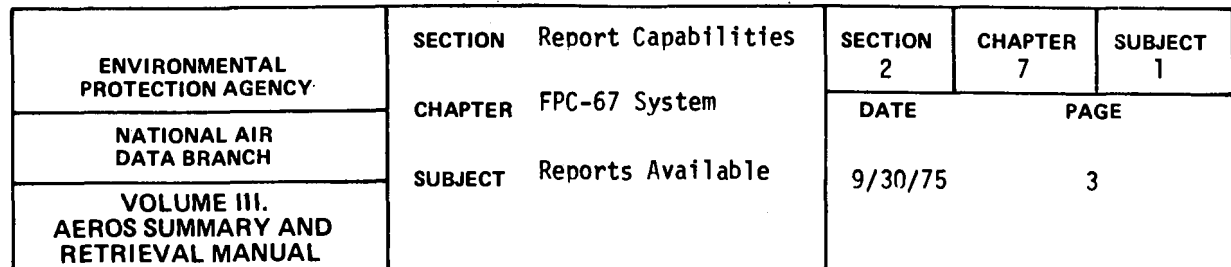

 $\ddot{\phantom{a}}$  $\mathcal{L}_{\mathbf{r}}$ 

# STEAM-ELECTRIC PLANT AIR AND WATER QUALITY CONTROL DATA PART I - AIR QUALITY CONTROL DATA

COMPANY NAME PLANT NAME

COMPANY - PLANT CODE

 $\ddot{\phantom{0}}$ 

REPORT FOR YEAR ENDED

DECEMBER 31, 19

# SCHEDULE B - OPERATIONAL DATA (Cont'd)

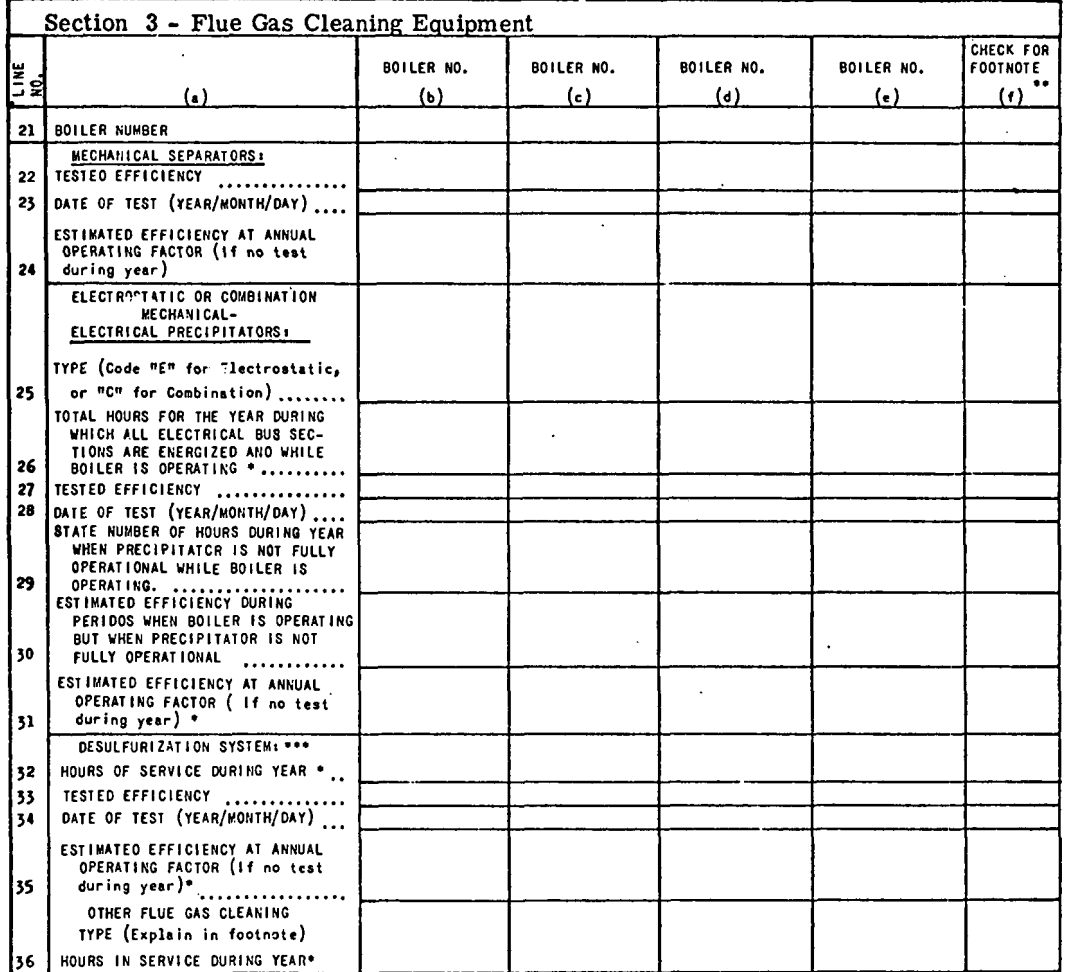

\* Explain in footnote unusual operating conditions

Figure 2.7.1.a. FPC Form  $67$  Report 2.7.1-3

 $\mathcal{L}_{\mathcal{A}}$ 

 $\ddot{\phantom{a}}$ 

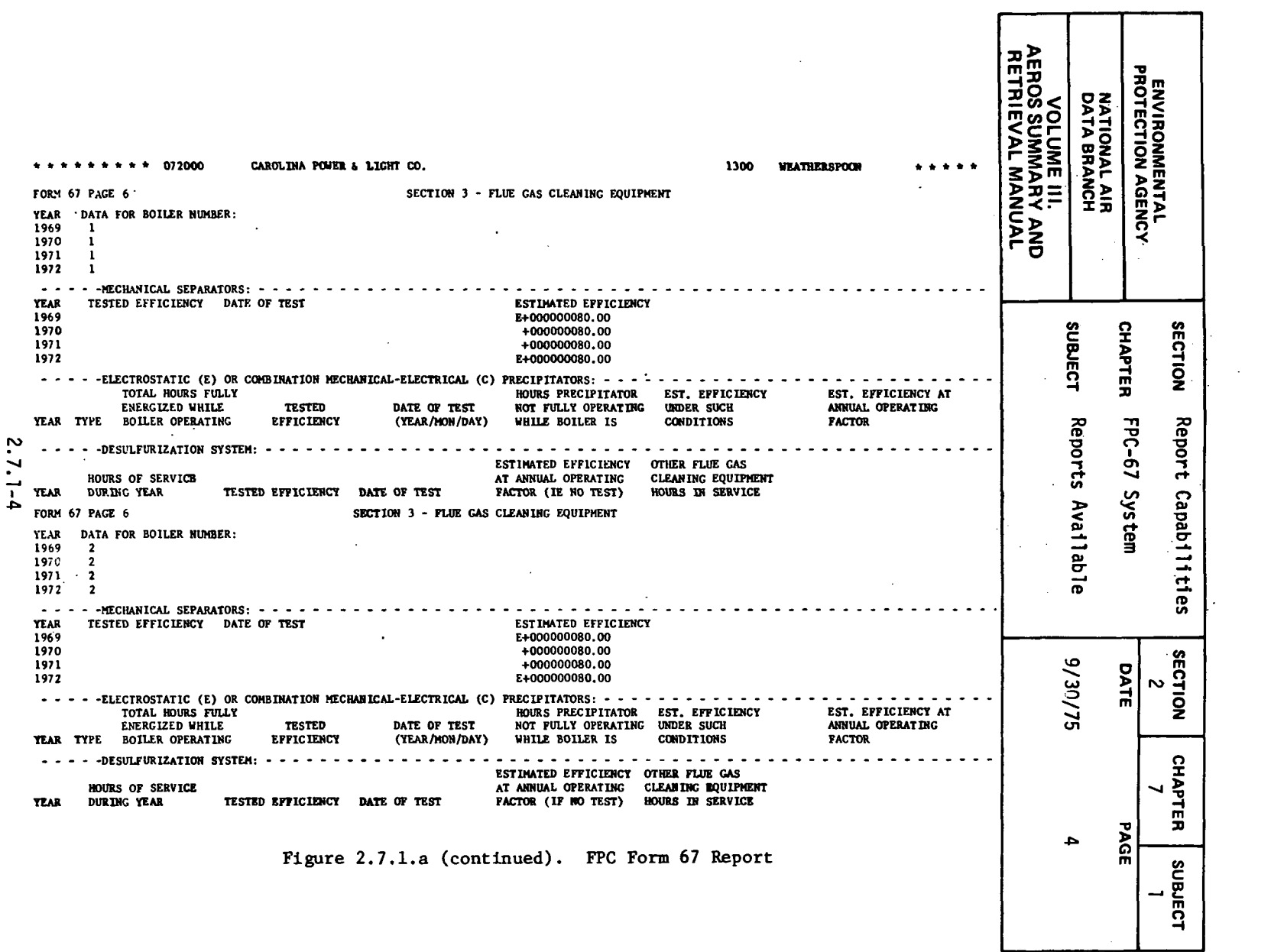

 $\mathcal{L}^{\text{max}}_{\text{max}}$ 

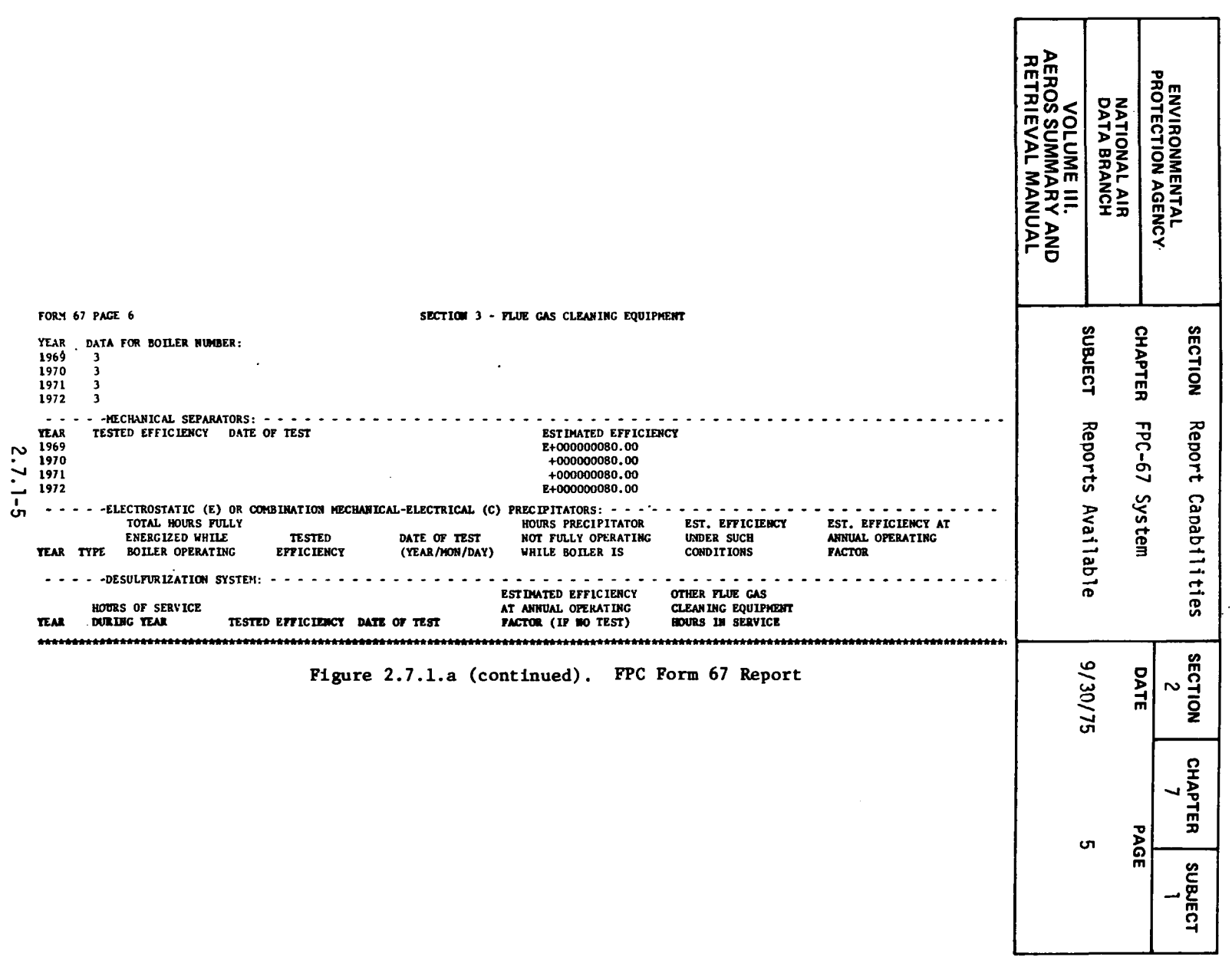

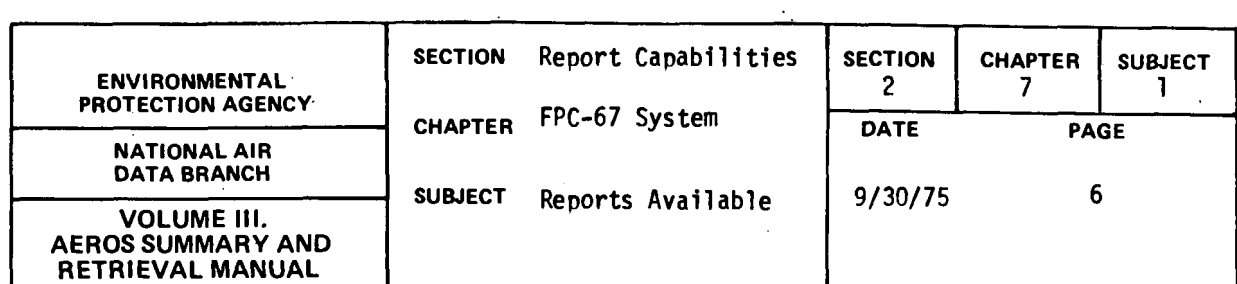

# PART I - AIR QUALITY CONTROL DATA

 $\sim$ 

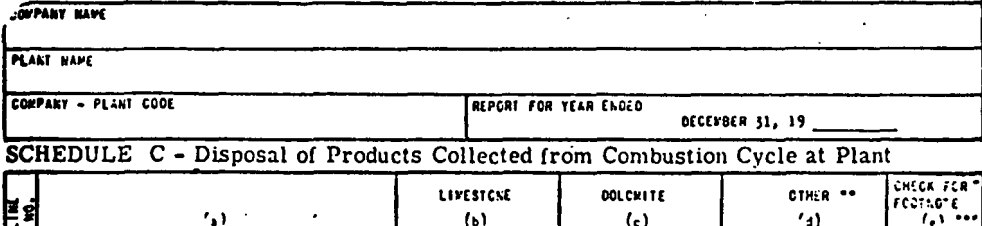

 $\mathbf{I}$ 

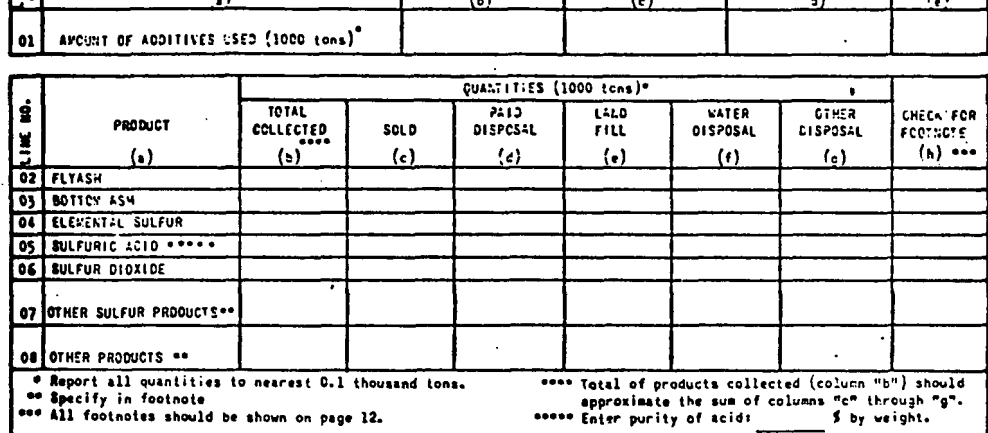

SCHEDULE D - Air Quality Control, Plant Operation and Maintenance Expenses

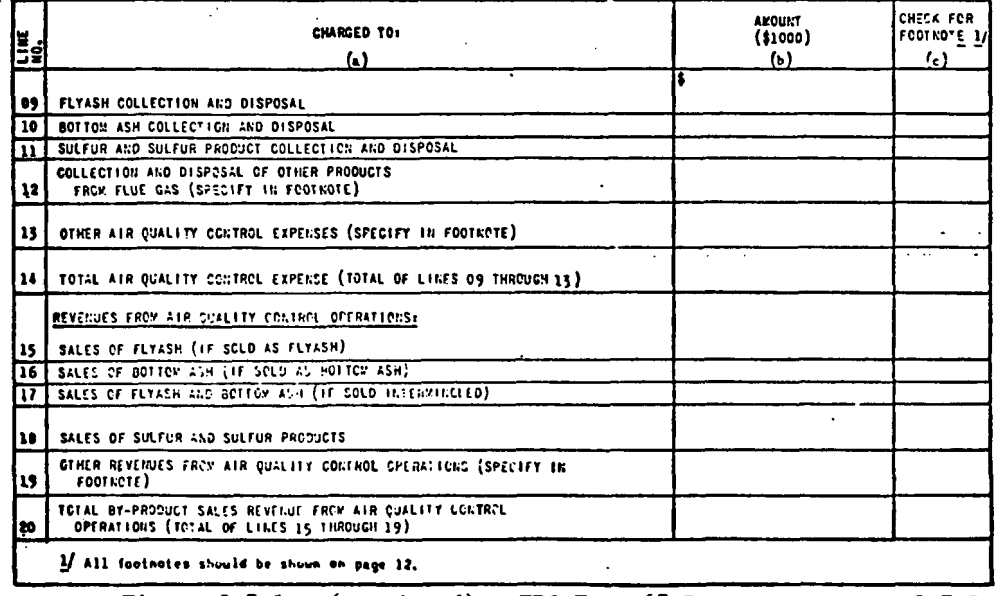

Figure 2.7.1.a (continued). FPC Form 67 Report 2.7.1-6

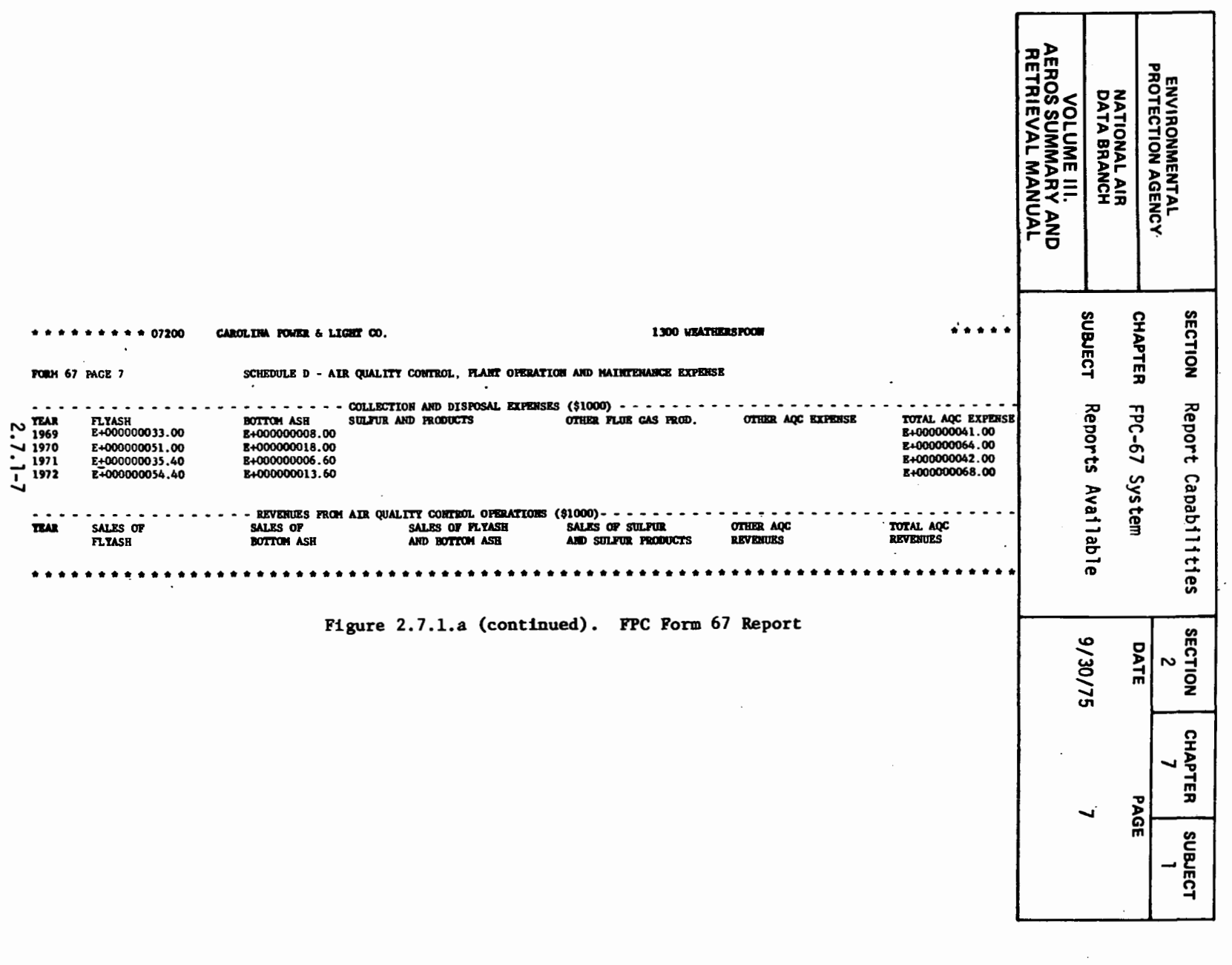

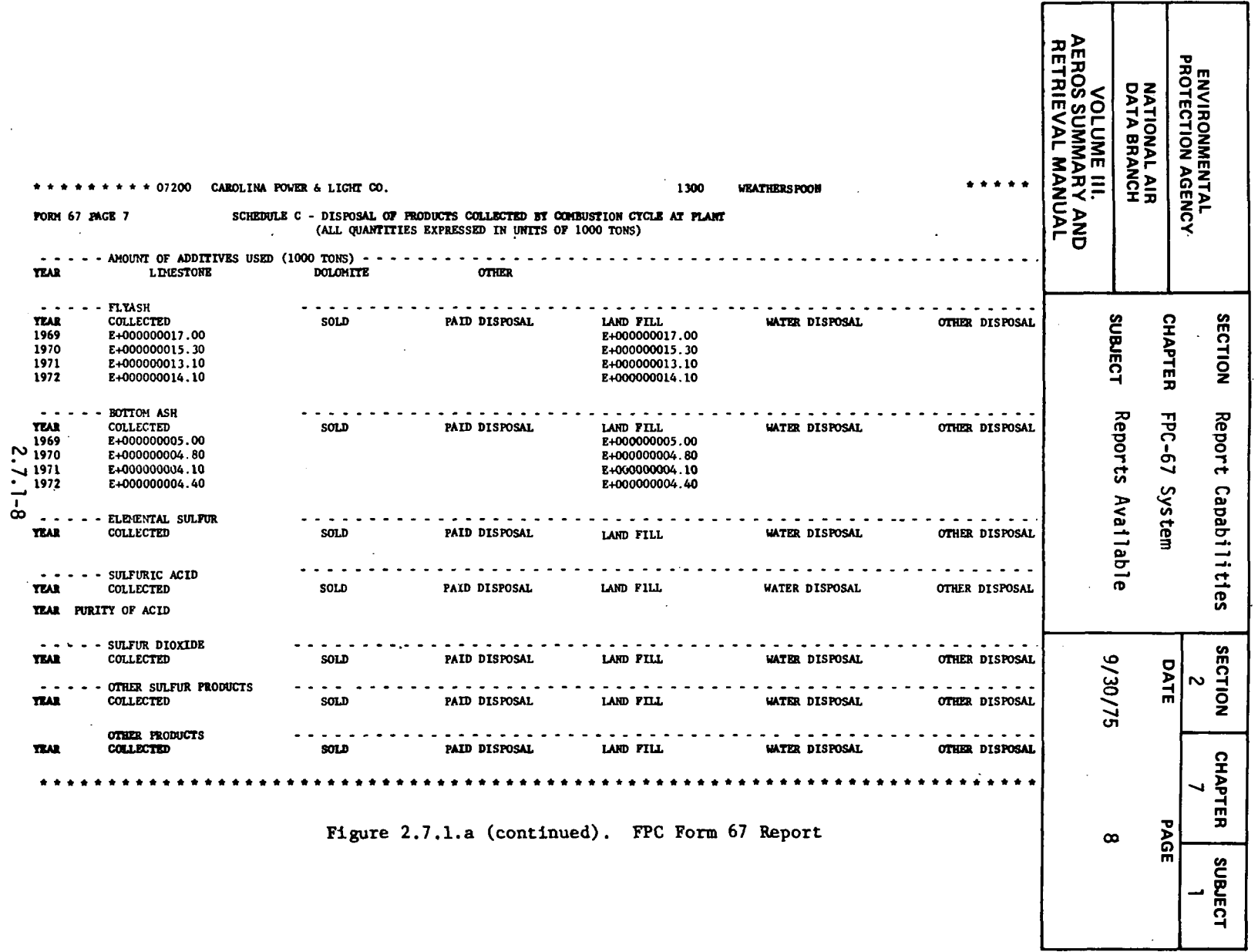

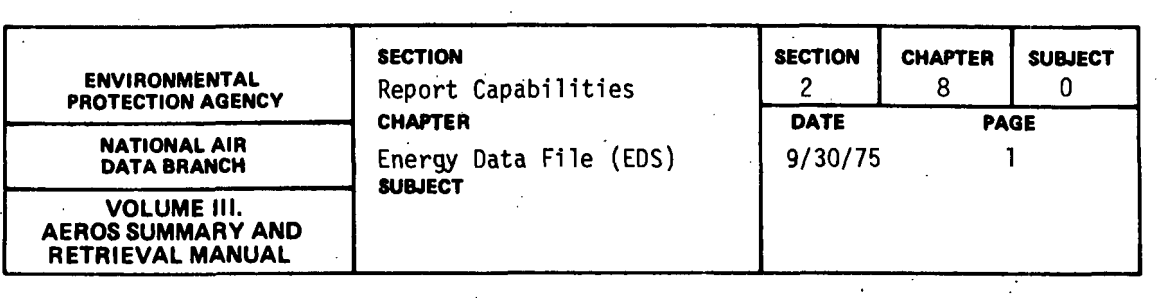

 $\mathcal{A}$ 

The Energy Data File is currently being developed by the Strategies and Air Standards Division. After the system development is complete and data have been loaded, retrievals will be available through the Data Processing Section of NADB.

 $\bar{\mathcal{A}}$ 

 $\mathcal{F}_{\mathcal{G}}$ 

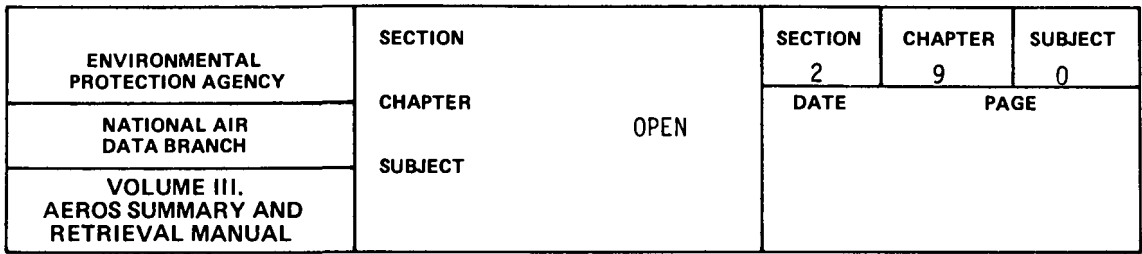

 $\mathcal{L}^{\text{max}}_{\text{max}}$  and  $\mathcal{L}^{\text{max}}_{\text{max}}$ 

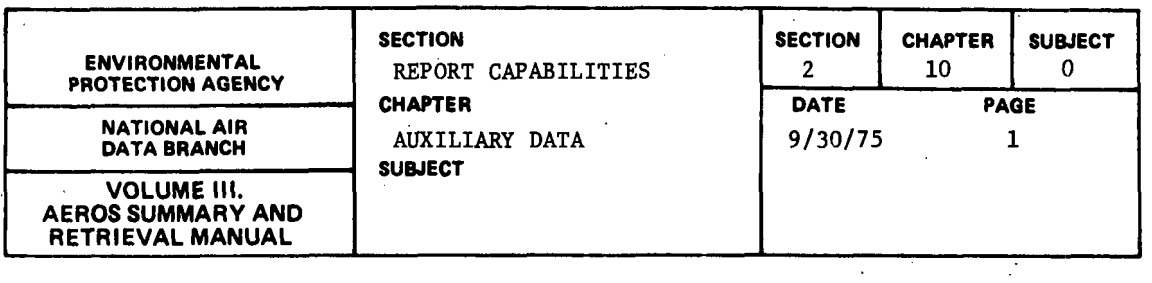

 $\mathcal{L}$ 

Various data sets are used with the AEROS system as source of emissions related information. These included, for example, data on fuel usage, on traffic counts, and on census counts. The data sets currently utilized by AEROS include the following:  $\mathcal{A}$ 

Area Source Apportioning NEDS Verification File Census Data Polk Vehicle Data Federal Power Connnission Report (Form 423)

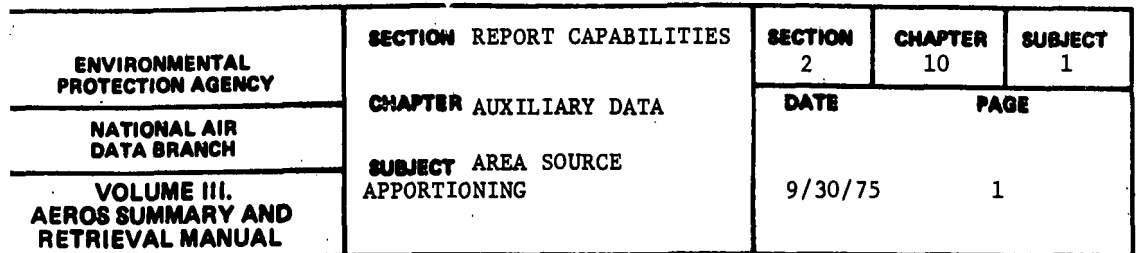

EPA has developed a computerized methodology whereby fuel consumption by stationary area sources and all mobile sources can be collected on an annual basis according to county. The data collected include aircraft activity and organic solvent use. These data are used as input to several computer programs that produce NEDS area source cards for updating the NEDS area source data · file. As a result, the NEDS area source update program may be considered a means by which the data may be presented in printed form. Following are some examples of the data involved.  $\ddot{\phantom{1}}$ 

 $\overline{\phantom{a}}$ 

# State Level Data

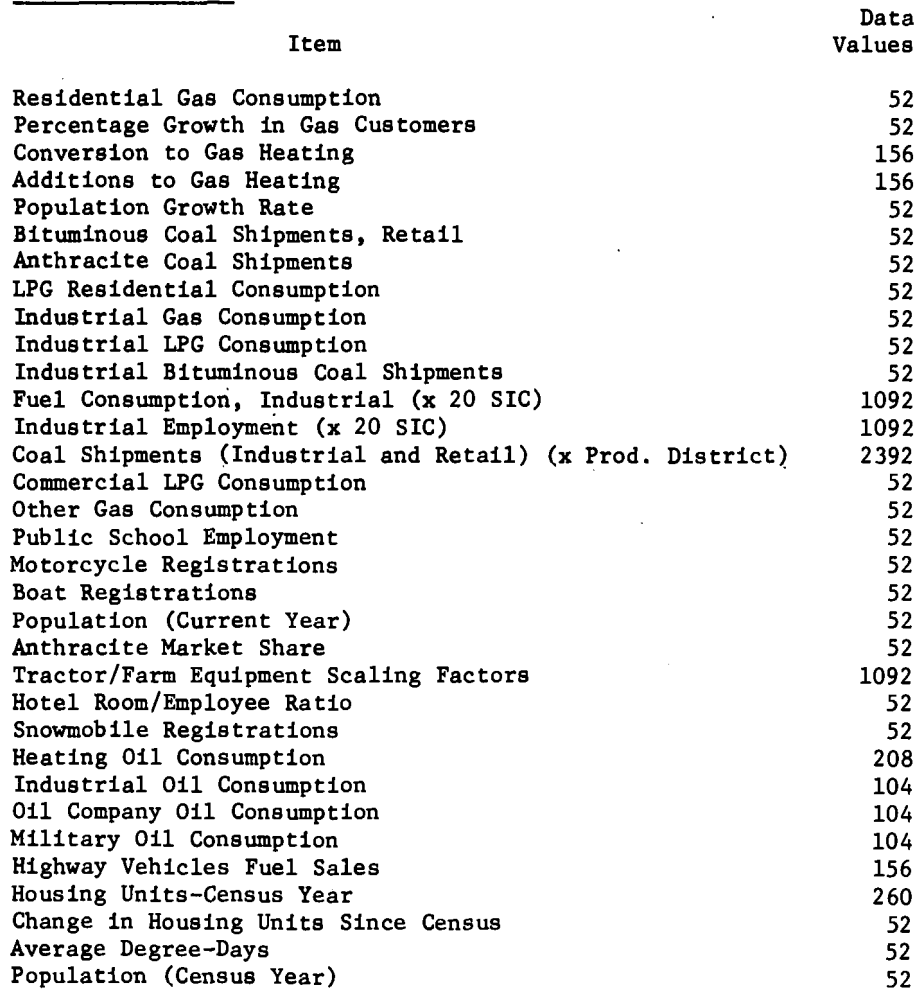

2.10.1-1

 $\sim$   $\sim$ 

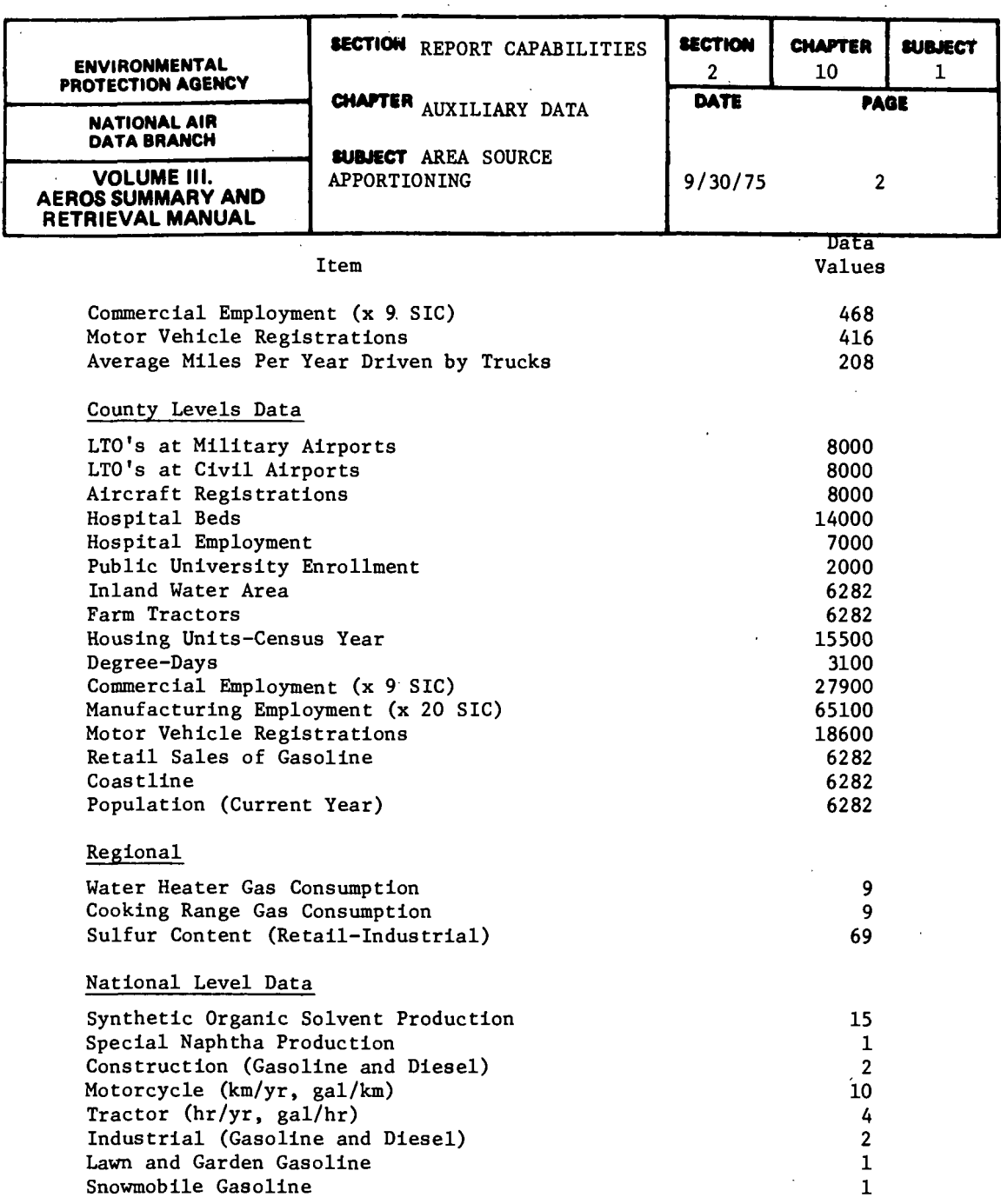

 $\mathcal{L}^{\text{max}}_{\text{max}}$ 

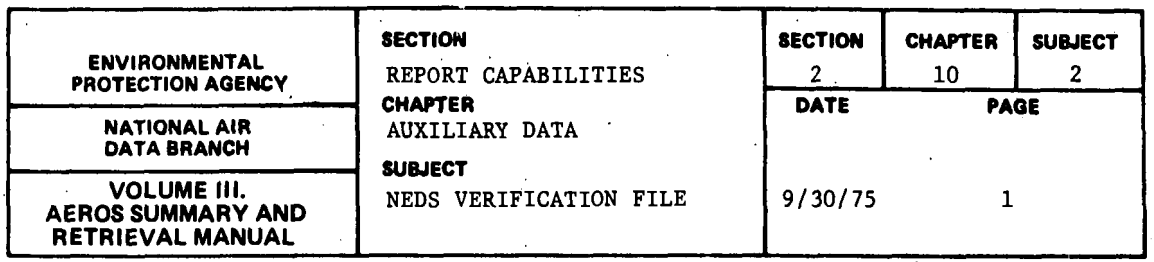

The NEDS VERIFICATION FILE represents the major route by which a previously unrecorded facility is brought to state/region attention to be entered into the NEDS point source data file. To this end information is gathered from industrial trade journals, government· publications, independent outside requests, and government data bases, and cross-checked against the NEDS point source data file. Sources not found in NEDS but which seem with high probability to meet the NEDS criteria for point sources are added to the NEDS VERIFICATION FILE.

In order for a facility to be added to the NEDS VERIFICATION FILE, the following information must be available:

- 1. Name and address of the facility
- 2. State and county geographical codes
- 3. SCC code (if at all possible)

.Additions may be made by means of any of these methods:

- 1. Dodge reports
- 2. Independent cross-checking studies on an industry-by-industry basis
- 3. Reports by anyone that a facility that may meet NEDS criteria for a point sourceeexists but is not yet in NEDS
- 4. Sources in CDS or HATREMS that should be "registered" in NEDS
- 5. FPC Form 67
- 6. Others

Data are not removed from the NEDS VERIFICATION FILE until the responsible state agency verifies whether the polluting facility should be classified as a NEDS point source, and if so, until it is entered into the NEDS point source data file.

All data contained in the NEDS VERIFICATION FILE can be printed in NEDS point source or condensed point source format. Point source data are printed for the specified geographical areas according to standard NEDS retrievals. The format is similar to the NEDS (see 2.1.1.1 and 2.1.1.2) except for the following:

- 1. In most cases very little information is available and filled into the report.
- 2. The word "UNVERIFIED" is printed at the top of the page on both sides of the heading.
- 3. The ownership code is used to represent the source· of the unverified entry as follows:

Dodge - Dodge Reports of New Construction B contact - Independent Contact or other effort to check industries.

## 2.10.2-1

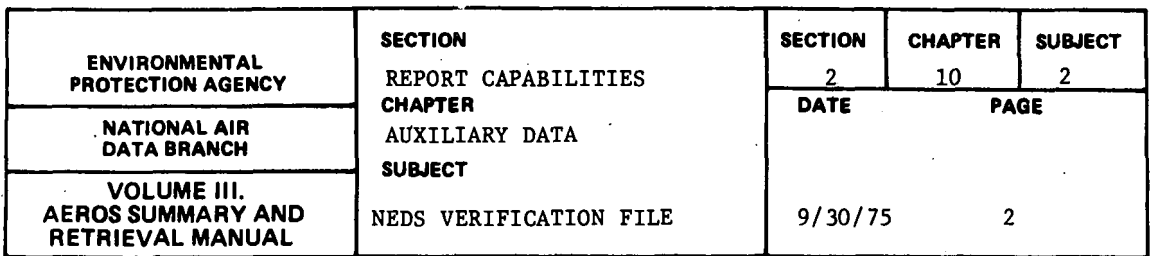

The NEDS VERIFICATION FILE is available to EPA regional offices, state/local agencies, and contractors for use in their NEDS data collection' activities.

Figure 2.10.2.a shows a sample verification file report in the point source form.

 $\ddot{\phantom{a}}$ 

 $\ddot{\phantom{a}}$ 

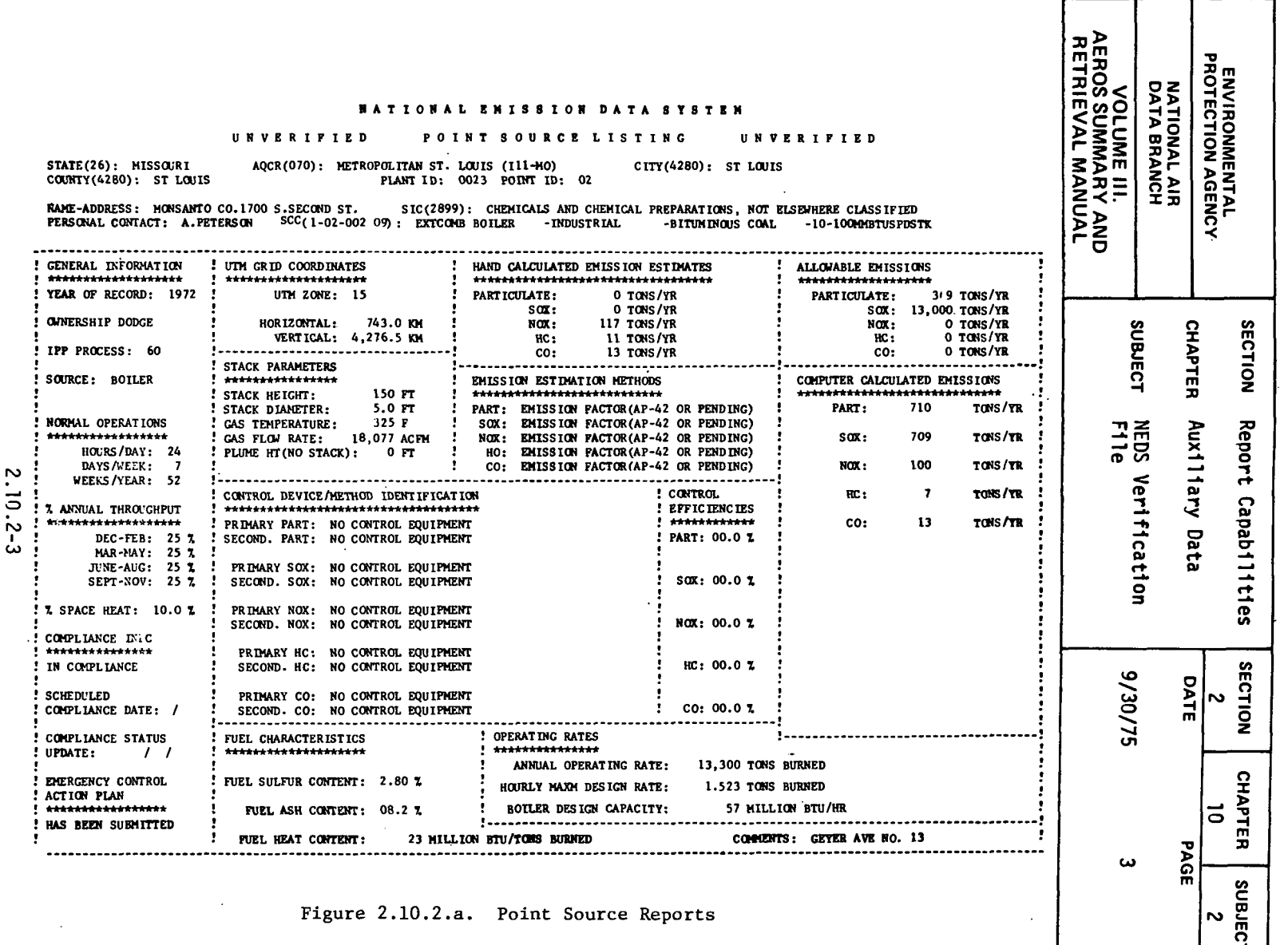

5

Ń

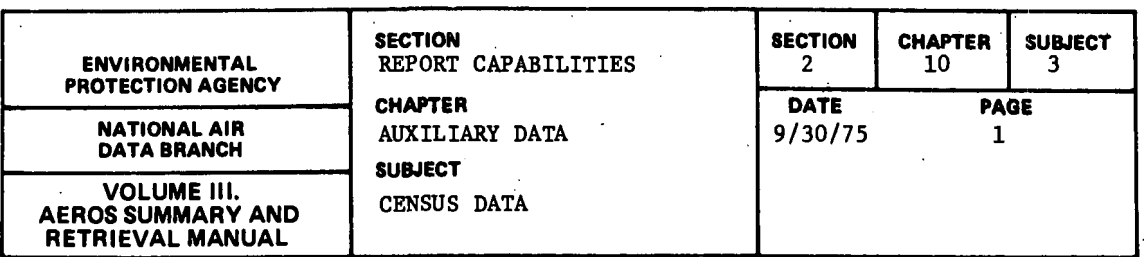

EPA maintains census data tapes that may be used directly as input to. numerous AEROS systems and analysis packages. These data files are used in updating NEDS area source files.

 $\ddot{\phantom{a}}$ 

 $\ddot{\phantom{a}}$ 

 $\ddot{\phantom{a}}$ 

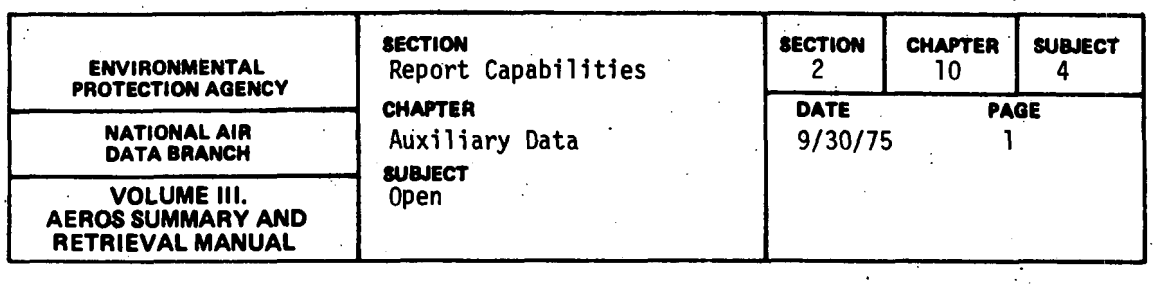

 $\mathcal{L}^{\text{max}}_{\text{max}}$ 

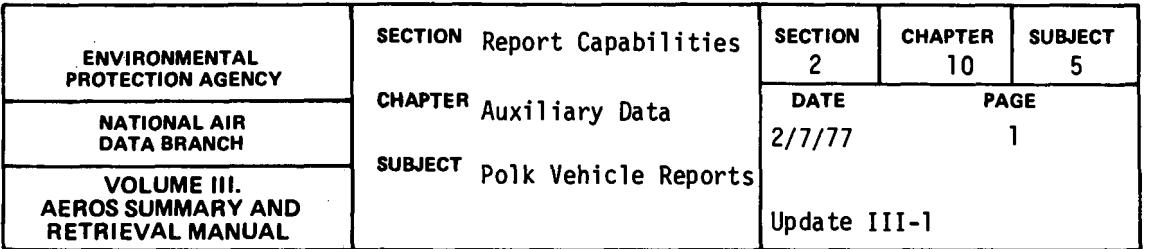

INTRODUCTION

The R. L. Polk Company compiles national vehicle registration data annually by collecting county-specific registration data from individual states. These data are computerized by R. L. Polk and sold to user groups in a form specified by that group.

R. L. Polk vehicle registration data were purchased by NADB to be utilized to calculate county-specific emission factors for mobile sources. In addition. report programs have been developed to generate printed reports.

The purchased data include a file containing automotive (light duty vehicle) registration by county and a file containing truck (heavy duty vehicle) registration by county as of July 1973. The automotive registration file contains the number of vehicles by model year and county for 1958-73 model years and county total for pre-1958 model years.

The truck registration file contains the number of vehicles by model year and county for six classes for 1964-73 model years. by model year and county but unclassified for 1958-63 model years, and a county total for pre-1958 model years. The six classes, based on weight, are as follows: (1) Class I = 6,000 lbs. or less, (2) Class II = 6,001 through 10,000 lbs., (3) Class III = 10,001 through 14,000 lbs., (4) Class IV = 14,000 through

2. 10. 5-1

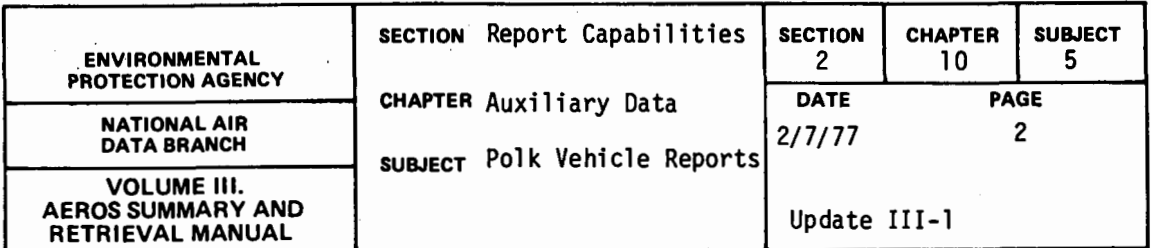

19,500 lbs., (5) Class  $V = 19,501$  through 26,000 lbs., and (6) Class VI = 26,001 lbs. and over.

REPORT DESCRIPTfON

Separate formats are utilized for automotive and truck reports, but both reports list the data contained on the tape files and calculate the fraction of vehicles for individual categories.

The light duty vehicle report produces a one-page report for each geographical area. The report includes the report title, the name of the geographical area, and four columns of data as follows: the vehicle model year, the vehicle age, the number of vehicles registered by model year. and the fraction of registered vehicles by model year in the specific geographical area.

The heavy duty vehicle report produces a two-page report for each geographical area. The first page includes the report title, the name of the geographical area, and eight columns of data as follows: the vehicle model year, number of registered vehicles by model year for each of the six weight classes, and the number of unclassified vehicles by model year. The second page includes the report title, the name of the geographical area, and nine columns of data as follows: the model year, the vehicle age, the fraction of vehicles in each weight class, and the fraction of all classes by model year. Either or both pages of this report can be requested.

2.10.5-2

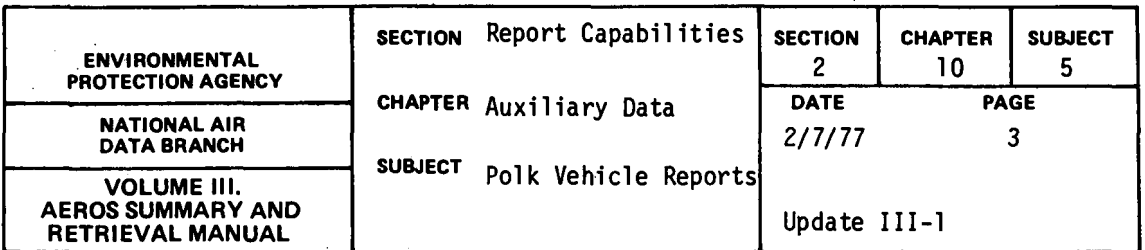

## RETRIEVALS AVAILABLE

Both the light and heavy duty vehicle reports have the same retrieval and summary capabilities. The data are retrieved on a state, state/county, or AQCR basis, and the data are summarized by nation, state, state/county, or AQCR.

# DATA AVAILABILITY

The R. L. Polk registration data were purchased under an agreement that they would be used only by the U.S. EPA. For this reason, reports showing vehicle registration by county may be distributed only within EPA. Reports which give the number of vehicles for the nation, a state, or an AQCR or which give the fraction of vehicles per model year for any geographical area may be released outside EPA.

## EXAMPLE REPORTS

 $\mathcal{L}_{\text{max}}$  and  $\mathcal{L}_{\text{max}}$  . The set of  $\mathcal{L}_{\text{max}}$  $\mathcal{A}=\mathcal{A}$  .

Figure 2.10.5.a shows an example of the light duty vehicle report summarized for the nation. Figure 2.10.5.b shows an example of the heavy duty vehicle report sunmarized for the nation.

2.10.5-3

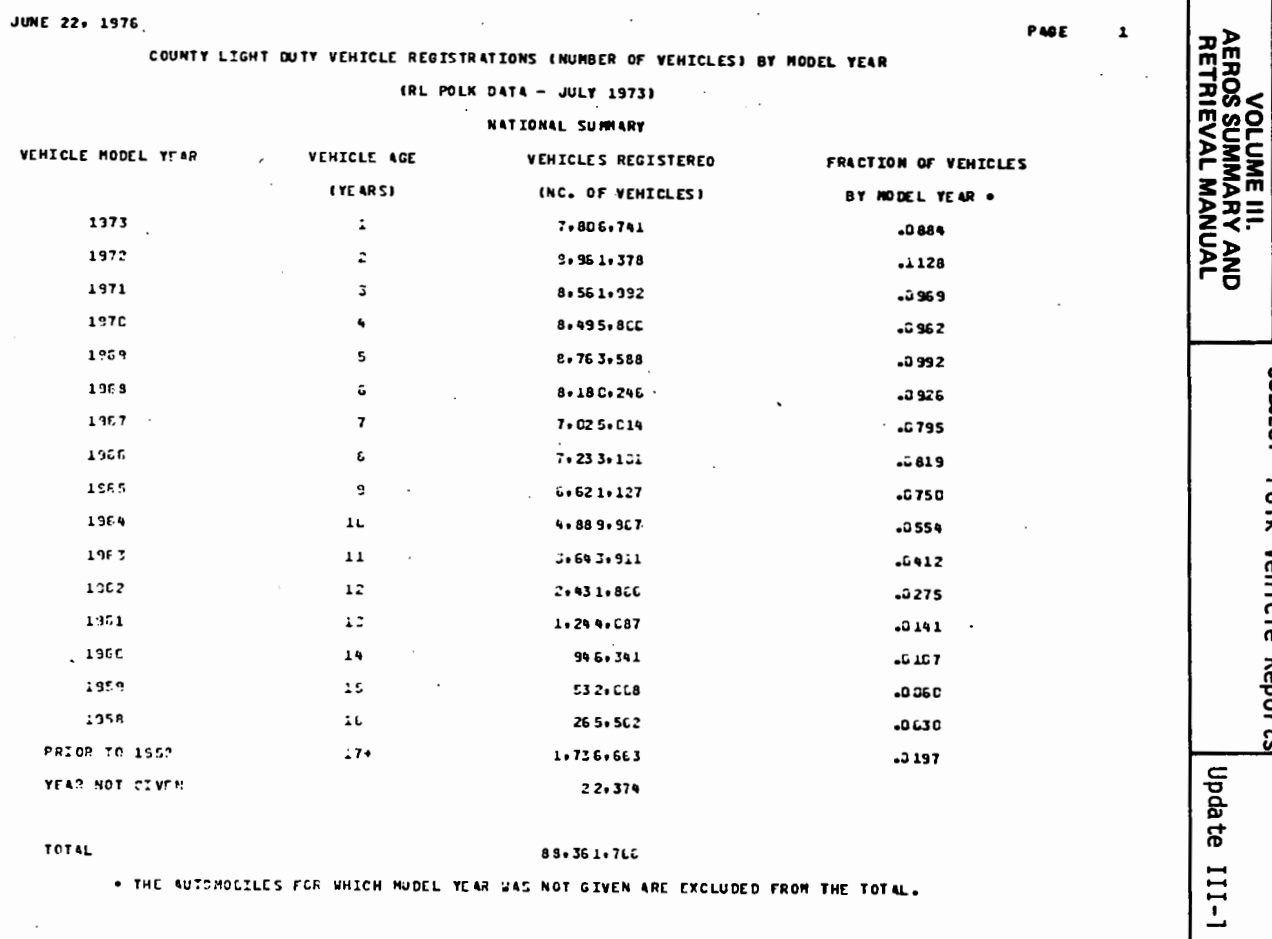

ENVIRONMENTAL<br>PROTECTION AGENCY

**NATIONAL AIR<br>DATA BRANCH** 

**CHAPTER** 

Auxiliary Data

11/1/2

 $\ddot{\phantom{a}}$ 

**SECTION** 

Report Capabilities

SECTION

**CHAPTER** 티

**SUBJECT** ۳

 $\frac{2}{\sqrt{1}}$ 

PAGE

sumuect Polk Vehicle Reports

Figure 2.10.5.a. Polk Light Duty Vehicle Report

 $2.10.5 - 4$ 

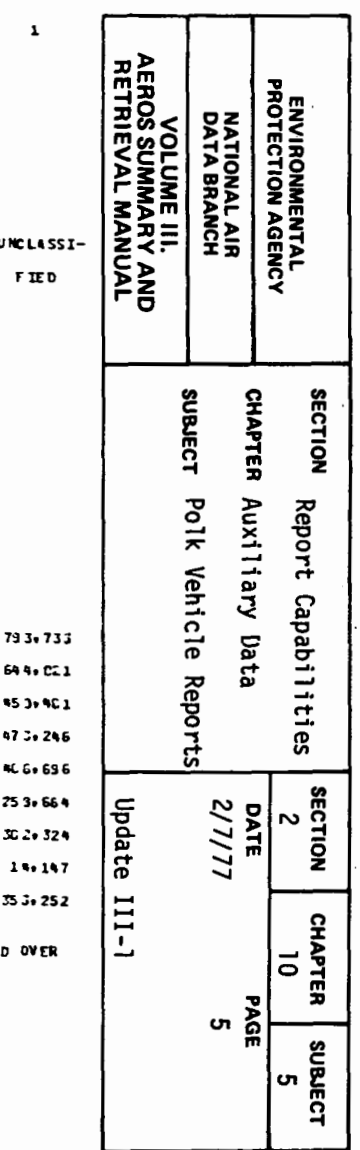

COUNTY HEAVY DUTY VEHICLE REGISTRATIONS BY HODEL YEAR AND WEIGHT CLASS

IRL POLK DATA - JULY 1973)

#### NATIONAL SUMMARY

 $\sim$ 

## VEHICLE REGISTRATIONS INUMBER OF VEHICLES) \*\*

 $\ddot{\phantom{a}}$ 

 $\sim 10^{-10}$  km s  $^{-1}$ 

PAGE

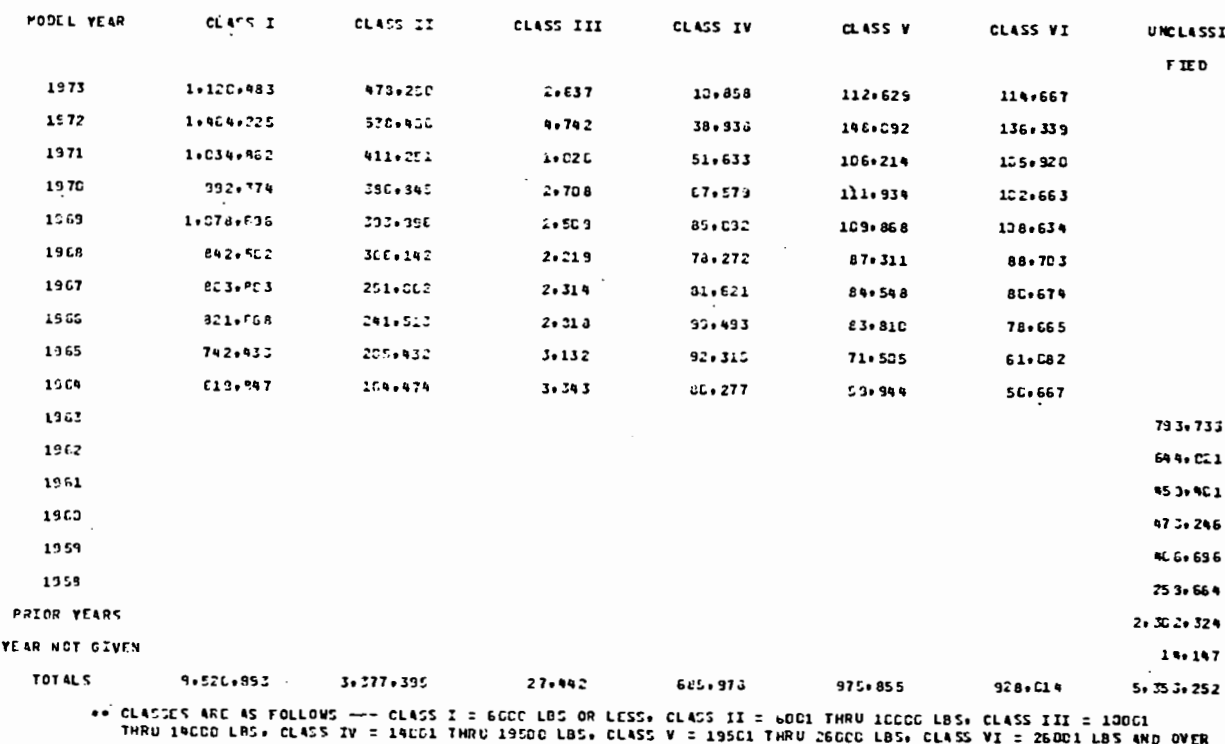

Figure 2.10.5-b. Polk Heavy Duty Vehicle Report

 $2.10.5 - 5$ 

**JUNE 24, 1976** 

 $\overline{\phantom{a}}$  .

**VEHICLE** 

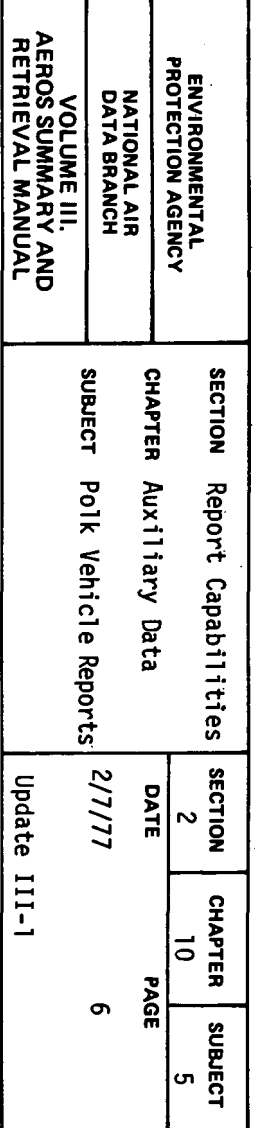

PAGE  $\overline{\mathbf{z}}$ 

the control of the control of the control of

JUNE 24, 1976

#### LIGHT AND HEAVY TRUCKS

#### FRACTION OF REGISTERED VEHICLES BY MODEL YEAR AND WEIGHT CLASS++

#### (RL POLK DATA - JULY 1973)

#### NATIONAL SUMMARY

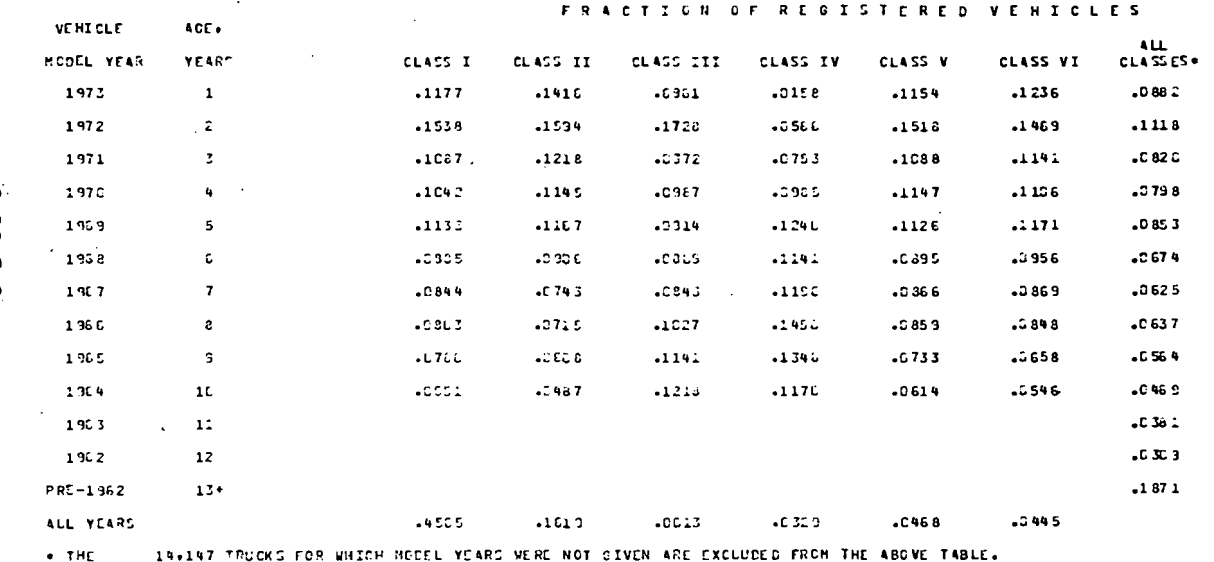

\*\* CLASSES ARE AS FOLLOWS --- CLASS I = GEOC LOS CRILESS. CLASS II = GCC1 THRU 10000 LBS. CLASS III = 10001<br>THRU 14000 L9S. CLASS IV = 14001 THRU 19500 LOS. CLASS V = 19601 THRU 26000 LBS. CLASS VI = 26001 LBS AND OVER

Figure 2.10.5.b<br>Polk Heavy Duty Vehicle Report (continued)

2.10.5-6

 $\sim$ 

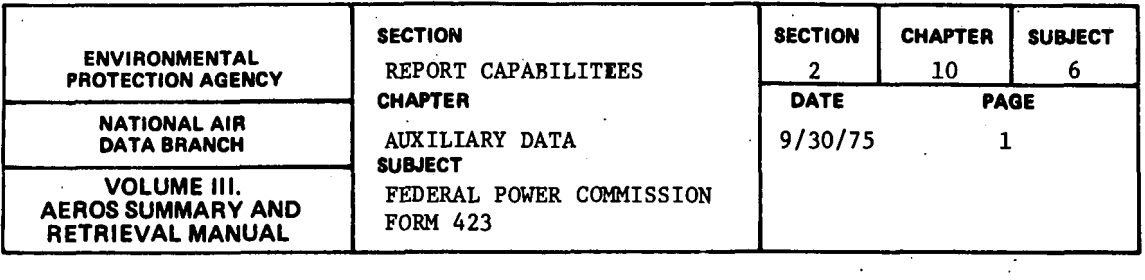

Monthly data on fuel inventories, supplies, and purchases for all power plants in the United States are collected by the Federal Power Commission and submitted to EPA on data tapes in machine-readable format. EPA, in turn, maintains these tapes in order to make them easily accessible to AEROS users. No printed output is available from these data files.

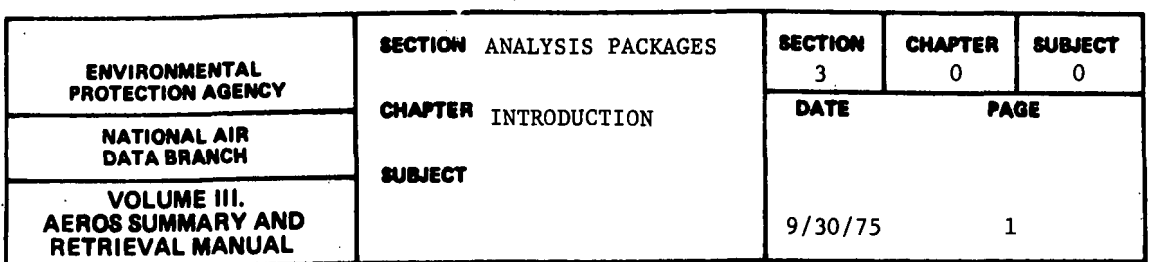

Included with the AEROS system are various analysis packages for use with the AEROS data bases. These packages are described in the sections that follow.

The Source Inventory and Emission Factor Analysis System (SIEFA) is a computerized system for estimating the precision and the accuracy of NEDS emissions data. This system estimates precision of a NEDS emission report, based on the precision of the basic NEDS information. It indicates the accuracy of the report by providing an accounting of missing emission estimates. This is an essential tool in establishing the reliability of a NEDS inventory.

The Weighted Sensitivity Analysis Program (WSAP) is a computerized analysis designed to estimate the tolerable error for each source category in the NEDS emission inventory files. WSAP is used chiefly as a managerial tool to determine how much effort should be expended to improve the emission inventory for each source category.

The Regional Emissions Projection System (REPS) utilized the existing NEDS point and area source data together with various future socio-economic growth factors to estimate air pollutant emissions up to the year 2000. REPS can also be used as a management tool for evaluating air pollution control strategies.

The Computer Assisted Area Source Emissions Gridding Procedure (CAASE) is a computerized gridding procedure designed to aid in the allocation of countrywide area source emissions into a finer grid system. The output of this system is suitable for use as data input for area source emissions to diffusion modeling program.

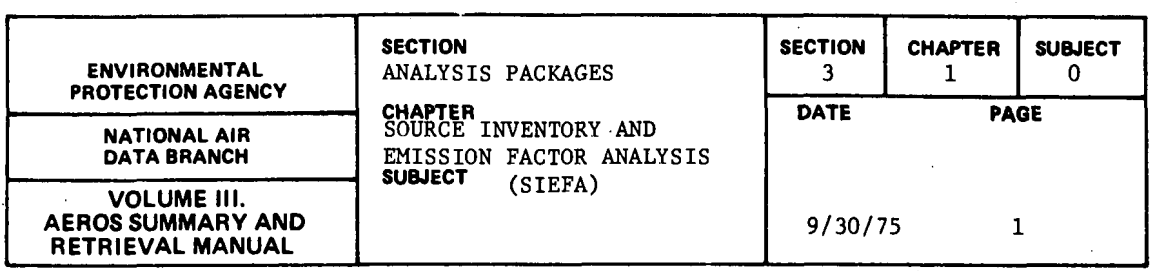

The SIEFA analysis package was developed to provide estimates of the precision and accuracy of the NEDS emission data for each source category in a given geographical area. The NEDS area and point source files, together with five SIEFA Tables, are used to evaluate the precision and accuracy of the emissions estimates associated with each point source and area source category. The SIEFA system can also be used to identify errors in emission estimates that need to be resolved.

The emission estimating data contained in the NEDS system (see Section 2.1.0) are the bases for air pollutant emission inventories. Because most of the contents of these emission inventories are based on the use of estimated emission factors and estimated control equipment efficiencies, it is essential· that these factors be as reliable as possible. Furthermore, an emission inventory can be most useful only when its accuracy has been established and the precision of its estimation is known. In order to establish this precision and accuracy, it is necessary to know the precision of the factors on which the inventory is based and to analyze the effect of missing data. The SIEFA tables contain estimates of the precision of these factors and the SIEFA programs provide the capability for estimating overall emission inventory reliability by evaluating the effect of these factors in the overall emission calculation and by estimating the missing emissions data.

The internal SIEFA tables contain precalculated precisions (expressed as variances) associated with NEDS emission factors and NEDS data used for emissions calculations (e.g., control efficiencies, operating rates, or sulfur and ash contents). Standard statistical techniques are used in estimating these variances whenever possible, although some estimates, such as the precision of sulfur and ash content for various fuels, are based on engineering judgment and are therefore more general in nature. A major part of the SIEFA system is devoted to the estimating of the precision associated with emission inventories of mobile sources (emission factors, deterioration factors, vehicle mix data, etc.).

In the SIEFA system, "estimated emissions" are those emissions calculated or estimated by the NEDS procedure and correspond to those emissions in the various NEDS emission reports. "Approximated emissions" are emissions either supplied from the field and appearing in the NEDS master file, but not included as part of the reported emissions for a source because they are overridden by a computer calculated emission value, or calculated by the SIEFA program using "typical" values from the tables. For each of the point sources in which an estimated emission value is missing, the SIEFA system attempts to "approximate" the emission value in order to provide a guide as to the accuracy (completeness) of the NEDS data analyzed. This is done by attempting to find or calculate an "approximate" emission rate for the point source. When an "approximated" emission value can be determined. it is included in the

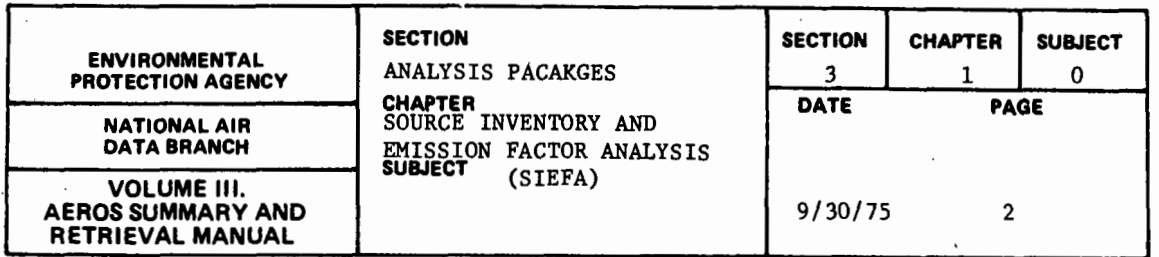

fifth column of the report for the relevant category, subtotals, and totals only, and a count or the point sources so "approximated" is included in the fourth colunm of the report. In those cases in which the NEDS file contains neither an estimated emissions rate nor sufficient information to estimate emissions by the standard NEDS calculation procedure, SIEFA will attempt to approximate an emission rate from standard information known about a source category.

The field-reported estimated emissions values are probably closer approximations to the true values than are those determined from the "typical" tables in the SIEFA system. Therefore, in the SIEFA procedure a field-reported "estimated" emission value is used as an "approximated" value if available; if not, the "typical" tables are used to approximate the emissions values. An "approximated" emission value is never analyzed for precision in.the SIEFA system.

For the purpose of understanding the SIEFA reports, the terms "accuracy" and "precision" need some definition. Accuracy refers to the completeness of an inventory or to the amount of error that might be introduced by missing emis- .sion estimates for individual sources. Accuracy also refers to that error that might be introduced through biases in the emission factors, thruputs, control efficiencies, etc. used for estimating emissions. Precision refers to the amount of variability that may be normally expected about an emission estimate because of variations in the many factors and quantities that are involved in the estimation. SIEFA gives an indication of inventory accuracy by counting NEDS sources that have insufficient information stored to estimate emissions under the NEDS emission estimating procedures, and approximating emissions from these sources by substituting standard values for the missing data. Unfortunately, bias errors are very difficult to quantitatively determine and thus are not dealt with in SIEFA. Inventory precision is estimated in SIEFA by using error propagation relationships to derive the standard deviation of the overall emission estimates from the known standard deviations of the factors used in the emissions calculations.

In the SIEFA report, the standard deviation is used to indicate the degree of precision of the inventory. This standard deviation is also reported as a percentage of the emission estimate to provide a dimensionless indication of the relative magnitudes of the standard deviation with respect to the estimated value.

In certain cases, the SIEFA procedure may result in the inclusion of excess "approximated emissions" when field-reported emissions are used. The program does not apportion field-reported emissions among the SCC's for a single point source that has more than one SCC associated with it. The value reported in such cases is duplicated for each SCC. The net overestimation, in most cases, is rather small.

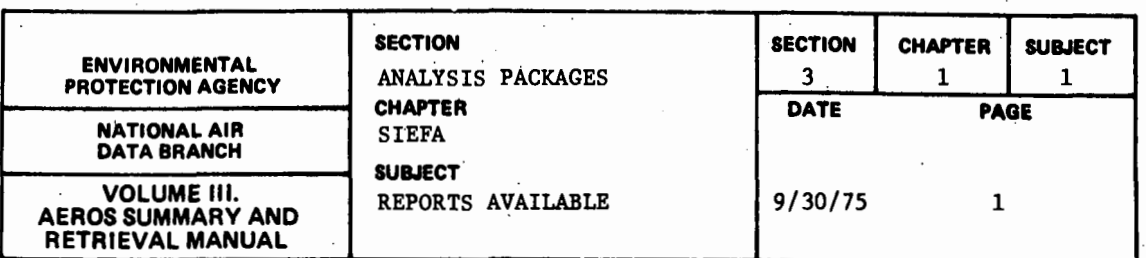

3.1.1.1. GENERAL DESCRIPTION

The SIEFA report contains the quantity of estimated emissions in the selected NEDS subfile for the specified point-and area source categories, plus certain major category subtotals and a grand total. Where the appropriate parameters are available in the NEDS data base or in the SIEFA Tables, the report also includes the precisions (standard deviations and percent standard deviations) of the estimated emissions. Well-defined procedures exist within the SIEFA system for approximating or estimating emissions for cases where actual measurements are not available. The output (report) is an inventory of all area and point source emissions in the specified geographicalpolitical subdivision for a single pollutant. Analyses for more than one pollutant (up to five) may be requested in a single computer run, but each pollutant is reported separately. Any one of seven types of geographicalpolitical entities may be selected. Either one of two types of error messages ("detailed" or "short") may also be specified.

#### **3.1.l.2.** RETRIEVALS AVAILABLE

The selection options for geographical regions are:

- a. One county
- b. All counties in a state (includes state summary)
- c. One state (state summary only)
- d. All states (includes national summary)
- e. One AQCR (AQCR summary only)
- f. National summary  $(only)$ .
- g. Selected set of counties (includes summary)

One and only one geographical area selection must be included in each SIEFA report request.

#### 3.1.1.3. SORTS AVAILABLE

There are no optional sorts available to the user. The pollutant types may be specified in any order for a multipollutant request, but the types will appear in the report in the following order:

- a. Particulates
- b. Sulfur dioxide
- c. Nitrogen oxides
- d. Hydrocarbons
- e. Carbon monoxide

3.1.1-1

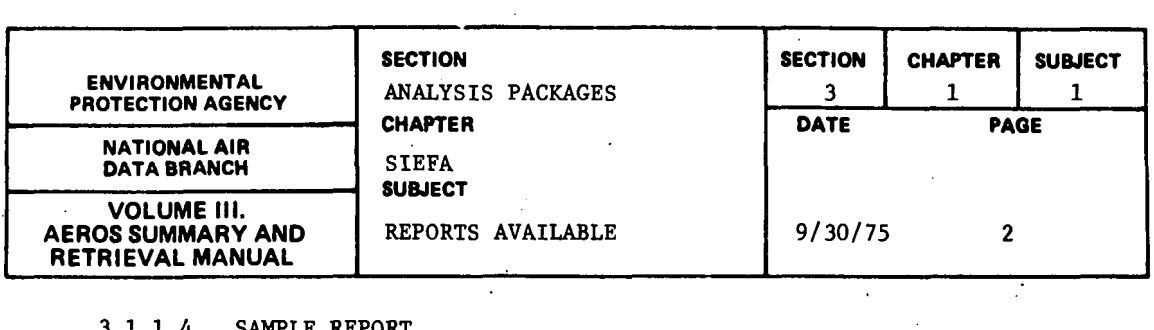

# 3.1.1.4. SAMPLE REPORT

Figure 3.1.1.a. is an example of a "Type l" (one county) report for one pollutant (particulates in Bond County, Illinois).

## 3.1.1.5. USER ACCESS

The SIEFA report request procedure will work for batch, remote batch, or demand terminals.

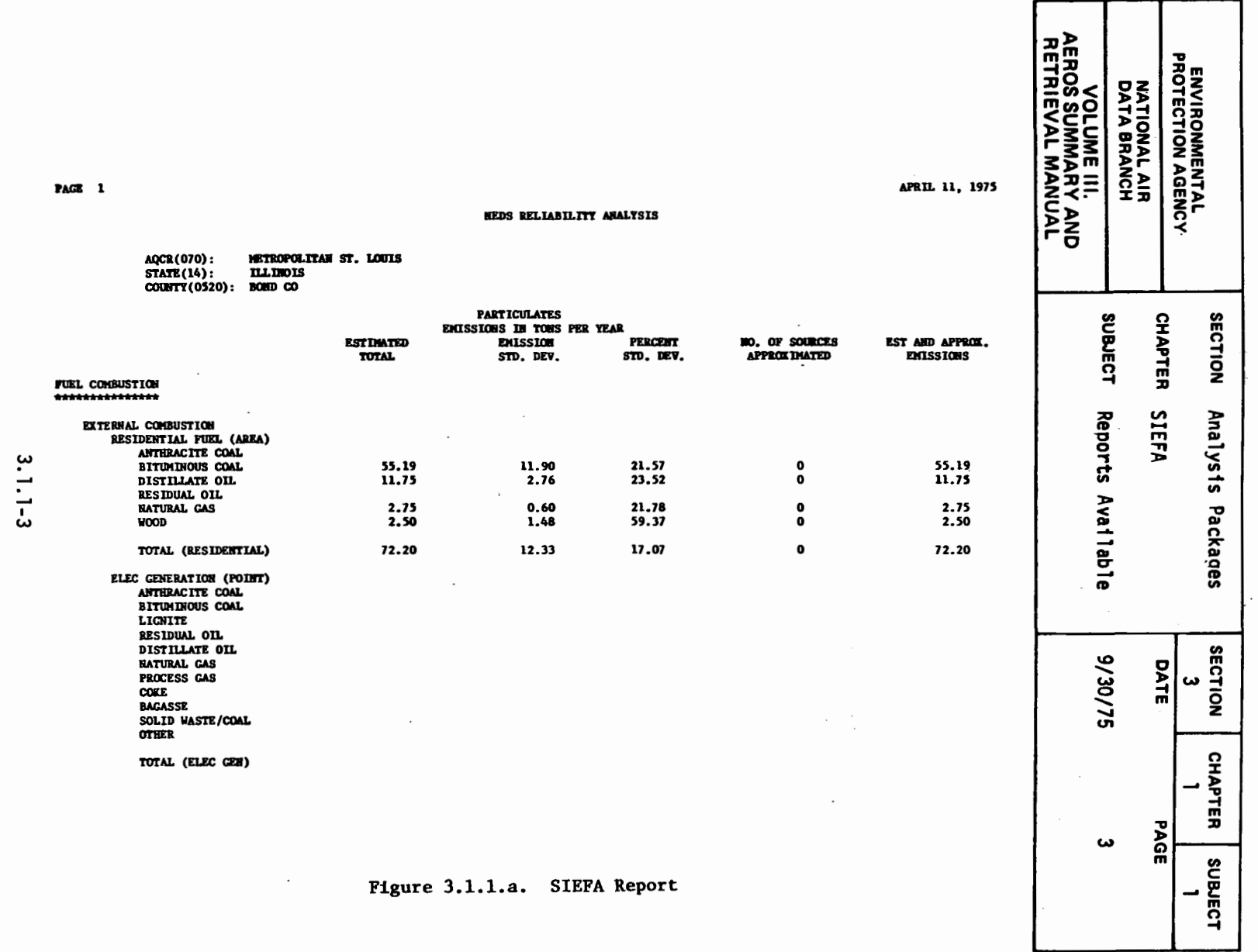

the contract of the contract of

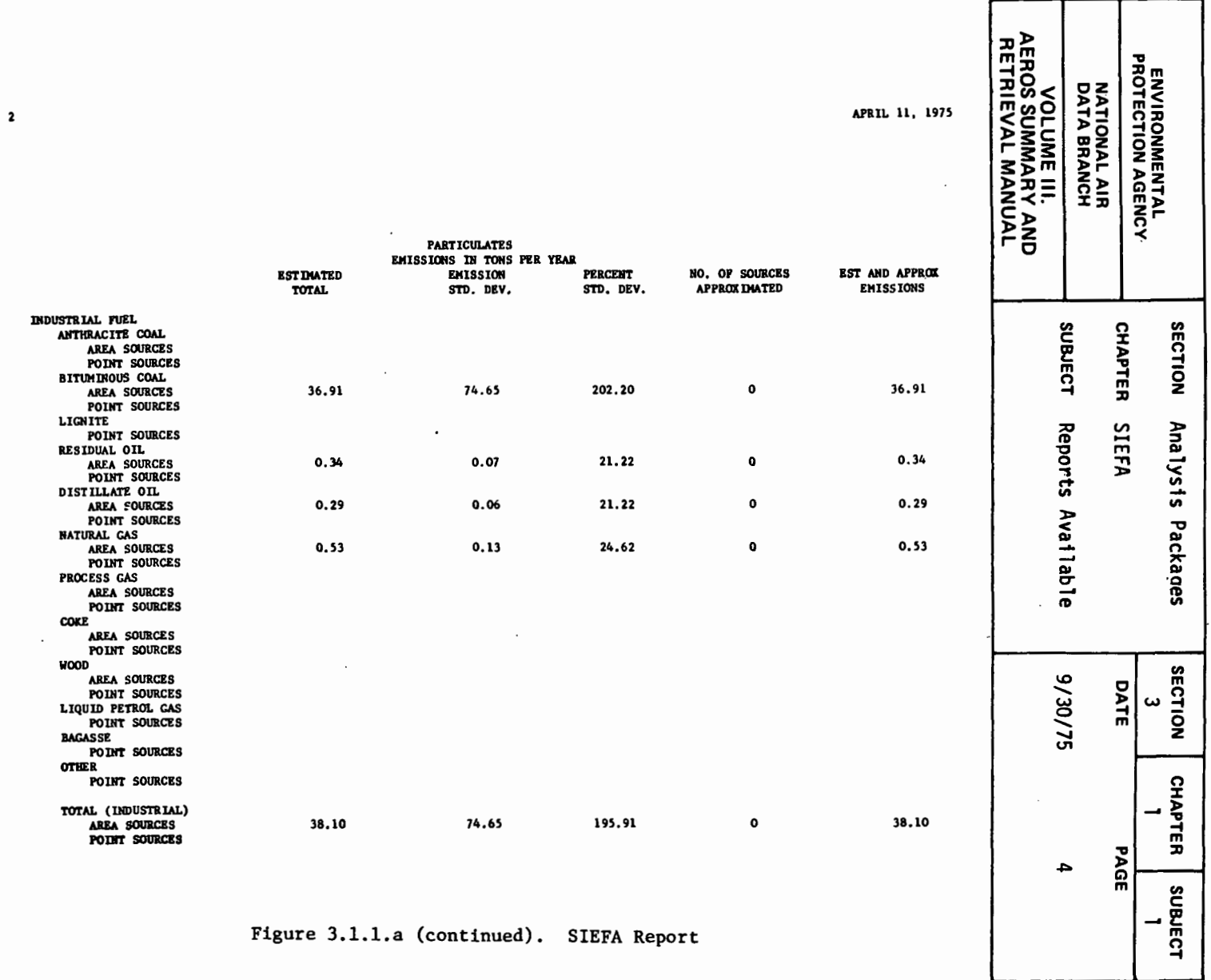

 $3.1.1 - 4$ 

 $\mathcal{L}_{\mathcal{A}}$ 

 $\mathcal{A}$ 

PAGE
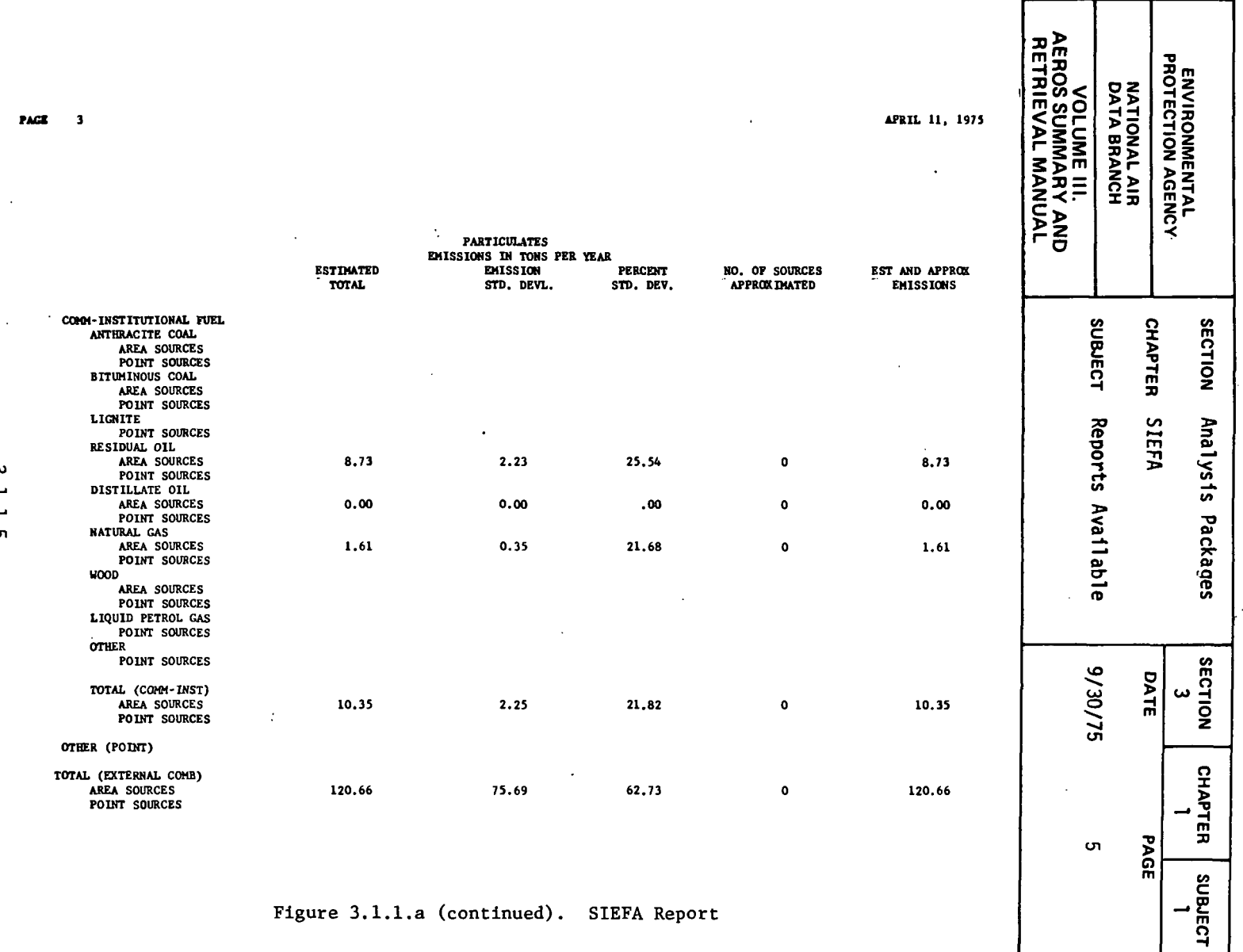

Figure 3.1.1.a (continued). SIEFA Report

 $\omega$ 

 $3.1.1 - 5$ 

 $\overline{a}$ 

 $\bar{\psi}$ 

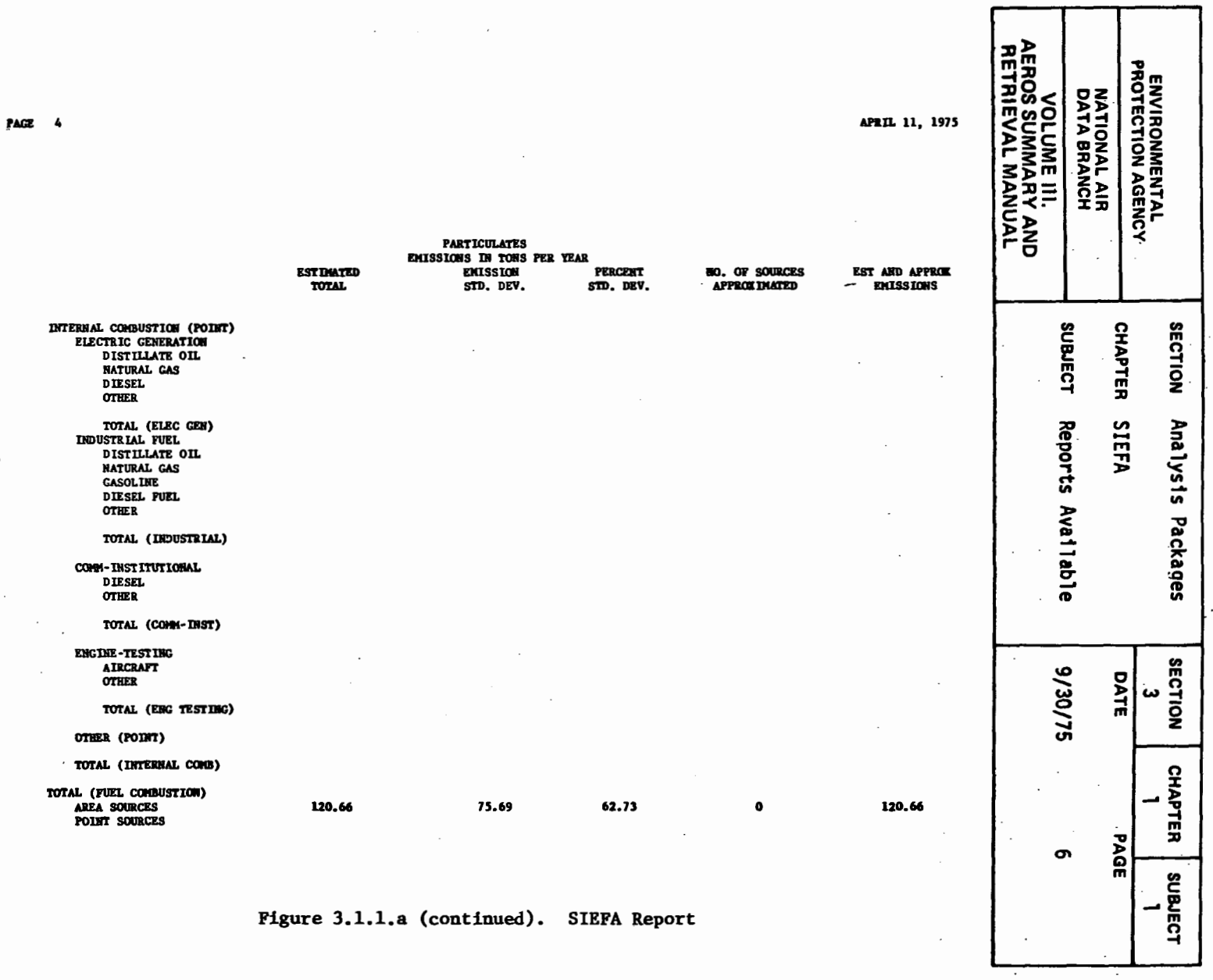

 $\sim$   $\sim$ 

 $3.1.1 - 6$ 

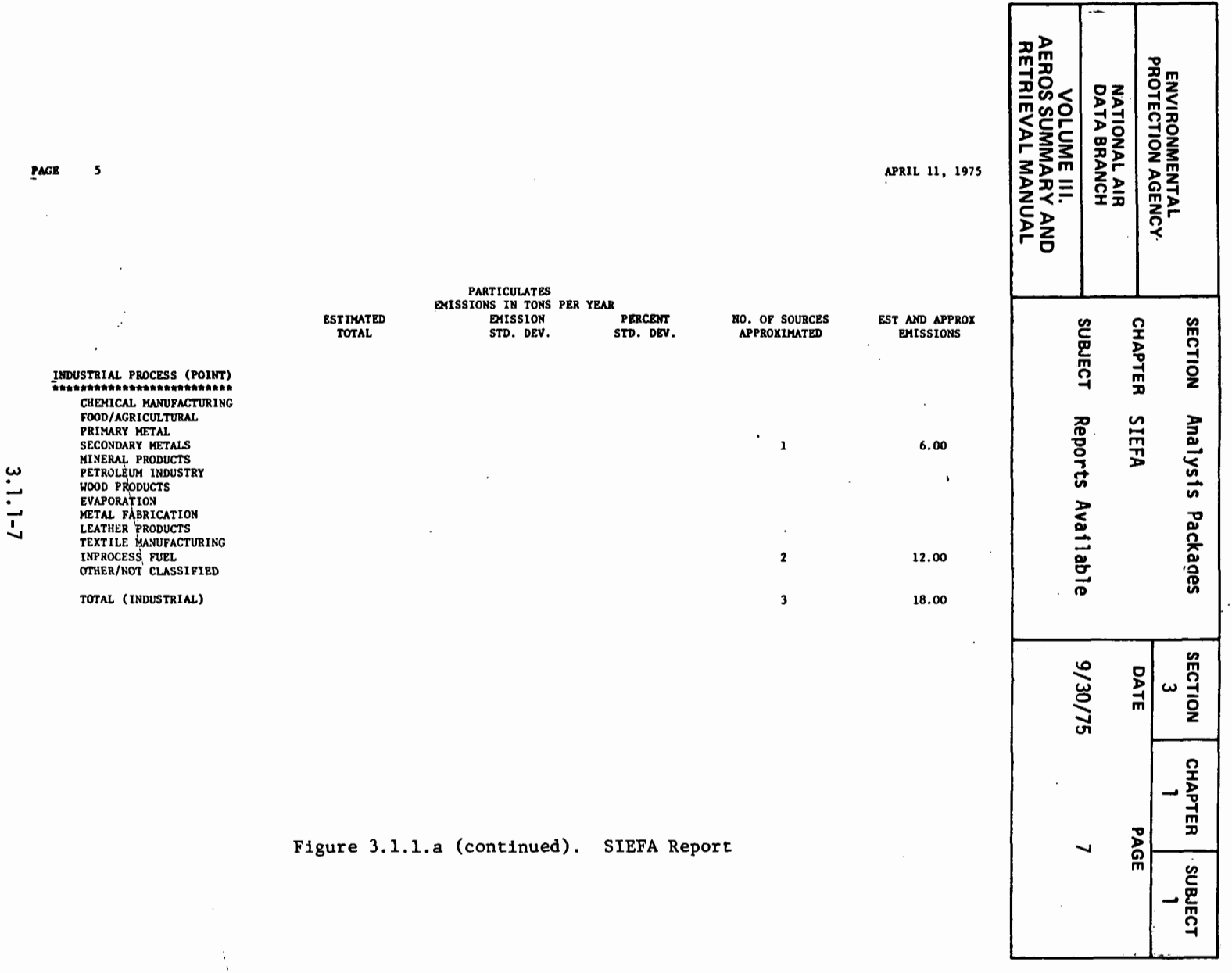

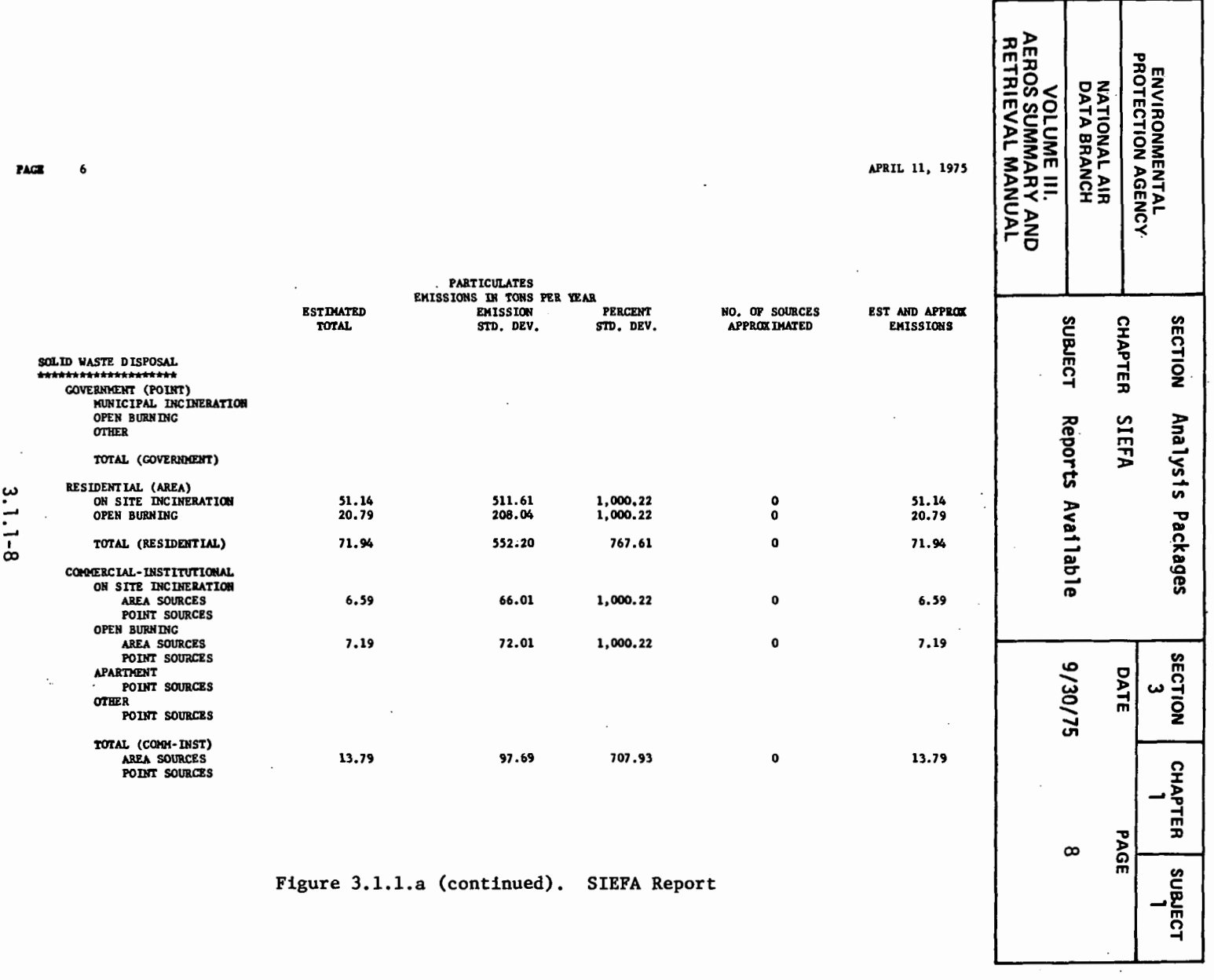

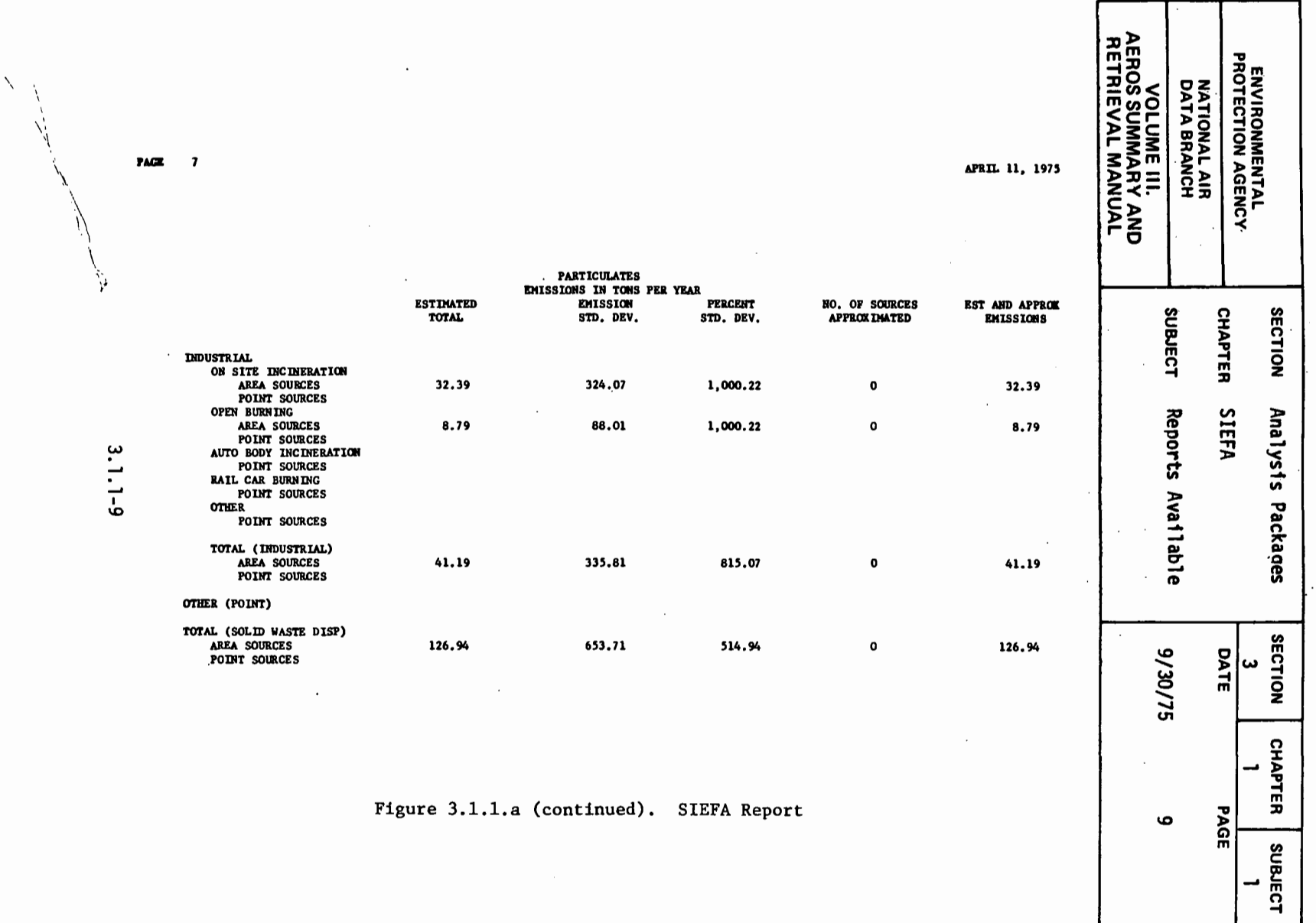

PAGE

 $\bullet$ 

Figure 3.1.1.a (continued). SIEFA Report

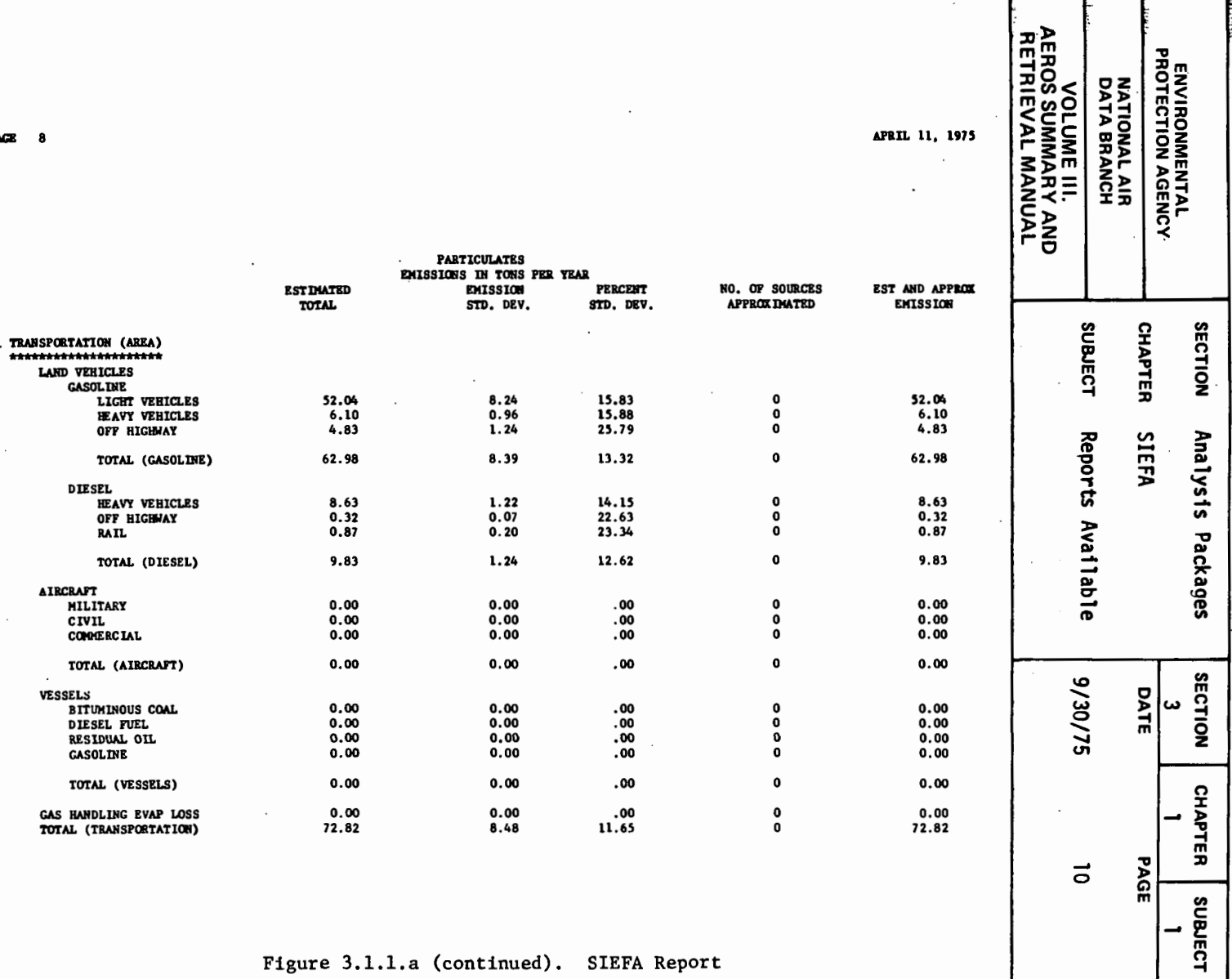

Figure 3.1.1.a (continued). SIEFA Report

3.1.1-10

PA

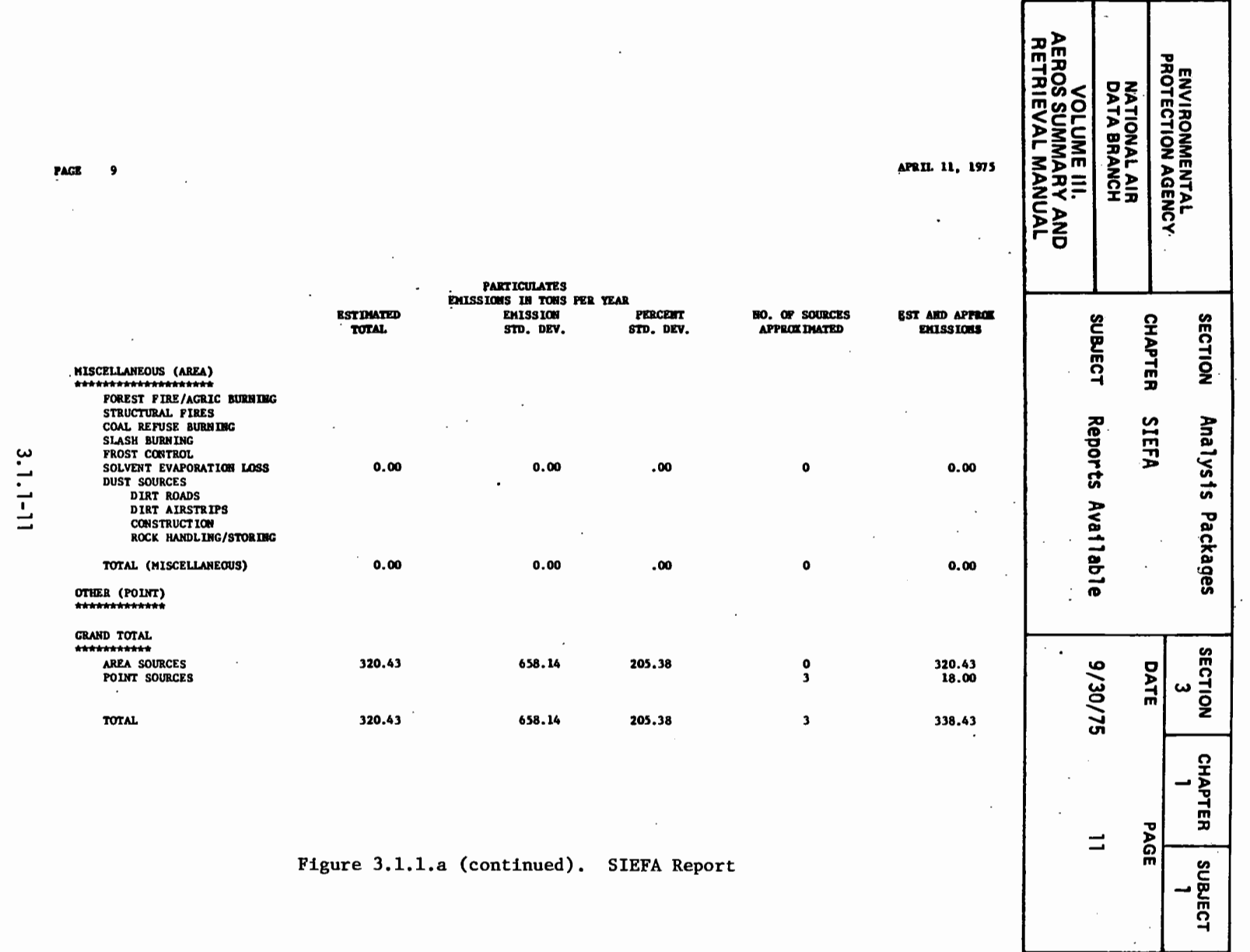

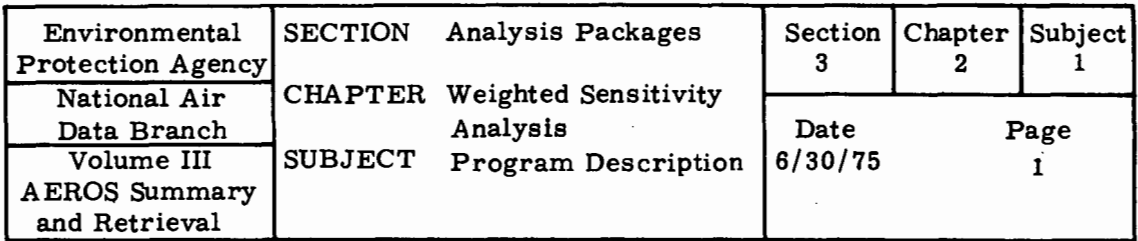

3. 2. 0 WSAP

#### 3. 2. 1 PROGRAM DESCRIPTION

#### 3. 2.1.1 ABSTRACT

The WSAP program analyzes the effects of potential inaccuracies in air pollution emission inventories. The program determines the percentage of allowable error  $(\sigma_k)$  for component elements of the NEDS regional emission inventory in order to maintain an overall error percentage  $(\theta)$ , at a given confidence level, in the total emissions reported by the inventory. The percentage of allowable error for a given emission source category  $(\sigma_k)$  is the normalized standard deviation of the probability density function associated with emissions reported for category (k).

The elements of the NEDS inventory for which allowable percentage of error is specified are any of the emission source categories of the National Emission Report (NER), a summary format for point and area source NEDS data. The NER format is essentially a hierarchical structure of emission source categories at varying levels of aggregation. Thus WSAP may be used to compute the percentage of allowable error for source categories at any of these levels of aggregation.

WSAP may be applied to the emission inventory for any geographic region for which an NER emission summary is available, including the nation, AQCR, state or county. The WSAP does not estimate actual or existing errors in emissions reported for each source category. This analysis can be made by examining the raw NEDS data files and estimating the errors due to emission calculations on an individual point and area source basis.

The WSAP program has two inherent assumptions:

- Allowable errors  $(\sigma_k)$  calculated for each emission source category are mutually independent. This assumption is justified because interdependencies among source category emission errors.are considered minor compared to the numerous other causes of emission errors.
	- Source category emission errors are statistically random.

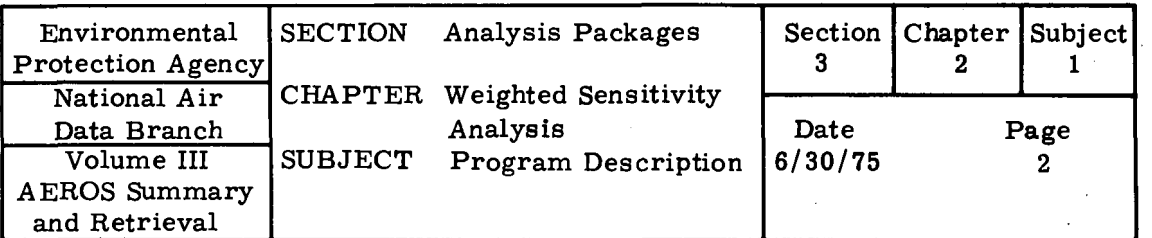

The WSAP system user must supply the overall percentage of error  $(\theta)$ required for total annual emissions for each of the five criteria pollutants. This requirement is a function of the acceptable percentage error interval required for the emission total. and the confidence level associated with that error interval. The program uses standard statistical techniques to compute the  $\sigma_k$ 's which are necessary to produce the  $\theta$  required for the total. The printed output of the system provides

- Annual emissions (tons per year)
- Percent allowable error
- Amount of allowable error (tons per year)

for each of the five criteria pollutants, at each level of aggregation.

## 3. 2. 1. 2 ORGANIZATION OF THE NER REPORT FORMAT

The component elements of the NEDS emission inventory for which WSAP ·computes allowable error are the emission source categories of the NER Report. This summary reporting format, an example of which is shown in Figure 3.2.1a. is hierarchical in nature, consisting of a number of successive levels. each of which represents an increased degree of aggregation of emission source categories. This format is the same for all geographic regions. The most disaggregated or elementary level of data of the NER summary is actually an aggregation of annual emission estimates for a number of point or area sources.

It can be seen from Figure 3. 2. la that the elementary emission data are aggregated to form subtotals. the subtotals are aggregated to form totals. and so on. for four and sometimes five successive levels. The aggregation culminates in the grand total of annual emissions for the region. This structure can be thought of as tree-like, in that the component source categories which are summed to a total or subtotal. are equivalent to the branches of a tree. The WSAP program computes allowable error for each of these successive levels of aggregation.

#### 3. 2. 1. 3 PROGRAM OUTPUT

The standard printed output of WSAP is a series of 33 tables. The tables are interrelated according to the hierarchy of the NER format. Each table

|                                                                           |                                          | NATIONA! EMISSIONS DATA SYSTEM<br>ENVIHONMENTAL PHOTECTION AGENCY |                                                                  |                              |                                 |                                                   | ᠊ᢐ<br>rotection      |               |
|---------------------------------------------------------------------------|------------------------------------------|-------------------------------------------------------------------|------------------------------------------------------------------|------------------------------|---------------------------------|---------------------------------------------------|----------------------|---------------|
| NATIONWIDE EMISSIONS REPORT<br><br>UNITED STATES                          |                                          |                                                                   | RUN DATE: JANUARY 12, 1974<br>EMISSIONS AS OF: DECEMBER 19, 1973 |                              |                                 | <b>EROS</b><br>Data<br>Volume<br>Retrieval<br>Bra | <b>National</b>      | Environmental |
|                                                                           | PANTTCULATES<br>TOMS / Y-                | <b>SDA</b><br>TONS / YH                                           | <b>NOX</b><br>TONS / YH                                          | нc<br>TO <sub>N</sub> S / YR | CO.<br>TONS / YR                | Summary<br>ច្ច<br>ទ<br>日                          | Agency<br>Air        |               |
| <b>FUEL COMPUSTION</b><br>                                                |                                          |                                                                   |                                                                  |                              |                                 |                                                   |                      |               |
| <b>EXTERNAL COMPUSTION</b>                                                |                                          |                                                                   |                                                                  |                              |                                 | <b>SUBJECT</b>                                    | <b>SECTION</b>       |               |
| <b>RESIDENTIAL FUEL (AMFA)</b>                                            |                                          |                                                                   |                                                                  |                              |                                 |                                                   |                      |               |
| <b>ANTHRACITE COAL</b><br><b>AILOWINOUS COPT</b><br><b>DISTILLATE DIL</b> | 14195<br>81385<br>8-651                  | 36978<br>312494<br>473565                                         | 4259<br>12208<br>102817                                          | 3549<br>81385<br>25704       | 127756<br>366235<br>42841<br>80 |                                                   | <b>CHAPTER</b>       |               |
| <b>RESTAURE OIL</b><br>NATURAL GAS                                        | -167<br>51492                            | 62984<br>1610                                                     | 15942<br>134168                                                  | 1196<br>21470                | 53675                           |                                                   |                      |               |
| $\sqrt{0}$<br>TOTAL (HESI-ENTIAL)                                         | 56640<br>29×110                          | 1134<br><b>udb7n6</b>                                             | 22676<br>595001                                                  | 4535<br>137840               | 4535<br>595122                  |                                                   |                      |               |
| ELEC GENERATION (POINT)                                                   |                                          |                                                                   |                                                                  |                              |                                 | Program<br>Analysis                               | Analysis<br>Weighted |               |
| ANTHPACITE COAL                                                           | 19420                                    | 54891                                                             | 13798                                                            | 165                          | 3635                            |                                                   |                      |               |
| <b>BITU4INGUS COAL</b><br>LIGNITE                                         | 3214751<br>58973                         | 15552605<br>107023                                                | 3646065<br>64311                                                 | 52159<br>923                 | 3647883<br>3122                 |                                                   | w                    |               |
| RESTOUAL OIL                                                              | 52033                                    | 1535833                                                           | 734505                                                           | 14921                        | 22288                           | De                                                | Packages             |               |
| DISTILLATE OIL                                                            | 2113                                     | 20715                                                             | 35151                                                            | 673                          | 959                             | o                                                 |                      |               |
| <b>NATURAL GAS</b><br>PROCESS GAS                                         | २५ वस ५<br>623                           | 19821<br>14113                                                    | 1181628<br>33093                                                 | 2216<br>185                  | 38328<br>825                    | C                                                 |                      |               |
| τοκε                                                                      | সাৰ                                      | 36176                                                             | 3167                                                             | 5                            | 177                             |                                                   |                      |               |
| SOLID WASTEZCOAL                                                          | 751                                      |                                                                   | 302                                                              | 63                           | 295                             |                                                   |                      |               |
| TOTAL TELEC GENT                                                          | 3374872                                  | 17341176                                                          | 5914039                                                          | 71312                        | 3717512                         | ription                                           | ensitivity           |               |
| <b>INDUSTRIAL FUEL</b>                                                    |                                          |                                                                   |                                                                  |                              |                                 |                                                   |                      |               |
| <b>ANTHRACITE COAL</b><br>AREA SOURCES                                    | 5                                        | 16                                                                | 10                                                               | $\bullet$                    | 1                               |                                                   |                      |               |
| <b>PUINT SOURCES</b>                                                      | 5751                                     | 6875                                                              | 3040                                                             | 51                           | 1552                            | 6/30/75                                           |                      |               |
| <b>RITUMINOUS COAL</b><br><b>AREA SOURCES</b>                             | 1529950                                  | 1057853                                                           | 202692                                                           | 13513                        | 27026                           |                                                   | دن                   |               |
| POINT SOURCES                                                             | 1213930                                  | 2333634                                                           | 541426                                                           | 17480                        | 54649                           | Date                                              |                      |               |
| LIGNITE<br>POINT SOURCES                                                  | 13239                                    | 4917                                                              | 3126                                                             | 210                          | 421                             |                                                   | Section              |               |
| <b>RESIDUAL OIL</b><br>AREA SOURCES                                       | 29529                                    | 279340                                                            | 77033                                                            | 3652                         | 257                             |                                                   |                      |               |
| <b>POINT SOURCES</b>                                                      | <b>91055</b>                             | 816415                                                            | 198430                                                           | 10964                        | 12635                           |                                                   |                      |               |
| <b>DISTILLATE OIL</b>                                                     |                                          |                                                                   |                                                                  |                              |                                 |                                                   | <b>Chapter</b><br>w  |               |
|                                                                           |                                          | FIGURE 3.2.1a                                                     |                                                                  |                              |                                 | Рã                                                |                      |               |
|                                                                           | Sample Nationwide Emissions Report (NER) |                                                                   |                                                                  |                              |                                 | ယကရ<br>œ                                          | Subject              |               |

FIGURE 3.2.1a<br>Sample Nationwide Emissions Report (NER)

 $\bar{\mathbf{z}}$ 

FIGURE 3.2.1a (Continued)

 $\bar{z}$ 

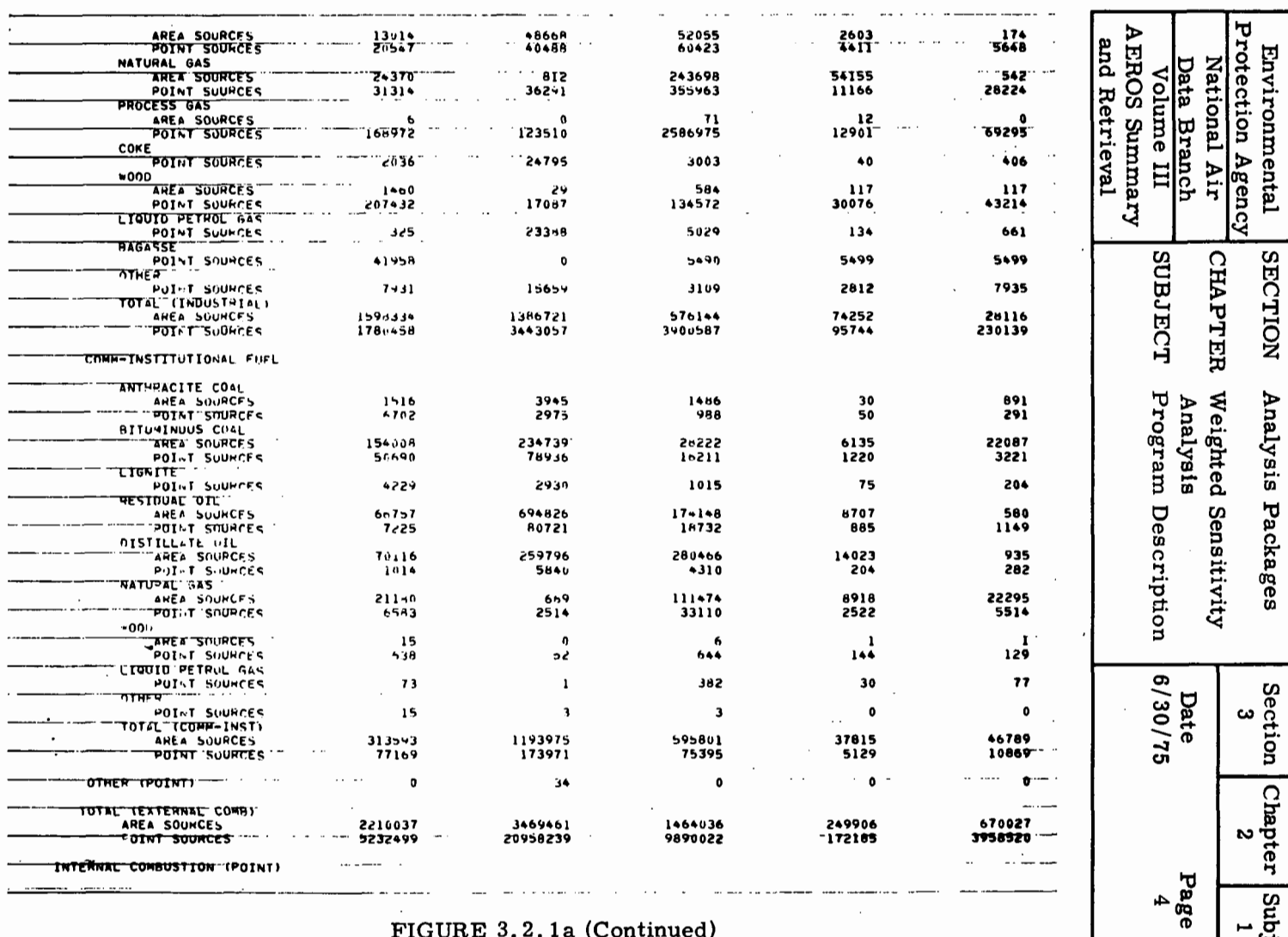

SECTION

Analysis Packages

Section<br>3<br>3

Chapter<br>2

 $\begin{array}{c|c} \hline 1 & 0 \\ \hline 1 & 1 \\ \hline 2 & 1 \\ \hline 3 & 1 \\ \hline 4 & 1 \\ \hline 5 & 1 \\ \hline 6 & 1 \\ \hline 7 & 1 \\ \hline 8 & 1 \\ \hline 1 & 1 \\ \hline 1 & 1 \\ \hline 2 & 1 \\ \hline 3 & 1 \\ \hline 4 & 1 \\ \hline 5 & 1 \\ \hline 6 & 1 \\ \hline 7 & 1 \\ \hline 8 & 1 \\ \hline 9 & 1 \\ \hline 1 & 1 \\ \hline 1 & 1 \\ \hline 2 & 1 \\ \hline 3 & 1 \\ \hline$ 

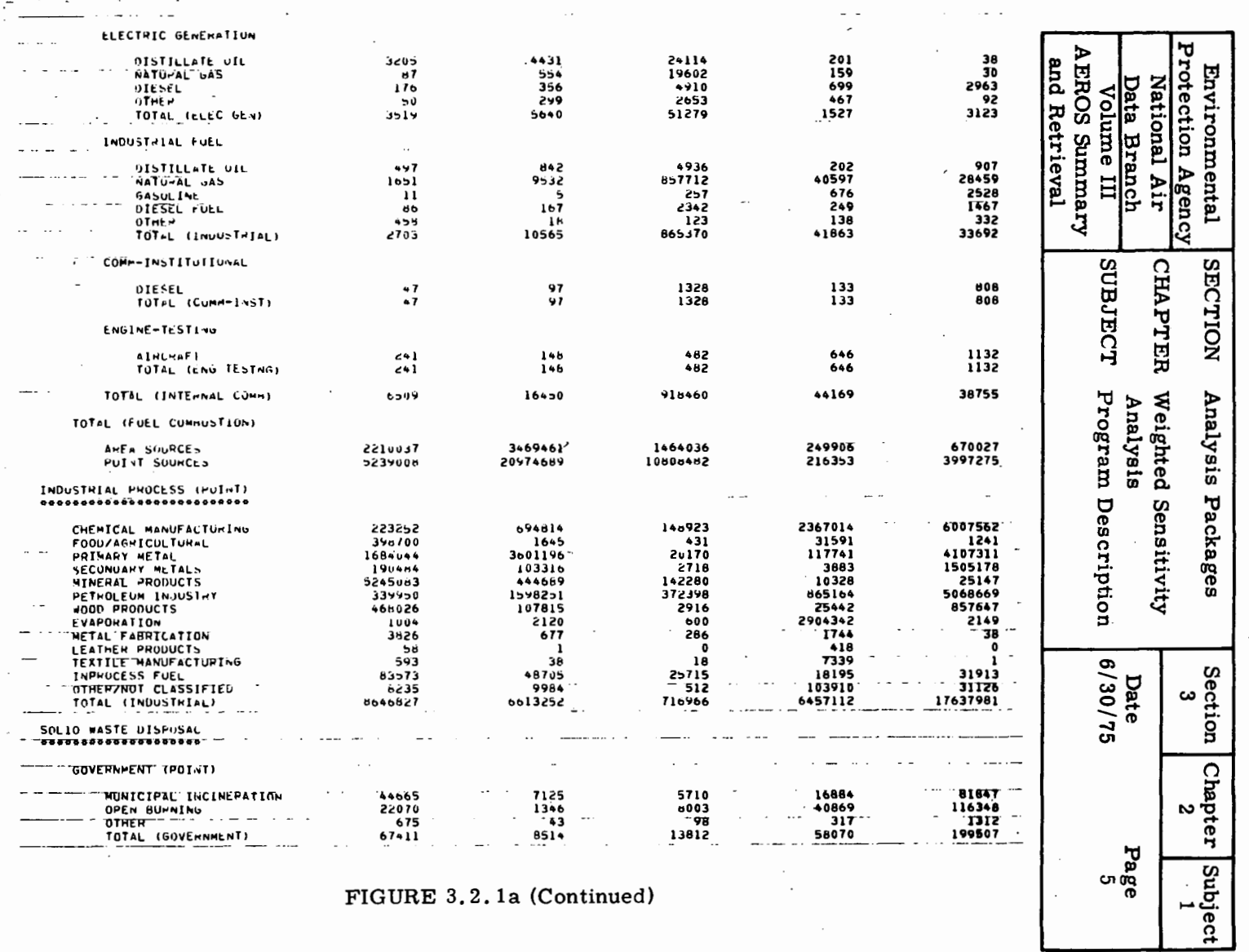

FIGURE 3.2.1a (Continued)

 $3.2.1 - 5$ 

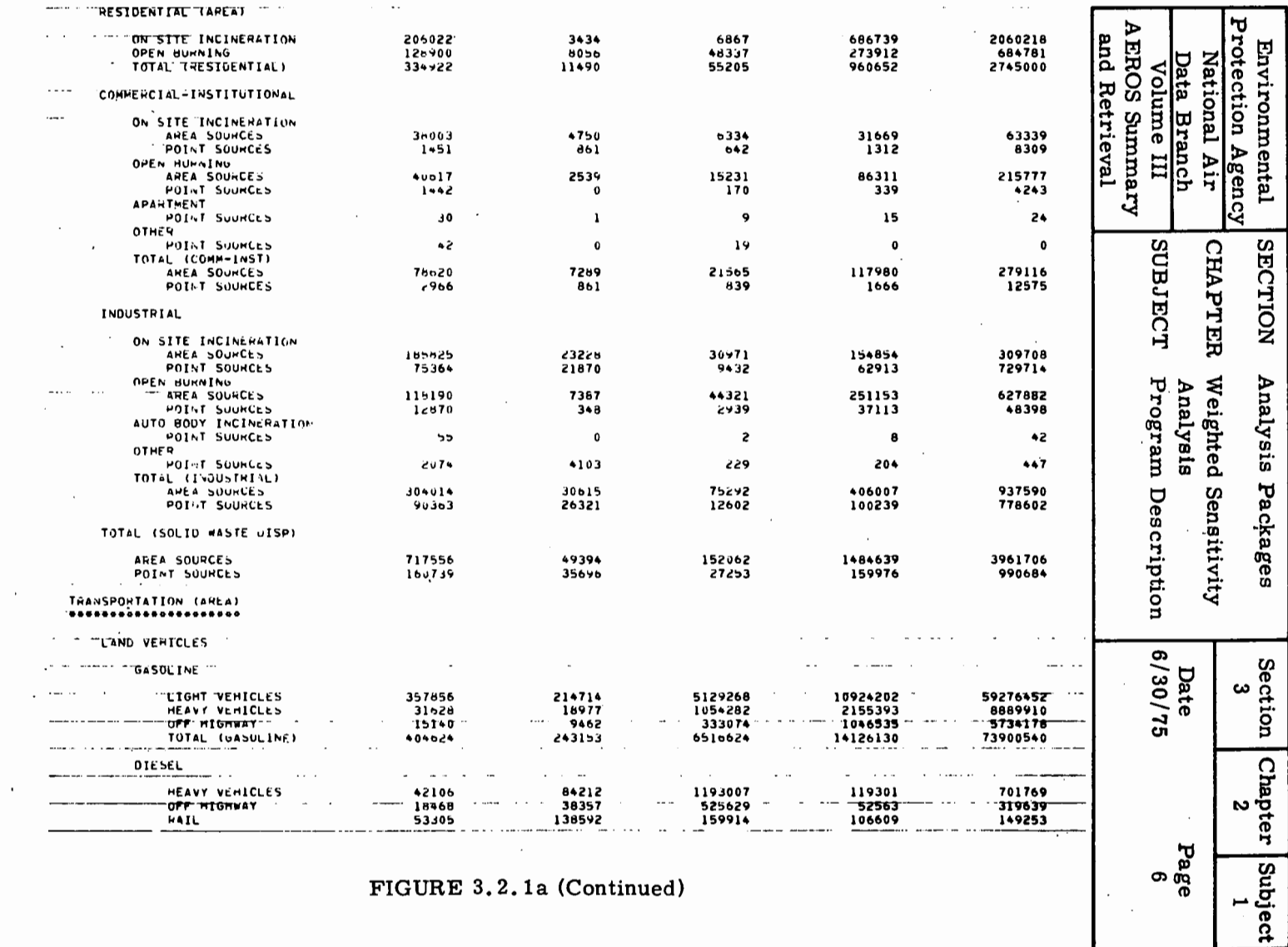

**Contract Contract Street** 

 $\mathbb{R}^n$  .

 $3.2.1 - 6$ 

 $\mathcal{L}(\mathcal{A})$  and  $\mathcal{L}(\mathcal{A})$  . The set of  $\mathcal{L}(\mathcal{A})$ 

 $\sim 10^{11}$  km  $^{-1}$ 

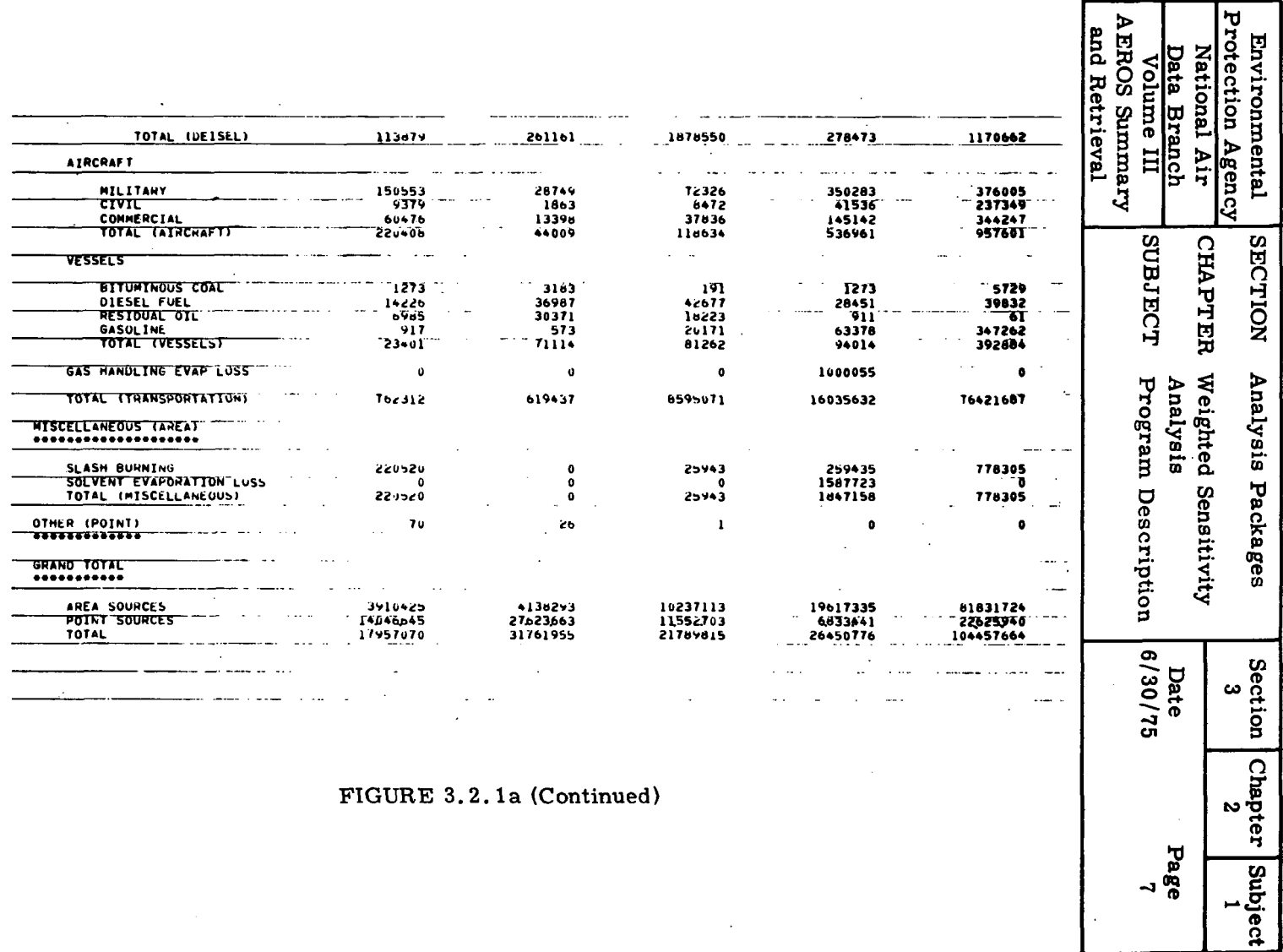

 $\omega_{\rm{max}}$  and  $\omega_{\rm{max}}$ 

 $\bullet$ 

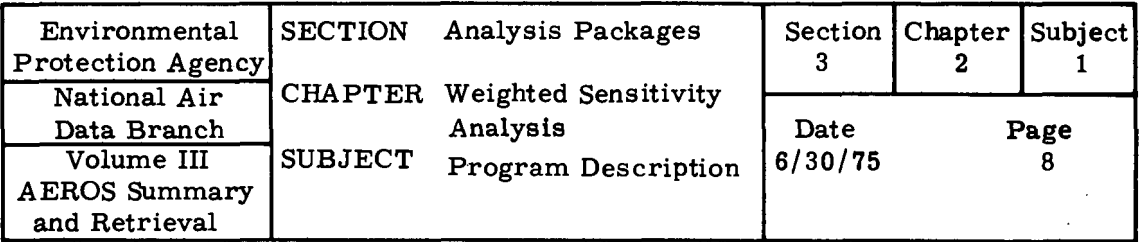

corresponds to a different aggregated source category. and contains annual emissions, percent allowable error and amount of allowable error for each of the five criteria pollutants. for all component sources forming the aggregated source category. The relationship of the output tables is illustrated in Figure 3. 2. lb; this relationship is identical to the tree structure of the NER summary. The numbers in parenthesis in Figure 3. 2. lb indicate the table number corresponding to each table title. The table for external fuel combustion. point sources (labeled "Table 11" in Figure 3. 2. lb, for example. contains for 'each pollutant, the output data for all sources of the next lower level (electric generation, industrial fuel, etc.) which are aggregated to form the external combustion, point source category. A sample output for external fuel combustion is shown in Figure 3. 2. le.

Using this technique, Table 3.2.1a summarizes the required value of  $\theta$ for selected trade-offs between confidence level and accuracy of the emissions inventory. For example,  $\theta$  must be set at 2.24 percent to attain 95 percent confidence level for the overall inventory error to be within 10 percent.

## Table 3. 2. la Values of (Overall Allowable Error) for Selected Pairs  $(\alpha, c)$

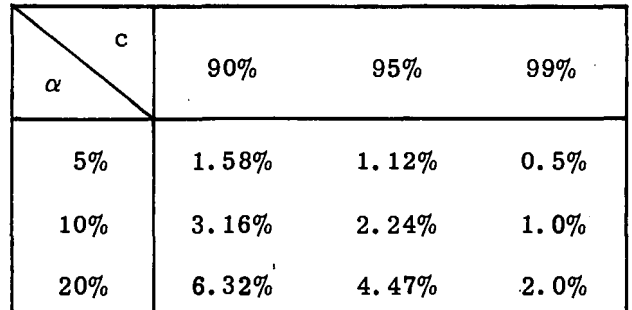

Confidence Level

 $\frac{1}{\sqrt{2}}$  .

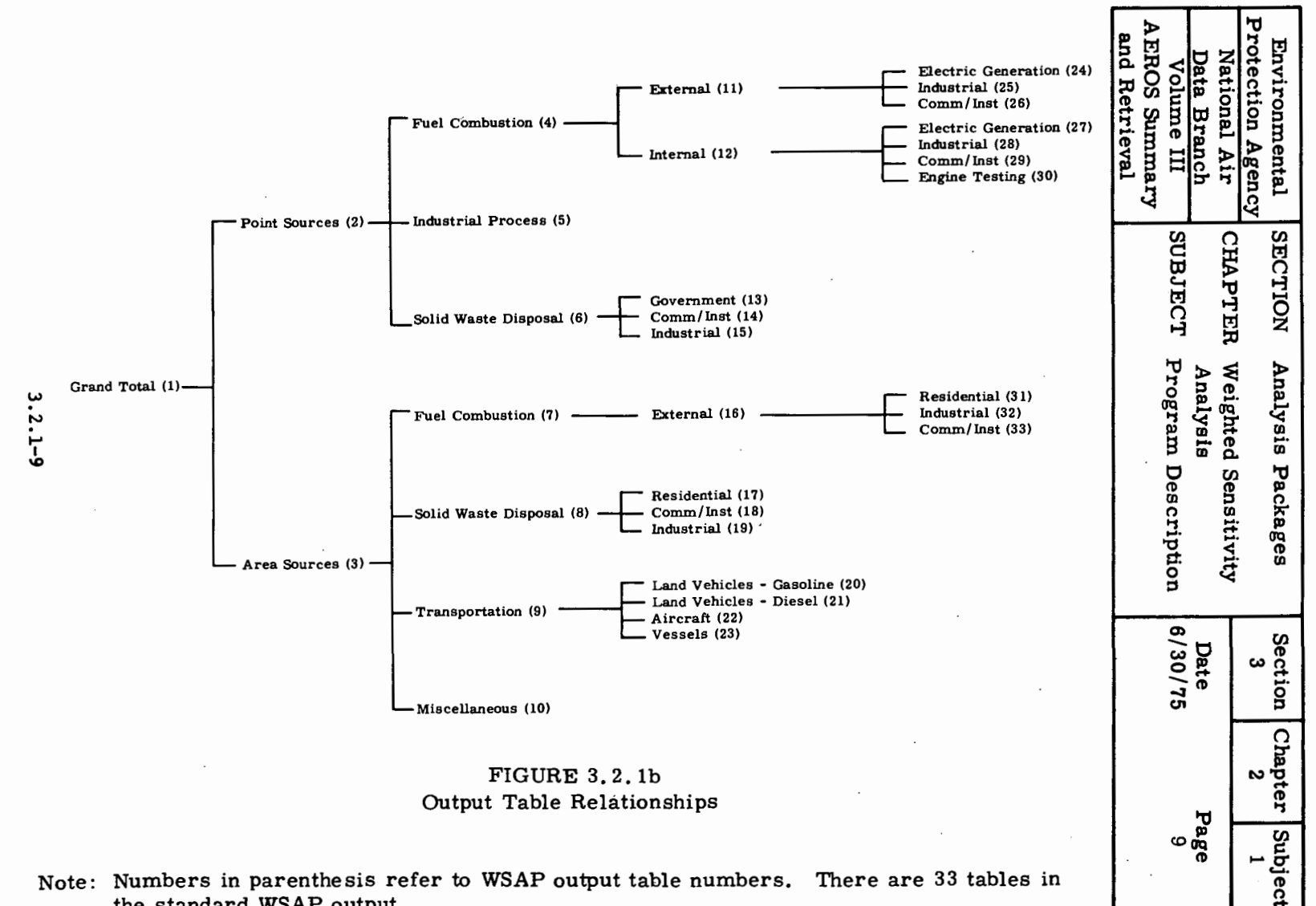

the standard WSAP output.

 $\bullet$ 

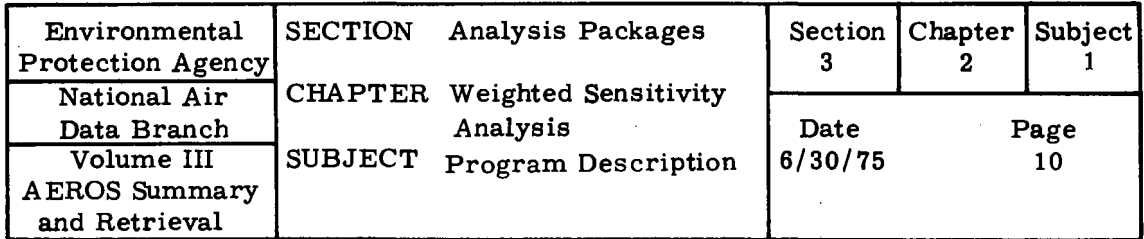

#### FIGURE 3, 2. le  $\sim 100$ Sample Output (External Fuel Combustion, Point Sources)

 $\sim 10^{11}$ 

 $\mathcal{L}$ 

 $\mathbf{1}$ 

WEIGHTED SENSITIVITY ANALYSIS REPORT NATIONAL EMISSIONS DATA SYSTEM .................................. ENVIRONMENTAL PROTECTION AGENCY

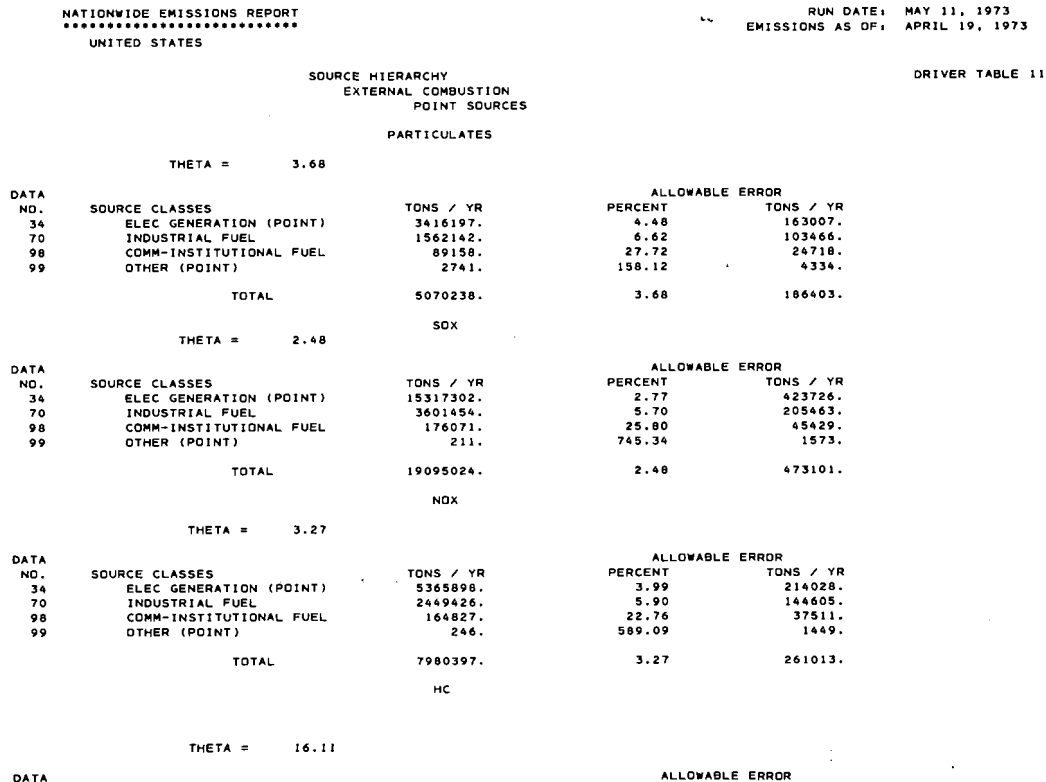

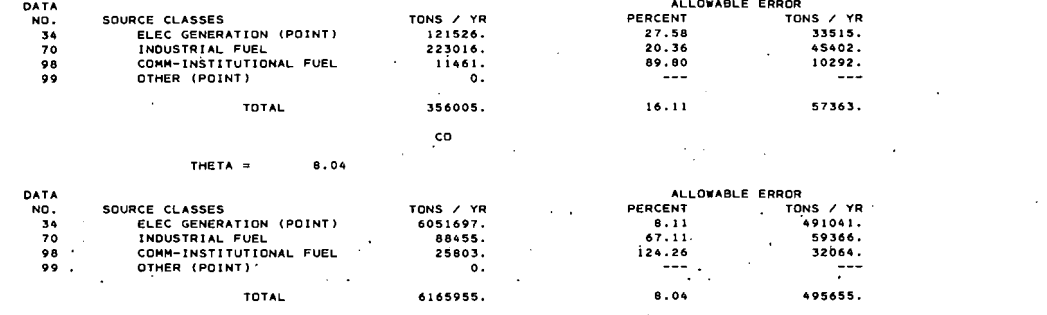

3.2.1-10

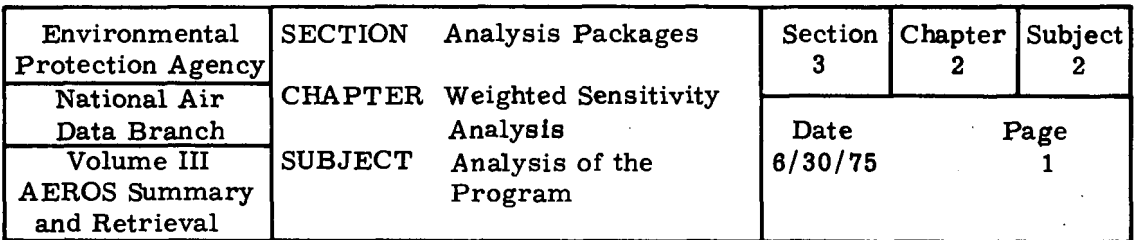

# 3. 2. 2 ANALYSIS OF THE PROGRAM

# 3.2.2.1 METHODOLOGY

The structure of the NER format for summarizing emissions. as described previously. is essentially a tree structure consisting of various levels of totals and subtotals. The WSAP program uses a linear statistical model to represent the propagation of error in the annual emission levels of NER source categories. The program computes for each pollutant the percentage of allowable error  $(\sigma)$ in each subtotal component of the NEDS emission inventory. given an overall percentage of allowable error *8* in the reported emission totals. The resultant  $\sigma$ 's for each subtotal are equal to the  $\theta$  required to compute  $\sigma$  for the elements which are summed to produce each subtotal. In this way  $a\sigma_k$  is computed for each component source category k of the NEDS inventory in order that the overall percentage of allowable error in the emission totals remain less than  $\theta$ .

The value for  $\theta$  is computed as follows. If

- $\alpha$  = acceptable error interval (percent) for total emissions
- c = confidence level that total emissions are within error interval  $\alpha$  ( $0 < c < 1$ )

then the percentage of allowable error  $(\theta)$  for total emissions is given by  $\theta = \alpha \sqrt{1 - c}$ . This  $\theta$  is the value which is input to WSAP.

## 3.2.2.2 SYSTEM INPUTS

The system user must

- Specify a value for *8.* the percentage of overall allowable error in total annual emissions for each pollutant
- Identify the geographic region of interest.

Thus five values for  $\theta$  (one for each criteria pollutant) must be supplied. These values may be computed from requirements for acceptable error interval and confidence level associated with that interval by using the method given in the

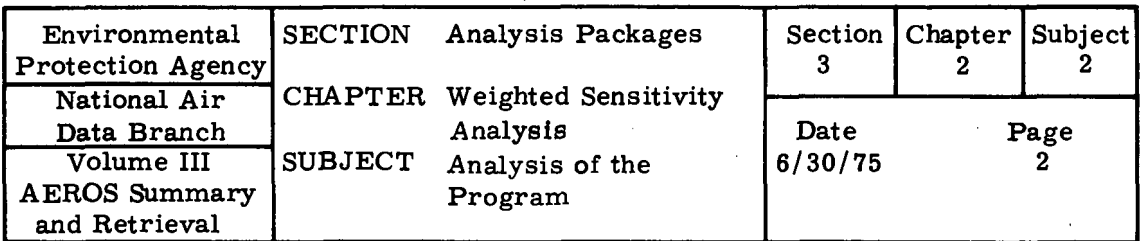

previous section. The program accesses the appropriate NER emission summary data from the mass storage file of the computer system to produce percentage of allowable error for each component of the emission inventory.

There are a number of optional inputs to WSAP; these include:

- The user may specify the allowable error  $(\sigma)$  at one or more levels in the NEDS hierarchy. The program will compute the allowable errors at the remaining levels in the hierarchy.
- The user may specify aggregating of any source categories. For example, consider the internal fuel combustion category (point sources). Table 11 of Figure 3. 2. lb. In this category. Electrical Generation and Industrial Fuel categories may for a given region be the major sources of particulate emissions from internal fuel combustion. The remaining two categories in this class. Commercial and Institutional fuel. and Other, may have negligible emissions. The user may aggregate emissions from the latter sources to form a single category, and the resulting allowable error will be computed by the program.
	- The user may also specify an alternate arrangement of the hierarchical structure of the NER reports. For example, the fuel combustion subtrees of Figure 3. 2. lb could be restructured by classes of fuels. thus permitting a direct analysis of fuel combustion emissions by type of fuel regardless of the activity for which the fuel was consumed.

## 3. 2. 2. 3 POTENTIAL APPLICATIONS

WSAP was developed as a tool to determine accuracy requirements for components of an emission inventory. This assists the user in allocating future resources for maintaining accuracy requirements for his emission inventory. Specific applications of WSAP include the following:

The output from the program can be used to identify the NEDS emission source categories which require the most accurate and complete data in order for NEDS to maintain an overall level of accuracy in

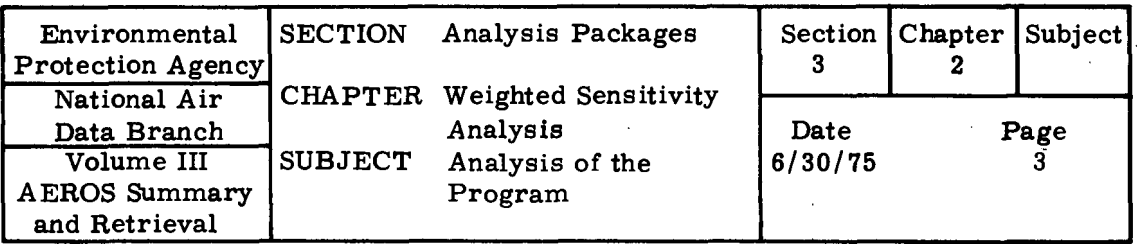

total emissions reported. It also calculates the accuracy required of each of the sub-categories and elemental categories in order to meet the desired overall accuracy level. This information may be used for efficient allocation of resources to maintain a given level of accuracy for the emission inventory.

The WSAP program may be used in conjunction with the Source Inventory Emission Factor Analysis (SIEFA) to determine whether the accuracy of a given emission inventory is satisfactory. The SIEFA program evaluates the existing precision and accuracy of an emission inventory by analyzing the component point and area source categories. These outputs may be compared to the accuracy requirements for source categories given by WSAP to determine whether the overall accuracy of the reported emission totals is actually within the required error tolerances.

It can be applied to compute component error requirements for inventories of emissions (or any other kind of data) which exhibit a hierarchical (tree-like) structure, similar to the NER summary. An example of this application is as follows. If weighting factors reflecting of annual emission levels to either ambient air quality, then the NEDS emission data could be weighted by these factors to produce a tree structure of air quality data. When applied to these weighted data, the WSAP program will provide information on the relative effect of various emission source categories on ambient air quality.

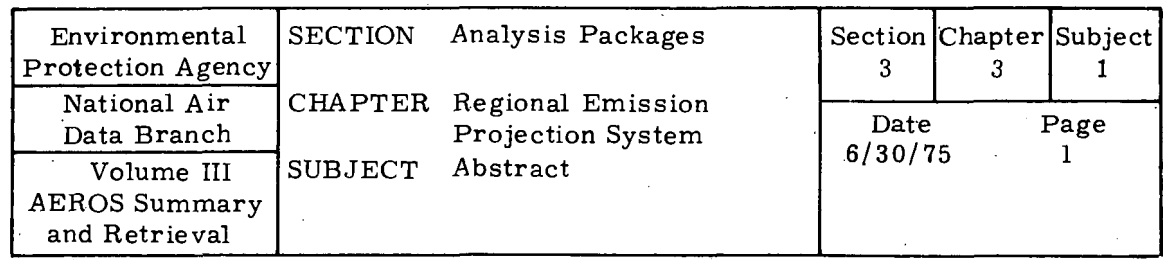

3. 3. 0 REPS

# 3.3.1 ABSTRACT

The Regional Emission Projection System (REPS) is a computerized air pollution emissions projection model. for use at the AQCR level to project annual emissions. It combines exogenous national and regional economic forecasts with point and area source emission inventories for Air Quality Control Regions (AQCRs) to project air pollution emissions levels for the five criteria pollutants on an annual basis. from the present to the year 2000. The projection methodology involves the following major steps:

- Determine regional growth factors for future years which reflect the expected change (positive or negative) in pollution-producing activity. Growth factors are determined from regional economic and demographic forecasts.
- Project present regional emission inventories to future years using these growth factors. The base year emission inventories are those of the National Emissions Data System (NEDS).
	- Adjust the emission projections to include the effects of present and future control regulations. These include existing regulations from NEDS. and promulgated Federal standards (incorporated automatically by REPS) and state or local regulations (supplied by the user).

These three steps in the projection methodology correspond to the three basic elements of the REPS system. The general relationship among these elements and the sources of data used in each element are illustrated schematically in Figure  $3, 3, 1a$ . As is indicated in the figure. the REPS system provides options for extensive user input to · override the key parameters which determine the emission forecasts.

REPS can be used to project emissions for any of the 243 Air Quality Control Regions (AQCRs) and for the nation as a whole,\* The

 $*$  The four AQCRs which include U.S. territories were not considered because regional economic projections were not available for them.

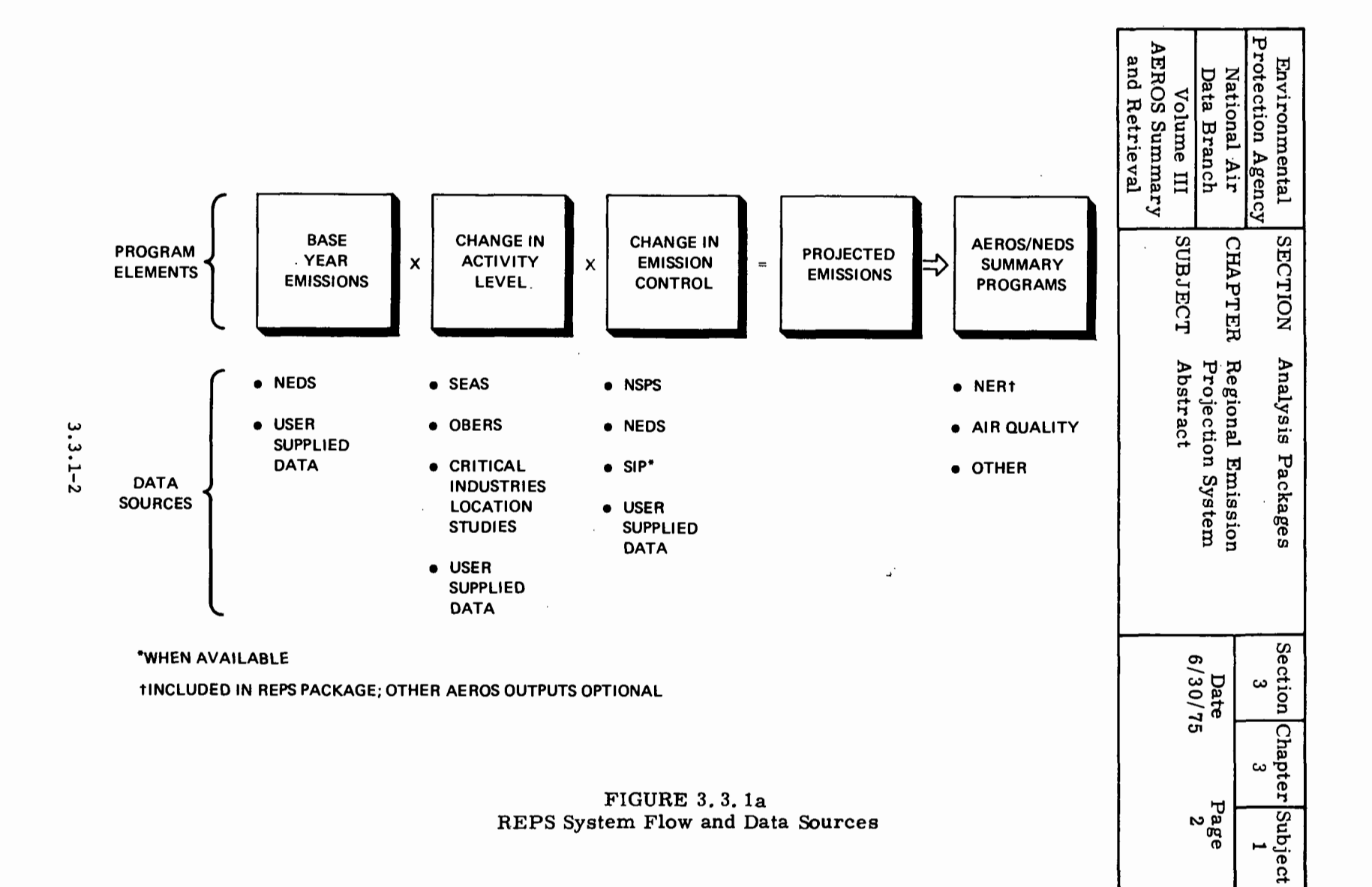

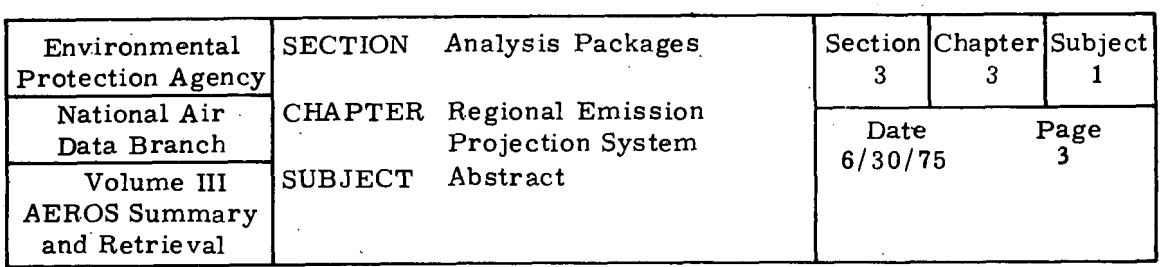

base year to which all growth is referenced is selected by the user, and projections can be made for any year between 1974 and the year 2000, One execution of REPS produces emission projections for a single AQCR and a single projection year,

The three basic program elements of the REPS system:

- Calculation of Growth Factors from Economic and Demographic Forecasts
- Projection of Emission from Base Year Inventories  $\ddot{\phantom{a}}$
- Application of Emission Controls

are discussed in detail in the following sections. This is followed by a more complete description of the scope and applicability of the REPS system, including discussion of:

- Outputs of the System
- Options for Users to Input Additional Data
- Potential Applications

is also given. These six sections provide a brief, but comprehensive, overview of the REPS system.

## 3; 3. 1. 1 CALCULATIONS OF GROWTH FACTORS FROM ECONOMIC AND DEMOGRAPHIC FORECASTS

Regional economic and demographic forecasts are used in REPS to determine the expected change in the region's pollution producing activity. The fundamental postulate of this approach is that a change in pollution-producing activity is proportional to a change in purely economic and demographic parameters, such as total gross output. employment or population.

There are two primary sources for the economic and demographic forecast data used in REPS: EPA developed national economic growth projections, and Department of Commerce regional activity projections. National economic growth projections are taken from a

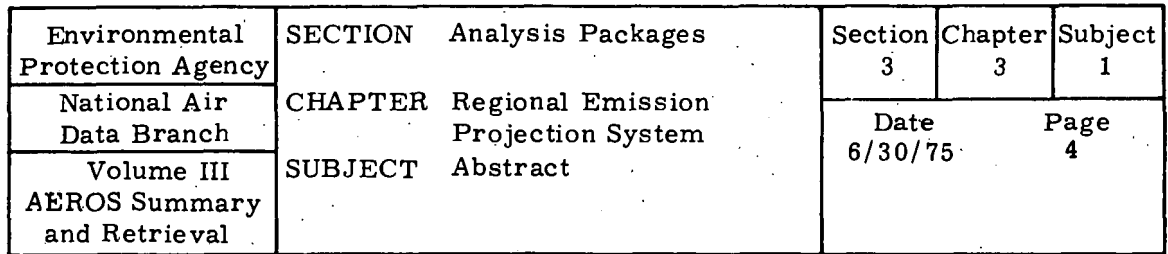

standard output of the *SEAS* system,<sup>\*</sup> and include total gross output for each of 284 economic sectors and subsectors. The SEAS projections are based on a sophisticated model of the national economy in which dynamic modeling of the inputs and outputs of each economic sector with respect to all other sectors is used to project the total gross output of each sector. These econometric projections for each sector are modified in the SEAS system to reflect additional factors which do not influence economic projections for specific industrial sectors, but which do have a substantial effect on emissions. These factors include future process changes and materials substitution, and disaggregation of selected sectors to account for industrial processes Within one sector which may grow at different rates.

For each region, the relative share of the SEAS national output forecasts is established using the OBERS economic projections<sup> $\mathbf{f}$ </sup> for AQCRs, which contain regional forecasts of population and employment, in addition to projections of regional earnings for 28 industrial sectors. The OBERS projections are reviewed and updated regularly by the Department of Commerce. The methodology used in preparing the OBERS projections involves two basic steps. First, the economic growth of each sector was projected at the national level. Then these national totals were distributed regionally in accordance with historic and projected trends in the regional distributions of economic activity, tempered by available industry- and region-specific growth information.

The *SEAS* and OBERS projections have been supplemented in REPS by a special analysis of growth and relocation trends for five industries which are among the heaviest industrial polluters. These critical industries include electric power generation, steel, chemicals, pulp manufacturing and petroleum refining. The output of this analysis is a file of data on new plants expected to become operational in the future. For each plant, the  $SCC$   $\ddot{\uparrow}$  Code, the AQCR, the projected startup year and the plant capacity are given. These data may be input to the program at the user's option.

<sup>\*</sup>  Strategic Environmental Assessment System, an econometric and emission forecasting model developed by the Office of Research and Development, Environmental Protection Agency, Washington, D. C.

t Regional Economic Activity in the U.S., 1972 OBERS Projections, developed by the U. S. Departments of Commerce and Agriculture for the U.S. Water Resources Council.

 $\ddagger$ Source Classification Codes defined in NEDS. 3.3.1-4

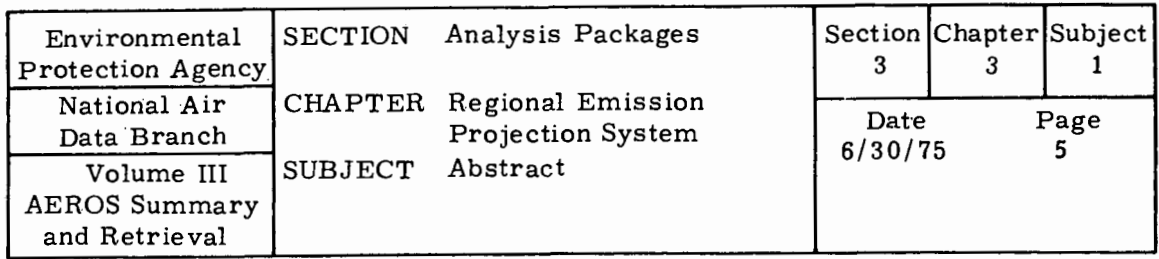

To incorporate the economic and demographic forecast data into the REPS program, dimensionless growth factors, reflecting the change in economic and demographic parameters for the projection year relative to the base year, are computed. By determining the relationship between sec processes and the *SEAS* and OBERS industrial sectors, regional growth factors for each specific SCC process are calculated in REPS.

#### 3. 3, 1, 2 ·PROJECTION OF EMISSIONS FROM BASE YEAR INVENTORIES

Regional emissions in the base year, to which the growth factors described above are applied, are taken from the point and area source inventories of the *EPA* 's National Emission Data System (NEDS). The REPS model uses the following elements of the data contained in the NEDS point source inventory for each source:

- SCC process code
- Net annual emissions
- Control efficiency
- Emissions permitted by existing regulations and compliance to those regulations.

REPS also uses the data in the area source inventory which define the levels of area source emission-producing activity in the base year. This activity includes transportation, fuel combustion, evaporation and miscellaneous area sources. Appropriate growth factors are applied to the data in order to calculate emissions in the projection year. The REPS system has the advantage of building emissions projections on known activity and source data from NEDS. (Clearly, the accuracy of the projected emissions will depend on the accuracy of NEDS in the base year, as well as on the accuracy of the SEAS and OBERS projections. ) New activities and industrial sources entering the region and not now accounted for in NEDS will appear in the projections only if entered into REPS via user options.

An alternative to the above approach, which was considered but not adopted in developing REPS, would be to determine projected

فستشف بالم

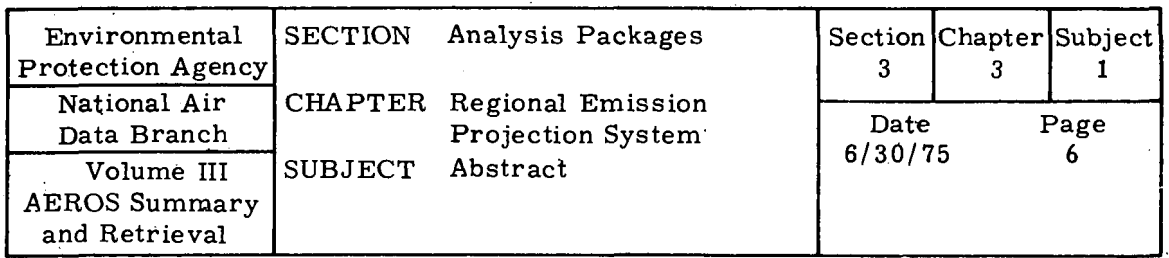

regional economic activity, and then to translate the projected activity (given in terms of either dollars or physical units) directly to projected emissions without using a base year emission inventory. Since regional economic projections usually provide no more than two or three digit SIC industrial detail (e.g., steel manufacturing), all industrial sectors would have to be disaggregated to the SCC process level (e.g., open hearth, BOF, etc. ) to reflect the actual process mix of the region. This is necessary, of course, because of the wide variation in emission characteristics for different processes. Even if the projected regional process mix were determined, national average emission factors would have to be used to convert the regional economic process activity to projected emissions.

The REPS approach, on the other hand, uses the actual process mix in the base year, as given in the NEDS inventory, to define the process mix upon which the projections are based, rather than relying on disaggregating industrial sector data. In addition, the base year emission data entered in NEDS are provided by the polluting facilities and are often based on stack tests or local emission factors. To translate economic data to emissions with comparable accuracy would require knowledge of these local or plant-specific emission factors.

#### 3. 3. 1. 3 APPLICATION OF EMISSION CONTROLS

The final step of the REPS emission projection methodology is to adjust the projected emissions to include the effect of emission controls required for each type of source in the projection year. This is a very important consideration because control regulations may require a reduction in emissions that more than offsets the projected increase in activity. Thus net emissions may decrease over time in spite of expected increases in industrial activity.

The REPS system includes the effect of control regulations in two ways. First, if any point source has been granted a control variance which will have expired by the projection year, projected emissions are reduced to the level allowable under those regulations. Data on current controls are taken from the NEDS point source inventory. Second, Federal New Source Performance Standards which govern new and retrofit industrial equipment, are included in the REPS system. Standards already promulgated in the Federal Register are in-

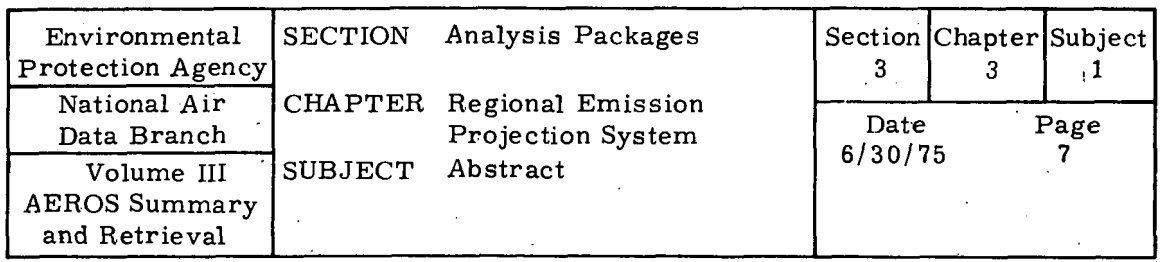

eluded, as well as proposed standards which are likely to be promulgated in the future may be input at the user's option. The proposed standards were supplied by the Emission Standards and Engineering Division of the *EPA* 's Office of Air Quality Planning and Standards. The effect of New Source Performance Standards on future emission is determined in the REPS system by estimating the portion of projected activity which will involve equipment or facilities governed by these standards.

The emission control data noted above may be supplemented by accessing the State Implementation Plan file which is expected to be an operational element of the Aerometric and Emissions Reporting System (AEROS) in the near future. The REPS program is designed to accept these data as soon as they are available. This file will contain emission control regulations to be implemented as part of state programs to maintain acceptable ambient air quality. Additional emission controls required by state or local regulations may be supplied by the user. This point is discussed later in the system overview.

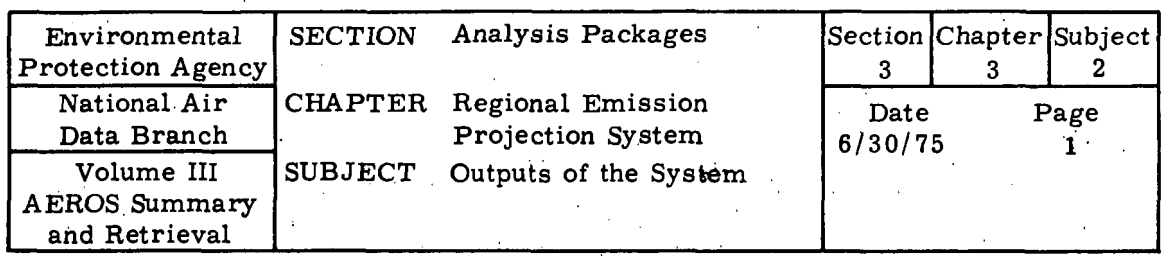

# 3. 3. 2 OUTPUTS OF THE SYSTEM

The output of the REPS system is in two forms. One is the projected point and area source emission inventory given in the standard format of the NEDS system. All of the NEDS summary reporting programs may, therefore, be executed against the projected inventory. One of these reporting programs is the NE11 program, which aggregates all emissions into the National Emission Report (NER) format. Also, air quality models which convert annual emission levels, as given in the emission inventory, directly to ambient air quality, may be used.

The other principal output of the REPS system is a printed summary of projection statistics and error messages which occurred during execution of the program. This printout is valuable both for interpreting the projection results, and interpreting any computer problems which may have occurred. This summary contains:

- Listing of user-supplied override data
- Assumptions and defaults exercised
- Base year and projected fuel mix
- Automobile emission factors for the projection year
- Other related projection data developed by the program.

Any errors encountered during program execution are also included in the output. Standard error messages include:

- Coding errors for user-supplied data
- Any inability of the program to locate reference data from mass storage files.

Diagnostic messages explaining the path followed during program execution to overcome these errors are included in the printout. *A*  summary printout of the REPS system for a typical projection scenario is given in Figure 3, 3. 2a.

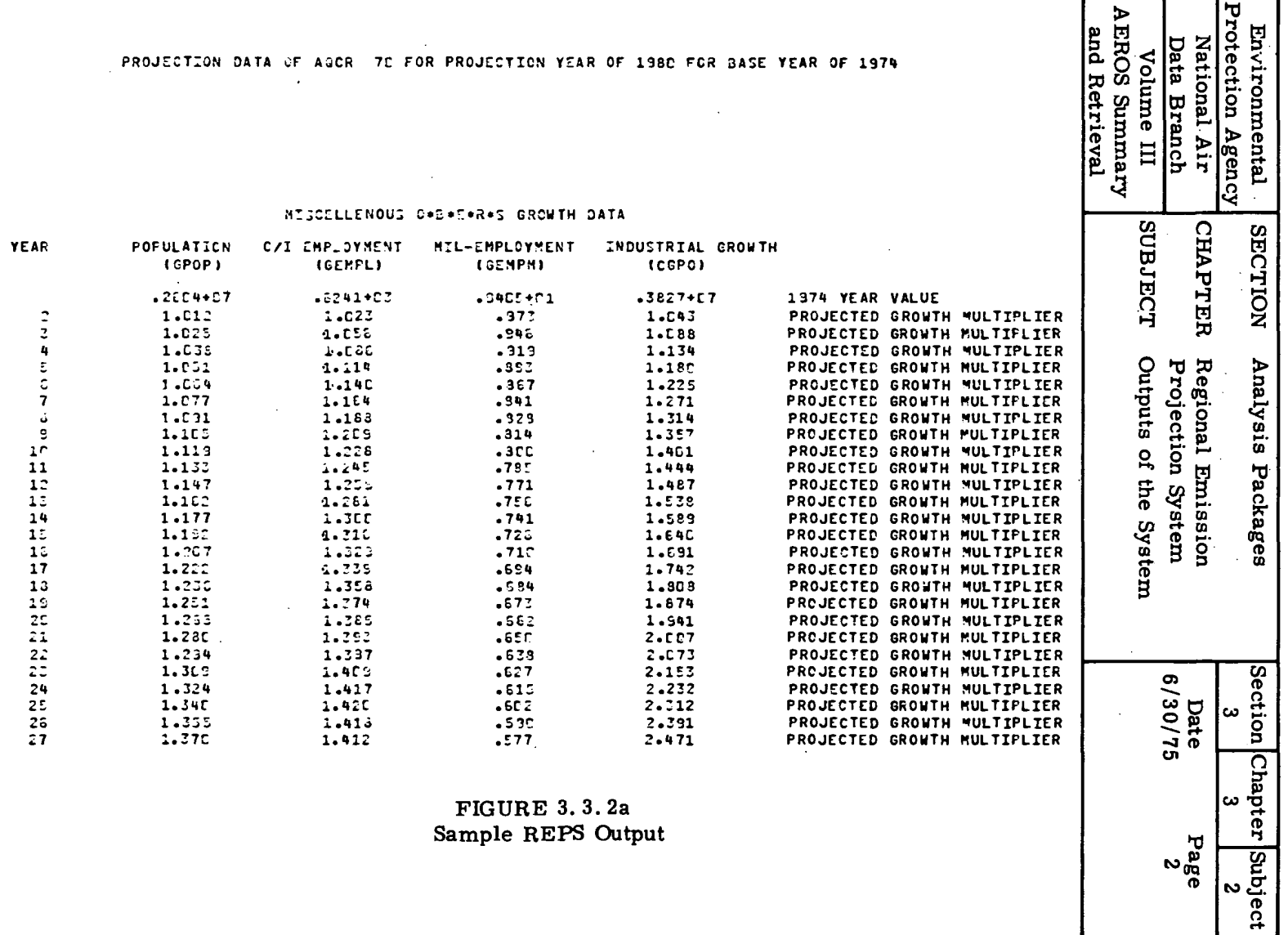

 $\frac{P_{a}}{P_{a}}$ 2

FIGURE 3.3.2a<br>Sample REPS Output

 $3.3.2 - 2$ 

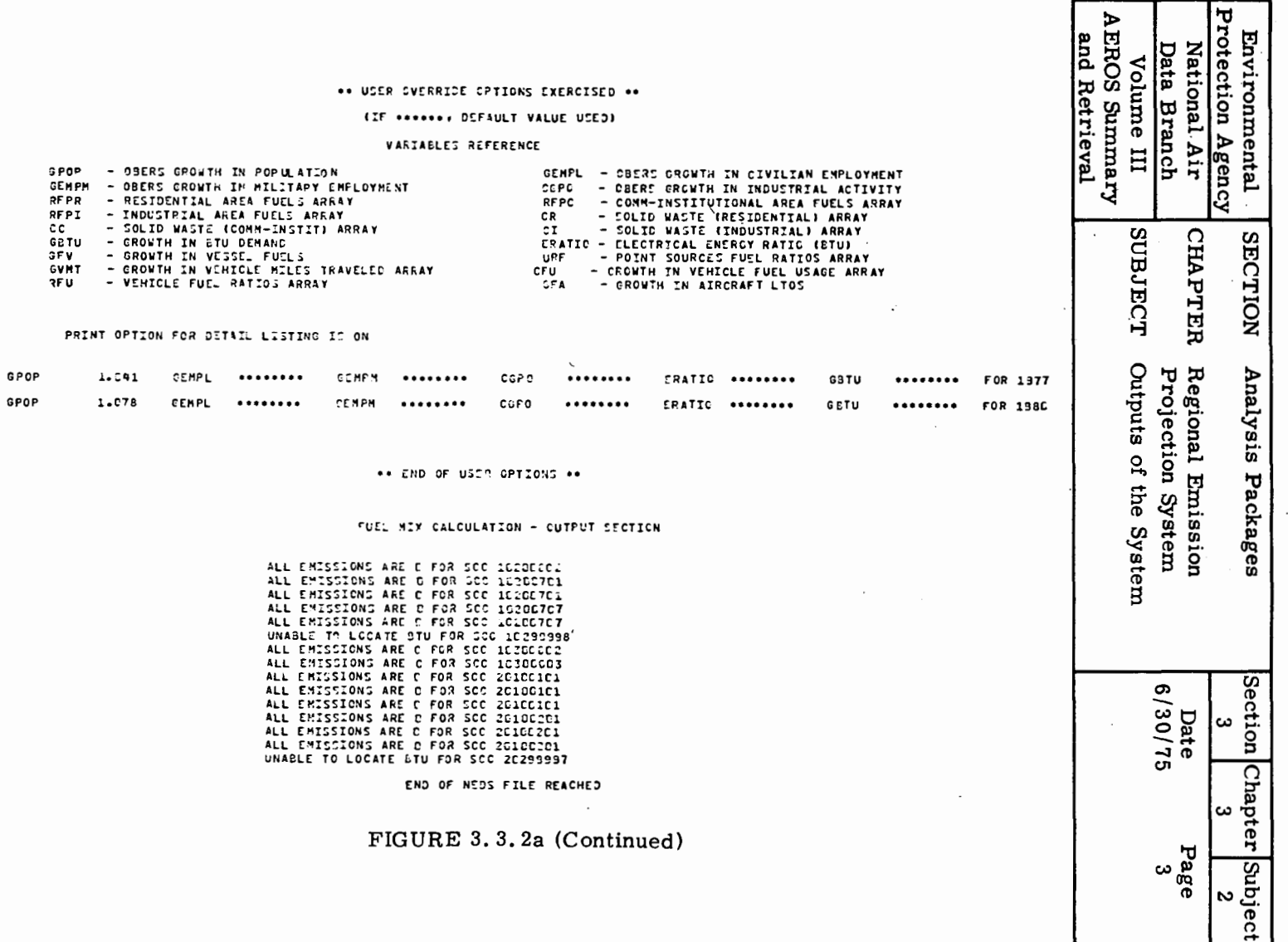

 $\left\vert \mathbb{D}\right\vert$ 

 $\epsilon$ 

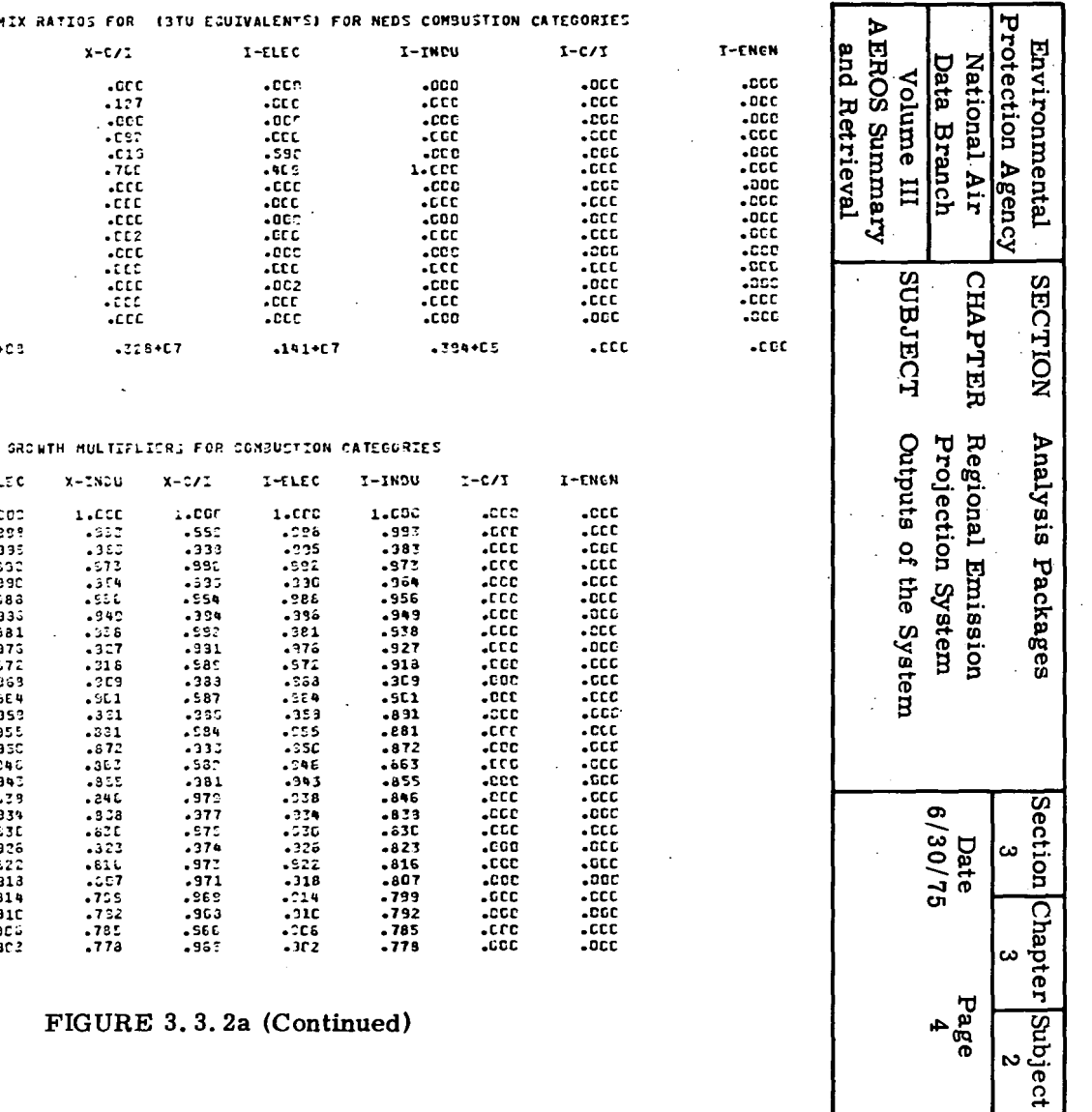

 $\sim$ 

FUEL MIX

 $X - INDU$ 

 $.366 + 03$ 

 $X-FLEC$  $1.000$ <br>-399

 $.335$  $.332$ 

 $.39C$ 

 $-983$  $.333$ <br> $.381$ <br> $.375$ 

 $-572$  $-363$  $.554$  $.955$ -330<br>-340<br>-340  $-239$ <br> $-334$ <br> $-331$ 

 $-326$ <br> $-322$ <br> $-313$ <br> $-314$  $.31C$  $.9002$ 

**YEAR** 

 $\mathbf{1}$  $\overline{2}$ -3

 $\bullet$  $\overline{\mathbf{5}}$ 

 $\frac{6}{7}$ 

 $\overline{\mathbf{3}}$ 

 $X-ELEC$ 

 $.001$ <br> $.715$ 

.CCC<br>.1CC<br>.C83<br>.C9C

.ccc<br>.ccc .ccc<br>.ccc .ccc<br>.ccc .ccc<br>.ccc

 $.209 + C5$ 

ANTHRA/TOTAL<br>Bitumi/Total

LIGNIT/TOTAL DISTIL/TOTAL<br>RESIDU/TOTAL NATCAS/TOTAL

PREGAS/TOTAL<br>COKE /TOTAL<br>WOOD /TOTAL<br>LP GAS/TOTAL **BAGASS/TOTAL** SWCCAL/TOTAL<br>DIESEL/TOTAL E ASOLN/TOTAL

TOTALBTU

 $\sim$ 

 $\Delta \phi = 0.04$ 

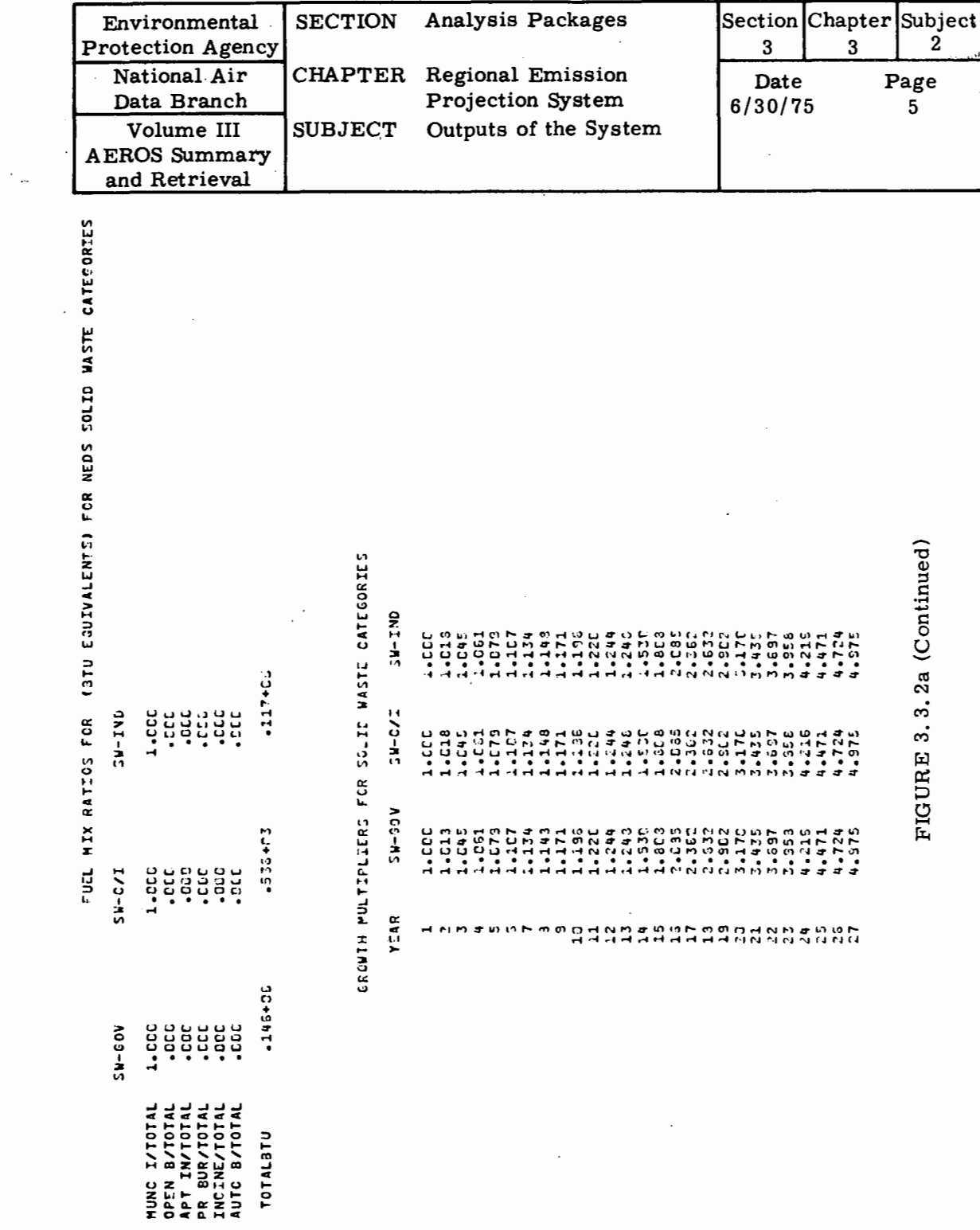

 $\hat{\mathcal{A}}$ 

 $3.3.2 - 5$ 

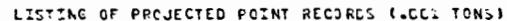

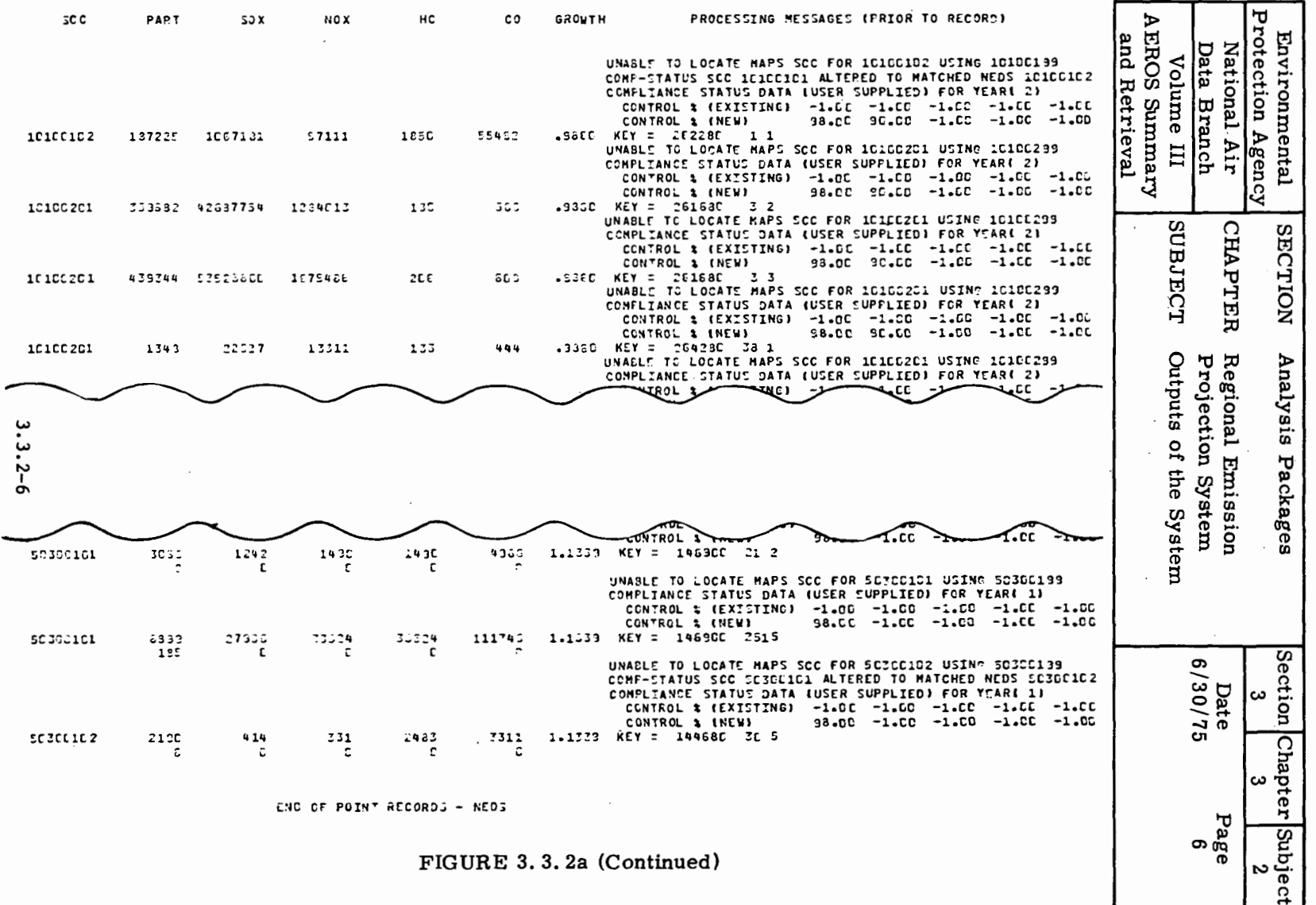

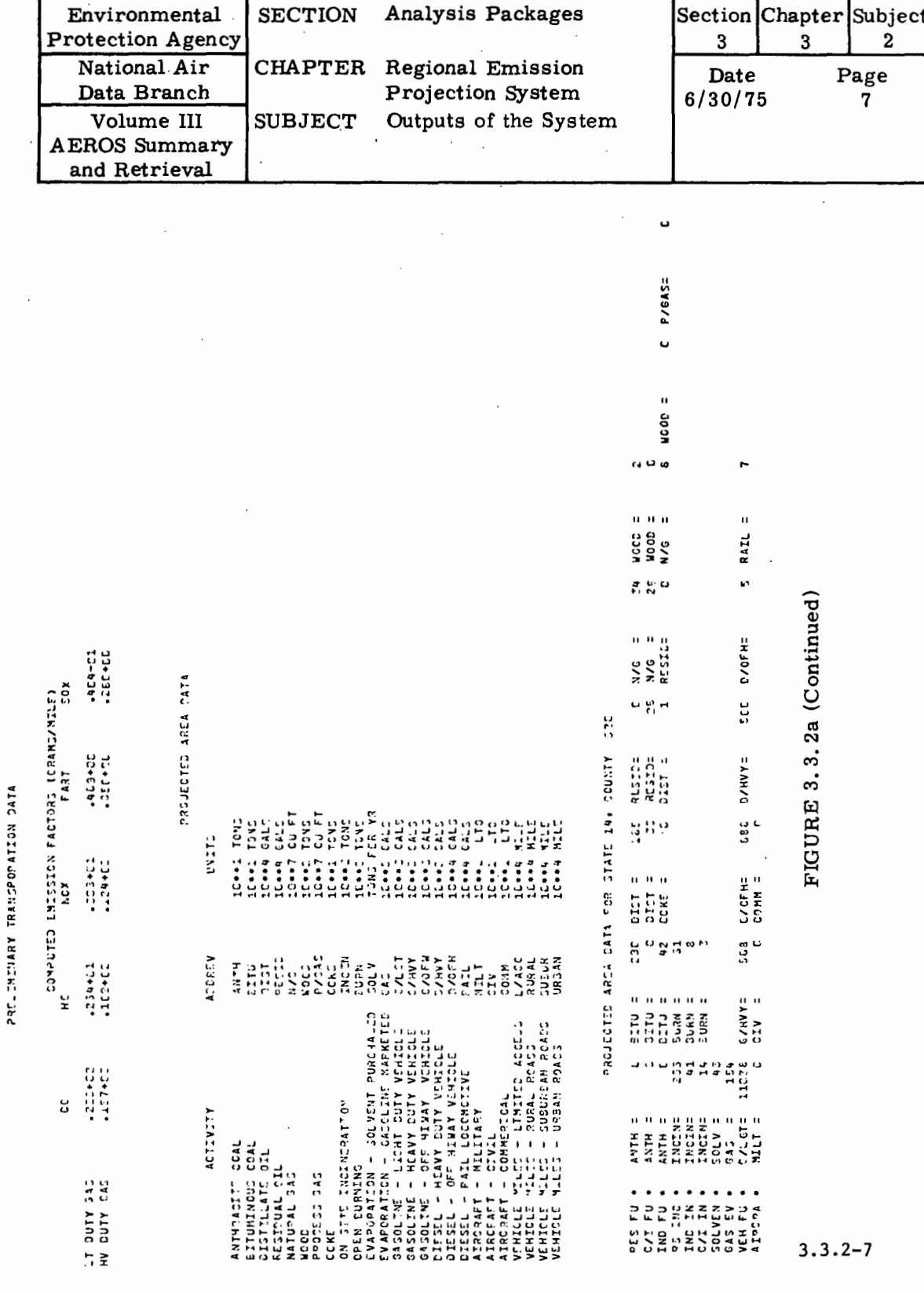

 $\cdot$ 

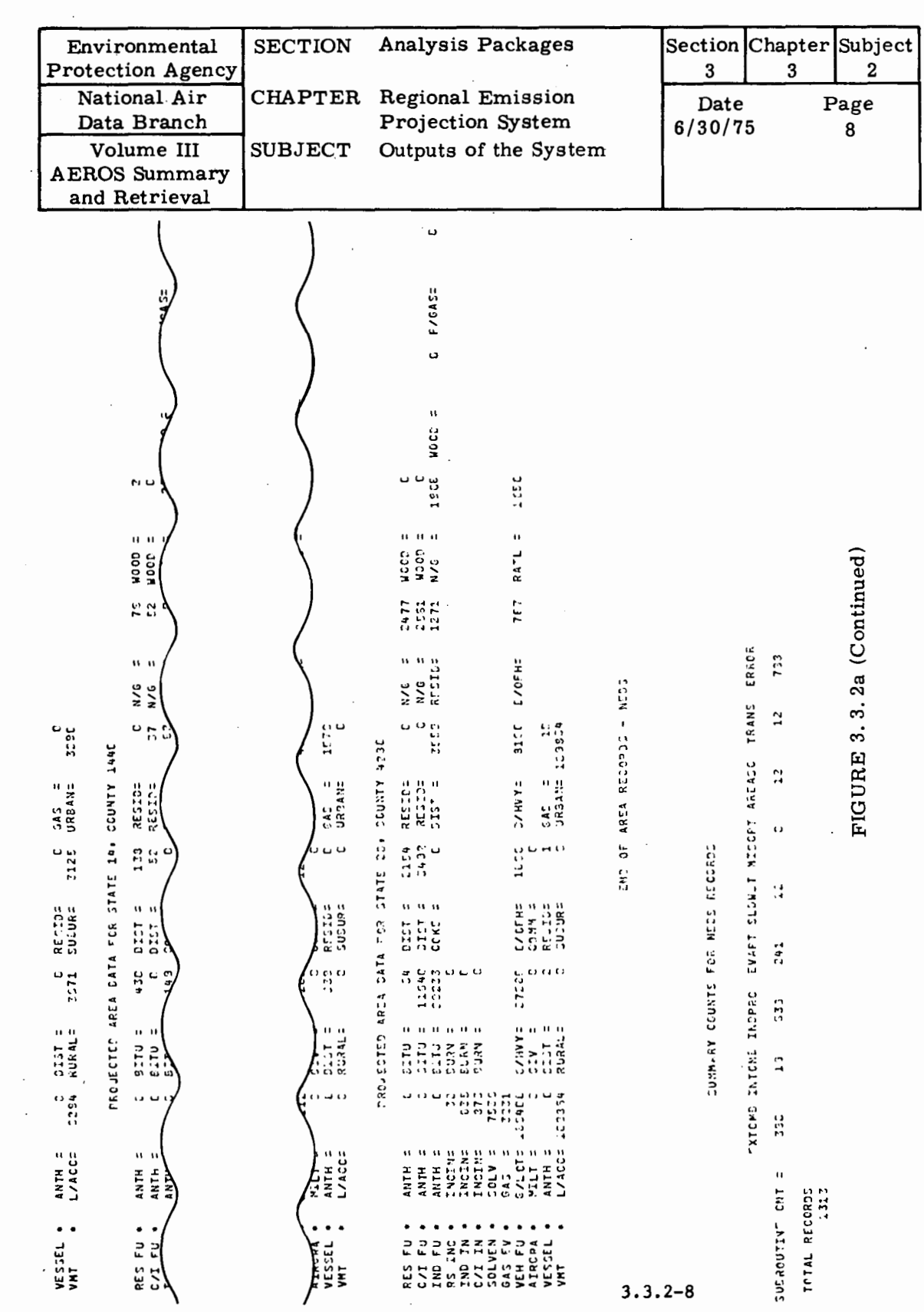

 $\prime$ 

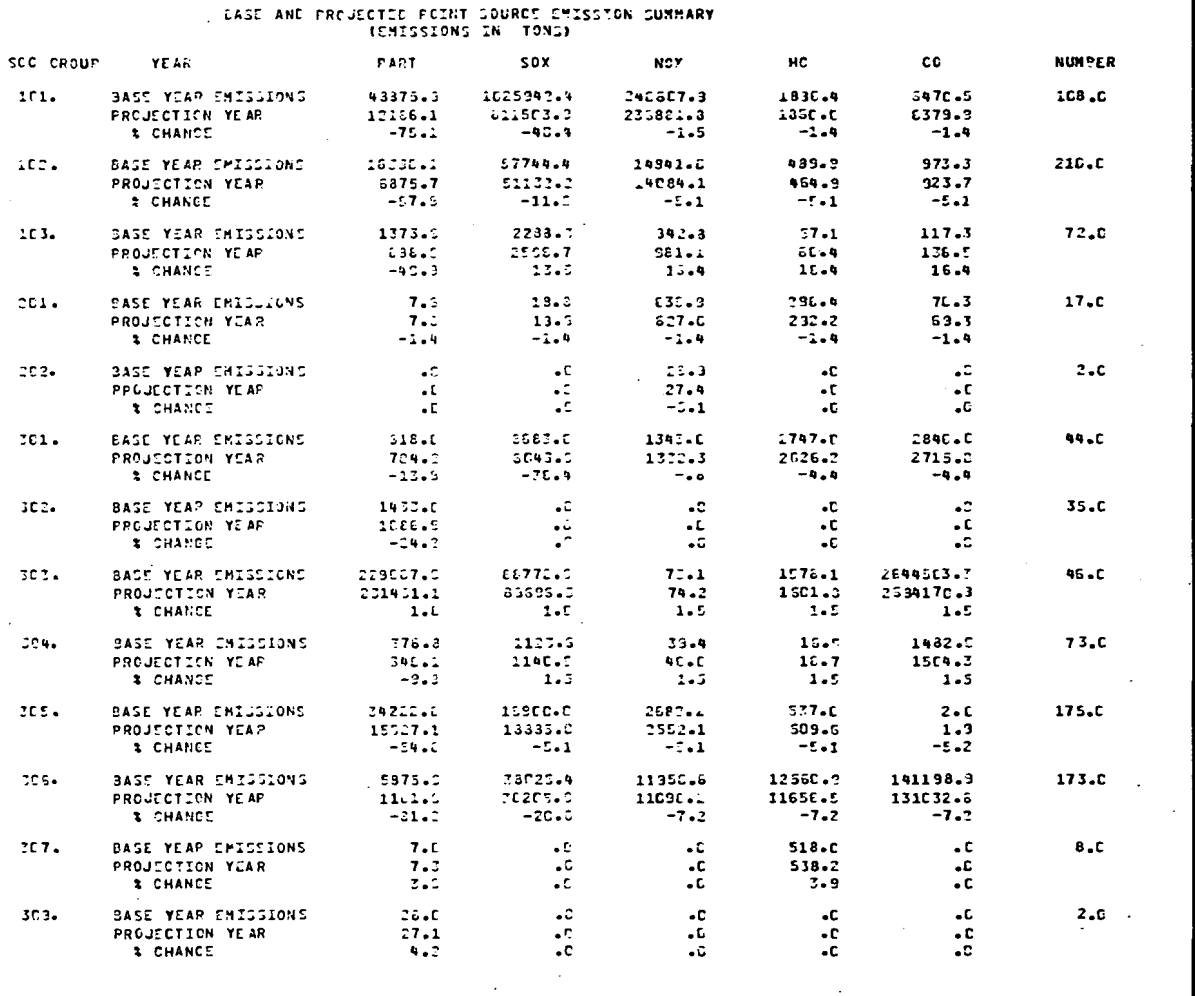

FIGURE 3.3.2a (Continued)

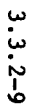

 $\sim$ 

 $\sim$ 

÷.

Environmental<br>Protection Agency **AEROS Summary** and Retrieval National Air Data Branch Volume III **SUBJECT** CHAPTER  $\mathcal{L}^{\pm}$ SECTION Regional Emission<br>Projection System Outputs of the System Analysis Packages J.  $\begin{tabular}{|l|l|} \hline Section & Chapter \textbf{Subject} \\ \hline 3 & 3 & 2 \\ \hline \end{tabular}$ **6/30/75**<br>6/30/75  $\ddot{\phantom{a}}$ Page<br>Page

٠
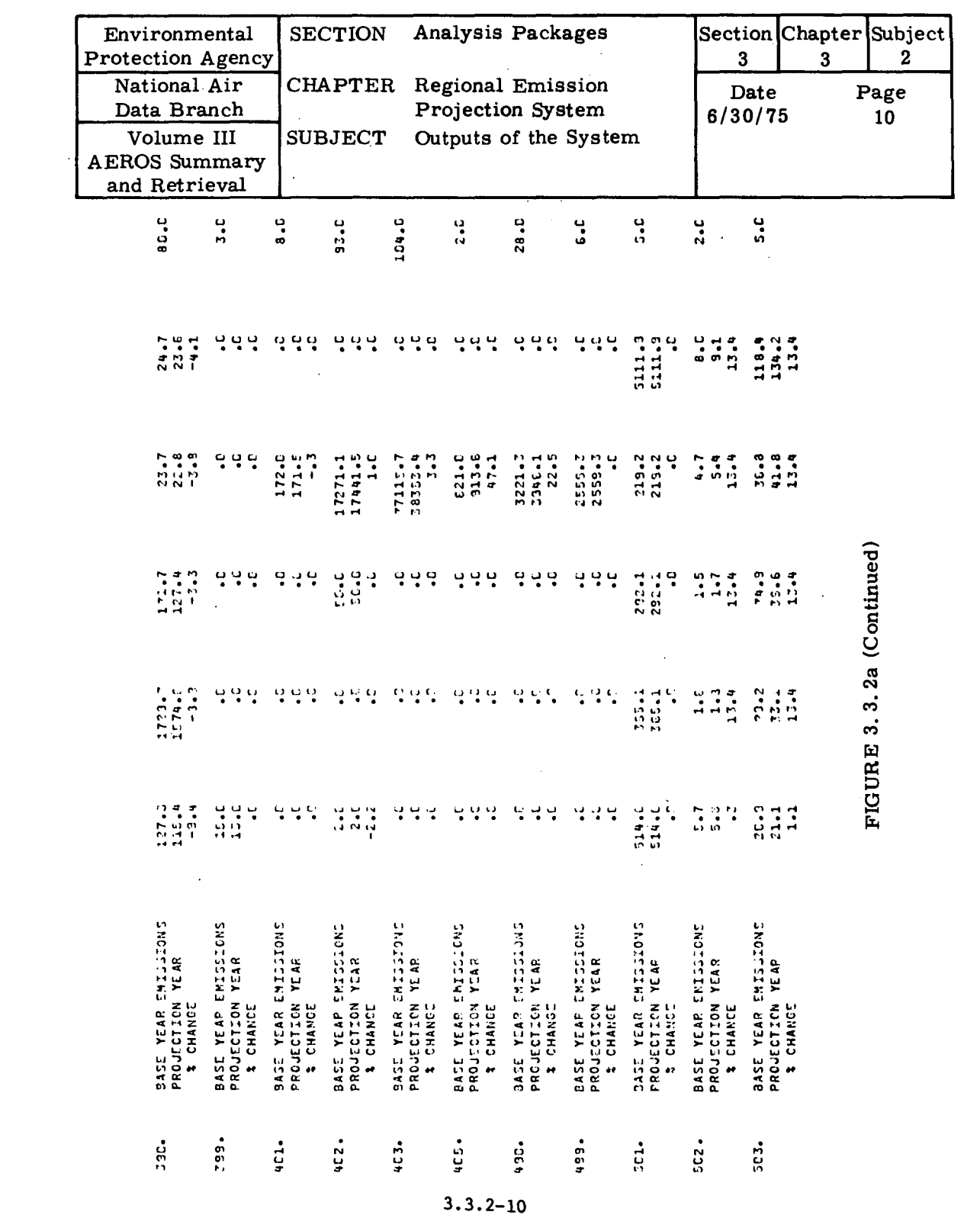

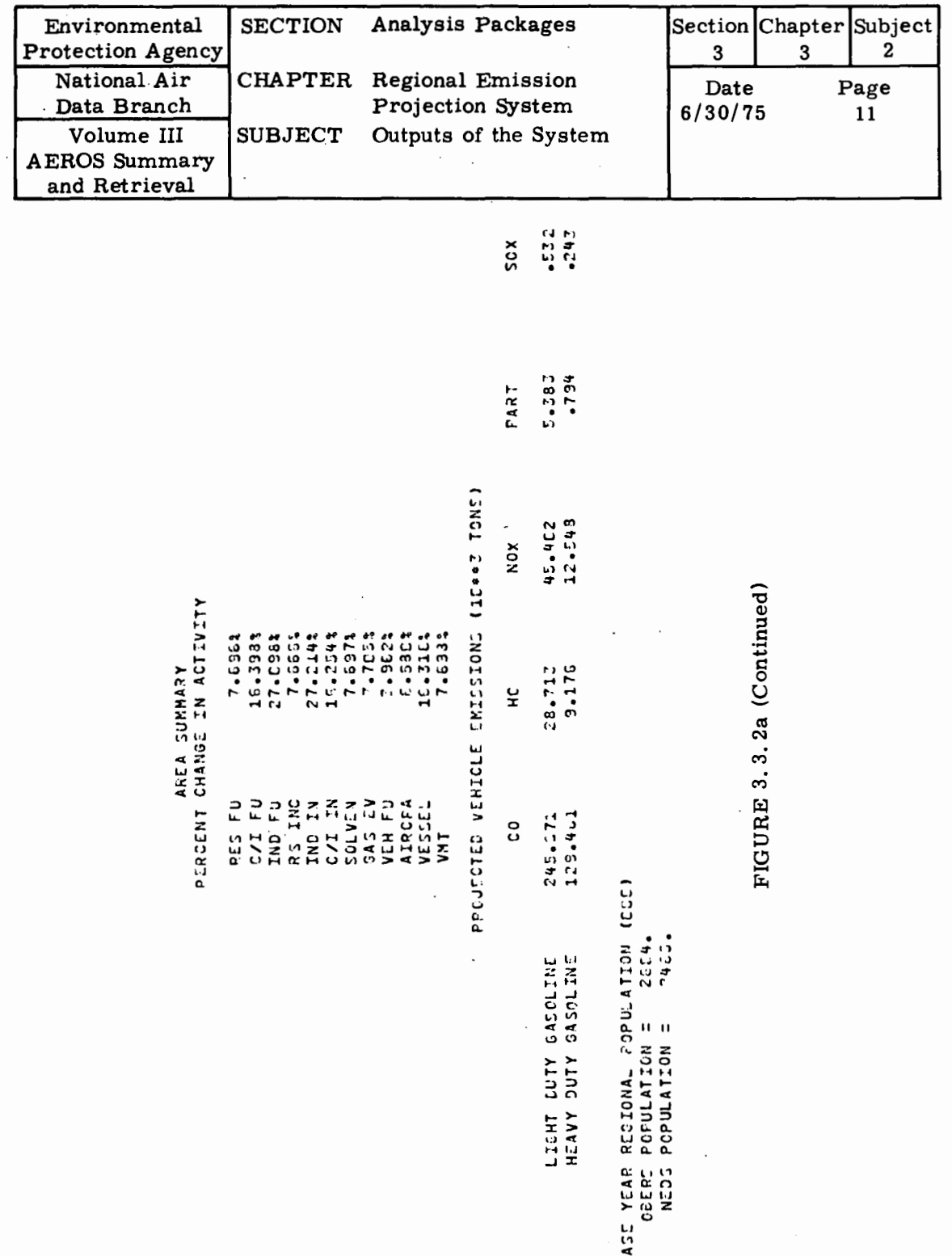

 $3.3.2 - 11$ 

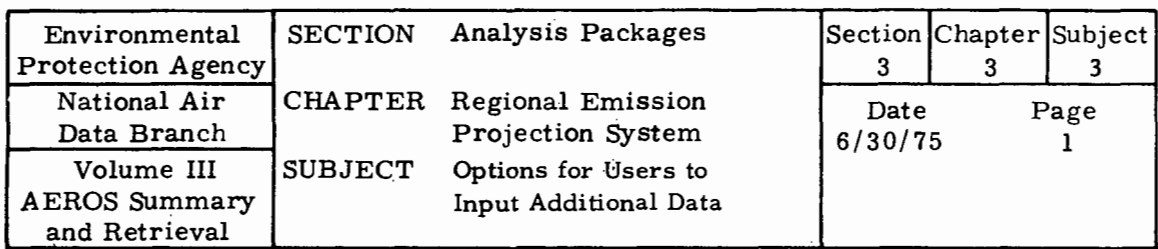

# 3. 3. 3 OPTIONS FOR USERS TO INPUT ADDITIONAL DATA

The REPS system is complete and autonomous to the extent that the program automatically accesses all the input data described previously to project a complete emission inventory. However, there is provision in the system for extensive user input and override capability. Override data supercedes or replaces those parameters calculated automatically by the system which are used to forecast changes in pollution-producing activity levels. The general categories of data which may be overriden include:

- All economic and demographic growth factors (SCCspecific)
- Projected fuel use and fuel mix
- Projected transportation activity.

In addition the user may enter new data into the system which supplements rather than overrides existing data. The user may specify local emission control regulations which are more stringent than Federal standards. The user may also input emissions inventory data for new point sources expected to be operational in the future but which are not already included in either the base year inventory or in the data on new facilities for the five critical industries read by the program at the option of the user.

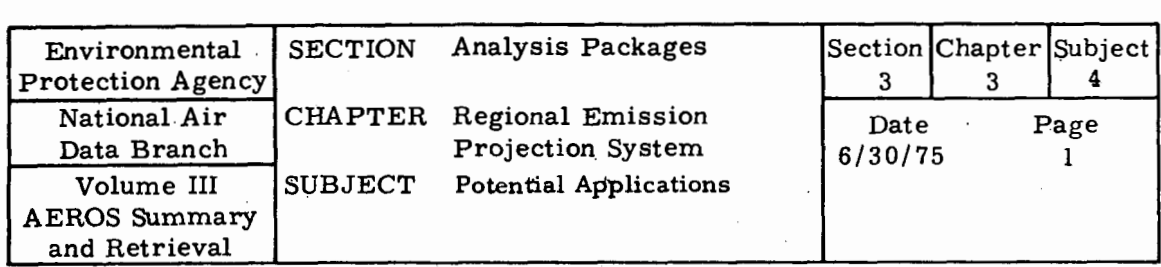

# 3. 3. 4 POTENTIAL APPLICATIONS

The REPS system is a tool which may'be used to support any program which involves estimating future emission levels. The primary goal of the REPS system design and development effort was to achieve maximum flexibility, as exemplified by the comprehensive capability of the system to accept user supplied data.

In particular the system may be used for the following applications:

- Projected emissions, aggregated by emission source category, may be used to identify the future major pollution source categories in a region
- The projected percent change in emissions from the base year may be determined for aggregated emission source categories
- Emissions may be projected for alternate regional growth scenarios to determine the sensitivity of the projections to estimated growth rates
- The projection scenario approach may also be used to evaluate alternate emission control strategies.

The system is particularly well suited to projecting the effect of alternative growth/control scenarios mentioned above because of the ease in modifying existing data or entering additional data into the model, and because of the relatively efficient operation of the REPS program from a computer systems standpoint. The flexibility which is characteristic of the REPS system maximizes its utility for the above applications and other potential uses.

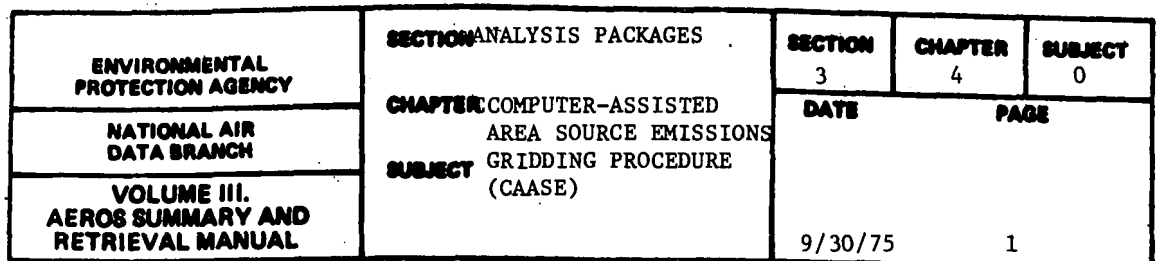

The CAASE gridding procedure<sup>\*</sup> provides an objective method for constructing the grid system required to allocate countywide area source emissions. It also provides for the allocation of the emissions and activities associated with the various area source categories into that grid system. The grid sizes selected are mainly functions of the population density in a region. Thus, in an urbanized area with high population density the grids might have sides on the order of 1 km in length, while a more·rural area might be represented by grids with sides of up to 30 km in length.

There are five main functions performed by the CAASE analysis package. These are:

- a. Abstract population data and convert geographic coordinates from latitude-longitude to UTM (Universal Transverse Mercator) coordinates.
- b. Plot "population circles" on a map of the study area.
- c. Draw to scale a complete map of the entire AQCR portraying the grid system developed earlier (by manual means).
- d. Assign apportioning values (factors) to each grid square.
- e. Apportion "fuel" categories (i.e., NEDS activity levels) into each individual grid square and calculate the emissions of each pollutant for each grid square. (Actually, the total emissions for the county are calculated by the same means as·are used in the NEDS programs, then the county totals for the five criteria pollutants are apportioned out to each grid square.)

Examples of the maps provided in items  $b$  and  $c$ , above, are shown in Figures 3.4.0.a and 3.4.0.b. Figure 3.4.0.c shows the result of the manual step wherein the population circles are used to develop the grid system for the county under study. If an entire AQCR is to be investigateq, each county within it is handled separately.

<sup>\*</sup> The CAASE System is not currently operational on the EPA Univac 1110 computer. The conversion from IBM to Univac will be under the direction of the Source Receptor Analysis Branch of the Monitoring and Data Analysis Division. All questions should be directed to· Chief, Computation Section, Source Receptor Analysis Branch.

<sup>+</sup>The manual step will be replaced by an automatic gridding procedure during FY 1976.

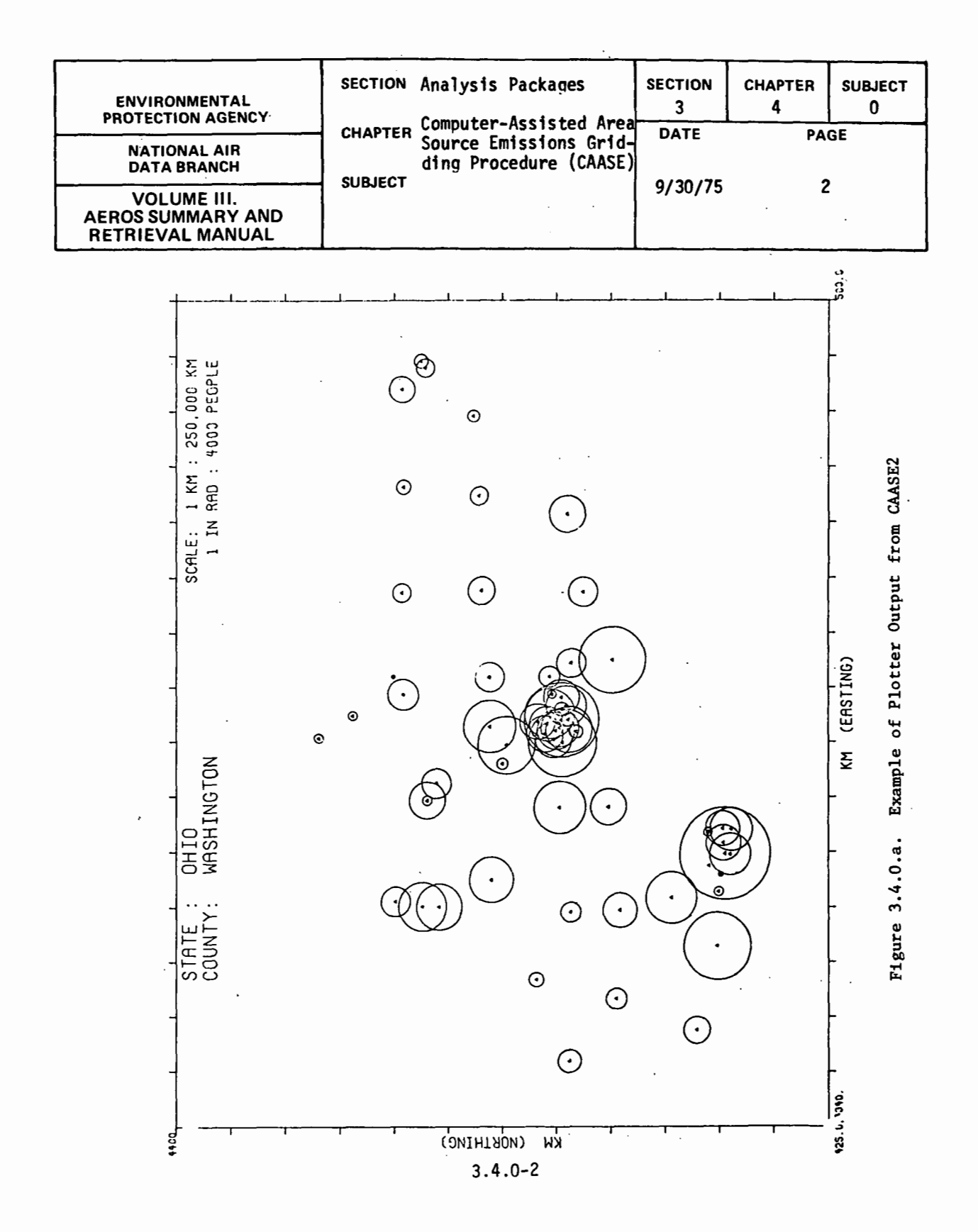

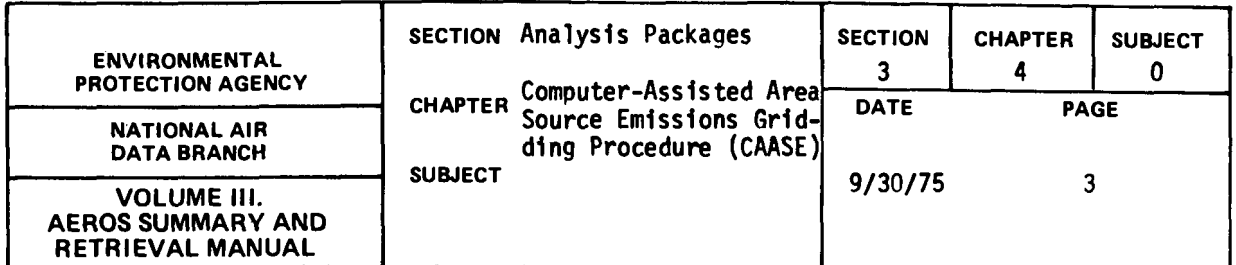

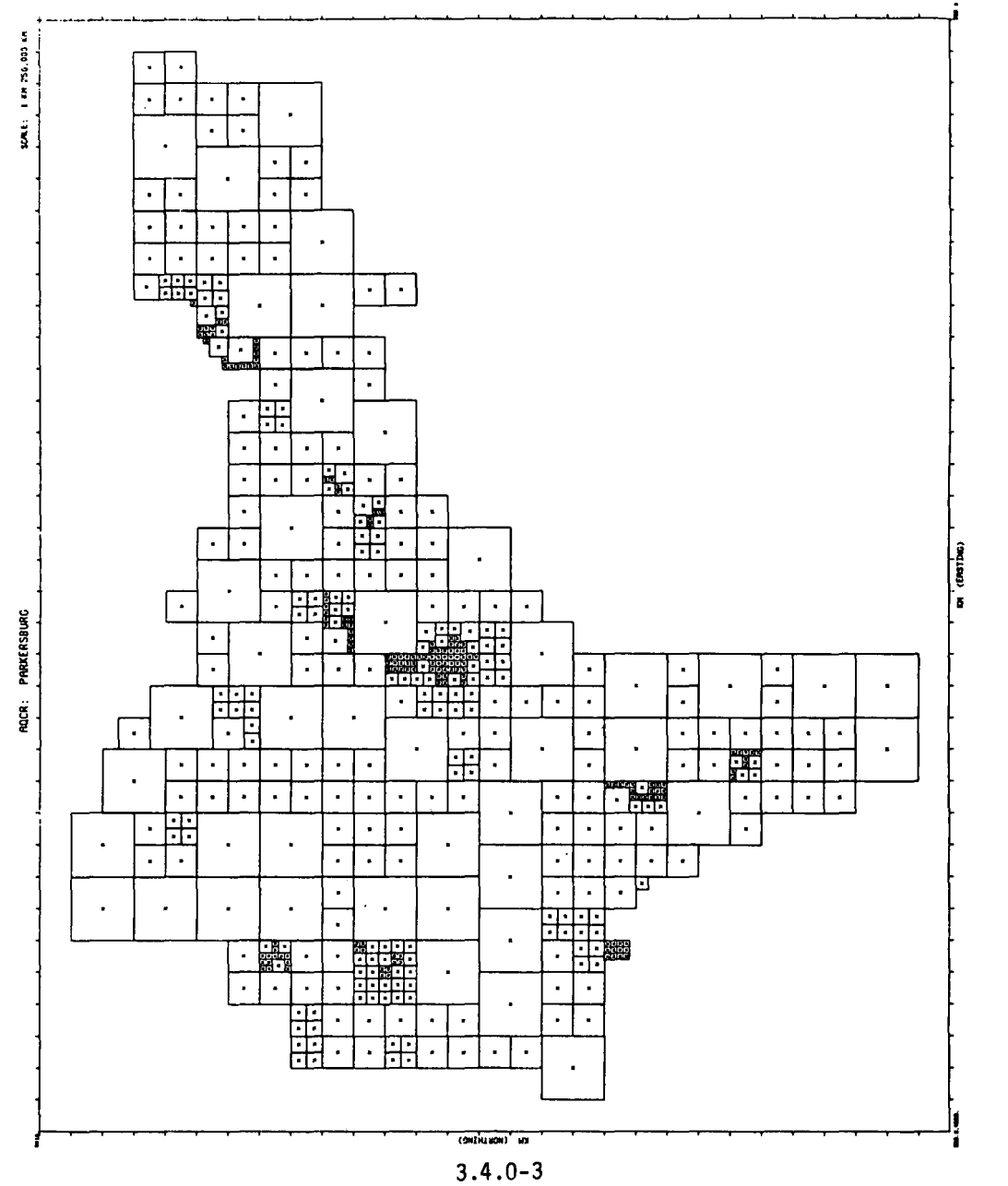

Figure 3.4.0.b. Example of Plotter Output from CAASE3

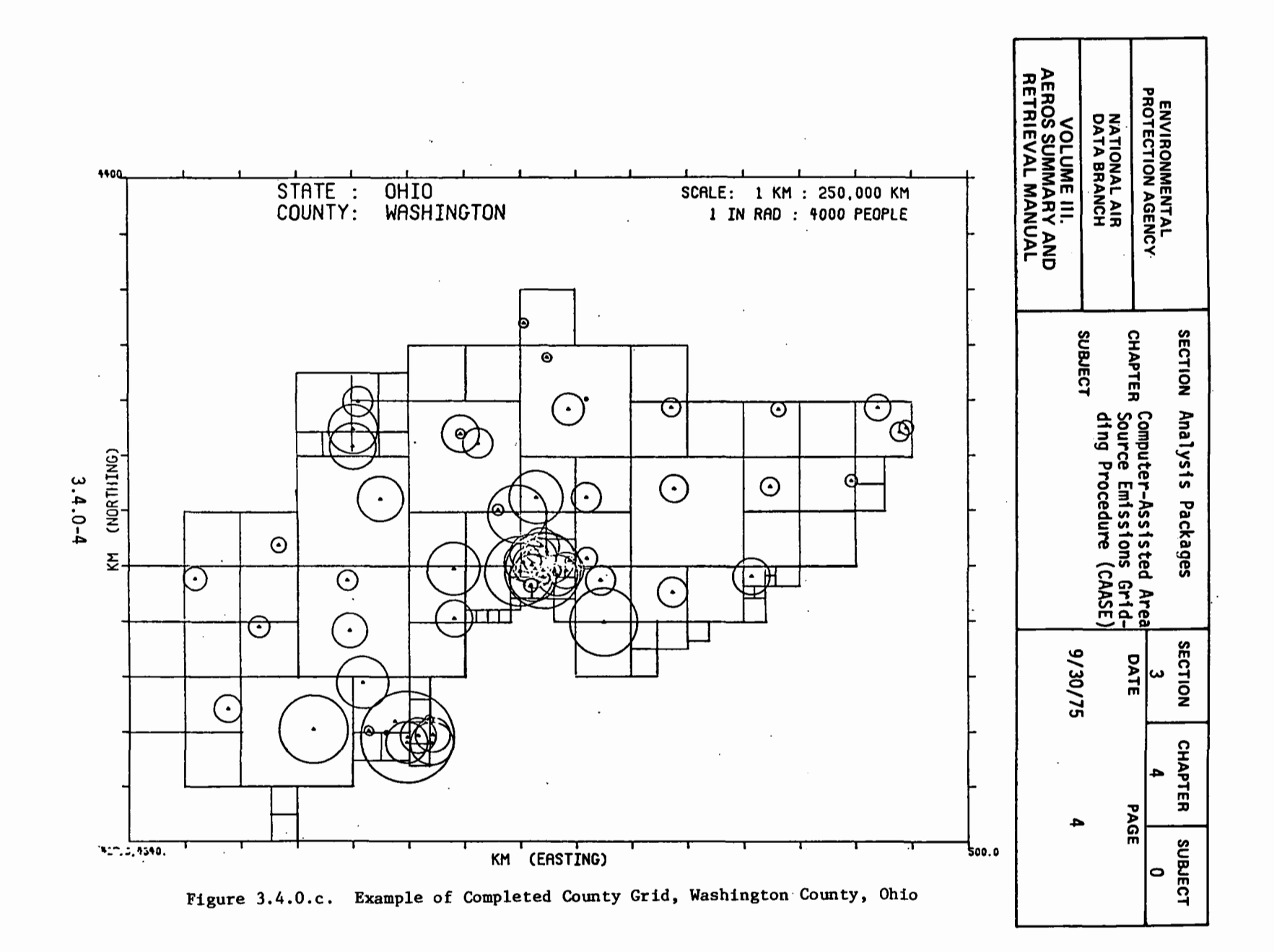

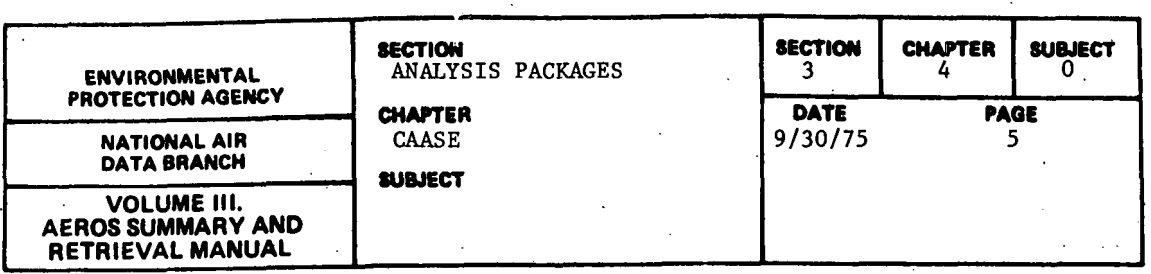

As far as the general user is concerned, there are, in addition to the intermediate outputs generated during the process of developing the final outputs, two major and two minor reports. These are:

- a. Apportioned Fuels Table
- Tables of Apportioned Emissions of Each Pollutant
- c. Contribution of Each Scouce Category to the County Total for Each Pollutant
- d. Data for IPP System (the Air Quality Implementation Planning Program)\*

One of the intermediate outputs that can be of value to the general user is the map of the derived grids for the AQCR. Although not considered to be one of the final products of the CAASE Analysis Package, the gridded map of the study area can be helpful in forming a mental image of the relationships among the various factors such as population density, area source "fuel" categories, and area source emissions over a county.

Examples of the four final outputs produced by the CAASE System are shown in Figures 3.4.0.d through 3.4.0.g.

\*Under a proposed FY 1976 effort, input data· for ·CDM and ADQM will also be options of the CAASE user.

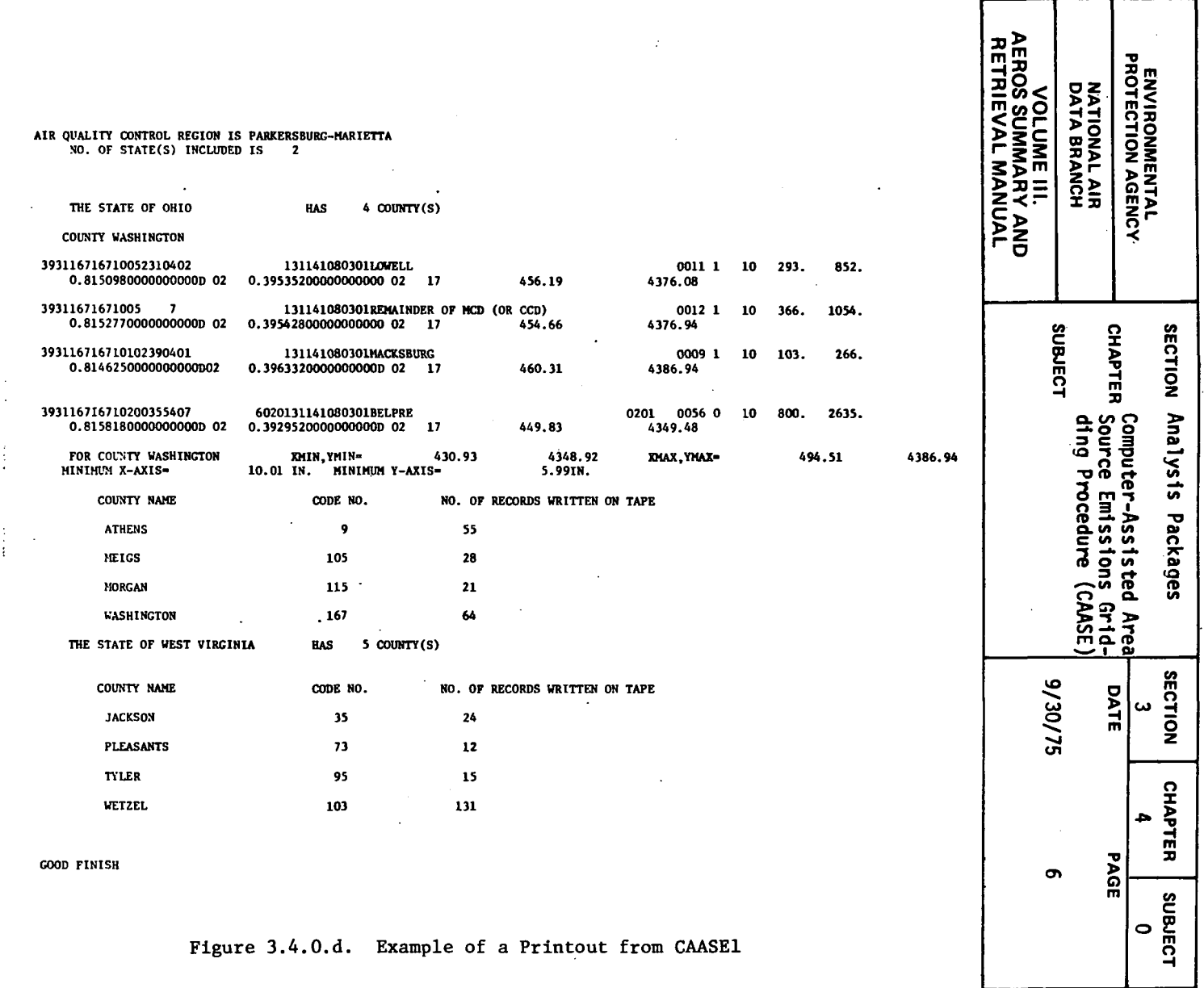

Figure 3.4.0.d. Example of a Printout from CAASEl

 $3.4.0 - 6$ 

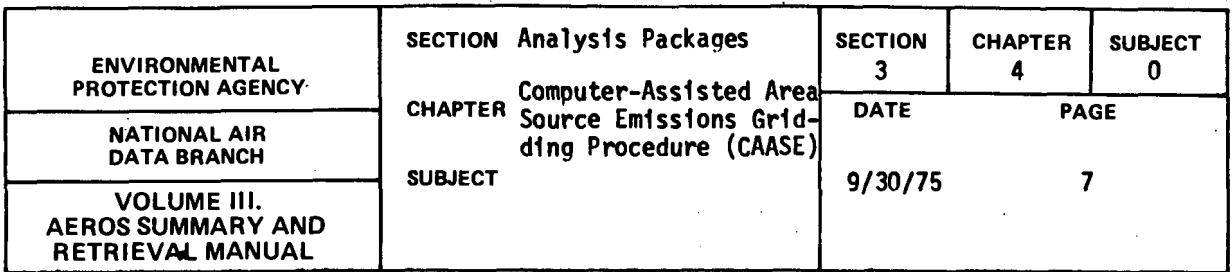

AIR QUALITY CONTROL REGION IS PARKERSBURG-MARIETTA TOTAL NO. OF FILES IS 9 WE WANT 1 PLOT(S)

MAP SCALE IS 6.35()12779 UNITS/KM. CIRCLE SCALE IS 1 IN. RADIUS / 4000.PEOPLE

THIS COUNTY IS WASHINGTON

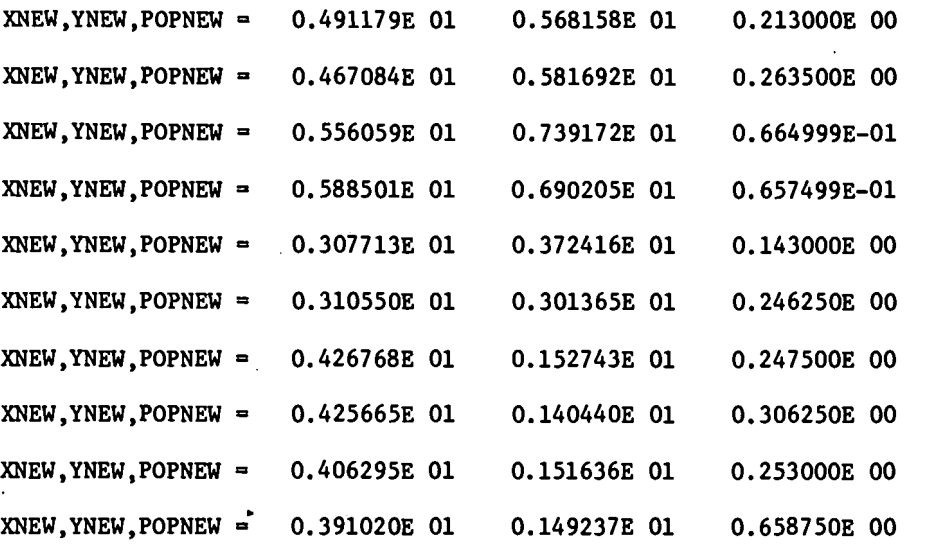

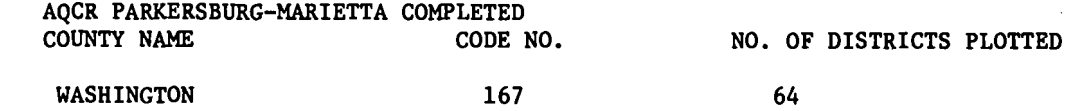

GOOD FINISH

Figure 3.4.0.e. Example of a Printout from CAASE2

3.4.0-7

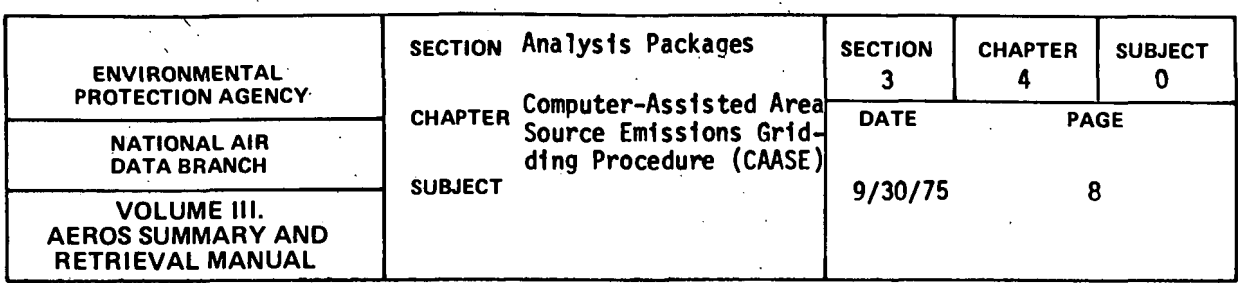

## AQCR IS PARKERSBURG

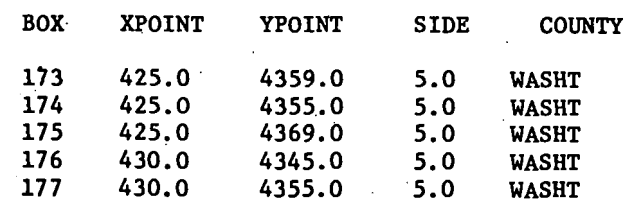

Figure 3.4.0.f. Example of a Printout from CAASE3

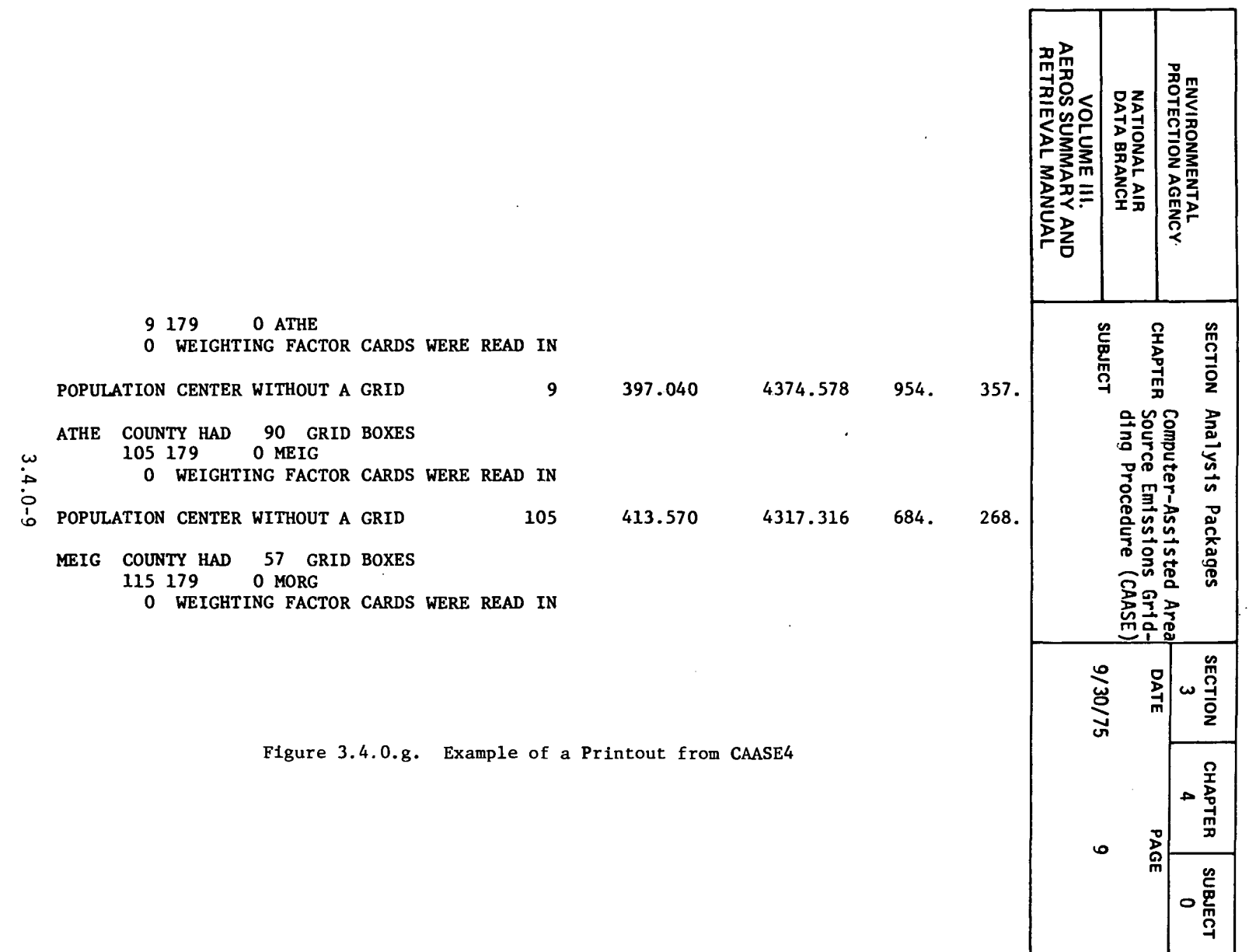

 $\mathcal{L}^{\mathcal{L}}(\mathcal{L}^{\mathcal{L}})$  and  $\mathcal{L}^{\mathcal{L}}(\mathcal{L}^{\mathcal{L}})$  and  $\mathcal{L}^{\mathcal{L}}(\mathcal{L}^{\mathcal{L}})$  and  $\mathcal{L}^{\mathcal{L}}(\mathcal{L}^{\mathcal{L}})$ 

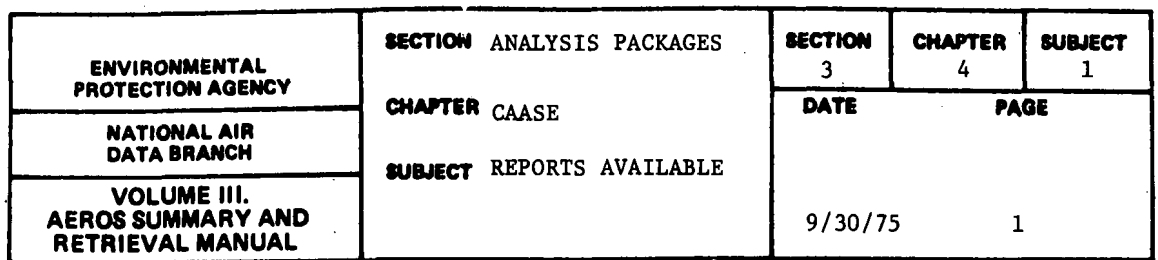

3.4.1.1 APPORTIONED FUELS

3;4,1,l.l GENERAL DESCRIPTION

The CAASE system was developed for the purpose of allocating in as objective a manner as possible the area source emissions from an entire county into an appropriate grid network that reflects, by the various grid sizes used, the distribution of population throughout.the county of interest. Because the data, once allocated, are to be used in air quality models· and also for evaluation of SIP's, the grid sizes should permit sufficient detail in the derived distribution of emissions to permit the use of such models without engendering excessive amounts of data through too great a resolution of the data. The objective of the CAASE method is to improve the representation of the area source emissions in a given county or AQCR by disaggregating the total emissions for the study area into a more finely meshed network or grid system. The outputs of the system reflect this objective.

The first of these outputs, the Apportioned Fuels Table, is shown in Figures 3.4.1.a to 3.4.1.e. The Table is in five parts to allow for the inclusion of all 54 of the so-called "fuel" types (these are actually the area source categories listed on pages 38 and 90 of the CAASE User's Manual, EPA-450/3-74- 035, January 1974). Because all except 6 of these 54 categories involve some sort of combustion process, it is quite appropriate to refer to them as "fuels." Each "fuel" type appears in one of the columns of the table. Because each page can hold only 45 grid squares, a single county may require several pages for each of the five tables required to display all of the allocated "fuels" for the area source categoreis.

Every page contains, in addition to the columnar data that make up the body of the report, a ''header" line at the top of the page giving the name of the county, the name of the AQCR, and the title of the report; e.g., "Apportioned Fuels, Table 1, page l," etc., for each page of each of the five tables. Besides this information, each page also shows, in the first two columns, the number for each source and a four-letter abbreviation of the county name. In addition to this information, the first page of the first table contains five columns of extra identification including the AQCR number, the Political Jurisdiction, the  $X-$  and  $Y-$  coordinates to the nearest tenth of a kilometer of the lower lefthand (southwest) corner of the grid square, and the area of the grid in square kilometers. The first page of the report lists, for each of the grids on the page (up to 45 grids), the first six area source categories and subcategories. The second page, if required, lists the apportioned "fuels" for the same six categories for the next block of up to 45 grid squares, and so on until all grids in the county have been accounted for. The next listing, Table 2, is for the first 45 grids again, for the next 14 area source categories, one for each of 14 columns across the page, followed by the same "fuels" for the next set of grid squares, and so on as for Table 1. Table 3

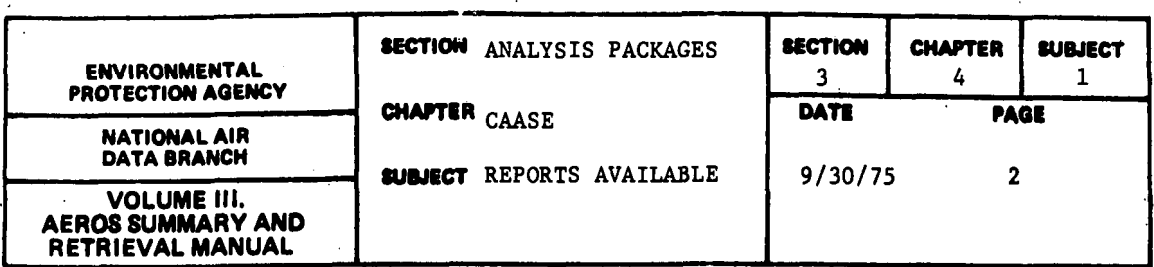

contains the "fuels" data for the next 12 source categories, items 21 through 32 on the referenced list of Area Source Emissions Categories. Table 4 sets forth the data for the next 13 categories, items *33* through 45, and Table *5*  displays the data for the last nine items.

3.4.1.1.2 SAMPLE REPORT

Figures 3.4.1.a. through 3.4.1.e. show a sample printout of the apportioned fuels table.

3.4.1.2 APPORTIONED EMISSIONS

3.4.1.2.l GENERAL DESCRIPTION

As with the previous report, there are five tables for each complete set of 54 NEDS area source categories. In this case, however, there are 25 tables in all since the emissions for each of the five criteria pollutants are described separately (i.e., each is identical to that of the Apportioned Fuels Report (see paragraph 3.4.1.1 for details). Because the formats are exactly the same, only the first page of the first table for particulates is shown in the sample report for this paragraph.

#### 3.4.1.2.2 SAMPLE REPORT

Figure 3.4.1.f. shows an apportioned emissions table. The tables are always printed in the following sequence by pollutant type:

- a. Suspended Particulates (SP)
- b. Sulfur Dioxide (S02)
- c. Nitrogen Oxides  $(NO_X)$
- d. Hydrocarbons (HC)
- e. Carbon Monoxide (CO)

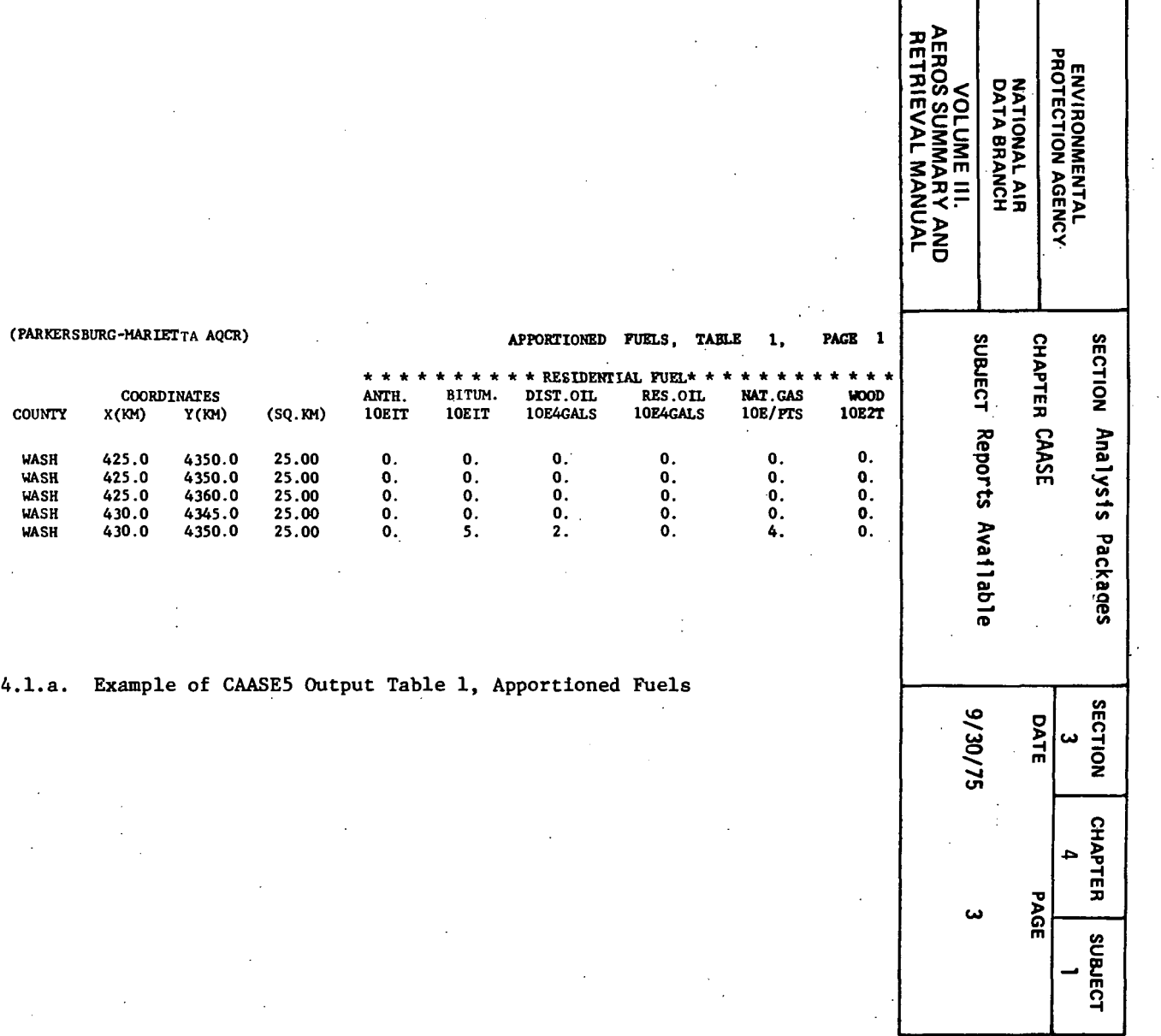

 $\mathcal{A}$ 

 $\mathcal{L}^{\mathcal{L}}$ 

SOURCE<br>NUMBER **POLIT**<br>JURIS REGION **COUNTY** 173<br>174<br>175<br>176<br>177 179<br>179<br>179<br>179<br>179 WASH<br>WASH<br>WASH<br>WASH<br>WASH  $3.4.1 - 3$ 

 $\sim 10^7$ WASHINGTON COUNTY, OHIO

×

Figure  $3.4.1.a$ .

 $\lambda$ 

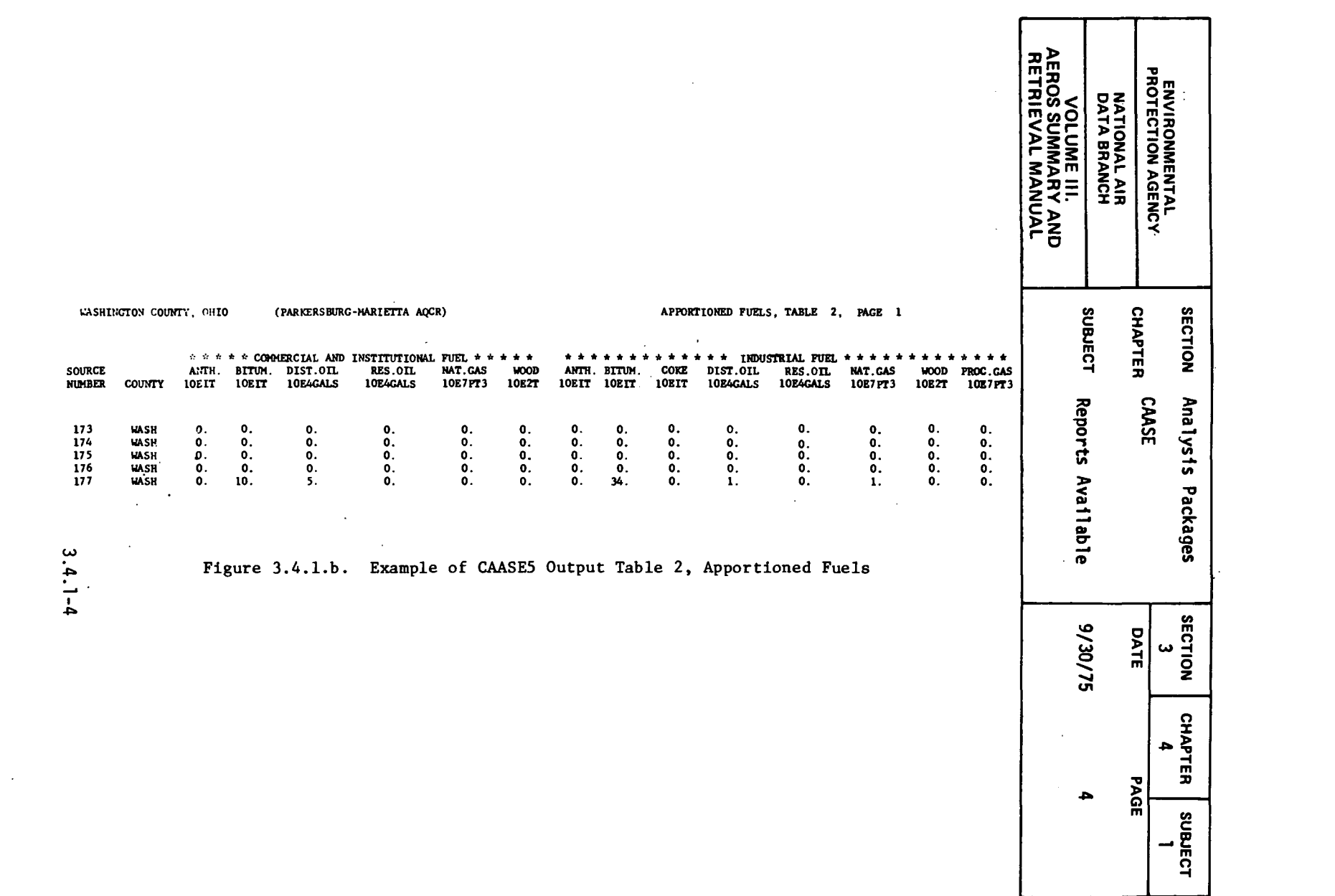

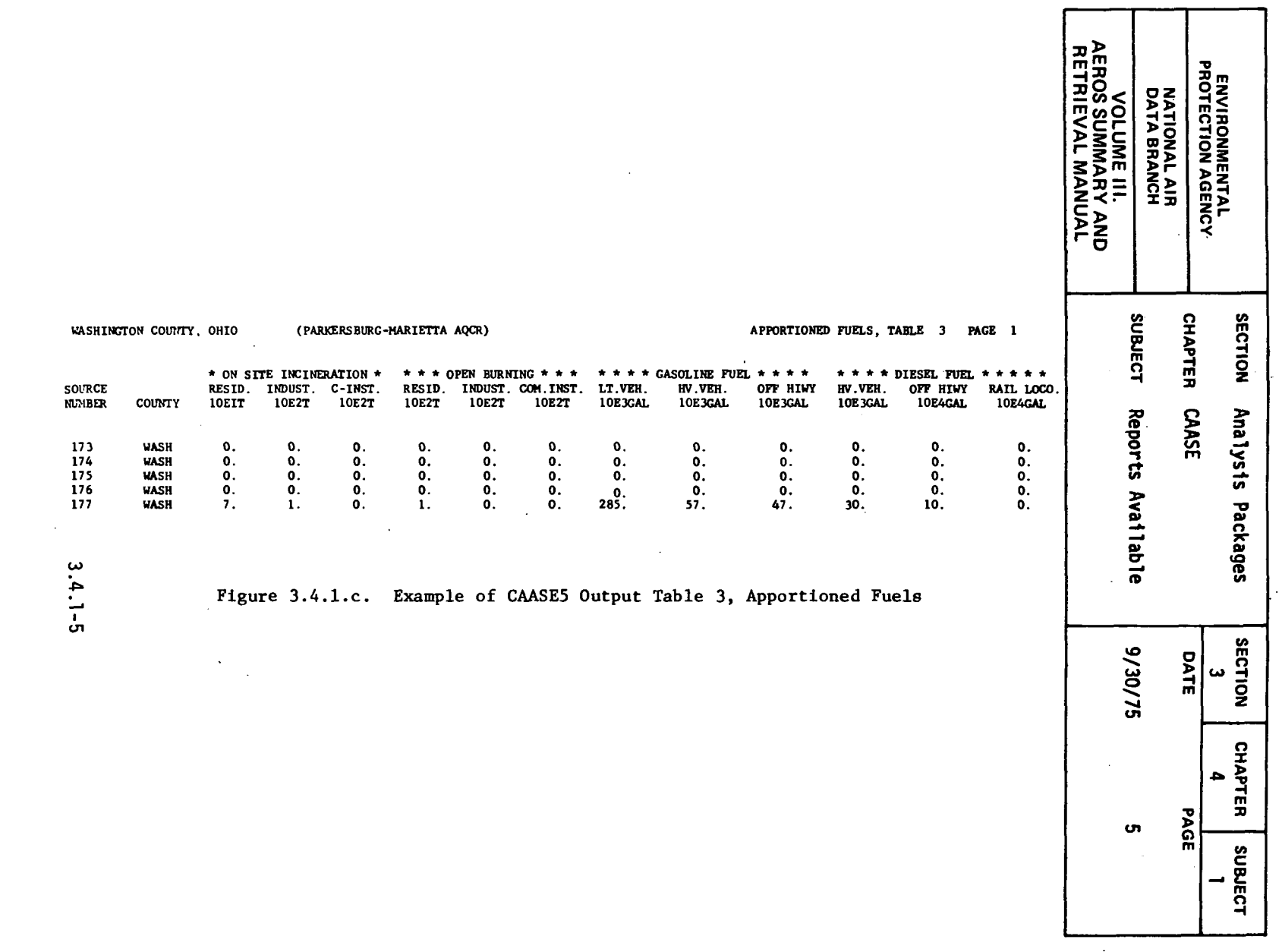

 $\mathcal{L}^{\mathcal{L}}(\mathcal{L}^{\mathcal{L}})$  . The set of  $\mathcal{L}^{\mathcal{L}}(\mathcal{L}^{\mathcal{L}})$ 

 $\mathcal{L}^{\text{max}}_{\text{max}}$  .

 $\label{eq:2.1} \mathcal{L}(\mathcal{L}^{\text{max}}_{\mathcal{L}}(\mathcal{L}^{\text{max}}_{\mathcal{L}}),\mathcal{L}^{\text{max}}_{\mathcal{L}}(\mathcal{L}^{\text{max}}_{\mathcal{L}}))$ 

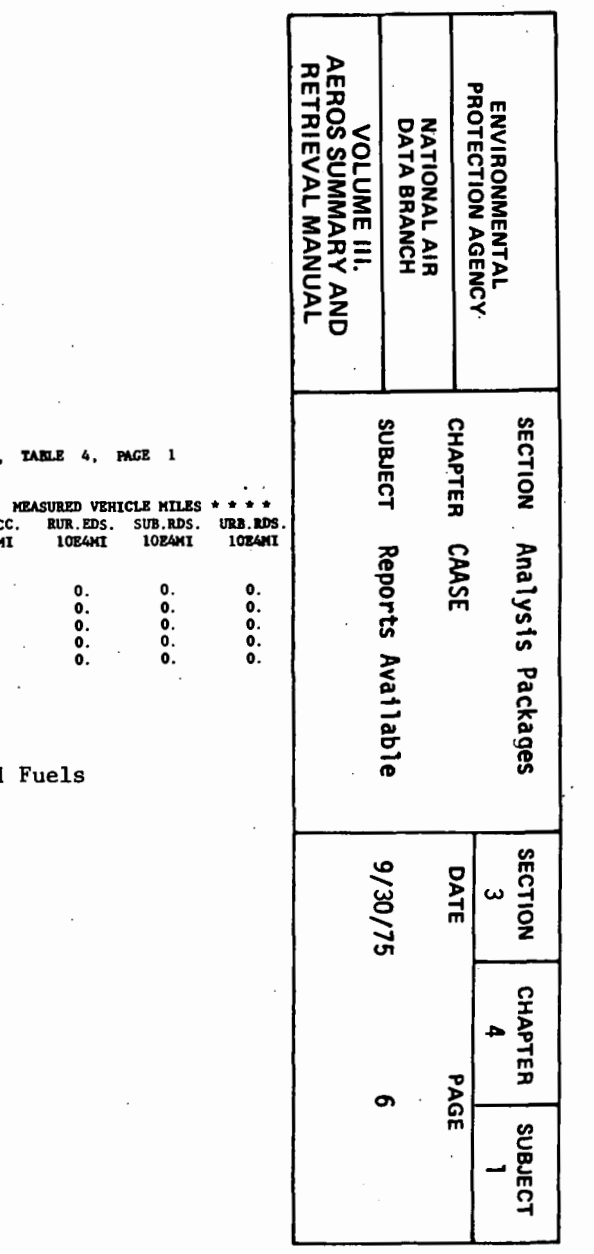

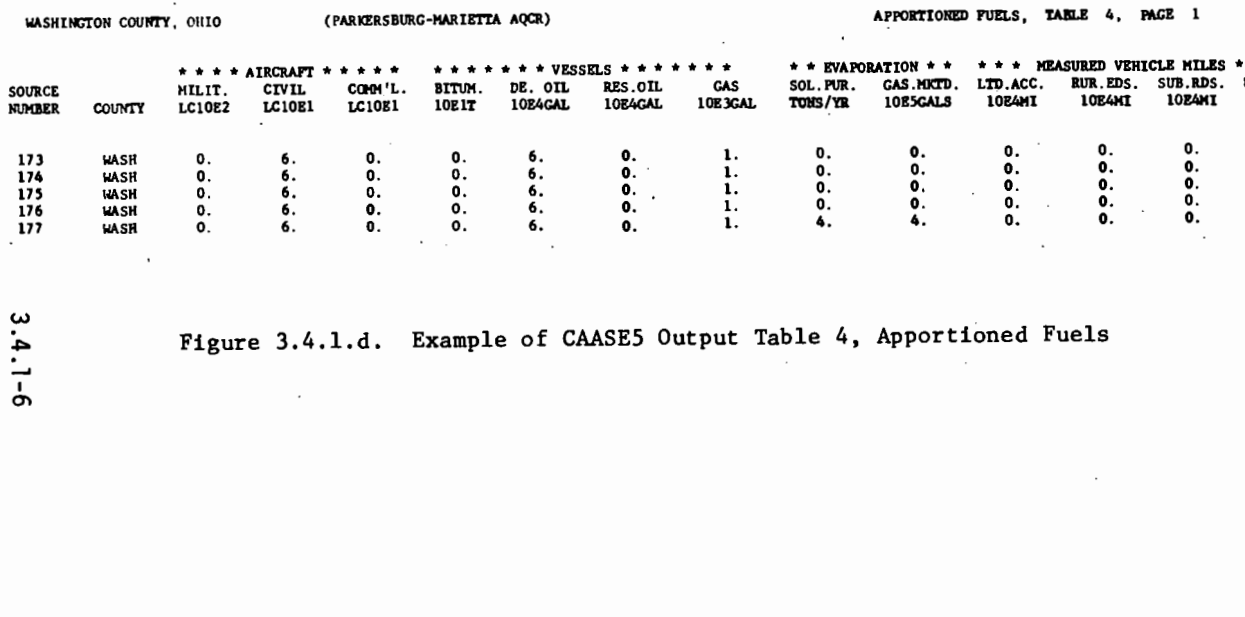

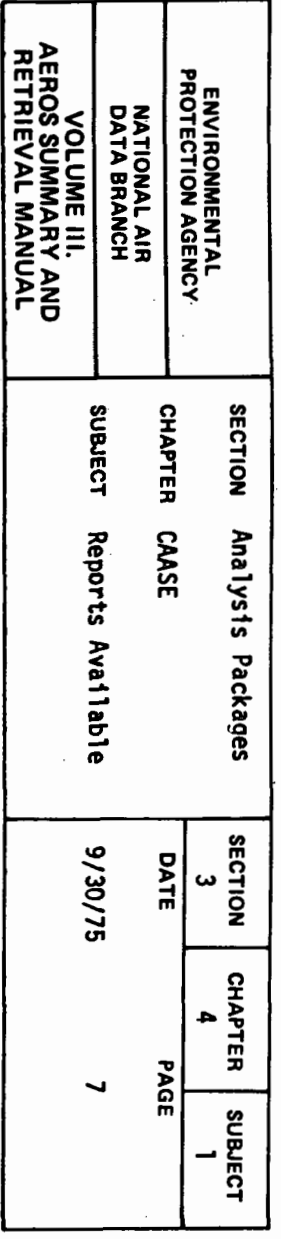

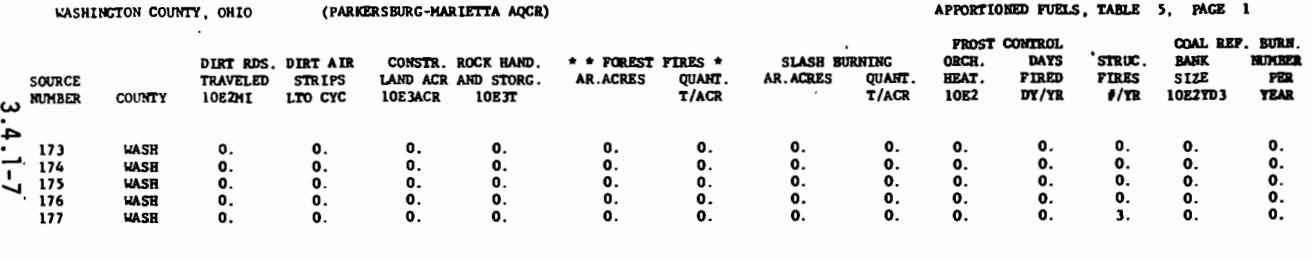

 $\overline{\phantom{a}}$ 

 $\cdot$ 

Figure 3.4.1.e. Example of CAASE5 Output Table 5, Apportioned Fuels

 $\mathbf{r}$ 

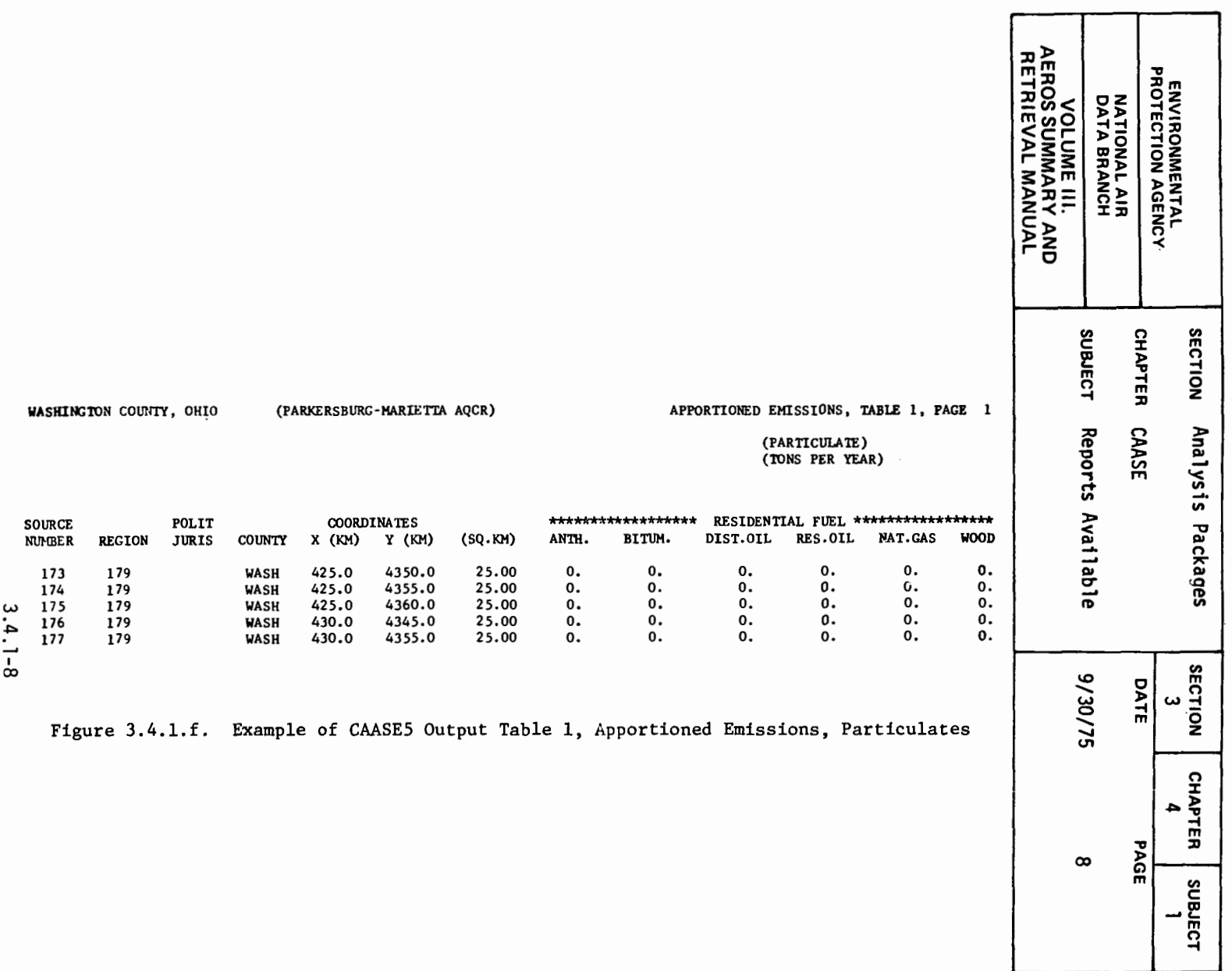

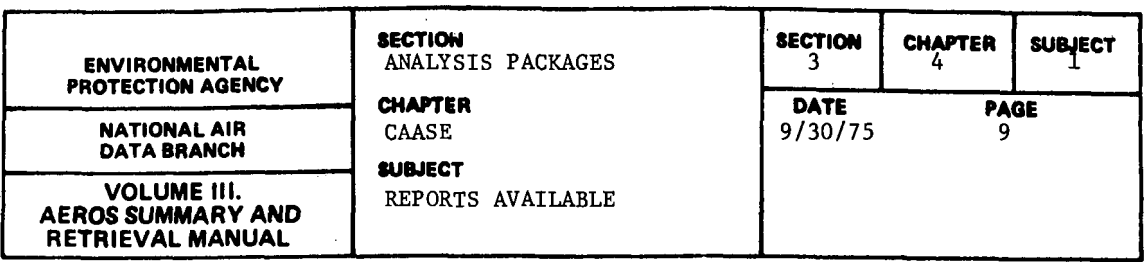

#### 3.4.1.3 COUNTY TOTALS BY SOURCE CATEGORY FOR EACH POLLUTANT

#### 3.4.1.3.l GENERAL DESCRIPTION

In order to show the contribution of each area source emission category to the total emissions of that pollutant in the county, the county total for each source category is reported for each pollutant, as shown in the sample report. In the example, "pollutant number  $1<sup>ir</sup>$  is suspended particulates, number 2 is sulfur dioxide, number 3 is nitrogen oxides, number 4 is hydrocarbons, and number *5* is carbon monoxide. Below each line identifying one of the five pollutants appear the countywide totals of that pollutant that were determined to come from each of the 54 source categories. There are 10 categories per line, with the last four appearing in the last line. The categories are read from left to right, row by row, in sequence as given in the table on page 38 of the EPA publication referenced in paragraph 3.4.1.1. A copy of that table is shown in Table 3.4.1.a.

3.4.1.3.2 SAMPLE REPORT

Figure 3.4.1.g shows a sample report of emission totals by source category

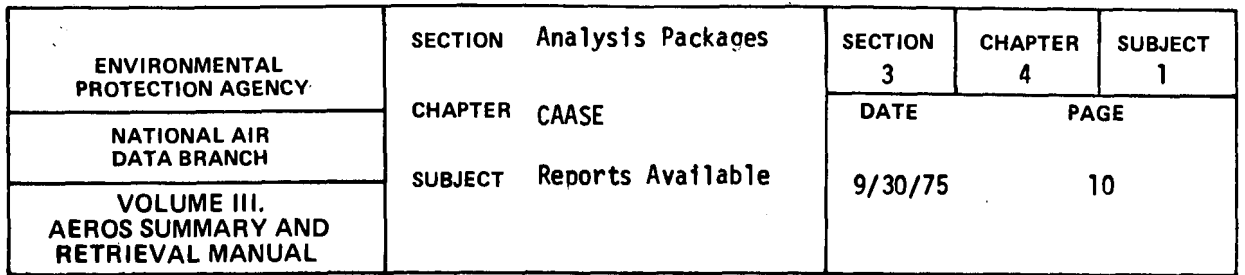

 $\bar{\phantom{a}}$ 

 $\sim 10$ 

Table 3.4.1.a. AREA SOURCE EMISSIONS CATEGORY NUMBERS

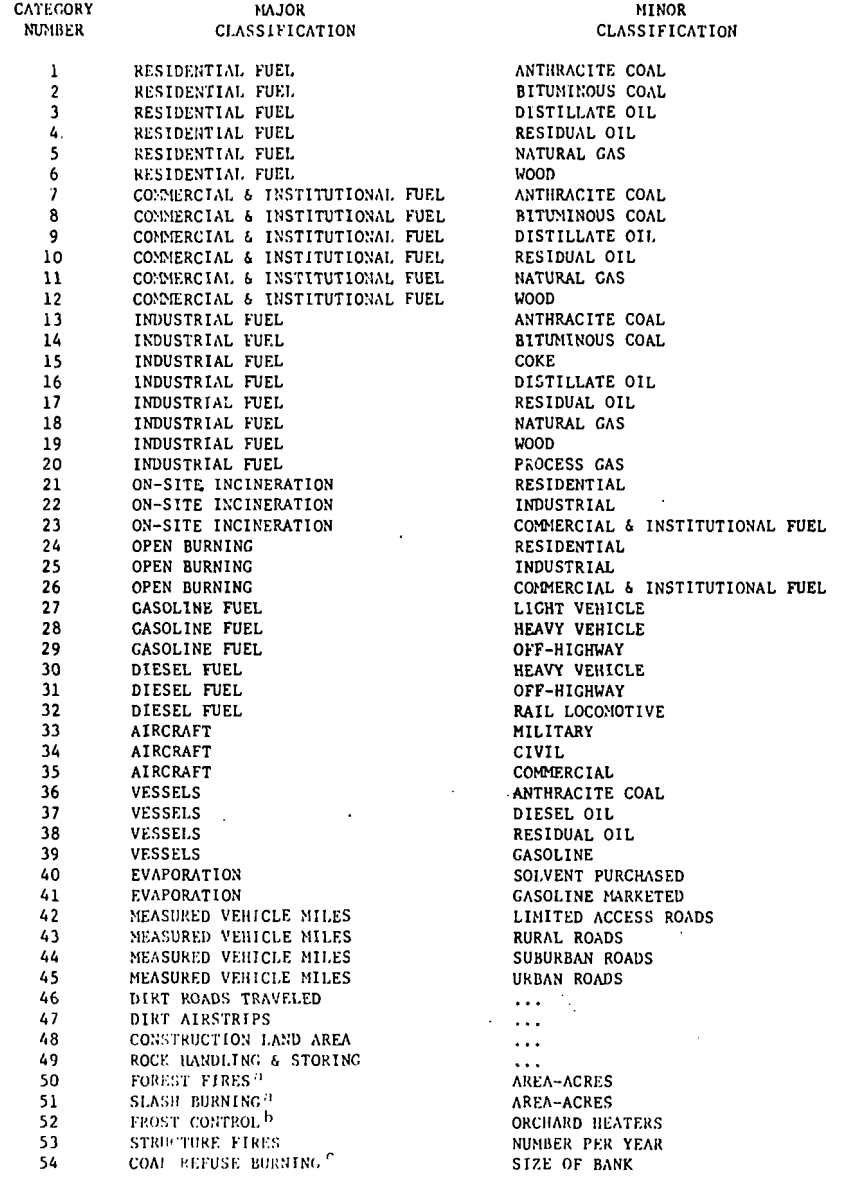

and the continuum of the control of the control of the control of the control of the control of the control of the control of the control of the control of the control of the control of the control of the control of the co

 $\bar{z}$ 

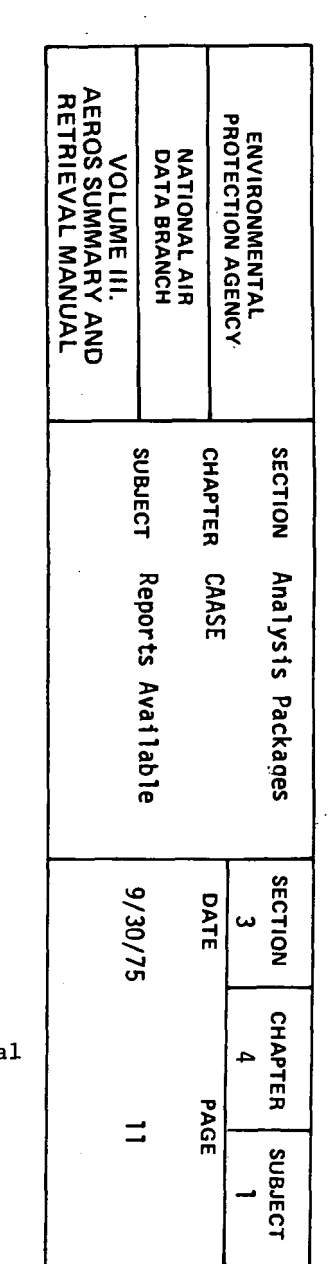

 $\sim$ 

 $\sim$ 

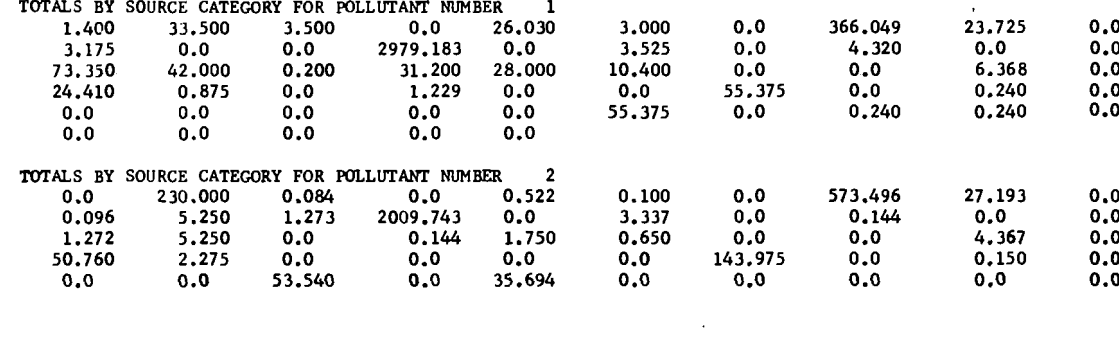

 $\mathcal{L}^{\mathcal{L}}(\mathcal{L}^{\mathcal{L}}(\mathcal{L}^{\mathcal{L}}))$ 

Figure 3.4.1.g. Contribution of Each Source Category-Pollutant Combination to the County Tota

3756.954

FOR POLLUTANT =

SP TOTAL EMISSIONS=

 $\bullet$ 

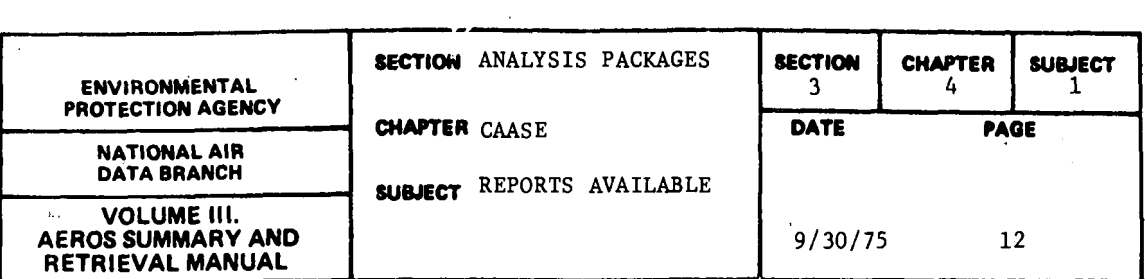

3.4.1.4 IMPLEMENTATION PLANNING PROGRAM (IPP) FORMATTED OUTPUT

3.4.1.4.1 GENERAL DESCRIPTION

One of the important uses for the CAASE system is to provide inputs to certain mathematical or simulation models used extensively within EPA and elsewhere to develop concepts regarding diffusion processes in urban areas and for other purposes as well. One of these models, known as !PP, is used to assist the states in their preparation of State Implementation Plans (SIP's) for the attaining and maintaining of the national ambient air quality standards. In !PP, computer simulation is used to select appropriate emission standards, evaluate the resulting air quality, and determine the costs associated with the various alternative control strategies. The five major !PP reports are used by control strategies personnel for recommending effective air pollution control actions.

One of the most important functions performed by !PP is to develop a "contribution file," which is used to estimate the contribution from each source to each pollutant receptor defined within the region being investigated. As part of this process, the spatial distribution of the emissions of each pollutant being evaluated must be determined throughout the region. The contribution from the area sources within the region is provided by the "!PP-Formatted" output of the CAASE system. Thus, the content of this output consists of certain identifying information plus the total emissions for each grid square of each of the five pollutants from all source categories.

#### 3.4.1.4.2 SAMPLE REPORT

Figure 3.4.1.h. shows a listing of typical IPP formatted output. Because this output is used in the form of a punched-card deck, the printed tabulation is not designed for ease of reading. There are no printed headings and the numbers are not self-explanatory, for the most part. Therefore, a word of explanation is in order. The first three digits on the left are the AQCR number (AQCR #179 is the Parkersburg-Marietta AQCR in Ohio and West Virginia) • The next four digits, all nines in this case, are reserved. The 13-digit group contains the coordinates of the grid square, while the next column of 2, 3, or 4 digits gives the area of each grid square. The function of the next column ("33" in the example) is not available. The following five columns contain the totals for each grid square (one line of output per square) of the emissions from all 54 source categories of the five "criteria" pollutants in order; thus, the first of these columns gives the total for a given grid square of suspended particulates, while the next column gives the same information for sulfur dioxide, and so on. The same sequence of pollutants is used as given in paragraph 3.4.1.2.2, above. The next two

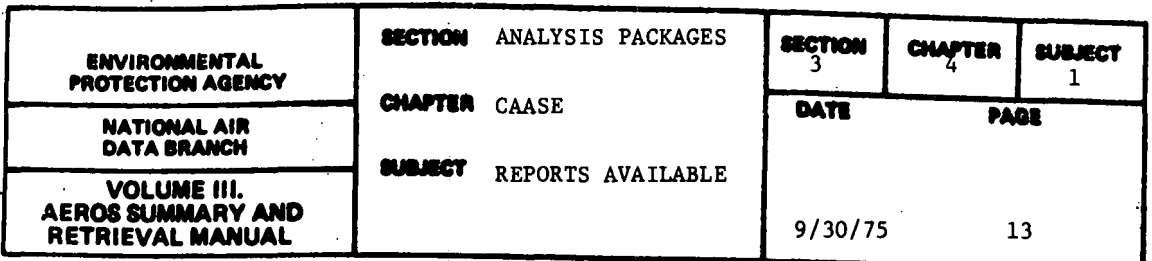

columns give, respectively, the state and county codes (Ohio is State No. 36 and Washington County has SAROAD Area Code 7100). This report is a listing of the individual card images provided to IPP by CAASE. It is important to note that all emission rates have been converted from tons/year to tons/ day for the purpose of this report, because those are the units used by the IPP Model.

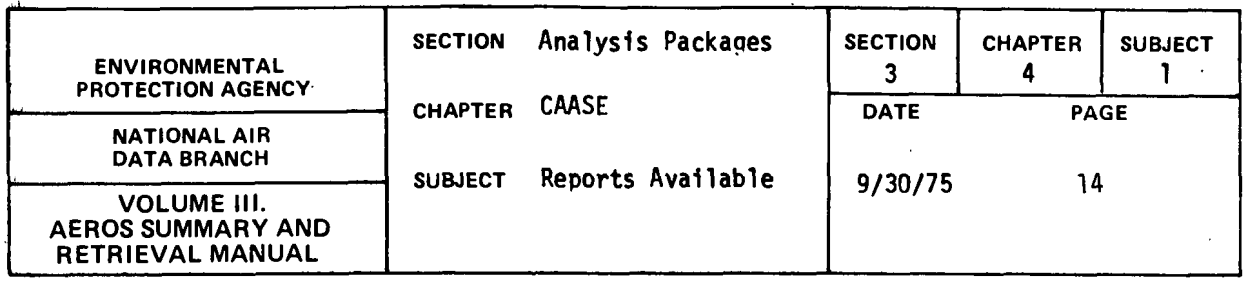

 $\bar{L}$ 

 $\sim$ 

 $\sim$   $\sim$ 

 $\mathcal{L}$ 

 $\sim$ 

 $\sim 100$ 

 $\sim 10$ 

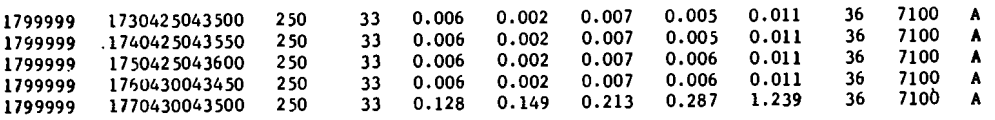

Figure 3.4.1.h. Example of CAASES IPP Card Output

**3.4. 1-14** 

 $\gamma_{\rm{th}}$ 

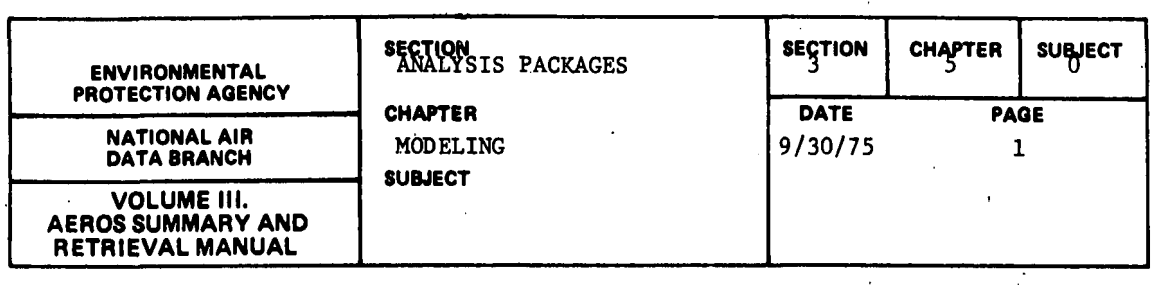

Modeling, which is currently being developed, is a computerized procedure for estimating the parameters required .for modeling that are missing from NEDS. The programs produce the necessary input formats for IPP and AQDM models.

Questions concerning this procedure should be directed to Chief, Computation Section, Source Receptor Analysis Branch.

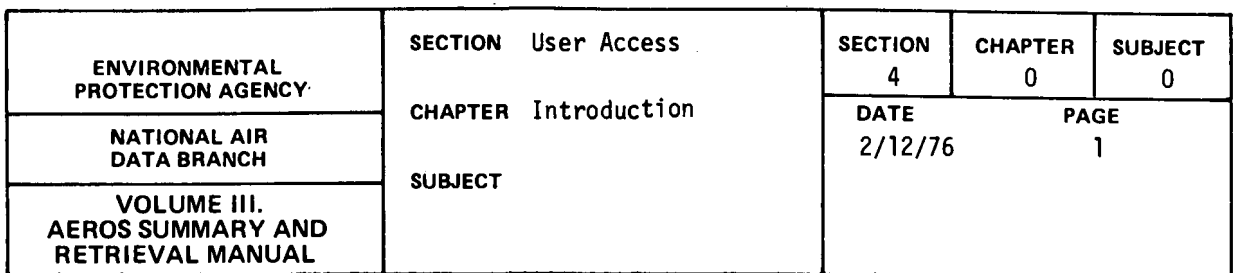

As used in this Section, "User Access" is defined as the set of procedures that must be followed by any potential user of AEROS to facilitate the speedy and efficient fulfillment of his request.

Before a potential user requests information from AEROS, the standard computer reports as documented in Sections 2.0.0 through 3.5.0 should be reviewed to see if the specific information is available in any of these reports. If a specific report or a combination of reports meets the data requirements. the procedures as documented in this Section should be followed. Even if a specific report does not meet the specific requirements. the procedures should be followed to determine whether new reports have been developed. but not documented in Sections 2.0.0 through 3.5.0. or whether the data are available from other sources.

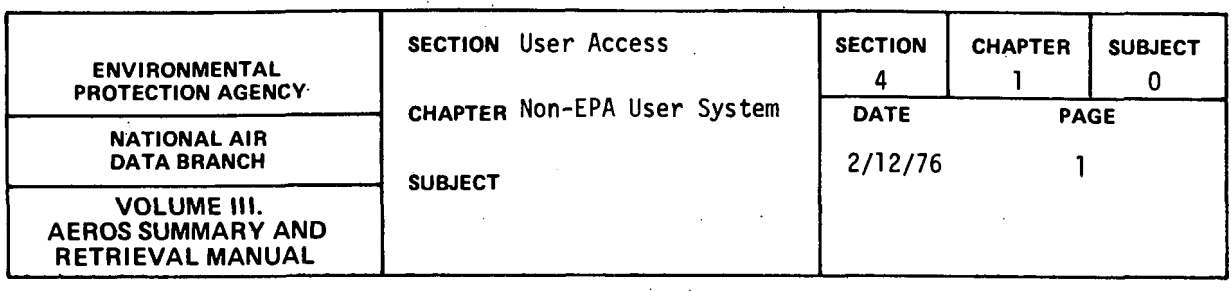

This Chapter deals with procedures to be utilized by users outside of the United States Environmental Protection Agency. This user community includes state and local air pollution control agencies, universites, consultants, contractors, private citizens, and private industry. Excluded from this group are other Federal agencies and groups utilizing the data for a grant or contract to any Federal agency.

Requests from the non-EPA users group will be treated under the Freedom of Information Act. After the request is received in writing, the cost wi11 be estimated, and the requestor will be informed of the approximate cost. The request will not be processed until the requestor has agreed to pay this charge.

 $\label{eq:2.1} \frac{1}{2} \int_{\mathbb{R}^3} \left| \frac{d\mathbf{x}}{d\mathbf{x}} \right|^2 \, d\mathbf{x} \, d\mathbf{x} \$ 

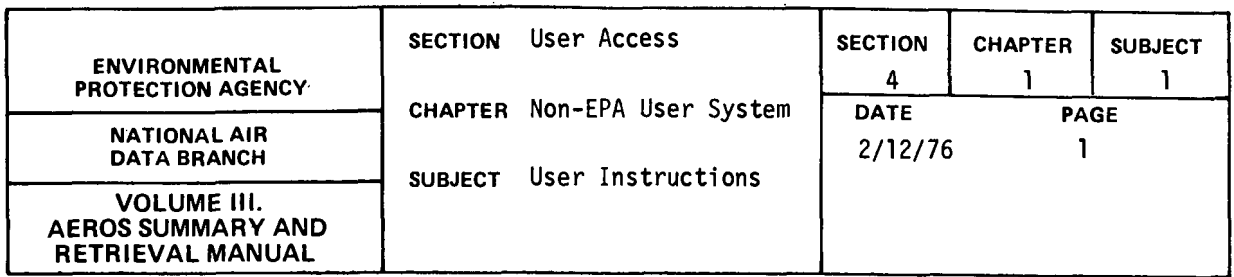

The procedures to request information from AEROS vary depending on whether the data are for states under the jurisdiction of one EPA Regional Office (Intra-regional) or several Regional Offices (Inter-regional). Table 4.1. 1-a gives a list of states in each Regional Office and should be utilized to determine if it is an intra-regional or inter-regional request.

For requests for intra-regional data, the correct Regional Office should be determined from Table 4.1.1-a and the address or telephone number as given in Table 4.1. 1-b should be utilized. The specific name of the NEDS or SAROAD contact is not given, but the address and telephone numbers are correct. The request should be addressed to the attention of the NEDS or SAROAD Contact. If the request is for a standard report, a letter specifying the report name, the retrieval options, and the sort options is sufficient. If the request is not for a standard report, a telephone call may be necessary to discuss the specific data needs.

For requests for inter-regional data, the letter or telephone call should be directed to one of the regional contacts or to:

> Chief, Reports and Information Section (MD-14) National Air Data Branch Environmental Protection Agency Research Triangle Park, NC 27711 FTS - 8 - 692-5395 Com. (919) 688-8146, ext. 395

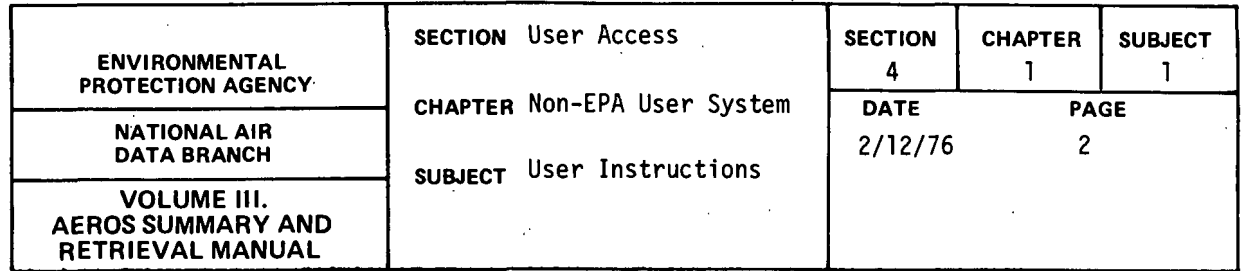

Table 4.1.1.a. LIST OF STATES BY REGIONAL OFFICE

Region I

Connecticut Maine Massachusetts New Hampshire· Rhode Island Vermont

## Region II

New Jersey New York

Region III

Delaware District of Columbia Maryland

Puerto Rico Virgin Island

Pennsylvania Virginia West Virginia

## Region IV

Region V

Region VI

Alabama Florida Georgia Kentucky

Illinois Indiana Michigan

Arkansas Louisiana New Mexico Mississippi North Carolina South Carolina Tennessee

Minnesota Ohio Wisconsin

Oklahoma Texas

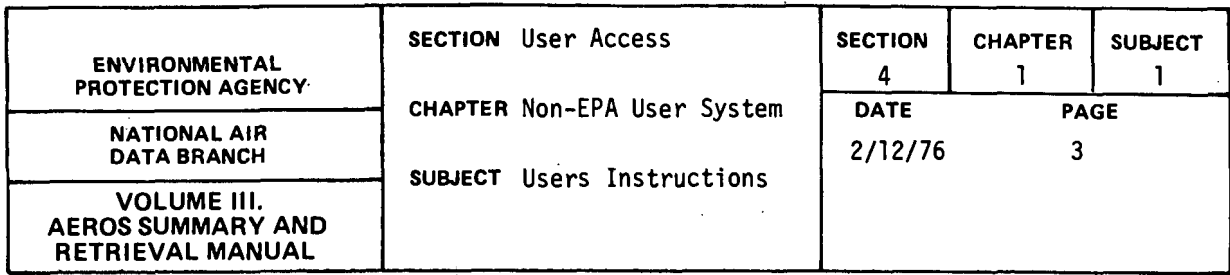

Table 4.1.1.a (continued). LIST OF STATES BY REGIONAL OFFICE

Region VII

Iowa Kansas Missouri Nebraska

South Dakota

 $\ddot{\phantom{0}}$ 

# Region VIII

Colorado Montana North Dakota

Region IX

Arizona California Guam

# Hawaii Nevada

Utah Wyoming

## Region X

Alaska Idaho

 $\mathcal{L}$ 

Oregon Washington

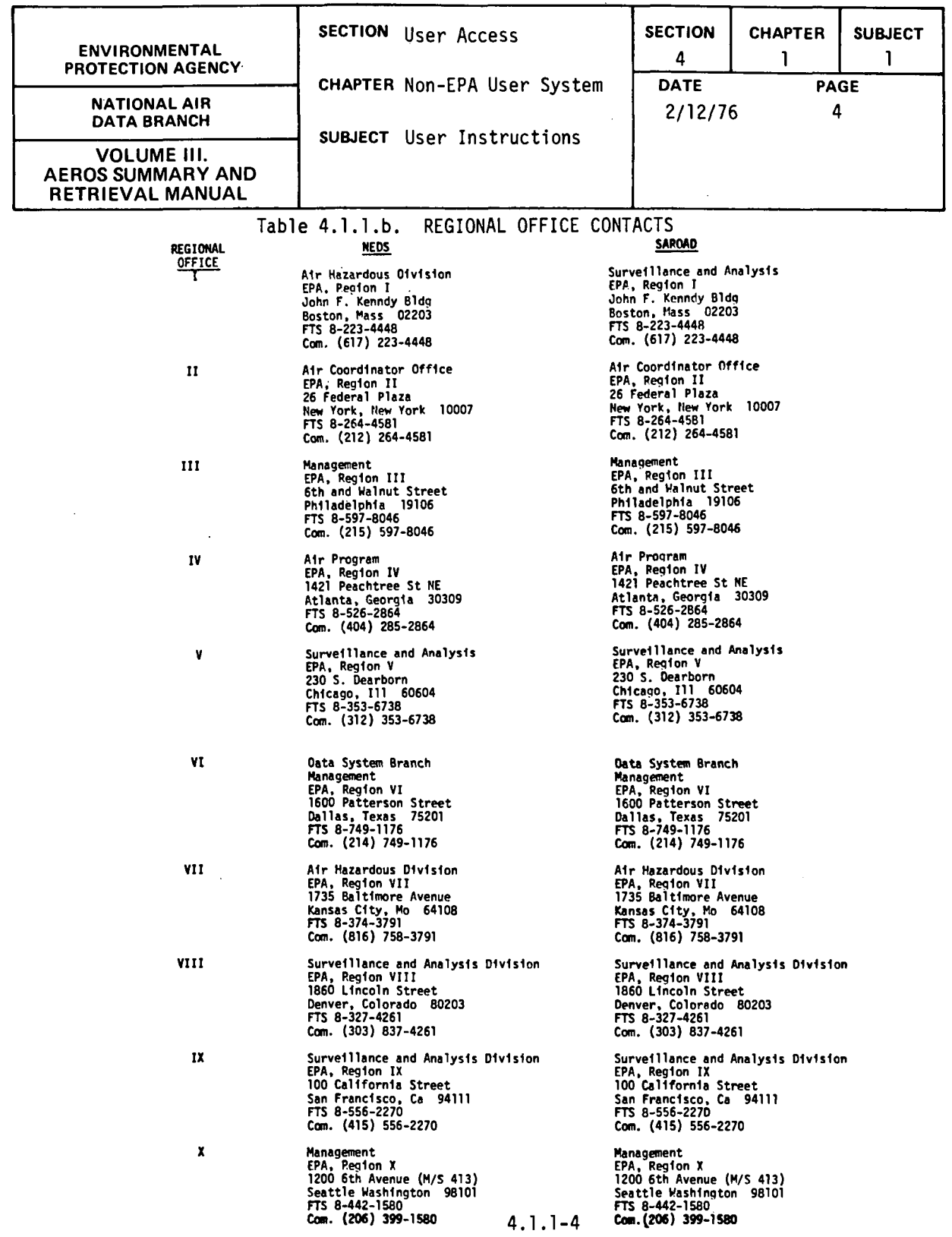

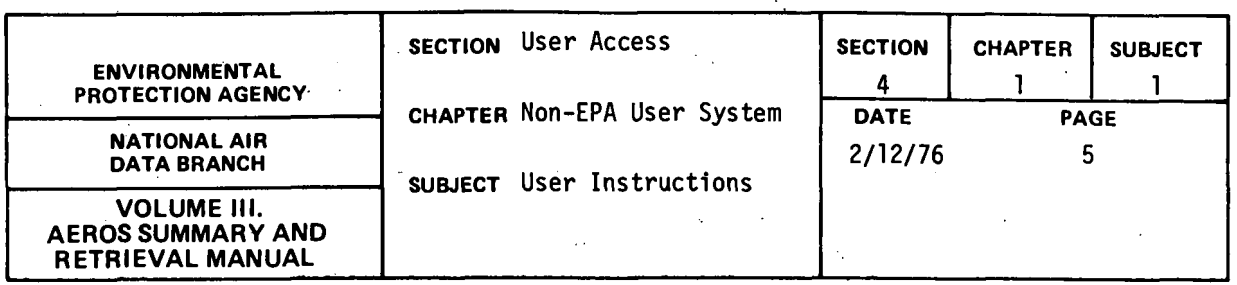

If the request is for a standard report, a letter specifying the report name, the retrieval options and the sort options is sufficient. If the request is not for a standard report, a telephone call may be necessary to discuss the specific data needs.

In addition to stating the report name, the retrieval options, and the sort options, any letter requesting data should include the person to contact concerning technical questions and the date when· a response from NADB is needed.

1

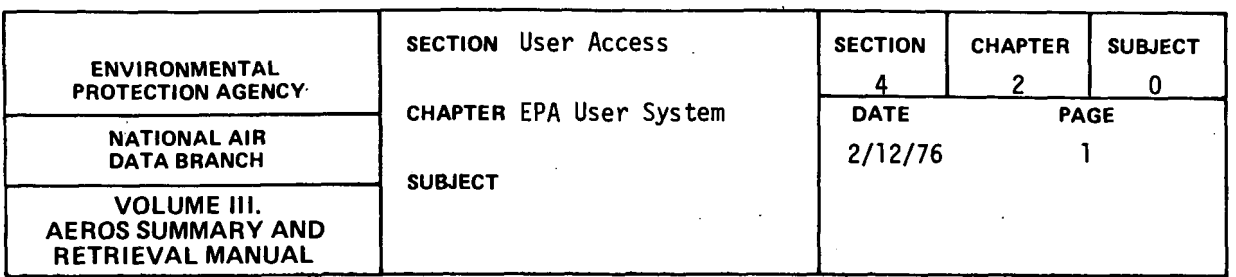

This Chapter describes the procedures to be followed by users who are either direct employees of the U.S.EPA or are working under a grant or Federal contract given by EPA. Any employee of EPA or other individuals who are registered users of the National Computer Center (NCC), Research Triangle Park, North Carolina, can retrieve data using the AEROS Terminal Users System as explained in Section 4.2.2, can utilize the routine AEROS programs, or can utilize the procedures and file formats in Sections 7.0.0- 7.2.3 to write software to create specific reports.
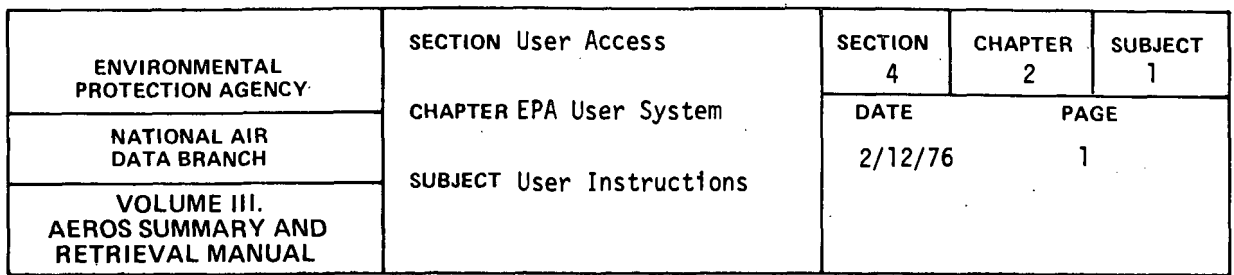

The procedures to request information from AEROS vary depending on whether the requestor is an EPA employee or contractor and where he is located or whether the requestor is an employee, contractor, or grantee for another Federal agency.

If the requestor is an EPA employee or contractor, the EPA employee or project officer must submit the request. If the requestor is located in an EPA Regional Office, the request should be submitted to the NEDS or SAROAD Contract in the Regional Office. All other EPA requests should be submitted to:

> Chief, Reports and Information Section (MD-14) National Air Data Branch Environmental Protection Agency Research Triangle Park, North Carolina 27711

The request should include the report name or information required, retrieval options, and sort options.

If the requester is an employee, contractor, or grantee for another Federal agency, the Federal agency employee must submit the request. All requests of this type should be submitted to: the Chief, Reports and Information Section at the above address. The request should include the report name, the retrieval options, and the sort options. If requests of this type are determined to be of major impact on the Branch's computer budget, the requester may be required to establish user and account codes by way of Interagency Agreements. In all cases, the request should include the person to contact concerning technical questions and the data

4.2. 1-1

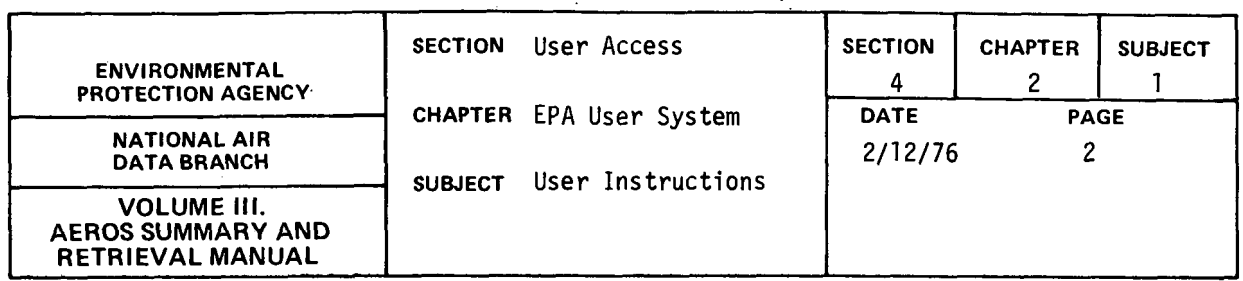

when a response from NADB is necessary. Any request may be preceded by a telephone call to Chief, RIS (FTS 629-5395) to discuss the availability of the data and the necessary report formats. Such a call may prevent unnecessary work and wasted time occasioned by "inappropriate" requests (i.e. requests for data inappropriate to the user's needs or for data that are nonexistent or not yet in a suitable form to staisfy the particular requests).

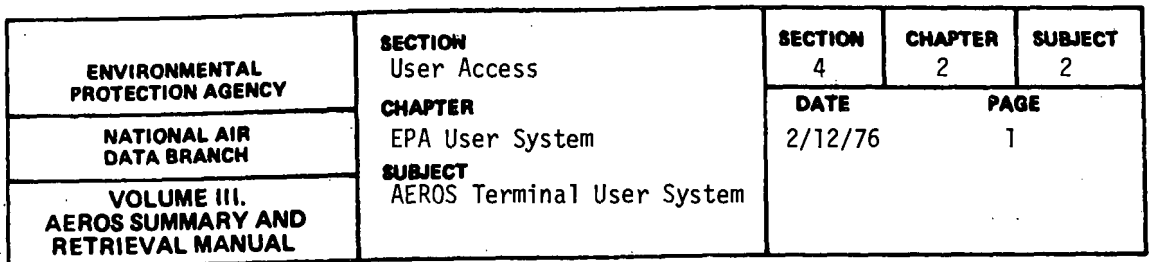

## 4.2.2 AEROS TERMINAL SYSTEM (ATS)

#### 4.2.2.0 INTRODUCTION

The Aerometric and Emissions Reporting System (AEROS) has been expanded fo enable users to access the emissions and air quality data files for retrieval via demand (interactive) terminals. Using this system, the user can interactively<br>access the data files or can build requests that are then submitted to the operating system to be run at a later time (batch). The user has the option of requesting the output be printed at his low- or medium-speed terminal or requesting the output be printed at the central computer site and be mailed to him later.

The AEROS terminal system is designed so that users who are not familiar<br>with computers as well as users who are computer-oriented can access the system and submit their requests. The system operates in a conversational mode to request information from the user. A function (subprogram) is specified by the user, the master program calls the appropriate subprogram, and the subprogram assumes control.

The two types of subprograms are those that retrieve data immediately and display them on the low-speed terminal (interactive) and those that ask the user<br>questions that allow a run to be generated and submitted for later processing<br>(remote batch). The first time a remote batch function is reque ·program asks the user for fixed accounting information such as account code. This information is then used for all remote batch runs submitted. Other information, such as run time, is requested by each individual remote batch function.

When a user has accessed all the desired functions and has returned to the master program, the END command will take him out of the system. The user is returned to the EXEC 8 operating system in which any software available at this time, including reentry to the AEROS Terminal System, can be used.

Descriptions of the master program and all available functions follow, and sample interactive sessions and sample outputs are included. Any questions regarding this system, other than instructions on how to use a specific type of terminal, are to be referred to:<br>National Air Data Branch (MD-14)

U.S. Environmental Protection Agency Research Triangle Park, NC 27711 Phone: (919) 688-8146, ext. 247

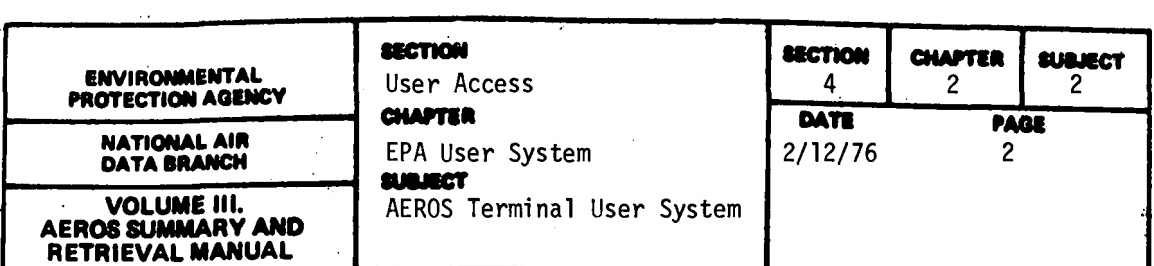

Questions regarding accounting information, use of a terminal, or the status of the UNIVAC 1110 are to be referred to:

NATIONAL COMPUTER CENTER (MD-34) Research Triangle Park, N.C. 27711 Phone: (919) 549-8411, ext. 2501

Note: Throughout the manual the selection commands are listed as follows:

'state=??'

'sjte=???'

The number of question marks following the equal sign defines the number of characters in that code. In the above examples, the state command requires two characters following the equal sign and site requires three. If the incorrect number of characters is entered, the conmand is rejected.

4.2.2. l REQUIRED ACCOUNTING INFORMATION

In order to use the AEROS terminal system, the user must be registered at the National Computer Center (NCC), Research Triangle Park, N.C. The accounting symbols assigned to the user plus other information necessary to submit batch jobs will be requested by the terminal system. The information required is:

. i. account number .

. ii. project code.

- iii. terminal identification code. (This information is used for routing the printout generated by batch jobs. It can be either the user's site or the central computer site.)
- iv. priority code. (This is one of a system of codes established by NCC.)
- v. run identification code. (This code is composed of an NCC-assigned bin number and up to four additional characters specified by the user.)

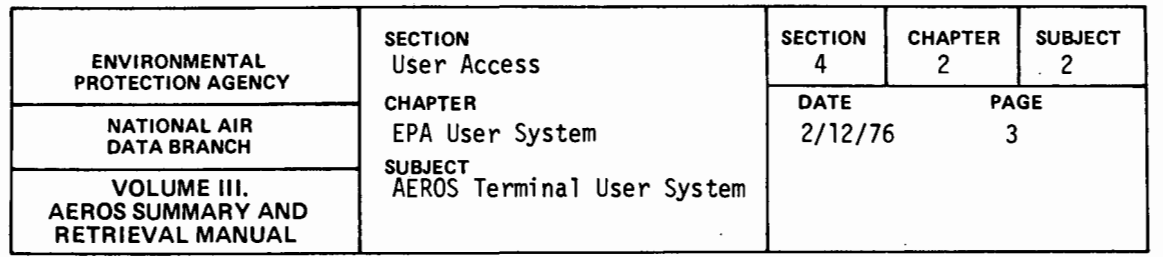

vi. estimated run time

(The user must furnish an estimate to be entered on the @RUN card. This estimate and the priority code are related. Sample estimates for the batch runs are given in the functional sections).

Almost all of the codes require interaction with the National Computer Center. If the user has questions relating to these items, please call User Services, FTS (919) 629-2501.

### 4.2.2.2 COMPUTER INSTRUCTIONS FOR ENTERING ATS

In order to use ATS, the user must know how to dial the computer, establish contact, and identify himself to the operating system. The procedure varies slightly from terminal to terminal so no attempt is made here. to instruct the user on terminal usage. If there is a need for instruction in this area, please contact User Services, NCC as listed in section 4.2.2.0 of this manual.

When contact with the UNIVAC 1110 has been established and the user's terminal identification has been accepted, the operating system will print a message identifying the operating system. At this point the user must enter an @RUN card to begin his session. Please note that, because of the ATS design, the user must specify the CARD parameter on the RUN card if the remote batch portion of the ATS is to be used. No cards will actually be punched.

A sample RUN card is:<br>@RUN RUN-ID,ACCTwhere: RUN-ID ACCT-NO PROJ TIME PAGES CARDS RUN-ID,ACCT-NO,PROJ,TIME,PAGES/CARDS is the users run identifier, which usually consists of a bin number and four user-assigned characters to identify the run. is the users registered UNIVAC 1110 account number. is the users registered UNIVAC 1110 project code. is the estimated SUP time the terminal session will last (On 9/30/75 NCC had established 15 minutes as a maximum time limit). are the estimated number of pages for the terminal session.<br>are the estimated number of cards to be punched by

the system. This entry should be 999 if the remote batch portion of ATS is to be used.

Once the user's RUN card has been accepted, the date and time the user signed on is displayed on the terminal and the user can start entering instructions. When the user is ready to use the AEROS Terminal System, the following sequence of instructions is entered.

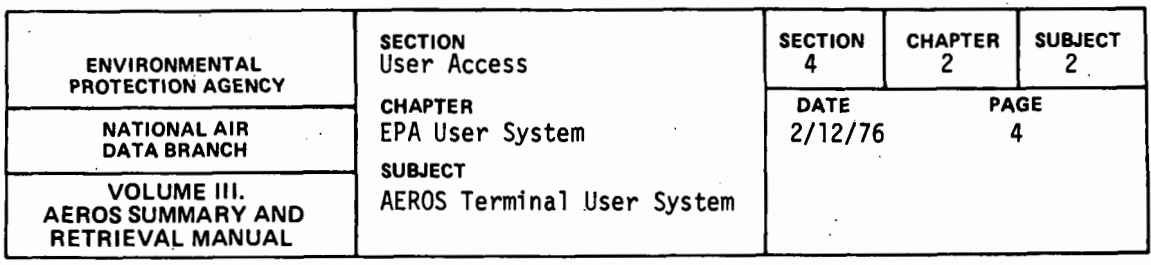

·@ASG,A @COPY,A NADB\*NADB-ABS.ATS @FREE @ATS NADB\*NADB-ABS/SDS. NADB\*NADB-ABS.

The user will enter the master program and interaction with the system will begin. (All responses entered by the user within ATS must be in capital letters.) When the user is finished with the system, the END command is entered. Control is returned to the operating system and the user is free to access any UNIVAC 1110 functions desired, re-enter the ATS, or sign off the UNIVAC system. To· sign off, the user enters @FIN, waits for the accounting information to print, and then enters @@TERM.

Should the 1110 system go down or should the line drop during an sign on procedures to re-enter the system. If the user was building remote batch jobs at the time computer contact was broken, only the job being constructed at that time is lost. This is due to the dynamic submission of batch runs by the ATS at the time the user . requests the run be submitted.

#### 4.2.2.3 ATS· MASTER PROGRAM

The ATS master program is designed as a processor. This means that all the files required for the system are dynamically assigned by the program. If there are any problems encountered 1n assigning a file, a message is printed but processing continues. If a file is unavailable, only those functions using that particular file are not operable. The messages and their meanings are listed below.

i. file name WAITING TO ROLL FILE IN

The file specified has been rolled out by the 1110 Operating System and the terminal system is waiting for the file to be restored to mass storage.

ii. <u>file name</u> DESTROYED--CONTINUING<br>The file specified has been marked as having been destroyed by the 1110 Operating System. The system will continue but any function using the specified file will not be operational. Call NCC, User Services Section.

iii. <u>file name</u> DISABLED--CONTINUING<br>The file specified was in use when the 1110 system crashed. There is usually no problem with using the file.

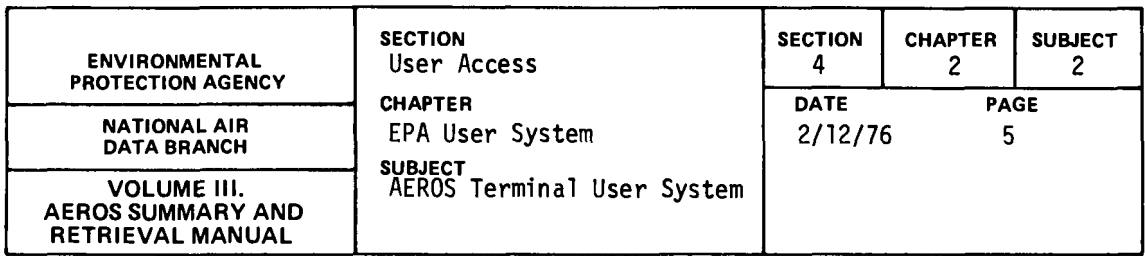

- fv. file name IN EXCLUSIVE USE-CONTINUING The file specified is in exclusive use by another run, This usually happens when NADB is updating the file. The system continues, but functions requiring the specified file will be inoperable. A later attempt may provide access to a function requiring this file.
- v. file name FACILITY REJECTED--CONTINUING The file specified does not exist. It may have been removed by the 1110 Operating System or may have been deleted fn preparation for an update that then failed. Call NADB, Data Processing Section.

The user is asked if a CRT terminal is being used. A CRT terminal is a cathode-ray-type terminal such as a UNISCOPE 100 or a HAZELTINE 2000. 'The interactive functions are designed to utilize either a 120-· character print line or a 72-character print line. If you answer YES to the CRT question, a 72-character line is used. If answer is NO, a 120 character line is used.

Next, the user is asked whether instructions are needed for using the system. If YES is entered, a brief discussion of the system and the function list are provided. Each function entered then prints a brief description of itself thereafter. If NO is entered, ft is assumed that the user is familiar with the system and less instructional information is displayed. If the user enters NO and then decides he needs a list of the functions, he can enter HELP after the.FUNCTION? prompt.

When the FUNCTION? prompt is printed, the user is free to enter<br>any valid ATS function. If an invalid entry is encountered, a message is printed and the FUNCTION? prompt is printed again. If the user. has finished using ATS, he enters END after the FUNCTION? prompt and control is returned to the UNIVAC 11,10 operating system.

If an interactive function is specified, control is immediately passed to the appropriate subprogram. Interaction between the user and the data files via commands given to the subprogram continues until the END command is entered. The subprogram then returns control to the master program and a new function is requested.

If a remote batch function is requested, the master program first checks to see if this is the first remote function requested during<br>the current terminal session.

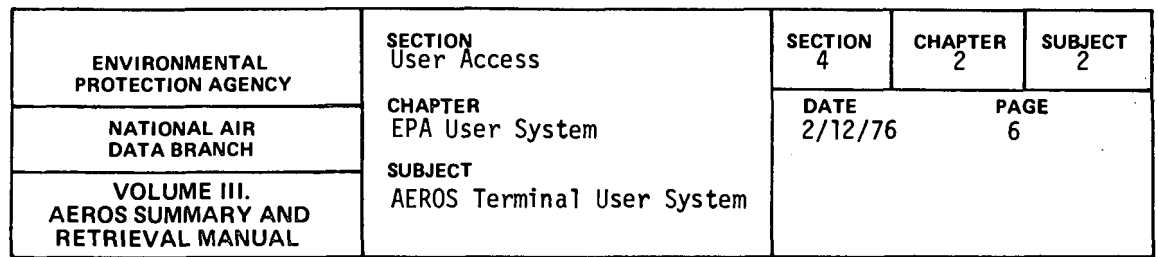

If this is not the first batch function requested, control is passed to the appropriate subprogram. The subprogram interacts with the user to construct remote batch runs. When the final END command for the subprogram is encountered, a summary of the job constructed is printed for user review. The user has the option of submitting or cancelling the constructed run. If the run is submitted, the subprogram dynamically submits the run to the UNIVAC 1110 system.<br>The job enters the job queue at this point and is eligible for execution. (As jobs are submitted to the UNIVAC operating system, a message is returned indicating the run identifier and whether the run was accepted or not). After the job. is submitted or cancelled, control is returned to the master program.

The first remote batch function requested during a terminal<br>session causes the master program to request some fixed accounting information. The information requested is then used for all batch runs constructed during the terminal session. The information requested is:

- 1. project code. At the prompt, PROJ?, the user should enter his valid UNIVAC project code.
- 11. terminal identifier. · The user can select a location where all of the remote batch output will be routed This location can be a low-speed, medium-speed or high- speed terminal. To route the output to the central UNIVAC 1110.site the user enters PR. The location selected is entered after the TERMINAL ID? prompt.
- iii. account number. Account numbers must be registered<br>with NCC before run submissions will be accepted.<br>The account number is entered after the ACCT #? prompt.

No validity or edit checks are made for the above three entries by ATS. At the point an actual batch run is submitted to the 1110 operating system, a check is made by that system against the valid account and project code combinations. If the combination entered is not valid, the run will not be accepted.

After the initial information is entered for the first access of a batch function, control is passed to the appropriate subprogram<br>and the session proceeds as described above.

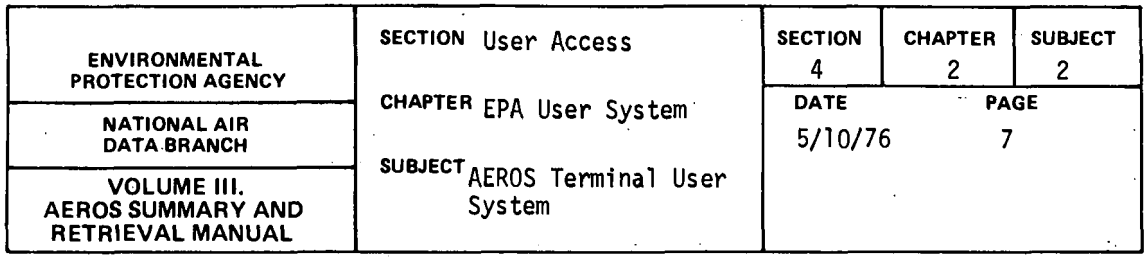

The following sections describe the actual functions available within the AEROS Terminal System. Besides the descriptive name, the subsystem, access type, and function entry is listed. The notation used is:

- S = SAROAD
- $N = NEDS$
- $I = Interatorive Access$
- RB = Remote Batch Access

## 4.2.2.4 NEDS CONDENSED AND FULL POINT SOURCE LISTING (N, RB, PS)

## 4.2.2.4.0 DESCRIPTION

The point source function is a NEDS remote batch function that allows the user to retrieve the most detailed information available on a point by point basis. A condensed listing or a full listing is selected by the user. The condensed version presents a subset of information from the full listing. Seven lines per SCC are printed in the condensed listings versus one page per SCC in the full listing. Sample printouts of these two reports are included in this section.

### 4.2.2.4.1 STRUCTURED ENTRIES

When the function is first entered, the user may ask for a listing of the available functional commands if one is needed. After this entry, a series of questions are asked to allow the user full flexibility of the . batch report. One question allows the user to select either the full or condensed listing. Other questions are:

i. Do you wish to specify a pollutant and minimum values? If so, .do you need a listing .of the valid pollutant codes? At the prompt POLL, VALUE? the user enters a one digit pollutant code, a comma, and a six digit minimum value. The minimum value must be six digits with leadinq zeroes entered by the user if required. An entry of 1,000150 would soecify that the user wanted to list all plant-point-SCC combinations for which the calculated particulate emissions are over 150 tons per year. The

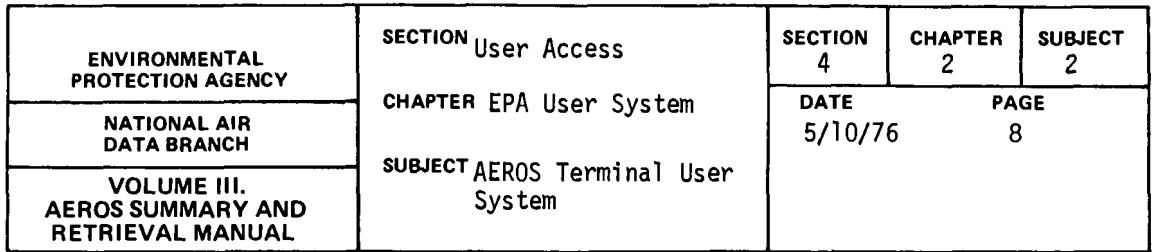

valid pollutant codes are:

- $\mathbf{1}$ - particulate
- 2 sulfur dioxide
- 3 nitrogen dioxide
- 4 hydrocarbons
- 5 carbon monoxide
- blank select all (blank entry)
- ii. Do you want the standard or a special sort sequence? The standard sort sequence is STATE-COUNTY-PLANT-POINT-SCC. There are, however, twenty individual sort fields that can be specified in any order. The user may tailor his sort sequence to satisfy his own needs, if desired. The user may request a list of the valid sort codes if one is needed. An example of a special sort is 11, 01,02,03,04,05. This sequence will cause the report to print out the state-county-plant-point-SCC having the highest calculated emissions for the selected pollutant first, next highest, etc.

The special sort sequence is entered after the SORT? prompt with the first sort code, comma, the second sort code, comma, and so on up to the minimum of twenty codes. Usually not more than six codes are required to sort a report as desired.

A special entry is provided to allow a user to cancel the sort just entered and to enter a new sort sequence. After the user enters a sequence, it is echoed back so the user can review his entry. The nromnt X or END? is printed. If X is entered, a message indicating the previous sort is ignored prints and the user is returned to the SORT? prompt. If the END is entered after a sort sequence is echoed, the sort is entered in the batch request and the session continues.

The valid sort codes are:

- 01 state
- 02 county

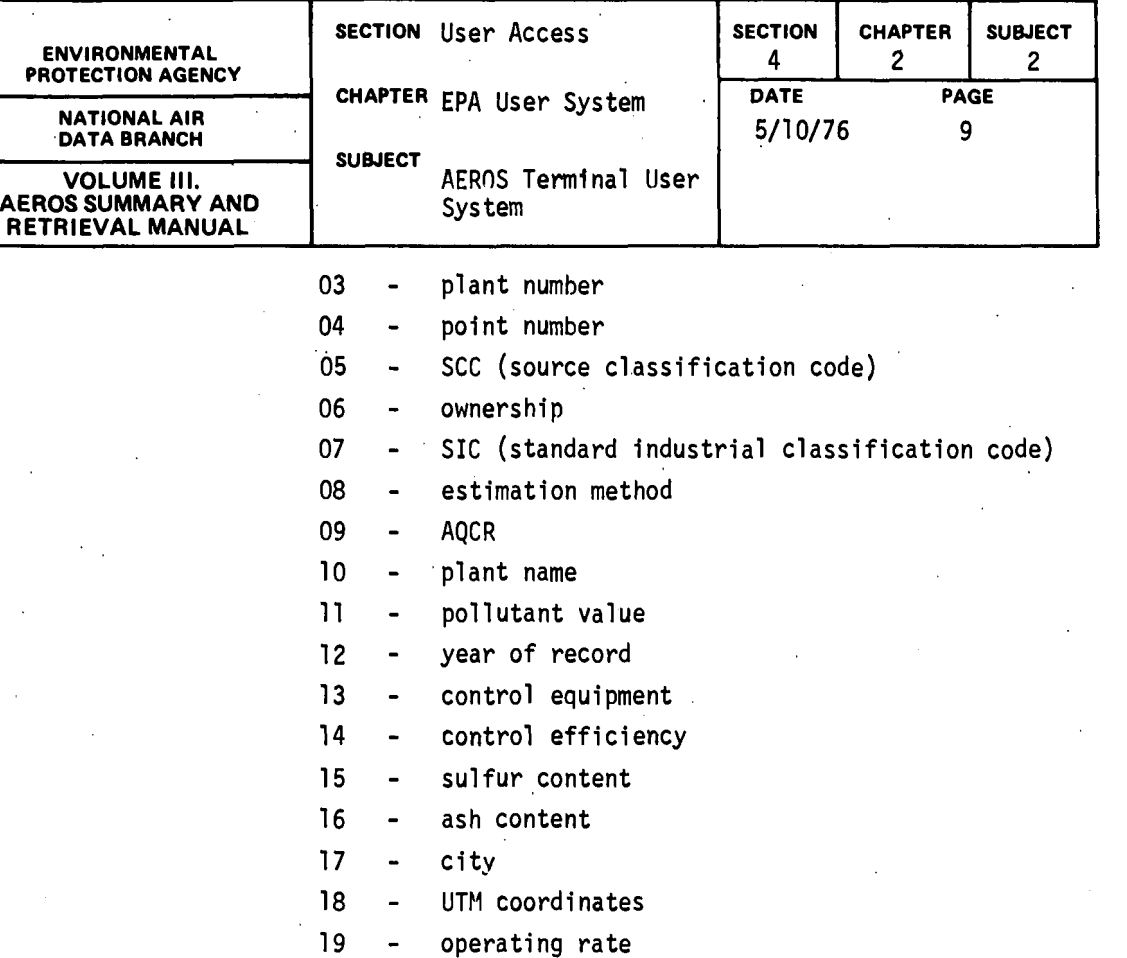

- 20 confidentiality
- iii. Do you want confidential data? The user may select confidential data if he.knows the special NADB confidentiality codes. One must be aware of the legal implications of releasing confidential data to others without the permission (in writing) of the source. The individual making the retrieval will be considered individually responsible for the data retrieved. If it is confidential data, the user must follow all legal requirements. Confidentiality codes are available from NADB only and will not he made available to non-EPA personnel (Call NADB for required code).
- iv. Do you wish to specify significant digits (standard is 3)? YES OR NO? The system generates reports to three significant digits. The prompt allows the user to change this

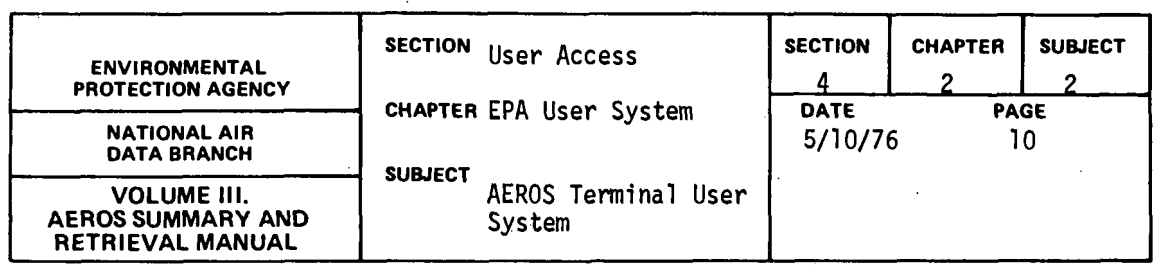

standard if he desires. This is done by entering any digit from one to nine in response to the prompt NUMBER? If the user enters any character other than digits one to nine, the system will default to the standard {three digits).

v. Do you want metric units? (standard is ENGL). The user can request that the calculated emissions be printed in metric units if desired. The entry YES will indicate that metric units are to be used. Otherwise the system defaults to the English units.

In order to construct remote batch jobs, certain information is required for the RUN card. Part of this information is fixed for a single user and is therefore obtained from the master program. Some information varies for each run is requested within the batch function. The variable information is run identifier, priority codes, and run time.

The run identifier is a maximum of six characters long. The first two characters are the NCC assigned bin number and the last four are any characters the user wishes to assign to uniquely identify his run. It is possible to have runs with the same identifiers but it is not recommended since tracing runs becomes much more difficult. The user's run identifier is entered after the prompt, NAME?

~ICC has set up a system of priority codes that classifies runs and enables the system to operate more efficiently. These codes change from time to time and therefore are not listed here. The codes are usually based on run time and numbers of tape or disk drives reouired. This function requires one tape drive during the batch run. Therefore, one tape mount and the time required must be considered when assigning this priority code. Copies of the priority scheme are available from  $NCC$  (address in 4.2.2.0). The one character priority code is entered after the PRIORITY? prompt.

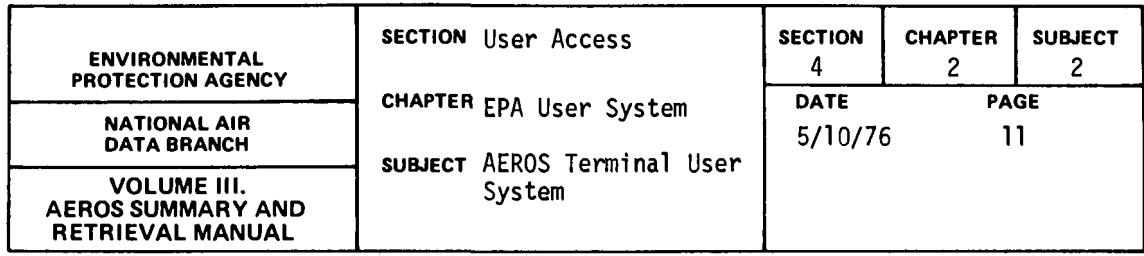

The user must estimate the SUP time which will be required to complete his request. This time will vary depending upon the type of request, i.e. condensed or full listing, and the amount of data selected. Some very rough estimates are listed here but a certain amount of trial and error is involved in estimating these times. It is better to estimate high but this lengthens your turnaround time.

Examples: (as of 10/75)

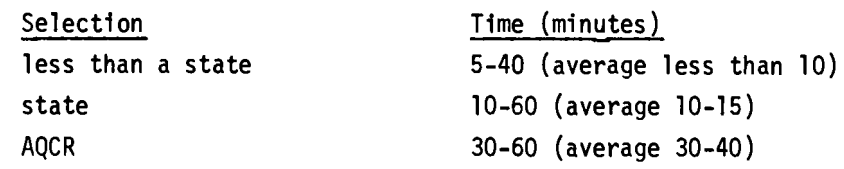

A tape is required to produce the NEDS FULL POINT SOURCE LISTING or the NEDS CONDENSED POINT SOURCE LISTING. This tape will contain data meeting selection criteria as requested by user, from which the report is produced. The reel number of the tape to be used is to be supplied by user; a maximum of six reel numbers may be supplied. These reel numbers are to be separated by slashes  $(7)$ . The user should specify the expiration date for the tape file following the last reel number entered. The correct form is reel number(s), a comma, and the desired number of days the file is to be retained (reel 1/reel 2/.../reel(n), #days}. The maximum number of days which can be specified is 4095. If the user does not specify an expiration date, zero is used.

## 4.2.2.4.2 COMMANDS

After the preliminary responses have been entered, the user receives the prompt, COMMAND? There are six selection categories and four fixed command entries. The selection category used reflects to a degree the amount of output to be printed. For example, report one, state selection will probably generate more output than report three, state/ county/plant selection. The fixed commands, SIC, ownership, and esti-

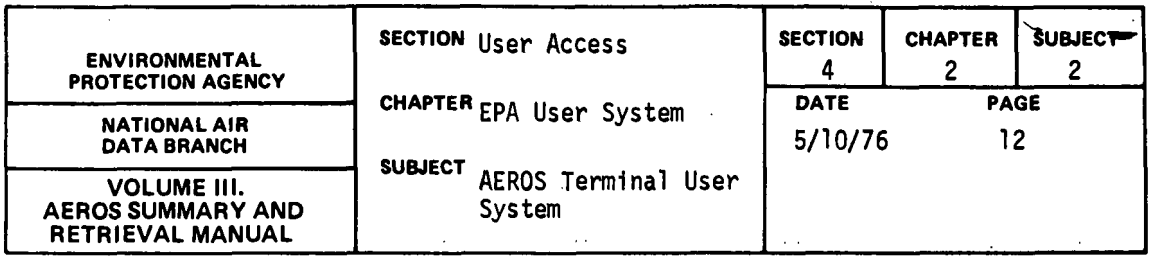

mation method will apply to all selection commands. The final END command terminates the function. The command word can be entered in its entirety or can be abbreviated to the first two characters of the word. A full discussion of all commands follows.

### **COMMAND**

#### DESCRIPTION

i. report=?

report selection category wanted. Various options are open to the user to limit his tion desired is chosen by specifying the selection class corresponding to it. The

1- state. The retrieval is limited to one state. The entire state except as limited by the SIC, ownership, and estimation method entries is retrieved. A large amount of output is generated via this selection, and it should be used with caution. 2- state/county. As many state-county combinations as desired may be entered.<br>3- state/county/plant. As many state-countyplant combinations as desired may be entered. 4- state/county/plant/point. As many combinations as desired may be entered. 5- state/SCC. As many state-SCC combinations as desired may be entered. Caution must be exercised as some combinations will result in large amounts of output.

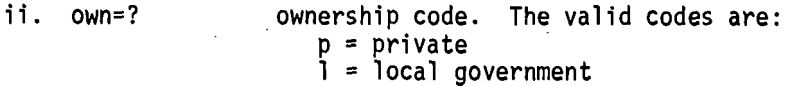

- -
	-
- $s = state government$ <br>f = federal government
- $u = utility$

iii. sic=????

standard industrial classification code. For more information see the Standard Industrial Classification Manual.

iv. est=? method of estimating emissions. The valid codes are:

 $0 = not$ applicable

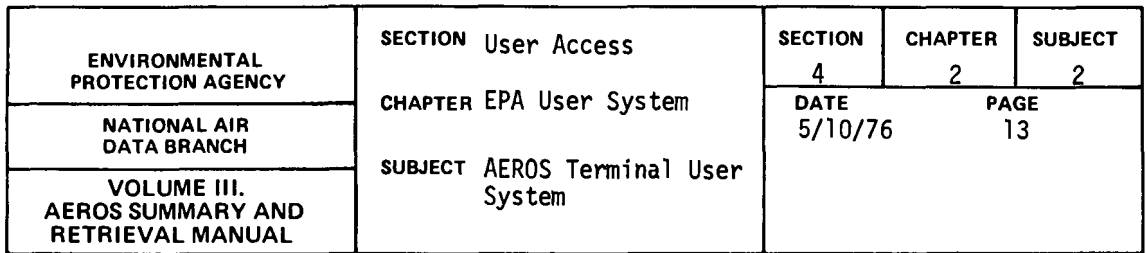

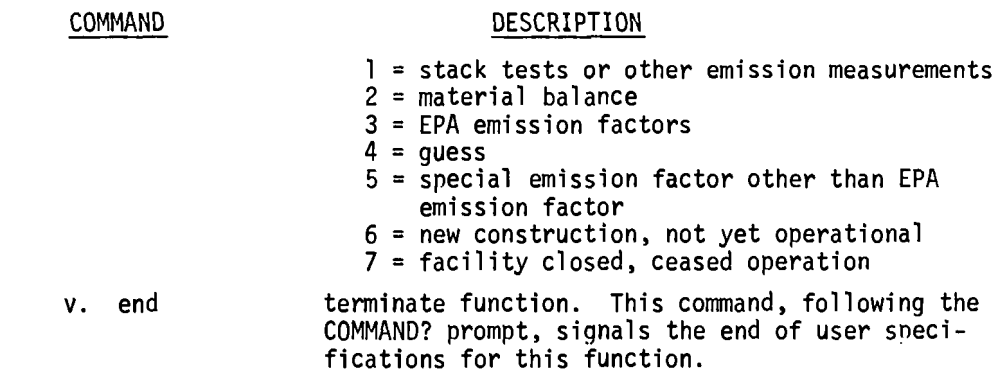

The OWN, SIC and EST commands are strictly optional. They may be used if the user so desires after any COMMAND? prompt. If they are not used, records are selected based only on the REPORT entries. If any entry is made for any or all of the three commands, that criteria is applied to all records selected in the batch run. For example, if ownership was specified as U (utility), in the batch run, only utilities would be printed.

When the user selects a category for entering selections, he enters a loop which allows him to enter as many combinations as desired (except for category 1, state). For each category, when this loop is entered and after each entry (except END) a prompt is printed indicating the information required. These prompts differ from category to category but basically they are: combination, X or END. The combinations reflect the category. For example, category three is the state/county/plant category. The messages, ENTER 10 CHARACTER STATE/COUNTY/PLANT CODE,X, OR END and SCP, X OR END are printed. SCP represents state/county/plant. The combination entered must be of the correct length or it is rejected. The entry, X, causes the previous combination entered to be ignored. This mechanism allows users to delete erroneous information entered. END signifies that all combinations desired have been entered.

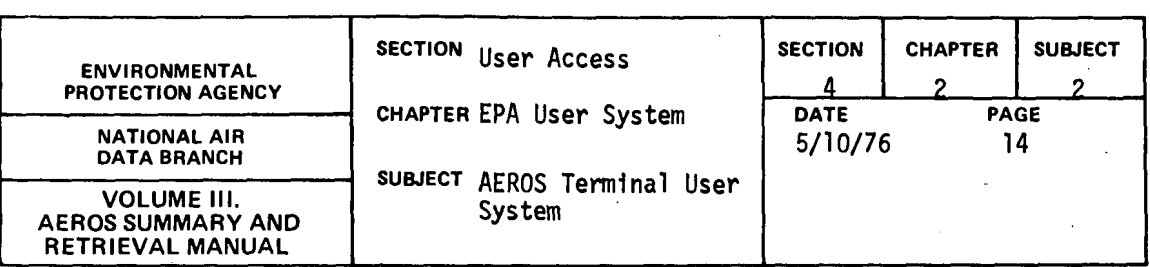

When the END command is entered after the COMMAND? prompt, a summary of the batch run constructed is listed. The user has the option of submitting the run as listed or cancelling it. If the user enters YES, the batch run is submitted to the 1110 operating system right then. A message is returned by the 1110 system indicating the run identifier and whether or not the run was accepted. If the run is accepted, it goes into the 1110 backlog and is scheduled for processing just as any other batch job. Control is passed back to the ATS Master program and any ATS function can be requested at that time.

## 4.2.2.4.3 SPECIAL NOTES

The commands can be entered in their entirety or be abbreviated to the first two characters of the command. For example, OWN=P or  $0W = P$ will be accepted.

A report (selection category) must be selected and at least one combination entered or no batch job will be submitted.

This function must be used with care. There is a potential for processing large volumes of output.

The output of the batch job requires a 132 print position line. If the user's printer is limited to 120 characters, the output should be routed to the UNIVAC 1110 central site for later mailing to the user.

The tape(s) specified must be standard UNIVAC-labelled tape(s). The 'F' option is used to allow reuse of the tape(s) at a later time with a minimum of difficulty.

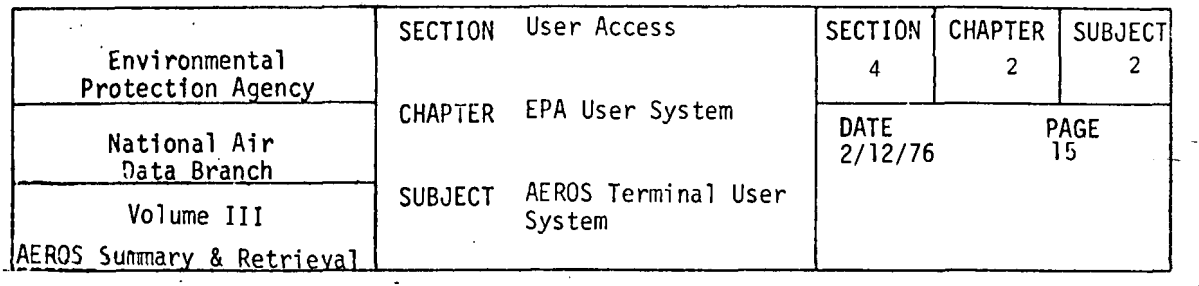

## 4.2.2.4.4 SAMPLE INTERACTIVE SESSION

CRUIL 90USER, 99990000, PROJ, 15, 9999/9999 DATE: 102175 TIME: 171431 FE15Y WORTHAD - ABS.ATS  $r = \frac{1}{2}$ NADB\*NADB-ABS. ᠊ᢦᡓᠴᡖᢅᢦ ALATS TERMINAL SYSTEM (V.1) DATE: 10/21/75 TIME: 17:15:37 NADS-STE-INX DISABLED--CONTINUING<br>HADB-PARYEL DISABLED--CONTINUING<br>ARE YOU USING A CRT TERMINAL? (YES OR NO )<br>VEST<br>DO YOU WISH FOR INSTRUCTIONS? (YES OR NO )<br>VEST THE AEROS TERMINAL SYSTEM PROVIDES ACCESS TO THE AIR<br>GUALITY AND EMISSIONS DATA (SAROAD AND NEDS) THROUGH<br>THE FUNCTIONS LISTED BELOW. EACH FUNCTION DEFINES THE<br>SUB-SYSTEM AND THE MODE OF ACCESS. THIS IS INDICATED BY THE FOLLOWING MOTATION:  $S =$  SAROAD<br>N = NEDS I = INTERACTIVE ACCESS THE FOLLOWING MICHAELIST OF LEGAL FUNCTOINS.<br>THE FOLLOWING IS THE LIST OF LEGAL FUNCTOINS.<br>PS - POINT SOURCE (N)<br>AS - APEA SOURCE (N)  $(N - R)$  $(N - RB)$ - WERE SOURCE FUEL SUMMARY<br>- EMISSIONS SUMMARY REPORT<br>- POLLUTANT NAMES<br>- ONARTERLY SUMMARIES<br>- SITE DESCRIPTIONS<br>- UMIT TABLE  $\bar{5}$  $(N + RR)$  $55$  $(11.78)$  $(5.1)$ ns<br>SI<br>VN  $(S, 1)$ <br> $(S, 1)$  $(S - I)$ YS - YEARLY SUWARIES<br>HELP - DESCRIPTION OF FUNCTIONS<br>END - END TERMINAL SESSION  $(5 - 1)$  $EUDCTIOIB$ FRICATIONS<br>PROTTING YOUR USER PROJECT CODE.<br>USERS<br>USERS<br>ENTER IDENTIFICATION UUMBER FOR THE TERMINAL TO WHICH THE PRINT SHOULD BE ROUTED.<br>TERMINAL ID? ETTER TOUR BATCH ACCOUNT NUMBER.  $c$ cit 12  $19999997$ ENISSION POINT SOURCE LISTING

THE POINT SOURCE LISTING PROGRAM OFFERS THE USER REMOTE BATCH ACCESS TO POINT SOURCE LISTINGS. THE ANOUNT OF INFORMATION THAT<br>SILL BE PRINTED IS REFLECTED BY THE REPORT NAME. CARE SHOULD BE<br>TAKEN TO ENSURE THAT AN EXCESSIVE AMOUNT OF PRINT IS NOT GENERATED.

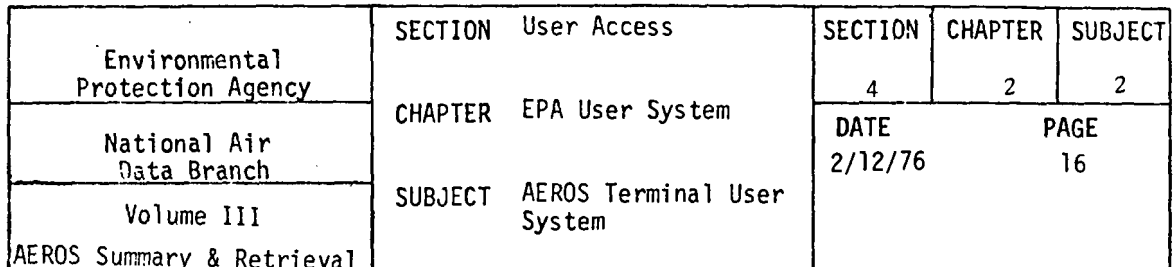

 $\ddot{\phantom{a}}$ 

 $\overline{\phantom{a}}$ 

 $\mathcal{L}$ 

بالساباة

 $\frac{1}{2}$ 

THE COMDENSED POINT SOURCE LISTING GIVES 7 LINES PER SCC AND THE<br>FULL POINT SOURCE LISTING GIVES A PAGE OF PRINT PER SCC.<br>IF YOU NEED A LISTING OF THE VALID COMMANDS, ENTER YES. OTHERWISE ENTER NO. YES OR NO?  $\widetilde{\mathsf{res}}$ VALID COMMANDS ARE: VALID COMMANDS APE:<br>
'REPORT=?' - REPORT WANTED, ? REPRESENTS THE NUMBER OF THE<br>
REPORT WANTED, THE NUMBERS & CORRESPONDING REPORTS ARE:<br>
1 - STATE PEPORT(LIMITED TO 1 STATE)<br>
2 - STATE/COUNTY REPORT<br>
3 - STATE/COUNTY/PLAN 3 = STATE/COUNTY/PLANT/POINT REPORT<br>5 = STATE/SCC REPOPT<br>6 = STATE/COUNTY/SCC REPORT - OWNERSHIP CODE. THE VALID CODES ARE: "OWN=?" P + PRIVATE<br>L - LOCAL GOVERIMENT<br>S - STATE GOVERNMENT  $F = FEDEPAL GÖVERNMENT$ <br>U = UTILITY 'SIC=2222' - STANDARD INDUSTRIAL CLASSIFICATION CODE. (SEF<br>STANDARD INDUSTRIAL CLASSIFICATION MANUAL)<br>'EST=2' - METHOD OF ESTIMATING EMISSIONS. THE VALID CODES ARE: 0 - NOT APPLICABLE<br>1 - STACK TESTS OR OTHER EMISSION MEASUREMENTS<br>2 - MATERIAL BALANCE 3 - EMISSIONS CALCULATED USING EMISSION FACTORS  $4 - 60E55$ 5 - EMISSION FACTOR USED TO CALCULATE 5 - EMISSION FACTOR USED TO CALCULATE<br>
TEND' - SIGNALS END OF REQUEST SPECIFICATIONS<br>
THE ENTIRE COMMAND CAN BE ENTERED OR THE COMMAND CAN BE ARBREVIATED<br>
TO THE FIRST TWO LETTERS OF THE COMMAND, FOR EXAMPLE, REPORTE1 &<br>
R DO YOU WANT A FULL OR CONDENSED POINT SOURCE REPORT?<br>FL OR CN? 回 RECORDS SELECTED CAN BE LIMITED TO THOSE FOR WHICH A SPECIFIED<br>POLLUITANT VALUE IS GREATER THAN A USER SPECIFIED MINIMUM<br>DO YOU WISH TO SPECIFY A POLLUTANT AND MINIMUM VALUE? YES OR NO? स्टिंग IF YOU NEED A LISTING OF VALID POLLUTANT CODES ENTER, YES.<br>OTHERWISE ENTER NO. **NES** 

VALID POLLUTANT CODES ARE: 1 - PARTICULATE<br>
YALID POLLUTANT CODES ARE: 2 - SULFUR DIOXIDE<br>
3 - NITROGEN OXIDE 4 - HYDROCARBONS

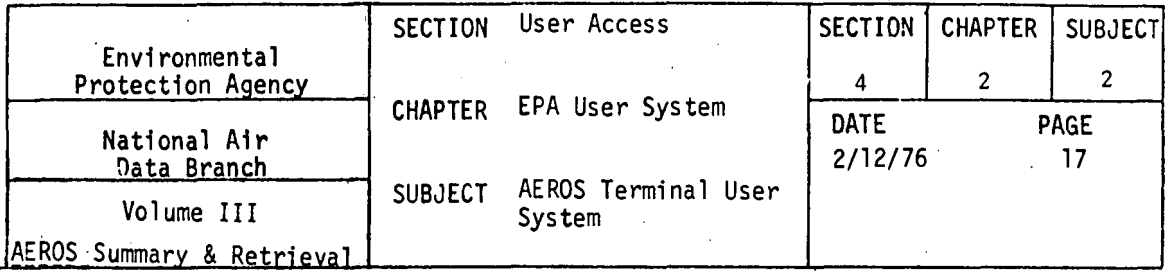

5 - CARBON MONOXIDE

ENTER: POLL.VALUE

THE STANDARD SORT SEGUENCE IS BY STATE COUNTY PLANT POINT SCC.<br>DO YOU WANT STANDARD SORT SEGUENCE OR A SPECIAL SORT SEGUENCE?<br>ST OR SP.?

厨

IF YOU MEED A LIST OF VALID SORT OPTIONS, ENTER YES.<br>OTHERWISE ENTER NO.<br>YES OR MO?

**TEST** 

VALID SORT SEGUENCE COMMAND IS:<br>
??.??.??....?? - A MAXIMUM OF TWENTY SORT OFTIONS ARE<br>
AVAILABLE. CHOOSE THE SORT SEGUENCE<br>
DESIRED FROM THE TABLE BELOW AND<br>
DESIRED FROM THE TABLE BELOW AND<br>
ENTER THE CORRESPONDING SERIE VALID SORT SEQUENCE COMMAND IS:

- 
- 
- 
- 

04 - FOLCH HOMEC<br>06 - OWHERSHIP<br>07 - SIC(STANDARD INDUSTRIAL CLASS)

- 
- 07 SIC CHANNARD INOUS<br>
08 ESTIMATION METHOD<br>
09 AGCP<br>
10 PLANT NAME<br>
12 YEAR OF RECORD<br>
13 CONTROL EQUIPMENT<br>
13 CONTROL EQUIPMENT
- 
- 
- 
- 
- 
- 14 CONTROL EFFICIENCY<br>15 SULFUR CONTENT
	-
- $16 45H$  CONTENT<br> $17 CITY$
- 
- 
- 

'END'

- 17 CITY<br>18 UTM COGROINATES<br>19 OPERATING RATE<br>20 CONFIDENTALITY<br>- SIGNALS END OF USER SPECIFICATIONS<br>FOR THIS FUNCTION.
- 

ENTER SORT SEQUENCE COMMAND<br>SOPT?

 $01.02.03.05$ 

SORT ENTERED= 01 02 03 05

(X.OR END?)

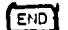

DO YOU WANT CONFIDENTIAL DATA? YES OR NO?

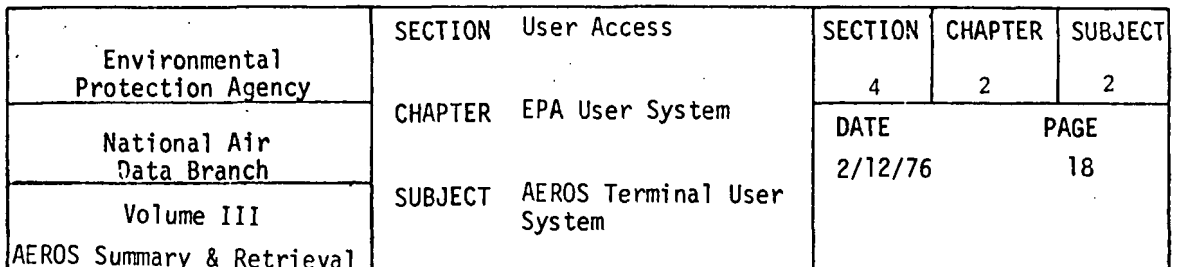

 $\ddot{\phantom{a}}$ 

网 DO YOU WANT TO SPECIFY SIGNIFICANT DIGITS? (STANDARD IS 3) YES OR NO? YES THE YOU WANT METRIC UNITS? (STANDARD IS ENGL)  $99$ us $58$ ENTER YOUR RUN PRIORITY CODE (ICHAR.) PRIORITY? 回 ENTER YOUR RUN TIME (MINUTES) MAX. 3 CHAR. RUN TIME? 囨  $\rightarrow$  $\sim 10^{-10}$ START ENTERING COMMANDS COMMAND?  $RE=4$ ENTER 12 CHARACTER STATE/COUNTY/PLANT/POINT CODE, X, OR END SCPP+X+ OR END? 042600000520 STATE/COUNTY/PLANT/POINT=042600000520 SCPP.X. OR END?  $\sim$ 053520001203 STATE/COUNTY/PLANT/POINT=053520001203

SCPP / X / OR END?

 $\left\lceil \cdot \right\rceil$ 

COMMAND?

## **TEND**

JOB AS SPECIFIED IS:<br>REPORT TYPE=04

CONTROL CARDS ENTERED-

ST CNTY PLNT PT SCC  $0$  SIC  $E$ 

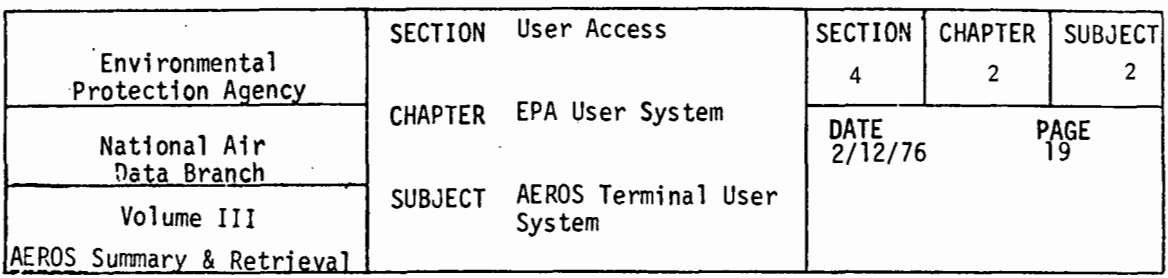

04 2600 0005 20

05 3520 0012 03

DO YOU WANT TO SUBMIT THE JOB AS SPECIFIED? YES OR NO?

 $\sqrt{25}$ 

\*TM\*9946ER RUN ID 9945ER 79991999 45ER ACCEPTED<br>PLEASE CHOOSE NEXT FUNCTION YOU WISH TO ACCESS. ESPECTION?

EMISSION POINT SOURCE LISTING

 $\overline{a}$ 

THE POINT SOURCE LISTING PROGRAM OFFERS THE USER REMOTE RATCH<br>ACCESS TO POINT SOURCE LISTINS, THE AMOUNT OF INFORMATION THAT<br>WILL BE PRINTED IS REFLECTED BY THE REPORT NAME, CARE SHOULD RE<br>TAKEN TO ENSURE THAT AN EXCESSIVE IF TOO NEST

 $\sqrt{2}$ 

CO YOU WANT A FULL OR CONDENSED POINT SOURCE REPORT? FL OP CNP  $\overline{\phantom{a}}$ 

নে

RECORDS SELECTED CAN RE LIMITED TO THOSE FOR WHICH A SPECIFIED POLLUTANT VALUE IS GREATER THAN A USER SPECIFIED MINIMUM DO YOU WISH TO SPECIFY A POLLUTANT AND MINIMUM VALUE? **YES OR NO?** 

## $\sqrt{10}$

THE STANDARD SORT SEBUENCE IS BY STATE COUNTY PLANT POINT SCC.<br>DO YOU WANT STANDARD SORT SEGUENCE OR A SPECIAL SORT SEQUENCE?<br>ST OR SP?

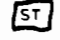

DO YOU WANT CONFIDENTIAL OATA?<br>YES OR NO?

NOT YOU WANT TO SPECIFY SIGNIFICANT DIGITS? (STANDARD IS 3)

NO YOU WANT METRIC UNITS? (STANDARD IS ENGL)

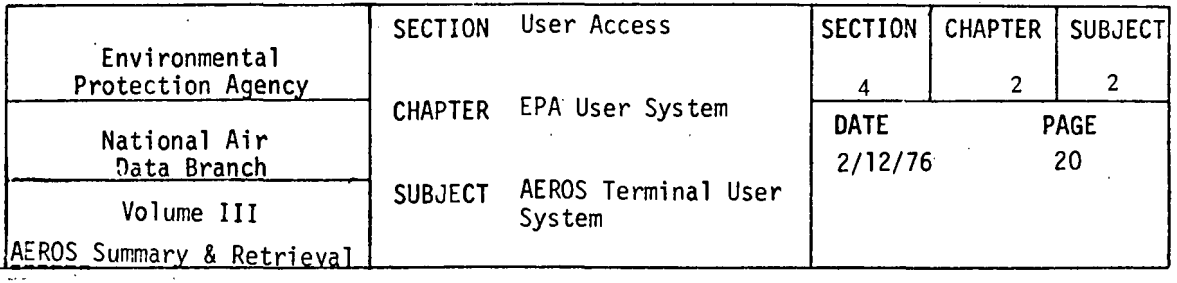

NOT THER YOUR RUNID (MAX. 6 CHAR.) NAME?

## $994568$

ENTER YOUR RUN PRIORITY CODE (ICHAR.)<br>PRIORITY?

# 冋

ENTER YOUR RUN TIME (MINUTES) MAX. 3 CHAR.<br>RUN TIME?

 $\cdot$ 

 $\bullet$ 

# $\overline{2}$

START ENTERING COMMANDS

#### COMMAND?

 $F<sub>E=3</sub>$ 

ENTER 10 CHARACTER STATE/COUNTY/PLANT CODE . X. OR END

 $\ddot{\phantom{a}}$ 

SCP.X. OR END?

## $0426000005$

STATE/COUNTY/PLANT=0426000005

SCP.X. OR END?

## $0555200012$

STATE/COUNTY/PLANT=0535200012

SCP.X. OR END?

# $F_{\text{EN}}$

COMMAND?

## $\boxed{m}$

JOS AS SPECIFIED IS:<br>REPORT TYPE=03

CONTROL CARDS ENTERED-

ST CHTY PLNT PT SCC-

04 2600 0005

 $0$  SIC  $E$ 

 $\sim$  $\sim$ 

 $\sim$ 

05 3520 0012  $\sim$ 

DO YOU WANT TO SUBMIT THE JOB AS SPECIFIED?<br>YES OR NO?

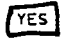

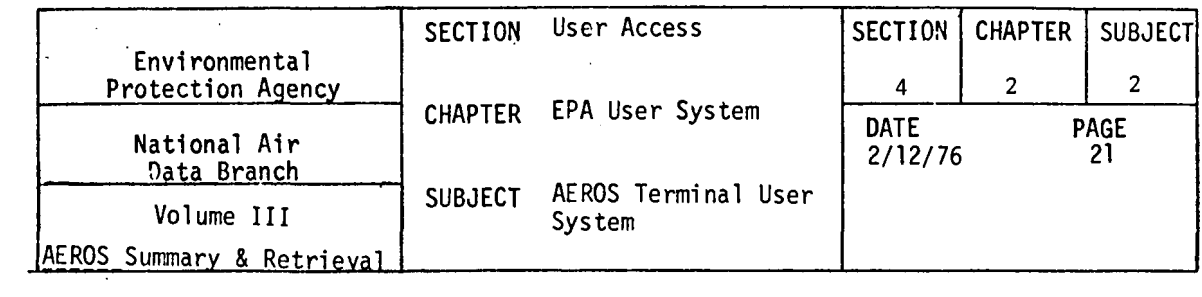

 $\frac{1}{\sqrt{2}}$ 

 $\sim 10^7$ 

\*TM\* 9945EC RUN ID 994185 95999999 468 ACCEPTED<br>PLEASE CHOOSE NEXT FUNCTION YOU WISH TO ACCESS.<br>EINCTION?

END SESSION

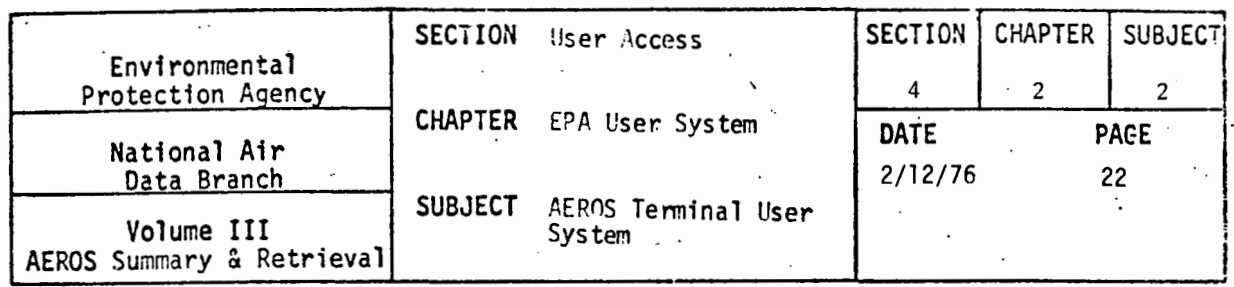

## 4.2.2.4.5 SAMPLE BATCH OUTPUT

÷

Two samples of the output produced by the remote batch runs<br>follow. The first example shows the output for the full point source for two state-county-plant-point combinations<br>04-2600-0005-20 and 05-3520-0012-03. The default sort sequence<br>was used, metric units were requested, and four significant<br>digits were printed.

 $\sim$ 

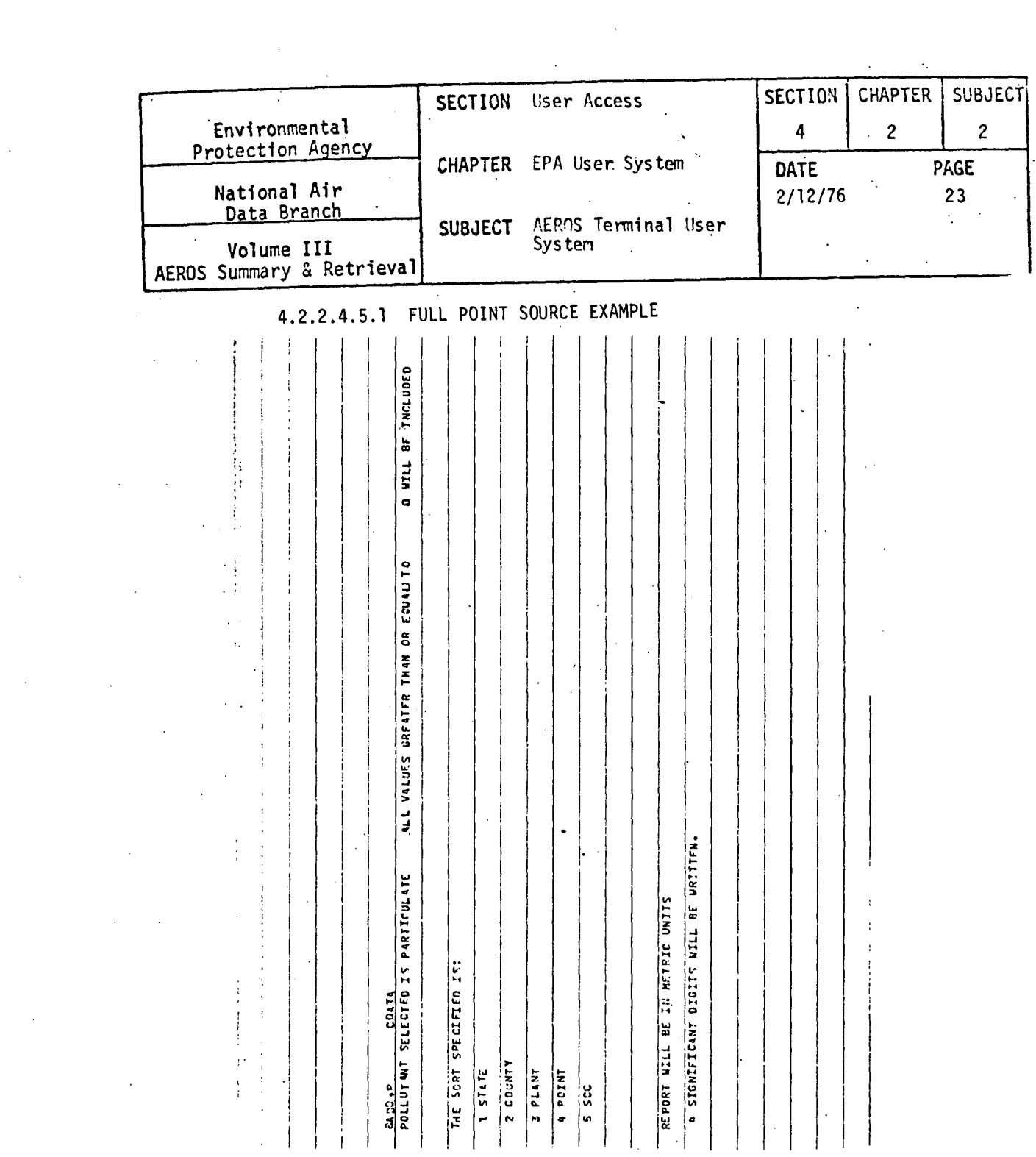

 $\mathcal{L}^{\text{max}}_{\text{max}}$  and  $\mathcal{L}^{\text{max}}_{\text{max}}$  and  $\mathcal{L}^{\text{max}}_{\text{max}}$ 

 $\sim 10^{11}$ 

 $\hat{\mathcal{A}}$ 

 $\mathcal{L}(\mathcal{L})$  and  $\mathcal{L}(\mathcal{L})$ 

 $\frac{1}{2}$ 

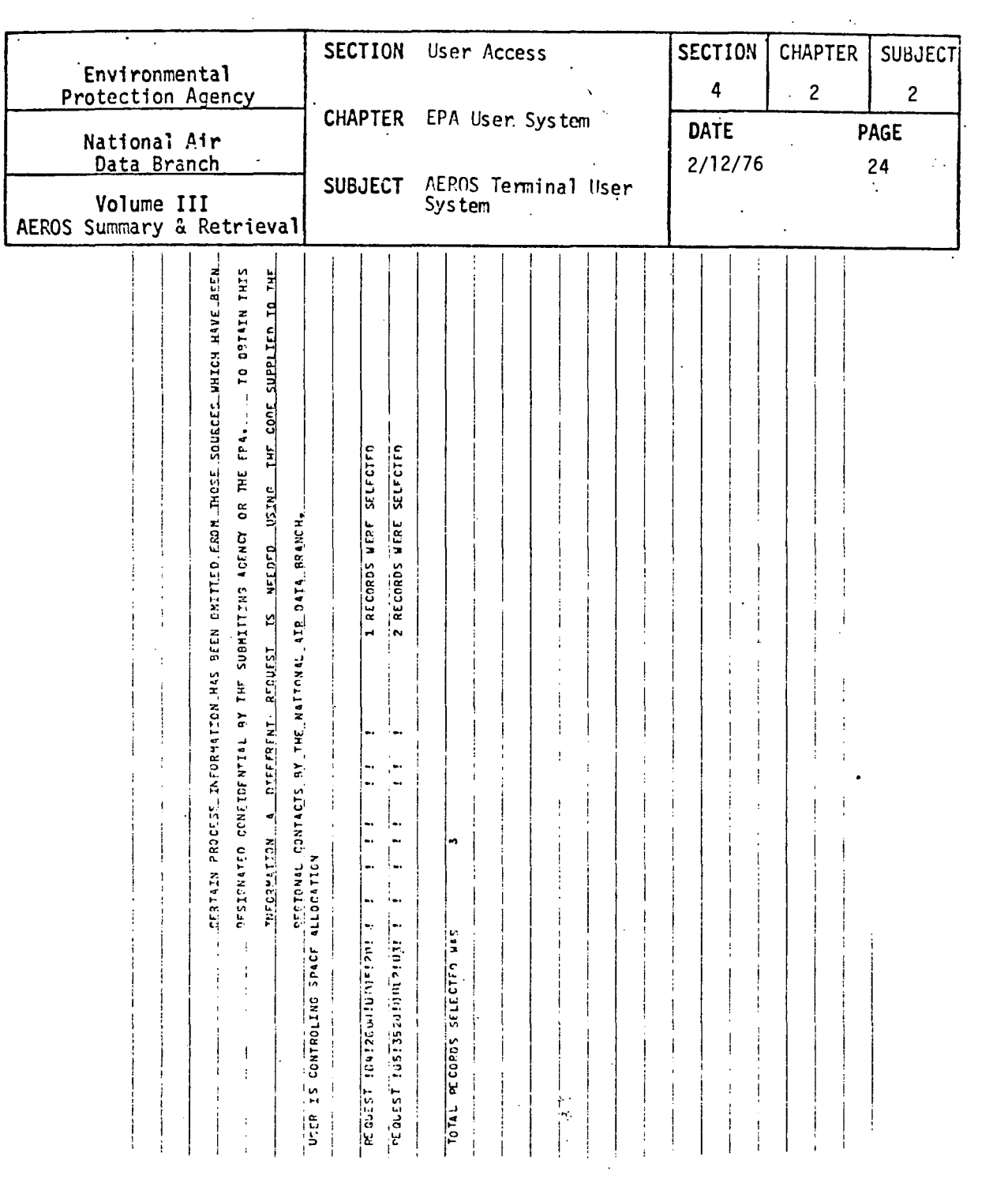

 $\sim 10^{11}$  km s  $^{-1}$ 

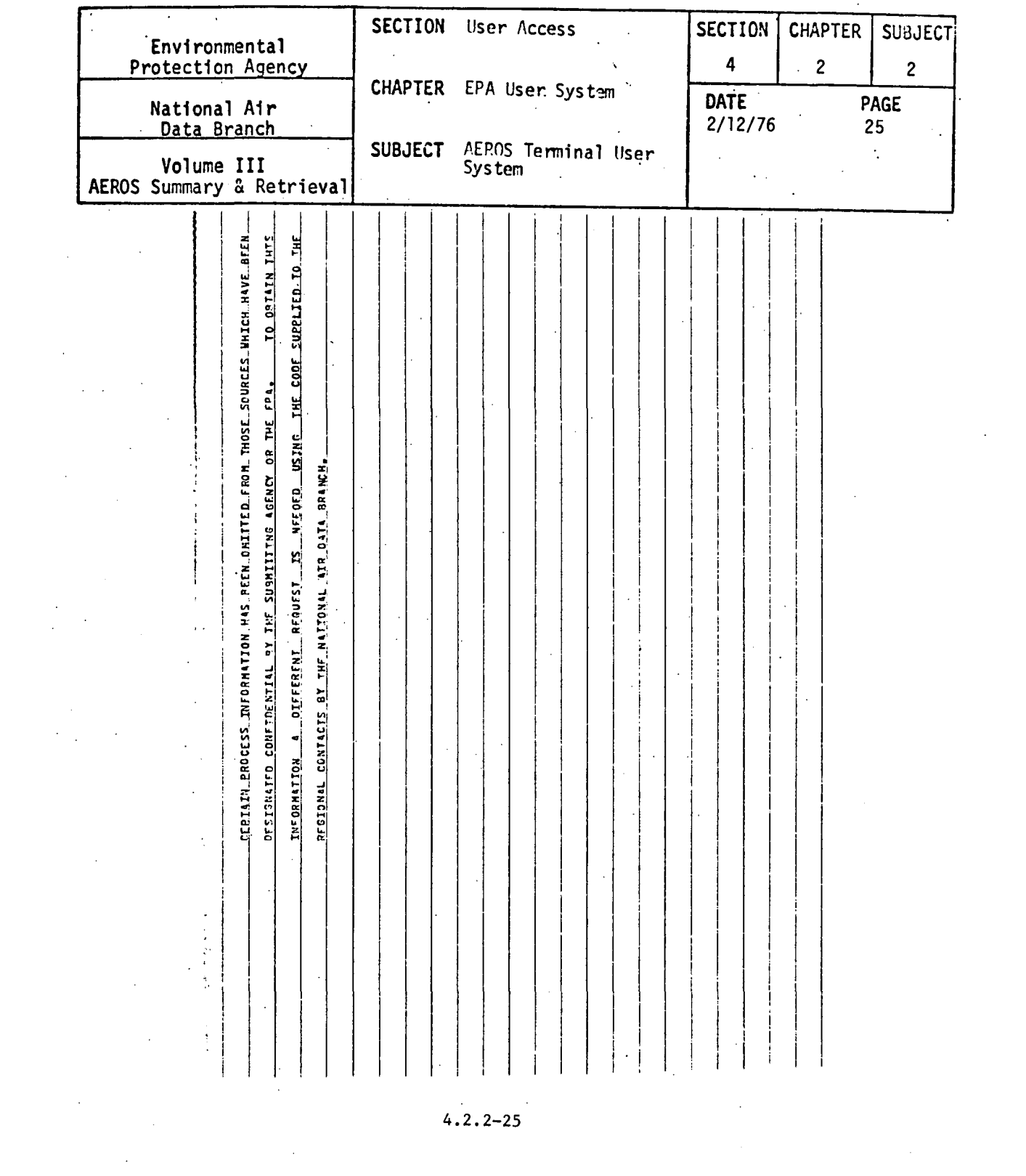

 $\frac{1}{2} \int_{0}^{\infty} \frac{1}{\sqrt{2}} \, d\mu$ 

 $\label{eq:2.1} \frac{1}{2} \int_{\mathbb{R}^3} \frac{1}{\sqrt{2}} \, \frac{1}{\sqrt{2}} \,$ 

 $4.2.2 - 25$ 

 $\mathcal{L}^{\text{max}}_{\text{max}}$ 

 $\label{eq:2.1} \mathcal{L}(\mathcal{A}) = \mathcal{L}(\mathcal{A}) \mathcal{L}(\mathcal{A}) = \mathcal{L}(\mathcal{A}) \mathcal{L}(\mathcal{A})$ 

 $\mathcal{L}_{\text{max}}$ 

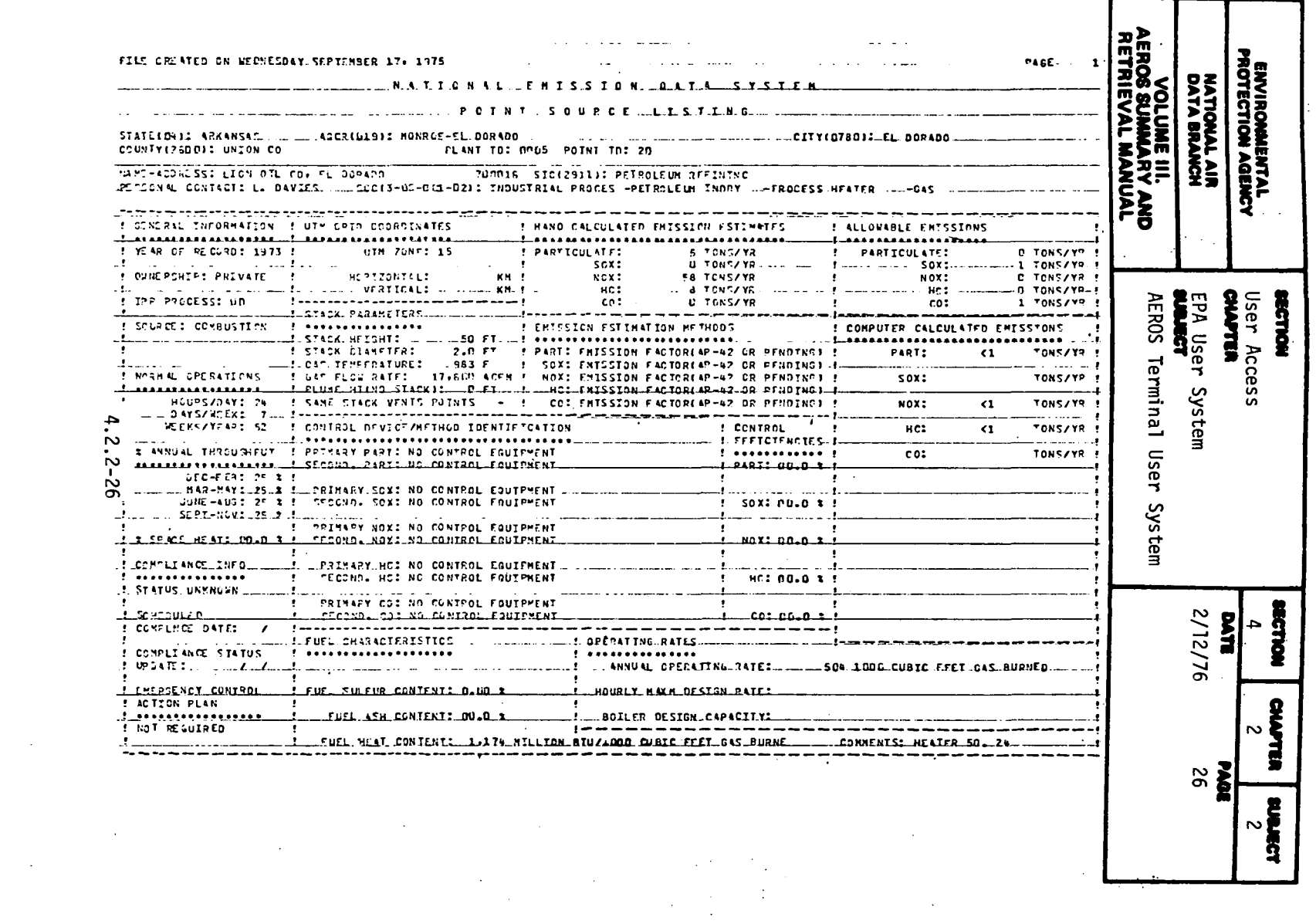

 $\sim 10$ 

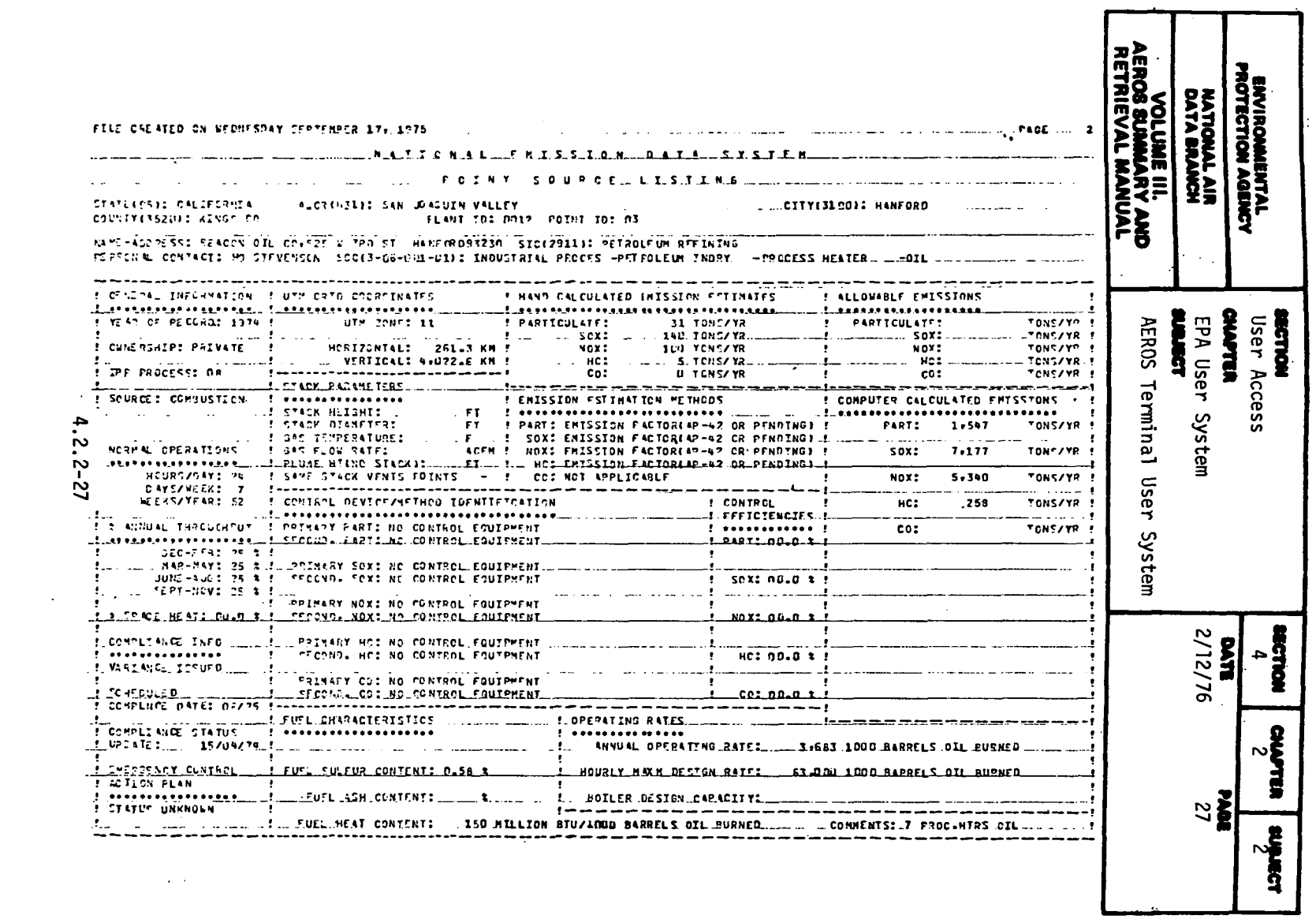

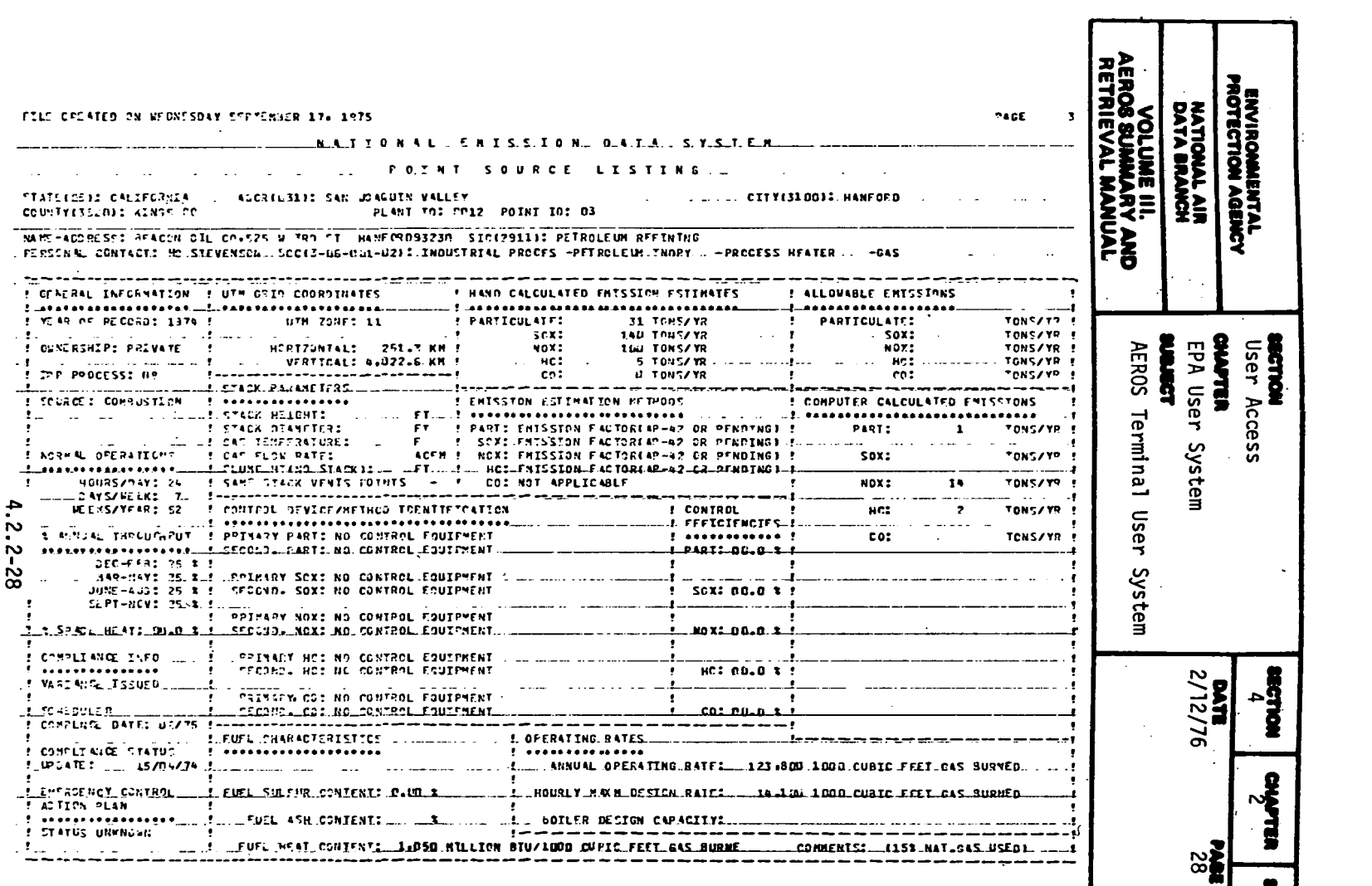

 $\begin{array}{c} \begin{array}{c} \n\text{if } \mathbf{a} \text{ is } \mathbf{b} \text{ is } \mathbf{b} \text{ is } \mathbf{b} \text{ is } \mathbf{b} \end{array} \end{array}$ 

 $\sim 10^{-11}$ 

 $\frac{1}{2}$ 

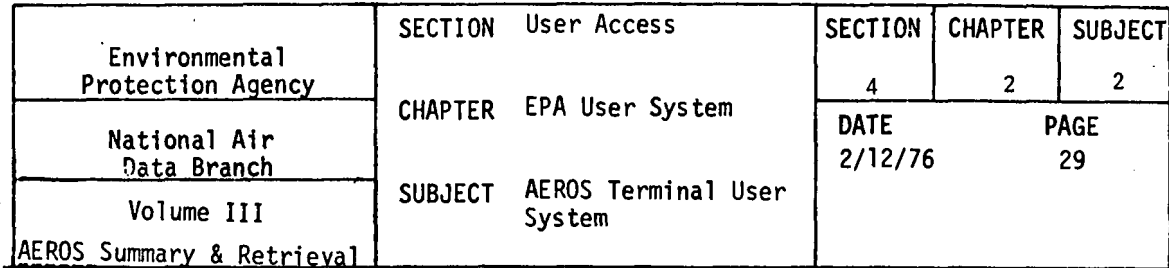

 $\sim$ 

 $\bar{\alpha}$ 

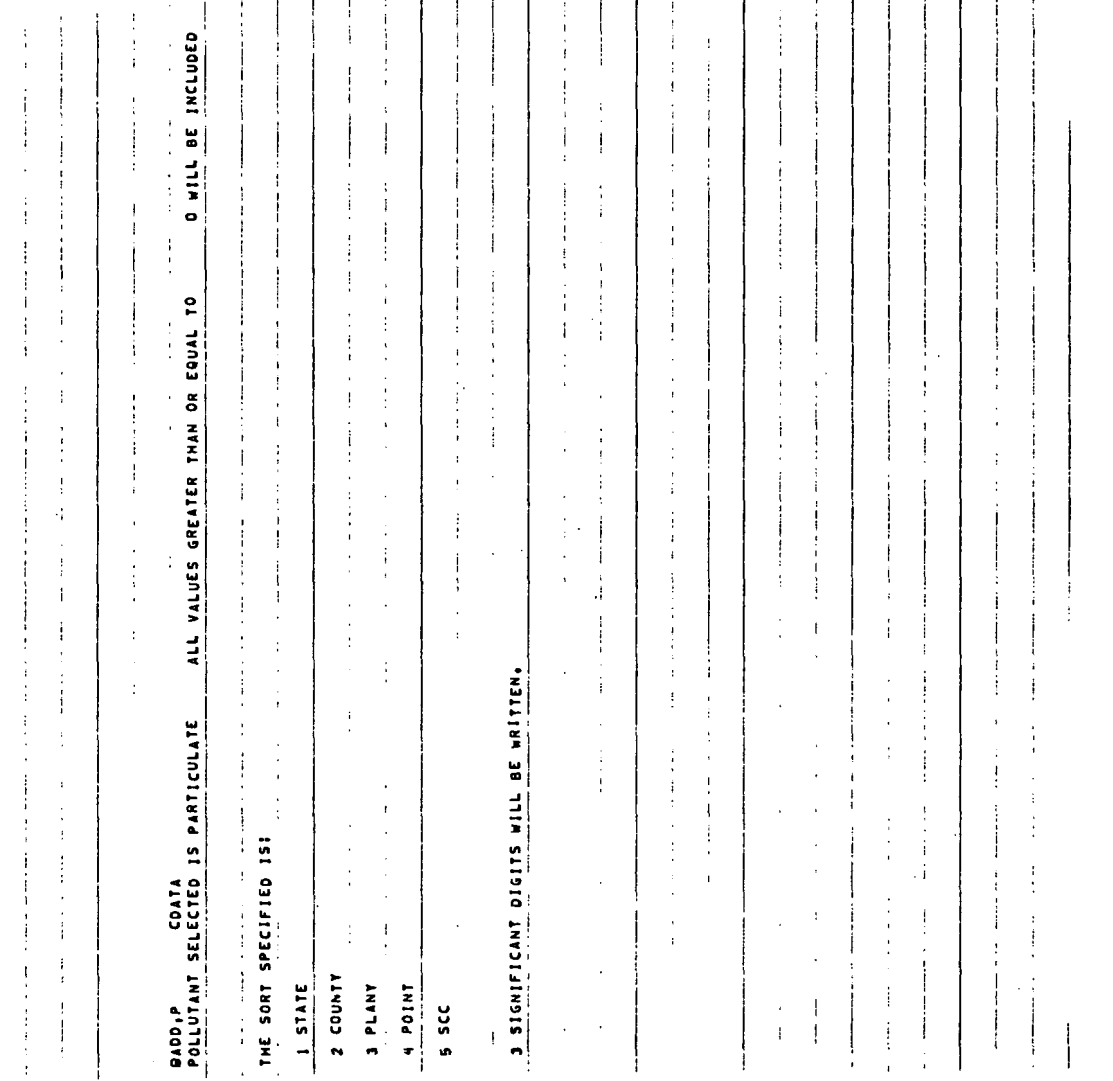

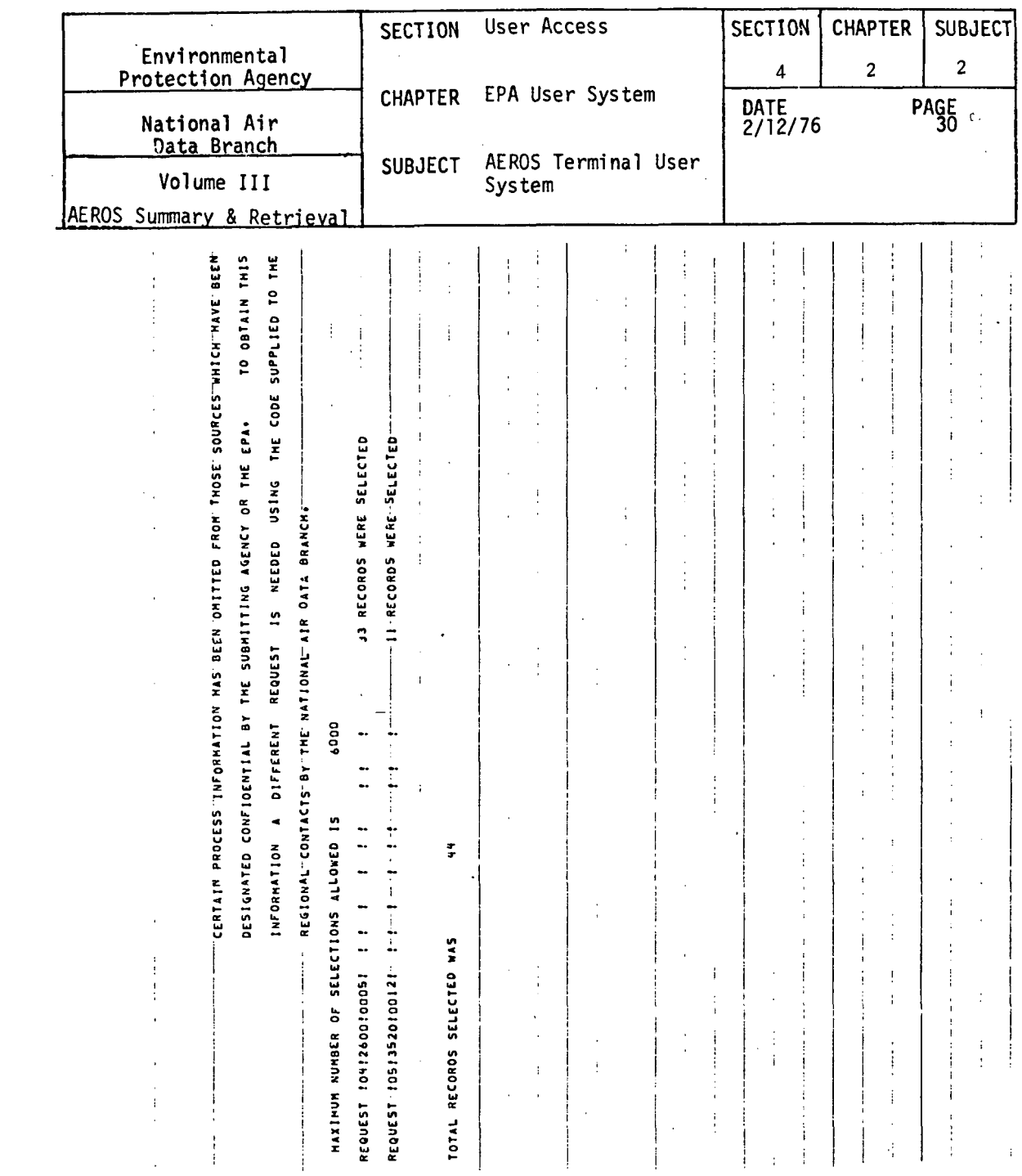

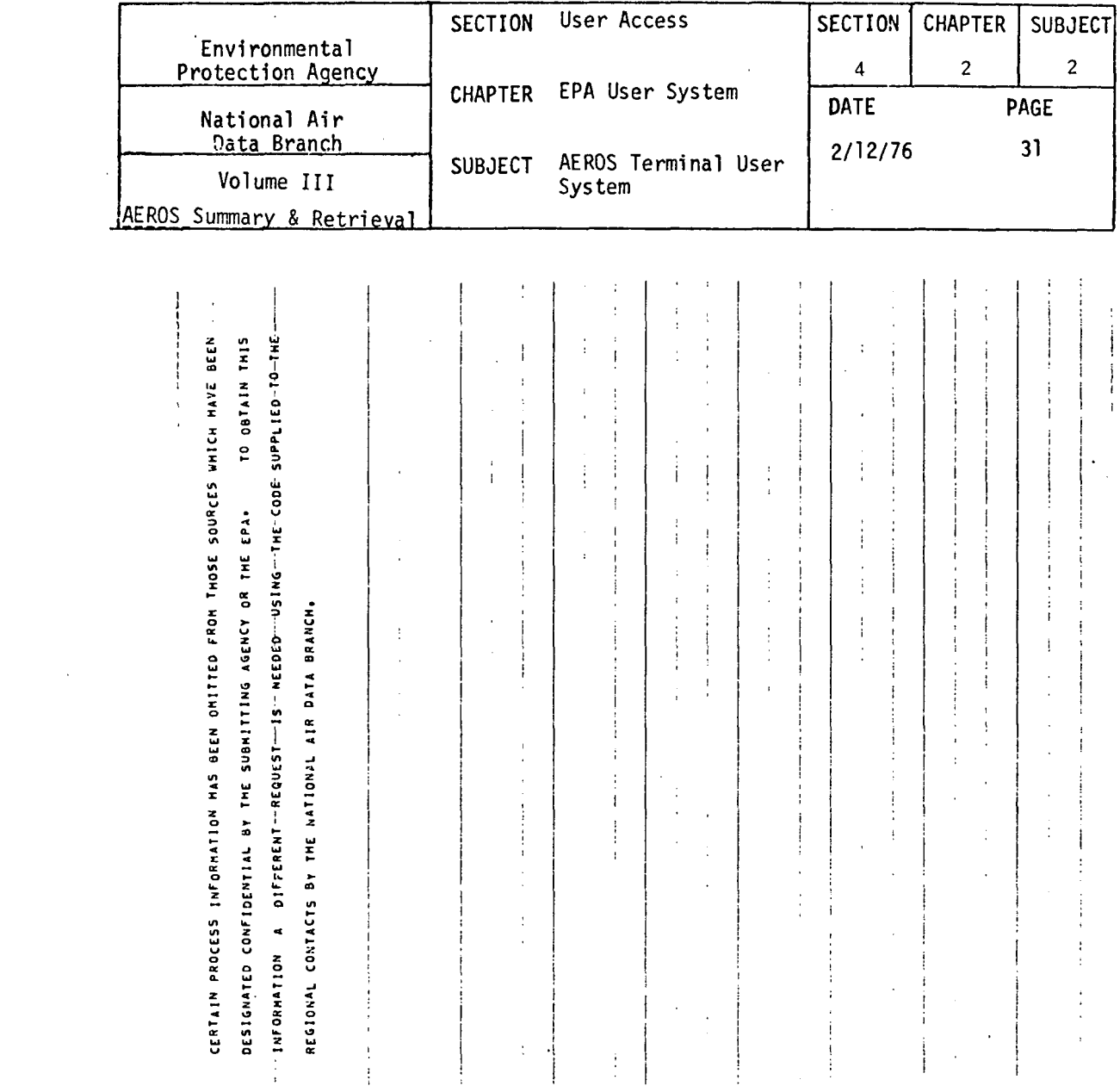

 $\mathcal{L}^{\text{max}}_{\text{max}}$  and  $\mathcal{L}^{\text{max}}_{\text{max}}$ 

 $\mathcal{L}^{\text{max}}_{\text{max}}$  ,  $\mathcal{L}^{\text{max}}_{\text{max}}$ 

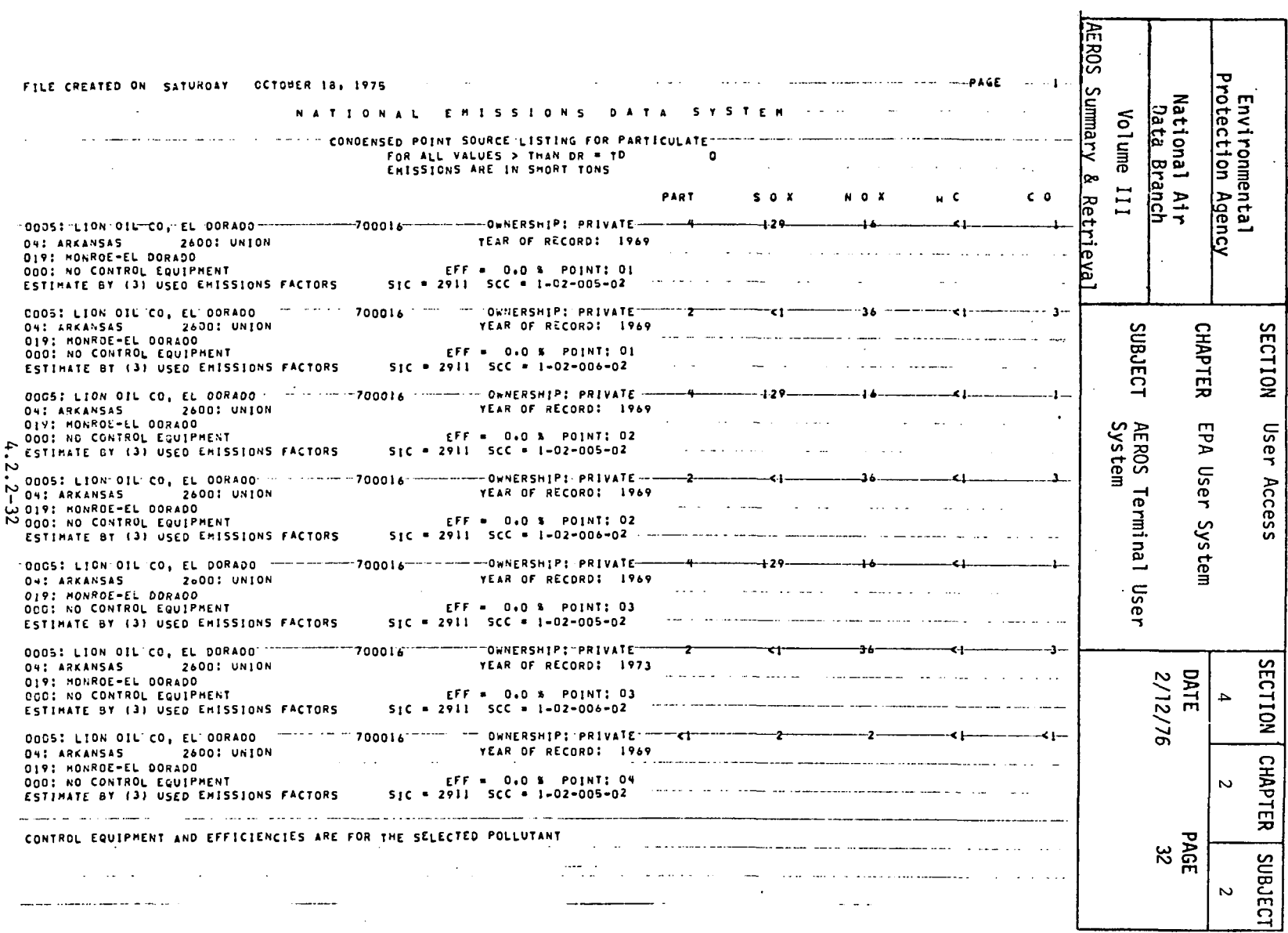

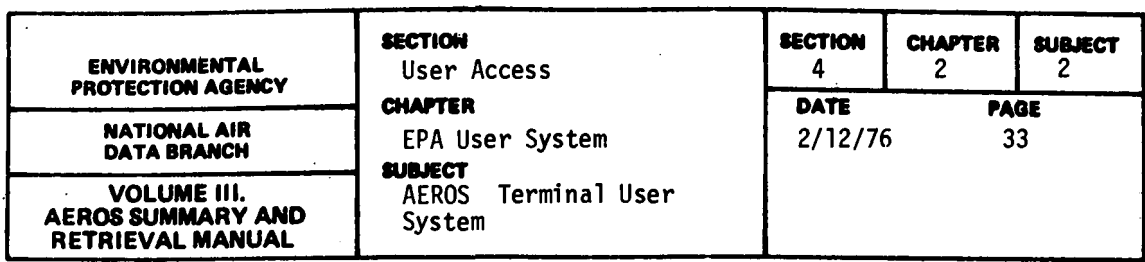

## 4.2.2.5 NEDS AREA SOURCE LISTING (N,RB,AS)

### 4.2.2.5.0 DESCRIPTION

The area source function is a NEDS remote batch function that allows the user to retrieve the most deta'iled information available on an area basis. The user is allowed to retrieve listings on a state, EPA region or a state-county basis. Two area sources can be printed per page, but the user should exercise caution when making state or regional requests because large volumes of output may result.

## 4.2.2.5.l STRUCTURED ENTRIES

When the function is first entered, the user may ask for a listing of the available functional commands if one is needed.

In order to construct remote batch jobs, certain information is required for the RUN card. Part of this information is fixed for a single user and is therefore obtained from the master program.<br>Some information varies for each run and is requested within the<br>batch function. The variable information is run identifier, priority<br>code, and run time.

The run identifier is a maximum of  $s$ ix characters long. The first two characters are the NCG assigned bin number and the last four are any characters the user wishes to assign to uniquely identify his run. It is possible to have runs with the same identifiers, but it is not recommended because tracing runs becomes much more difficult. The user's run identifier is entered after the prompt,  $NAME$ ?

 $\cdot$ NCC has set up a system of priority codes that classify runs and enable the system to operate more efficiently. These codes change from time to time and therefore are not listed here. The codes are usually based on run time and number of tape or disk drives required. The disks for this remote batch function are on-line and therefore only time is to be considered. Copies of the priority scheme are available from NCC (address in  $4.2.2.0$ ). The one character .priority· code is entered after the prompt, PP.IORITY?'.

The user must estimate the SUP time that will be required to complete his request. This time will vary depending upon the amount of data selected. For example, requests for less than a state, for a state, or for an AQCR would each take about 2 minutes (as of October 1975). A certain amount of

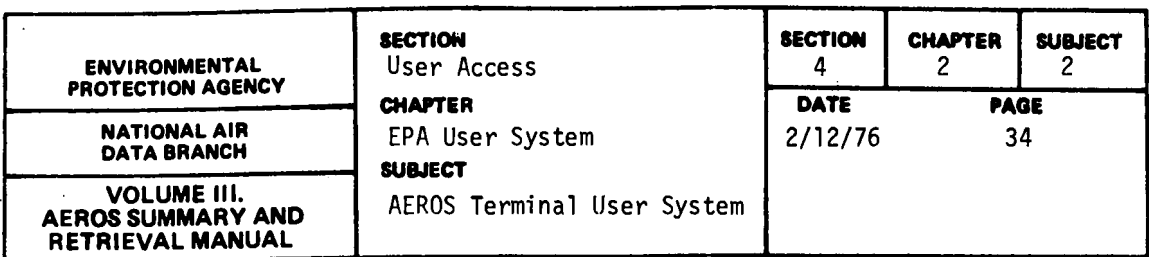

trial and error is involved in estimating required times, so it is better to estimate high. A high estimate, of course, lengthens the turnaround time and affects the operating efficiency of the computer.

4.2.2.5.2 COMMANDS

After the preliminary responses have been entered, the user receives the prompt, COMMAND? The command word can'be entered in its entirely or can be abbreviated to the first two characters of the word. The commands are:

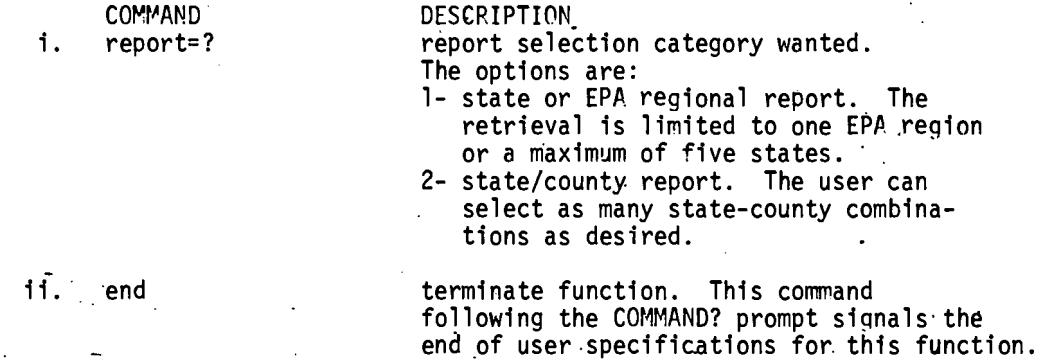

When the user selects a report category, he enters a loop that allows him to enter the specifications necessary. In the state or EPA region report loop, the user enters the desired information or request. The report prints back his entry and he can either enter END, which indicates the report specified is correct, or he can enter new specifications.

In the state-county report loop, the user enters his six character state-county-combination, X, or END. The X entry causes the last six character combination entered to be ignored. . END indicates that all the user combinations desired have been entered.

When the user has completed his entries for the function, END is entered after the COMMAND? prompt. A summary of the batch job constructed is printed and the user is given the opportunity to review his specifications and submit or cancel the batch run. If the user enters YES, the batch run is submitted to the 1110 operating system immediately. A message is returned by the 110 system indicating the run identifier and whether the run was accepted. If the ·run is accepted, it goes into the 1110 backlog and is scheduled for processing just as any other batch job. Control is passed back to the ATS master program and any ATS function can be requested at that time.
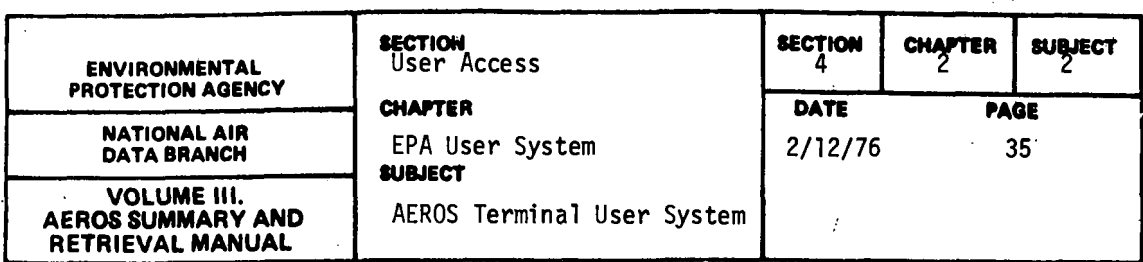

# 4.2.2.5.3 SPECIAL NOTES

The commands can be entered in their entirety or, be abbreviated to. the first two characters of the command; For example, REPORT=l or RE=l are equally acceptable.

A report category must be selected and at least one combination entered or no batch job will be submitted.

The output of the batch job requires a 132-print position line. If the users' printer is limited to 120 characters, the output should be routed to the UNIVAC 1110 central site for later mailing to the user.

Following the sample session and sample batch output, is an explanation of the area source printout.

 $\sim$ 

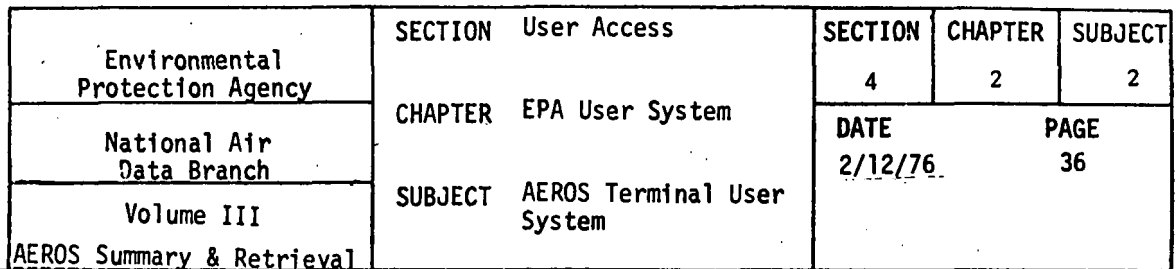

4.2.2.5.4 SAMPLE INTERACTIVE SESSION

```
09UN 99USER,99999999,PROJ,15,9999/9999<br>DATE: 102175 TIME: 171431
   GASG.A NADB*NADB-ABS/SDS.
   READY
  RCOPY+A NADB*NADB-ABS.ATS
  1 ARS<br>CFREE
                          NADB*NADB-ABS.
 READY<br>READY<br>GATS<br>AEROS TERMINAL SYSTEM (V.1) DATE: 10/21/75
                                                                                                                                  TIME: 17:31:31
NADB-STE-INX DISABLED--CONTINUING<br>NADB-PAPMEL DISABLED--CONTINUING<br>ARE YOU USING A CRT TERMINAL? (YES OR NO )<br>TES YOU WISH FOR INSTRUCTIONS? (YES OR NO )<br>TES
 THE AEROS TERMINAL SYSTEM PROVIDES ACCESS TO THE AIR<br>
SUALITY AND EMISSIONS DATA (SAROAD AND NEDS) THROUGH<br>
THE FUNCTIONS LISTED BELOW. EACH FUNCTION DEFINES THE<br>
BY THE FOLLOWING NOTATION:<br>
S = SAROAD<br>
II = INTERACTIVE AC
           FS - AREA SOURCE FUEL SUMMARY<br>
ES - EMISSIONS SUMMARY REPORT<br>
PO - POLLUTANT NAMES<br>
SS - BUARTERLY SUMMARIES<br>
SI - SITE DESCRIPTIONS<br>
UNIT TARLE<br>
YS - YEARLY SUMMARIES<br>
HELP - DESCRIPTION OF FUNCTIONS<br>
HELP - DESCRIPTION O
                                                                                                               (N - RB)(S+1)(S, I)(s, i)(S - I)THE P - DESCRIPTION OF FUNCTI<br>END - END TERMINAL SESSION<br>ELECTION?<br>END
                                                                                                               (S - I)ENTER YOUR USER PROJECT CODE.
PROJECT COMPRESSION IN A PROJECT SUBLEMENT CONTROLS CONTRACT CONTRACT CONTRACT CONTRACT CONTRACT CONTRACT CONTRACT CONTRACT CONTRACT CONTRACT CONTRACT CONTRACT CONTRACT CONTRACT CONTRACT CONTRACT CONTRACT CONTRACT CONTRAC
 TERMINAL ID?<br>TERMINAL ID?<br>ENTER YOUR BATCH ACCOUNT NUMBER.
   ACCT_#2
 79999999
```
EMISSIONS AREA SOURCE LISTING

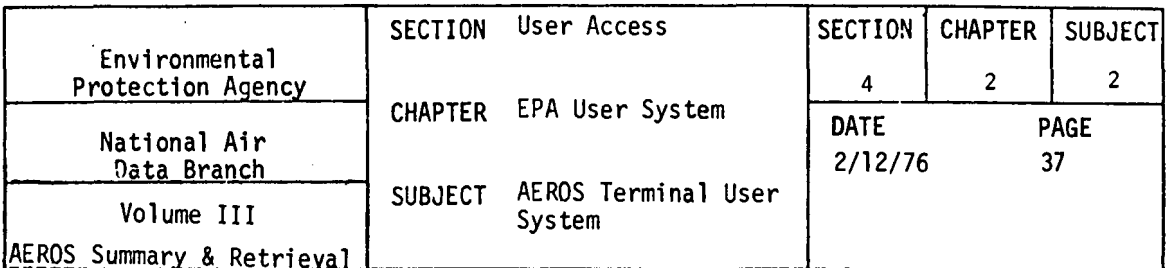

THIS FUNCTION ALLOWS THE USER TO REGUEST AREA SOURCE LISTINGS ON<br>A STATE/REGION OR A STATE-COUNTY BASIS. IF YOU NEED A LISTING OF<br>THE VALID COMMANDS, ENTER YES. OTHERWISE, ENTER NO. YES OR NO? **TES** THE VALID COMMANDS ARE: **'REPORT=?' - THE REPORT DESIRED.THE REPORT NUMBERS ARE:<br>1 - STATE OR REGION REPORT. THE USER IS LIMITED<br>TO ONE REGION OR A MAXIMUM OF FIVE STATES.<br>2 - STATE/COUNTY REPORT. THE USER CAN ENTER AS** \*FND\* ENTER YOUR RUNID (MAX. 6 CHAR.) 05CCAS ENTER YOUR RUN PRIORITY CODE (ICHAR.) PRIORITY? ঢা ENTER YOUR RUN TIME (MINUTES) MAX. 3 CHAR. 囨 START ENTERING COMMANDS  $\bar{z}$ **COMMANDP**  $FET2$ ENTER 6 CHARACTER STATE-COUNTY CODE, X, OR END SC+X+OR EN?  $\sqrt{\frac{0+2600}{57415}}$ SC.X.OR EN? **653520 STATE-COUNTY=053520** SC.X.OR EN? 四 JOB AS SPECIFIED IS: STATE-COUNTY=042600 053520

DO YOU WANT TO SUBMIT THE JOB AS SPECIFIED?

ä,

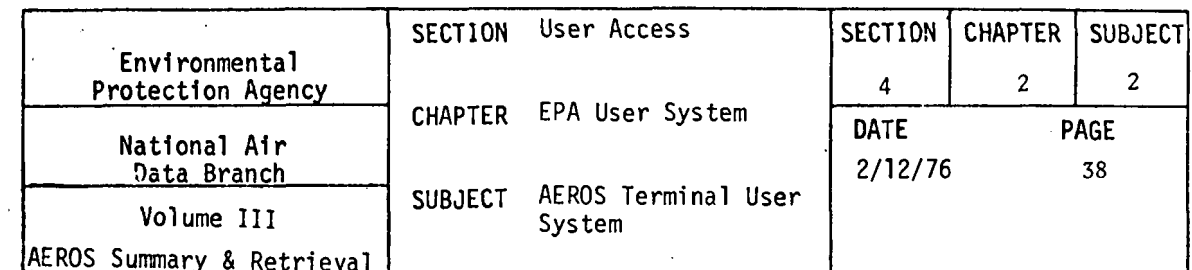

YES OR NO?  $\sqrt{res}$ \*TM\*05CCAS RUN ID 05CCAS 9199999 USE ACCEPTED CHOOSE NEXT FUNCTION YOU WISH TO ACCESS<br>FUNCTION?<br>EN END SESSION

 $\mathcal{L}$ 

 $\sim$   $\sim$ 

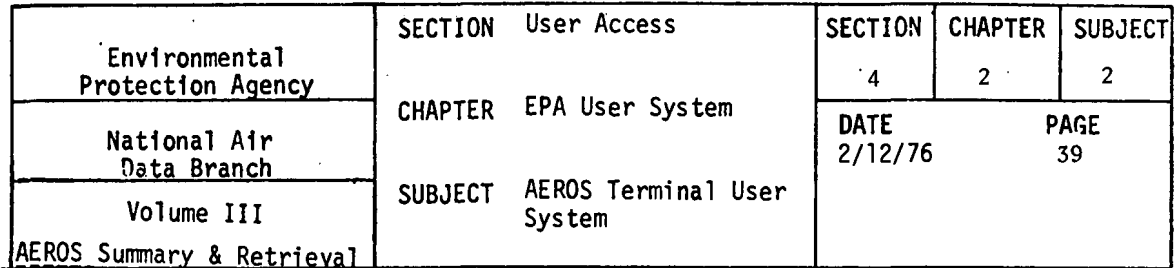

DRUN 99USER,99999999,PROJ,15,9999/9999 |<br>DATE: 102175 | TIVE: 171431<br>LGASGJA NADBENADB-ABS/SDS.) READY<br>CCOPY.A NADB\*NADB-ABS.ATS عمم NADB\*NADR-ARS. **GEREE** READY<br>
EATS<br>
AEROS TERMINAL SYSTEM (V.1) DATE: 10/21/75 TIME: 17:35:38 ARE YOU USING A CRI TERMINAL? ( YES OR NO.)<br>DO YOU WISH FOR INSTRUCTIONS? ( YES OR NO.)<br>[NO] FUNCTION? 4552 ERMINAL ID? 怱 [1999989] EMISSIONS AREA SOURCE LISTING COMMAND LIST--- YES OR NO?  $\Delta \phi$ 网  $\sim$ ENTER YOUR RUNID (MAX. 6 CHAR.) NAME?  $\bar{a}$  $\n **05CCAS**\n$ ENTER YOUR RUN PRIORITY CODE (ICHAR.)<br>PRIORITY? 回 ENTER YOUR RUN TIME (MINUTES) MAX. 3 CHAR. RUN TIME? 囨 START ENTERING COMMANDS COMVAND?  $RE=2$ ENTER 6 CHARACTER STATE-COUNTY CODE, X, OR END SC.X.OR ENP 042600  $SC \cdot X \cdot OR$   $EN?$ 回 JOB AS SPECIFIED IS: STATE-COUNTY=042600 DO YOU WANT TO SUBMIT THE JOB AS SPECIFIED?

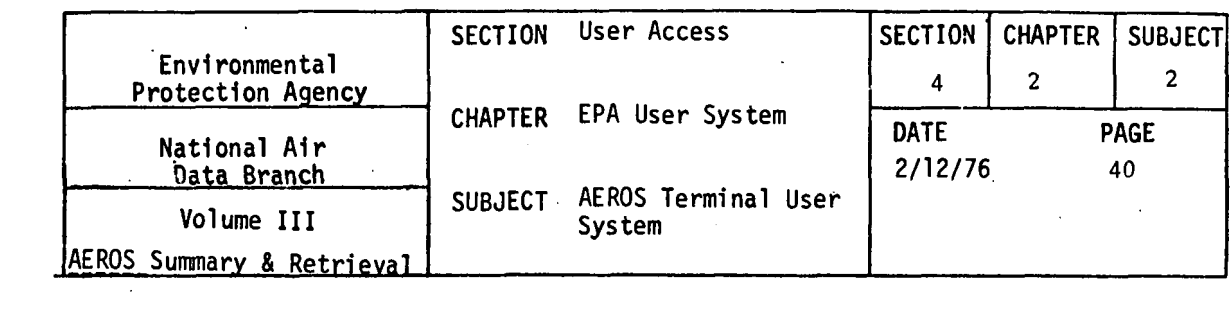

YES OR NO?  $F<sub>ES</sub>$ \*TM\*05CCAS RUN ID 05CCAT 99999999 USER ACCEPTED CHOOSE NEXT FUNCTION YOU WISH TO ACCESS<br>EUNCTION?<br>EN

END SESSION

 $\mathcal{L}^{\text{max}}_{\text{max}}$  and  $\mathcal{L}^{\text{max}}_{\text{max}}$ 

 $\ddot{\phantom{a}}$ 

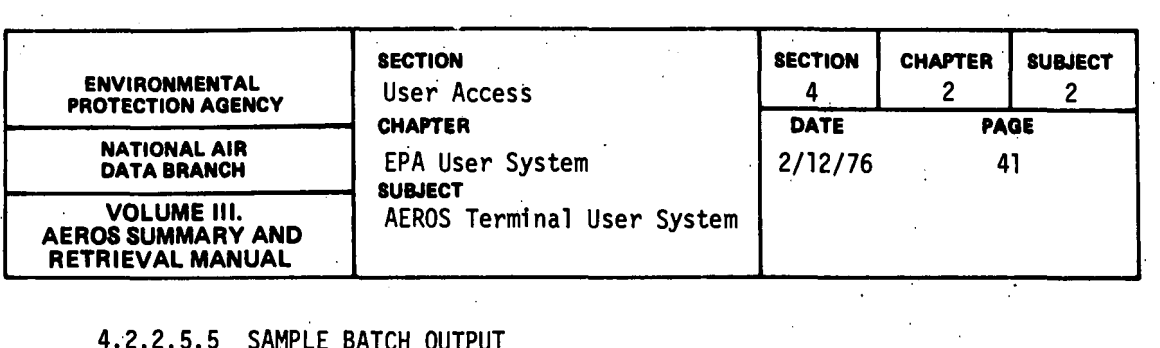

 $\sim$ 

# 4.2.2.5.5 SAMPLE BATCH OUTPUT

A sample of the output produced by the remote batch run follows. Two. state-counties were requested, 04-2600 and 05-3520 (Union County, Arkansas. and Kings County, California}.

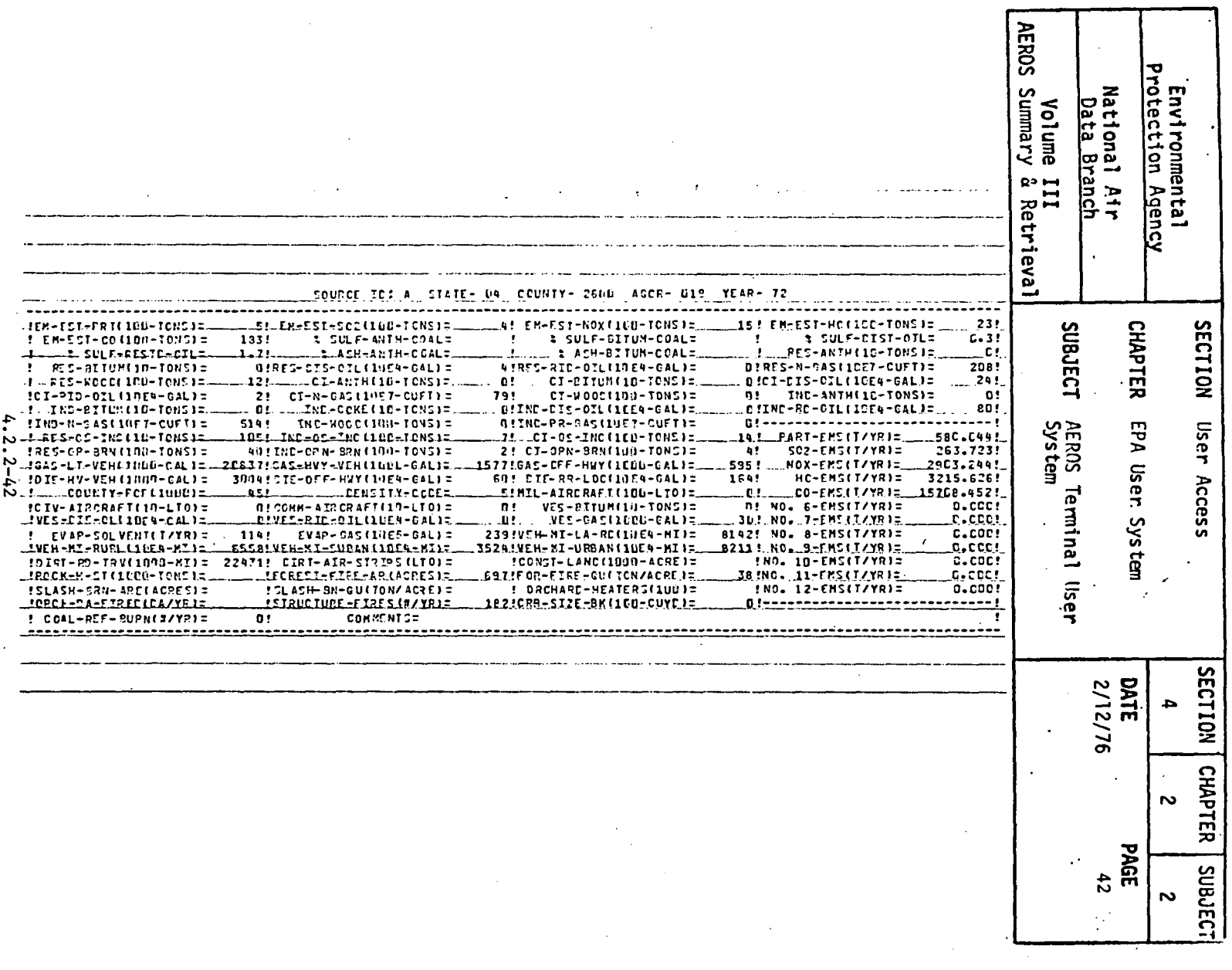

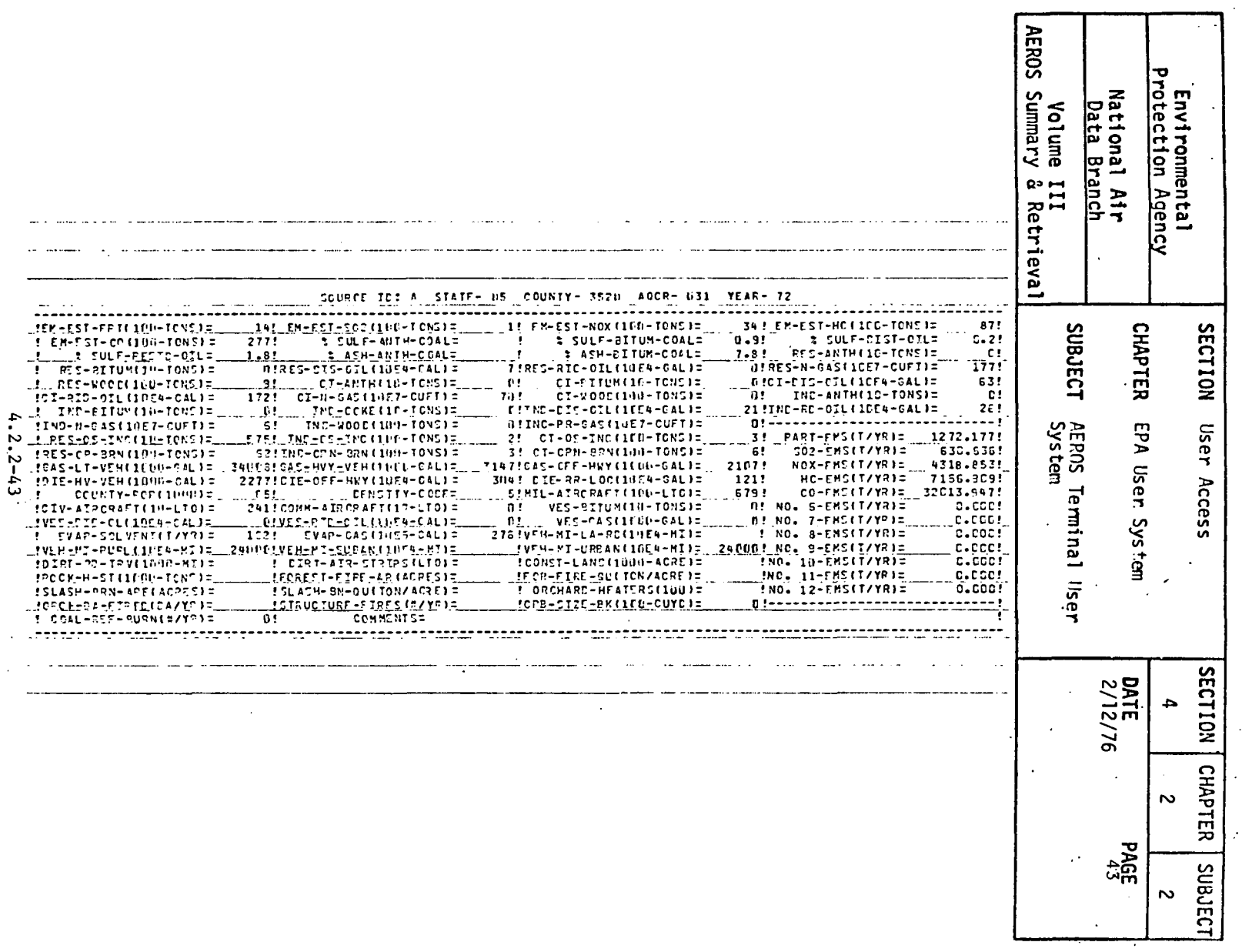

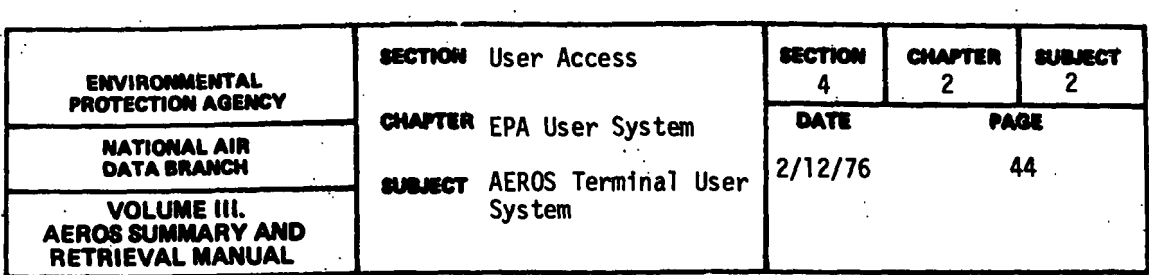

4.2.2.6 NEDS AREA SOURCE FUEL SUMMARY REPORT (N,RB,FS)

4.2.2.6.0 DESCRIPTION

The area source fuel usage report is a NEDS remote batch function·that allows the user to retrieve information only about fuel usage compiled from the area source form. The report provides the amount of fuel used in each area within the state and a summary for the state. A sample report format is included· in this section.

4.2.2.6.l STRUCTURED ENTRIES

When the function is first entered, the user may ask for a listing of the available functional commands if one is needed.

In order to construct remote batch jobs, certain information is required for the RUN card. Part of this information is fixed for.a single user and is therefore obtained from the master program. Some information varies for each run and is requested within the batch function. The variable information is run identifier, priority code, and run time.

The run identifier is a maximum of six characters long. The first two characters are the NCC-assigned bin number and the last four are any characters the user wishes to assign to uniquely identify his run. It is possible to have runs with the same identifiers. but it is not recommended because tracing runs becomes much more difficult. The user's run identifier is entered after the prompt, NAME?

NCC has set up a system of priority codes that classify runs and enable the system to operate more efficiently. These codes change from time to time and therefore are not listed here. The codes are usually based on run time and the number of tape or disk drives required. The disks for this remote batch function are on-line and therefore only time is to be considered. Copies of the priority scheme are available from NCC (address in 4.2.2.0). The one character priority code is entered after the prompt, PRIORITY?

The user must estimate the SUP time that will be required to complete his request. This time will vary depending upon the amount of data selected. For example, a request for 5 state/counties might take 1.5 minutes; a request for l state might require 0.5 minute (as of October 1975). A certain amount of trial and error is involved in estimating required t\_imes, so it is better to estimate high. A high estimate, of course, lengthens the turnaround time and affects the operating efficiency of the computer.

4.2.2-44

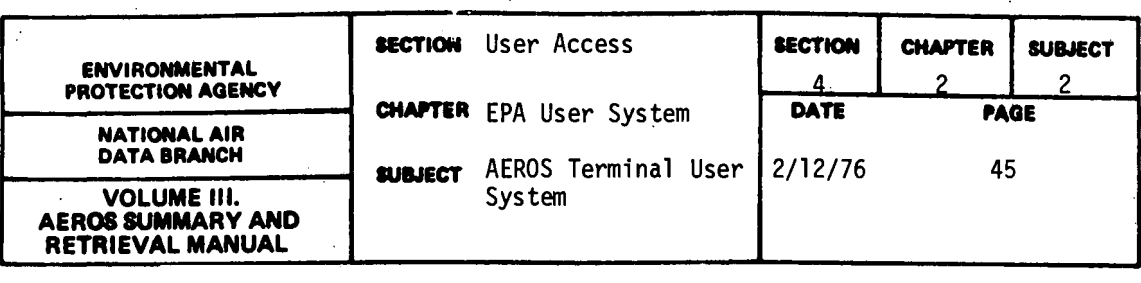

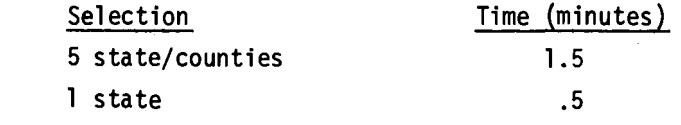

4.2.2.6.2 COMMANDS

After the preliminary responses have been entered, the user receives the prompt, COMMAND? The command word can be entered in its entirety or can be abbreviated to the first two characters of the word. The commands are:

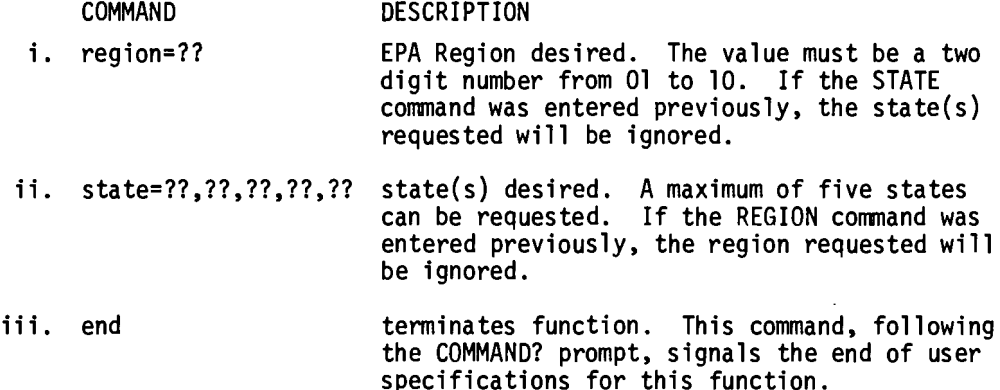

When the END command is entered after the COMMAND? prompt, a summary of the batch run constructed is listed. The user has the option of submitting the run as listed or cancelling it. If the user enters YES, the batch· run is submitted to the 1110 operating system right then. A message is returned by the 1110 system indicating the run identifier and whether or not the run was accepted. If the run is accepted, it goes into the 1110 backlog and is scheduled for processing just as any other batch job. Control is passed back to the ATS master program and any ATS function can be requested at that time.

### 4.2.2.6.3 SPECIAL NOTES

The commands can be entered in their entirety or be abbreviated to the first two characters of the command. For example, STATE=01 and ST=01 are equally acceptable.

Either a region or a state must be entered or no batch job be submitted.

The output of the batch job requires a 132 print position line. If the user's printer is limited to 120 characters, the output should be routed to the UNIVAC 1110 central site for later mailing to the user.

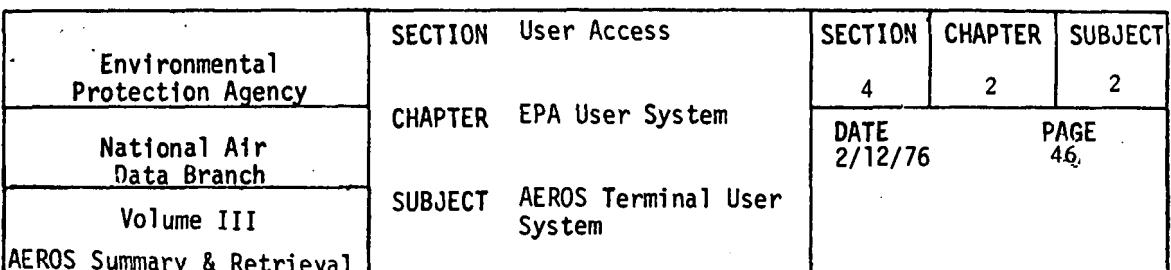

 $\ddot{\phantom{0}}$ 

## 4.2.2.6.4 SAMPLE INTERACTIVE SESSION

```
RRUN 99USER,99999999,PROJ,15,9999/9999
   DATE: 102175
                                   TIME: 171431
   RASG.A NADR*NADB-ARS/SDS.
   READY
                   NADA-NADR-ARC-ATS
   CCORY - A
   FURPUR 0026-10/21-17:15
 FUREROS<br>
CRREE NADB*NADB-ABS.<br>
CRREE NADB*NADB-ABS.<br>
CRAS<br>
CROS TERMINAL SYSTEM (V.1) DATE: 10/21/75
                                                                                              TIME: 17:38:39
  APE YOU USING A CRT TERMINAL? ( YES OR NO )
APPERTY VIOLATION POINT AND A CHARGE OR NO 1
  THE AFROS TERMINAL SYSTEM PROVIDES ACCESS TO THE AIR<br>3UALITY AND EMISSIONS DATA (SAROAD AND NEDS) THROUGH
  THE FUNCTIONS LISTED RELOW. EACH FUNCTION DEFINES THE<br>SUR-SYSTEM AND THE MODE OF ACCESS. THIS IS INDICATED<br>BY THE FOLLOWING HOTATION:
 BY THE FOLLOWING NOTATION:<br>
S = SAPADD<br>
H = HEDS<br>
I = HIEPACTIVE ACCESS<br>
H = PECVOFING BATCH ACCESS<br>
THE FOLLOWING IS THE LIST OF LEGAL FUNCTONS,<br>
PS = POI/IT SOI/PCE
(N)<br>
AS = APEA SOI/RCE
(N)
                                                                               (N<sub>1</sub> RR1
                                                                                (N<sub>1</sub> RB)
                - APEA SOUPCE FUEL SUMMARY<br>- EMISSIONS SUMMARY REPORT<br>- POLLUTANT NAMES
         \mathbf{r}_{\mathbf{S}}(N+ PB)
         ES.
                                                                                (N - RR)Ρŏ
                                                                                (5 - 1)- OUNDERLY SUMMARIES<br>- GIJE DESCRIPTIONS<br>- UPIIT TARLE<br>- YEARLY SUMMARIES
         \frac{25}{51}\begin{pmatrix} S & 1 \\ S & 1 \end{pmatrix}\frac{1}{5}, \frac{1}{11}.
         ūū.
FILE - DESCRIPTION OF FUNCTI<br>FID - END TERMINAL SESSION<br>ELECTION?
          HELP - DESCRIPTION OF FUNCTIONS
  ETTEP YOUR USER PROJECT CODE.
 ETHER TOWN TOOLS NUMBER FOR THE TERMINAL<br>COSES IDENTIFICATION NUMBER FOR THE TERMINAL
 EVER YOUR BATCH ACCOUNT NUMBER.
           <u>ني</u>
  \overline{77779999}EMISSIONS AREA SOURCE FUEL USAGE REPORT
```
THIS FUNCTION PROVIDES THE USER REMOTE BATCH ACCESS TO THE FUEL<br>SOMMAPIES, THE RETRIEVAL IS LIMITED TO A SINGLE REGION OR A<br>MAXIMUM OF FIVE STATES, CARE SHOULD BE EXERCISED TO AVOID EXCESSIVE<br>OUTPUT, IF YOU NECD A LIST OF OTHER LISE. CHTER NO.

 $\sqrt{rs}$ 

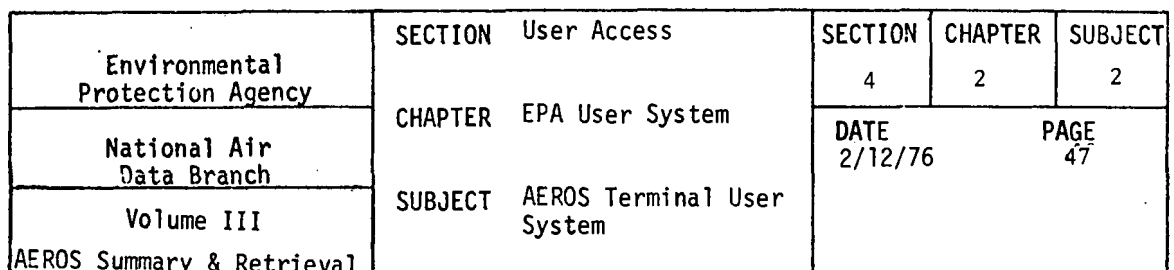

THE VALID COMMANDS ARE: - THE EPA REGION DESTRED, THE VALUE MUST<br>BE A TWO DIGIT NUMBER FPOM 01 TO 10, IF<br>THE STATE COMMAND WAS ENTERED PREVIOUSLY.<br>THE STATE(S) REGUESTED WILL BE IGNORED.<br>- THE STATE(S) DESIRED, A MAXIMUM OF FIVE stelonas. STATE=22+22+22+22+22 **STATES CAN BE REQUESTED. IF THE REGION<br>COMMAND WAS ENTERED PREVIOUSLY. THE REGION<br>COMMAND WAS ENTERED PREVIOUSLY. THE REGION<br>REQUESTED WILL BE IGNORED.**<br>FOR THIS FUNCTION  $\cdot$ END

 $\ddot{\phantom{a}}$ 

ENTER YOUR RUNID (MAX. 6 CHAR.)<br>NAME?

05CCFS

ENTER YOUR RUN PRIORITY CODE (ICHAR.)<br>PRIORITY?

向

ENTER YOUR RUN TIME (MINUTES) MAX. 3 CHAR. **RUN TIME?** 

 $\ddot{\phantom{a}}$ 

☑

START ENTERING COMMANDS

COMMAND?  $ST = 04.05$ 

STATE(S) WANTED=04 05

**COMMAND?** 

回

JOB AS SPECIFIED IS:

STATE(S)= 04 05

DO YOU WISH TO SUBMIT THE JOB AS SPECIFIED?<br>YES OR NO?

**YES** 

\*TW\*05CCFS RUN ID 05CCFS 9999999 USEA **ACCEPTED** EUNCTION?

END SESSION

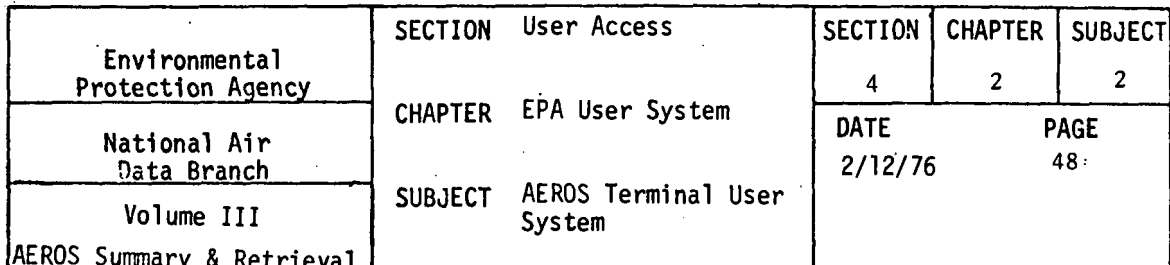

 $\ddot{\phantom{a}}$ 

RRUN 99USER,99999999,PROJ,15,9999/9999<br>DATE: 102175 TIME: 171431<br>SASG,A NADB\*NADB-ABS/SDS. READY<br>READY<br>COPY+A NADB\*NADB-ABS+ATS FURPUR 0026-10/21-17:15 1 ARS NADB\*NADR-ARS. READY<br>CATS<br>CATS<br>AEROS TERMINAL SYSTEM (V.1) DATE: 10/21/75 **TIME: 17:43:10** ARE YOU USING A CRT TERMINAL? ( YES OR NO )<br>DO YOU WISH FOR INSTRUCTIONS? ( YES OR NO ) FUNCTION? **LISANAL ID?**<br>PRI<br>ACCT #2<br>*COST #2* EMISSIONS AREA SOURCE FUEL USAGE REPORT COMMAND LIST--- YES OR NO?  $N$ <sub>O</sub>  $\Delta$ ENTER YOUR RUNID (MAX. 6 CHAR.) NAME? CSCCFS ENTER YOUR RUN PRIORITY CODE (ICHAR.)<br>PRIORITY? 回 ENTER YOUR RUN TIME (MINUTES) MAX. 3 CHAR. **RUN TIME?** 回 START ENTERING COMMANDS COMMAND?  $5T=04$ STATE(S) WANTED=04 COMMAND? 回 JOB AS SPECIFIED IS: STATE  $(S) = 04$ 

DO YOU WISH TO SUBMIT THE JOB AS SPECIFIED?<br>YES OR NO?

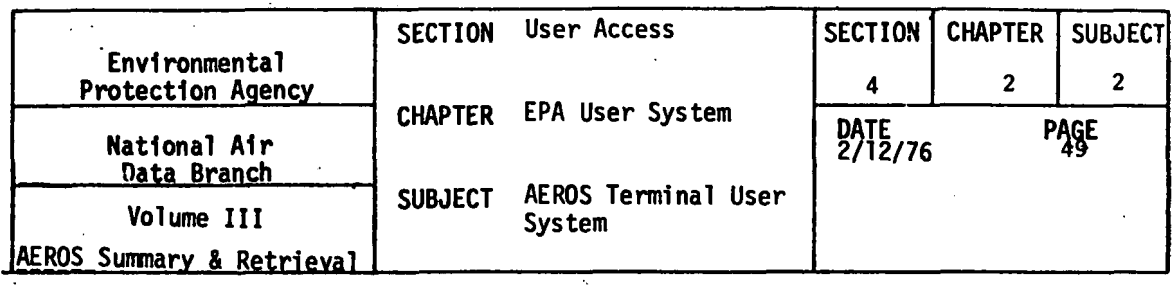

THES WEXT FUNCTION YOU WISH TO ACCESS

**THEOSCOPS RUN ID OSCOPT 99199199 WSER ACCEPTED**<br>FUNCTION?<br>EMPLON?

END SESSION

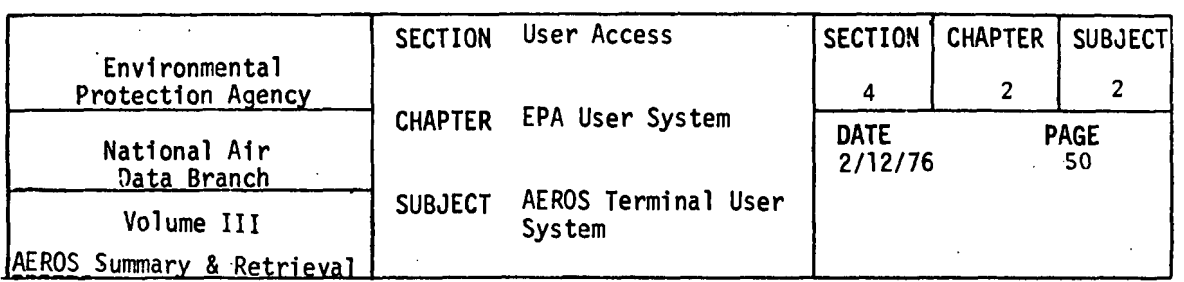

·- 4.2.2.6.5 SAMPLE BATCH OUTPUT

 $\bar{\mathcal{A}}$ 

A sample of the output produced by the remote batch run follows. The States of Arkansas and California were requested.

 $\Delta \sim 10^4$ 

 $\sim$   $\sim$ 

 $\mathcal{L}$ 

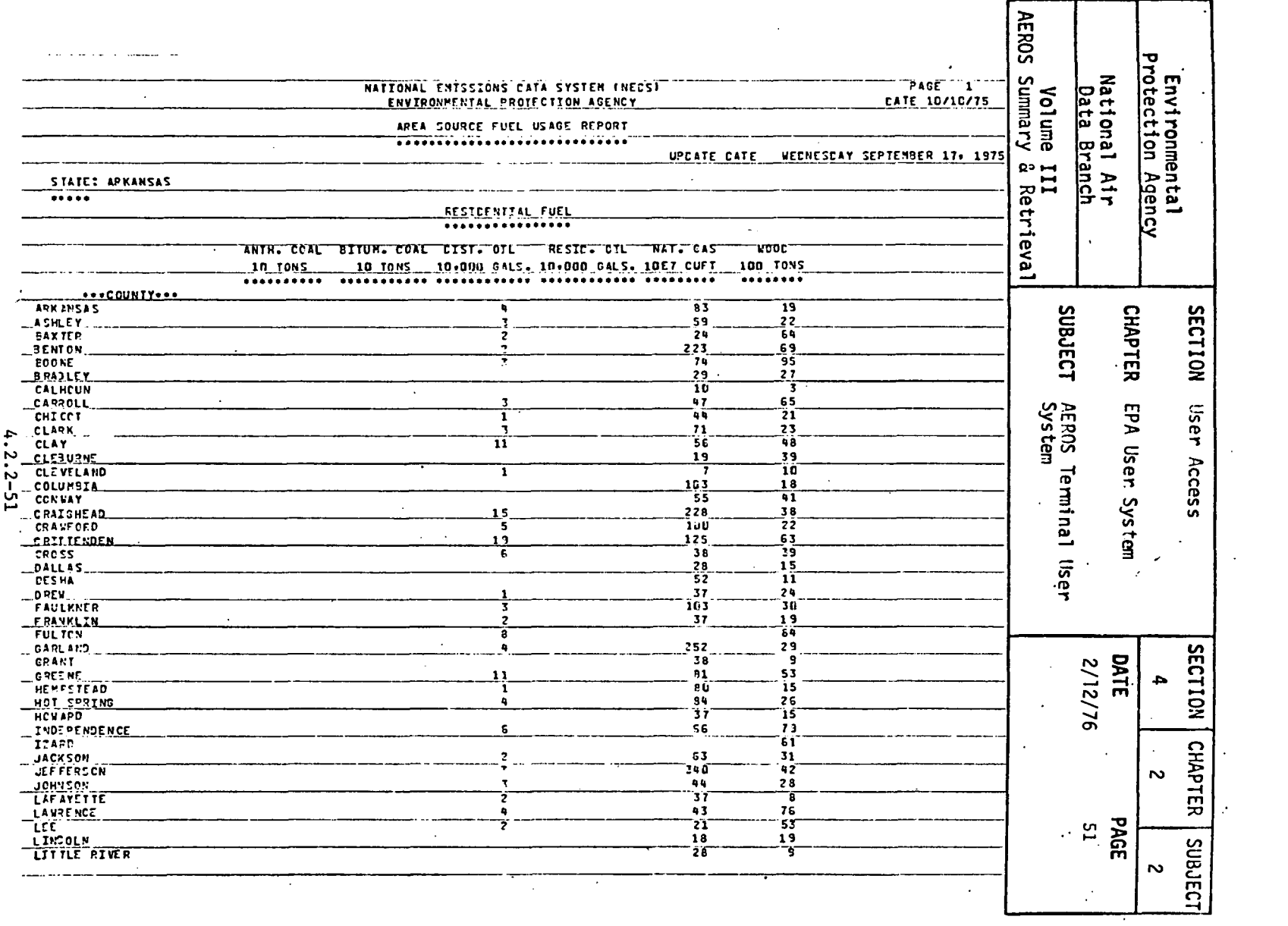

 $\sim$ 

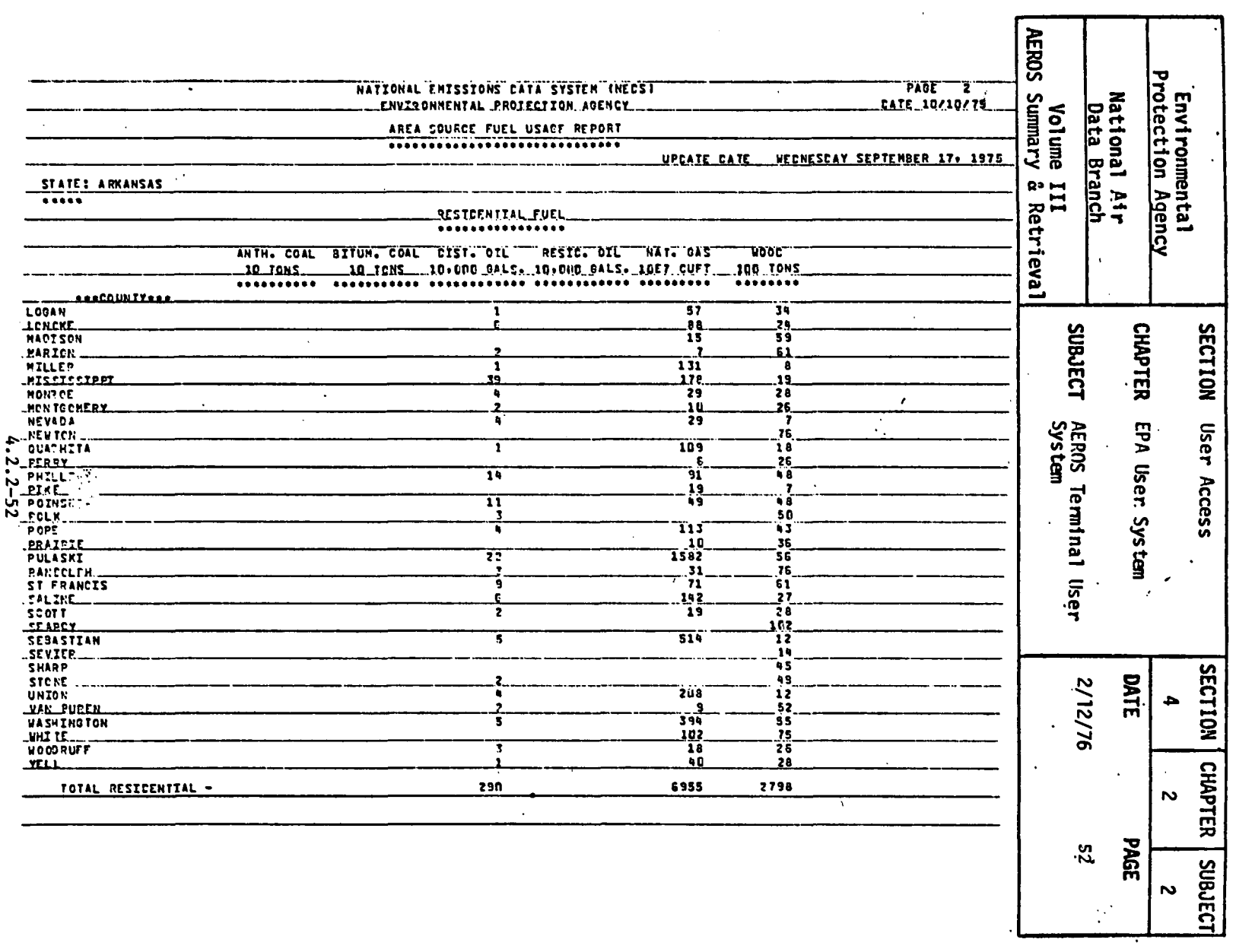

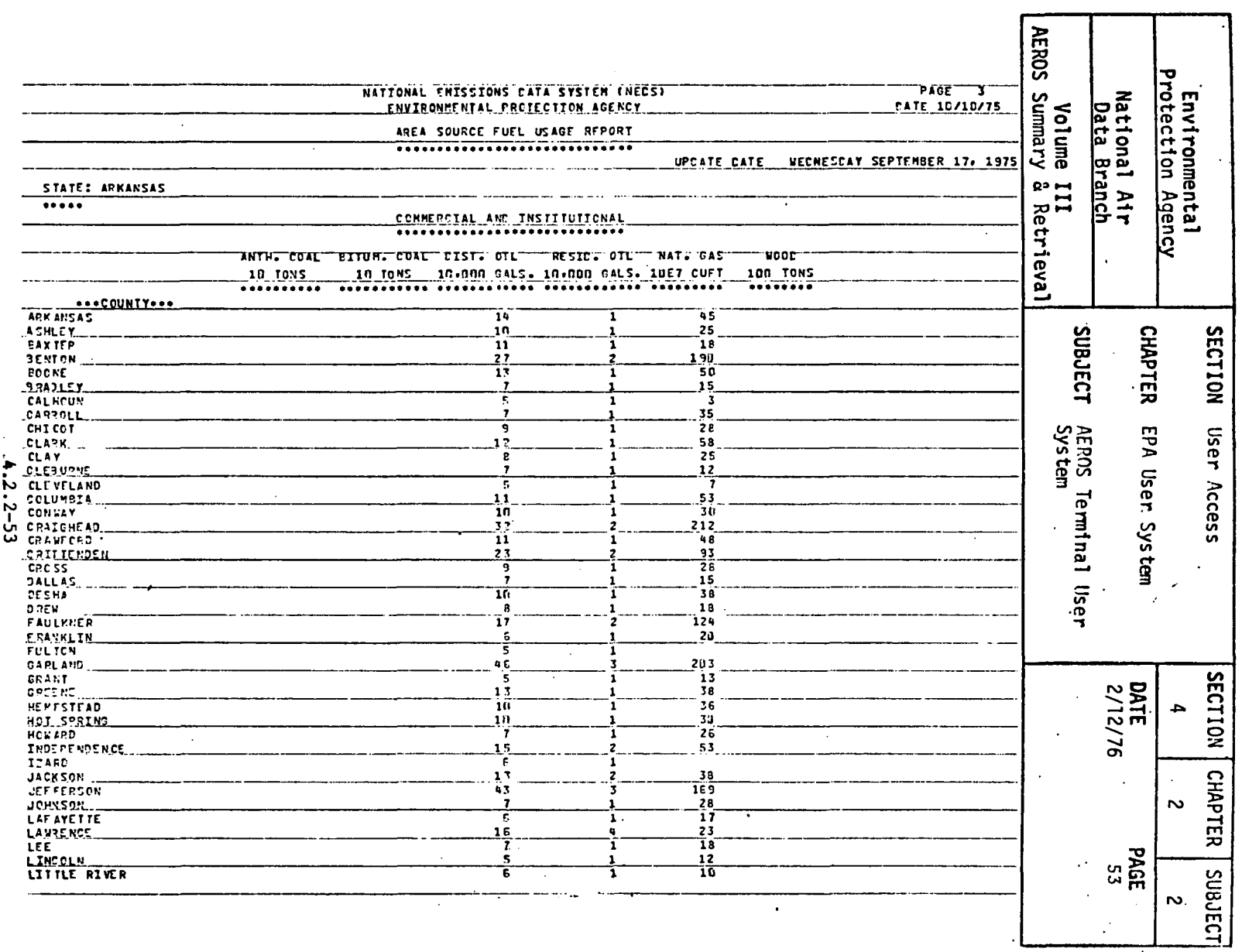

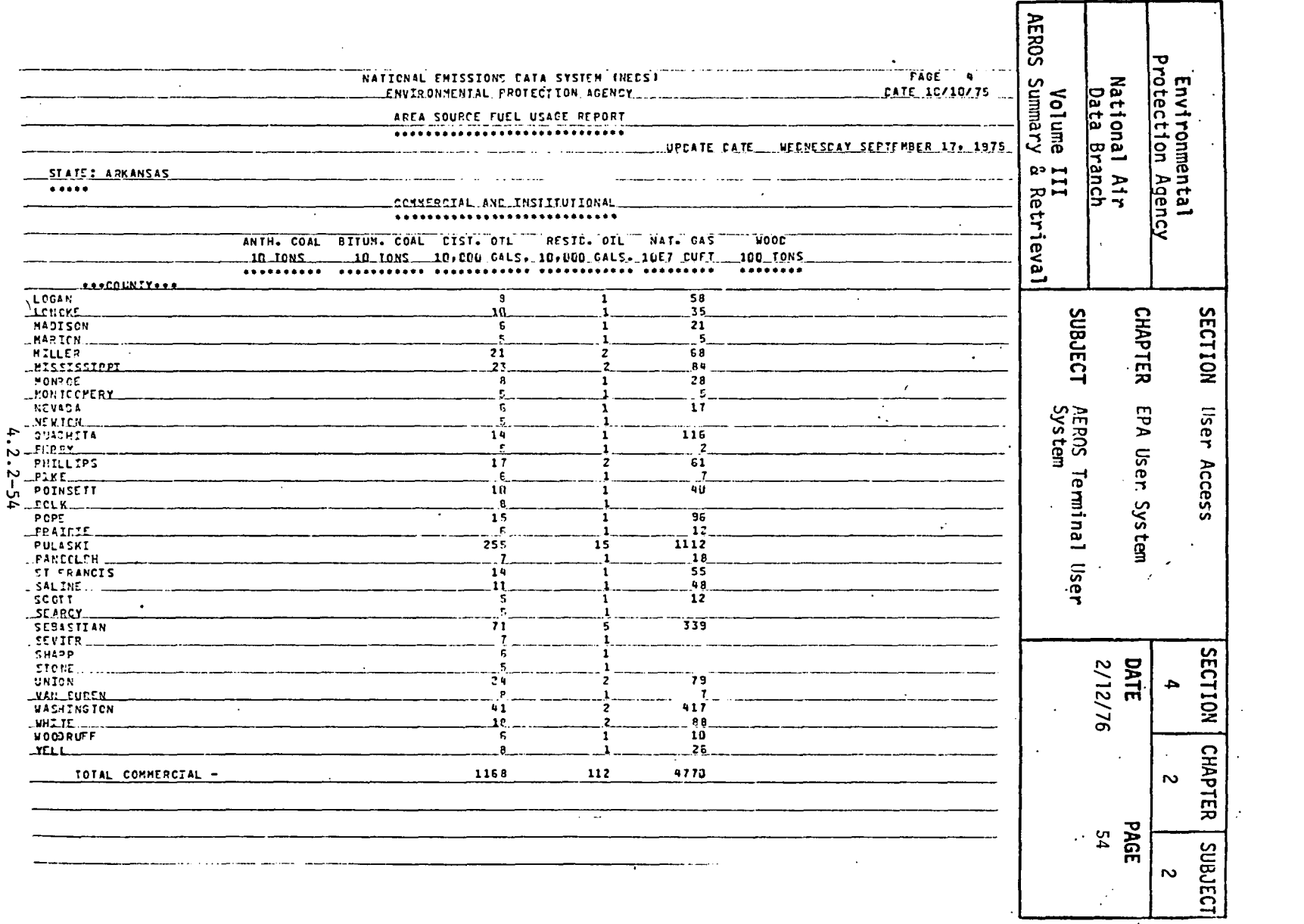

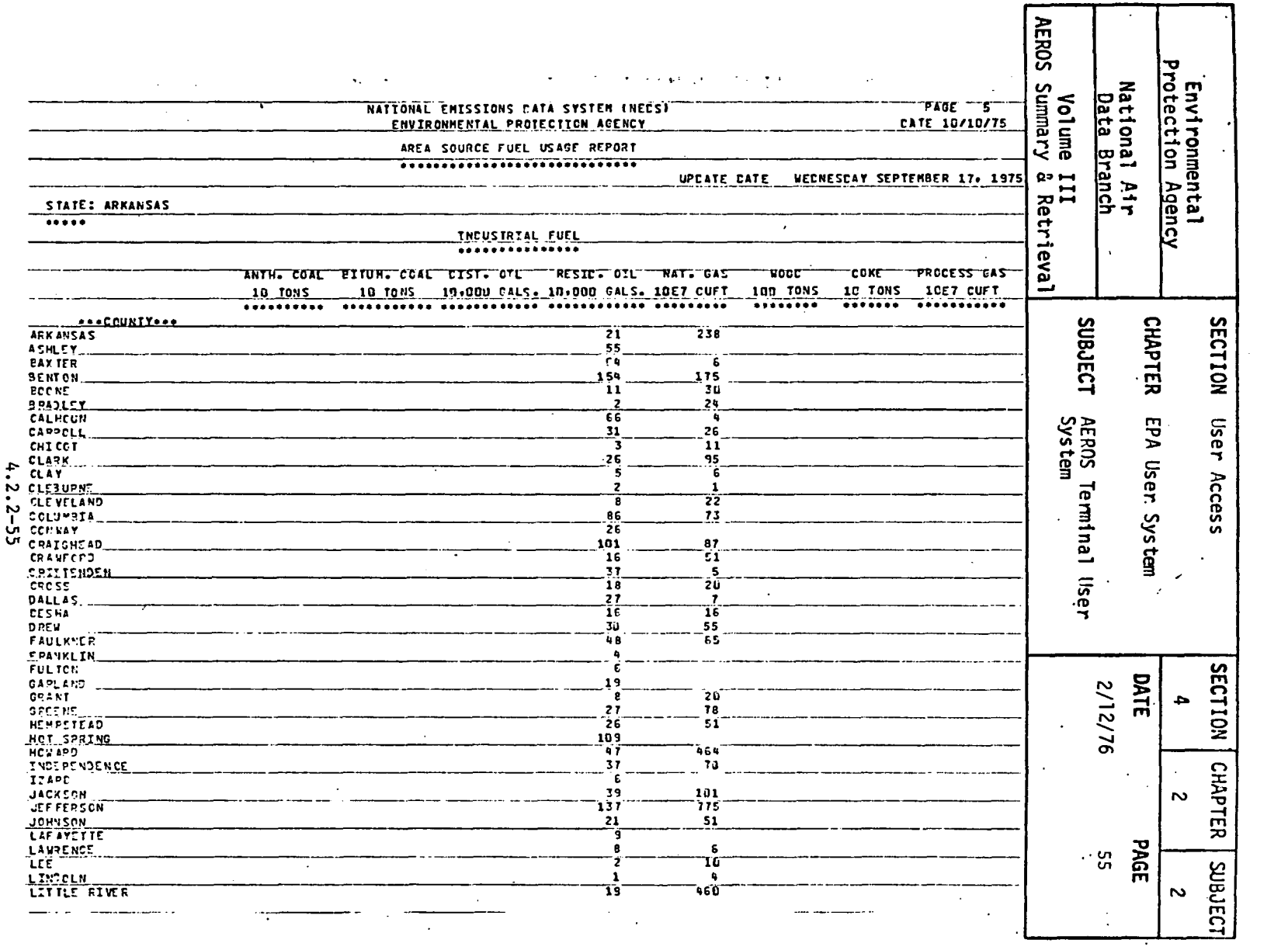

 $\mathcal{A}^{\text{max}}$ 

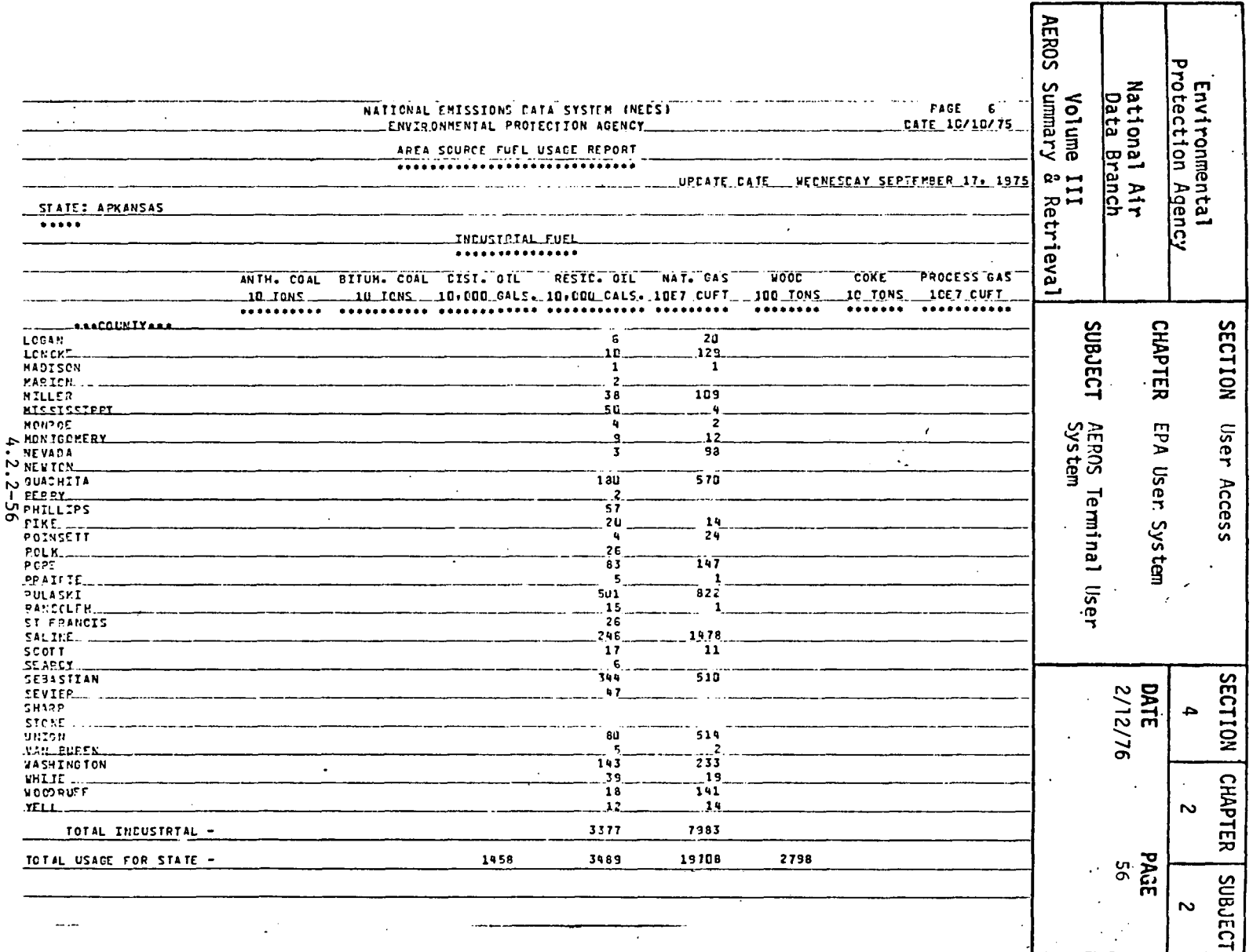

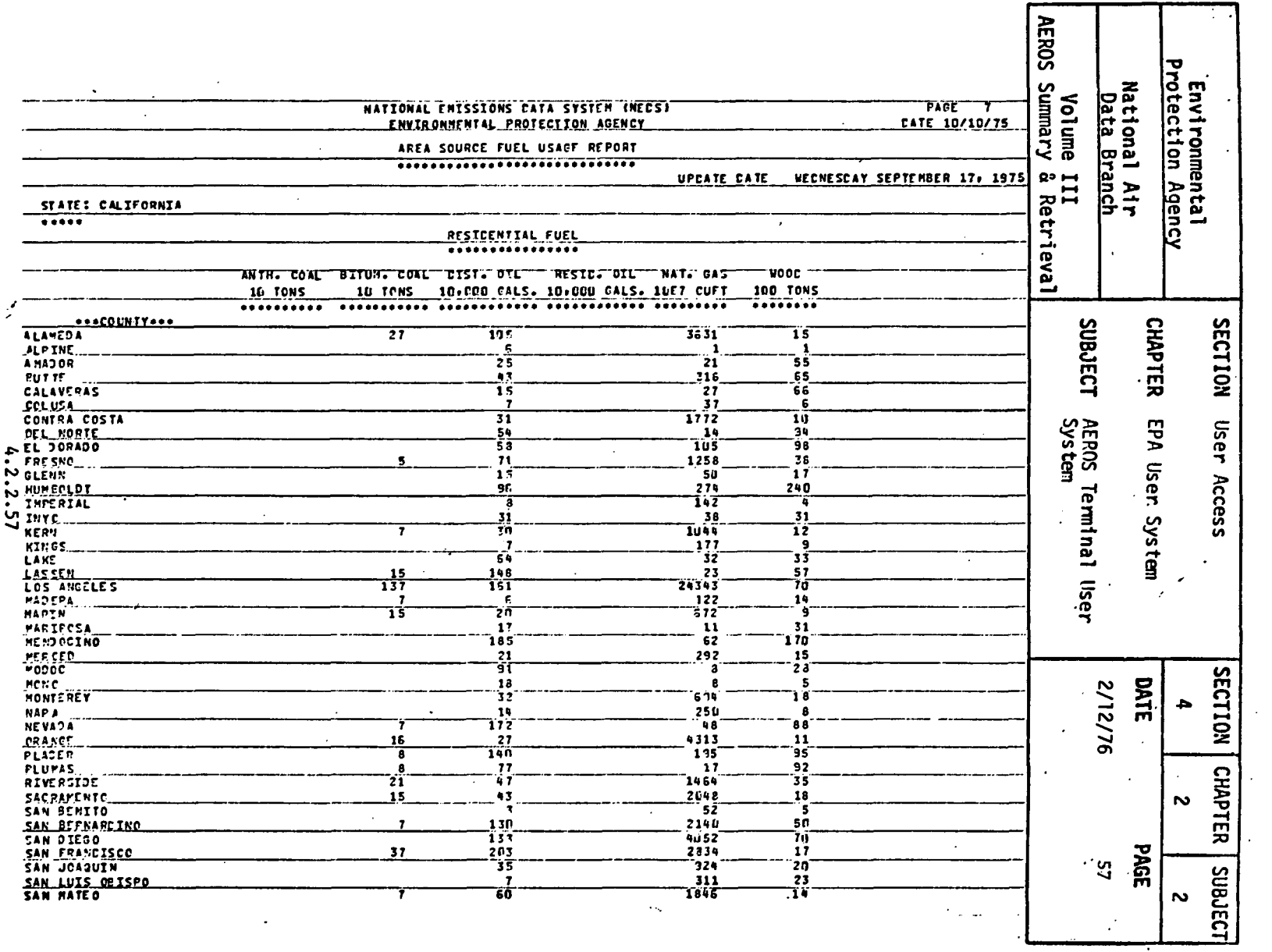

 $\sim 100$ 

 $\mathcal{L}^{\text{max}}_{\text{max}}$ 

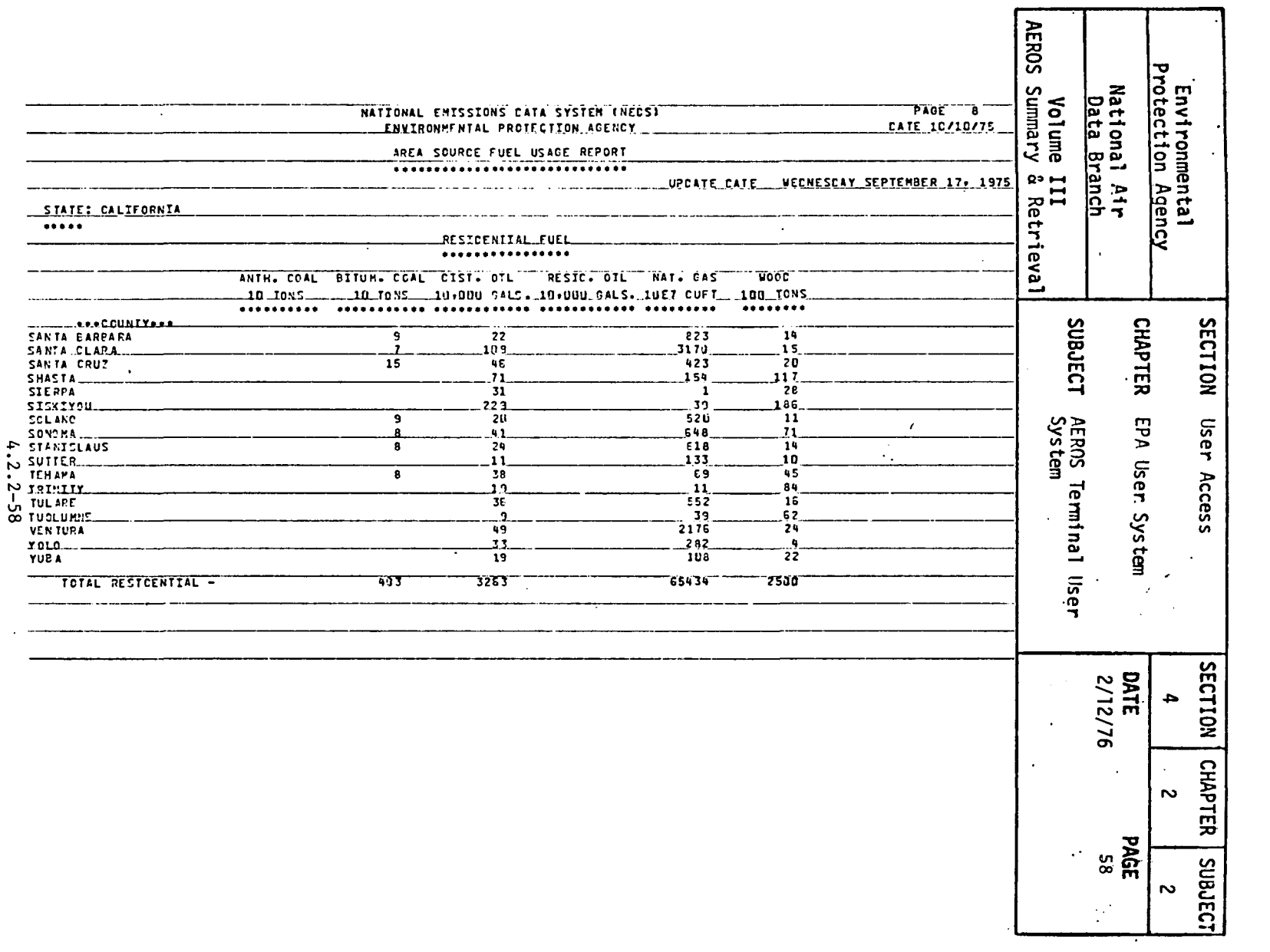

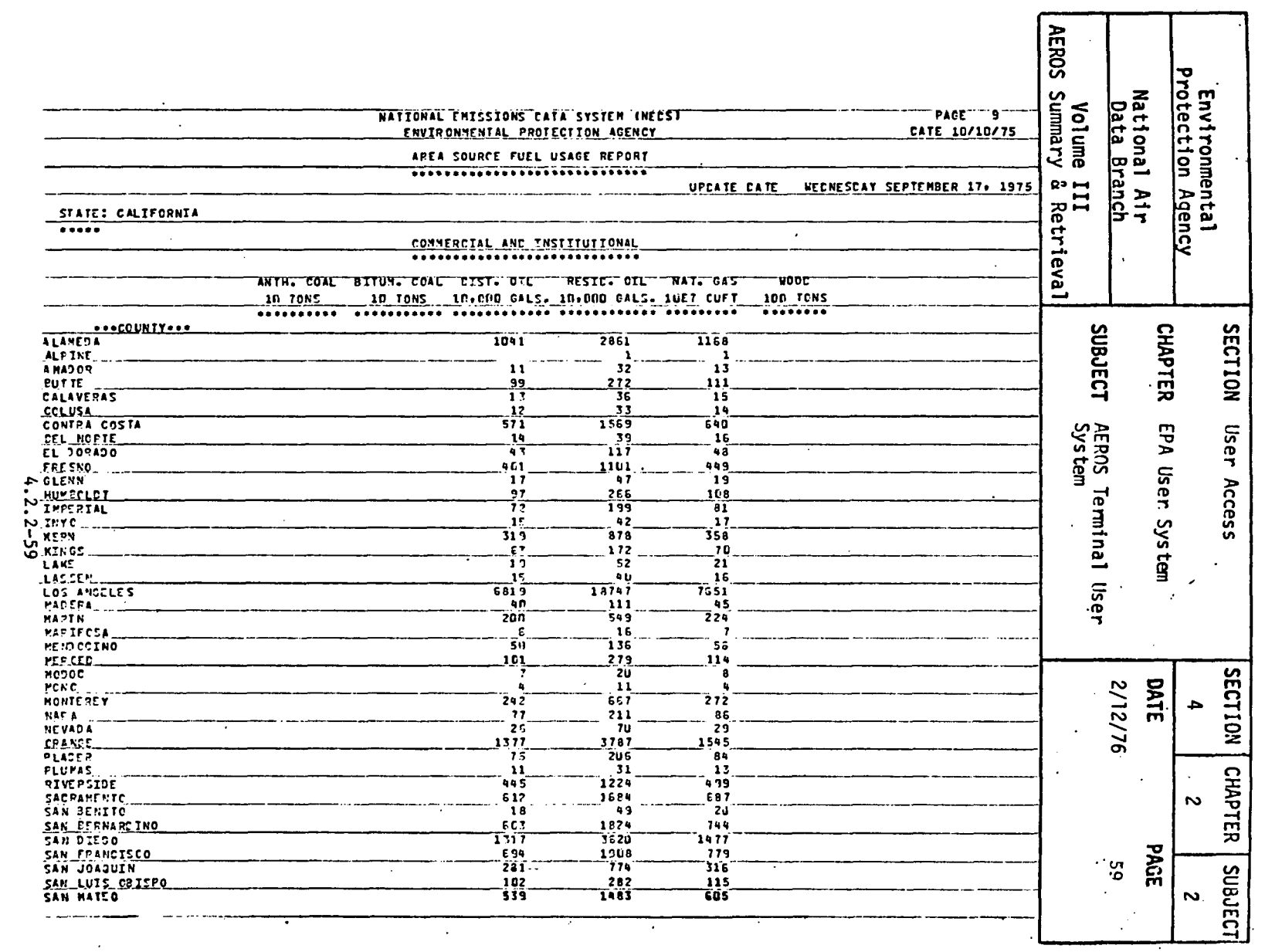

 $\sim 10^{-1}$  km

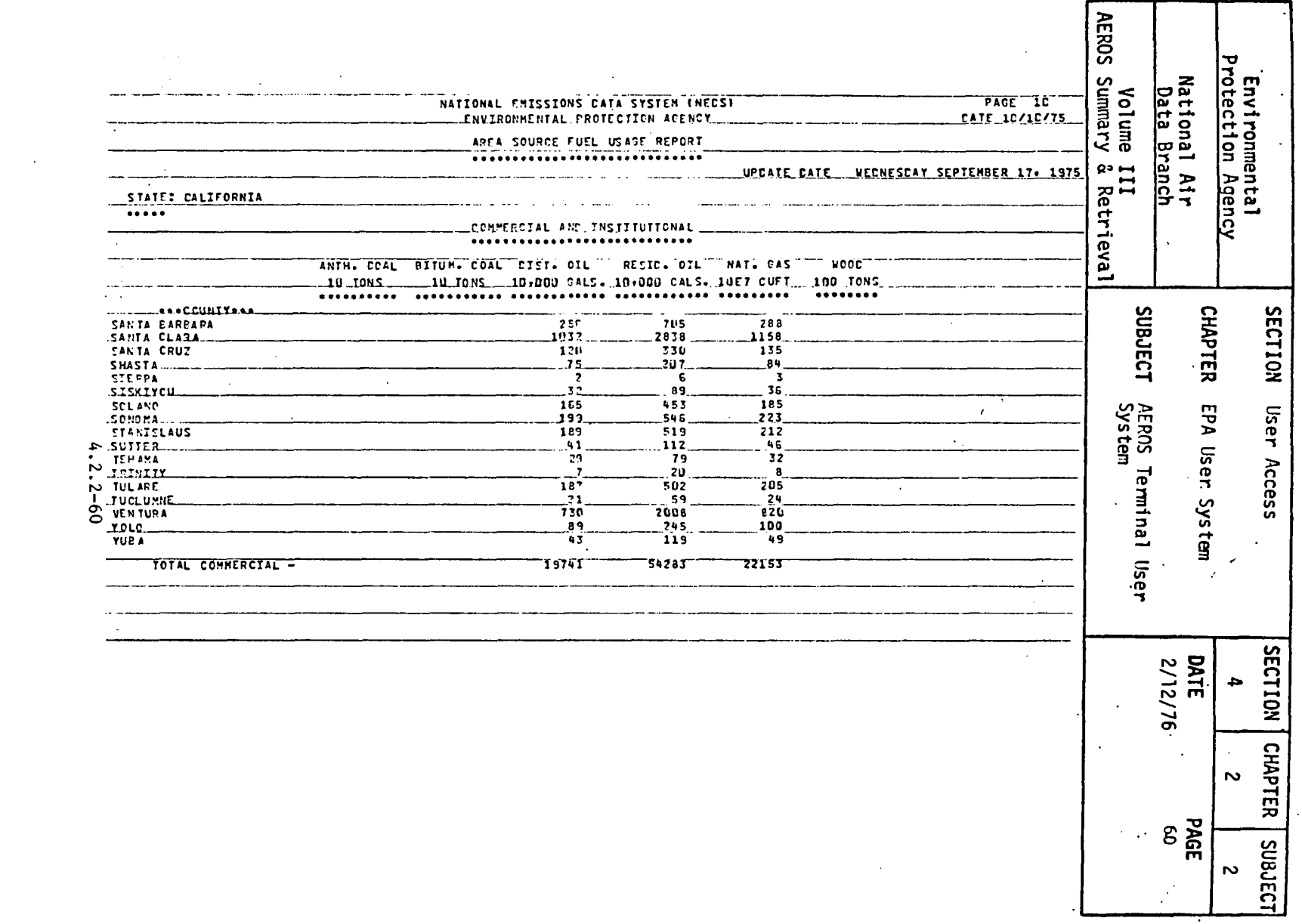

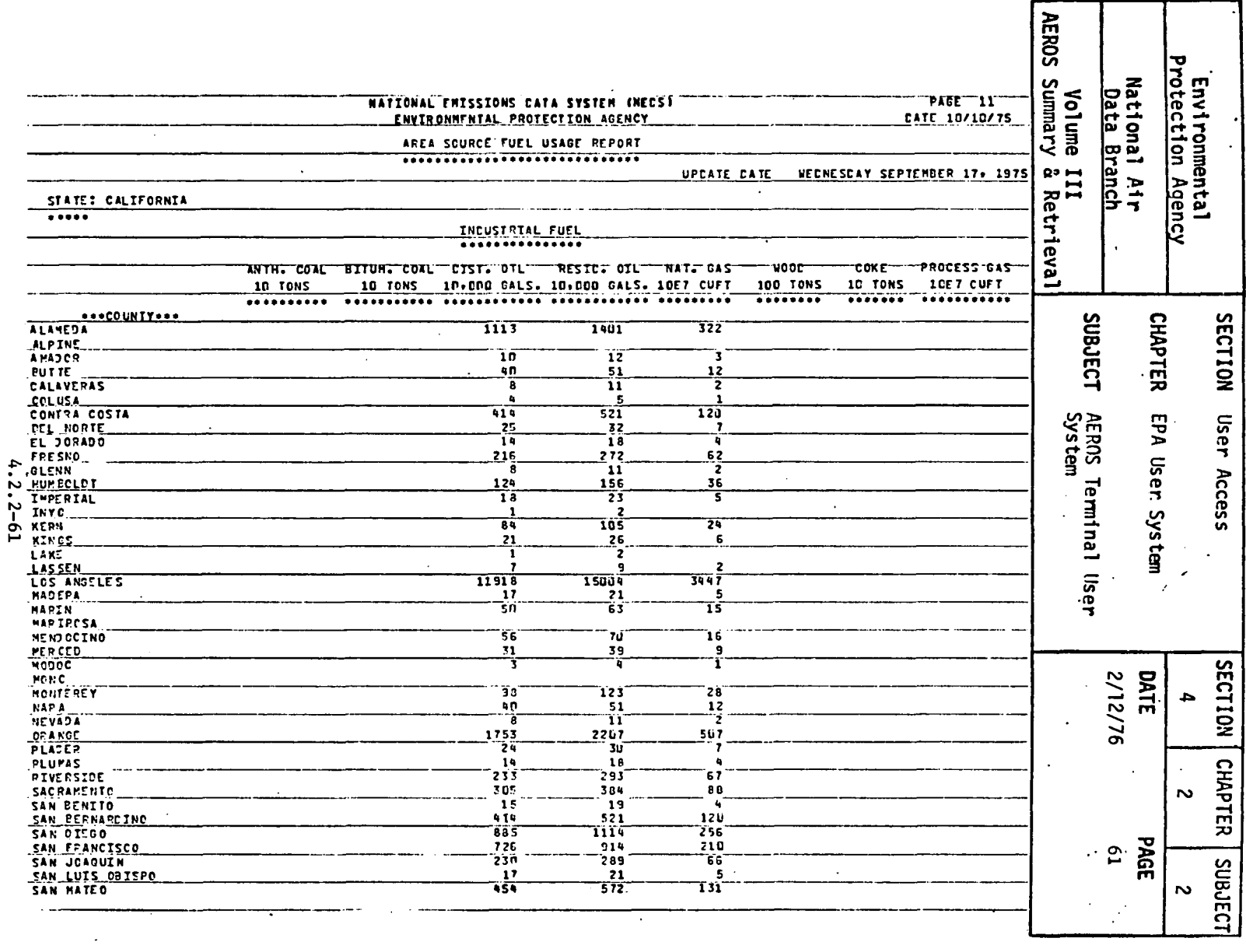

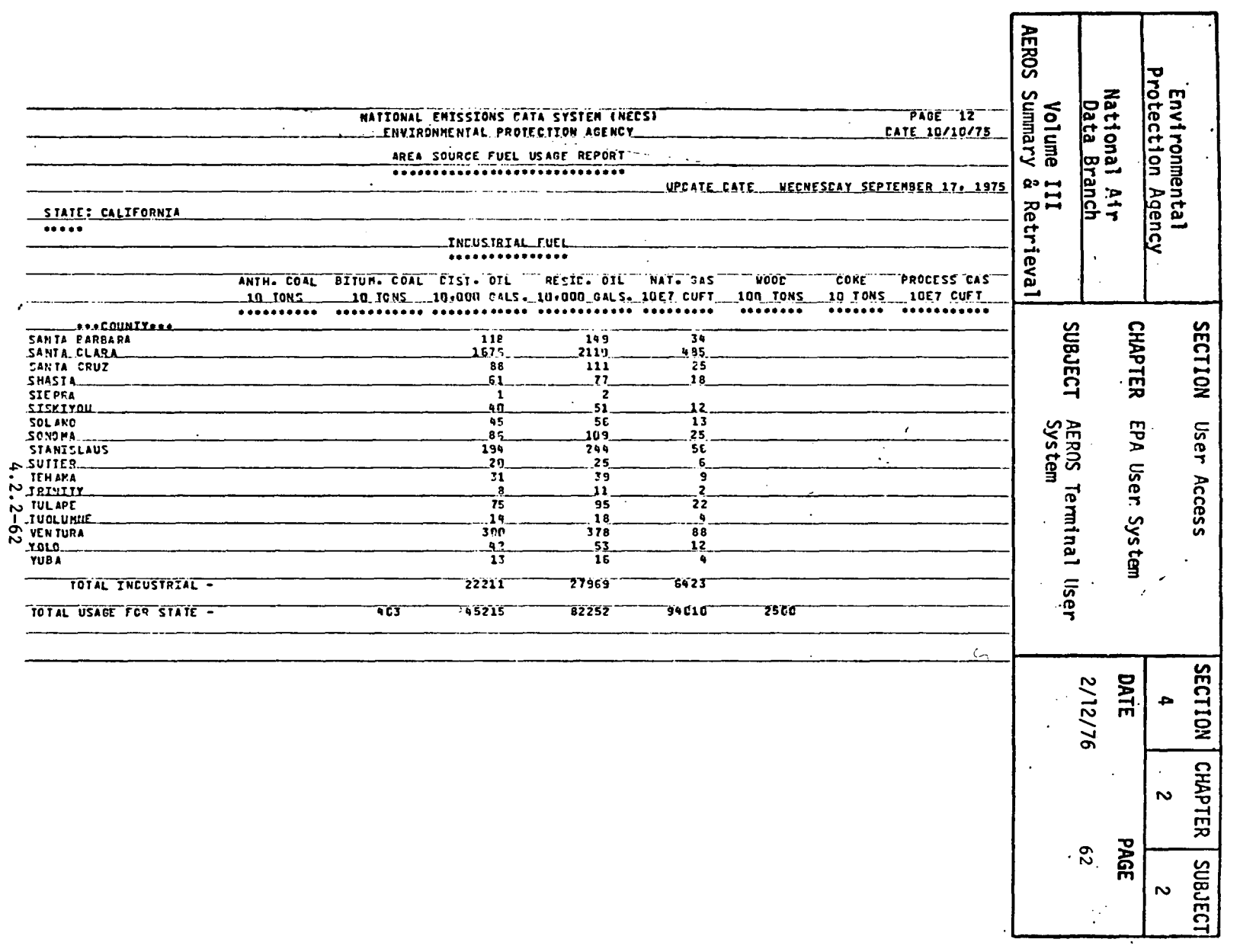

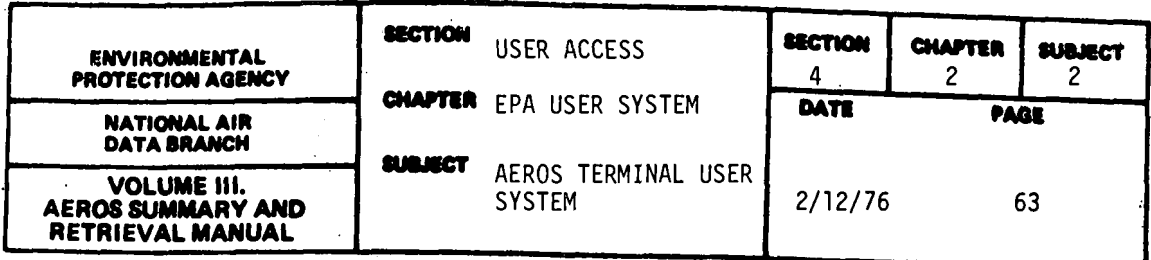

 $\sim$   $\downarrow$ 

# 4.2.2.7 NEDS EMISSION SUMMARY REPORT (N,RB,ES)

#### 4.2.2.7.0 DESCRIPTION

The emission summary function is a NEDS remote batch function that<br>allows the user to retrieve a summary report by category for varying geographical areas. A sample of the report format is included in this section.

#### 4.2.2.7.l STRUCTURED ENTRIES

When the function is first entered, the user may ask for a listing of the available functional commands if one is needed.

In order to construct remote batch jobs, certain information is required for the RUN card. Part of this information is fixed for a single user and is therefore obtained from the master program. Some information varies for each run and is requested within the batch function. The variable information is run identifier, priority code and run time.

The run identifier is a maximum of six characters long. The first two characters are the NCC assigned bin number and the last four are any characters the user wishes to assign to uniquely identify his run. It is possible to have runs with the same identifiers Jut it is not recommended because tracing runs becomes much more difficult. The user's run identifier is entered after the prompt, NAME?

NCC has set up a system of priority codes that classify runs and enable the system to operate more efficiently. These codes change from time to time and.therefore are not listed here. The codes are usually based on run time and number of tape or disk drives required. The disks for this function are on-line and therefore only time is to be considered. Copies of the priority scheme are available from NCC (address in 4.2.2.0). The one character priority code is entered after the prompt, PRIORITY?

The user must estimate the SUP time that will be required to complete his request. This time will vary depending upon the amount of data selected. Some rough estimates are listed here but a certain amount of trial and error is involved in estimating these times. It is better to estimate high, but this lengthens your turnaround and affects the 1110 operating efficiency.

EXAMPLES: (as of October 1975)

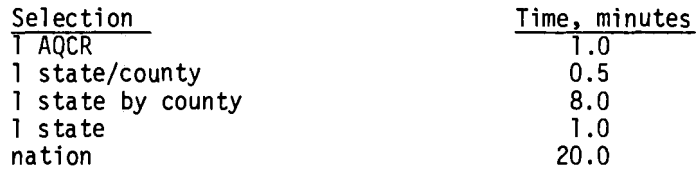

4.2.2-63

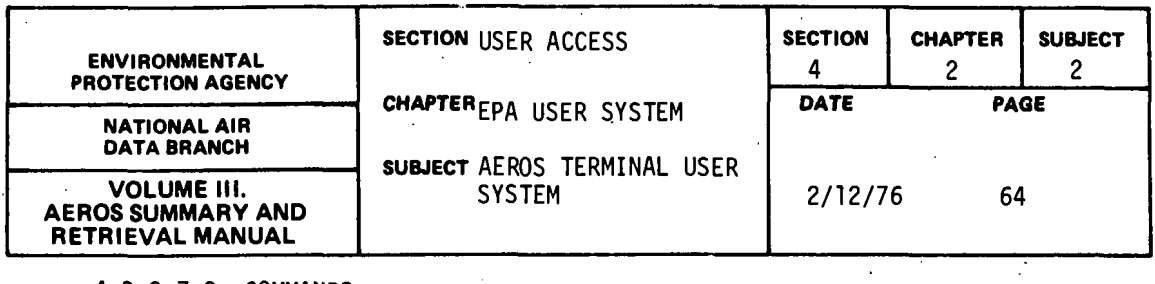

4.2.2.7.2 COMMANDS

After the preliminary responses have been entered, the user receives the prompt, COMMAND? The command word can be entered in its, entirety or can be abbreviated to the first two characters of the word. The commands are:

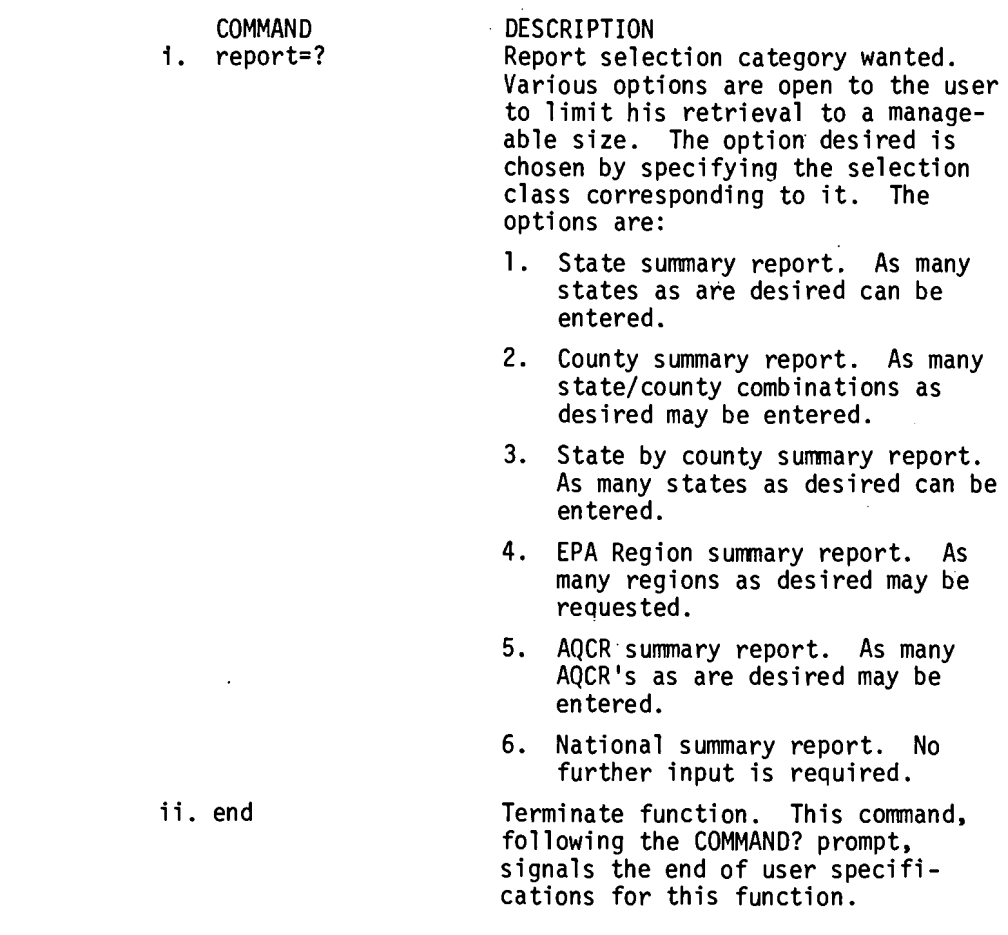

When the user selects a category for entering selections, he enters a loop that allows him to enter as many combinations as desired. For each category, when this loop is entered and after each entry (except END) a prompt category, when this loop is entered and after except Energy (except Englished indicating the information required. These prompts differ from category to category, but basically they are: combination, X, or END. The combinations reflect the category. For example, category two is the state/ county category. The messages, ENTER 6 CHARACTER STATE/COUNTY CODE, X OR END and SC,X, or END? are printed. SC represents state/county. The combination

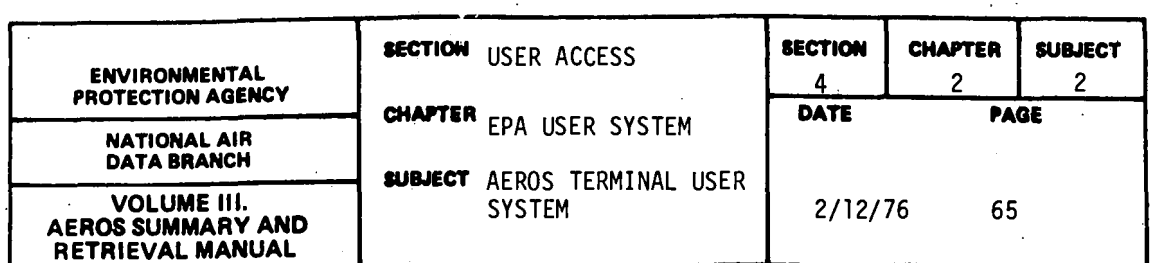

entered must be of the correct length or it is rejected. The entry, X, causes the previous combination entered to be ignored. This mechanism allows users to delete erroneous information entered. END signifies that all combinations desired have been entered.

When the END command is entered after the COMMAND? prompt, a summary of the batch run constructed is listed. The user has the option of submitting<br>the run as listed or cancelling it. If the user enters YES, the batch run is submitted to the 1110 operating system immediately. A message is returned by the 1110 system indicating the run identifier and whether the run was accepted. If the run is accepted, it goes into the 1110 backlog and is scheduled for processing just as any other batch job. Control is passed back to the ATS master program and any ATS function can be requested at that time.

### 4.2.2.7.3 SPECIAL NOTES

The commands can be entered in their entirety or be abbreviated to the first two characters of the command. For example, REPORT=l and RE=l are equally acceptable.

A report must be selected and at least one combination entered or no batch job will be submitted.

The state by county summary produces a large volume of output. Use with care.

The output of the batch job requires a  $132$ -print position line. If the user's printer is limited to 120 characters, the output should be routed to the UNIVAC 1110 central site for later mailing to the user.

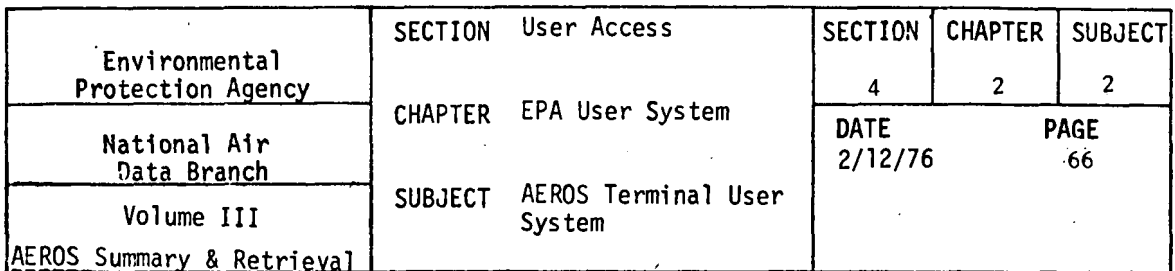

 $\overline{1}$ 

4.2.2.7.4 SAMPLE INTERACTIVE SESSION

EPUN 99USER, 99999999.PROJ, 15, 9999/9999<br>DATE: 102175 TIME: 171431 ECUN FRUSERIEFFERENTINGUISI<br>DATE: 102175 TIME: 171431<br>QASG:A NADB\*NADB-ABS/SDS. **READY** CCOPY.A NADB\*NADB-ABS.ATS FURPUR 0026-10/21-17:15 1 ABS NADB\*NADB-ABS. **READY GATS**  $\omega \neq 0$  . TIME: 17:49:28 AEROS TERMINAL SYSTEM (V.1) DATE: 10/21/75 ARE YOU USING A CRT TERMINAL? ( YES OR NO ) DO YOU WISH FOR INSTRUCTIONS? ( YES OR NO ) THE AEROS TERMINAL SYSTEM PROVIDES ACCESS TO THE AIR<br>GUALITY AND EMISSIONS DATA (SAROAD AND NEDS) THROUGH<br>THE FUNCTIONS LISTED BELOW. EACH FUNCTION DEFINES THE<br>SUB-SYSTEM AND THE MODE OF ACCESS. THIS IS INDICATED<br>BY THE FO THE FOULD MIT PRESCRIPTION CONTROLLED THE POLONIAL SESSION CONTROLLED TO THE LIST OF LEGAL FUNCTIONS.<br>
THE FOLLOWING IS THE LIST OF LEGAL FUNCTONS.<br>
AS - AREA SOURCE<br>
AS - AREA SOURCE<br>
AS - AREA SOURCE<br>
FS - PATE OUR SUMMA  $(N - RB)$ (N. RB)  $(N - RB)$  $(N)$  RB)  $(S - I)$  $(5, 1)$ <br> $(5, 1)$ <br> $(5, 1)$ iš, II ELINCTION? ENTER YOUR USER PROJECT CODE. **FEQUE** FINER IDENTIFICATION NUMBER FOR THE TERMINAL<br>TO WHICH THE PRINT SHOULD BE ROUTED. TERMINAL IDP ENTER YOUR BATCH ACCOUNT NUMBER.  $\frac{4557}{777777}$ 

NEDS EMISSION SUMMARY LISTING

THE NEDS SUMMARY LISTING PROGRAM OFFERS THE USER REMOTE BATCH ACCESS TO NEDS SUMMARY LISTINGS. THE AMOUNT OF INFORMATION THAT NULL BE PRINTED IS REFLECTED BY THE REPORT NAME, CARE SHOULD BE FAINTED IS REFLECTED BY THE REPORT NAME, CARE SHOULD BE TAKEN TO ENGINED. ENTER NO. YES OR NO?

**TES** 

VALID CONNANDS APE: "PEPDRTER A REPORT WANTED, 7 REPRESENTS THE NUMBER OF THE PREPORTS THE NUMBER OF THE REPORTS APET 1 - STATE SUMMARY REPORT

 $4.2.2 - 66$ 

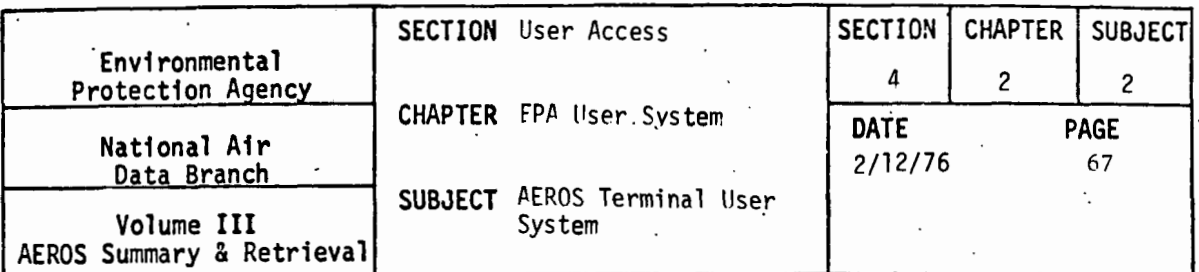

2 - COUNTY SUMMARY REPORT<br>3 - STATE BY COUNTY SUMMARY REPORT<br>4 - EPA PESION SUMMARY REPORT<br>5 - AOCR SUMMARY REPORT<br>5 - AOCR SUMMARY REPORT<br>16 - MITONALS END OF REQUEST SPECIFICATIONS<br>THE ENTIRE COMMAND CAN RE ENTERED OR TH

ENTER YOUR RUNID (MAX. 6 CHAR.)

#### 05CCES

ENTER YOUR RUN PRIORITY CODE (ICHAR.)<br>PRIORITY?

 $\boldsymbol{\mathbb{G}}$ 

ENTER YOUR RUN TIME (MINUTES) MAX. 3 CHAR. RUN TIME?

## 囨

START ENTERING COMMANDS

**COMMAND?**  $Fz=2$ 

ENTER 6 CHARACTER STATE/COUNTY CODE.X.OR END

SC.X.OR END?

042600

STATE/COUNTY=042600

SC . X . OR END?

053520

STATE/COUNTY=053520

SC+X+0R END?

# $\overline{EN}$

JCB AS SPECIFIED IS:<br>REPORT TYPE≏02

CONTROL CAPDS ENTERED-

ST CNTY AGCR REGION

04 2600 999 99

05 3520 999 99

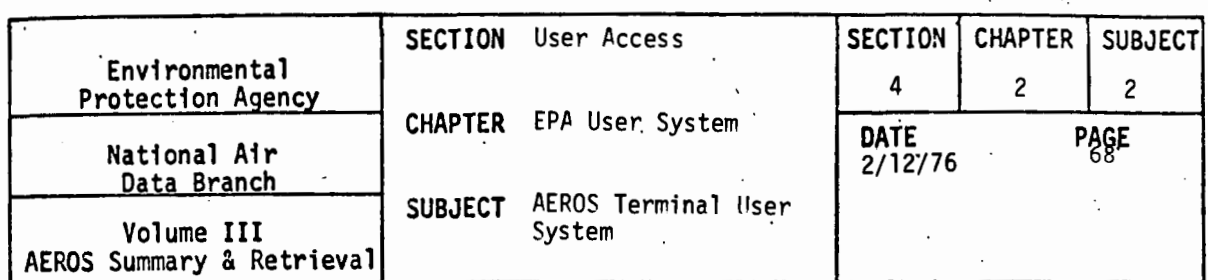

÷

DO YOU WANT TO SUBMIT THE JOB AS SPECIFIED?<br>YES OR NO?

 $\ddot{\phantom{1}}$ 

 $YES$ 

JOB WILL BE SUBMITTED UPON SUCCESSFUL COMPLETION OF THIS PROCEDURE

\*TM\*05CCES RUN ID 05CCES 19959577 4584 ACCEPTED

PLEASE CHOOSE NEXT FUNCTION YOU WISH TO ACCESS.<br>FUNCTION?<br>END

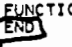

END SESSION

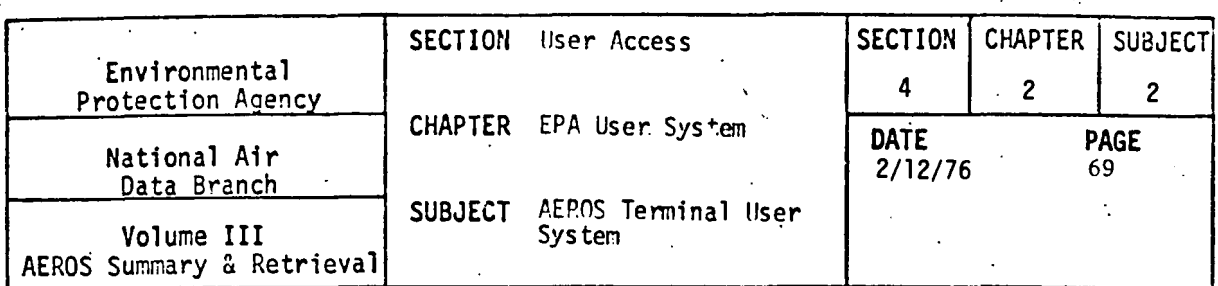

 $\mathcal{L}$ 

CRUN 99USER,99999999.PROJ,15,9999/9999<br>DATE: 102175 – TIME: 171431<br>CASG,A NADR\*NADB-ABS/SDS.<br>REARY – NADR\*NADB-ABS/SDS. **PEADY** ECADI<br>ECOPY+A NADB\*NADB-ABS.ATS<br>EURPUR 0026-10/21-17:15  $1$  ABS<br>SEREE NADB\*NADB-ABS.  $\frac{\text{SFEC}}{\text{RANS}}$  (NAUB\*NAUB-ABS.<br> $\frac{\text{GATS}}{\text{LNTS}}$ )<br> $\frac{\text{GATS}}{\text{LTPOS}}$  TERMINAL SYSTEM (V.1) DATE: 10/21/75 TIME: 17:57:28 ARE YOU USING A CRT TERMINAL? ( YES OR NO )<br>VEST<br>DO YOU WISH FOR INSTRUCTIONS? ( YES OR NO ) EUNCTION?<br>EST<br>LASEA **FRYINAL ID?** ಕಾ  $477799$ NEDS EMISSION SUMMARY LISTING COMMAND LIST -- YES OR NO? 冋 ENTER YOUR RUNID (MAX. 6 CHAR.) **OSCCES** ENTER YOUR RUN PRIORITY CODE (ICHAR.) PRIORITY? 回  $\mathbf{q}$  and  $\mathbf{q}$  and  $\mathbf{q}$ ENTER YOUR RUN TIME (MINUTES) MAX. 3 CHAR. RUN TIME? **Z** START ENTERING COMMANDS COMMAND?  $F = 2$  $\sim$ ENTER 6 CHARACTER STATE/COUNTY CODE . X.OR END SC+X+OR END? 042600

STATE/COUNTY=042600

SC+X+OR END?

# $\mathbf{E}$

JOB AS SPECIFIED IS:<br>REPORT TYPE=02

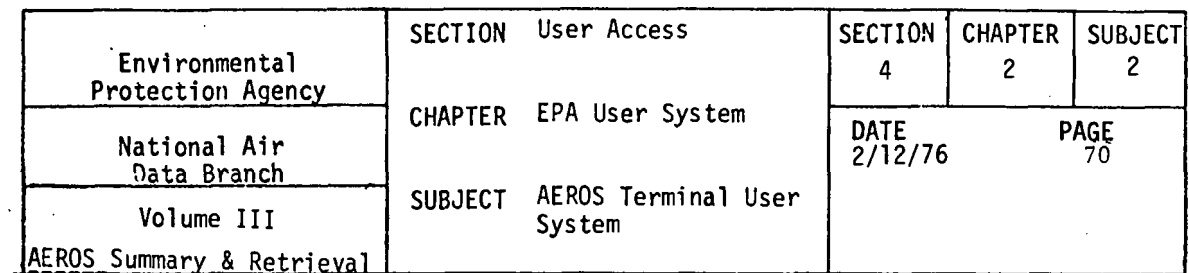

CONTROL CARDS ENTERED-

ST CNTY AGCR REGION

04 2600 999 99

DO YOU WANT TO SUBMIT THE JOB AS SPECIFIED?<br>YES OR NO?

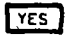

JOB WILL BE SUBMITTED UPON SUCCESSFUL COMPLETION OF THIS PROCEDURE

 $\mathcal{A}^{\text{max}}_{\text{max}}$  and  $\mathcal{A}^{\text{max}}_{\text{max}}$ 

\*TM\*05CCES RUN ID 05CCET 99999999 45EX ACCEPTED

 $\sim$ 

PLEASE CHOOSE NEXT FUNCTION YOU WISH TO ACCESS.<br>FUNCTION?<br>EN

 $\ddot{\phantom{a}}$ 

END SESSION
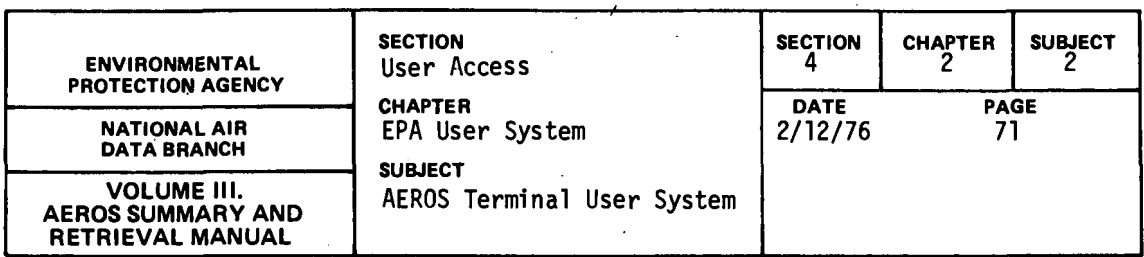

# 4.2.2.7.5 SAMPLE BATCH OUTPUT

Two samples of the output produced by the remote batch run follow. The first sample shows a county summary for two counties, 04-2600 and 05-3520 (Union County, Arkansas, and Kings County, California). The second example shows an AQCR summary for AQCR 001 (Alabama and Tombigbee<br>Rivers, Ala.).

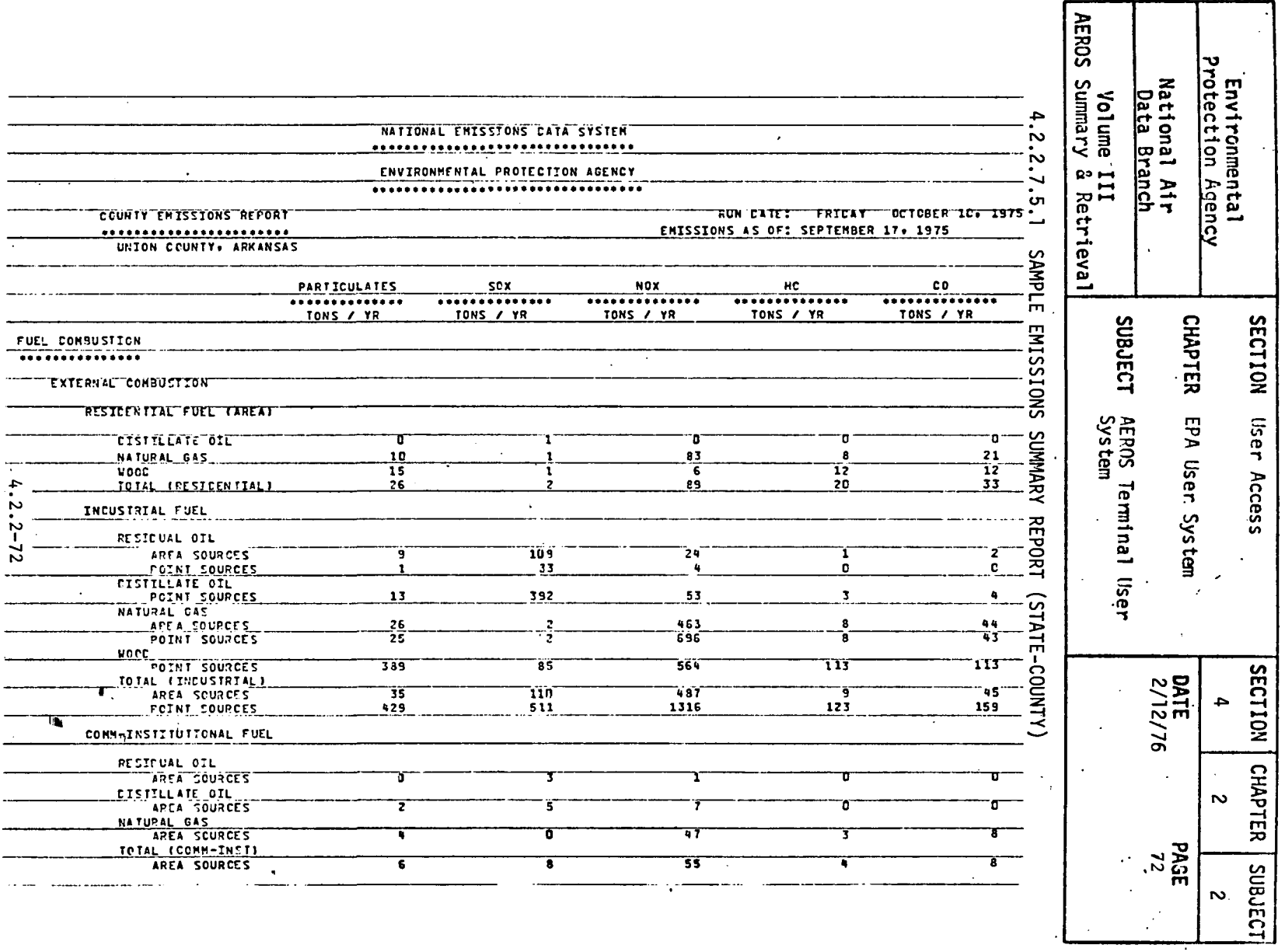

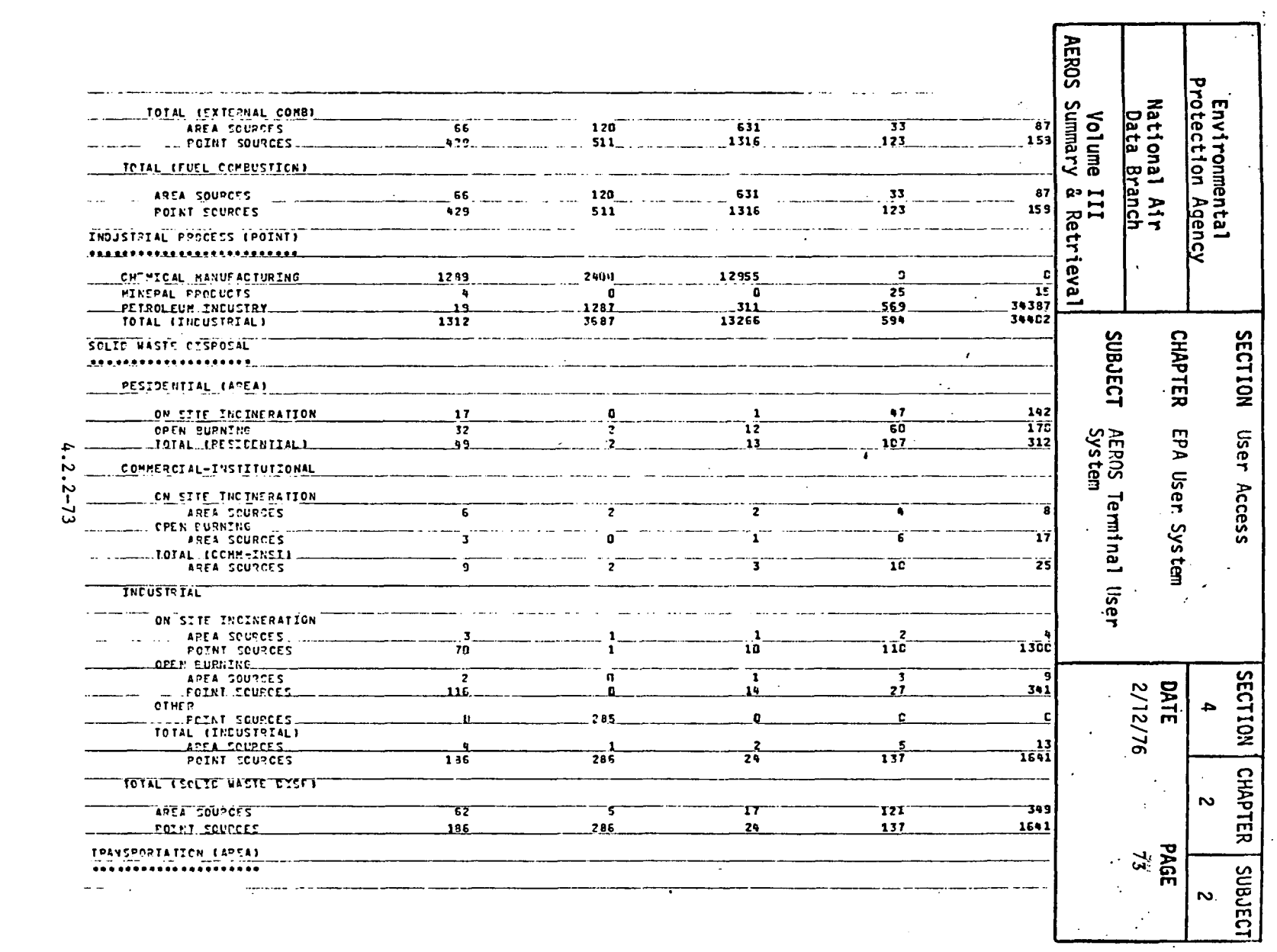

 $\frac{1}{2}$ 

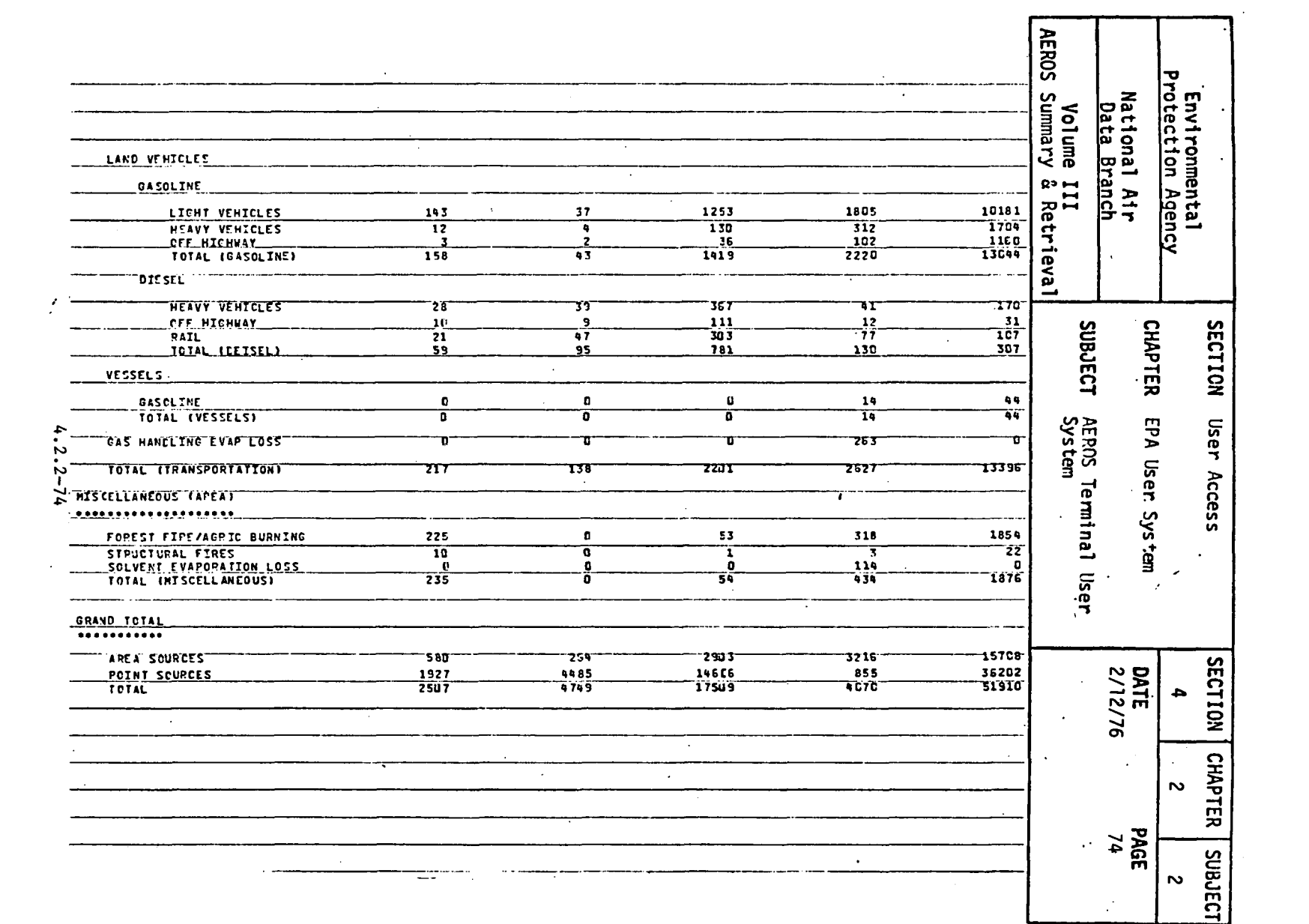

 $\sim$ 

7

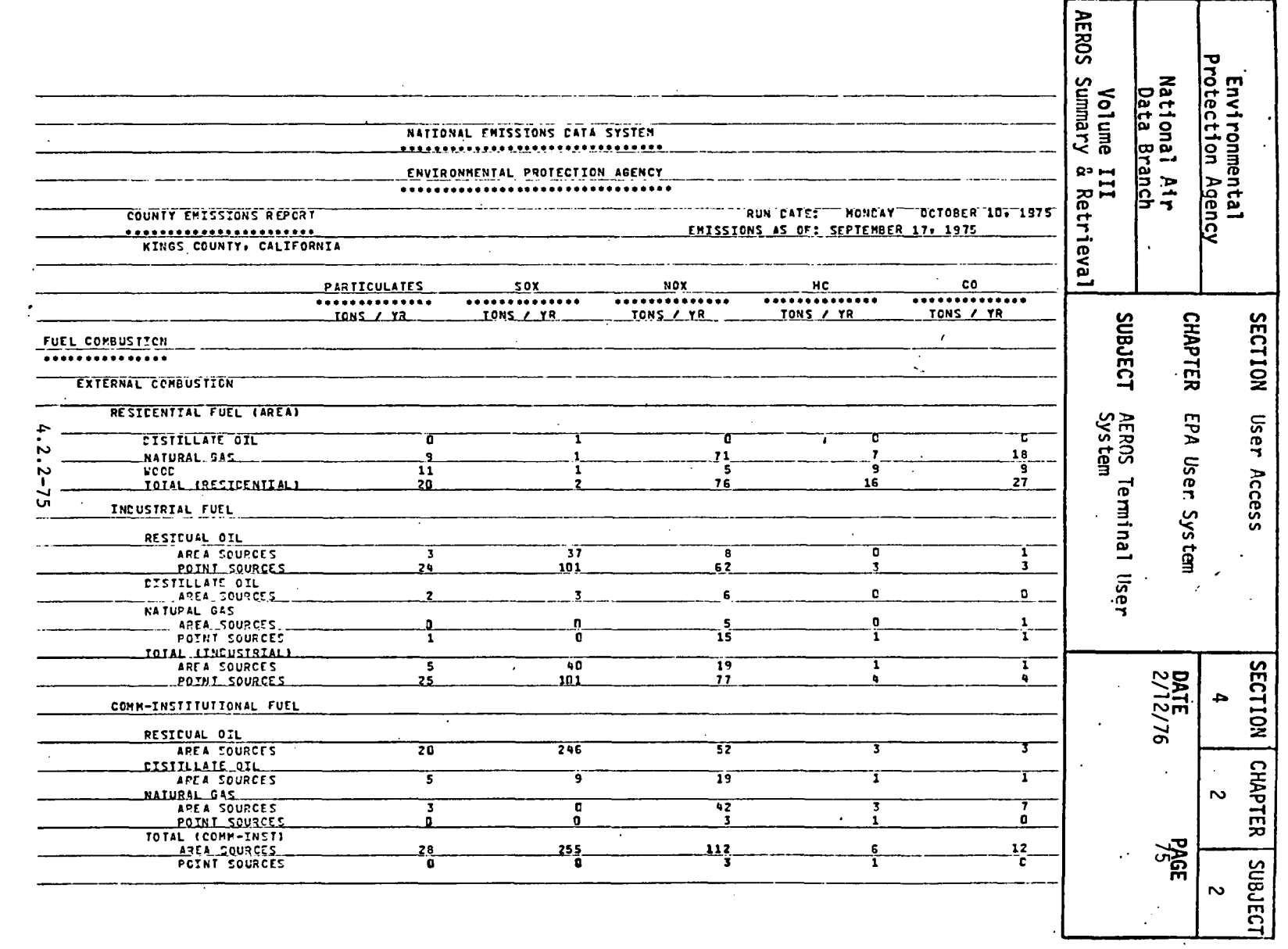

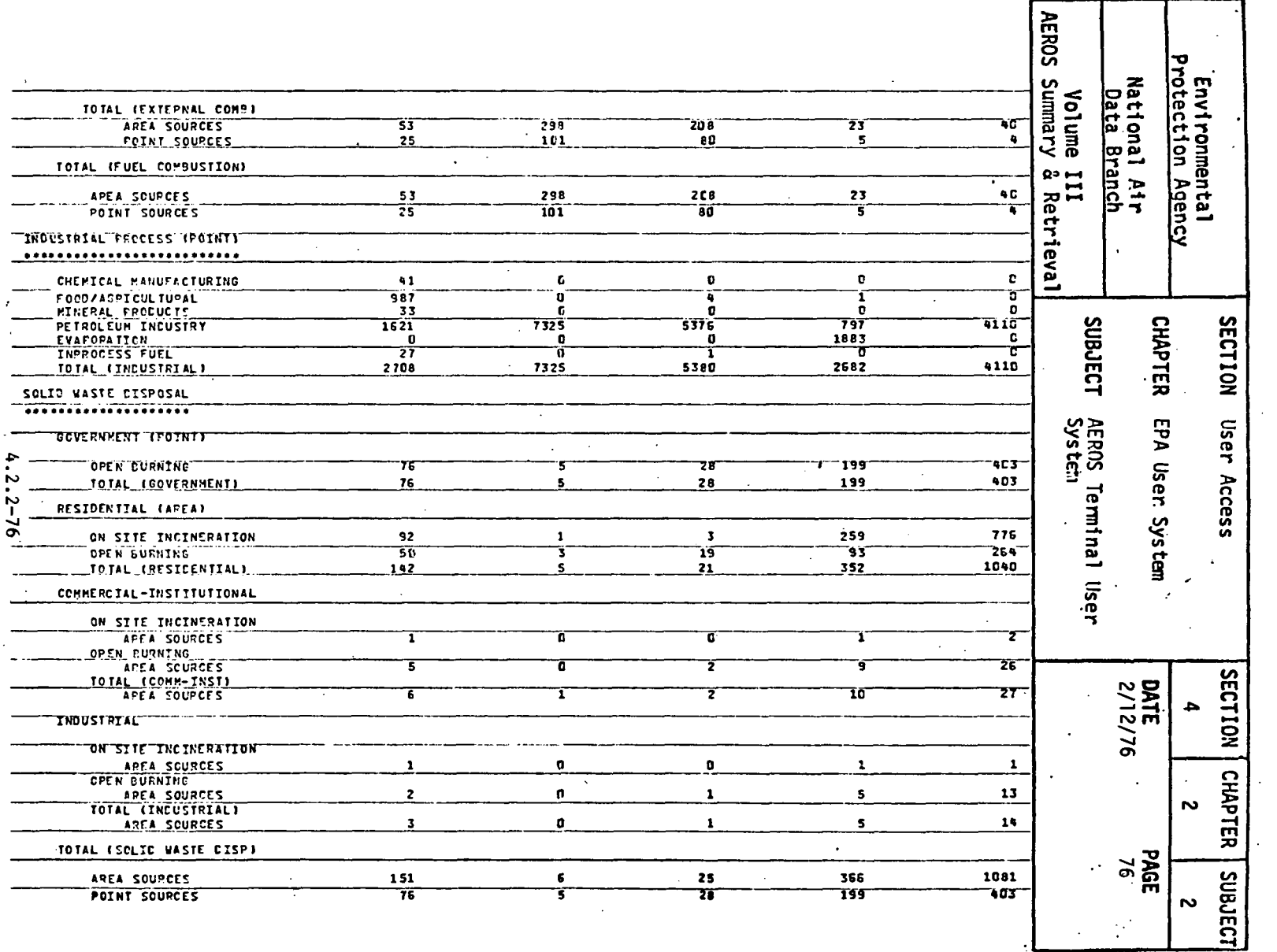

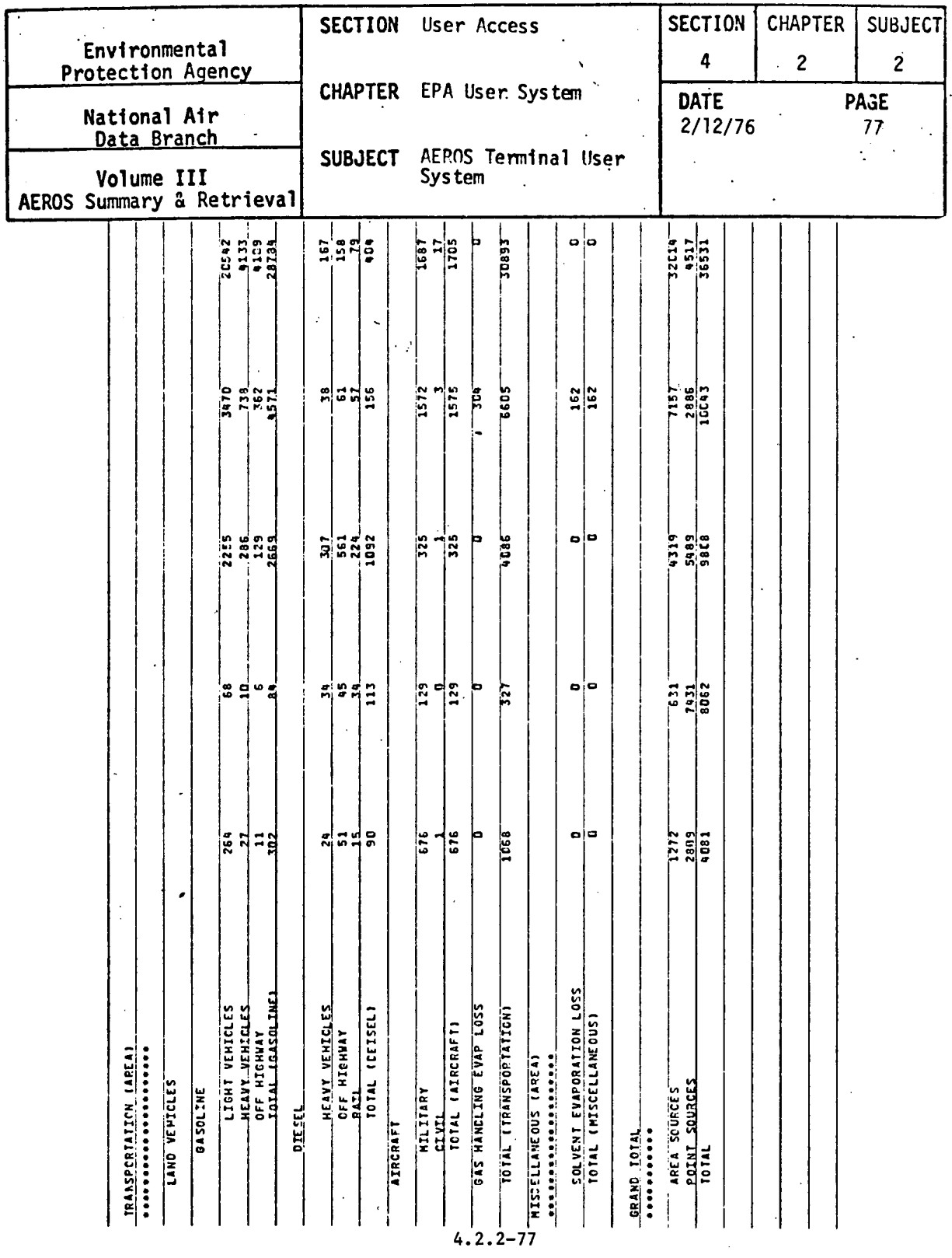

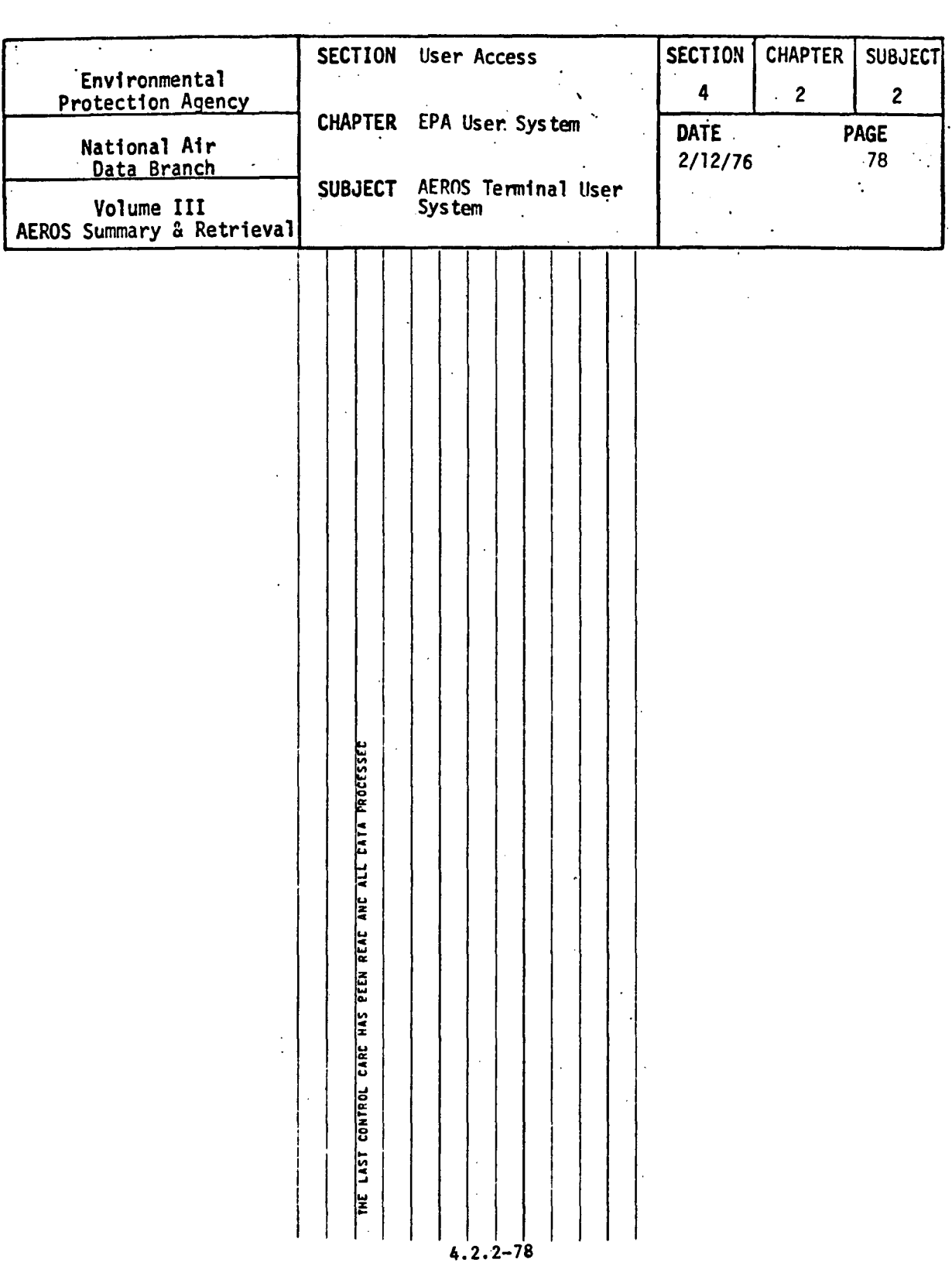

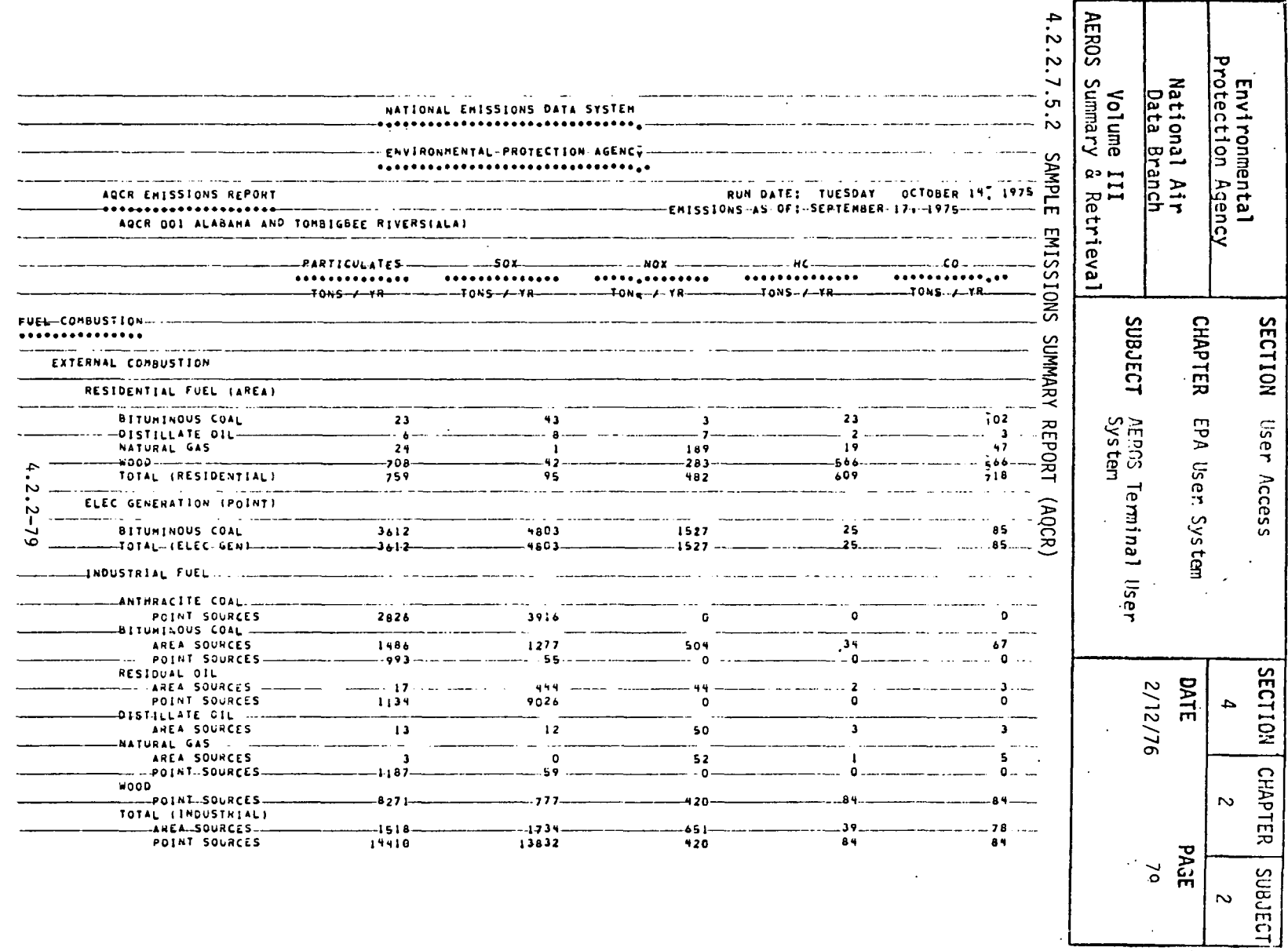

 $\sim 10$ 

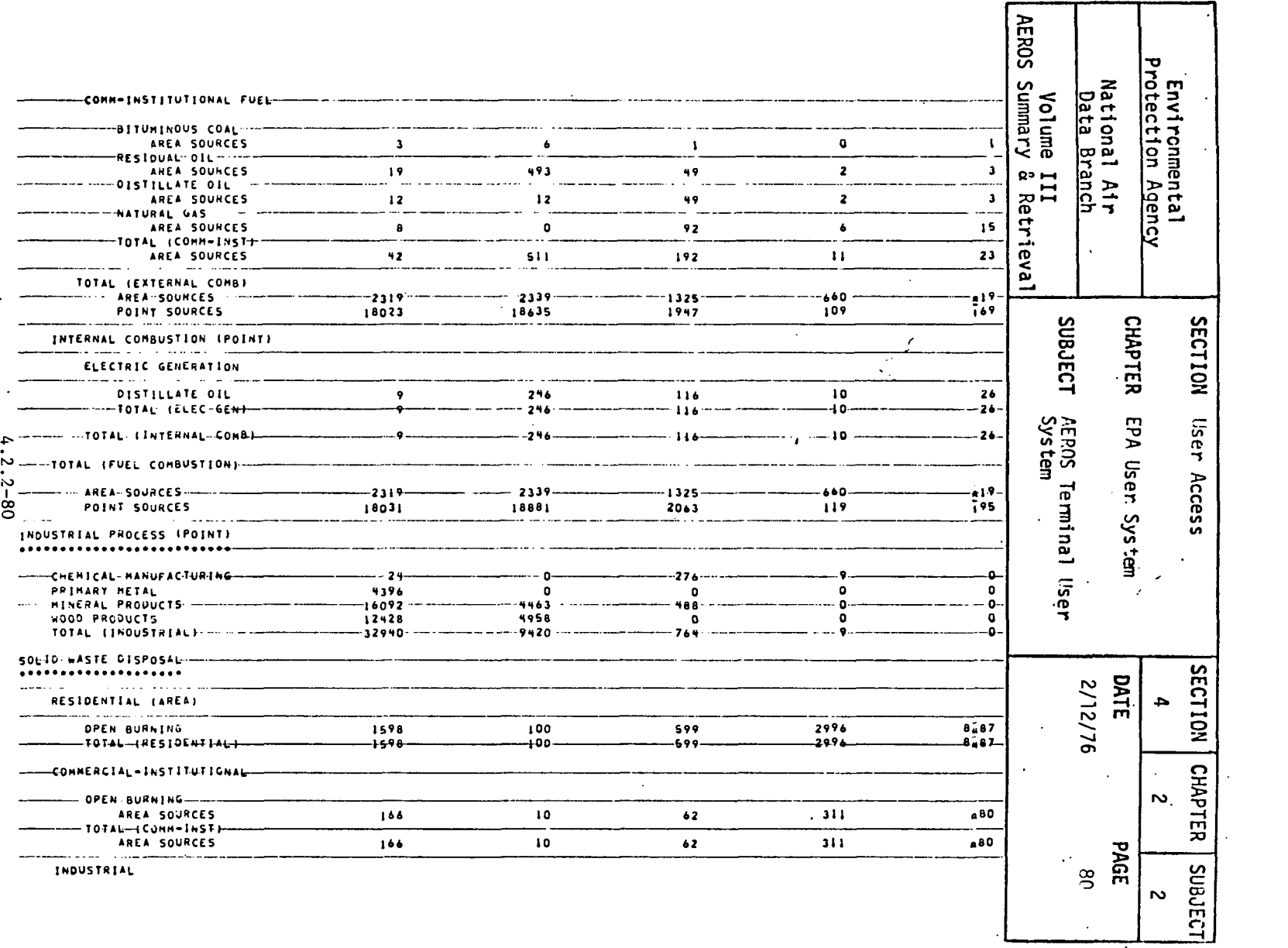

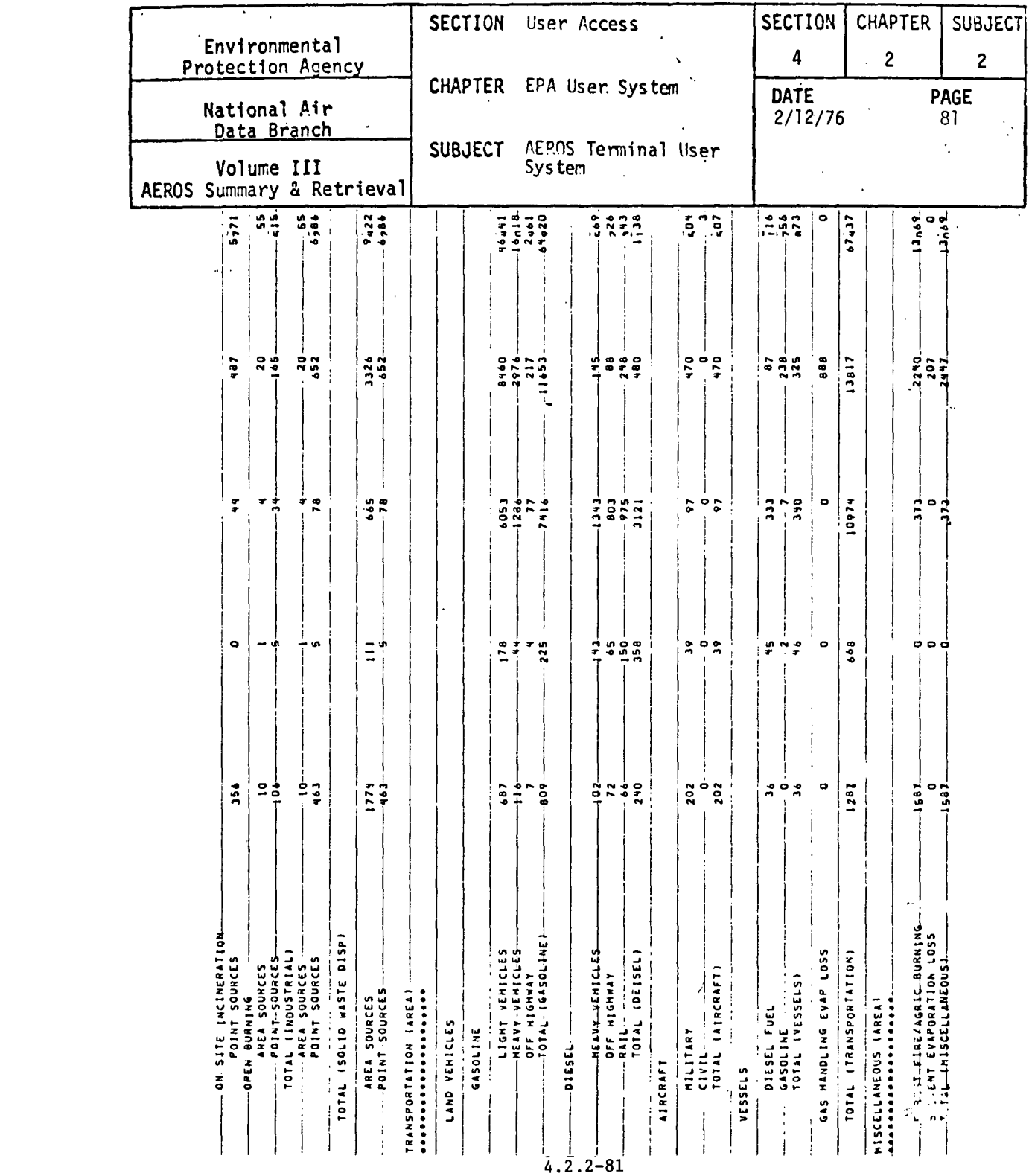

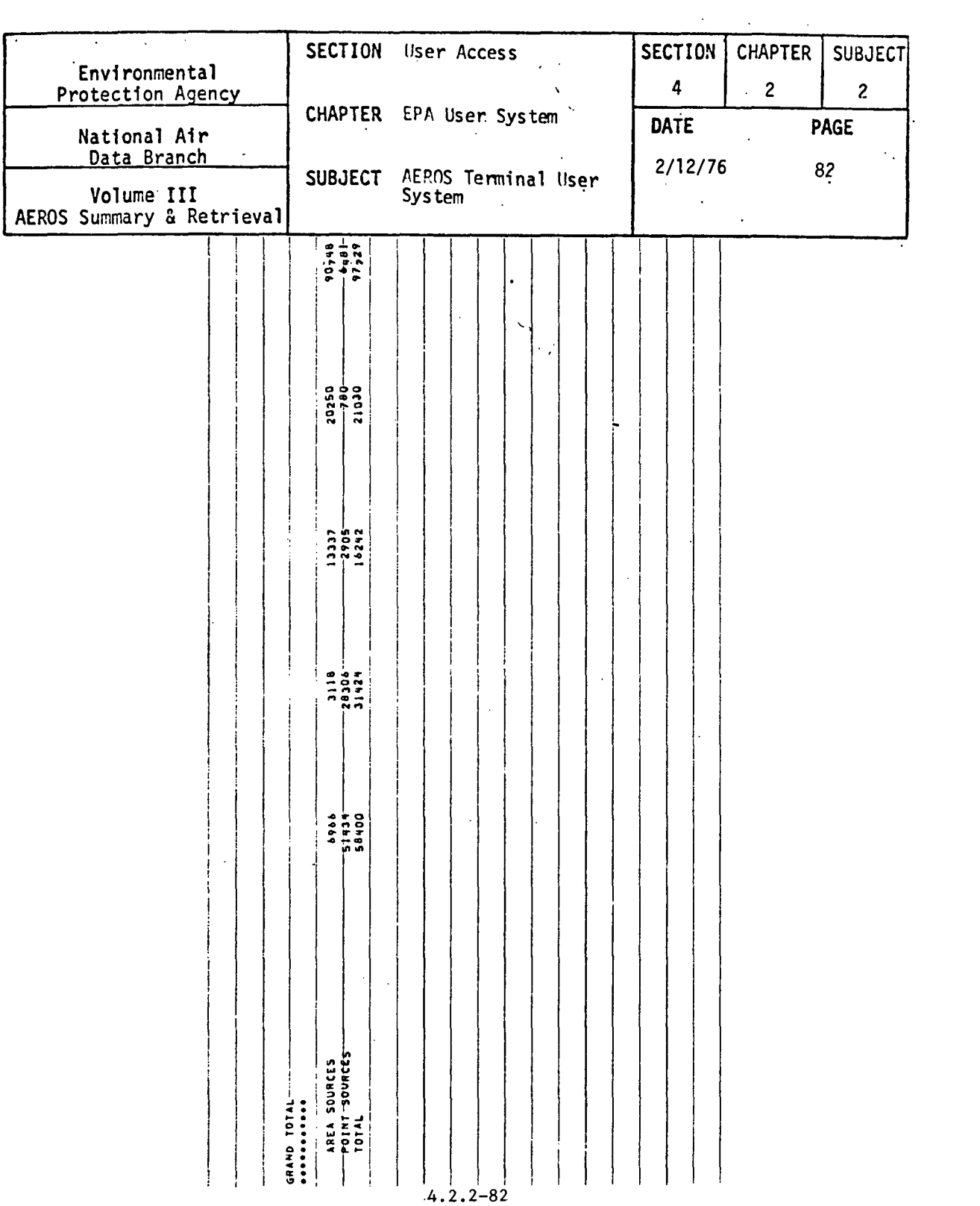

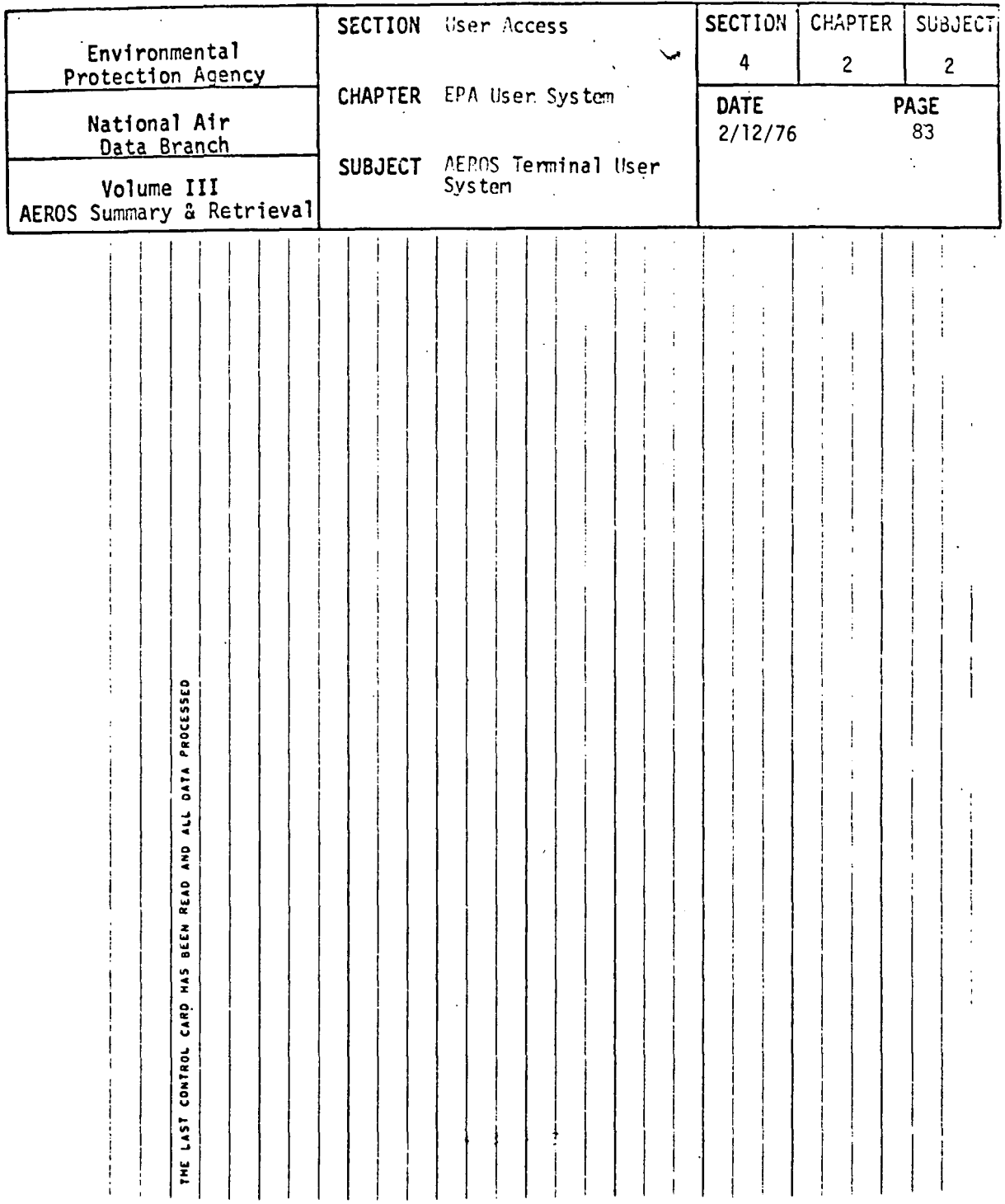

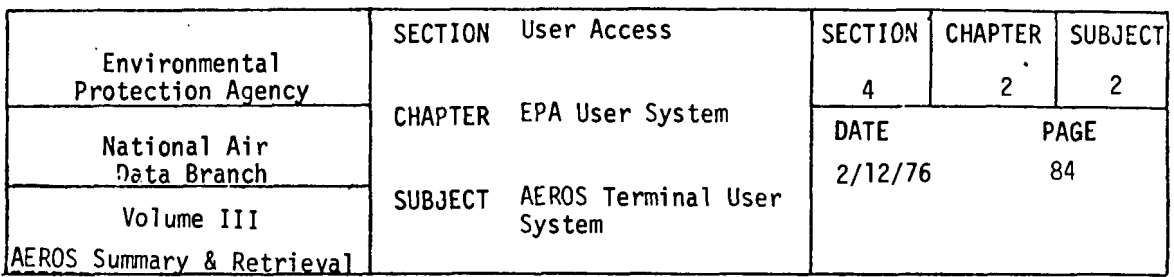

4.2.2.8 SAROAD POLLUTANT NAMES (S, I, PO)

#### 4.2.2.8.0 DESCRIPTION

The pollutant names function is an interactive function that allows the user to retrieve pollutant names corresponding to user given valid pollutant codes. Sample of an interactive session using this function is included in this section.

# 4.2.2.8.1 STRUCTURED ENTRIES

When this function is first entered, the user may ask for a listing of the available functional corrmands by replying "yes" to the prompt "COMMAND LIST...YES OR NO?"

#### 4.2.2.8.2 COMMANDS

After the preliminary responses have been entered, the user receives the prompt, COMMAND? The user should select and enter a command word from the list given below. The command word can be entered in its entirety or can be abbreviated to the first two characters of the word. The commands for this function are:

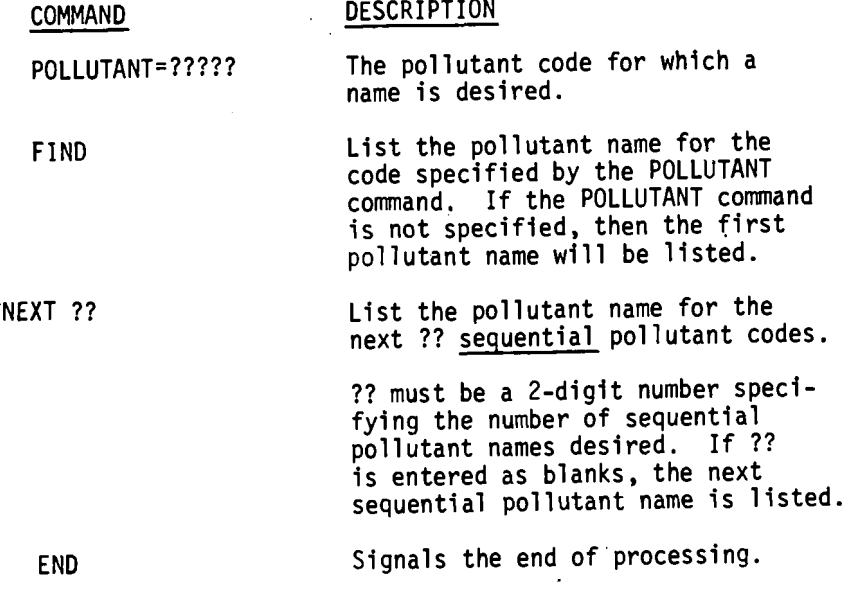

4.2.2-84

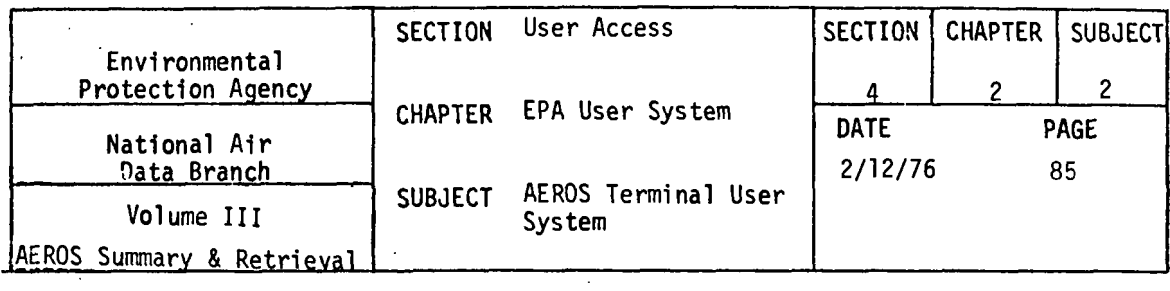

# 4.2.2.8.3 SPECIAL NOTES

The output generated by this function is produced on the user's terminal immediately after the commands FIND or NEXT.

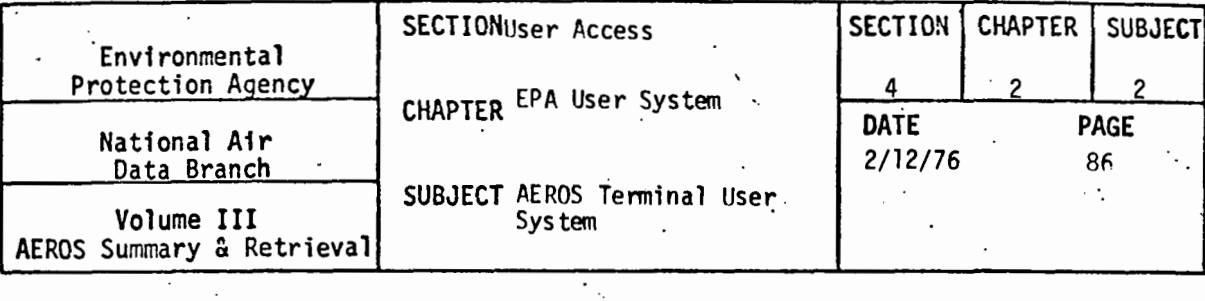

4.2.2.8.4 SAMPLE OF AN INTERACTIVE SESSION

1 ABS **DATS** AEROS TERMINAL SYSTEM (V.1) DATE: 10/22/75 TIME: 16:28:45 NADB-STE-INX DISABLED--CONTINUING NADR-PARMFL DISABLED--CONTINUING ARE YOU USING A CRT TERMINAL? ( YES OR NO ) **LIEST** DO YOU WISH FOR INSTRUCTIONS? ( YES OR NO ) **TTEST** THE AEROS TERMINAL SYSTEM PROVIDES ACCESS TO THE AIR QUALITY AND EMISSIONS DATA (SAROAD AND NEDS) THROUGH THE FUNCTIONS LISTED BELOW. EACH FUNCTION DEFINES THE SUB-SYSTEM AND THE MODE OF ACCESS. THIS IS INDICATED<br>BY THE FOLLOWING NOTATION:  $S = SAROAD$  $N = NEDS$  $I = INTERACTIVE$  ACCESS RB = REMOTE BATCH ACCESS THE FOLLOWING IS THE LIST OF LEGAL FUNCTONS.<br>PS - POINT SOURCE (N.<br>AS - AREA SOURCE (N.  $(N \cdot RB)$  $(N)$  RB) - AREA SOURCE FUEL SUMMARY<br>- EMISSIONS SUMMARY REPORT FS  $(N - RB)$ **FS** IN. RRI - POLLUTANT NAMES P<sub>0</sub>  $(S - I)$  $6S$ - GUARTERLY SUMMARIES  $(S+1)$ - SITE DESCRIPTIONS<br>- UNIT TABLE<br>- YEARLY SUMMARIES SI  $(s, 1)$ **UN**  $(S - 1)$ YS  $(S, I)$ HELP - DESCRIPTION OF FUNCTIONS END - END TERMINAL SESSION FUNCTION?  $F$ <sup> $\circ$ </sup> AIR POLLUTION POLLUTANT NAMES GIVEN A VALID POLIUTANT CODE. THIS PROGRAM GIVES THE USER THE CORPESPONDING POLLUTANT NAME. IF YOU WISH A SHORT DESCRIPTION OF THE VALID COMMANDS. REPLY YES, OTHERWISE, REPLY NO.<br>YES OR NO?<br>VES OR NO? COMMANDS USED IN THIS PROGRAM ARE: \*POLLUTANT=?????\* -THE POLLUTANT CODE FOR WHICH A NAME IS DESIRED \*FIND\* -GET THE POLLUTANT NAME FOR THE CODE **GTVEN MIEXT 221** -GET THE POLLUTANT NAME FOR THE NEXT SEQUENTIAL POLINTANT CODE. IF ?' IS ENTEPED AS BLANKS, 01 IS ASSUMED. OTHERWISE, ?? MUST BE A 2 DIGIT NUMBER. \*END<sup>+</sup> -SIGNALS THE END OF PROCESSING

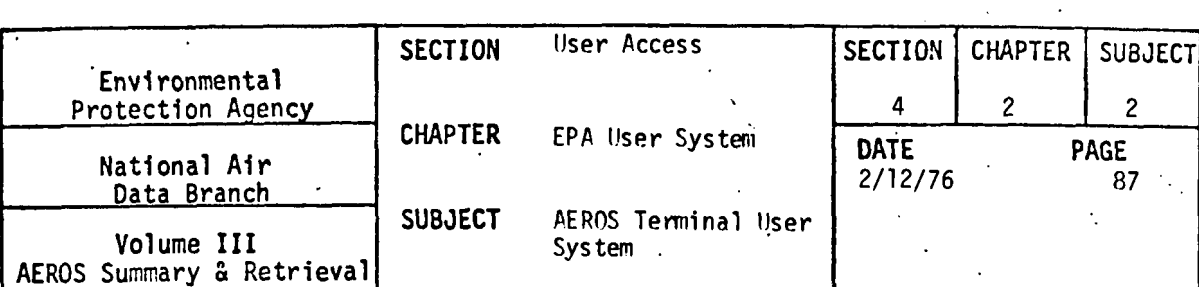

 $\mathcal{A}=\mathcal{A}$  , where  $\mathcal{A}=\mathcal{A}$  and

THE ENTIRE COMMAND CAN BE ENTERED OR THE COMMAND CAN BE ABBREVIATED TO THE FIRST TWO LETTERS OF THE COMMAND. START ENTERING COMMANDS

COMMAND?

POLLUTANT CODE: 11101<br>POLLUTANT NAME IS PARTICULATE

# COMMAND?<br>NEXT 02

POLLUTANT CODE: 11102 POLLUTANT NAME IS ORGANIC (TOTAL) FRACTION

POLLUTANT CODE: 11103<br>POLLUTANT NAME IS BENZENE SOLUBLE ORGANIC FRACTION

COMMAND?  $PO=42401$ 

POLLUTANT=42401

#### COMMAND? **FIND**

POLLUTANT CODE: 42401 POLLUTANT NAME IS SULFUR DIOXIDE

# COMMAND?

POLLUTANT CODE: 42402 POLLUTANT NAME IS HYDROGEN SULFIDE

POLLUTANT CODE: 42403<br>POLLUTANT NAME IS CARBON DISULFIDE

POLLUTANT CODE: 42404<br>POLLUTANT NAME IS CARBON OXYSULFIDE

POLLUTANT CODE: 42405 POLLUTANT NAME IS SULFURIC ACID

POLLUTANT CODE: 42410<br>POLLUTANT NAME IS SULFATION PATE

COMMAND?

 $POUUTAUT=42404$ 

POLL UTANT=42404

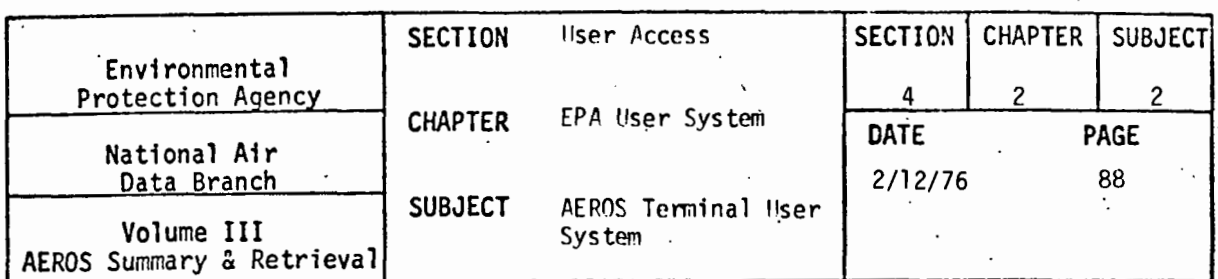

 $\ddot{\phantom{a}}$ 

COMMAND?

POLLUTANT CODE: 42404<br>POLLUTANT NAME IS CARBON OXYSULFIDE

COMMAND?  $END$ 

 $\ddot{\phantom{0}}$ 

ALL POLLUTANT NAME REQUESTS ANSWERED.<br>PLEASE CHOOSE THE NEXT FUNCTION YOU WISH TO ACCESS.<br>EUNCTION?<br>END END SESSION

 $\ddot{\phantom{0}}$ 

 $\ddot{\phantom{a}}$ 

 $\cdot$ 

 $4.2.2 - 88$ 

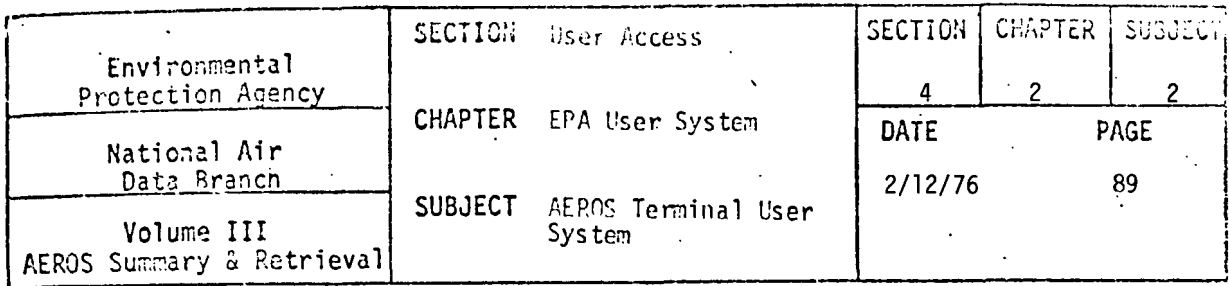

4.2.2.9 SAROAD SITE DESCRIPTIONS (S, I, SI)

#### 4.2.2.9.0 DESCRIPTION

The site description function is an interactive function that allows the user to retrieve either complete or abbreviated site information for the sites referenced in the SAROAD data bank. Sample of an interactive session using this function is included in this section.

#### 4.2.2.9.1 STRUCTURED ENTRIES

When the function is first entered, the user may obtain a list of available functional commands by replying "YES" to the prompt, COMMAND LIST....YES OR NO?.

The user is then given the option for abbreviated or full description. The user should select one of the two options and enter either ABBR or FULL in response to the prompt, ABBR or FULL?. This function is now ready to receive functional commands. This fact is indicated by the system response, START ENTERING COMMANDS.

#### 4.2.2.9.2 COMMANDS

After the preliminary responses have been entered, the user receives the prompt, COMMAND? The user should select and enter a command word from the list given below. The command word can be entered in its entirety or can be abbreviated to the first two characters of the work  $\binom{n}{1}$  is entered after the first 2 characters where applicable).

The commands for this function are:

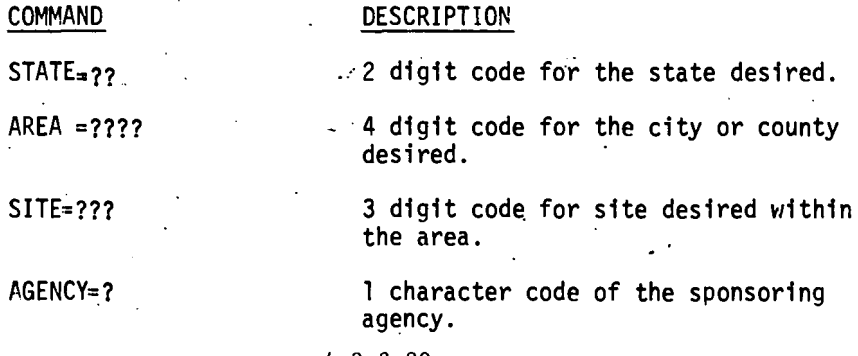

 $4.2.2 - 89$ 

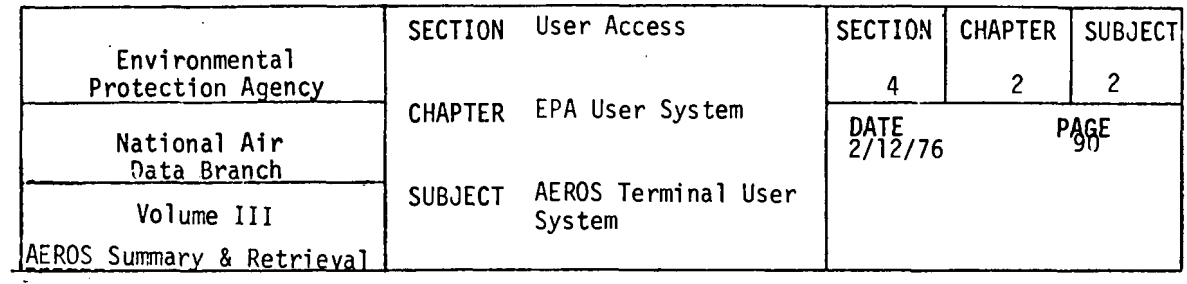

# COMMAND PROJECT=?? KEY=???????????? FIND NEXT=?? DESCRIPTION 2 digit code, specifying the type of sampling 12 characters, which is the combination of the above code in the same order they are given above. List the description for the site identified by one or more of the above commands. List the description for the next?? sequential sites. ?? must be a 2-digit number speci-<br>fying the number of sequential<br>site descriptions desired. If ?? is entered as blanks, the next site description is listed.

END

Signals end of processing.

4.2.2.9.3 SPECIAL NOTES

If a match is not found for the specified site, the fact is indicated and the KEY must be reentered, or a portion of the key may be reentered with the singular commands.

This function operates in an interactive mode. Therefore, the output produced will be displayed on the user's terminal immediately after the FIND or NEXT commands.

SECTION User Access SECTION CHAPTER SUBJECT Environmental<br>Protection Agency<br>CHAPTER EPA User System 2 2 National Air<br>National Air<br>2/12/76 PAGE 91 Data Branch SUBJECT AEROS Terminal User<br>System ÷, Volume III AEROS Summary & Retrieval  $\mathbf{r}$ 4.2.2.9.4 SAMPLE OF AN INTERACTIVE SESSION  $0.15$ AEROS TERMINAL SYSTEM (V.1) DATE: 10/23/75 TIME: 12:53:43 ARE YOU USING A CRT TERMINAL? I YES OR NO )  $\frac{[YES]}{[00]}$ <br> $\frac{[00]}{[00]}$  wish for instructions? ( YES OR NO ) FUNCTION? **GITF** AIR POLLUTION SITE DESCRIPTIONS COM~AND LIST---YES OR NO? स्ट्य THE COMMANDS USED BY THIS PROGRAM ARE LISTED BELOW:<br>'STATE=??' THE STATE DESIRED 'STATE=??' THE STATE DESIRED 'AREA#????' THE CODE NUMBER FOR THE CITY OR COUNTY<br>'SITE#???' THE SITE NUMBER WITHIN THE AREA 'AGENCY:?• TYE CODE FOR TYE SPONSORING AGENCY •PROJECT:??• THE CODE FOR THE TYPE OF SAMPLrnG 'KEY=?????????????!' (12 CHARACTERS) THE COMPLETE KEY IS COMPOSED OF THE CODES ABOVE IN THE ORDEO GIVEN. 'FIND' GET THE OESCRlPTlON FOR THE SITE SPECIFtED 'NEXT ??' GET THE DESCRIPTION FOR THE NEXT SEGU'::tHI<\L SITE COMAINATION. JF ?? IS ENTERED AS BLANKS• 01 IS ASSUMED, OTHEPWISE, ?? MUST BE A 2 CIGIT NUMBER, 'END' SIGNALS END OF SESSION•PROGRAM ENDS THE FULL COMMAND CAN BE USED OR THE COMMAND CAN BE<br>ABRREVIATED TO THE FIRST TWO (2) CHARACTERS, IF A MATCH IS NOT FOUND FOR THE SPECIFIED SITE• THE FACT IS INDICATED AND THE KEY MUST BE REENTERED. PLEASE SPECIFY ABBREVIATED OR FULL DESCRIPTION ABRR OR FULL? IABHR I START ENTERING COMMANDS COMMAND? NEXT SITECODE: 01 AGENCY/PROJECT: AGENCY-TYPE: UNKNOWN •ALABAMA LOCATIO~~: UNKNOWN COU~HY ( >: UNKNOWN LATITUDE: D. M. s. ABBREV. SITE: DUMMY FOR TSO LONGITUDE: D. M. s. COWYAND?  $\sqrt{E\times T}$  OJ SITECODE: 010020001 AGENCY/PROJECT: FO1 AGENCY-TYPE: STATE<br>LOCATION: ARREVILLE LOCATIOil: ARr<EVILLE tALABA"IA . COUNTY (1780): HEVRY CO LATITUDE: 31 D. 33 M. 15 S.N 4.2.2-91

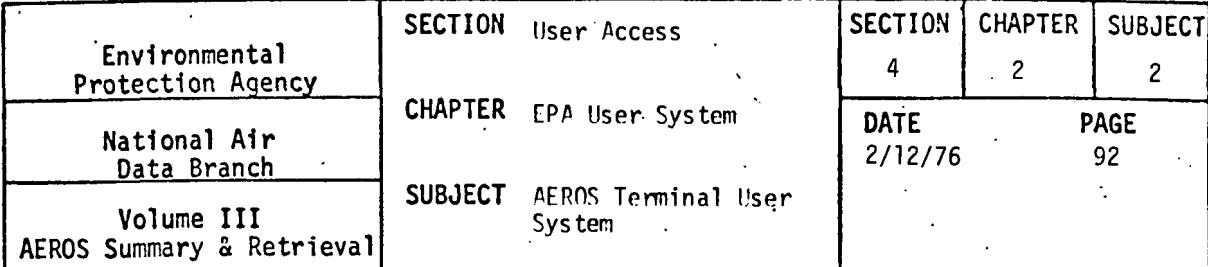

ABBREV. SITE: U S HIGHWAY 431

COMMAND?

LONGITUDE: 85 D. 15 M. 14 S.W

SITECODE: 010930991 AGENCY/PPOJECT: F01 AGENCY-TYPE: STATE LOCATION: ALABASTER **ALABAMA** COUNTY (3060): SHELBY CO LATITUDE: 33 D. 15 M. 10 S.N.<br>LONGITUDE: 056 D. 48 M. 59 S.W ABBREV. SITE: SEWAGE TREATMENT PLANT SITECODE: 019160091 AGENCY/PPOJECT: F01 AGENCY-TYPE: STATE LOCATION: ALEXANDER CITY **ALABAMA**  $\mathcal{L}^{\text{max}}$ LATITUDE: COUNTY (3160): TALLAPOOSA CO 32 D. 55 M. 48 S.N ARDREV. SITE: ALEX CITY JR COLLEGE LONGITUDE: 85 D. 56 M. 28 S.W. COMMAND?  $57 = 05$ STATE=05  $\sim 10$ COMMAND?  $\boxed{F1}$ COUNTY ( ): UNKNOWN<br>LOCATION: UNKNOWN<br>COUNTY ( ): UNKNOWN AGENCY/PROJECT: AGENCY-TYPE: UNKNOWN .CALIFORNIA LATITUDE:  $D_{\bullet}$  $M_{\bullet}$  $\frac{5}{5}$ ABBREV. SITE: DUMMY FOR TSO LONGITUDE:  $D M_{\star}$ COMMAND?  $NE$  03 SITECODE: 050100001 AGENCY/PROJECT: C05 AGENCY-TYPE: EPA/EFFECTS RES. LOCATION: ALHAMBRA .CALIFORNIA COUNTY (4200): LOS ANGELES CO LATITUDE: 34 D. 05 M. 39 S.N.<br>LONGITUDE: 118 D. 07 M. 16 S.W. LATITUDE: SITECODE: 050180001 AGENCY/PROJECT: I01 AGENCY-TYPE: DISTRICT LOCATION: ALTURAS .CALIFORNIA COUNTY (4740): MODOC CO LATITUDE: 41 D. 26 M. 35 S.N ARBREV. SITE: 202 W FOURTH STREET LONGITUDE: 123 D. 00 M. 00 S.W SITECODE: 050230001 AGENCY/PROJECT: A01 AGENCY-TYPE: EPA/ATMOS, SURV. CALIFORNIA LOCATION: ANAHEIM COUNTY (4200): LOS ANGELES CO. LATITUDE: 33 D. 49 M. 14 S.N. ARPREV. SITE: 1010 S HARBOR BLVD LONGITUDE: 117 D. 54 M. 48 S.W **COWMAND?**  $[452]$ AGENCY=G

#### $4.2.2 - 93$

COMMAND?  $51752001$ 

AGENCY=I

 $rac{COMIANDP}{AGEI}$ 

NO SITE FILE ENTRY FOR 053900000601 . ENTER VALID KEY

SECTION User Access

**SUBJECT** 

NO SITE FILE ENTRY FOR .. 05

COUNTY (5440): ORANGE CO

ABBREV. SITE: 1010 S HARBOR BLVD

CHAPTER EPA liser System

System

SITECODE: 050230931 AGENCY/PROJECT: IO1 AGENCY-TYPE: DISTRICT

AEROS Terminal User

 $\epsilon$ 

SITECODE: 050230002 AGENCY/PROJECT: CO1 AGENCY-TYPE: EPA/EFFECTS RES.

**CHAPTER** 

 $\mathfrak{p}$ 

SHR.JECT

¥.

 $\overline{\mathbf{c}}$ 

**PAGF** 

93

 $\ddot{\phantom{0}}$ 

**SECTION** 

 $\lambda$ 

 $2/12/76$ 

KNIA<br>| LATITUDE: 33 D. 49 M. 15 S.N LONGITUDE: 117 D. 54 M. 48 S.W

URNIA<br>LATITUDE: 33 D. 48 M. 50 S.N.<br>LONGITUDE: 117 D. 56 M. 40 S.W.

 $\sim$ 

**DATE** 

. ENTER VALID KEY

CALIFORNIA

.CALIFORNIA

INVALID COMMAND. REENTER

COMA:AND?

COMMAND? أيغيظ

**FREDIT** 

PROJECT=01

COMMAND?

SITE=000

**SITE=070** 

COMMAND?

**AREA=3900** 

COUNTY (4200): LOS ANGELES CO.<br>COUNTY (4200): LOS ANGELES CO.<br>ABBREV. SITE: LOS CERPITOS & EUCLID AVE COMMAND?<br>AREA=3900

LOCATION: AMAHEIM

Environmental

Protection Agency

National Air

Data Branch

Volume III

AEROS Summary & Retrieval

COMMAND?

COMMAND?

END SESSION

ALL SITE INFORMATION REQUESTS ANSWERED.<br>PLEASE ENTER THE NEXT FUNCTION YOU WISH TO ACCESS.<br>FUNCTION? <u>कियो</u>

 $\mathcal{A}$ 

 $\sim$ 

COMMAND? **END** 

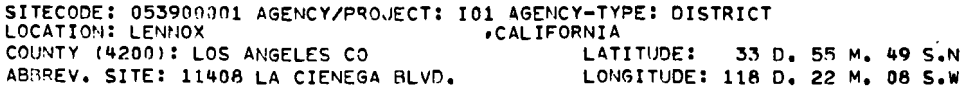

COMMAND? 庄

AGENCY=I

COMMAND?

INVALID COMMAND. REENTER

COMMAND?<br>AGE

NO SITE FILE ENTRY FOR 053900001F01 . ENTER VALID KEY

 $\mathcal{A}_\mathbf{v}$ 

COMMAND?  $E^{\bullet}$ 

COMPLETE KEY ='053900991F01'

COMMAND? **KEY=053990001F01** 

SITECODE: 053900001 AGENCY/PROJECT: IO1 AGENCY-TYPE: DISTRICT LOCATION: LEN-OX CALIFORNIA COUNTY (4200): LOS ANGELES CO LATITUDE: 33 D. 55 M. 49 S.N LONGITUDE: 118 D. 22 M. 08 S.W ABBREV. SITE: 11408 LA CIENEGA BLVD.  $\sim$ 

 $\ddot{\phantom{a}}$ 

 $\mathbb{R}^2$ 

COMYAND? 面

SITE=091

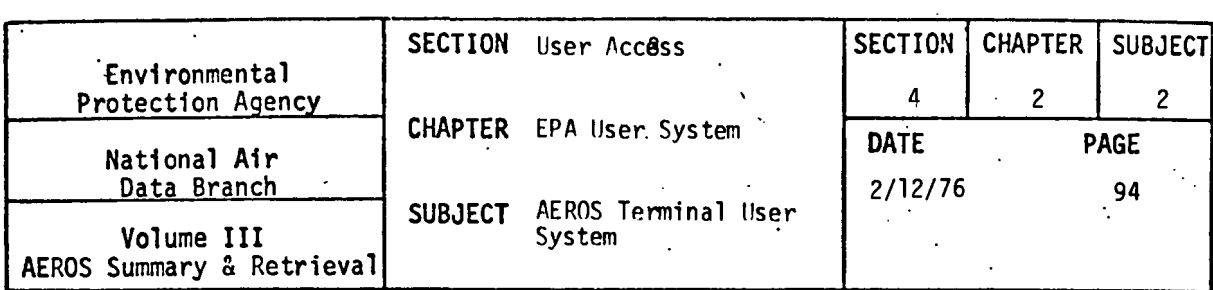

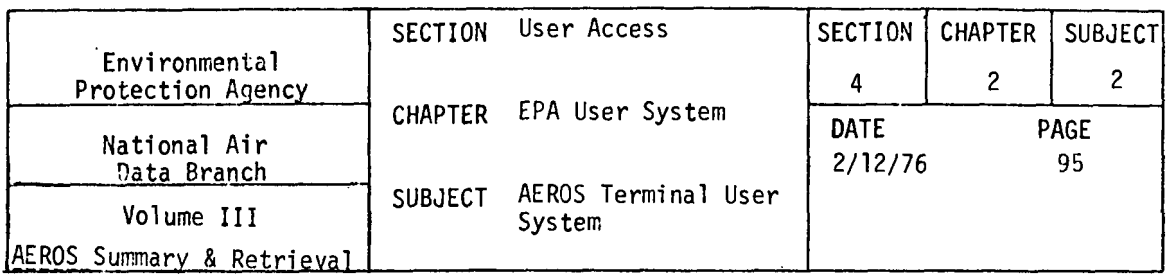

4.2.2.10 SAROAD UNITS TABLE (S, I, UN)

4.2.2.10.0 DESCRIPTION

The units table function is an interactive function that will produce the AEROS units table. Sample output of this function is included in this section.

4.2.2.10.1 STRUCTURED ENTRIES

No structured entries are required by this function.

4.2.2.10.2 COMMAND

This function does not have any commands.

4.2.2.10.3 SPECIAL NOTES

This function operates in an interactive mode. Only one table is produced as output which is displayed on the user's terminal immediately after entering the function.

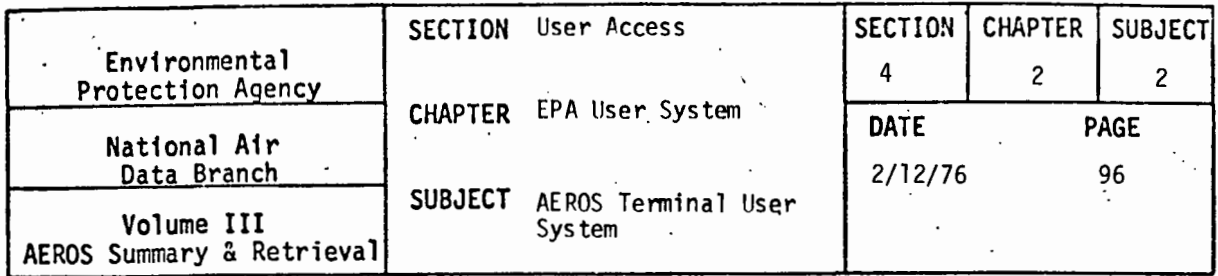

4.2.2.10.4 SAMPLE OF AN INTERACTIVE SESSION

MATS<br>AEROS TERMINAL SYSTEM (V.1) DATE: 10/22/75 TIME: 16:34:03 ARE YOU USING A CRT TERMINAL? ( YES OR NO )<br>TEST<br>DO YOU WISH FOR INSTRUCTIONS? ( YES OR NO )

 $\sim 10^7$ 

FUNCTION?  $\sim 10^{11}$  km  $^{-1}$ 

NADB UNITS TABLE

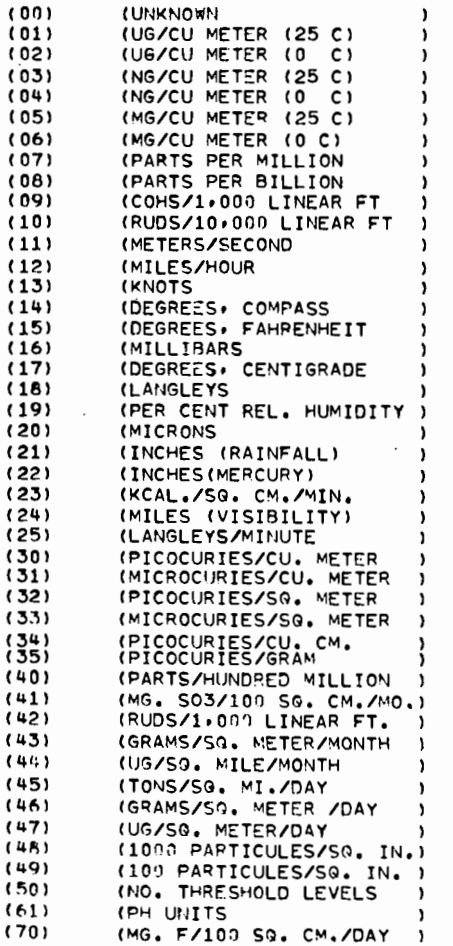

 $4.2.2 - 96$ 

 $\overline{\phantom{0}}$ 

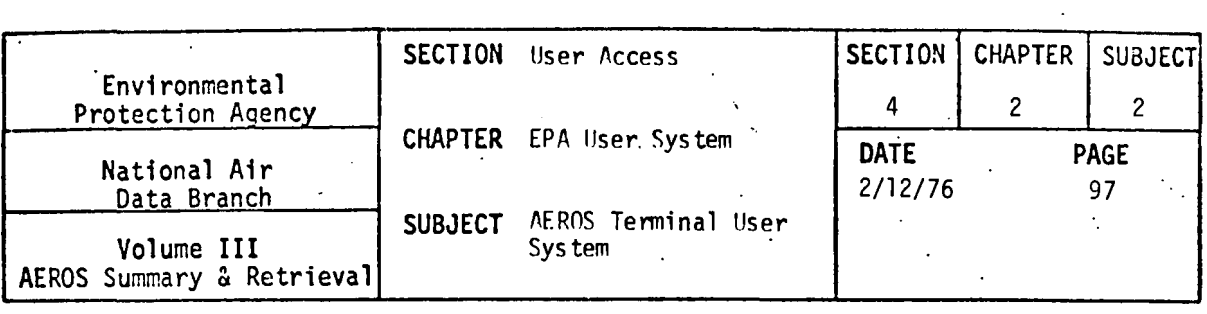

(UG.F/100 SQ. CM.-DAY )<br>
(MG. SO3/101 SQ. CM./DAY)<br>
(UG. SO2/SQ. CM./DAY )<br>
(UG. SO2/SQ. CM./DAY )<br>
(TONS/SQ. MI./MONTH )<br>
(MG./SQ. CM./MONTH )<br>
(UG./CU. M./MONTH )  $(71)$  $(80)$ <br>(81)<br>(82)<br>(90)  $(91)$  $(92)$  $(93)$ (GRAMS/SQ. METER/MONTH (MG. 504/50. CM./30 DAYS)<br>(MG. 504/50. CM./30 DAYS)<br>(MG./50. CM./30 DAYS)  $(98)$  $(99)$ UNITS TABLE COMPLETE. PLEASE ENTER NEXT FUNCTION YOU WISH TO ACCESS. END

END SESSION

 $\sim 10^{-11}$ 

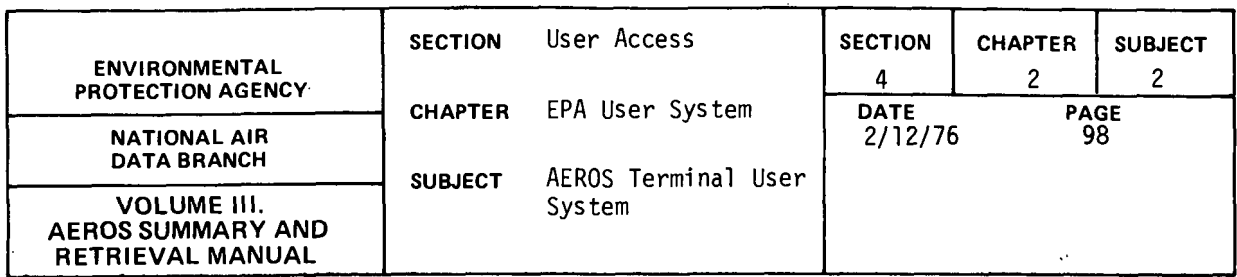

#### 4.2.2.11 SAROAD YEARLY SUMMARIES (S,I,YS)

#### 4.2.2. 11.0 DESCRIPTION

The SAROAD yearly summaries function is an interactive function that allows the user to retrieve selected summary information for any site for a given pollutant. The following summary information is available:

- All statistics desired
- The number of observations
- The maximum value encountered
- The minimum value encountered
- The percentage of possible observations that are present
- One half the minimum detectable
- The number of times values occurred that were less than the minimum detectable
- Time maximum occurred (MM:DA:HR)
- Time second maximum occurred (MM:DA:HR)
- Second maximum value

For intervals other than Y or Z:

- The arithmetic mean. This value is blank for non-criteria data.
- The geometric mean. This value is blank for non-criteria data.
- The arithmetic standard deviation. This value is blank for non-criteria data.

 $\ddot{\phantom{a}}$ 

- The geometric standard deviation. This value is blank for non-criteria data.
- Number of primary violations (blank if no standard)
- Number of secondary violations (blank if no standard)

For Y and Z intervals only:

- . Number of non-overlapping primary violations (blank if interval not equal to Z or Y)
- Number of non-overlapping secondary violations (blank if interval not equal to Z or Y)
- Number of overlapping values that exceed the primary standard
- Number of overlapping values that exceed the secondary standard

#### 4.2.2.ll.l STRUCTURED ENTRIES

When this function is entered, the user may ask for a listing of the available functional commands and instructions by replying "YES" to the prompt "COMMAND LIST... YES OR NO?"

When the program is ready for accepting functional commands, it will display START ENTERING COMMAND?

4.2.2-98

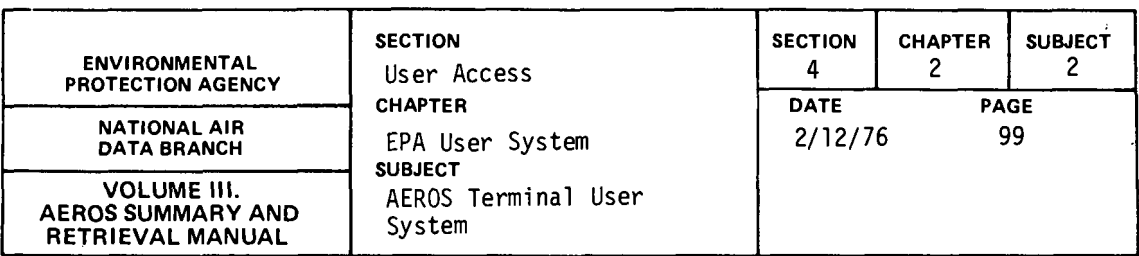

#### 4.2.2.11 .2 COMMANDS

After the preliminary responses have been processed, the user is prompted by the prompt, COMMAND? The user should select and enter a command word from the list below. The command word can be entered in its entirety or can be abbreviated to the first two characters of the word. Where "=" sign is present in the command, it should appear after the first two characters if the abbreviated mode is being used.

The yearly summary functional commands are of two types. The first type provides information for locating the desired information. The other type describes the summary information desired. Initially, the program is set up not to print any of the summary information. The summary information commands entered by the user define the extent of summary information output. If at a later point in the session the user desires to negate some or all of the commands he has entered, he should enter the command prefixed by "X". For example, if the user has requested number of observations by entering "OB" command and he no longer is interested in that information, he should enter "XOB" in response to the prompt COMMAND?

The following commands define the search parameter:

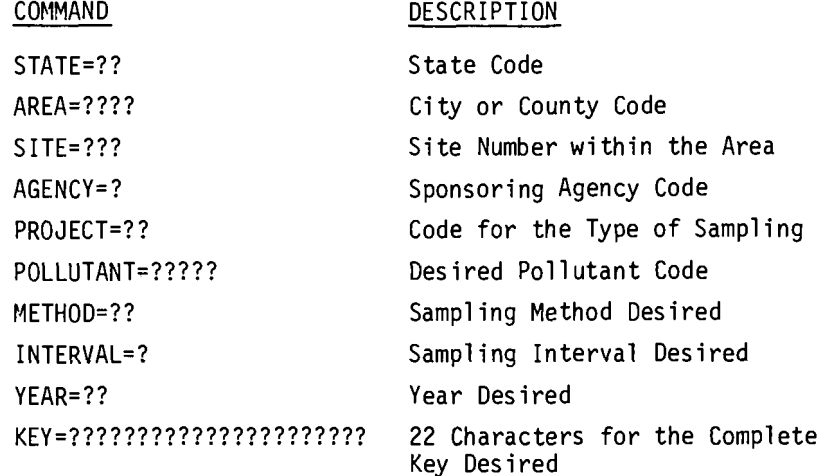

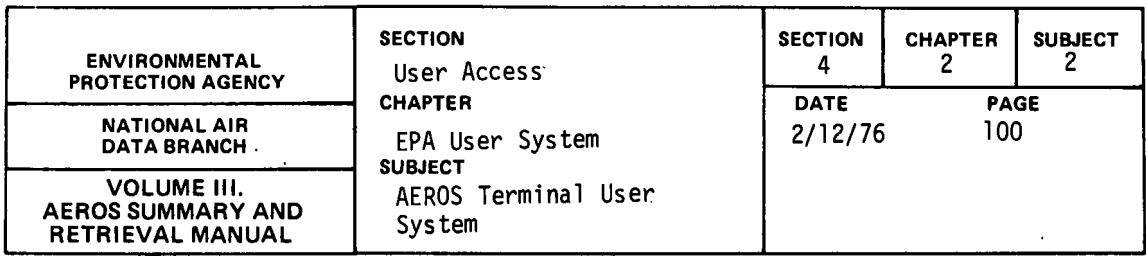

The following commands describe the type of summary information desired.

 $\mathcal{L}(\mathcal{A})$  and  $\mathcal{L}(\mathcal{A})$ 

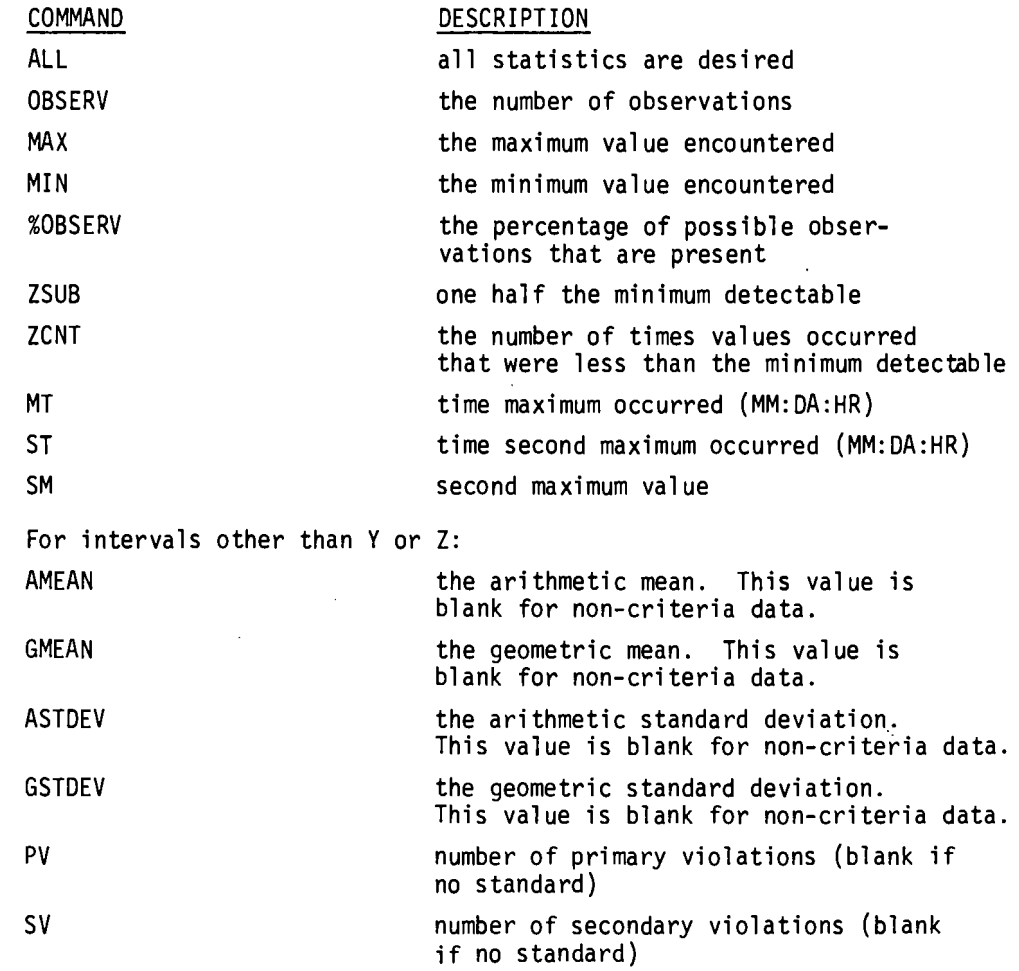

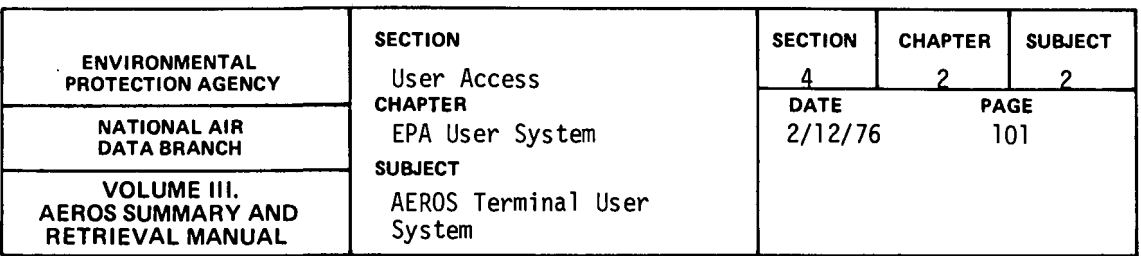

For Y and Z intervals only:

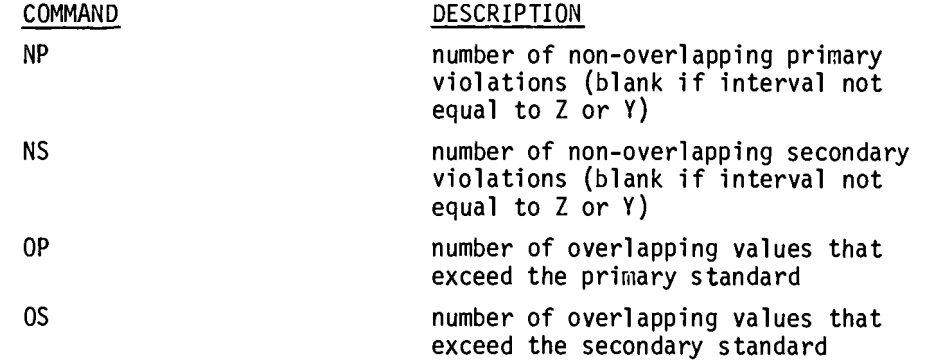

The following commands direct the program to report the information desired or to end processing quarterly summaries.

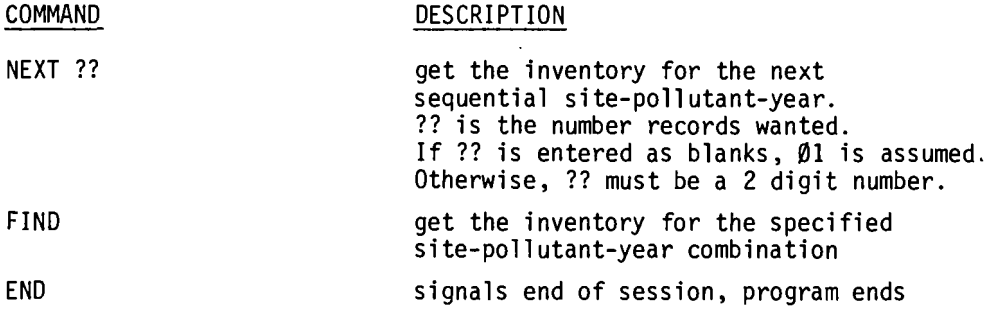

 $\mathcal{L}$ 

# 4.2.2. 11.3 SPECIAL NOTES

This function operates in an interactive mode. Thus it will produce the requested summary reports upon the user's terminal immediately after the FIND or NEXT commands.

Initially this program will not produce any summary information. The user must select the extent of information he desires by entering the proper command. If later in the session he wants to exclude some or all of the information requested, he can do so by entering the proper corrmand prefixed by "X".

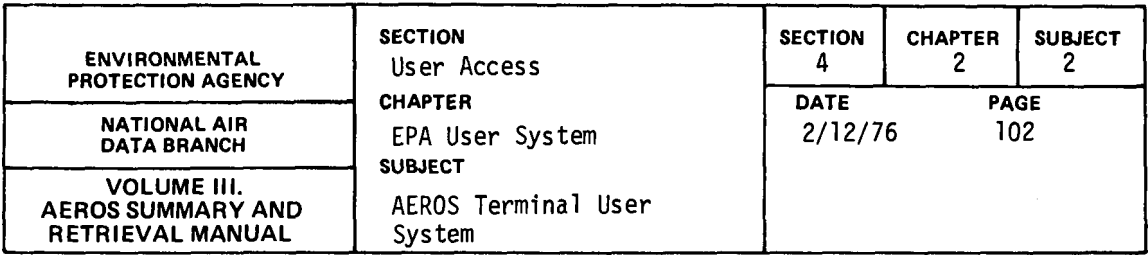

4.2.2. 11 .4 SAMPLE OF AN INTERACTIVE SESSION

@ATS AEROS TERMINAL SYSTEM (V.1) DATE: 03/19/76 ARE YOU USING A CRT TERMINAL? ( YES OR NO ) :NO DO YOU WISH FOR INSTRUCTIONS? ( YES OR NO ) =YES TIME: 10:47:38 THE AEROS TERMINAL SYSTEM PROVIDES ACCESS TO THE AIR

QUALITY AND EMISSIONS DATA (SAROAD AND NEDS) THROUGH THE FUNCTIONS LISTED BELOW. EACH FUNCTION DEFINES THE SUB-SYSTEM AND THE MODE OF ACCESS. THIS IS INDICATED BY THE FOLLOWING NOTATION:

S = SAROAD N = NEDS I = INTERACTIVE ACCESS  $RB = REMOTE$  BATCH ACCESS THE FOLLOWING IS THE LIST OF LEGAL FUNCTONS. PS - POINT SOURCE (N) RB)<br>AS - AREA SOURCE (N) RBI AS - AREA SOURCE<br>FS - AREA SOURCE FUEL SUMMARY (N) RBI - AREA SOURCE FUEL SUMMARY ES - EMISSIONS SUMMARY REPORT (N) RB)<br>PO - POLLUTANT NAMES (S) I) - POLLUTANT NAMES (S, I)<br>- QUARTERLY SUMMARIES (S, I) QS - QUARTERLY SUMMARIES (S) I)<br>SI - SITE DESCRIPTIONS (S) I) SITE DESCRIPTIONS (S) I)<br>|- UNIT TABLE (S) I) UN - UNIT TABLE YS - YEARLY SUMMARIES (S, I) HELP - DESCRIPTION OF FUNCTIONS END - END TERMINAL SESSION FUNCTION? =YS AIR POLLUTION YEARLY DATA SUMMARY

THIS PROGRAM REPORTS THE SELECTED SUMMARY INFORMATION FOR ANY SITE FOR THE POLLUTANTS SPECIFIED. IF *YOU* WISH A SHORT DESCRIPTION OF THE COMMANDS, REPLY YES -- OTHERWISE REPLY NO YES OR NO? =YES

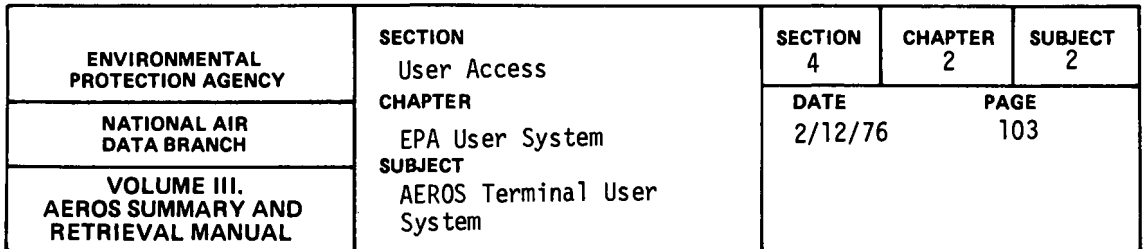

THE VALID SITE-POLLUTANT COHHANDS ARE:

 $\sim$ 

 $\bar{\psi}$ 

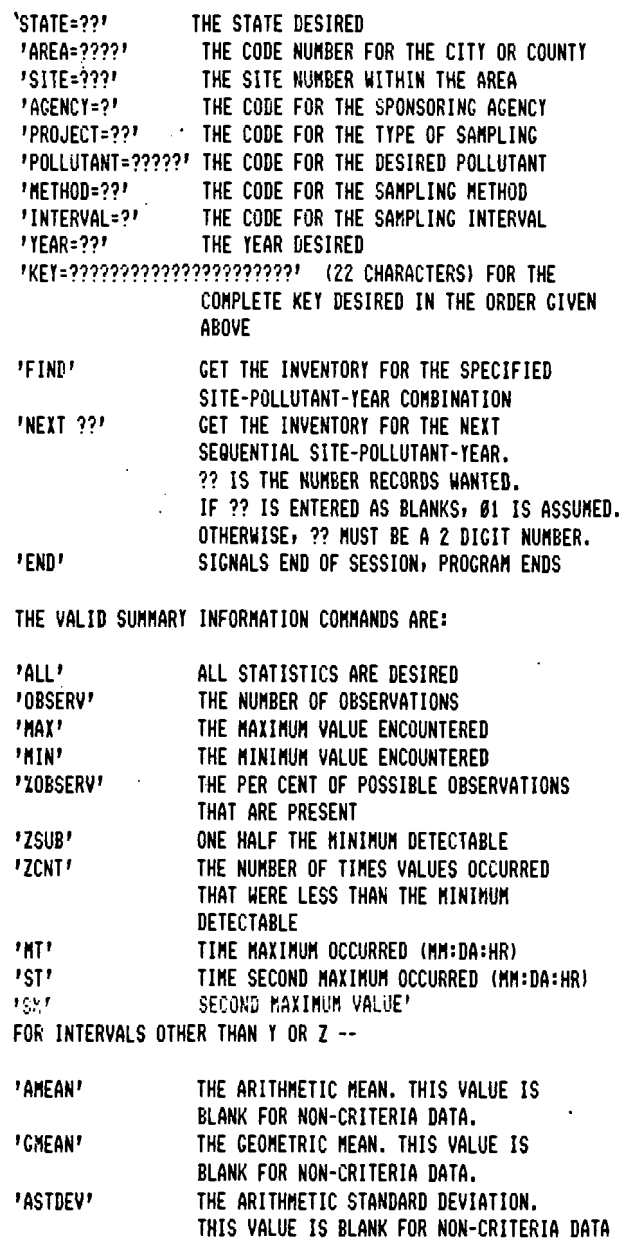

4.2.2-103

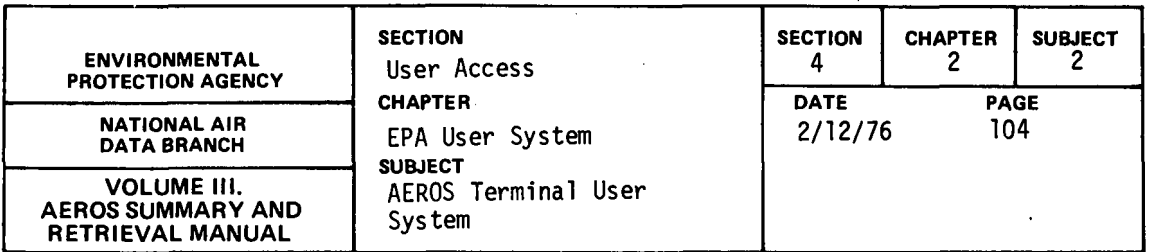

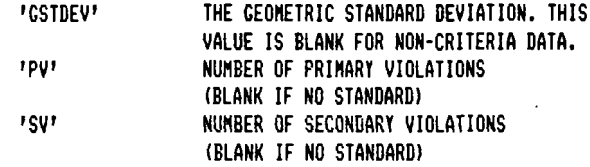

FOR Y AND Z INTERVALS ONLY --

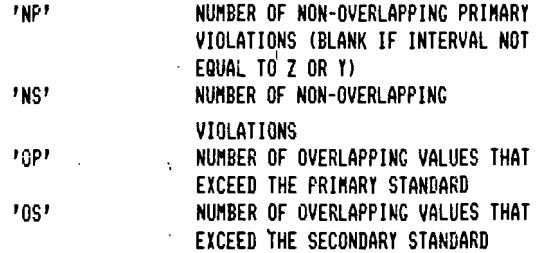

INITIALLY THE PROGRAM IS SET UP NOT TO PR!Ni ANY OF THE SUMMARY INFORMATION. TO REQUEST THE INFORMATION ENTER THE CORRECT COMMAND. IF AT A LATER DATE IN THE PROGRAM YOU NO LONGER WANT THIS INFORMATION ENTER THE COMMAND PREFIXED BY THE LETTER X. FOR ANY COMMAND EXCEPT THE NEGATIVE SUMMARY INFORMATION COMMAND, YOU HAY ENTER THE ENTIRE COMMAND OR THE FIRST TWO (2) CHARACTERS. FOR THE NEGATIVE SUMMARY INFORMATION COMMANDS, THREE (3) CHARACTERS ARE REQUIRED, SUCH AS XMA FOR 'NO MAXIMUM TO BE PRINTED'. IF A MATCH IS NOT FOUND FOR A SITE-POLLUTANT-DATE COMBINATION THE FACT IS INDICATED AND YOU MAY ENTER A NEW COMBINATION OR REQUEST THE NEXT SEQUENTIAL COMBINATION.

START ENTERING COMMANDS COMMAND? ALL

ALL

COMMAND? =KEY=0201b900ZG014Z10111174

COMPLETE KEY='020160002C014210111174' COMMAND? =FIND

 $\sim 10^{-1}$ 

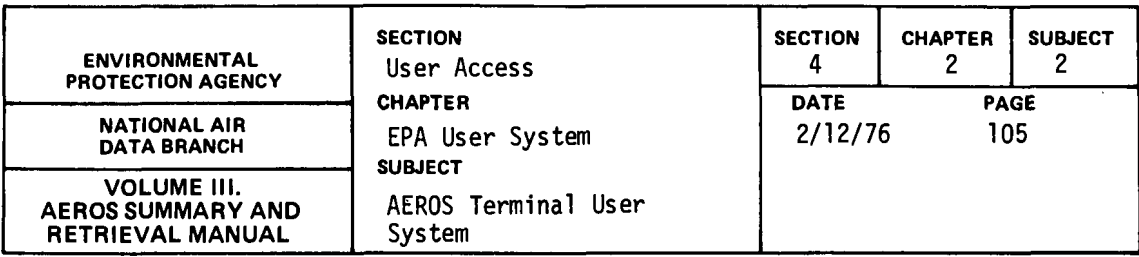

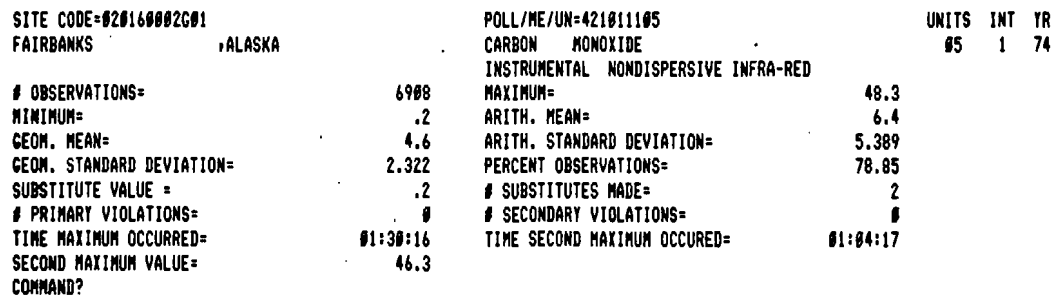

### KET=#2#16###2G#1421#111Z72

 $\ddot{\phantom{a}}$ 

 $\ddot{\phantom{1}}$ 

 $\hat{\mathbf{r}}$ 

COMPLETE KEY='#2#16###2G#1421#111Z72' CONNAND?  $=$  $FIMD$ 

UNITS INT TR<br>05 7 72 POLL/ME/UN=421011105<br>CARBON MONOXIDE SITE CODE=020160002001 **ALASKA** FAIRBANKS INSTRUMENTAL NONDISPERSIVE INFRA-RED  $36.3$ # DBSERVATIONS= 7315 **MAXINUM=** SUBSTITUTE VALUE =  $\cdot$ 3  $\mathbf{.3}$ **MINIMUM:** # NON-GVLP PRI-VIOLATIONS =  $\theta$ # SUBSTITUTES MADE=  $\theta$  $\theta$ TIME MAXIMUM OCCURRED=  $11:16:16$ # NON-JULP SEC-VIOLATIONS = TIME SECOND MAXIMUM OCCURRED=  $12:28:19$ SECOND MAXIMUM VALUE=  $29.2$ # OVLP VALS EXCEEDING SECONDARY= # OVLP VALS EXCEEDING PRIMARY= Ø  $\mathfrak{b}$ COMMAND?

CC=rAND?  $\sim 14\, \mathrm{GeV}$ 

 $\begin{array}{cc} \text{YALL} & \\ & \ddots \end{array}$ 

COMMAND?

-NEXT

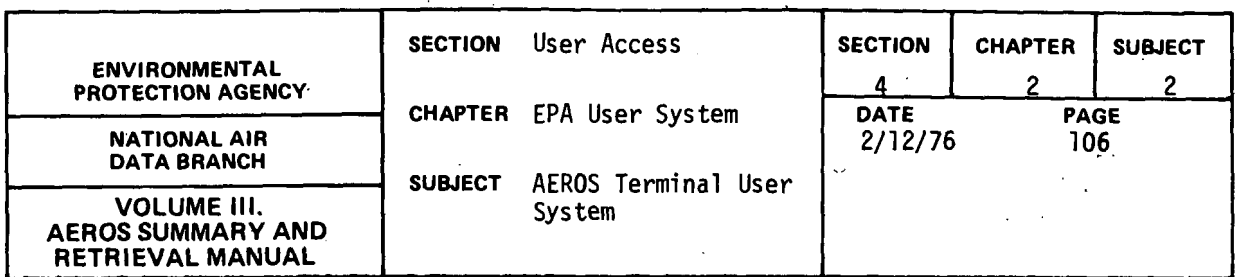

SITE CODE=#18828081F#1  $\sim$ POLL/ME/UN=111519101 UNITS INT TR  $\sim$  $\sim$ ALABAMA  $\epsilon$ ABBEVILLE SUSPENDED PART.  $\epsilon_{\rm in}$  $91 7 74$  $\sim$ HI-VOL GRAVIMETRIC COMMAND?  $MLL$ ALL COMMAND?  $=$  XHI  $\sim$ IMI COMMAND?  $=10B$ 10E COMMAND? **ENEXT** UNITS INT TR SITE CODE=010060001F01 POLL/ME/UN=111019101 01 7 74 ALEXANDER CITY , ALABAMA SUSPENDED PART. HI-VOL GRAVIMETRIC  $\mathcal{L}$ MAXIMUM= 85 ARITH. MEAN= 38  $36$ ARITH. STANDARD DEVIATION= CEON. MEAN= 15.350 1.584 PERCENT OBSERVATIONS=. CEOM. STANDARD DEVIATION= 1 6 SUBSTITUTES MADE=<br>
9 6 SECONDARY VIOLATIONS≈<br>
1 2 SECONDARY VIOLATIONS≈  $\pmb{\theta}$ SUBSTITUTE VALUE =  $\sim$ # PRIMARY VIOLATIONS=  $\mathbf{g}$  $\mathcal{A}$  $\sim 10^{-11}$ 10:21:00 TIME SECOND MAXIMUM OCCURED= 67:11:00 TIME HAXIMUM OCCURRED=  $66$ SECOND MAXIMUM VALUE=  $\mathcal{L}$ **COMMAND?** =END  $\sim$  $\mathcal{L}^{\mathcal{L}}(\mathcal{K}_{\mathcal{L}})$  , where  $\mathcal{L}_{\mathcal{L}}$  $\sim$ YEARLY SUMMARY REQUESTS COMPLETED: ENTER NEXT FUNCTION YOU WISH TO ACCESS. FUNCTION?  $=$  END

END SESSION  $\mathbf{r}$ 

 $\sim 10$
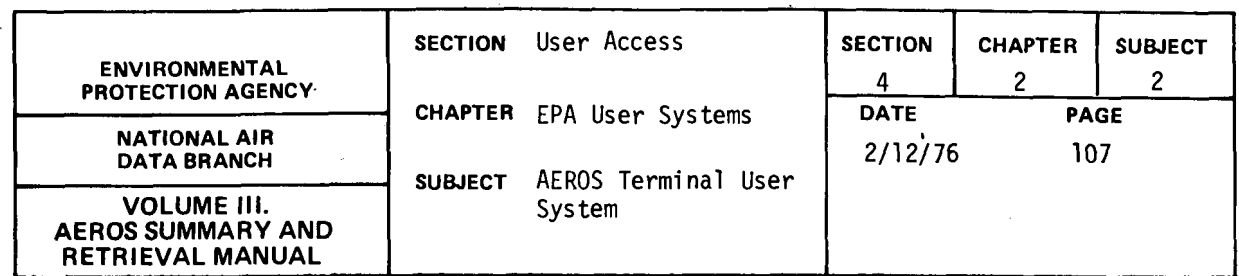

# 4.2.2.12 SAROAD QUARTERLY SUMMARIES (S,I,QS)

# 4.2.2. 12.0 DESCRIPTION

The SAROAD Quarterly summaries function is an interactive function that allows the user to retrieve selected summary information for any site for a given pollutant. The following summary information is available:

- All statistics are desired
- The number of observations
- The maximum value encountered
- The minimum value encountered
- The percentage of possible observations that are present
- One half the minimum detectable
- The number of times values occurred that were less than the minimum detectable
- Time maximum occurred
- Time second maximum occurred
- Second maximum value

For intervals other than Y or Z:

- The arithmetic mean. This value is blank for non-criteria data.
- The geometric mean. This value is blank for non-criteria data.
- The arithmetic standard deviation. This value is blank for non-criteria data.
- The geometric standard deviation. This value is blank for non-criteria data.
- Number of primary violations (blank if no standard)
- Number of secondary violations (blank if no standard)

For Y and Z intervals only:

- Number of non-overlapping primary violations (blank if interval not equal to Z or Y)
- Number of non-overlapping secondary violations (blank if interval not equal to Z or Y)
- Number of overlapping values that exceed the primary standard
- Number of overlapping values that exceed the secondary standard

#### 4.2.2.12. 1 STRUCTURED ENTRIES

When this function is entered, the user may ask for a listing of the available functional conmands and instructions by replying "YES" to the prompt "COMMAND LIST... YES OR NO?"

When the program is ready for accepting functional commands, it will display START ENTERING COMMAND?

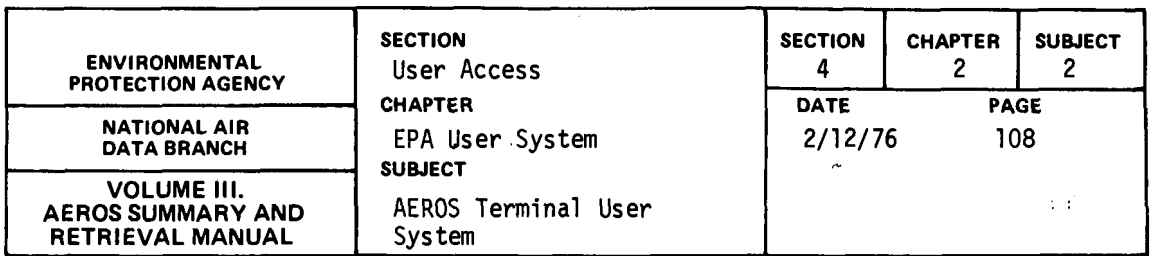

# 4.2.2.12.2 COMMANDS

COMMAND

After the preliminary responses have been processed, the user is prompted by the prompt, COMMAND? The user should select and enter a command word from the list below. The command word can be entered in its entirety or can be abbreviated to the first two characters of the word. Where "=" sign is 'present in the command, it should appear after the first two characters if the abbreviated mode is being used.

The quarterly summary functional commands are of two types: The first type provides information for locating the desired information. The other type describes the summary information desired. Initially, the program is set up not to print any of the summary information. The summary inis set up not to print any of the summary information. The summary in-<br>formation commands entered by the user define the extent of summary information output. If at a later point in the session the user desires to negate some or all of the commands he has entered, he should enter the command prefixed by "X". For example, if the user has requested number of observations by entering "OB" command and he is no longer interested in that information, he should enter "XOB" in response to the prompt COMMAND?

DESCRIPTION

The following commands define the search parameter:

 $\sim$ 

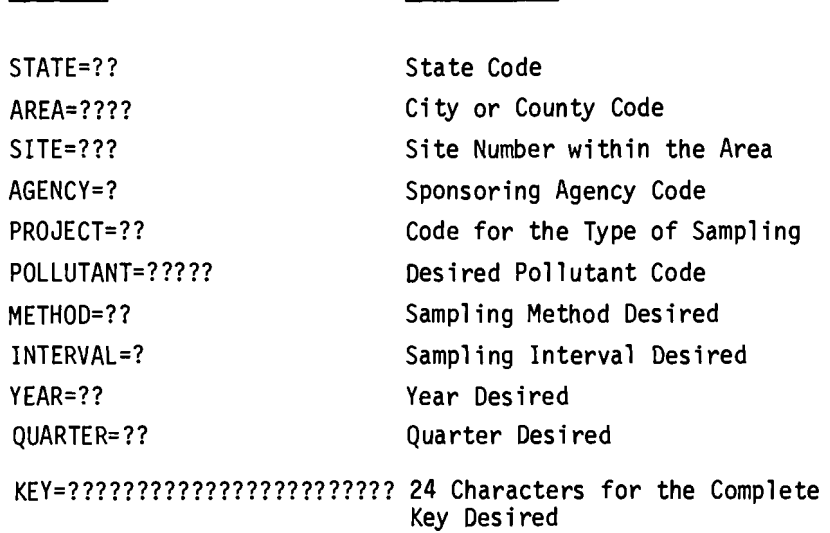

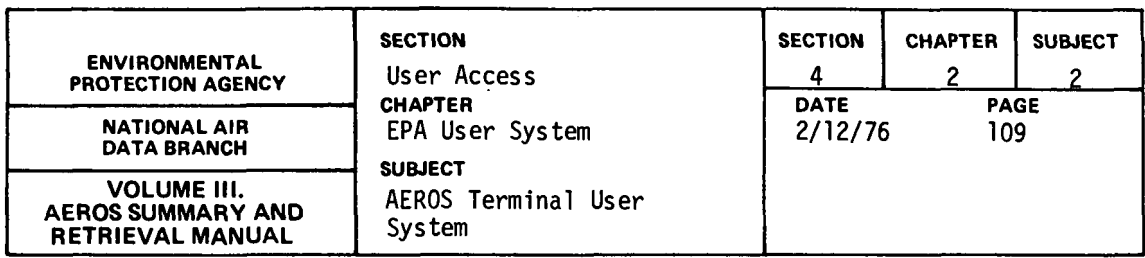

The following commands describe the type of surrmary information desired:

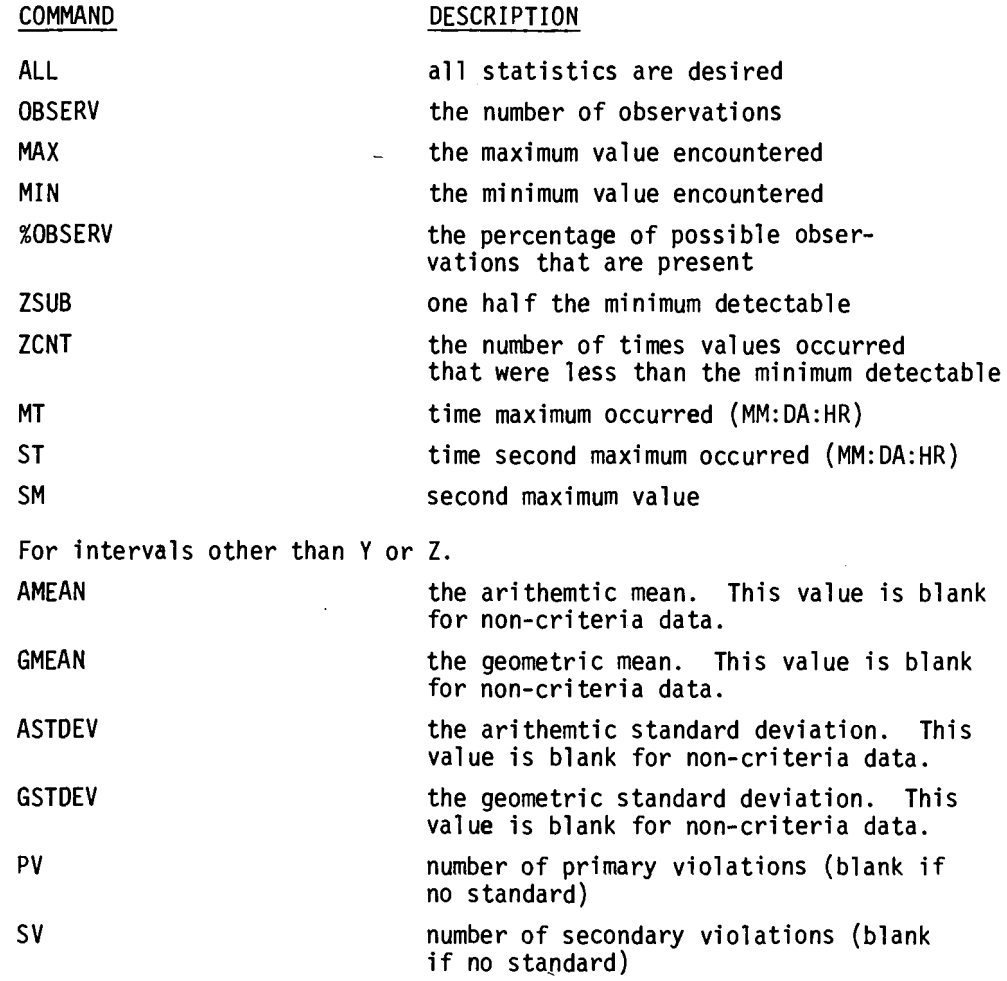

 $\sim 10^7$ 

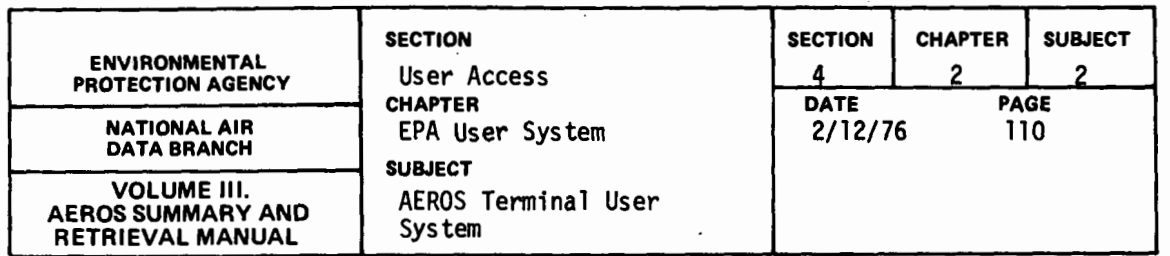

For Y and Z intervals only.

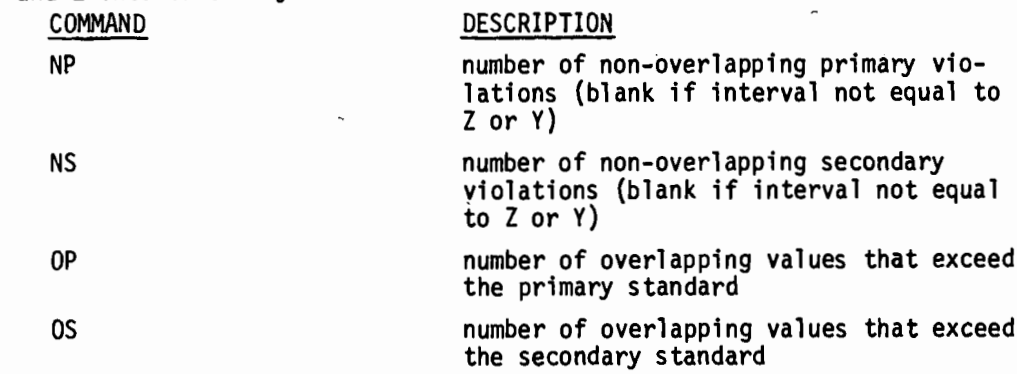

The following commands direct the program to report the information desired or to end processing quarterly summaries.

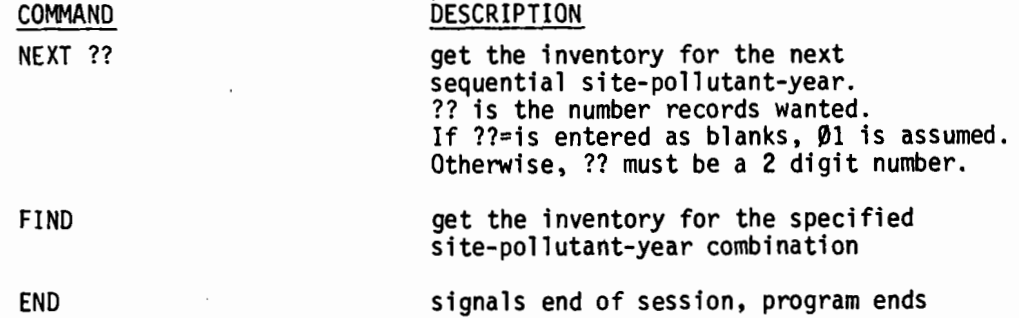

# 4.2.2.12.3 SPECIAL NOTES

This function operates in an interactive mode. Thus it will produce the requested sunrnary reports upon the user's terminal inrnediately after the FIND or NEXT commands.

Initially this program will not produce any summary information. The user must select the extend of information he desires by entering the proper conrnand. If later in the session he wants to exclude some or all of the information requested, he can do so by entering the proper command prefixed by "X".

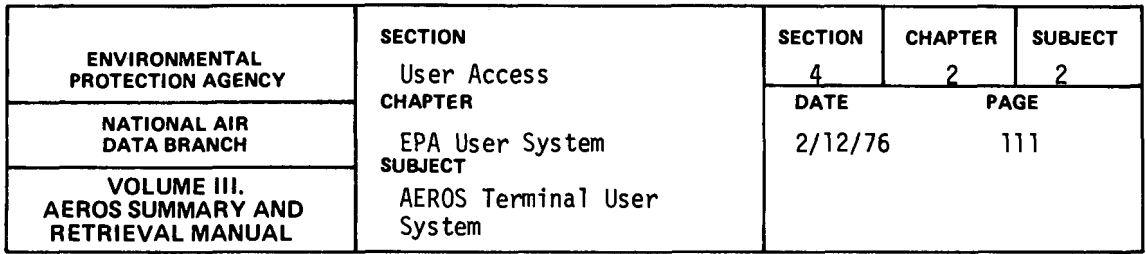

4.2.2.12.4 SAMPLE OF AN INTERACTIVE SESSION

#### @ATS

AEROS TERMINAL SYSTEM (V.1) DATE: 03/19/76 TIME: 10:36:08 ARE YOU USING A CRT TERMINAL? ( YES OR NO ) =NO DO YOU WISH FOR INSTRUCTIONS? < YES OR NO I =YES

THE AEROS TERHINAL SYSTEH PROVIDES ACCESS TO THE AIR QUALITY AND EMISSIONS DATA (SAROAD AND NEDS) THROUGH THE FUNCTIONS LISTED BELOW. EACH FUNCTION DEFINES THE SUB-SYSTEM AND THE MODE OF ACCESS. THIS IS INDICATED BY THE FOLLOWING NOTATION:

S = SAROAD

- N = NEDS
- I = INTERACTIVE ACCESS
- 

RB = REMOTE BATCH ACCESS<br>THE FOLLOWING IS THE LIST OF LEGAL FUNCTONS.

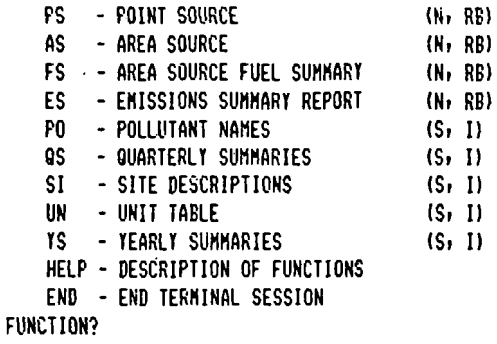

=OS

AIR POLLUTION QUARTERLY DATA SUMMARY

 $\bar{z}$ 

THIS PROGRAM REPORTS THE SELECTED SUMMARY INFORMATION FOR ANY SITE FOR THE POLLUTANTS SPECIFIED. IF YOU WISH A SHORT DESCRIPTION OF THE COMMANDS, REPLY YES -- OTHERWISE REPLY NO YES OR NO? =YES

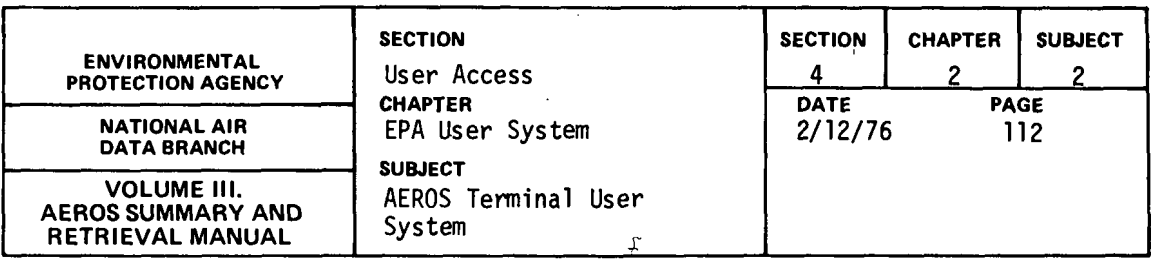

THE VALID SITE-POLLUTANT COMMANDS ARE:

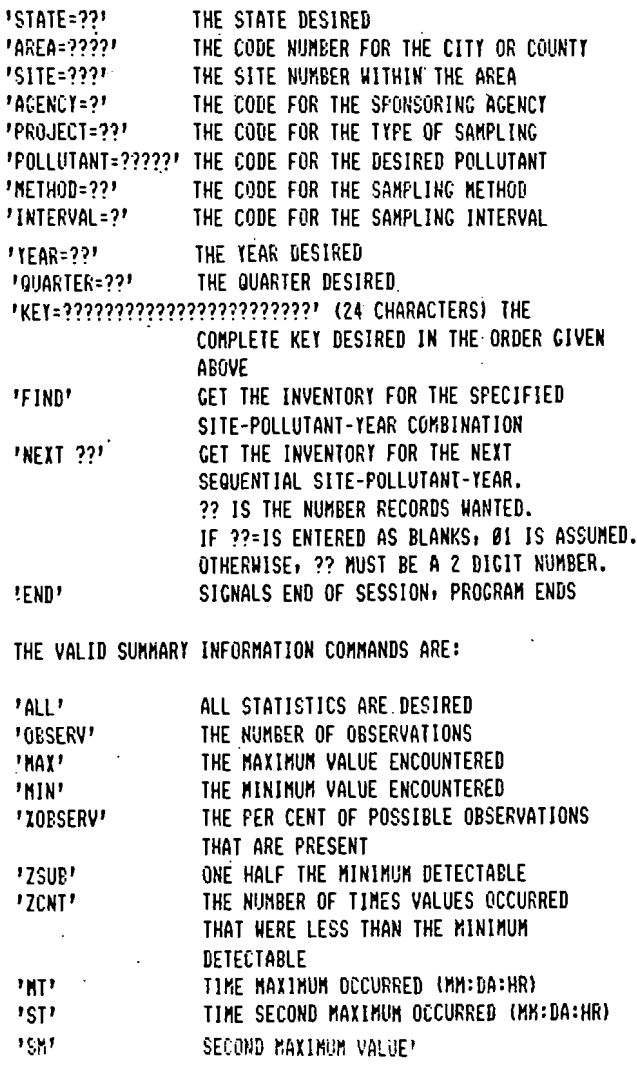

FOR INTERVALS OTHER THAN Y OR Z --

'AMEAN' THE ARITHMETIC MEAN. THIS VALUE IS BLANK FOR NON-CRITERIA DATA.

4.2.2.112

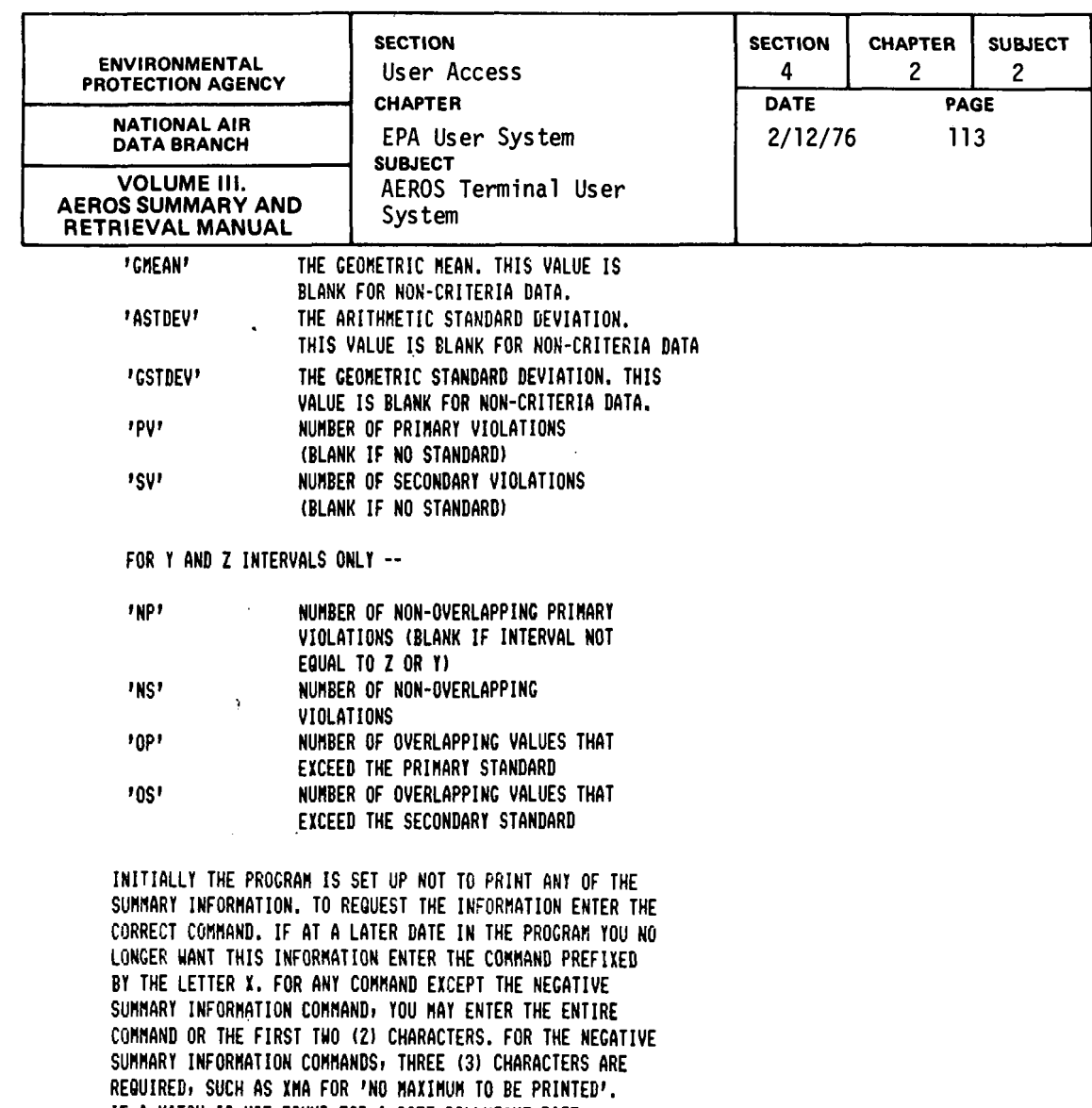

IF A MATCH IS NOT FOUND FOR A SITE-POLLUTANT-DATE COMBINATION THE FACT IS INDICATED AND YOU MAY ENTER A NEW COMBINATION OR REQUEST THE NEXT SEQUENTIAL COMBINATION. START ENTERING COMMANDS COMMAND? =ALL

ALL COMMAND? =NEXT

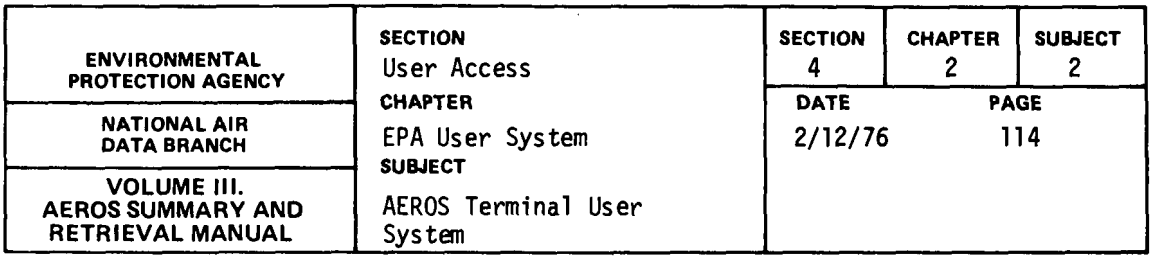

 $\sim 10^{-11}$ 

 $\sim 10^7$ 

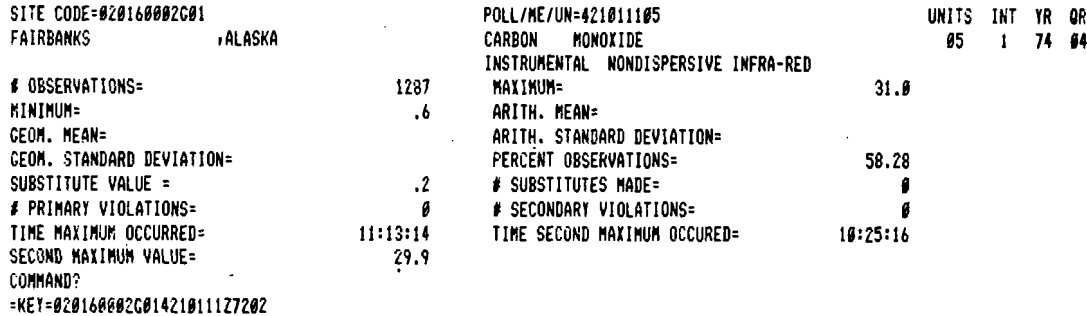

...PLETE KEY= 'Ø20160002G014210111Z7202'<br>COMMAND?<br>=FIND

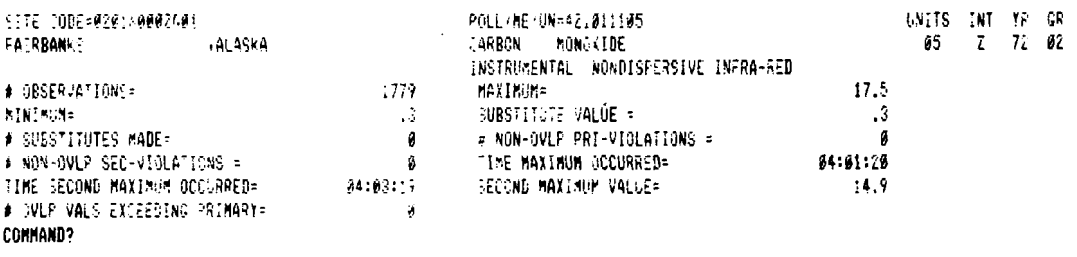

 $\sim$ 

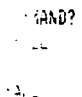

 $\left\langle \Delta_{n,\omega} \right\rangle_{\omega_{\omega,\omega}}$ 

COMMAND? =NEXT

 $\sim 10^{-1}$ 

 $4.2.2 - 114$ 

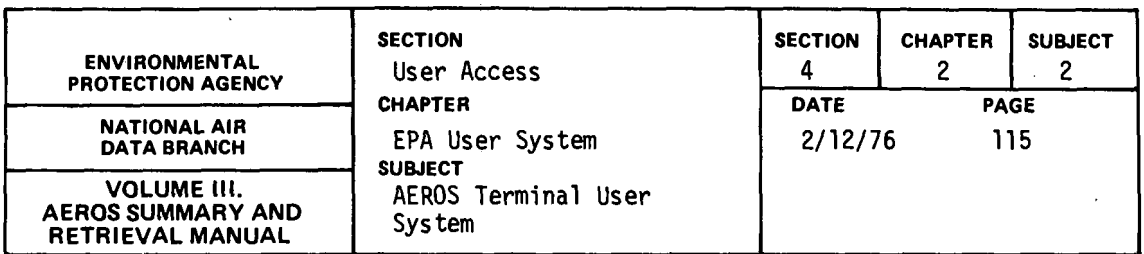

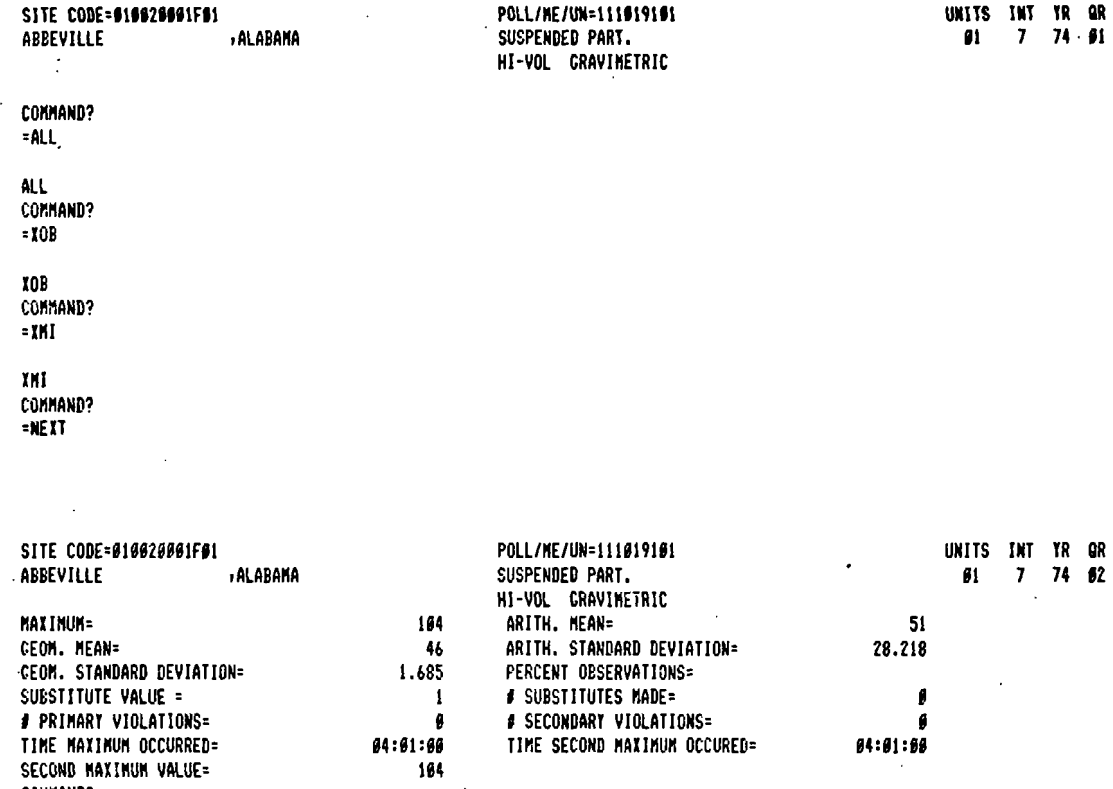

CONHAND?<br>=END

QUARTERLY SUMMARY REQUESTS COMPLETED, ENTER NEXT FUNCTION YOU WISH TO ACCESS.<br>FUNCTION?  $=$ ENB  $\mathcal{A}$ 

SESSION

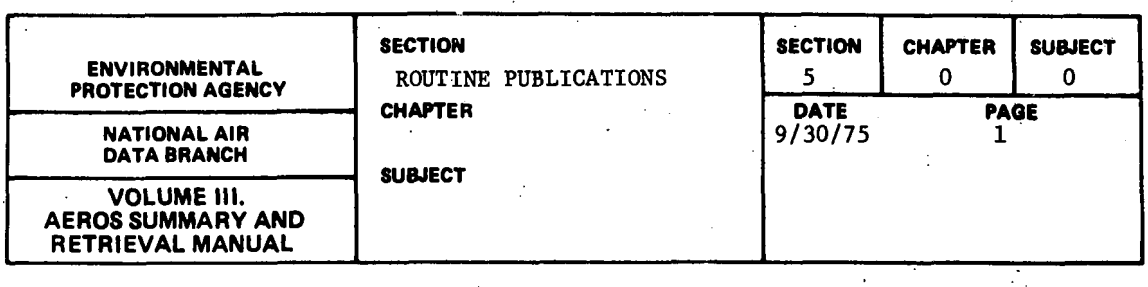

Routine publications are defined as publications of a more permanent nature than those usually associated with computer-based reporting. They are typically published at regular intervals, either quarterly or annually, and most are permanently bound, printed volumes. In some cases, they consist of updated, verified, and corrected emissions or air. quality data reports; others are digests or summaries of edited raw data.

Although EPA publishes a large number of documents each year, in this section only those based on data from the NEDS, SAROAD, or other AEROS subsystems are discussed. The preliminary reports are more informal in their organization, method of preparation, and type of binding; the final reports are prepared as permanent reference works. Some of the reports described in the following paragraphs are prepared by a computerized phototypesetting process known as LINOTRON. Others are printed by a photo offset process directly from computer printout or typewriter copy.

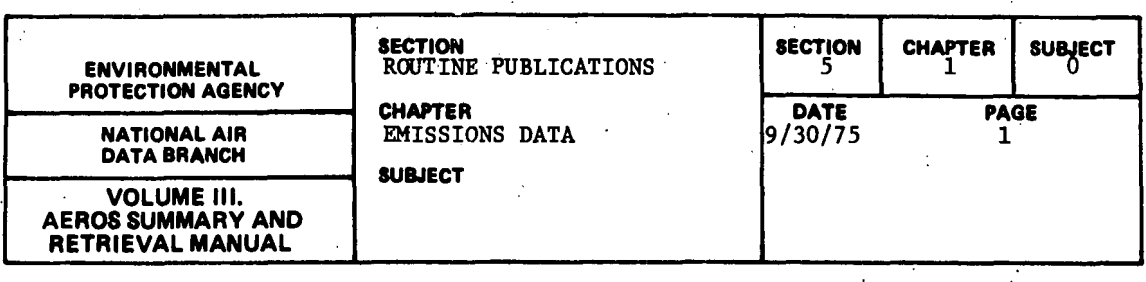

The emissions data publications are routine publications of emissions and fuel usage information. They are derived almost entirely from the NEDS data base. The publications included in this category are as follows:

National Emissions Report - a report of emissions of the criteria pollutants, broken down by emission category and by geographic region. (Printed by LINOTRON) ·Fuel Usage Report - a report of fuel usage, broken down geographically and by fuel type and usage category.

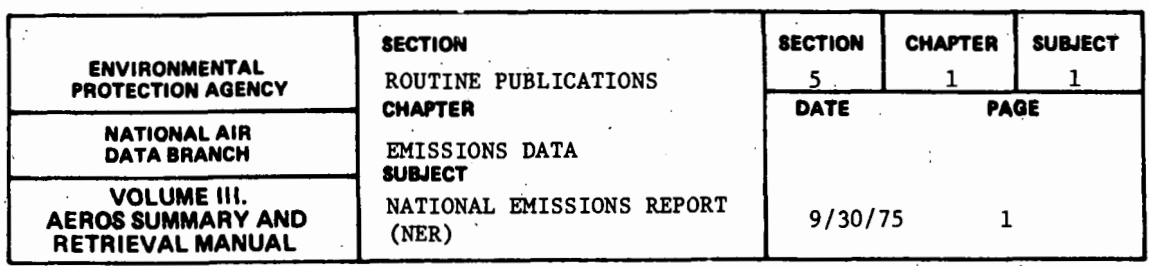

#### 5.1.1.1 GENERAL DESCRIPTION

This document, published annually by.EPA, contains a NEDS emission summary report for each of the *55* "states" and each of the.247.Air Quality Control Regions (AQCR's) in the United States. The 1972 National Emissions Report (NER) was published in June 1974. The ordering of the tables of emissions that constitute the body of the document is as follows:

- a. Summary for the United States.
- b. Summary tables for each state in alphabetical order.
- c. After each State Summary Table, the tables for each AQCR or portion of an (interstate) AQCR lying within that state are given in numerical order.
- d. After the last individual state and its AQCR, the tables for all of the interstate AQCR's, each one in its entirety, appear in numerical order.

The individual tables are arranged according to the major categories of sources of emissions of the five pollutatns for which national standards have been promulgated.\* The five major source categories are:

- a. Fuel Combustion
- b. Industrial Processing
- c. Solid Waste Disposal
- d. Transportation
- e. Miscellaneous

The five "criteria" pollutants are:

- a. Particulates
- b. Sulfur Oxides
- c. . Nitrogen Oxides
- d. Hydrocarbons
- e. Carbon Monoxide

A sixth substance, photochemical oxidants, is also considered to be a "criteria" pollutant because ambient air quality standards have been promulgated for it. Because it is a secondary or derived pollutant, however, no emissions standards exist as such.

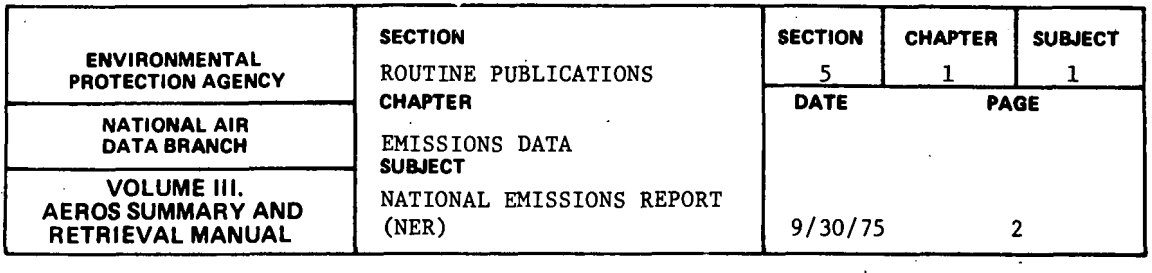

The data in this document were compiled from source information of the National Emissions Data System (NEDS). Brief discussions of the NEDS basic elements used for the generation of the NER are included in the introduction to the document.

 $\bar{A}$ 

 $\mathbf{r}$ 

# 5.1.1.2 SAMPLE REPORT

Figure 5.1.1.a gives examples of the national, state, and AQCR-wide summaries described above. Note the order in which the tables for the two parts of the interstate AQCR appear, each portion in its own state's area of the NER document. The entire AQCR is summarized in its proper numerical order at the end of the document.

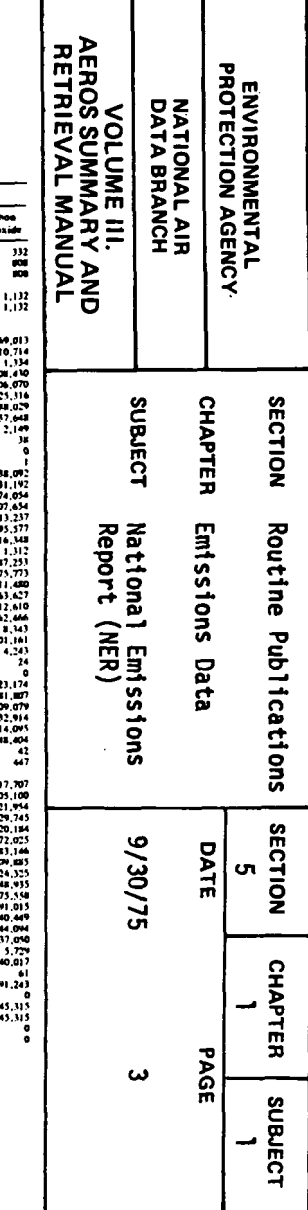

## UNITED STATES

|                                                                                                    |                                       |                                       | Pollutant, tons per year               |                                       |                                         |                                                  |                      | Ξ<br>₹                   |                         |                         |                         |                 |
|----------------------------------------------------------------------------------------------------|---------------------------------------|---------------------------------------|----------------------------------------|---------------------------------------|-----------------------------------------|--------------------------------------------------|----------------------|--------------------------|-------------------------|-------------------------|-------------------------|-----------------|
| <b>Emission categories</b>                                                                                                    | <b>Particulates</b>                   | Sulfur<br>exides                      | Nitrogen<br>oxides.                    | Hydro-<br>carbons                     | Carhon<br>monoxide                      | Emission categories                              | Particulates         | Sulfur<br>cxides.        | Nitrogen<br>oxides.     | Hydro-<br>carbons       | Carros<br>monoxida      | ने द`<br>Ξ<br>Έ |
|                                                                                                    | 18.566.748<br>3.891.673<br>14,675.075 | 32,023,487<br>4.149.492<br>27.873.995 | 24,051,210<br>10.388.875<br>13,670,335 | 26,632,852<br>19.803.892<br>6,828,960 | 101,693,648<br>82.785.714<br>18,987,934 |                                                  | 458<br>47<br>47      | $\mathbf{a}$<br>97<br>57 | (2)<br>1,328<br>1,328   | 138<br>133<br>m         | ,,,<br>œ<br>ios.        |                 |
|                                                                                                    | 2,217,301                             | 3.475.451                             | 1.486.484                              | 255,225                               | 663,618                                 |                                                  | 241                  | 148                      | 482                     | 444                     | 1.132                   | o               |
| $-POINT$ and $1.4$ are accompanion and $1.5$<br>External Combustion-area communication information                                                                               | 5.243.555<br>2.217.301                | 21,084.038<br>1,475,458               | 10.765.754<br>1,486,484                | 217.234<br>255,225                    | 511.267<br>668,678                      |                                                  | 241                  | 148                      | 487                     | 646                     | 1.132                   |                 |
| spoint a law communication of                                                                                                    | 5.237.045                             | 21,057,587                            | 9.847.280                              | 173,050                               | 472,428                                 |                                                  | 9.261.430            | 6.753.242                | 2,876,497               | 6,450,840               | 17,469,013              |                 |
| Residential Eucloatea componentiamente museum incom-<br>Anthracite Coals and a son is all animals and planning                                                                   | 200.520<br>14.076                     | 894,519<br>36,592                     | 292.572<br>4.221                       | 137,801<br>3.518                      | 593.634<br>126.634                      |                                                  | 225.865              | 696.367                  | 151,033                 | 2,369,585               | 6,010,714               |                 |
| Bitumenous Coal and a contract communities are noted                                                                                                    | 81.298                                | 312,305                               | 12.194                                 | 81,291                                | 365,809                                 |                                                  | 401,505<br>1,691.015 | 1.659<br>3.637.090       | -443<br>27,787          | 31.602<br>114,778       | 1.334<br>4,108,410      |                 |
| Distillate Oil<br>the contract of the companies and contract and<br>Residual Oil (1992) is a major of the communication of                                                       | 85,428<br>9.167                       | 479,855<br>62,984                     | 102,514<br>15,942                      | 25,628<br>1.196                       | 42,714                                  |                                                  | 191,510              | 103.514                  | 2.923                   | 5.374                   | 1.506.070               |                 |
| Natural Gas and an announcement and compared on the                                                                                                    | 11.029                                | 1.611                                 | 134,287                                | 21,486                                | 53.715                                  |                                                  | 5.211.998<br>971,441 | 446,210<br>1,676,430     | 142.701<br>2,503,111    | 11.732<br>979,619       | 25.316<br>4.444.029     |                 |
| Wood.<br>The company's company's company's and the company's company's company's company's company's company's company's<br>Flexiby Generation-pointing in a communication manu- | 58,535<br>1,384,726                   | 1.171<br>17, UU 40A                   | 23,414<br>5,880,746                    | 4.683<br>72,298                       | 4.683<br>234,505                        |                                                  | 469,852              | 107,823                  | 2.931                   | 25.477                  | 857,648                 |                 |
| Anthracite Coal, and an anti-communication of a                                                                                                    | 19,420                                | 54,891                                | 13,798                                 | 165                                   | 3.635                                   |                                                  | 1.02                 | 2.120                    | A12                     | 2,774.657               | 2.149                   |                 |
| Hitsminous Coal and a constraint may be commenced<br>Liente                                                                                                    | 3.223.786<br>58.973                   | 15,554,246                            | 3.852.019                              | 52.535<br>971                         | 165,983                                 |                                                  | 3.924                | 1.069                    | 298                     | 1,861<br>418            |                         |                 |
| the company of the company and company and company<br>Residual Oil (Constitution and Common management)                                                                          | 52.981                                | 107.021<br>1,579,488                  | 54.311<br>773,377                      | 15.668                                | 3,122<br>23,399                         |                                                  |                      | $\mathbf{u}$             | $11 -$                  | 7.319                   |                         |                 |
| Distillate Oil and comparison and communications of                                                                                                    | 2,157                                 | 21.210                                | 37.373                                 | 671                                   | 959                                     |                                                  | 17.330<br>9.291      | 60.4%<br>20.408          | 36.885<br>7.750         | 22.880<br>105,397       | 38.092<br>31.192        |                 |
| Natural Gas the mannier common against manifestational<br>Process Gas and a communication one analysism                                                                          | 25,609<br><b>SUD</b>                  | 19.744<br>14,113                      | 1.104.415<br>31,794                    | 2.089<br>182                          | 36,137<br>783                           |                                                  | 717,890              | 49,287                   | 151,847                 | 488,391                 | 3,974,054               |                 |
| Calle<br>$\ddot{\phantom{a}}$ , $\ddot{\phantom{a}}$ , $\ddot{\phantom{a}}$ , and the constraint constraint constraint constraint constraints of $\ddot{\phantom{a}}$            | 440                                   | 37,692                                | 3,358                                  |                                       | 187                                     |                                                  | 166,020              | <b>36.689</b>            | 28.094                  | 160,886                 | 1,007,654<br>213,237    |                 |
| Solid WasterCoal  accession in minimum annual processing<br><b>Children</b><br>The contract communities of the actual community composition of the                               | 751                                   |                                       | w                                      | 63                                    | 295                                     |                                                  | 72.526<br>49,780     | 9,474<br>8,084           | 14,597<br>6,495         | 58.659<br>17.472        | 95.577                  |                 |
| Industrial Fuel-area [11] (2010) communications and communications                                                                                                    | 1.504.488                             | 1.382.156                             | 599.991                                | 79.696                                | 28.206                                  |                                                  | 22,070               | 1.346                    | <b>K.001</b>            | 40,869                  | 116,348                 | Repor           |
| « POINT compared to the community of the community                                                                                                    | 1,777,004                             | 3,502,676<br>137                      | 3,906,712                              | 97,066                                | 250,662                                 |                                                  | 67<br>341.503        | -43<br>11,830            | 98<br>57.141            | 317<br>V76.516          | 4,312<br>2.787.253      |                 |
| « point and communicates increased in pro-                                                                                                    | 106<br>6,208                          | 7.180                                 | 24<br>3.203                            | 54                                    | 1.663                                   |                                                  | 207.577              | 3.440                    | 6.919                   | 691.924                 | 2.075.773               |                 |
| cn<br>Bituminous Coul-area  successive accommon commencement                                                                                                    | 1,534,028                             | 1,058,041                             | 202,898                                | 13.527                                | 27,053                                  |                                                  | 133.926<br>75.345    | 8,170<br>7.052           | 50.222<br>20.446        | 284,592<br>111.697      | 711,480<br>263,627      |                 |
| Lignife-point and contract to a maintenancemental and                                                                                                    | 1.206.491<br>13,239                   | 2.169.014<br>4.917                    | 545,182<br>3.126                       | 17.513<br>210                         | 54,810<br>421                           |                                                  | 2,951                | 870                      | 850                     | 1.478                   | 12,610                  |                 |
|                                                                                                    | 28.939                                | 273 406                               | 75,492                                 | 3.775                                 | 242                                     |                                                  | 37,480               | 4.685                    | 6,247                   | 31,233                  | 62,446                  |                 |
| -point company of company and company and                                                                                                    | 65.424                                | 841.155                               | 206.827                                | 11.447                                | 13,163<br>175                           |                                                  | 1,435<br>37,856      | 80.00<br>2.367           | 652<br>14,200           | 1.323<br>80,464         | 8.343<br>201,161        |                 |
| - point a su advisorio componentamento componenta                                                                                                    | 13,120<br>20.531                      | 49,634<br>39,207                      | 52,479<br>58.629                       | 2.624<br>4.320                        | 5.663                                   |                                                  | 1,442                |                          | 170                     | 3.3%                    | 4.243                   | 냎               |
| Natural Gussarea, Inn anno manimum manimummum,<br>دت                                                                                                    | 26.839                                | 899                                   | 268,386                                | \$9,641                               | 596                                     |                                                  | x<br>44              |                          | $^{\prime}$             | -15                     | 24                      |                 |
| -point and construction improvements and an                                                                                                    | 29,209                                | 36,287                                | 354.160                                | 11.177<br>-12                         | 28,088                                  |                                                  | 301.042              | 10.406                   | 74.2%                   | 400.178                 | 923.174                 |                 |
|                                                                                                    | 168,923                               | 123,501                               | 2.581.326                              | 13,151                                | 68.525                                  |                                                  | 90.544               | 26.345                   | 12.638                  | 100,550                 | 781.007<br>309.079      |                 |
| Weed-area - camerant announcemental communications                                                                                                    | 2.044<br>1.451                        | 24,795                                | 3.003<br><b>SALE</b>                   | 40<br>116                             | 406<br>116                              |                                                  | IRS.447<br>75,489    | 23,181<br>21.884         | 10,908<br>9.459         | 154,539<br>63,214       | 732.914                 |                 |
| - роты с по починать соотношение отношение составляются                                                                                                    | 211,731                               | 17.555                                | 137.691                                | 10,700                                | 43,838                                  |                                                  | 115,594              | 7,225                    | 41,348                  | 245,638                 | 614.095                 |                 |
|                                                                                                    | 111                                   | 23,388                                | 4.964                                  | 132                                   | 653                                     |                                                  | 12,900               | 148                      | 2,939                   | 37,123                  | 43,404<br>-42           |                 |
| Other-point cases can again announcement announcement                                                                                                    | 41,958<br>7.931                       | 15.659                                | 5.490<br>3.109                         | 5.499<br>2.812                        | 5.499<br>7.915                          |                                                  | 2,099                | 4.113                    | 238                     | 205                     | $\overline{a}$          |                 |
|                                                                                                    | 313,293                               | 1,198,776                             | \$97.919                               | 37.727                                | 46,807                                  |                                                  |                      | 624,755                  |                         |                         | 16,278,605 77,417,707   |                 |
|                                                                                                    | 75,315<br>1,428                       | 176,505<br>3,880                      | 59.823<br>1.461                        | 3,686<br>29                           | 7,241<br>87.                            |                                                  | 773,643<br>523,543   | 508.209                  | 8,721,034<br>8.515.400  | 14.613.519              | 76.005.100              |                 |
| - point communities incommunications                                                                                                    | 6.798                                 | 2.623                                 | K24                                    | -51                                   | 284                                     |                                                  | 409,020              | 245.RDA                  | 6.615.686               |                         | 14.333.123 74.821.954   |                 |
|                                                                                                    | 154.062<br>52,185                     | 234,544<br>82,613                     | 28.247<br>17,158                       | 6,141<br>1,249                        | 22.10%<br>3,313                         |                                                  | 359,980<br>33,273    | 215,988<br>19,964        | 5,159,706<br>1,109,040  | 10,981,127<br>2.242.051 | 59.529.745<br>9,320,184 |                 |
|                                                                                                    | 4.229                                 | 2,930                                 | 1.015                                  | 75                                    | 204                                     |                                                  | 15,768               | 9.855                    | 346,890                 | 1,089,944               | 5,972.025               |                 |
|                                                                                                    | 67,358                                | 701.296                               | 175,717                                | 8.786<br>834                          | 536                                     |                                                  | 114,523<br>42,593    | 262,407<br><b>85.186</b> | 1.899,7148<br>1.206.805 | 280,396<br>120,681      | 1.183.144<br>709.885    |                 |
|                                                                                                    | 7,248<br>69,237                       | 79,949<br>238,386                     | 18,650<br>276,949                      | 13,847                                | 1,149<br>923                            |                                                  | 18,719               | 18,919                   | 533,335                 | 53.333                  | 324,325                 |                 |
| - PSUM construction of the construction of the construction of                                                                                                    | 1,024                                 | 5,929                                 | 4,350                                  | 206                                   | 245                                     |                                                  | 53.191               | 134.297<br>45.175        | 159,574                 | 106.382<br>551,421      | 148.935<br>975.548      |                 |
|                                                                                                    | 21,192<br>3.130                       | 669<br>2.404                          | 111,538<br>17.088                      | 8.923<br>1.069                        | 22.30K<br>1.831                         |                                                  | 226,513<br>156,563   | THE STAR                 | 121,415<br>75,213       | 164,265                 | <b>WI.015</b>           |                 |
|                                                                                                    | -15                                   |                                       |                                        |                                       |                                         |                                                  | 9.501                | 1.887                    | 8,583                   | 42.079                  | 240.449                 |                 |
|                                                                                                    | A72<br>14                             | $\mathbf{A}$                          | 656<br>78                              | 146                                   | $\mathbf{u}$<br>-15                     | Commercial communications and communications and | 60,449<br>21.586     | 13,392<br>71.371         | 37.819<br>84.022        | 145,077<br>102.173      | 344.094<br>437.090      |                 |
|                                                                                                    |                                       |                                       |                                        |                                       |                                         |                                                  | 1.271                | 3.183                    | 191                     | 1.271                   | 5.759                   |                 |
|                                                                                                    | 6.510                                 | 16.450                                | 918.474                                | 44.114                                | 18.819                                  |                                                  | 14,292<br>6,988      | 37.159<br>30,383         | 42,876<br>18,230        | 28,504<br>912           | 40.017<br>$\bullet$     |                 |
|                                                                                                    | 3.519<br>3,205                        | 5.640<br>4,431                        | 51,288<br>24.114                       | 1,527<br>201                          | 3,124<br>Ħ                              |                                                  | 1,011                | 646                      | 22,726                  | 71,405                  | 391,243                 |                 |
|                                                                                                    | -87                                   | 554                                   | 19,609                                 | 159                                   | $\mathbf{v}$                            |                                                  |                      | $\bullet$                |                         | 1,011,491               |                         |                 |
|                                                                                                    | 176<br>2.701                          | <b>TEA</b><br>10.565                  | 4,911<br>865,375                       | $^{499}$<br>41.878                    | 2,963<br>33.775                         |                                                  | 182.839<br>182,839   |                          | 21.510<br>21,510        | 1,781,671<br>215,105    | 645.315<br>645,315      |                 |
| Distillate Oil communication communications and con-                                                                                                    | 497                                   | K42                                   | 4,936                                  | 202                                   | 907                                     |                                                  |                      |                          |                         | 1.566.566               |                         |                 |
|                                                                                                    | 1,651                                 | 9.532                                 | 857,712                                | 40.597                                | 28,459                                  |                                                  | $\mathbf{r}$         | 26                       |                         |                         |                         |                 |
|                                                                                                    | -55<br>N6                             | 167                                   | 262<br>2,342                           | 191<br>249                            | 2.611<br>1.467                          |                                                  |                      |                          |                         |                         |                         |                 |
|                                                                                                    |                                       |                                       |                                        |                                       |                                         |                                                  |                      |                          |                         |                         |                         |                 |

Figure 5.1.1.a. National Emissions Report

|                                                                                                    |                                                          |                                                                 |                                                                    |                          |                                     | <b>OHIO</b>                                           |                                                 |                                                  |                         |                                                      |                              | 냁<br>m<br>고<br><b>TRIE</b><br>Ŝ<br><b>NAL</b><br><b>TUME</b><br><b>VAL MANUAL<br/>UMMARY ANI</b> | NATIONAL AIR<br>DATA BRANCH      | Ð<br><b>ENVIRONMENTAL<br/>ROTECTION AGENG</b><br><b>CTION AGENCY</b> |
|----------------------------------------------------------------------------------------------------|----------------------------------------------------------|-----------------------------------------------------------------|--------------------------------------------------------------------|--------------------------|-------------------------------------|-------------------------------------------------------|-------------------------------------------------|--------------------------------------------------|-------------------------|------------------------------------------------------|------------------------------|--------------------------------------------------------------------------------------------------|----------------------------------|----------------------------------------------------------------------|
| Emission categories                                                                                                    | Pollutant, tons per year<br>Sulfur<br>Nitrogen<br>Hydro- |                                                                 | Emission categories<br>Carbon                                      |                          |                                     | Sulfur                                                | Pollutent, tons per year<br>Nitrogea            | Hydro-                                           | Carbon                  |                                                      |                              |                                                                                                  |                                  |                                                                      |
|                                                                                                    | Particulate                                              | oxides                                                          | oxides                                                             | carbons                  | monoxide                            |                                                       | <b>Particulate</b>                              | osides                                           | osides                  | carbuns                                              | monoxide                     | $\equiv$<br>÷                                                                                    |                                  |                                                                      |
| <b>AREA</b> compared the most                                                                                                    | 1,946,743                                                | 3,285,255                                                       | 1,214,163<br>554.745                                               | 1,271,508                | 5,738,323<br>4.277.005              | Other                                                 |                                                 |                                                  |                         |                                                      |                              |                                                                                                  |                                  |                                                                      |
| -POINT                                                                                                    | $02,906$<br>1,453,837                                    | $01,632$<br>2.883,622                                           | 657,418                                                            | $1,071,272$<br>$193,236$ | 1.461,230                           |                                                       |                                                 |                                                  |                         |                                                      |                              | AND                                                                                              |                                  |                                                                      |
| FLEL COMBUSTION-AREA                                                                                                    | 417,216<br>658.013                                       | 373,186<br>2.725.821                                            | 110.463<br>604.669                                                 | 17.653<br>11,174         | 48,036<br>33.136                    | Aircraft                                              |                                                 |                                                  |                         |                                                      |                              |                                                                                                  |                                  |                                                                      |
|                                                                                                    | 417.216<br>658.021                                       | 373,186<br>2.725.810                                            | 110,465<br>604.426                                                 | 17,655<br>10,846         | 48.016<br>33,067                    |                                                       |                                                 |                                                  |                         |                                                      |                              |                                                                                                  |                                  |                                                                      |
| Anthracite Coalprint in a community and a manufacturer                                                                                                    | 13,84<br>3 M                                             | 41,175                                                          | 15,867<br>$^{\circ}$                                               |                          | 36,377<br>2,974                     |                                                       | 790.13<br>9,165                                 | 153,070<br>11,950                                | 51,831<br>2,346         | 177,736<br>61,305                                    | 1,415,011<br>27,011          |                                                                                                  |                                  |                                                                      |
|                                                                                                    | $6,103$<br>2.321                                         | 28.217                                                          | 915<br>2.785                                                       | 6, 103                   | 27.464<br>1,160                     | Primary Metal and continuous an announcement and an   | 6,114                                           |                                                  | 1,747                   | 119<br>25.624                                        | 18<br>143,912                |                                                                                                  |                                  |                                                                      |
|                                                                                                    |                                                          | 12,663                                                          |                                                                    |                          |                                     |                                                       | 373,196<br>14,688<br>365.XZX                    | $35.144$<br>$4.717$<br>$9.240$                   | $^{\prime}$<br>809      | 189<br>26                                            | 218,707                      |                                                                                                  |                                  |                                                                      |
|                                                                                                    | 4,495<br>594                                             | 142<br>$\overline{12}$                                          | 11.830<br>237                                                      | 1,893<br>5.530           | 4.732<br>47                         |                                                       | 10,788                                          | 64,590                                           | 37,040                  | 27,159                                               | 1.011.738                    |                                                                                                  |                                  | <b>SECTION</b>                                                       |
|                                                                                                    | 360,088<br>657                                           | 2,019,070                                                       | 391,051                                                            |                          | 18,294<br>488                       | <b>Wood Products</b>                                  | 1,581                                           | 465                                              |                         | 51,836                                               | $-510$<br>$\bullet$          |                                                                                                  | <b>SUBJECT</b><br><b>CHAPTER</b> |                                                                      |
|                                                                                                    | 159,309                                                  | 2.011,918                                                       | R55<br>384,708<br>$\ddot{\phantom{a}}$                             | 5,488                    | 17,661<br>Ð                         |                                                       | 2.384                                           | 1,068                                            | 22                      |                                                      | $\mathbf{a}$                 |                                                                                                  |                                  |                                                                      |
| Lights (Sq. 1999) and the complete statement of the                                                                                                    |                                                          | 426                                                             | 169                                                                |                          |                                     | Textile Manufacturing                                 | 3,273                                           | 9,976                                            | 2,621                   | 2,858<br>6,198                                       | 5.019                        |                                                                                                  |                                  |                                                                      |
| Distillate Oil and a company of the company of the manual                                                                                                    | $\overline{\mathbf{14}}$                                 | 370                                                             | 794<br>$3,723$<br>601                                              | $\sqrt{3}$               | $\overline{\mathbf{z}}$<br>a.<br>17 |                                                       | 3,104                                           |                                                  | $\frac{7.233}{564}$     | 1,217                                                | - 12<br>759.850              |                                                                                                  |                                  |                                                                      |
| Coke Contract Countries and the College College Countries and the College Countries and the Countries of the Countries of the Countries of the Countries of the Countries of the Countries of the Countries of the Countries o | $\bullet$                                                |                                                                 | $\bullet$                                                          |                          | $\bullet$                           |                                                       | $47.322$<br>$3.672$<br>$4.246$<br>$3.767$       | $13.899$<br>$1.103$<br>$4.731$<br>$647$<br>$618$ |                         | 97,123<br>$4,325$<br>3,367                           | 13.090                       |                                                                                                  |                                  |                                                                      |
|                                                                                                    |                                                          |                                                                 |                                                                    |                          |                                     |                                                       |                                                 |                                                  | 699<br>519              | 2,469                                                | 9,326<br>6,781               | ٣                                                                                                |                                  |                                                                      |
|                                                                                                    | 364,627<br>285,624                                       | 261,455<br>682,515                                              | 64,275<br>208,534                                                  | 6.242<br>5,031           | 6,381<br>13,864                     | Other                                                 | 479                                             | 30                                               | 180                     | KYN                                                  | 2,545                        |                                                                                                  | $\Xi$                            |                                                                      |
| c                                                                                                    |                                                          |                                                                 |                                                                    |                          | $\bullet$                           | On Site Incineration                                  | 20.046                                          | 601<br>237<br>359<br>359                         | 2,661                   | 59.775<br>47.383                                     | 173.129<br>142,150           | jport                                                                                            |                                  |                                                                      |
| $\bullet$                                                                                                    | 362,393                                                  | 719<br>258,263                                                  | 63<br>47.549                                                       | 3.170                    | $\mathbf{v}$<br>6.340               |                                                       | $\frac{14,213}{5,811}$<br>$\frac{5,811}{3,841}$ |                                                  | 2.187                   | 12.391<br>5.711                                      | 30.978<br>13,492             |                                                                                                  |                                  |                                                                      |
| $\bullet$                                                                                                    | 274,492<br>577                                           | 622,373<br>605                                                  | 97,757<br>- 85                                                     | 3,469                    | 8,714<br>$\blacksquare$             | -point<br>On Site Incineration-area                   | $^{\ast}$                                       | $\overline{\mathbf{2}}$                          | 1,045                   | 210                                                  | 1.147                        |                                                                                                  | Nationa<br>ss fons               | Routine                                                              |
|                                                                                                    |                                                          | 12,937                                                          |                                                                    |                          | цĭ                                  |                                                       | 1,8%<br>154                                     | 237                                              | 316<br>$\frac{29}{729}$ | $\frac{1,580}{202}$<br>4.133                         | 3,160<br>$1.052$<br>10.332   | $\widetilde{\widetilde{\mathbb{F}}}_1$                                                           | ٮ                                |                                                                      |
| $\blacksquare$<br>4                                                                                                    | $^{1,19}$<br>104                                         | $\frac{3.149}{314}$                                             | 3,223<br>3,741<br>1,087<br>12,984<br>16,52                         | $\frac{160}{17}$         | $\overline{12}$<br>w                | Open Burning-area                                     | 1,945                                           | $\frac{23}{22}$                                  |                         |                                                      | $\bullet$                    |                                                                                                  |                                  |                                                                      |
|                                                                                                    | 1,298                                                    |                                                                 |                                                                    | 2,885                    | ż9                                  | -point                                                |                                                 |                                                  |                         |                                                      | $\bullet$                    |                                                                                                  |                                  |                                                                      |
| -point                                                                                                    | 1,638                                                    | 1,185                                                           |                                                                    | 186                      | 655                                 |                                                       | 23,435                                          | 2,344                                            | 5,858                   | 31.636<br>749                                        | 73,230                       |                                                                                                  | Data                             | Publications                                                         |
|                                                                                                    | 5.863<br>1.654                                           | $\frac{41,833}{2,522}$                                          | 19.680                                                             | 1,146                    | 4,173<br>10                         |                                                       | $1,240$<br>14,062<br>232<br>9,373               | 4.061<br>1.75H<br>4.04K<br>586                   | 2.34                    | 11.718                                               | 2.617<br>23,437              |                                                                                                  |                                  |                                                                      |
| Wood-arca                                                                                                    |                                                          |                                                                 | 44                                                                 |                          | $\bullet$                           |                                                       |                                                 |                                                  | 3.515                   | 79.917                                               | 324<br>49,793                |                                                                                                  |                                  |                                                                      |
|                                                                                                    |                                                          |                                                                 | $\bullet$                                                          |                          |                                     |                                                       | 715                                             |                                                  | ïй                      | 517                                                  | 2,078<br>t6                  |                                                                                                  | sstons                           |                                                                      |
| <b>Bagasse-point</b><br>Other-point                                                                                                    |                                                          |                                                                 |                                                                    |                          |                                     |                                                       |                                                 |                                                  |                         |                                                      | $\mathbf{a}$                 |                                                                                                  |                                  |                                                                      |
| Commercial-Institutional Fuci-arca<br>- point …………                                                                                                    | 38.746<br>12,308                                         | 70.556<br>24,225                                                | 30,323<br>4,841                                                    | $2,590$<br>$204$<br>0    | 5,277<br>909                        | Miscellaneous-point                                   | 78.368                                          | 25.141                                           | 416.715                 | 804.507                                              | 3.969.199                    |                                                                                                  |                                  |                                                                      |
| Anthracite Coal-arca.<br>- point                                                                                                    |                                                          |                                                                 | A5                                                                 |                          | $\ddot{\phantom{a}}$<br>108         |                                                       | 23.343<br>19,439                                | 19.727<br>11.689                                 | 430.577<br>124,499      | 736,009<br>725,084                                   | 3.897.866<br>3,834,397       |                                                                                                  |                                  |                                                                      |
| <b>Bituminous Coal-area </b>                                                                                                    | 32,816<br>12,092                                         | $\begin{array}{c} 1.293 \\ 52.059 \\ 21.979 \\ 141 \end{array}$ | $5.866$<br>4,257                                                   | $\frac{275}{250}$        | $4.591$<br>743                      | Light Vehicles<br>Heavy Vehicles                      | 16,41                                           | 9,848<br>1,201                                   | 235,250                 | 513,303<br>140,950                                   | 2.856,158                    |                                                                                                  |                                  |                                                                      |
|                                                                                                    | 10                                                       |                                                                 |                                                                    |                          | 10                                  |                                                       | 2,001                                           |                                                  | 66,706<br>106.071       | 70,832<br>10,925                                     | 590,138<br>388,101<br>63.469 |                                                                                                  |                                  |                                                                      |
| Distillate Oil-area                                                                                                    | 100                                                      |                                                                 |                                                                    | $\overline{1}$           | 17                                  | Diesel Fuel<br>Heavy Vehicles<br>Off Highway          | 3,904                                           | $640$<br>8,038<br>4,334<br>4,334<br>3,219        | 61,404                  | 6,140                                                | 36,120                       |                                                                                                  | 9/30/75<br>DATE                  | <b>SECTION</b><br>Lл                                                 |
|                                                                                                    | $5.345$<br>$32$<br>$585$                                 | $\frac{17}{15}$                                                 | $\begin{array}{c}\n 26 \\  21.381 \\  133 \\  3.072\n \end{array}$ | 1,069                    | 71                                  |                                                       | 1,550<br>186                                    | 425                                              | 44,115<br>559           | 4,412<br>$\overline{11}$                             | 26,827<br>522                |                                                                                                  |                                  |                                                                      |
|                                                                                                    | 22                                                       |                                                                 | H.                                                                 | 246                      | 615<br>$\overline{\mathbf{z}}$      |                                                       | 3,146<br>991                                    | 652<br>$\frac{190}{22}$                          | 1,995<br>27             | <b>8,725<br/>2,310<br/>2,726<br/>3,689<br/>9,088</b> | 24,008                       |                                                                                                  |                                  |                                                                      |
|                                                                                                    |                                                          |                                                                 |                                                                    |                          | $\bullet$                           | <b>Civil</b>                                          | 616<br>1,537                                    | $\overline{M}$                                   | 556<br>96.2             |                                                      | 2,480<br>1,749               |                                                                                                  |                                  |                                                                      |
|                                                                                                    |                                                          |                                                                 |                                                                    |                          |                                     | Vessels                                               | 1,881<br>1,177                                  | 4,764                                            | 4,143                   |                                                      | 44.525                       |                                                                                                  |                                  |                                                                      |
|                                                                                                    | 12                                                       | 12                                                              | 243                                                                | 329                      | $\bullet$<br>$\mathbf{r}$           |                                                       | 495                                             | 2,442<br>$-274$                                  | חו<br>$1.486$<br>283    |                                                      | 3.7%                         |                                                                                                  |                                  |                                                                      |
|                                                                                                    |                                                          |                                                                 | $\frac{27}{27}$                                                    |                          |                                     | Residual Oil.<br>Gasoline                             | tox<br>$\overline{100}$                         | $\frac{62}{9}$                                   | 2,198                   | $500$<br><b>AD</b><br>ADR, a                         | 37,842                       |                                                                                                  |                                  |                                                                      |
|                                                                                                    |                                                          |                                                                 |                                                                    |                          |                                     |                                                       |                                                 |                                                  |                         | 50.685<br>158,987                                    |                              |                                                                                                  |                                  | CHAPTER                                                              |
|                                                                                                    |                                                          |                                                                 | 216<br>۰                                                           | 329                      | $\mathbf{r}$<br>$\bullet$           | Slash Burning<br>Solvent Evaporation Loss             |                                                 |                                                  |                         | 158,987                                              |                              |                                                                                                  |                                  |                                                                      |
|                                                                                                    |                                                          | $\degree$                                                       |                                                                    |                          | $\bullet$                           | <b>MISCELLANEOUS-POINT </b>                           |                                                 |                                                  |                         |                                                      |                              |                                                                                                  |                                  |                                                                      |
| Diesel Fuel                                                                                                    |                                                          |                                                                 | 10)                                                                | 317<br>$\mathbf{u}$      | $\bullet$<br>70                     |                                                       |                                                 |                                                  |                         |                                                      |                              |                                                                                                  |                                  | ٣                                                                    |
|                                                                                                    |                                                          |                                                                 |                                                                    |                          |                                     |                                                       |                                                 |                                                  |                         |                                                      |                              |                                                                                                  | ŇGE<br>2                         |                                                                      |
|                                                                                                    |                                                          |                                                                 |                                                                    |                          |                                     |                                                       |                                                 |                                                  |                         |                                                      |                              |                                                                                                  |                                  |                                                                      |
|                                                                                                    |                                                          |                                                                 |                                                                    |                          |                                     | Figure 5.1.1.a (continued). National Emissions Report |                                                 |                                                  |                         |                                                      |                              |                                                                                                  |                                  | <b>SUBJECT</b>                                                       |
|                                                                                                    |                                                          |                                                                 |                                                                    |                          |                                     |                                                       |                                                 |                                                  |                         |                                                      |                              |                                                                                                  |                                  |                                                                      |
|                                                                                                    |                                                          |                                                                 |                                                                    |                          |                                     |                                                       |                                                 |                                                  |                         |                                                      |                              |                                                                                                  |                                  |                                                                      |
|                                                                                                    |                                                          |                                                                 |                                                                    |                          |                                     |                                                       |                                                 |                                                  |                         |                                                      |                              |                                                                                                  |                                  |                                                                      |

Figure 5.1.1.a (continued). National Emissions Report

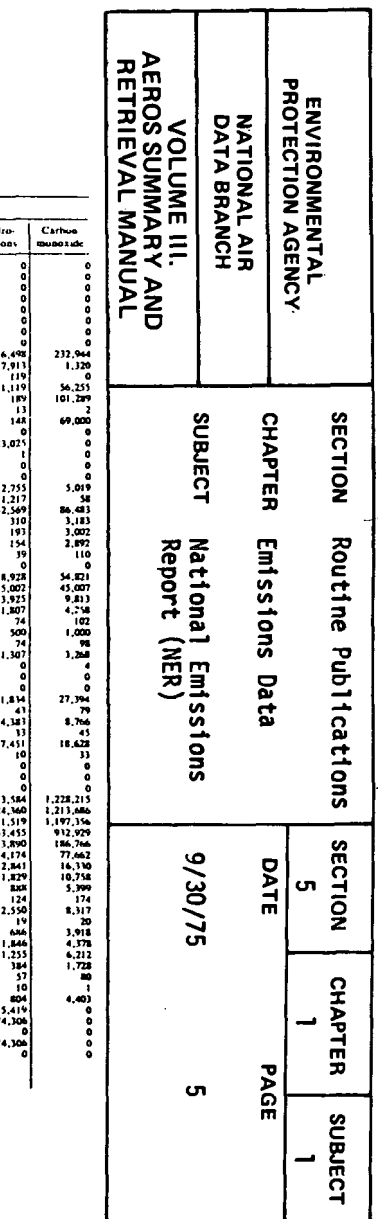

 $\sim$ 

# AQCR 174 GREATER METROPOLITAN CLEVELAND (OHIO)

|                            |                                      |                                                                                   | Pollutant, tons per year |                         |                 |                               | Pollutant, tons per year |                   |                    |                                 |                          |
|----------------------------|--------------------------------------|-----------------------------------------------------------------------------------|--------------------------|-------------------------|-----------------|-------------------------------|--------------------------|-------------------|--------------------|---------------------------------|--------------------------|
| <b>Emission categories</b> | .<br>Particulates                    | Sulter<br>Nitrogen<br>Carbon<br>Hydro-<br>oxides<br>oxides<br>carbons<br>monoxide |                          |                         |                 | Emission categories           | <b>Particulates</b>      | Sulfur<br>oxides. | Mitragen<br>ox.dev | Hydro-<br>carbons               | Carbus<br><b>Buscade</b> |
|                            | 359,397                              | 732.219                                                                           | 291,939                  | 404.965                 | 1.548.828       |                               |                          |                   |                    |                                 |                          |
|                            | 175,809                              | 163,368                                                                           | 166.666                  | 354,990                 | 1.224.470       |                               |                          |                   |                    |                                 |                          |
|                            | 183,500                              | 548,859                                                                           | 125,474                  | 49,975                  | 244.358         |                               |                          |                   |                    |                                 |                          |
|                            | 151.133                              | 154,965                                                                           | 37.025                   | 4.531                   | 9.772           |                               |                          |                   |                    |                                 |                          |
|                            | 108,803                              | 515, 741                                                                          | 112,186                  | 3,168                   | 8,231           |                               |                          |                   |                    |                                 |                          |
|                            | 151,133                              | 154.963                                                                           | 37.025                   | 4.531                   | 9.772           |                               |                          |                   |                    |                                 |                          |
|                            | 108,799                              | 515,741                                                                           | 112,085                  | 2.850                   | 8,231           |                               |                          |                   |                    |                                 |                          |
|                            | 2.90%                                | 6,297                                                                             | 4,845                    | 1,596                   | 5,798           |                               | 73,166                   | 52.920            | 13.093             | 44, 498                         | 232,944                  |
|                            | $\overline{a}$                       |                                                                                   | - 11                     | -11                     | 382             |                               | 4,056                    | 8.213             | 514                | 7.913<br>119                    | 1,320                    |
|                            | 754                                  | 4.144                                                                             | 1181                     | 784                     | 3.528           |                               | 130<br>26,110            | 17383             | 1,595              | 11,119                          | 56.255                   |
|                            | 423<br>Ð                             | 2,102                                                                             | 507                      | 127                     | 211             |                               | 2.069                    | 3.888             |                    | 1EV                             | 101.2m                   |
|                            | 1,588                                | 50                                                                                | $\bullet$<br>4,179       | 669                     | -0<br>1.672     |                               | 38,205                   | 1.357             | 503                | $_{13}$                         |                          |
|                            | w                                    |                                                                                   | 27                       |                         |                 |                               | 378                      | 2.72%             | 632                | 148                             | 69.000                   |
|                            | 31,074                               | 298.490                                                                           | 55,070                   | 1.037                   | 3,233           |                               |                          |                   |                    |                                 |                          |
|                            |                                      |                                                                                   |                          |                         |                 |                               |                          |                   |                    | 23,025                          |                          |
|                            | 51.067                               | 298.316                                                                           | 54.690                   | 1.029                   | 3.222           |                               | $\mathbf{u}$             | 1,068             |                    |                                 |                          |
|                            |                                      |                                                                                   |                          |                         | - 0             |                               |                          |                   |                    |                                 |                          |
|                            |                                      | 69                                                                                |                          |                         |                 |                               | 1,100                    | 6,613             | 2.612              | 2.755                           | 5.019                    |
|                            |                                      | 105                                                                               | 333                      |                         | to<br>$\bullet$ |                               | 1.050                    | 11.669            | 7.233              | 1.217                           | u                        |
|                            |                                      |                                                                                   |                          |                         | $\bullet$       |                               | 16.329                   | 1.181             | 3.365              | 32.569                          | <b>MA 483</b>            |
|                            |                                      |                                                                                   |                          |                         | - 0             |                               | 1,611                    | 193               | 195                | 310                             | 3.183                    |
|                            |                                      |                                                                                   |                          |                         |                 |                               | 1.496                    | 179               | 175                | 193                             | 3.002                    |
|                            |                                      |                                                                                   |                          |                         |                 |                               | 1.475                    | $\overline{1}$    | 167                | 154                             | 2.892                    |
|                            | 135,696                              | 121,724                                                                           | 22.566                   | 2,114                   | 2,300           |                               | -21                      |                   |                    | 39                              | $\mathbf{110}$           |
|                            | 72.184                               | 208.766                                                                           | 55.711                   | 1.719                   | 4.785           |                               |                          | 190               | 843                | 18.928                          | 54.821                   |
|                            |                                      |                                                                                   |                          |                         | $\bullet$       |                               | 6,348<br>4,501           | 75                | 150                | 15,002                          | 45.007                   |
|                            |                                      |                                                                                   |                          |                         | e               |                               | 1.847                    | tіs               | 693                | 3.925                           | 9,813                    |
|                            | 134,952<br>70.130                    | 120.577<br>205.459                                                                | 17.152<br>32.181         | 1.143<br>1.335          | 2.287<br>3,046  |                               | 1.215                    | ш                 | 331                | 1.807                           | 4.258                    |
|                            | 577                                  | cas                                                                               | <b>RS</b>                |                         | 11              | $-5001$                       | -71                      | $\overline{1}$    | 10                 | $\overline{u}$                  | 107                      |
|                            |                                      |                                                                                   |                          |                         | $\mathbf{a}$    |                               | 600                      | 75                | 100                | 500                             | 1,000                    |
|                            | 317                                  | 2,190                                                                             | 824                      | 41                      | 55              |                               | 7 <sub>1</sub>           | 12                | 10                 | 74                              |                          |
|                            | 337                                  | 1,134                                                                             | 1.349                    | 47                      |                 |                               | 615                      | 18                | 231                | 1.307                           | 1.245                    |
|                            | 23                                   | 150                                                                               | 157                      |                         | 12              |                               |                          |                   | o<br>$\bullet$     |                                 |                          |
|                            | 406                                  | $\overline{\mathbf{14}}$                                                          | 4.064                    | 903                     |                 |                               |                          |                   |                    |                                 |                          |
|                            | $\overline{\mathbf{M}}$<br>$\bullet$ | х                                                                                 | 1.177                    | 50                      | 90              |                               | \$,766                   | 877               | 2,191              | 11,834                          | 27.394                   |
|                            | 992                                  | \$58                                                                              | 21.256                   | 2T                      | ø<br>1.570      |                               | 40                       |                   | 10                 | $\mathbf{A}$                    | 79                       |
|                            |                                      |                                                                                   |                          |                         |                 |                               | 5.260                    | 657               | 477                | 4.383                           | 1,766                    |
|                            |                                      |                                                                                   |                          |                         |                 |                               | -26                      |                   |                    | 33                              | 45                       |
|                            |                                      |                                                                                   |                          |                         |                 |                               | 3.506                    | 219               | 1.315              | 7,451                           | 18,628                   |
|                            |                                      |                                                                                   |                          |                         |                 |                               | - 13                     |                   |                    | 10                              | и                        |
|                            |                                      |                                                                                   |                          |                         |                 |                               |                          |                   |                    |                                 |                          |
|                            |                                      |                                                                                   |                          |                         | - 6             |                               |                          |                   |                    |                                 |                          |
|                            | 12.531                               | 26.942                                                                            | 9.614<br>1,304           | 821<br>95               | 1.674<br>214    |                               | 8.347                    | 7.216             | 126,076            | 241.584                         | 1.228.215                |
|                            | 5,541                                | 5,436                                                                             |                          | $\mathbf{a}$            | - 0             |                               | 6,915                    | 5,642             | 124,854            | 224,360                         | 1,213,686                |
|                            |                                      |                                                                                   |                          |                         |                 |                               | 5.895                    | 3,542             | 97.502             | 221.519                         | 1.197.356                |
|                            | 10,651                               | 21,333                                                                            | 1.861                    | 404                     | 1.456           |                               | 5,089                    | 3,053             | 72,934             | 163,455                         | 912,929                  |
|                            | 5.427                                | 7,994                                                                             | 995                      | 75                      | 174             |                               | 602                      | 161               | 20,053             | 43,890                          | 186.766                  |
|                            | 30                                   | 641                                                                               |                          |                         | to              |                               | 205                      | 128               | 4.511              | 14,174                          | 77.662                   |
|                            | ø                                    |                                                                                   | o                        |                         | - 1             | Dicsel Fuel<br>Heavy Vehicles | 1.020                    | 2.100             | 27,352             | 2.841                           | 16.330                   |
|                            | 46                                   | 256                                                                               | 120                      |                         |                 |                               | 645<br>312               | 1.291<br>648      | 18,288<br>8,878    | 1.829<br>2.00                   | 10,758<br>5.399          |
|                            | 1,695<br>23                          | 5.403<br>$\bullet$                                                                | 6.779<br>$^{\circ}$      | 339                     | 23              |                               | 67                       | 162               | 136                | 124                             | 174                      |
|                            | 185                                  |                                                                                   | 974                      | $\overline{\mathbf{a}}$ | 195             |                               | 932                      | 203               | 625                | 2,550                           | 8,317                    |
|                            | 15                                   |                                                                                   | 91                       |                         | 15              |                               |                          | -2                |                    | -19                             | m                        |
|                            |                                      |                                                                                   |                          |                         | -0              |                               | 155                      | 31                | 140                | 636                             | 3.918                    |
|                            |                                      |                                                                                   |                          |                         |                 |                               | 769                      | 170               | 431                | 1.846                           | 4.374                    |
|                            |                                      |                                                                                   |                          |                         |                 |                               | 500                      | 1.371             | 597                | 1,255                           | 6.212                    |
|                            |                                      |                                                                                   |                          |                         |                 |                               | 384                      | 960               | 58                 | 384                             | 1.723                    |
|                            |                                      |                                                                                   | 101                      | 317                     |                 |                               | 29                       | 74                | 86<br>197          | - 17                            | m                        |
|                            |                                      |                                                                                   |                          | $\mathbf{a}$            | ۰               |                               | 76<br>12                 | 329               | 256                | $\overline{\phantom{a}}$<br>804 | 4.40)                    |
|                            |                                      |                                                                                   |                          |                         | c               |                               |                          |                   |                    | 15.419                          |                          |
|                            |                                      |                                                                                   |                          |                         | Ð               |                               |                          |                   |                    | 74,306                          |                          |
|                            |                                      |                                                                                   | 105                      | 317                     |                 |                               |                          |                   |                    |                                 |                          |
|                            |                                      |                                                                                   |                          |                         |                 |                               |                          |                   |                    | 74,306                          |                          |
|                            |                                      |                                                                                   | $\bullet$                | $\bullet$               |                 |                               |                          |                   |                    |                                 |                          |
|                            |                                      |                                                                                   | m                        | 317                     |                 |                               |                          |                   |                    |                                 |                          |
|                            |                                      |                                                                                   |                          |                         |                 |                               |                          |                   |                    |                                 |                          |

Figure 5.1.1.a (continued). National Emissions Report

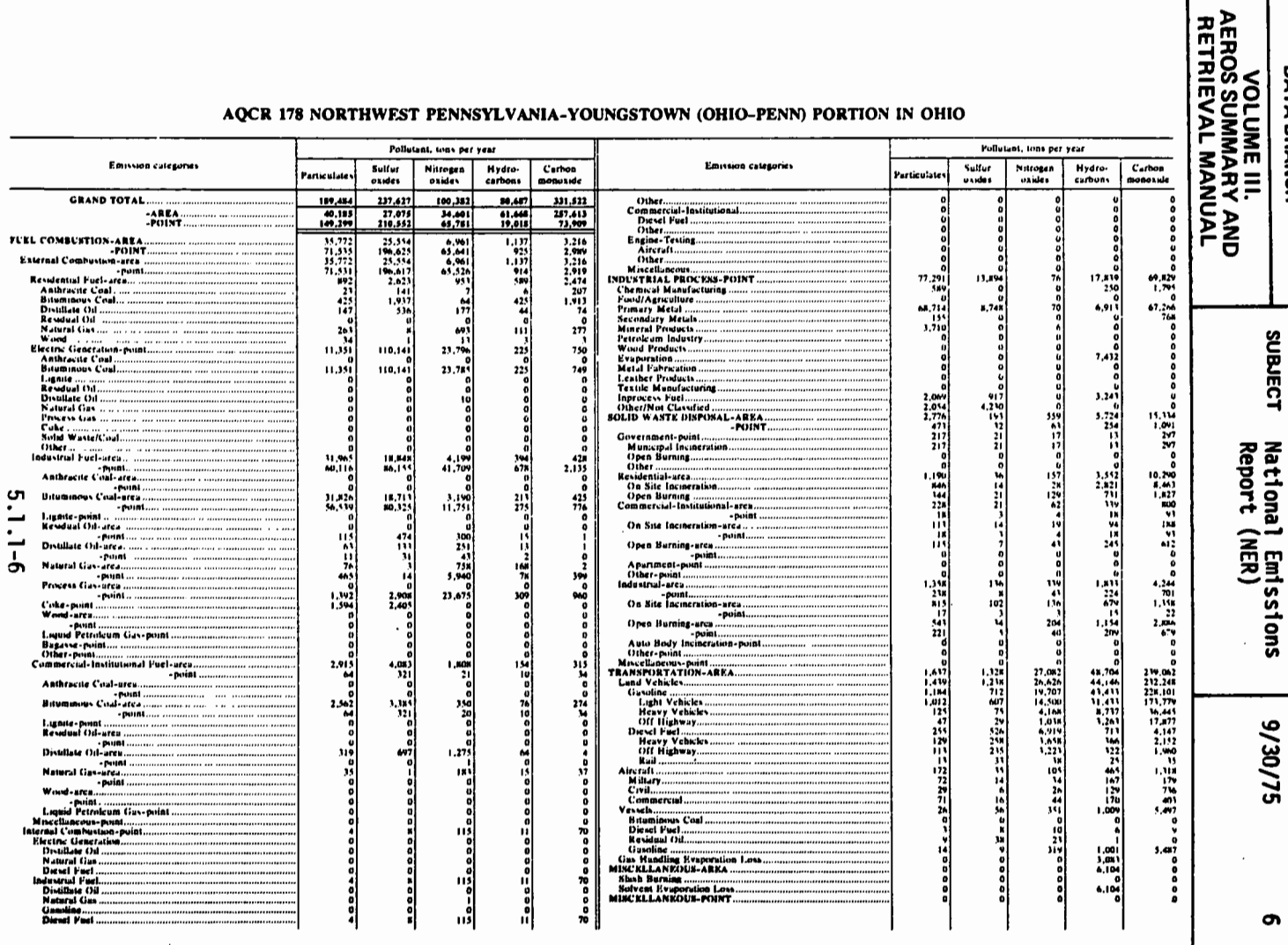

ENVIRONMENTAL<br>PROTECTION AGENCY

**CHAPTER** 

Emissions Data

DATE ທ

PAGE

**SECTION** 

Routine Publications

**SECTION** 

**CHAPTER**  $\overline{\phantom{0}}$ 

**SUBJECT** 

 $\overline{\phantom{a}}$ 

**NATIONAL AIR<br>DATA BRANCH** 

Figure 5.1.1.a. (continued). National Emissions Report

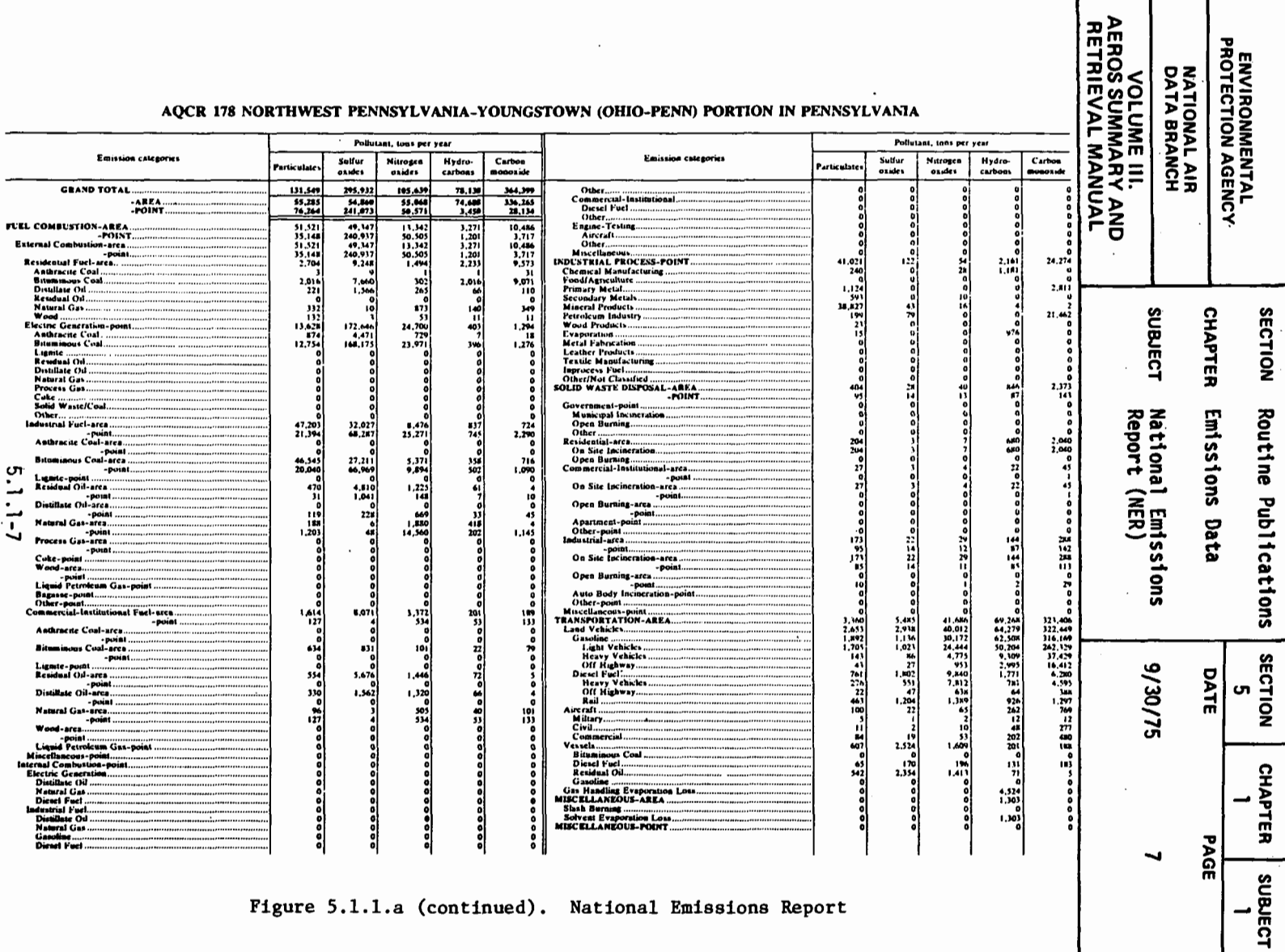

**SECTION** 

Figure 5.1.1.a (continued). National Emissions Report

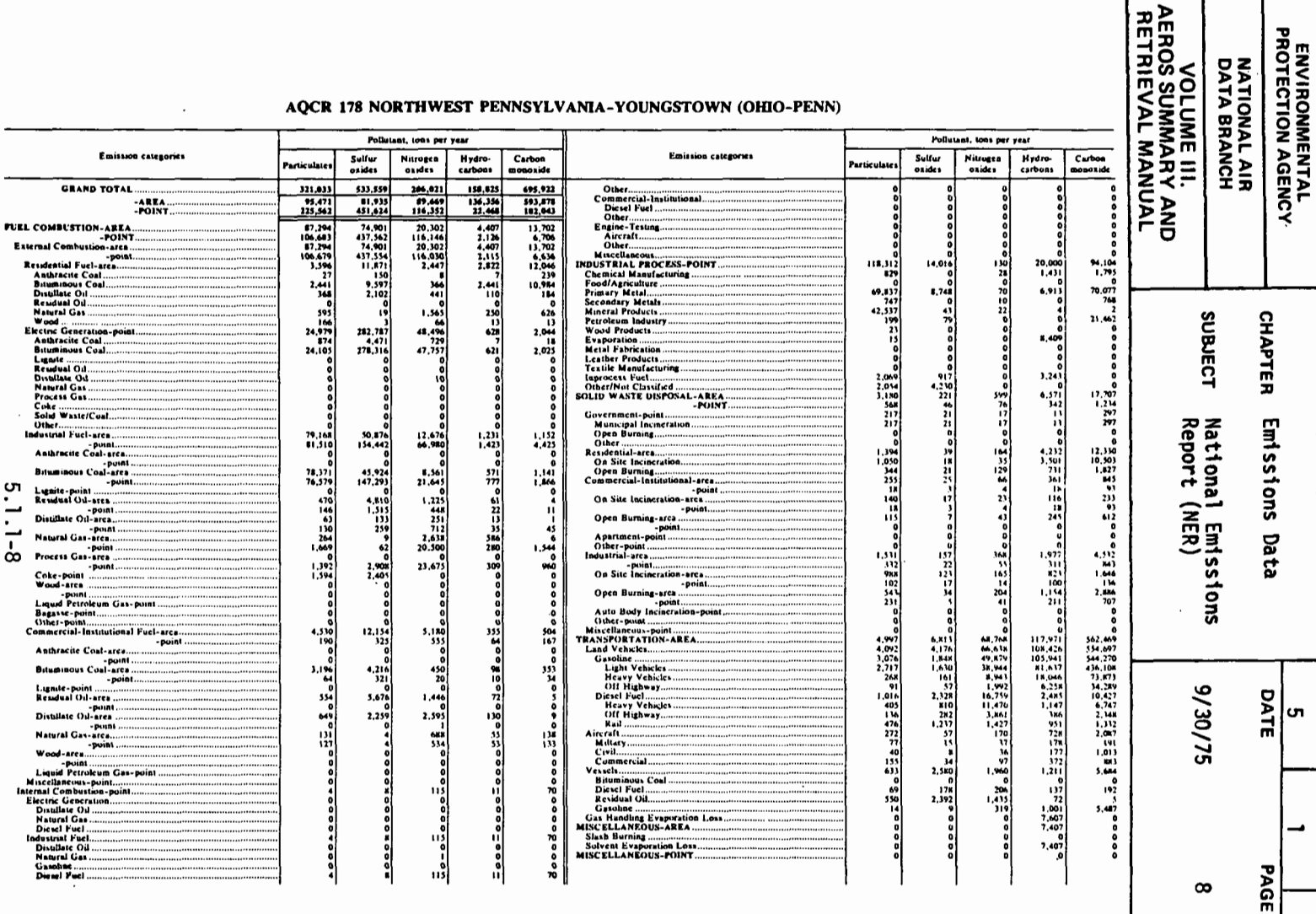

**SECTION** 

Routine Publications

**SECTION** 

**CHAPTER** 

**SUBJECT** 

 $\overline{\phantom{0}}$ 

Figure 5.1.1.a (continued). National Emissions Report

 $\cdot$ 

 $5.1.1 - 8$ 

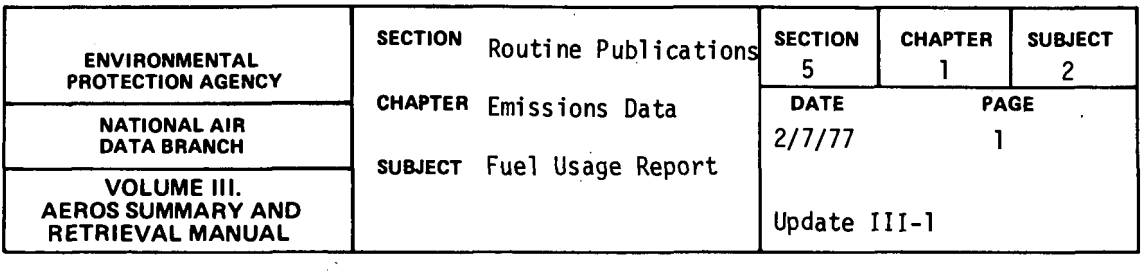

 $\mathcal{L}^{\text{max}}_{\text{max}}$  and  $\mathcal{L}^{\text{max}}_{\text{max}}$ 

This is the second NEDS routine publication. It is published annually concurrently with the National Emissions Report (NER). The source document for this publication is the NEDS Annual Fuel Summary Report. See page 2.1.2-3 for an example of the format of the report. The NEDS Fuel Use Report presents data in the format of the NEDS Annual Fuel Summary Report for the nation and each of the 55 states and ter- · ritories included in NEDS.

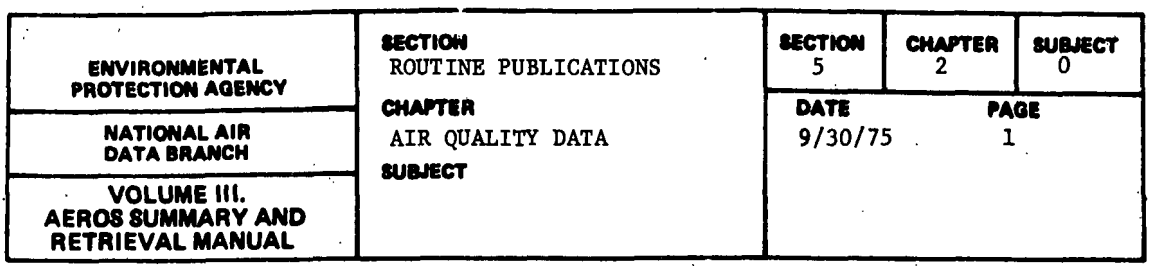

The Air Quality Data publications are routine publications of ambient air quality information. They are derived entirely from the SAROAD data base, The publications included in this category are:

- Criteria Pollutants Preliminary Reports Preliminary reports of air quality data for a quarter or a full year.(Produced in limited quantities by offset printing.)
- Criteria Pollutants Final Reports Final reports of air quality data, for quarter or full year, compiled after review of the preliminary reports. (Produced by LINOTRON.)
- Directory of Air Monitoring Sites Annually updated directory of monitoring sites, giving site location agency and type.
- Noncriteria Pollutants These reports are undergoing modification and are not currently ready for publication.

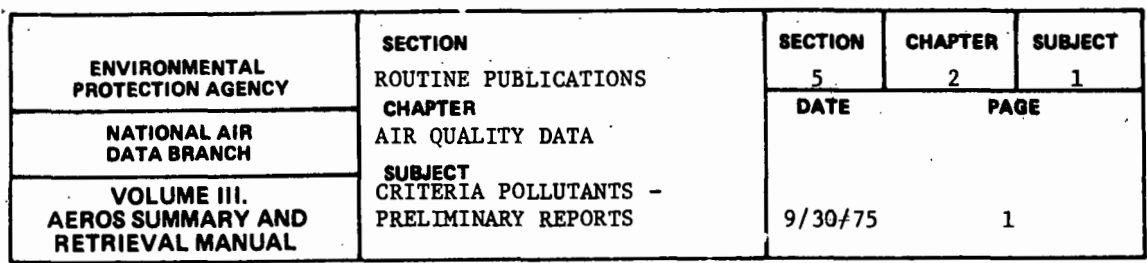

#### 5.2.1.1 QUARTERLY REPORTS

5.2.1.1.1 GENERAL DESCRIPTION

As can be seen by referring to the attached sample page from the Preliminary Report, Air Quality Data, Fourth Quarter, 1973, dated May 1974, the Preliminary Reports are reproduced by photo offset from typewritten copy in order to expedite their delivery to the using agencies. Also, they are not intended as permanent records because they are subject to additions and corrections as a result of the review of the data that is requested of the Regional Offices (RO's) by the NADB. The source documents for these reports are the SAROAD Quarterly Frequency Distributions (see paragraph 2.3.2.2 above). All of such data that have been submitted by the deadline as given in the schedule as shown in the Preliminary Report are included. Data that are submitted too late for inclusion in the Preliminary Report are available .to the RO's through the regular distribution channels of the AEROS and are included in the Final Quarterly Reports and the Preliminary and Final Yearly Reports (see paragraphs 5.2,1.2, 5.2.2.l and 5.2.2.2, below).

The Report is organized according to the following hierarchy:

- a. Pollutant Type
- b. Method of Collection and Analysis
- c. Time Interval<br>d. State
- State
- e. AQCR Number and Name
- Area
- g. Site Number
- h. Agency Type
- 1. Project Classification Code

The content of the body of the Report is similar to that of the SAROAD Quarterly Frequency Distribution; i.e., in order across the page the colunmar headings are:

- a. Number of Observations (next after Agency/Project Code)
- b. Minimum Value Observed
- c. Percentiles (10, 30, 50, 70, 90, 95, and 99)
- d. Maximum Value Observed
- 
- e. Arithmetic Mean<br>f. Arithmetic Stand Arithmetic Standard Deviation
- g. Geometric Mean
- h. Geometric Standard Deviation

The last four columns are filled in only for those sets of data satisfying the NADB criteria of quality and quantity (frequency) of observation. These "summary criteria" are defined and explained in Section 2. 3.0.

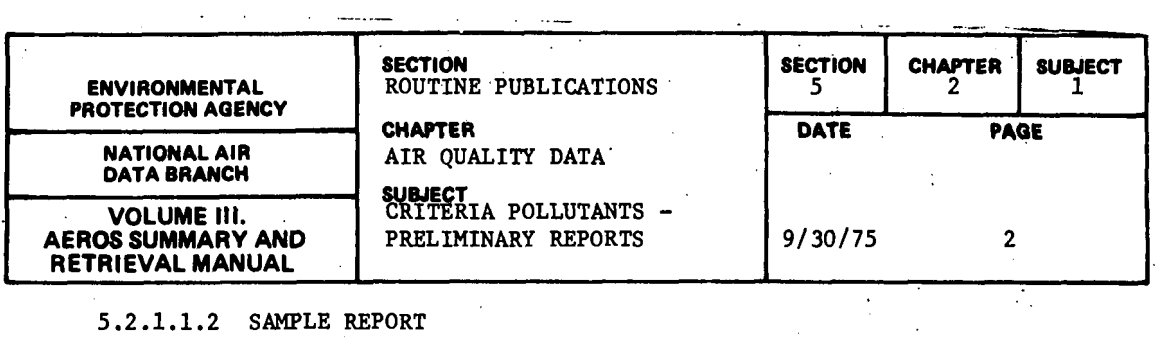

# 5.2.1.1.2 SAMPLE REPORT

 $\mathcal{A}$ 

Figure 5.2.1.a is an example for the fourth quarter of 1973 and covers the first three AQCR's in Alabama and part of the fourth AQCR as well.

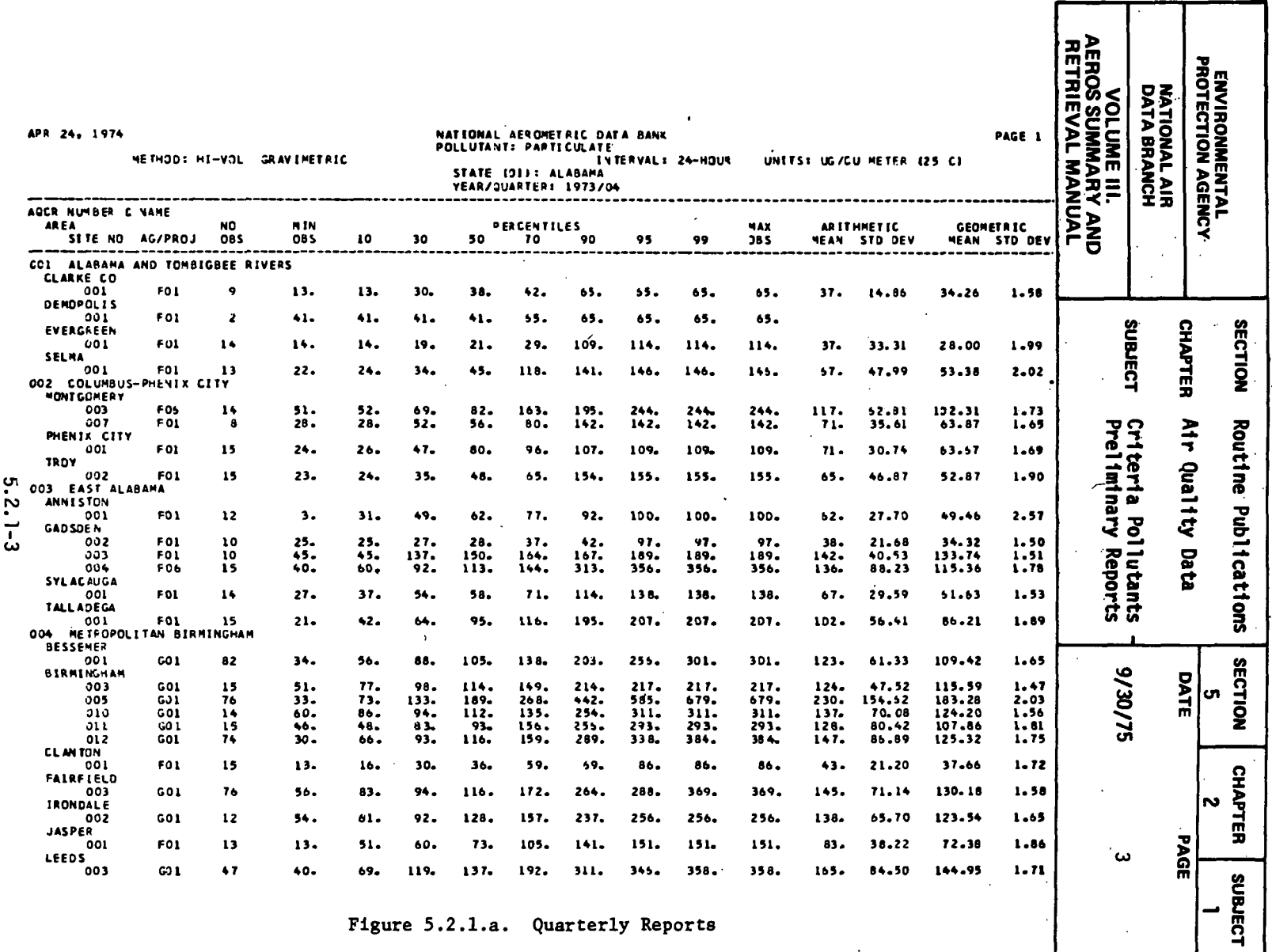

Figure 5.2.1.a. Quarterly Reports

 $\overline{\phantom{a}}$ 

r

٦

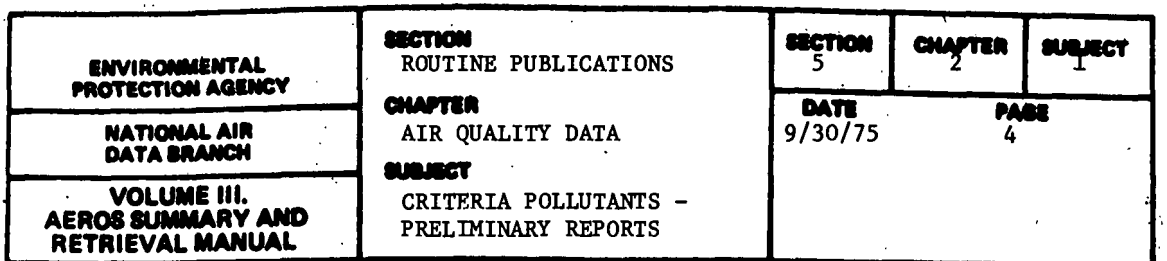

#### 5.2.1.2 YEARLY REPORTS

#### 5.2.1.2.1 GENERAL DESCRIPTION

The format and content of this publication are identical to those of the Preliminary Quarterly Reports, with the obvious exceptions that the data pertain to one entire calendar year instead of a single quarter and that, as a result, the source document is the SAROAD Yearly Frequency Distribution rather than the Quarterly Frequency Distribution. See the description in the preced-<br>ing paragraph (5.2.1.1) for the layout and content of the tables in the body of the report. These reports are also produced from computer printouts by means of an offset process.

 $\ddot{\phantom{a}}$ 

#### 5.2.1.2.2 SAMPLE REPORT

Figure 5.2.1.b shows the format of these reports.

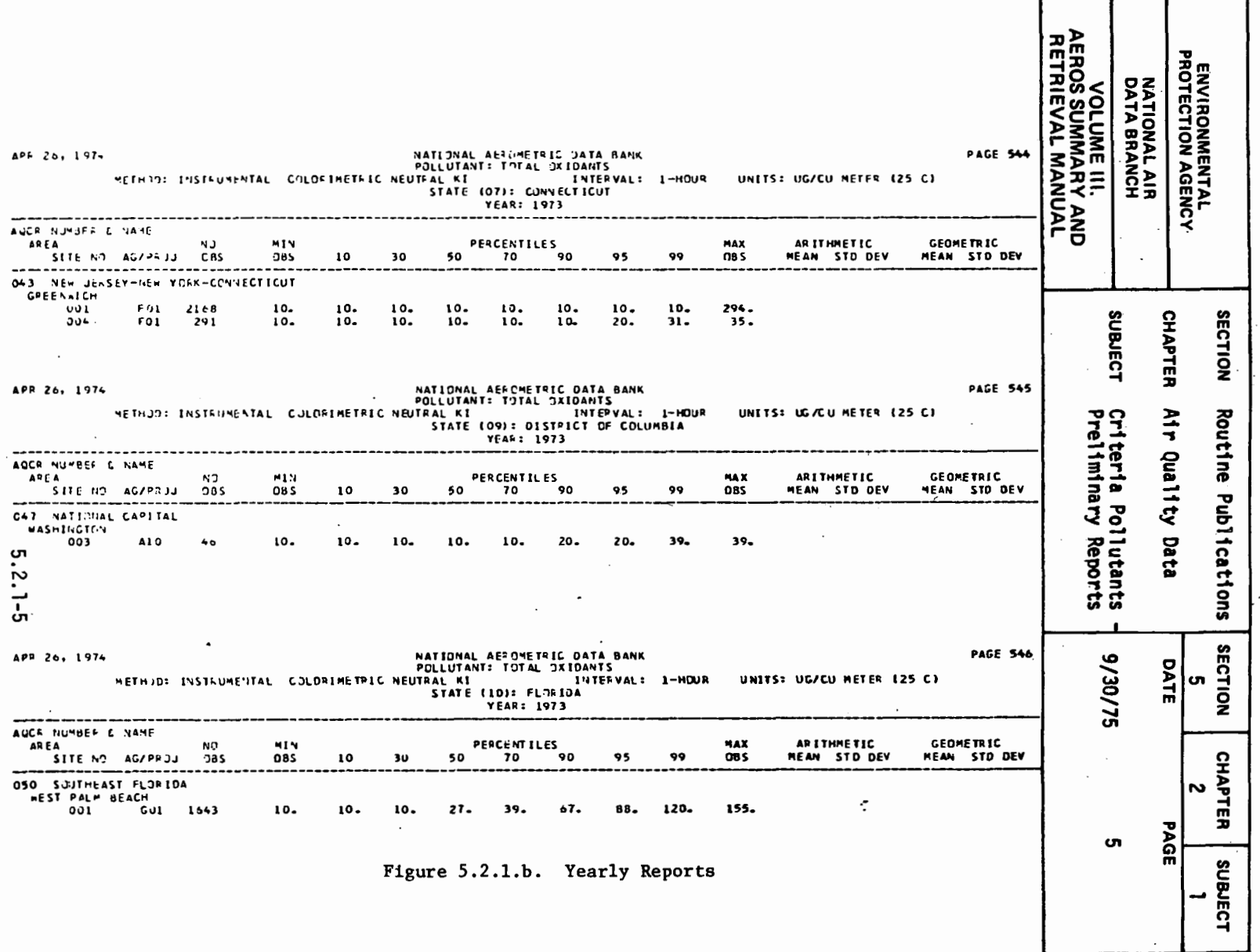

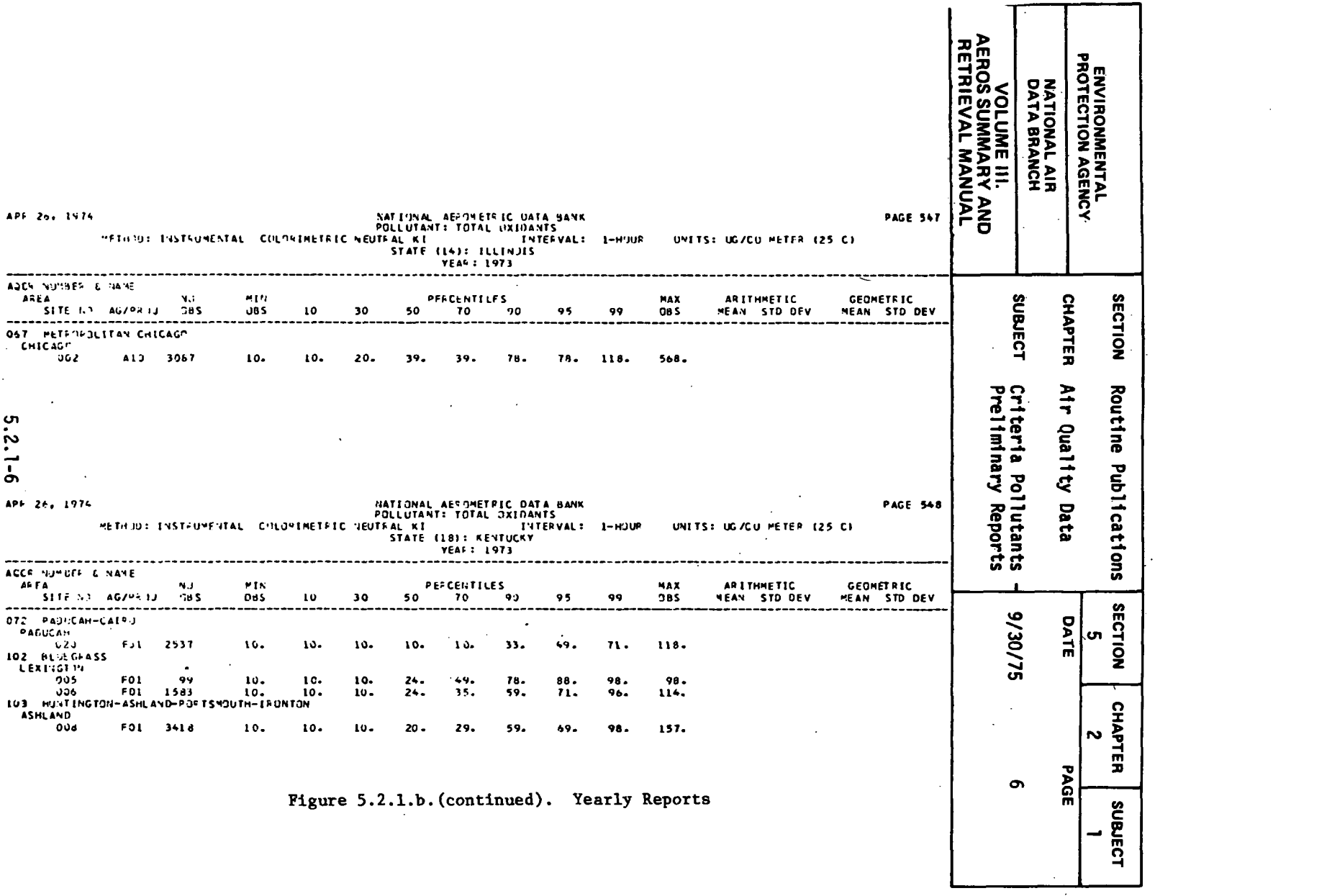

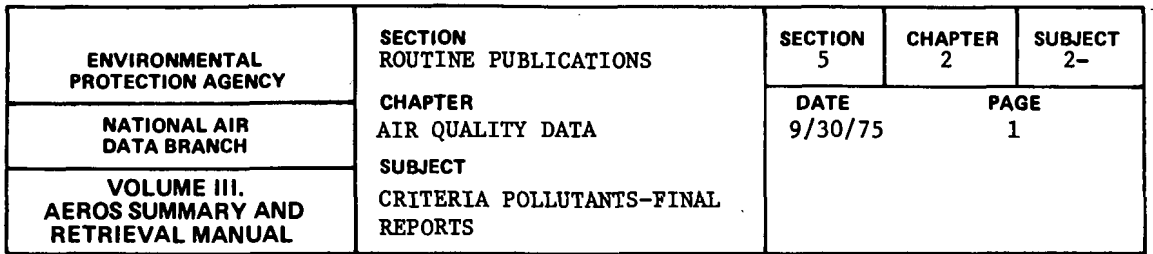

## 5.2.2.1 QUARTERLY REPORTS

### 5.2.2.1.1 GENERAL DESCRIPTION

These reports are published after the Preliminary reports have been issued, corrected and edited, and their contents validated by the several states and EPA Regional Offices (RO's). They are similar in nature to the Preliminary Reports described earlier (see paragraphs 5.2.1.1 and 5.2.1.2, above), but are prepared in a different format for printing by the LINOTRON process. The attached sample page demonstrates the format and content of the Final Reports. The Final Reports should include all corrections submitted by the states or the EPA Regional Offices.

# 5.2.2.1.2 SAMPLE REPORT

As can be seen from Figure 5.2.2.a., the Final Reports contain the same information as is given in the Preliminary Reports, the chief dtfference being that the format has been somewhat altered by the LINOTRON printing process. See paragraph 5.2.1.1, above\_, for a description of the sequencing of the major elements of the report, as well as the ordering of the data across the page.

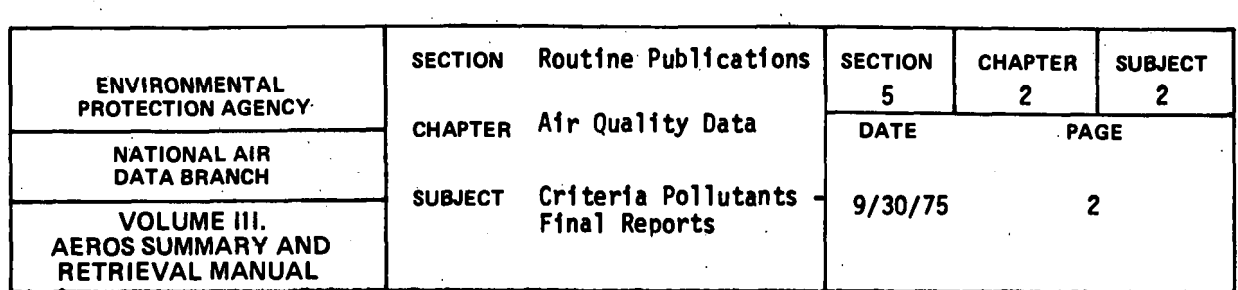

 $\ddot{\phantom{0}}$ 

 $\mathcal{O}(\mathcal{O}_\mathbf{R}^{\mathrm{op}})$  . The  $\mathcal{O}(\mathcal{O}_\mathbf{R}^{\mathrm{op}})$ 

# PARTICULATE, micrograms per cubic meter (25 C)<br>HI-VOL GRAVIMETRIC, 24 hours<br>1973 Second Quarter

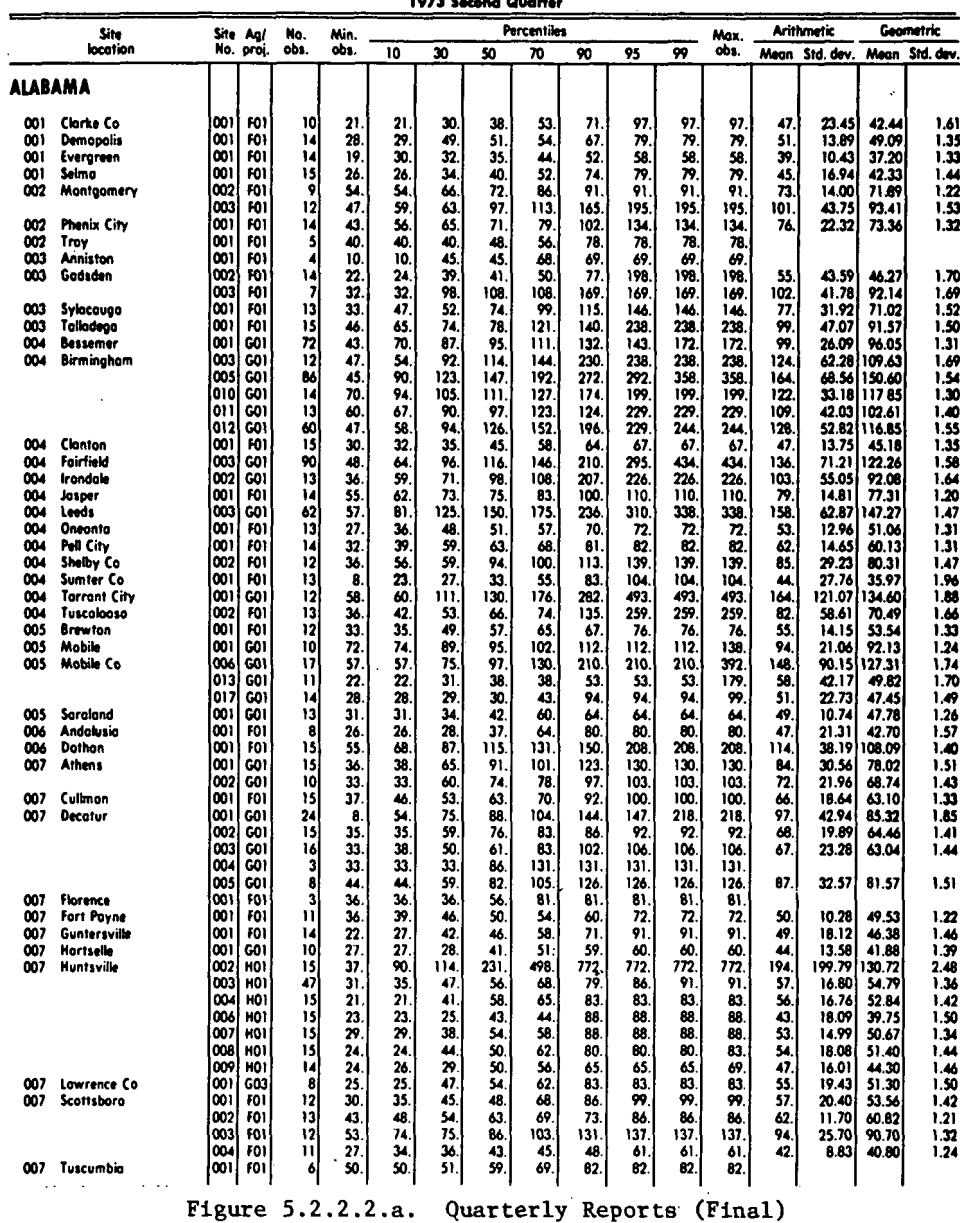

 $5.2.2 - 2$ 

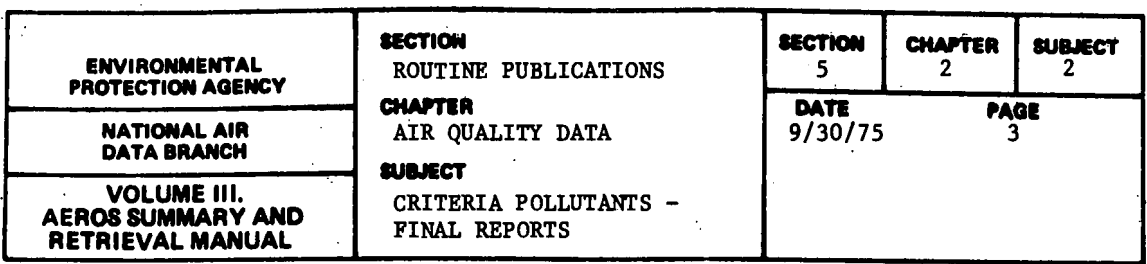

#### ' 5.2.2.2 YEARLY REPORTS

5.2.2.2.1 GENERAL DESCRIPTION

This report, like the Preliminary Yearly Report, is arranged exactly like its corresponding Quarterly Report--the difference, as before, being that the data are for an entire year rather than for a single quarter of a year. The sequencing of the major elements in as in the Final Quarterly Reports; that is, by Pollutant Type, Method, Time Interval, State, AQCR, Area (City or County), Site Number, and Agency/Project Code. The physical arrangement of the numerical data across the page is as described in paragraph 5.2.1.1. Because of the review and editing of the Preliminary Reports and the longer time ailowed for the submittal of late data, this is the most accurate and the most complete of all of the Air Quality Data Routine Publications.

5.2.2.2.2 SAMPLE REPORT

Figure 5.2.2.b shows a sample of this report format.

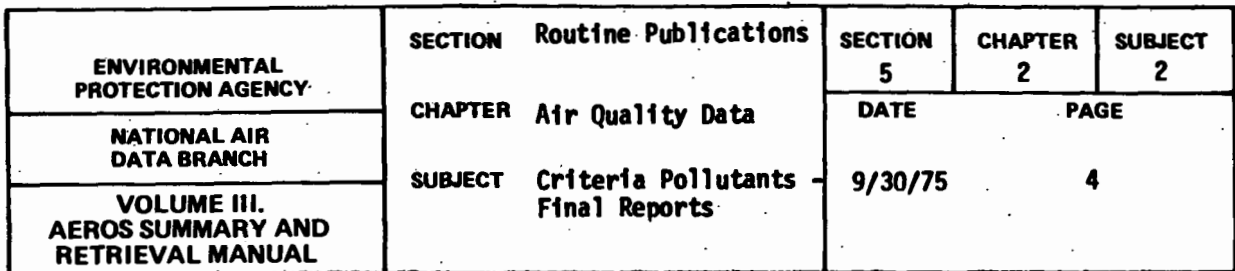

# PARTICULATE, MICRO-GRAMS PER CUBIC METER (25 C)

HI-VOL GRAVIMETRIC, 24-hour

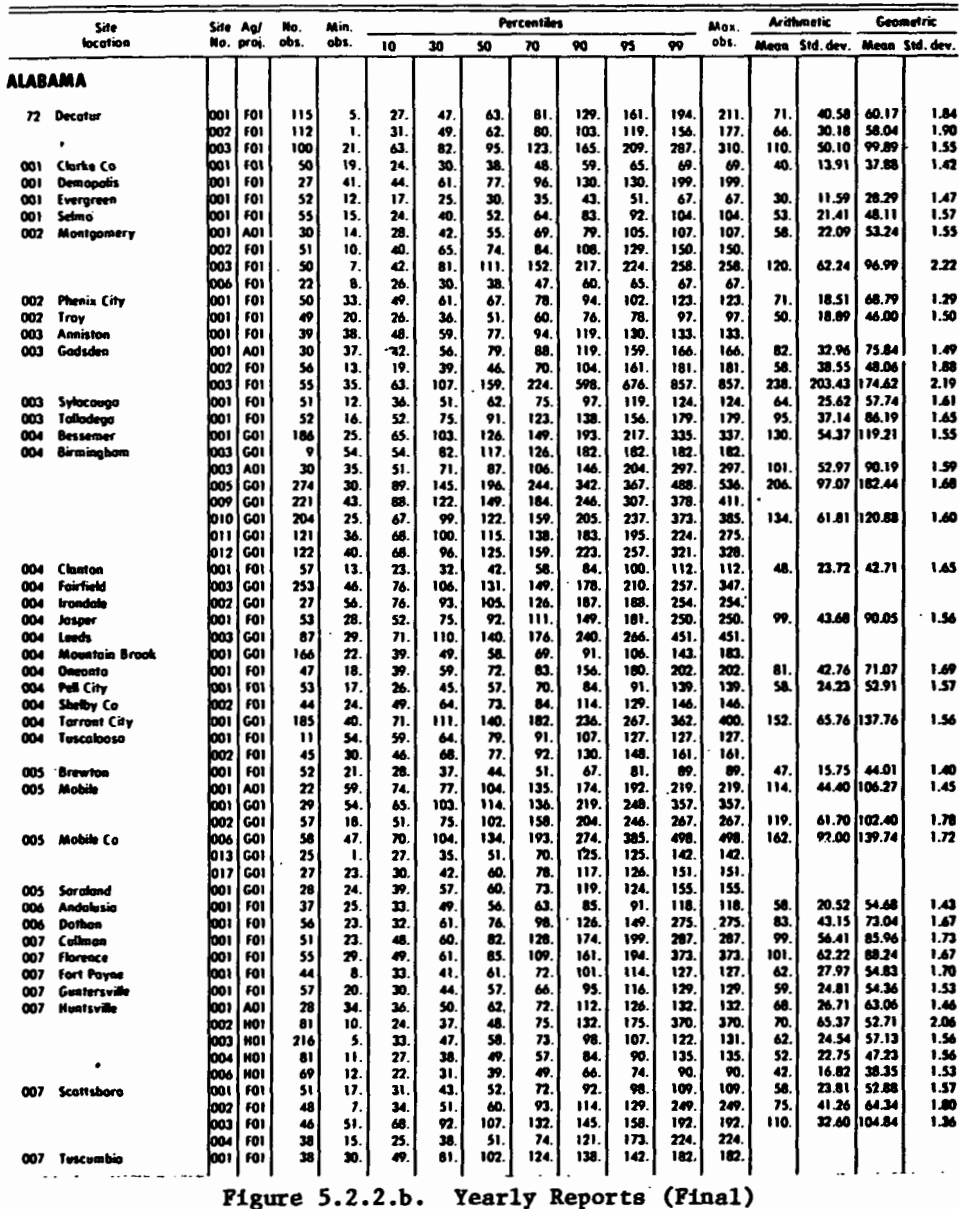

 $5.2.2 - 4$ 

 $\sim$ 

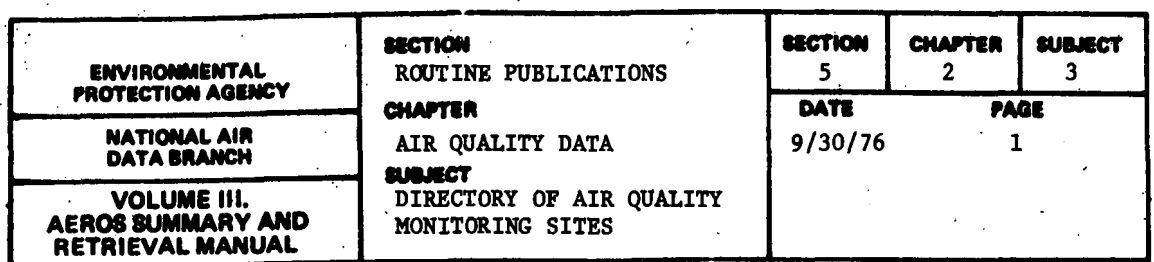

#### 5.2.3.1 GENERAL DESCRIPTION

This publication, which is a complete directory of all site data for SAROAD monitoring sites in the United States, is published annually by NADB. The 1972 edition (EPA-450/2-73-006, September 1973) contains 800 pages, of which pages i-vi contain the title page, table of contents, etc.; pages 1-4 are the introduction including the two-page SAROAD Site Identification Form and the Agency Type and Project Classification Codes; and the remaining 790 pages constitute the body of the report. Future directories will include only sites active in year X, and the pollutants that were reported will also be given by site.

The sequencing of the site information is by state and location name, both in alphabetical order. Within a given location, the ordering is by Site Code Number and Agency Type Code. The arrangement of the information is as shown in paragraph 2.3.1.5, which contains the description of the SAROAD Site Description Inventory, except for some format differences as shown in the sample report.

#### 5.2.3.2 SAMPLE REPORT

Figure 5.2.3.a shows a sample page from the directory. The sequencing of the individual items may be seen in the data for Sites 020160001, in Fairbanks Alaska. The ordering extends to the Agency Type Code and, in the case of the Fairbanks site, to the Project Classification Code.

Figure 5.2.3.b shows a sample page from the Directory of Air Quality Monitoring Sites Active in 1973. This figure shows the site descriptions and the list of pollutants reported for each site.

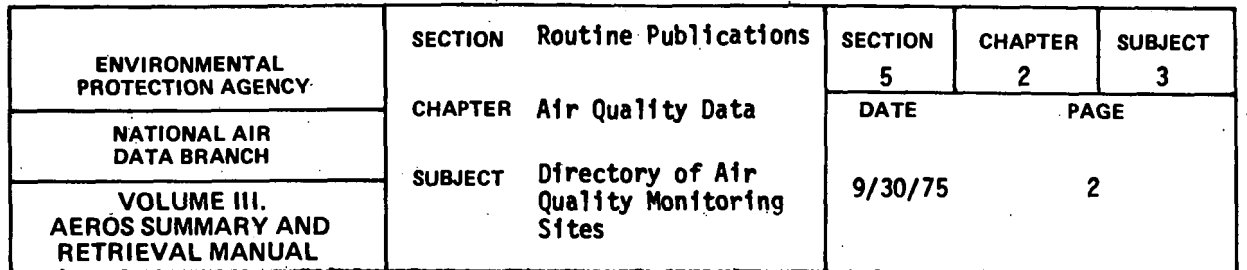

 $\mathbf{r}$ 

COUNTY (O'MOTHAGE 10)<br>SITECORE: 0200400111011 - STEE ADDR: 44CHORAGE ED<br>AGENCY TYPE: 015TRICT<br>AGENCY TYPE: 015TRICT<br>LONGITUDE: 14P - 015 S. M - 40CR (2001: GREEN TO HILET<br>LONGITUDE: 14P - 016 S. M - 016TRICT: 08TRICTION HO LUCATION: ANCHORAGE OTVISION — COUNTY (0960): ANCHORAGE ED<br>SITECORE: 020060003101<br>AGENCY TYPE: DISSNICI — SITE ADDR: FIRE STATION BOS 241 (FACLE RIVER)<br>LATTYIOE: 10 - 19 N., 30 S. W — ADCR (0081: COOR INLET<br>LONGITUDE: 149 **J** LOCATION: FAIRBANKS COUNTY (0183): FAIRBANKS ED<br>AGENCOUSE 1020160001401 STATE ADDRESS FOR TAIRBANKS POST OFFICE 3RD + CUSHMAN<br>AGENCY TVES: EPA/ATMOS. SURV. STATION TVPE | 3:<br>SUPORTING AGENCY: ARCTIC HEALTH RESERUCH LAR **LOCATION: FAIRBANKS COUNTY (OIBOT: FAIRBANKS ED. 1999)**<br>AGENCY TYPE: EPA/ATPOS SURV. STATION TYPE E AIRBANKS POST OFFICE 3RD + CUSHRAN<br>AGENCY TYPE: EPA/ATPOS. SURV. STATION TYPE E 3:<br>SUPPORTING AGENCY: ARCTIC HEALTH RESFA **COUNTY (OIBO): FAIRBANKS ED.**<br>
JOCATION: FAIRBANKS AND STITUS IN THE ADDRESS AND INTENSIVE BY THE COUNTRANT SPOSE OF TICE BE 3RD & CUSHNAY<br>
LATETUDE: NO D. 30 N. 44 S. N. 40 CR (2009): NORTHERN ALASKA<br>
LATETUDE: N.Y. D. 4 COUNTY IOINDIT FAIRSANCE ON THE TOWER ON THE ORDER TO THE SERVICES STATES OF THE SERVICE ORDER IS ON THE STATES OF THE STATES OF THE STATES OF THE STATES OF THE STATES OF THE STATES OF THE STATES OF THE STATES OF THE STATE **LOCATION: AMARSHIS INC. (2008)**<br>
1992 - COMPART COMPART COMPART CONTRACT CONTRACT CONTRACT CONTRACT CONTRACT CONTRACT CONTRACT CONTRACT CONTRA<br>
1992 - COMPART COMPART COMPART COMPART CONTRACT CONTRACT CONTRACT CONTRACT CO **LOCATION: FARBANKS CONNECTION CONNECTION CONNECTION:** FARBANKS ED<br>ACTICODES OF OR ANNOUNCED IN THE ADDRESS TO THE CONNECTION OF THE CONNECTION OF A STATION TYPE (22) I SUBURBAN – RESIDENTIAL<br>ACTIVIDES NA O. 50 M, 3 S.S. M LOCATION: FAIRBANKS<br>
SITECODE: OZOI60036C01<br>
ARENCY TYPE! COUNTY | SITE ADD : UNIV PARK SCHOOL UNIV AVE<br>
ARENCY TYPE! COUNTY | S. N. 1945 S. N. 1957 - COUNTY INDIVIRAN A LASA<br>
LONGTITUDE: 167 D. 68 N. 39 S. N. 1957 - GHT: 

 $\ddot{\phantom{1}}$ 

LOCATION: FAIRBANKS COUNTY (0180): FAIRBANKS EO<br>SITECORE: OZOLOOIDFOI STATION TYPE ISSUE OF BANKETRE ST<br>AGENCY TYPE: STATE STATION TYPE ISSUE CENTER CITY - COMMERCIAL<br>LONGITUDE: 66 0. 59 M, 23 S, M and Center Coll: NIST ID

**ALASKA** 

UIN ZONE: 6<br>JEN NORTHINGE 5785768<br>UTN FASTINGE - 367526<br>ELEVATION AROVE 95LE 0140 FT,<br>FEEVATION AROVE 95LE 0140 FT,

UTH ZONE! 6<br>UTH MORTHING! 6790141<br>UTH FASTING! 184608<br>FLEVATION ABOVE GROJNO! 019 FT,<br>FLEVATION ABOVE MSL! 9129 FT,

UTH ZONE: 6<br>HTM NORTHING: 6801462<br>FTM EASTING: 762769<br>ELEVATION AROVE GROUND: 017 FT,<br>FLEVATION ABOVE MSLJ 0350 FT,

UTH ZONE: 6<br>"TH NORTHING: 7189561<br>UTP FASTING: 465993<br>FLEVATION AROVE MSL: 515 FT.<br>ELEVATION ABOVE MSL: 515 FT.

UTN LONES 6<br>HTM NORTHING: 189861<br>HTM EASTING: 16999<br>ELEVATION ABOVE GROHNO: 75 FT.<br>ELEVATION ABOVE MSL: 519 FT.

**UTH ZOME: 06<br>UTH NOBTHING: 7191200<br>UTH EASTING: 00465800<br>ELEVATION ABOVE SROPHD: 006 FT.<br>ELEVATION ABOVE NSL: 0450 FT.** 

UTH ZOME: 06<br>UTH NORTHING: 7191200<br>UTH EASTING: 00465800<br>ELEVATION ABOVE 580UND: 010 FT.<br>ELEVATION ABOVE #5L: 0460 FT.

UTH IONE1 06<br>UTH NORTHENS! 7191200<br>UTH EASTING: 00465800<br>ELFVATION ABOVE HSL: 0515 FT.<br>ELFVATION ABOVE HSL: 0515 FT.

UTH ZOMET 06<br>UTH NORTHING: 7190000<br>UTH EASTING: DON69300<br>ELEVATION ABOVE RROUND: 016 FT.<br>FLEVATION ABOVE RSL: 0450 FT.

UTH ZONE: 06<br>UTH NORTHING: 7192200<br>JTH FASTING: 00461300<br>ELEVATING RBOVE MSL: 015 FT.<br>ELEVATING RBOVE MSL: 0450 FT.

UTM ZONEI 06<br>UTM NORTHING: 00463600<br>UTM EASTING: 00463600<br>FLEVATION ABOVE GROUND: 015 FT.<br>ELEVATION ABOVE MSL: 0450 FT.

UTH ZONET 06<br>HTM NORTHING: TISD700<br>HTM FASTING: DO68700<br>SLEVATION ABOVE GROUND: 052 FT.<br>ELEVATION ABOVE MSL: 0450 FT.

Figure 5.2.3.a. Directory of Monitoring Sites

 $5.2.3 - 2$ 

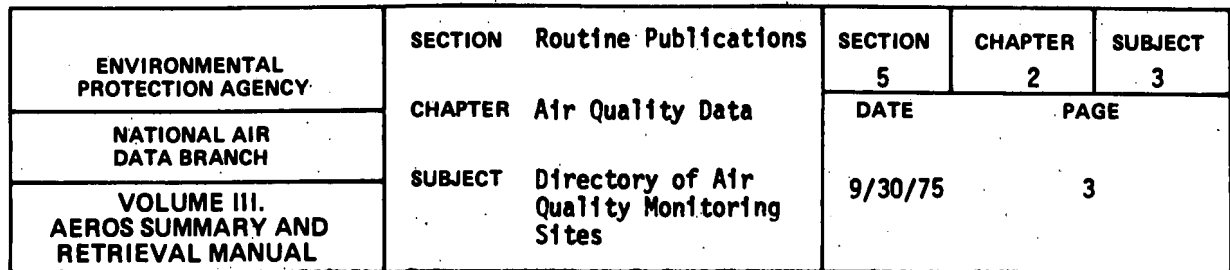

 $\mathbf{A}$ 

#### **ALABAMA**

- 47

33 095 SITE CONT: (10120001F01)<br>
SITE ADDRESSI 2019 EXTENDENTION: 25.13 33 39 23 M – EFA RESIDNI 09<br>
CITY FOP/RESIDENT COMPUTER CONTROLLATION: 4000.003<br>
SCRIPTION: THE SONE RESIDENT COMPUTER (2019)<br>
AGENCION: EXTENDENT COMPUTERS בראַ הבפנטאו הס איטוח (1 בטאבן 14 ב-1917)<br>1917: 1949 ב-1919 ב-1919 ה-1910 ב-1914 ב-1914)<br>1949: 1949 ה-1949 ה-1949 ה-1949 ב-1940 ב-1940<br>1917: 2042 ב-1949: 1949 ה-1941 ה-1949 ב-1947 ב-1947 =<br>hi-vol = Gravimether = https://www.cavimethere.com/<br>hi-vol = Benzene extraction=50xx SS-HOUR - UG/CU METER (25 C)<br>25-HOUR - UG/CU METER (25 C)  $18001$ SITE COOL: 010140001801<br>
SITE ADDRESS ELM STREET (1994110021041) 8-17<br>
CITY OR AREAL SIMES<br>
CITY OR AREAL STREET<br>
THE COOLSTER CONTINENT ON THE CONFERENCE<br>
STATION TYPE: CONTERN CITY - CONFERENCE<br>
STATION THE COOLSTER CONT HI-VOL GRAVIMETRIC<br>UNACCEPTABLE METHOD PARTICULATE<br>HITHOGEN DIOXIDE 21-HOUR - UG/CU METER (25 C)<br>21-HOUR - PARTS PER HILLION  $12001$ <br> $17001$ SITE CODE: 010140002601<br>
CITE 400RESS: SOUTH JETF 400RESS IN THE 400RESS IS 400 POULATION: 8.4 56 19<br>
COLUNTIFICION: LIMISTONE CO<br>
STATION THEI CUNTR CITY – COMMERCIAL AGENCION: THEIRS SEE RIVER VIEWS<br>
STATION THEI CUNTR C VITTUOECOLN, S. II 34 V 45 N – EPA REGIONI OS – UTM ZONE IA<br>1817-1051 12: A SA 14 – ELEV AGOVE APOLINGI OS – UTM NOTHINGI JASODO)<br>1977-Populationi – Ville De Liev Agove Mali 0676 – UTM EASTINGI 3650901<br>1988-Populationi – V PARTICULATE **HI-VOL SRAVINETRIC** 29-HOUR UGZCU HEYER (25 C)  $.38 - .098$ STIT CODE: 0103+0001601<br>
STIT ADMITSTRIP AND THE CONSISTENT CONTINUES AND THE COMPONY OF STATE AND THE COMPONY OF THE CONTINUES IN CHA<br>
CITY OF APPEL GOURGET AND CONTINUES CONTINUES AND THE CONTINUES OF SUCTION OF THE CON PARTICULATE<br>SULFUR DIOXIDE<br>HITROGEH DIOXIDE HI-VOL - GRAVIMETRIC<br>GAS BUARLER - PARAROSAMILINE-SULPANIC ACID<br>UNACCEPTABLE - METMOD 21-HOUR – UG/CU METER (25 C)<br>21-HOUR – PARTS PER HILLION<br>21-HOUR – PARTS PER HILLION 289 089<br>310 089<br>211 099 SITE COOK: DIO380003A01<br>CITY ADDRESSI 320 SUMMARY 2014 IN THE CODE OF THE SOLUTION CONTINUES AND THE CONSIDERATION OF THE SUPPORT OF C<br>CITY OR AREA: AIRPINGINAL ADDRESSING COPPULATION: 1,070,0010 ELEV ABOVE MALI DAGS UTP PARTICULATE<br>SULFUR DIDXIDE<br>HITROGEN DIDXIDE<br>HITROGEN DIDXIDE MI-VOL SRAVIMETRIC<br>GAS BURDLER: PARAROSAMILINE-SULFAMIC ACIO<br>UNACCEPTABLE: METHOD<br>GAS RURRLER: HASH SODIUM ARSEMITE - FRIT 21-HOUR – US/CU MEYER (25-C)<br>21-HOUR – US/CU MEYER (25-C)<br>21-HOUR – US/CU MEYER (25-C)<br>21-HOUR – US/CU MEYER (25-C)  $\begin{array}{cc} 27 & 011 \\ 27 & 011 \\ * & 015 \\ * & 015 \\ 21 & 041 \end{array}$ SITE COOC: 01034000360;<br>
SITE ADORSSI: 720 SITE OF THE CONTROL CONSITION CONTROL CONTROL CONTROL CONTROL CONTROL CONTROL CONTROL CONTR<br>
CITY OR AREA: 21 SPENSION CONTROL CONTROL CONTROL CONTROL CONTROL CONTROL CONTROL CON HI-VOL - GRAVIMETRIC<br>CAS RUARLER - PARAROSANILINE-SULPARIC ACIO<br>UNACCERTABLE - HETHOO PAPTICULATE<br>SULFUR DIOXIDE<br>HITRMGEN OIDXIME 29-HOUR – US/CU METER (25-C)<br>29-HOUR – PARTS PER HILLION<br>29-HOUR – PARTS PER HILLION  $\begin{array}{cc} 82 & 000 \\ 21 & 000 \\ 23 & 000 \\ \end{array}$ PANTICULATE<br>Sulfun Dioxide<br>Hitrogen Dioxide HI-VOL - GRAVEMETPIC<br>GAS BURHLER - PARAROSAMILINE=SULPAPIC ACTD - \*<br>GAS BUBHLER - MASH SOOIUM ANSEMITE - FRIT  $1013$ 

Figure 5.2.3.b. Directory of Air Quality Sites Active in 1973

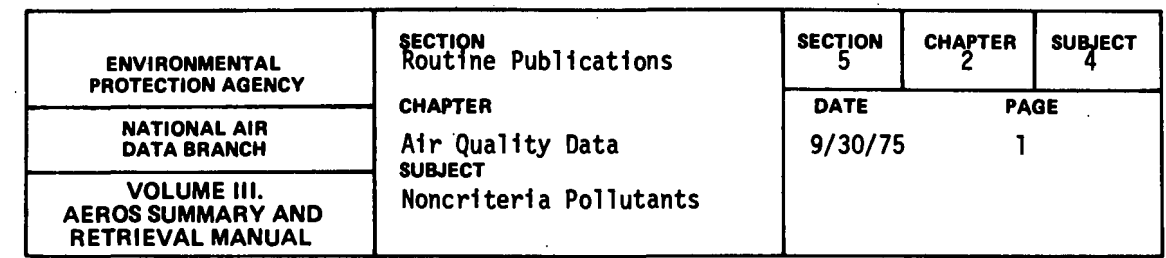

 $\mathcal{L}$ 

# 5.2.4.1 GENERAL DESCRIPTION

 $\sim$   $\sim$ 

The format of these reports is currently being revised.

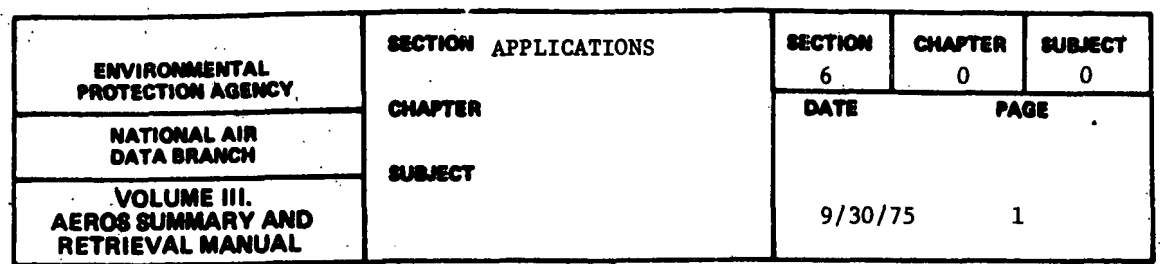

In this section, the usage of AEROS reports will be illustrated by descriptions of typical application problems in which some of the major AEROS reports have been utilized.

Perhaps the most important of the AEROS output is the emissions (NEDS) information and the air quality (SAROAD) information. These sets of data are frequently used in concert to relate emission levels to air quality in a region or to observe long term trends in emissions and air quality levels. One example application of these data concerns tha problem of achieving the  $air$ quality standards for total suspended particulates under current emission  $i$ egulations (Section 6.1.1). SAROAD data are utilized in this application to assess the magnitude of the particulate problem in a region and to observe the recent trends in particulate levels. The NEDS output is useful in identifying the major sources of the problem as well as providing a base for evaluating the impact of alternatives for remedial action.

Another application is in the development of the transportation control. plans required to ensure achieving air quality standards for carbon imonoxide and photochemical oxidants (Section 6.1.2). In this application, NEDS information is used to provide data on the nonautomotive sources of these pollutants, and these data, along with recent SAROAD air quality data, provide baseline information for application of a rollback calculation to estimate the required reductions in automotive emissions.

In assessing alternative emissions control plans, diffusion modeling is a useful tool to aid in estimating the impacts of specific emission reduction measures. However, before it can be useful, any diffusion model must be validated and theri calibrated for the conditions under which it is to be applied. NEDS and SAROAD data can be utilized for the validation and calibration of models that are used in assessing emission control plans for a region (Section 6.3.1).

The third major AEROS system is the source test data system. This system, accumulating data from numerous stack tests, is useful in estimating emission factors for different source types. These emission factors can be updated, improved, or modified as technology changes through application of the data stored in SOTDAT. (Section 6.2.1)

In addition to the three major components, AEROS includes a number of other smaller systems that are generally useful in conjunction with the major systems. The Air Quality Assurance System is useful in conjunction with SAROAD to to determine the type of aerometric data available in a region as well as the quality of those data. The State Implementation Plan System is also useful in conjunction with NEDS and SAROAD data in assessing the effectiveness of specific emissions regulations by observing time trends. These systems find important applications in the development and evaluation of State Implementation Plans (Sections 6.3 and 6.4).
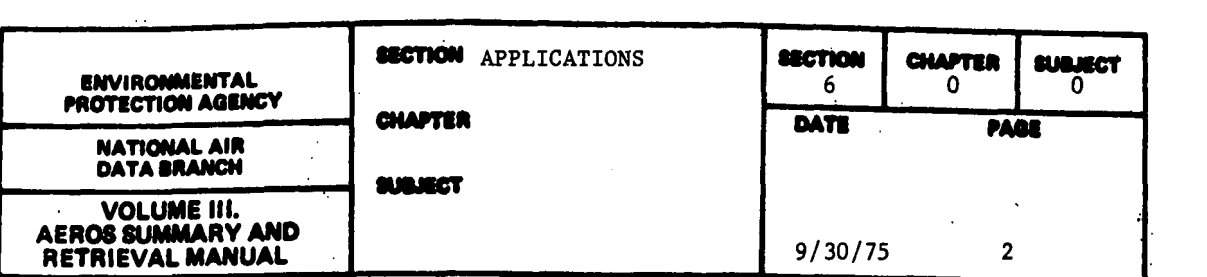

Another system, the Federal Power Commission - Form 67 data system, is important in the evaluation of the contribution to air pollution from electric generating plants. A particularly significant application of this system is in the assessment of effects of fuel switching by power companies (Section 6.5.1) - for example, if oil shortages require a switch to coal burning.

The various auxiliary data files included within AEROS are important sources of information concerning various point and area sources of air pollution. One important application of these files is in providing timely data sources for the semiannual updating of emission inventories for NEDS (Section 6.6). Census data provide a base for updating various categories of area source fuel usage. Polk data provide basic information for estimation of automotive emissions.

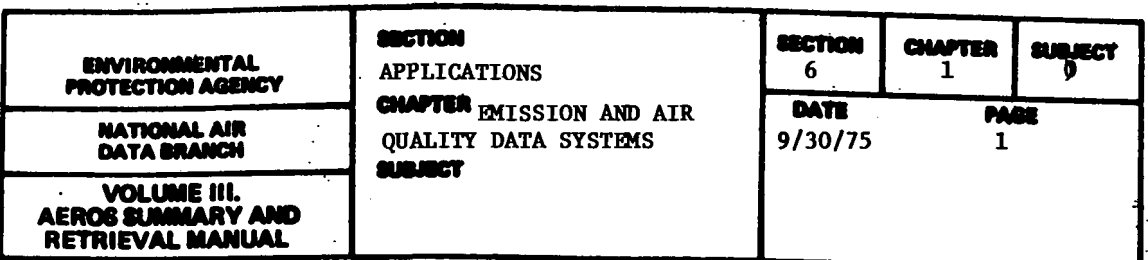

The emissions data system (NEDS) and the air quality data system (SAROAD) are the major components of AEROS. These systems were originally developed to provide a classification and inventory of air pollution sources (NEDS) and to provide a history of air quality trends (SAROAD). The systems are kept up-todate by the Federal requirement of semiannual updating for NEDS files and quarterly reporting of SAROAD information.

The systems are important in recognizing trends in emissions levels or in air quality in order to anticipate potential problems in meeting air quality standards. They are also important as baseline information for use in evaluating the "potential"control" measures and in evaluating and calibrating diffusion models for application to the assessment of regional problems.

The systems provide over 20 different types of data reports for displaying emissions and air quality data and, in addition, they have the capability of providing selected raw data from NEDS or SAROAD in a computer-readable form (cards or tape) for further analysis.

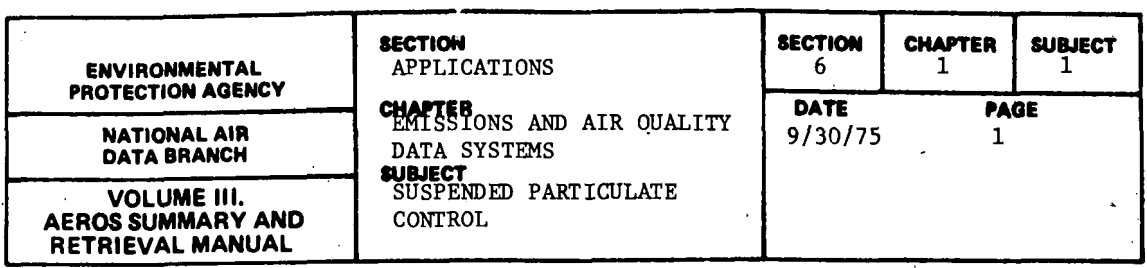

In many urban areas, presently employed emission control procedures are proving inadequate for achieving air quality standards for total suspended particulates (TSP). In view of the fact that the Clean Air Act requires that these standards be attained, many agencies\* are concerned that the degree of noncompliance be determined and that the reasons for noncompliance be identified so that appropriate remedial action can be taken.

The sources of suspended particulates can vary considerably and include:

- Stationary sources engaged in activities generating combustion products and industrial dust (utilities, coal and oil-fired boilers, smelters, etc,)
- Area sources including automotive/diesel exhaust, tire wear particles, and space heating exhaust.
- Fugitive dust sources including sand, unpaved roads, cattle feedlots, construction activities, quarrying, mining, and storage operations.

The nature and magnitude of the particulates problem in any given location is dependent on the local geography and meteorology and on the nature and density of local land use activities.

It is important that the agency identify the source of the TSP problem in its particular location. If a city is currently exceeding TSP air quality standards in spite of compliance by major stationary sources with emission regulations, the implication is that further stationary source controls may be futile and that achievement of particulate standards may be contingent upon application of more difficult to implement control measures for fugitive and area sources.

Those factors to be considered in a TSP study include, among other things, (1) an up-to-date reassessment of the nature and magnitude of the TSP problem, (2) compliance status and emissions data for the area as a whole and for the sources particularly affecting sites not meeting the standards, (3) control regulations and enforcement action and the nature of control practices prompted thereby, and (4) background information to characterize the geographical distribution and nature of the industrial mix of the area.

<sup>\*</sup>Whenever this section refers to the "agency" performing air quality planning or analysis the reference is intended to be general and can be interpreted to mean EPA, the state air quality agency, a substate air agency, or consultants to any of these.

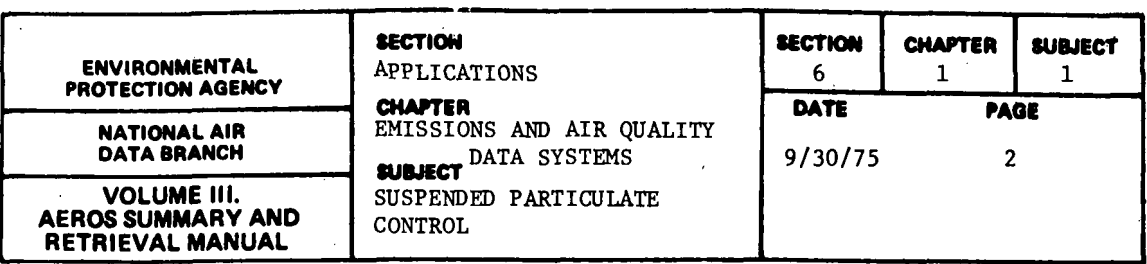

#### 6.1.1.1 APPLICATIONS OF AIR QUALITY DATA

Information available in the SAROAD files is useful in assessing the magnitude of the TSP problem in an area. Federal Primary Standards require that the annual geometric mean of 75  $\mu$ g/m<sup>3</sup> not be exceeded for TSP. By comparing current TSP levels to this standard, the degree of total reduction required to achieve the standards can be estimated.

A readily available and up-to-date SAROAD file provides sufficient information for an agency to assess current TSP levels in an area relative to the national standards. Specifically, Standard SAROAD Reports (Paragraph 2.3.1.4) show, for each monitoring site within a specified geographical region, the daily and annual geometric mean TSP levels. The report flags with an asterisk all measurements that exceed the primary standard.

To investigate seasonal variations in TSP levels, Quarterly Frequency Distributions Summary Reports (Paragraph 2.3.2.2) provide quarterly geometric mean TSP levels. Both reports can save the agency considerable effort in calculating geometric mean TSP levels.

For the purpose of analyzing the TSP problem in a given area, the agency will want to retrieve Quarterly Frequency Distribution Summary Reports for all monitoring sites in the study area for as far back as data have been collected so that trends can be established and analyzed. The agency will also evaluate the site locations and the monitoring procedures to aid in interpreting the observed trends. The QAMIS reports (see Section 6.3.0) may be used to evaluate the reliability of reported data.

The data in the SAROAD file will also help the agency determine the effects of past regulations on particulate levels. Several sites' data prior to the regulation can be compared to data after the regulation became effective and two sets of observations can be analyzed for statistically significant differences. Graphs of ambient air levels can be generated to show trends of particulate levels before and after the regulation.

## 6.1.1.2 APPLICATION OF EMISSIONS DATA

The degree to which TSP levels in a given area are dependent on particulate emissions in that area has been the subject of a major research effort funded by EPA. Preliminary indications are that, although TSP levels and particulate emissions are closely related, other factors including meteorology and particulates transport over long distances are also important.

When analyzing the TSP problem in a specific area, it is important that the agency assess the relationship between TSP levels and particulate emissions from measurable sources so that effective strategies for controlling TSP levels can be identified.

6.1.1-2

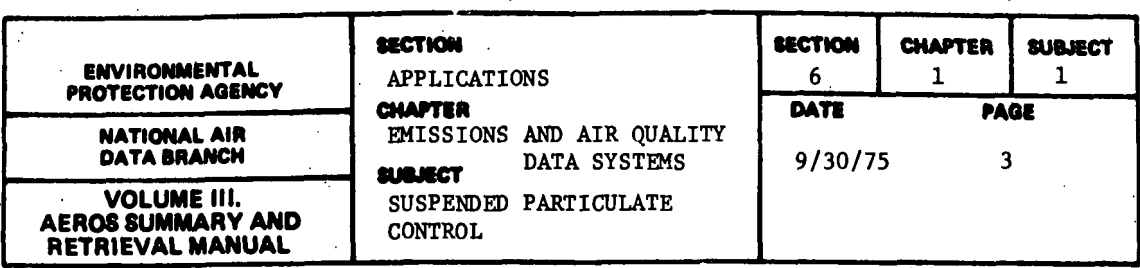

To conduct such an analysis it is necessary to have at hand an emissions inventory of measurable sources, summarized by type, including historical trends of the summary and future projections as well as an indication of likely fugitive dust, mobile sources, or other noninventoried sources around each monitoring site.

The.NEDS files do not provide detailed information on likely fugitive dust or mobile sources around particular monitoring sites. These require a land use inventory that can be obtained from aerial photos, land use maps, or a brief on-site survey and from detailed traffic•'data available from local traffic engineers.

Information available in the NEDS files is useful in assessing the point and area sources of the particulates problem in an area. Several readily available NEDS reports provide sufficiently detailed information on both point sources and nonvehicular area sources for the agency to determine the nature pf the TSP problem and the likely impact of proposed remedial action on TSP levels, The following NEDS reports are useful:

- Raw Data Reports (Paragraph 2.1.1.0)
	- A listing of emissions by all point sources is available in a "Point Source Report" (Paragraph 2.1.1.1). This is particularly valuable in identifying major sources, the nature and location of the activity in relation to the monitoring site, and the status of compliance with existing regulations.
	- A'listing of emissions by point sources emitting over a specified level of particulates is available in a "Condensed Point Source Report" (Paragraph 2.1.1.2), This limits the amount of source-level data, is more expeditious and may still serve the purpose. ·
	- Emissions from area sources are available in an "Area Source Report" (Paragraph 2.1.1.3) and are useful in analyzing the contribution of minor stationary and miscellaneous sources to total TSP emissions in an area.
- Summary Reports (Paragraph 2.1.2.0)

山

- A listing of major plants and the tons of particulates emitted by each is-available from a "Plant Emission Summary Report" (Paragraph 2.1.2.1) and is useful when analyzing the impact of further emission reductions at specific sources rather than·at entire industries.

6.1.1-3

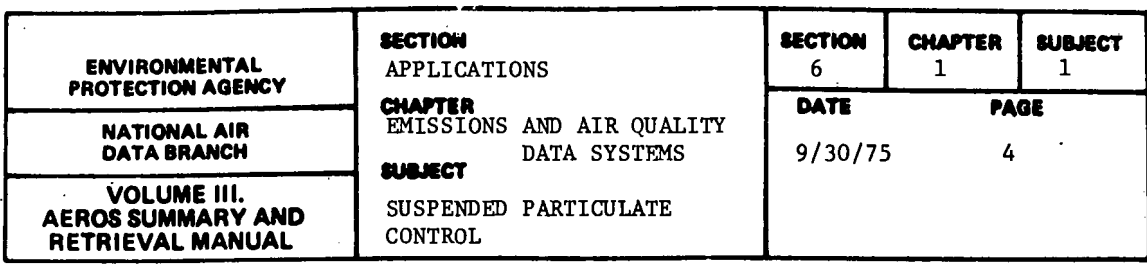

- A listing of pollutants emitted by Source Classification Code (SCC) category is available from an "SCC Emission Report" (Paragraph 2.1.2.5) and is useful when analyzing the impact of further emission reductions required of entire industries rather than of specific sources.
- An "Emission Summary Report" (Paragraph 2.1.2.1) presents total particulate emissions by SCC and may be useful in comparing the relationship between emissions and TSP levels for several geographical areas.

The data provided in these files provides information that is useful in identifying the source of the TSP problem as well as in identifying and analyzing the impact of additional controls that may be proposed to remedy the problem.

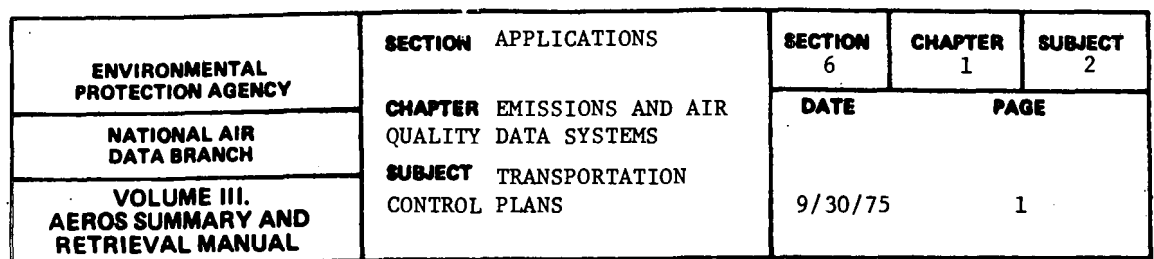

The Clean Air Act requires EPA to establish national "primary" air quality standards strict enough to protect all members of the population from adverse health effects caused by air pollutants including carbon monoxide and photochemical oxidants. It then requires each state to have in effect an "implementation plan" (SIP) to achieve these standards throughout its territory. If the state does not submit an appropriate implementation plan the Act requires EPA to promulgate an appropriate plan for the state.

The automobile is the source of nearly all carbon monoxide and a majority of the hydrocarbons that form photochemical oxidants. Although the Federal Motor Vehicle Emissions Control Program ("FMVECP") established by the Clean Air Act requires all new automobiles to meet strict emission standards for these pollutants, this program taken together with stationary sources controls proposed in the SIP will, in many cases, not assure that the national primary air quality standards will be achieved. As a result many SIP's require further control of emissions from vehicular sources for EPA approval. The document that incorporates such controls into the SIP is called a Transportation Control Plan (TCP).

Those factors to be considered in the TCP include, among other things: (1) an up-to-date verification and reassessment of the nature and magnitude of the air pollution problem, (2) a re-evaluation of the impact of stationary source controls and FMVECP proposed in other sections of the SIP, (3) an analysis of the impact of proposed transportation control measures on air quality, and (4) a comparison of the total estimated emission reductions achieved by all proposed control measures and the total estimated emission to achieve the national air quality standards.

In many cases, FMVECP and first cut stationary source and transportation controls will not be sufficient to achieve the standards. In these cases it is necessary to iterate through the SIP to propose additional controls that will further reduce nonvehicular and vehicular emissions until the required reductions are achieved.

# 6.1.2.1 APPLICATION OF AIR QUALITY DATA

Information available in the SAROAD files is useful in assessing the magnitude of the air quality problem in an Air Quality Control Region (AQCR). Federal regulations require that the following air quality standards not be exceeded for carbon monoxide and for photochemical oxidants:

- Carbon Monoxide
	- The second-highest hourly average concentration must not exceed 35 ppm.

# 6.1.2-1

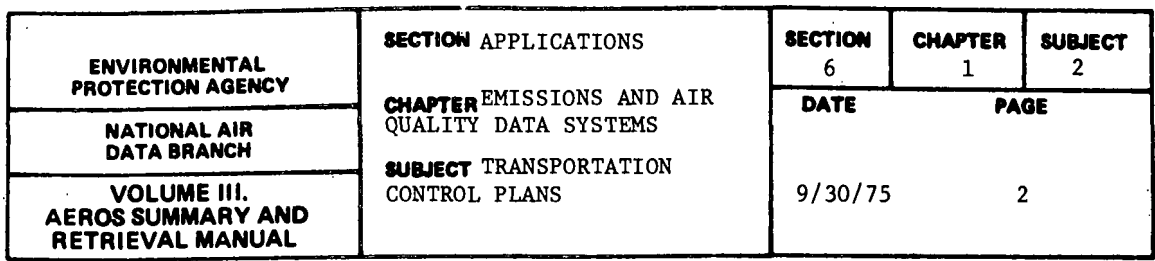

- The second-highest nonoverlapping 8-hour average concentration must not exceed 9 ppm.

• Oxidants

The second-highest hourly average concentration must not exceed 0.08 ppm.

By comparing current values of these measures to the national standards, the degree of total emissions reduction required to achieve the standards can be estimated.

A readily available and up-to-date SAROAD file provides sufficient information for an agency\* to assess the air quality of an area. Specifically, Standard SAROAD Reports (Paragraph 2.3.1.4) show, for each pollutant-site combination within a specified geographical region, the individual hourly observation of that pollutant. To reduce the effort in identifying the second-highest hourly average, these reports flag with an asterisk all measurements that exceed the standards. Also, a standard SAROAD report is available that shows the 8-hour running average concentration of carbon monoxide and also flags those values that exceed the standards. This report saves the agency considerable effort in calculating these averages and in identifying the second-highest nonoverlapping 8-hour average.

For the purpose of analyzing a typical TCP, the agency will want to retrieve these three reports for all monitoring sites in an AQCR for a specified base year, and for earlier years, in order to assess the air quality problem and to recognize trends in the air quality to the region.

6.1.2.2 APPLICATION OF EMISSIONS DATA

Because concentrations of pollutants by which the air quality of an AQCR is judged are highly correlated with the emissions of those pollutants within the AQCR, it follows that the air quality will improve when emissions are reduced. It then becomes essential to have available an emissions source inventory and an estimate of future emissions describing the nature of each source and the contribution of related emissions to the total emissions so that effective control strategies can be proposed and their impact on air quality analyzed. · The following information is required to estimate emissions of carbon monoxide and of hydrocarbons:

<sup>\*</sup> Whenever this section refers to the "agency" performing air quality planning or analysis the reference is intended to be general and can be interpreted to mean EPA, the state air quality agency, a sub-state air agency, or consultants to any of these.

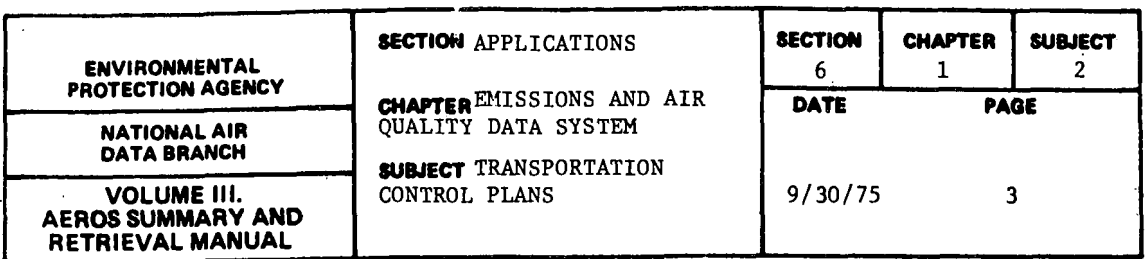

• Carbon Monoxide

- Because nearly all CO is produced by vehicular sources it is not necessary to analyze CO emissions from nonvehicular sources.
- $-$  It is necessary to calculate  $CO$  emissions as a function of vehicle miles traveled by vehicle age and type and of typical vehicular operating characteristics (speed) over the street network.

• Hydrocarbons

- In addition to vehicular sources, oxidant-forming hydrocarbons are produced by fossil fuel combustion, evaporation from storage facilities, and direct discharge by various . industrial processes. Although the formation of oxidants is dependent on meteorological conditions, the formation of oxidants in an area is directly proportional to the hydrocarbons emitted in that area.

It is necessary to estimate hydrocarbon emissions from both vehicular and nonvehicular sources. Nonvehicular sources are further segmented into "area" and "point" sources. The distinction between area and point sources is arbitrarily made on the basis of the spatial distribution and magnitude of emissions from the source. For example, a power plant that emits 500 tons of hydrocarbons per year warrants individual attention and is treated as a point source. On the other hand a gas station that emits *5* tons of hydrocarbons per year may not warrant the individual attention afforded a point source but together with 100 other gas stations may warrant collective attention as an area source.

The NEDS files do not provide sufficiently detailed information to assess the magnitude of carbon monoxide and hydrocarobn emissions from vehicular sources. This analysis requires detailed traffic information described above. However, the NEDS "Area Source Report" (Paragraph 2 .1.1. 3) provides an estimate of fuel used by mobile sources by state and county. This information, used together with average fuel consumption rates, provides a ''ballpark" check of total vehicle miles traveled in a study area.

Information available in the NEDS files is useful in assessing the nonvehicular sources of the oxidants problem in an AQCR. Several readily available NEDS reports provide sufficient information on both point sources and nonvehicular area sources for the agency to determine the impact of proposed stationary source controls on air quality. The degree of detail required for the analysis is dependent on the control strategy to be analyzed and the technique used to perform the analysis. For example, the linear rollback

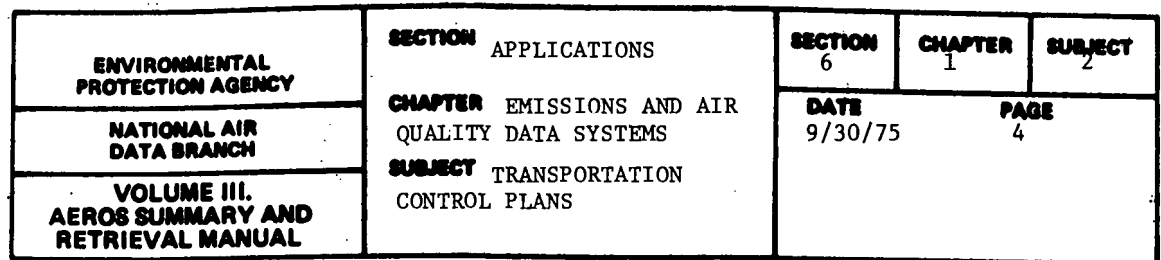

technique implies that all sources will reduce their emissions by an amount proportional to the total required emission reduction from all sources. In other words, if it is desired that stationary sources emit 40 percent fewer hydrocarbons, then it is assumed that all sources will reduce their existing emissions by 40 percent.

Linear rollback is a technique that allows one to convert changes in total emissions to changes in pollutant concentrations. The technique assumes that the concentration of a pollutant is equal to the background concentration of that pollutant plus some linear function of the emission rate of the pollutant.

The emission reduction required to meet a national standard is equal to the difference between the existing emissions and the allowable emissions, which can be calculated by comparing the national standard to the background concentration (which is usually quite small). The required reduction can be expressed as a percentage as follows:

 $\%$  reduction  $\frac{(-x)}{+x}$  (existing emissions) - (allowable emissions) x 100 required (existing emissions)

The data required to perform this analysis are found in an aggregate summary of total emissions from stationary sources in a given AQCR available from NEDS "Emissions Summary Reports" (Paragraph 2.1.2.1).

An emission control strategy that distinguishes among stationary sources requires a more disaggregate analysis. For example, if it is desired that particular point sources (e.g., power plants) or area sources categories (e.g., dry cleaning industry) reduce their emissions by certain percentages, it is necessary to know the existing emissions from those particular sources or specific industries. The data required to perform an analysis on this level are found in the following NEDS Reports:

- Raw Data Reports (Paragraph 2.1.1.0)
	- A listing of emissions by all point sources is available in "Point Sources Report" (paragraph 2.1.1.1) but may not be necessary unless point sources are to be controlled individually.
	- A listing of emissions by point sources emitting over a specified level of pollutants is available in the""Con- $\mathbf{r}$ densed Point Source Report" (Paragraph 2.1.1.2) and may be more to the point.

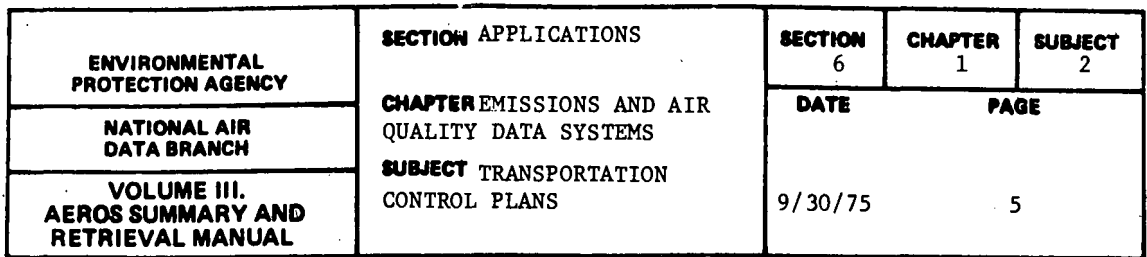

- Emissions from area sources are available in the "Area Source Report" (Paragraph 2.1.1.3) that will be useful in analyzing emissions from stationary and miscellaneous sources by state and county.
- Summary Reports (Paragraph 2.1.2.0)
	- A listing of major plants and the pollution emitted by each is available from the "Plant Emission Summary Report" (Paragraph 2.1.2) and is useful when analyzing the impact of controls aimed at specific sources rather than industries.
	- A listing of pollutant emitted by Source Classification Code (SCC) category is available from the "SCC Emission Report" (Paragraph 2.1.2.5) and is useful when analyzing the impact of controls aimed at industry categories rather than specific sources.

The information provided in these files is not only useful in analyzing the air quality impact of proposed controls of stationary sources but also provides useful information for developing more effective control strategies through greater understanding of the sources of the problem.

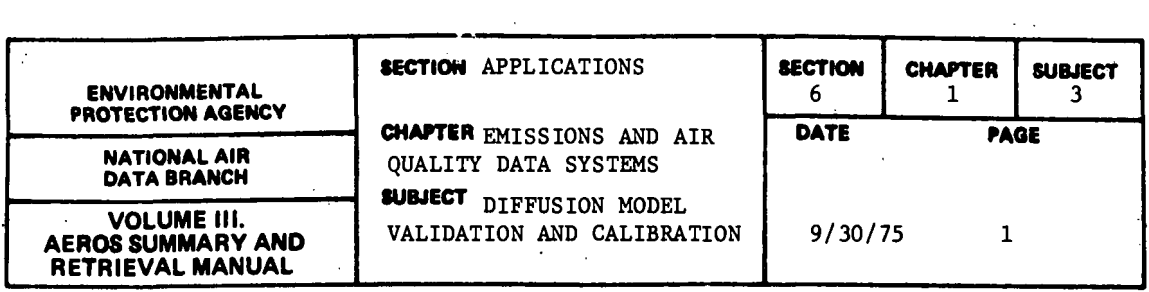

Data from the NEDS and SAROAD systems can be of considerable value in the development of Air Quality Maintenance Plans. Maintenance plans are required by EPA regulations as a supplement to the air quality planning in State Implementation Plans, which have related primarily to the initial attainment of air quality standards. Maintenance planning is directed toward ensuring that air quality standards will not be violated over the long term. In the development of these plans, a modeling approach can be employed to relate future air quality trends to forecasted emission patterns resulting from residential and industrial growth or new source performance standards. A multisource diffusion model such as  $CDM^*$  can be validated for a given base year using point and area source emissions from NEDS and monitoring information from SAROAD. Point source parameters used in the modeling exercise include location by UTM coordinates, emission rate, stack height, stack diameter, gas exit velocity, and gas temperature. Countywide total area source emissions for the industrial, commercial, residential, and transportation sectors may be disaggregated by means of the Computer Assisted Area Source Emissions (CAASE) allocation procedure. These point and area source emissions, assigned to a grid system, serve as input to a diffusion model that will calculate, for appropriate meteorological variables, pollutant concentrations for a number of actual receptor locations. Measured and calculated concentrations are then compared to determine whether an acceptable correlation exists between the two sets of values.

If the measured concentrations are well correlated with the model-calculated concentrations, the model is suitably validated for the study region. The model may then be calibrated for background concentrations and for modeling bias by relating the measured and calculated observations by means of a linear least squares fit. The least squares fit finds a linear relationship of the form:

$$
X_f = aX_c + b
$$

where  $\mathbf{x}_c$  is a model-calculated concentration

 $X_f$  is a "fitted" concentration

The coefficients a and b are determined from the calculated and measured concentrations so as to make  $X_f$  (fitted concentration) a statistically best estimate of the actual concentrations, for a given calculated concentration.

<sup>\*</sup> Climatological Dispersion Model. For example see Busse, A.D. and J.R. Simmermen. Users Guide for the Climatological Dispersion Model. U.S. Environmental Protection Agency, Research Triangle Park, N.C. Publication No. EPA-R4-73-024. December 1973.

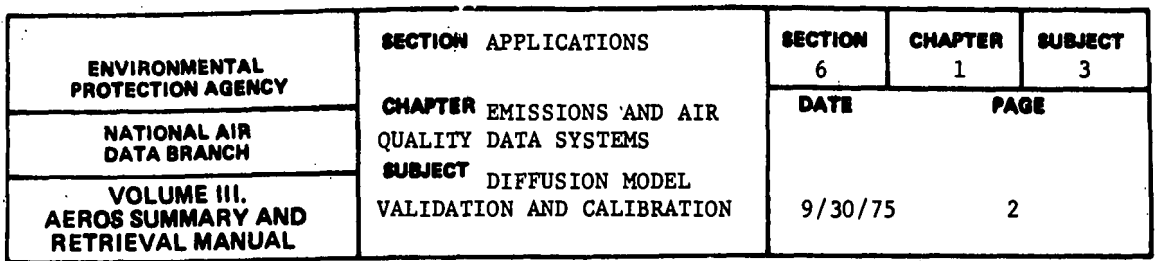

Once the model is calibrated for a base year, the NEDS point and area emissions for that year can be projected on the basis of expected growth in population, industrial employment or earnings. Large point sources and expected new sources may be considered separately to estimate future emission rates.

The calibrated model can then be applied to the NEDS projected emissions, and pollutant concentrations calculated for an array of receptor locations. Application of the calibraton equation to each of the calculated concentrations then yields the statistically best estimate of pollutant concentrations under the projected growth.

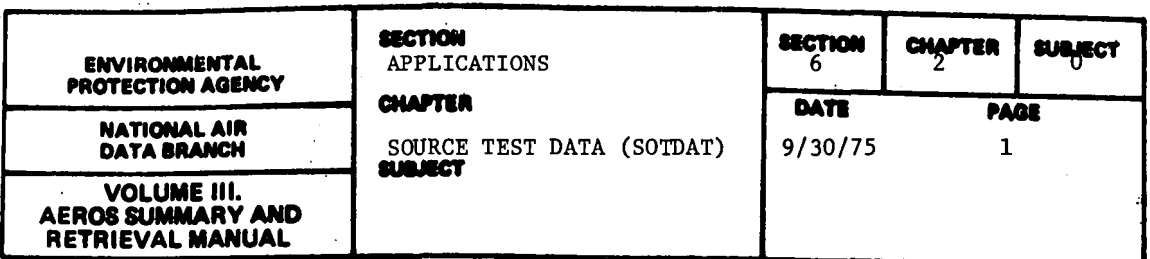

The SOTDAT System is designed to store and retrieve all of the relevant technical data collected during the measurement of pollutant emissions from point sources. The process whereby these measurements are generated is called stack testing; hence, the term "Source Test Data" or SOTDAT. The original purpose of the SOTDAT system was to provide an automated means of updating and improving emission factors for specific Source Classification Codes in the NEDS Emission Factor File. During the 2 years since the initial design of SOTDAT, however, other applications have been developed for that system. Examples of these are equipment performance evaluations, cost analyses of pollution control equipment, and support to the EPA surveillance and enforcement activities.

The primary use for SOTDAT remains the development and introduction of modifications and improvements to the EPA emission factors. This application is described in further detail in the following section.

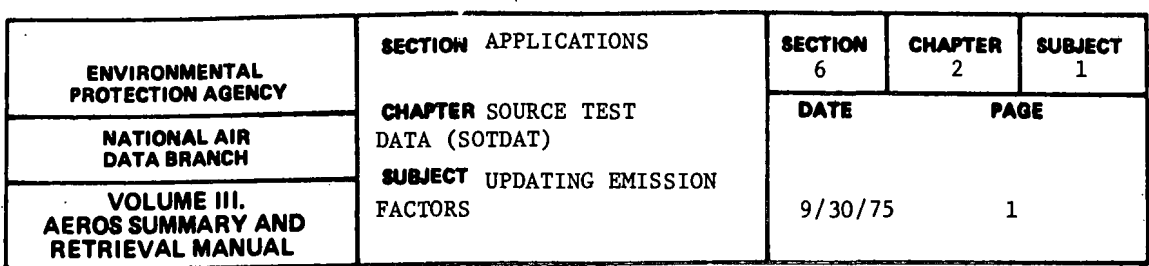

Ideally, actual measurement results (stack test data, etc.) would be used to compute emissions from all point sources and area source categories. As a practical matter, however, because of the very large number of sources and their great diversity it would be difficult and expensive to conduct field measurements at the point of release of emissions on a source-by-source basis for the entire nation or any large part thereof. The alternative that has been employed is to develop and apply generalized estimates of typical emissions from each: of the various source types, taking into account as many of the determining factors and parameters as can be feasibly done in each case,

These generalized estimates of emissions are usually made through the use of emission factors. An emission factor is defined as an estimate of the rate at which a pollutant is released to the ambient atmosphere as a result of some activity, such as·combustion or industrial processing, divided by the level of that activity. In other words, an emission factor relates the quantity of pollutant emitted to some activity level such as production rate, quantity of fuel burned or vehicle miles traveled. Some emission factors are quite reliable, being based on relatively precise empirical formulas involving the various design or process parameters such as storage tank diameter, ambient temperature, or reactant concentrations. Most factors, however, are based upon statistical averages of source test measurements or on process material balances or mere engineering estimates of a given process.

Because most of the emission factors currently available for use were based on a limited number of source test data at best, and in some cases not even a single measurement, it is of great importance to improve and update these factors as often as new or more reliable data from actual source tests become available. The SOTDAT system was developed for this purpose. As of early 1975, approximately 500 source tests, each one consisting of from three to five separate "runs," had been incorporated into the SOTDAT files. As the number of source test results increases, the SOTDAT system will prove to be more and more valuable in serving as the basis for the steady improvement of the reliability of the NEDS emission factors. In addition the SOTDAT system provides basic data for the calculation of emission factor precision (measured as standard deviation). This is required in the emission inventory precision analysis of the Source Inventory and Emission Factor Analysis System (SIEFA -Section 3.1.0).

The SOTDAT output provides the following information relative to emission factors for each stack test run:

- Measured emissions of a pollutant
- **e** Plant process rate in the appropriate SCC units
- Fuel composition (% sulfur and % ash)

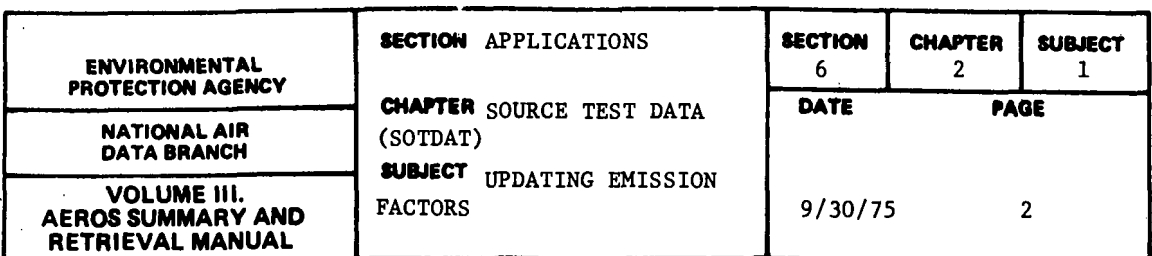

An estimate of the emission factor for the measured pollutant as emitted by the tested SCC is made by the following equations:

**Emission factors**  $\in$  **<u>measured emissions</u>** process rate

or, in the case of  $SO<sub>2</sub>$  or particulate emission factors:

Emission factors  $\frac{1}{\sqrt{1-\frac{1}{n}}}\frac{\text{measured emissions}}{\text{process rate x % composition}}$ 

where % composition is % sulfur in the fuel or % ash in the fuel for  $SO_2$  and particulate emissions, respectively.

An emission factor based on the above calculation for a single stack test is insufficient to establish a reliable value, however. Only after stack test data for numerous sources within a given SCC have been analyzed, can this factor be established with some precision. When sufficient data are available from SOTDAT, a statistically unbiased emission factor is derived by averaging the estimates from each stack test or each run. An estimate of emission factor precision (for use in SIEFA) is derived by taking the standard deviation of the individual emission factor estimates.

Because of the ever-changing nature of industrial processes, transportation systems, and fuel consumption, the process of updating and improving emission factors is a continuing activity. However, the attainment of a major set of validated emission factors based on many well-conducted source tests, particularly when industrial parameters can be incorporated therein, is essential in obtaining reliable, precise, and accurate emissions inventory data.

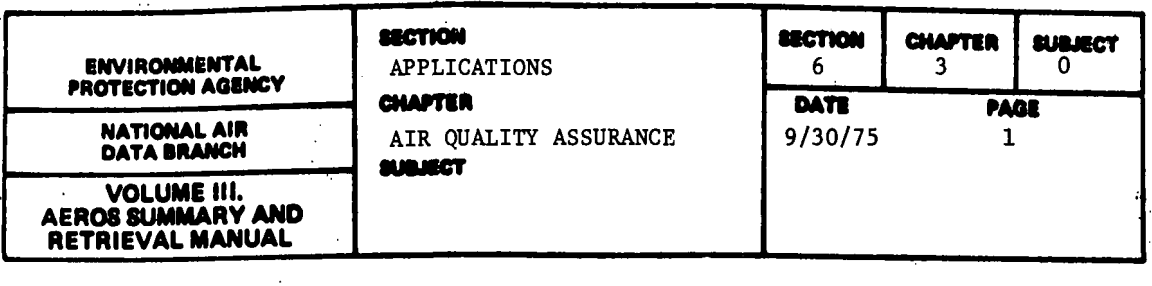

The Quality Assurance Information System (QAMIS) is designed to store information on the quality control measures observed by agencies in their air quality monitoring activities. This system provides a rating for each agency in order to give an indication of the reliability of the air quality data generated by that agency's monitoring activities. This quality control information should be utilized whenever SAROAD data are used, so as to establish the reliability of projections and calculations that are based on SAROAD information.

The primary purpose of QAMIS is to evaluate existing procedures and to aid in the effort to establish standards of quality control in all air monitoring activities.

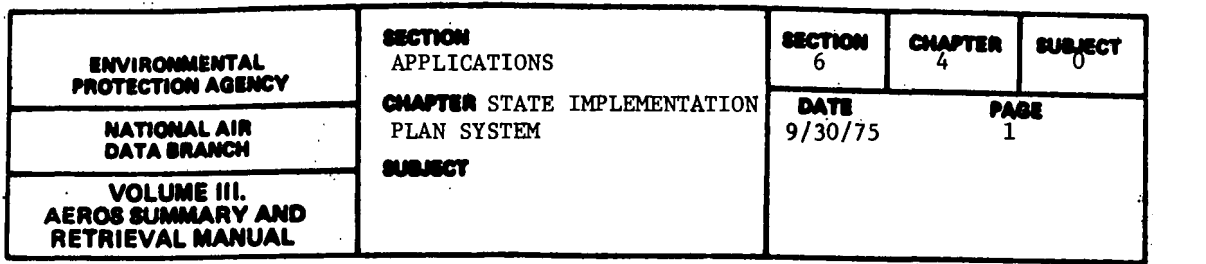

The State Implementation Plan System was designed to provide an automatic procedure for referencing the rules and regulations of the various State Implementation plans. The states are required, by Federal regulation, to have in effect an "implementation plan" (SIP) that will ensure attainment of national air quality standards. The primary thrust of the SIP is to enact regulations designed to control emissions from known pollutant sources to the extent that these air quality standards will be achieved and maintained.

A typical SIP includes specific information regarding (1) what pollutants are controlled, (2) what geographical areas are affected,  $(3)$  what industries are affected, (4) an assessment of current emission regulations, and (5) a description and estimated impact of planned regulatory action on air quality.

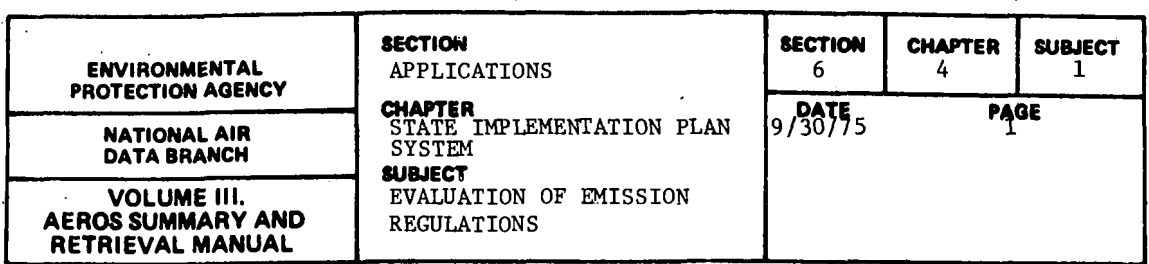

Information available in the SIP's files, in conjunction with air quality data available in the SAROAD files and an emissions inventory available in the NEDS files, is useful in assessing the effectiveness of specific emissions regulations. This can be accomplished by observing the historical trend of specific pollutant levels (SAROAD) in relation to emission regulations specified in the SIP (SIP's) and the status of compliance to these regulations (NEDS). For example, if concentration levels at a specific site decreased during a time when emission reductions were achieved as a result of compliance to a specific set of regulations, it is possible to credit the improvement in air quality to the regulations (assuming that all other important variables remained constant or changed in a manner such that the impact of that change is quantifiable). Research leading to a quantifiable relationship between various degrees of compliance to specific regulations and corresponding air quality improvement may be of substantial value to states contemplating the enactment of similar regulations.

A useful feature of SIP's allows a state to retrieve the text of all existing regulations controlling emissions from any one of 21 types of sources of a pollutant for all states. Information available in the text such as legal authority requirements, general control strategy, etc., will provide some guidance to other states in promulgating technically and politically feasible regulations to control that pollutant.

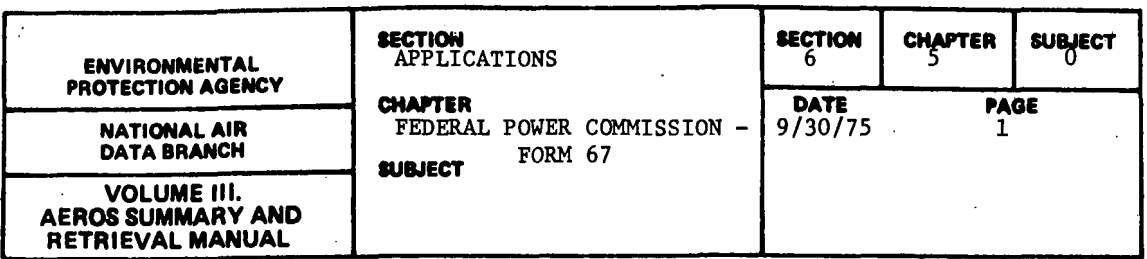

The Federal Power Commission - Form 67 (FPC-67) is a compilation, collected each year by the Federal Power Commission, of operating data from each of the major power plants in the United States. Included with the FPC data for each plant is an estimate of pollutant emissions for each of the criteria pollutants.

Because emissions from electric generation form a major part of a nationwide air pollutant emission inventory, the FPC-67 data are important to the EPA in assessing the impact of this source type and in evaluating control measures for emissions from power plants. For example, where the impact of fuel shortages require consideration of conversion of power plants to less clean forms of fuel (such as coal), it is necessary to carefully assess the adverse impact on air quality of such a switch. The FPC-67 system provides all of the power . plant operating information that is required for such an assessment. The application of diffusion modeling techniques, using these data, provides a sound basis for assessing the impact of a fuel switch.

Another application of the FPC-67 data has been to utilize the boiler design and operational data to relate combustion system characteristics to emissions characteristics. The purpose of this work was to provide information that may help direct future activities in emission control studies, source testing, and emissions factor improvement. The two applications are discussed in greater detail in the following sections.

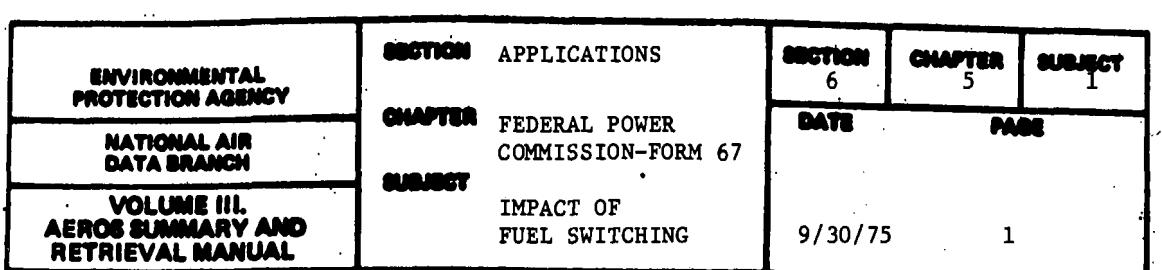

One important application of FPC Form 67 data system is in the construction of model input data for the analysis of the air quality impact of fuel switching alternatives at major electric generating facilities (e.g., coal conversion). The detailed modeling approach employed in this analysis requires the following input parametars--all available from the FPC-67 data system.

- Monthly fuel consumption
- Sulfur content of fuel
- Ash content of fuel
- Efficiency of particle collection and gas cleaning equipment
- Stack height
- Stack diameter
- Exit gas temperature (for different loading conditions)
- Exit gas velocity (for different loading conditions)

With representative meteorological data, diffusion model calculations may be carried out to estimate  $SO<sub>2</sub>$  or particulate concentrations for a wide range of receptor locations at various distances and headings from the power plant. If actual measurement data exist for some of these locations, then a comparison may be made between observed and calculated emissions for reported operating conditions. This validation comparison may be made between the cumulative frequency distributions of concentrations as measured and as predicted. If sufficient data points are available, they may also be utilized to calibrate the model for the particular conditions under study by a linear regression of measured concentrations on the calculated concentrations (see Section 6.1.3). In any event, before carrying out a validation exercise, some effort must be made to determine background concentration levels of the pollutants in question and to subtract these levels from observed concentrations in order to isolate the effect of the plant under study. Generally, background concentrations are sufficiently well estimated by averaging the concentration observations gathered from those monitoring stations upwind of the emission point.

Once the model has been suitably validated and calibrated, a new set of fuel consumption data must be generated to reflect the fuel switchover alternatives. The new fuel consumption figures will reflect equivalent generating capacity to that reported in the FPC-67 system. Using the new source data as a basis for plant emission rates, the calibrated model is then run to predict emission levels due to the modified plant. These predicted emissions must be corrected to include background concentrations, or if a calibration equation has been generated, they must be modified by the calibration equation to provide comparible estimates of air quality under the proposed switchover.

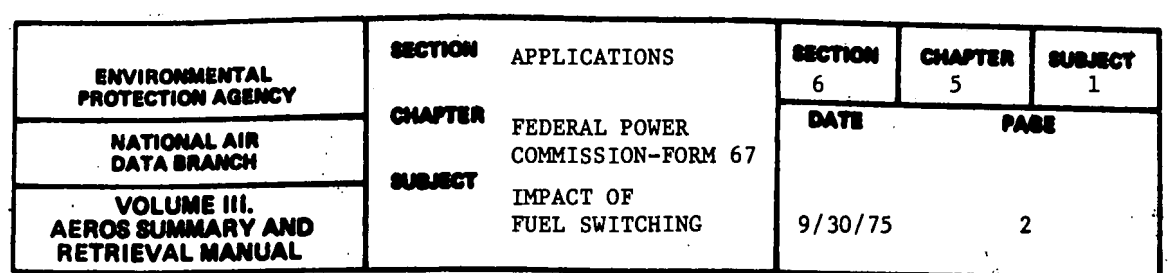

Because the FPC-67 system provides monthly fuel consumption information, the modeling effort can be carried out using monthly or quarterly data in order to estimate the seasonal variations in the impact of the power plant emissions, and thus the fuel switching options can be evaluated on a seasonal basis.

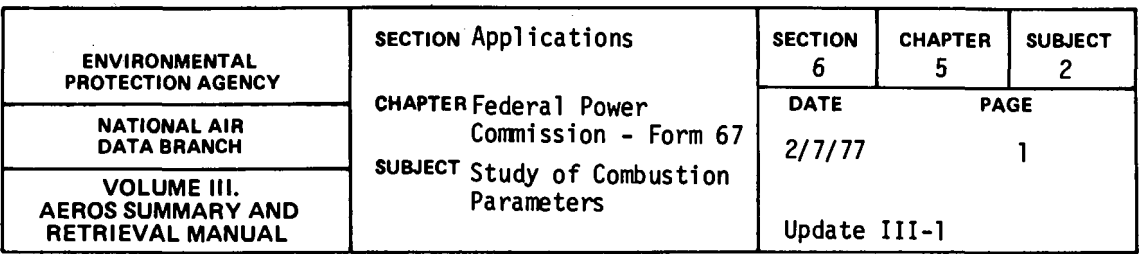

One recent application of the data compiled by the FPC-67 system has been to relate emissions characteristics for conventional combustion systems to boiler type and boiler design characteristics. For this purpose, the FPC-67 file was obtained in computer-readable form (tape), and the data contained therein were categorized and summarized by the following classifications:

o Boiler size

 $\mathcal{L}^{\mathcal{L}}(\mathcal{L}^{\mathcal{L}})$  and  $\mathcal{L}^{\mathcal{L}}(\mathcal{L}^{\mathcal{L}})$  . The contribution

- o Furnace type
- o Fuel(s) burned
- o ·Firing patterns
- o Fly ash reinjection (yes or no)

The information sunmarized in this classification included the following:

- o Fuel consumption
- o Steam and electric capacity
- o Age
- o Emissions

There are many areas in which EPA or other Federal, state, or local agencies may use these data. For instance,  $N0_{\chi}$  emissions and control method effectiveness appear to be related to boiler size, furnace type, and firing pattern. Therefore, the Control System Laboratory of EPA may use the data to prioritize  $NO<sub>x</sub>$  control research and development programs. Similarly, particulate emissions and control device performance are affected by furnace types and the data summaries may help to plan testing and development efforts. Other agencies or groups may use the summaries

6.5.2-1

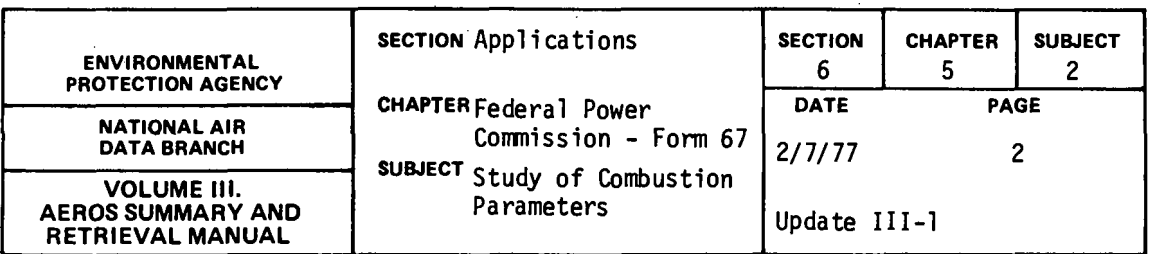

for emission factor improvements (including trace elements), estimating effects of various fuel switching strategies, and planning combustion technology research and development.

 $\mathbb{R}^2$ 

 $\bar{\Gamma}$ 

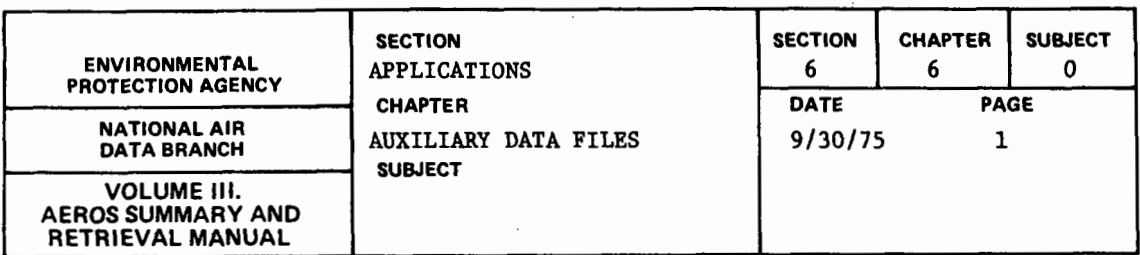

. A number of auxiliary data files are maintained by the EPA, primarily as base data sources for calculating and apportioning air pollution emissions, or for recognizing possible point emission sources. Some of these files are maintained by the EPA; others are generated and updated by other agencies or organizations and are purchased by the EPA for use in their activities.

The primary activity supported by the auxiliary files is the updating of emission inventories for NEDS. In these activities, files such as census data and Polk vehicle registration data are used to estimate and apportion area source emissions. These applications are discussed in detail in the following sections.

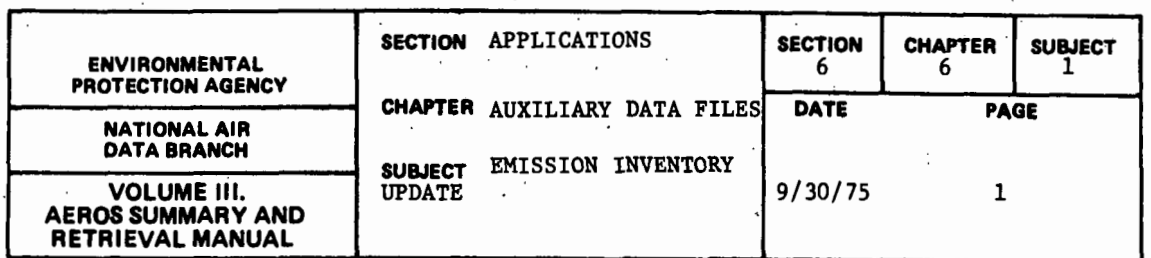

An important step in maintaining the air quality in a region is to provide an accurate inventory of sources and components of air pollution. This requirement is provided for by the emission inventory of the National Emissions Data System (NEDS). The identification of sources, pollutants, locations, and quantities of emissions provide the initial step for a plan of action for improving the air quality, and therefore the maintenance and updating of this inventory is vital for the abatement of emissions and for monitoring sources.

In order to insure that the data in the NEDS system are current and as correct as possible, the Environmental Protection Agency requires all states to update their emission inventory semi-annually. Any changes with respect to existing point sources, such as process flow rates, stack data, control equipment, etc., are to be incorporated into the semi-annual updates. Any new point sources are to be reported in the updates using the NEDS point source format. (See Section 2.1.1.e.)

Emissions from area sources (numerous sources too small to be considered point sources) are to be estimated and updated using the best available information. The area source form shown in Figure 2.1.1.f. is used in reporting this data.

Various auxiliary data files available from the EPA are a useful aid to an agency in updating its emission inventory. Two examples of these applications are given below.

6.6.1.l APPLICATION OF CENSUS DATA TAPES

The information available on the Census Data Tapes is used as a basis for allocation of NEDS area source data. The census data may be used to apportion emissions from the state level to the county level or, in conjunction with emission factors, may be used to estimate emissions within the county.

Emissions from some area source categories are based on population and can be calculated from population-based emission factors. Examples of these are emissions from:

- Waste disposal based on pounds of solid waste per urban person per day
- Dry cleaning based on pound of solvent evaporated per person per year
- Surface coating based on pounds of solvent evaporated per person per year

 $6.6.1 - 1$ 

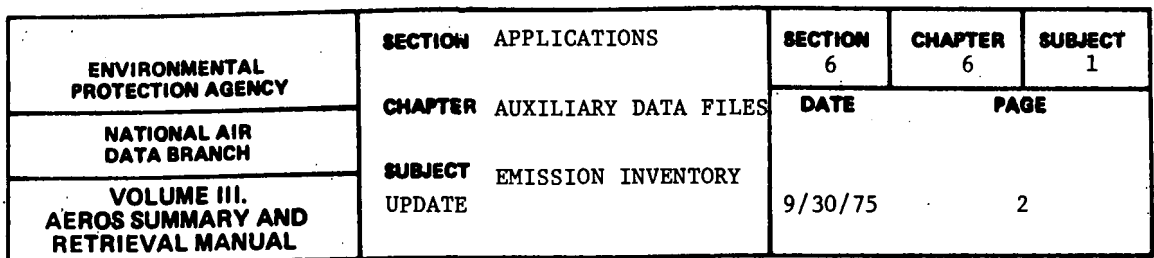

In other cases, population information is required as a basis for apportioning emission data down to the county level. If, for example, total residential fuel usage is known for the entire state, it will be necessary, in order to complete the area source emissions inventory, to apportion that total among the counties (area sources) within the state, A proper basis for this apportionment is the census of housing. Thus housing census data are used to divide the state total residential fuel usage among counties in direct proportion to the number of residences within each county.

Other examples of emissions data that may be apportioned on the basis of census information (provided accurate data are not otherwise available at the county level) are the following:

- Railroad fuel use apportioned by population on the assumption that most rail operations take place within population centers.
- Commercial and institutional fuel use apportioned by population on the assumption that these activities take place in population centers.
- Industrial fuel use apportioned by manufacturing employment.
- Residential, commercial, institutional on site incineration apportioned by population.
- Motor vehicle gasoline use apportioned by population if vehiclemile data or service station sales data are not available.

It shoulg be noted that where more detailed apportioning may be required (e.g., to a relatively fine grid system) the Computer Assisted Area· Source Emission Gridding Procedure (CAASE) can be used. This system utilizes data from the census of population as a basis for allocating emissions from the county level to an appropriate grid network.

### 6.6.1.2 APPLICATION OF POLK VEHICLE REGISTRATION DATA

To determine the extent of emissions generated from motor vehicle sources, the number of light-duty (under 6,000 pounds gross weight) and heavy duty (over 6,000 pounds gross vehicle weight) vehicles is required. The Polk Vehicle Registration Data contains the number of registered automobiles and registered trucks by make and model year for the past 10 most recent years. By using these data, it is possible to determine the vehicle "mix" within a county. Based on the vehicle "mix," both gasoline and diesel fuel can be apportioned to the county based on the total state consumption of gasoline and diesel fuel.

6.6.1-2

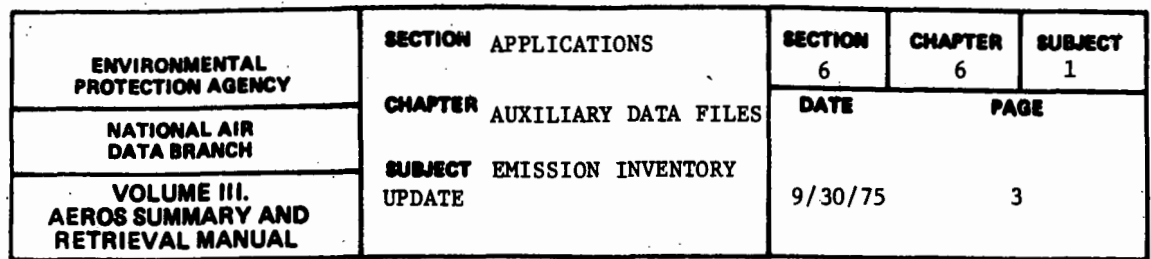

The Polk data file can also be used to apportion evaporative emissions resulting from the marketing of gasoline. Usually state figures are available for the quantity of gasoline sold within a state. By using the number of registered vehicles within a county, compared to the number of registered vehicles in the state, county gasoline evaporative losses can be determined. Polk vehicle mix data will also be used to calculate county-specific automotive emission factors to be used to calculate area source emissions.

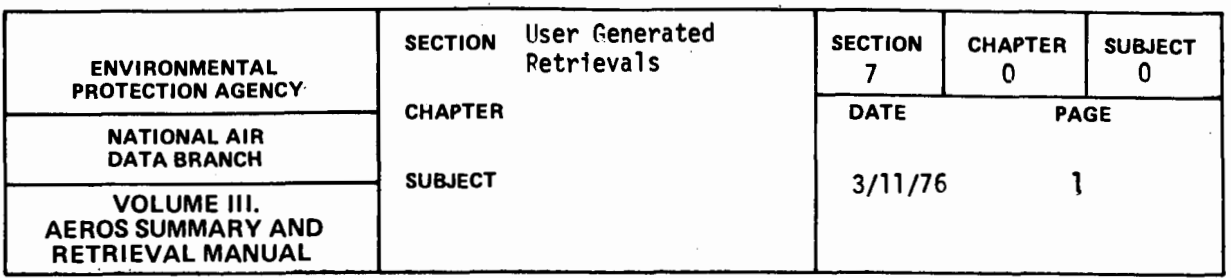

Any user who has established valid account codes and user identification codes at NCC has access to the AEROS data files. He may develop his own custom programs to access these files and output the data in the fonnat(s) he desires. Any such custom programming that is done is requested to be brought to the attention of the Reports and Infonnation Section for NADB's analysis of potential application for other users.

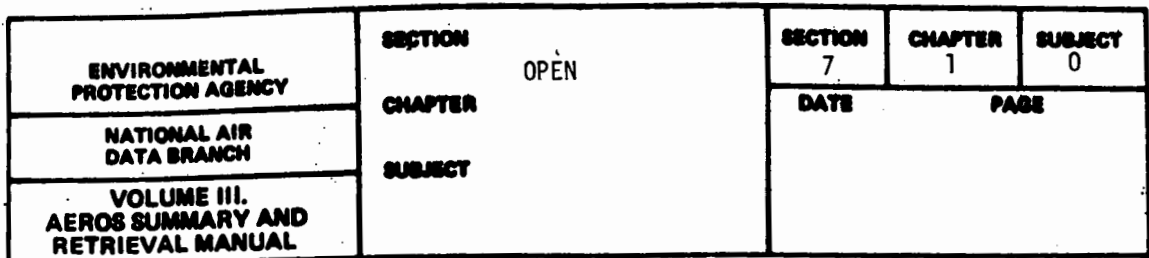

 $\ddot{\phantom{0}}$ 

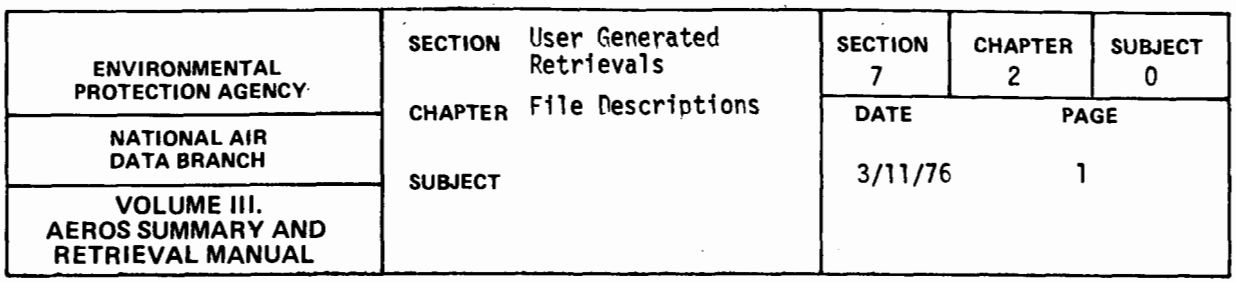

The followinq section contains AEROS file descriptions and record layouts of the more significant NADB files. These descriptions will be updated and expanded as needed. These file descriptions are qiven for the use of those experienced proqrammers who wish to do their own proqramming against the NADB files. Users are warned never to exclusively assign a NADB file. These file descriptions will also be in the NADB-DESC library and it is recommended that proqrammers use the COBOL Copy or the FORTRAN Include to insert these definitions into their programs. By doing this, program modifications necessitated by chanqes to the NADB file definitions will be minimized. NADB is providinq these definitions as a convenience only. Proqramminq UNIVAC system ouestions should be directed to the National Computer Center, User Services Section. Potential users should also read Volume IV, Section 4.3.7 (Non-NADB Development).

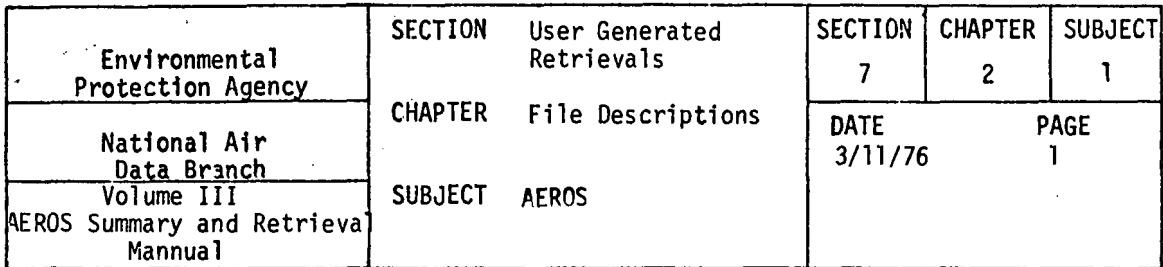

 $\mathcal{L}_{\text{max}}$  and  $\mathcal{L}_{\text{max}}$  . We see Eq.

# $7.2, 1.1$  CITY-COUNTY

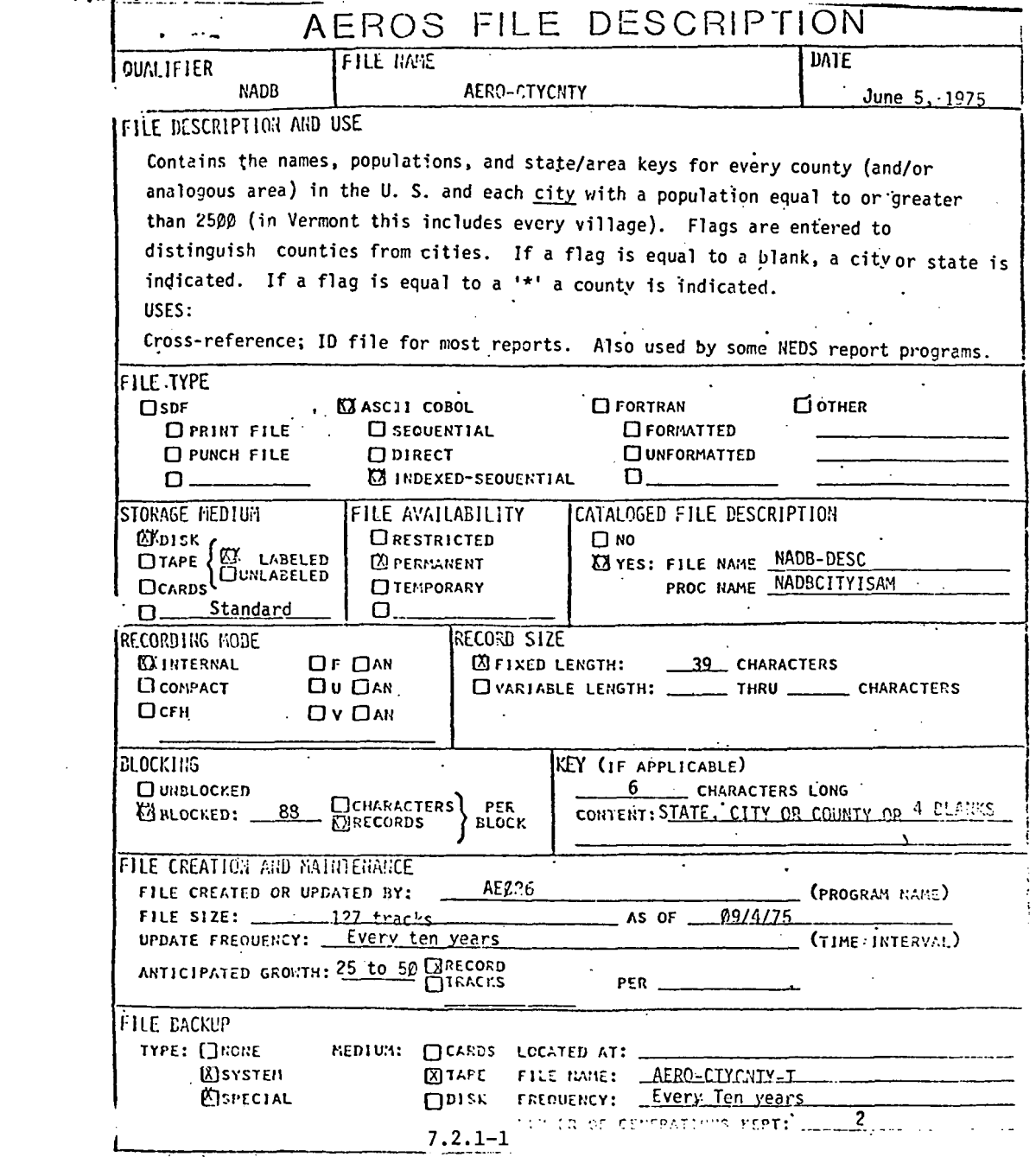

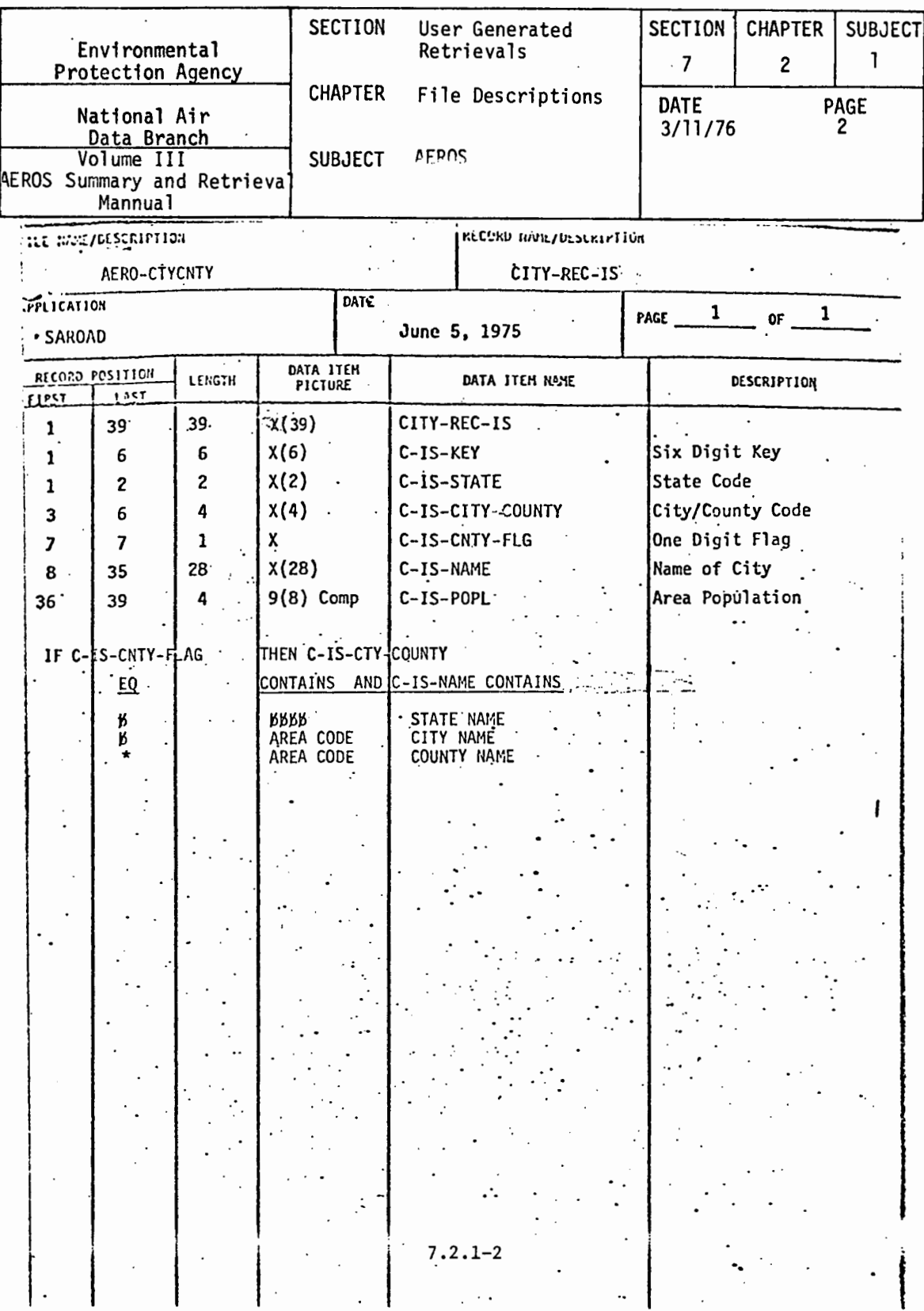

 $\ddot{\phantom{0}}$ 

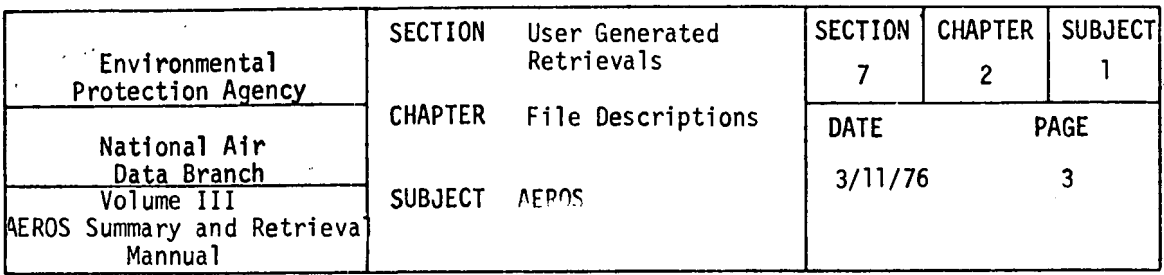

 $\mathcal{L}^{\text{max}}_{\text{max}}$  ,  $\mathcal{L}^{\text{max}}_{\text{max}}$ 

# 7.2.1.2 AERO-AQCR

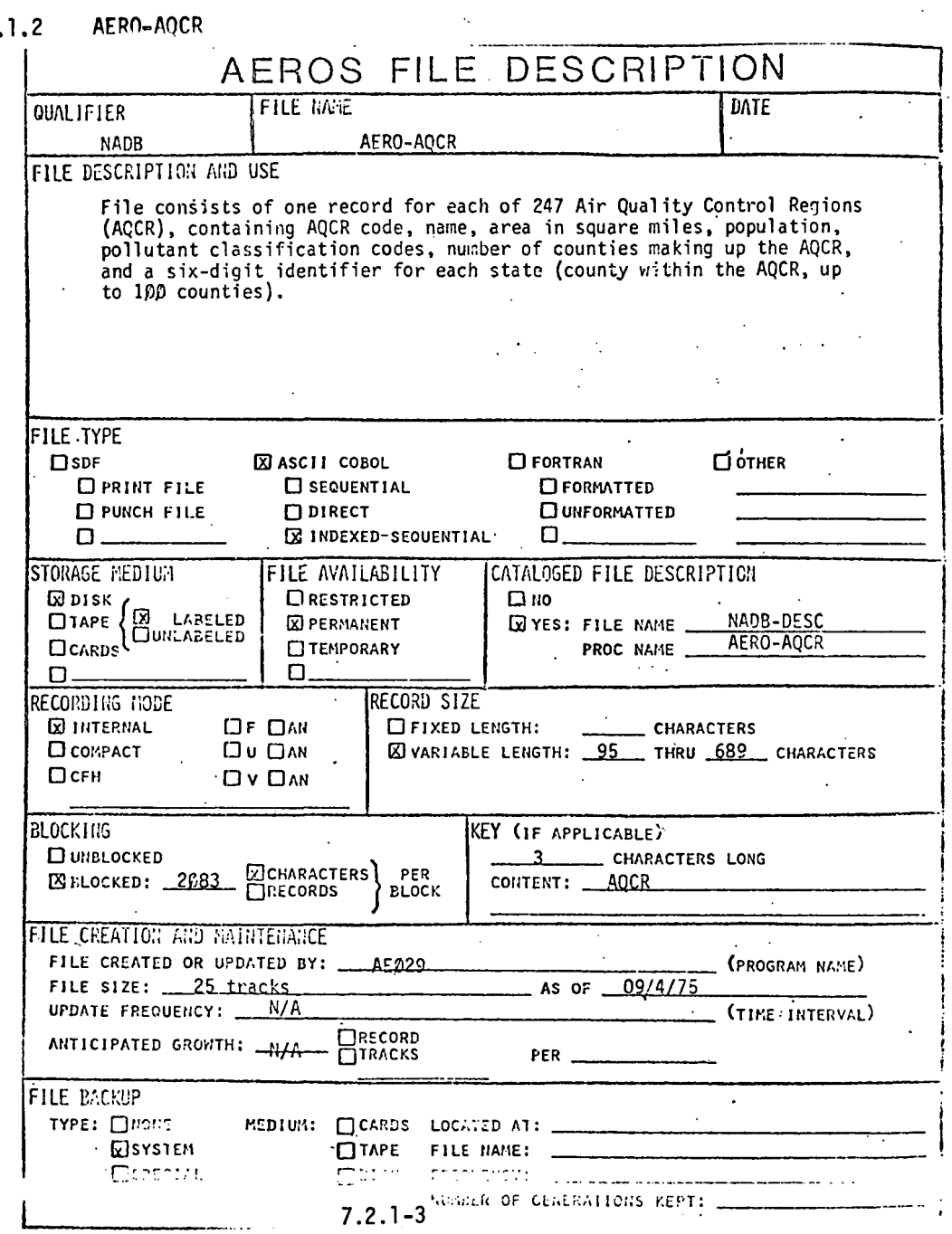

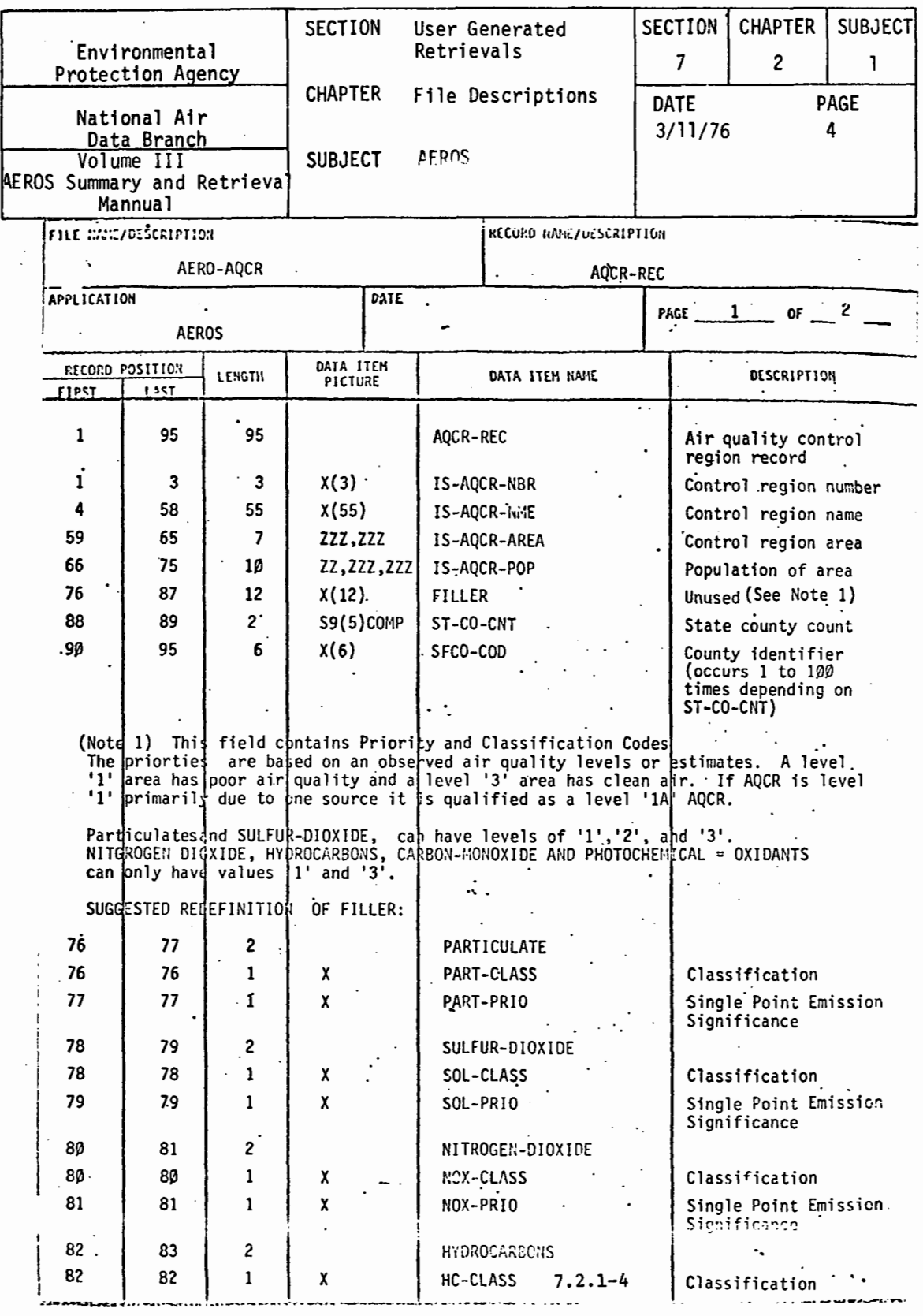

 $\hat{\mathcal{L}}$ 

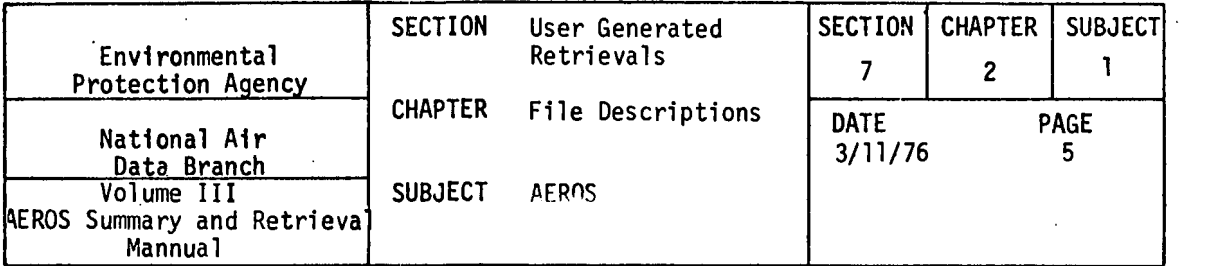

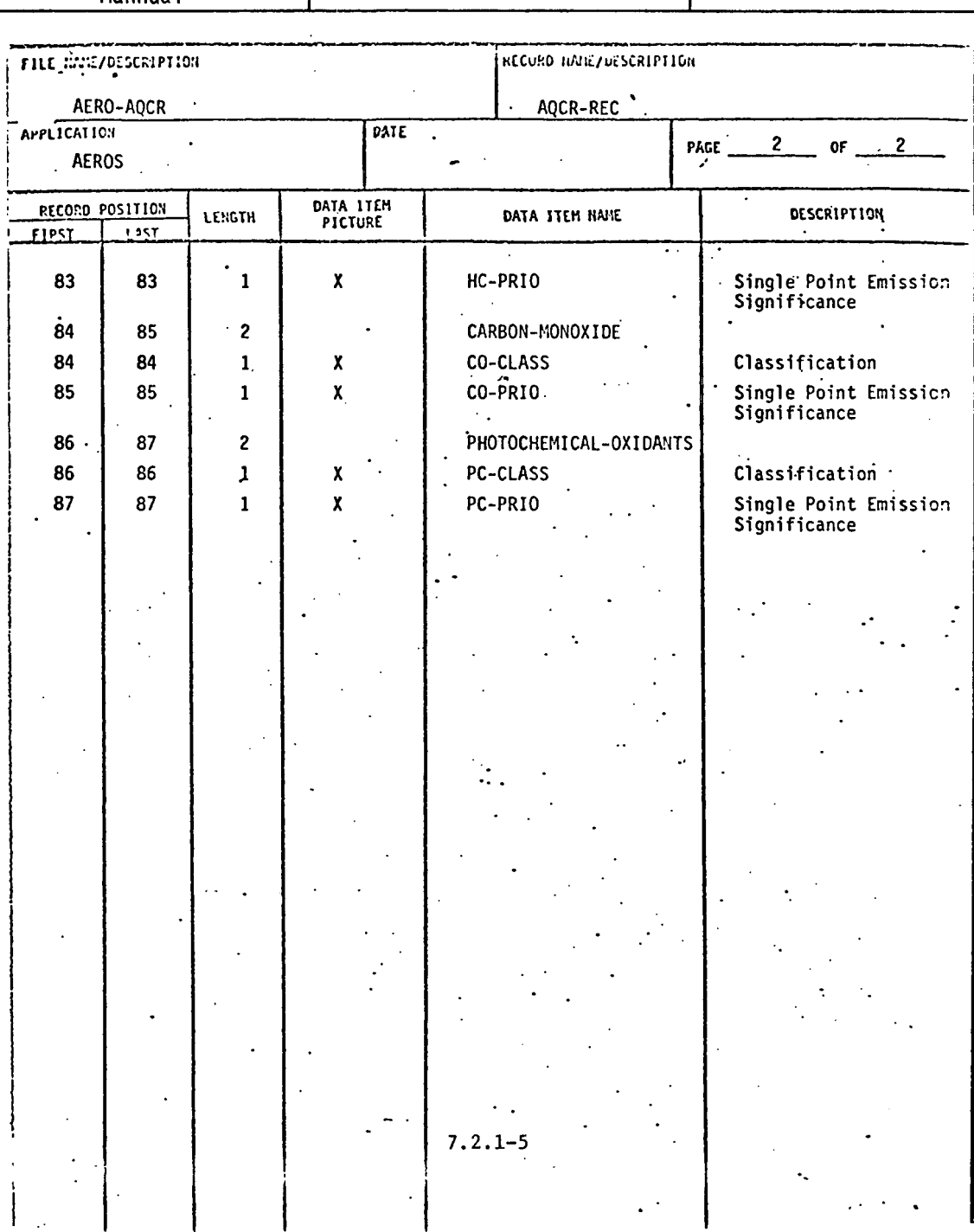
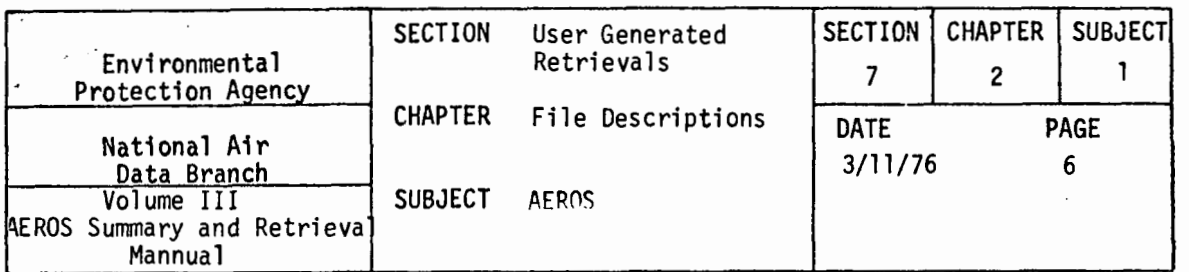

 $\mathbb{R}^n$ 

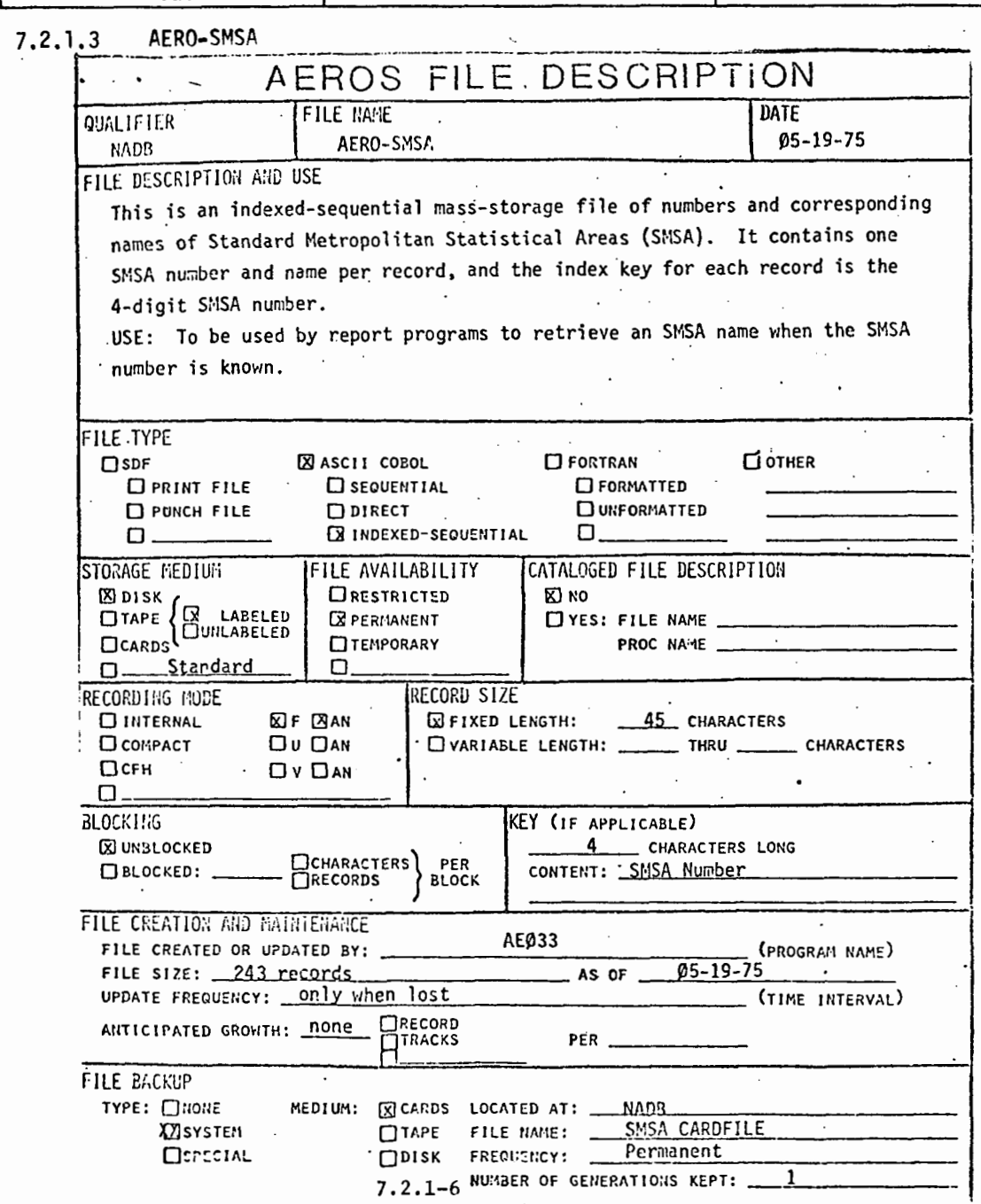

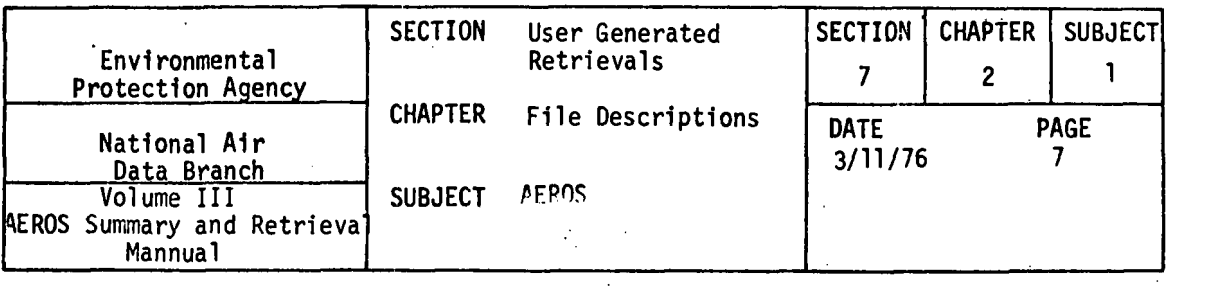

 $-$ 

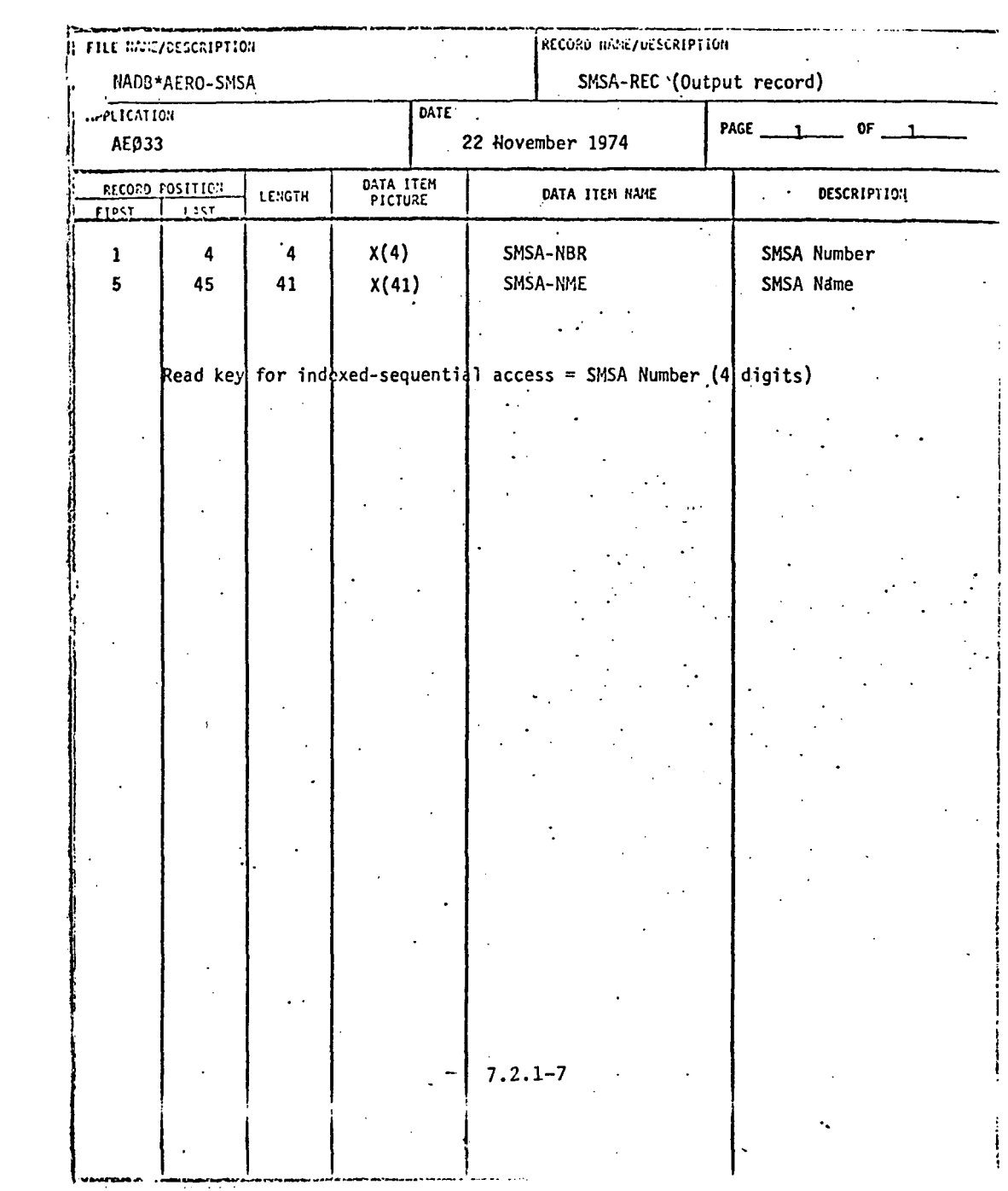

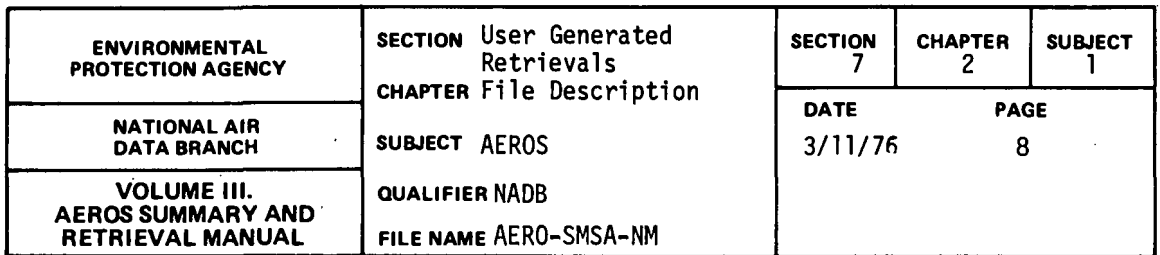

 $\sim$ 

 $\bar{z}$ 

## 7.2.1.4 AERO-SMSA-NM

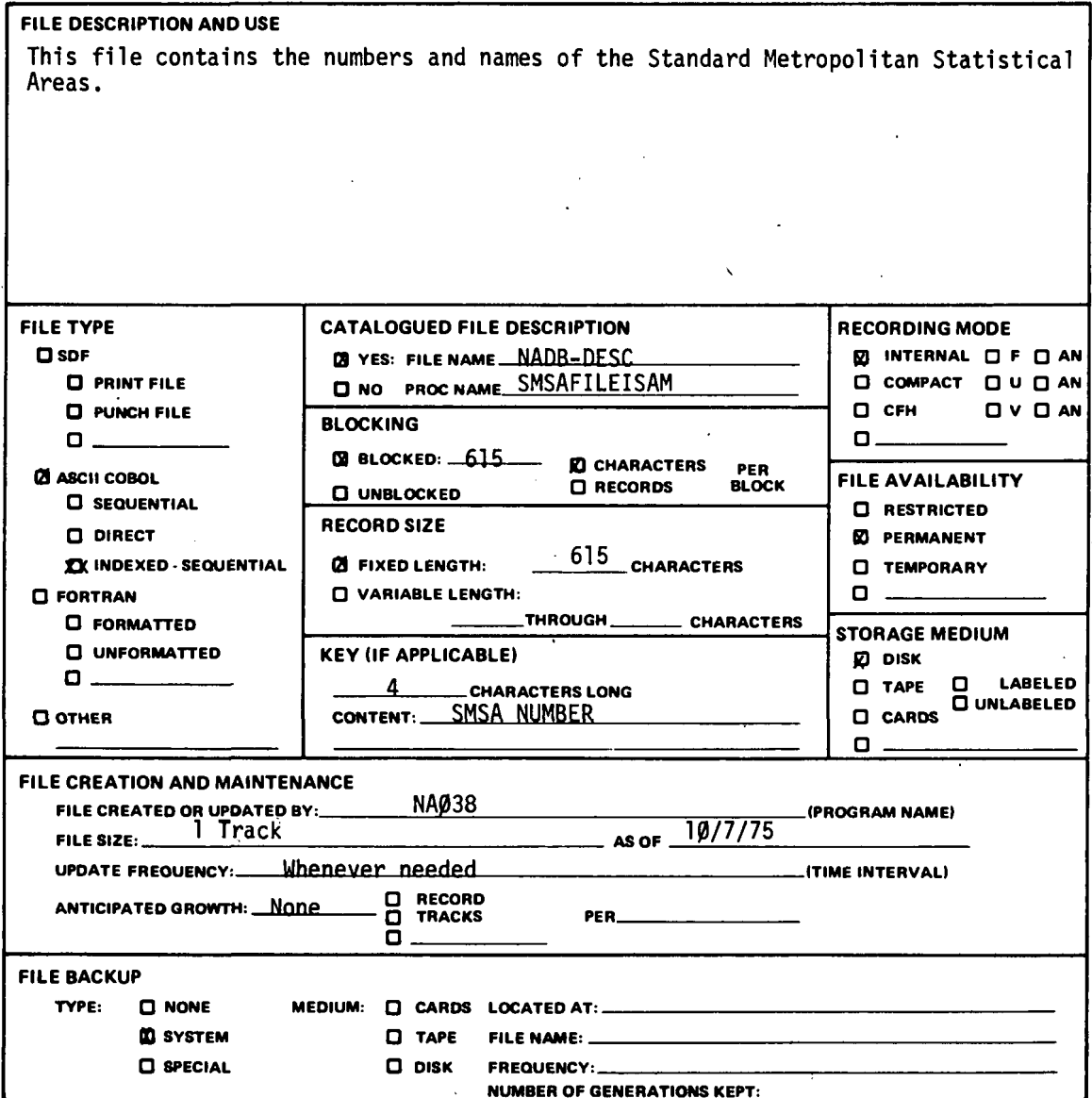

 $7.2.1 - 8$ 

 $\ddot{\phantom{a}}$ 

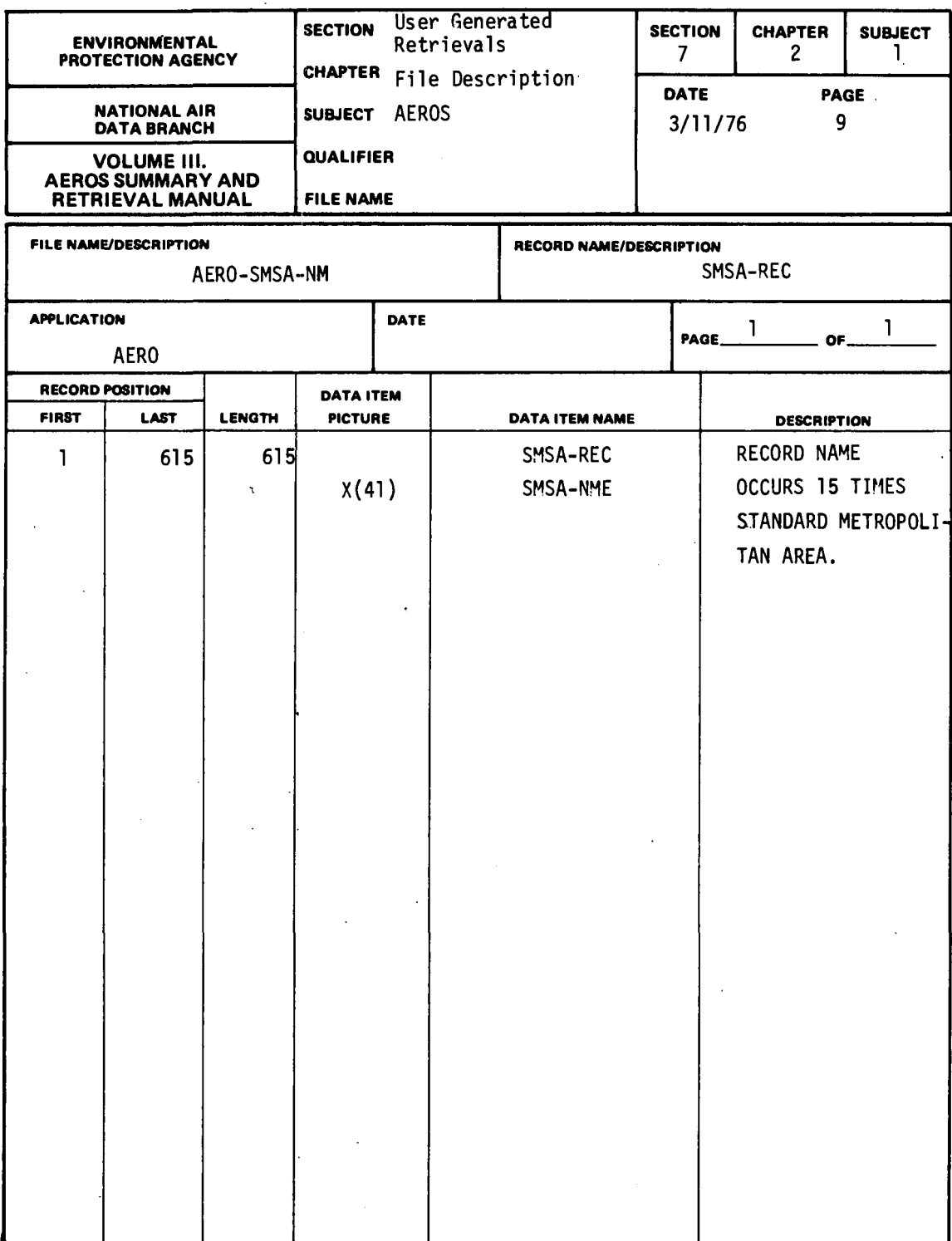

 $\ddot{\phantom{a}}$ 

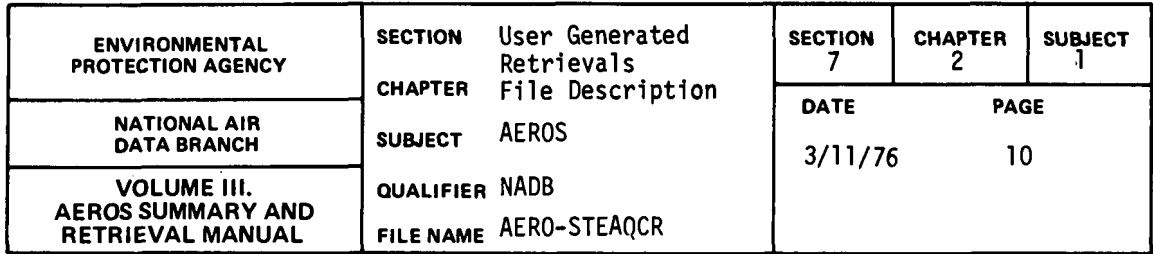

## 7.2.1.4 AERO-STEAQCR

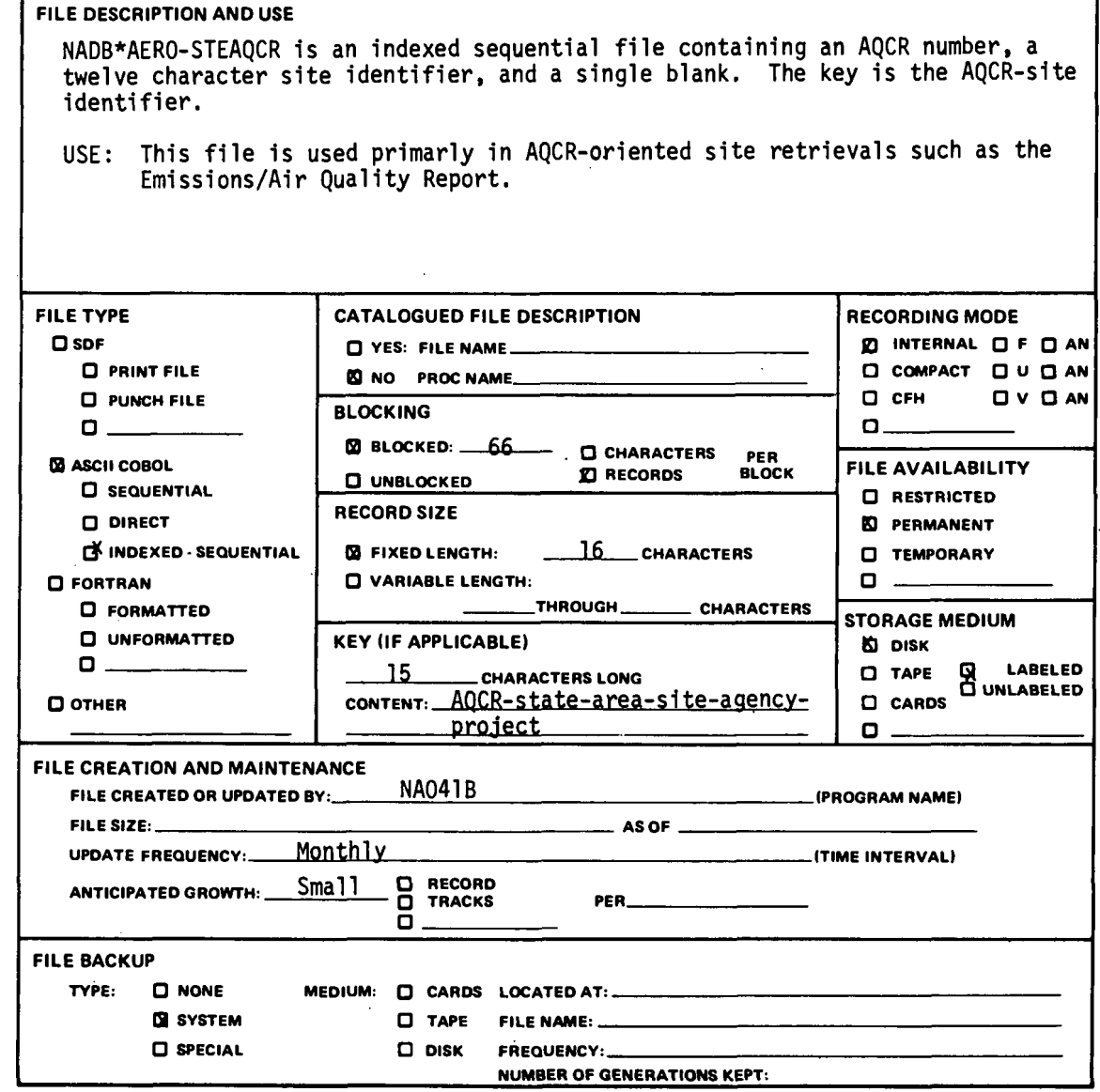

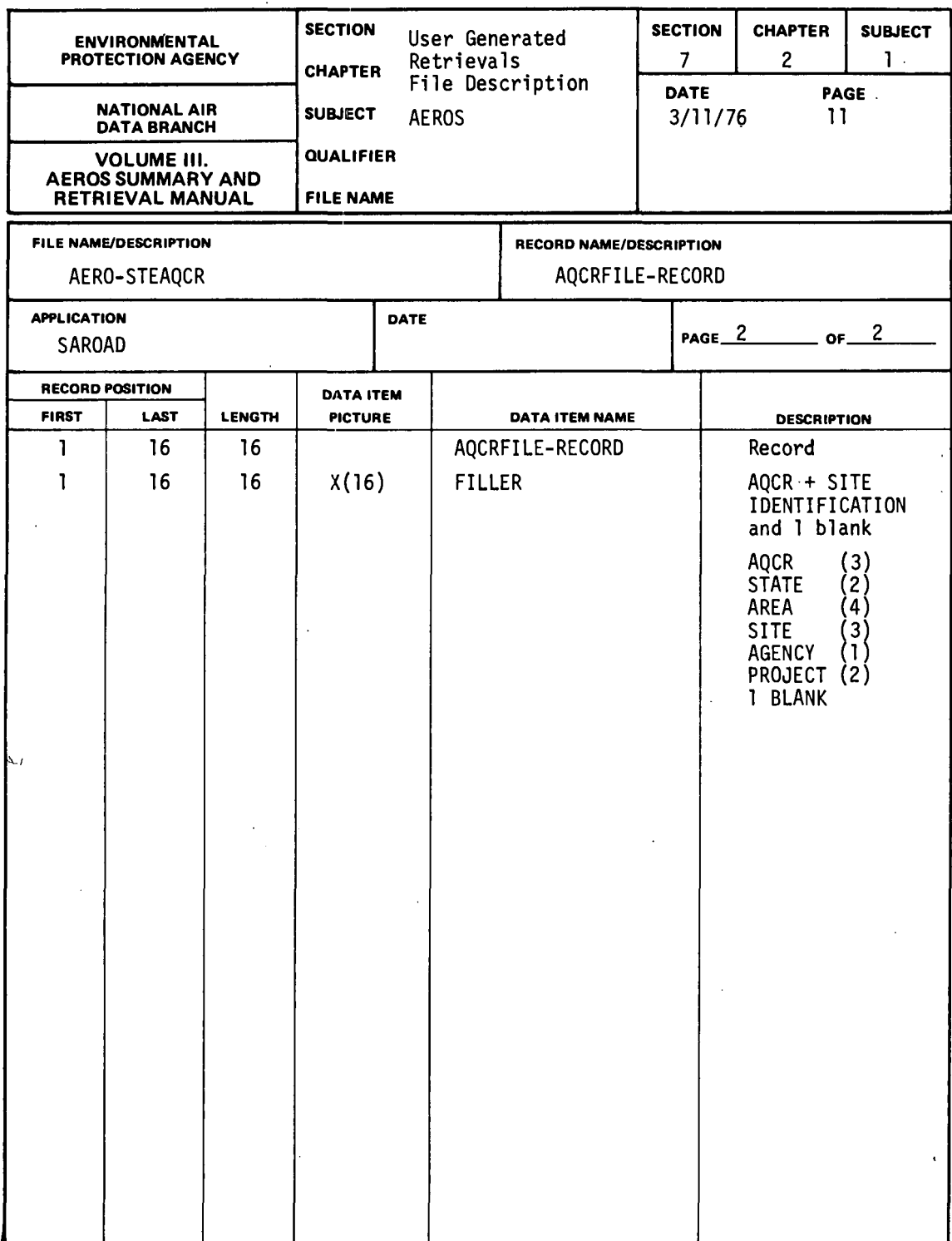

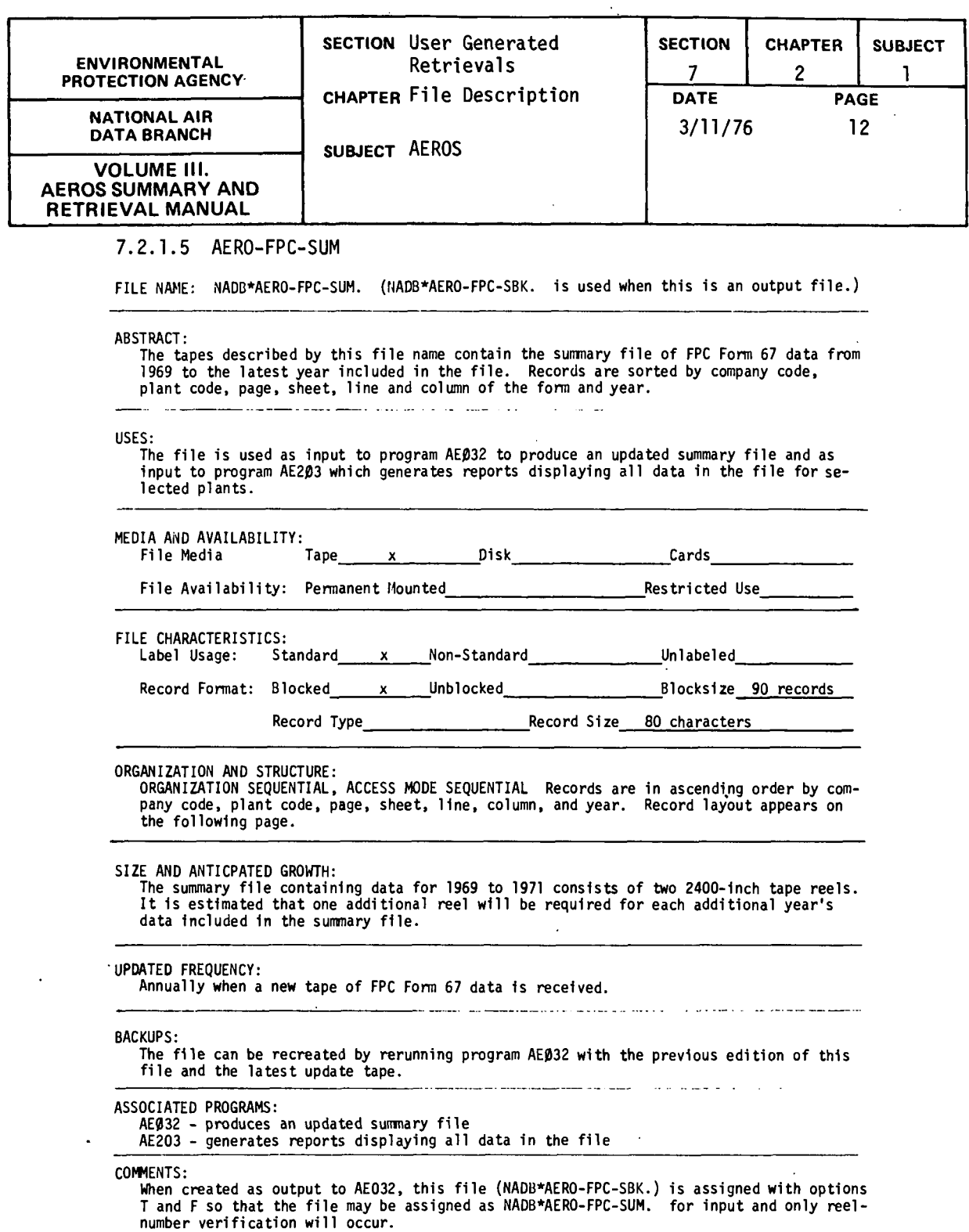

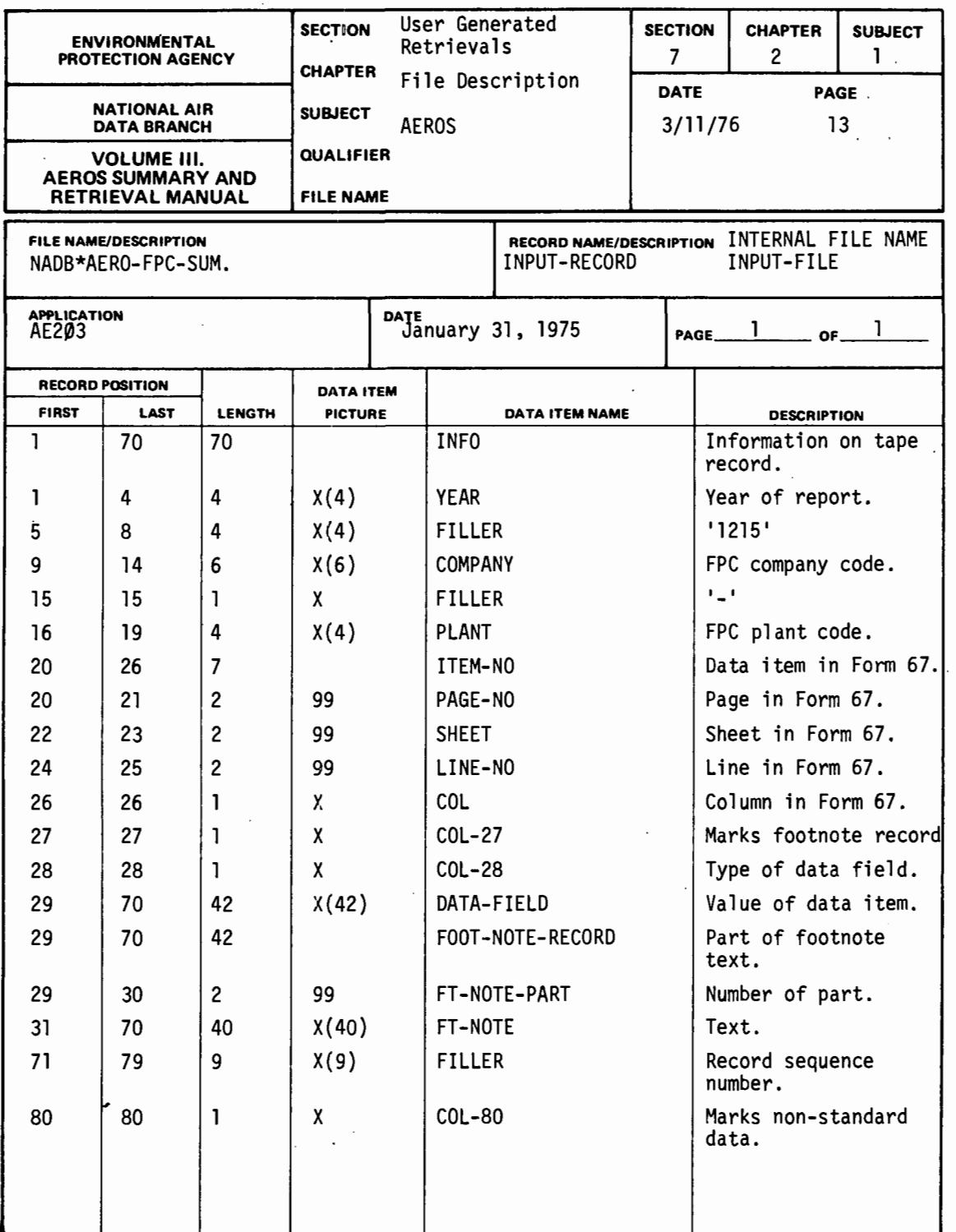

 $\bar{\beta}$ 

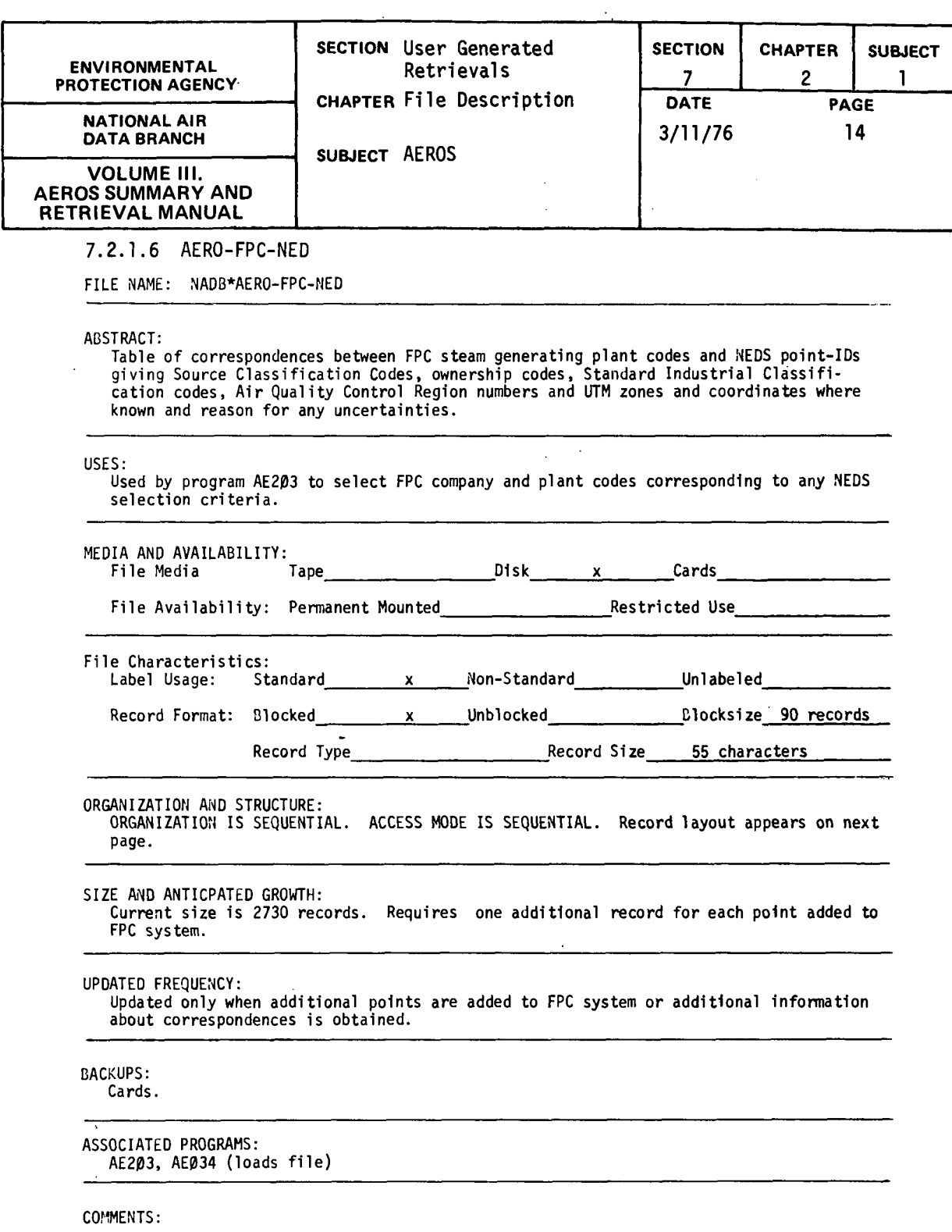

 $\hat{\boldsymbol{\beta}}$ 

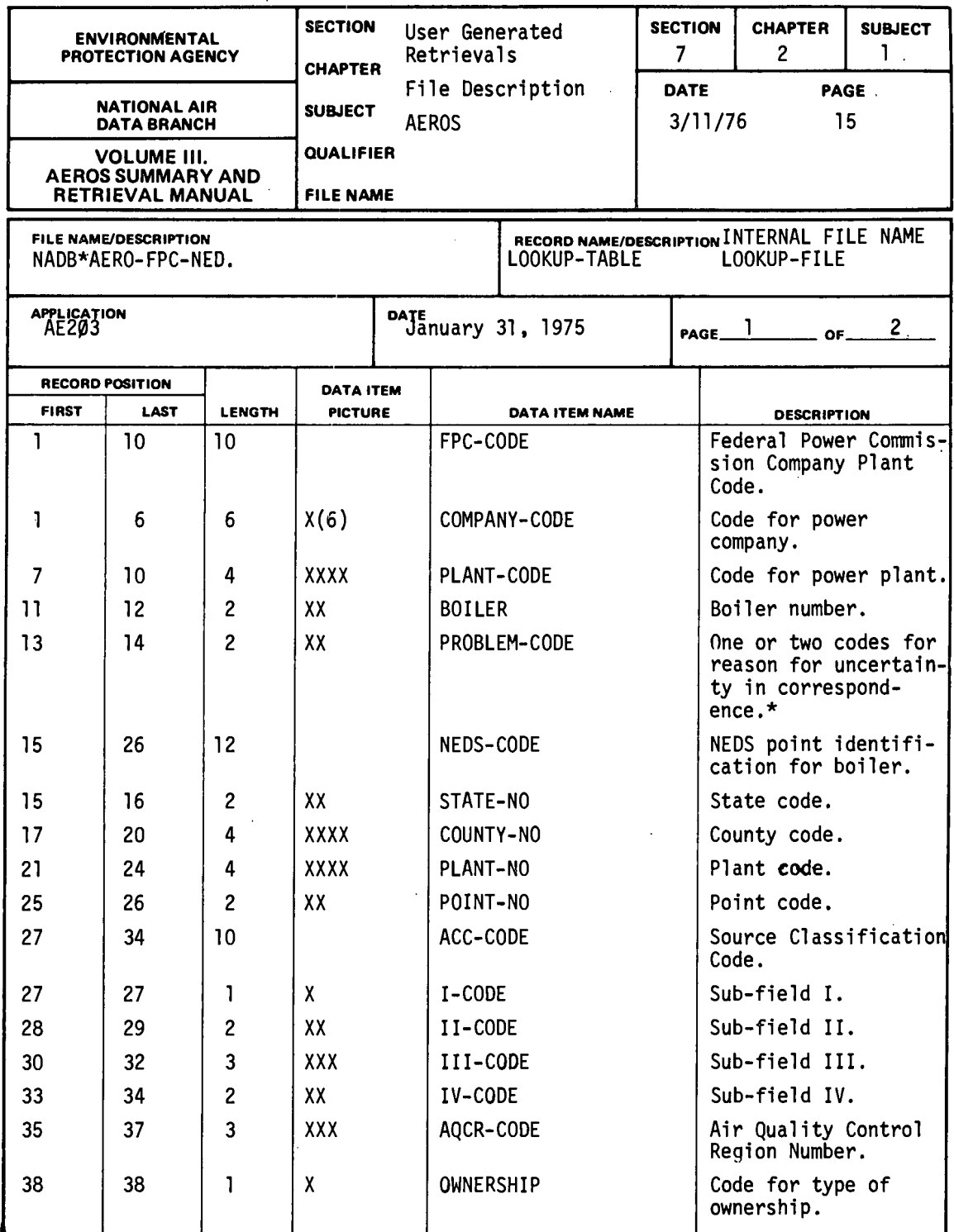

 $\begin{array}{c} \hline \end{array}$ 

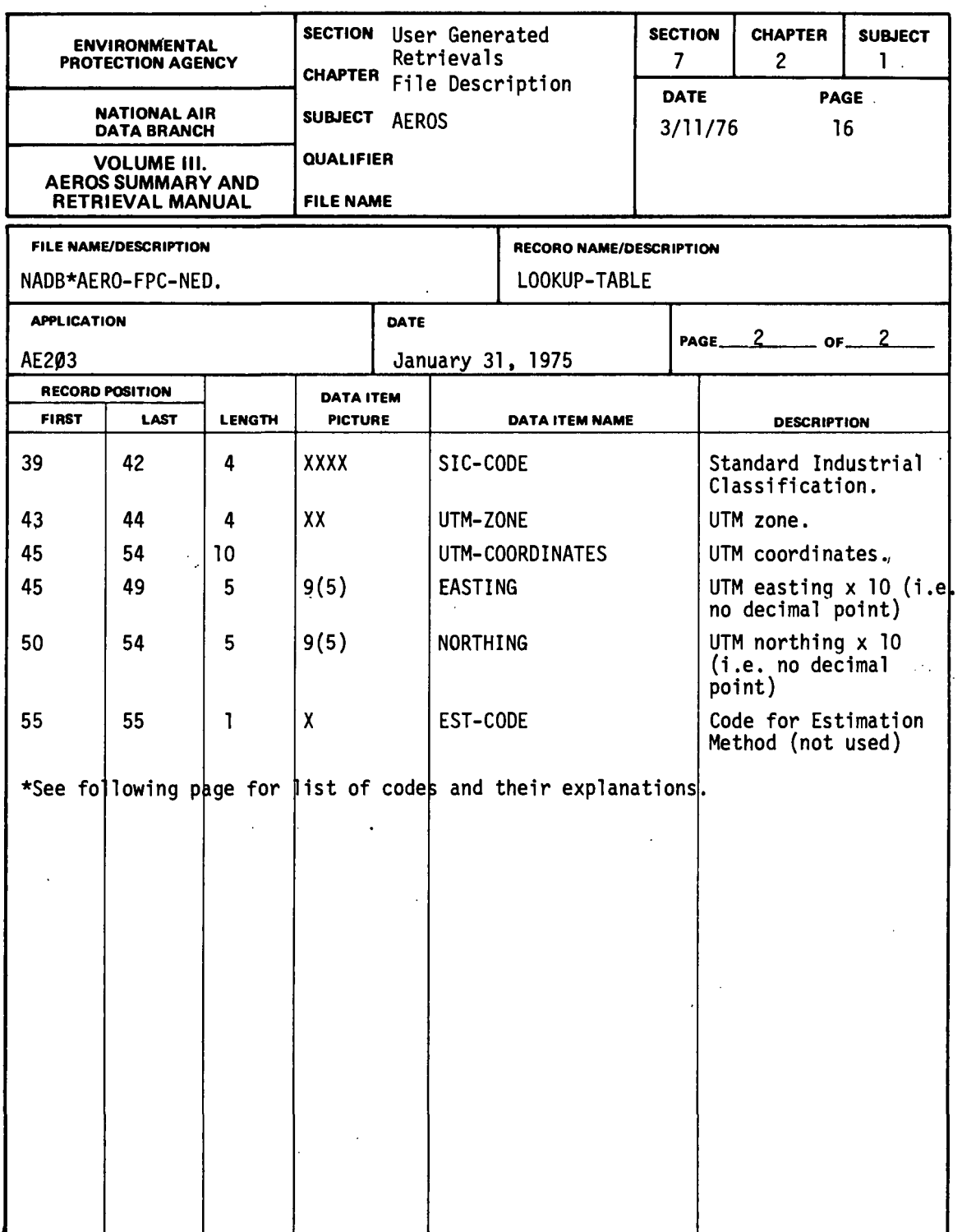

 $\bar{\mathcal{A}}$ 

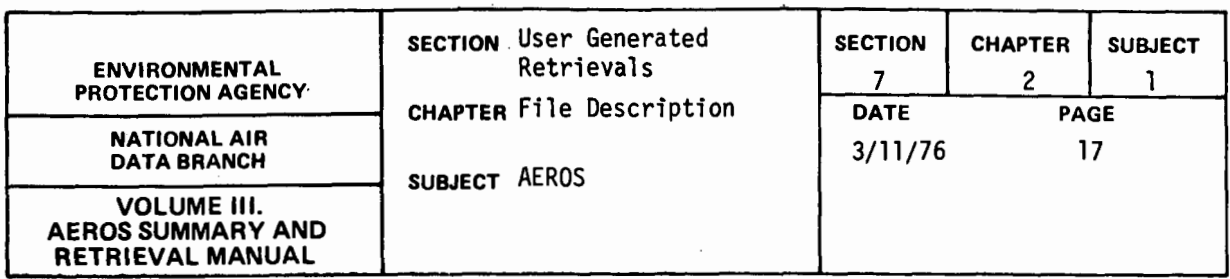

The following codes appearing in column 13 or 14 of the NADB\*AERO-FPC-NED record represent notes on the point-boiler correspondences and reasons for any uncertainties. The explanations are printed by the report program, AE203.

## Code Explanation

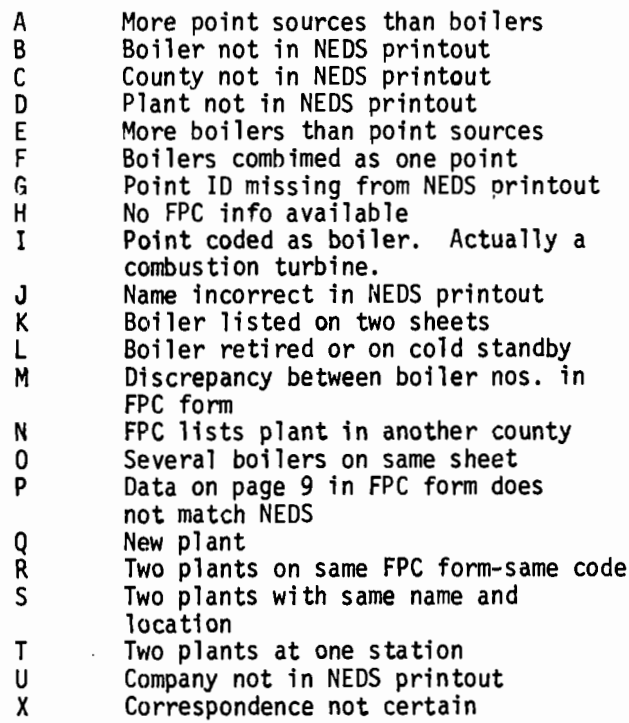

7.2.1-17

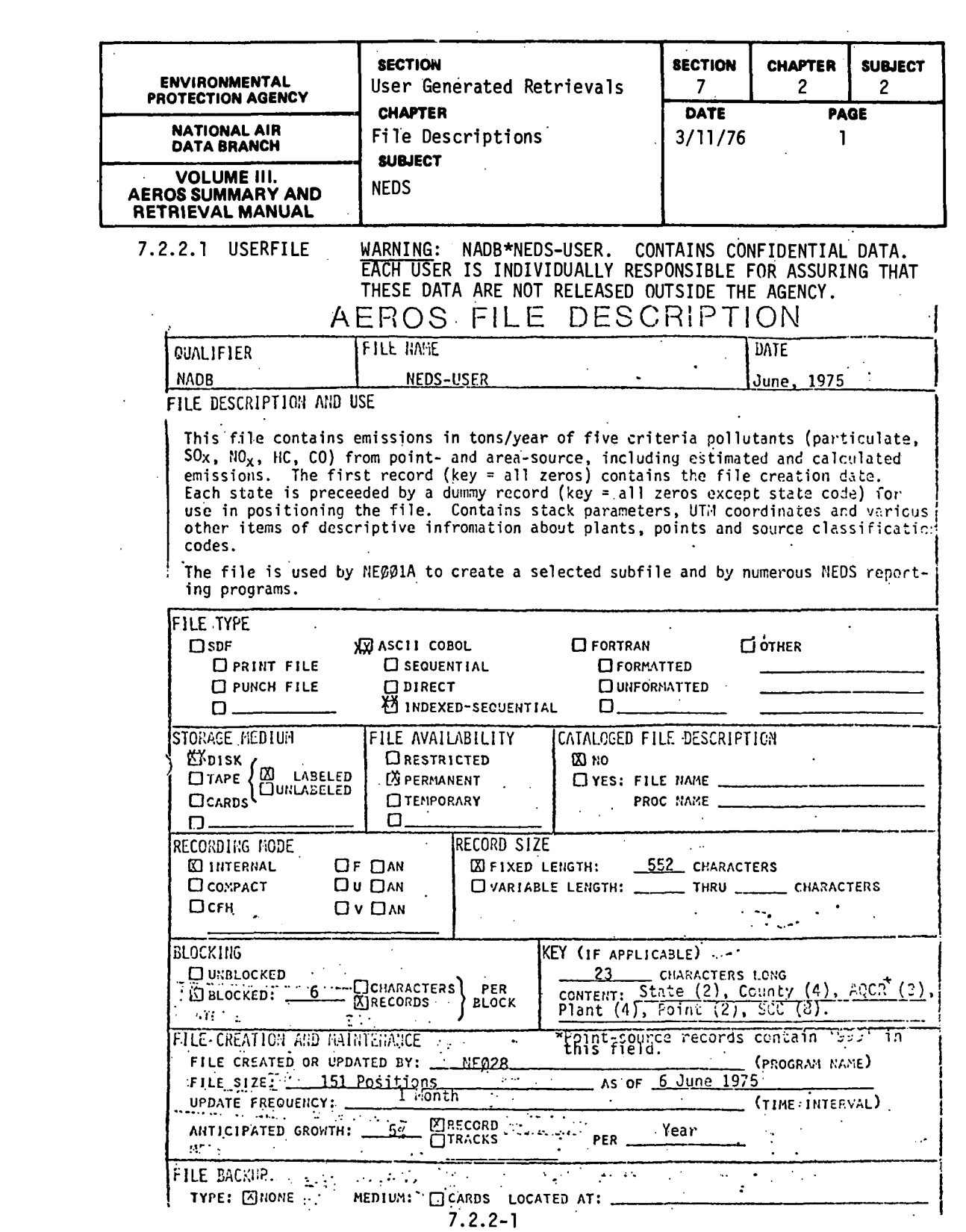

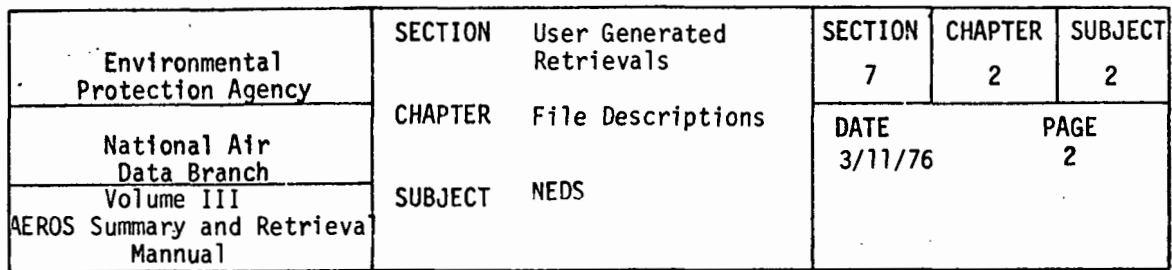

AEROS FILE DESCRIPTION (Continued) **NEDS-USER**  $\overline{a}$ **COMMENTS** 

There is one "dummy" point ('P') record at the beginning of each state<br>sequence on file and one at the end of the file. Its record key is '99000<br>000000000000000000000' where the 99 is replaced by the state code. The first record for each county within a state is an area source; it can be followed<br>by cally number of point source records. This sequence is repeated for<br>each state until a dummy record with a state number of 99 is reached; this record indicates the end of file.

The first record in the file and for each state is a dummy record and contains the date of creation. This record begins in position 36. The remaining positions of the identification file contains zeros allowing the user thru the COBOL 'start' command, by later programs, to access the first<br>record and the following records for any state. The last record on NEDS-USER is a dummy point record that contains 99 for the state identification.

AREA RECORDS

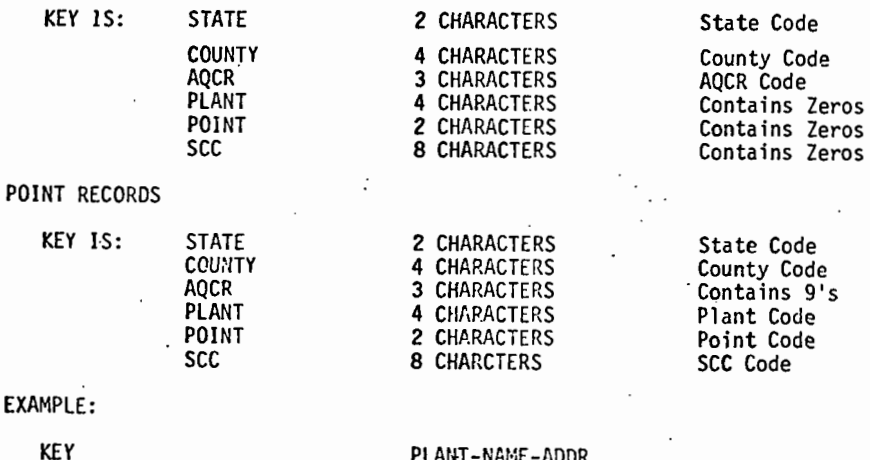

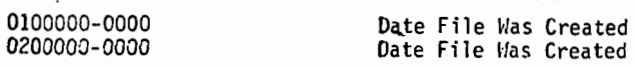

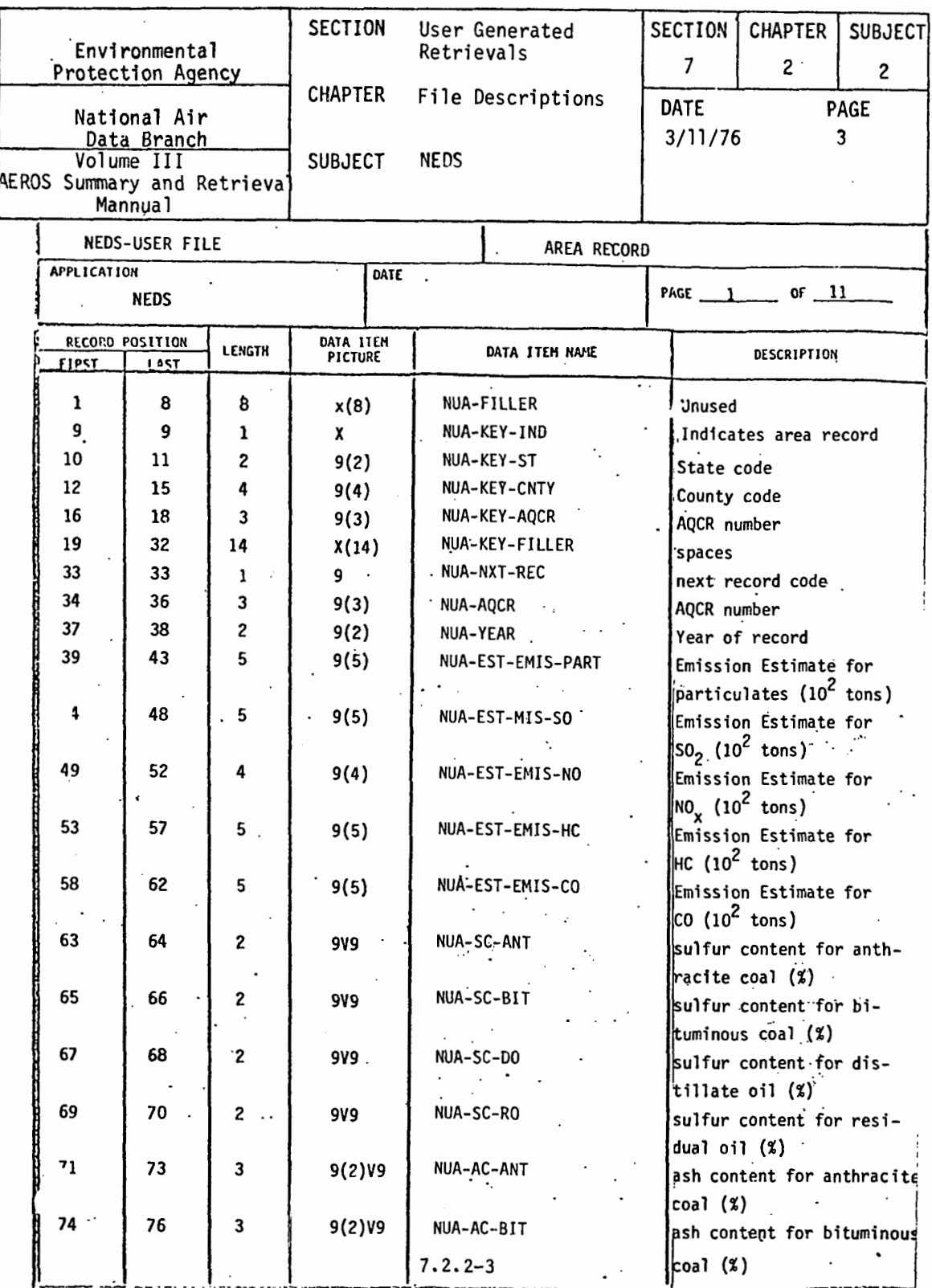

 $\bar{1}$ 

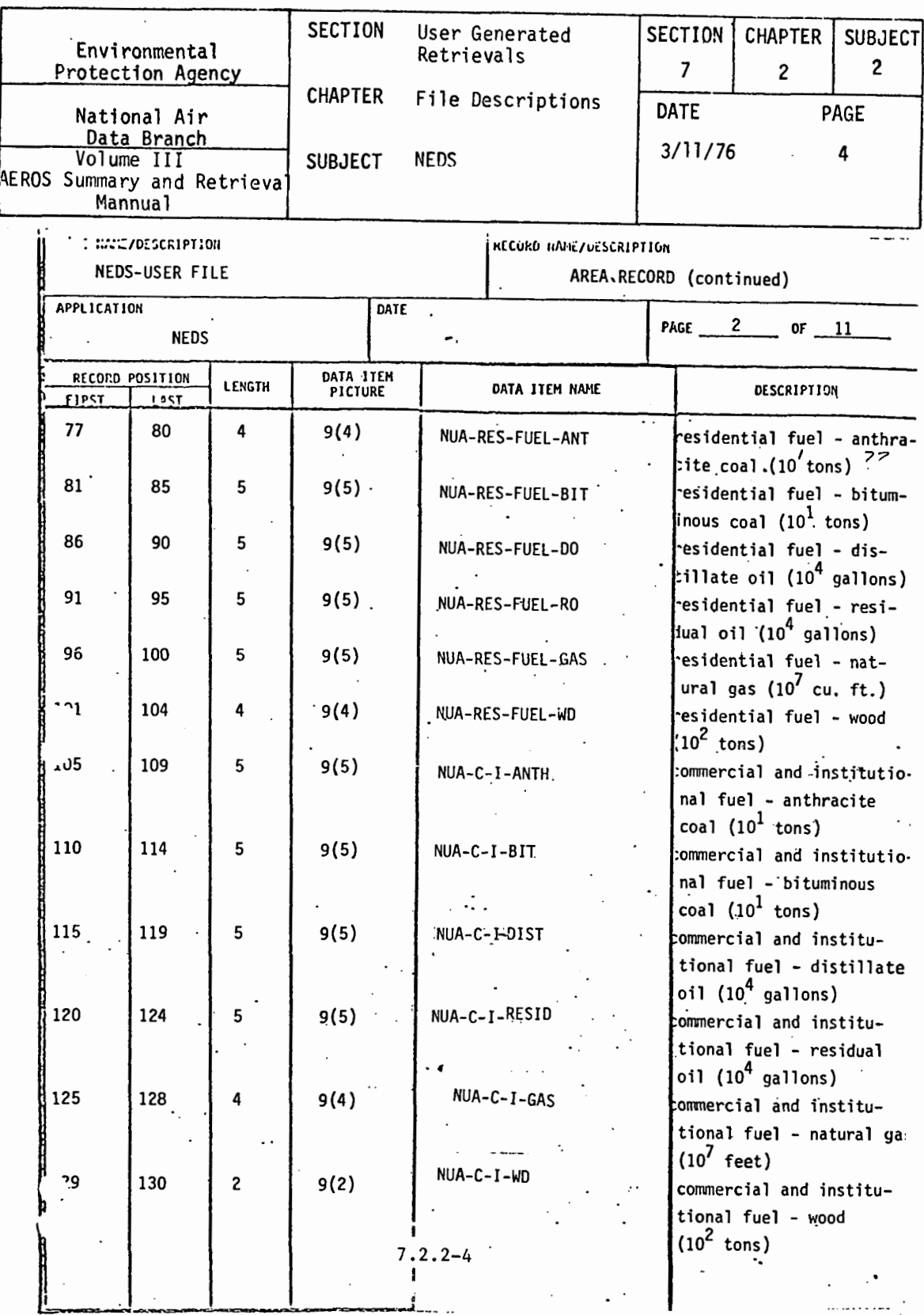

 $\sim 10^{-11}$ 

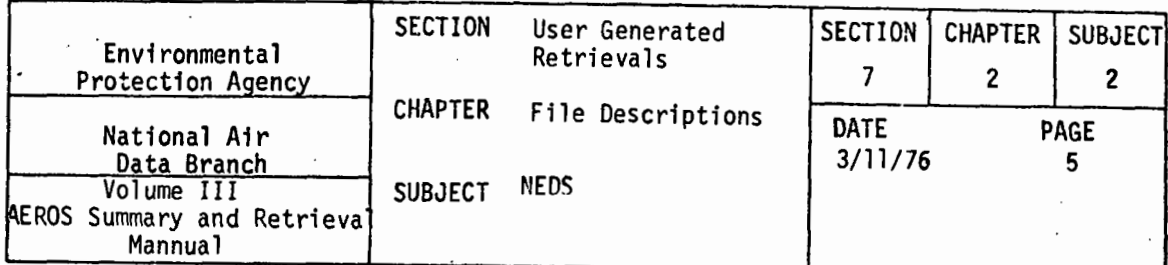

 $\overline{1}$ 

 $\ddot{\phantom{a}}$ 

 $\ddot{\phantom{1}}$ 

NEDS-USER FILE

÷.

AREA RECORD (continued)

÷,

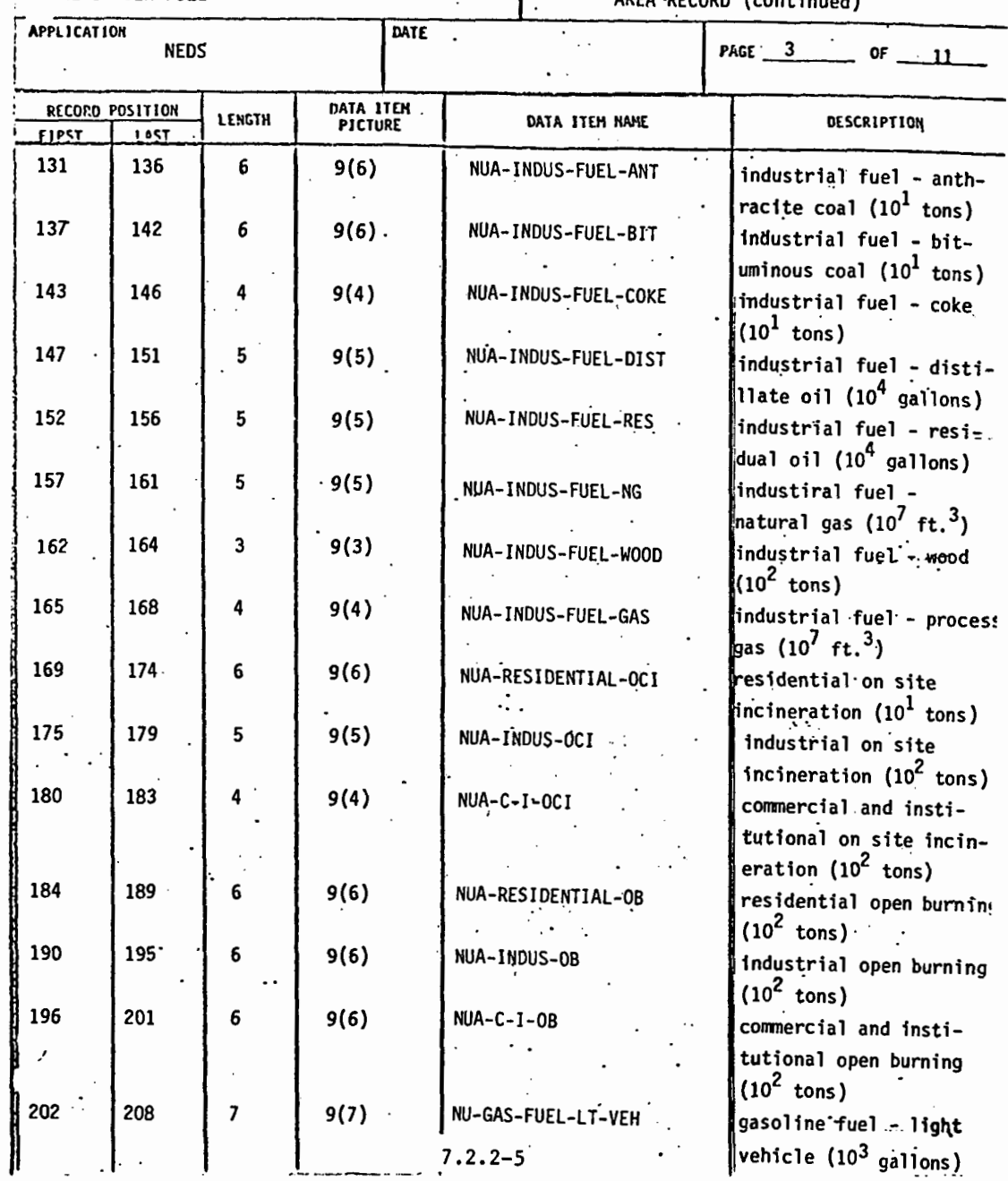

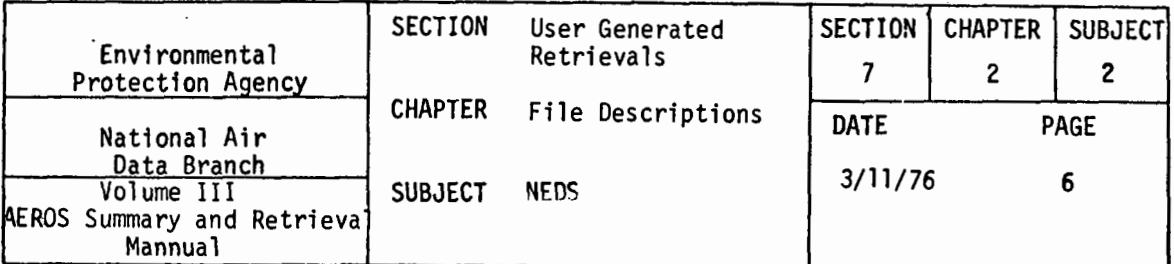

 $\overline{a}$ 

NEDS-USER FILE

 $\ddot{\phantom{0}}$ 

 $\overline{\phantom{a}}$ 

AREA RECORD (continued)

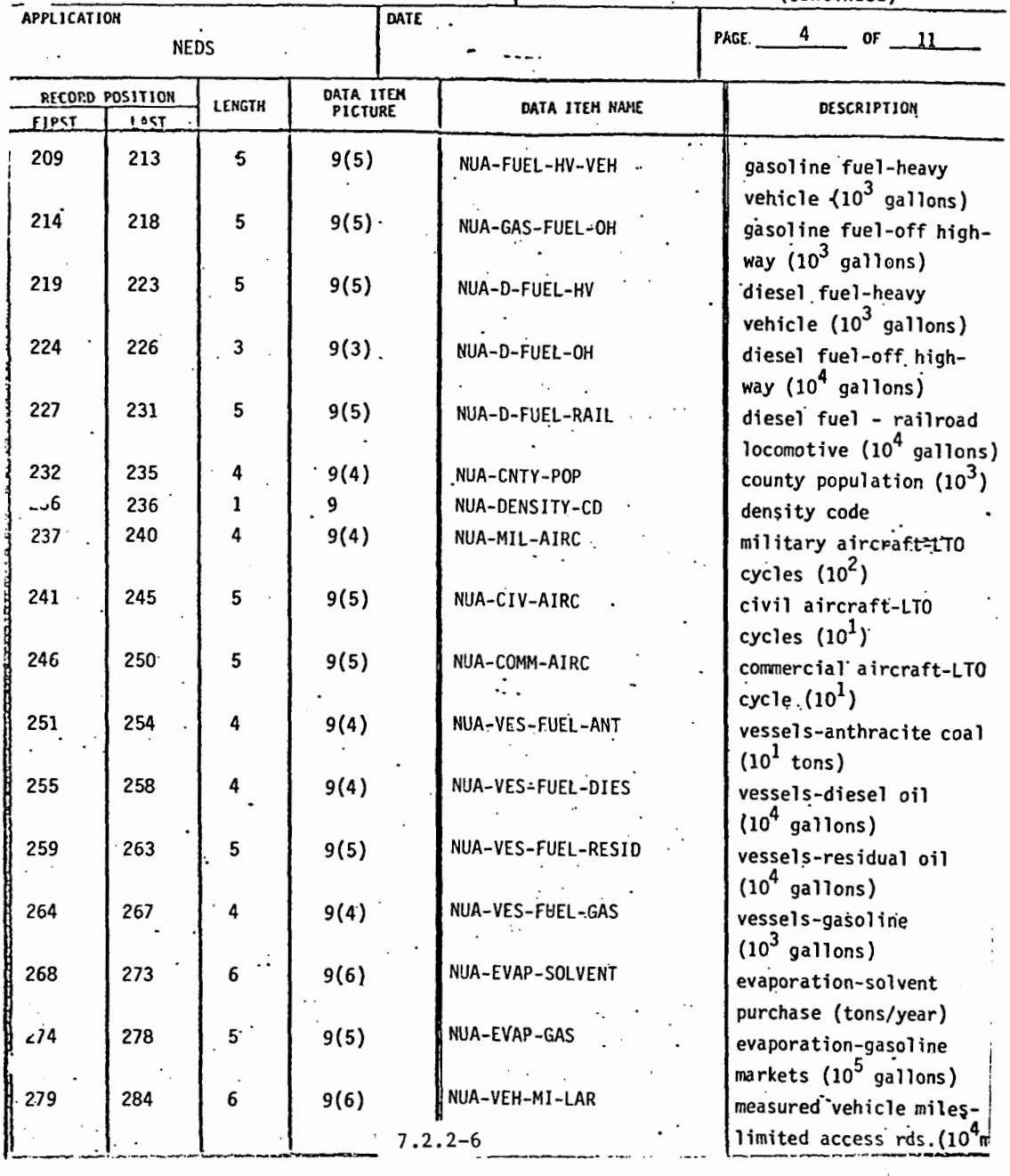

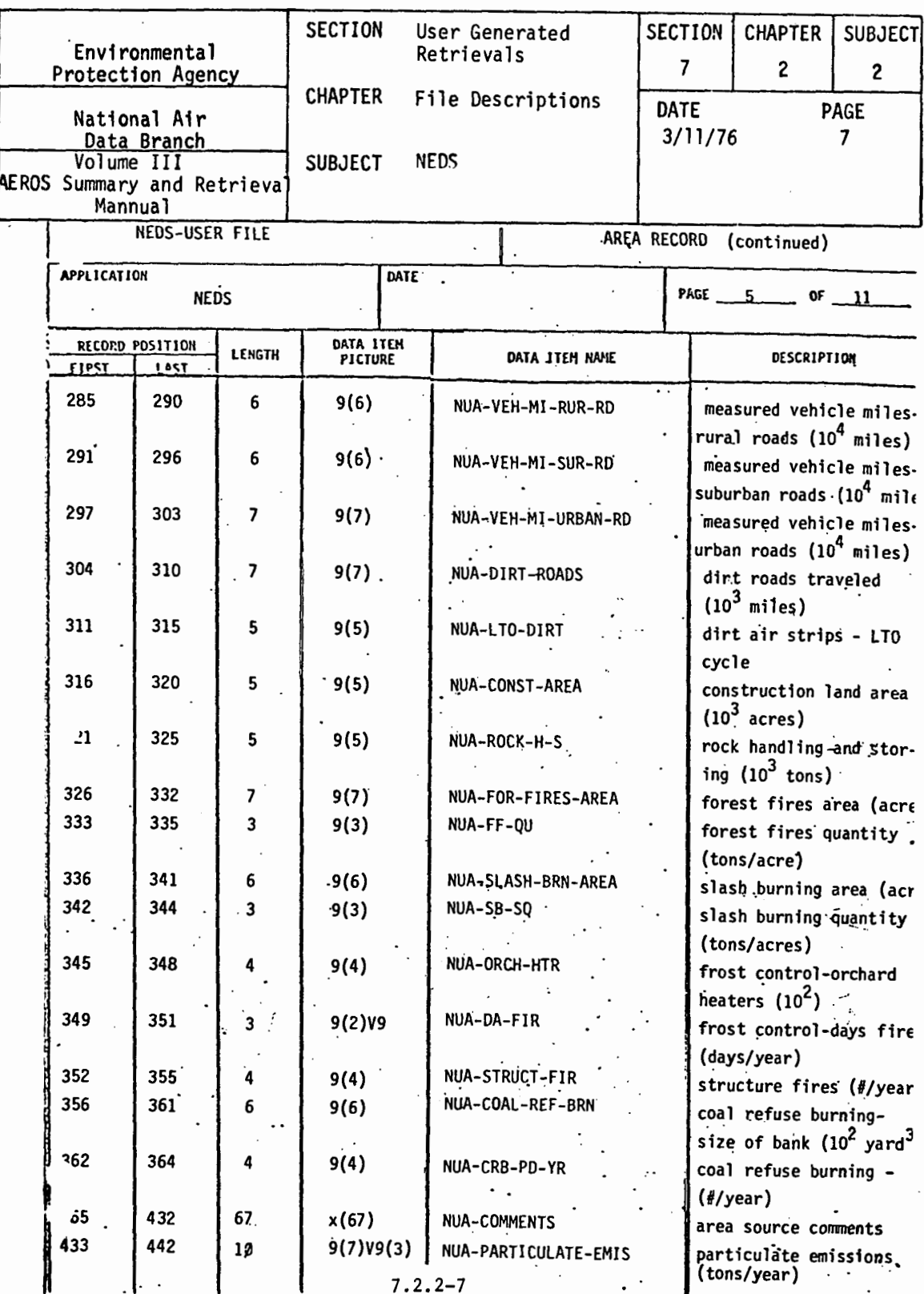

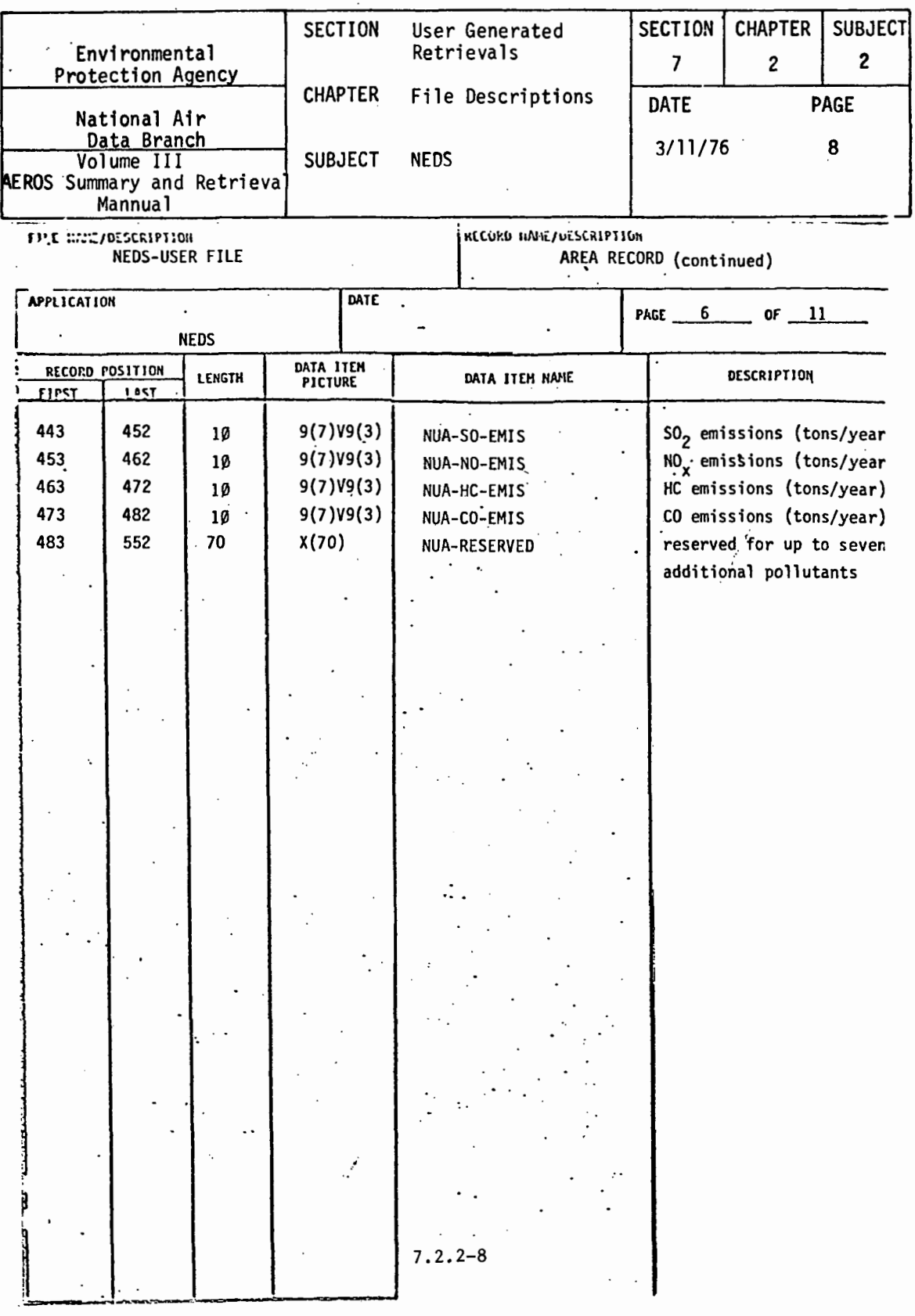

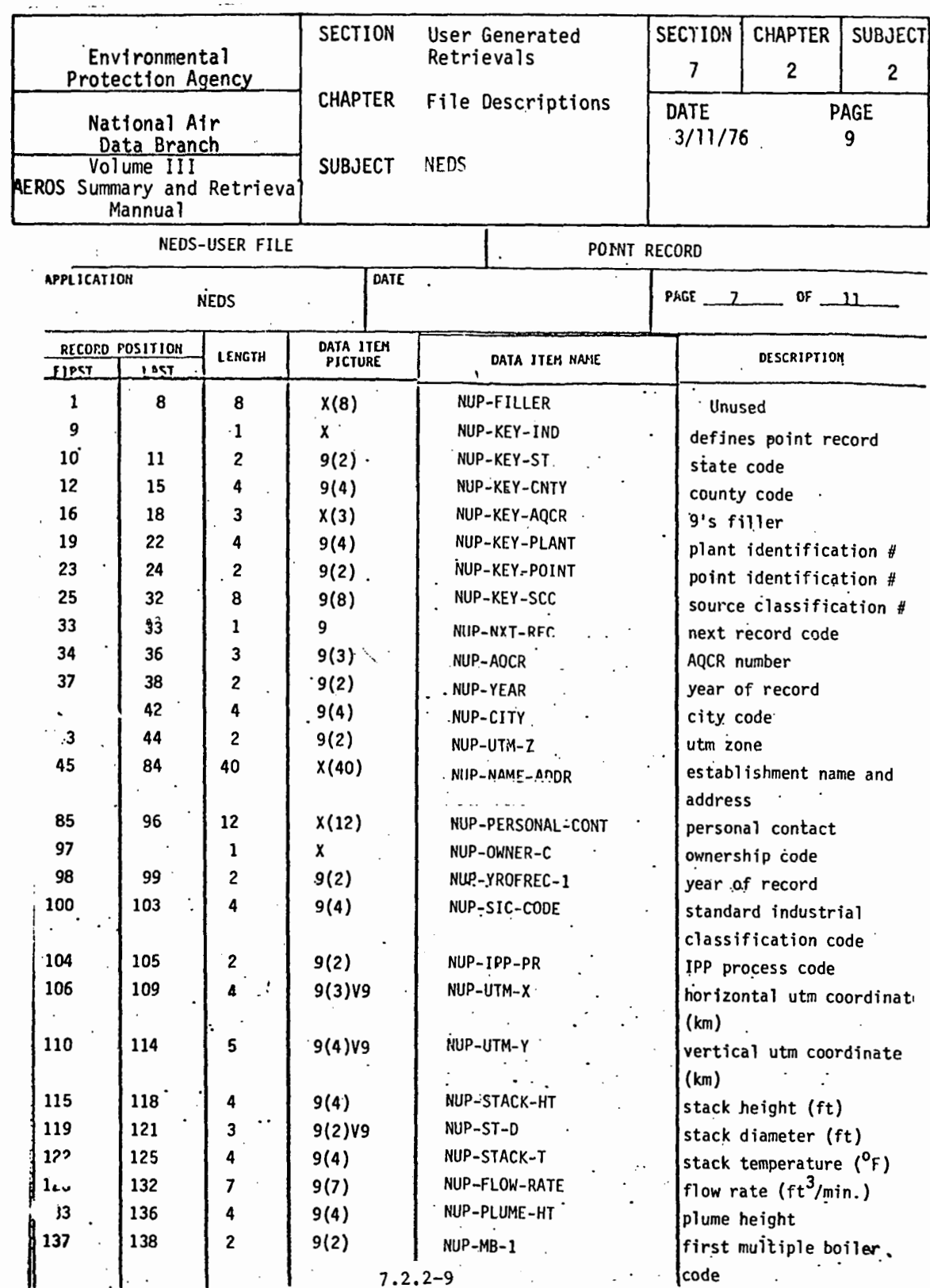

 $\pmb{\}}$ 

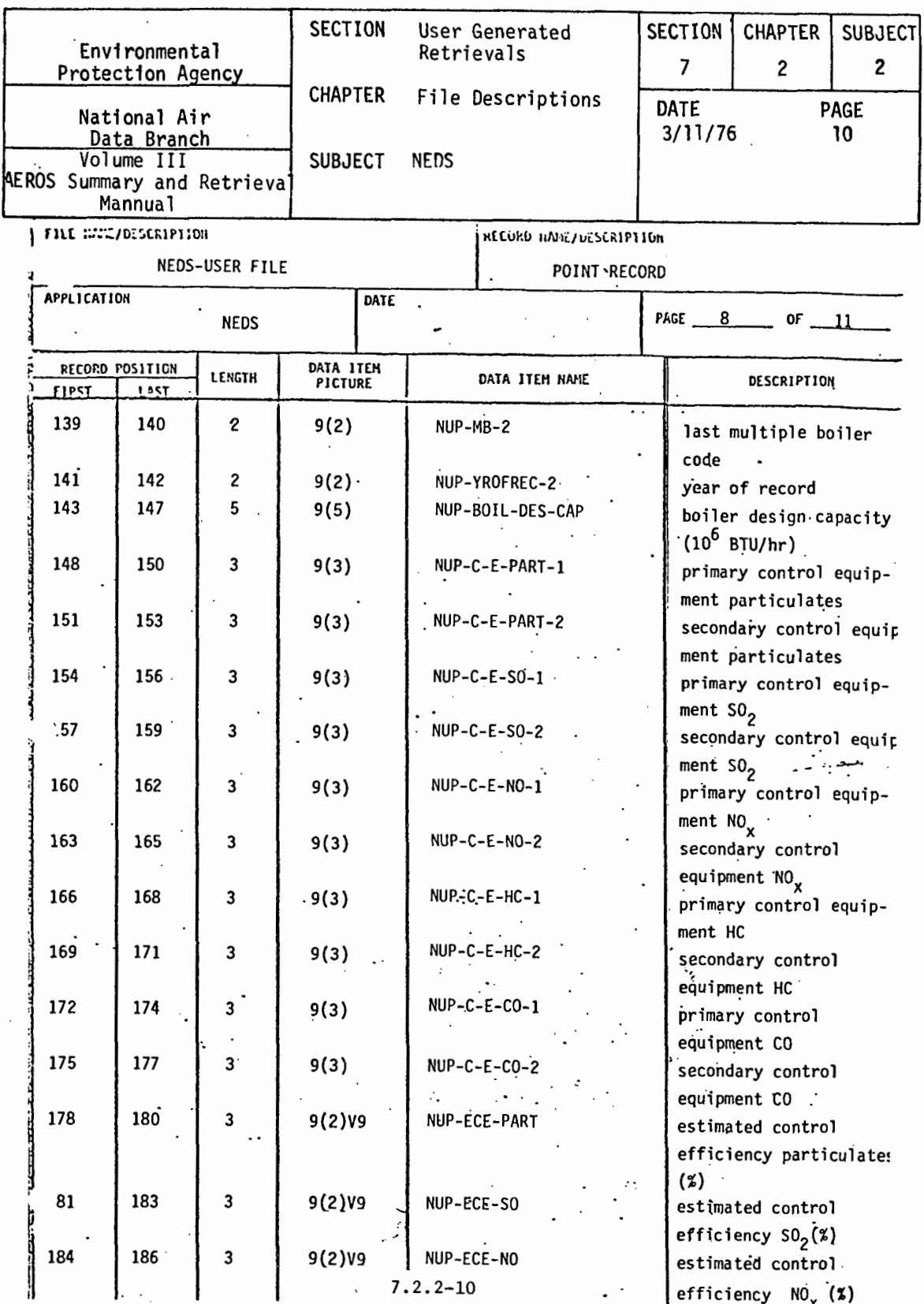

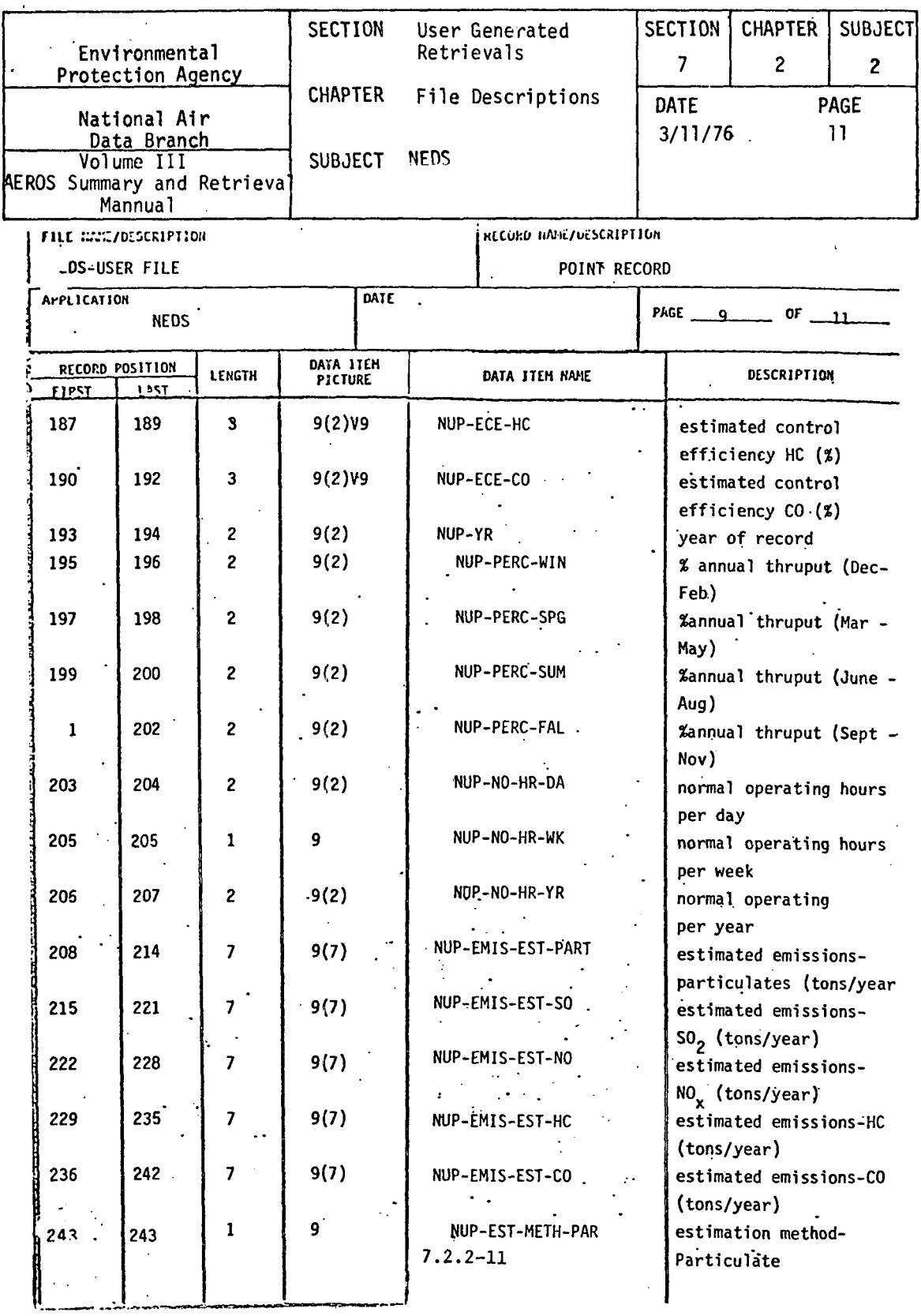

 $\sim 10^{-11}$ 

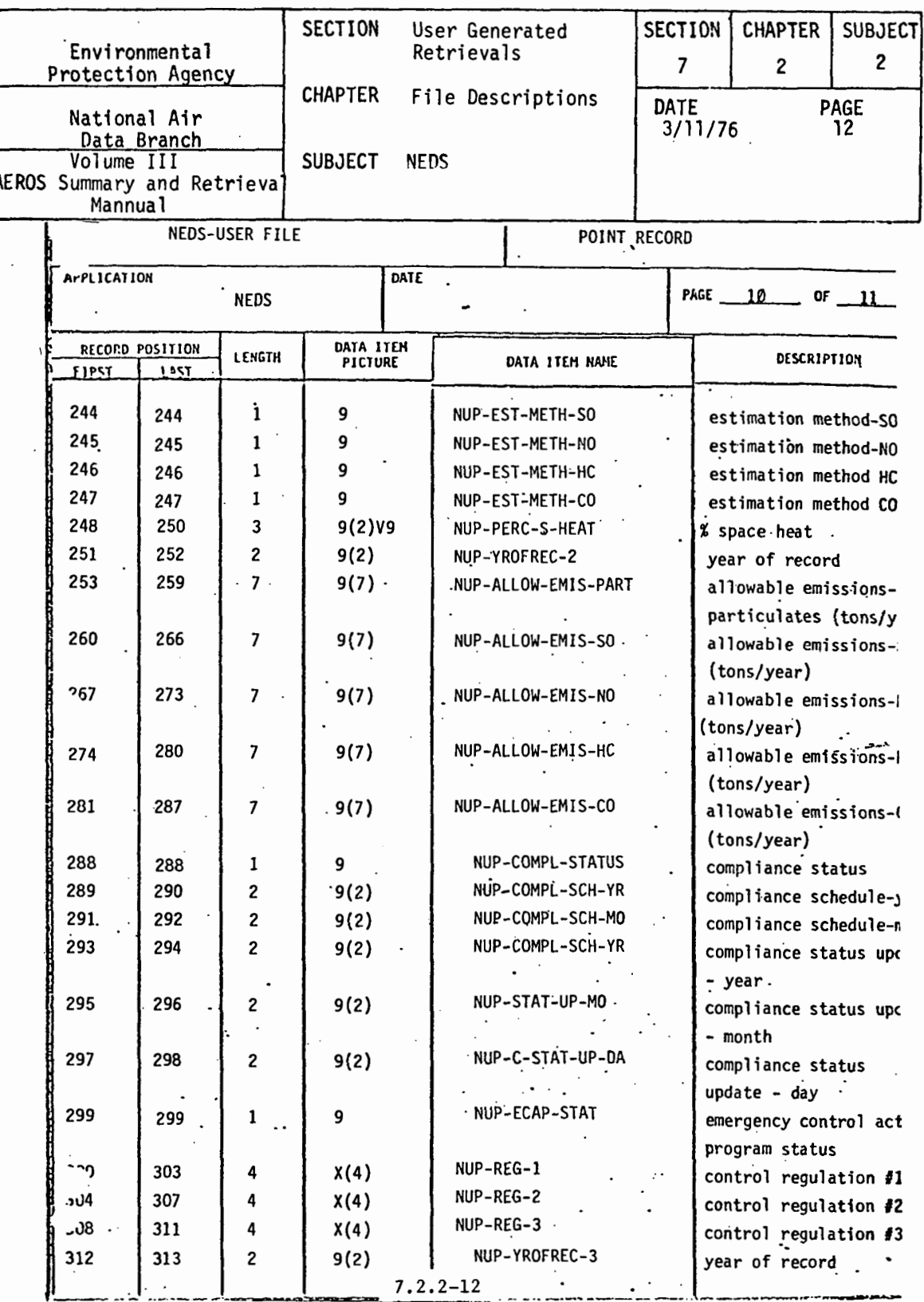

 $\hat{A}^{(0)}$ 

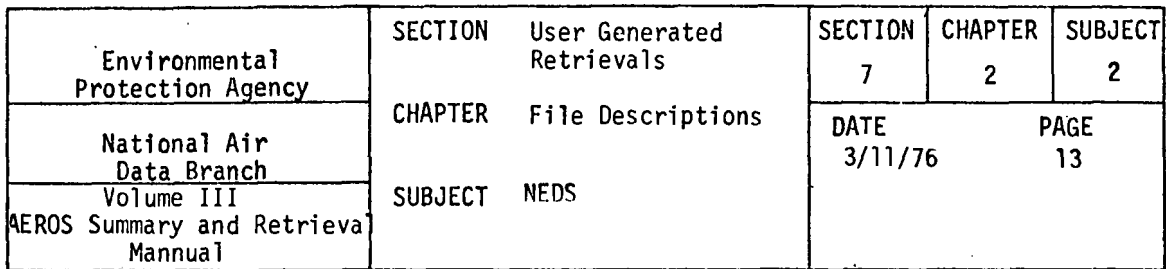

 $\textbf{F11} \subseteq \textbf{11} \subseteq \textbf{12} \subseteq \textbf{13} \subseteq \textbf{14} \subseteq \textbf{15} \subseteq \textbf{16} \subseteq \textbf{16} \subseteq \textbf{17} \subseteq \textbf{18} \subseteq \textbf{18} \subseteq \textbf$ 

KECURD HANE/VESCRIPTION

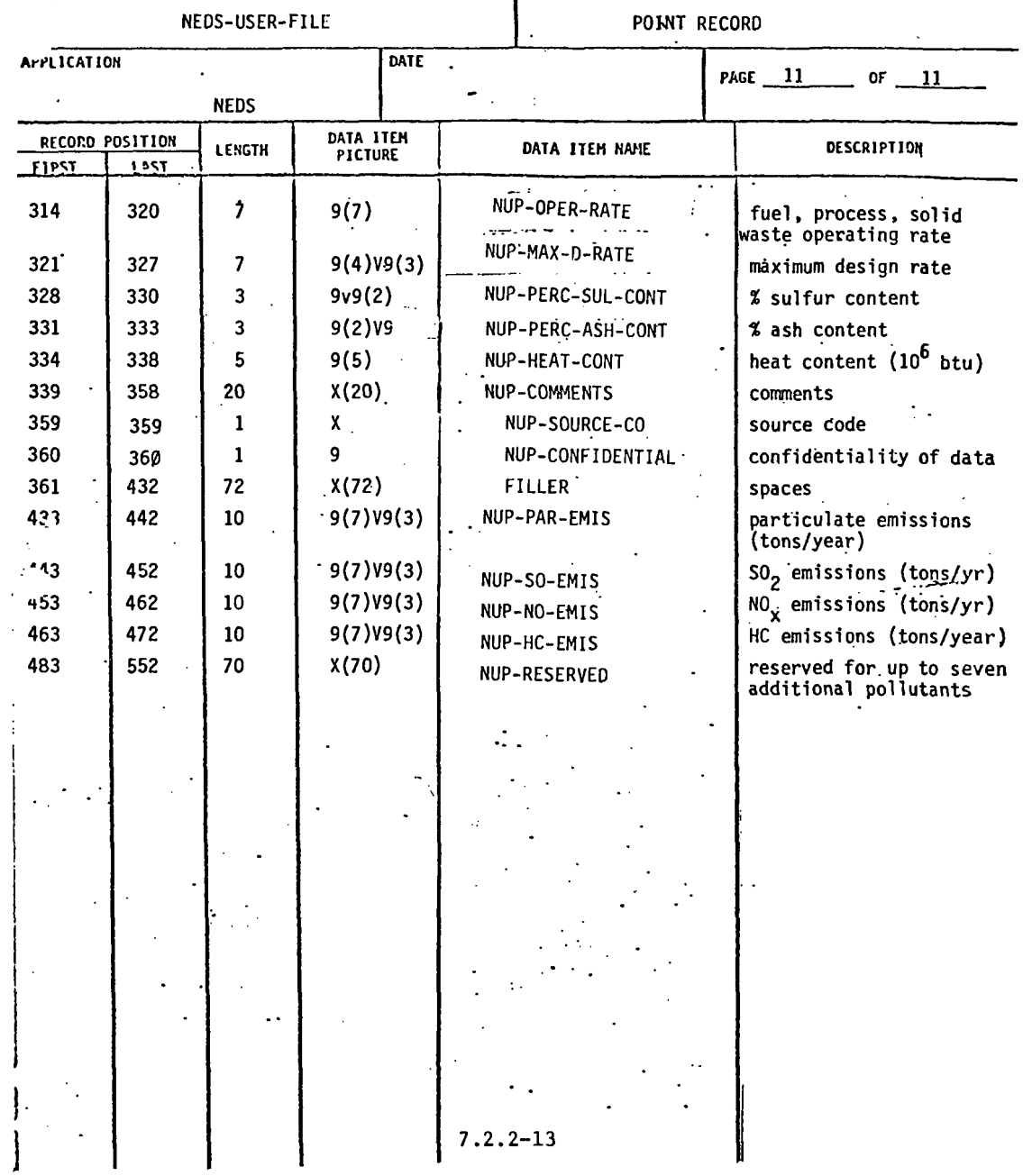

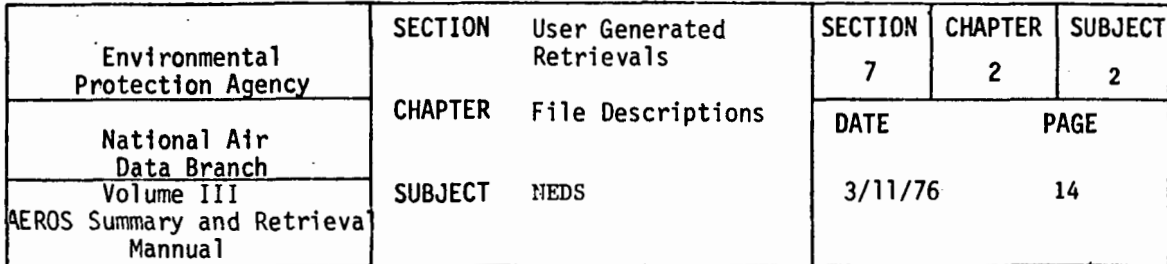

LE ENCYDESCRIPTION

l,

KECORD HANE/DESCRIPTION

 $\lambda$ 

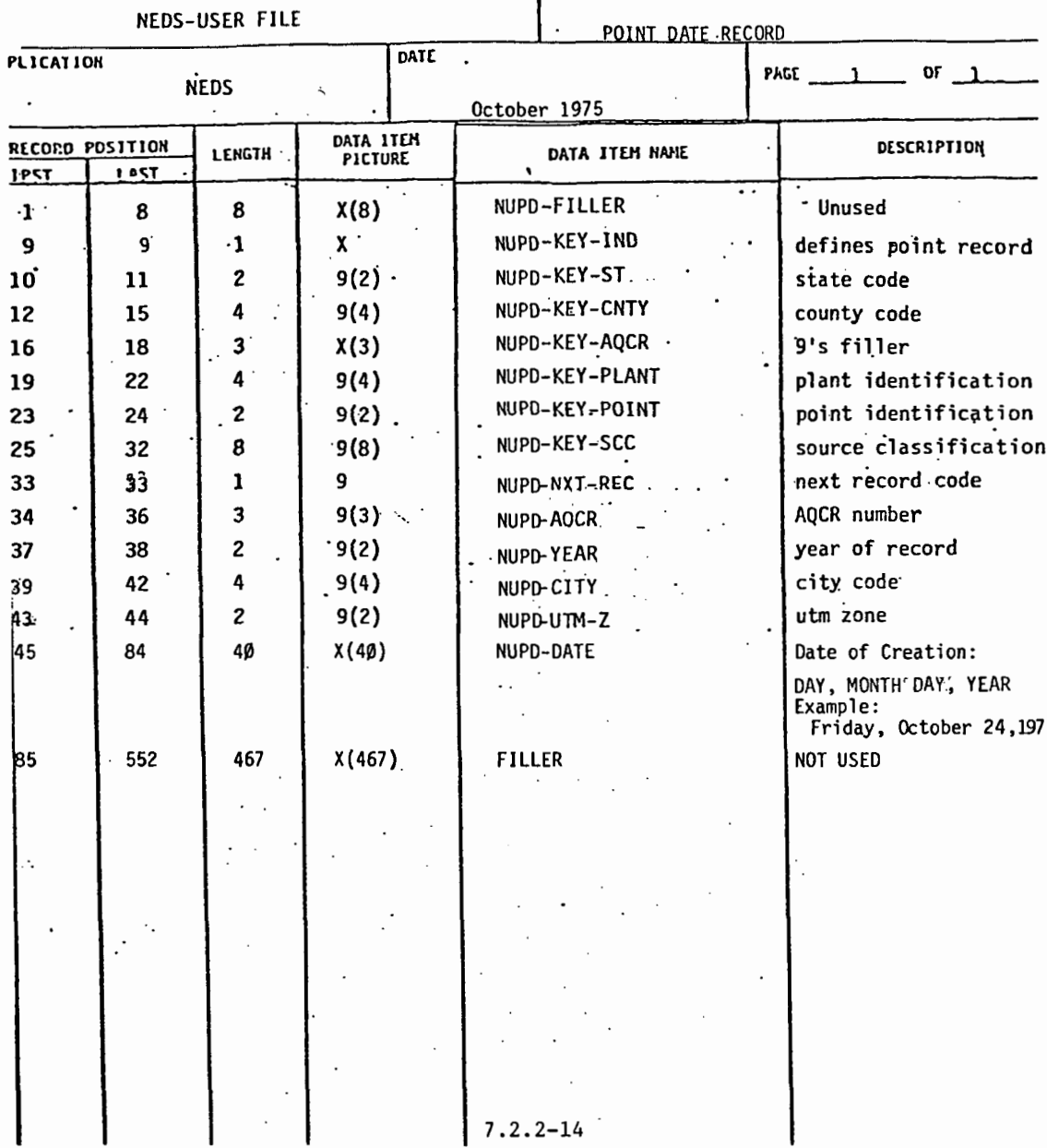

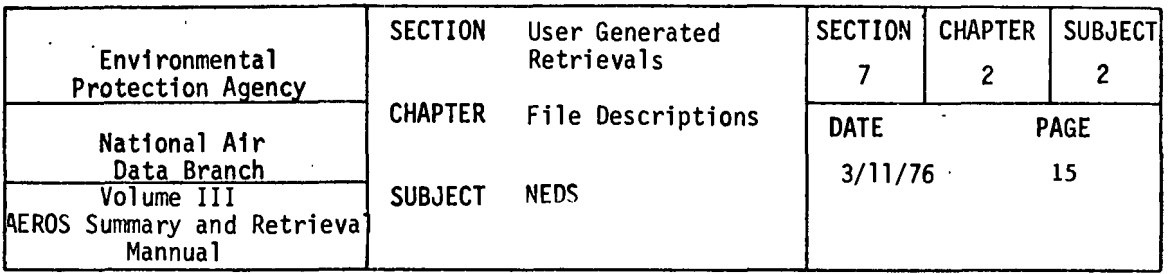

 $\cdot$ 

## 7.2.2.2 NEDS-SUBFILE

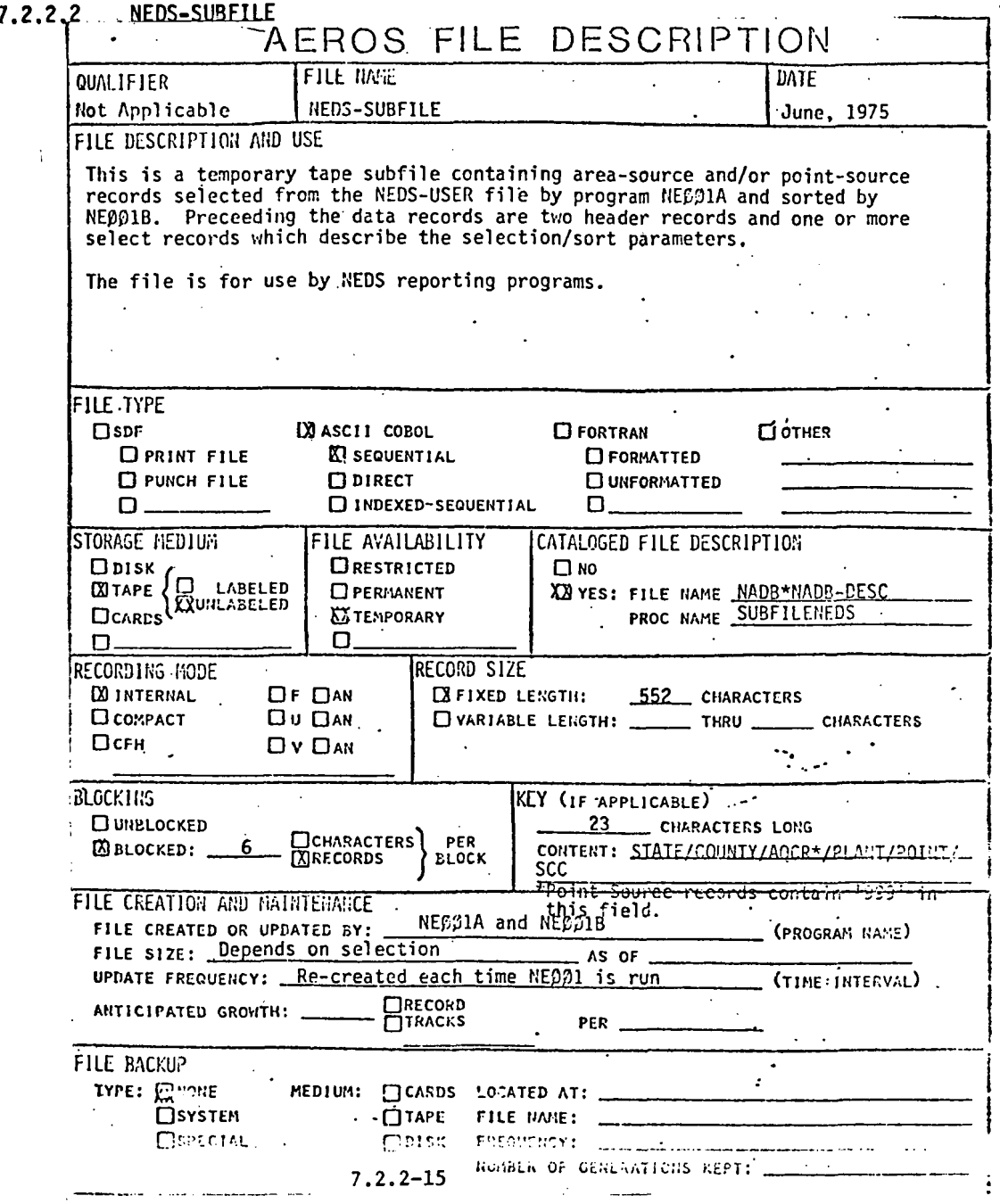

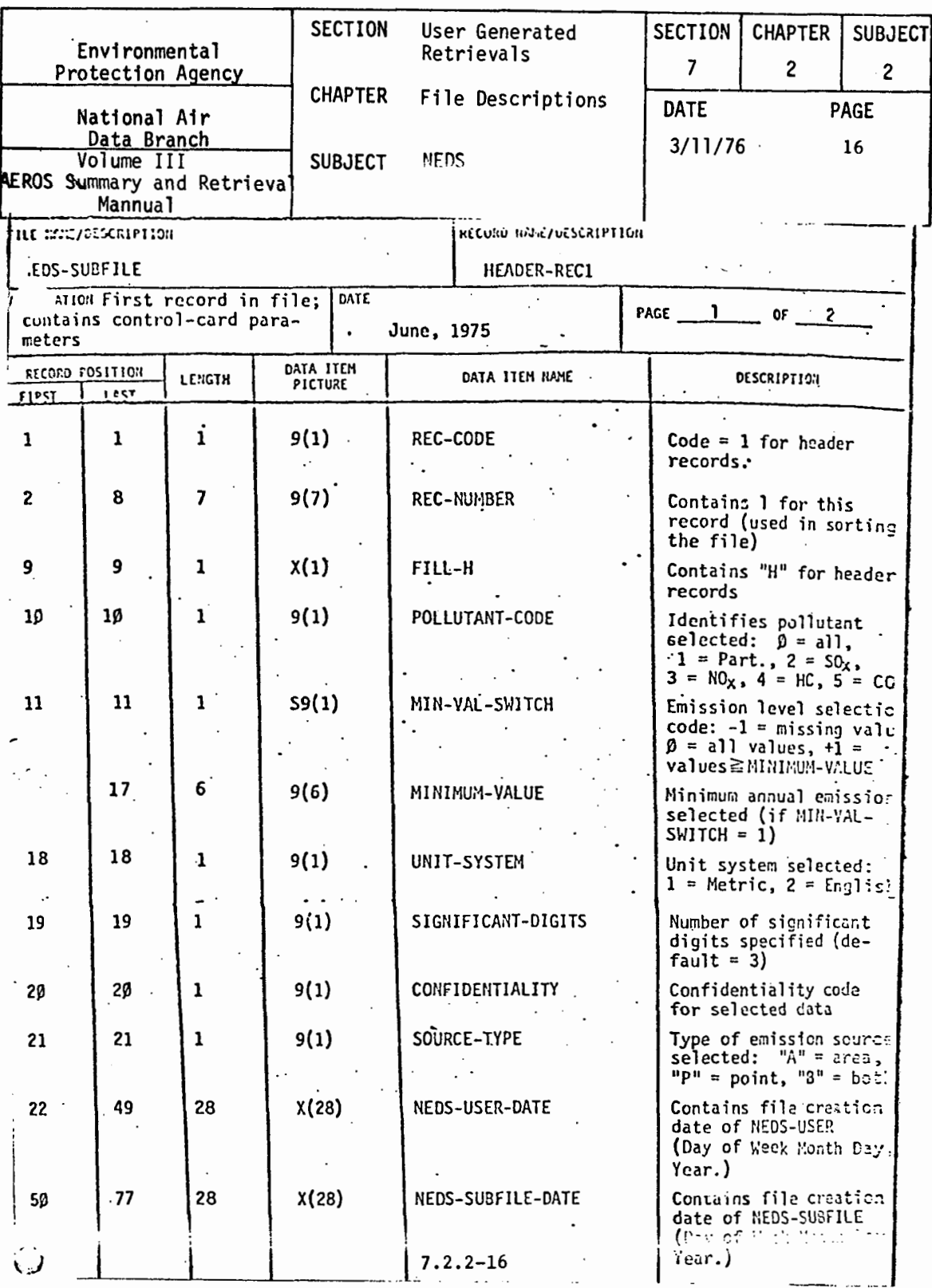

 $\ddot{\phantom{0}}$ 

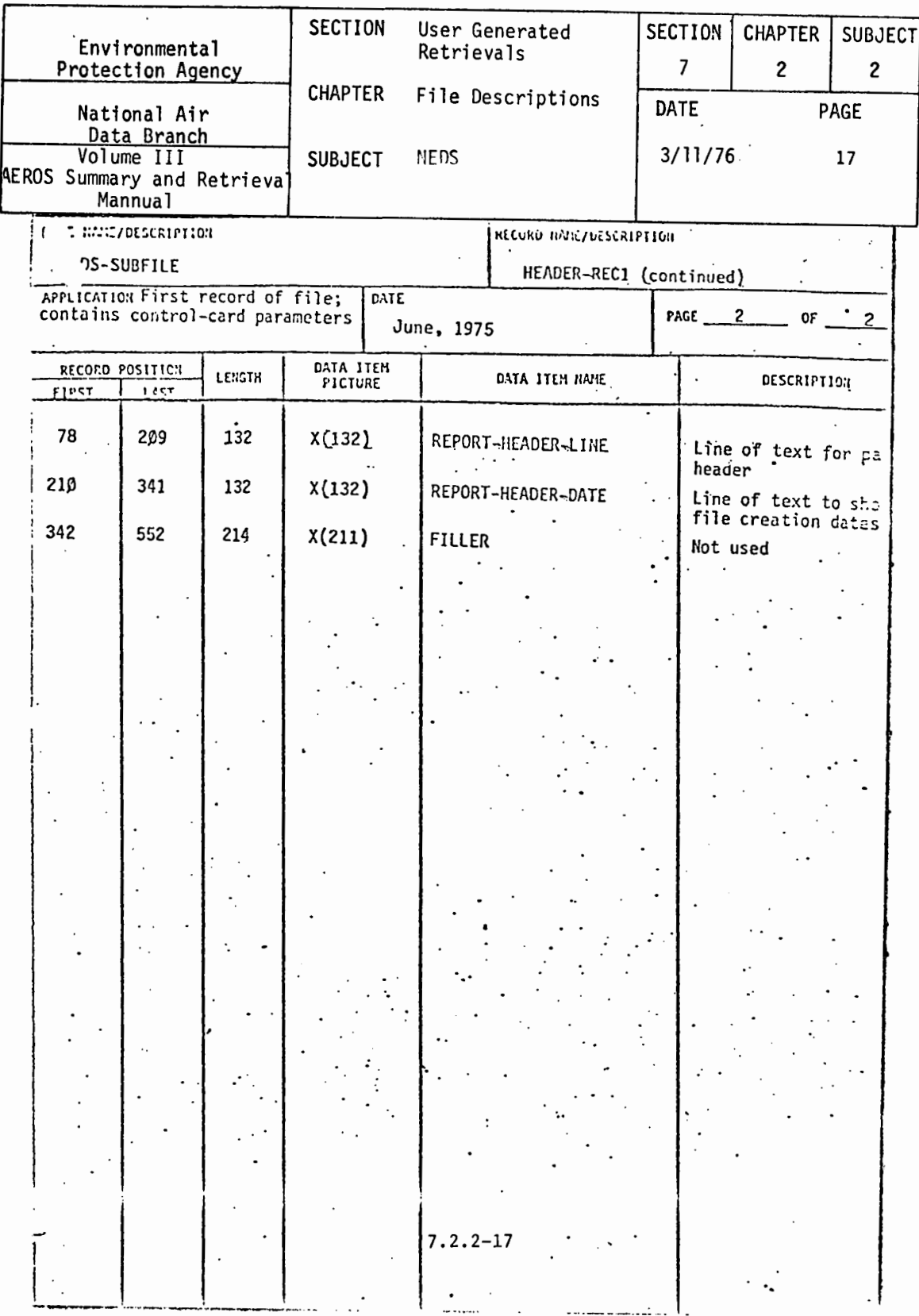

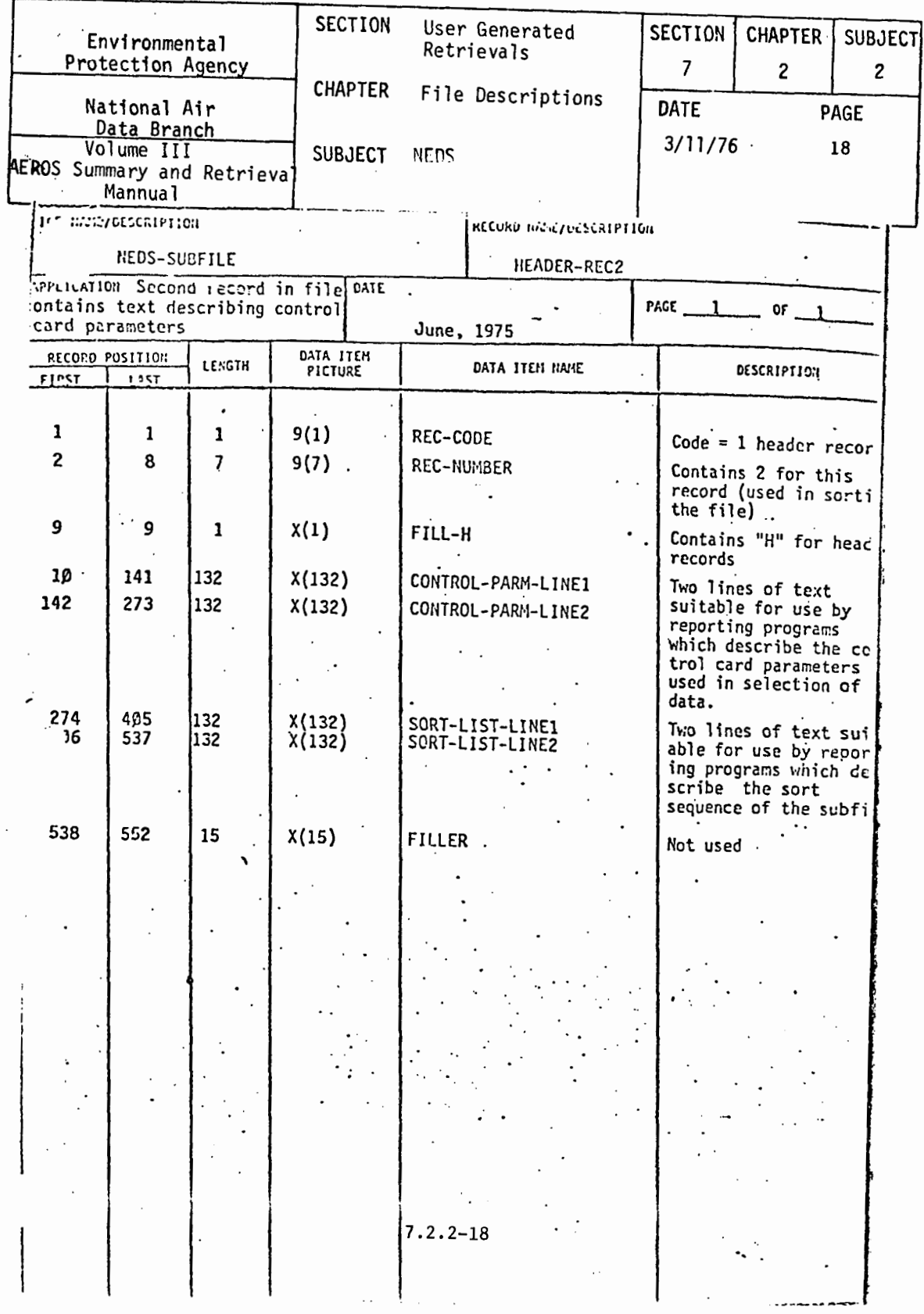

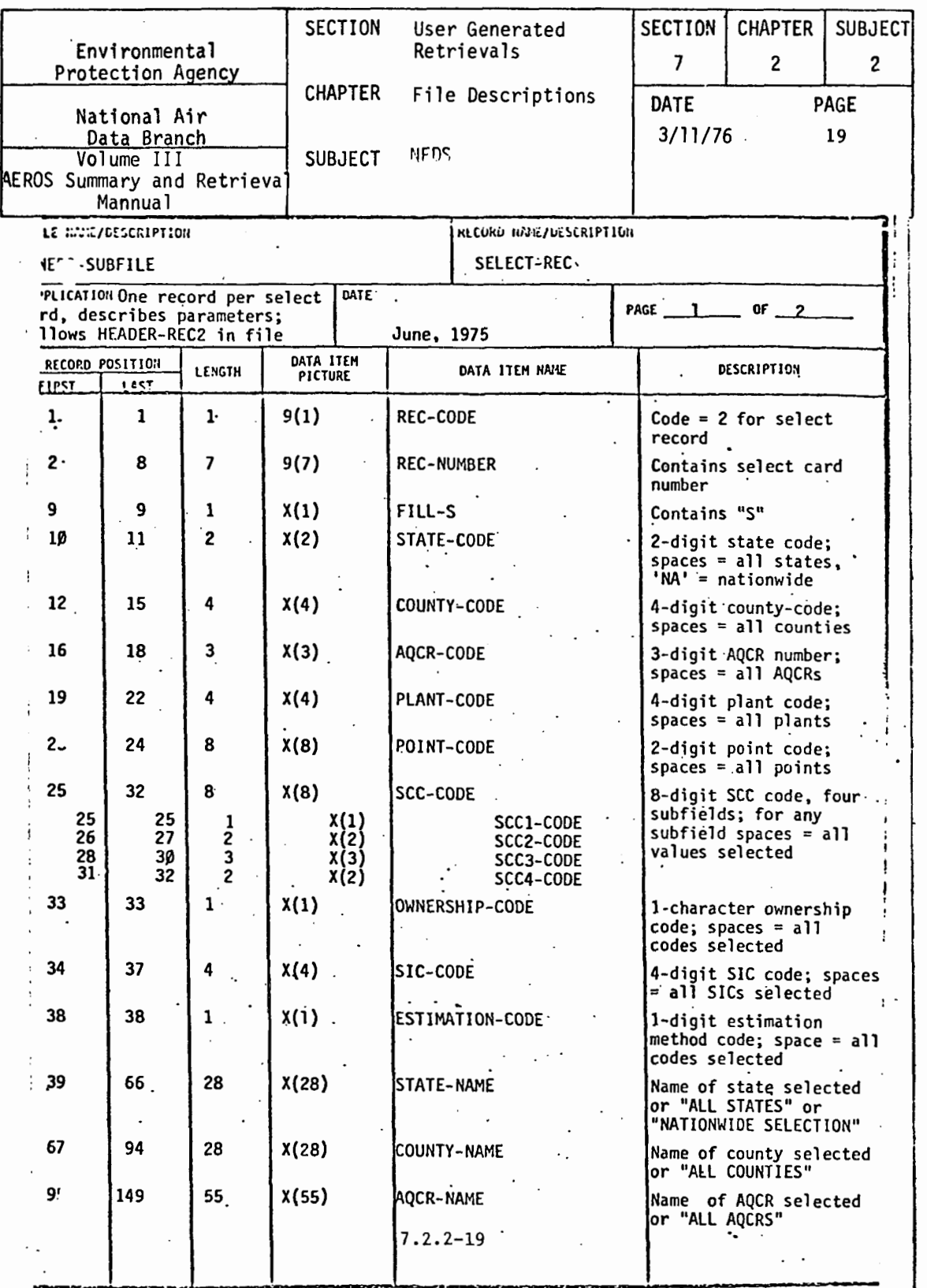

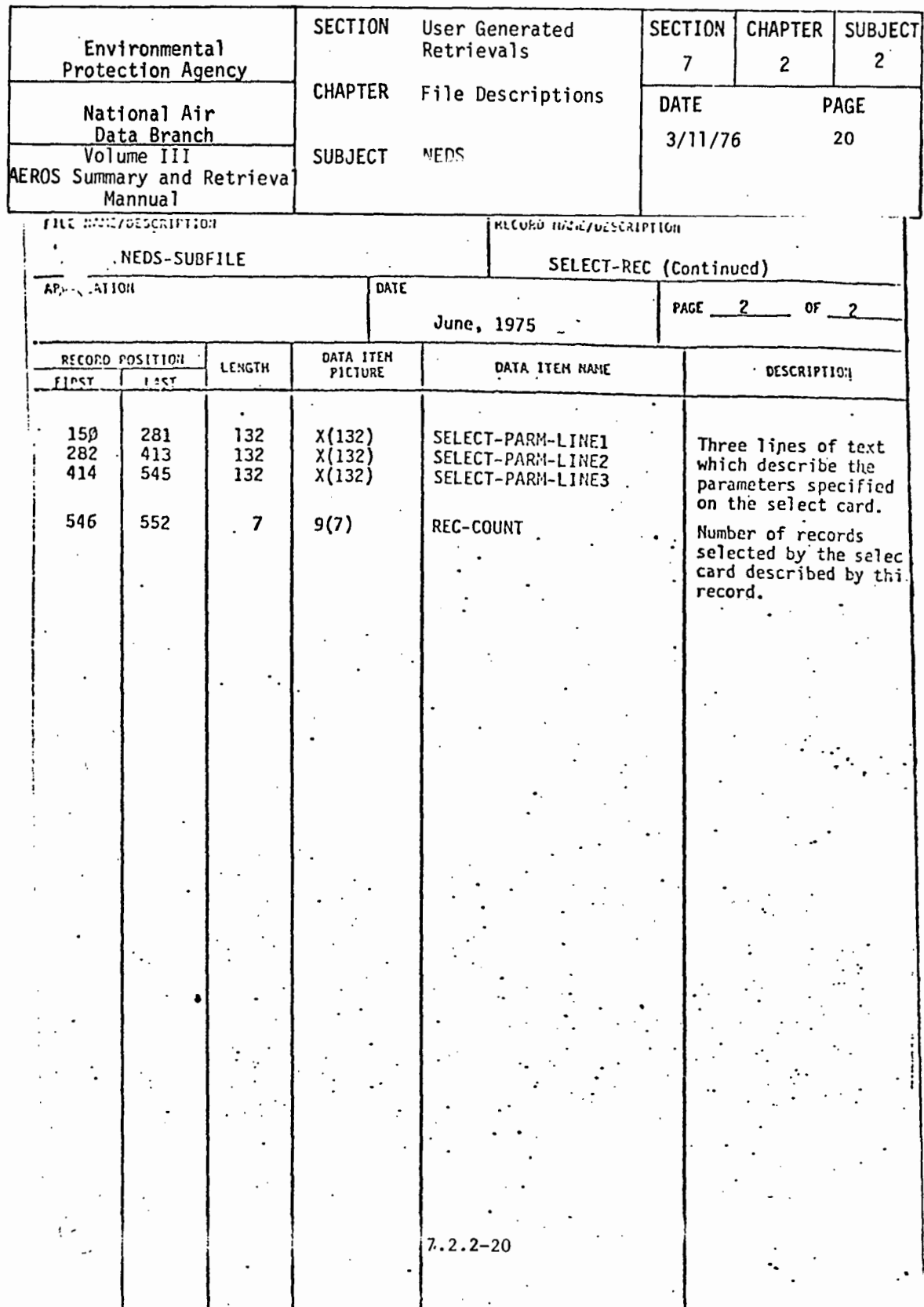

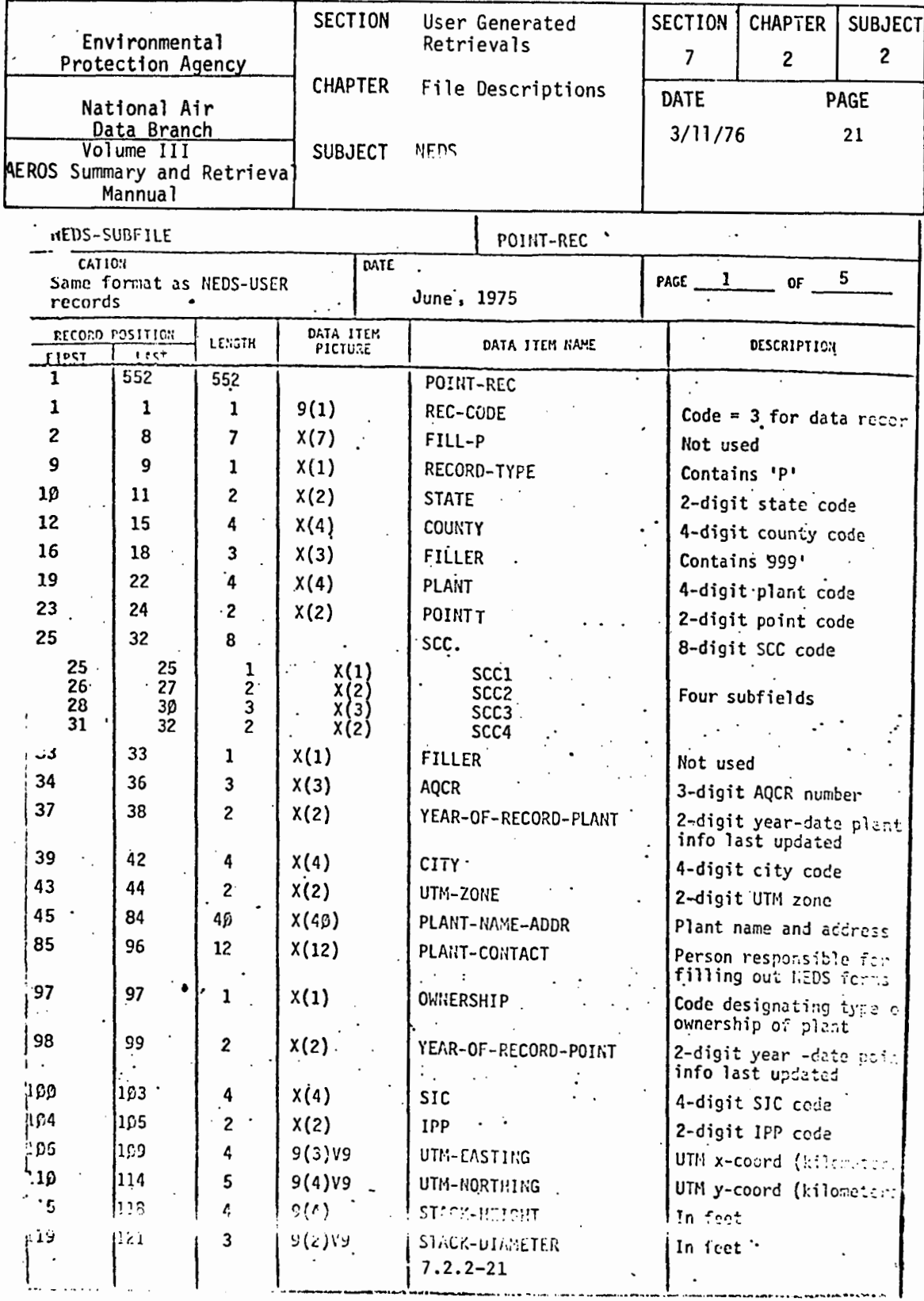

 $\mathbf i$ 

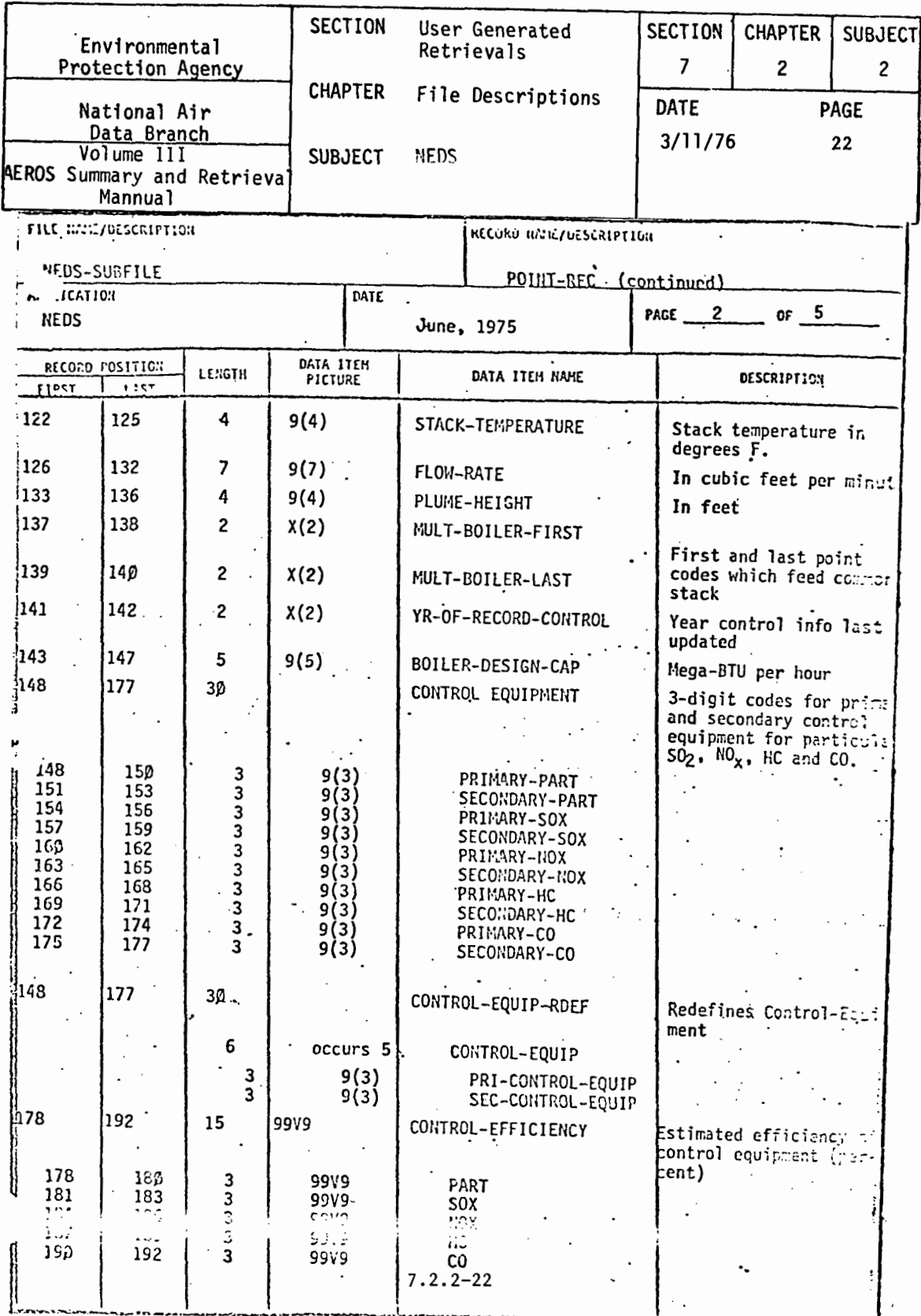

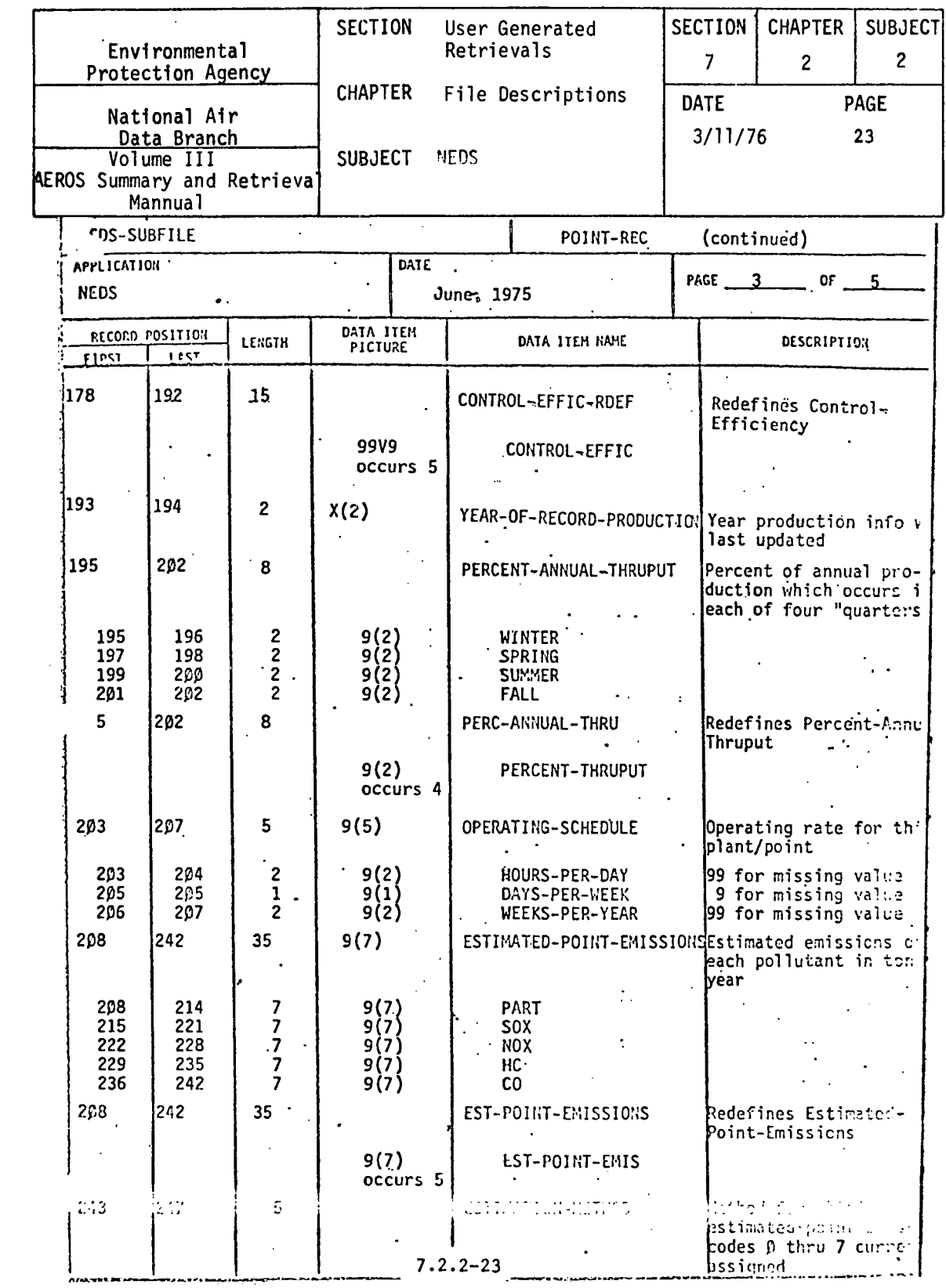

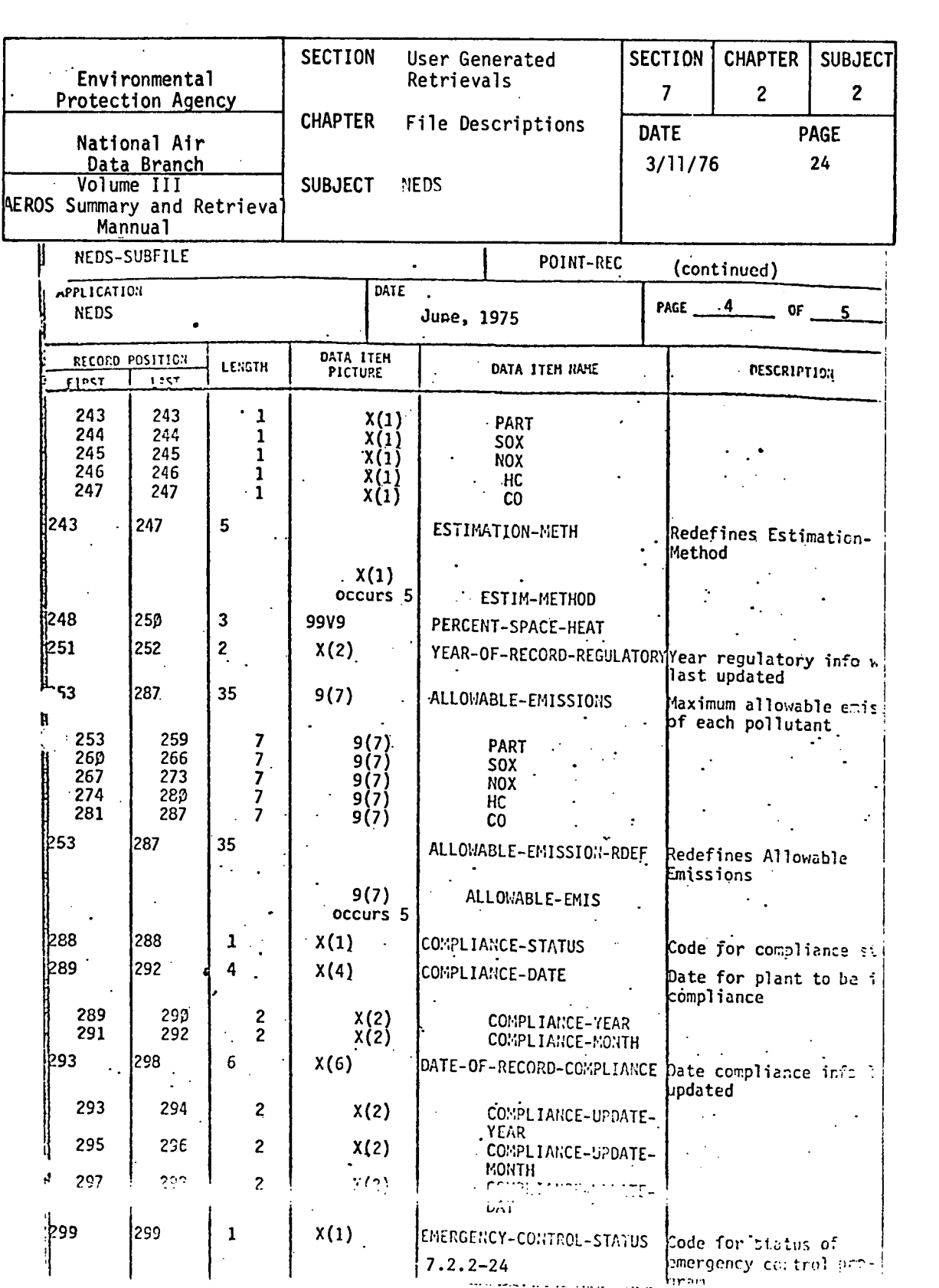

 $\label{eq:2} \frac{1}{\sqrt{2}}\left(\frac{1}{\sqrt{2}}\right)^{2} \left(\frac{1}{\sqrt{2}}\right)^{2} \left(\frac{1}{\sqrt{2}}\right)^{2} \left(\frac{1}{\sqrt{2}}\right)^{2} \left(\frac{1}{\sqrt{2}}\right)^{2} \left(\frac{1}{\sqrt{2}}\right)^{2} \left(\frac{1}{\sqrt{2}}\right)^{2} \left(\frac{1}{\sqrt{2}}\right)^{2} \left(\frac{1}{\sqrt{2}}\right)^{2} \left(\frac{1}{\sqrt{2}}\right)^{2} \left(\frac{1}{\sqrt{2}}\right)^{2} \left(\frac{$
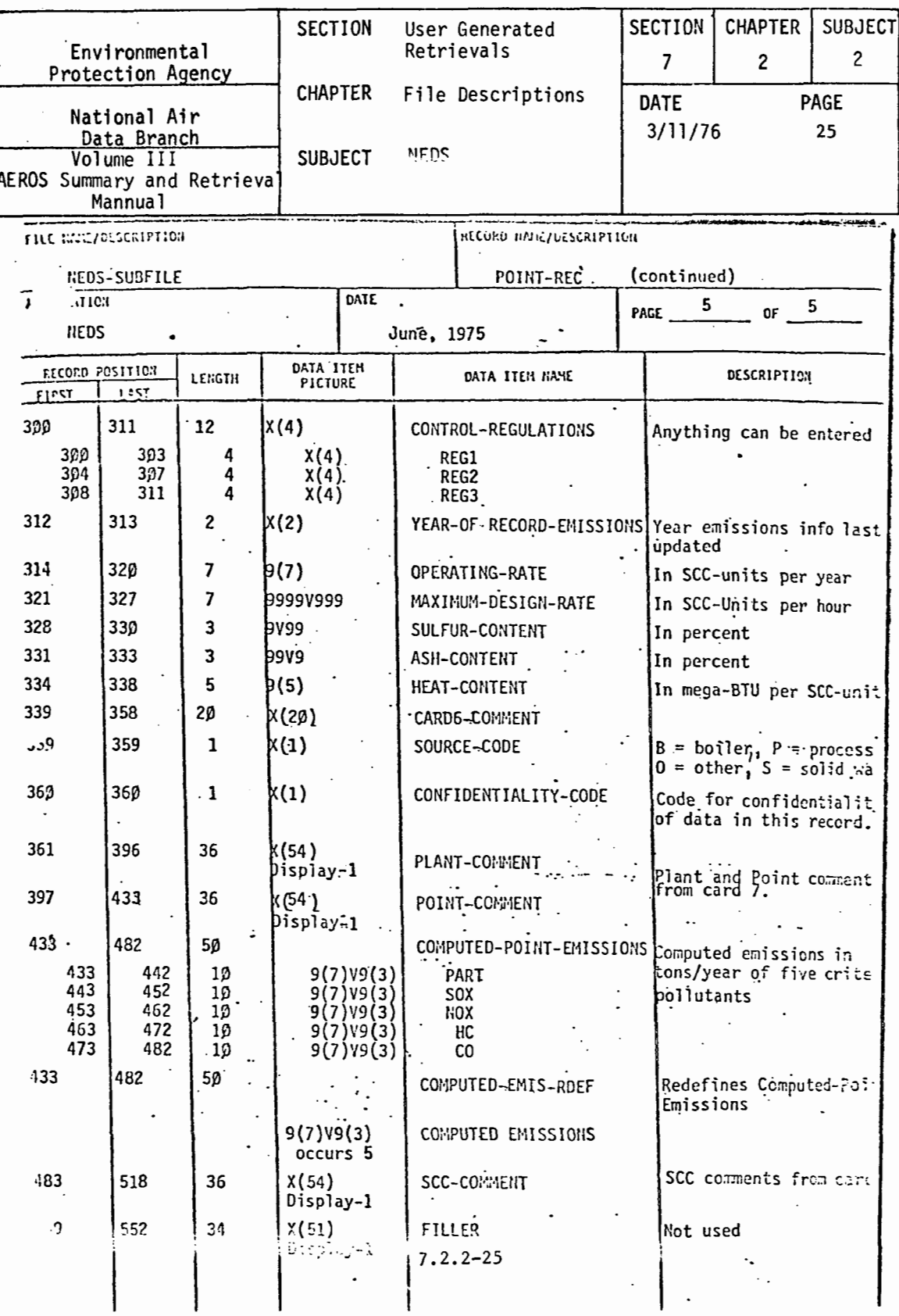

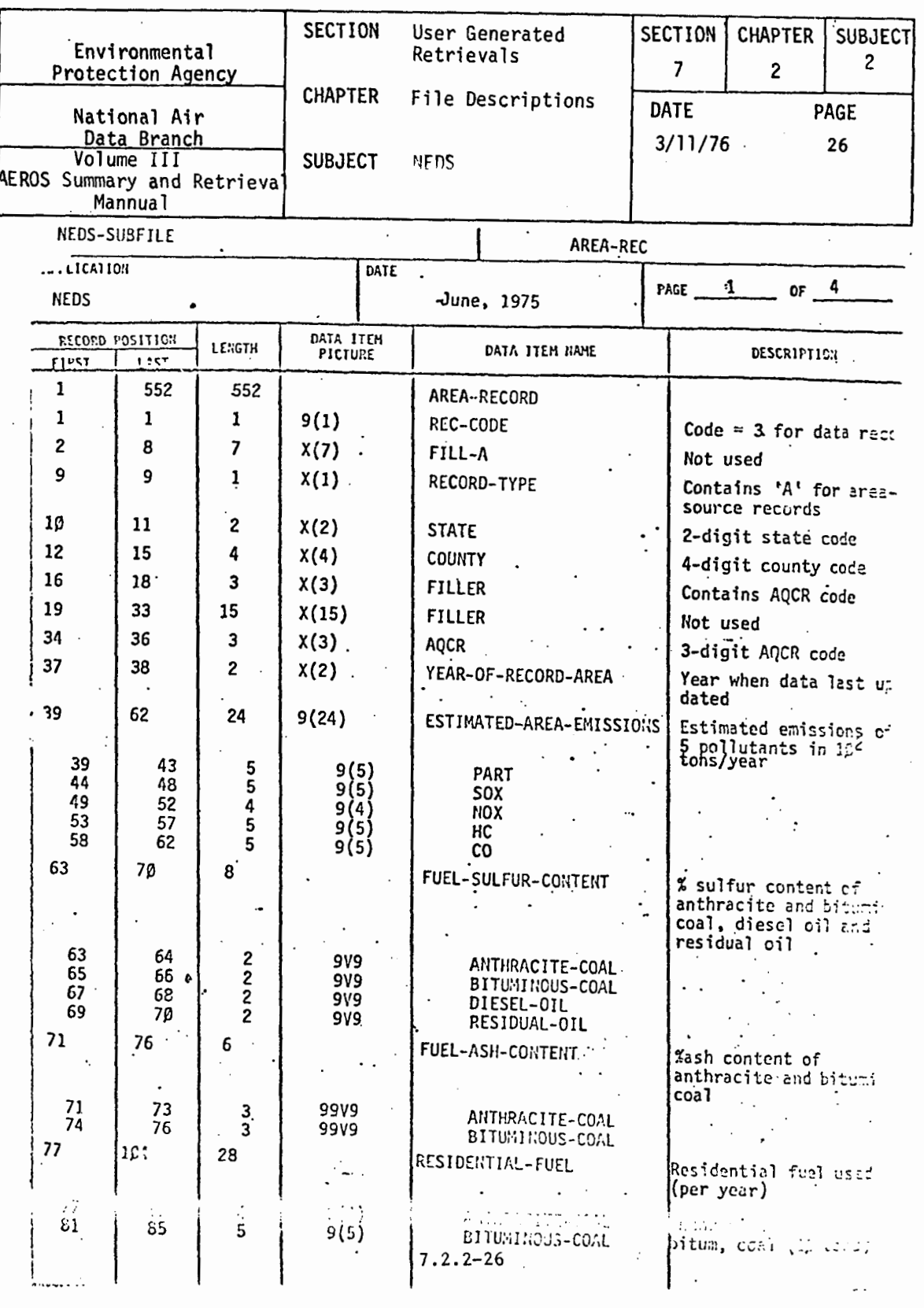

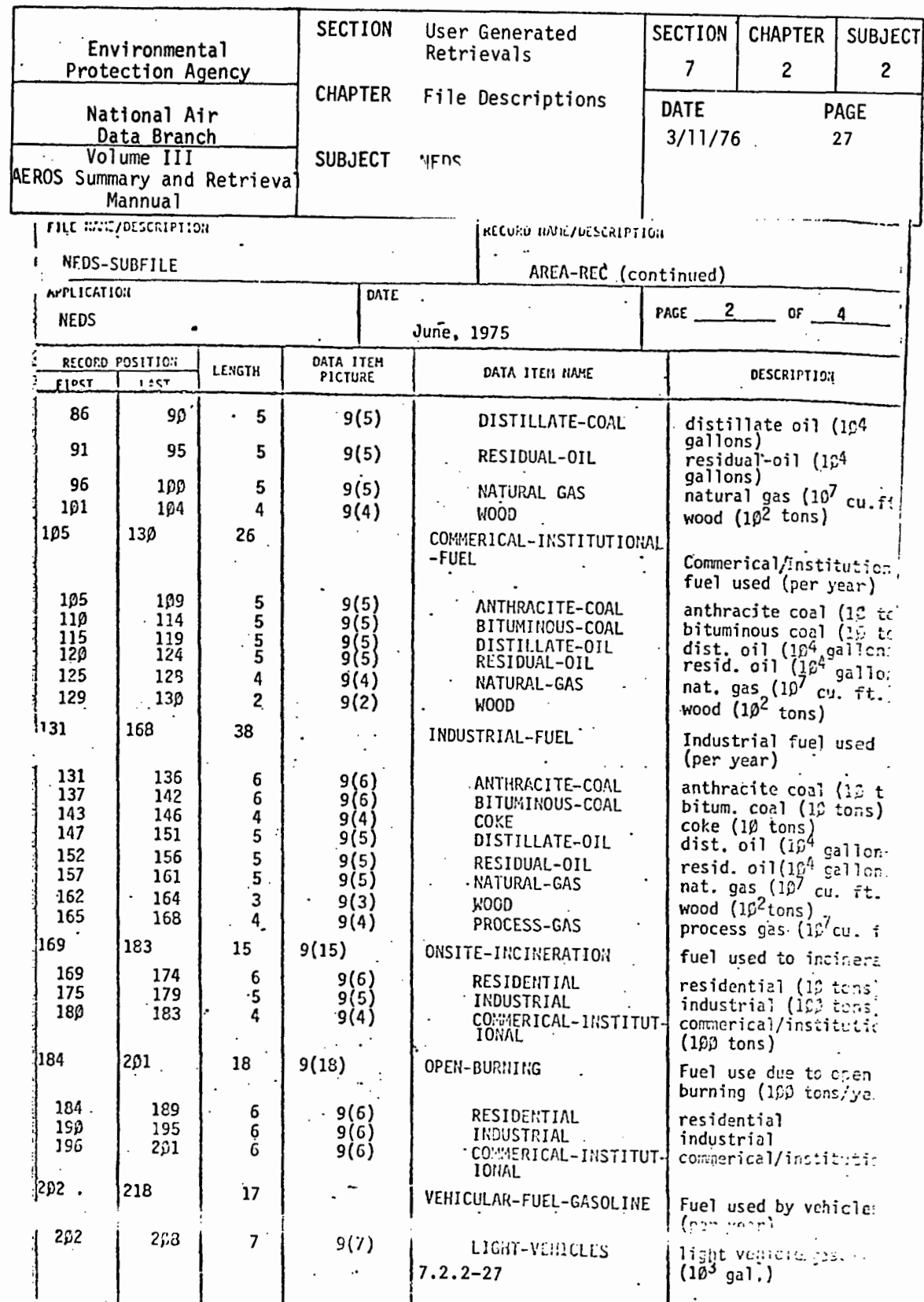

 $\mathcal{A}^{\mathcal{A}}$ 

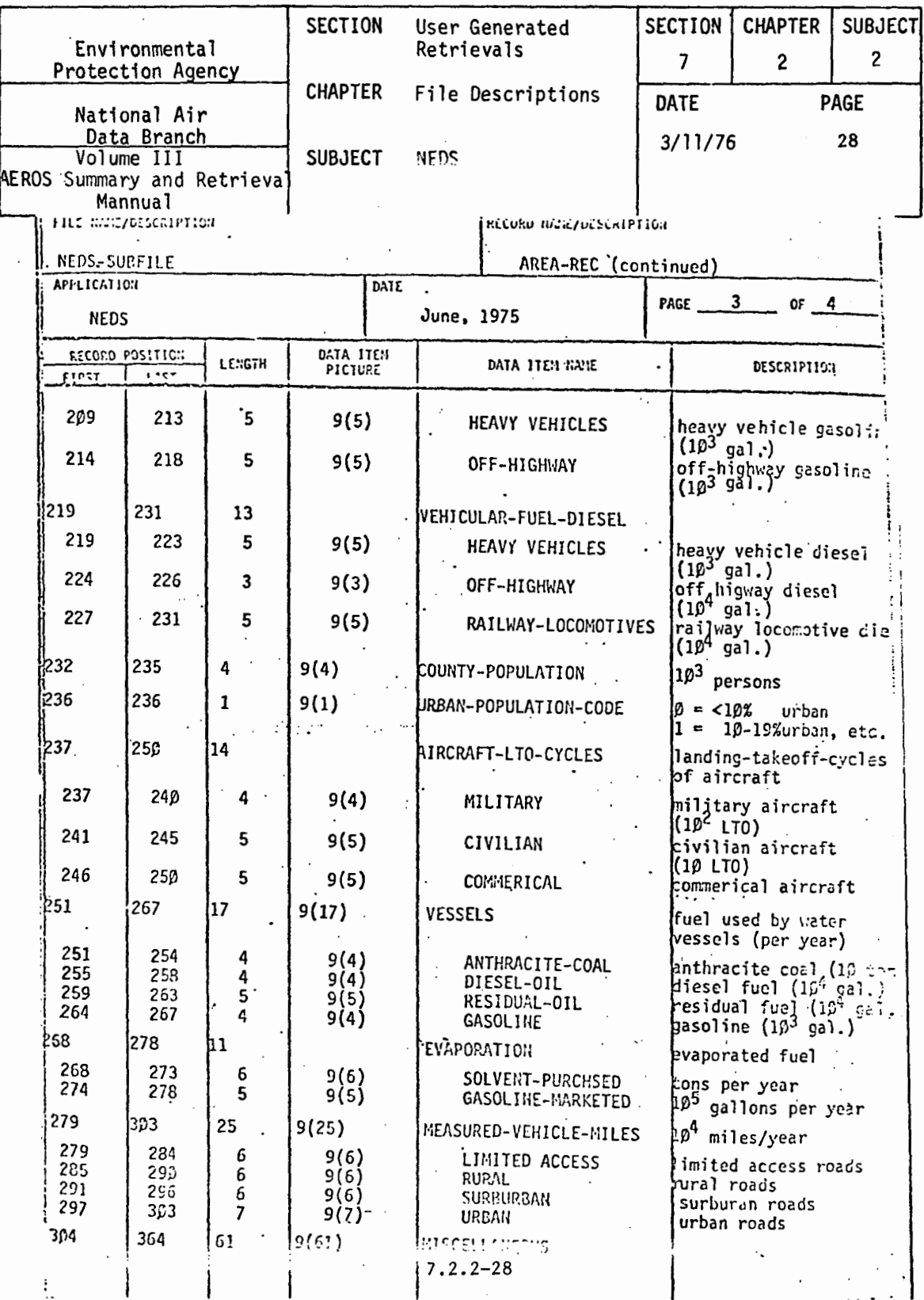

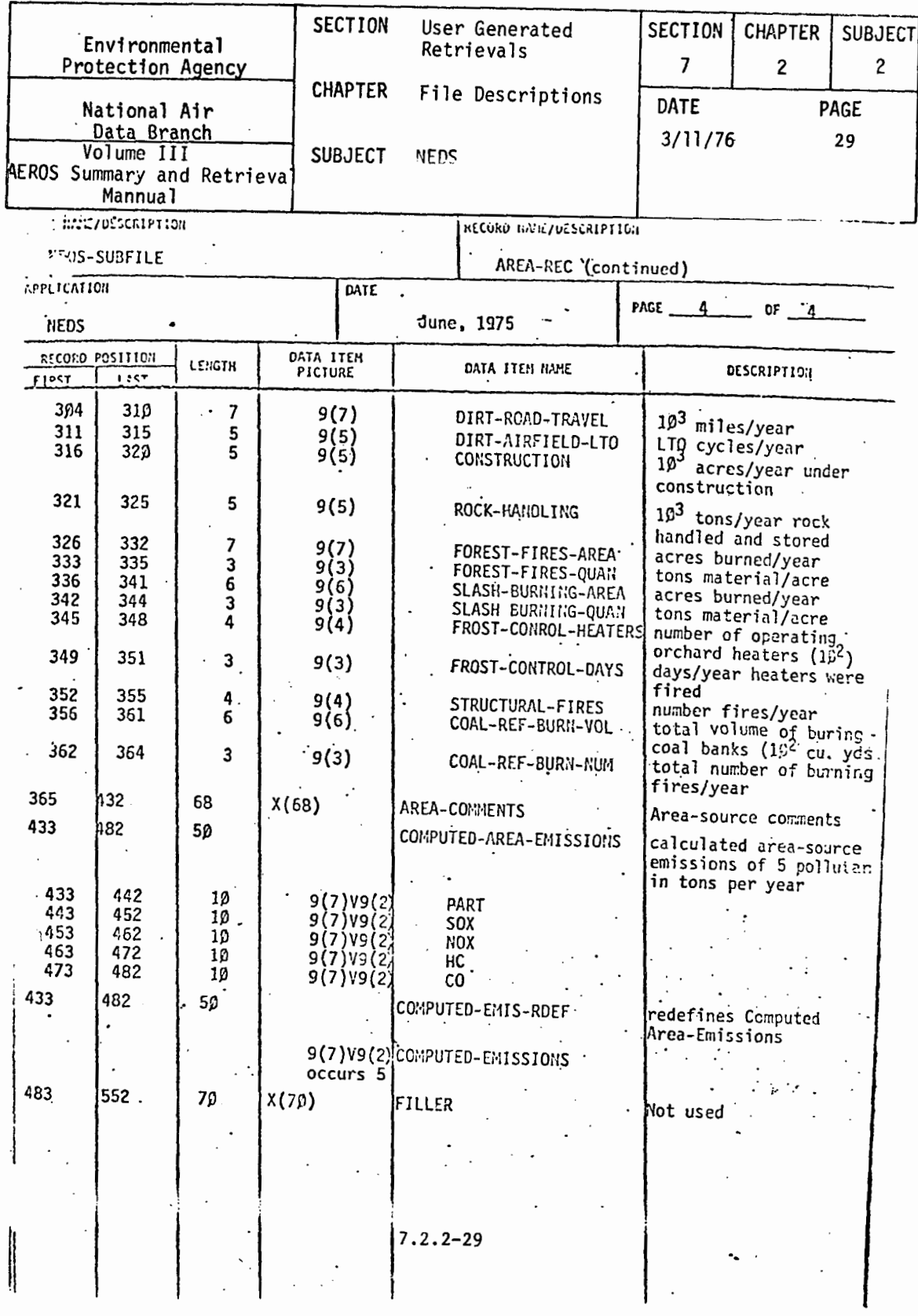

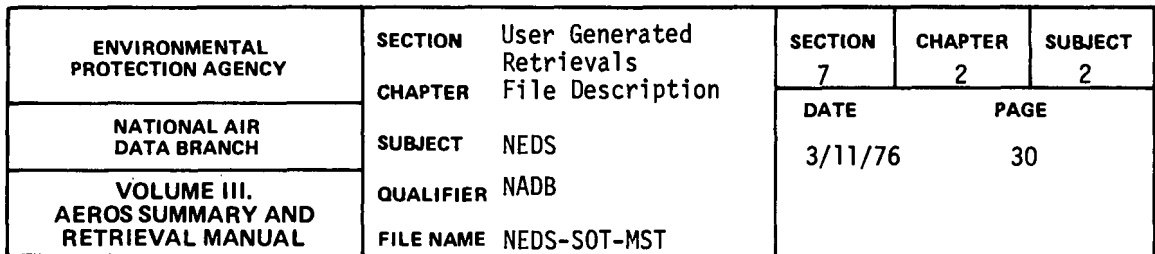

## 7.2.2.3 NEDS-SOT-MST

## FILE DESCRIPTION AND USE This file is the SOTDAT master file. Each record includes all source test information coded on one SOTDAT Input Form. Site identification data, point number and SCC code, run information, stack height, plant capacity, run rate, fuel type and quality, fuel rate, flow rate, pressure, temperature, velocity, percentages of excess air, isokinetic, water, CO<sub>2</sub>, CO, Oxygen, and Nitrogen, pollutant test data and results, device parameters, and comments are included. USE: To generate reports using program NE256. **FILE TYPE CATALOGUED FILE DESCRIPTION RECORDING MODE**  $D$  spr KI INTERNAL OF OAN T YES: FILE NAME □ COMPACT □ U □ AN **Q PRINT FILE E NO PROCNAME\_**  $\Box$  CFH  $QVQAN$ **Q PUNCH FILE BLOCKING** 0. O. **Q BLOCKED:**  $\mathbf{z}$ **O CHARACTERS** PER **MASCH COBOL** FILE AVAILABILITY **BLOCK XI RECORDS C UNBLOCKED CX SEQUENTIAL O RESTRICTED RECORD SIZE O DIRECT ED PERMANENT** 2867 CHARACTERS **O INDEXED - SEQUENTIAL ZE FIXED LENGTH: CI TEMPORARY O FORTRAN CI VARIABLE LENGTH:** n \_THROUGH\_ **U FORMATTED CHARACTERS STORAGE MEDIUM C UNFORMATTED KEY (IF APPLICABLE)**  $m$   $n$  is  $k$ ο. LABELED  $35<sub>2</sub>$ **CI TAPE**  $\Omega$ **CHARACTERS LONG O UNLABELED** CONTENT: SOURCEM/MONTH/DAY1/YEAR  $\Box$  CARDS **О ОТНЕВ RUNCNT** o FILE CREATION AND MAINTENANCE FILE CREATED OR UPDATED BY: Updated by NE059 (PROGRAM NAME) 455 Tracks FILE SIZE: AS OF UPDATE FREQUENCY:\_\_ Irreqular ...(TIME INTERVAL) **23 RECORD ANTICIPATED GROWTH:** Source test PER O TRACKS o **FILE BACKUP** TYPE:  $\square$  NONE MEDIUM: C CARDS LOCATED AT: FILE NAME: NADR\*NEDS-SOT-BKP **O SYSTEM** ⊠ тарЕ FREQUENCY: Each Update Time thru NEØ59 **E SPECIAL**  $\Box$  DISK NUMBER OF GENERATIONS KEPT: 4

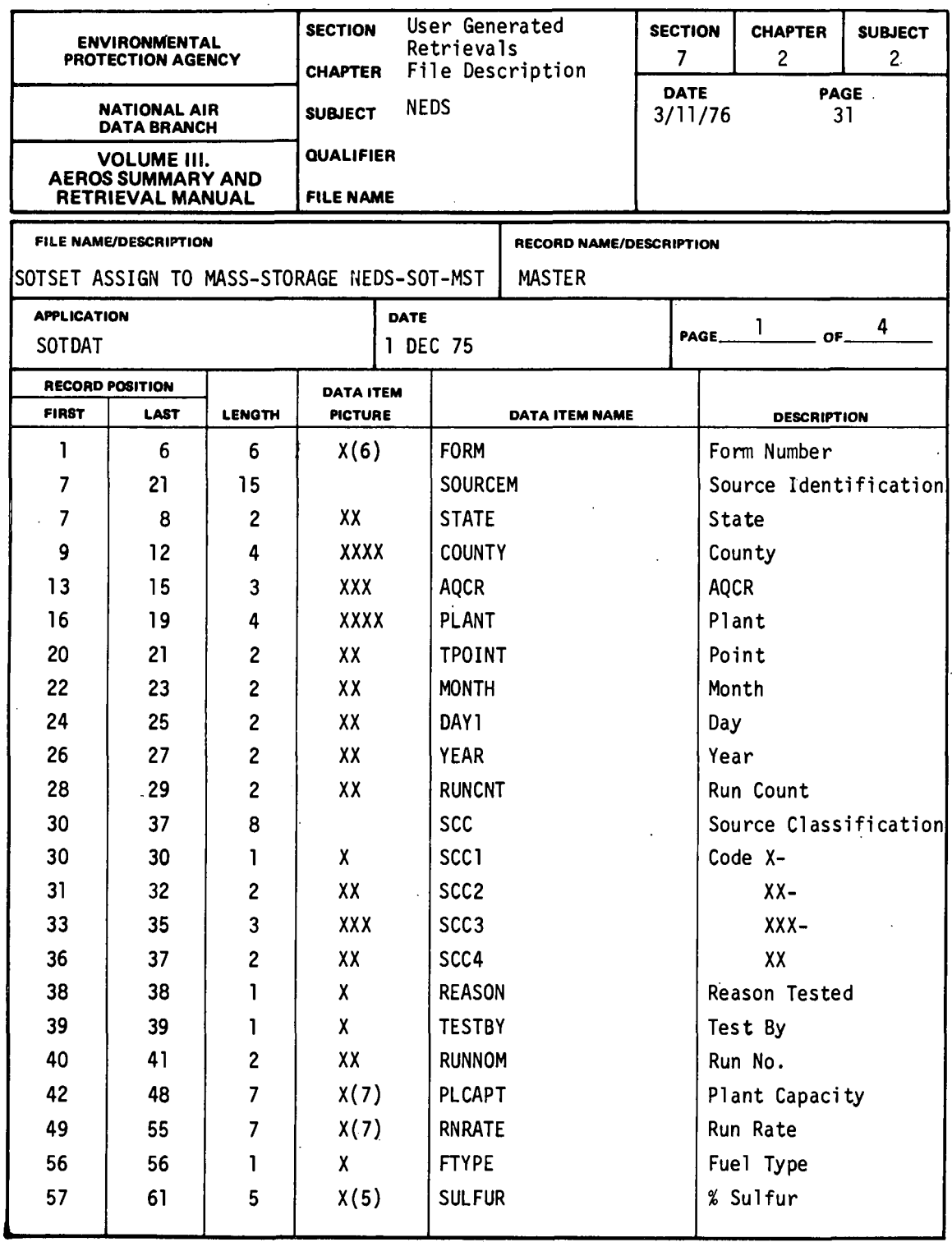

7.2.2-31

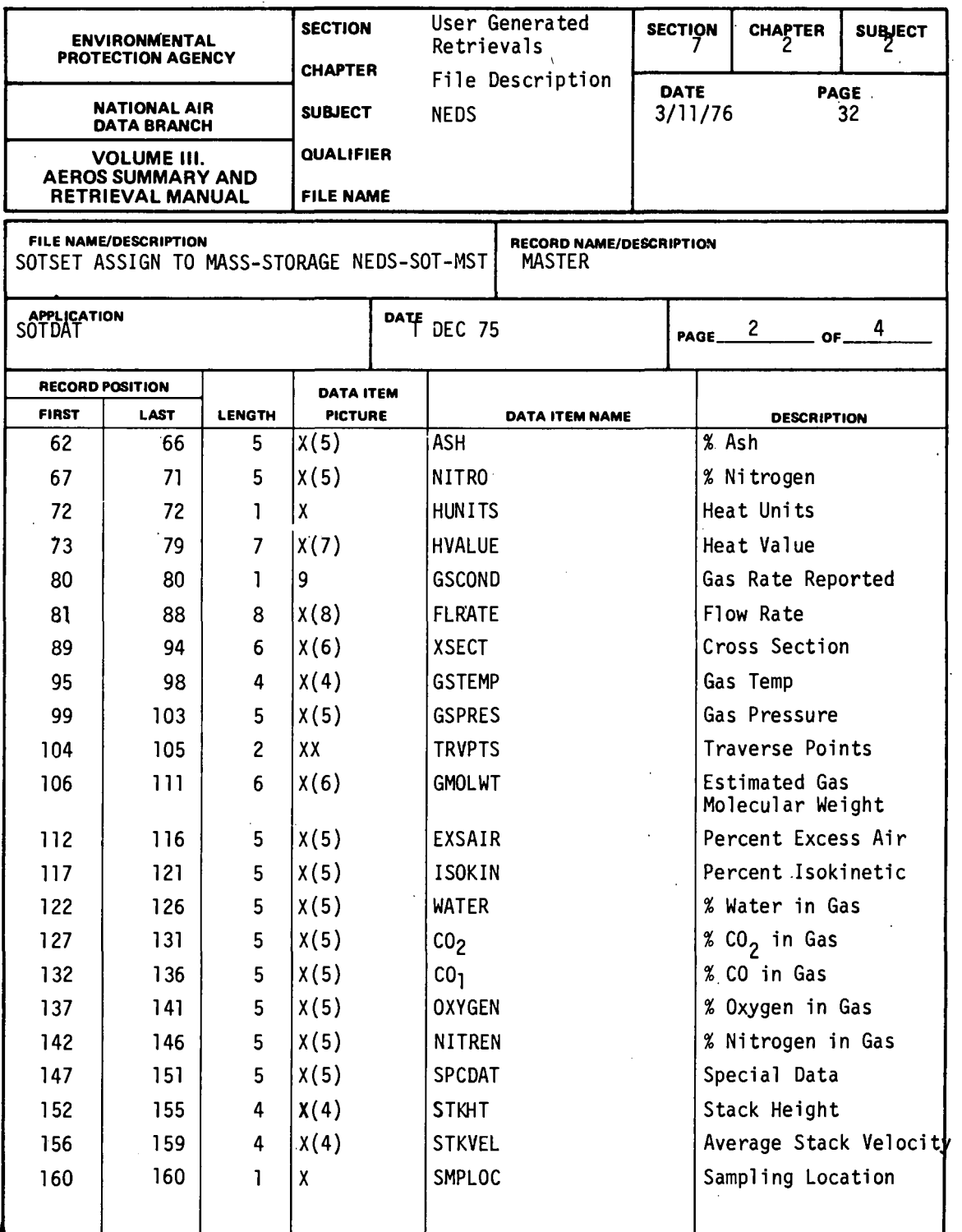

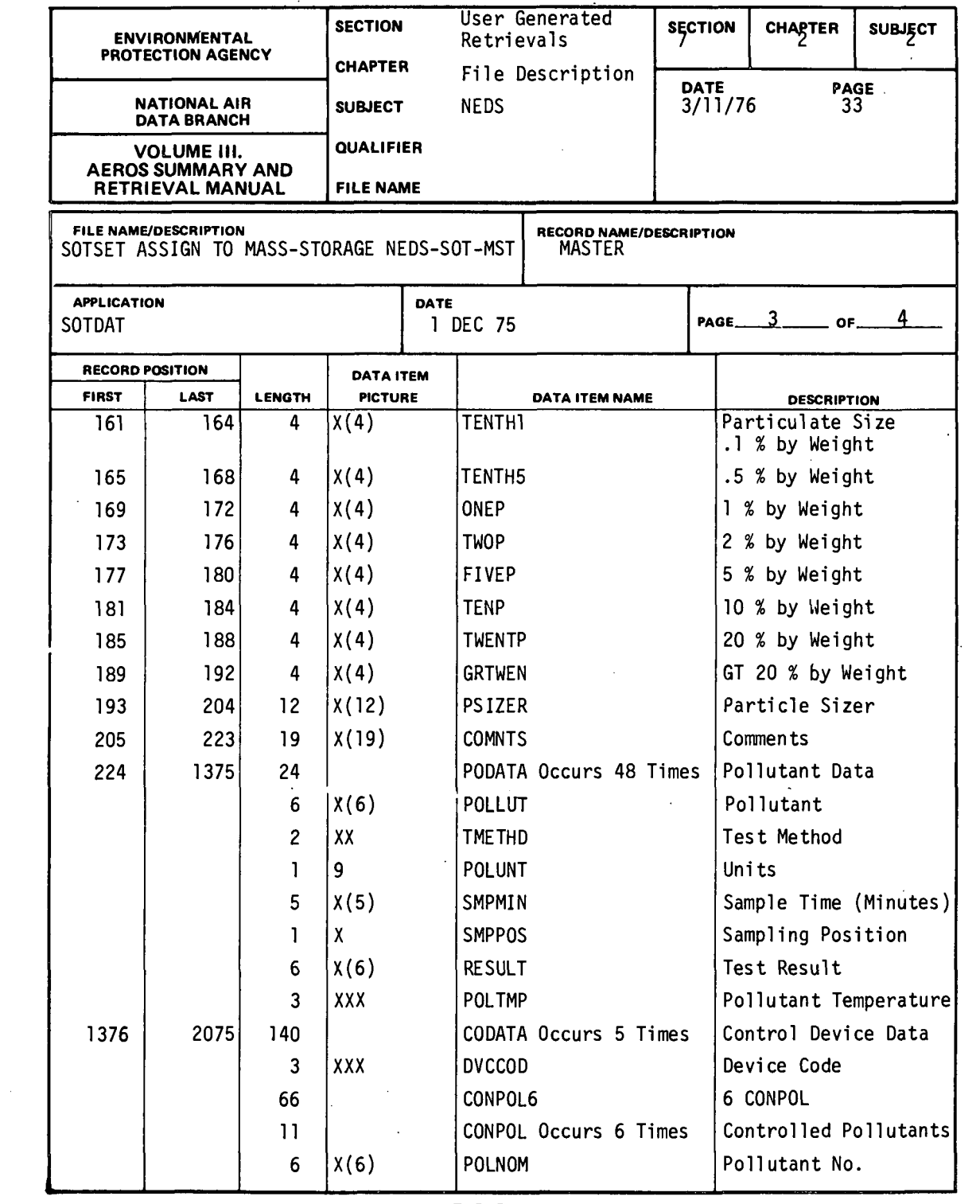

 $\sim 10^{-10}$  km  $^{-1}$ 

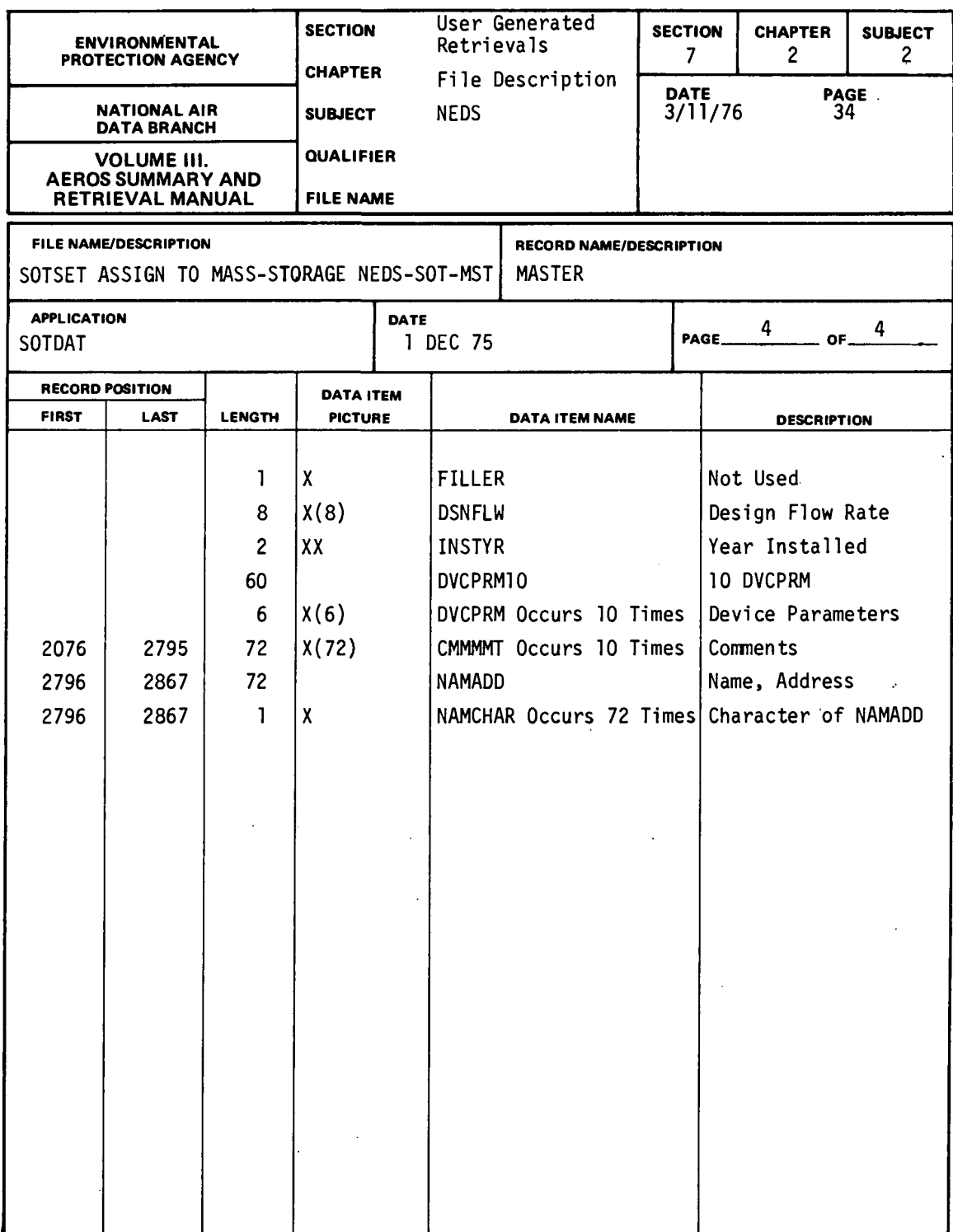

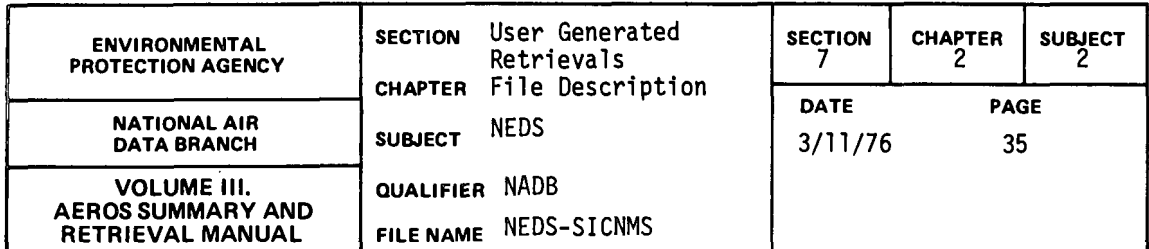

## 7.2.2.4 NEDS-SICNMS

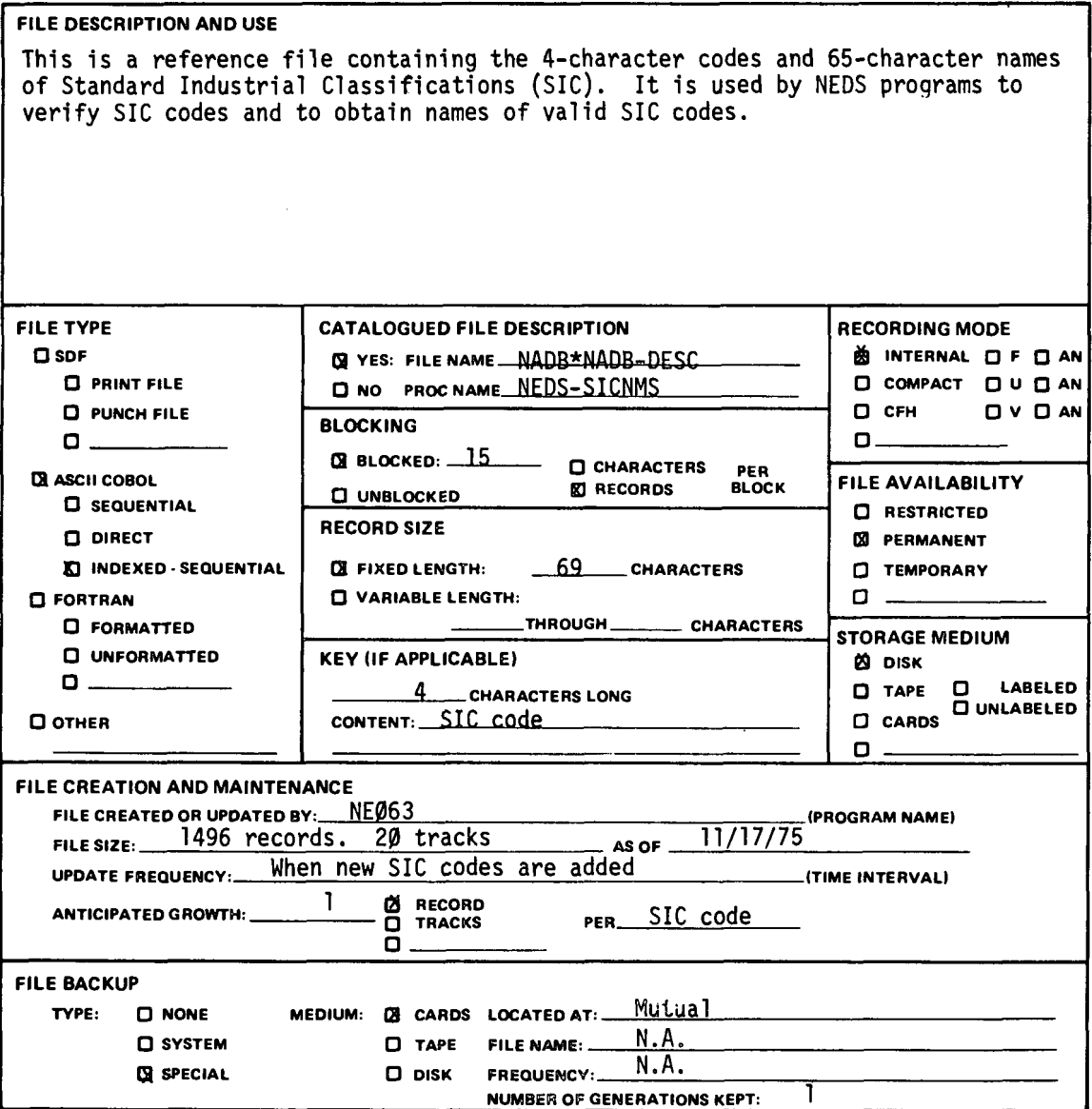

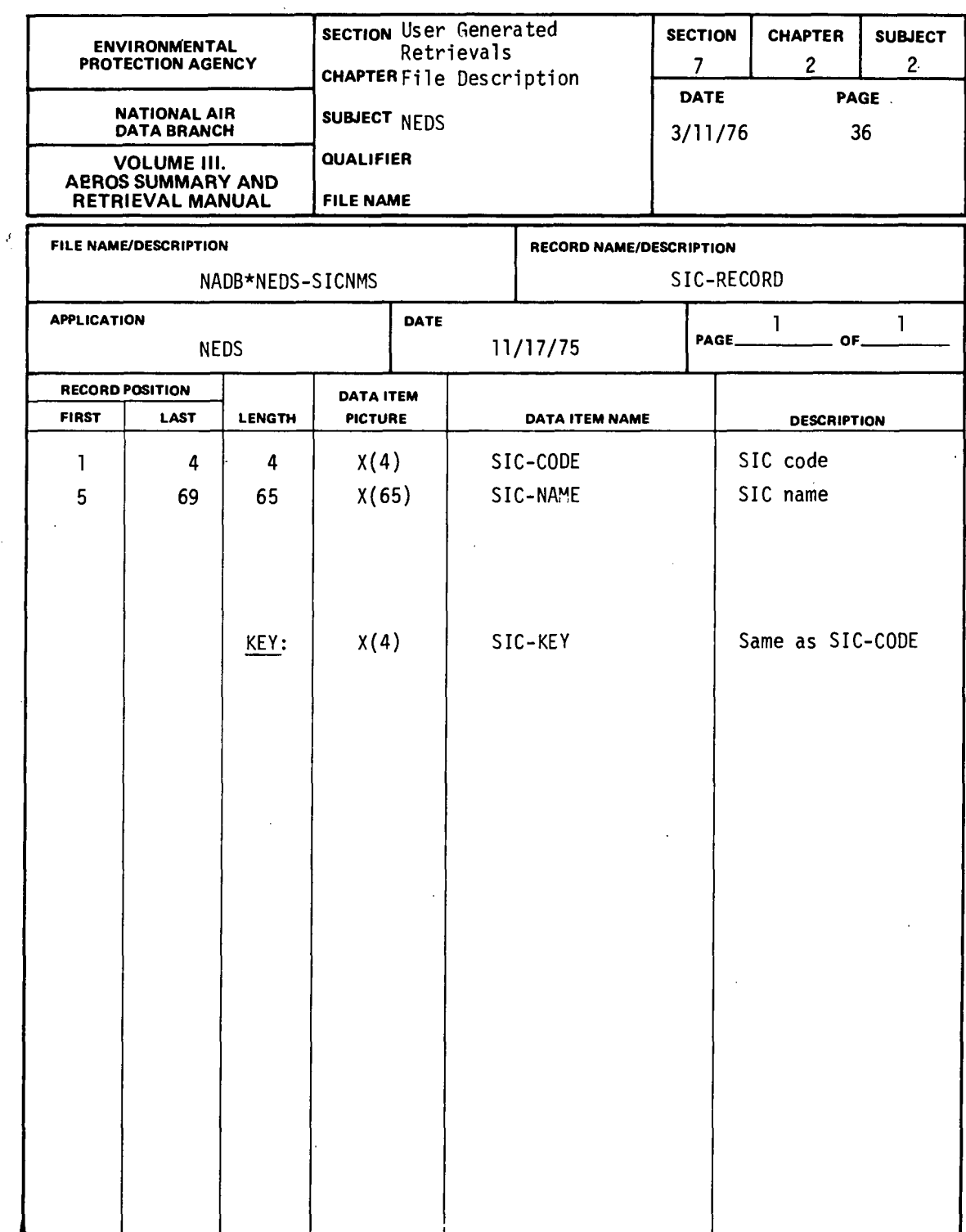

 $\ddot{\phantom{0}}$ 

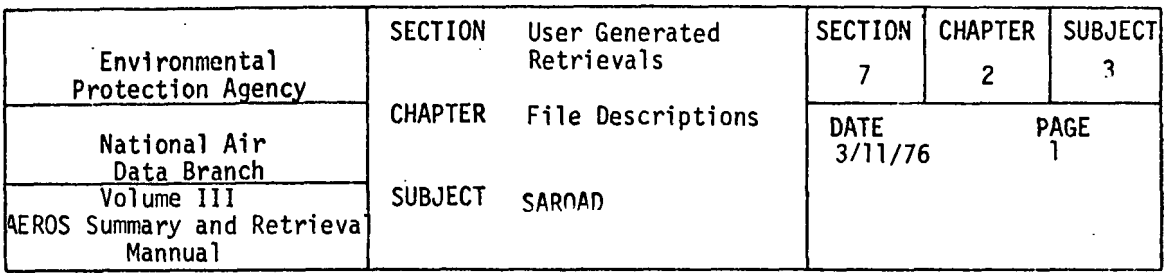

 $\epsilon$ 

7.2.3.1 RAMDATA

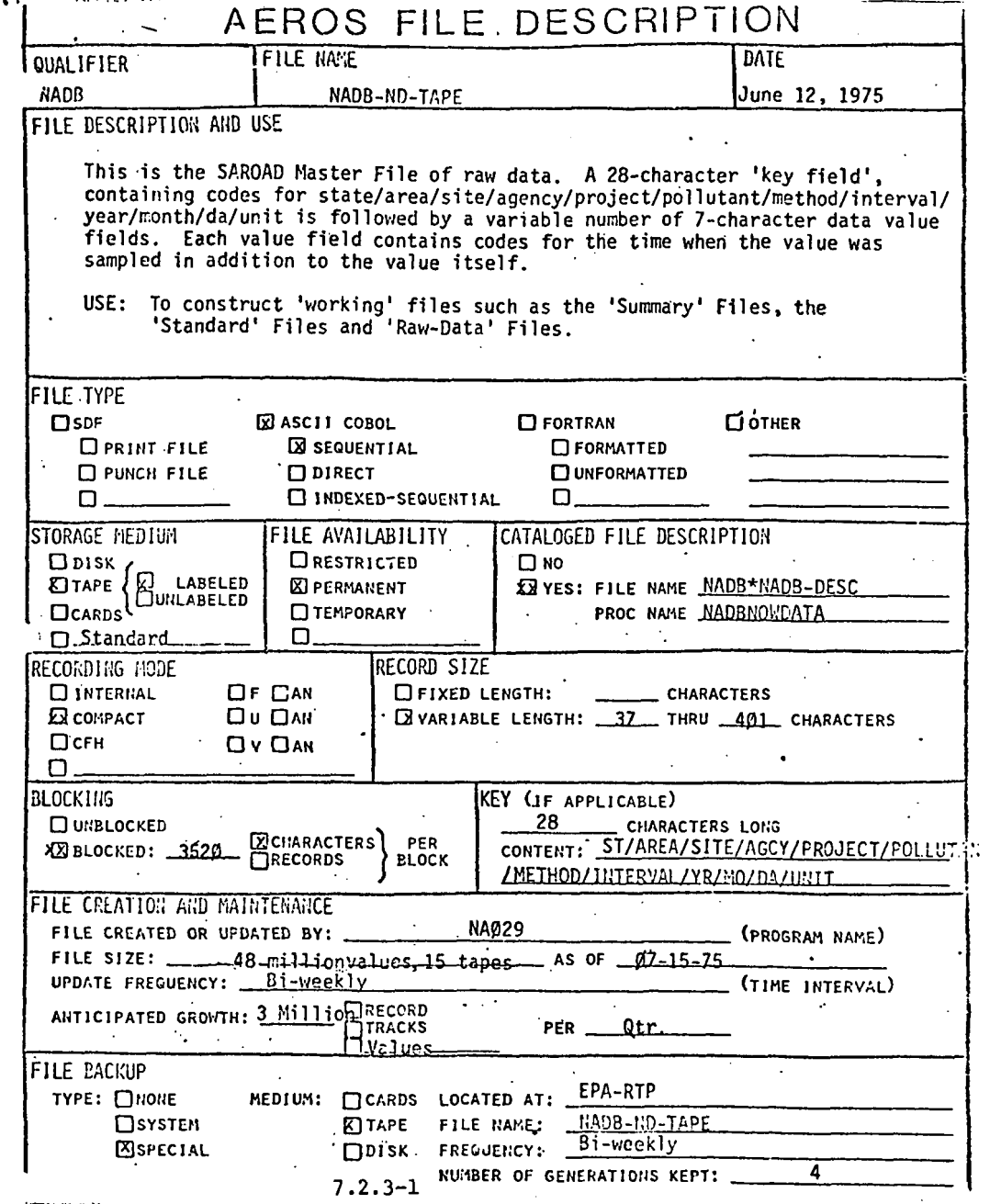

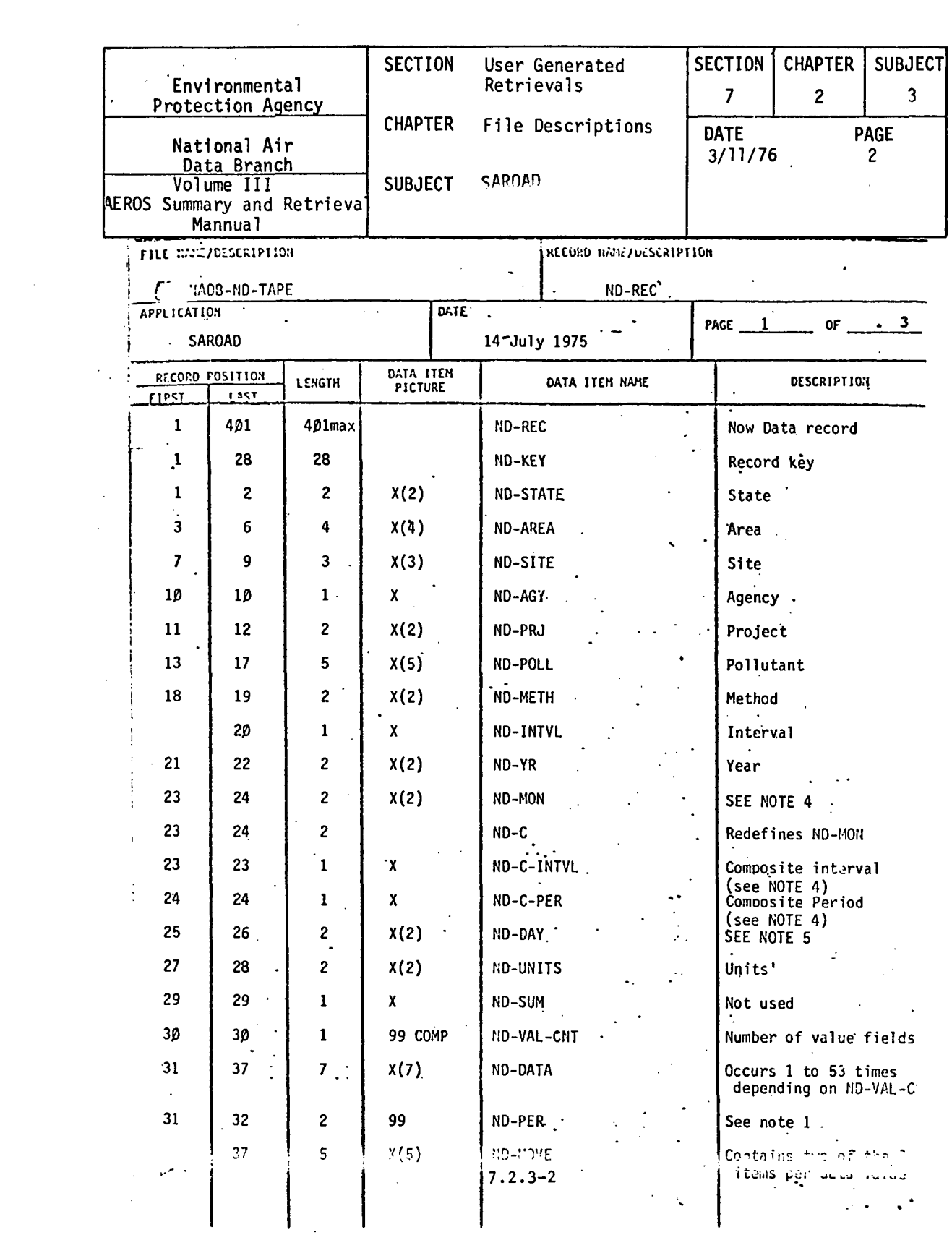

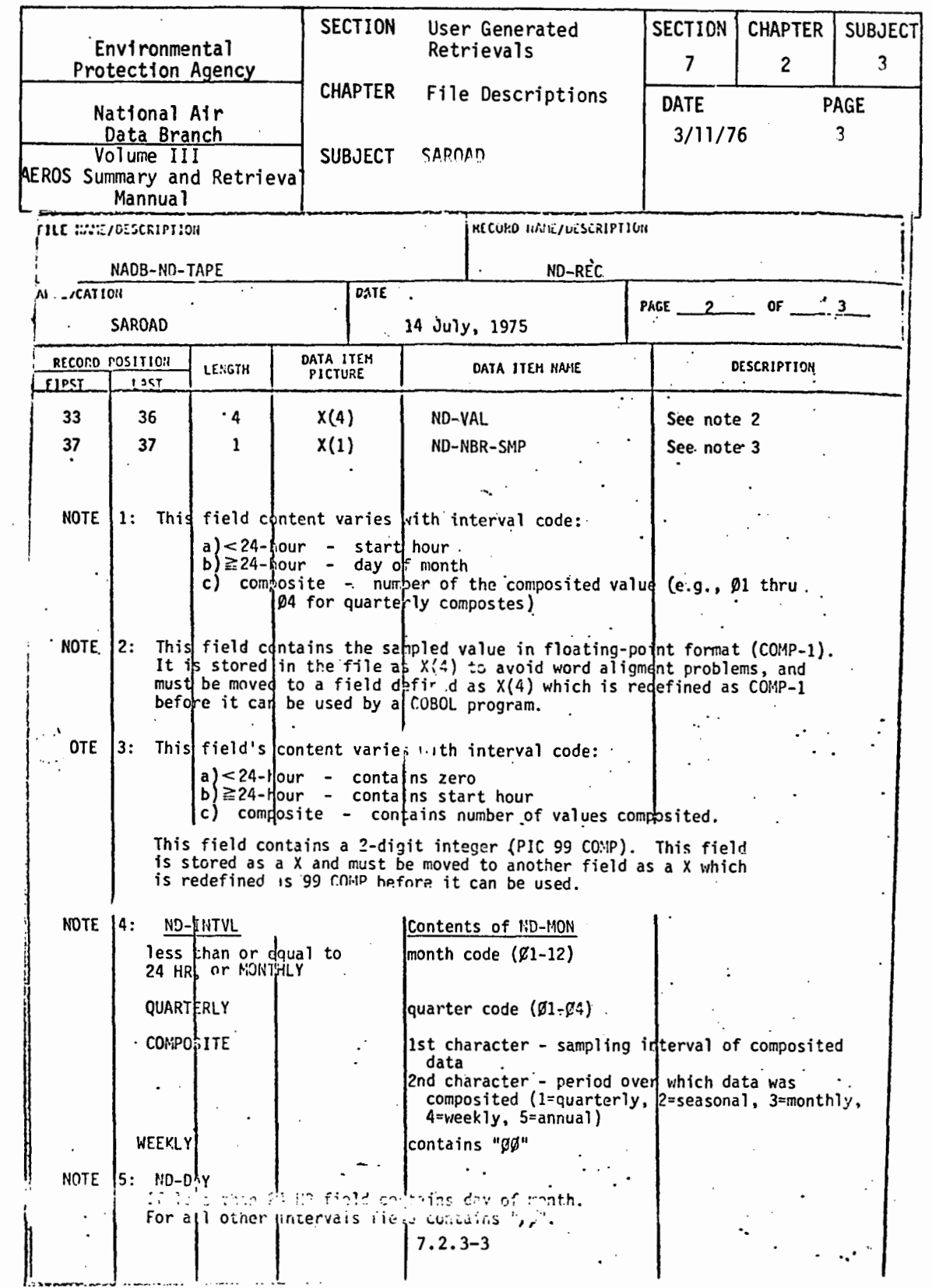

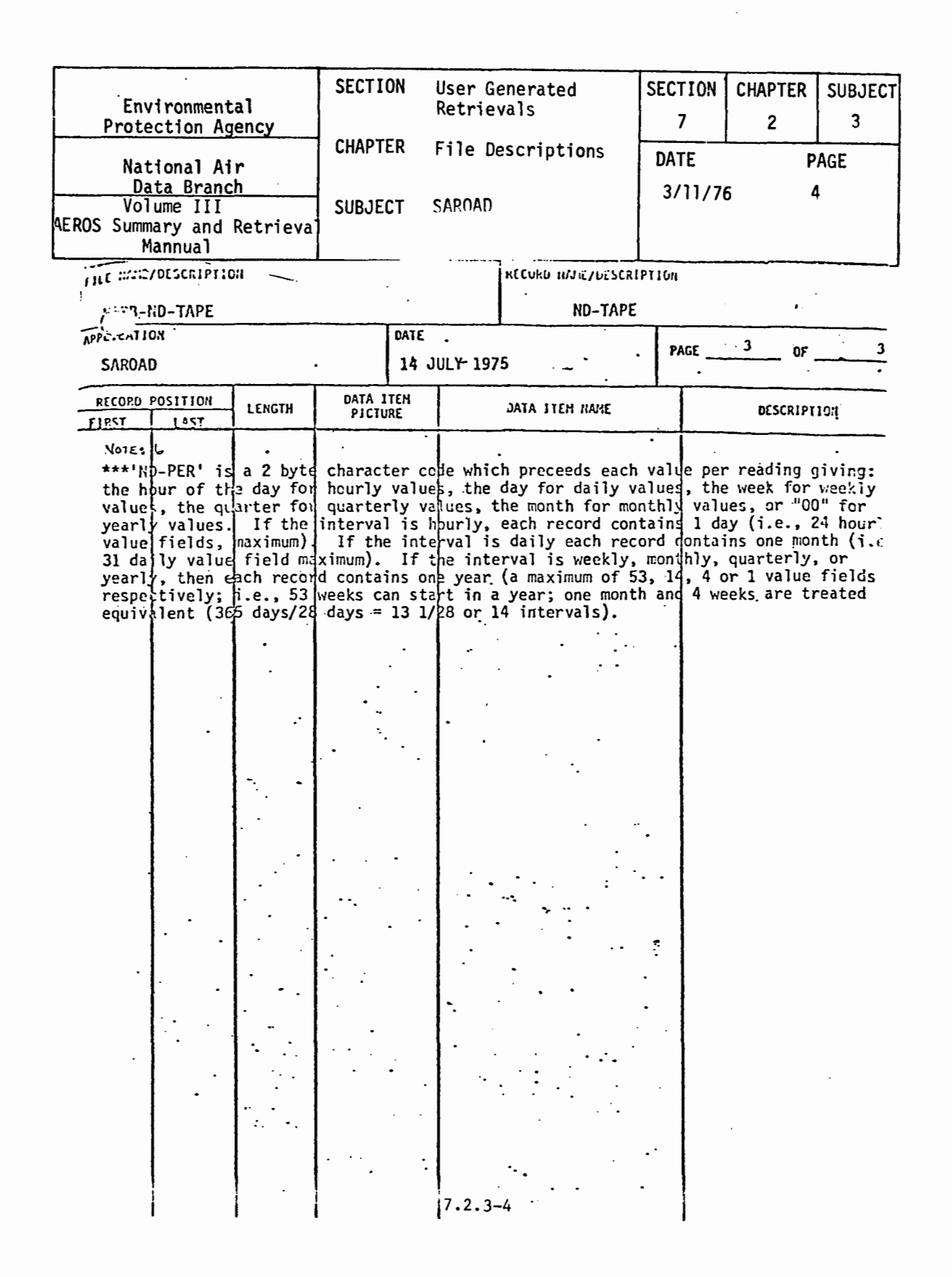

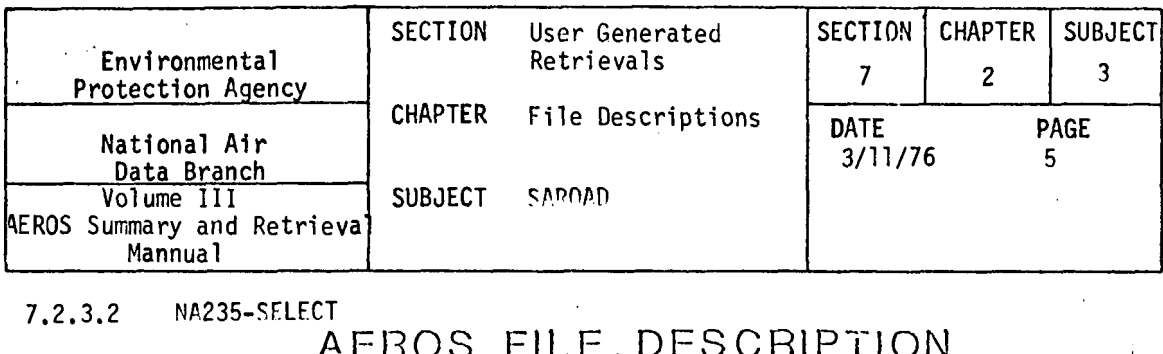

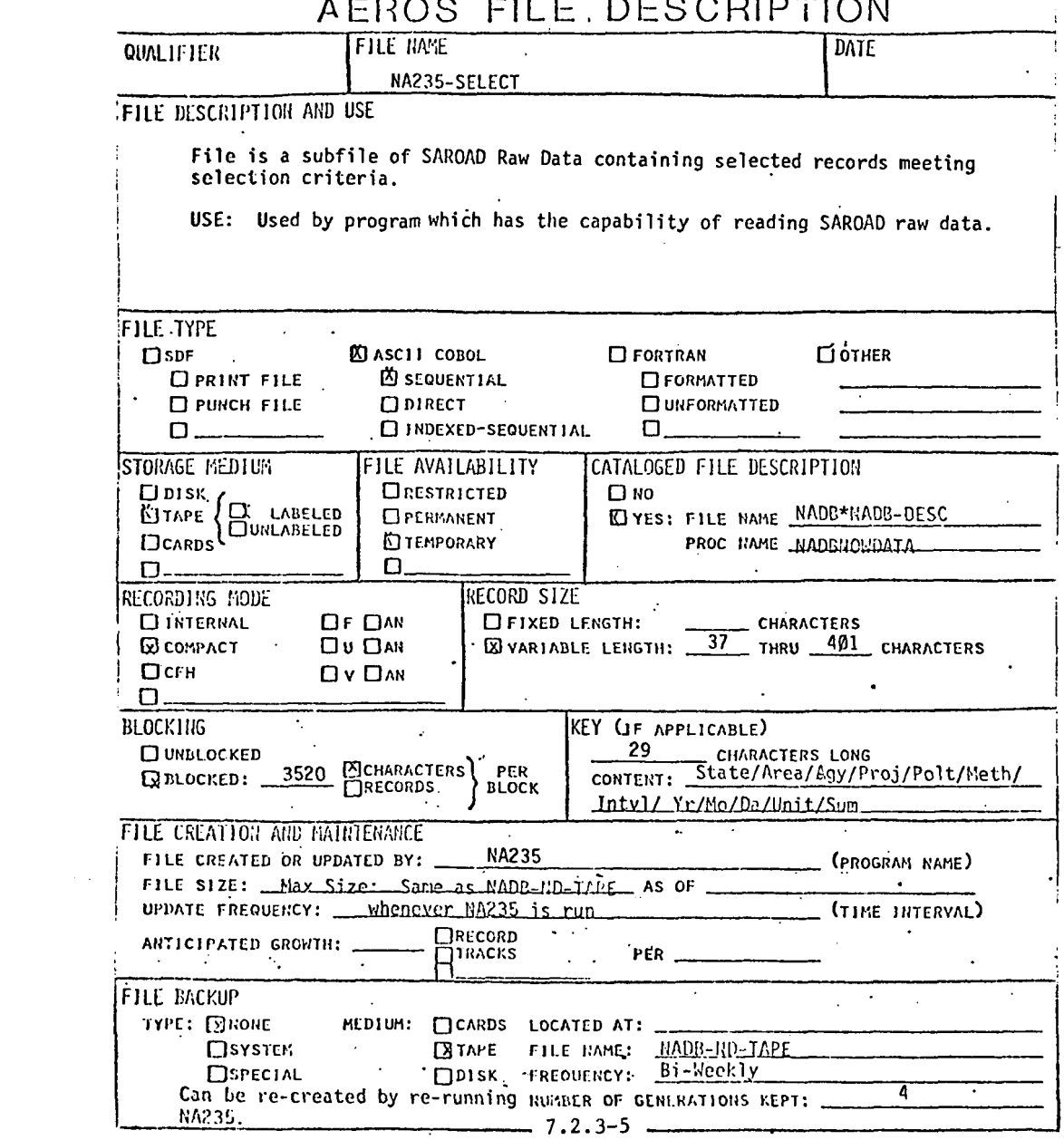

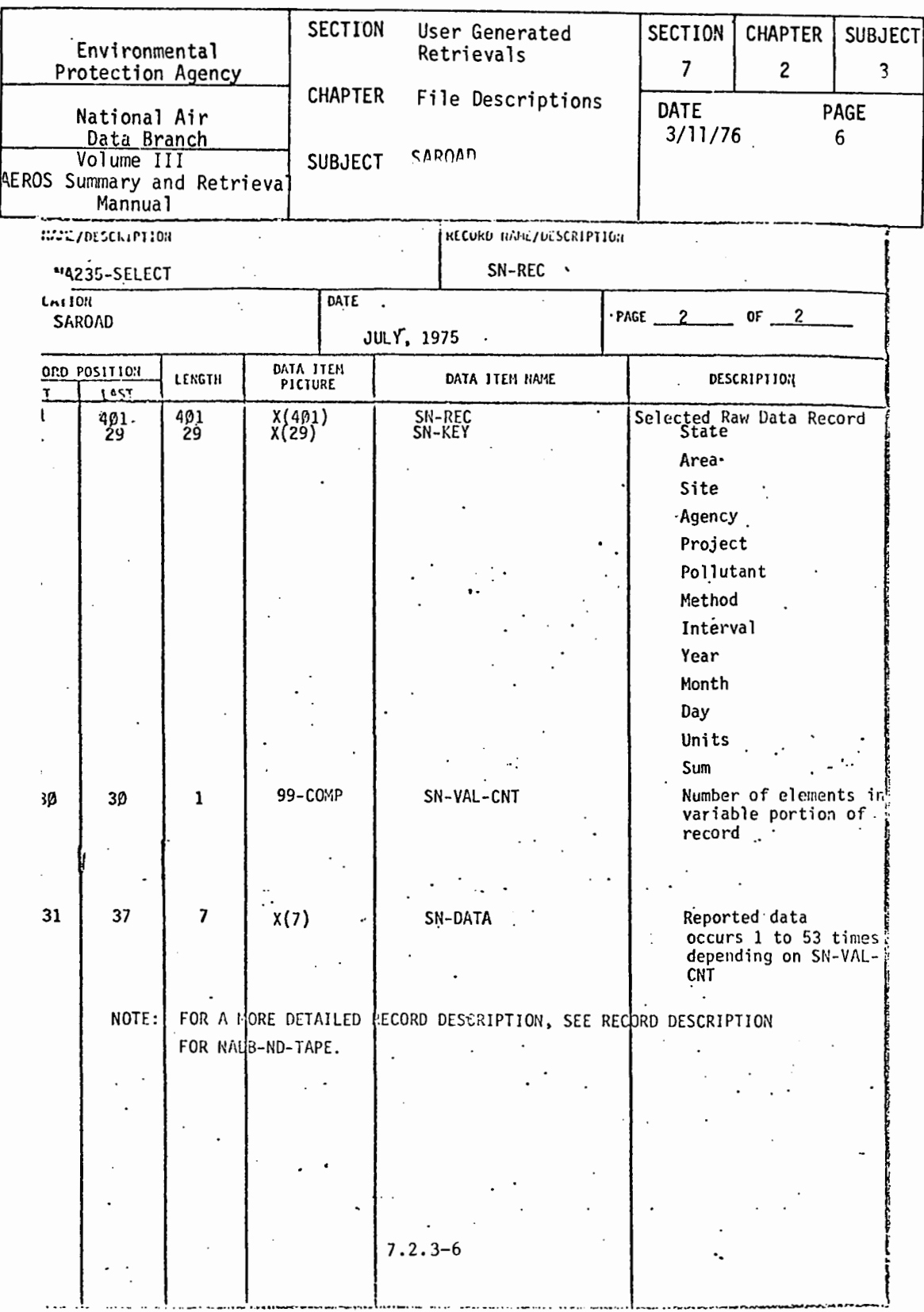

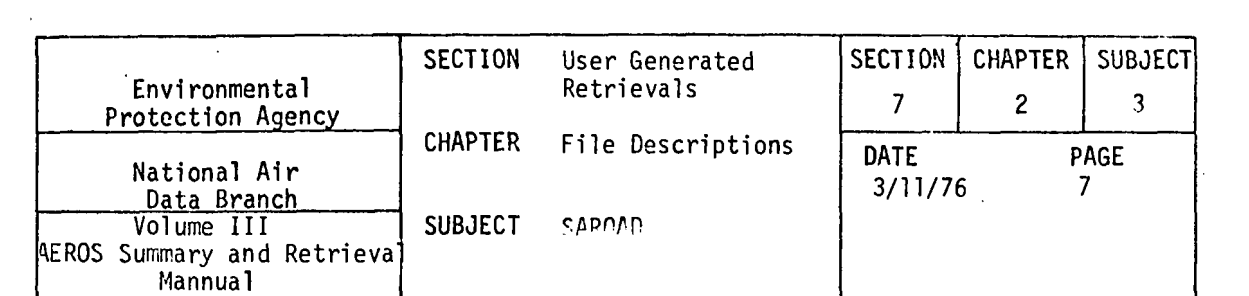

# 7.2.3.3 OUARTERLY SIMMARIFS

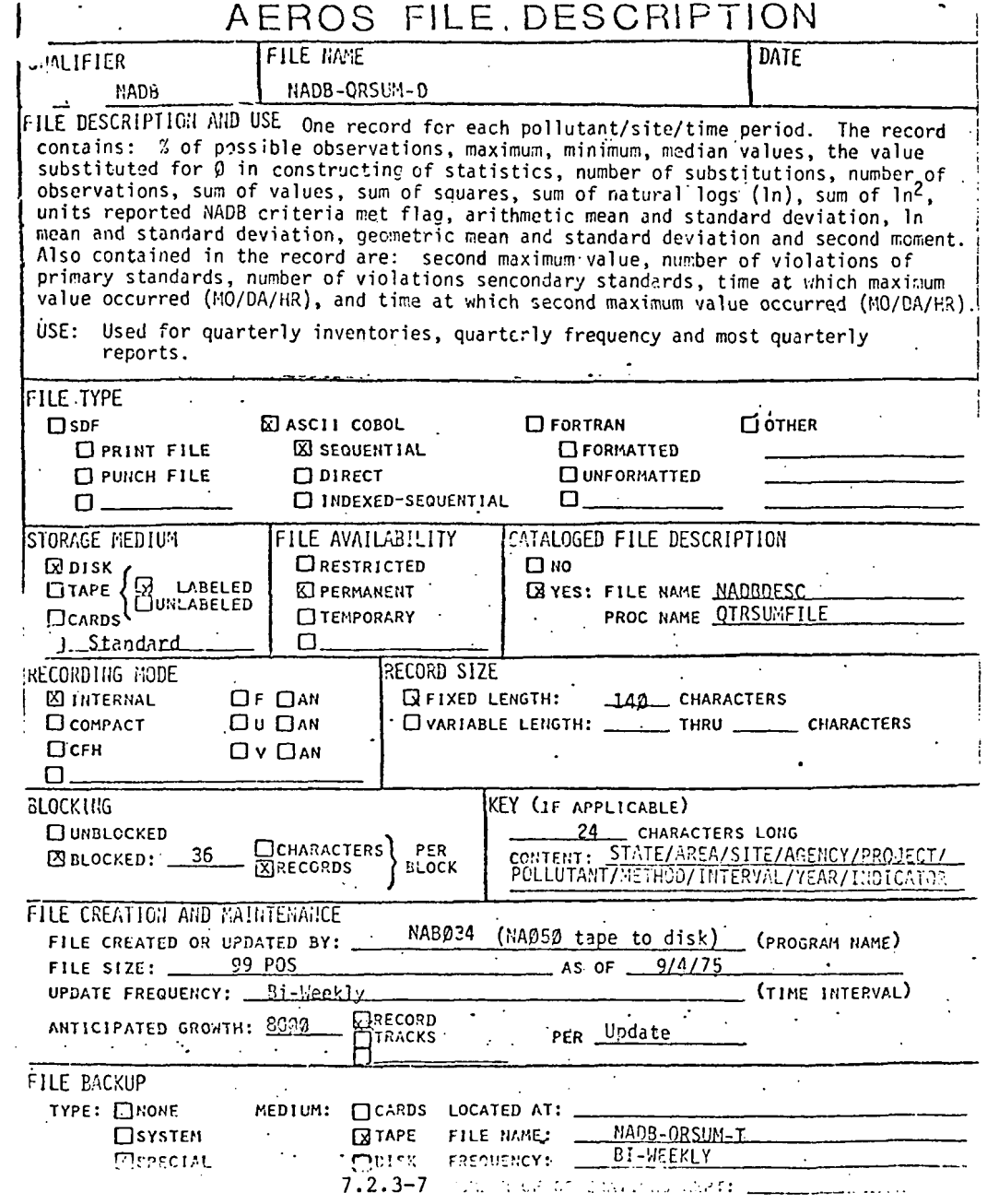

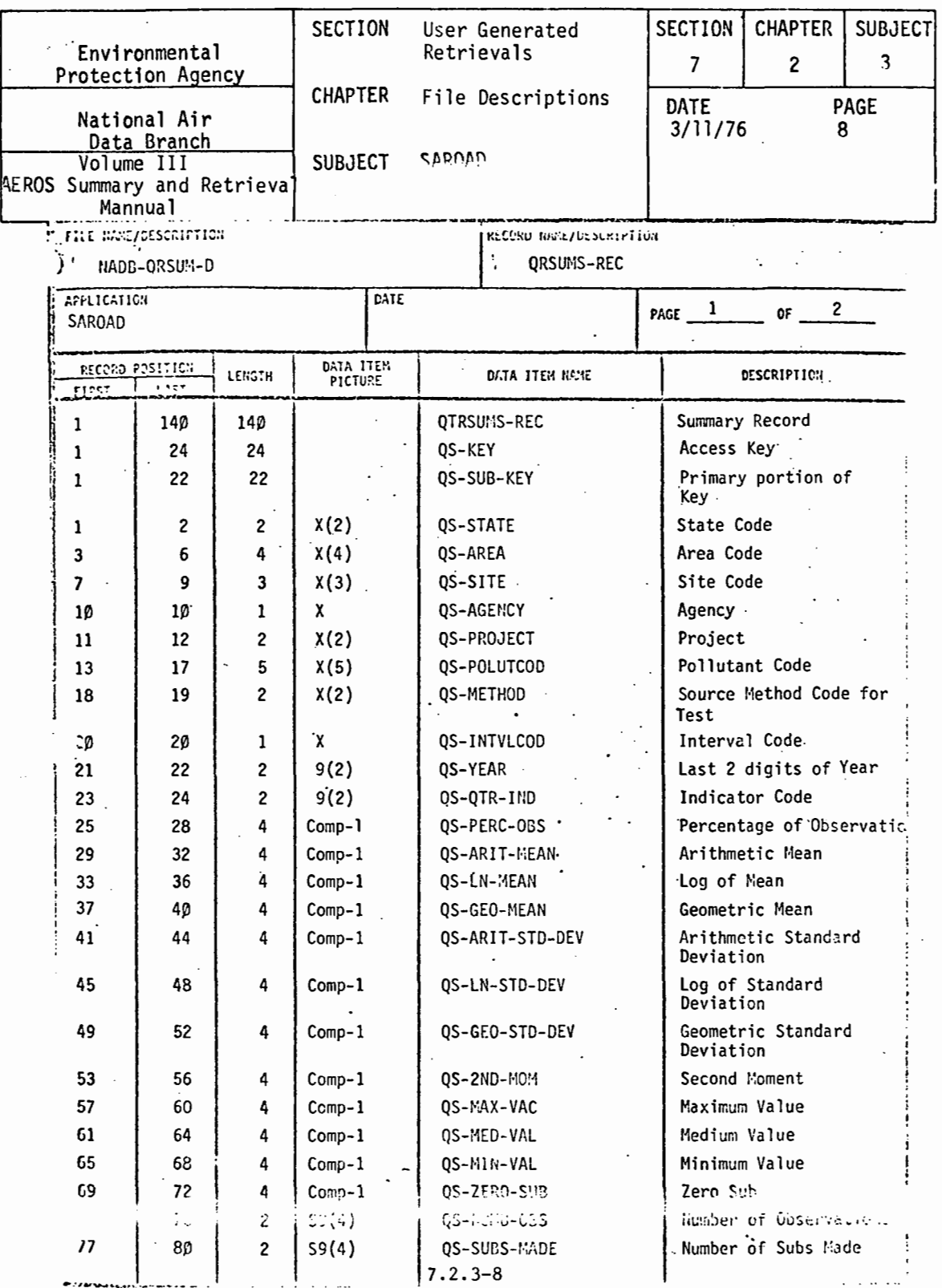

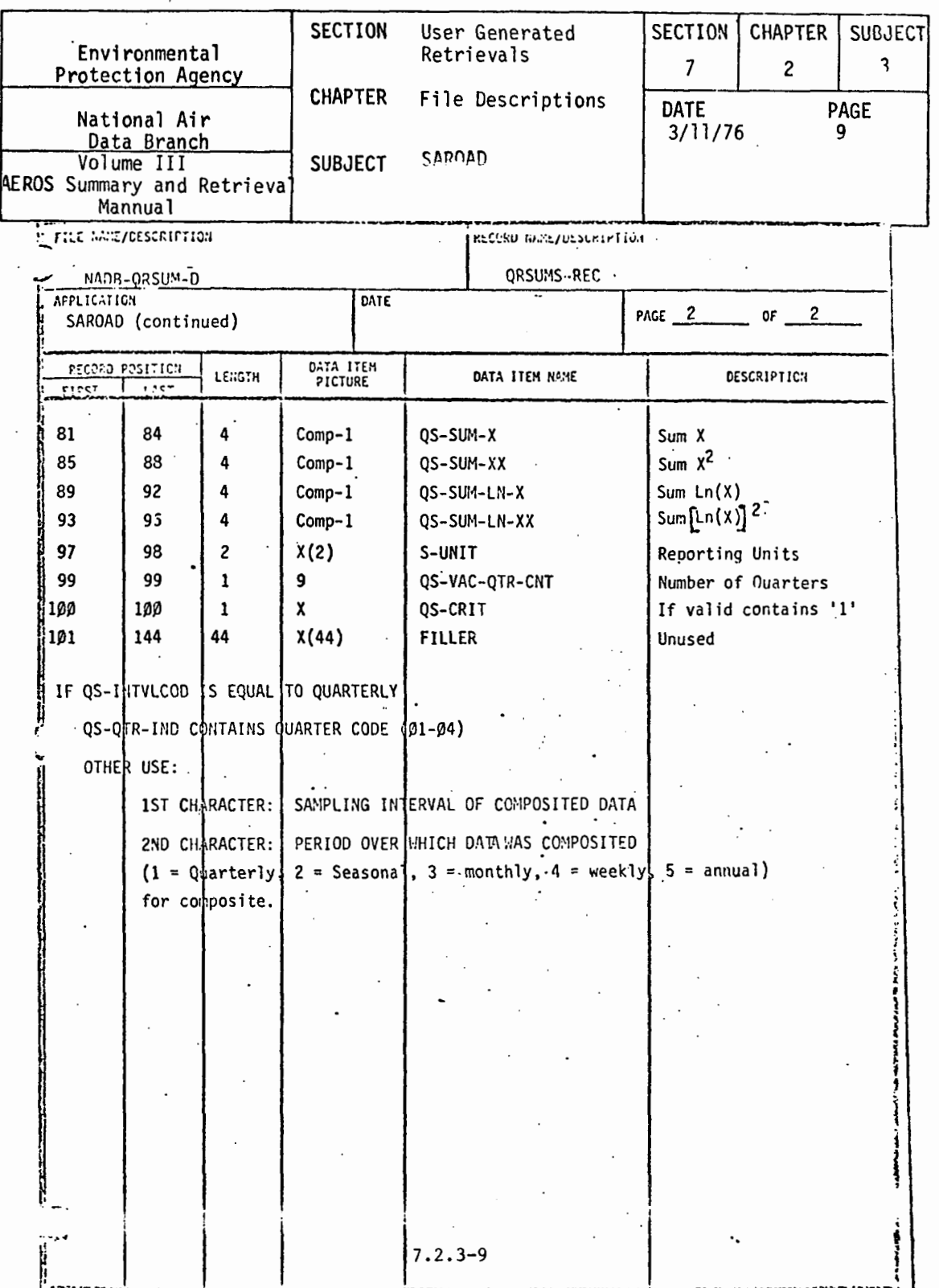

 $\sim$ 

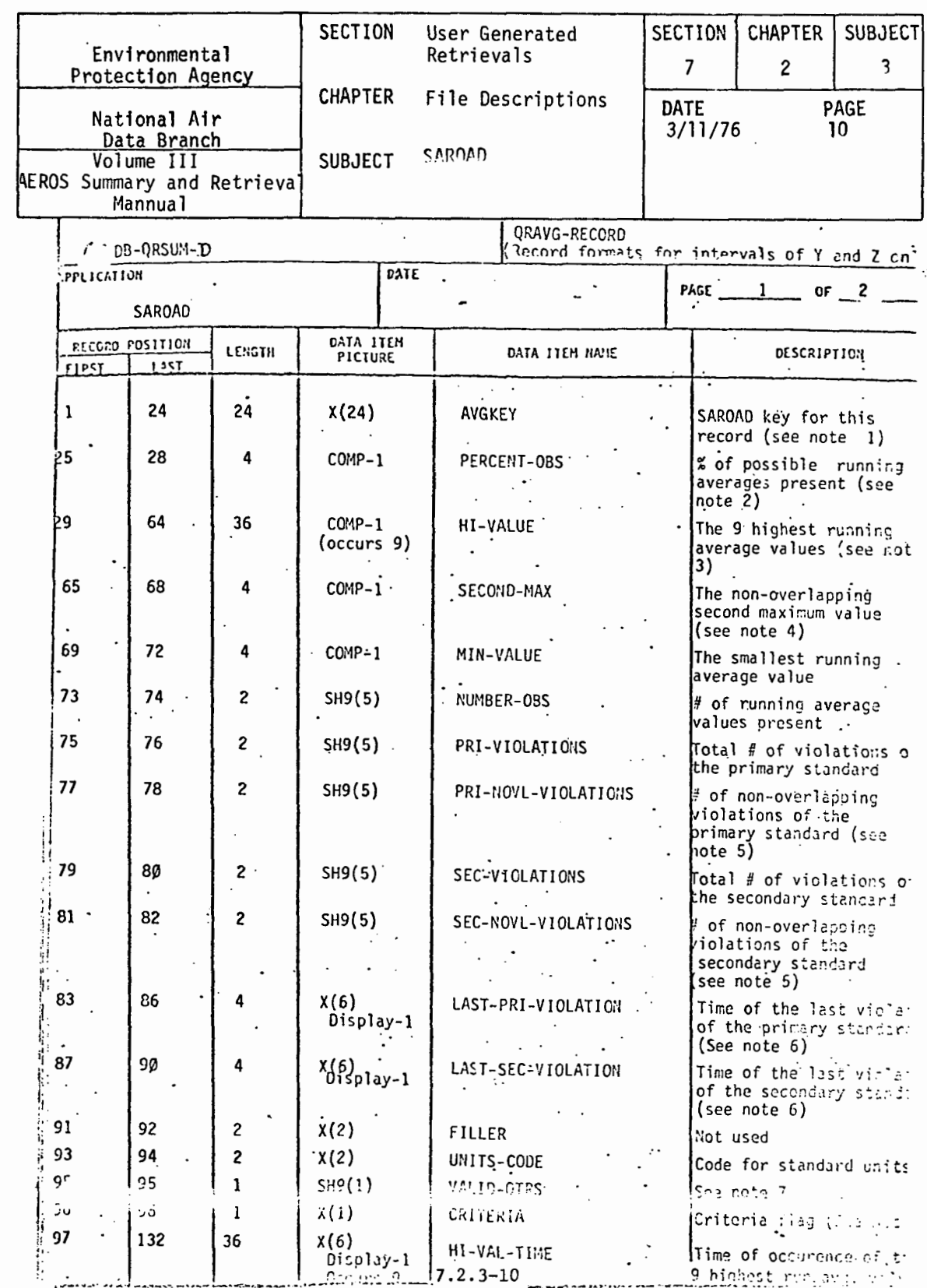

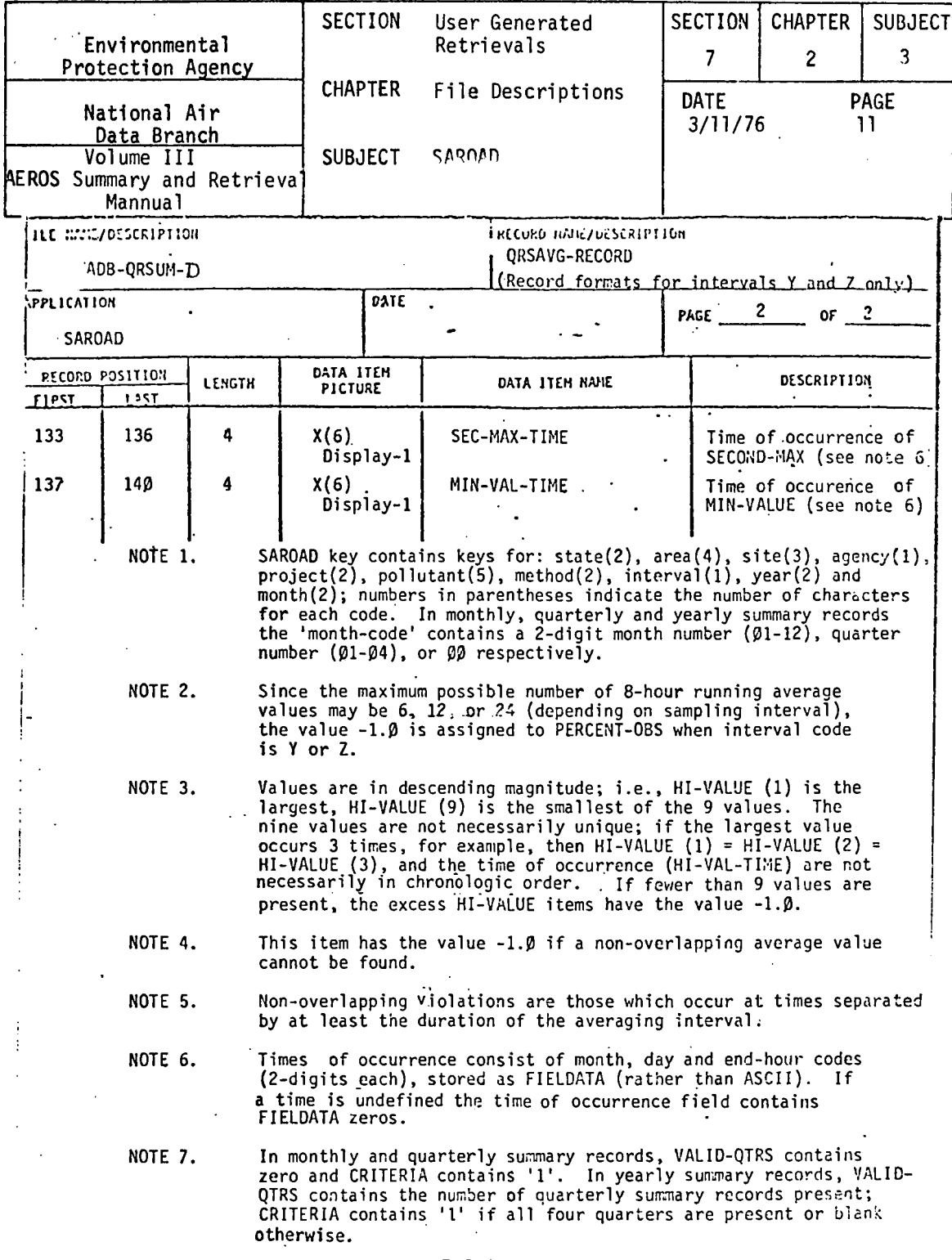

 $\mathcal{L}$ 

 $\frac{1}{4}$ 

## $7.2.3 - 11$

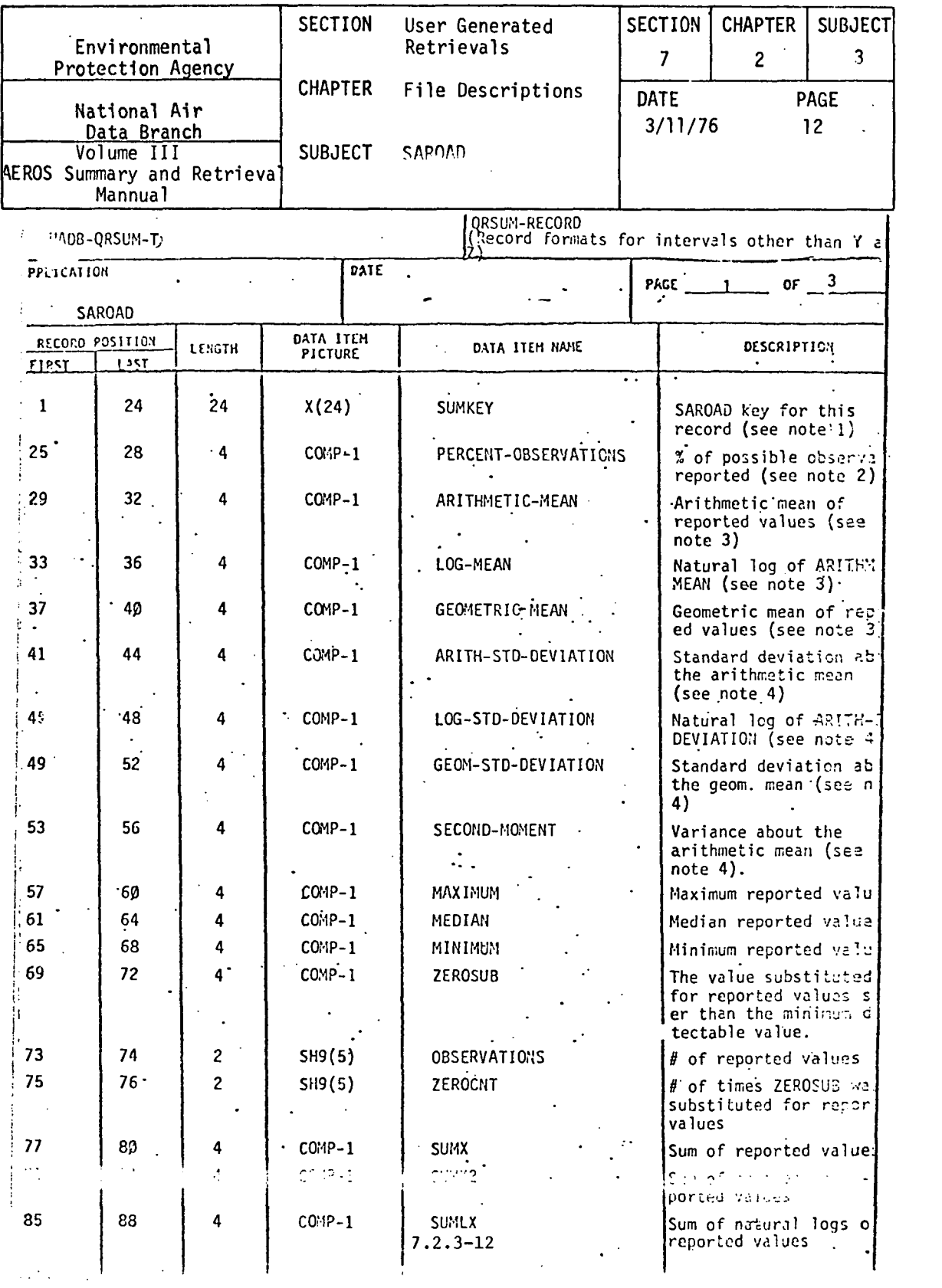

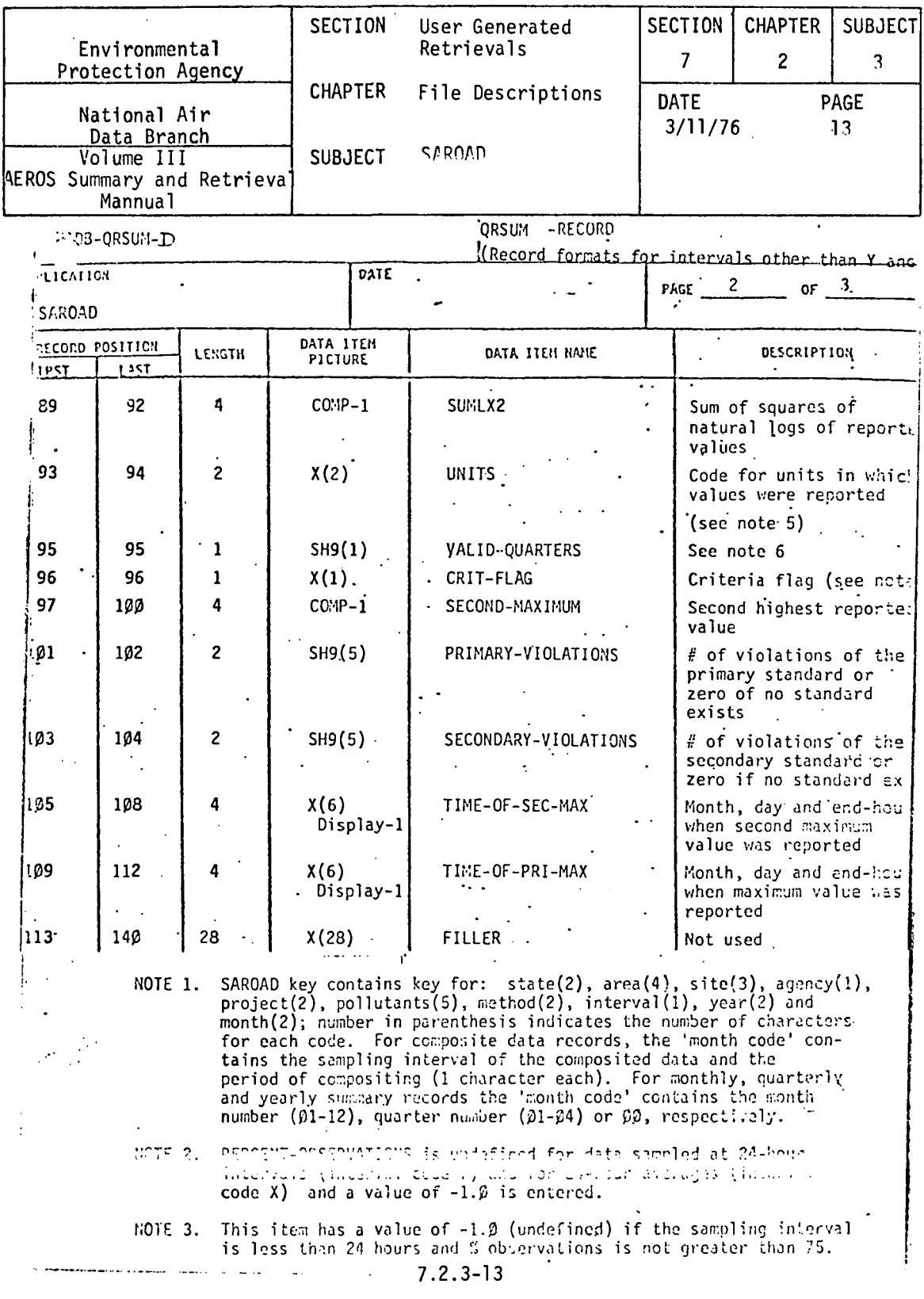

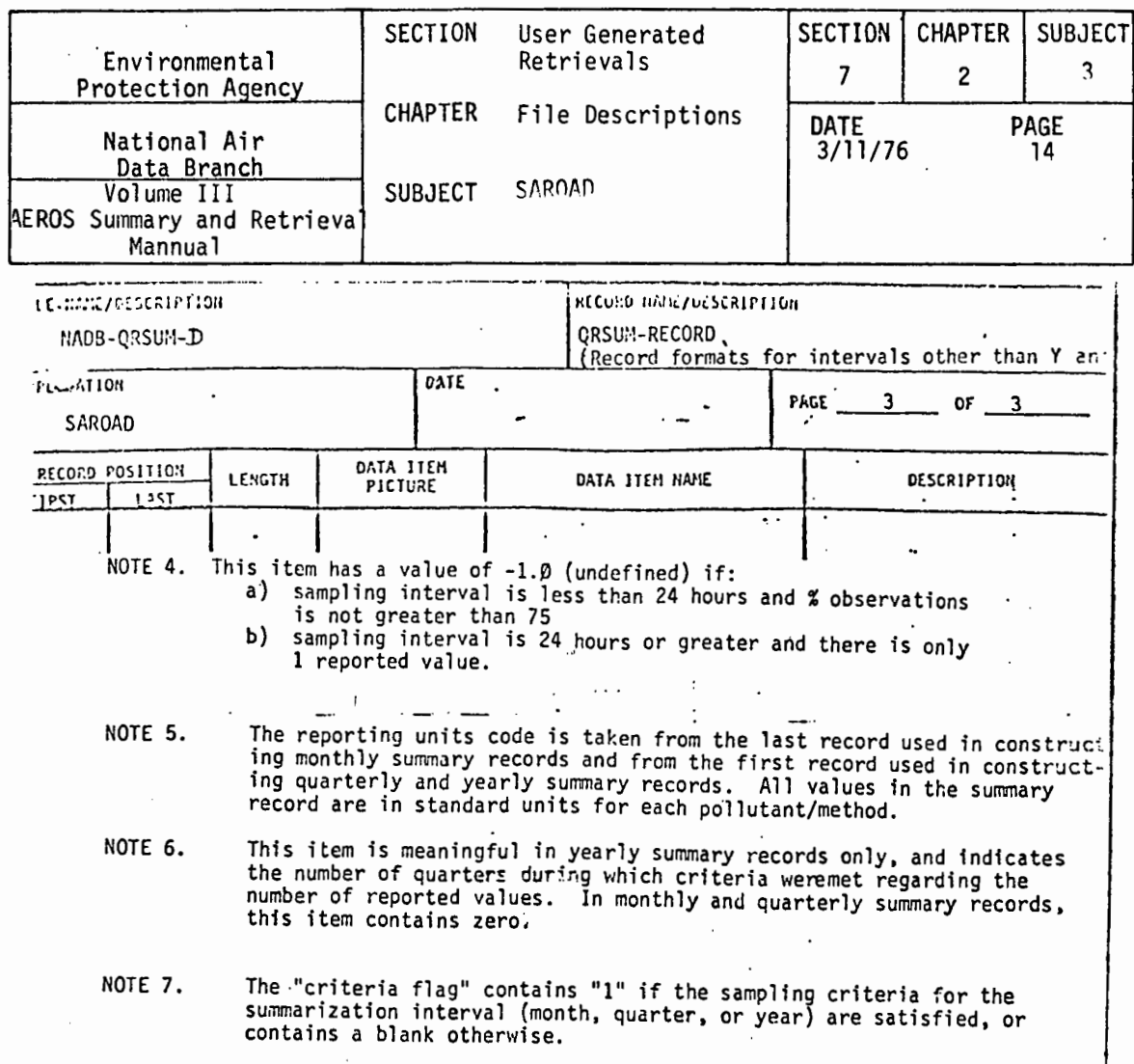

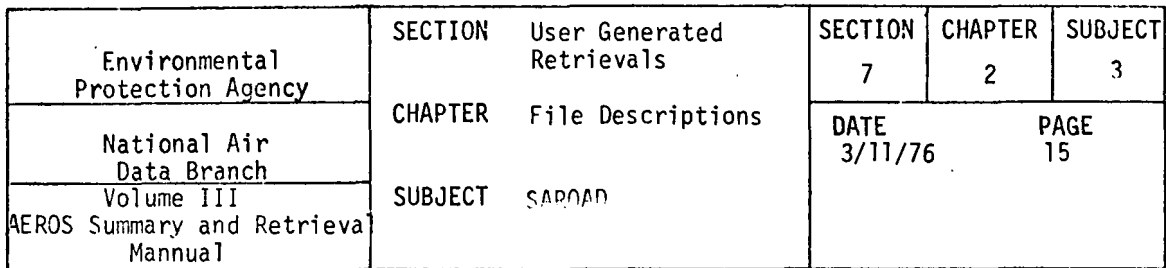

## $7.2.3.4$ YEARLY SUMMARIES

 $\hat{r}$ 

 $\bar{1}$ 

 $\bar{1}$ 

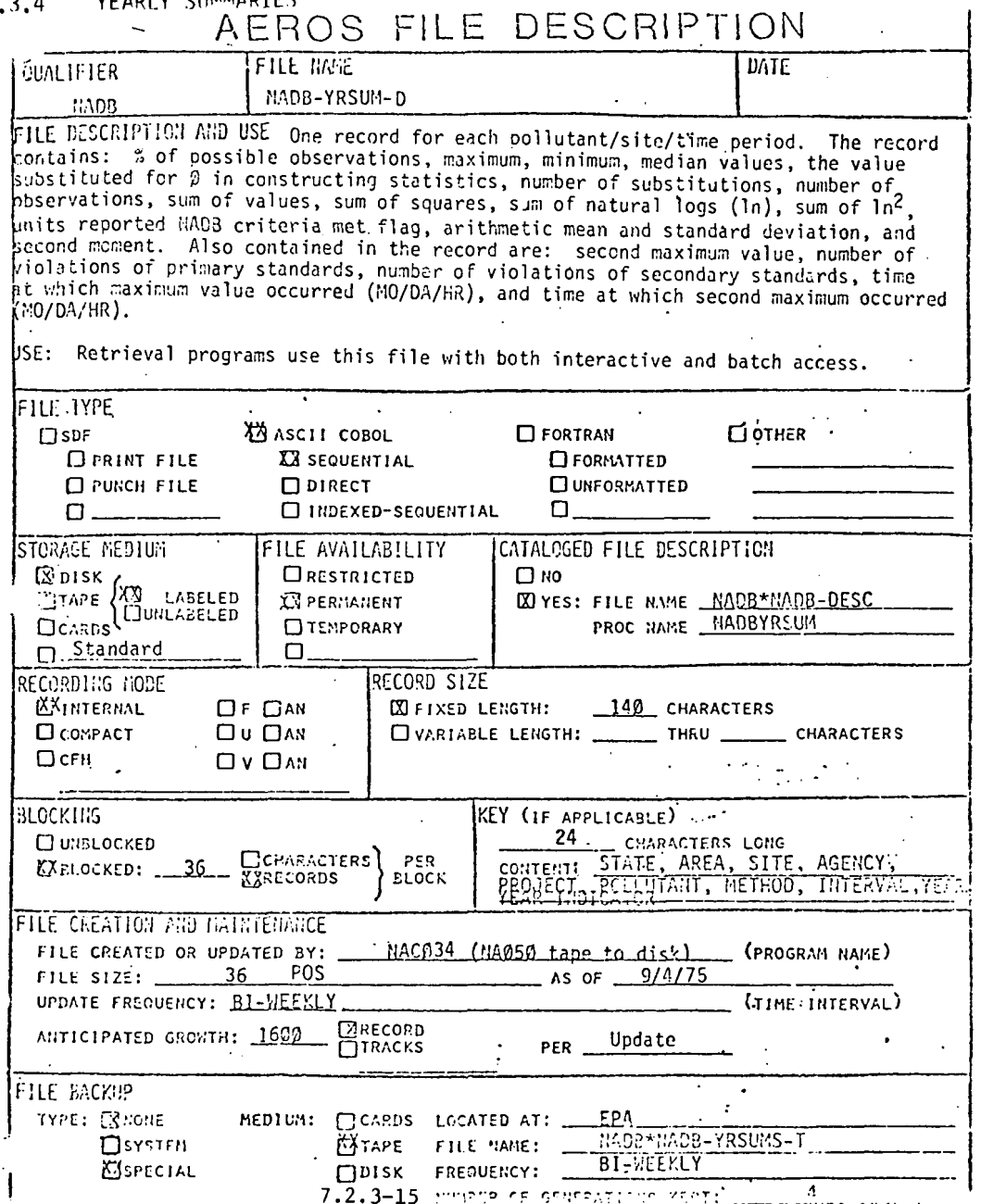

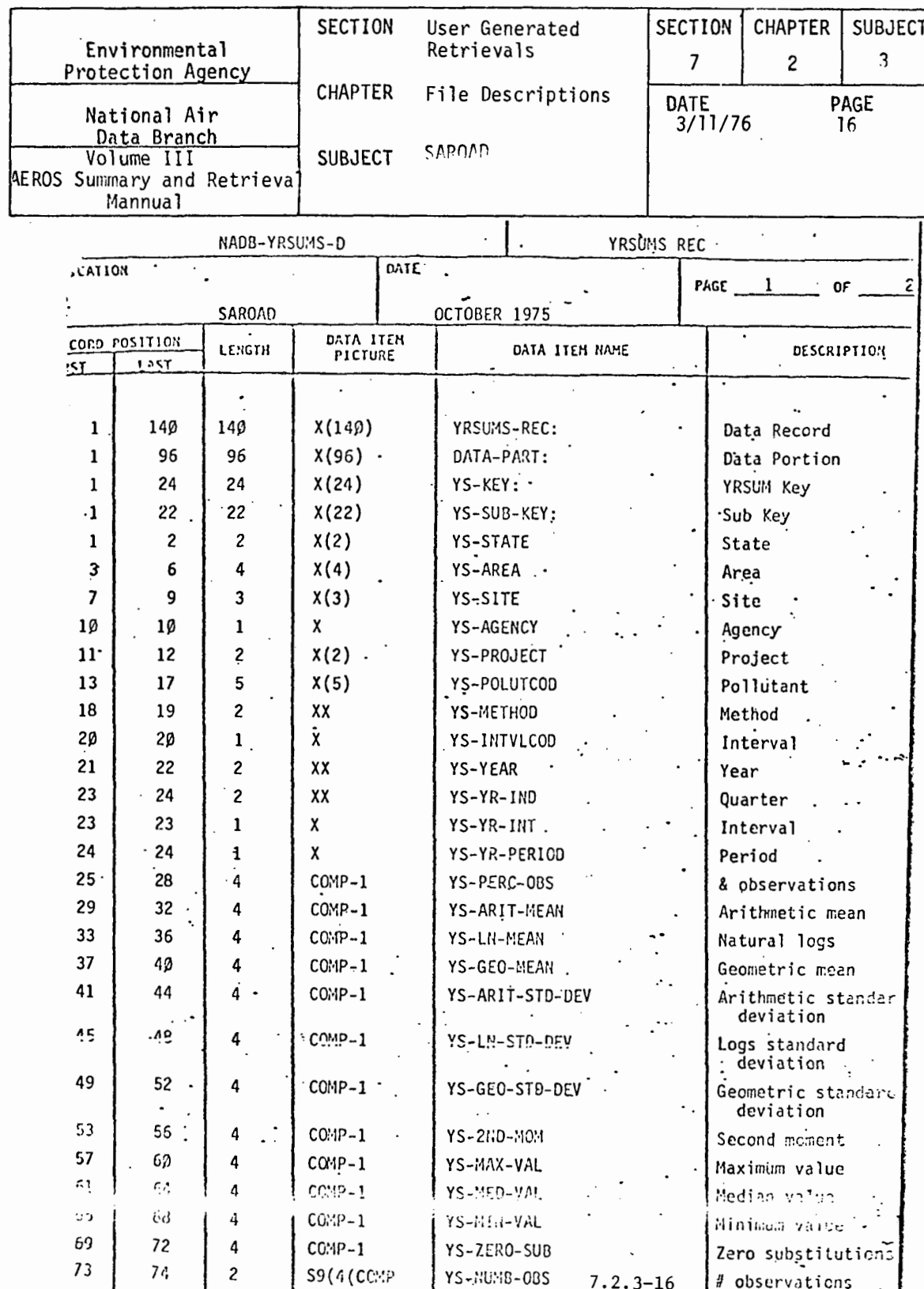

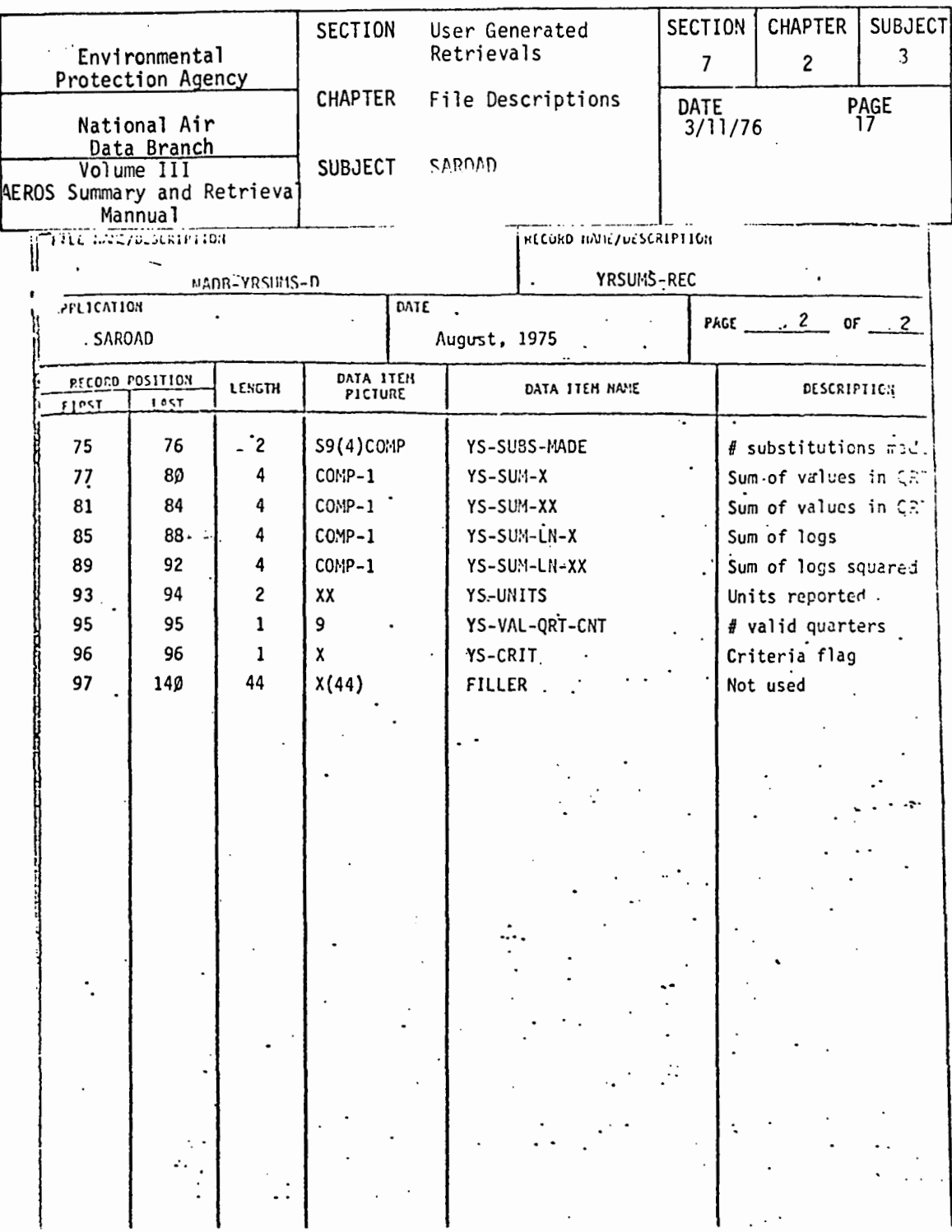

 $7.2.3 - 17$ 

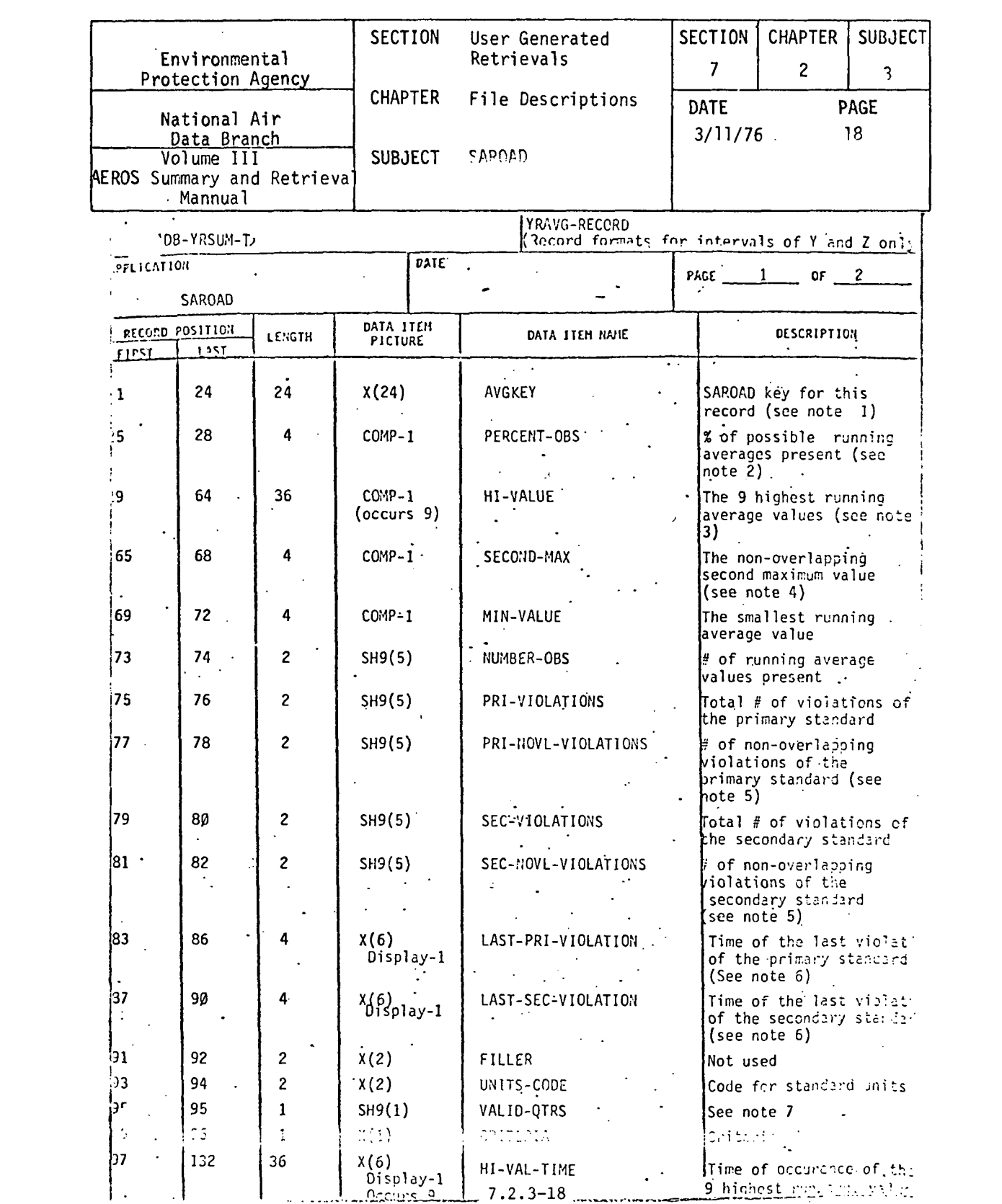

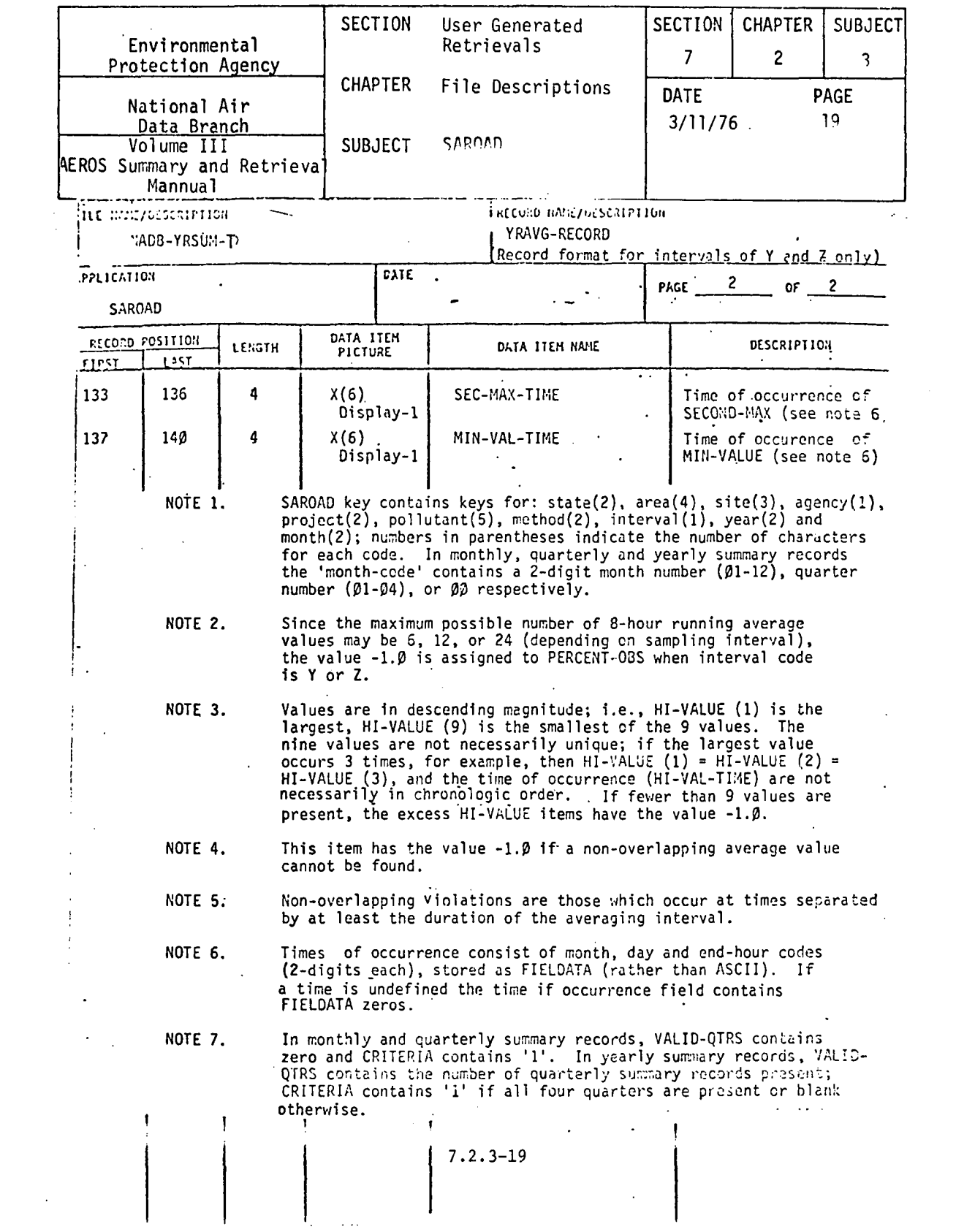

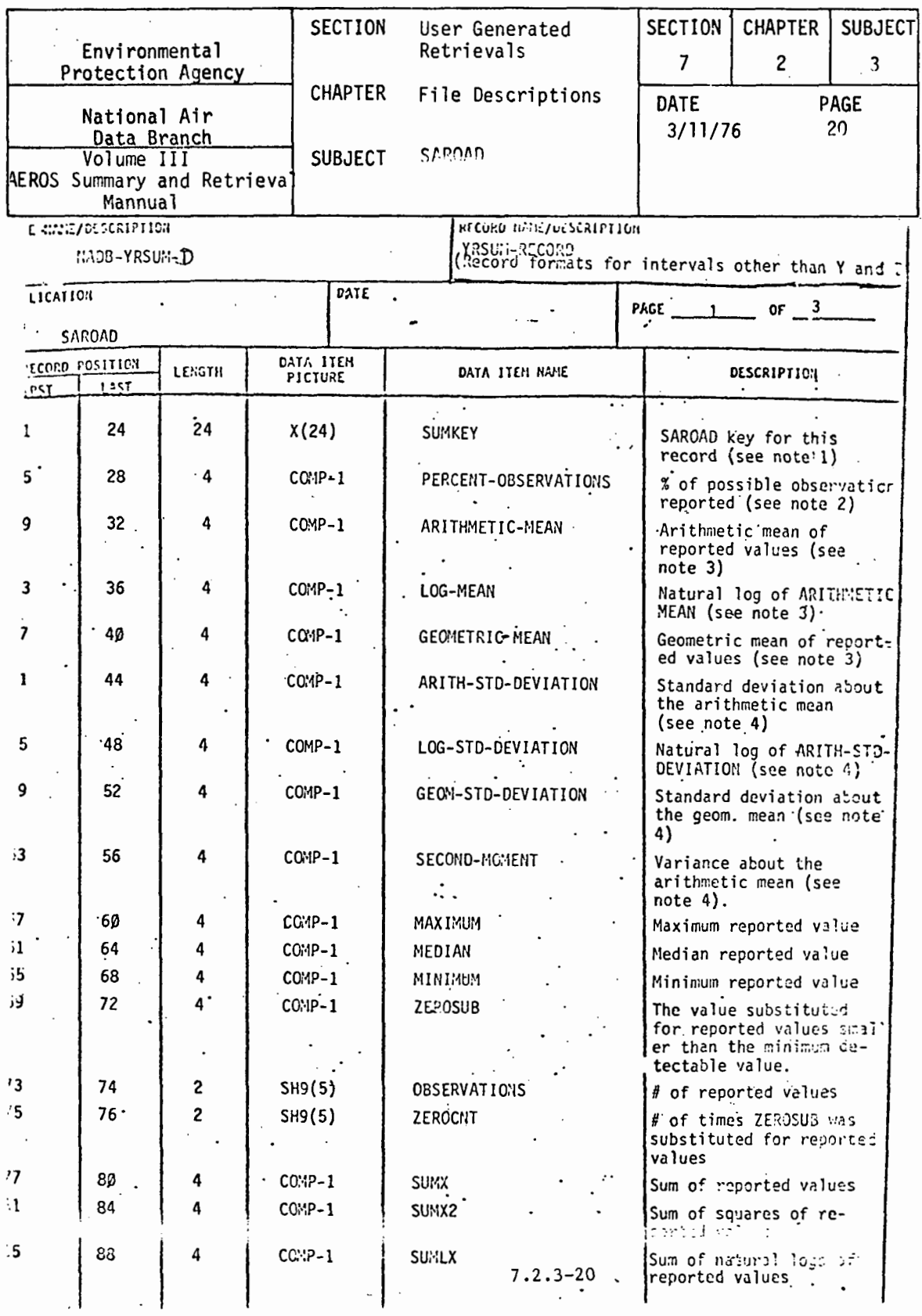

 $\,$ 

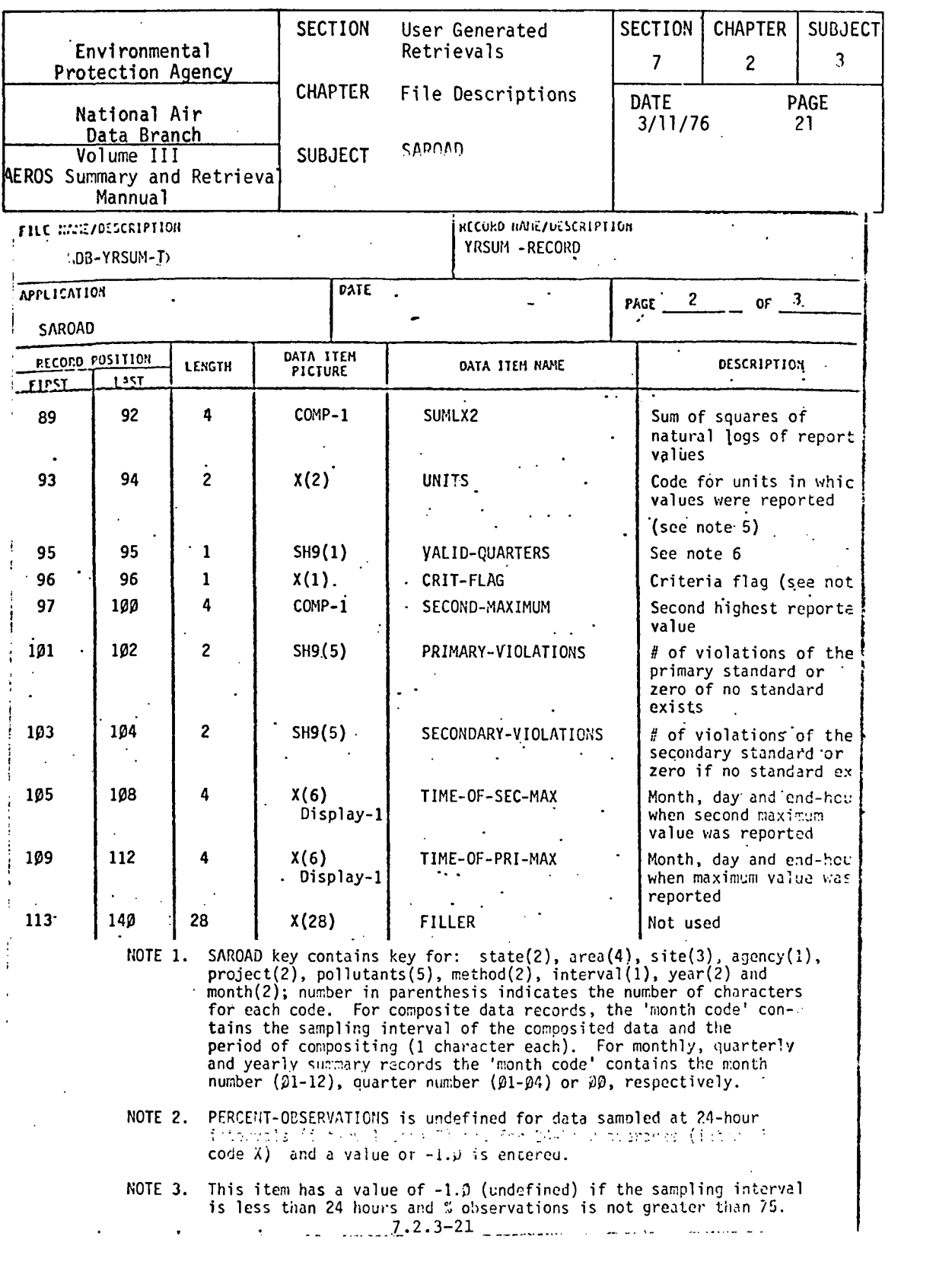

 $\label{eq:2.1} \frac{1}{\sqrt{2}}\left(\frac{1}{\sqrt{2}}\right)^{2} \left(\frac{1}{\sqrt{2}}\right)^{2} \left(\frac{1}{\sqrt{2}}\right)^{2} \left(\frac{1}{\sqrt{2}}\right)^{2} \left(\frac{1}{\sqrt{2}}\right)^{2} \left(\frac{1}{\sqrt{2}}\right)^{2} \left(\frac{1}{\sqrt{2}}\right)^{2} \left(\frac{1}{\sqrt{2}}\right)^{2} \left(\frac{1}{\sqrt{2}}\right)^{2} \left(\frac{1}{\sqrt{2}}\right)^{2} \left(\frac{1}{\sqrt{2}}\right)^{2} \left(\$ 

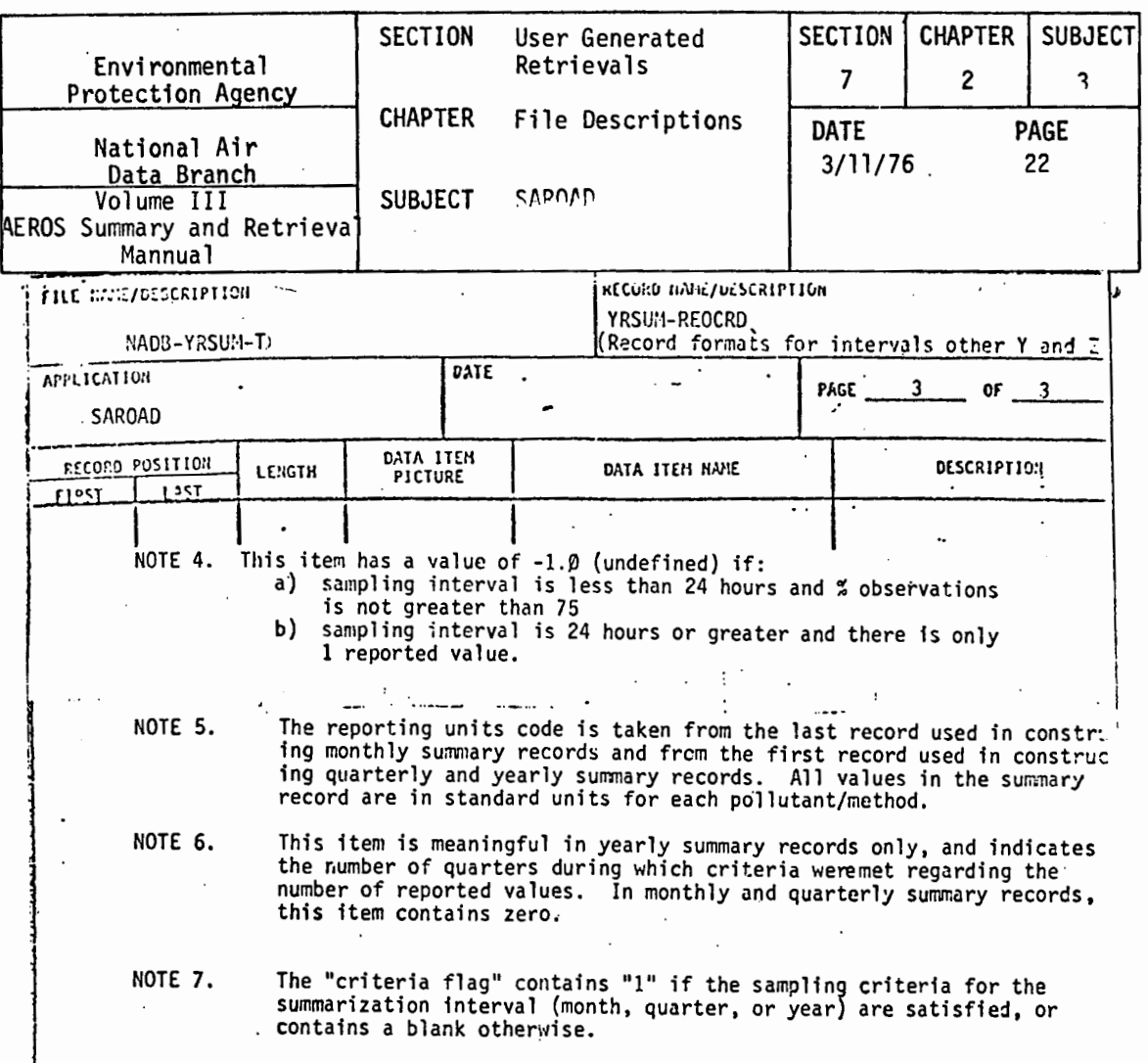

 $\ddot{\phantom{a}}$ 

 $\epsilon$ 

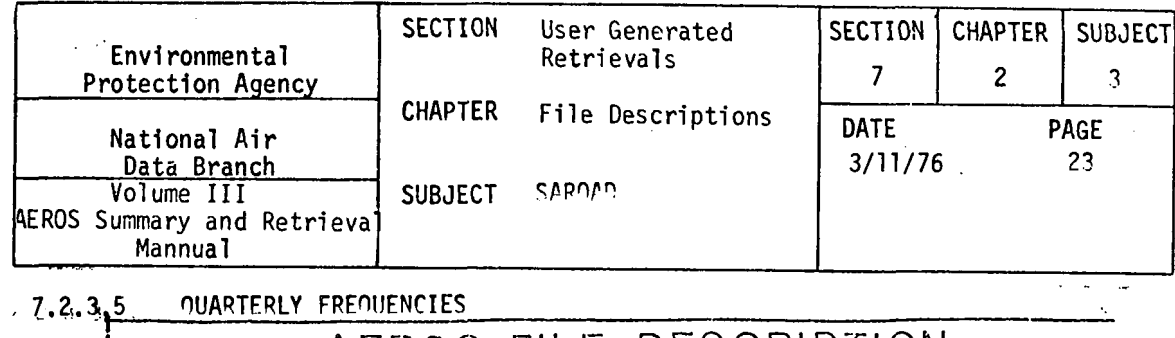

 $\overline{1}$  $\overline{a}$ 

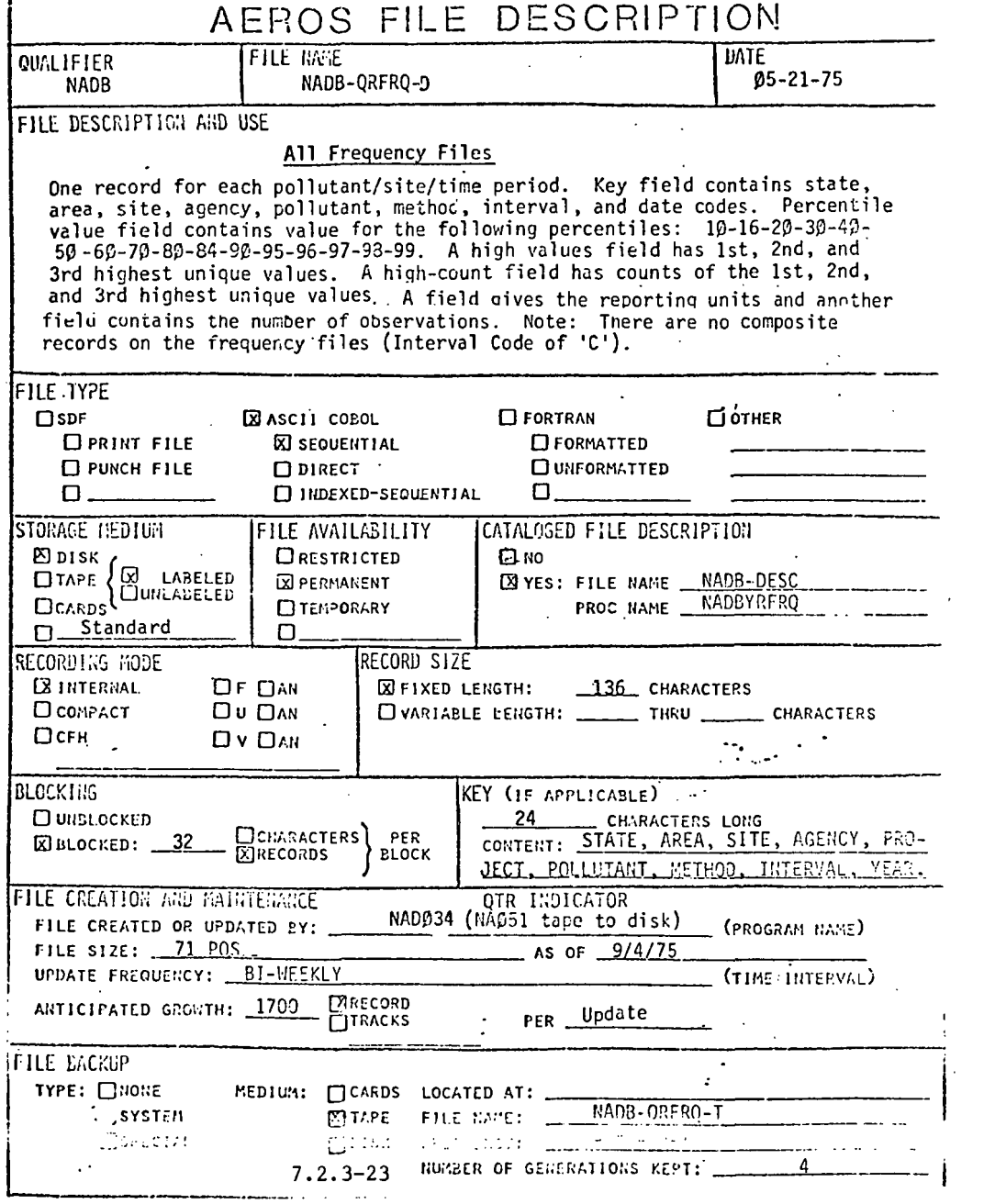

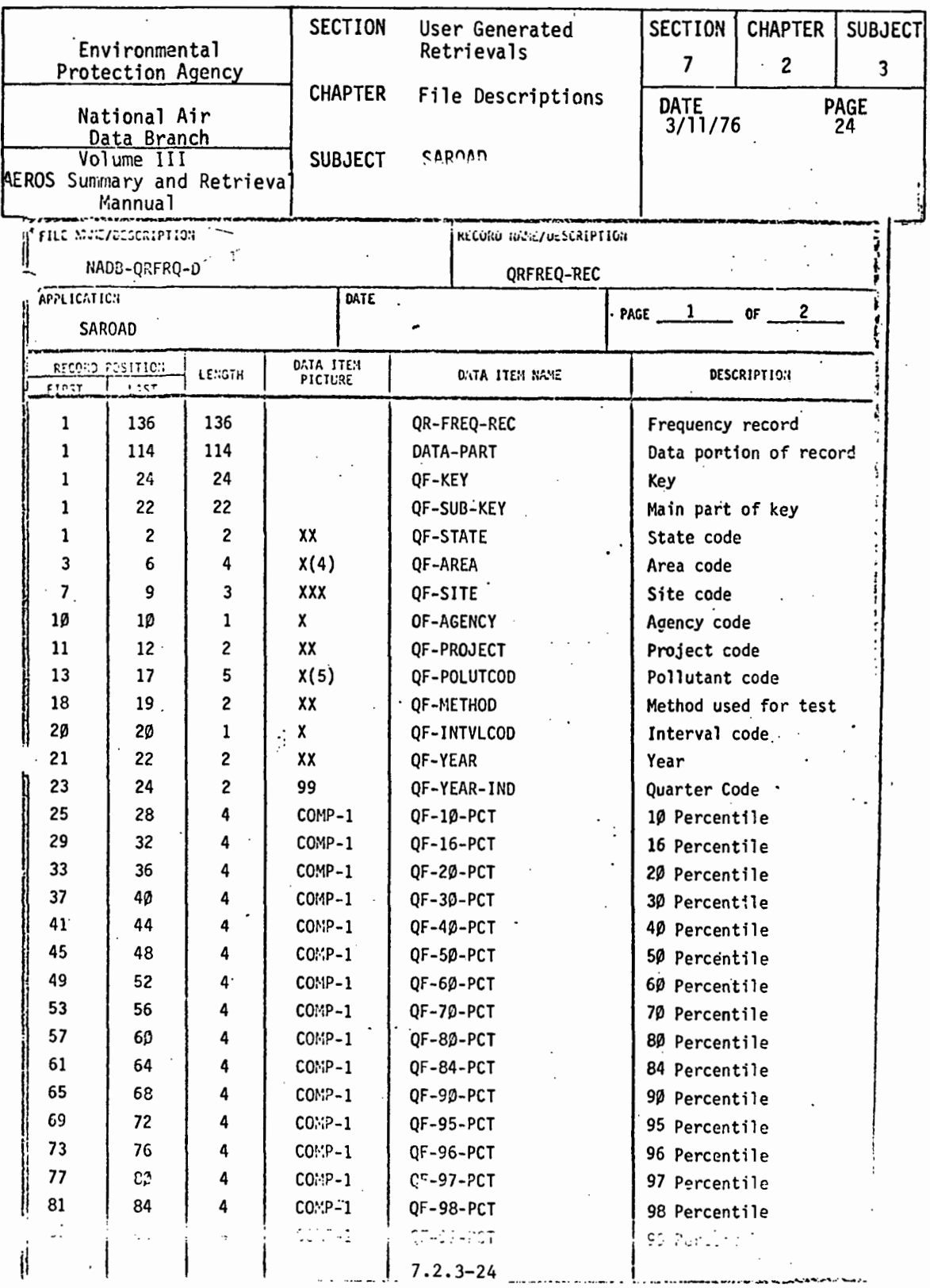
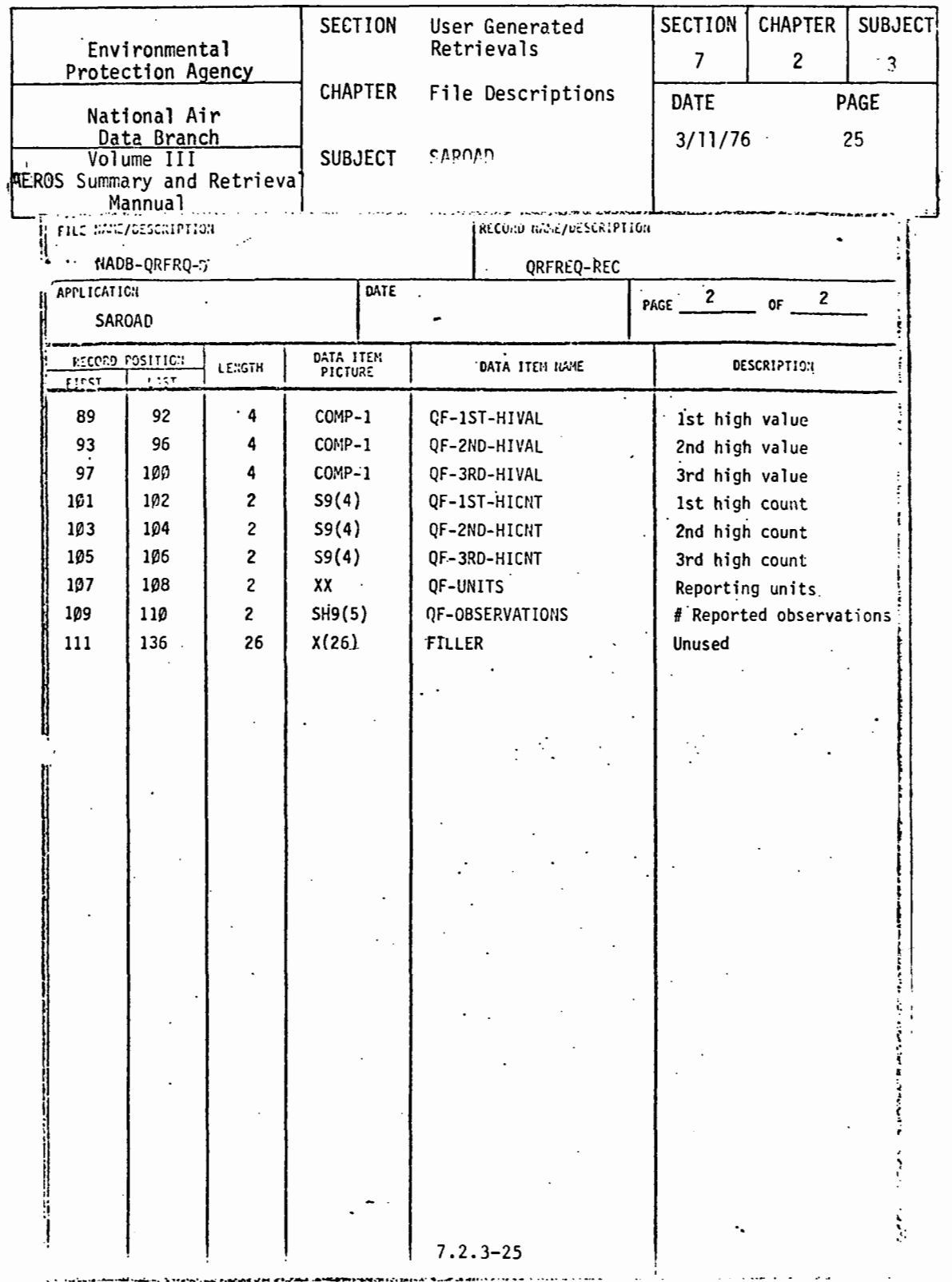

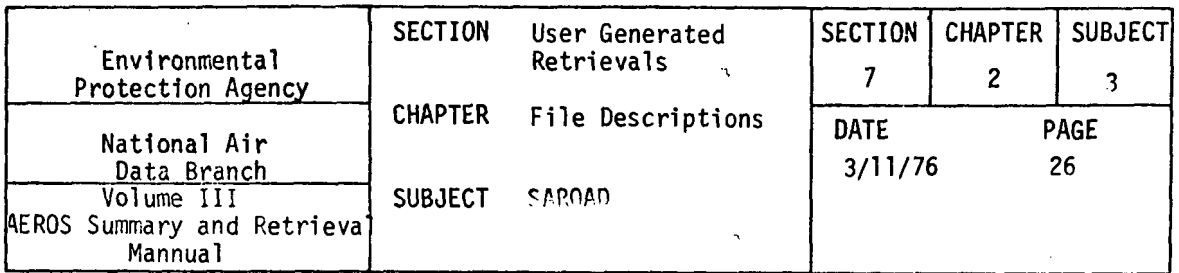

## 7.2.3.6 YEARLY FREQUENCIES

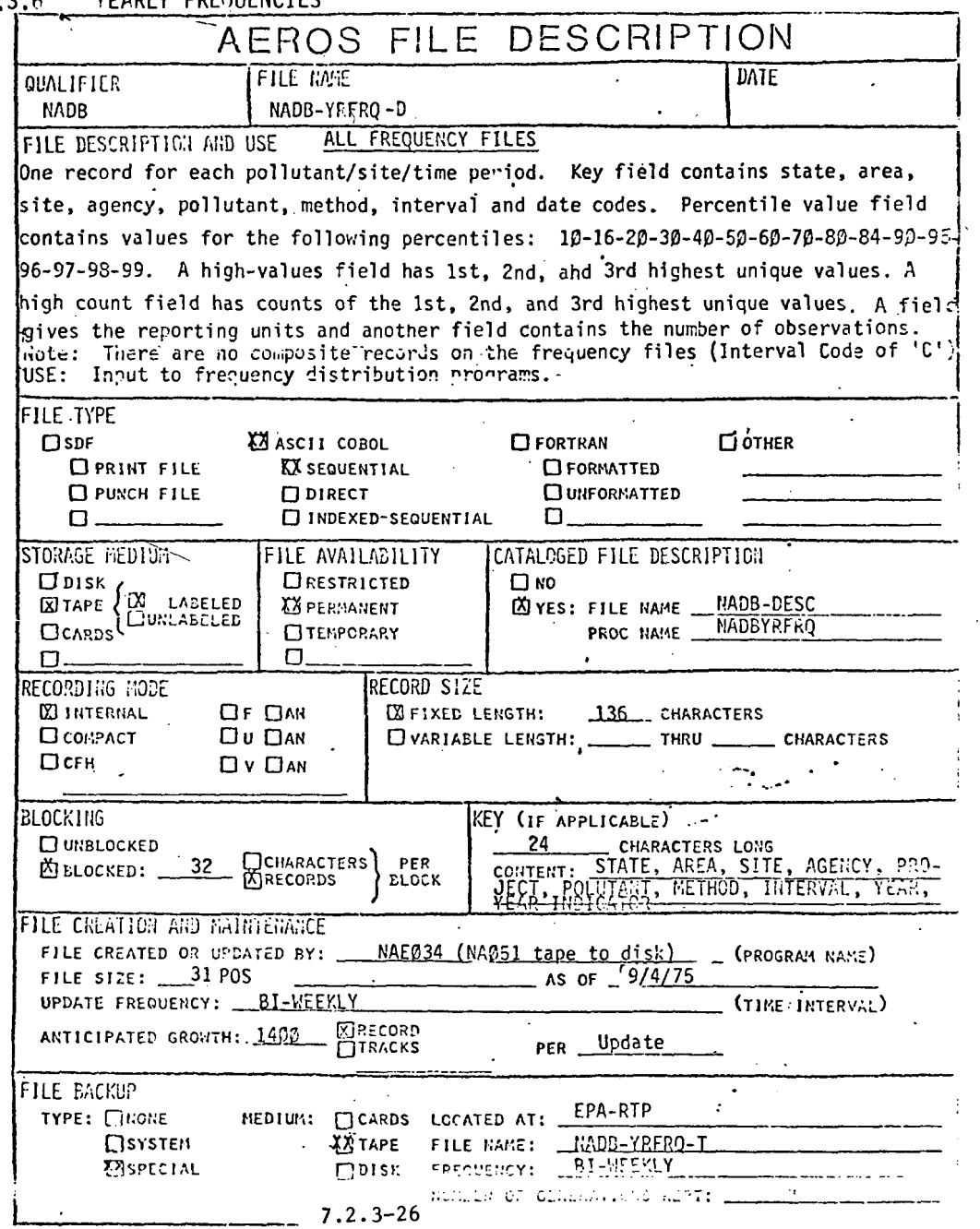

 $\tilde{\phantom{a}}$ 

 $\bar{\epsilon}$ 

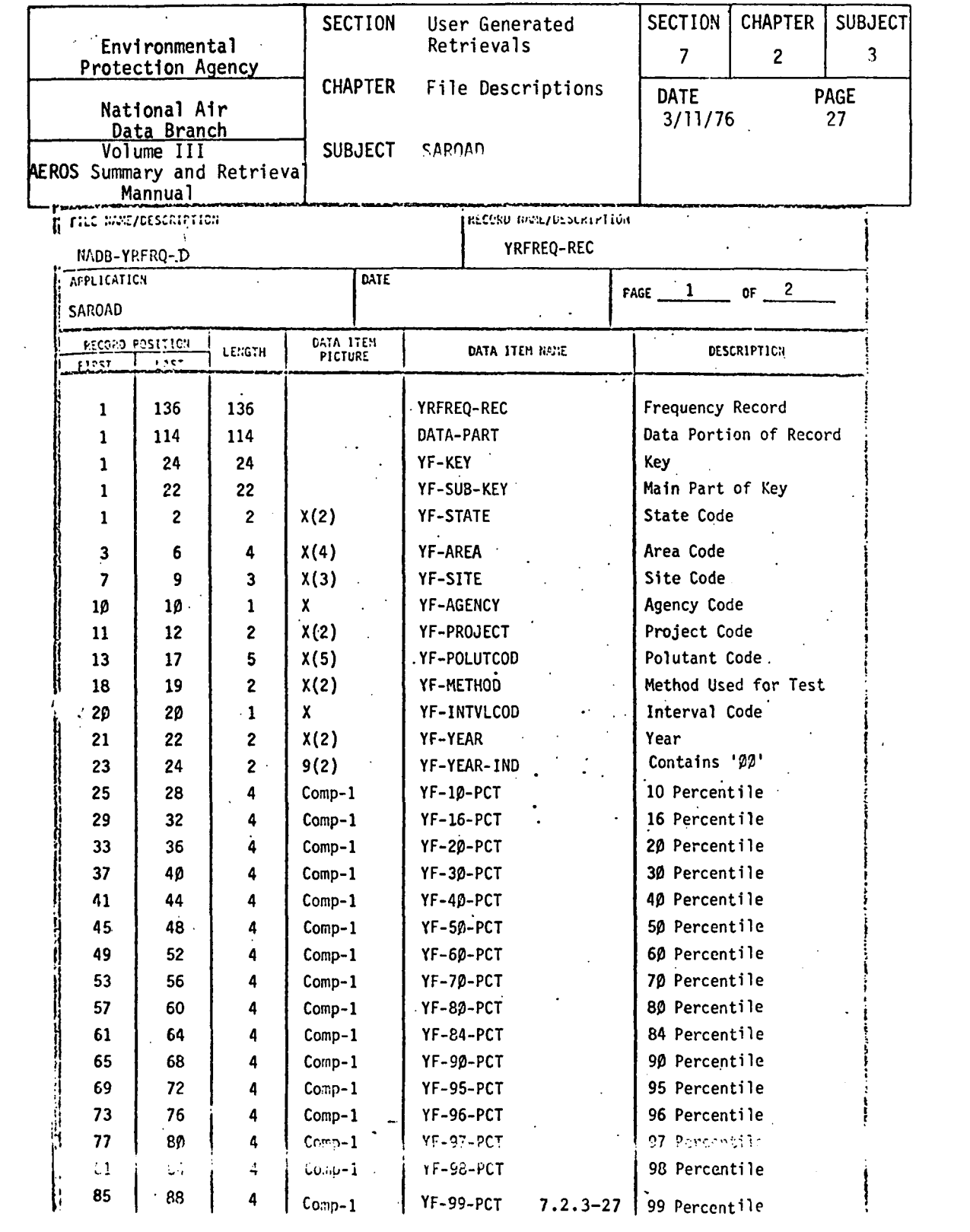

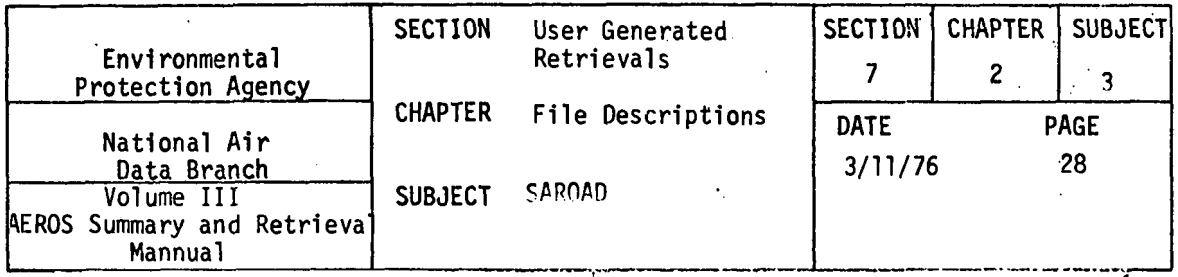

E FILE NAME/DESCRIPTION

THEORD HORE/DESCRIPTION

ami anche anche segle

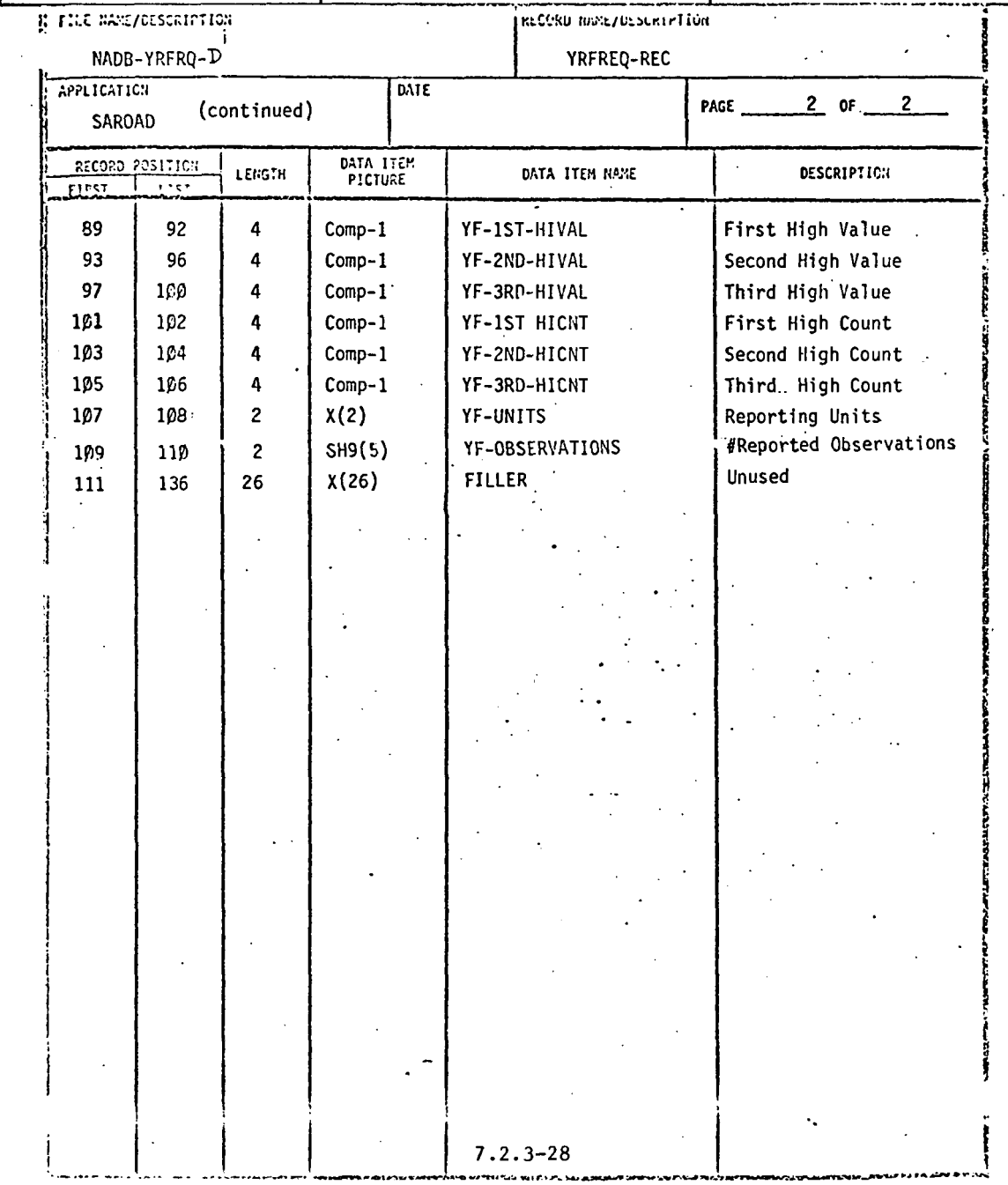

 $\bar{t}$ 

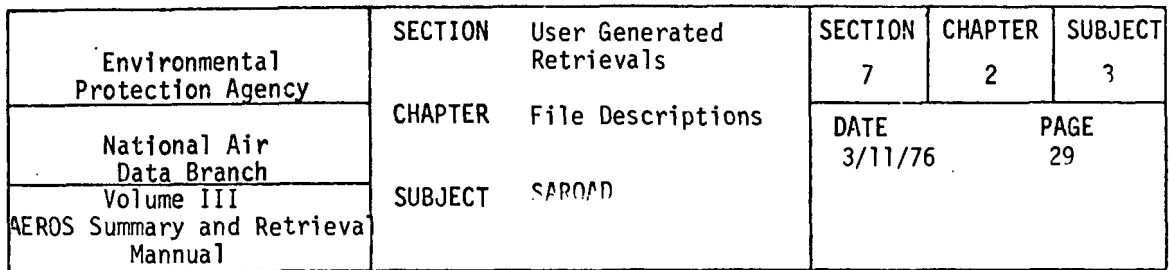

 $\mathcal{L}^{\text{max}}_{\text{max}}$ 

# 7.2.3.7 SITEFILE

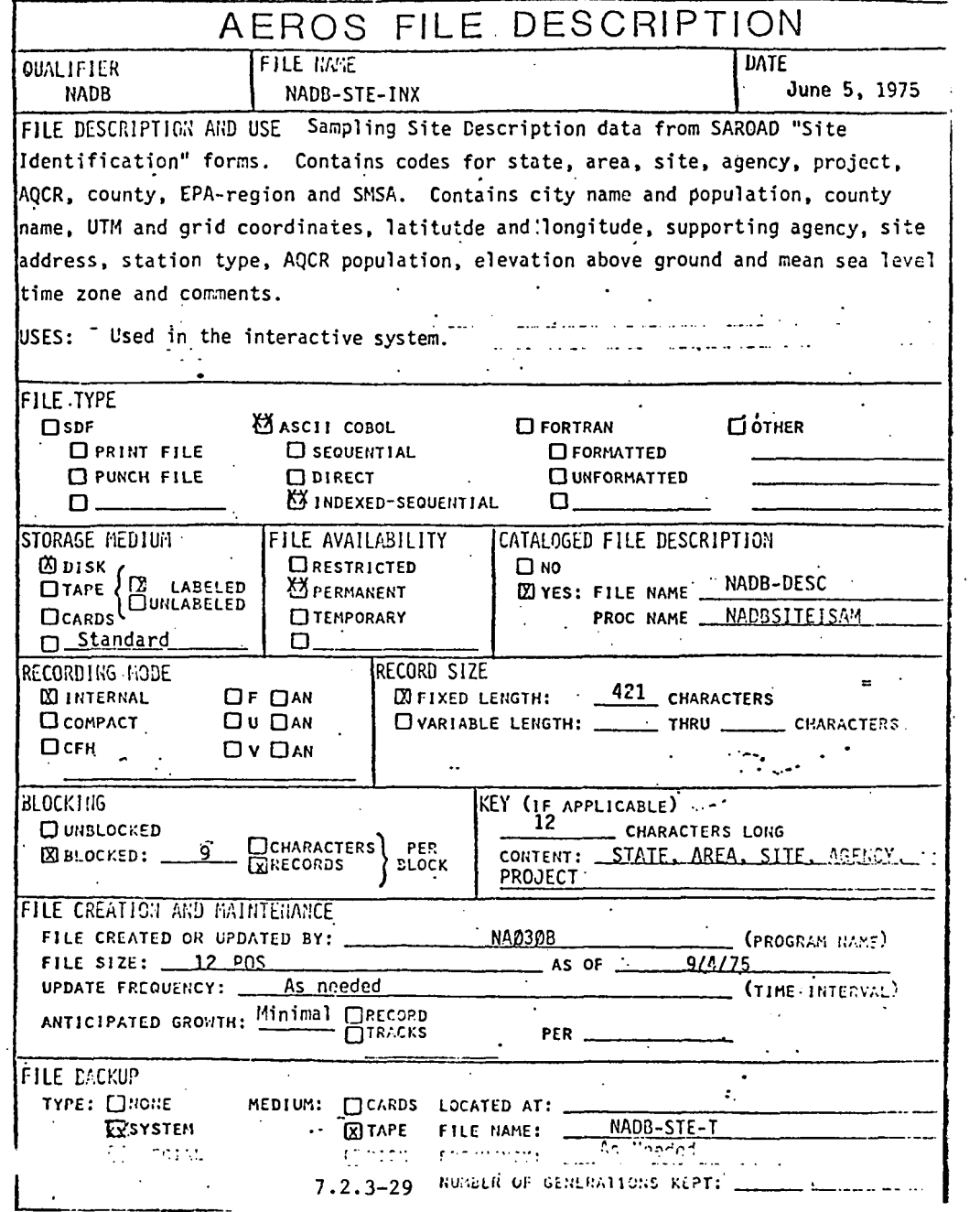

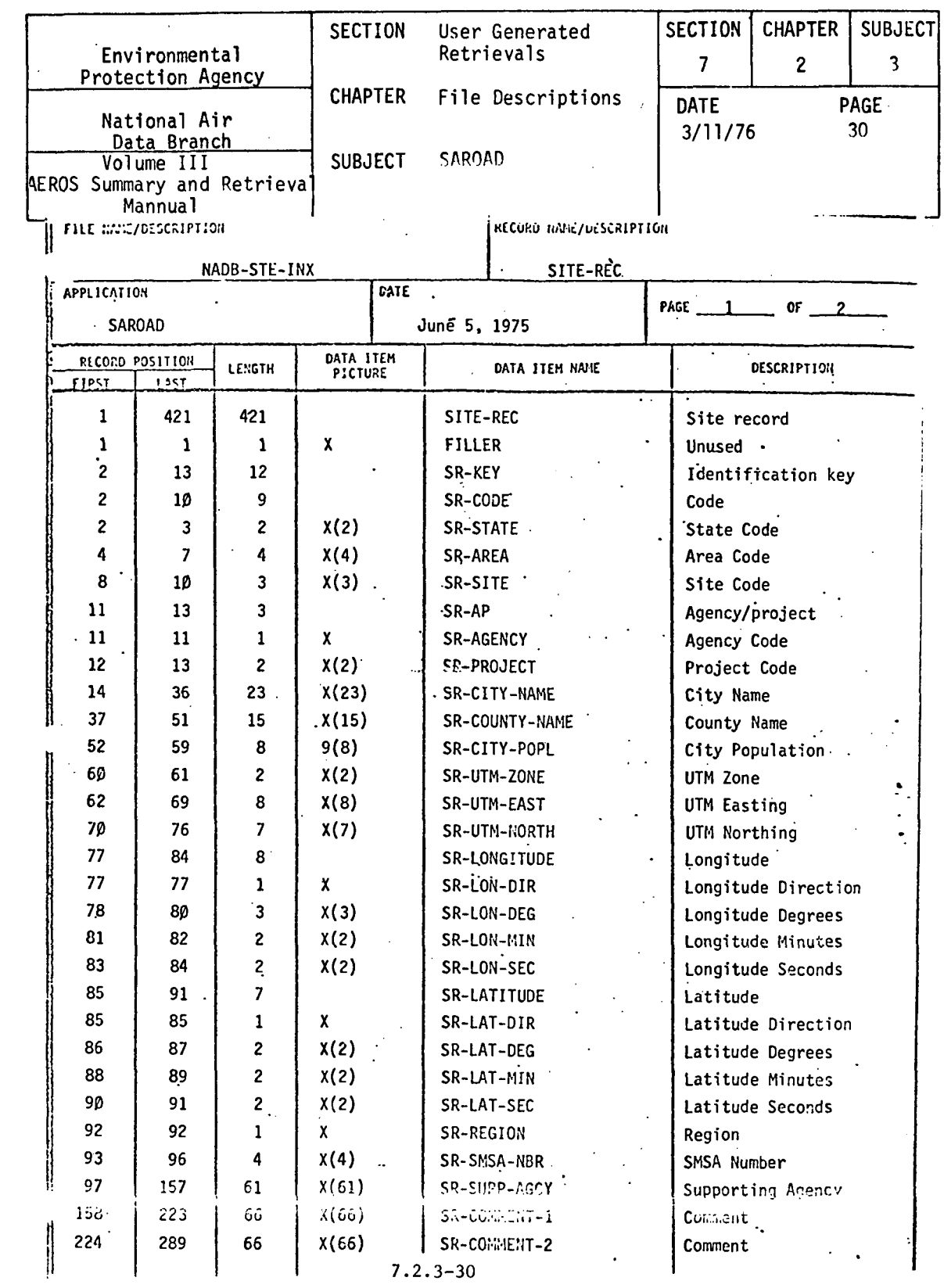

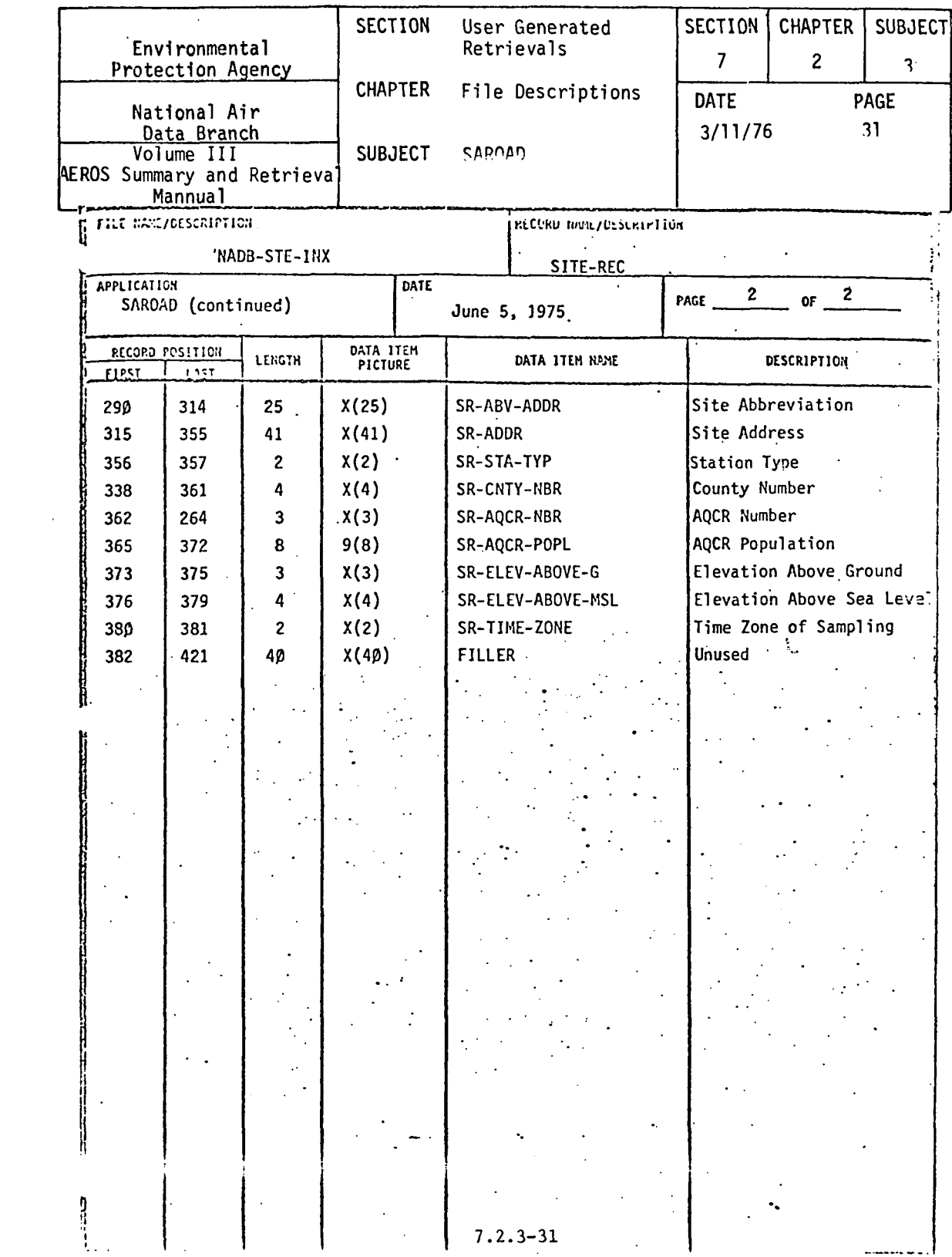

 $\mathcal{L}^{\text{max}}_{\text{max}}$  , where  $\mathcal{L}^{\text{max}}_{\text{max}}$ 

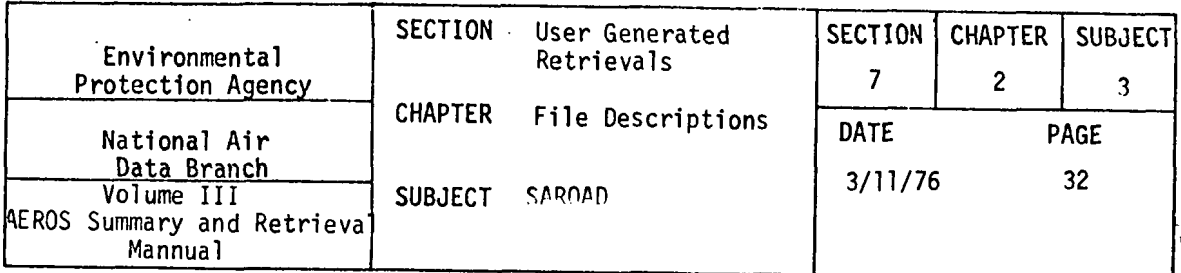

### 7.2.3.8 PARAMETER FILE

 $\downarrow$ 

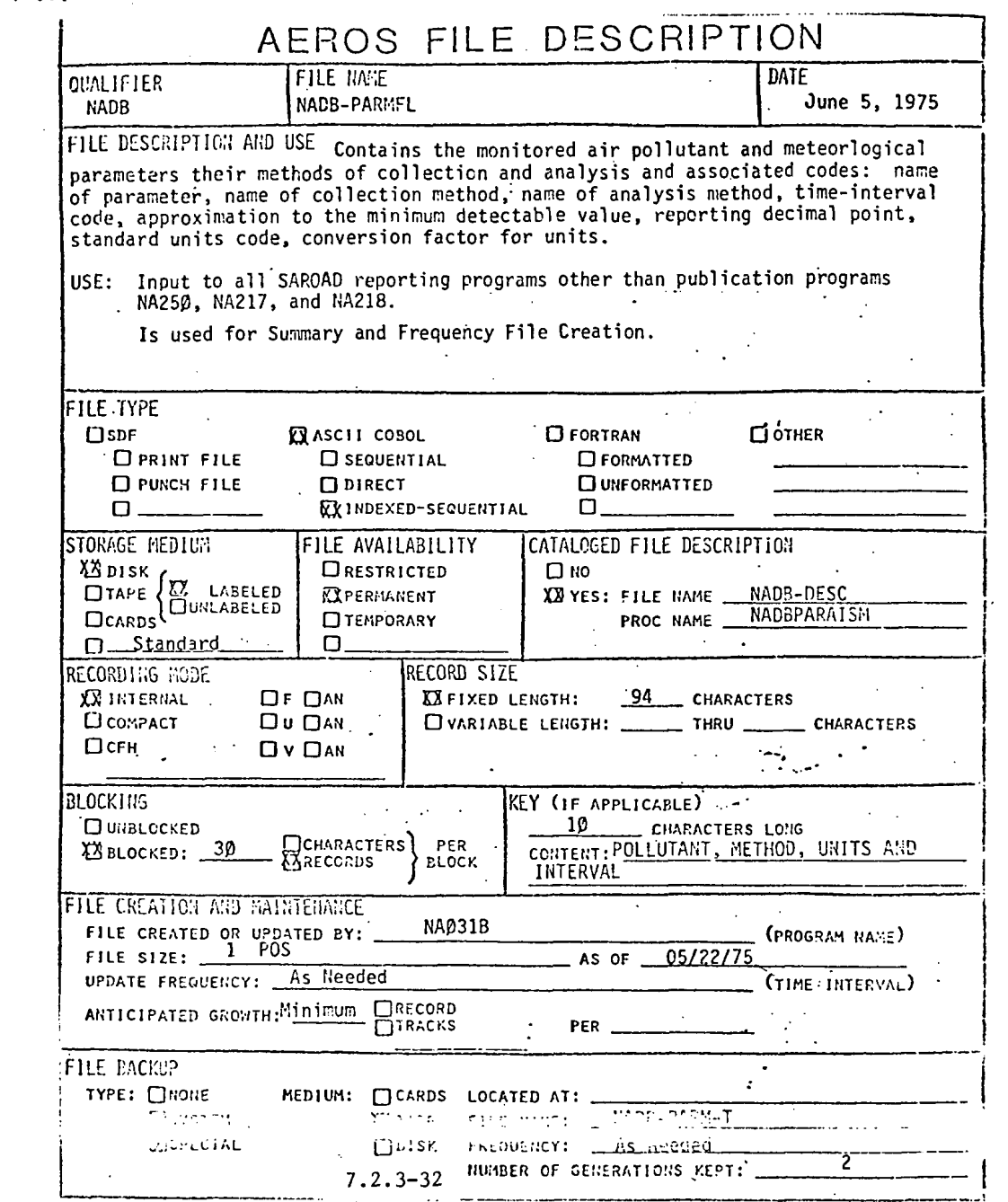

 $\mathcal{L}_{\text{max}}$  and  $\mathcal{L}_{\text{max}}$ 

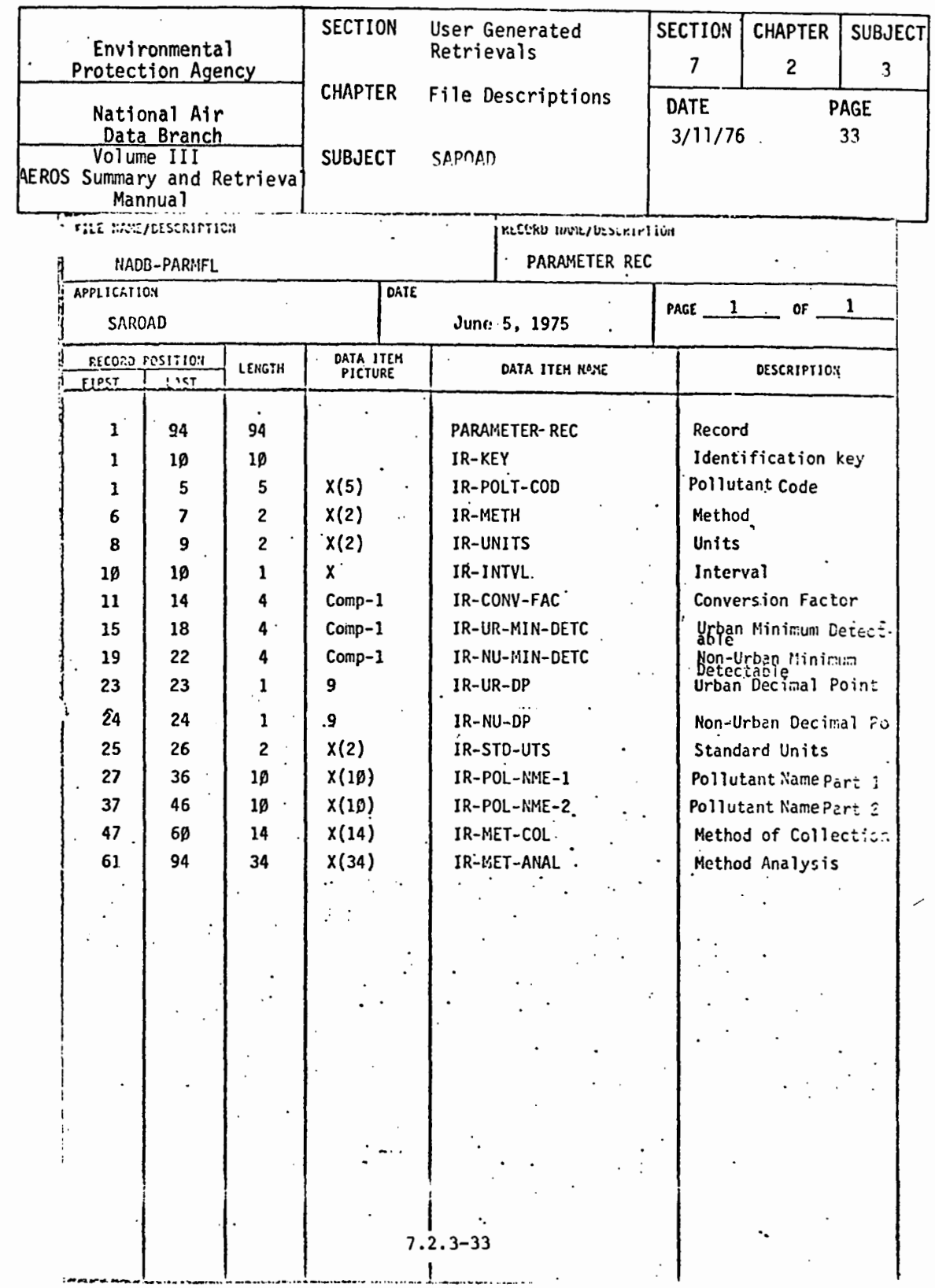

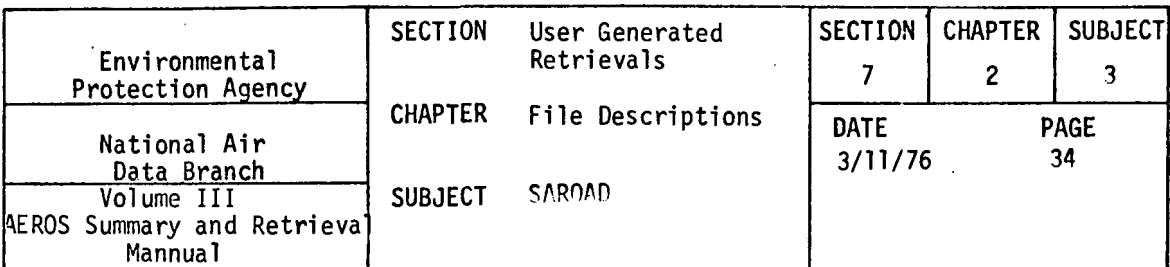

 $\mathcal{L}^{\text{max}}$ 

7.2.3.9 POLLITANT FILE (Names of)

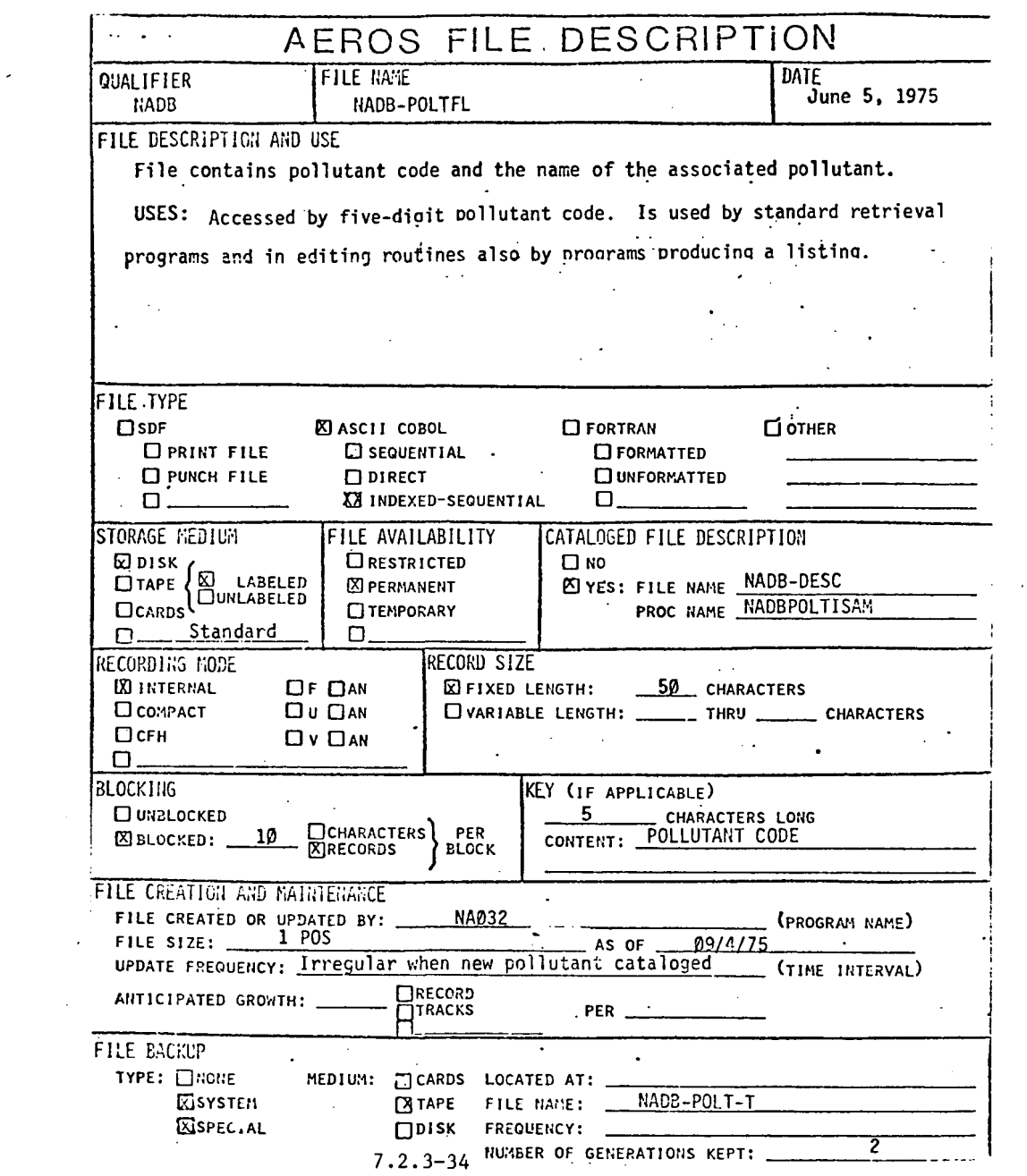

 $\bar{\mathbf{z}}$  $\hat{\mathcal{A}}$ 

 $\mathcal{L}_{\mathrm{max}}$ 

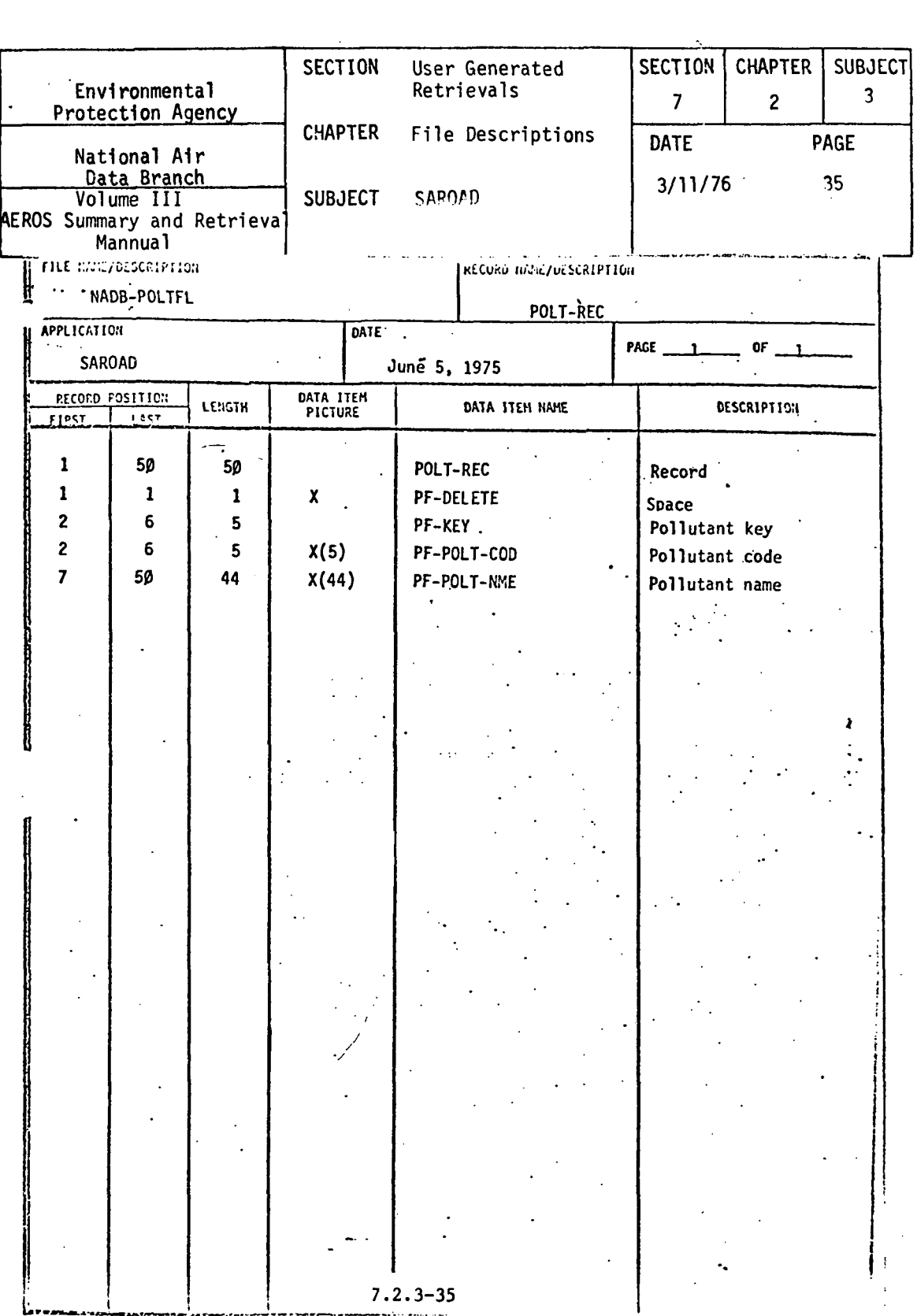

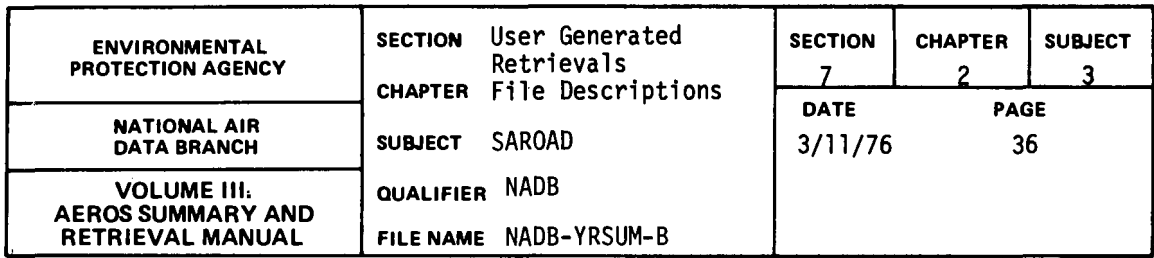

٦

#### 7.2.3.10 NADB-YRSUM-B

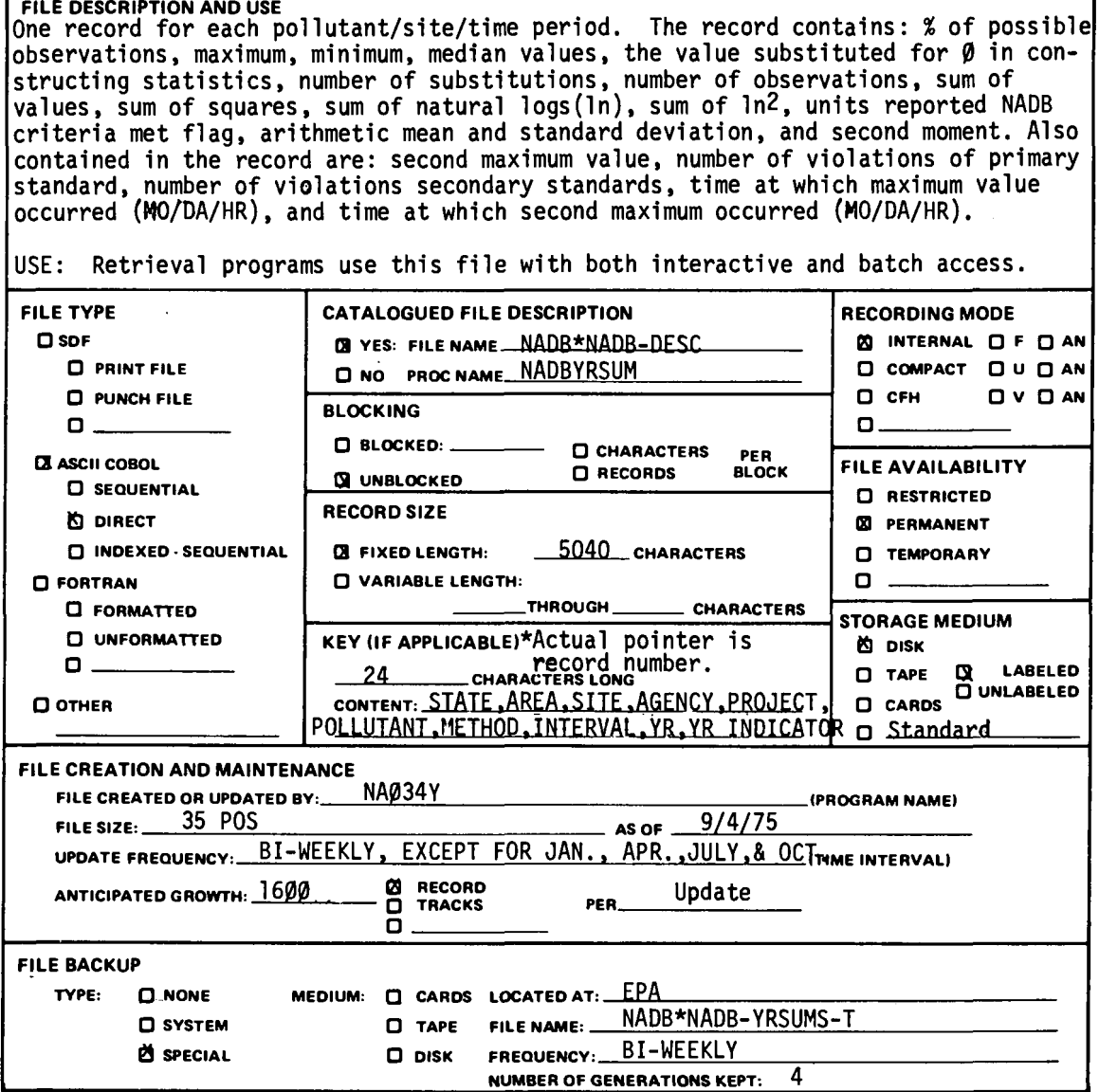

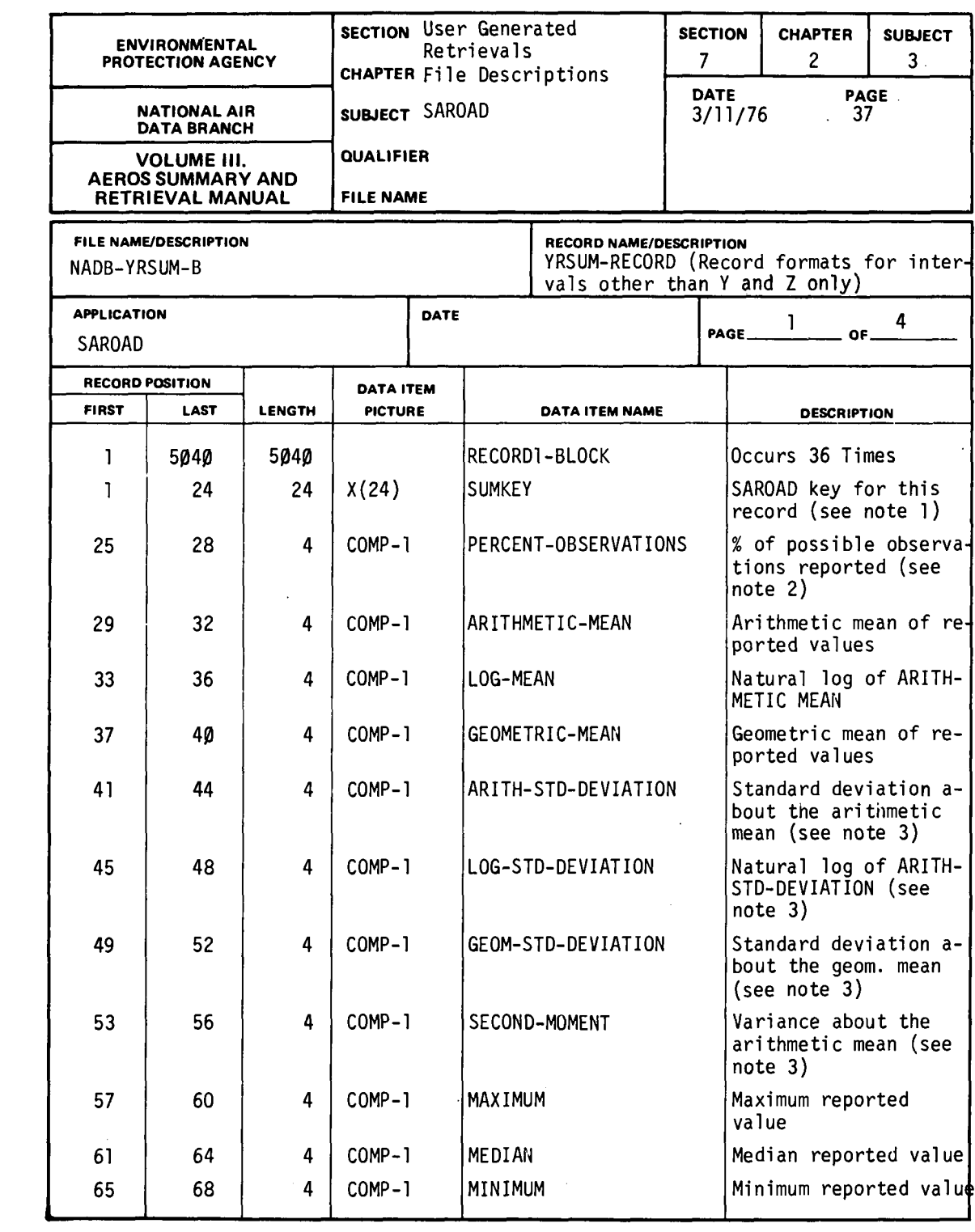

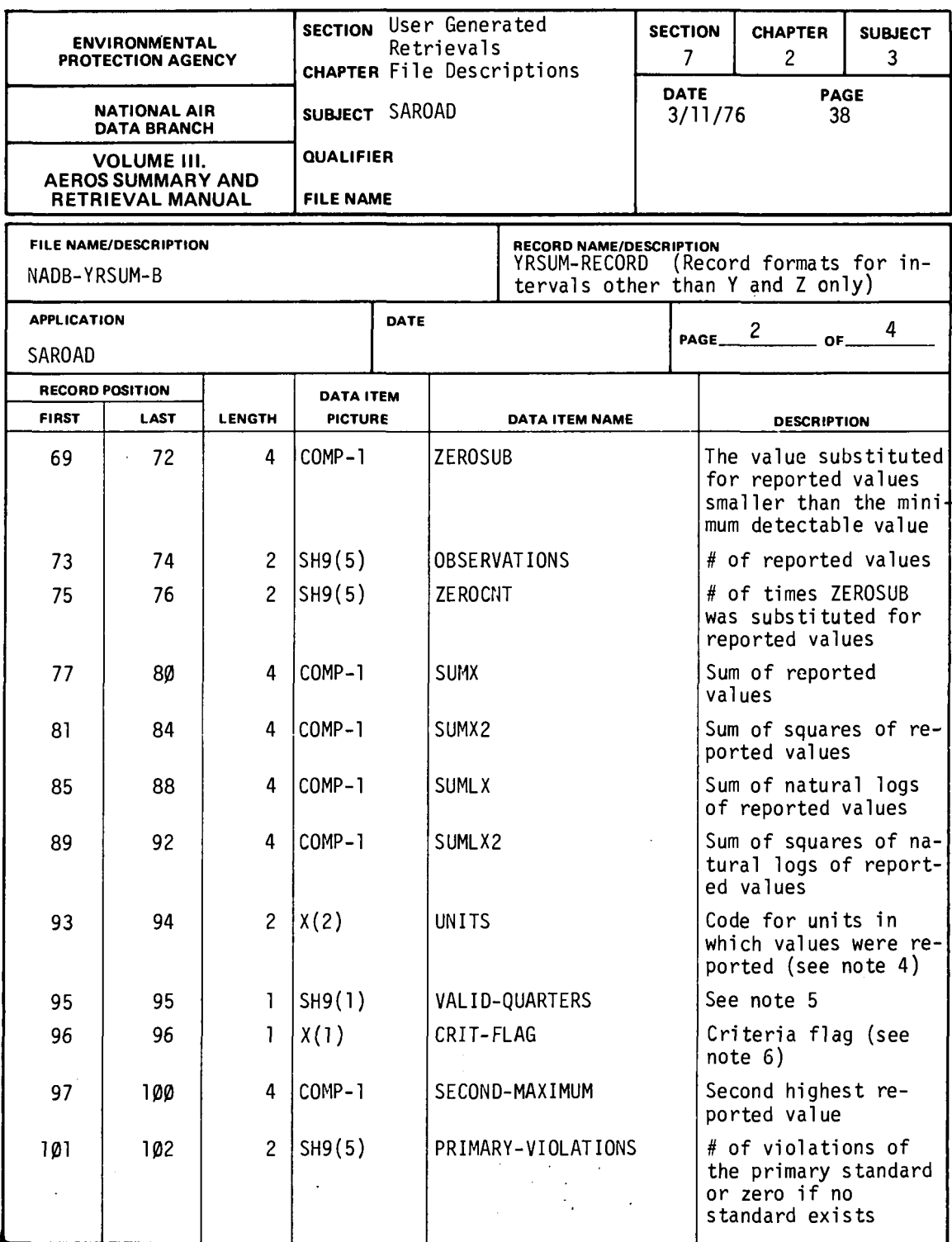

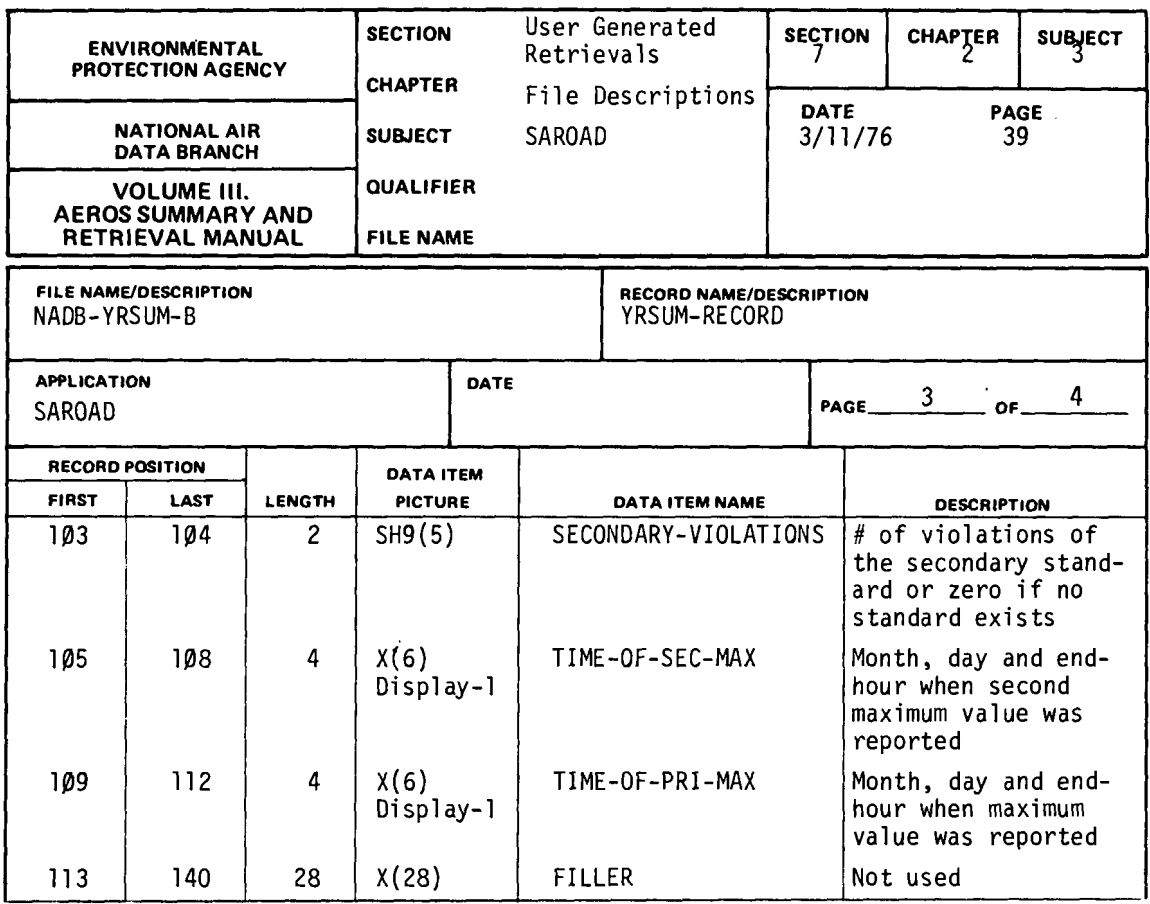

- NOTE l. SAROAD key contains key for: state(2), area(4), site(3), agency(l). project(2), pollutants(5), method(2), interval(1), year(2), and month(2); number in parenthesis indicates the number of characters for each code. For composite data records, the 'month code' contains the sampling interval of the composited data and the period of compositing sampling interval of the composited data and the period of compositing (l character each). For monthly, quarterly and yearly summary records the 'month code' contains the month number (01-12), quarter number (01-04) or 00. respectively.
- NOTE 2. PERCENT-OBSERVATIONS is undefined for data sampled at 24-hour intervals (interval code 7) and for 24-hour averages (interval code X) and a value of -1.0 is entered.
- NOTE 3. This item has a value of -1.0 (undefined) if: sampling interval is 24 hours or greater and there is only 1 reported value.
- NOTE 4. The reporting units code is taken from the last record used in constructing monthly summary records and from the first record used in constructing<br>quarterly and yearly summary records. All values in the summary record are in standard units for each pollutant/method.

7.2.3-39

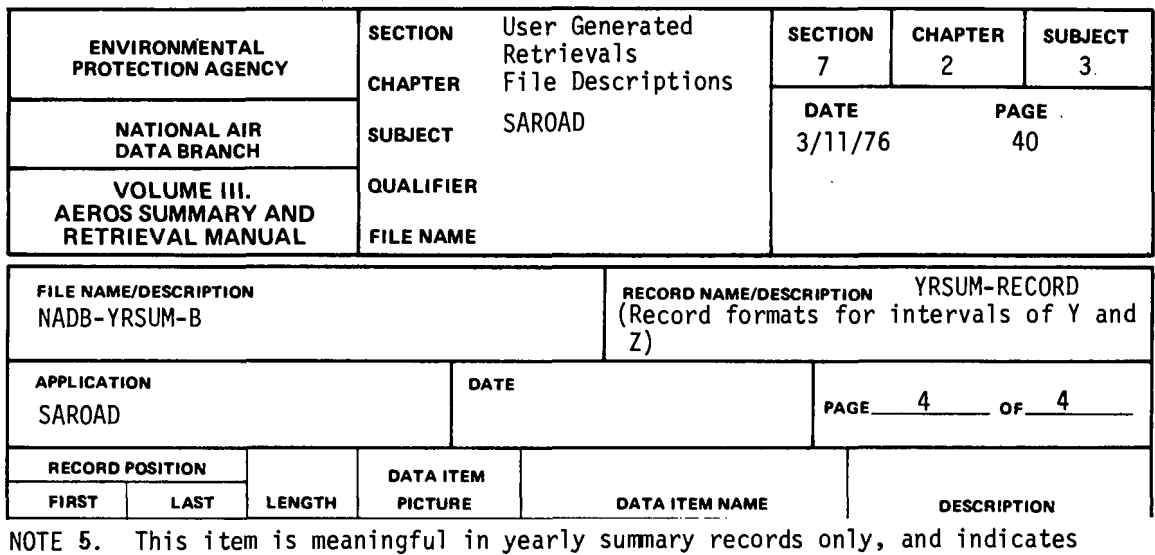

the number of quarters during which criteria were met regarding the number of reported values. In monthly and quarterly summary records, this item contains zero.

NOTE 6. The "criteria flag" contains "l" if the sampling criteria for the summarization interval (month, quarter, or year) are satisfied, or contains a blank otherwise.

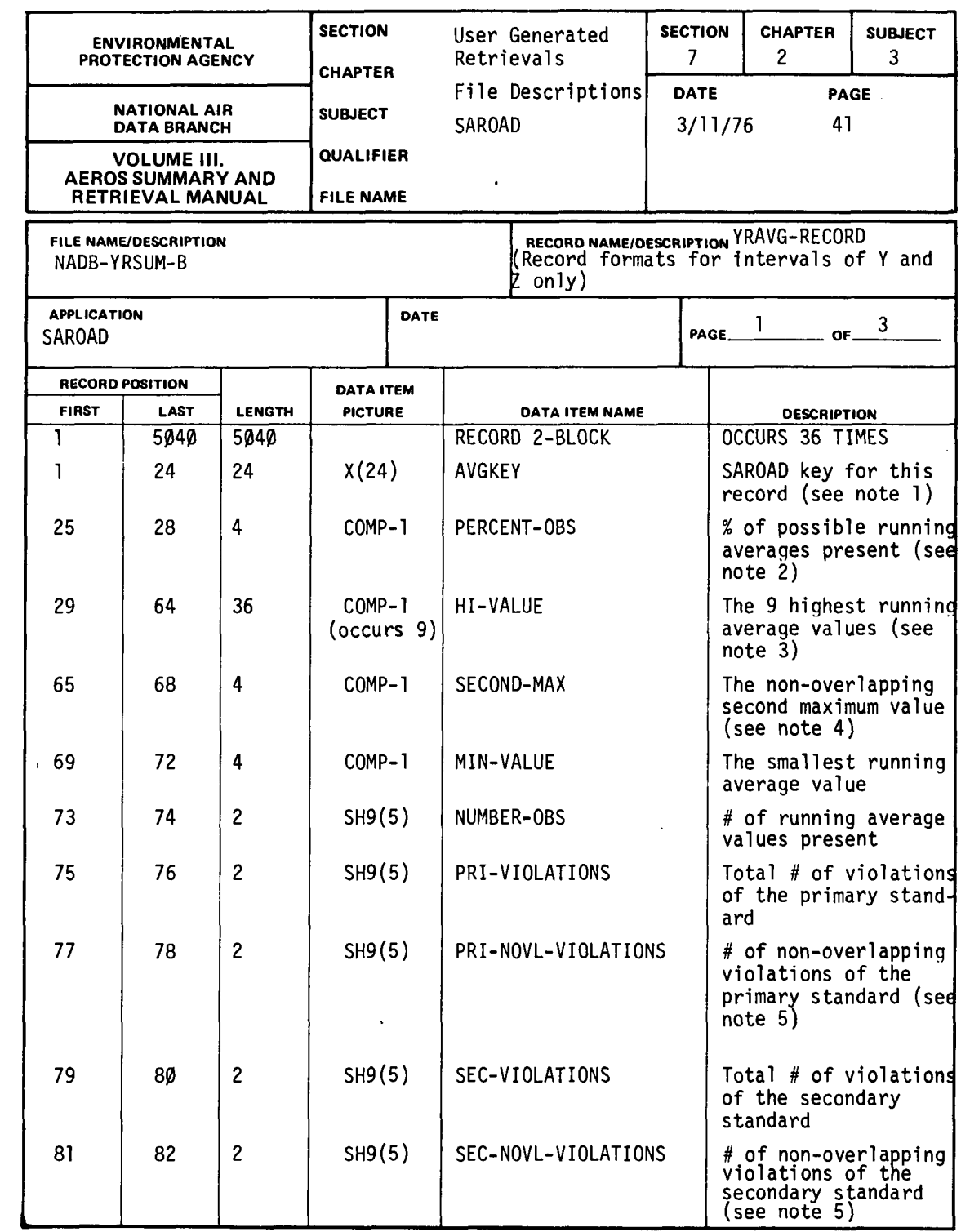

 $\sim$ 

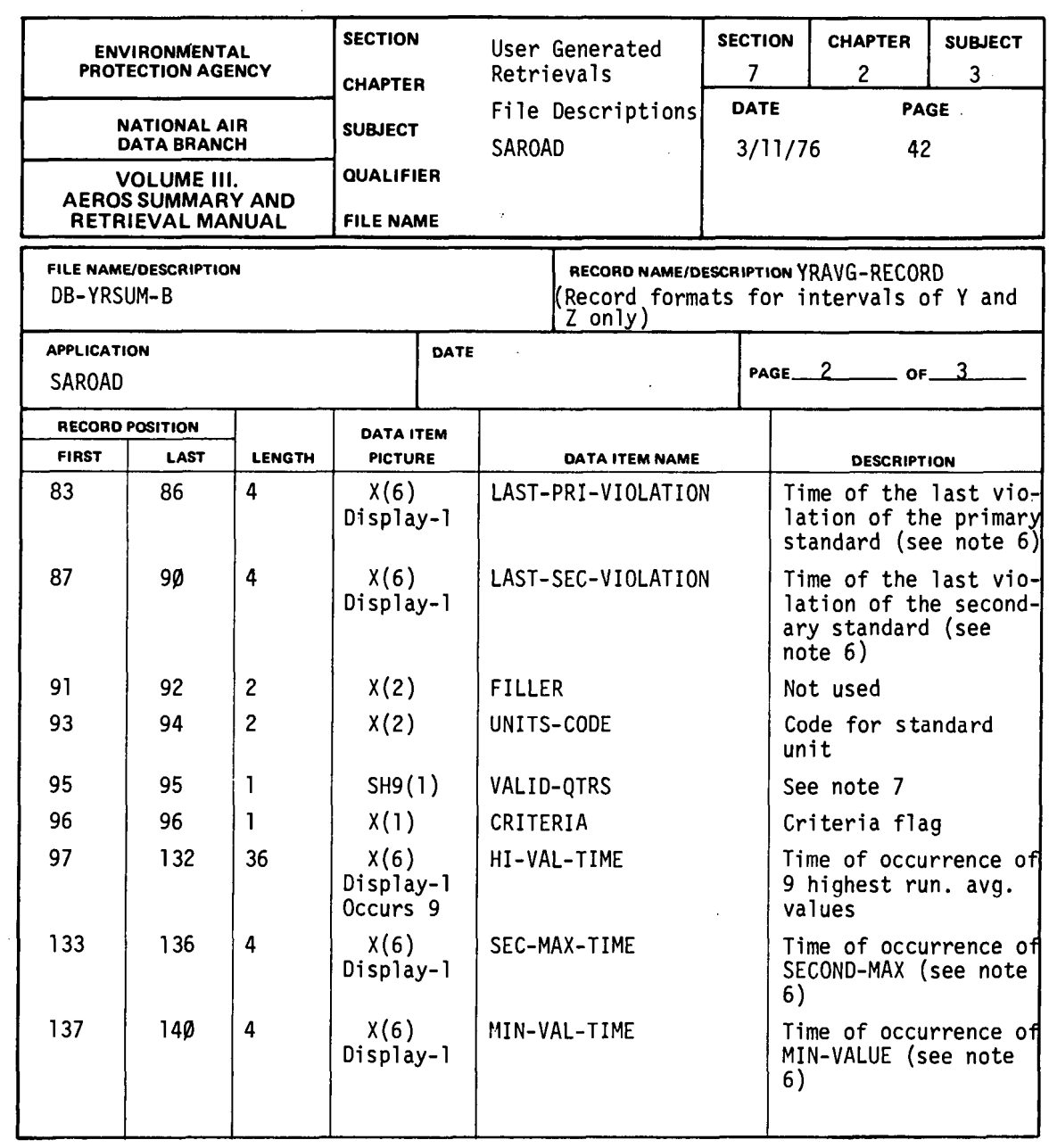

NOTE 1. SAROAD key contains keys for: state(2), area(4), site(3), agency(l), project(2), pollutant(5), method(2), interval(l), year(2) and month (2); numbers in parentheses indicate the number of characters for each code. In monthly, quarterly and yearly summary records the 'month code' contains a 2-digit month number (01-12), quarter number (01-04), or 00 respectively.

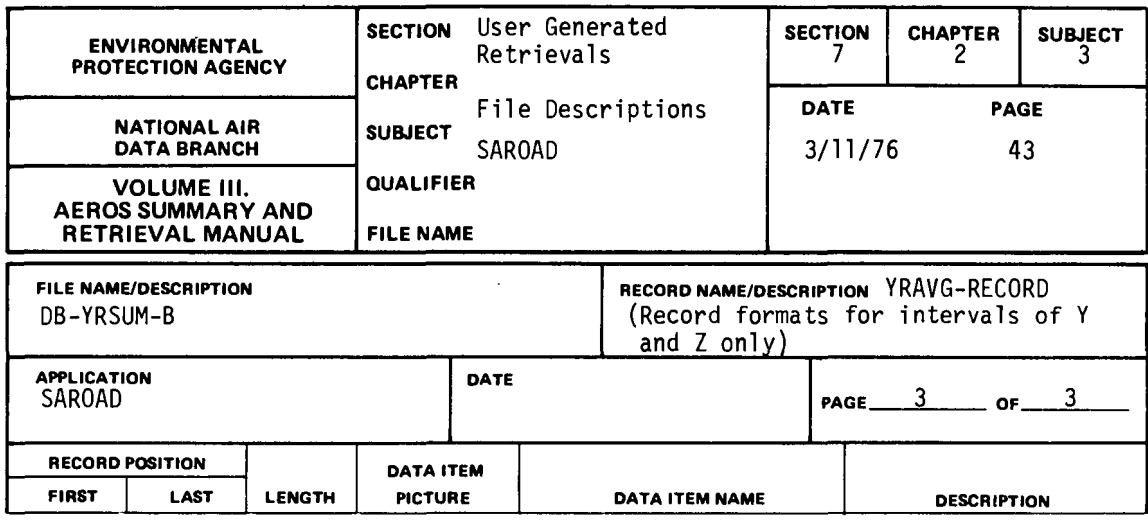

- NOTE 2. Since the maximum possible number of 8-hour running average values may be 6, 12, or 24 (depending on sampling interval), the value  $-1.6$  is assigned to PERCENT-OBS when interval code is Y or Z.
- NOTE 3. Values are in descending magnitude; i.e., HI-VALUE (1) is the largest, HI-VALUE (9) is the smallest of the 9 values. The 9 highest run. avg. necessarily unique; if the largest value occurs 3 times, for example, then HI-VALUE (1) = HI-VALUE (2) = HI-VALUE (3), and the time of occurrence (HI-VAL-TIME) are not necessarily in chronologic order. If fewer than 9 values are present, the excess HI-VALUE items have the  $value -1.0.$
- NOTE 4. This item has the value  $-1.~\beta$  if a non-overlapping average value cannot be found.
- NOTE 5. Non-overlapping violations are those which occur at times separated by at least the duration of the averaging interval.
- NOTE 6. Times of occurrence consist of month, day and end-hour codes (2-digits each), stored as FIELDATA (rather than ASCII). If a time is undefined the time of occurrence field contains FIELDATA zeros.
- NOTE 7. In monthly and quarterly summary records, VALID-QTRS contains zero and CRITERIA contains 'l'. In yearly summary records, VALID QTRS contains the number of quarterly summary records present; CRITERIA contains 'l' if all four quarters are present or blank otherwise.

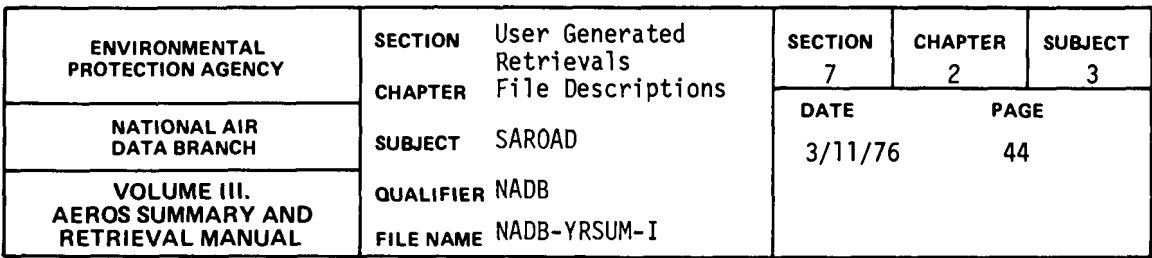

7.2.3.11 NADB-YRSUM-1

## FILE DESCRIPTION AND USE

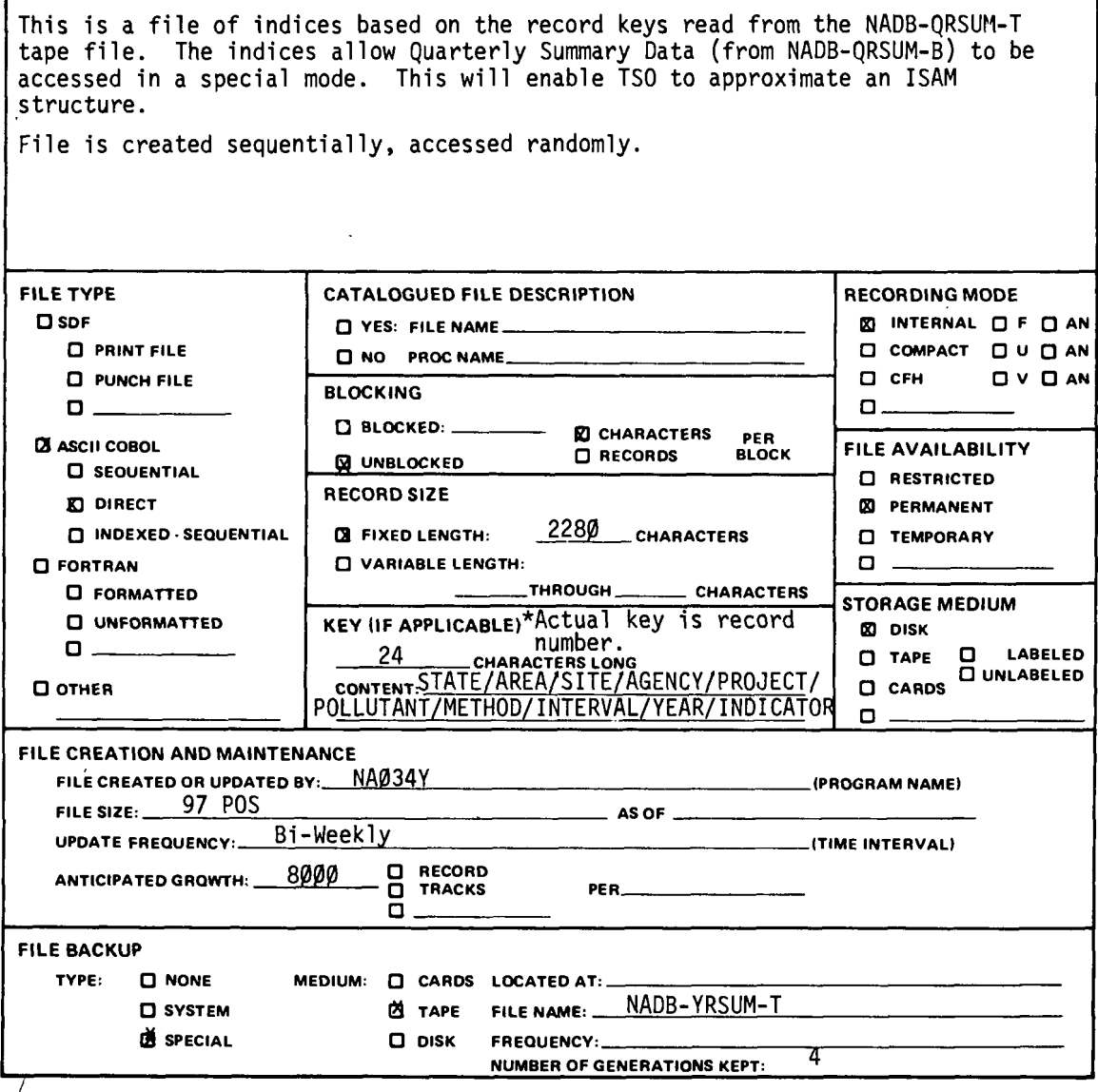

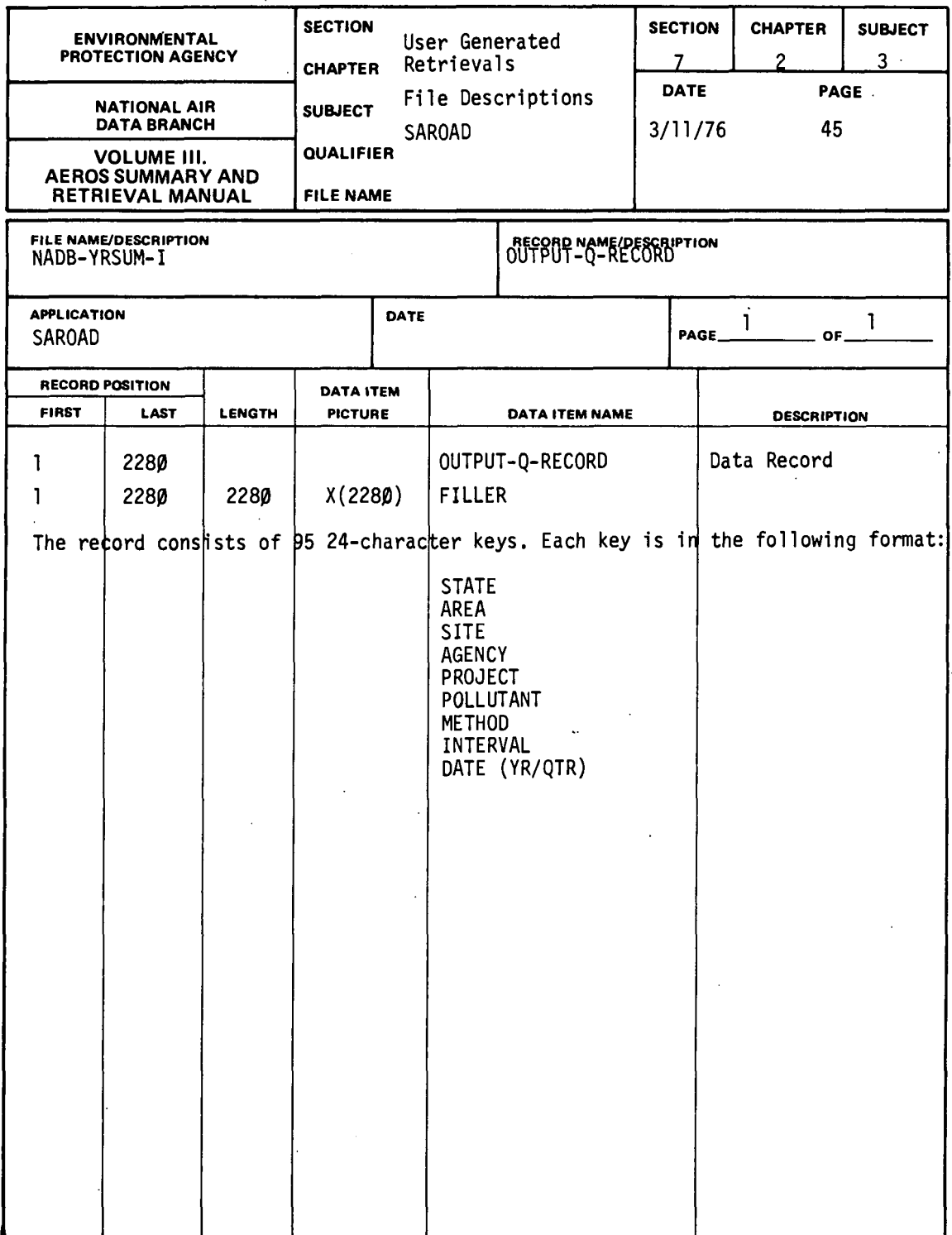

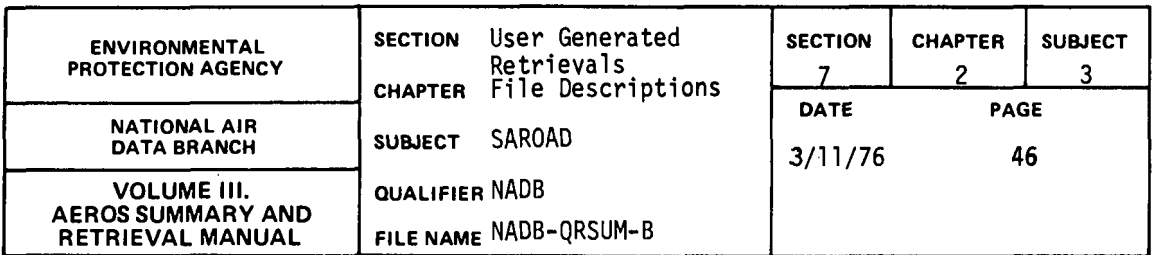

#### 7.2.3.12 NADB-QRSUM-B

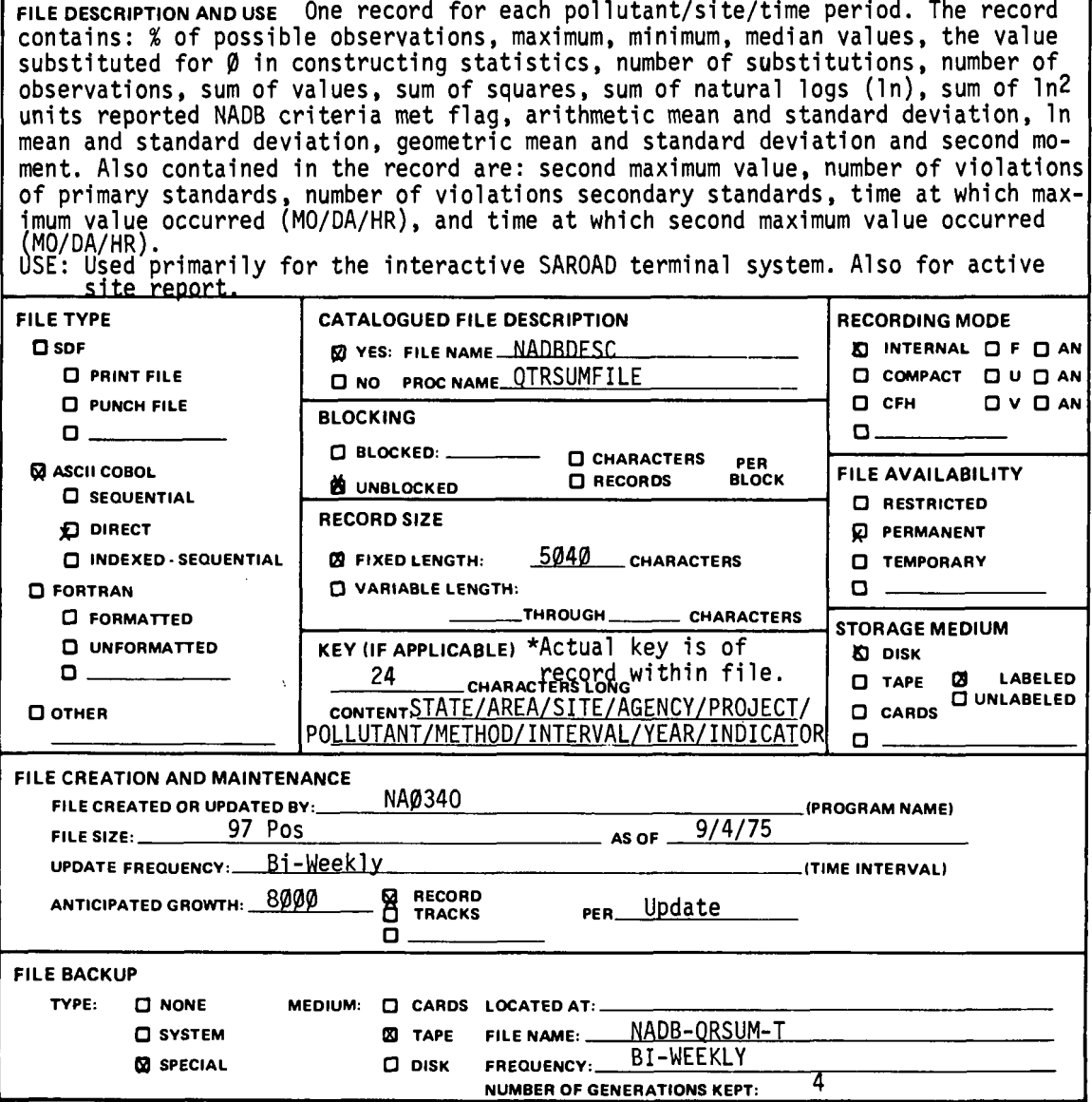

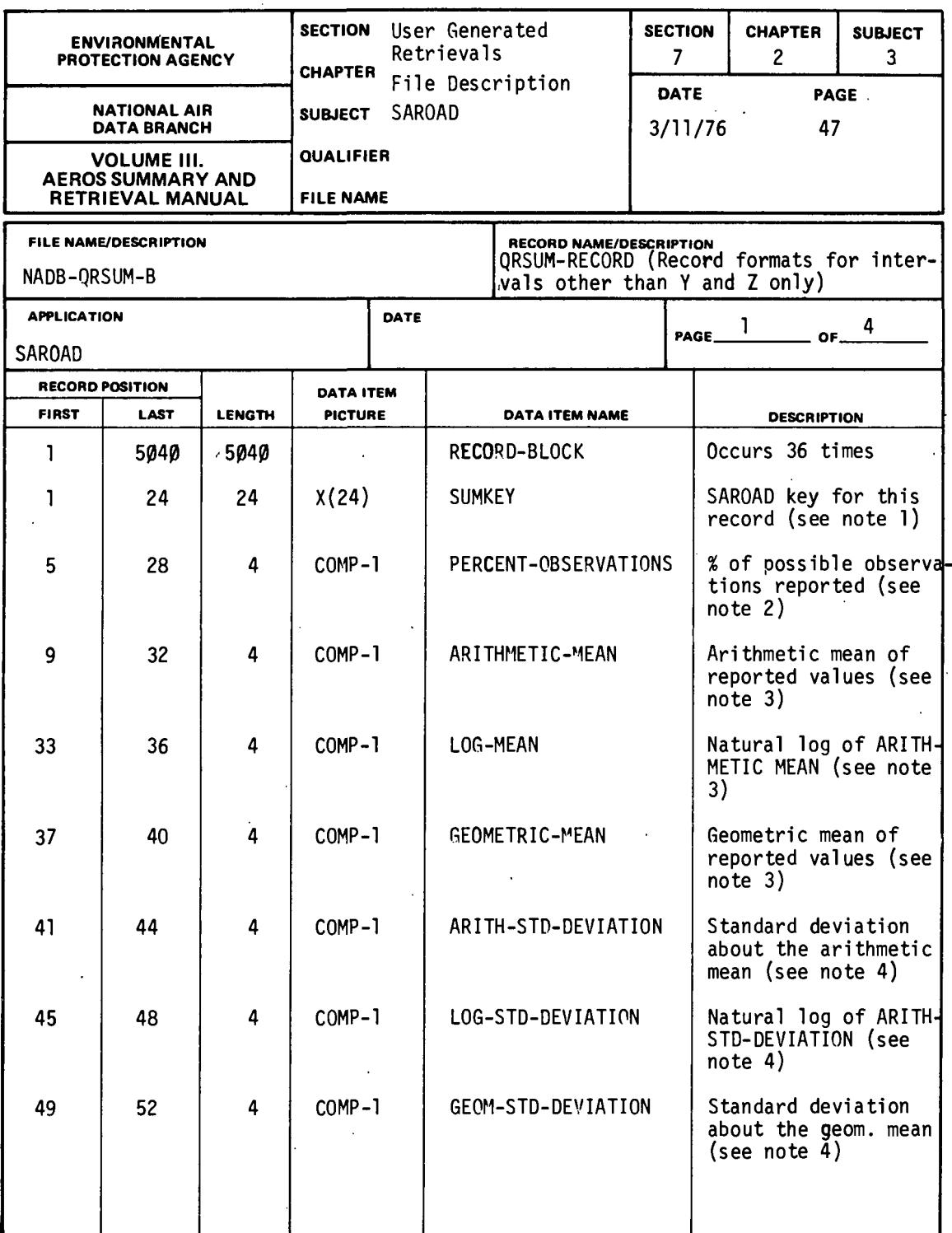

?.2.3-47

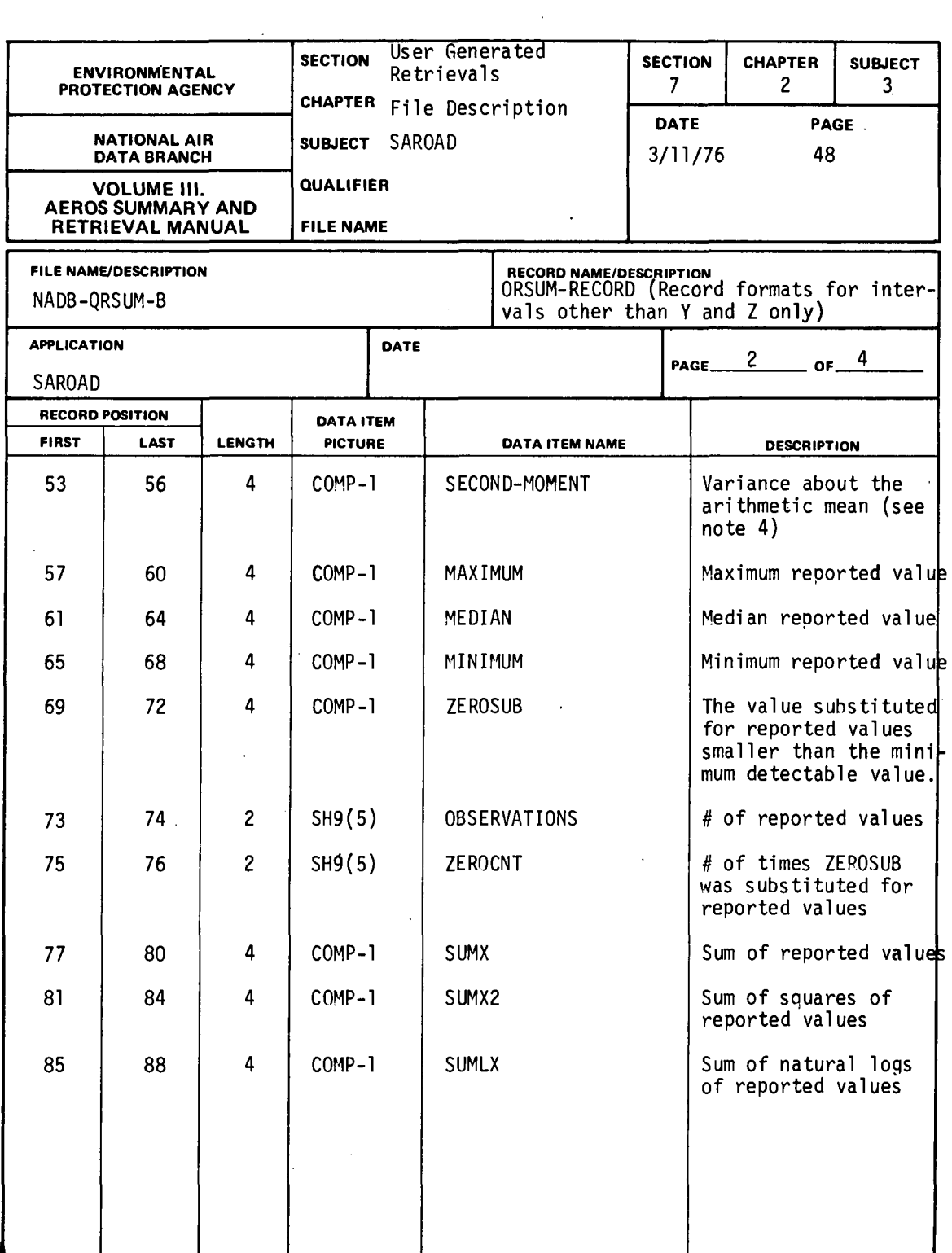

 $\ddot{\phantom{a}}$ 

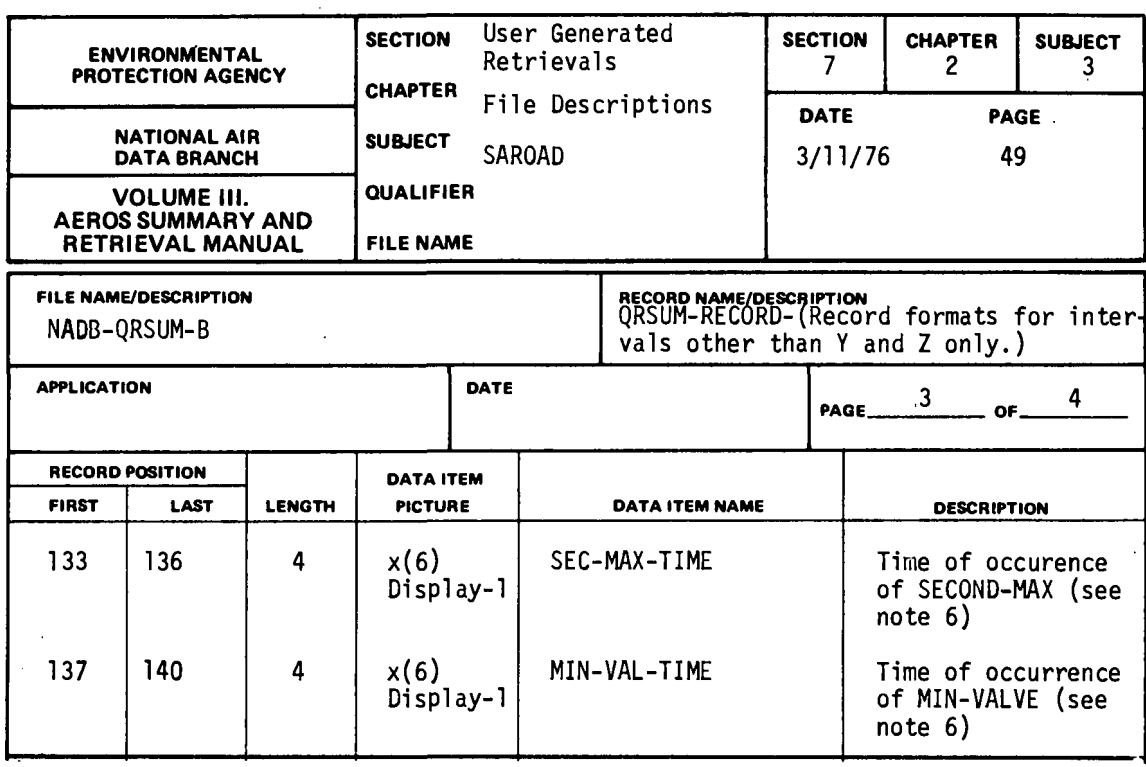

- NOTE 1. SAROAD key contains keys for: state(2), area(4), site(3), agency(1),<br>project(2), pollutant(5), method(2), interval(1), year(2) and month(2); numbers in parentheses indicate the number of characters for each code. In monthly, quarterly and yearly summary records the 'month-code' contains a 2-digit month number  $(01-12)$ , quarter number  $(01-04)$ , or 00 respectively.
- NOTE 2. Since the maximum possible number of 8-hour running average values may be 6, 12, or 24 (depending on sampling interval), the value -1.0 is assigned to PERCENT-OBS when interval code is Y or Z.
- NOTE 3. Values are in descending magnitude; i.e., HI-VALUE {1) is the largest, HI-VALUE (9) is the smallest of the 9 values. The nine values are not necessarily unique; if the largest value occurs 3 times, for example, then HI-VALUE (1) = HI-VALUE (2 = HI-VALUE (3), and the time of occurence (HI-VAL-TIME) are not necessarily in chronologic order. If fewer than 9 values are present, the excess HI-VALUE items have the value -1.0.
- NOTE 4. This item has the value - 1.0 if a non-overlapping average value can-  $\overline{\ }$  not be found.  $\overline{\ }$
- NOTE 5. Non-overlapping violations are those which occur at time separated by at least the duration of the averaging interval.

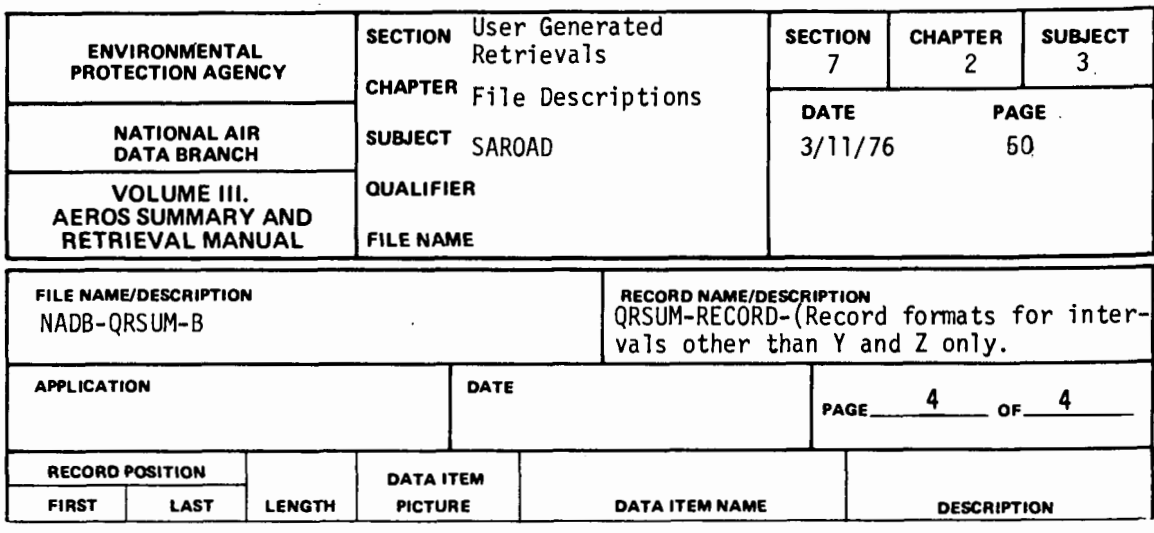

- NOTE 6. Times of occurrence consist of month, day and end-hour codes (2-digits each), stored as FIELDATA (rather than ASCII). If a time is undefined the time of occurrence field contains FIELDATA zeros.
- NOTE 7. In monthlv and quarterly summary records, VALID-QTP.S contains zero and CRITERIA contains 'l '. In yearly summary records, VALID-QTRS contains the number of quarterly summary records present; CRITERIA contains 'l' if all four quarters are present or blank otherwise.

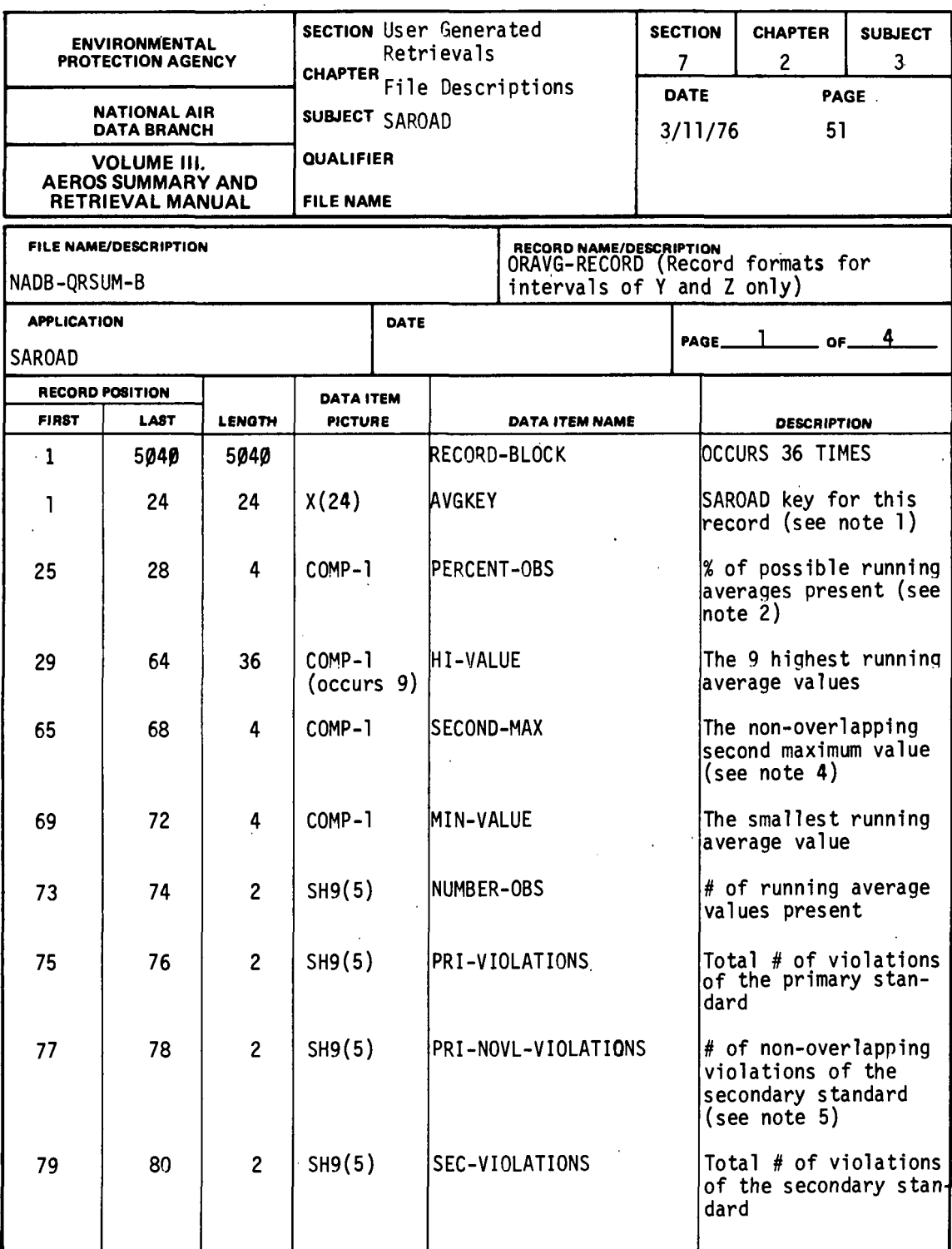

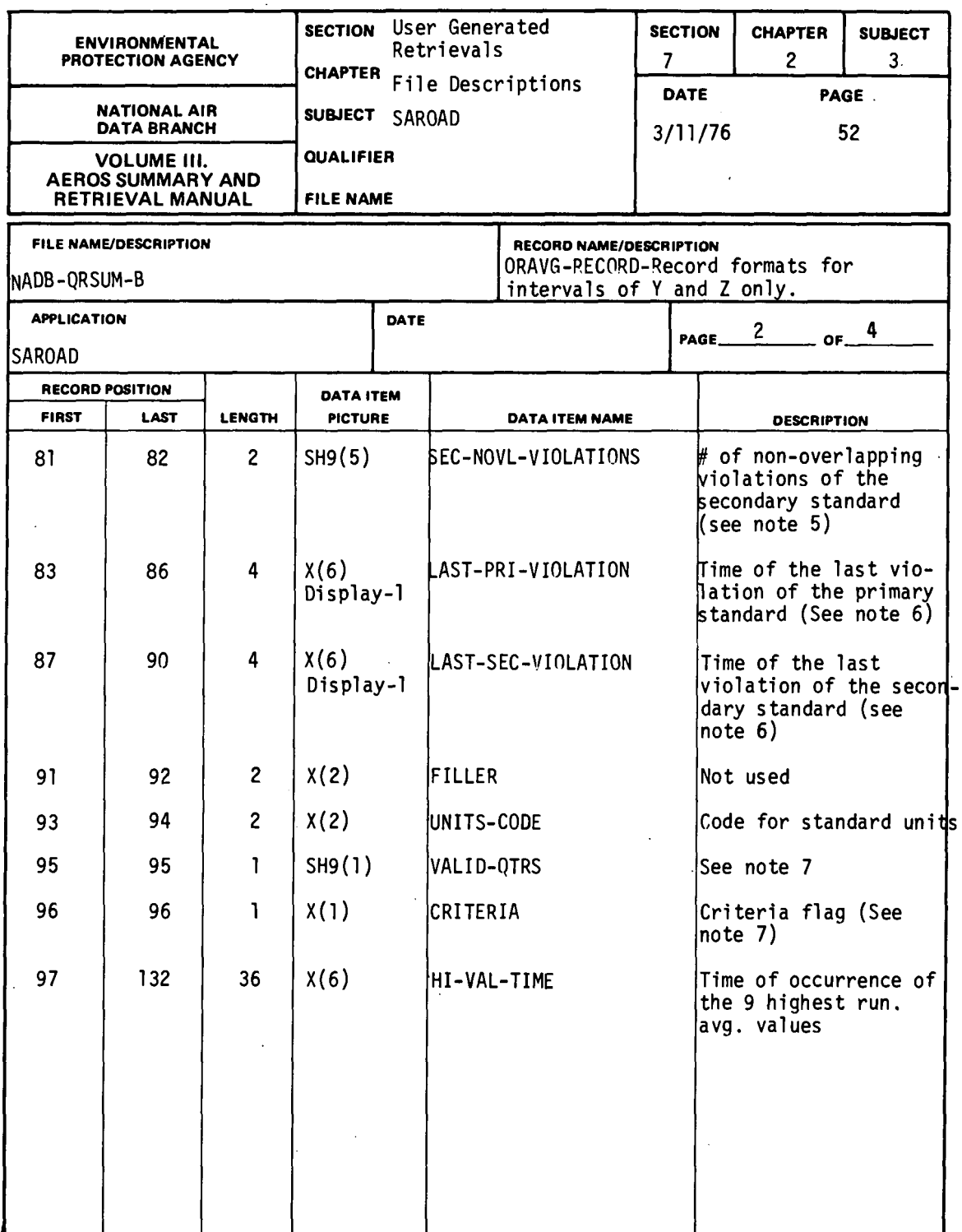

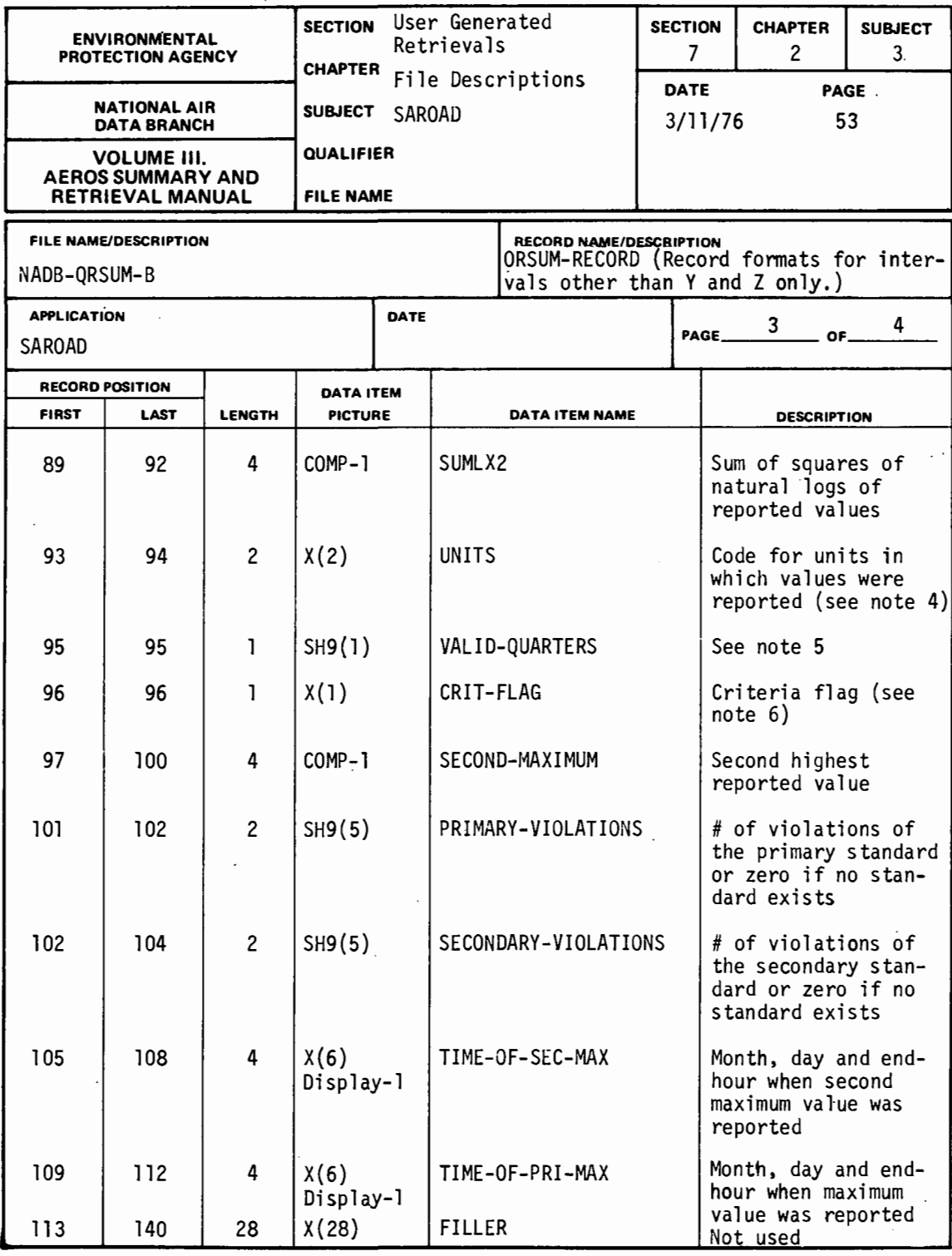

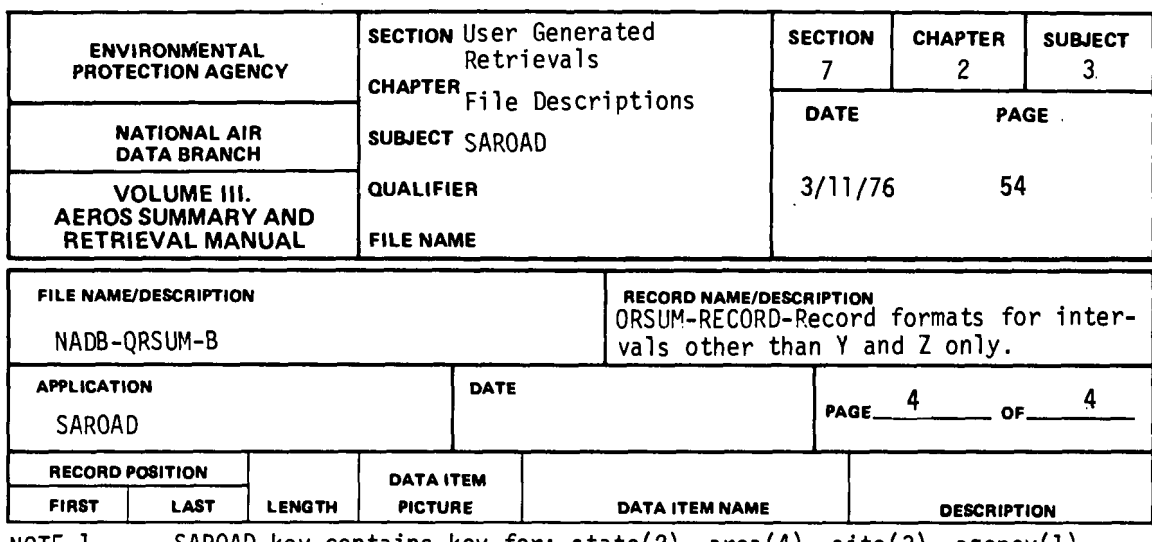

- NOTE 1 SAROAD key contains key for: state(2), area(4), site(3), agency(l), project(2), pollutants(5), method(2), interval(1), year(2) and month(2); number in parenthesis indicates the number of characters for each code. For composite data records, the 'month code' contains the samplinq interval of the composited data and the period of compositing (1 character each). For monthly, quarterly and yearly summary records the 'month code' contains the month number (01-12), quarter number (01-04) or 00. respectively.
- NOTE 2. PERCENT-OBSERVATIONS is undefined for data samplied at 24-hour intervals (interval code 7) and for 24-hour averages (interval code X) and a value of  $-1.0$  is entered.
- NOTE 3. This item has value of -1.0 (undefined} if:

sampling interval is 24 hours or greater and there is only l<br>reported value.

- NOTE 4. The reporting units code is taken from the last record used in constructing monthly summary records and from the first record used in constructing quarterly and yearly summary records. All values in the summary record are in standard units for each pollutant/method.
- NOTE 5. This item is meaningful in yearly summary records only, and indicates the number of quarters during which criteria were met regarding the number of reported values. In monthly and quarterly summary records, this item contains zero.
- NOTE 6. The "criteria flaq" contains "l" if the sampling criteria for the summarization interval (month, ouarter, or year) are satisfied, or contains a blank otherwise.

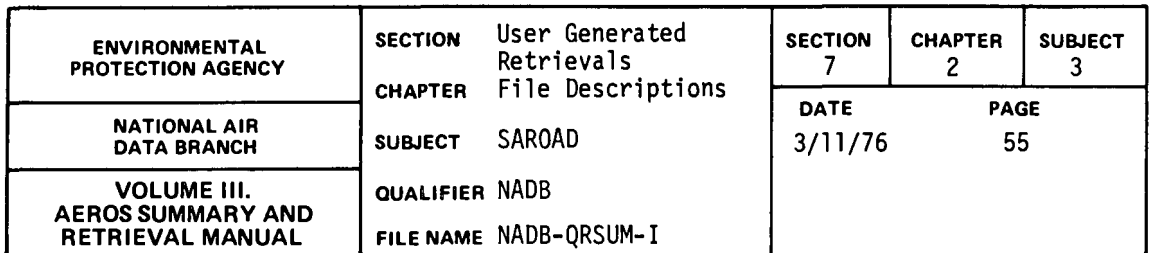

#### 7.2.3.13 NADB-QRSUM-1

FILE DESCRIPTION AND USE This is a file of indices based on the record keys read from the NADB-QRSUM-T tape<br>file. The indices allow Quarterly Summary Data (from NADB-QRSUM-B) to be accessed in a special mode. This will enable TSO to approximate an ISAM structure.

File is created sequentially, accessed randomly.

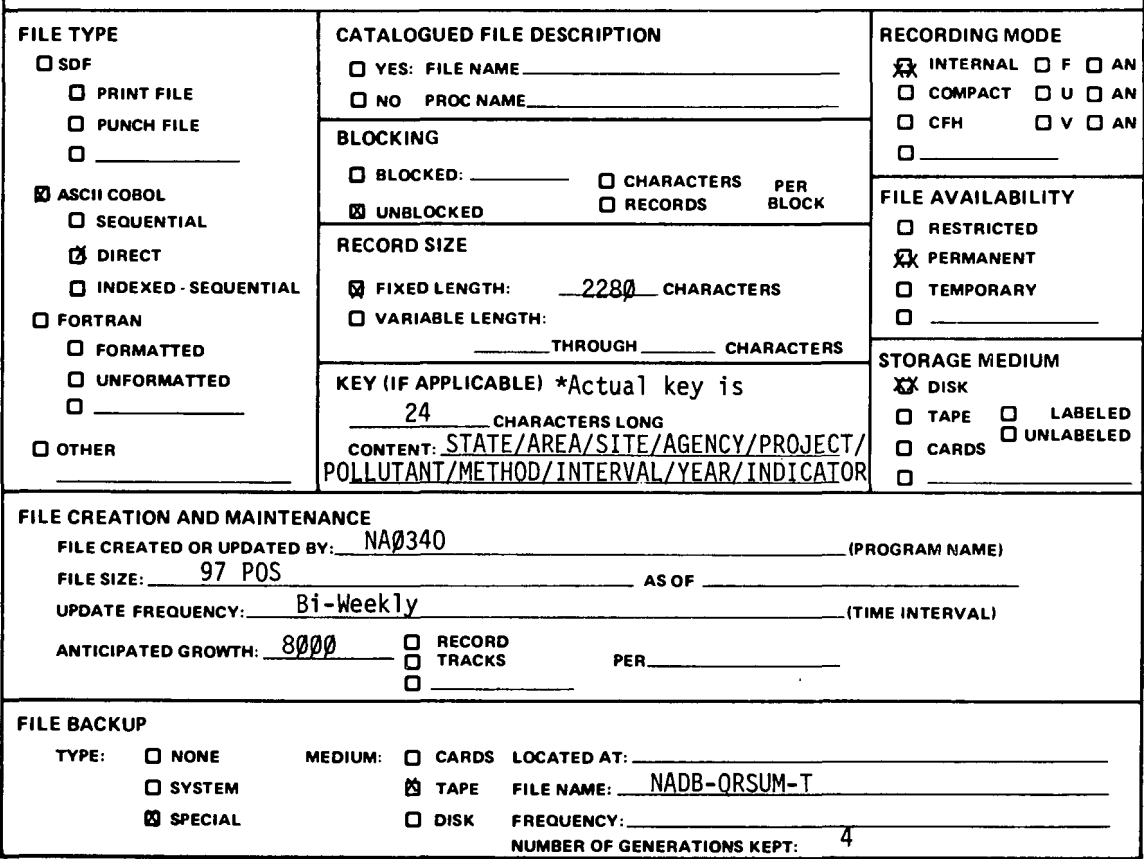

7.2.3-55

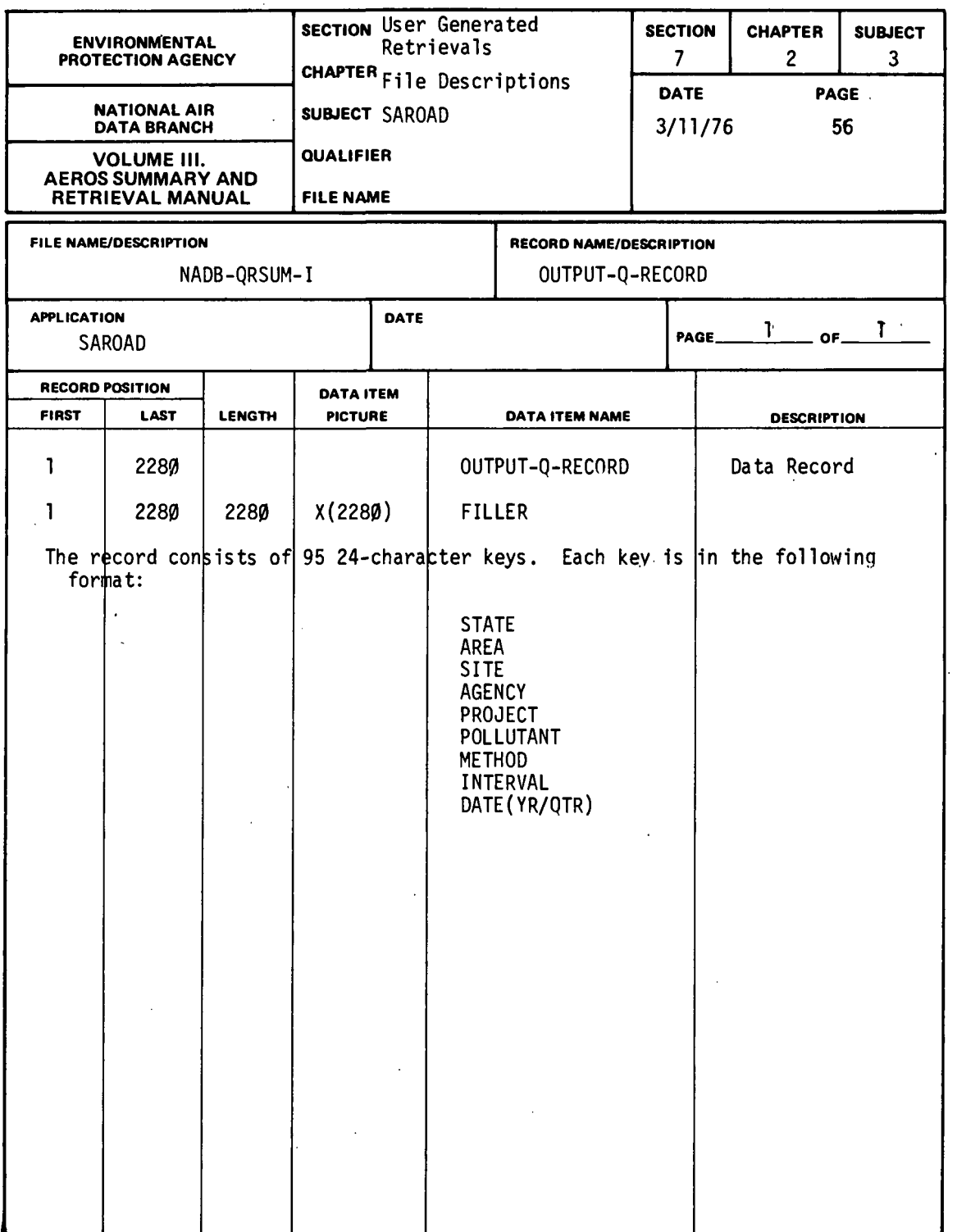

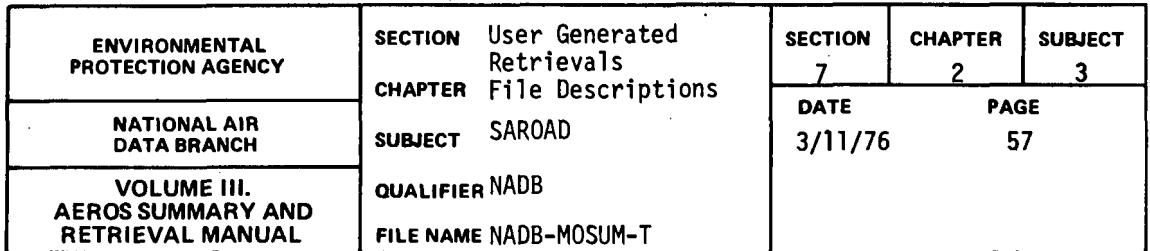

#### 7.2.3.14 NADB-MOSUM-T

FILE DESCRIPTION AND USE One record for each pollutant/site/time period. The record contains: % of possible observations, maximum, minimum, median values, the value substituted for  $\beta$  in constructing statistics, number of substitutions, number of observations, sum of values, sum of squares, sum of natural logs (ln). sum of ln2, units reported NADB criteria met flag, arithmetic mean and standard deviation,ln mean and standard deviation, geometric mean and standard deviation and second moment. Also contained in the record are: second maximum value, number of violations of primary standards, number of violations secondary standards, time at which maximum value occurred (MO/DA/HR), and time at which second maximum occurred (MO/DA/HR).

USE: Used primarily to update the monthly summary file.

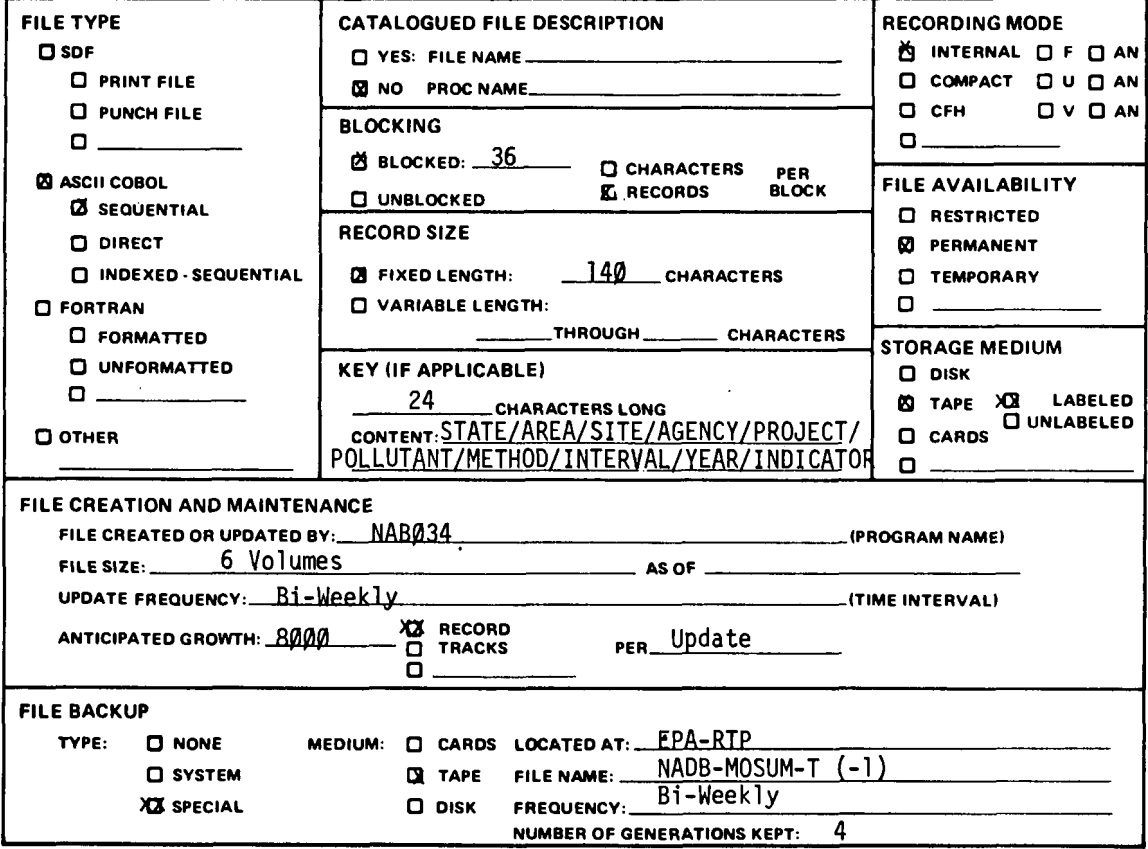

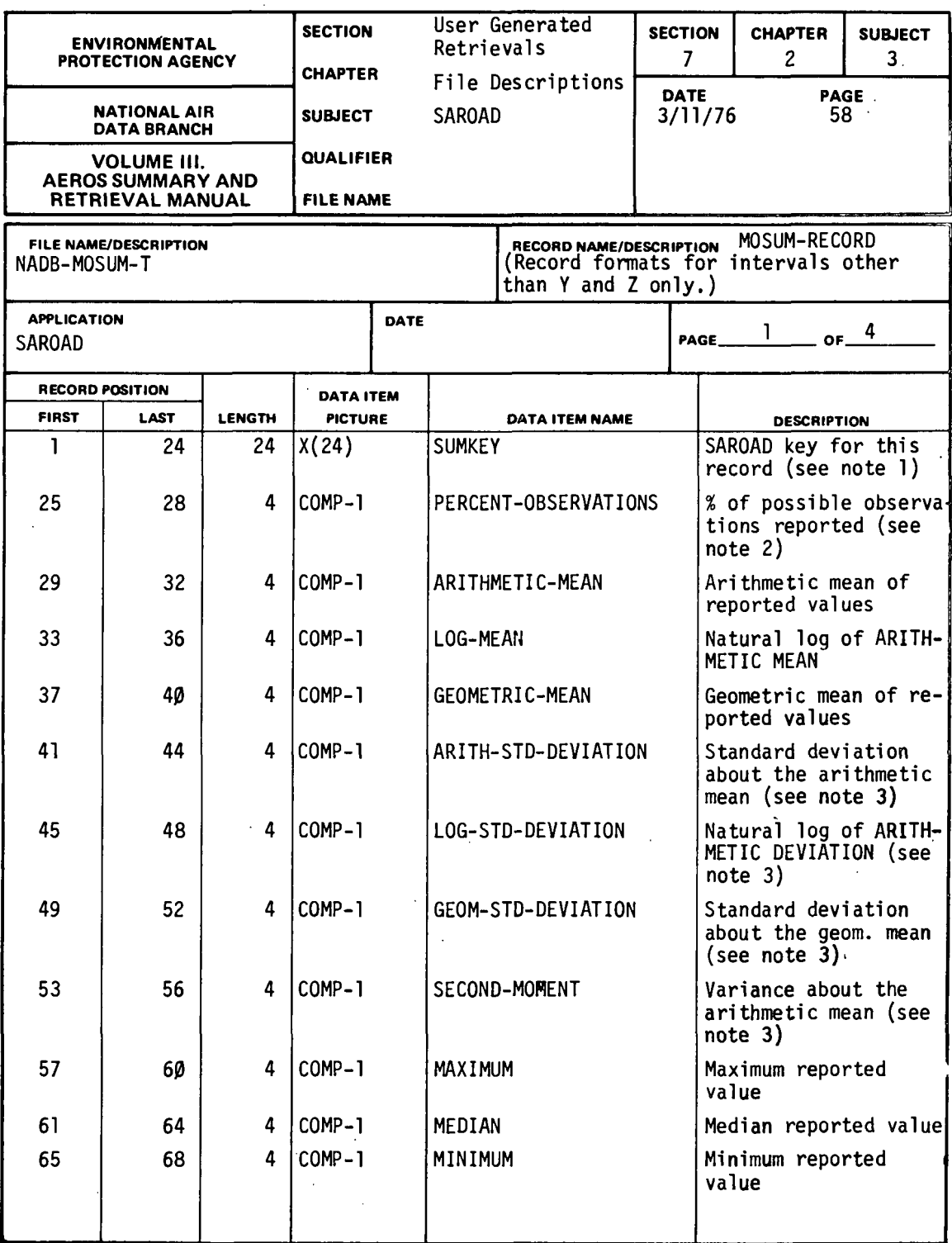

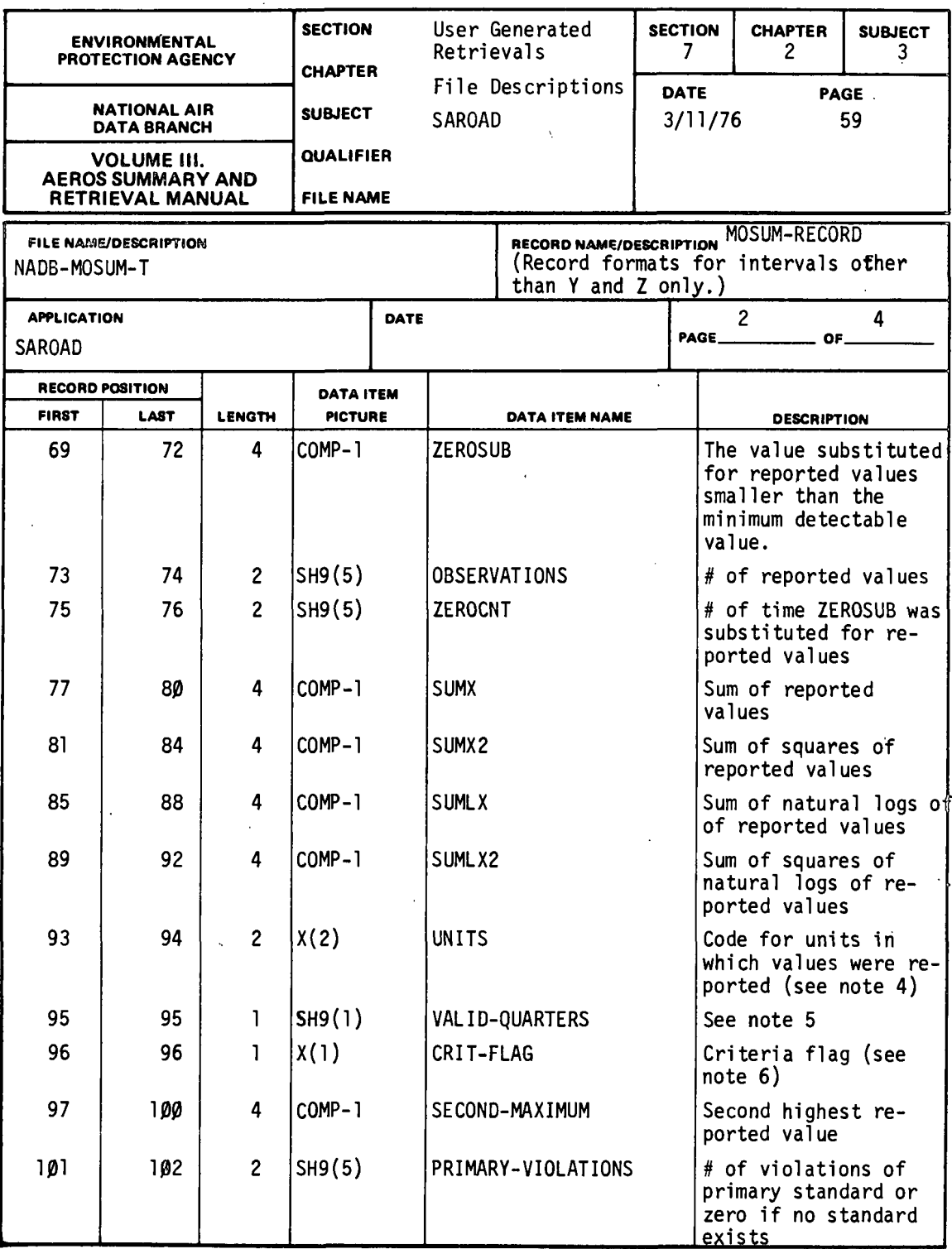

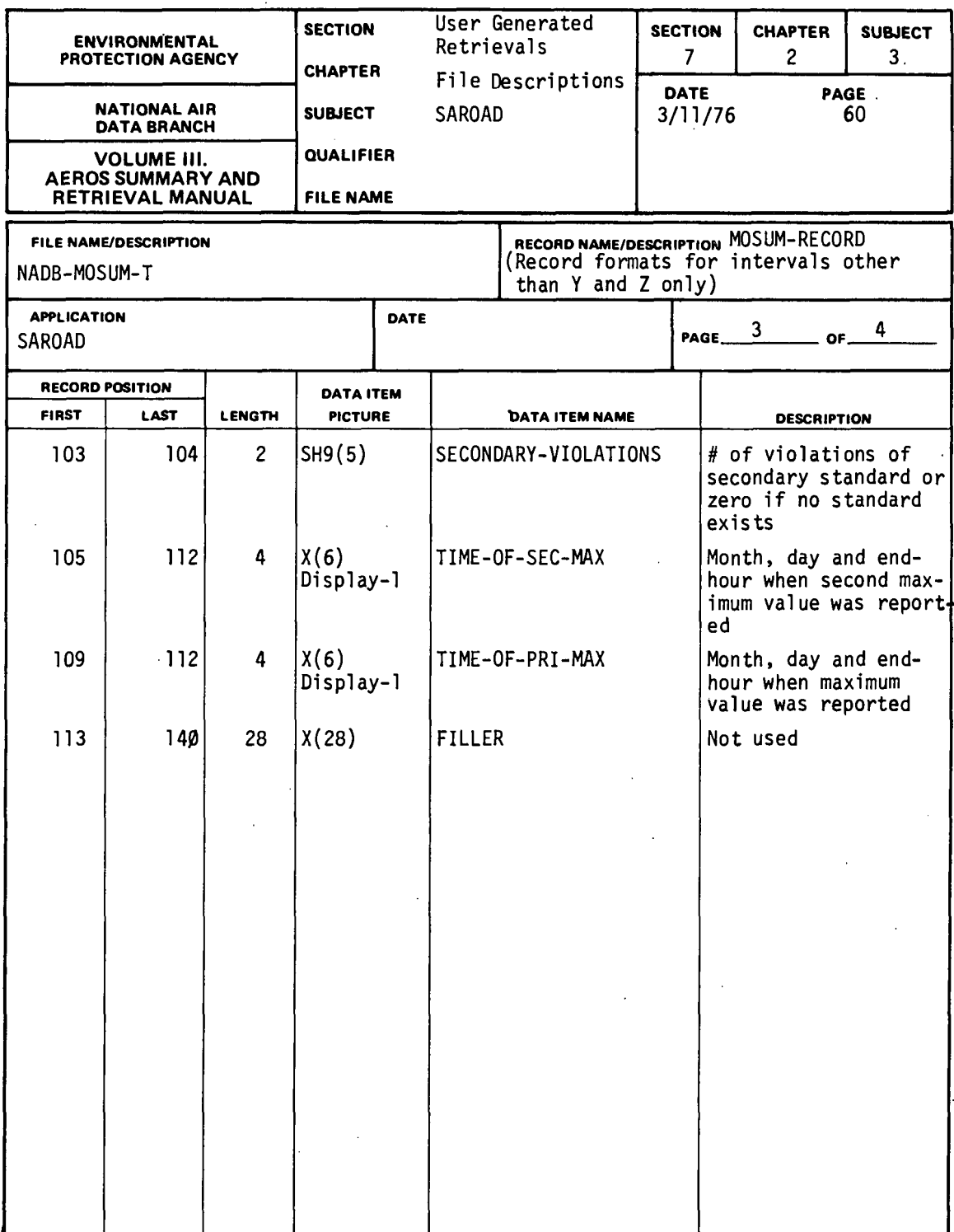

 $\epsilon$
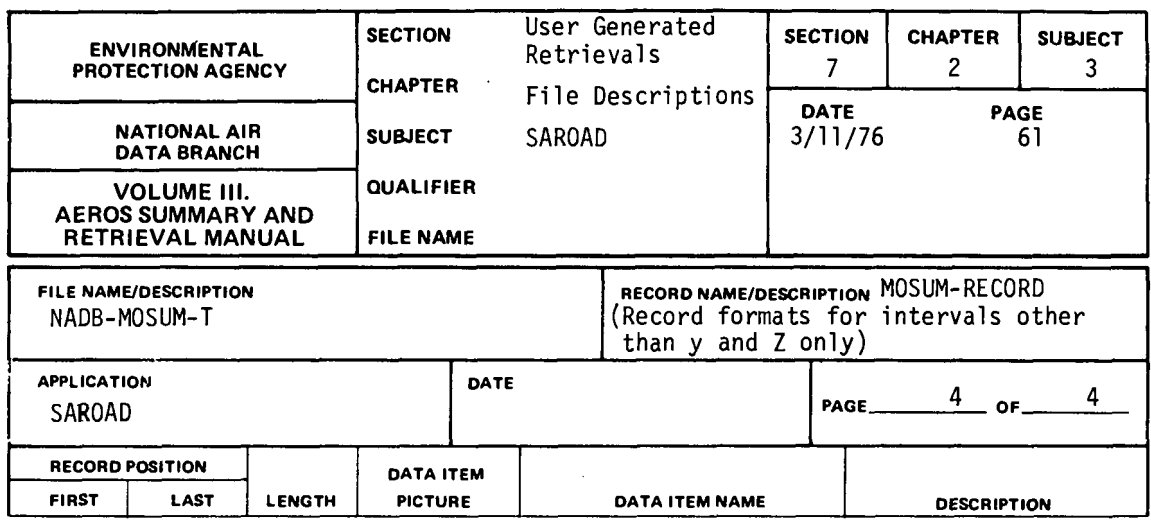

- NOTE 1. SAROAD key contains key for:  $state(2)$ ,  $area(4)$ ,  $site(3)$ ,  $agency(1)$ ,  $project(2)$ ,  $pollutants(5)$ ,  $method(2)$ ,  $interval(1)$ ,  $year(2)$  and month(2); number in parenthesis indicates the number of characters for each code. For composite data records, the 'month-code' contains the sampling interval of the composited data and the period of compositing (1 character each). For monthly, quarterly and yearly summary records the 'month code' contains the month number  $(01-12)$ , quarter number  $(01-04)$  or 00, respectively.
- NOTE 2. PERCENT-OBSERVATIONS is undefined for data sampled at 24-hour intervals (interval code 7) and for 24-hour averages (interval code X) and a value of -1.0 is entered.
- NOTE 3. This item has a value of  $-I.B$  (undefined) if: Sampling interval is 24 hours or greater and there is only 1 reported value.
- NOTE 4. The reporting units code is taken from the last record used in constructing monthly summary records and from the first record used in constructing quarterly and yearly summary records. All values in the summary record are in standard units for each pollutant/method.
- NOTE 5. This item is meaningful in yearly summary records only, and indicates the number of quarters during which criteria weremet regarding the number of reported values. In monthly and quarterly summary records, this item contains zero.
- NOTE 6. The "criteria flag" contains "l" if the sampling criteria for the summarization interval (month, quarter, or year( are satisfied, or contains a blank otherwise.

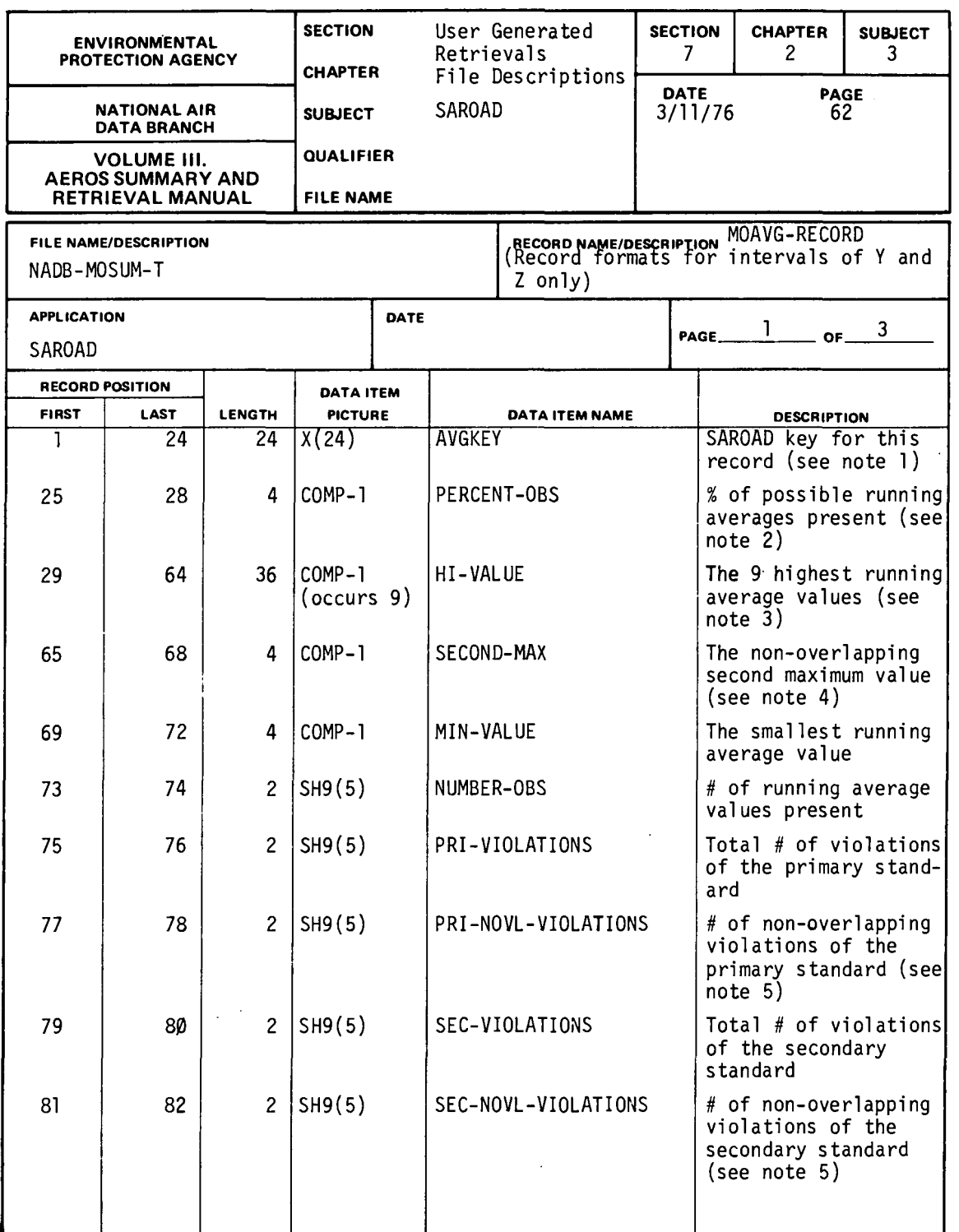

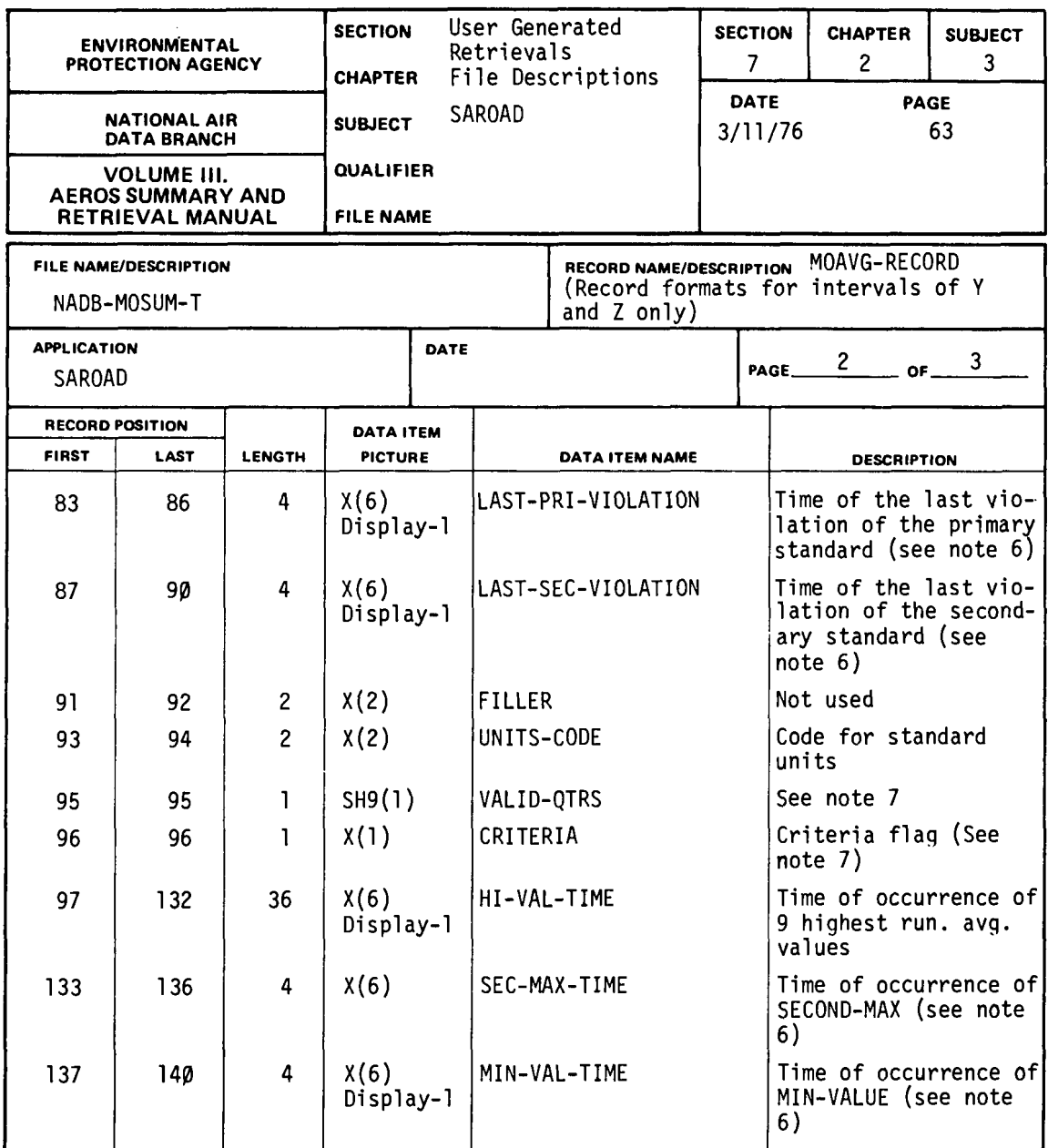

NOTE 1 . SAROAD key contains keys for: state(2), area(4), site(3), agency(l), project(2), pollutant(5), method(2), i~terval(l), year(2), and month(2); numbers in parentheses indicate the number of characters for each code. In monthly, quarterly and yearly summary records the 'month-code' contains a 2-digit month number (01-12), ouarter number  $(01-04)$ , or  $00$ , respectively.

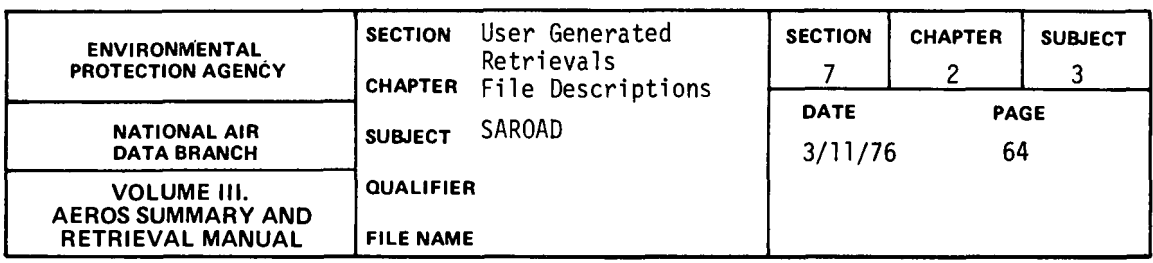

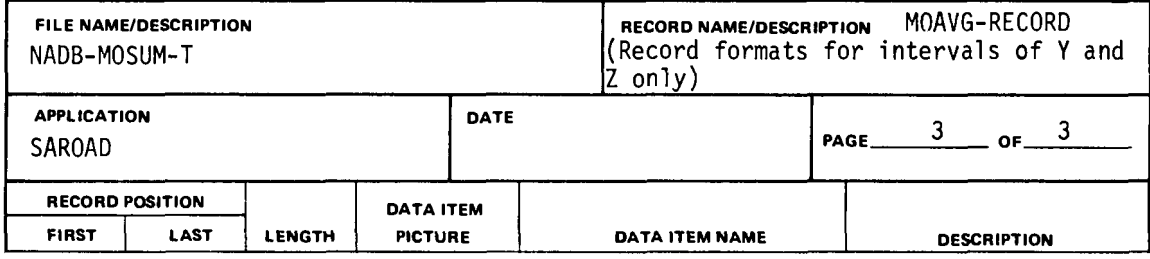

- NOTE 2. Since the maximum possible number of 8-hour running average values may be 6, 12, or 24 (depending on sampling interval), the value  $-1.0~$  is assigned to PERCENT-OBS when interval code is Y or Z.
- NOTE 3. Values are in descending magnitute; i:e., HI-VALUE (1) is the largest, HI-VALUE (9) is the smallest of the 9 values. The nine values are not necessarily unique; if the largest value occurs 3 times, for example, then HI-VALUE (1) = HI-VALUE (2) = HI-VALUE (3), and the time of occurrence (HI-VAL-TIME) are not necessarily in chronological order. If fewer than 9 values are present, the excess HI-VALUE items have the value -1.0.
- NOTE 4. This item has the value -1 .0 if a non-overlapping average value cannot be found.
- NOTE 5. Non-overlapping violations are those which occur at times separated by at least the duration of the averaging interval.
- NOTE 6. Times of occurrence consist of month, day and end-hour codes (2-digits each), stored as FIELDATA (rather than ASCII). If a time is undefined the time if occurrence field contains FIELDATA zeros.
- NOTE 7. In monthly and quarterly summary records, VALDI-QTRS contains zero and CRITERIA contains'l'. In yearly summary records, VALID-QTRS contains the number of quarterly summary records present; CRITERIA contains 'l' if all four quarters are present or blank otherwise.

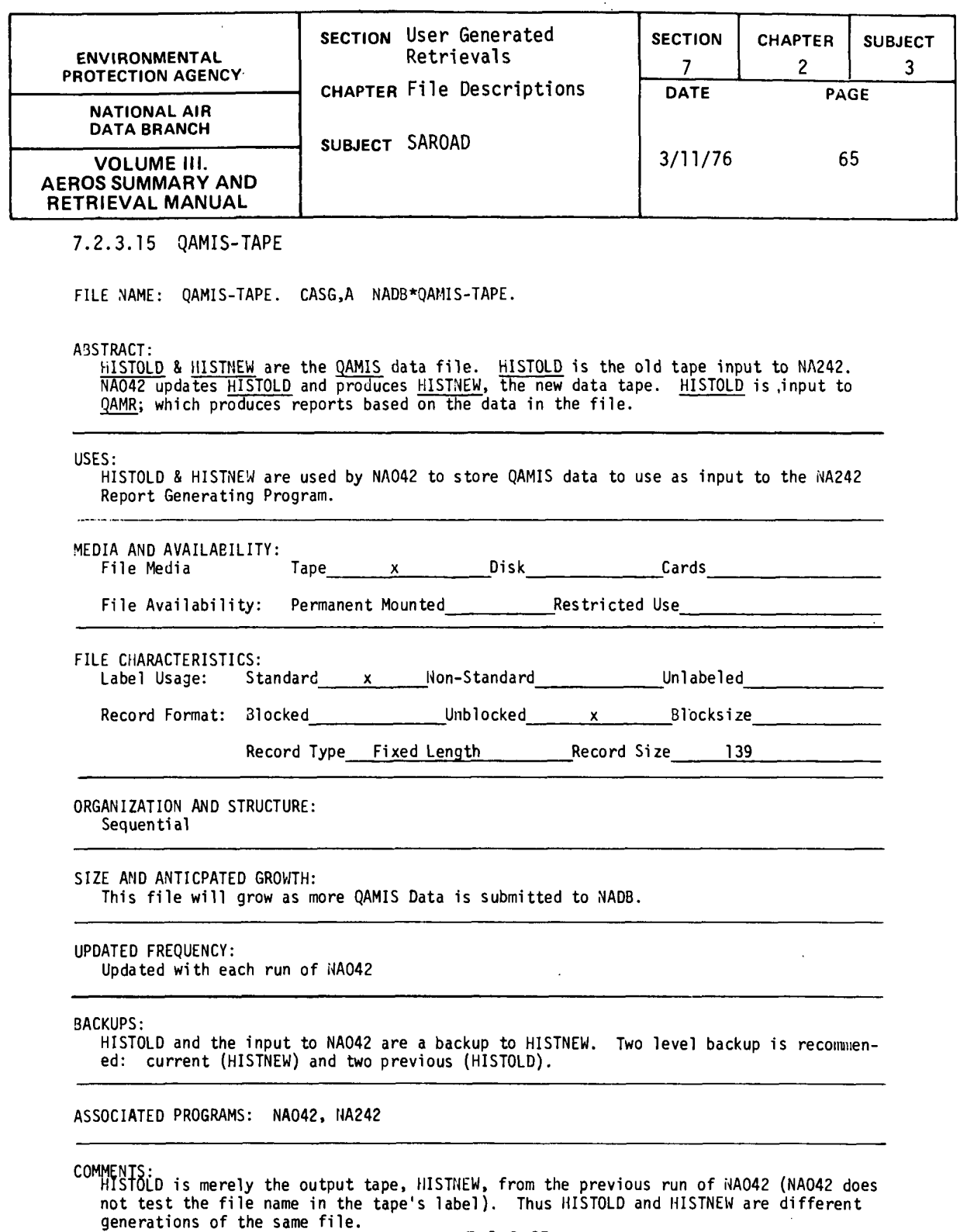

 $\bar{z}$ 

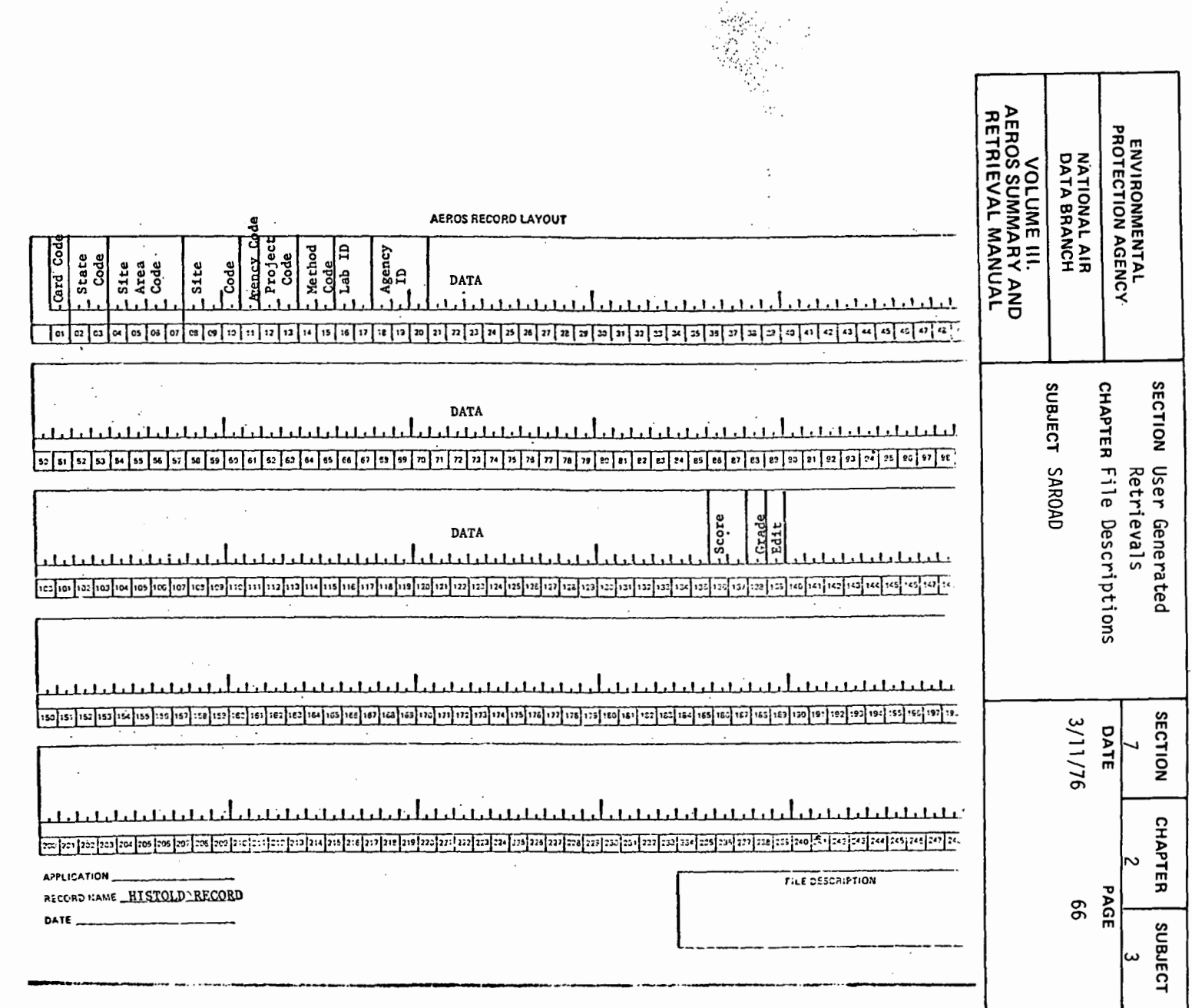

 $7.2.3 - 66$ 

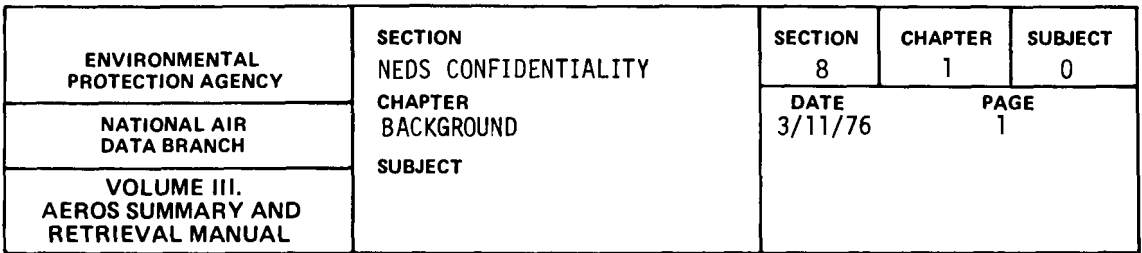

#### 8. 1.0.0 BACKGROUND

The NEDS point source coding form includes a one-column field on card 6 to depict the confidentiality status of all or part of the point source data on NEDS cards 1 through 6. A number "l" in this field indicates that someone (the state agency, the local agency, the source) considers the data to be pro-<br>prietary in nature and unsuitable for public release. The number "2", on the prietary in nature and unsuitable for public release. The number "2", on the<br>other hand, indicates that the originator considers the data suitable for public dissemination.

The original NADB collection effort in 1971-73 revealed that many states desired that their data be treated as confidential; consequently. many point sources in the NEDS data bank were coded as such into the NEDS system. (This understanding was often necessary before the data could even be obtained from the state files.) It must be emphasized that no official decision was necessarily made on the true legal status of the data. Thus, a status of "confidential" might have been assigned by a technician. engineer. or other person inexperienced in law. In 1973. more than 2500 facilities contained in the NEDS data bank had one or more emission points coded as "confidential."

Throughout 1972. 1973. and 1974. NADB worked with the Office of General Counsel (OGC) to resolve the issue of confidential NEDS data. Although this matter requires an official, legal determination for each individual source, OGC has not taken any action as of July 1975.

Discussions with OGC. however. indicated the followinq:

- 1. EPA personnel (and presumably their contractors) can have access to all NEDS data including "confidential" information.
- 2. In all liklihood, no NEDS data are truly proprietary under Federal law. The only NEDS data that could possibly be a trade secret are capacity and annual throughput.
- 3. EPA has the legal right to collect data essential for enforcement of the Clean Air Act; this includes emissions and/or the technical data required to calculate emissions.
- 4. Data contained in NEDS are subject only to the Federal Statute on Trade Secrets. not state laws on the subject.

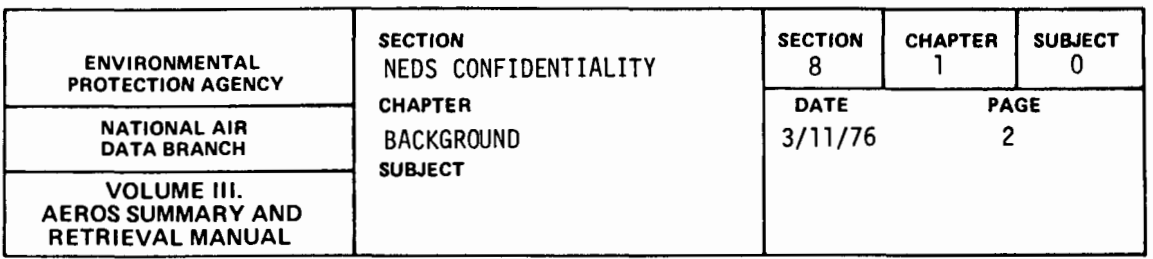

OGC also indicated that the most feasible way to resolve the issue would be for an EPA legal representative to correspond directly with each facility<br>and require them to document any claim of proprietary NEDS data within 30 days.<br>In all liklihood, the great majority of facilities would not even these sources, the status of the data could be reclassified as a code "2." As of July 1975, the above procedure had not yet been initiated by either OGC or the Regional Counsels.

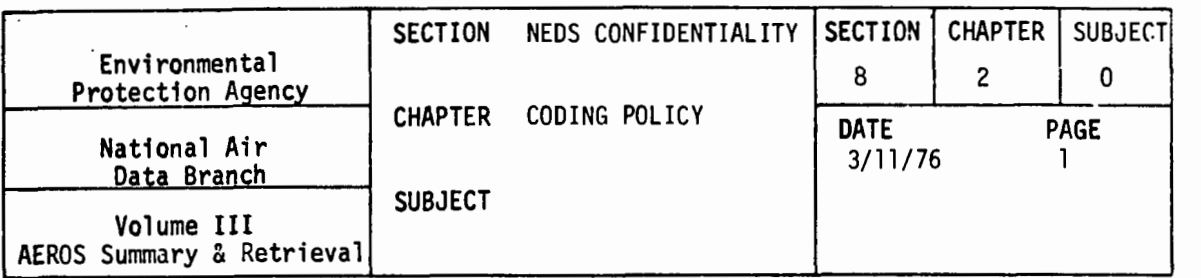

## 8.2.0.0 NADB CODING POLICY REGARDING CONFIDENTIAL NEDS DATA

In addition to codes 1 and 2, NADB has authorized a code 3 to be assigned to a NEDS point source. This code (not yet extensively used) reflects the fact that OGC has determined that all or part of the NEDS data for that source<br>is <u>officially and legally</u> a trade secret. This code may be assigned only by the AEROS representative in each Regional Office only upon written statement from the Regional Counsel. Upon such notification the AEROS contact makes this change from code l to code 3 and also removes the confidential data in accordance with established update procedures.

MEDS edit checks require that a code 1, 2, or 3 must be assigned to each point source; data with a blank field are rejected. Thus, the NEDS data bank is composed of the following:

- Code 1: Data considered to be confidential by the originator but no EPA documentation has been made.
- Code 2: Public information.
- Code 3: All data officially determined to be a trade secret have been removed by the Regional Offices; thus the remaining Information is releasable to the public.

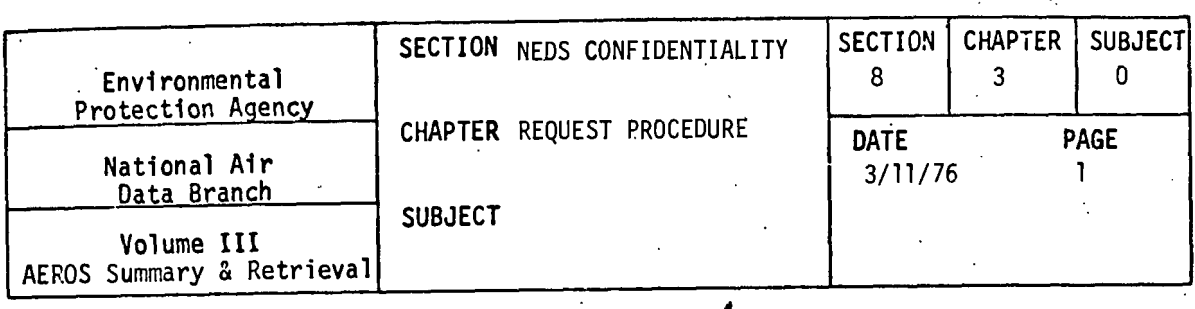

8.3.0.0. NADB REQUEST PROCEDURES FOR CONFIDENTIAL DATA

NADB has modified the NEDS report program to allow the following data items to be deleted for point sources with a confidentiality code of "1".

- 1. Annual throughput
- 2. Production capacity
- 3. Emission estimation method

It should be emphasized that this is merely one report option and only affects the complete and condensed point source listings. Thus two separate point source listings are obtainable upon request:

- 1. A listing containing <u>all</u> data for <u>all</u> sources with codes of 1, 2, and 3.
- 2. A listing containing all data for all sources with codes 2 and 3 plus all data except <mark>throughput, capacity</mark>, and <u>estimation method</u> <sup>-</sup><br>for all sources with a code 1.

Report 1 is provided to EPA users with warnings that the listing may contain proprietary data and should be safeguarded. Report 2 is provided to non-EPA users, including requesters under the Freedom of Information Act, with statements that certain data have been omitted from the listings due to the question.of confidentiality.

In the event of a request for point source listing by a non-EPA user who requests the entire information under the Freedom of Information Act, the procedures for a determination of confidentiality according to 40 CFR Part 2 should be formally initiated by the designated FIA officer.

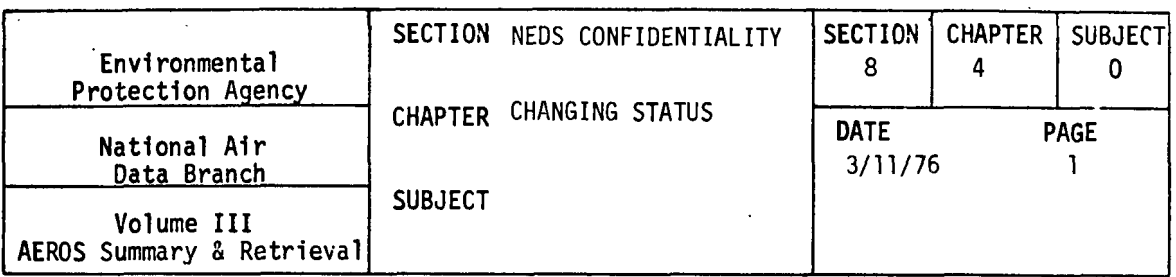

8.4.0.0 PROCEDURES TO CHANGE CONFIDENTIALITY STATUS FROM CODE 1 TO CODES 2 or 3

The objective is to minimize or eliminate the number of NEDS point sources having a "code 1" confidentiality status. At the same time, such "code 1" data should be in the NEDS system so that infonnation is accessible to users. NEDS data transmitted from the: states to the Regional Offices are processed through the terminal edit system; all sources with a blank space in the confidential fields are automatically rejected and must be returned to the originator for correction. Valid data are updated into NEDS. A point source listing is then obtained for all sources having a code 1 and is given to the Regional Counsel along with a request for a legal determination of confidentiality. He then advises the AEROS contact (in writing} which data, if any, ate confidential under Federal statutes for a qiven source. The AEROS representative either recodes the confidentiality status to a "code 2" or deletes the proprietary data and recodes to a "code 3". A log should be kept<br>within the Regional Office showing the following items for each source forwarded to Regional Counsel for detennination of confidentiality:

- 1. Date provided to Regional Counsel
- 2. Date received by Regional Counsel
- 3. NEDS ID number
- 4. Action taken {e.g., recorded to Code 2 or Code 3?)
- 5. Confidential items deleted if any

These procedures are graphically presented in the following chart.

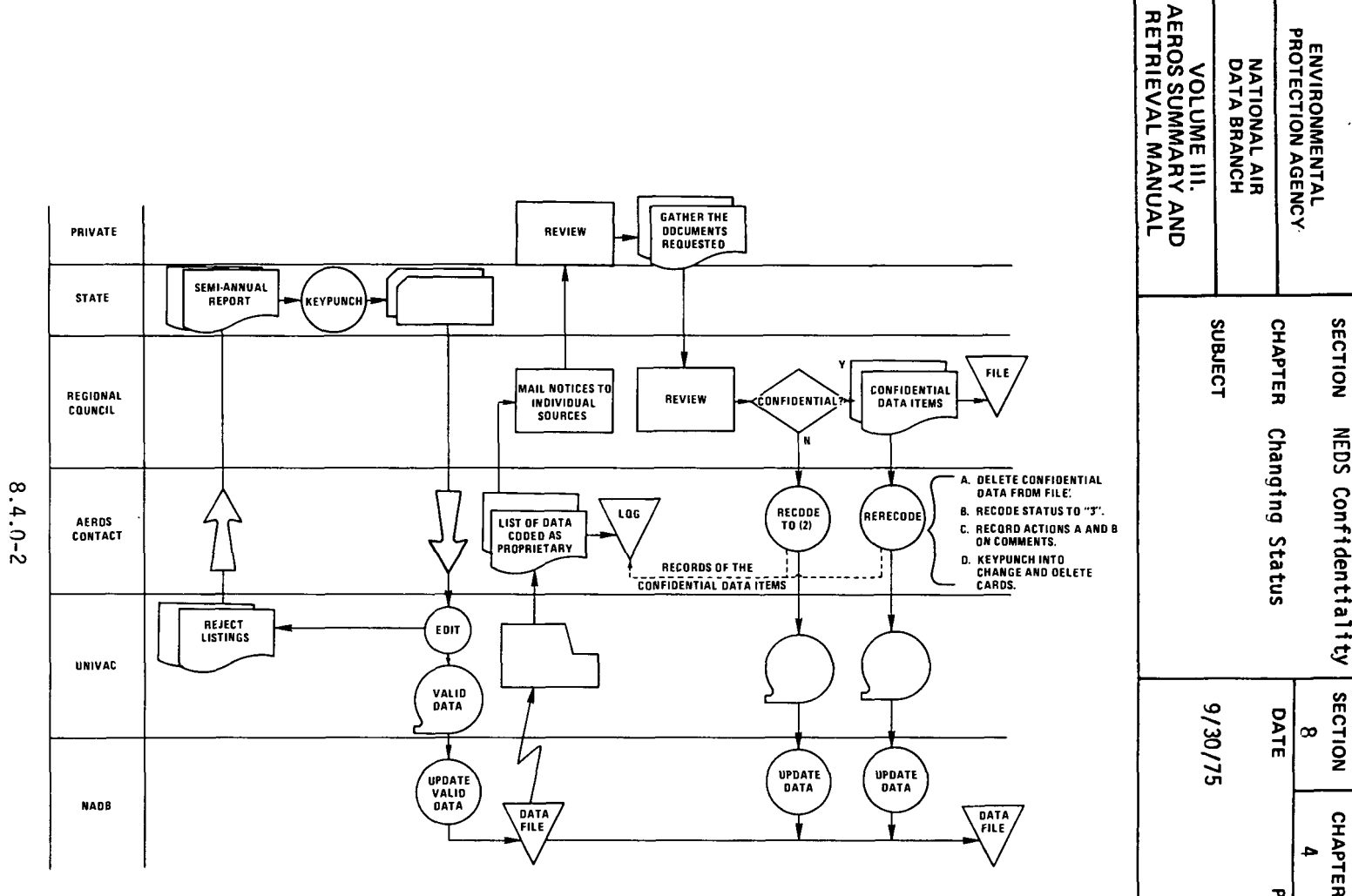

Figure 8.4.0.a. Flowchart for dealing with NEDS data coded as "confidential."

**NEDS** Confidentiality SECTION **CHAPTER** PAGE  $\sim$ suaJECT  $\circ$ 

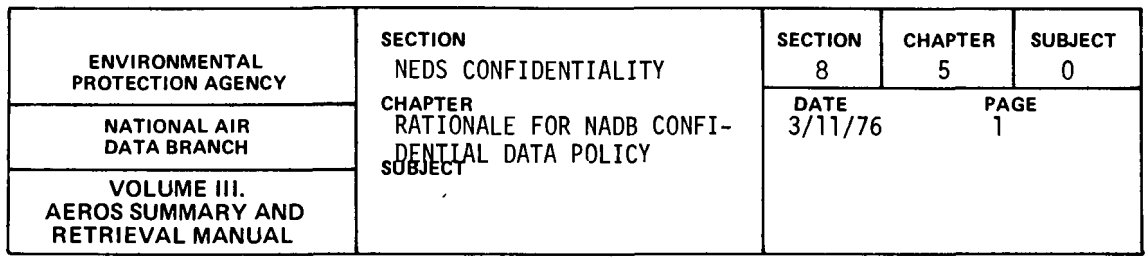

## 8.5.0.0 RATIONALE FOR NADB POLICY ON CONFIDENTIAL DATA

1. It is consistent with the position that there can be no privileged and confidential information in the data, based on a pledge of confidentiality to the states, since EPA may make no such pledge [40 CFR Part 2, section  $2.107a(b)(3)$ ] in connection with information it is entitled by law to demand (under section 114 of the act and 40 CFR 51.7); this is covered in Chapter 8.1.0.0 of the draft procedures.

2. It holds that, the foregoing being correct, NADB is not required to and will not set in place any security measures for data with a code 1. NEOS/NADB uses code l as {a) the key to identify emission points in NEDS for which it will set aside (omit from the computer printout of the emission point data listing) certáin data items as exempt from public disclosure<br>[40 CFR Part 2, Public Information, section 2.105(a)(4)] because they may disclose trade secrets, and (b) the key for the initiation of the procedures described in 40 CFR Part 2, sections 2.105(b) and 2.107a(a) for the making of a determination of the trade secret status of the data.

3. It provides that security measures need be, and will only be taken after trade secret status has been established, and that the data involved should be removed from the data bank and appurtenances (other record containing devices) because it would be virtually impossible to provide security for the entire data system.

4. Consistent with the Regional Offices' other responsibilities for the data, those offices are required to remove and maintain security for the data determined to have trade secret status in simple manual files.

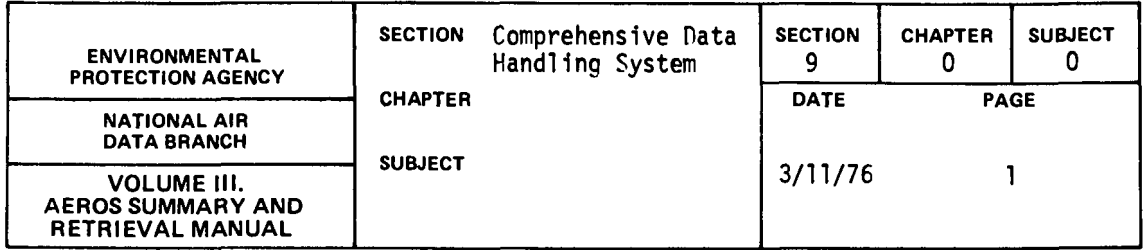

The Comprehensive Data Handling System (CDHS) was originally developed by FPA in response to state and local requirements for controlling atmospheric pollution. These agencies needed a data handling sytem similar to, but on a smaller scale than the EPA system. A fraction of the number of report capabilities available on the EPA system meet their needs, and generally they utilize a smaller data base.

At present CDHS consists of three categories:

- 1. Air Quality Pata Handling Subsystem-II (AQDHS-II)
- 2. Enforcement Management Subsystem (EMS)
- 3. Fmissions Inventory Subsystem/Permit and Registration (EIS/P&R)

Each of these subsystems performs a function equivalent to one of the EPA computer software systems. AODHS-II can store and retrieve air quality monitoring data and thus corresponds functionally to EPA's SAROAD system. FMS, which corresponds functionally to the Compliance Data System of EPA, can store and retrieve compliance data and also schedule enforcement activities. FIS/P&R corresponds functionally to FPA's NEDS. This system will store, retrieve, and maintain emissions data and data pertinent to permit and registration operations.

The file formats of the CDPS subsystems do not match those of the corresponding EPA systems. The CDHS subsystems often provide state and local authorities with information beyond what is offered by the EPA subsystems. For example, in addition to the data reouired by NEDS, EIS/P&R stores information such as plant telephone number, principal product, exhaust velocity, control equipment cost, etc.

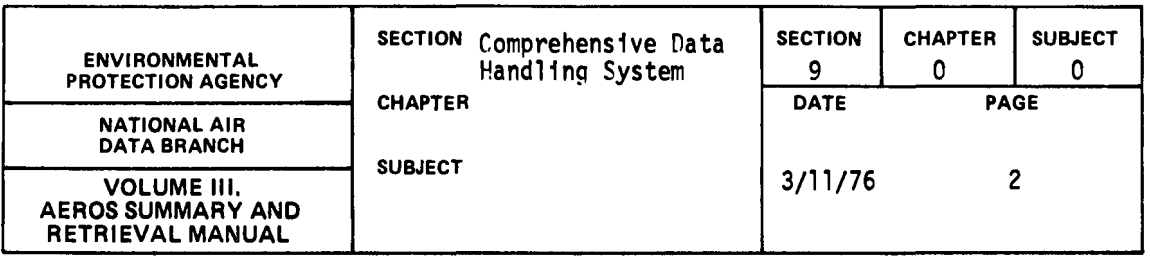

In order to avoid placing upon state and local authorities the burden of collecting data to satisfy both systems, CDHS was created with the capability to convert its file formats to the input formats used by the EPA systems. Thus, quarterly and semi-annual data can be submitted directly from CDHS, expediting the flow of data into regional offices and EPA. For example, FIS/P&R has the capacity to produce emissions data in suitable format for updating the NEDS systems as we11 as to accept emissions data created by NEDS for its own initial file creation. This simplifies the procedures by which a state can meet the semi-annual reporting requirements of NEDS while maintaining the currency of its own data system.

The mutually supportive aspects of the CDHS subsystems and the corresponding EPA systems offer many advantages to state and local agencies. In addition, by installing CDHS on their own computers or on computers to which they have access, state and local agencies avoid the substantial cost involved in developing and maintaining duplicate computer software systems.

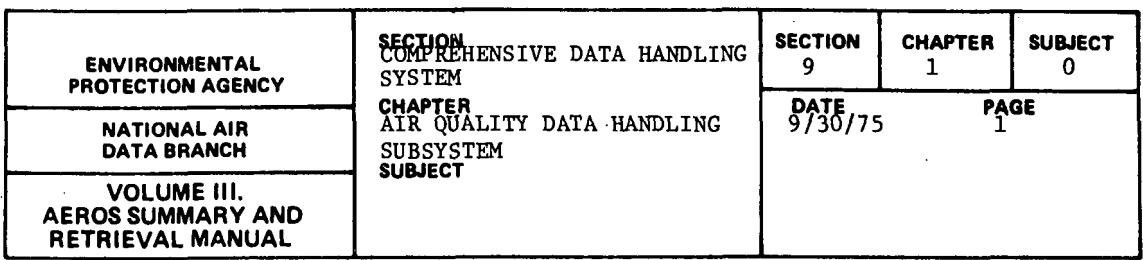

The Air Quality Data Handling Subsystem-II was created to provide a central source from which information necessary to air pollution control might be obtained. In order to accomplish this purpose, "AQDHS-II needed to provide a systematic method for collecting air quality control data into a data base, for accessing and analyzing the information contained therein, and for printing this information in usable form.

To this end, the basic AQDHS-II system consists of the following:

- 1. A file maintenance program that provides for the creation of a data base, and for options to keep the information in that data base current and useful.
- 2. A retrieval program that provides the means of extracting desired information form the data base.
- 3. A program for performing statistical analysis on the data contained in the data base,
- 4. A program for calculating sliding averages on the data contained in the data base,
- S. Three output-print programs with the ability to convert information extracted from the data base into reader usable form.

In addition to the basic system outlined above, AQDHS-II contains several preprocessor and postprocessor programs that make it compatible with files produced by the old AQDHS systems, the old AQDHS or SAROAD input transactions, and the SAROAD system.

A more detailed discussion of the components of the basic AQDHS-II system follows.

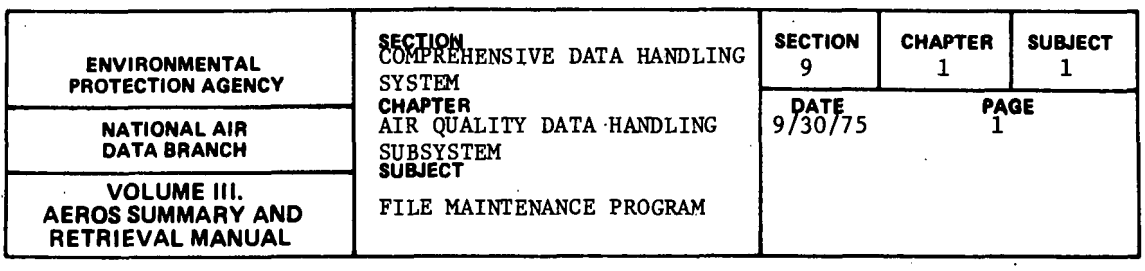

The data base created by the File Maintenance Program is called the AQDHS-II Master File. The AQDHS-II Master File consists of records, each of which is designed to contain all data related to a particular parameter collected at a specific test site. The records in the Master File differ somewhat in format according to the time period they represent. The period of time represented by a record is determined by the interval at which the samples for that record were taken. A record representing one day's worth of data results from a sampling interval of less than 24 hours; one representing a month's worth of data results from a daily or weekly sampling interval; and one representing a year of data from a monthly or quarterly sampling interval. Composite data may also be stored. Composite readings may represent either weekly, monthly, quarterly, or a full year's worth of data.

The input card formats are presented in Figure 9.1.1.a. Format 1 is used to enter readings taken at less than daily intervals. Formats 2 and 3 are used for all other readings. Readings for multiple parameters are entered in Format 2. Readings from multiple stations are entered in Format 3. Composite data are entered in Format 2. The corresponding SAROAD input format is shown on each load sheet.

The formats for the various file maintenance transactions are presented in Figure 9.1.1.b.

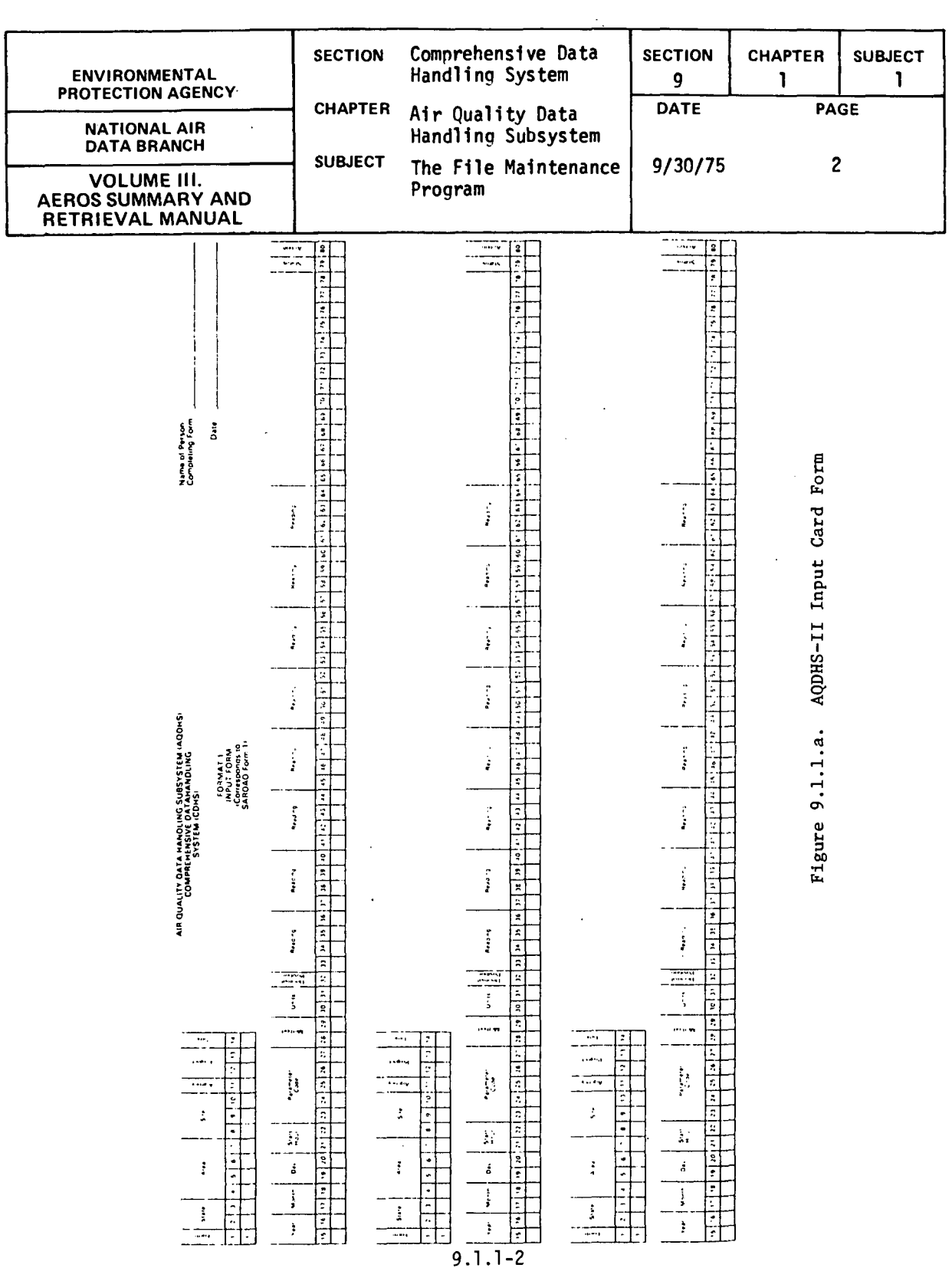

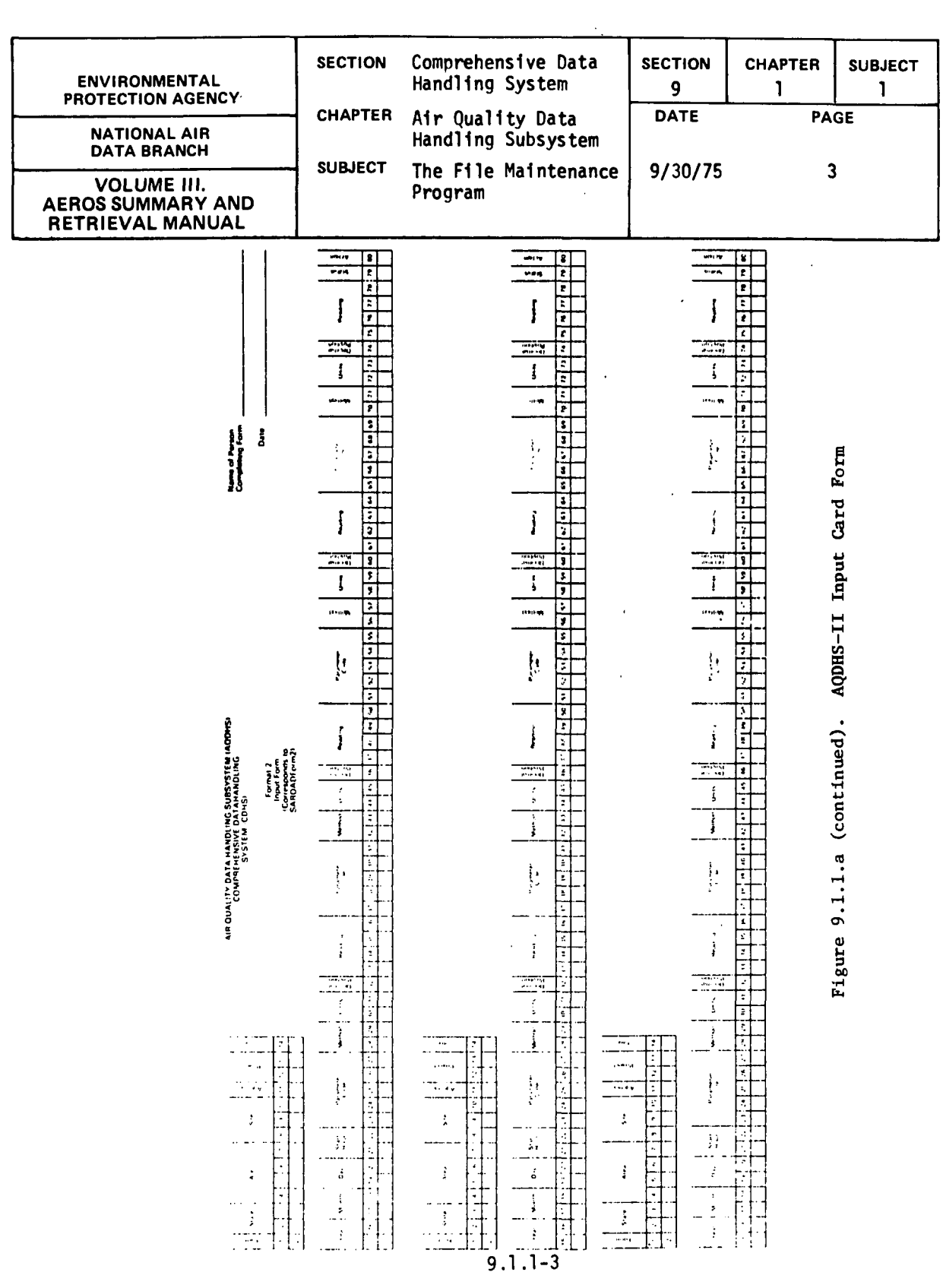

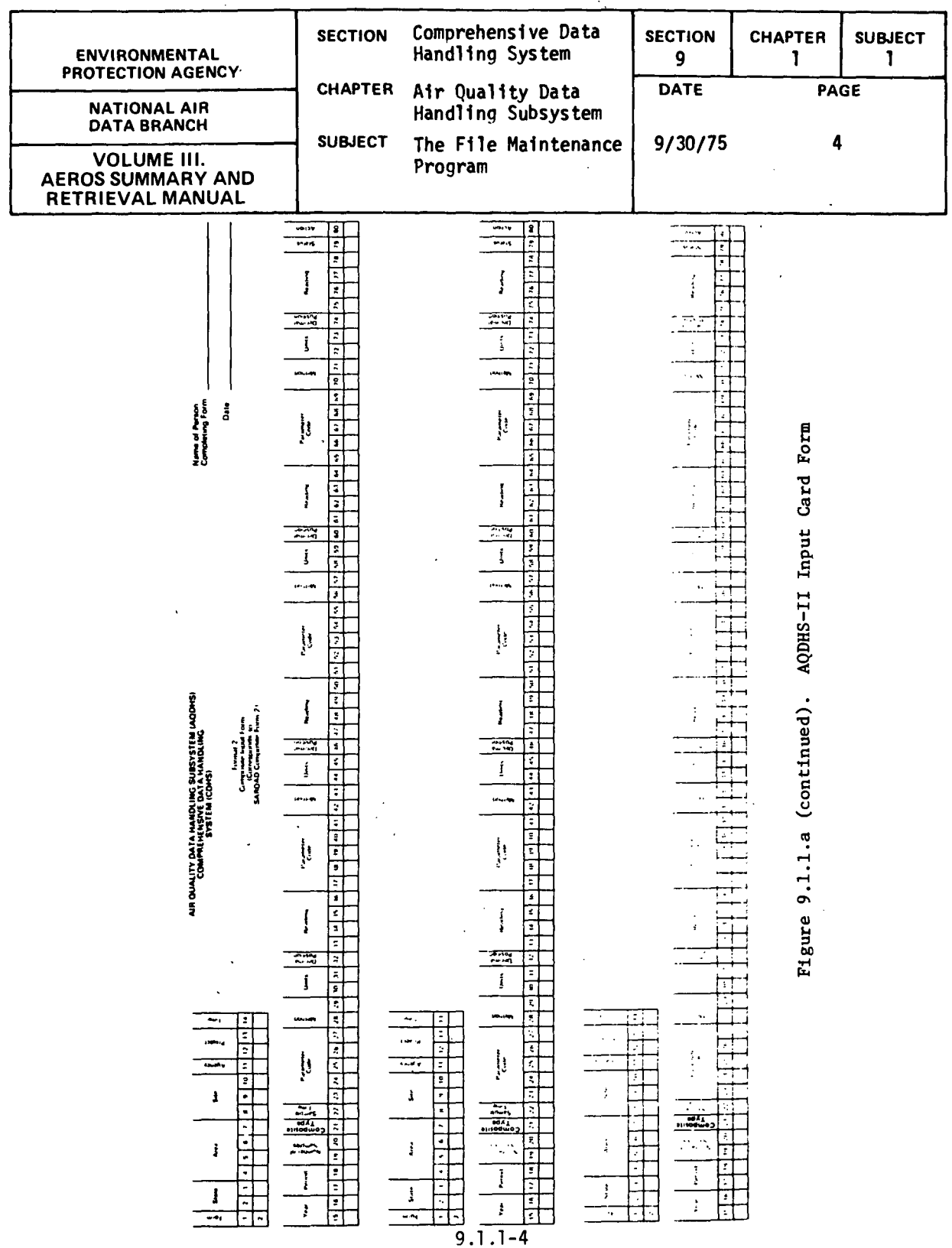

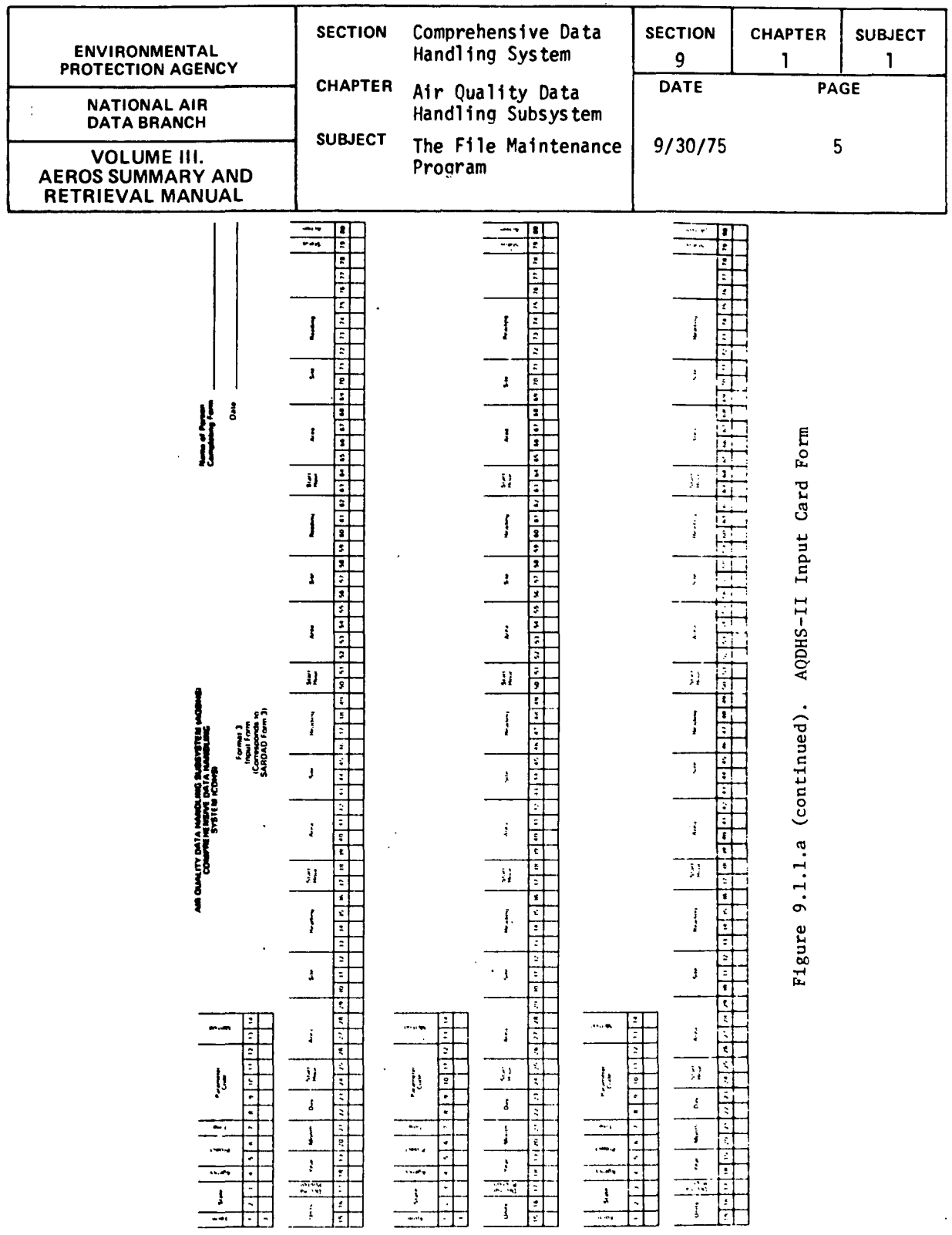

 $\sim$ 

 $9.1.1 - 5$ 

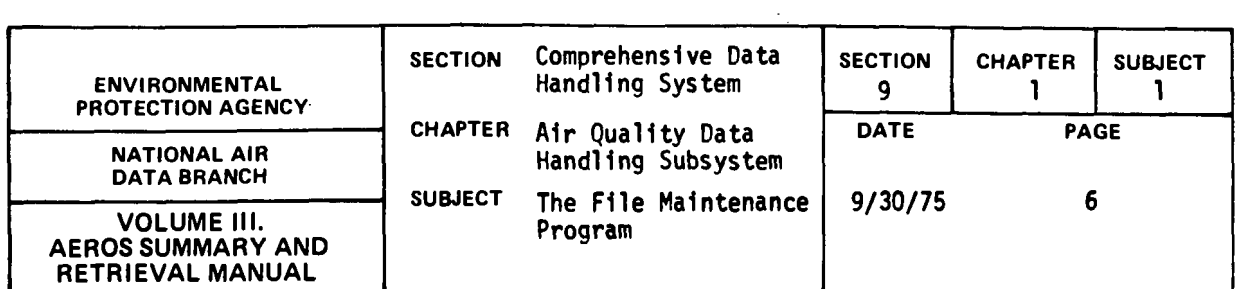

Format 1 AQDHS-II Transaction

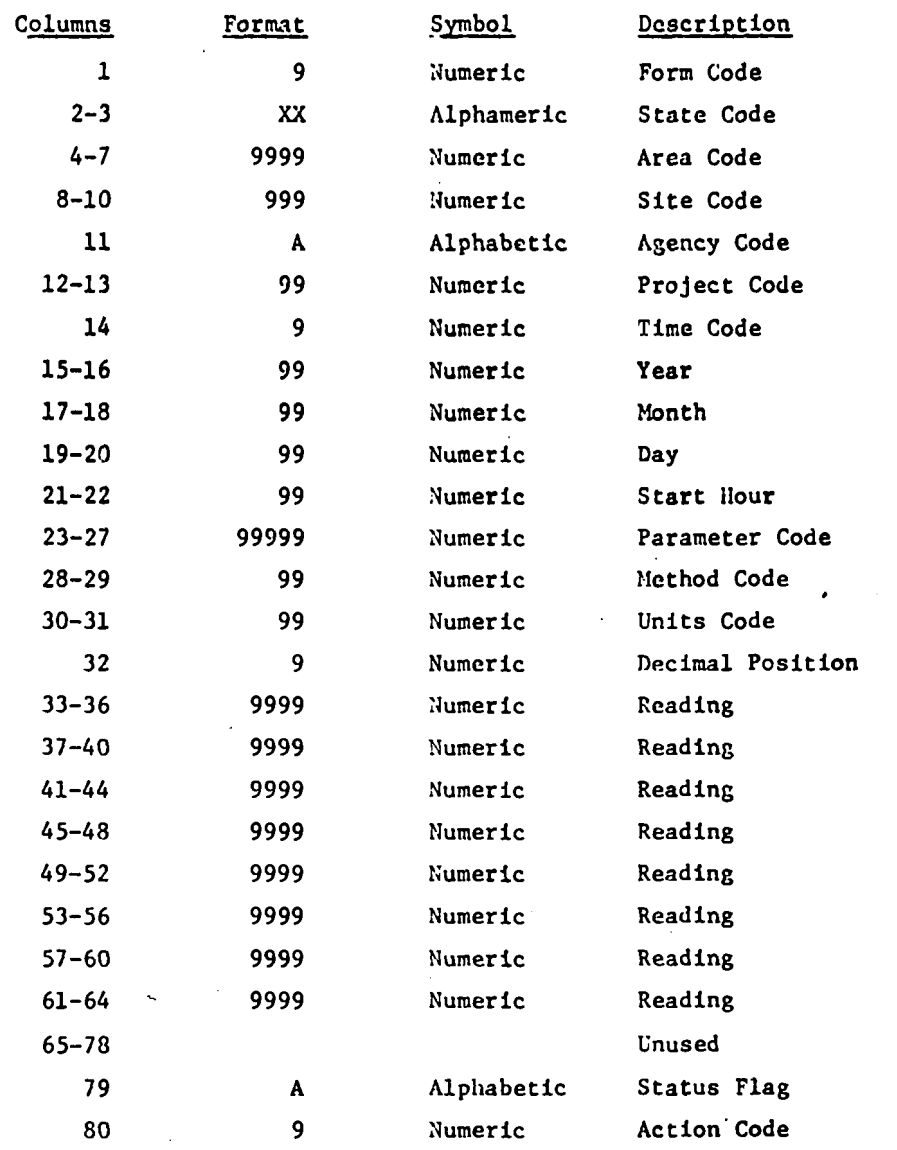

Figure 9.1.1.b. AQDHS-II File Maintenance Transactions

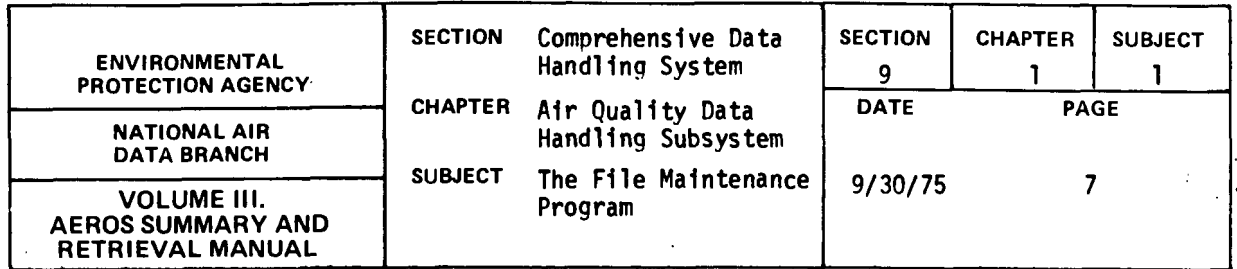

Format 2 AQDHS-II Transactions

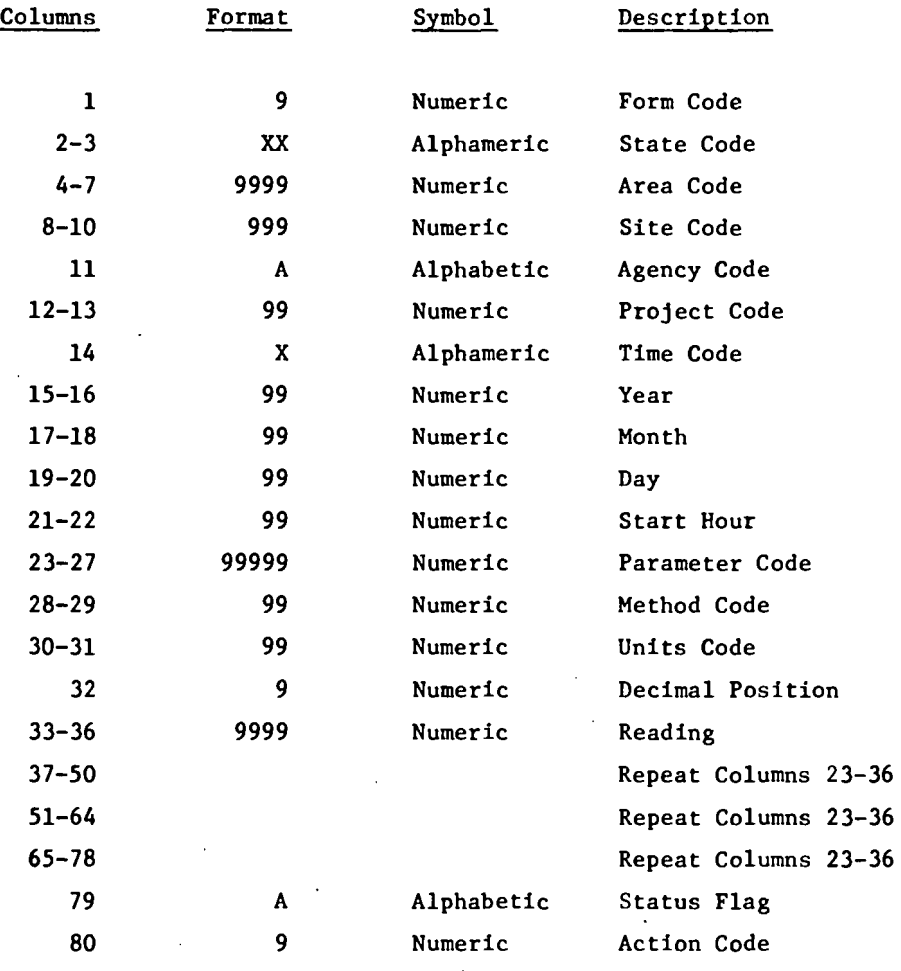

Figure 9.1.1.b (continued). AQDHS-II File Maintenance Transactions

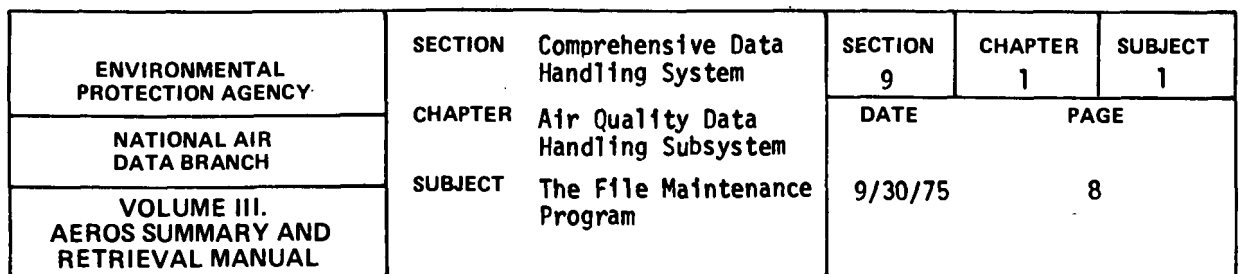

Format 2 AQDHS-II Composite Transactions

 $\mathcal{L}$ 

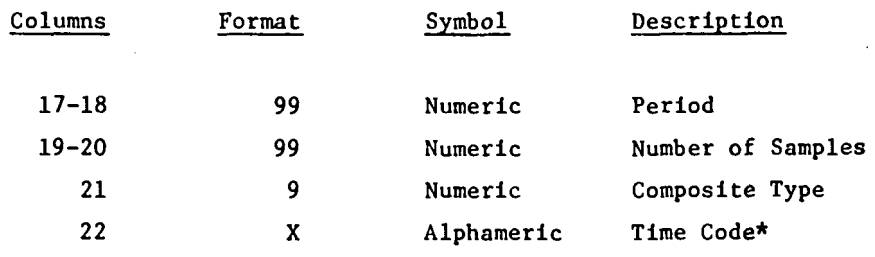

All other fields have the same format and meaning as those in the standard Format 2 transaction.

\* Use SAROAD time code (Volume V) instead of AQDHS time code. Figure 9.1.1.b (continued). AQDHS-II File Maintenance Transactions 9. 1. 1-8

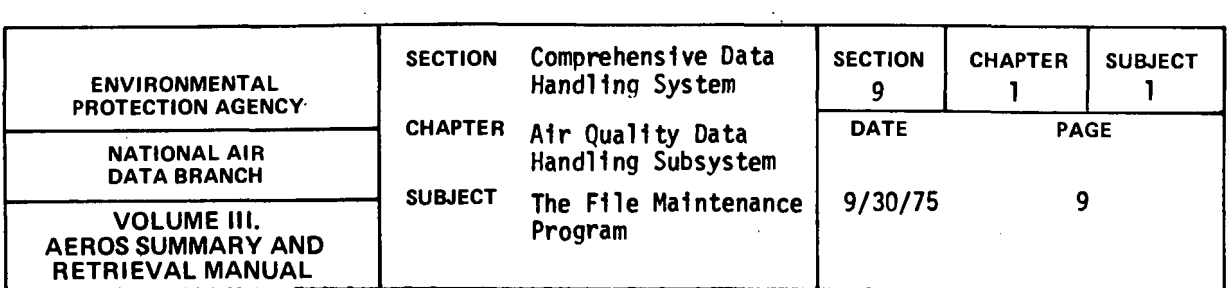

# Format 3 AQDHS-II Transaction

| Columns      | Format | Symbol     | Description          |
|--------------|--------|------------|----------------------|
| $\mathbf{1}$ | 9      | Numeric    | Form Code            |
| $2 - 3$      | XX     | Alphameric | State Code           |
| 4            | A      | Alphabetic | Agency Code          |
| $5 - 6$      | 99     | Numeric    | Project Code         |
| 7            | X      | Alphameric | Time Code            |
| $8 - 12$     | 99999  | Numeric    | Parameter Code       |
| $13 - 14$    | 99     | Numeric    | Method Code          |
| $15 - 16$    | 99     | Numeric    | Units Code           |
| 17           | 9      | Numeric    | Decimal Position     |
| $18 - 19$    | 99     | Numeric    | Year                 |
| $20 - 21$    | 99     | Numeric    | Month                |
| $22 - 23$    | 99     | Numeric    | Day                  |
| $24 - 25$    | 99     | Numeric    | <b>Start Hour</b>    |
| $26 - 29$    | 9999   | Numeric    | Area Code            |
| $30 - 32$    | 999    | Numeric    | Site Code            |
| $33 - 36$    | 9999   | Numeric    | Reading              |
| $37 - 49$    |        |            | Repeat Columns 24-36 |
| $50 - 62$    |        |            | Repeat Columns 24-36 |
| $63 - 75$    |        |            | Repeat Columns 24-36 |
| $76 - 78$    |        |            | Unused               |
| 79           | A      | Alphabetic | <b>Status Flag</b>   |
| 80           | 9      | Numeric    | <b>Action Code</b>   |
|              |        |            |                      |

Figure 9.1.1.b (continued). AQDHS-II File Maintenance Transactions

9.1.1-9

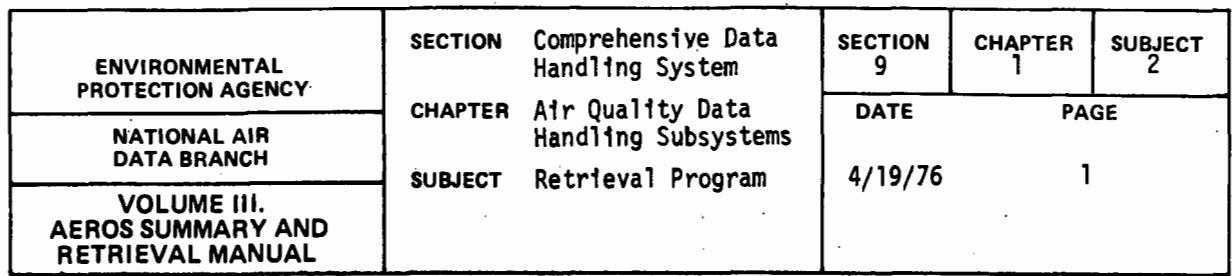

The fo11ow1ng data names are va11d references in an AQDHS-II retr1e-

val specification statement:

| ACTION-CODE         | KEY-3                  |
|---------------------|------------------------|
| <b>AGENCY</b>       | METHOD-CODE            |
| AREA-CODE           | MONTH                  |
| COMPOSITE-KEY-2     | <b>NBR-OF-READINGS</b> |
| COMPOSITE-PERIOD    | PARAMETER-CODE         |
| COMPOSITE-SAMPLES   | PROJECT                |
| COMPOSITE-TIME-CODE | RPTING-SECTION*        |
| COMPOSITE-TYPE      | <b>SITE</b>            |
| DATA-FIELDS*        | START-HOUR             |
| DAY-CODE            | STATE                  |
| DECIMAL-CODE        | STATUS-FLAG*           |
| FORM-CODE           | TIME-CODE              |
| <b>IDENT-KEY</b>    | UNIT-CODE              |
| KEY-1               | YEAR                   |
| KEY-2               |                        |

An AQDHS-II retrieval specification statement may be written in one of three language forms: AQDHS-II retrieval language, inline COBOL language, or copied COBOL language. Each of these language forms allows the user the option of restricting the retrieval requested by using a string of conditional statements. The Boolean operators AND and OR may be used to connect these conditional statements. The subject field of one of these conditional statements may be any valid data field in an AQDHS-11 master file record whose contents is to be tested or a literal to be

<sup>\*</sup>Repeating data names.

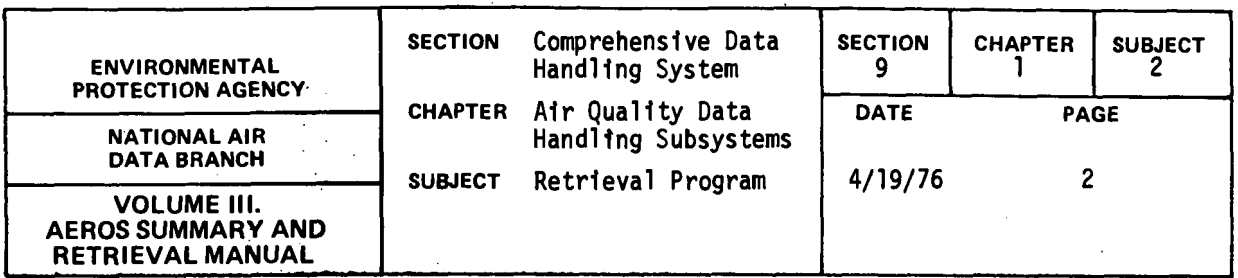

compared against the object field. Likewise the object field of one of these conditional statements may be any valid data field or literal to be compared. The following relations may be used:

 $=$  equal

 $\bar{E}$  .

- > greater than
- < less than

the legation of each of the above

As an example of the use of the retrieval language specifications described above, consider the following series of retrieval commands which specify records with required sets of parameter, method, and unit codes.

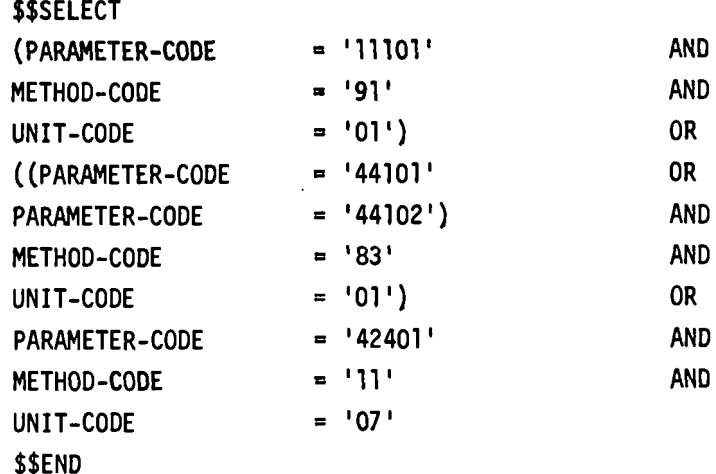

These retrieval specification cards are then processed by the system to produce a source retrieval program which is then compiled and used to retrieve the desired information. With the above retrieval specification, the following would be retrieved from the User's Master File:

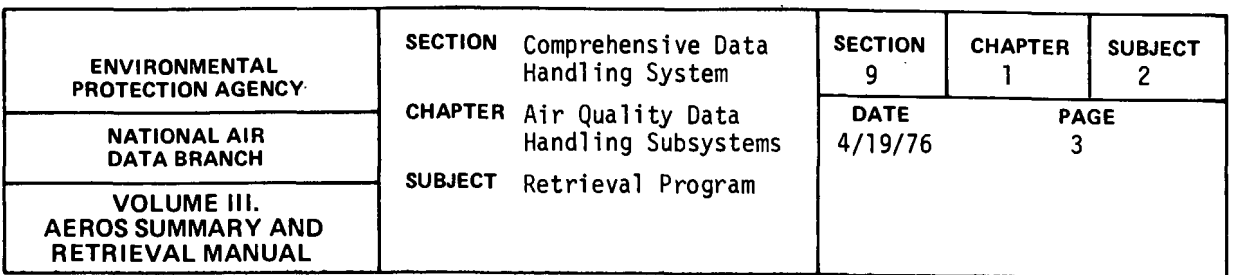

All records having either a parameter-code of 11101 with a method-code of 91 and a unit of 01; or a parameter code of 44101 or 44102 1f the method-code is 83 and the un1t 1s 01; or a parameter-code of 42401 with a method-code of 11 and a un1t-code of 07.

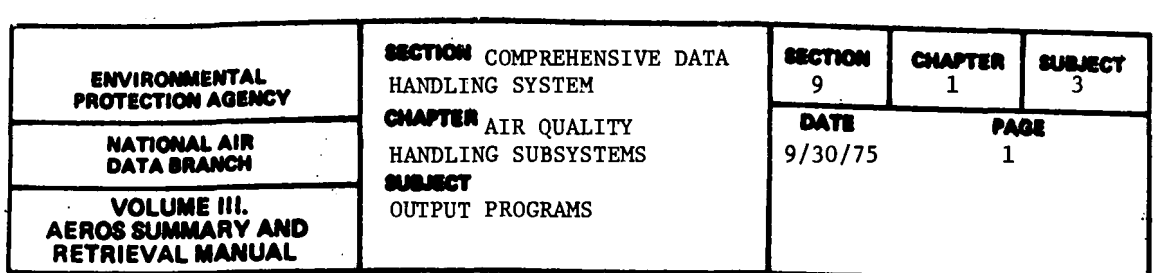

#### 9.1.3.1 DETAILED LIST REPORT

The Detailed List Report produces a detailed, formatted listing of the data contained in the AQDHS-II master file or the retrieval answer file. The format of this report varies according to the sampling interval of the data contained in the records being processed. The sampling interval may represent an hourly (or multiples thereof), daily, weekly, monthly, quarterly, or composite period. The readings for each interval and the number of such readings are always included in the report. In addition, the user may elect to produce either a mean or sum report. In the mean report, the number of readings, the mean reading, and the maximum reading for each line and colunm are also printed. In the sum report, the number of readings and the sum of the readings for each line are printed.

#### 9.1.3.2 SLIDING AVERAGE REPORT

The Sliding Average Report presents the readings contained in each record in the AQDHS-II master file or answer file, along with the sliding averages of these readings. Also printed are the number of readings and the mean and maximum values of the readings. When specified, the sum of the readings is printed rather than their mean and maximum values. The number of readings in each average is specified by the user. Readings for hourly, daily, weekly, monthly, or quarterly periods may be used. Composite data readings are excluded.

9.1.3.3 DATA ANALYSIS/STATISTICAL LIST PROGRAMS

The Data Analysis/Statistical List program set presents the following statistical information for data contained in the AQDHS-II master file:

Minimum and maximum observations Second and third highest observations Arithmetic mean Arithmetic standard deviation Geometric mean Geometric standard deviation Percentage of readings present 10th, 30th, 50th, 70th, 90th, 95th, 97th, 98th, and 99th percentile occurence

Composite data are not acceptable as input for this program set. A heading consisting of agency, state, project, standards, etc. is printed.

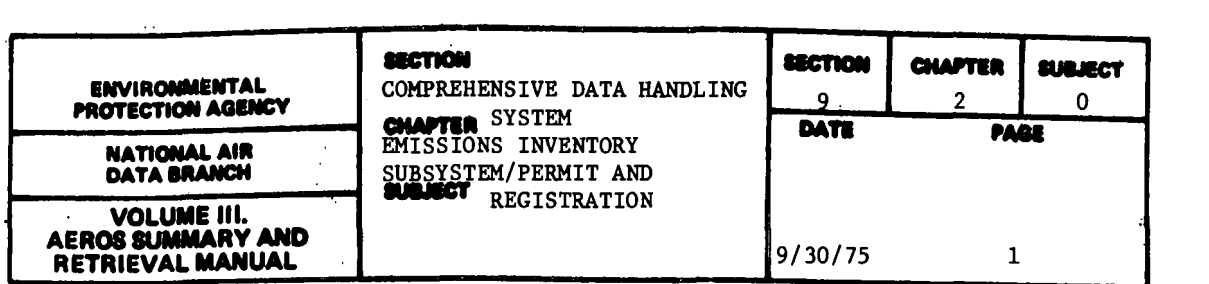

The Emissions Inventory Subsystem/Permits and Registration Subsystem (EIS/P&R) was created to provide a central source from which information necessary to air pollution control might be obtained. In order to accomplish this purpose, EIS/ P&R contains a systematic method for collecting emission data into a data base, for updating and accessing the information contained in the data base, and for printing this information in usable form.

The File Maintenance and Retrieval programs form the nucleus of the EIS/P&R. The File Maintenance Program may be employed to create a new master file or update an existing master file. Each record contained on the master file is broken into three hierarchical segment types dealing with plant, point source, and machine process and/or permit and registration information. The master file is developed from the data contained on EIS/P&R point and area source transaction cards, which can either be punched from EIS/P&R load sheets or generated from NEDS data by means of a conversion program. Because permit and registration information may vary significantly from one agency to the next, the P&R data are recorded on the Master File in free format. This format also allows the user to store other types of information, such as that resulting from legal and surveillance activities. The File Maintenance Program requires two input files, the first containing the master file to be updated and the second containing the transactions that have been arranged in Master File sequence by means of a sorting program. One column on each transaction card is used to indicate whether a new file is to be added or an existing file is to be deleted or changed.

The data base created by the File Maintenance Program is called the EIS/P&R master file. The EIS/P&R master file is a three-level heirarchical file with three different segment types. The highest level segment is the plant segment. Subordinate to each plant segment are a maximum of 99 point source segments. Point sources are individual emission points in a plant, such as stacks within a given plant. Subordinate to each point source segment are up to six process segments. Each process segment describes a source classification or process emitting through a given point source. Each segment type on the master file has its own.format consisting of various data fields. Each data field is related directly to a data field on one of the EIS/P&R input transaction cards. Just as these are three different segment types in the master file, there are three classes of input transaction cards. The 01 through 03 cards contain general plant identification, cards 11 through 13 the point source parameters, cards 21 through 23 the fuel and process parameters, and card 30 the permit and registration information. Figure 9.2.0.a shows the format of the EIS/P&R input transaction cards, and illustrates the type of information stored in the EIS/ P&R master file.

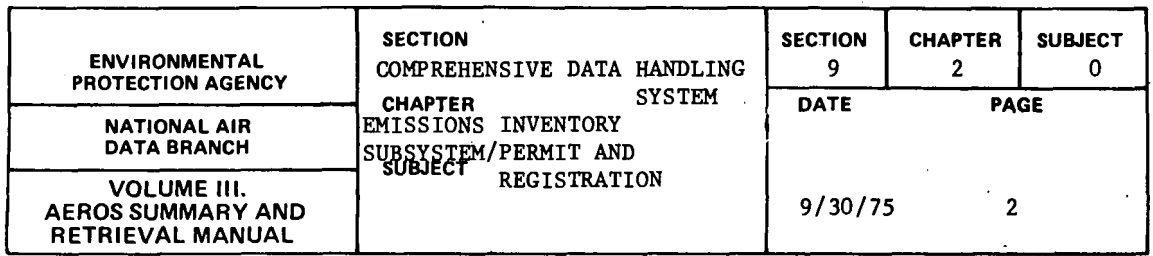

The EIS/P&R Retrieval Program is more complex than the File Maintenance Program because of the greater number of options that must be accommodated. The first step in the retrieval procedure is the actual generation of a retrieval program based upon control cards inserted in the job stream. The "SORT" control card determines the field which is to be sorted and the order of the sort. The EIS/ P&R retrieval language, containing a number of different relational operations, may then be employed to allow the retrieval of a selected set of data. This retrieval language used in the EIS/P&R system is similar to that used in the other CDHS subsystems. The user also has the option of specifying his own retrieval commands in COBOL rather than using the special retrieval language.

The EIS/P&R Summary Program can be used on the master file or a retrieval master file. Summations may be generated for the following quantities: source count, estimated emissions, actual emissions, allowable emissions, and control equipment cost. Up to five levels (e.g., SIC, county, etc.) may be specified for the summary report with the order of the summary levels determined by the "SORT" command used in the Master File Sort Program.

In addition to the programs just discussed, the EIS/P&R subsystem contains several programs that provide largely service functions. These include routines for NEDS to EIS/P&R emission conversion, emission factor table generation, formatted master file listing, transaction sorting, transaction generation, and emission factors insertions.

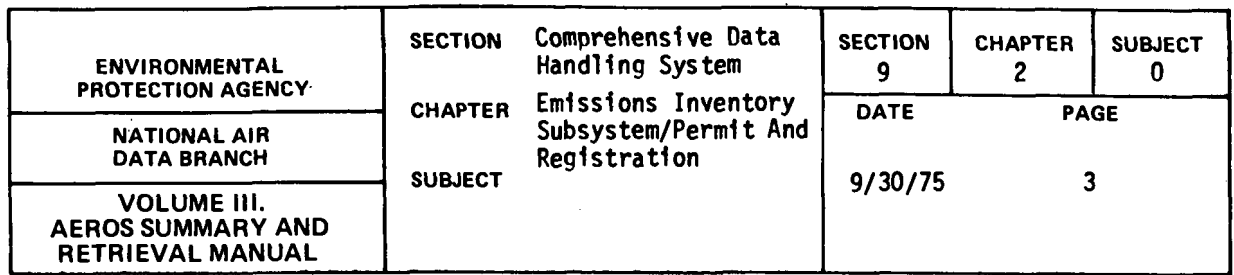

# Card Columns 1-18 of all Cards (Key)

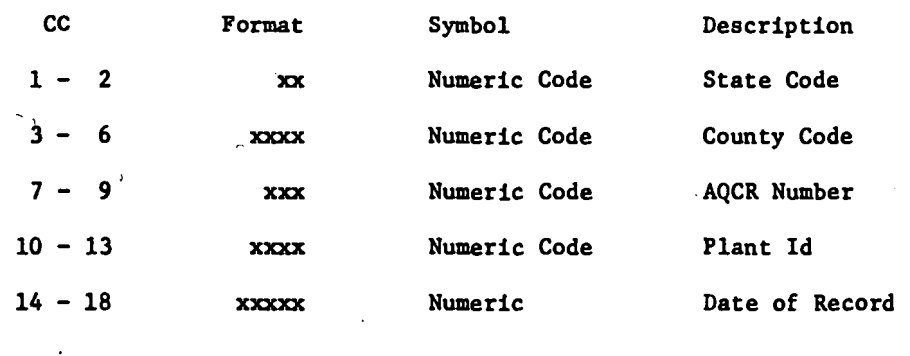

# Card 01 - Plant Identification

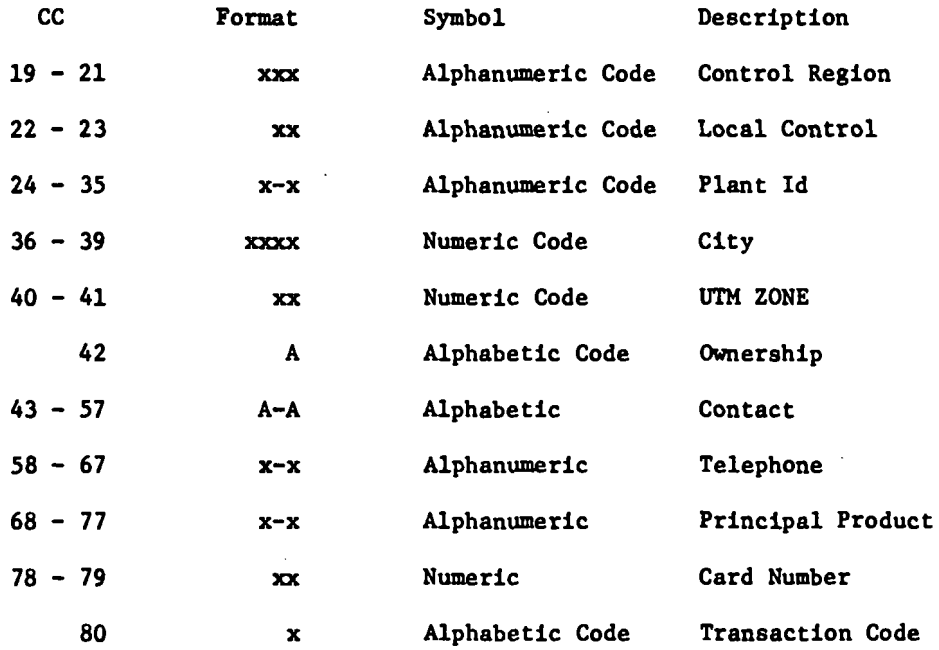

Figure 9.2.0.a. Description of EIS/P&R Transaction Cards

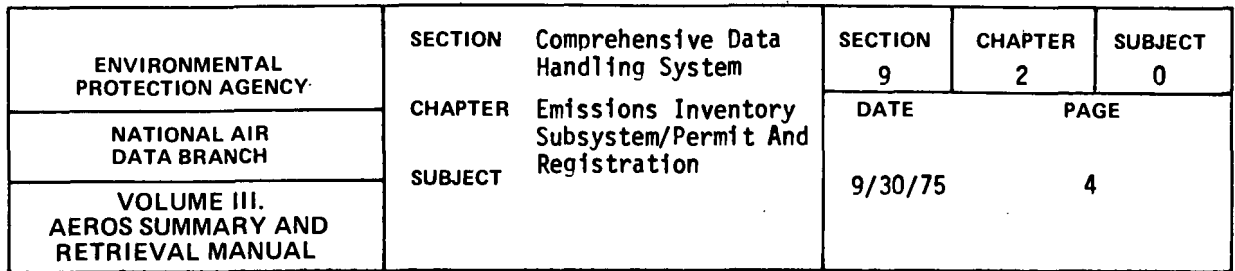

## Card 02 - Plant Identification

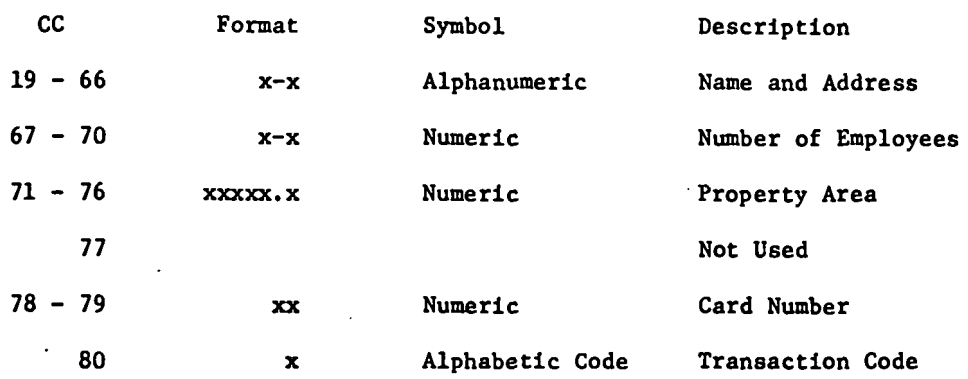

 $\ddot{\phantom{a}}$ 

 $\mathcal{O}(\mathcal{O}(\log n))$ 

 $\hat{\mathbf{r}}$ 

## Card 03 - Plant Identification

 $\bar{.}$ 

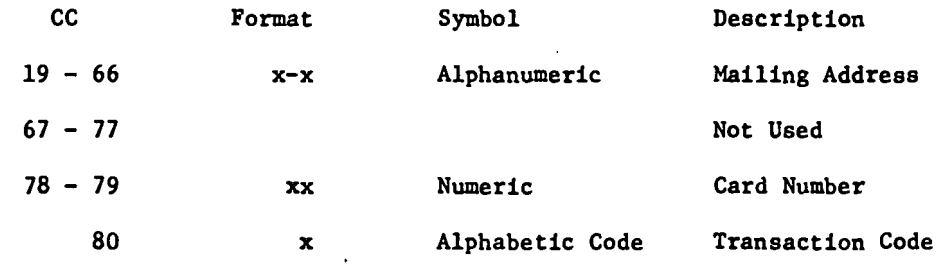

Figure 9.2.0.a (continued). Description of EIS/P&R Transaction Cards

## 9.2.0-4

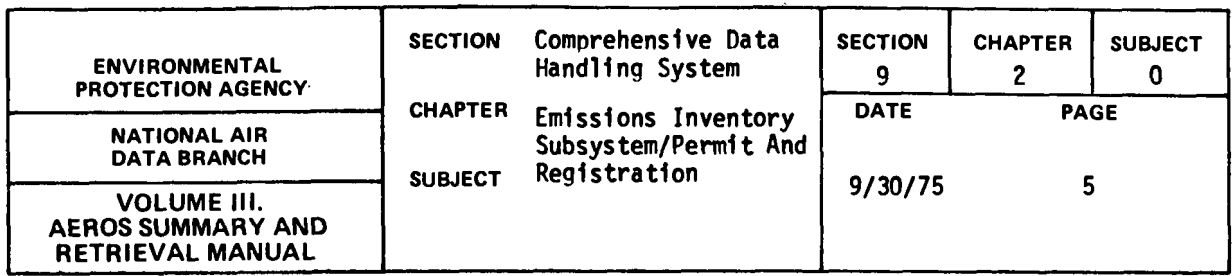

CARD LEVEL ONE

Card 11 - Point Source Parameters

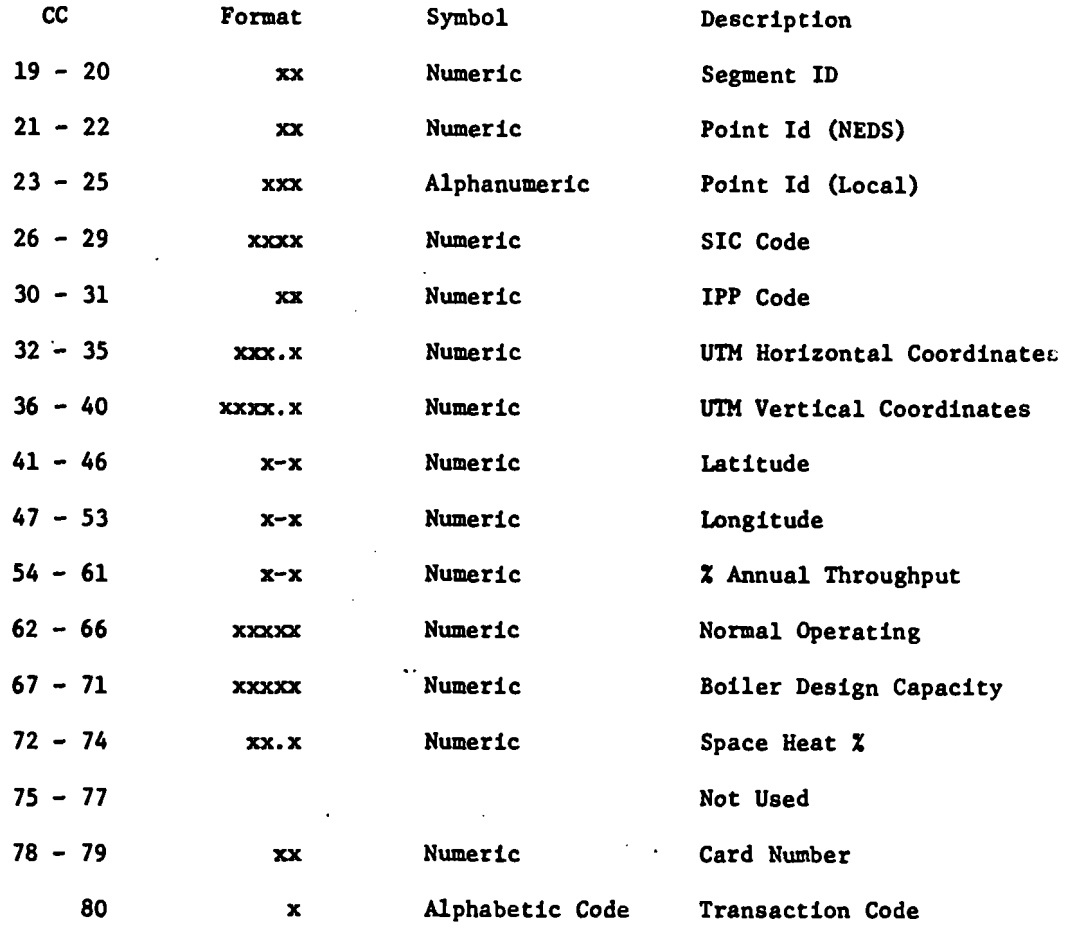

Figure 9.2.0.a (continued). Description of EIS/P&R Transaction Cards

 $\sim 10^{-11}$ 

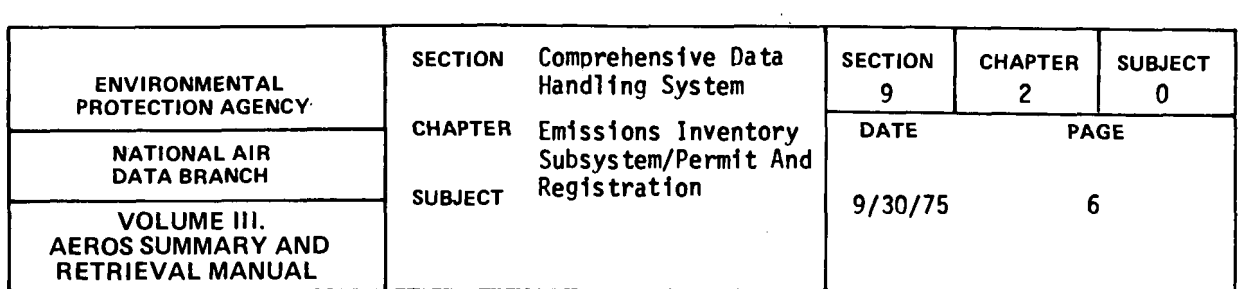

 $\mathbf{r}$ 

 $\bar{\mathbf{t}}$ 

# Card 12 - Point Source Parameters

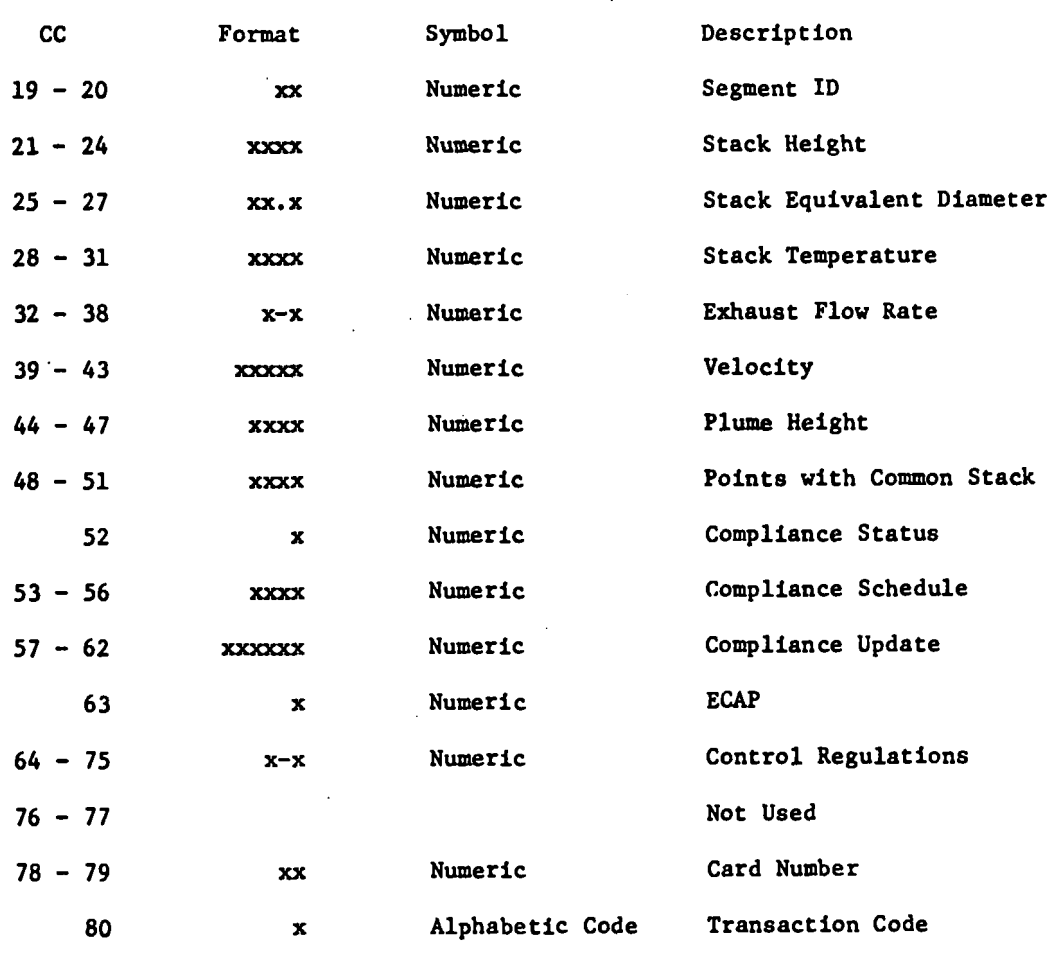

 $\mathcal{L}$ 

Figure 9.2.0.a (continued). Description of EIS/P&R Transaction Cards

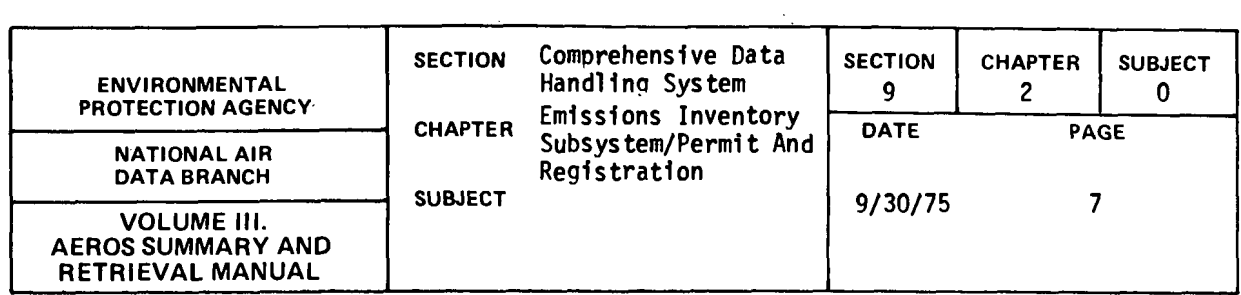

 $\bar{z}$ 

# Card 13 - Point Source Parameters

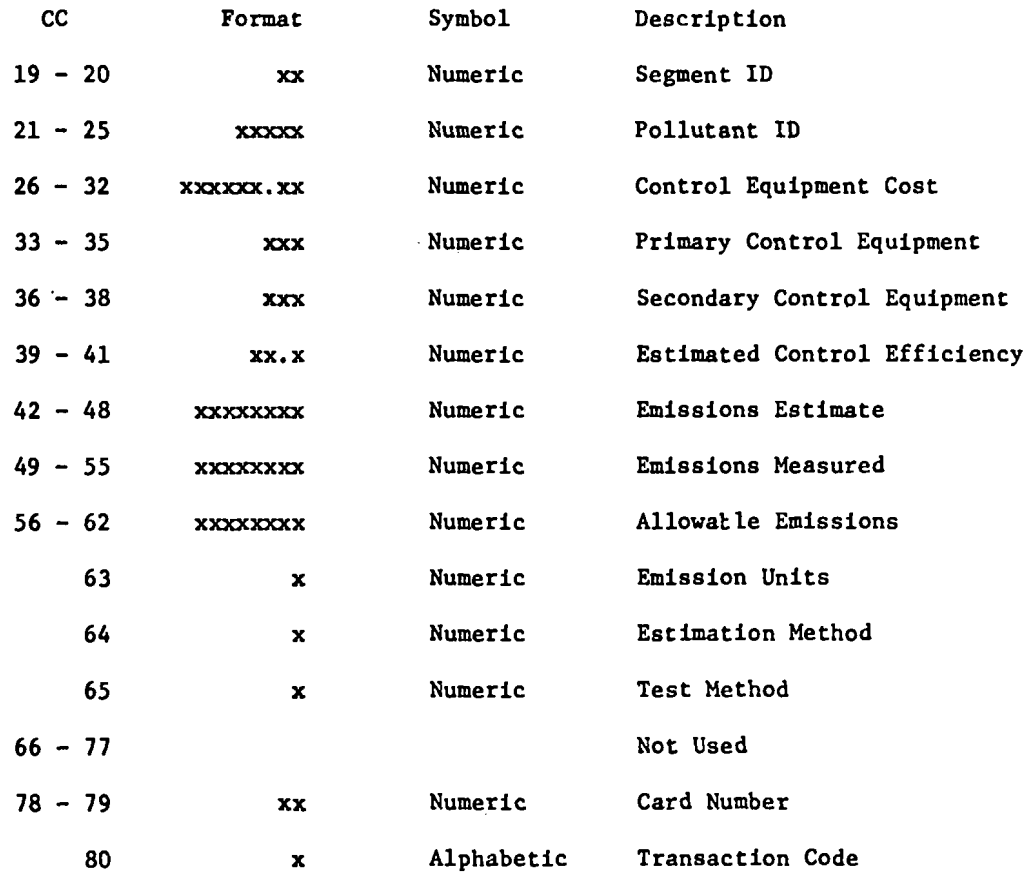

Figure 9.2.0.a (continued). Description of EIS/P&R Transaction Cards

 $\mathcal{L}$ 

# 9.2.0-7
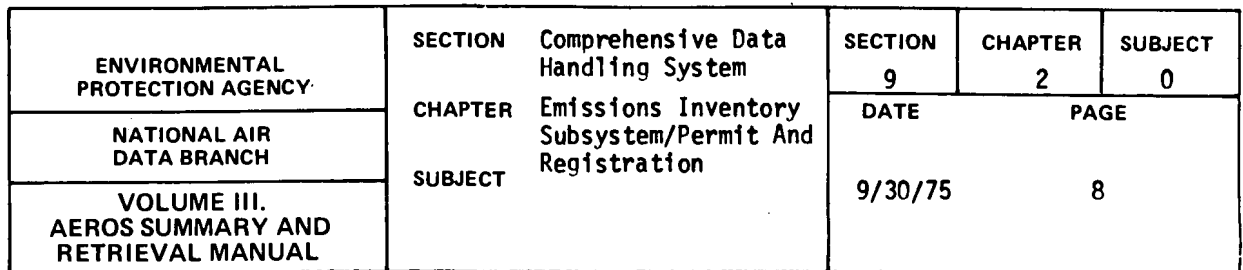

 $\mathcal{L}$ 

## Card 21 - Fuel, Process Parameters

 $\sim 10^7$ 

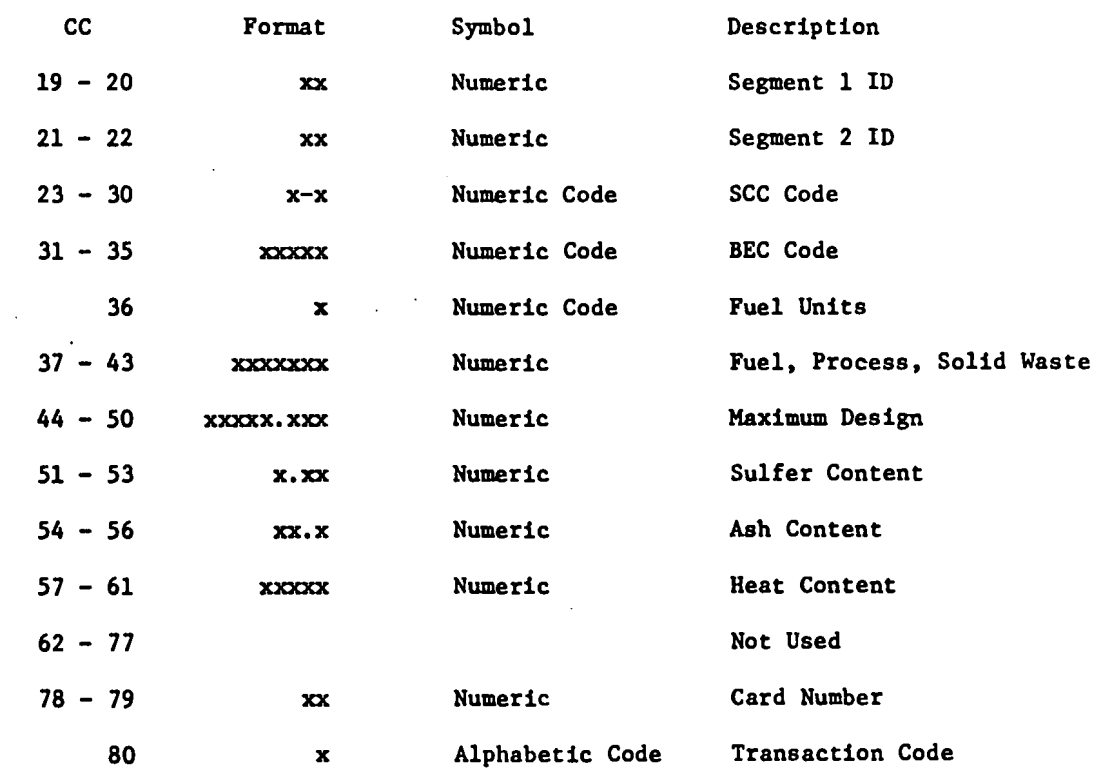

Figure 9.2.0.a (continued). Description of EIS/P&R Transaction Cards

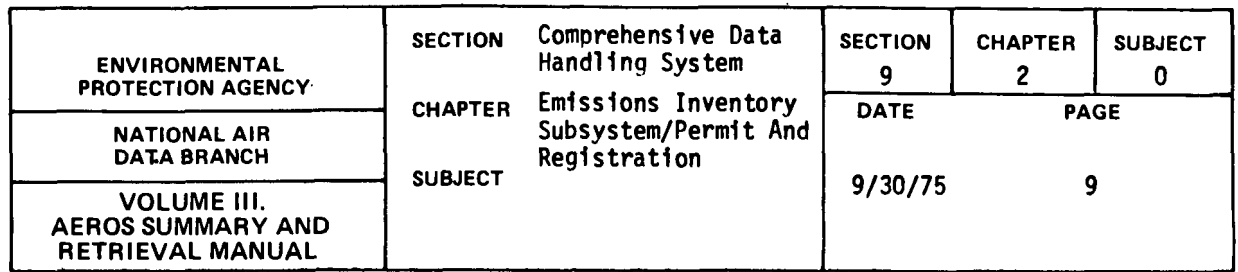

 $\bar{\mathcal{A}}$ 

## Card 22 - Fuel, Process Parameters

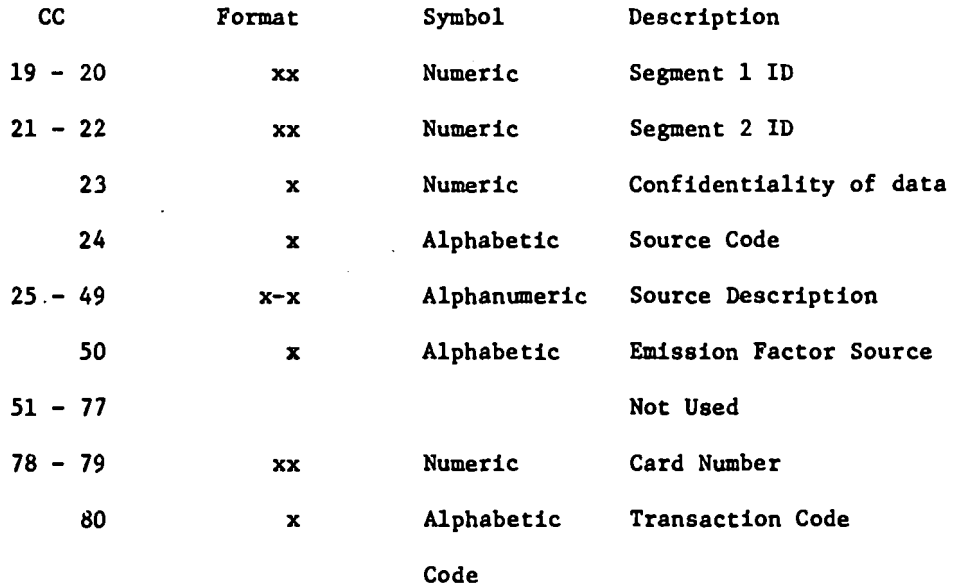

Figure 9.2.0.a (continued). Description of EIS/P&R Transaction Cards

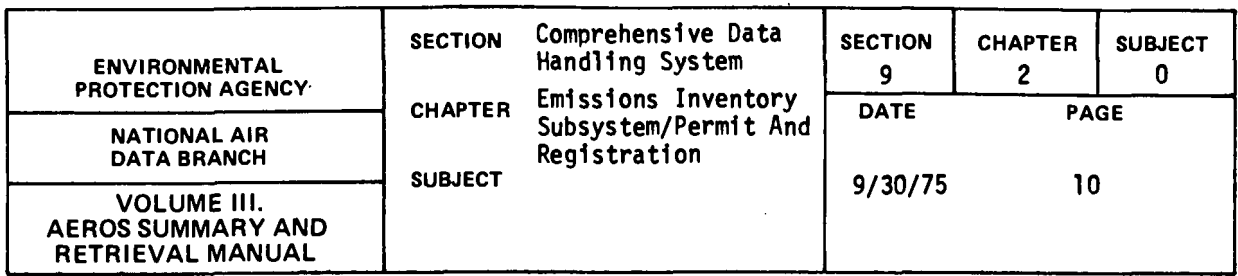

 $\mathcal{A}$ 

 $\sim 10$ 

 $\ddot{\phantom{a}}$ 

## Card 23 - Fuel, Process Parameters

 $\ddot{\phantom{a}}$ 

| CC.       | Format        | Symbol          | Description           |
|-----------|---------------|-----------------|-----------------------|
| $19 - 20$ | XX            | Numeric         | Segment 1 ID          |
| $21 - 22$ | XX            | Numeric         | Segment 2 ID          |
| $23 - 27$ | XXXXXX        | Numeric         | Pollutant ID Code     |
| $28 - 36$ | XXXXXXX . XXX | Numeric         | Emission Factor       |
| 37        | x             | Alphabetic Code | Ash/Sulfur Code       |
| 38        | $\mathbf x$   | Numeric Code    | Emission Factor Units |
| $39 - 54$ |               |                 | Repeat $CC$ 23 - 38   |
| $55 - 70$ |               |                 | Repeat CC $23 - 38$   |
| $71 - 77$ |               |                 | Not Used              |
| $78 - 79$ | <b>XX</b>     | Numeric         | Card Number           |
| 80        | x             | Alphabetic Code | Transaction Code      |

Figure 9.2.0.a (continued). Description of EIS/P&R Transaction Cards

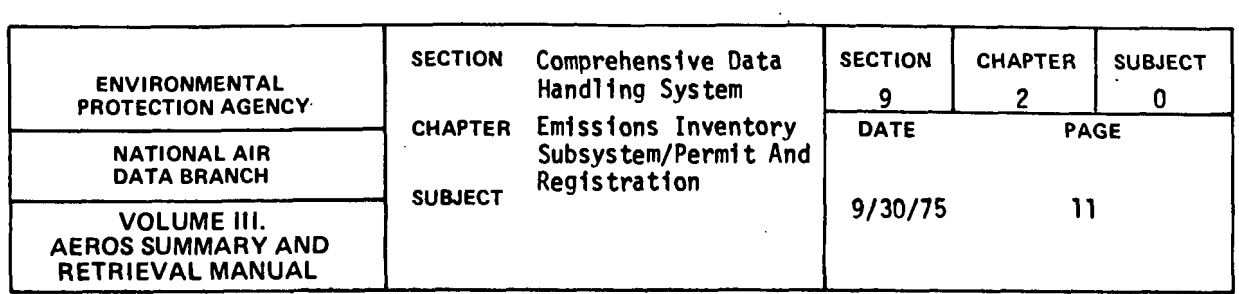

## Card 30 - Permits and Registration Parameters

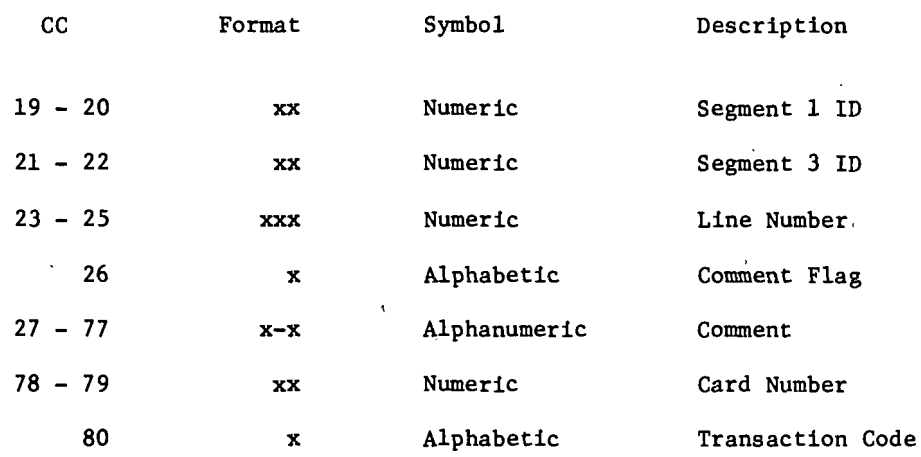

Figure 9.2.0.a (continued). Description of EIS/P&R Transaction Cards

 $\sim 80$ 

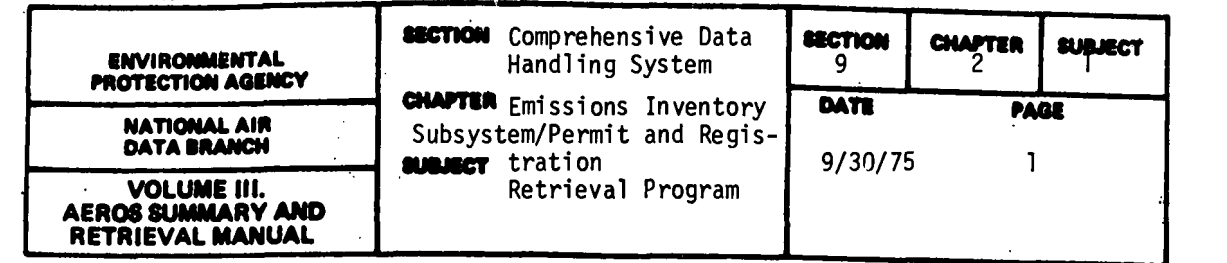

The following fields from the plant segment may be referenced in an EIS/P&R retrieval specification statement:

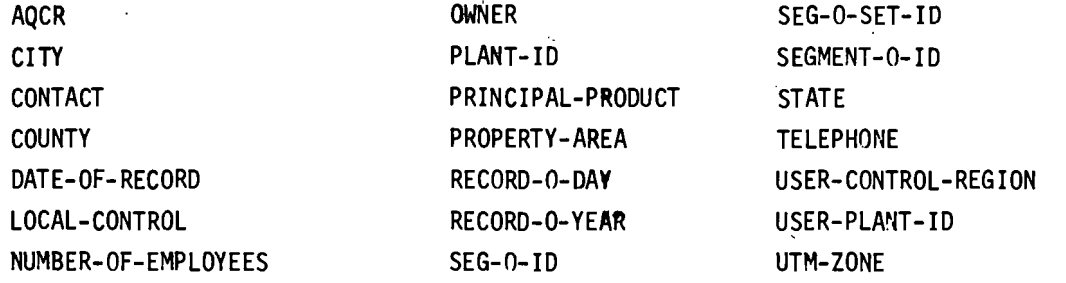

Under certain circumstances, the fields ESTABLISHMENT and MAILING-ADDRESS may also be referenced in a retrieval specification in COBOL language.

· The following fields from the point source segment may be referenced in an EIS/P&R retrieval specification statement:

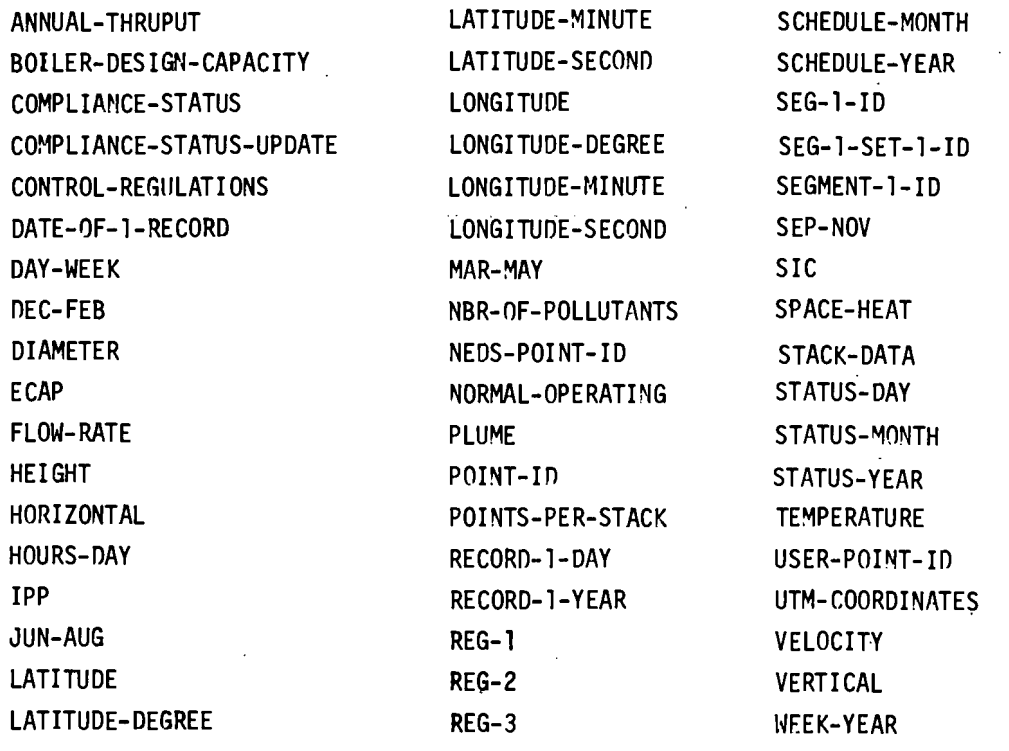

9.2.1-1

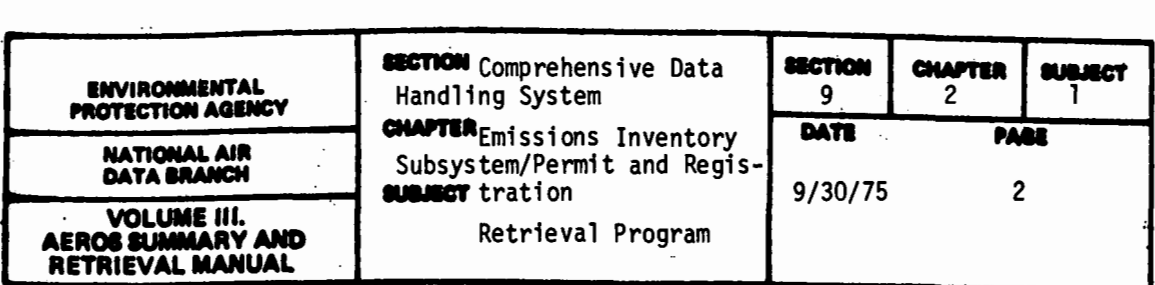

 $\frac{1}{2}$ 

 $\ddot{\cdot}$ 

 $\cdot$ 

 $\overline{a}$ 

The 'following fields from the repeating portion of the point source segment may be referenced:

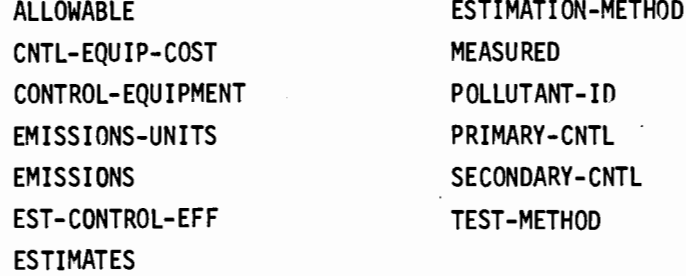

The following list of names from the machine process segment may he referenced in either the EIS/P&R retrieval specification language or in COBOL language specifications

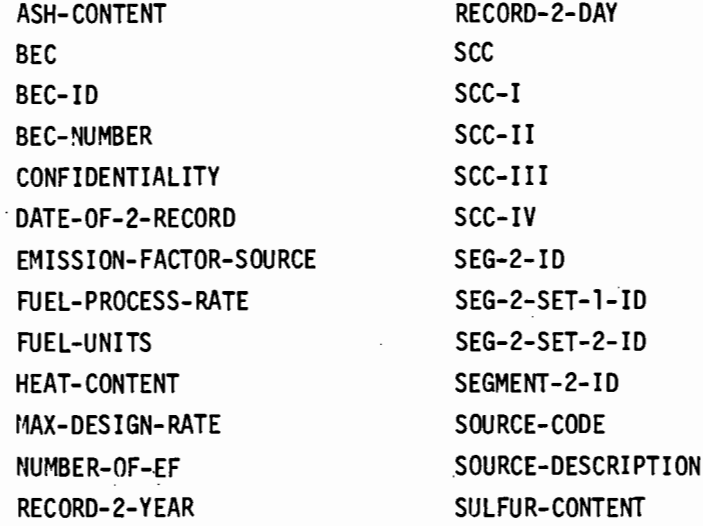

 $9.2.1 - 2$ 

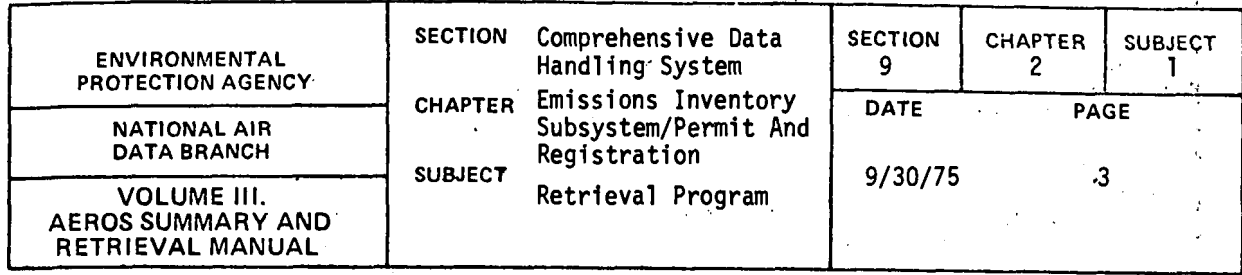

The following list of names from the permits and registration segment may be referenced in either the EIS/P&R retrieval specification language or in COBOL language specifications.

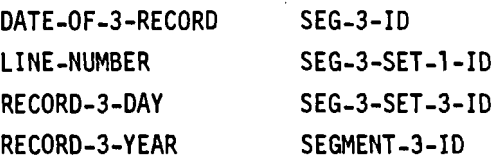

The following three names from the permits and registration segment may be referenced in a retrieval specification in the COBOL language only.

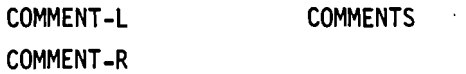

The master fi1e sort program can be used to sort all fields referenced in an EIS/P&R retrieval specification statement. They may be sorted either in ascending or descending order.

An EIS/P&R retrieval specification statement may be modified either by subordinate EIS/P&R fixed format clauses or by a short COBOL program. Regardless of the method employed, the result is to restrict the retrieval requested by using a string of conditional statements. For example. the restrictions that data wi11 be retrieved only if the state code is greater than 40 or if the code is 1ess than 10 may be imposed. In general. any data fie1d name acceptable for retrieval may be used as

9 .2. 1-3

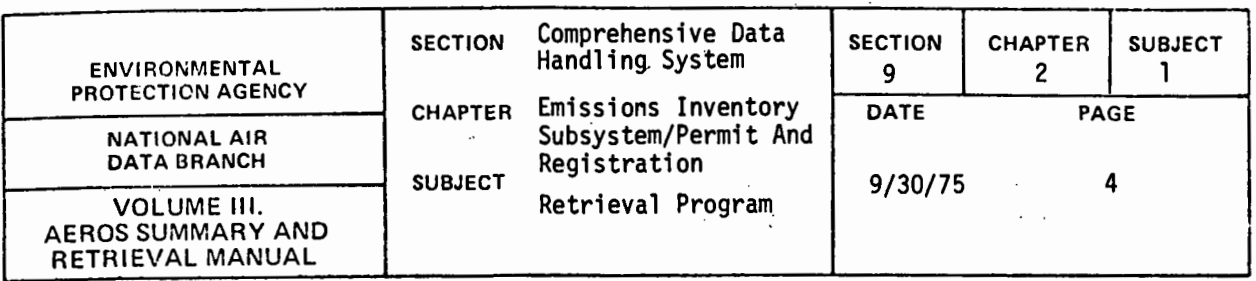

the subject or object of a restricting conditional statement. A numeric literal or an alphanumeric literal may also be used as the object. The following are relations that may be used:

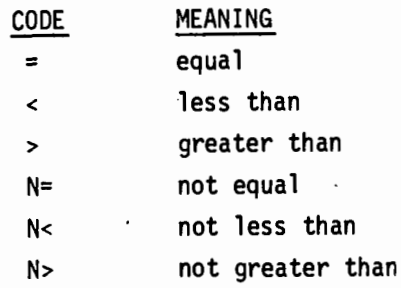

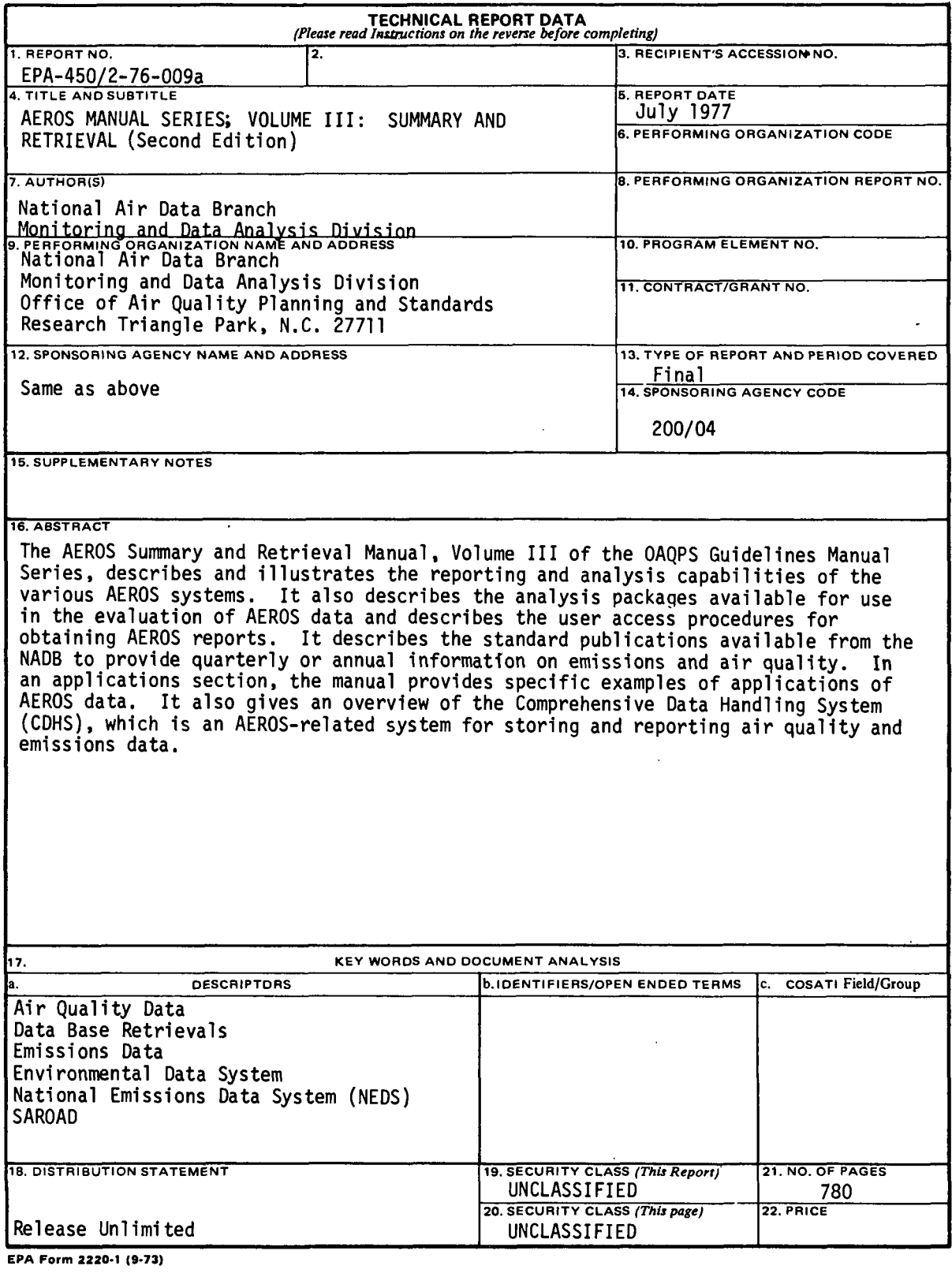

 $\mathcal{C}$ 

10.0.0-1